# **Oracle® Applications**

Product Update Notes

Release 11*i* 

May 2001

Part No. A90364-01

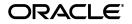

Oracle Applicatioins Product Update Notes, Release 11i

Part No. A90364-01

Release 11i

Copyright © 2001 Oracle Corporation. All rights reserved.

Contributing Authors: Jill Arehart, Daryl Breen, Janet Buchbinder, Steve Carter, Siu Chang, Gail D'Aloisio, Steve Damiani, Taite Darlington, Carole Eubanks, Michelle Fields, Brian Gause, Janis Greenberg, Rachel Haas, Elizabeth Looney, Julia Margaretson, Beth Mitcham, Joseph Murphy, Kent Noble, Michael O'Shea, Kristin Penaskovic, Christina Ravaglia, Susan Saperstein, Yun Shaw, Kurt Thompson, Milly Wang

Program Documentation is licensed for use solely to support the deployment of the Programs and not for any other purposes.

The Programs (which include both the software and documentation) contain proprietary information of Oracle Corporation; they are provided under a license agreement containing restrictions on use and disclosure and are also protected by copyright, patent, and other intellectual and industrial property laws. Reverse engineering, disassembly, or decompilation of the Programs is prohibited.

The information contained in this document is subject to change without notice. If you find any problems in the documentation, please report them to us in writing. Oracle Corporation does not warrant that this document is error free. Except as may be expressly permitted in your license agreement for these Programs, no part of these Programs may be reproduced or transmitted in any form or by any means, electronic or mechanical, for any purpose, without the express written permission of Oracle Corporation.

If the Programs are delivered to the U.S. Government or anyone licensing or using the programs on behalf of the U.S. Government, the following notice is applicable:

**Restricted Rights Notice** Programs delivered subject to the DOD FAR Supplement are "commercial computer software" and use, duplication, and disclosure of the Programs, including documentation, shall be subject to the licensing restrictions set forth in the applicable Oracle license agreement. Otherwise, Programs delivered subject to the Federal Acquisition Regulations are "restricted computer software" and use, duplication, and disclosure of the Programs shall be subject to the restrictions in FAR 52.227-19, Commercial Computer Software - Restricted Rights (June, 1987). Oracle Corporation, 500 Oracle Parkway, Redwood City, CA 94065.

The Programs are not intended for use in any nuclear, aviation, mass transit, medical, or other inherently dangerous applications. It shall be the licensee's responsibility to take all appropriate fail-safe, backup, redundancy, and other measures to ensure the safe use of such applications if the Programs are used for such purposes, and Oracle Corporation disclaims liability for any damages caused by such use of the Programs.

Oracle is a registered trademark, and Context, EMM Advantage, Net8, Oracle Alert, Oracle Application Object Library, Oracle Financials, OracleMetaLink, Oracle Quality, Oracle Web Customers, Oracle Web Employees, Oracle Work in Process, Oracle Workflow, Oracle8, Oracle8i, PL/SQL, SmartClient, SQL, SQL\*Net, SQL\*Plus, and SQL\*Report are trademarks or registered trademarks of Oracle Corporation. Other names may be trademarks of their respective owners.

# Contents

| Send Us Your Comments       | xi   |
|-----------------------------|------|
| Preface                     | xiii |
| Intended Audience           | xiii |
| How to Use This Manual      | xiii |
| Related Documents           | xiv  |
| Conventions                 | xv   |
| Documentation Accessibility | xv   |

# 1 Global Accounting Engine

| Features and Enhancements | 1-1  |
|---------------------------|------|
| Modules                   | 1-3  |
| Database Objects          | 1-4  |
| Seed Data                 | 1-9  |
| Changed Setup Steps       | 1-12 |

# 2 Implementation Wizard

| Features and Enhancements | 2-1 |
|---------------------------|-----|
| Modules                   | 2-1 |
| Database Objects          | 2-2 |
| Seed Data                 | 2-5 |

| 3 | Oracle Alert                     |     |
|---|----------------------------------|-----|
|   | Features and Enhancements        | 3-1 |
| 4 | Oracle Assets                    |     |
|   | Features and Enhancements        | 4-1 |
|   | Modules                          | 4-4 |
|   | Database Objects                 | 4-5 |
|   | Seed Data 4                      | -14 |
| 5 | Oracle Bills of Material         |     |
|   | Features and Enhancements        | 5-1 |
|   |                                  | 5-2 |
|   | Database Objects                 | 5-2 |
| 6 | Oracle Capacity                  |     |
|   | Features and Enhancements        | 6-1 |
| 7 | Oracle Cash Management           |     |
|   | Features and Enhancements        | 7-1 |
|   | Modules                          | 7-3 |
|   | Seed Data                        | -10 |
|   | New Multiple Organization Impact | -11 |
| 8 | Oracle Common Modules            |     |
|   | Features and Enhancements        | 8-1 |
|   | Database Objects                 | 8-1 |
| 9 | Oracle Cost Management           |     |
|   | Features and Enhancements        | 9-1 |
|   |                                  | 9-5 |
|   | Database Objects                 | 9-8 |
|   | Seed Data                        | -14 |
|   |                                  |     |

#### 10 Oracle e-Commerce Gateway

| Features and Enhancements | 10-1  |
|---------------------------|-------|
| Modules                   | 10-4  |
| Database Objects          | 10-6  |
| Seed Data                 | 10-16 |

## 11 Oracle Engineering

| Features and Enhancements | 11-1 |
|---------------------------|------|
| Database Objects          | 11-1 |

## **12 Oracle Financials Common Country Features**

| Features and Enhancements | 12-1  |
|---------------------------|-------|
| Modules                   | 12-2  |
| Database Objects          | 12-7  |
| Seed Data                 | 12-11 |

#### 13 Oracle Financials for Asia/Pacific

| 3-1 |
|-----|
| 3-2 |
| 3-4 |
| 3-6 |
| 3-7 |
| 10  |
| 13  |
| 19  |
| 3   |

## 14 Oracle Financials for Europe

| Europe Common Features | 14-1  |
|------------------------|-------|
| Austria                | 14-2  |
| Belgium                | 14-4  |
| Czech Republic         | 14-7  |
| Denmark                | 14-10 |
| Finland                | 14-16 |

| France      | 14-18 |
|-------------|-------|
| Germany     | 14-22 |
| Greece      | 14-25 |
| Hungary     | 14-30 |
| Israel      | 14-33 |
| Italy       | 14-33 |
| Netherlands | 14-36 |
| Norway      | 14-39 |
| Poland      | 14-43 |
| Portugal    | 14-45 |
| Spain       | 14-47 |
| -<br>Sweden | 14-55 |
| Switzerland | 14-61 |
| Turkey      | 14-63 |

## **15** Oracle Financials for the Americas

| Latin American Common Features | 15-1  |
|--------------------------------|-------|
| Argentina                      | 15-23 |
| Brazil                         | 15-36 |
| Chile                          |       |
| Colombia                       | 15-53 |
| Mexico                         | 15-69 |

## 16 Oracle Flow Manufacturing

| Features and Enhancements | 16-1 |
|---------------------------|------|
| Modules                   | 16-4 |
| Database Objects          | 16-5 |

## 17 Oracle GL/Public Sector GL

| Features and Enhancements | 17-1  |
|---------------------------|-------|
| Modules                   | 17-12 |
| Database Objects          | 17-18 |
| Seed Data                 | 17-28 |
| Changed Setup Steps       | 17-37 |

## 18 Oracle Human Resource Management Systems

| Oracle HRMS Global Updates                            | 18-1   |
|-------------------------------------------------------|--------|
| Oracle Federal Human Resources                        | 18-57  |
| Oracle US Commercial HR and Payroll                   | 18-76  |
| Oracle UK HR and Payroll                              | 18-91  |
| Oracle Japan HR and Payroll                           | 18-95  |
| Oracle Canada HR and Payroll                          | 18-97  |
| HRMS Intelligence                                     | 18-105 |
| Application Data Exchange (ADE)                       | 18-112 |
| Oracle HRMS Hierarchy Diagrammers                     | 18-113 |
| Oracle Statutory Sick Pay and Maternity Pay (SSP/SMP) | 18-113 |
| Oracle Time Management (OTM)                          | 18-114 |

## **19 Oracle Inventory**

| Features and Enhancements | 19-1  |
|---------------------------|-------|
| Modules                   | 19-4  |
| Changed APIs              | 19-10 |
| Database Objects          | 19-10 |
| Seed Data                 | 19-20 |

#### 20 Master Scheduling/MRP and Supply Chain Planning

| Features and Enhancements | 20-1 |
|---------------------------|------|
| Modules                   | 20-4 |

#### 21 Oracle Payables/Public Sector Payables

| Features and Enhancements | 21-1  |
|---------------------------|-------|
| Modules                   | 21-11 |
| Database Objects          | 21-25 |
| Seed Data                 | 21-41 |

## 22 Oracle Process Manufacturing

| Features and Enhancements | 22-1 |
|---------------------------|------|
| Modules                   | 22-5 |

|    | Database Objects                           | 22-7  |
|----|--------------------------------------------|-------|
|    | Seed Data                                  | 22-15 |
| 23 | Oracle Product Configurator                |       |
|    | Features and Enhancements                  | 23-1  |
|    |                                            |       |
| 24 | Oracle Project Manufacturing               |       |
|    | Features and Enhancements                  | 24-1  |
|    | Modules                                    | 24-3  |
|    | Database Objects                           | 24-8  |
|    | Seed Data                                  | 24-11 |
| 25 | Oracle Projects                            |       |
|    | Features and Enhancements                  | 25-1  |
|    | Modules                                    | 25-7  |
|    | Database Objects                           | 25-15 |
|    | Seed Data                                  | 25-42 |
|    | Changed Setup Steps                        | 25-46 |
| 26 | Oracle Purchasing/Public Sector Purchasing |       |
|    | Features and Enhancements                  | 26-1  |
|    | Modules                                    | 26-8  |
|    | Database Objects                           | 26-22 |
|    | Seed Data                                  | 26-40 |
|    | Changed Setup Steps                        | 26-49 |
| 27 | Oracle Quality                             |       |
|    | Features and Enhancements                  | 27-1  |
|    | Modules                                    | 27-3  |
|    | Database Objects                           | 27-4  |
|    | Seed Data                                  | 27-6  |
|    |                                            |       |
|    |                                            |       |
|    |                                            |       |

## 28 Oracle Receivables/Public Sector Receivables

| Features and Enhancements        | 28-1  |
|----------------------------------|-------|
| Modules                          | 28-8  |
| Database Objects                 | 28-12 |
| Seed Data                        | 28-43 |
| New Multiple Organization Impact | 28-46 |

#### 29 Oracle Self-Service Expenses

| Features and Enhancements | 29-1 |
|---------------------------|------|
| Modules                   | 29-4 |
| Database Objects          | 29-6 |
| Seed Data                 | 29-7 |

## 30 Oracle Self-Service Web Applications

| Features and Enhancements | 30-1 |
|---------------------------|------|
| Database Objects          | 30-1 |

#### 31 Oracle System Administrator

| Features and Enhancements | 31-1  |
|---------------------------|-------|
| Modules                   | 31-5  |
| Database Objects          | 31-6  |
| Seed Data                 | 31-21 |

#### 32 Oracle Training Administration

| 32-1 |
|------|
| 32-2 |
| 32-3 |
| 32-4 |
|      |

## 33 Oracle Work in Process

| Features and Enhancements | 33-1 |
|---------------------------|------|
| Modules                   | 33-3 |
| Database Objects          | 33-6 |

| Seed Data | 3-20 |
|-----------|------|
|-----------|------|

## 34 Oracle Workflow

| Features and Enhancements | 34-1  |
|---------------------------|-------|
| Modules                   | 34-5  |
| Database Objects          | 34-7  |
| Seed Data                 | 34-11 |
| Changed Setup Steps       | 34-12 |

# Send Us Your Comments

#### Oracle Applications, Product Update Notes, Release 11i

#### Part No. A90364-01

Oracle Corporation welcomes your comments and suggestions on the quality and usefulness of this document. Your input is an important part of the information used for revision.

- Did you find any errors?
- Is the information clearly presented?
- Do you need more information? If so, where?
- Are the examples correct? Do you need more examples?
- What features did you like most?

If you find any errors or have any other suggestions for improvement, please indicate the document title and part number, and the chapter, section, and page number (if available). You can send comments to us in the following ways:

- Electronic mail: apps\_relgrp\_us@oracle.com
- FAX: 650.506.1113 Attn: Oracle Applications Release Group
- Postal service:

Oracle Corporation Oracle Applications Release Group 500 Oracle Parkway, M/S 30p4 Redwood Shores, CA 94065 U.S.A.

If you would like a reply, please give your name, address, telephone number, and (optionally) electronic mail address.

If you have problems with the software, please contact your local Oracle Support Services.

# Preface

This manual contains information about new features and enhancements added between Release 11.0 Release 11*i* of Oracle Applications products. It also describes the changes made to database objects, profile options, and seed data for the same interval. This preface explains how to use this manual and describes the conventions used throughout.

**Note:** Your Oracle Applications must be at either the Release 10.7 or 11.0 level to upgrade to Release 11*i*.

## **Intended Audience**

This manual is written for the persons responsible for upgrading Oracle Applications products. They may include application specialist, database administrator, system administrator, and others. For a complete list and a description of responsibilities, see the Preface, *Upgrading Oracle Applications*.

## How to Use This Manual

Use this manual to plan an upgrade of Oracle Applications products. It will help you determine what new features and enhancements are included and the changes you may need to make to your customizations after the upgrade.

The chapters are arranged in alphabetic order by product name. Where appropriate, they include update information about Public Sector versions. For example, Oracle General Ledger includes information about both Oracle General Ledger and Oracle Public Sector General Ledger. Each chapter is divided into several major sections. They include information about:

#### New Features and Enhancements

List the features and enhancements that have been added for each Oracle Applications product between Release 11.0 and Release 11*i*.

#### Modules, Database Objects, Seed Data, Setup Steps

List the types of modules, database objects, seed data, setup steps, and other elements of Oracle Applications that were added, changed or made obsolete. For more information about database objects, refer to the product-specific *Technical Reference Manual* and the appropriate technical reference manual for the Oracle Business Intelligence System (BIS).

If one of these elements is not listed, there were no changes between Release 11.0 and Release 11*i*. Likewise, if there is no chapter for a particular product, the latest version of the product is *not* included in Release 11*i*, or the product has no changes since Release 11.0.

## **Related Documents**

All Release 11*i* documentation is included on the *Oracle Applications Document Library* CD, which is supplied in your Release 11*i* CD Pack. You can download some soft-copy documentation from http://docs.oracle.com. Or, you can purchase hard-copy documentation from the Oracle Store at http://oraclestore.oracle.com.

**Note:** All titles refer to Release 11*i*, unless otherwise noted. Documentation for pre-upgrade steps generally refers to the manuals associated with the release you are upgrading from.

The Oracle Business Intelligence System has been integrated into Oracle Applications for this release. The *BIS Technical Reference Manual* includes objects that are related only to BIS code. The *Business Objects Technical Reference Manual* includes objects related to all products that have a Logical Data Model (LDM) and business views related to the LDM. The *Logical Data Model* is a diagram of a logical business flow. You should review the LDM first to see if the structure fits your business needs. Then review the Business Objects TRM to understand what views are available and how the whole process works together.

| In addition to these Oracle Applications Product Update Notes, you may need the          |
|------------------------------------------------------------------------------------------|
| following manuals as you install or upgrade to Oracle Applications Release 11 <i>i</i> : |

| lf you are looking                   | see these documents                                                                                                    |
|--------------------------------------|----------------------------------------------------------------------------------------------------|
| New Application features             | Oracle Applications User's Guides<br>Oracle Applications Implementation Manuals<br>Multiple Organizations in Oracle Applications<br>Multiple Reporting Currencies in Oracle Applications                                                |
| Database information                 | Oracle 8i Backup and Recovery<br>Oracle 8i Reference Guide<br>Oracle 8i Tuning Guide<br>Oracle 8i National Language Support Guide                                                                                                    |
| Installation information             | Upgrading Oracle Applications<br>Installing Oracle Applications<br>Finishing Your Installation or Upgrade (html only)<br>Maintaining Oracle Applications<br>Oracle Applications Installation Updates <for platform="" your=""></for>    |
| Information about custom development | Oracle Applications Coding Standards<br>Oracle Applications Developers' Guide                                                                                                    |
| Other information                    | Oracle Applications Concepts<br>Oracle Applications System Administrator's Manual<br>Oracle Self-Service Web Applications Implementation Manual<br>Oracle Workflow Guide<br>Oracle Applications Character Mode to GUI Menu Path Changes |

# Conventions

We recommend that you review the following typographical conventions used in this manual before you upgrade an Oracle Applications system.

| Convention     | Meaning                                                                                                    |
|----------------|----------------------------------------------------------------------------------------------------|
| Monospace text | Command line text. Type this text exactly as shown.                                                                                                 |
| <>             | Text enclosed in angle brackets represents a variable. Substitute<br>an appropriate value for the variable text. Do not type the angle<br>brackets. |
| Uppercase text | Indicates a name of an Oracle user ID, table, view, synonym, or column. For example, AP_CHECK_FORMATS is a table name.                              |

# **Documentation Accessibility**

Oracle's goal is to make our products, services, and supporting documentation accessible to the disabled community with good usability. To that end, our documentation includes features that make information available to users of

assistive technology. This documentation is available in HTML format, and contains markup to facilitate access by the disabled community. Standards will continue to evolve over time, and Oracle is actively engaged with other market-leading technology vendors to address technical obstacles so that our documentation can be accessible to all of our customers. For additional information, visit the Oracle Accessibility Program web site at http://www.oracle.com/accessibility/.

JAWS, a Windows screen reader, may not always correctly read the code examples in this document. The conventions for writing code require that closing braces should appear on an otherwise empty line; however, JAWS may not always read a line of text that consists solely of a bracket or brace.

1

# **Global Accounting Engine**

This chapter lists new features and enhancements that are available when you upgrade from Release 11 to Release 11*i* of the Global Accounting Engine and any changes made to modules, database objects, or seed data during that same interval. In addition, you may find (where applicable) listings of new or changed setup steps, features with a Multi-Org impact, and new product-specific events.

## **Features and Enhancements**

The following features and enhancements were added for the Global Accounting Engine between Release 11 and Release 11*i* of Oracle Applications.

| Feature                           | Description                                                                                                    |
|-----------------------------------|----------------------------------------------------------------------------------------------------|
| Standalone Balance<br>Calculation | Submit this concurrent program to update your account balances directly without running the Supplier/Customer Subledger by Account/Accounting Flexfield report or the Supplier/Customer Balance by Account/Accounting Flexfield report. You can run the balance calculation concurrent program for a range of accounting flexfield combinations (accounting segment range and/or balancing segment range) or for a particular customer/supplier and site for a set of books and application. When you submit this program, the Global Accounting Engine updates your account balances for all periods up to the latest open period. |
| Subledger Archive and<br>Purge    | With this concurrent program, you can increase the operational performance of AX by periodically removing outdated accounting information from your online tables.                                                                                                    |
|                                   | The Global Accounting Engine verifies that the accounting periods that you specified are ready to be purged. If your accounting periods meet several requirements, it copies accounting information into a separate set of archive tables and automatically purges your accounting information from your online tables.                                                                                                    |

#### **New Features**

| Feature                              | Description                                                                                                    |
|--------------------------------------|----------------------------------------------------------------------------------------------------|
| Accounting Cutoff Rules              | Accounting cutoff rules determine whether an accounting transaction can be entered and translated in/for one of the "featured" subledgers. In Greece, for example, GL, AP, or AR transactions must be posted to GL within 15 days of their GL date and inventory journal entries must be posted to GL within 10 days. The Global Accounting Engine complies with these rules by checking for cutoff rule violations. Cutoff rules are automatically enforced during transaction capture and translation. |
| MRC Transaction Upgrade<br>Utilities | This feature is currently available to Oracle Financials for Greece users only. Cutoff rules are maintained and used in Oracle Financials for Greece.                                                                                                    |
| Inventory Account Setup              | Provide a flexible solution that accommodates MRC implementations for new and existing customers. If you are an existing customer, you can continue the accounting life cycle of open business transactions when you begin to use MRC. You run the Global Accounting Engine Upgrade Utility to initialize the subledger account balances in your reporting sets of books. You can use the View Transactions window to view the MRC-initialized balances and transactions.                                |
|                                      | New documentation on setting up the Global Accounting Engine for inventory accounts has been added to the <i>Global Accounting Engine User's Guide</i> .                                                                                                    |

## Enhancements

| Enhancement                             | Description                                                                                                    |
|-----------------------------------------|----------------------------------------------------------------------------------------------------|
| Integrated Event Category<br>Assignment | Event category assignment is integrated into the Subledger Setup window, which combines<br>the former Setup Subledgers window with the Translator Program window. You can now set<br>up your default posting parameters and assign your GL categories to your event types in one<br>step. In an MRC environment, you can also duplicate your category assignment from your<br>main set of books to your reporting set of books when you complete the setup for an<br>application for the first time. |
| Transfer to GL Program                  | The Transfer to GL program supports Daily Summary — another way to transfer translated accounting entries from your subledger to General Ledger. If you choose Daily Summary when you set up your Posting Manager defaults in the Subledger Setup window, the Global Accounting Engine sums all subledger entries with the same control account, currency, and accounting period by GL date (1 batch, 1 header per GL date) and posts the sum to General Ledger.                                     |
| Legal Sequencing Program                | The Legal Sequencing program assigns unique accounting sequence numbers to accounting entries in the Global Accounting Engine, and optionally in General Ledger, once the relevant period has been closed in General Ledger.                                                                                                    |
|                                         | From the Set of Book Setup Details window, you select the set of books that you want to set<br>Legal Sequencing and GL Sequencing for. You select if you want to submit the Legal<br>Sequencing program as a concurrent request, or if you want to automatically submit the<br>program when you close a General Ledger period. From this window, you also indicate if you<br>want the Global Accounting Engine to sequence both Global Accounting Engine and General<br>Ledger accounting entries.   |

# **Modules**

This section lists the modules that were added, changed or made obsolete for the Global Accounting Engine between Release 11 and Release 11*i*. These modules may include: forms, windows, reports, C programs, SQL\*Loader programs, workflows, alerts, or APIs.

#### **New Windows**

#### **View Balances Window**

Use to review your account balances online for a specific customer or supplier. Navigate to this window to view your account balances after you update your balances either by running the Standalone Balance Calculation concurrent program or by running the balance reports.

#### **Obsolete Windows**

The Translator Program window is obsolete.

| Report Name                                       | Description                                                                                                    |
|---------------------------------------------------|----------------------------------------------------------------------------------------------------|
| Untranslated Events                               | Identifies "unaccounted" transactions. Use to track unaccounted transactions in countries where there is a specific posting rule regarding the number of days that you can legally keep transactions unposted. |
| Organization Balance by<br>Account                | Reviews information about balances and period activities by account and organization for one or more accounting periods.                                                                                       |
| Organization Balance by<br>Accounting Flexfield   | Reviews information about balances and period activities by accounting flexfield and organization for one or more accounting periods.                                                                          |
| Organization Subledger by<br>Account              | Reviews the activity per control account and organization in your subledger for a chosen period(s).                                                                                                    |
| Organization Subledger by<br>Accounting Flexfield | Reviews the activity per control account (by accounting flexfield) and organization in your subledger for a chosen period(s).                                                                                  |

## **New Reports**

## **Changed Reports**

| This report                                                 | was changed to                                                                                                    |
|-------------------------------------------------------------|----------------------------------------------------------------------------------------------------|
| Account Ledger by<br>Account/Accounting Flexfield<br>Report | provide a detail level design as required by Greek legal requirements. When the country is Greece, displays the accounting document number instead of the document sequence number of GL headers. |

| This report                                        | was changed to                                                                                               |  |
|----------------------------------------------------|----------------------------------------------------------------------------------------------------|--|
|                                                    | The report reviews all accounting entry lines per account and period and supports inventory lines.           |  |
| (Final) Daily Journal Book<br>Lines/Headers Report | Review all accounting entries for your set of books by sequence name and period and support inventory lines. |  |

# **Database Objects**

This section lists the database objects that were added, changed or made obsolete for the Global Accounting Engine between Release 11 and Release 11*i* of Oracle Applications. These database objects may include the following: tables, views, indexes, sequences, roles, triggers, or synonyms. For more information about database objects, refer to the *Technical Reference Manual* for the Global Accounting Engine and to the appropriate technical reference manual for the Oracle Business Intelligence System (BIS).

## **New Tables**

| These tables        | were added to support       |
|---------------------|-----------------------------|
| AX_PURGE_RUNS       | Subledger Archive and Purge |
| AX_SETUP_BOOKS      | Set of Books SetUp Option   |
| AX_SLE_HEADERS_ARCH | Subledger Archive and Purge |
| AX_SLE_LINES_ARCH   | Subledger Archive and Purge |

#### **Changed Tables**

This section lists tables with columns that are new in Release 11*i*.

| Modified Table         | New Columns          |  |
|------------------------|----------------------|--|
| AX_DOCUMENT_STATUSES   | REFERENCE_DATE1 - 10 |  |
|                        | REFERENCE_NUM1 - 10  |  |
| AX_EVENT_TYPES         | USER_EXIT            |  |
| AX_EVENTS              | EVENT_FIELD11 - 25   |  |
| AX_SETUP_GLOBAL        | UPGRADE_STATUS       |  |
| AX_SETUP_POSTING_BOOKS | DUAL_POSTING_CODE    |  |
|                        | DUAL_POSTING_FLAG    |  |

| Modified Table      | New Columns              |
|---------------------|--------------------------|
| AX_SETUP_SUBLEDGERS | PERIOD_FROM              |
|                     | PERIOD_TO                |
| AX_SLE_HEADERS      | DESCRIPTION              |
|                     | DOC_SEQUENCE_ID          |
|                     | DOC_SEQUENCE_NUMBER      |
|                     | GL_TRANSFER_DATE         |
|                     | GL_TRANSFER_FLAG         |
|                     | GL_TRANSFER_RUN_ID       |
|                     | REFERENCE_DATE1 - 5      |
|                     | REFERENCE_NUM1 - 5       |
|                     | TRANSACTION_DATE         |
| AX_SLE_LINES        | APPLIED_FROM_DOC_ENTITY  |
|                     | APPLIED_FROM_DOC_ID      |
|                     | APPLIED_TO_DOC_ENTITY    |
|                     | APPLIED_TO_DOC_ID        |
|                     | CURRENCY_CODE            |
|                     | CURRENCY_CONVERSION_DATE |
|                     | CURRENCY_CONVERSION_RATE |
|                     | CURRENCY_CONVERSION_TYPE |
|                     | GL_SL_LINK_ID            |
|                     | GL_TRANSFER_LINE_NUM     |
|                     | LINE_TYPE                |
|                     | LOCATION_SEGMENT_ID      |
|                     | REFERENCE_DATE1 - 10     |
|                     | REFERENCE_NUM1 - 10      |
|                     | SOURCE_ID                |
|                     | SOURCE_TABLE             |
|                     | STAT_AMOUNT              |
|                     | TAXABLE_ACCOUNTED_CR     |
|                     | TAXABLE_ACCOUNTED_DR     |
|                     |                          |

| Modified Table | New Columns        |
|----------------|--------------------|
|                | TAXABLE_ENTERED_CR |
|                | TAXABLE_ENTERED_DR |
|                | TAX_CODE_ID        |
|                | TAX_LINK_ID        |
| AX_STRUCTURES  | TARGET_COLUMN_NAME |

These tables have columns that are obsolete. Note that Obsolete columns are not related to New columns.

| Modified Table    | Obsolete Columns           |
|-------------------|----------------------------|
| AX_EVENT_TYPES    | JOURNAL_CODE               |
| AX_TRANS_PROGRAMS | ASSOCIATED_SET_OF_BOOKS_ID |

### **Obsolete Tables**

AX\_INTERCOMPANY\_ACCOUNTS AX\_LOOKUP\_VALUES AX\_INV\_ORG\_PROCESSING AX\_SYSTEM\_PARAMETERS

#### **New Views**

| These views                 | were created to support             |
|-----------------------------|-------------------------------------|
| AXBV_ACCOUNTING_ENTRY_LINES | BIS (Business Intelligence Systems) |
| AXBV_ACCOUNT_BALANCES       | BIS (Business Intelligence Systems) |
| AXBV_CONTROL_ACCOUNTS       | BIS (Business Intelligence Systems) |
| AXBV_DOCUMENT_HISTORIES     | BIS (Business Intelligence Systems) |
| AXBV_NON_CONTROL_ACCOUNTS   | BIS (Business Intelligence Systems) |
| AXBV_TRADING_PARTNERS       | BIS (Business Intelligence Systems) |
| AXBV_TRADING_PARTNER_SITES  | BIS (Business Intelligence Systems) |
| AXFV_ACCOUNTING_ENTRY_LINES | BIS (Business Intelligence Systems) |
| AXFV_ACCOUNT_BALANCES       | BIS (Business Intelligence Systems) |
| AXFV_CONTROL_ACCOUNTS       | BIS (Business Intelligence Systems) |
| AXFV_DOCUMENT_HISTORIES     | BIS (Business Intelligence Systems) |

| These views                   | were created to support                                                 |
|-------------------------------|-------------------------------------------------------------------------|
| AXFV_NON_CONTROL_ACCOUNTS     | BIS (Business Intelligence Systems)                                     |
| AXFV_TRADING_PARTNERS         | BIS (Business Intelligence Systems)                                     |
| AXFV_TRADING_PARTNER_SITES    | BIS (Business Intelligence Systems)                                     |
| AX_AP_ACCOUNTING_EVENTS_ALL_V | Payables Reporting and Encumbrances                                     |
| AX_AP_AE_HEADERS_ALL_V        | Payables Reporting and Encumbrances                                     |
| AX_AP_AE_LINES_ALL_V          | Payables Reporting and Encumbrances                                     |
| AX_AP_CHECK_ASSET_V           | Payables Accounting Rules for new Payables feature                      |
| AX_AP_TAXABLE_V               | Payables Reporting and Encumbrances                                     |
| AX_AR_RACTLA_RACTLGDA_V       | Receivables Accounting Rules for Receivables Value<br>Added Tax feature |
| AX_BALANCES_SRS_V             | AX Balance Reports                                                      |
| AX_CST_ACTUAL_COST_DETAILS_V1 | GAAC Inventory Accounting Rules                                         |
| AX_CST_COST_DETAILS_V1        | GAAC Inventory Accounting Rules                                         |
| AX_CST_ITEM_COST_DETAILS_V1   | GAAC Inventory Accounting Rules                                         |
| AX_CST_QUANTITY_LAYERS_V1     | GAAC Inventory Accounting Rules                                         |
| AX_CST_QUANTITY_LAYERS_V2     | GAAC Inventory Accounting Rules                                         |
| AX_CST_TXN_COST_DETAILS_V1    | GAAC Inventory Accounting Rules                                         |
| AX_INTERNAL_LOOKUPS           | Internal                                                                |
| AX_IT_AR_CMAPPTRX_V           | Italian Receivables Accounting Rules                                    |
| AX_MC_AP_TAXABLE_V            | Payables Accounting Rules for MRC                                       |
| AX_MC_AR_RACTLA_RACTLGDA_V    | Receivables Accounting Rules for MRC                                    |
| AX_MTL_CATEGORY_ACCOUNTS_V2   | GAAC Inventory Accounting Rules                                         |
| AX_MTL_SECONDARY_INV_V2       | GAAC Inventory Accounting Rules                                         |
| AX_MTL_SYSTEM_ITEMS_KFV_V2    | GAAC Inventory Accounting Rules                                         |
| AX_ORGS_SOBS_V                | Internal                                                                |
| AX_ORGS_SUBS_V                | Internal                                                                |
| AX_SETUP_BOOKS_V              | Set of Books Setup Option                                               |
| AX_TAX_CODES_V                | Tax Codes for Receivables and Payables Subledgers                       |
| AX_THIRD_PARTIES_SUBS_V       | Reports                                                                 |
| AX_TRIAL_BALANCE_FORM_V       | Balance Inquiry Window                                                  |
|                               |                                                                         |

| These views    | were created to support         |
|----------------|---------------------------------|
| AX_WIP_JOBS_V1 | GAAC Inventory Accounting Rules |

#### **Changed Views**

AX\_EVENT\_TYPES\_V AX\_JOURNAL\_ENTRY\_LINES\_V AX\_MTL\_CATEGORY\_ACCOUNTS\_V1 AX\_SETUP\_SUBLEDGERS\_V AX\_SLE\_HEADERS\_V AX\_SUBS\_V AX\_EVENTS\_V1 AX\_LOOKUPS AX\_MTL\_SECONDARY\_INV\_V1 AX\_SLE\_LINES\_V AX\_THIRD\_PARTIES\_V

#### **Obsolete Views**

AX\_IT\_AP\_GAINLOSS\_V and AX\_IT\_AR\_CTRX\_V are obsolete.

#### **New Indexes**

| These indexes          | were created on this table | to support                      |
|------------------------|----------------------------|---------------------------------|
| AX_BALANCES_N3-N4      | AX_BALANCES                | Performance Balance Calculation |
| AX_PURGE_RUNS_U1       | AX_PURGE_RUNS              | Subledger Archive and Purge     |
| AX_RULE_LINES_N2       | AX_RULE_LINES              | Performance Freeze Program      |
| AX_SETUP_BOOKS_U1      | AX_SETUP_BOOKS             | Set of Books Setup Option       |
| AX_SETUP_SUBLEDGERS_U1 | AX_SETUP_SUBLEDGERS        | Setup Option                    |
| AX_SLE_HEADERS_ARCH_U1 | AX_SLE_HEADERS_ARCH        | Subledger Archive and Purge     |
| AX_SLE_HEADERS_N3-N4   | AX_SLE_HEADERS             | Performance Transfer to GL      |
| AX_SLE_LINES_ARCH_N1   | AX_SLE_LINES_ARCH          | Subledger Archive and Purge     |
| AX_SLE_LINES_ARCH_U1   | AX_SLE_LINES_ARCH          | Subledger Archive and Purge     |
| AX_SLE_LINES_N3        | AX_SLE_LINES               | Performance Transfer to GL      |
| AX_SLE_LINES_N4        | AX_SLE_LINES               | Performance Drill Downs         |
| AX_SLE_LINES_N5        | AX_SLE_LINES               | Performance Balance Calculation |
| AX_SLE_LINES_N46       | AX_SLE_LINES               | Performance Transfer to GL      |
| AX_SLE_LINES_N47       | AX_SLE_LINES               | Tax Reporting                   |
| AX_STRUCTURES_N2       | AX_STRUCTURES              | Performance Freeze Program      |

#### **Obsolete Indexes**

AX\_INTERCOMPANY\_ACCOUNTS\_U1, AX\_LOOKUP\_VALUES\_U1, and AX\_ SETUP\_SUBLEDGERS\_U1 are obsolete.

#### **New Sequences**

AX\_PURGES\_S was added to support Subledger Archive and Purge.

#### **Obsolete Database Triggers**

The AX\_AP\_RECON\_DIST\_BRI\_1 on the AP\_RECON\_DISTRIBUTIONS\_ALL table is obsolete.

## Seed Data

This section lists seed data that was added, changed or made obsolete for the Global Accounting Engine between Release 11 and Release 11*i* of Oracle Applications. This seed data may include the following: menus, responsibilities, flexfields, lookups, profile options, data elements, or request sets.

#### **New Menus**

#### AX\_NAV\_SUPERVISOR\_AP

Includes the AX\_SUPERVISOR\_ACCOUNTING\_AP and AX\_SETUP\_AP submenus, and the standard AP submenus. AX\_SUPERVISOR\_ACCOUNTING\_AP includes:

 

 View Transactions (moved from AX\_SUPERVISOR\_AP\_ GUI)
 Journal Entries (moved from AX\_SUPERVISOR\_AP\_GUI)

 Submit Posting Manager (moved from AX\_SUPERVISOR\_ AP\_GUI)
 View Balances (new)

View Encumbrances

Control Payables Periods

#### AX\_NAV\_SUPERVISOR\_AR

Includes the AX\_CONTROL\_AR and AX\_SETUP\_AR submenus, and the standard AR submenus. AX\_CONTROL\_AR submenu includes the AX\_SUPERVISOR\_ACCOUNTING\_AR submenu made up of these entries:

View Transactions (moved from AX\_SUPERVISOR\_AR\_GUI) Journal Entries (moved from AX\_SUPERVISOR\_AR\_GUI)

Submit Posting Manager (moved from AX\_SUPERVISOR\_ View Balances (new) AR\_GUI)

**Open/Close Accounting Periods** 

#### AX\_NAV\_SUPERVISOR\_INV

Includes the AX\_SUPERVISOR\_ACCOUNTING\_INV and AX\_SETUP\_INV submenus, and the standard INV submenus. AX\_SUPERVISOR\_ACCOUNTING\_INV submenu includes these entries:

View Balances (new)

View Transactions (moved from AX\_SUPERVISOR\_INV\_GUI) Journal Entries (moved from AX\_SUPERVISOR\_INV\_GUI)

Submit Posting Manager (moved from AX\_SUPERVISOR\_ INV\_GUI)

**General Ledger Transfers** 

Inventory Accounting Periods

**Project Cost Transfers** 

#### AX\_SUPERVISOR

Added to the AX\_SETUP\_AP submenu. Use this submenu to customize your AX setup. It includes these entries:

Subledger Setup (moved from AX\_SUPERVISOR\_AP\_GUI, AX\_SUPERVISOR\_AR\_GUI, AX\_SEQUENCES submenu (new) and AX\_SUPERVISOR\_INV\_GUI)

#### AX\_SETUP\_FIN\_FOR\_INV

Added to the AX\_SETUP\_INV submenu. Use this submenu to customize your AX setup. It includes these entries:

INV\_SETUP\_FIN\_CALENDAR submenu

INV\_SETUP\_EXCHANGE\_RATES submenu

Subledger Setup (moved from AX\_SUPERVISOR\_AP\_GUI, AX\_SUPERVISOR\_AR\_GUI, and AX\_SUPERVISOR\_INV\_GUI)

#### AX\_SEQUENCES

Added to the new AX\_SUPERVISOR submenu. Use this submenu to customize your AX setup. It includes these entries:

Journal Categories (new to AX menus)

Document Sequences (new to AX menus)

Document Categories (new to AX menus) Sequence Assignments (new to AX menus)

Set of Books GL Accounts

AX\_SEQUENCES submenu (new)

#### **Changed Menus**

The Navigator menu is integrated more closely with Payables, Receivables, and Inventory menus. See Appendix A, *Oracle Applications Global Accounting Engine User's Guide*.

#### **New Responsibilities**

| Responsibility     | Description                          |
|--------------------|--------------------------------------|
| AX Payables MRC    | View Transactions and reporting only |
| AX Receivables MRC | View Transactions and reporting only |

#### **Obsolete Flexfields**

The WIP Accounting Class flexfield is obsolete.

#### **New Lookups**

| AX_3RD_PARTY_TYPE         | AX_3RD_PARTY_UNIDENTIFIED |
|---------------------------|---------------------------|
| AX_ACC_DESCRIPTION_LENGTH | AX_ACC_POSTING_STATUS     |
| AX_ACC_REPORT_MODE        | AX_AMOUNT_DETAILS         |
| AX_APPLICATIONS           | AX_ARITH_EVENT_COLUMNS    |
| AX_ARITH_OPERAND_TYPE     | AX_BOOLEAN                |
| AX_CARRY_FORWARD_TITLE    | AX_COMPONENT_TYPE         |
| AX_DEBIT_CREDIT           | AX_DEFAULT_CATEGORY       |
| AX_DETAIL_TYPE            | AX_DIRECT_TRANS           |
| AX_DJB_DATE_ORDER         | AX_DRILL_TYPE             |
| AX_ELEMENT_TYPE           | AX_EVENT_COLUMNS          |
| AX_EVENT_TABLE_NAME       | AX_FIXED_CONTEXT          |
| AX_FIXED_OPERATING_UNITS  | AX_FIXED_SCHEMES          |
| AX_FREEZE_STATUS          | AX_LINE_TYPE              |
| AX_LJH_SORTING            | AX_LOG_OP_TYPE            |
| AX_MRC_MSG_TEXT           | AX_OPERAND_TYPE           |
| AX_OPERATION_TYPE         | AX_OPERATOR_TYPE          |
| AX_PLAN_ACTIONS           | AX_PLAN_DETAILS           |
| AX_PLAN_TYPE              | AX_REPORT_PARAMETERS      |

| AX_RULE_TEXT | AX_SJH_SORTING    |
|--------------|-------------------|
| AX_SOURCES   | AX_TARGET_COLUMNS |
| AX_TRANSFER  | AX_YES_NO         |

#### **New Profile Options**

| Profile Option      | Description                  |
|---------------------|------------------------------|
| AX: Debug File Mode | For Oracle Support use only. |
| AX: Debug Log Mode  | For Oracle Support use only. |
| AX: Debug Timeout   | For Oracle Support use only. |

#### **Obsolete Profile Options**

AX:Trace Mode and AX:Trace Timeout are obsolete.

## **Changed Setup Steps**

Setup now integrates event category assignment with the Subledger Setup window. You can set up default posting parameters and assign GL categories to your event types in one step. In an MRC environment, duplicate category assignment from the main set of books to the reporting set of books the first time you complete the setup. In the Subledger Setup window, you can also select the starting and ending dates during which you want the Global Accounting Engine to translate transactions. In the Set of Book Setup Details window, you select the set of books that you want to set Legal Sequencing and GL Sequencing for.

Additional Information: Enhancements in this chapter; Setup, Oracle Applications Global Accounting Engine User's Guide

# **Implementation Wizard**

This chapter lists new features and enhancements available when you upgrade from Release 11 to Release 11*i* of the Oracle Applications Implementation Wizard, and any changes made to modules, database objects, or seed data during that same interval. In addition, you may find (where applicable) listings of new or changed setup steps, features with a Multi-Org impact, and new product-specific events.

This document contains changes for the first full production release of the Implementation Wizard in Release 11.0.2 of Oracle Applications.

## **Features and Enhancements**

The following features and enhancements were added for the Implementation Wizard between Release 11 and Release 11*i* of Oracle Applications.

| Feature                                    | Description                                                                                                    |
|--------------------------------------------|----------------------------------------------------------------------------------------------------|
| New Reports                                | New reports fall into two categories: Planning reports, which provide valuable information for planning your implementation; and Status reports, which help you monitor implementation progress on a continuing basis.             |
| Additional Oracle<br>Applications Products | The Implementation Wizard now covers the following additional functional areas: Project Manufacturing, Flow Manufacturing, Global features (including the Global Accounting Engine), Oracle Treasury, and Oracle Property Manager. |

#### **New Features**

# **Modules**

This section lists the modules that were added, changed or made obsolete for the Implementation Wizard between Release 11 and Release 11*i*. These modules may

include: forms, windows, reports, C programs, SQL\*Loader programs, workflows, alerts, or APIs.

#### **New Windows**

#### Implementation Mode

Use this window to choose whether to perform a fresh installation or an upgrade. You access it by selecting Implementation Mode in one of the Implementation Wizard responsibilities.

#### **Changed Windows**

| Window                 | Description of changes                                                                          |
|------------------------|-------------------------------------------------------------------------------------------------|
| Select Process Group   | Displays the mode in which you are running the Wizard next to the window title.                 |
| Process Structure Find | <ul> <li>A new category, Sort By, has been added to the Context selection list.</li> </ul>      |
|                        | <ul> <li>A new category, Complete, has been added to the Task Status selection list.</li> </ul> |

#### **New Reports**

| Report Name              | Description                                                                                                    |
|--------------------------|----------------------------------------------------------------------------------------------------|
| Implementation Processes | Use to determine the processes you need to complete for your implementation. You can view processes for a single phase or for all phases.                                        |
| Product Processes        | Use to plan for a future implementation. At the parameters page, you select products that have not yet been installed, but for which you would like to see implementation steps. |
| Context Processes        | Use to determine the processes you need to complete for your implementation if you are adding a new context type for your implementation.                                        |
| Implementation Status    | Use to monitor the status of your implementation. You can run the report for a particular status, or you can view the status of all processes.                                   |
| User Performance         | Use to monitor the work status for each of your implementation team members.                                                                                                    |

# **Database Objects**

This section lists the database objects that were added, changed or made obsolete for the Implementation Wizard between Release 11 and Release 11*i* of Oracle Applications. These database objects may include the following: tables, views, indexes, sequences, roles, triggers, or synonyms. For more information about database objects, refer to the appropriate technical reference manual for the Oracle Business Intelligence System (BIS).

## **New Tables**

| were added to               |                                                                                                    |
|-----------------------------|----------------------------------------------------------------------------------------------------|
| support the Upgrade feature |                                                                                                    |
| support the Upgrade feature |                                                                                                    |
| support the Wizard reports  |                                                                                                    |
| Support the Wizard reports  |                                                                                                    |
| Support the Wizard reports  |                                                                                                    |
|                             | support the Upgrade feature<br>support the Upgrade feature<br>support the Wizard reports<br>Support the Wizard reports |

# **Changed Tables**

| Modified Table   | New Column(s)                                                                   |
|------------------|---------------------------------------------------------------------------------|
| AZ_GROUPS        | DEPENDENCY_PARENT_PROCESS_TYPE<br>HIERARCHY_PARENT_PROCESS_TYPE<br>PROCESS_TYPE |
| AZ_PROCESSES     | PROCESS_TYPE<br>STATUS_CODE                                                     |
| AZ_PRODUCT_FLOWS | PROCESS_TYPE                                                                    |

#### The following table lists columns that were changed in Release 11*i*.

| In this table       | This column                    | was changed to |
|---------------------|--------------------------------|----------------|
| AZ_GROUPS           | COLOR_CODE                     | VARCHAR2 30    |
|                     | DEPENDENCY_PARENT_PROCESS_TYPE | VARCHAR2 30    |
|                     | HIERARCHY_PARENT_PROCESS_TYPE  | VARCHAR2 30    |
|                     | PROCESS_TYPE                   | VARCHAR2 30    |
| AZ PROCESSES        | CONTEXT_TYPE                   | VARCHAR2 30    |
|                     | ITEM_TYPE                      | VARCHAR2 30    |
|                     | PROCESS TYPE                   | VARCHAR2 30    |
|                     | STATUS_CODE                    | VARCHAR2 30    |
| AZ_PRODUCT_FLOWS    | CONTEXT_TYPE                   | VARCHAR2 30    |
|                     | ITEM_TYPE                      | VARCHAR2 30    |
|                     | PROCESS_TYPE                   | VARCHAR2 30    |
| AZ_WEBFORM_MESSAGES | SESSION_ID                     | was removed    |
|                     | TIME_STAMP                     | was removed    |

### **New Views**

| These views        | were created to            |
|--------------------|----------------------------|
| AZ_GROUPS_V        | support the Wizard reports |
| AZ_PROCESSES_ALL_V | support the Wizard reports |
| AZ_PROCESSESL_V    | support the Wizard reports |
| AZ_TASKS_V         | support the Wizard reports |

# **Changed Views**

The AZ\_PRODUCT\_PHASES\_V view was modified in this release.

#### **New Indexes**

| These indexes          | were created on this table | to support              |
|------------------------|----------------------------|-------------------------|
| AZ_ARCHIVE_N1          | AZ_ARCHIVE                 | the Upgrade feature     |
| AZ_ARCHIVE_U1          | AZ_ARCHIVE                 | the Upgrade feature     |
| AZ_ARCHIVE_STEPS_N1    | AZ_ARCHIVE_STEPS           | the Upgrade feature     |
| AZ_ARCHIVE_STEPS_U1    | AZ_ARCHIVE_STEPS           | the Upgrade feature     |
| AZ_GROUPS_N1           | AZ_GROUPS                  | performance improvement |
| AZ_GROUPS_N2           | AZ_GROUPS                  | performance improvement |
| AZ_GROUPS_U1           | AZ_GROUPS                  | performance improvement |
| AZ_MONITOR_REPORTS_N1  | AZ_MONITOR_REPORTS         | the Wizard reports      |
| AZ_MONITOR_REPORTS_U1  | AZ_MONITOR_REPORTS         | the Wizard reports      |
| AZ_PLANNING_REPORTS_U1 | AZ_PLANNING_REPORTS        | the Wizard reports      |
| AZ_PLANNING_REPORTS_N1 | AZ_PLANNING_REPORTS        | the Wizard reports      |
| AZ_PROCESSES_N1        | AZ_PROCESSES               | performance improvement |
| AZ_PROCESSES_U1        | AZ_PROCESSES               | performance improvement |
| AZ_PRODUCT_FLOWS_N1    | AZ_PRODUCT_FLOWS           | performance improvement |
| AZ_PRODUCT_FLOWS_U1    | AZ_PRODUCT_FLOWS           | performance improvement |
| AZ_PRODUCT_PHASE_U1    | AZ_PRODUCT_PHASE_U1        | performance improvement |

#### **Obsolete Sequences**

AZ\_SESSION\_S is obsolete in this release.

# Seed Data

This section lists seed data that was added, changed or made obsolete for the Oracle Applications Implementation Wizard between Release 11 and Release 11*i* of Oracle Applications. This seed data may include the following: menus, responsibilities, flexfields, lookups, profile options, data elements, or request sets.

#### **Changed Menus**

The Implementation Mode and Implementation Reports have been added to the Implementation Wizard menu.

#### **New Lookups**

| These lookups            | were added to                                      |
|--------------------------|----------------------------------------------------|
| AZ_PROCESS_TYPE          | Store the two supported implementation modes.      |
| AZ_REPORT_DURATION_RANGE | Support parameter selection on the Wizard reports. |
| AZ_TASK_STATUS           | Track status on tasks.                             |
| AZ_PROCESS_STATUS        | Track status on processes.                         |

## **New Profile Options**

| Profile Option      | Description                                                                                                    |
|---------------------|----------------------------------------------------------------------------------------------------|
| AZ: Archive Release | Use to store the release number of Applications Implementation Wizard data that has been archived during an upgrade to the current release.                                      |
| AZ: Current Mode    | Use to store the currently selected implementation mode. This value is used to filter the processes users can see in the Implementation Wizard window and in the status reports. |

# **Oracle Alert**

This chapter lists new features and enhancements that are available when you upgrade from Release 11 to Release 11*i* of Oracle Alert and any changes made to modules, database objects, or seed data during that same interval. In addition, you may find (where applicable) listings of new or changed setup steps, features with a Multi-Org impact, and new product-specific events.

## **Features and Enhancements**

The following features and enhancements were added for Oracle Alert between Release 11 and Release 11*i* of Oracle Applications.

#### Enhancements

#### **Response Processing Support**

Oracle Alert now also supports UNIX Sendmail and Windows NT MAPI-compliant mail applications for response processing.

# **Oracle Assets**

This chapter lists new features and enhancements that are available when you upgrade from Release 11 to Release 11*i* of Oracle Assets, and any changes made to modules, database objects, or seed data during that same interval. In addition, you may find (where applicable) listings of new or changed setup steps, features with a Multi-Org impact, and new product-specific events.

### **Features and Enhancements**

The following features and enhancements were added for Oracle Assets between Release 11 and Release 11*i* of Oracle Applications.

### **New Features**

#### **Asset Maintenance**

Schedule repair and service events for your long-term capital assets, to help maintain long-term assets in a timely manner. Plan maintenance at appropriate times, such as seasonal downtime, or at specific intervals, such as monthly. You can also record maintenance history of assets and schedule future maintenance events.

#### Security by Book

Secure data access by depreciation book and create a flexible hierarchy of asset security. Tie a depreciation book to a specific responsibility in such a way that only users with access to the specific responsibility can view and transact on the asset data in the secured book.

| Feature                                                         | Description                                                                                                    |
|-----------------------------------------------------------------|----------------------------------------------------------------------------------------------------|
| Run Depreciation Multiple<br>Times before Closing the<br>Period | Before Release 11 <i>i</i> , Oracle Assets automatically closed the accounting period after successfully depreciating your assets for the same period. Now running depreciation and closing the accounting period are separate processes. That is, you can run depreciation as many times as you like within a given period, making it possible to perform a last-minute cost adjustment or add a new asset (as with an invoice delayed until after you have already run the depreciation process but before the period close). Simply roll back the depreciation processed earlier, make the necessary accounting adjustments in the open period, and run depreciation again. |
| Formula-based Depreciation                                      | Comply with statutory depreciation requirements in any industry, anywhere in the world, by customizing your depreciation calculation using flexible formulas. Define these formulas using an intuitive calculator-like window, which uses a combination of constants and variables such as life of the asset and remaining life of the asset.                                                                                                    |

#### Depreciation

#### Support for Short Tax Years

This common tax scenario results from mergers and acquisitions, when, prior to the acquisition, the parties maintained their tax records on different fiscal years. Using the formula-based depreciation method, accountants can handle the depreciation reporting requirements of a short tax fiscal year for the acquired company.

#### Mass Reclassification

Re-classify a group of assets from one asset category to another based on flexible selection criteria. Choose whether the newly classified assets inherits the depreciation rules of the new asset category or retains the depreciation rules of the old. This option is available for individual reclassification transactions as well.

#### Maintain CIP Assets in Tax Books

Address statutory reporting requirements in Europe and Latin America by maintaining CIP assets in tax books. This behavior is optional. It is controlled by rules that you define for the tax book and causes Assets to simultaneously add and then later capitalize the CIP asset in the corporate book and all specified tax books.

#### Maintain Asset Insurance Values

Manage the risk of loss and damage to your capital assets by tracking their insurance values, thus enabling you to file timely and accurate insurance claims. You can define different insurance categories such as Fire Insurance and Flood

Insurance and maintain other relevant insurance details such as the Insurance Company, the Policy Number, and the Hazard Class. Choose one of these methods:

| Calculation Method | Description                                                                                                    |
|--------------------|----------------------------------------------------------------------------------------------------|
| Value as New       | The asset acquisition cost is used to determine its insurance value.                                                                 |
| Current Market     | The net book value of the asset (acquisition cost less accumulated depreciation) can be used to determine the asset insurance value. |
| Manual Value       | You can manually enter an insurance value for the asset.                                                                             |

#### **View Accounting Lines**

| Feature                          | Description                                                                                                    |
|----------------------------------|----------------------------------------------------------------------------------------------------|
| View Accounting Lines window     | Use to view the detail accounting lines for queried transactions. You can see the account, the accounted debit or credit amount, transaction reference and other relevant accounting information generated behind-the-scenes by AutoAccounting.                                                                                                    |
| T-Accounts window                | Use to view and print Oracle Assets accounting entries in a graphical T-account format. Use new, flexible options to customize this window. For example, view all the details in a T-account, or just the net total. And, view T-accounts by full accounting flexfield, or summarized by account segment.                                                                                                    |
| Drilldown from<br>General Ledger | Drill down from Oracle General Ledger journal entries to subledger information within Oracle<br>Assets and view the subledger line items and the underlying transactions that make up a General<br>Ledger journal line. Drill down to Oracle Assets from the Enter Journals, View Journals, and<br>Account Inquiry windows. If you use Multiple Reporting Currencies (MRC), you can view<br>transactions in the primary functional currency and reporting functional currencies. |

#### **MRC Transaction Upgrade Utilities**

Provide a flexible solution that accommodates MRC for new and existing customers. If you are an existing customer, you can continue the accounting life cycle of open business transactions when you begin using MRC. Run the Assets Upgrade utility to convert open transactions from your primary functional currency to your reporting functional currencies. Run other upgrade utilities to perform the same conversion in other Oracle subledgers that support MRC and to initialize General Ledger account balances in your reporting sets of books.

#### **Multiple Language Support**

Users in the same installation can view seed data in their own language. When entering QuickCodes (*lookups*), enter values in other languages that your site uses.

### Enhancements

| Enhancement                                                | Description                                                                                                    |
|------------------------------------------------------------|----------------------------------------------------------------------------------------------------|
| Improved<br>Exception-handling During<br>Depreciation      | Exception-handling within the depreciation process streamlines asset processing during the critical month-end close. The depreciation program processes all valid assets in one operation and flags any exceptions, such as invalid GL code combinations, in the log file. Later, you can review the log file and systematically correct exceptions before re-running the depreciation program to process the remaining assets. Note, however, that the depreciation program will stop processing assets in the case of certain types of setup or database errors. |
| Mass Transfers                                             | Take advantage of expanded selection criteria while choosing assets for mass transfer. You can select assets based on the new high-low range capability on the depreciation expense account, cost center, company, and other segments of the accounting flexfield. For example, you can choose all assets that belong to cost center range 100 to 234. You may also specify a transfer date in a prior period and Assets will adjust the resulting depreciation expense appropriately.                                                                             |
| What-if Depreciation<br>Analysis on Hypothetical<br>Assets | In Release 11, you could simulate what-if depreciation scenarios for existing assets using different depreciation rules. Now, you can analyze what-if scenarios for future assets, making it possible to select the optimal depreciation strategy for your capital assets even before you add them to the system.                                                                                                    |
| Unplanned Depreciation                                     | Charge unplanned depreciation to an asset in the period in which it was added. You can also apply unplanned depreciation to assets using the flat-rate or units of production method and the straight line method.                                                                                                    |
| Mass Additions                                             | Upload short tax year assets into the Mass Additions interface table.                                                                                                    |

## **Modules**

This section lists the modules that were added, changed or made obsolete for Oracle Assets between Release 11 and Release 11*i*. These modules may include: forms, windows, reports, C programs, SQL\*Loader programs, workflows, alerts, or APIs.

### **New Windows**

| Use this window                          | to do this                                                                                                    |
|------------------------------------------|----------------------------------------------------------------------------------------------------|
| Schedule Maintenance Events              | enter maintenance information and schedule maintenance events for assets.                                                                   |
| Maintenance Details                      | view asset maintenance schedules.                                                                                                    |
| Purge Maintenance Schedules              | purge asset maintenance schedules.                                                                                                    |
| Depreciation Formula: Method Name        | define and test custom depreciation formulas. To navigate to this window, choose<br>the Formula button in the Depreciation Formulas window. |
| Fixed Asset Insurance                    | enter insurance information for assets.                                                                                                    |
| Fixed Asset Insurance Policy Lines       | enter insurance policy information, such as insurance policy line numbers, insurance categories, and hazard classes.                        |
| Fixed Asset Insurance Policy Maintenance | enter insurance policy maintenance information.                                                                                             |

| Use this window        | to do this                                                                                                    |
|------------------------|----------------------------------------------------------------------------------------------------|
| Mass Reclassifications | reclassify a group of assets to another category. You can also have assets inherit depreciation rules of the new category. |
| View Accounting Lines  | view Oracle Assets accounting entries.                                                                                     |

### **Changed Windows**

| Window Name           | Description                                                                                                    |
|-----------------------|----------------------------------------------------------------------------------------------------|
| Book Controls         | Use the new Allow CIP Assets check box in the Tax Rules region of the Accounting Rules alternative region to allow CIP assets in tax books. |
| Mass Transfer         | Enter a range of expense accounts to transfer to another account using the Expense Account Transfer From field.                             |
| Depreciation Formulas | A new method type Formula and a Formula button have been added so you can define custom depreciation methods.                               |
| What-if Analysis      | Use the new Hypothetical Assets alternative region to project depreciation expense on assets you have not yet acquired.                     |
| Run Depreciation      | Use the new Close Period check box to run depreciation without closing the current period.                                                  |

### **New Reports**

| Use this report                          | to do this                                                                                                    |
|------------------------------------------|----------------------------------------------------------------------------------------------------|
| Asset Maintenance Report                 | view asset maintenance schedules, warranty information, cost, or vendor<br>information for an asset. You must use ADI Request Center to run this report |
| Hypothetical What-if Depreciation Report | show the results of running what-if depreciation on hypothetical assets.                                                                                |
| Insurance Data Report                    | review insurance details for assets and verify that the assignments for insurance records are correct.                                                  |
| Insurance Value Detail Report            | review calculations of insurance coverage for selected assets.                                                                                          |
| Mass Reclassification Preview Report     | show before and after state of the assets you are reclassifying before you run the mass reclassification program.                                       |
| Mass Reclassification Review Report      | show changes to assets after you run the mass reclassification program.                                                                                 |

### **New Workflows**

The Asset Management Process flow was added to the Process Navigator flows.

# **Database Objects**

This section lists the database objects that were added, changed or made obsolete for Oracle Assets between Release 11 and Release 11*i* of Oracle Applications. These

database objects may include the following: tables, views, indexes, sequences, roles, triggers, or synonyms. For more information about database objects, refer to the *Technical Reference Manual* for Oracle Assets and to the appropriate technical reference manual for the Oracle Business Intelligence System (BIS).

### **New Tables**

| These tables             | were added to                                |
|--------------------------|----------------------------------------------|
| FA_ADDITIONS_TL          | provide Multi Lingual Support (MLS)          |
| FA_BONUS_RULES           | to support functionality in a future release |
| FA_CATEGORIES_TL         | provide Multi Lingual Support (MLS)          |
| FA_DISTRIBUTION_ACCOUNTS | support the Account Generator                |
| FA_FORMULAS              | support the Account Generator                |
| FA_INS_LINES             | support the Asset Insurance feature          |
| FA_INS_MST_POLS          | support the Asset Insurance feature          |
| FA_INS_POLICIES          | support the Asset Insurance feature          |
| FA_INS_VALUES            | support the Asset Insurance feature          |
| FA_LOOKUPS_TL            | provide Multi Lingual Support (MLS)          |
| FA_LOOKUP_TYPES_TL       | provide Multi Lingual Support (MLS)          |
| FA_MAINT_EVENTS          | support the Asset Maintenance feature        |
| FA_MAINT_REP_ITF         | support the Asset Maintenance feature        |
| FA_MAINT_SCHEDULE_DTL    | support the Asset Maintenance feature        |
| FA_MAINT_SCHEDULE_HDR    | support the Asset Maintenance feature        |
| FA_MASS_RECLASS          | support the Mass Reclassification feature    |
| FA_MASS_RECLASS_ITF      | support the Mass Reclassification feature    |
| FA_MC_CONVERSION_HISTORY | support the MRC asset transaction upgrade    |
| FA_MC_CONVERSION_RATES   | support the MRC asset transaction upgrade    |
| FA_SHORT_TAX_RESERVES    | support the Short Tax Years feature          |
|                          |                                              |

### **Changed Tables**

| We renamed this table | to             | to support |
|-----------------------|----------------|------------|
| FA_ADDITIONS          | FA_ADDITIONS_B | MLS        |

| We renamed this table | to                | to support |
|-----------------------|-------------------|------------|
| FA_CATEGORIES         | FA_CATEGORIES_B   | MLS        |
| FA_LOOKUPS            | FA_LOOKUPS_B      | MLS        |
| FA_LOOKUP_TYPES       | FA_LOOKUP_TYPES_B | MLS        |

| This table          | includes these new columns |  |
|---------------------|----------------------------|--|
| FA_BALANCES_REPORT  | COST_ACCOUNT               |  |
|                     | COST_BEGIN_BALANCE         |  |
| FA_BALANCES_REP_ITF | ACCOUNT_DESCRIPTION        |  |
|                     | BOOK_TYPE_CODE             |  |
|                     | CATEGORY                   |  |
|                     | CONCAT_INVOICE_DESCRIPTION |  |
|                     | CONCAT_INVOICE_NUMBER      |  |
|                     | CONCAT_LOCATION            |  |
|                     | CONCAT_RETIREMENT_TYPE     |  |
|                     | CONCAT_VENDOR_NAME         |  |
|                     | COST_ACCOUNT               |  |
|                     | COST_BEGIN_BALANCE         |  |
|                     | DATE_PLACED_IN_SERVICE     |  |
|                     | DEPRN_METHOD               |  |
|                     | LIFE_IN_MONTHS             |  |
|                     | STL_DEPRECIATION_RATE      |  |
| FA_BOOKS            | CONVERSION_DATE            |  |
|                     | EOFY_ADJ_COST              |  |
|                     | EOFY_FORMULA_FACTOR        |  |
|                     | FORMULA_FACTOR             |  |
|                     | OLD_ADJUSTED_COST          |  |
|                     | ORIGINAL_DEPRN_START_DATE  |  |
|                     | REMAINING_LIFE1            |  |
|                     | REMAINING_LIFE             |  |
|                     |                            |  |

| This table          | includes these new columns      |  |
|---------------------|---------------------------------|--|
|                     | SHORT_FISCAL_YEAR_FLAG          |  |
| FA_BOOK_CONTROLS    | ALLOW_CIP_ASSETS_FLAG<br>ORG_ID |  |
| FA_CATEGORY_BOOKS   | BONUS_DEPRN_EXPENSE_ACCT        |  |
|                     | BONUS_DEPRN_RESERVE_ACCT        |  |
|                     | BONUS_RESERVE_ACCT_CCID         |  |
| FA_DEPRN_DETAIL     | BONUS_DEPRN_AMOUNT              |  |
|                     | BONUS_YTD_DEPRN                 |  |
|                     | BONUS_DEPRN_RESERVE             |  |
| FA_DEPRN_PERIODS    | DEPRN_RUN                       |  |
| FA_DEPRN_REP_ITF    | ACCOUNT_DESCRIPTION             |  |
| FA_DEPRN_SUMMARY    | BONUS_DEPRN_AMOUNT              |  |
|                     | BONUS_YTD_DEPRN                 |  |
|                     | BONUS_DEPRN_RESERVE             |  |
| FA_MASS_ADDITIONS   | BONUS_YTD_DEPRN                 |  |
|                     | BONUS_DEPRN_RESERVE             |  |
|                     | FROM_BONUS_RULE                 |  |
|                     | TO_BONUS_RULE                   |  |
|                     | CONVERSION_DATE                 |  |
|                     | ORIGINAL_DEPRN_START_DATE       |  |
|                     | SHORT_FISCAL_YEAR_FLAG          |  |
| FA_MASS_TRANSFERS   | SEGMENT1_HIGH - SEGMENT30_HIGH  |  |
|                     | SEGMENT1_LOW - SEGMENT30_LOW    |  |
| FA_MC_BOOK_CONTROLS | CONVERSION_STATUS               |  |
|                     | MASS_REQUEST_ID                 |  |
| FA_PROPTAX_REP_ITF  | ASSET_CATEGORY                  |  |
|                     | PROPERTY_TYPE                   |  |
|                     | SEGMENT1 - 7                    |  |
| FA_RETIREMENTS      | BONUS_RESERVE_RETIRED           |  |
| FA_WHATIF_ITF       | BONUS_DEPRECIATION              |  |

| This table | includes these new columns |  |
|------------|----------------------------|--|
|            | CATEGORY                   |  |
|            | DATE_PLACED_IN_SERVICE     |  |
|            | ACCUMULATED_DEPRN          |  |
|            | NEW_BONUS_DEPRECIATION     |  |

Note that obsolete columns have no relation to new columns.

| Modified Table  | Obsolete Column(s)  |  |
|-----------------|---------------------|--|
| FA_PROJ_INTERIM | ASSET_ID            |  |
|                 | BOOK_TYPE_CODE      |  |
|                 | CODE_COMBINATION_ID |  |
|                 | DEPRECIATION        |  |
|                 | FISCAL_YEAR         |  |
|                 | PERIOD_INDEX        |  |
|                 | PERIOD_NAME         |  |

| In this table       | this column                | was changed to |
|---------------------|----------------------------|----------------|
| FA_ADDITION_REP_ITF | LIFE_YEAR_MONTH            | NUMBER         |
| FA_BALANCES_REPORT  | COST_ACCOUNT               | VARCHAR2 25    |
|                     | COST_BEGIN_BALANCE         | NUMBER         |
| FA_BALANCES_REP_ITF | ACCOUNT_DESCRIPTION        | VARCHAR2 240   |
|                     | BOOK_TYPE_CODE             | VARCHAR2 15    |
|                     | CATEGORY                   | VARCHAR2 500   |
|                     | CONCAT_INVOICE_DESCRIPTION | VARCHAR2 500   |
|                     | CONCAT_INVOICE_NUMBER      | VARCHAR2 500   |
|                     | CONCAT_LOCATION            | VARCHAR2 500   |
|                     | CONCAT_RETIREMENT_TYPE     | VARCHAR2 500   |
|                     | CONCAT_VENDOR_NAME         | VARCHAR2 500   |
|                     | COST_ACCOUNT               | VARCHAR2 25    |
|                     | COST_BEGIN_BALANCE         | NUMBER         |

| In this table       | this column                    | was changed to |
|---------------------|--------------------------------|----------------|
|                     | DATE_PLACED_IN_SERVICE         | DATE           |
|                     | DEPRN_METHOD                   | VARCHAR2 12    |
|                     | LIFE_IN_MONTHS                 | NUMBER         |
|                     | STL_DEPRECIATION_RATE          | NUMBER         |
| FA_BOOKS            | CONVERSION_DATE                | DATE           |
|                     | EOFY_ADJ_COST                  | NUMBER         |
|                     | EOFY_FORMULA_FACTOR            | NUMBER         |
|                     | FORMULA_FACTOR                 | NUMBER         |
|                     | OLD_ADJUSTED_COST              | NUMBER         |
|                     | ORIGINAL_DEPRN_START_DATE      | DATE           |
|                     | REMAINING_LIFE1                | NUMBER 4       |
|                     | REMAINING_LIFE2                | NUMBER 4       |
|                     | SHORT_FISCAL_YEAR_FLAG         | VARCHAR2       |
| FA_BOOK_CONTROLS    | ALLOW_CIP_ASSETS_FLAG          | VARCHAR2       |
|                     | ORG_ID                         | NUMBER         |
| FA_CAP_REP_ITF      | LIFE_YEAR_MONTH                | NUMBER         |
| FA_DEPRN_PERIODS    | DEPRN_RUN                      | VARCHAR2       |
| FA_DEPRN_REP_ITF    | ACCOUNT_DESCRIPTION            | VARCHAR2       |
|                     | LIFE_YR_MO                     | NUMBER         |
| FA_MASS_ADDITIONS   | CONVERSION_DATE                | DATE           |
|                     | ORIGINAL_DEPRN_START_DATE      | DATE           |
|                     | SHORT_FISCAL_YEAR_FLAG         | VARCHAR2       |
| FA_MASS_TRANSFERS   | SEGMENT1_HIGH - SEGMENT30_HIGH | VARCHAR2       |
|                     | SEGMENT1_LOW - SEGMENT30_LOW   | VARCHAR2       |
| FA_MC_BOOK_CONTROLS | CONVERSION_STATUS              | VARCHAR2       |
| FA_PROPTAX_REP_ITF  | ASSET_CATEGORY                 | VARCHAR2       |
|                     | COST_CENTER                    | VARCHAR2       |
|                     | PROPERTY_TYPE                  | VARCHAR2       |
|                     | SEGMENT1 - 6                   | VARCHAR2       |
|                     |                                |                |

| In this table | this column        | was changed to |
|---------------|--------------------|----------------|
|               | FA_PROPTAX_REP_ITF | SEGMENT7       |

### **New Views**

| These views        | were created to                                |
|--------------------|------------------------------------------------|
| FABV_ACCT_PRDS     | support the Business Intelligence System (BIS) |
| FABV_ASSETS        | support the Business Intelligence System (BIS) |
| FABV_ASSET_ASSIGNS | support the Business Intelligence System (BIS) |
| FABV_ASSET_BKS     | support the Business Intelligence System (BIS) |
| FABV_ASSET_CATS    | support the Business Intelligence System (BIS) |
| FABV_ASSET_LEASES  | support the Business Intelligence System (BIS) |
| FABV_ASSET_LOCS    | support the Business Intelligence System (BIS) |
| FABV_BOOKS         | support the Business Intelligence System (BIS) |
| FABV_DEPRECIATIONS | support the Business Intelligence System (BIS) |
| FABV_SRC_LNS       | support the Business Intelligence System (BIS) |
| FABV_TRANS_HDRS    | support the Business Intelligence System (BIS) |
| FABV_TRANS_LINES   | support the Business Intelligence System (BIS) |
| FAFV_ACCT_PRDS     | support the Business Intelligence System (BIS) |
| FAFV_ASSETS        | support the Business Intelligence System (BIS) |
| FAFV_ASSET_ASSIGNS | support the Business Intelligence System (BIS) |
| FAFV_ASSET_BKS     | support the Business Intelligence System (BIS) |
| FAFV_ASSET_CATS    | support the Business Intelligence System (BIS) |
| FAFV_ASSET_LEASES  | support the Business Intelligence System (BIS) |
| FAFV_ASSET_LOCS    | support the Business Intelligence System (BIS) |
| FAFV_BOOKS         | support the Business Intelligence System (BIS) |
| FAFV_DEPRECIATIONS | support the Business Intelligence System (BIS) |
| FAFV_SRC_LNS       | support the Business Intelligence System (BIS) |
| FAFV_TRANS_HDRS    | support the Business Intelligence System (BIS) |
| FAFV_TRANS_LINES   | support the Business Intelligence System (BIS) |
| FA_ADDITIONS_VL    | provide Multi Lingual Support (MLS)            |

| These views        | were created to                     |
|--------------------|-------------------------------------|
| FA_AEL_GL_V        | support Subledger Accounting        |
| FA_AEL_SL_MRC_V    | support Subledger Accounting        |
| FA_AEL_SL_V        | support Subledger Accounting        |
| FA_CATEGORIES_VL   | provide Multi Lingual Support (MLS) |
| FA_INS_ADDITIONS_V | support the Asset Insurance feature |
| FA_INS_LINES_V     | support the Asset Insurance feature |
| FA_INS_MST_POLS_V  | support the Asset Insurance feature |
| FA_INS_POLICIES_V  | support the Asset Insurance feature |
| FA_LOOKUPS_VL      | provide Multi Lingual Support (MLS) |
| FA_LOOKUP_TYPES_VL | provide Multi Lingual Support (MLS) |

### **Changed Views**

FA\_BOOKS\_MRC\_V FA\_ADDITIONS\_ASSET\_V FA\_INVENTORY\_V FA\_RETIREMENTS\_V FA\_TRANSFER\_INVOICES\_V FA\_BOOKS\_V FA\_CAPITALIZE\_CIP\_V FA\_MASS\_ADDITIONS\_V FA\_TRANSACTION\_HEADERS\_V

### **New Indexes**

| were created on this table | to support                                                                                                    |
|----------------------------|----------------------------------------------------------------------------------------------------|
| FA_ADDITIONS_TL            | Multi Lingual Support (MLS)                                                                                                    |
| FA_CATEGORIES_TL           | Multi Lingual Support (MLS)                                                                                                    |
| FA_DISTRIBUTION_ACCOUNTS   | Generating accounts                                                                                                    |
| FA_FORMULAS                | the Formula-Based Depreciation feature                                                                                                    |
| FA_INS_LINES               | the Asset Insurance feature                                                                                                    |
| FA_INS_LINES               | the Asset Insurance feature                                                                                                    |
| FA_INS_LINES               | the Asset Insurance feature                                                                                                    |
| FA_INS_MST_POLS            | the Asset Insurance feature                                                                                                    |
| FA_INS_MST_POLS            | the Asset Insurance feature                                                                                                    |
| FA_INS_POLICIES            | the Asset Insurance feature                                                                                                    |
|                            | FA_ADDITIONS_TL<br>FA_CATEGORIES_TL<br>FA_DISTRIBUTION_ACCOUNTS<br>FA_FORMULAS<br>FA_INS_LINES<br>FA_INS_LINES<br>FA_INS_LINES<br>FA_INS_MST_POLS<br>FA_INS_MST_POLS |

| These indexes               | were created on this table | to support                          |
|-----------------------------|----------------------------|-------------------------------------|
| FA_INS_POLICIES_N2          | FA_INS_POLICIES            | the Asset Insurance feature         |
| FA_INS_POLICIES_U1          | FA_INS_POLICIES            | the Asset Insurance feature         |
| FA_INS_VALUES_U1            | FA_INS_VALUES_U1           | the Asset Insurance feature         |
| FA_LOOKUPS_TL_U1            | FA_LOOKUPS_TL              | Multi Lingual Support (MLS)         |
| FA_LOOKUP_TYPES_TL_U1       | FA_LOOKUP_TYPES_TL         | Multi Lingual Support (MLS)         |
| FA_MAINT_EVENTS_U1          | FA_MAINT_EVENTS            | the Asset Maintenance feature       |
| FA_MAINT_REP_ITF_N1         | FA_MAINT_REP_ITF           | the Asset Maintenance feature       |
| FA_MAINT_SCHEDULE_HDR_U1    | FA_MAINT_SCHEDULE_HDR      | the Asset Maintenance feature       |
| FA_MASS_RCL_ITF_N1          | FA_MASS_RCL_ITF            | the Mass Reclassification feature   |
| FA_MASS_RECLASS_U1          | FA_MASS_RECLASS            | the Mass Reclassification feature   |
| FA_MC_BOOKS_U1              | FA_MC_BOOKS                | Multiple Reporting Currencies (MRC) |
| FA_MC_BOOK_CONTROLS_U1      | FA_MC_BOOK_CONTROLS        | Multiple Reporting Currencies (MRC) |
| FA_MC_CONVERSION_HISTORY_U1 | FA_MC_CONVERSION_HISTORY   | Multiple Reporting Currencies (MRC) |
| FA_MC_CONVERSION_RATES_U1   | FA_MC_CONVERSION_RATES_    | Multiple Reporting Currencies (MRC) |
| FA_MC_DEPRN_PERIODS_U3      | FA_MC_DEPRN_PERIODS        | Multiple Reporting Currencies (MRC) |
| FA_MC_MASS_RATES_U1         | FA_MC_MASS_RATES           | Multiple Reporting Currencies (MRC) |
| FA_MC_RETIREMENTS_U1        | FA_MC_RETIREMENTS          | Multiple Reporting Currencies (MRC) |
| FA_SHORT_TAX_RESERVES_U1    | FA_SHORT_TAX_RESERVES      | the Short Tax Years feature         |

# **Changed Indexes**

| to                 |
|--------------------|
| FA_ADDITIONS_B_N1  |
| FA_ADDITIONS_B_N2  |
| FA_ADDITIONS_B_N3  |
| FA_ADDITIONS_B_U1  |
| FA_ADDITIONS_B_U2  |
| FA_ADDITIONS_B_U3  |
| FA_CATEGORIES_B_N1 |
| FA_CATEGORIES_B_N2 |
|                    |

| We renamed this index | to                   |
|-----------------------|----------------------|
| FA_CATEGORIES_N3      | FA_CATEGORIES_B_N3   |
| FA_CATEGORIES_N4      | FA_CATEGORIES_B_N4   |
| FA_CATEGORIES_N5      | FA_CATEGORIES_B_N5   |
| FA_CATEGORIES_N6      | FA_CATEGORIES_B_N6   |
| FA_CATEGORIES_N7      | FA_CATEGORIES_B_N7   |
| FA_CATEGORIES_U1      | FA_CATEGORIES_B_U1   |
| FA_LOOKUPS_N1         | FA_LOOKUPS_B_N1      |
| FA_LOOKUPS_U1         | FA_LOOKUPS_B_U1      |
| FA_LOOKUP_TYPES_U1    | FA_LOOKUP_TYPES_B_U1 |

### **New Sequences**

| Sequence                | added to support            |
|-------------------------|-----------------------------|
| FA_INDEXATION_S         | the Asset Insurance feature |
| FA_INS_POLICY_S         | the Asset Insurance feature |
| FA_MAINT_EVENTS_S       | the Asset Insurance feature |
| FA_MAINT_SCHEDULE_HDR_S | the Asset Insurance feature |

### **Changed Sequences**

FA\_CATEGORIES\_S was renamed to FA\_CATEGORIES\_B\_S.

### Seed Data

This section lists seed data that was added, changed or made obsolete for Oracle Assets between Release 11 and Release 11*i* of Oracle Applications. This seed data may include the following: menus, responsibilities, flexfields, lookups, profile options, data elements, or request sets.

### **New Menus**

| This menu      | was added to                           |
|----------------|----------------------------------------|
| FA_INSURANCE   | Support the Asset Insurance feature.   |
| FA_MAINTENANCE | Support the Asset Maintenance feature. |

| This menu         | was added to                          |
|-------------------|---------------------------------------|
| FA_SETUP_SECURITY | Support the Security by Book feature. |

### New Lookups

| This lookup     | was created to                       |
|-----------------|--------------------------------------|
| FA_CAL_METHODS  | Support the Asset Insurance feature. |
| FA_INS_CATEGORY | Support the Asset Insurance feature. |
| FA_INS_HAZARD   | Support the Asset Insurance feature. |

# **New Profile Options**

| This profile option                            | was created to                                                                                                    |  |
|------------------------------------------------|----------------------------------------------------------------------------------------------------|--|
| FA: Allow Swiss Special Assets                 | Control whether you can use the Swiss insurance calculation method.                                                                                                    |  |
| FA: Deprn Single                               | Control the caching buffer used when you run depreciation.                                                                                                    |  |
| FA: Number Mass Additions<br>Parallel Requests | Control the number of requests the Mass Additions Post program runs in parallel. When you run the program, Assets spawns a parent process with several child processes.                                                                              |  |
| FA: Security Profile                           | Restrict access to the organizations defined in the security profile. Seeded at the site level with the view-all security profile created for the Startup Business Group.                                                                            |  |
| FA: Use Threshold                              | Allow you to decide whether to depreciate assets using a depreciation threshold. The default is Yes. This profile options accommodates specific Japanese business rules. In general, your system should depreciate using the depreciation threshold. |  |

### **Obsolete Profile Options**

FA: Number of Generate Accounts Parallel Requests is obsolete.

# **Oracle Bills of Material**

This chapter lists new features and enhancements that are available when you upgrade from Release 11 to Release 11*i* of Oracle Bills of Material, and any changes made to modules, database objects, or seed data during that same interval. In addition, you may find (where applicable) listings of new or changed setup steps, features with a Multi-Org impact, and new product-specific events.

### **Features and Enhancements**

The following features and enhancements were added for Oracle Bills of Material between Release 11 and Release 11*i*.

| nom i cutaros                                                                                                    |                                                                                                    |
|----------------------------------------------------------------------------------------------------|----------------------------------------------------------------------------------------------------|
| Feature                                                                                                    | Description                                                                                                    |
| ATO Flow<br>Enhancements                                                                                                    | Create product families that are similar in resource usage, design, and manufacturing process for planning at an aggregate level.                                                                                                    |
| Model/Unit NumberPart of Oracle Project Manufacturing, model/unit number effectivity enables you to associate en<br>item model/unit numbers with items. New fields have been added to several windows in Bills o<br>Material to support this feature. See New Features in Project Manufacturing. |                                                                                                    |
| Routing NetworkUse this graphical tool to define a product routing network as a visual network of operations a<br>flows, allowing you to sequence processes and line operations and perform load balancing.<br>Replaces the tabular Routing Network window.                                      |                                                                                                    |
| Switch<br>Existing/Alternative<br>Routing                                                                                                    | When moving into a Flow Manufacturing environment, enables you to switch a new alternate flow routing with the existing primary routing. You can also create a new traditional alternate routing and switch it with the primary routing. |

### **New Features**

### Modules

This section lists modules added, changed or made obsolete for Oracle Bills of Material between Release 11 and Release 11*i*. They may include: forms, windows, reports, C programs, SQL\*Loader programs, workflows, alerts, or APIs.

#### **New Windows**

The Routing Network Designer window is new in this release.

### **Changed Forms**

#### Special\_Menu.SwitchAlternativePrimaryRtg

This new procedure in the Routing form is called when the special menu option, Switch to Primary, is selected. The BOM\_COPY\_ROUTING.Switch\_to\_Primary package procedure is called from here.

### **Database Objects**

This section lists the database objects that were added, changed or made obsolete for Oracle Bills of Material between Release 11 and Release 11*i* of Oracle Applications. These database objects may include the following: tables, views, indexes, sequences, roles, triggers, or synonyms.

### **New Tables**

BOM\_RESOURCE\_FLEX\_FENCES is new in this release.

### **Changed Tables**

| Table                    | New Column                | Supported Feature |
|--------------------------|---------------------------|-------------------|
| BOM_INVENTORY_COMPONENTS | FROM_END_ITEM_UNIT_NUMBER |                   |
|                          | TO_END_ITEM_UNIT_NUMBER   |                   |
|                          | ORIGINAL_SYSTEM_REFERENCE |                   |
| BOM_SMALL_EXPL_TEMP      | FROM_END_ITEM_UNIT_NUMBER |                   |
|                          | TO_END_ITEM_UNIT_NUMBER   |                   |
| BOM_SMALL_IMPL_TEMP      | FROM_END_ITEM_UNIT_NUMBER |                   |
|                          | TO_END_ITEM_UNIT_NUMBER   |                   |
|                          |                           |                   |

| Table                     | New Column                | Supported Feature        |
|---------------------------|---------------------------|--------------------------|
| BOM_OPERATION_SEQUENCES   | X_COORDINATE              | Routing Network Designer |
|                           | Y_COORDINATE              | Routing Network Designer |
| BOM_DELETE_SUB_ENTITIES   | FROM_END_ITEM_UNIT_NUMBER |                          |
|                           | TO_END_ITEM_UNIT_NUMBER   |                          |
| BOM_DEPARTMENT_RESOURCES  | EFFICIENCY                |                          |
|                           | ORGANIZATION_ID           |                          |
|                           | UTILIZATION               |                          |
| BOM_PARAMETERS            | INHERIT_PHANTOM_OP_SEQ    |                          |
| BOM_PARAMETERS            | USE_PHANTOM_ROUTINGS      |                          |
| BOM_REFERENCE_DESIGNATORS | ORIGINAL_SYSTEM_REFERENCE |                          |
| BOM_SUBSTITUTE_COMPONENTS | ORIGINAL_SYSTEM_REFERENCE |                          |

| Table                          | Column                    | New Type     |
|--------------------------------|---------------------------|--------------|
| BOM_ATO_CONFIGURATIONS         | CFM_ROUTING_FLAG          | NUMBER       |
| BOM_BILLS_OF_MATERIALS_ARCHIVE | ORIGINAL_SYSTEM_REFERENCE | VARCHAR2     |
| BOM_CONFIG_EXPLOSIONS          | PREVIOUS_SELECTED_QTY     | NUMBER       |
| BOM_MIXED_MODEL_MAP_PROCESSES  | LABOR_ASSIGNED            | NUMBER       |
|                                | MACHINES_ASSIGNED         | NUMBER       |
|                                | TAKT_TIME_FOR_ASSIGNED    |              |
| BOM_DELETE_SUB_ENTITIES        | FROM_END_ITEM_UNIT_NUMBER | VARCHAR2(30) |
|                                | TO_END_ITEM_UNIT_NUMBER   | VARCHAR2(30) |
| BOM_DEPARTMENT_RESOURCES       | EFFICIENCY                | NUMBER       |
|                                | ORGANIZATION_ID           | NUMBER       |
|                                | UTILIZATION               | NUMBER       |
| BOM_INVENTORY_COMPONENTS       | FROM_END_ITEM_UNIT_NUMBER | VARCHAR2(30) |
|                                | ORIGINAL_SYSTEM_REFERENCE | VARCHAR2(50) |
|                                | TO_END_ITEM_UNIT_NUMBER   | VARCHAR2(30) |
| BOM_OPERATION_SEQUENCES        | X_COORDINATE              | NUMBER       |
|                                | Y_COORDINATE              | NUMBER       |

| Table                     | Column                    | New Type     |
|---------------------------|---------------------------|--------------|
| BOM_PARAMETERS            | INHERIT_PHANTOM_OP_SEQ    | NUMBER       |
|                           | USE_PHANTOM_ROUTINGS      | NUMBER       |
| BOM_REFERENCE_DESIGNATORS | ORIGINAL_SYSTEM_REFERENCE | VARCHAR2(50) |
| BOM_SMALL_EXPL_TEMP       | FROM_END_ITEM_UNIT_NUMBER | VARCHAR2(30) |
|                           | TO_END_ITEM_UNIT_NUMBER   | VARCHAR2(30) |
| BOM_SMALL_IMPL_TEMP       | FROM_END_ITEM_UNIT_NUMBER | VARCHAR2(30) |
|                           | TO_END_ITEM_UNIT_NUMBER   | VARCHAR2(30) |
| BOM_SUBSTITUTE_COMPONENTS | ORIGINAL_SYSTEM_REFERENCE | VARCHAR2(50) |

### **Obsolete Tables**

BOM\_OP\_INSTRUCTIONS\_INTERFACE BOM\_ASSEMBLY\_COMMENTS BOM\_OPERATION\_INSTRUCTIONS BOM\_STANDARD\_INSTRUCTIONS BOM\_ASSY\_COMMENTS\_INTERFACE BOM\_ASSEMBLY\_COMMENTS\_ARCHIVE BOM\_STANDARD\_COMMENTS BOM\_STD\_OP\_INSTRUCTIONS

### **New Views**

BOMBV\_ALTERNATE\_BOM\_CODES BOMBV\_BOM\_COMPONENTS BOMBV\_BOM\_REVISIONS BOMBV\_ENGINEERING\_BOMS BOMBV\_FLOW\_ROUTING\_EVENTS BOMBVFLOW\_RTG\_LINE\_OPERATIONS BOMBV\_MANUFACTURING\_BOMS BOMBV\_MFG\_DEPARTMENTS BOMBV\_MFG\_DEPARTMENT\_RESOURCES BOMBV\_MFG\_RESOURCES BOMBV\_MFG\_SHIFT\_MODIFICATIONS BOMBV\_OPERATION\_NETWORKS BOMBV\_ROUTINGS BOMBV\_RTG\_OPERATION\_RESOURCES BOMBV\_BILL\_OF\_MATERIALS BOMBV\_BOM\_REFERE\_DESIGNATORS BOMBV\_ECO\_REVISED\_COMPONENTS BOMBV\_FLOW\_ROUTINGS BOMBV\_FLOW\_ROUTING\_PROCESSES BOMBV\_INTERNAL\_MFG\_RESOURCES BOMBV\_MANUFACTURING\_LINES BOMBV\_MFG\_DEPARTMENT\_CLASSES BOMBV\_MFG\_OPERATIONS BOMBV\_MFG\_RESOURCE\_SHIFTS BOMBV\_MFG\_RESOURCE\_SHIFTS BOMBV\_MFG\_STANDARD\_OPERATIONS BOMBV\_ROUTSIDE\_OPRATN\_RESOURCES BOMBV\_ROUTING\_REVISIONS BOMBV\_STANDARD\_RTG\_OPERATIONS

BOMBV\_STD\_FLOW\_RTG\_OPERATIONS BOMBV\_SUBSTITUTE\_BOM\_COMPS BOMBV\_WORK\_ORDER\_RTG\_OPRATNS BOMFV\_BILL\_OF\_MATERIALS BOMFV\_BOM\_REFERE\_DESIGNATORS BOMFV\_ECO\_REVISED\_COMPONENTS BOMFV\_FLOW\_ROUTINGS BOMFV\_FLOW\_ROUTING\_PROCESSES BOMFV\_INTERNAL\_MFG\_RESOURCES BOMFV\_MANUFACTURING\_LINES BOMFV\_MFG\_DEPARTMENT\_CLASSES BOMFV\_MFG\_OPERATIONS BOMFV\_MFG\_RESOURCE\_SHIFTS BOMFV\_MFG\_STANDARD\_OPERATIONS BOMFV\_OUTSIDE\_OPRATN\_RESOURCES BOMFV\_ROUTING\_REVISIONS BOMFV\_STANDARD\_RTG\_OPERATIONS BOMFV\_STD\_OPRATN\_RESOURCES BOMFV\_WORK\_ORDER\_ROUTINGS

BOMBV\_STD\_OPRATN\_RESOURCES BOMBV\_WORK\_ORDER\_ROUTINGS BOMFV\_ALTERNATIVE\_BOM\_CODES BOMFV\_BOM\_COMPONENTS BOMFV\_BOM\_REVISIONS BOMFV\_ENGINEERING\_BOMS BOMFV\_FLOW\_ROUTING\_EVENTS BOMFV\_FLOW\_RTG\_LINE\_OPERATIONS BOMFV\_MANUFACTURING\_BOMS BOMFV\_MFG\_DEPARTMENTS BOMFV\_MFG\_DEPARTMENT\_RESOURCES BOMFV\_MFG\_RESOURCES BOMFV\_MFG\_SHIFT\_MODIFICATIONS BOMFV\_OPERATION\_NETWORKS BOMFV\_ROUTINGS BOMFV\_RTG\_OPERATION\_RESOURCES BOMFV\_STD\_FLOW\_RTG\_OPERATIONS BOMFV\_SUBSTITUTE\_BOM\_COMPS BOMFV\_WORK\_ORDER\_RTG\_OPRATNS

#### **Changed Views**

BOM\_DEPARTMENT\_RESOURCES\_V BOM\_EXPL\_INQUIRY\_VIEW BOM\_DELETE\_SUB\_ENTITIES\_V BOM\_OP\_RESOURCES\_VIEW

BOM\_OPERATION\_SEQUENCES\_V BOM\_IMPL\_INQUIRY\_V BOM\_INVENTORY\_COMPONENTS\_V BOM\_MIXED\_MODEL\_MAP\_PROC\_V

### New Indexes

BOM\_INVENTORY\_COMPONENTS\_N5 BOM\_FORM\_QUERY\_N1 BOM\_OPERATIONAL\_ROUTINGS\_N2 BOM\_RESOURCE\_FLEX\_FENCES\_U1

# **Changed Indexes**

| Index                       | New Column                |
|-----------------------------|---------------------------|
| BOM_INVENTORY_COMPONENTS_N  | BILL_SEQUENCE_ID          |
|                             | COMPONENT_ITEM_ID         |
|                             | FROM_END_ITEM_UNIT_NUMBER |
| BOM_INVENTORY_COMPONENTS_U1 | FROM_END_ITEM_UNIT_NUMBER |
| BOM_FORM_QUERY_N1           | DATE1                     |
|                             | QUERY_ID                  |
| BOM_LOW_LEVEL_CODES_U1      | INVENTORY_ITEM_ID         |
|                             | LOW_LEVEL_CODE            |
| BOM_OPERATIONAL_ROUTINGS_N2 | CTP_FLAG                  |
|                             | LINE_ID                   |
|                             | ORGANIZATION_ID           |
| BOM_RESOURCE_FLEX_FENCES_U1 | DEPARTMENT_ID             |
|                             | FENCE_DAYS                |
|                             | RESOURCE_ID               |

### **Obsolete Indexes**

| These indexes                       | were eliminated from this table |
|-------------------------------------|---------------------------------|
| BOM_ASSEMBLY_COMMENTS_N1            | BOM_ASSEMBLY_COMMENTS           |
| BOM_ASSEMBLY_COMMENTS_U1            |                                 |
| BOM_ASSY_COMMENTS_INTERFACE_N1 - N3 | BOM_ASSY_COMMENTS_INTERFACE,    |
| BOM_ASSY_COMMENTS_INTERFACE_U1      |                                 |
| BOM_OPERATION_INSTRUCTIONS_U1       | BOM_OPERATION_INSTRUCTIONS      |
| BOM_OP_INSTRUCTS_INTERFACE_N1 - N4  | BOM_OP_INSTRUCTS_INTERFACE      |
| BOM_STANDARD_COMMENTS_N1            | BOM_STANDARD_COMMENTS           |
| BOM_STANDARD_COMMENTS_U1            |                                 |
| BOM_STANDARD_INSTRUCTIONS_N1        | BOM_STANDARD_INSTRUCTIONS       |
| BOM_STANDARD_INSTRUCTIONS_U1        |                                 |
| BOM_STD_OP_INSTRUCTIONS_U1          | BOM_STG_OP_INSTRUCTIONS         |

### **New Sequences**

BOM\_MIXED\_MODEL\_MAP\_HEADER\_S was added to support the mixed model map.

### **Obsolete Sequences**

BOM\_FORM\_QUERY\_S is obsolete.

# **Oracle Capacity**

This chapter lists new features and enhancements that are available when you upgrade from Release 11 to Release 11*i* of Oracle Capacity and any changes made to modules, database objects, or seed data during that same interval. In addition, you may find (where applicable) listings of new or changed setup steps, features with a Multi-Org impact, and new product-specific events.

### **Features and Enhancements**

The following features and enhancements were added for Oracle Capacity between Release 11 and Release 11*i* of Oracle Applications.

### **New Features**

#### **Date Effective Routings**

Plan changes in your manufacturing process by using effective and disable dates on routings. Oracle Planning uses these dates to calculate resource requirements.

#### Efficiency and Utilization

Specify efficiency and utilization rates to be used in calculating capacity, so that you can plan based on rated or calculated capacity availability. Calculate Available hours for a resource like this:

```
available hours = capacity units x shift hours per day x shift days per week x efficiency x utilization
```

For 24-hour resources, the calculation is:

available hours = capacity units x 24 hours per day x workdays per week x

efficiency x utilization

#### **Phantom Routings**

Phantom assemblies are included generating resource requirements for planned orders. Components of phantom assemblies inherit their operation sequence from the parent or retain their operation sequence. This function is set in Oracle Bills of Material and Oracle Inventory at the organizational level.

#### **Resource Requirements**

Several terms used in Oracle Capacity have been changed in this release:

- Low Utilization Percent is now Resource Underloaded
- High Utilization Percent is now Resource Overloaded
- Utilization is now Load Ratio
- Line Speed is now Production Rate

### **Database Objects**

This section lists the database objects that were added, changed or made obsolete for Oracle Capacity between Release 11 and Release 11*i* of Oracle Applications. These database objects may include the following: tables, views, indexes, sequences, roles, triggers, or synonyms.

### **Changed Tables**

| Table                 | New Column  |
|-----------------------|-------------|
| CRP_PLANNED_RESOURCES | EFFICIENCY  |
|                       | UTILIZATION |

### **Changed Views**

The CRP\_PLANNED\_RESOURCES\_V view has been changed to support the new features of Date Effective Routings, and Efficiency and Utilization.

7

# **Oracle Cash Management**

This chapter lists new features and enhancements that are available when you upgrade from Release 11 to Release 11*i* of Oracle Cash Management and any changes made to modules, database objects, or seed data during that same interval. In addition, you may find (where applicable) listings of new or changed setup steps, features with a Multi-Org impact, and new product-specific events.

### **Features and Enhancements**

The following features and enhancements were added for Oracle Cash Management between Release 11 and Release 11*i* of Oracle Applications.

| Feature                                             | Description                                                                                                    |
|-----------------------------------------------------|----------------------------------------------------------------------------------------------------|
| Cash Forecasting Integrated<br>with Oracle Projects | Automatically generate cash forecasts for specific projects and analyze the liquidity of a project by forecasting expected cashflows from various source types that capture information related to your project. You can generate a forecast for a project in any currency and forecast by transaction currency to analyze your project's currency exposure.                                                                         |
| Cash Forecasting Integrated with Oracle Sales       | Automatically forecast expected cashflows based on sales opportunities. Selection criteria for sales opportunities include: operating unit, sales stage, channel, win probability, and status. You can determine the expected cash activity date by specifying a lead time to add to the closing date of sales opportunities.                                                                                                    |
| Cash Forecasting Integrated with Oracle Treasury    | Automatically forecast expected cashflows from foreign exchange, money market, and exposure transactions.                                                                                                    |
| Cash Forecasting Based on<br>Expense Reports        | Forecast expected cashflows from expense reports that were transferred to Oracle Payables but<br>do not yet have invoices. Create forecasts for expense reports entered in the Expense Reports<br>window in Payables, by employees in Self-Service Expenses, or transferred from Oracle<br>Projects. You can determine the expected cash activity date by specifying a lead time to add to<br>the expense report period-ending date. |

### **New Features**

| Feature                                                  | Description                                                                                                    |
|----------------------------------------------------------|----------------------------------------------------------------------------------------------------|
| Bank Reconciliation<br>Integrated with Oracle<br>Payroll | Reconcile bank statements with payroll payments automatically or manually. The automatic process reconciles your bank statements with your payroll systems transactions using the check number and amount. Use the Bank Statement Workbench to manually reconcile your entire statement or only those exceptions that could not be reconciled automatically. |

### Enhancements

#### Better Reconciliation of Voided and Reversed Transactions

Better reconciliation of voided payments from Payables and Payroll and reversed receipts from Receivables. You can:

- Choose to exclude voided payments as available transactions for reconciliation since voided payments may not necessarily appear on your bank statements.
- Exclude receipts that are reversed due to user error as available transactions for reconciliation.
- For a reversal that originated from your bank, reconcile the original receipt and its reversal in any order.

#### Support for Value Date for Payments from Oracle Payables

Supports value date for payments from Oracle Payables, in addition to the existing support for receipts from Oracle Receivables. Calculate more accurate short-term cash forecasts by:

- Entering the anticipated value date for each payment at creation time.
- Updating the actual value date for each payment during reconciliation.
- Choosing to postpone reconciliation until the value date.

#### **Enhanced GL Reconciliation Report**

Helps reconcile the general ledger cash account with bank statement balance. Compare the general ledger cash account balance with the bank statement balance adjusted for unreconciled statement lines (payments, receipts, and journal entries) and bank errors.

#### **Reconciliation by Bank Branch**

Automatic Reconciliation now reconciles based on bank branch rather then bank account. Bank Branch is a new, required field. Bank Account is now optional, allowing you to reconcile a statement for all accounts or one account for a branch.

### Tax Code Defaults

When creating miscellaneous receipts from the Bank Statement Lines window, the tax code and tax rate no longer default from the System Parameters window, but are based on the values in the Asset Tax Code and Liability Tax Code fields of the Receivables Activities window in Oracle Receivables. The accounting method and the profile option AR:Allow Tax Code Override control whether these defaulted values can be updated in the Miscellaneous Receipts window.

### Access Bank Statement from Find Bank Statement Window

A New button was added in the Find Bank Statement window. Use it to open the Bank Statement window and begin statement entry.

### **Oracle Payables Integration**

The Cash Management integration with Payables now accommodates the new accounting changes in Payables. When you clear payments in Cash Management, Payables updates the payment status but creates no accounting entries. If Payables is set up to account for reconciled payments, when you reconcile Payables payments using Cash Management, the reconciliation accounting information is stored in the new accounting tables in Payables.

### New Set of Books Default

In the System Parameters window, the value for the Set of Books field defaults from the profile option: GL:Set of Books.

### Debit Memo Reversal

When you create this type of reversal, the system creates a new receivable that replaces the item closed by the original receipt. Receivables does not update any of the receipt activity associated with the original receipt.

## **Modules**

This section lists the modules that were added, changed or made obsolete for Oracle Cash Management between Release 11 and Release 11*i* of Oracle Applications.

These modules may include the following: forms, windows, reports, C programs, SQL\*Loader programs, workflows, alerts, or APIs.

### **Changed Forms**

| <b>Bank Statement</b> | Interface Form | (CEXSTATI) |
|-----------------------|----------------|------------|
|-----------------------|----------------|------------|

| These windows            | Have the following changes                                                             |
|--------------------------|----------------------------------------------------------------------------------------|
| Bank Statement Interface | New field: Check Digits                                                                |
|                          | Renamed fields: Effective Date renamed to Value Date; Date renamed to Transaction Date |

#### **Cash Forecast Form (CEFFCAST)**

| These windows       | Have the following changes                 |
|---------------------|--------------------------------------------|
| Cash Forecast       | New field: Project Number                  |
|                     | Renamed field: Factoring renamed to Factor |
| Cash Forecasts      | New field: Project Number                  |
| Find Cash Forecasts | New field: Start Project; End Project      |

#### Forecast Templates Form (CEFFCDFN)

| These windows          | Have the following changes                                                                                                    |
|------------------------|----------------------------------------------------------------------------------------------------|
| Forecast Templates     | New fields: Start Project; End Project                                                                                                    |
| Forecast Template Rows | New fields: Sales Stage; Channel; Win Probability; Transaction Type;<br>Budget Type; Budget Version; Include in Net Cash; Include Indicative<br>Exposure?; Include Transactions on Hold? |
|                        | Changed fields: If the source is Customer Invoices or Sales Orders, then you can enter a Profile Class                                                                                   |
|                        | Renamed fields: Sales Order Date Type renamed to Date Type; the<br>two fields, Authorization Status and Sales Order Status, were<br>combined into one field: Status                      |

#### Submit Forecast Form (CEFSTAND)

| These windows   | Have the following changes            |
|-----------------|---------------------------------------|
| Submit Forecast | New field: Start Project; End Project |

| These windows             | Have the following changes                                                                                                    |
|---------------------------|----------------------------------------------------------------------------------------------------|
| Reconcile Bank Statements | New field: Check Digits                                                                                                    |
| Bank Statement            | New field: Check Digits                                                                                                    |
|                           | Tools menu added option: Unreconcile All                                                                                                    |
| Bank Statement Lines      | Renamed fields: Date renamed to Transaction Date; Effective Date renamed to Value Date                                                                                                    |
| Find Bank Statement       | New button: New                                                                                                    |
| Clear Transactions        | New field: Value Date                                                                                                    |
| Unclear Transactions      | New field: Value Date                                                                                                    |
| Miscellaneous Receipts    | New field: Value Date                                                                                                    |
|                           | Changed field: Tax Code now defaults from Receivables Activities window                                                                                                    |
| Reconciliation Errors     | Changed messages: Reconciliation error messages that appear in the Reconciliation Errors window. Review a more detailed description of any error in the <i>Oracle Cash Management User's Guide</i> . |
| Reconciled Transactions   | Removed field: Unreconcile All                                                                                                    |
| Reversals                 | New fields: Debit Memo (check box); Debit Memo Type; Debit Memo<br>Account; Document Number                                                                                                    |
|                           | New tabbed region: Debit Memo                                                                                                    |
| Errors                    | The error codes in this window were rewritten to be more specific and concise.                                                                                                    |

#### Reconcile Bank Statements Form(CEXCABMR)

#### System Parameters Form (CEXSYSPR)

| These windows     | Have the following changes                                                                                 |
|-------------------|----------------------------------------------------------------------------------------------------|
| System Parameters | New fields: Show Void Payments; Clear Status; Float Status                                                 |
|                   | Changed field: The value for the Set of Books field now defaults from the profile option: GL: Set of Books |
|                   | Removed fields: Asset (Tax Codes); Liability (Tax Codes)                                                   |

# New Reports

| Report Name                                  | Description                                                                                               |
|----------------------------------------------|----------------------------------------------------------------------------------------------------|
| Cleared Transactions Report<br>(CEXCLEAR)    | Lists cleared transactions in Payables, Payroll, or Receivables, including transactions cleared manually. |
| Cash Forecast Template Listing<br>(CEFTMPLT) | Lists cash forecast templates. You can run the report for a single template or for all templates.         |

### **Changed Reports**

| This report                                | was changed in this way                                                                                                    |
|--------------------------------------------|----------------------------------------------------------------------------------------------------|
| Available Transactions<br>(CEXAVTRX)       | The Show Void Payments option in the System Parameters window now controls<br>whether this report shows void payments. In addition, this report does not show<br>receipts reversed due to user error. It now lists Available Refunds and Voided Refunds.         |
|                                            | For Open Interface transactions, it lists payments and receipts separately.                                                                                                    |
| Bank Statement Detail Report<br>(CEXSTMRR) | Modified to support the new Payables accounting entry model.                                                                                                    |
| Cash Forecast (CEFCAMTS)                   | Cash Management now submits this report automatically after a forecast run, even if the forecast did not run successfully to completion.                                                                                                    |
| Cash Forecast Execution<br>(CEFCERR)       | The report header Aging Type was changed to Forecast By.                                                                                                    |
| GL Reconciliation (CEXRECRE)               | You can compare your general ledger cash account balance with the bank statement<br>balance adjusted for unreconciled statement lines (payments, receipts, and journal<br>entries) and bank errors. Modified to support the new Payables accounting entry model. |
| Reconciliation Execution<br>(CEXINERR)     | Identifies miscellaneous receipt or payment transactions that were created during AutoReconciliation. Modified to display data by Bank Branch.                                                                                                    |

### **Other Changed Programs**

| Program                          | Description                                                                                                    |
|----------------------------------|----------------------------------------------------------------------------------------------------|
| AutoReconciliation<br>(ARPLABRC) | Processes data by a new, required field, Bank Branch. The Bank Account field is now optional.<br>Specify a bank account if you want to run the program for a single bank account, or leave the<br>bank account field empty to submit the report for all bank accounts of the bank branch. |
| Archive/Purge (CEPURGE)          | You can use two parameters when you submit this program: Bank Branch, and Archive option (allows you to either append data to existing data in the archive table, or delete existing data in the archive table before archiving).                                                         |

## **Database Objects**

This section lists the database objects that were added, changed or made obsolete for Oracle Cash Management between Release 11 and Release 11*i* of Oracle Applications. These database objects may include the following: tables, views, indexes, sequences, roles, triggers, or synonyms.

### **Changed Tables**

| Modified Table                | New Column(s) |
|-------------------------------|---------------|
| CE_ARCH_HEADERS_ALL           | CHECK_DIGITS  |
| CE_ARCH_INTERFACE_HEADERS_ALL | CHECK_DIGITS  |

| Modified Table               | New Column(s)          |
|------------------------------|------------------------|
| CE_ARCH_RECON_ERRORS         | STATEMENT_HEADER_ID    |
| CE_FORECAST_EXT_VIEWS        | CREATED_BY             |
|                              | CREATION_DATE          |
|                              | LAST_UPDATED_BY        |
|                              | LAST_UPDATE_DATE       |
| CE_FORECAST_HEADERS          | END_PROJECT_ID         |
|                              | START_PROJECT_ID       |
|                              | TREASURY_TEMPLATE      |
| CE_FORECAST_ROWS             | BUDGET_TYPE            |
|                              | BUDGET_VERSION         |
|                              | COMPANY_CODE           |
|                              | EXCLUDE_INDIC_EXP      |
|                              | INCLUDE_HOLD_FLAG      |
|                              | INCLUDE_NET_CASH_FLAG  |
|                              | SALES_FORECAST_STATUS  |
|                              | TYPE                   |
|                              | XTR_BANK_ACCOUNT       |
| CE_FORECASTS                 | PROJECT_ID             |
| CE_RECONCILIATION_ERRORS     | STATEMENT_HEADER_ID    |
| CE_STATEMENT_HEADERS_ALL     | CHECK_DIGITS           |
| CE_STATEMENT_HEADERS_INT_ALL | CHECK_DIGITS           |
| CE_SYSTEM_PARAMETERS_ALL     | SHOW_VOID_PAYMENT_FLAG |
|                              |                        |

The following tables have columns that are obsolete in Release 11*i*. Note that Obsolete columns have no relation to New columns.

| Modified Table           | Obsolete Column(s) |  |
|--------------------------|--------------------|--|
| CE_SYSTEM_PARAMETERS_ALL | CR_VAT_TAX_CODE    |  |
|                          | DR_VAT_TAX_CODE    |  |

### **Obsolete Tables**

The CE\_LOOKUPS table is obsolete.

### **New Views**

| These views               | were created to support                           |  |
|---------------------------|---------------------------------------------------|--|
| CEBV_BANK_STATEMENTS      | Business Intelligence System (BIS)                |  |
| CEBV_BANK_STATEMENT_LINES | Business Intelligence System (BIS)                |  |
| CE_801_RECONCILED_V       | Payroll reconciliation                            |  |
| CE_801_TRANSACTIONS_V     | Payroll reconciliation                            |  |
| CE_AP_FC_EXP_REPORTS_V    | Expense report forecasting                        |  |
| CE_DISC_PROJECT_INV_V     | Cash forecasting integration with Oracle Payables |  |
| CE_DUE_PROJECT_INV_V      | Cash forecasting integration with Oracle Payables |  |
| CE_FORECAST_PA_ORGS_V     | Cash forecasting integration with Oracle Projects |  |
| CE_LOOKUPS                | Multi-Lingual Support (MLS)                       |  |
| CE_XTR_CASH_FLOWS_V       | Cash forecasting integration with Oracle Treasury |  |
| CEBV_BSRE                 | Business Intelligence System (BIS)                |  |
| CEBV_CASH_FORECAST_CELLS  | Business Intelligence System (BIS)                |  |
| CEBV_CASH_FORECASTS       | Business Intelligence System (BIS)                |  |
| CEBV_ECT                  | Business Intelligence System (BIS)                |  |
| CEBV_STMTRECON            | Business Intelligence System (BIS)                |  |
| CEFV_BANK_STATEMENT_LINES | Business Intelligence System (BIS)                |  |
| CEFV_BANK_STATEMENTS      | Business Intelligence System (BIS)                |  |
| CEFV_BSRE                 | Business Intelligence System (BIS)                |  |
| CEFV_CASH_FORECAST_CELLS  | Business Intelligence System (BIS)                |  |
| CEFV_CASH_FORECASTS       | Business Intelligence System (BIS)                |  |
| CEFV_ECT                  | Business Intelligence System (BIS)                |  |
| CEFV_STMTRECON            | Business Intelligence System (BIS)                |  |

The following new views are private, internal views that Oracle Cash Management uses: CE\_222\_TXN\_FOR\_BATCH\_V, CE\_AVAIL\_STATEMENTS\_V, and CE\_ALL\_STATEMENTS\_V. Oracle Corporation does not support access to Oracle Applications data using these views, except from standard Oracle Applications forms, reports, and programs.

### **Changed Views**

| CE_AS_FC_SALES_FCST_V       | CE_FORECAST_LINES_V            |
|-----------------------------|--------------------------------|
| CE_FORECAST_SUMMARY_V       | CE_200_RECONCILED_V            |
| CE_200_REVERSAL_V           | CE_200_TRANSACTIONS_V          |
| CE_222_RECONCILED_V         | CE_222_REVERSAL_V              |
| CE_222_TRANSACTIONS_V       | CE_260_TRANSACTIONS_V          |
| CE_999_INTERFACE_V          | CE_999_TRANSACTIONS_V          |
| CE_AP_FC_DISC_INVOICES_V    | CE_AP_FC_DUE_INVOICES_V        |
| CE_AP_FC_PAYMENTS_V         | CE_ARCH_HEADERS                |
| CE_ARCH_INTERFACE_HEADERS   | CE_AR_FC_INVOICES_V            |
| CE_AR_FC_RECEIPTS_V         | CE_AS_FC_SALES_FCST_V          |
| CE_AVAILABLE_TRANSACTIONS_V | CE_DISC_INVOICES_V             |
| CE_FORECASTS_V              | CE_FORECAST_HEADERS_V          |
| CE_FORECAST_ROWS_V          | XTR_BANK_ACCOUNT               |
| CE_FORECAST_SUMMARY_V       | CE_INTERNAL_BANK_ACCOUNTS_V    |
| CE_MISC_TAX_CODE_V          | CE_PO_FC_ORDERS_V              |
| CE_PO_FC_REQUISITIONS_V     | CE_RECONCILED_TRANSACTIONS_V   |
| CE_REVERSAL_TRANSACTIONS_V  | CE_SO_FC_ORDERS_V              |
| CE_STATEMENT_HEADERS        | CE_STATEMENT_HEADERS_INTERFACE |
| CE_STATEMENT_HEADERS_V      | CE_STAT_HDRS_INF_V             |
| CE_SYSTEM_PARAMETERS        | CE_SYSTEM_PARAMETERS_MRC_V     |
| CE_SYSTEM_PARAMETERS_V      |                                |

### **New Indexes**

#### CE\_RECONCILIATION\_ERRORS\_N2 was created on CE\_RECONCILIATION\_ ERRORS to support STATEMENT\_HEADER\_ID. This was an internal change.

### **Obsolete Indexes**

The CE\_LOOKUPS\_U1 index is obsolete in 11*i*.

## Seed Data

This section lists seed data that was added, changed or made obsolete for Oracle Cash Management between Release 11 and Release 11*i* of Oracle Applications. This seed data may include the following: menus, responsibilities, flexfields, lookups, profile options, data elements, or request sets.

### **New Lookups**

Lookups were moved from CE\_LOOKUPS to FND\_LOOKUP\_VALUES and FND\_ LOOKUP\_TYPES to support MLS. The new CE\_LOOKUPS view supports this change.

| New Lookup Types       | Lookup Code | Displayed Field        |
|------------------------|-------------|------------------------|
| CE_BANK_ACCT_ACCESS    | ALL         | All                    |
|                        | INTERNAL    | Internal               |
|                        | PAYROLL     | Payroll                |
| SALES_FORECAST_STATUS  | UPSIDE      | Upside                 |
|                        | WON         | Won                    |
|                        | FORECASTED  | Forecasted             |
| ORDER_STATUS           | BOOKED      | Booked                 |
|                        | ENTERED     | Entered                |
| FORECAST_PA_TXN        | USAGE       | Usages                 |
|                        | LABOR       | Labor                  |
|                        | MISC        | Miscellaneous          |
| FORECAST_PA_BUDGET_VSN | ORIGINAL    | Original               |
|                        | CURRENT     | Current                |
| XTR_TRX_TYPE           | MM          | Money Market           |
|                        | FX          | Foreign Exchange       |
|                        | EX          | Miscellaneous Exposure |

### **Changed Lookups**

| Changed Lookup Types     | Lookup Code | Displayed Field     |
|--------------------------|-------------|---------------------|
| TRX_CODE_RECON_TYPE      | PAY         | Payroll Payments    |
| ABR_NSF_HANDLING         | DM_REVERSE  | Debit Memo Reversal |
| FORECAST_ORDER_DATE_TYPE | V           | Value Date          |

| Changed Lookup Types   | Lookup Code | Displayed Field                                                                    |
|------------------------|-------------|------------------------------------------------------------------------------------|
| FORECAST_TRX_TYPE      | XTR         | Treasury Transactions                                                              |
|                        | PAT         | Project Transactions                                                               |
|                        | PAB         | Project Billing Events                                                             |
|                        | PAO         | Project Inflow Budgets                                                             |
|                        | APX         | Expense Reports                                                                    |
|                        | ASF         | Sales Opportunities                                                                |
|                        |             | AP Invoices renamed Supplier<br>Invoices. AR Invoices renamed<br>Customer Invoices |
| TRX_TYPE               | REFUND      | Refund                                                                             |
| FORECAST_PA_TXN        | USAGE       | Usage                                                                              |
|                        | LABOR       | Labor                                                                              |
|                        | MISC        | Miscellaneous                                                                      |
| FORECAST_PA_BUDGET_VSN | ORIGINAL    | Original Budget                                                                    |
|                        | CURRENT     | Current Budget                                                                     |

## **New Profile Options**

CE: Bank Account Security Access restricts access to bank account data. You can grant access at three levels: All, Internal, and Payroll.

## New Multiple Organization Impact

For sources that use Multi-Org, you can now select a Set of Books Name in the Forecast Templates and Rows window.

# **Oracle Common Modules**

This chapter lists new features and enhancements that are available when you upgrade from Release 11 to Release 11*i* of Oracle Common Modules, and any changes made to modules, database objects, or seed data during that same interval. In addition, you may find (where applicable) listings of new or changed setup steps, features with a Multi-Org impact, and new product-specific events.

## **Features and Enhancements**

The following features and enhancements were added for Oracle Common Modules between Release 11 and Release 11*i* of Oracle Applications.

### **New Features**

#### Set Folder Mode

You can set up the display mode for certain AK folder windows to optimize them for use with Oracle Self-Service Web Applications.

## **Database Objects**

This section lists the database objects that were added, changed or made obsolete for Oracle Common Modules between Release 11 and Release 11*i* of Oracle Applications. These database objects may include the following: tables, views, indexes, sequences, roles, triggers, or synonyms.

#### **Obsolete Views**

AK\_AIAV\_V

AK\_AKDVATTR\_LOV\_V

AK\_AKDVATTR\_RI\_VL AK\_PRIMARY\_KEYS\_COLUMN\_NAMES\_V AK\_LOV\_MAPPING\_V

## **New Indexes**

The AK\_FLOW\_PAGE\_REGINS\_U2 index was created on the AK\_FLOW\_PAGE\_REGIONS table.

# **Oracle Cost Management**

This chapter lists new features and enhancements that are available when you upgrade from Release 11 to Release 11*i* of Oracle Cost Management and any changes made to modules, database objects, or seed data during that same interval. In addition, you may find (where applicable) listings of new or changed setup steps, features with a Multi-Org impact, and new product-specific events.

## **Features and Enhancements**

The following features and enhancements were added Oracle Cost Management between Release 11 and Release 11*i* of Oracle Applications.

## **New Features**

#### **Periodic Costing**

This new costing method uses invoice price valuation, and can be used in addition to perpetual costing (standard or average) methods. You can run your books using Periodic Costing or set standards in your perpetual method using the values computed in Periodic Costing. There are two Periodic Costing methods.

- *Periodic Average Costing* establishes costs using weighted averaging on a per item and per period basis. The derived cost and final balance are used as the beginning balance of the next period.
- Periodic Incremental LIFO values inventory periodically according to last-in, first-out principles. However, within a period, the end quantity balance is valued by applying the weighted average cost to the purchasing and production costs incurred during the period. If, while comparing a calculated LIFO item cost to published market values, you find a lower market value, you

can enter that market value, with a required justification. The market value will then be used when the subsequent fiscal LIFO evaluation report is run.

Both Periodic Costing methods allow you to cost one or more organizations on a periodic basis, based on invoice price. You can match additional invoiced charges such as freight, customs, or insurance to the material receipts. For manufactured items, Periodic Costing lets you value inventory by including full absorption of resource and overhead costs.

| This feature                           | provides this functionality                                                                                                    |
|----------------------------------------|----------------------------------------------------------------------------------------------------|
| Invoice-based Costing                  | The Periodic Costing processor uses invoice price to cost receipts and returns. If no invoice is matched to the receipt or return at the time the cost processor is run, the PO price is used. You can see receipts that use PO Price and make any necessary corrections. |
| Full Absorption                        | Create rates that fully absorb resource and overhead costs. The Periodic Costing processor uses these rates to cost Inventory and WIP transactions.                                                                                                    |
| Shared Periodic Costs                  | Share periodic costs across a group of Inventory organizations within a Legal Entity.                                                                                                    |
| Reports                                | In addition to inventory valuation reports, run reports to see the detailed cost of receipts and identify receipts that used the PO price.                                                                                                    |
| Open Interface for<br>Periodic Costing | If you have used periodic costing as a proprietary system, this interface allows you to import existing quantities and costs. It validates these costs and copies them to the first period beginning balances.                                                            |
| Copy Cost Program                      | Copy costs from one cost type to a destination cost type. For instance, you can copy periodic costs into any cost type in the perpetual method (standard or average).                                                                                                    |
| Periodic Costing<br>Distributions      | Choose Periodic Average Costing as your primary costing method. You can choose to post periodic distributions or perpetual costing distributions to the General Ledger.                                                                                                   |

Features of Periodic Costing include:

#### **Colombia Inflation Adjustment**

Available only under the Colombian Manufacturing responsibility, this feature reflects the effects of inflation on inventories and accounts for inflation in non-monetary assets as required by Colombian law. Use existing perpetual average costing as the costing method for costing inventory items. You can also periodically calculate the inflation adjusted cost of inventory items and send final accounting entries to General Ledger.

The inflation adjustment feature includes:

| This feature                          | provides this functionality                                                                                                    |
|---------------------------------------|----------------------------------------------------------------------------------------------------|
| Monthly Inflation<br>Adjustment Index | Enter the Inflation Adjustment Index (PAAG) monthly to apply across all items.                                                                                             |
| Beginning balance inflation data      | Oracle Inventory stores item level inflation information including the beginning balance, the beginning balance cost, and the beginning balance inflation for each period. |

| This feature                                     | provides this functionality                                                                                                    |
|--------------------------------------------------|----------------------------------------------------------------------------------------------------|
| Ending balance inflation data                    | Oracle Inventory stores item level inflation information including the ending balance, the ending balance cost, and the ending balance inflation for each period.                                                                                                    |
| Calculate inflation<br>adjusted cost             | Run a concurrent program to calculate the inflation adjusted cost for each item after the period is closed.                                                                                                    |
| Fiscal Kardex reports                            | After running the Inflation Adjustment Processor, you can print and review your historical and adjusted Fiscal Kardex reports.                                                                                                    |
| Transfer accounting entries<br>to General Ledger | Use the Inventory Inflation Adjustment, Monetary Correction, and Inflation Adjustment Cost of Sales accounts, maintained at the item level, to store inflation adjustments. These accounts are updated in General Ledger when you run the Transfer to GL request. Once the transfer has been run for a given period, the inflation adjustment is finalized and cannot be updated. |
| Historical (first period)<br>inflation           | Enter the initial inflation adjustment amounts for each item.                                                                                                    |
| Category/Category Set                            | Define a category or category set for all inflation-related items. Assign items to a category or category set and run the Inflation Adjustment Processor to include only items that belong to the inflation item category or category set.                                                                                                    |

#### **Client Extensions**

Now includes the following features:

| Feature                            | Description                                                                                                    |
|------------------------------------|----------------------------------------------------------------------------------------------------|
| Workflow for Account<br>Generation | You can specify the Account Generation Extension using a new seeded work flow with drag-and-drop desktop commands. It can be used to supply accounts other than the system-defined accounts. See New Workflows section for more information. |
| Cost Processor Cutoff Date         | You can specify a cutoff date. The average cost processor processes all transactions with that date or earlier dates, allowing you to $cost$ a period without costing later transactions before all their costs are known.                   |

## **Resubmit Error Material Transactions for Costing**

Cost transactions that have failed to process, including project cost transactions, can be resubmitted through the Cost View Material Transactions window.

## **Enhancements**

#### **Project Manufacturing Support** Features include:

| This feature                                    | provides this functionality                                                                                                    |
|-------------------------------------------------|----------------------------------------------------------------------------------------------------|
| Inter-Organization Transfers<br>Using Intransit | When internal order intransit shipments and internal requisition intransit receipts are performed in a project manufacturing costing organization, items are transferred using the cost from the owning cost group, not the common cost group.  |
| Intransit Value Report                          | Modified to show the Owning Cost Group for Inter-Organization Transfers using Intransit.                                                                                                    |
| Cost Collector Currency<br>Support              | Support for transaction and functional currency information while transferring manufacturing actual costs to Oracle Projects.                                                                                                    |
| Support for PJM<br>Borrow/Payback               | Full support for the Project Manufacturing Borrow/Payback feature, which makes it possible to transfer items from one project to another (borrow) and, later, return (pay back) the borrowed items to the lending project at the original cost. |

#### **Average Costing**

Features include:

| This feature                                                | provides this functionality                                                                                                    |
|-------------------------------------------------------------|----------------------------------------------------------------------------------------------------|
| Elemental Visibility during<br>Inter-Organization transfers | During Inter-Organization transfers, you can transfer costs using the sending organization's elemental costs, or summarize them all into the material element.                                                                                                    |
| Final Completion for WIP                                    | Capture variances created by negative cost when WIP Final Completion transactions are transacted. "Start fresh" with batches within a job.                                                                                                    |
| Costing of Assembly Returns to WIP                          | Return assemblies at the average cost for the particular job.                                                                                                    |
| Upgrade to Manufacturing<br>Average Costing                 | If you are upgrading from Inventory Average Costing, you are automatically upgraded the<br>new Average Cost Processor (formerly known as Manufacturing Average Cost Processor),<br>which includes the ability to apply Material Overhead to distribution organizations. |
| Item Cost History Graph                                     | View the history of the item cost as a graph from the Item Cost History Inquiry. View cost and date by selecting the points on the graph.                                                                                                    |
| Invoice Price Variance                                      | Transfer IPV directly to inventory rather than expense.                                                                                                    |

#### **Standard Costing**

Using the new CST: Account Summarization profile option, choose to summarize elemental accounts or maintain elemental account visibility in the general ledger.

## WIP Standard and Average Costing

Features include:

| This feature                      | provides this functionality                                                                                                    |
|-----------------------------------|----------------------------------------------------------------------------------------------------|
| Costing of Flow Schedule<br>Scrap | In Release 11, assembly scrap for flow schedules was not supported. In this release, you can scrap an assembly at any operation, causing the components that are required at that operation, and all prior operations, to be automatically issued. Assemblies scrapped can be returned, thus returning the issue components to inventory |
| Costing of Phantoms               | Include phantom resource and overhead costs as well as material cost.                                                                                                    |
| Costing of WIP<br>Overcompletions | Complete more assemblies without changing job quantity. If you are over-completing assemblies associated with lot-based resources and overhead, the resources and overhead are over-relieved from WIP inventory.                                                                                                    |

## **Modules**

This section lists the modules that were added, changed, or made obsolete for Oracle Cost Management between Release 11 and Release 11*i* of Oracle Applications. These modules may include the following: forms, windows, reports, C programs, SQL\*Loader programs, workflows, alerts, or APIs.

## **New Forms**

| This form                                           | was added to                                                                                                    |
|-----------------------------------------------------|----------------------------------------------------------------------------------------------------|
| Periodic Accounting Periods<br>(CSTFDPPS)           | Support accounting periods for Periodic Costing.                                                                                                    |
| Item Cost Inquiry (CSTGPICQ)                        | Support inquiry into item costs and, for Incremental LIFO, the possibility of entering a market value.                                                                     |
| CST_PAC_OCI_SUCC_<br>CALCULATE                      | Fix the cost collector to support sharing cost information for standard organizations.                                                                                     |
| Organization Cost Groups<br>(CSTFDFCG)              | Support Organization Cost Groups for Periodic Costing.                                                                                                    |
| Update Periodic Cost (CSTFEPCU)                     | Support Periodic Cost Update.                                                                                                    |
| Periodic Account Assignments<br>(CSTFDFCA)          | Support assignment of accounts used in Periodic Costing distributions.                                                                                                    |
| Material and Receiving Transactions<br>(CSTFQMTX)   | Enable the viewing of material and receiving transactions for Periodic Costing.                                                                                            |
| WIP Transactions (CSTFQWTX)                         | Enable viewing of Work in Process transactions.                                                                                                    |
| Org Cost Group/Cost Type<br>Associations (CSTFDPCC) | <ul> <li>Support two types of associations used in Periodic Costing:</li> <li>Organization Cost Groups to an organization</li> <li>Cost Types to a legal entity</li> </ul> |

| This form                               | was added to                                          |
|-----------------------------------------|-------------------------------------------------------|
| Transfer Invoice Variance<br>(CSTPIPVP) | To support the transfer of IPV to inventory accounts. |

# **Changed Forms/Windows**

| Form/Window Description    |                                                            |
|----------------------------|------------------------------------------------------------|
| Cost Groups (CSTFDCGA.fmb) | Modified to include changes due to Borrow Payback feature. |
| View Material Transactions | Supports resubmission of errored cost transactions.        |

## **New Reports**

| This report                                                                      | provides this information                                                                                                    |
|----------------------------------------------------------------------------------|----------------------------------------------------------------------------------------------------|
| All Inventories Value Report -<br>Average Costing (CSTRAIVA.rdf)                 | Lists the quantity and value of items for all inventories of an average costing organization.                                                                       |
| Fiscal Kardex Report<br>(CSTGKRDX.rdf)                                           | Run the Fiscal Kardex report for Colombian inflation adjustments in either the adjusted or historical format. (only used in Colombian Manufacturing Responsibility) |
| Inventory Master Book Report<br>(CSTGMSBK.rdf)                                   | Lists inventory transactions on a periodic basis. Mainly used in countries with a fiscal inventory reporting requirement.                                           |
| Invoice Transfer to Inventory<br>Report (CSTRIVTI.rdf)                           | Lists all charges transferred during a time period for each inventory item in your organization.                                                                    |
| Periodic Acquisition Cost Report<br>(CSTRPACQ.rdf)                               | Lists the acquisition costs matched to purchase order receipts during a periodic accounting period.                                                                 |
| Periodic Accrual Write Off Report<br>(CSTRPWRO.rdf)                              | Supports use of periodic write off function.                                                                                                    |
| Periodic Accrual Reconciliation<br>Report (CSTRACCR.rdf)                         | Lists detailed accounting entries in A/P accrual accounts.                                                                                                    |
| Periodic Incremental LIFO<br>Valuation Report (CSTGILEV.rdf)                     | Supports the Incremental LIFO periodic costing method.                                                                                                    |
| Periodic Inventory Value Report<br>(CSTRPICR.rdf)                                | Lists the quantity and valuation at periodic average costs and detailed item information of an organization cost group's on-hand inventory.                         |
| Periodic Material and Receiving<br>Distribution Summary Report<br>(CSTRPDSS.rdf) | Lists summarized accounting distribution information of material and receiving transactions. (Called by executable CSTRPMDS.)                                       |
| Periodic Material Distribution<br>Details Report (CSTRPMDD.rdf)                  | Lists detailed accounting distribution information of material and receiving transactions.                                                                          |
| Periodic WIP Distribution Details<br>Report (CSTRPWDD.rdf)                       | Lists detailed accounting distribution information of WIP transactions.                                                                                             |
| Periodic WIP Distribution<br>Summary Report (CSTRPDSS.rdf)                       | Lists summarized accounting distribution information of WIP transactions. (Called by executable CSTRPWDS.)                                                          |

| This report                                                                        | provides this information                                                     |
|------------------------------------------------------------------------------------|-------------------------------------------------------------------------------|
| Periodic WIP Value Report<br>(CSTRPWCR.rdf)                                        | Lists the value of jobs in an organization cost group at the end of a period. |
| Transaction Value Historical<br>Summary Report - Average<br>Costing (CSTRTVHA.rdf) | Lists rolled back transaction values as of a specific date.                   |

## **Changed Reports**

The Intransit Value Report (CSTRITVR.rdf) supports PJM Instransit Feature.

## **New Programs**

| This program                                                                  | performs this action                                                                                                    |
|-------------------------------------------------------------------------------|----------------------------------------------------------------------------------------------------|
| Copy Item Period Cost<br>(CSTPCICB)                                           | Copies the periodic cost of an item at cost group level to perpetual cost of an item at organization level                        |
| Inflation Adjustment Processor                                                | Calculates inflation adjustments according to the applicable rules in Colombia.                                                   |
| Periodic Cost Distribution<br>Processor (CSTDPPCB)                            | Makes accounting entries into transaction tables for receiving, Inventory, and WIP transactions.                                  |
| Period Cost Import Manager<br>(CMCPIM)                                        | Brings the periodic cost of an item from an interface table to Oracle Cost management                                             |
| Periodic Cost Processor<br>(CMCPAM)                                           | Computes the periodic cost for a periodic period, cost group and cost, type.                                                      |
| Period End Process (CSTPPSCB)                                                 | Closes a period. Before closing a period, this program calls period end accrual distribution process.                             |
| Periodic Incremental LIFO Cost<br>Processor (CST_MGD_LIFO_<br>COST_PROCESSOR) | Periodic Incremental LIFO is a frequently used method for valuing inventories, both for fiscal and managerial reporting purposes. |
| Transfer to GL Processor                                                      | Generates prescribed accounting entries to the General Ledger. Used only in the Colombia Responsibility.                          |
| Transfer Periodic Cost Distribution<br>to GL (CSTGLXFB)                       | Transfers periodic accounting distributions to Oracle General Ledger.                                                             |

## **Changed Programs**

### Cost Collector (CMCCCM)

Enhances the transfer of transaction currency and functional currency information, in addition to transferring manufacturing actual costs to Oracle Projects.

## **New Workflows**

| Workflow                                                                                              | Description                                                                                                    |
|----------------------------------------------------------------------------------------------------|----------------------------------------------------------------------------------------------------|
| Workflow for the Account Generation Extension:<br>Standard costing (CSTSTDWF.WFT and<br>CSTWFCOM.WFT) | Returns user-defined accounts used by the standard costing distribution<br>processor to override the default accounts. Currently, it is set to use the<br>default accounts. Some seeded functions provided are by Cost<br>Management to facilitate the use of product line accounts. |
| Workflow for the Account Generation Extension:<br>Average Costing (CSTAVGWF.WFT and<br>CSTWFCOM.WFT)  | Returns user-defined accounts used by the average costing distribution<br>processor to override default account. Currently, it is set to use the<br>default accounts. Some seeded functions are provided by Cost<br>Management to facilitate the use of product line accounts.       |

## **New APIs**

| API                                                         | Description                                                                                                    |
|-------------------------------------------------------------|----------------------------------------------------------------------------------------------------|
| CST_MGD_INFL_ADJUSTMENT_PUB.Create_Historical_<br>Cost      | Run by the user at setup time to load historical values into the<br>system. (only used in Colombian Manufacturing<br>responsibility)                                 |
| CST_MGD_INFL_ADJUSTMENT_PUB.Delete_All_<br>Historical_Costs | Provides the ability to delete all historical costs that have been<br>created using Create_Historical_Cost. (only used in<br>Colombian Manufacturing responsibility) |

## **Database Objects**

This section lists the database objects that were added, changed or made obsolete for Oracle Cost Management between Release 11 and Release 11*i* of Oracle Applications. These database objects may include the following: tables, views, indexes, sequences, roles, triggers, or synonyms.

## **New Tables**

| These tables             | were added to                         |
|--------------------------|---------------------------------------|
| CST_ACCOUNTING_LIBRARIES | support Periodic Cost Distribution    |
| CST_ACCOUNTING_PACKAGES  | support Periodic Cost Distribution    |
| CST_ACCT_LIB_PACKAGES    | support Periodic Cost Distribution    |
| CST_AE_HEADERS           | support Periodic Cost Distribution    |
| CST_AE_LINES             | support Periodic Cost Distribution    |
| CST_AP_VARIANCE_BATCHES  | support Invoice Transfer to Inventory |
| CST_AP_VARIANCE_HEADERS  | support Invoice Transfer to Inventory |
| CST_AP_VARIANCE_LINES    | support Invoice Transfer to Inventory |

| These tables                   | were added to                                                                                   |
|--------------------------------|-------------------------------------------------------------------------------------------------|
| CST_COST_GROUP_ASSIGNMENTS     | support Periodic Costing and Periodic Cost Distribution                                         |
| CST_ENCUMBRANCE_LINES          | support Periodic Cost Distribution                                                              |
| CST_LE_COST_TYPES              | support Periodic Costing and Periodic Cost Distribution                                         |
| CST_MGD_INFL_ADJUSTED_COSTS    | support Colombia Inflation calculation (only used in Colombian<br>Manufacturing Responsibility) |
| CST_MGD_INFL_ADJ_KARDEX_DATA   | support Colombia Inflation reporting (only used in Colombian<br>Manufacturing Responsibility)   |
| CST_MGD_INFL_ADJ_PER_STATUSES  | support Colombia Inflation calculation (only used in Colombian<br>Manufacturing Responsibility) |
| CST_MGD_INFL_TSF_ORG_ENTRIES   | support Colombia Inflation calculation (only used in Colombian<br>Manufacturing Responsibility) |
| CST_ORG_COST_GROUP_ACCOUNTS    | support Periodic Cost Distribution                                                              |
| CST_PAC_ACCRUAL_ACCOUNTS_TEMP  | support Periodic Accrual Write Off                                                              |
| CST_PAC_ACCRUAL_RECONCILE_TEMP | support Periodic Accrual Write Off                                                              |
| CST_PAC_ACCRUAL_WRITE_OFFS     | support Periodic Accrual Write Off                                                              |
| CST_PAC_EXPLOSION_TEMP         | support Periodic Costing                                                                        |
| CST_ACCOUNTING_EVENT_TYPES     | support Periodic Distribution                                                                   |
| CST_PAC_ITEM_COSTS             | support Periodic Costing                                                                        |
| CST_PAC_ITEM_COST_DETAILS      | support Periodic Costing                                                                        |
| CST_PAC_LOW_LEVEL_CODES        | support Periodic Costing                                                                        |
| CST_PAC_PERIODS                | support Periodic Costing                                                                        |
| CST_PAC_PROCESS_PHASES         | support Periodic Costing                                                                        |
| CST_PAC_QUANTITY_LAYERS        | support Periodic Costing                                                                        |
| CST_PC_COST_DET_INTERFACE      | support Periodic Costing                                                                        |
| CST_PC_ITEM_COST_INTERFACE     | support Periodic Costing                                                                        |
| CST_PC_TXN_HISTORY             | support Periodic Costing                                                                        |
| CST_RCV_ACQ_COSTS              | support Periodic Acquisition Costing                                                            |
| CST_RCV_ACQ_COST_DETAILS       | support Periodic Acquisition Costing                                                            |
| MTL_PAC_ACTUAL_COST_DETAILS    | support Periodic Costing                                                                        |
| MTL_PAC_COST_SUBELEMENTS       | support Periodic Costing                                                                        |
| MTL_PAC_TXN_COST_DETAILS       | support Periodic Costing                                                                        |
| WIP_PAC_ACTUAL_COST_DETAILS    | support Periodic Costing                                                                        |
| WIP_PAC_PERIOD_BALANCES        | support Periodic Costing                                                                        |
|                                |                                                                                                 |

| These tables             | were added to                      |
|--------------------------|------------------------------------|
| These tables             | were added to                      |
| CST_ACCOUNTING_LIBRARIES | support Periodic Cost Distribution |

## **Changed Tables**

| Tables                       | New Column                                                                        |
|------------------------------|-----------------------------------------------------------------------------------|
| AP_INVOICE_DISTRIBUTIONS_ALL | INVENTORY_TRANSFER_STATUS                                                         |
| CST_COST_GROUPS              | COST_GROUP_TYPE                                                                   |
|                              | LEGAL_ENTITY                                                                      |
| CST_COST_GROUP_ACCOUNTS      | PAYBACK_MAT_VAR_ACCOUNT                                                           |
|                              | PAYBACK_MOH_VAR_ACCOUNT                                                           |
|                              | PAYBACK_OSP_VAR_ACCOUNT                                                           |
|                              | PAYBACK_OVH_VAR_ACCOUNT                                                           |
|                              | PAYBACK_RES_VAR_ACCOUNT                                                           |
| MTL_MATERIAL_TRANSACTIONS    | TRANSFER_PRIOR_COSTED_QUANTITY                                                    |
|                              | to support the reporting of item cost history for an average costing organization |
| MTL_TRANSACTION_ACCOUNTS     | GL_SL_SINK_ID                                                                     |
|                              | to support the Subledger Accounting project                                       |
|                              | GL_SL_SINK_TABLE                                                                  |
|                              | to support the Subledger Accounting project                                       |
| WIP_TRANSACTION_ACCOUNTS     | GL_SL_SINK_ID                                                                     |

## **New Views**

| These views              | were created to support       |
|--------------------------|-------------------------------|
| CST_AEL_GL_INV_V         | Subledger Accounting          |
| CST_AEL_GL_WIP_V         | Subledger Accounting          |
| CST_AEL_SL_INV_V         | Subledger Accounting          |
| CST_AEL_SL_WIP_V         | Subledger Accounting          |
| CST_AP_VARIANCE_         | Invoice Transfer to Inventory |
| CST_CQL_CIC_ITEM_COSTS_V | Intransit Support for PJM     |

| These views                | were created to support    |
|----------------------------|----------------------------|
| CST_LE_COST_TYPES_V        | Periodic Costing           |
| CST_MGD_LIFO_ITEM_COSTS_V  | Incremental LIFO           |
| CST_MGD_LIFO_PERIODS_V     | Incremental LIFO           |
| CST_MTL_RCV_TXN_V          | Periodic Cost Distribution |
| CST_PAC_AEL_GL_INV_V       | Periodic Cost Distribution |
| CST_PAC_AEL_GL_RCV_V       | Periodic Cost Distribution |
| CST_PAC_AEL_GL_WIP_V       | Periodic Cost Distribution |
| CST_PAC_AEL_SL_INV_V       | Periodic Cost Distribution |
| CST_PAC_AEL_SL_RCV_V       | Periodic Cost Distribution |
| CST_PAC_AEL_SL_WIP_V       | Periodic Cost Distribution |
| CST_PAC_ITEM_COSTS_V       | Periodic Costing           |
| CST_PAC_LEGAL_ENTITIES_V   | Periodic Costing           |
| CST_PAC_PERIODS_V          | Periodic Costing           |
| CST_PAC_PROCESS_PHASES_V   | Periodic Costing           |
| CST_PAC_RECEIVING_VALUES_V | Periodic Costing           |
| CST_PAC_WIP_TXN_V          | Periodic Cost Distribution |

## **Changed Views**

| The following views      | Were changed to support                              |
|--------------------------|------------------------------------------------------|
| CST_AVG_DIST_ACCTS_V     | The PJM borrow/payback feature                       |
| CST_CG_COST_HISTORY_V    | Item Cost History                                    |
| CST_COST_GROUPS_V        | The PJM borrow/payback feature                       |
| CST_INTRANSIT_VALUE_VIEW | The PJM intransit feature                            |
| CST_INV_DISTRIBUTION_V   | The PJM borrow/payback feature                       |
| CST_PROJMFG_CMT_VIEW     | PJM related commitments from Purchase Order receipts |

## New Indexes

| Index                       | Supported Feature          |
|-----------------------------|----------------------------|
| CST_ACCOUNTING_LIBRARIES_U1 | Periodic Cost Distribution |
| CST_ACCOUNTING_PACKAGES_U1  | Periodic Cost Distribution |

| Index                            | Supported Feature                                                                   |
|----------------------------------|-------------------------------------------------------------------------------------|
| CST_ACCT_LIB_PACKAGES_N1         | Periodic Cost Distribution                                                          |
| CST_AE_HEADERS_N1                | Periodic Cost Distribution                                                          |
| CST_AE_HEADERS_U1                | Periodic Cost Distribution                                                          |
| CST_AE_LINES_N1                  | Periodic Cost Distribution                                                          |
| CST_AE_LINES_U1                  | Periodic Cost Distribution                                                          |
| CST_AP_VARIANCE_BATCHES_U1       | Invoice Transfer to Inventory                                                       |
| CST_AP_VARIANCE_HEADERS_N1       | Invoice Transfer to Inventory                                                       |
| CST_AP_VARIANCE_HEADERS_U1 - U2  | Invoice Transfer to Inventory                                                       |
| CST_AP_VARIANCE_LINES_N1         | Invoice Transfer to Inventory                                                       |
| CST_AP_VARIANCE_LINES_U1         | Invoice Transfer to Inventory                                                       |
| CST_COST_GROUP_ASSIGNMENTS_U1    | Periodic Costing                                                                    |
| CST_LE_COST_TYPES_N1 - N2        | Periodic Costing                                                                    |
| CST_LE_COST_TYPES_U1             | Periodic Costing                                                                    |
| CST_MGD_INFL_ADJUSTED_COSTS_U1   | Colombia Inflation adjustment (only used inColombian Manufacturing Responsibility)  |
| CST_MGD_INFL_ADJ_PER_STATUSES_U1 | Colombia Inflation adjustment (only used in Colombian Manufacturing Responsibility) |
| CST_MGD_INFL_TSF_ORG_U1          | Colombia Inflation adjustment (only used in Colombian Manufacturing Responsibility) |
| CST_ORG_COST_GROUP_ACCOUNTS_U1   | Periodic Cost Distribution                                                          |
| CST_PAC_EXPLOSION_TEMP_N1        | Periodic Costing                                                                    |
| CST_PAC_ITEM_COSTS_U1            | Periodic Costing                                                                    |
| CST_PAC_ITEM_COST_DETAILS_U1     | Periodic Costing                                                                    |
| CST_PAC_ITEM_COST_N1             | Periodic Costing                                                                    |
| CST_PAC_LOW_LEVEL_CODES_N1       | Periodic Costing                                                                    |
| CST_PAC_PERIODS_N1               | Periodic Costing                                                                    |
| CST_PAC_PERIODS_U1               | Periodic Costing                                                                    |
| CST_PAC_PROCESS_PHASES_U1        | Periodic Costing                                                                    |
| CST_PAC_QUANTITY_LAYERS_N1 - N2  | Periodic Costing                                                                    |
| CST_PAC_QUANTITY_LAYERS_U1       | Periodic Costing                                                                    |
| CST_PC_COST_DET_INTERFACE_N1     | Periodic Costing                                                                    |
| CST_PC_COST_DET_INTERFACE_U1     | Periodic Costing                                                                    |
| CST_PC_ITEM_COST_INTERFACE_U1    | Periodic Costing                                                                    |

| Index                          | Supported Feature |
|--------------------------------|-------------------|
| CST_PC_TXN_HISTORY_U1          | Periodic Costing  |
| CST_RCV_ACQ_COSTS_N1           | Periodic Costing  |
| CST_RCV_ACQ_COSTS_U1           | Periodic Costing  |
| CST_RCV_ACQ_COST_DETAILS_N1    | Periodic Costing  |
| CST_RCV_ACQ_COST_DETAILS_U1    | Periodic Costing  |
| MTL_PAC_ACTUAL_COST_DETAILS_N1 | Periodic Costing  |
| MTL_PAC_ACTUAL_COST_DETAILS_U1 | Periodic Costing  |
| MTL_PAC_COST_SUBELEMENTS_N1    | Periodic Costing  |
| MTL_PAC_COST_SUBELEMENTS_U1    | Periodic Costing  |
| MTL_PAC_TXN_COST_DETAILS_N1    | Periodic Costing  |
| MTL_PAC_TXN_COST_DETAILS_U1    | Periodic Costing  |
| WIP_PAC_ACTUAL_COST_DETAILS_N1 | Periodic Costing  |
| WIP_PAC_PERIOD_BALANCES_US     | Periodic Costing  |

## New Sequences

| Sequence                     | added to support                   |
|------------------------------|------------------------------------|
| CST_ACCOUNTING_LIBRARIES_S   | Periodic Cost Distribution         |
| CST_ACCOUNTING_PACKAGES_S    | Periodic Cost Distribution         |
| CST_AE_HEADERS_S             | Periodic Cost Distribution         |
| CST_AE_LINES_S               | Periodic Cost Distribution         |
| CST_AE_LINK_ID_S             | Periodic Cost Distribution         |
| CST_AP_VARIANCE_BATCHES_S    | Invoice Transfer to Inventory      |
| CST_AP_VARIANCE_HEADERS_S    | Invoice Transfer to Inventory      |
| CST_AP_VARIANCE_LINES_S      | Invoice Transfer to Inventory      |
| CST_ENCUMBRANCE_LINES_S      | Periodic Cost Distributions        |
| CST_ENC_LINK_ID_S            | Subledger Accounting               |
| CST_GL_SL_LINK_S             | Subledger Accounting               |
| CST_PAC_ACCRUAL_WRITE_OFFS_S | Periodic Costing Accrual Write Off |
| CST_PAC_ITEM_COSTS_S         | Periodic Costing                   |
| CST_PAC_PERIODS_S            | Periodic Costing                   |

| Sequence                     | added to support |
|------------------------------|------------------|
| CST_PAC_QUANTITY_LAYERS_S    | Periodic Costing |
| CST_PC_COST_DET_INTERFACE_S  | Periodic Costing |
| CST_PC_ITEM_COST_INTERFACE_S | Periodic Costing |
| CST_PC_TXN_HISTORY_S         | Periodic Costing |
| CST_RCV_ACQ_COSTS_S          | Periodic Costing |
| CST_RCV_ACQ_COST_DETAILS_S   | Periodic Costing |

## Seed Data

This section lists seed data that was added, changed or made obsolete for Oracle Cost Management between Release 11 and Release 11*i* of Oracle Applications. This seed data may include the following: menus, responsibilities, flexfields, lookups, profile options, data elements, or request sets.

## **New Menus**

| This menu                    | is used for                                                                                            |
|------------------------------|----------------------------------------------------------------------------------------------------|
| CST_INFLATION_ADJUSTMENT_MNU | Main menu for Colombian inflation adjustment. (only used in Colombian<br>Manufacturing Responsibility) |
| CST_PAC_MAIN                 | Main menu for Periodic Costing                                                                         |
| CST_PERIODIC_CLOSE_CYCLE     | Submenu for Periodic Close Cycle                                                                       |
| CST_PAC_SETUP                | Submenu for Periodic Cost setup                                                                        |
| CST_PAC_TXN_VIEW             | Menu for View Transactions                                                                             |

## **New Responsibilities**

The Colombia Manufacturing responsibility is new for Colombia.

## **Changed Responsibilities**

The Cost Manager US1 responsibility name is changed to Cost Management.

## **New Flexfields**

#### JG\_MTL\_SYSTEM\_ITEMS (Key)

Includes these segments: Inventory Item Application, Fiscal Classification Code, Transaction Condition Class, Inflation Adjustment Account, Monetary Correction Account, Sales Cost Account

## **New Lookups**

| New Lookup Types          | Lookup Code - Displayed Field |
|---------------------------|-------------------------------|
| CST_ACQ_REPORT_OPTION     | 1 All Receipts                |
| CST_ACQ_REPORT_OPTION     | 2 Receipt that use PO Price   |
| CST_INVOICE_PRJ_OPTION    | 1 All Invoices                |
| CST_INVOICE_PRJ_OPTION    | 2 Specific Project Invoices   |
| CST_PAC_PERIOD_STATUS     | 1 Processing                  |
| CST_PAC_PERIOD_STATUS     | 2 Open                        |
| CST_PAC_PERIOD_STATUS     | 3 Error                       |
| CST_PAC_PERIOD_STATUS     | 4 Closed                      |
| CST_PAC_PERIOD_STATUS     | 5 Future                      |
| CST_PAC_PROCESS_STATUS    | 0 Not Applicable              |
| CST_PAC_PROCESS_STATUS    | 1 Unprocessed                 |
| CST_PAC_PROCESS_STATUS    | 2 Running                     |
| CST_PAC_PROCESS_STATUS    | 3 Error                       |
| CST_PAC_PROCESS_STATUS    | 4 Complete                    |
| CST_PAC_RUN_OPTIONS       | 1 Start                       |
| CST_PAC_RUN_OPTIONS       | 2 Resume                      |
| CST_SRS_PAC_CSTRPMDS_SORT | 1 Account Item                |
| CST_SRS_PAC_CSTRPMDS_SORT | 2 Account Transaction Type    |
| CST_SRS_PAC_CSTRPMDS_SORT | 3 Account Source Type         |

## **New Profile Options**

| Profile Option                                | Description                                                                                                    |
|-----------------------------------------------|----------------------------------------------------------------------------------------------------|
| Account Summarization                         | Determines whether or not standard costing transactions are summarized and posted to the General Ledger by elemental account.                                    |
| Item Category Set for Inflation<br>Adjustment | Determines the category set used for running the inflation adjustment processor and related reports (only used in Colombia Manufacturing Responsibility).        |
| Item Category for Inflation<br>Adjustment     | Determines the default category for inflation adjustment. Items associated with this category are adjusted (only used in Colombia Manufacturing Responsibility). |
| Price Index for inflation<br>Adjustment       | Determines the name of the index used for inflation adjustment (only used in Colombia Manufacturing Responsibility).                                             |

## New Request Groups

| This request group    | was created to                   |
|-----------------------|----------------------------------|
| CST_VALUE_REPORTS_AVG | Request average costing reports  |
| CST_VALUE_REPORTS_STD | Request standard costing reports |
| CST_PAC_REPORTS       | Request Periodic Costing reports |

# <u>10</u>

# **Oracle e-Commerce Gateway**

This chapter lists new features and enhancements that are available when you upgrade from Release 11 to Release 11*i* of Oracle e-Commerce Gateway and any changes made to modules, database objects, or seed data during that same interval. In addition, you may find (where applicable) listings of new or changed setup steps, features with a Multi-Org impact, and new product-specific events.

## **Features and Enhancements**

The following features and enhancements were added for Oracle e-Commerce Gateway between Release 11 and Release 11*i* of Oracle Applications.

#### **New Features**

Oracle Applications provides users with the ability to conduct business electronically between trading partners based on the Electronic Commerce standards and methodology. One form of Electronic Commerce is Electronic Data Interchange (EDI).

#### Automotive Transactions

This release includes three new Automotive transactions.

**Inbound Planning Schedule** This transaction with release capability provides for customary and established business practice relative to the transfer of forecasting/material release information between organizations.

**Inbound Shipping Schedule** Used by customer to convey precise shipping schedule requirements to a supplier, it is intended to supplement the planning schedule transaction. The Shipping Schedule transaction supersedes certain shipping and

delivery information transmitted in a previous planning schedule, but does not replace the Planning Schedule transaction.

**Inbound Production Sequence** Allows the receiver of goods to request the order in which shipments arrive, to specify the order in which the goods are unloaded from the conveyance method, or both. These instructions determine the sequence in which the goods are to enter the materials handling process, are to be consumed in the production process, or both.

#### **OPM Transactions**

These new transactions are specific to Oracle Process Manufacturing (OPM).

| Transaction                                | Description                                                                                                    |  |
|--------------------------------------------|----------------------------------------------------------------------------------------------------|--|
| Inbound Purchase Order                     | Becomes a sales order in OPM Order Fulfillment. The order is placed into OPM interface tables. The OPM Order Entry Open Interface then creates a sales order in the OPM order tables. |  |
| Outbound Ship Notice                       | Created against a shipment in OPM. It contains order header, detail and shipping information, charges and text, and inventory information.                                            |  |
| Outbound Purchase Order<br>Acknowledgement | Can be created for any OPM sales order. Contains order header, detail, and charges and text.                                                                                          |  |

#### **Credit/Debit Memo Transaction**

The outbound Credit/Debit Memo transaction supports the processing of credit and debit memos separately from invoices when extracted from Oracle Receivables.

#### **Purchase Order Transactions**

These transactions are specific to Purchase Orders:

| Transaction                                            | Description                                                                                                    |
|--------------------------------------------------------|----------------------------------------------------------------------------------------------------|
| Purchase Order Change<br>Transaction                   | The inbound Purchase Order Change transaction supports changes to existing Purchase Orders within Oracle Order Management.                                                                                           |
| Purchase Order<br>Acknowledgment<br>Transaction        | The outbound Purchase Order Acknowledgment transaction supports electronic acknowledgments sent to trading partners acknowledging receipt of the purchase order, its status, and other information.                  |
| Purchase Order Change<br>Acknowledgment<br>Transaction | The outbound Purchase Order Acknowledgment transaction supports electronic acknowledgments sent to trading partners acknowledging receipt of changes to existing purchase orders, its status, and other information. |

#### **Invoice Transactions**

The inbound and outbound Invoice transactions now support the following Invoice variations in addition to the ASC X12 810 / EDIFACT INVOIC transaction. The new transaction variations and the X12 identifiers are:

- Air Freight Details and Invoice (110)
- Motor Carrier Freight Details and Invoice (210)
- Rail Carrier Freight Details and Invoice (410)
- Grocery Product Invoice (880)

#### **Intrastat Transaction**

Intrastat is the system for collecting statistics on the trade of goods between members of the European Union. Intrastat requires the reporting of inventory movement statistics within a country and across country borders to the tax authorities of the respective countries.

Oracle Public Sector Financials (International) supports these requirements by providing new Intrastat messages for the automatic extraction and electronic processing of Intrastat data. The EDIFACT message is CUSDEC (Customs Declaration).

Subsets of the CUSDEC message are used to report inventory movement statistics. The INSTAT subset reports movement statistics within a country. The EXSTAT subset reports movement statistics across country borders.

#### **Code Conversion by Document Standard**

The Trading Partner window has a document standard, which is used as a default search key to retrieve code conversion values to support conversion to a specific standard. This allows the assignment of a standard code list to a specific transaction for a specific trading partner. The default uses ASC X12, EDIFACT, and ODETTE standards, but you can add other standards.

#### **Exception Handling**

For inbound transactions, exception handling provides a flexible mechanism for you to define processes, data validation rules, and violation actions to manage inbound transactions. These rules can be applied to any data element in the transaction. Invalid transactions are staged for correction.

#### **Transaction Process Debugger**

Activate a transaction process debugger to observe the behavior of a transaction for researching errors. You can select the level of diagnostic details to report at runtime. The output is written to the report log.

#### Attachments

Add text attachments to the outbound Purchase Order (POO) and the outbound Purchase Order Change (POCO) transactions. These text attachments apply to the Oracle Purchasing purchase order header, line, and shipment levels, and to the Oracle Inventory item level.

#### Project Data Support

Data related to Oracle Projects is now supported for POO and POCO transactions.

#### Procurement Card Support

The POO and POCO transactions now support the Oracle Purchasing procurement card feature. Procurement cards are credit cards that certain employees use to requisition items. Oracle e-Commerce Gateway now supports credit card type, number, expiration date in the POO and POCO data files.

#### XML Support

Though XML provides a syntax for defining messages, the issue of standardizing message formats and content around specific business objects, such as purchase orders or invoices, is not yet resolved.

Oracle Public Sector Financials (International) addresses this standards issue by providing dynamic generation of XML documents based on a mapping repository that maps data from business objects within Oracle ERP to XML documents. In addition, Oracle Public Sector Financials (International) also provides integration with business objects in Oracle ERP and with the Oracle XML parser. Repository-based mapping and dynamic generation of XML provides a flexible architecture to allow the implementation of multiple XML formats without changing code.

## **Modules**

This section lists the modules that were added, changed or made obsolete for Oracle e-Commerce Gateway between Release 11 and Release 11*i* of Oracle Applications.

These modules may include the following: forms, windows, reports, C programs, SQL\*Loader programs, workflows, alerts, or APIs.

## **New Forms**

#### **Profile Options Form**

Use this form to set Oracle Public Sector Financials (International) profile options by:

- Enabling transactions at the system level. To fully enable transactions, you must also set up trading partners.
- Establishing inbound address precedence by transaction.
- Establishing attachment settings. (For Release 11*i*, you can only do this for the outbound Purchase Order and Purchase Order Change transactions.

**Note:** The Profile Options Form contains two windows: System Setup and Transaction Setup. The System Setup window enables you to set the inbound and outbound directories to store the respective data files. These values map to existing profile values. The Transaction Setup window enables you to set transaction profile options related to attachments.

#### **View Staged Documents**

Use to debug individual transaction data files. You can query on transactions through multiple fields and then drill down for detailed information.

## **Changed Forms**

| Form Name              | Description                                                                                                    |
|------------------------|----------------------------------------------------------------------------------------------------|
| Code Conversion Values | A new Direction field has been added to the Code Conversion Values form so that you can<br>specify direction for transactions. Most code conversions are from one internal code to one<br>external code and vice versa. However, taking direction into account, the Oracle Public Sector<br>Financials (International) can now define and convert data by direction, different external<br>values to the same internal values for inbound transactions, and different internal values to<br>the same external value for outbound transactions. |

| Form Name                 | Description                                                                                                    |
|---------------------------|----------------------------------------------------------------------------------------------------|
| Interface File Definition | Contains two new windows: Process Rules and Column Rules. Both types of rules apply only to inbound transactions. Column rules are applied to individual columns within a transaction. You can assign predefined column rules to individual columns. You may also select the action to take if a rule is violated. The e-Commerce Gateway validates each document based on the rules defined for each column. If a rule is violated, the e-Commerce Gateway takes the defined action. Process rules apply to all transactions and are of the following types: Invalid trading partner, Test / production flag discrepancy, and Invalid document address (such as ship-to, bill-to, and so on). |

## **New Reports**

Five new reports list static data and information seeded in the data dictionary for use during implementation. The reports print code conversion, trading partner, and transaction data, at the summary or detail level.

| Report Name                     | Description                                                                                                    |
|---------------------------------|----------------------------------------------------------------------------------------------------|
| Code Conversion Values          | Reports all defined code conversion values. You can report on all or specific code categories, internal values, and external values. |
| Interface File Data             | Reports all data in a specified transaction interface data file.                                                                     |
| Transaction Layout Definition   | Reports exact layout of a specified transaction data file.                                                                           |
| Trading Partner                 | Reports all setup data entered in the Trading Partner window for a specified trading partner.                                        |
| Transactions / Trading Partners | Reports all enabled transactions per trading partner.                                                                                |

## **Database Objects**

This section lists the database objects that were added, changed or made obsolete for Oracle e-Commerce Gateway between Release 11 and Release 11*i* of Oracle Applications. These database objects may include the following: tables, views, indexes, sequences, roles, triggers, or synonyms.

## **New Tables**

| These tables             | were added to support                                     |
|--------------------------|-----------------------------------------------------------|
| ECE_ATTACHMENT_DETAILS   | Text attachments for POO and POCO transactions.           |
| ECE_ATTACHMENT_DETAILS_X | Text attachments for POO and POCO extensions.             |
| ECE_ATTACHMENT_HEADERS   | Text attachments for POO and POCO transactions.           |
| ECE_ATTACHMENT_HEADERS_X | Text attachments for POO and POCO extensions.             |
| ECE_COLUMN_RULES         | Inbound rule-based exception processing for common rules. |

| ECE_COLUMN_RULES_UPG         Inbound rule-based exception processing for common rules.           ECE_CCLIMN_RULES_UPG         Flexible hierarchy architecture.           ECE_EXTERNAL_LEVELS         Flexible hierarchy architecture.           ECE_INTERFACE_COLS_UPG         Preservation of column data when applying patches.           ECE_INTERFACE_TBLS_UPG         Preservation of flexible hierarchy data when applying patches.           ECE_LEVEL_MATRICES         Flexible hierarchy architecture.           ECE_LEVEL_MATRICES         Preservation of flexible hierarchy data when applying patches.           ECE_MAPPINGS         Multiple maps per transaction.           ECE_MOSTO_DETAILS         Inventory movement statistics transactions.           ECE_MVSTO_DETAILS_X         Inventory movement statistics transactions.           ECE_MVSTO_HEADERS         Inventory movement statistics transaction extensions.           ECE_MVSTO_LOCATIONS         Inventory movement statistics transaction.           ECE_PO_PROJECT_INFO         Project information for POO and POCO transaction.           ECE_PORCESS_RULES         Inbound rule-based exception processing for process rules.           ECE_RROCES_RULES_UPG         Inbound rule-based exception processing for column rules.           ECE_PROCESS_RULES         Inbound rule-based exception processing for column rules.           ECE_RULE_LIST_DETAILS         Inbound rule-based exception processing for colum                                                                                                    | These tables              | were added to support                                          |
|----------------------------------------------------------------------------------------------------|---------------------------|----------------------------------------------------------------|
| ECE_EXTERNAL_LEVELS_UPG         Flexible hierarchy architecture.           ECE_INTERFACE_COLS_UPG         Preservation of column data when applying patches.           ECE_INTERFACE_TBLS_UPG         Preservation of transaction data when applying patches.           ECE_LEVEL_MATRICES         Flexible hierarchy architecture.           ECE_LEVEL_MATRICES         Preservation of flexible hierarchy data when applying patches.           ECE_MAPPINGS         Multiple maps per transaction.           ECE_MAPPINGS_UPG         Preservation of multiple maps when applying patches.           ECE_MAPPINGS_UPG         Preservation of multiple maps when applying patches.           ECE_MVSTO_DETAILS         Inventory movement statistics transactions.           ECE_MVSTO_DETAILS_X         Inventory movement statistics transactions.           ECE_MVSTO_LOCATIONS         Inventory movement statistics transactions.           ECE_NOCACATIONS_X         Inventory movement statistics transactions.           ECE_PO_PROJECT_INFO         Project information for POO and POCO transaction.           ECE_PROCESS_RULES         Inbound rule-based exception processing for process rules.           ECE_PROCESS_RULES_UPG         Inbound rule-based exception processing for column rules.           ECE_ROC_MAPPINGS_UPG         Inbound rule-based exception processing for column rules.           ECE_RULE_LIST_DETAILS         Inbound rule-based exception processing for column                                                                                                    | ECE_COLUMN_RULES_UPG      | Inbound rule-based exception processing for common rules.      |
| ECE_INTERFACE_COLS_UPG       Preservation of column data when applying patches.         ECE_INTERFACE_TBLS_UPG       Preservation of transaction data when applying patches.         ECE_LEVEL_MATRICES       Flexible hierarchy architecture.         ECE_LEVEL_MATRICES_UPG       Preservation of flexible hierarchy data when applying patches.         ECE_LEVEL_MATRICES_UPG       Preservation of multiple maps when applying patches.         ECE_MAPPINGS       Multiple maps per transaction.         ECE_MAPPINGS_UPG       Preservation of multiple maps when applying patches.         ECE_MVSTO_DETAILS       Inventory movement statistics transactions.         ECE_MVSTO_DETAILS_X       Inventory movement statistics transactions.         ECE_MVSTO_HEADERS       Inventory movement statistics transactions.         ECE_MVSTO_LOCATIONS       Inventory movement statistics transactions.         ECE_PO_PROJECT_INFO       Project information for POO and POCO transaction.         ECE_PROCEDURE_MAPPINGS       Generic inbound and outbound transactions.         ECE_PROCESS_RULES       Inbound rule-based exception processing for process rules.         ECE_RULE_LIST       Inbound rule-based exception processing for column rules.         ECE_RULE_LUST_LDETAILS       Inbound rule-based exception processing for column rules.         ECE_RULE_LUST_LDETAILS       Inbound rule-based exception processing for column rules.         EC                                                                                                    | ECE_EXTERNAL_LEVELS       | Flexible hierarchy architecture.                               |
| ECE_INTERFACE_TBLS_UPG         Preservation of transaction data when applying patches.           ECE_LEVEL_MATRICES         Flexible hierarchy architecture.           ECE_LEVEL_MATRICES_UPG         Preservation of flexible hierarchy data when applying patches.           ECE_MAPPINGS         Multiple maps per transaction.           ECE_MAPPINGS_UPG         Preservation of multiple maps when applying patches.           ECE_MAPPINGS_UPG         Preservation of multiple maps when applying patches.           ECE_MVSTO_DETAILS         Inventory movement statistics transactions.           ECE_MVSTO_HEADERS         Inventory movement statistics transactions.           ECE_MVSTO_LOCATIONS         Inventory movement statistics transactions.           ECE_POPROJECT_INFO         Project information for POO and POCO transactions.           ECE_PO_PROJECT_INFO         Project information extensions for POO and POCO transaction.           ECE_PROCESS_RULES         Inbound rule-based exception processing for process rules.           ECE_PROCESS_RULES         Inbound rule-based exception processing for column rules.           ECE_RULE_LIST         Inbound rule-based exception processing for column rules.           ECE_RULE_LUST_DETAILS         Inbound rule-based exception processing for column rules.           ECE_RULE_LUST_DETAILS         Inbound rule-based exception processing for column rules.           ECE_RULE_LUST_DETAILS         Inbound rul                                                                                                    | ECE_EXTERNAL_LEVELS_UPG   | Flexible hierarchy architecture.                               |
| ECE_LEVEL_MATRICESFlexible hierarchy architecture.ECE_LEVEL_MATRICES_UPGPreservation of flexible hierarchy data when applying patches.ECE_LAPPINGSMultiple maps per transaction.ECE_MAPPINGS_UPGPreservation of multiple maps when applying patches.ECE_MAPPINGS_UPGPreservation of multiple maps when applying patches.ECE_MVSTO_DETAILSInventory movement statistics transactions.ECE_MVSTO_DETAILS_XInventory movement statistics transactions.ECE_MVSTO_HEADERSInventory movement statistics transactions.ECE_MVSTO_LOCATIONSInventory movement statistics transactions.ECE_MVSTO_LOCATIONSInventory movement statistics transactions.ECE_PO_PROJECT_INFOProject information for POO and POCO transaction.ECE_PO_PROJECT_INFO_XProject information extensions for POO and POCO transaction.ECE_PROCEDURE_MAPPINGSGeneric inbound and outbound transactions.ECE_PROCESS_RULESInbound rule-based exception processing for process rules.ECE_ROC_MAPPINGS_UPGInbound rule-based exception processing for column rules.ECE_RULE_LISTInbound rule-based exception processing for column rules.ECE_RULE_NULL_DEFAILSInbound rule-based exception processing for column rules.ECE_RULE_NULL_DEPInbound rule-based exception processing for column rules.ECE_RULE_NULL_DEPInbound rule-based exception processing for column rules.ECE_RULE_NULL_DEPInbound rule-based exception processing for column rules.ECE_RULE_NULL_DEPInbound rule-based exception processing for column rules.ECE_RULE_NULL_DEPInbound ru                                                                                                    | ECE_INTERFACE_COLS_UPG    | Preservation of column data when applying patches.             |
| ECE_LEVEL_MATRICES_UPGPreservation of flexible hierarchy data when applying patches.ECE_MAPPINGSMultiple maps per transaction.ECE_MAPPINGS_UPGPreservation of multiple maps when applying patches.ECE_MVSTO_DETAILSInventory movement statistics transactions.ECE_MVSTO_DETAILS_XInventory movement statistics transactions.ECE_MVSTO_HEADERSInventory movement statistics transactions.ECE_MVSTO_HEADERS_XInventory movement statistics transaction extensions.ECE_MVSTO_LOCATIONSInventory movement statistics transaction extensions.ECE_PO_PROJECT_INFOProject information for POO and POCO transaction.ECE_PO_PROJECT_INFO_XProject information extensions for POO and POCO transaction.ECE_PROCEDURE_MAPPINGSGeneric inbound and outbound transactions.ECE_PROCESS_RULESInbound rule-based exception processing for process rules.ECE_ROC_MAPPINGS_UPGInbound rule-based exception processing for column rules.ECE_RULE_LISTInbound rule-based exception processing for column rules.ECE_RULE_LIST_DETAILSInbound rule-based exception processing for column rules.ECE_RULE_NULL_DEPInbound rule-based exception processing for column rules.ECE_RULE_NULL_DEPInbound rule-based exception processing for column rules.ECE_RULE_NULL_DEPInbound rule-based exception processing for column rules.ECE_RULE_NULL_DEPInbound rule-based exception processing for column rules.ECE_RULE_NULL_DEPInbound rule-based exception processing for column rules.ECE_RULE_NULL_DEP_DETAILSInbound rule-based exception processing for column ru                                                                                                    | ECE_INTERFACE_TBLS_UPG    | Preservation of transaction data when applying patches.        |
| ECE_MAPPINGSMultiple maps per transaction.ECE_MAPPINGS_UPGPreservation of multiple maps when applying patches.ECE_MAPPINGS_UPGPreservation of multiple maps when applying patches.ECE_MVSTO_DETAILSInventory movement statistics transactions.ECE_MVSTO_DETAILS_XInventory movement statistics transactions.ECE_MVSTO_HEADERSInventory movement statistics transaction extensions.ECE_MVSTO_HEADERS_XInventory movement statistics transaction extensions.ECE_MVSTO_LOCATIONSInventory movement statistics transaction extensions.ECE_PO_PROJECT_INFOProject information for POO and POCO transaction.ECE_PROCEDURE_MAPPINGSGeneric inbound and outbound transactions.ECE_PROCEDURE_MAPPINGSGeneric inbound and outbound transactions.ECE_PROCESS_RULESInbound rule-based exception processing for process rules.ECE_PROC_MAPPINGS_UPGInbound rule-based exception processing for column rules.ECE_RULE_LISTInbound rule-based exception processing for column rules.ECE_RULE_LUST_DETAILSInbound rule-based exception processing for column rules.ECE_RULE_NULL_DEPInbound rule-based exception processing for column rules.ECE_RULE_NULL_DEPInbound rule-based exception processing for column rules.ECE_RULE_NULL_DEPInbound rule-based exception processing for column rules.ECE_RULE_NULL_DEPInbound rule-based exception processing for column rules.ECE_RULE_NULL_DEPInbound rule-based exception processing for column rules.ECE_RULE_NULL_DEPInbound rule-based exception processing for column rules.ECE_RULE                                                                                                    | ECE_LEVEL_MATRICES        | Flexible hierarchy architecture.                               |
| ECE_MAPPINGS_UPGPreservation of multiple maps when applying patches.ECE_MVSTO_DETAILSInventory movement statistics transactions.ECE_MVSTO_DETAILS_XInventory movement statistics transactions.ECE_MVSTO_DETAILS_XInventory movement statistics transactions.ECE_MVSTO_HEADERSInventory movement statistics transaction extensions.ECE_MVSTO_LOCATIONSInventory movement statistics transaction extensions.ECE_MVSTO_LOCATIONSInventory movement statistics transaction extensions.ECE_PO_PROJECT_INFOProject information for POO and POCO transaction.ECE_PO_PROJECT_INFO_XProject information extensions for POO and POCO transaction.ECE_PROCEDURE_MAPPINGSGeneric inbound and outbound transactions.ECE_PROCESS_RULESInbound rule-based exception processing for process rules.ECE_PROC_MAPPINGS_UPGInbound rule-based exception processing for column rules.ECE_RULE_LISTInbound rule-based exception processing for column rules.ECE_RULE_LUST_DETAILSInbound rule-based exception processing for column rules.ECE_RULE_NULL_DEPInbound rule-based exception processing for column rules.ECE_RULE_NULL_DEPInbound rule-based exception processing for column rules.ECE_RULE_NULL_DEPInbound rule-based exception processing for column rules.ECE_RULE_NULL_DEPInbound rule-based exception processing for column rules.ECE_RULE_NULL_DEPInbound rule-based exception processing for column rules.ECE_RULE_NULL_DEP_DETAILSInbound rule-based exception processing for column rules.ECE_RULE_SIMPLE_LOOKUPInbound rule-based exceptio                                                                                                    | ECE_LEVEL_MATRICES_UPG    | Preservation of flexible hierarchy data when applying patches. |
| ECE_MVSTO_DETAILSInventory movement statistics transactions.ECE_MVSTO_DETAILS_XInventory movement statistics transactions.ECE_MVSTO_HEADERSInventory movement statistics transaction extensions.ECE_MVSTO_HEADERS_XInventory movement statistics transaction extensions.ECE_MVSTO_LOCATIONSInventory movement statistics transaction extensions.ECE_MVSTO_LOCATIONS_XInventory movement statistics transaction extensions.ECE_PO_PROJECT_INFOProject information for POO and POCO transaction.ECE_PO_PROJECT_INFO_XProject information extensions for POO and POCO transaction.ECE_PROCEDURE_MAPPINGSGeneric inbound and outbound transactions.ECE_PROCESS_RULESInbound rule-based exception processing for process rules.ECE_PROCESS_RULES_UPGInbound rule-based exception processing for process rules.ECE_RULE_LISTInbound rule-based exception processing for column rules.ECE_RULE_LIST_DETAILSInbound rule-based exception processing for column rules.ECE_RULE_NULL_DEFAULTInbound rule-based exception processing for column rules.ECE_RULE_NULL_DEPInbound rule-based exception processing for column rules.ECE_RULE_NULL_DEPInbound rule-based exception processing for column rules.ECE_RULE_SIMPLE_LOOKUPInbound rule-based exception processing for column rules.ECE_RULE_VALUESETInbound rule-based exception processing for column rules.ECE_RULE_NULL_DEP_DETAILSInbound rule-based exception processing for column rules.ECE_RULE_SIMPLE_LOOKUPInbound rule-based exception processing for column rules.ECE_RULE_VALUESET <td< td=""><td>ECE_MAPPINGS</td><td>Multiple maps per transaction.</td></td<>                             | ECE_MAPPINGS              | Multiple maps per transaction.                                 |
| ECE_MVSTO_DETAILS_XInventory movement statistics transactions.ECE_MVSTO_HEADERSInventory movement statistics transactions.ECE_MVSTO_HEADERS_XInventory movement statistics transaction extensions.ECE_MVSTO_LOCATIONSInventory movement statistics transaction extensions.ECE_MVSTO_LOCATIONS_XInventory movement statistics transaction extensions.ECE_PO_PROJECT_INFOProject information for POO and POCO transaction.ECE_PO_PROJECT_INFO_XProject information extensions for POO and POCO transaction.ECE_PROCEDURE_MAPPINGSGeneric inbound and outbound transactions.ECE_PROCESS_RULESInbound rule-based exception processing for process rules.ECE_PROC_MAPPINGS_UPGInbound rule-based exception processing for process rules.ECE_RULE_LISTInbound rule-based exception processing for column rules.ECE_RULE_NULL_DEFAULTInbound rule-based exception processing for column rules.ECE_RULE_NULL_DEFAULTInbound rule-based exception processing for column rules.ECE_RULE_NULL_DEPInbound rule-based exception processing for column rules.ECE_RULE_NULL_DEPInbound rule-based exception processing for column rules.ECE_RULE_NULL_DEP_DETAILSInbound rule-based exception processing for column rules.ECE_RULE_SIMPLE_LOOKUPInbound rule-based exception processing for column rules.ECE_RULE_VALUESETInbound rule-based exception processing for column rules.ECE_RULE_NULL_DEP_DETAILSInbound rule-based exception processing for column rules.ECE_RULE_SIMPLE_LOOKUPInbound rule-based exception processing for column rules.ECE_RULE_VALU                                                                                                   | ECE_MAPPINGS_UPG          | Preservation of multiple maps when applying patches.           |
| ECE_MVSTO_HEADERSInventory movement statistics transactions.ECE_MVSTO_HEADERS_XInventory movement statistics transaction extensions.ECE_MVSTO_LOCATIONSInventory movement statistics transaction extensions.ECE_MVSTO_LOCATIONS_XInventory movement statistics transaction extensions.ECE_PO_PROJECT_INFOProject information for POO and POCO transaction.ECE_PO_PROJECT_INFO_XProject information extensions for POO and POCO transaction.ECE_PROCEDURE_MAPPINGSGeneric inbound and outbound transactions.ECE_PROCESS_RULESInbound rule-based exception processing for process rules.ECE_PROCESS_RULES_UPGInbound rule-based exception processing for process rules.ECE_RULE_LISTInbound rule-based exception processing for column rules.ECE_RULE_NULL_DEFAULTInbound rule-based exception processing for column rules.ECE_RULE_NULL_DEPInbound rule-based exception processing for column rules.ECE_RULE_NULL_DEPInbound rule-based exception processing for column rules.ECE_RULE_NULL_DEPInbound rule-based exception processing for column rules.ECE_RULE_NULL_DEPInbound rule-based exception processing for column rules.ECE_RULE_NULL_DEPInbound rule-based exception processing for column rules.ECE_RULE_SIMPLE_LOOKUPInbound rule-based exception processing for column rules.ECE_RULE_VALUESETInbound rule-based exception processing for column rules.ECE_RULE_VALUESETInbound rule-based exception processing for column rules.ECE_RULE_VALUESETInbound rule-based exception processing for column rules.ECE_RULE_VALUESET                                                                                                    | ECE_MVSTO_DETAILS         | Inventory movement statistics transactions.                    |
| ECE_MVSTO_HEADERS_XInventory movement statistics transaction extensions.ECE_MVSTO_LOCATIONSInventory movement statistics transaction extensions.ECE_MVSTO_LOCATIONS_XInventory movement statistics transaction extensions.ECE_PO_PROJECT_INFOProject information for POO and POCO transaction.ECE_PO_PROJECT_INFO_XProject information extensions for POO and POCO transaction.ECE_PROCEDURE_MAPPINGSGeneric inbound and outbound transactions.ECE_PROCESS_RULESInbound rule-based exception processing for process rules.ECE_PROC_MAPPINGS_UPGInbound rule-based exception processing for process rules.ECE_ROC_MAPPINGS_UPGInbound rule-based exception processing for column rules.ECE_RULE_LISTInbound rule-based exception processing for column rules.ECE_RULE_NULL_DEFAULTInbound rule-based exception processing for column rules.ECE_RULE_NULL_DEFAULTInbound rule-based exception processing for column rules.ECE_RULE_NULL_DEP_DETAILSInbound rule-based exception processing for column rules.ECE_RULE_NULL_DEP_DETAILSInbound rule-based exception processing for column rules.ECE_RULE_NULL_DEP_DETAILSInbound rule-based exception processing for column rules.ECE_RULE_NULL_DEP_DETAILSInbound rule-based exception processing for column rules.ECE_RULE_VALUESETInbound rule-based exception processing for column rules.ECE_TRAN_PARAMETERSGeneric inbound / staging enhancement.                                                                                                    | ECE_MVSTO_DETAILS_X       | Inventory movement statistics transactions.                    |
| ECE_MVSTO_LOCATIONSInventory movement statistics transactions.ECE_MVSTO_LOCATIONS_XInventory movement statistics transaction extensions.ECE_PO_PROJECT_INFOProject information for POO and POCO transactions.ECE_PO_PROJECT_INFO_XProject information extensions for POO and POCO transaction.ECE_PROCEDURE_MAPPINGSGeneric inbound and outbound transactions.ECE_PROCESS_RULESInbound rule-based exception processing for process rules.ECE_PROCESS_RULES_UPGInbound rule-based exception processing for process rules.ECE_ROC_MAPPINGS_UPGInbound rule-based exception processing for process rules.ECE_RULE_LISTInbound rule-based exception processing for column rules.ECE_RULE_LIST_DETAILSInbound rule-based exception processing for column rules.ECE_RULE_NULL_DEFAULTInbound rule-based exception processing for column rules.ECE_RULE_NULL_DEPInbound rule-based exception processing for column rules.ECE_RULE_NULL_DEPInbound rule-based exception processing for column rules.ECE_RULE_NULL_DEPInbound rule-based exception processing for column rules.ECE_RULE_NULL_DEPInbound rule-based exception processing for column rules.ECE_RULE_SIMPLE_LOOKUPInbound rule-based exception processing for column rules.ECE_RULE_VALUESETInbound rule-based exception processing for column rules.ECE_RULE_VALUESETInbound rule-based exception processing for column rules.ECE_RULE_VALUESETInbound rule-based exception processing for column rules.ECE_RULE_TRAN_PARAMETERSGeneric inbound / staging enhancement.                                                                                                    | ECE_MVSTO_HEADERS         | Inventory movement statistics transactions.                    |
| ECE_MVSTO_LOCATIONS_XInventory movement statistics transaction extensions.ECE_PO_PROJECT_INFOProject information for POO and POCO transactions.ECE_PO_PROJECT_INFO_XProject information extensions for POO and POCO transaction.ECE_PROCEDURE_MAPPINGSGeneric inbound and outbound transactions.ECE_PROCESS_RULESInbound rule-based exception processing for process rules.ECE_PROCESS_RULES_UPGInbound rule-based exception processing for process rules.ECE_ROC_MAPPINGS_UPGInbound rule-based exception processing for process rules.ECE_RULE_LISTInbound rule-based exception processing for column rules.ECE_RULE_LIST_DETAILSInbound rule-based exception processing for column rules.ECE_RULE_NULL_DEFAULTInbound rule-based exception processing for column rules.ECE_RULE_NULL_DEPInbound rule-based exception processing for column rules.ECE_RULE_NULL_DEPInbound rule-based exception processing for column rules.ECE_RULE_NULL_DEPInbound rule-based exception processing for column rules.ECE_RULE_SIMPLE_LOOKUPInbound rule-based exception processing for column rules.ECE_RULE_VALUESETInbound rule-based exception processing for column rules.ECE_RULE_VALUESETInbound rule-based exception processing for column rules.ECE_RULE_VALUESETInbound rule-based exception processing for column rules.ECE_RULE_VALUESETInbound rule-based exception processing for column rules.ECE_RULE_VALUESETGeneric inbound / staging enhancement.                                                                                                    | ECE_MVSTO_HEADERS_X       | Inventory movement statistics transaction extensions.          |
| ECE_PO_PROJECT_INFOProject information for POO and POCO transactions.ECE_PO_PROJECT_INFO_XProject information extensions for POO and POCO transaction.ECE_PROCEDURE_MAPPINGSGeneric inbound and outbound transactions.ECE_PROCESS_RULESInbound rule-based exception processing for process rules.ECE_PROCESS_RULES_UPGInbound rule-based exception processing for process rules.ECE_PROC_MAPPINGS_UPGInbound rule-based exception processing for process rules.ECE_RULE_LISTInbound rule-based exception processing for column rules.ECE_RULE_LIST_DETAILSInbound rule-based exception processing for column rules.ECE_RULE_NULL_DEFAULTInbound rule-based exception processing for column rules.ECE_RULE_NULL_DEPInbound rule-based exception processing for column rules.ECE_RULE_NULL_DEPInbound rule-based exception processing for column rules.ECE_RULE_NULL_DEPInbound rule-based exception processing for column rules.ECE_RULE_SIMPLE_LOOKUPInbound rule-based exception processing for column rules.ECE_RULE_VALUESETInbound rule-based exception processing for column rules.ECE_RULE_VALUESETInbound rule-based exception processing for column rules.ECE_RULE_VALUESETInbound rule-based exception processing for column rules.ECE_RULE_VALUESETInbound rule-based exception processing for column rules.ECE_RULE_VALUESETInbound rule-based exception processing for column rules.ECE_RULE_VALUESETInbound rule-based exception processing for column rules.ECE_RULE_VALUESETInbound rule-based exception processing for column rules. <t< td=""><td>ECE_MVSTO_LOCATIONS</td><td>Inventory movement statistics transactions.</td></t<> | ECE_MVSTO_LOCATIONS       | Inventory movement statistics transactions.                    |
| ECE_PO_PROJECT_INFO_XProject information extensions for POO and POCO transaction.ECE_PROCEDURE_MAPPINGSGeneric inbound and outbound transactions.ECE_PROCESS_RULESInbound rule-based exception processing for process rules.ECE_PROCESS_RULES_UPGInbound rule-based exception processing for process rules.ECE_PROC_MAPPINGS_UPGInbound rule-based exception processing for process rules.ECE_RULE_LISTInbound rule-based exception processing for column rules.ECE_RULE_LIST_DETAILSInbound rule-based exception processing for column rules.ECE_RULE_NULL_DEFAULTInbound rule-based exception processing for column rules.ECE_RULE_NULL_DEPInbound rule-based exception processing for column rules.ECE_RULE_NULL_DEPInbound rule-based exception processing for column rules.ECE_RULE_NULL_DEPInbound rule-based exception processing for column rules.ECE_RULE_NULL_DEPInbound rule-based exception processing for column rules.ECE_RULE_SIMPLE_LOOKUPInbound rule-based exception processing for column rules.ECE_RULE_VALUESETInbound rule-based exception processing for column rules.ECE_RULE_VALUESETInbound rule-based exception processing for column rules.ECE_TRAN_PARAMETERSGeneric inbound / staging enhancement.                                                                                                    | ECE_MVSTO_LOCATIONS_X     | Inventory movement statistics transaction extensions.          |
| ECE_PROCEDURE_MAPPINGSGeneric inbound and outbound transactions.ECE_PROCESS_RULESInbound rule-based exception processing for process rules.ECE_PROCESS_RULES_UPGInbound rule-based exception processing for process rules.ECE_PROC_MAPPINGS_UPGInbound rule-based exception processing for process rules.ECE_RULE_LISTInbound rule-based exception processing for column rules.ECE_RULE_LIST_DETAILSInbound rule-based exception processing for column rules.ECE_RULE_NULL_DEFAULTInbound rule-based exception processing for column rules.ECE_RULE_NULL_DEPInbound rule-based exception processing for column rules.ECE_RULE_NULL_DEPInbound rule-based exception processing for column rules.ECE_RULE_SIMPLE_LOOKUPInbound rule-based exception processing for column rules.ECE_RULE_VALUESETInbound rule-based exception processing for column rules.ECE_RULE_VALUESETInbound rule-based exception processing for column rules.ECE_RULE_VALUESETInbound rule-based exception processing for column rules.ECE_RULE_VALUESETInbound rule-based exception processing for column rules.ECE_RULE_VALUESETInbound rule-based exception processing for column rules.ECE_TRAN_PARAMETERSGeneric inbound / staging enhancement.                                                                                                    | ECE_PO_PROJECT_INFO       | Project information for POO and POCO transactions.             |
| ECE_PROCESS_RULESInbound rule-based exception processing for process rules.ECE_PROCESS_RULES_UPGInbound rule-based exception processing for process rules.ECE_PROC_MAPPINGS_UPGInbound rule-based exception processing for process rules.ECE_RULE_LISTInbound rule-based exception processing for column rules.ECE_RULE_LIST_DETAILSInbound rule-based exception processing for column rules.ECE_RULE_NULL_DEFAULTInbound rule-based exception processing for column rules.ECE_RULE_NULL_DEPInbound rule-based exception processing for column rules.ECE_RULE_NULL_DEPInbound rule-based exception processing for column rules.ECE_RULE_NULL_DEPInbound rule-based exception processing for column rules.ECE_RULE_NULL_DEPInbound rule-based exception processing for column rules.ECE_RULE_NULL_DEPInbound rule-based exception processing for column rules.ECE_RULE_NULL_DEP_DETAILSInbound rule-based exception processing for column rules.ECE_RULE_SIMPLE_LOOKUPInbound rule-based exception processing for column rules.ECE_RULE_VALUESETInbound rule-based exception processing for column rules.ECE_TRAN_PARAMETERSGeneric inbound / staging enhancement.                                                                                                    | ECE_PO_PROJECT_INFO_X     | Project information extensions for POO and POCO transaction.   |
| ECE_PROCESS_RULES_UPGInbound rule-based exception processing for process rules.ECE_PROC_MAPPINGS_UPGInbound rule-based exception processing for process rules.ECE_RULE_LISTInbound rule-based exception processing for column rules.ECE_RULE_LIST_DETAILSInbound rule-based exception processing for column rules.ECE_RULE_NULL_DEFAULTInbound rule-based exception processing for column rules.ECE_RULE_NULL_DEFAULTInbound rule-based exception processing for column rules.ECE_RULE_NULL_DEPInbound rule-based exception processing for column rules.ECE_RULE_NULL_DEP_DETAILSInbound rule-based exception processing for column rules.ECE_RULE_SIMPLE_LOOKUPInbound rule-based exception processing for column rules.ECE_RULE_VALUESETInbound rule-based exception processing for column rules.ECE_RULE_VALUESETInbound rule-based exception processing for column rules.ECE_TRAN_PARAMETERSGeneric inbound / staging enhancement.                                                                                                    | ECE_PROCEDURE_MAPPINGS    | Generic inbound and outbound transactions.                     |
| ECE_PROC_MAPPINGS_UPGInbound rule-based exception processing for process rules.ECE_RULE_LISTInbound rule-based exception processing for column rules.ECE_RULE_LIST_DETAILSInbound rule-based exception processing for column rules.ECE_RULE_NULL_DEFAULTInbound rule-based exception processing for column rules.ECE_RULE_NULL_DEFAULTInbound rule-based exception processing for column rules.ECE_RULE_NULL_DEPInbound rule-based exception processing for column rules.ECE_RULE_NULL_DEPInbound rule-based exception processing for column rules.ECE_RULE_NULL_DEP_DETAILSInbound rule-based exception processing for column rules.ECE_RULE_SIMPLE_LOOKUPInbound rule-based exception processing for column rules.ECE_RULE_VALUESETInbound rule-based exception processing for column rules.ECE_TRAN_PARAMETERSGeneric inbound / staging enhancement.                                                                                                    | ECE_PROCESS_RULES         | Inbound rule-based exception processing for process rules.     |
| ECE_RULE_LISTInbound rule-based exception processing for column rules.ECE_RULE_LIST_DETAILSInbound rule-based exception processing for column rules.ECE_RULE_NULL_DEFAULTInbound rule-based exception processing for column rules.ECE_RULE_NULL_DEPInbound rule-based exception processing for column rules.ECE_RULE_NULL_DEP_DETAILSInbound rule-based exception processing for column rules.ECE_RULE_NULL_DEP_DETAILSInbound rule-based exception processing for column rules.ECE_RULE_SIMPLE_LOOKUPInbound rule-based exception processing for column rules.ECE_RULE_VALUESETInbound rule-based exception processing for column rules.ECE_TRAN_PARAMETERSGeneric inbound / staging enhancement.                                                                                                    | ECE_PROCESS_RULES_UPG     | Inbound rule-based exception processing for process rules.     |
| ECE_RULE_LIST_DETAILS       Inbound rule-based exception processing for column rules.         ECE_RULE_NULL_DEFAULT       Inbound rule-based exception processing for column rules.         ECE_RULE_NULL_DEP       Inbound rule-based exception processing for column rules.         ECE_RULE_NULL_DEP_DETAILS       Inbound rule-based exception processing for column rules.         ECE_RULE_NULL_DEP_DETAILS       Inbound rule-based exception processing for column rules.         ECE_RULE_SIMPLE_LOOKUP       Inbound rule-based exception processing for column rules.         ECE_RULE_VALUESET       Inbound rule-based exception processing for column rules.         ECE_TRAN_PARAMETERS       Generic inbound / staging enhancement.                                                                                                    | ECE_PROC_MAPPINGS_UPG     | Inbound rule-based exception processing for process rules.     |
| ECE_RULE_NULL_DEFAULT       Inbound rule-based exception processing for column rules.         ECE_RULE_NULL_DEP       Inbound rule-based exception processing for column rules.         ECE_RULE_NULL_DEP_DETAILS       Inbound rule-based exception processing for column rules.         ECE_RULE_SIMPLE_LOOKUP       Inbound rule-based exception processing for column rules.         ECE_RULE_VALUESET       Inbound rule-based exception processing for column rules.         ECE_TRAN_PARAMETERS       Generic inbound / staging enhancement.                                                                                                    | ECE_RULE_LIST             | Inbound rule-based exception processing for column rules.      |
| ECE_RULE_NULL_DEPInbound rule-based exception processing for column rules.ECE_RULE_NULL_DEP_DETAILSInbound rule-based exception processing for column rules.ECE_RULE_SIMPLE_LOOKUPInbound rule-based exception processing for column rules.ECE_RULE_VALUESETInbound rule-based exception processing for column rules.ECE_TRAN_PARAMETERSGeneric inbound / staging enhancement.                                                                                                    | ECE_RULE_LIST_DETAILS     | Inbound rule-based exception processing for column rules.      |
| ECE_RULE_NULL_DEP_DETAILS       Inbound rule-based exception processing for column rules.         ECE_RULE_SIMPLE_LOOKUP       Inbound rule-based exception processing for column rules.         ECE_RULE_VALUESET       Inbound rule-based exception processing for column rules.         ECE_TRAN_PARAMETERS       Generic inbound / staging enhancement.                                                                                                    | ECE_RULE_NULL_DEFAULT     | Inbound rule-based exception processing for column rules.      |
| ECE_RULE_SIMPLE_LOOKUP       Inbound rule-based exception processing for column rules.         ECE_RULE_VALUESET       Inbound rule-based exception processing for column rules.         ECE_TRAN_PARAMETERS       Generic inbound / staging enhancement.                                                                                                    | ECE_RULE_NULL_DEP         | Inbound rule-based exception processing for column rules.      |
| ECE_RULE_VALUESET       Inbound rule-based exception processing for column rules.         ECE_TRAN_PARAMETERS       Generic inbound / staging enhancement.                                                                                                    | ECE_RULE_NULL_DEP_DETAILS | Inbound rule-based exception processing for column rules.      |
| ECE_TRAN_PARAMETERS       Generic inbound / staging enhancement.                                                                                                    | ECE_RULE_SIMPLE_LOOKUP    | Inbound rule-based exception processing for column rules.      |
|                                                                                                    | ECE_RULE_VALUESET         | Inbound rule-based exception processing for column rules.      |
| ECE_TRAN_STAGE_DATA       Generic inbound / staging enhancement.                                                                                                    | ECE_TRAN_PARAMETERS       | Generic inbound / staging enhancement.                         |
|                                                                                                    | ECE_TRAN_STAGE_DATA       | Generic inbound / staging enhancement.                         |

These tables...

were added to support...

ECE\_TRAN\_STAGE\_DATA\_UPG Generic inbound / staging enhancement.

## **Changed Tables**

| Table                      | Column                         | New Data Type |
|----------------------------|--------------------------------|---------------|
| ECE_ADVO_DETAILS           | ADVO_MESSAGE_DESC              | VARCHAR2(240) |
| ECE_ADVO_DETAILS_INTERFACE | ADVO_MESSAGE_DESC              | VARCHAR2(240) |
| ECE_ADVO_HEADERS           | DOCUMENT_STANDARD              | VARCHAR2(30)  |
| ECE_ADVO_HEADERS_INTERFACE | DOCUMENT_PURPOSE_CODE          | VARCHAR2(10)  |
|                            | DOCUMENT_STANDARD              | VARCHAR2(30)  |
| ECE_AP_CHECKS_INTERFACE    | ABAS_GLOBAL_ATTRIBUTE1 - 20    | VARCHAR2(150) |
|                            | ABAS_GLOBAL_ATTRIBUTE_CATEGORY | VARCHAR2(30)  |
|                            | ABA_GLOBAL_ATTRIBUTE1 - 20     | VARCHAR2(150) |
|                            | ABA_GLOBAL_ATTRIBUTE_CATEGORY  | VARCHAR2(30)  |
|                            | BILL_TO_INT_ADDRESS1 - 3       | VARCHAR2(60)  |
|                            | BILL_TO_INT_CITY               | VARCHAR2(30)  |
|                            | BILL_TO_INT_COUNTRY            | VARCHAR2(30)  |
|                            | BILL_TO_INT_COUNTRY_EXT1       | VARCHAR2(30)  |
|                            | BILL_TO_INT_EDI_LOCATION_CODE  | VARCHAR2(35)  |
|                            | BILL_TO_INT_LOCATION_ID        | NUMBER(20)    |
|                            | BILL_TO_INT_LOCATION_NAME      | VARCHAR2(20)  |
|                            | BILL_TO_INT_POSTAL_CODE        | VARCHAR2(30)  |
|                            | BILL_TO_INT_REGION1 - 3        | VARCHAR2(70)  |
|                            | BILL_TO_INT_REGION1_EXT1       | VARCHAR2(20)  |
|                            | BILL_TO_INT_REGION2_EXT1       | VARCHAR2(20)  |
|                            | BILL_TO_INT_REGION3_EXT1       | VARCHAR2(20)  |
|                            | BK_EFT_SWIFT_CODE              | VARCHAR2(12)  |
|                            | DOCUMENT_STANDARD              | VARCHAR2(30)  |
|                            | FI_VAT_REGISTRATION_NUM        | VARCHAR2(20)  |
|                            | MAP_ID                         | NUMBER(15)    |

| Table                     | Column                        | New Data Type |
|---------------------------|-------------------------------|---------------|
|                           | PVS_GLOBAL_ATTRIBUTE1 - 20    | VARCHAR2(150) |
|                           | PVS_GLOBAL_ATTRIBUTE_CATEGORY | VARCHAR2(30)  |
|                           | SBK_ADDRESS_LINE1 - 3         | VARCHAR2(35)  |
|                           | SBK_BANK_BRANCH_NAME          | VARCHAR2(30)  |
|                           | SBK_BANK_BRANCH_NUMBER        | VARCHAR2(25)  |
|                           | SBK_CITY                      | VARCHAR2(25)  |
|                           | SBK_COUNTRY                   | VARCHAR2(25)  |
|                           | SBK_EFT_SWIFT_CODE            | VARCHAR2(12)  |
|                           | SBK_PROVINCE                  | VARCHAR2(25)  |
|                           | SBK_STATE                     | VARCHAR2(25)  |
|                           | SBK_ZIP                       | VARCHAR2(20)  |
| ECE_AP_INVOICES_INTERFACE | INV_GLOBAL_ATTRIBUTE_CATEGORY |               |
|                           | INV_GLOBAL_ATTRIBUTE1 - 20    | VARCHAR2(150) |
|                           | INV_GLOBAL_ATTRIBUTE_CATEGORY | VARCHAR2(30)  |
| ECE_AR_TRX_HEADERS        | BILL_TO_CUSTOMER_LOCATION     | VARCHAR2(40)  |
|                           | DOCUMENT_STANDARD             | VARCHAR2(30)  |
|                           | SHIP_TO_CUSTOMER_LOCATION     | VARCHAR2(40)  |
|                           | SOLD_TO_CUSTOMER_LOCATION     | VARCHAR2(40)  |
| ECE_AR_TRX_HEADER_1       | MAP_ID                        | NUMBER(15)    |
|                           | PACKING_SLIP_NUMBER           | VARCHAR2(30)  |
|                           | SHIP_FROM_CODE_EXT            | VARCHAR2(80)  |
|                           | SHIP_FROM_CODE_INT            | VARCHAR2(3)   |
| ECE_INTERFACE_COLUMNS     | ELEMENT_TAG_NAME              | VARCHAR2(80)  |
|                           | EXTERNAL_LEVEL                | NUMBER(15)    |
|                           | MAP_ID                        | NUMBER(15)    |
|                           | STAGING_COLUMN                | VARCHAR2(50)  |
| ECE_INTERFACE_TABLES      | DIRECTION                     | VARCHAR2(3)   |
|                           | ENABLED                       | VARCHAR2(1)   |
|                           | FLATFILE_VERSION              | NUMBER        |
|                           | INSTALLED_FLAG                | VARCHAR2(1)   |

| Table                      | Column                     | New Data Type  |
|----------------------------|----------------------------|----------------|
|                            | MAP_ID                     | NUMBER(15)     |
|                            | PARENT_LEVEL               | NUMBER(15)     |
|                            | UPGRADED_FLAG              | VARCHAR2(1)    |
|                            | PRIMARY_ADDRESS_TYPE       | VARCHAR2(20)   |
| ECE_OUTPUT                 | TEXT                       | VARCHAR2(4000) |
| ECE_PO_INTERFACE_HEADERS   | BILL_TO_CONTACT_FIRST_NAME | VARCHAR2(20)   |
|                            | MAP_ID                     | NUMBER(15)     |
|                            | BILL_TO_CONTACT_LAST_NAME  | VARCHAR2(40)   |
|                            | DOCUMENT_STANDARD          | VARCHAR2(240)  |
|                            | PCARDMEMBER_NAME           | VARCHAR(80)    |
|                            | PCARD_BRAND                | VARCHAR(80)    |
|                            | PCARD_BRAND_EXT1 - 5       | VARCHAR(80)    |
|                            | PCARD_EXPIRATION_DATE      | DATE           |
|                            | PCARD_NUMBER               | VARCHAR(80)    |
|                            | PO_CANCELLED_DATE          | DATE           |
|                            | PO_RELEASE_ID              | NUMBER         |
|                            | PO_REVISION_DATE           | DATE           |
|                            | SHIP_TO_CONTACT_FIRST_NAME | VARCHAR2(20)   |
|                            | SHIP_TO_CONTACT_LAST_NAME  | VARCHAR2(40)   |
| ECE_PO_INTERFACE_LINES     | LINE_STATUS_CODE           | VARCHAR2(40)   |
|                            | LINE_STATUS_CODE_EXT1 - 5  | VARCHAR2(40)   |
|                            | PO_LINE_LOCATION_ID        | NUMBER         |
|                            | PO_RELEASE_ID              | NUMBER         |
| ECE_PO_INTERFACE_SHIPMENTS | PO_RELEASE_ID              | NUMBER         |
|                            | SHIP_TO_CONTACT_FIRST_NAME | VARCHAR2(20)   |
|                            | SHIP_TO_CONTACT_LAST_NAME  | VARCHAR2(40)   |
| ECE_SPSO_HEADERS           | DOCUMENT_STANDARD          | VARCHAR2(30)   |
|                            | MAP_ID                     | NUMBER(15)     |
|                            | SUPPLIER_NUMBER_EXT        | VARCHAR2(30)   |
| ECE_SPSO_ITEMS             | CUM_QTY_START_DATE         | DATE           |

| Table             | Column                | New Data Type |
|-------------------|-----------------------|---------------|
| ECE_SPSO_ITEM_DET | DETAIL_DESCRIPTOR_EXT | VARCHAR2(10)  |
| ECE_TP_DETAILS    | DOCUMENT_STANDARD     | VARCHAR2(30)  |
|                   | MAP_ID                | NUMBER(15)    |
| ECE_XREF_DATA     | DIRECTION             | VARCHAR2(10)  |

## **Obsolete Tables**

| ECE_CHV_SCHED_HEADERS        | ECE_CHV_SCHED_HEADERS_X      |
|------------------------------|------------------------------|
| ECE_CHV_SCHED_ITEMS          | ECE_CHV_SCHED_ITEMS_X        |
| ECE_CHV_SCHED_ITEM_DET       | ECE_CHV_SCHED_ITEM_DET_X     |
| ECE_CONTROL                  | ECE_LOOKUP_VALUES            |
| ECE_OE_SHIPPING_HEADERS      | ECE_OE_SHIPPING_LINES        |
| ECE_OE_SHIPPING_LINE_DETAILS | ECE_DSNO_CONTAINERS          |
| ECE_DSNO_CONTAINERS_X        | ECE_DSNO_DELIVERIES_X        |
| ECE_DSNO_DELIVERIES          | ECE_DSNO_ORDERS              |
| ECE_DSNO_ALLOWANCE_CHARGES   | ECE_DSNO_ALLOWANCE_CHARGES_X |
| ECE_DSNO_DELIVERY_ATTRIBS    | ECE_DSNO_DELIVERY_ATTRIBS_X  |
| ECE_DSNO_ITEMS               | ECE_DSNO_ITEMS_X             |
| ECE_DSNO_ITEM_DETAILS        | ECE_DSNO_ITEM_DETAILS_X      |

## **New Views**

| These views           | were created to                                         |
|-----------------------|---------------------------------------------------------|
| ECE_ATTACHMENT_V      | Support text attachments for POO and POCO transactions. |
| ECE_LOOKUP_VALUES     | Support EDI lookups stored in FND_LOOKUP_VALUES.        |
| ECE_MTL_MOV_STAT_V    | Support inventory move statistics.                      |
| ECE_MVSTO_DETAILS_V   | Support inventory move statistics.                      |
| ECE_MVSTO_HEADERS_V   | Support inventory move statistics.                      |
| ECE_MVSTO_LOCATIONS_V | Support inventory move statistics.                      |
| ECE_PO_PROJECT_INFO_V | Support project information for POO and POCO.           |
| ECE_PROFILE_OPTIONS   | Support new Profile Options form.                       |
| ECE_STAGE_LEVEL1_V    | Support generic inbound / staging enhancement.          |

| These views        | were created to                                |
|--------------------|------------------------------------------------|
| ECE_STAGE_LEVEL2_V | Support generic inbound / staging enhancement. |

# **Changed Views**

| View                 | Column                     | New Data Type |
|----------------------|----------------------------|---------------|
| ECE_POCO_HEADERS_V   | REVISED_DATE               | VARCHAR2(25)  |
| ECE_ADVO_HEADERS_V   | DOCUMENT_STANDARD          | VARCHAR2(240) |
|                      | MAP_ID                     | NUMBER(15)    |
| ECE_INO_HEADER_V     | DOCUMENT_STANDARD          | VARCHAR2(30)  |
|                      | MAP_ID                     | NUMBER(15)    |
| ECE_POCO_HEADERS_V   | BT_CONTACT_FIRST_NAME      | VARCHAR2(20)  |
|                      | BT_CONTACT_LAST_NAME       | VARCHAR2(40)  |
|                      | BT_NAME                    | VARCHAR2(50)  |
|                      | CANCEL_DATE                | DATE          |
|                      | DOCUMENT_STANDARD          | VARCHAR2(30)  |
|                      | MAP_ID                     | NUMBER(15)    |
|                      | PCARDMEMBER_NAME           | VARCHAR2(80)  |
|                      | PCARD_BRAND                | VARCHAR2(80)  |
|                      | PCARD_EXPIRATION_DATE      | DATE          |
|                      | PCARD_NUMBER               | VARCHAR2(80)  |
|                      | REVISED_DATE               | DATE          |
|                      | ST_CONTACT_FIRST_NAME      | VARCHAR2(20)  |
|                      | ST_CONTACT_LAST_NAME       | VARCHAR2(40)  |
|                      | ST_NAME                    | VARCHAR2(50)  |
| ECE_POCO_LINES_V     | PO_LINE_LOCATION_ID        | NUMBER        |
| ECE_POCO_SHIPMENTS_V | SHIP_TO_CONTACT_FIRST_NAME | VARCHAR2(20)  |
|                      | SHIP_TO_CONTACT_LAST_NAME  | VARCHAR2(40)  |
| ECE_POO_HEADERS_V    | BT_CONTACT_FIRST_NAME      | VARCHAR2(20)  |
|                      | BT_CONTACT_LAST_NAME       | VARCHAR2(40)  |
|                      | BT_NAME                    | VARCHAR2(50)  |

| View                | Column                         | New Data Type |
|---------------------|--------------------------------|---------------|
|                     | DOCUMENT_STANDARD              | VARCHAR2(30)  |
|                     | MAP_ID                         | NUMBER(15)    |
|                     | PCARDMEMBER_NAME               | VARCHAR2(80)  |
|                     | PCARD_BRAND                    | VARCHAR2(80)  |
|                     | PCARD_EXPIRATION_DATE          | DATE          |
|                     | PCARD_NUMBER                   | VARCHAR2(80)  |
|                     | ST_CONTACT_FIRST_NAME          | VARCHAR2(20)  |
|                     | ST_CONTACT_LAST_NAME           | VARCHAR2(40)  |
|                     | ST_NAME                        | VARCHAR2(50)  |
| ECE_POO_LINES_V     | PO_LINE_LOCATION_ID            | NUMBER        |
| ECE_POO_SHIPMENTS_V | SHIP_TO_CONTACT_FIRST_NAME     | VARCHAR2(20)  |
|                     | SHIP_TO_CONTACT_LAST_NAME      | VARCHAR2(40)  |
| ECE_PYO_INVOICE_V   | INV_GLOBAL_ATTRIBUTE1 - 20     | VARCHAR2(150) |
|                     | INV_GLOBAL_ATTRIBUTE_CATEGORY  | VARCHAR2(30)  |
| ECE_PYO_PAYMENT_V   | ABAS_GLOBAL_ATTRIBUTE1 - 20    | VARCHAR2(150) |
|                     | ABAS_GLOBAL_ATTRIBUTE_CATEGORY | VARCHAR2(150) |
|                     | ABA_GLOBAL_ATTRIBUTE1 - 20     | VARCHAR2(150) |
|                     | ABA_GLOBAL_ATTRIBUTE_CATEGORY  | VARCHAR2(30)  |
|                     | BILL_TO_INT_ADDRESS1 - 3       | VARCHAR2(60)  |
|                     | BILL_TO_INT_CITY               | VARCHAR2(30)  |
|                     | BILL_TO_INT_COUNTRY            | VARCHAR2(30)  |
|                     | BILL_TO_INT_LOCATION_ID        | NUMBER(20)    |
|                     | BILL_TO_INT_LOCATION_NAME      | VARCHAR2(20)  |
|                     | BILL_TO_INT_POSTAL_CODE        | VARCHAR2(30)  |
|                     | BILL_TO_INT_REGION1 - 3        | VARCHAR2(70)  |
|                     | BK_BANK_BRANCH_NAME            | VARCHAR2(240) |
|                     | BK_EFT_SWIFT_CODE              | VARCHAR2(12)  |
|                     | DOCUMENT_STANDARD              | VARCHAR2(30)  |
|                     | ECE_TP_LOCATION_CODE           | VARCHAR2(35)  |
|                     | FI_VAT_REGISTRATION_NUM        | VARCHAR2(20)  |

| View               | Column                        | New Data Type |
|--------------------|-------------------------------|---------------|
|                    | MAP_ID                        | NUMBER(15)    |
|                    | PVS_GLOBAL_ATTRIBUTE1 - 20    | VARCHAR2(150) |
|                    | PVS_GLOBAL_ATTRIBUTE_CATEGORY | VARCHAR2(150) |
|                    | SBK_ADDRESS_LINE1 - 3         | VARCHAR2(35)  |
|                    | SBK_BANK_BRANCH_NAME          | VARCHAR2(30)  |
|                    | SBK_BANK_BRANCH_NUMBER        | VARCHAR2(35)  |
|                    | SBK_CITY                      | VARCHAR2(35)  |
|                    | SBK_COUNTRY                   | VARCHAR2(25)  |
|                    | SBK_EFT_SWIFT_CODE            | VARCHAR2(12)  |
|                    | SBK_PROVINCE                  | VARCHAR2(25)  |
|                    | SBK_STATE                     | VARCHAR2(25)  |
|                    | SBK_ZIP                       | VARCHAR2(20)  |
| ECE_SPSO_HEADERS_V | DOCUMENT_STANDARD             | VARCHAR2(30)  |
|                    | MAP_ID                        | NUMBER(15)    |
| ECE_SSSO_HEADERS_V | DOCUMENT_STANDARD             | VARCHAR2(30)  |
|                    | MAP_ID                        | NUMBER(15)    |
|                    |                               |               |

## **Obsolete Views**

| ECE_DSNO_CONTAINERS_V        | ECE_DSNO_DELIVERIES_V        |
|------------------------------|------------------------------|
| ECE_DSNO_PACKED_QUANTITIES_V | ECE_DSNO_ALLOWANCE_CHARGES_V |
| ECE_DSNO_DELIVEERY_ATTRIBS_V | ECE_DSNO_ITEMS_V             |
| ECE_DSNO_ITEM_DETAILS_V      | ECE_DSNO_ORDERS_V            |

## **New Indexes**

ECE\_ATTACHMENT\_DETAILS\_N1ECE\_ATTACHMENT\_DETAILS\_U1ECE\_ATTACHMENT\_DETAILS\_X\_U1ECE\_ATTACHMENT\_HEADERS\_N1ECE\_ATTACHMENT\_HEADERS\_U1ECE\_ATTACHMENT\_HEADERS\_X\_U1ECE\_COLUMN\_RULES\_N1ECE\_COLUMN\_RULES\_U1ECE\_INTERFACE\_TABLES\_N1ECE\_MAPPINGS\_U1ECE\_MVSTO\_DETAILS\_U1ECE\_MVSTO\_DETAILS\_U2

ECE\_MVSTO\_HEADERS\_U1 ECE\_PO\_PROJECT\_INFO\_N1 ECE\_PO\_PROJECT\_INFO\_X\_U1 ECE\_PROCESS\_RULES\_U2 ECE\_RULE\_LIST\_U1 ECE\_RULE\_NULL\_DEP\_DETAILS\_U1 ECE\_RULE\_SIMPLE\_LOOKUP\_U1 ECE\_RULE\_VIOLATIONS\_U1 ECE\_STAGE\_N2 ECE\_MVSTO\_LOCATIONS\_U1 ECE\_PO\_PROJECT\_INFO\_U1 ECE\_PROCESS\_RULES\_U1 ECE\_RULE\_LIST\_DETAILS\_U1 ECE\_RULE\_NULL\_DEFAULT\_U1 ECE\_RULE\_NULL\_DEP\_U1 ECE\_RULE\_VALUESET\_U1 ECE\_STAGE\_N1 ECE\_TRAN\_STAGE\_DATA\_N1

## **Changed Indexes**

| Index            | Column           |  |
|------------------|------------------|--|
| ECE_XREF_DATA_N1 | XREF_CATEGORY_ID |  |
|                  | XREF_DATA_ID     |  |
|                  | XREF_KEY1 -5     |  |

## **Obsolete Indexes**

| ECE_CHV_SCHED_HEADERS_U1    | ECE_CHV_SCHED_HEADERS_X_U1  |
|-----------------------------|-----------------------------|
| ECE_CHV_SCHED_ITEMS_U1      | ECE_CHV_SCHED_ITEMS_X_U1    |
| ECE_CHV_SCHED_ITEM_DET_U1   | ECE_CHV_SCHED_ITEM_DET_X_U1 |
| ECE_CONTROL_U1              | ECE_LOOKUP_VALUES_U1        |
| ECE_OE_SHIPPING_HEADERS_N1  | ECE_OE_SHIPPING_HEADERS_U2  |
| ECE_OE_SHIPPING_LINES_N1    | ECE_OE_SHIPPING_LINES_U2    |
| ECE_OE_SHIP_LINE_DETAILS_N1 | ECE_OE_SHIP_LINE_DETAILS_U2 |
| ECE_XREF_DATA_U2            |                             |

#### **New Sequences**

| ECE_ATTACHMENT_DETAILS_S | ECE_ATTACHMENT_HEADERS_S |
|--------------------------|--------------------------|
| ECE_COLUMN_RULES_S       | ECE_DOCUMENT_ID_S        |
| ECE_EXTERNAL_LEVEL_ID_S  | ECE_MAP_ID_S             |
| ECE_MATRIX_ID_S          | ECE_MVSTO_DETAILS_S      |

ECE\_MVSTO\_HEADERS\_S ECE\_PO\_PROJECT\_INFO\_S ECE\_PROC\_MAP\_ID\_S ECE\_RULE\_LIST\_S ECE\_RULE\_NULL\_DEP\_DETAILS\_S ECE\_RULE\_SIMPLE\_LOOKUP\_S ECE\_RULE\_VIOLATIONS\_S ECE\_TRANSTAGE\_ID\_S ECE\_MVSTO\_LOCATIONS\_S ECE\_PROCESS\_RULES\_S ECE\_RULE\_LIST\_DETAILS\_S ECE\_RULE\_NULL\_DEFAULT\_S ECE\_RULE\_NULL\_DEP\_S ECE\_RULE\_VALUESET\_S ECE\_STAGE\_ID\_S

## Seed Data

This section lists seed data that was added, changed or made obsolete for Oracle e-Commerce Gateway between Release 11 and Release 11*i* of Oracle Applications. This seed data may include the following: menus, responsibilities, flexfields, lookups, profile options, data elements, or request sets.

## **New Menus**

| ECE_CODE_CONVERSION_MENU | ECE_PROCESS_MENU |
|--------------------------|------------------|
| ECE_REPORTS_MENU         | ECE_SETUP_MENU   |

## **New Lookups**

| ADVO:DOCUMENT_TYPE     | ASNI:DOCUMENT_TYPE   |
|------------------------|----------------------|
| C-PSQI:DOCUMENT_TYPE   | C-SPSI:DOCUMENT_TYPE |
| C-SSSI:DOCUMENT_TYPE   | CATI:DOCUMENT_TYPE   |
| COLUMN_RULE_TYPE       | ECE_DEBUG_MODE       |
| ECE_ADDRESS_PRECEDENCE | ECE_STAGE_STATUS     |
| ECE_DOCUMENT_STANDARD  | ECE_UNKNOWN          |
| ECE_TEST_PROD          | GPOAO:DOCUMENT_TYPE  |
| GASNO:DOCUMENT_TYPE    | INI:DOCUMENT_TYPE    |
| GPOI:DOCUMENT_TYPE     | MVSTO:DOCUMENT_TYPE  |
| MAP_TYPE               | OUTPUT_LEVEL_ASNI    |
| OUTPUT_LEVEL_ADVO      | OUTPUT_LEVEL_C-SPSI  |
| OUTPUT_LEVEL_C-PSQI    | OUTPUT_LEVEL_C-SSSI  |

OUTPUT\_LEVEL\_CATI OUTPUT\_LEVEL\_GASNO OUTPUT\_LEVEL\_GPOI OUTPUT\_LEVEL\_INO OUTPUT\_LEVEL\_PSQI OUTPUT\_LEVEL\_PSQI OUTPUT\_LEVEL\_SPSI OUTPUT\_LEVEL\_SPSI OUTPUT\_LEVEL\_SSSI POCO:DOCUMENT\_TYPE PYO:DOCUMENT\_TYPE RULE\_ACTION SBNI:DOCUMENT\_TYPE SSSO:DOCUMENT\_TYPE OUTPUT\_LEVEL\_GPOAO OUTPUT\_LEVEL\_INI OUTPUT\_LEVEL\_MVSTO OUTPUT\_LEVEL\_PYO OUTPUT\_LEVEL\_SBNI OUTPUT\_LEVEL\_SPSO OUTPUT\_LEVEL\_SSSO POO:DOCUMENT\_TYPE PSQI:DOCUMENT\_TYPE RRQI:DOCUMENT\_TYPE RULE\_DEP\_DETAILS\_COMP\_CODE SPSI:DOCUMENT\_TYPE SSSI:DOCUMENT\_TYPE XREF\_DIRECTION

## **Changed Lookups**

| These lookups     | were changed to                                                 |
|-------------------|-----------------------------------------------------------------|
| OUTPUT_LEVEL_POO  | add more levels to support attachments and project information. |
| OUTPUT_LEVEL_POCO | add more levels to support attachments and project information. |
| DOCUMENT          | add consistency to this List of Values.                         |
| INO:DOCUMENT_TYPE | improve this List of Values.                                    |

## **Obsolete Lookups**

XXXX:ENTITY, OUTPUT\_LEVEL\_ASNO, and ECE\_YES\_NO are obsolete.

#### **New Profile Options**

Oracle Public Sector Financials (International) profile options are described in groups for the sake of simplicity.

| Profile Option    | Description                                                                                           |
|-------------------|----------------------------------------------------------------------------------------------------|
| ECE: ADVO Enabled | Indicates whether the outbound Application Advice is enabled at the system level. The default is Yes. |

| Profile Option                       | Description                                                                                                    |  |
|--------------------------------------|----------------------------------------------------------------------------------------------------|--|
| ECE: Split Word Allowed              | If set to Yes, allows individual words to be split between the end of one segment and the beginning of the next. If set to No, words are not split; segments are split at spaces or punctuation.                                                 |  |
| ECE: ASNI Address Precedence         | Determines the precedence by which trading partner addresses are derived.                                                                                                    |  |
|                                      | <ul> <li>LTC, PHA, LON (default)</li> </ul>                                                                                                    |  |
|                                      | <ul> <li>LTC, LON, PHA</li> </ul>                                                                                                    |  |
|                                      | <ul> <li>PHA, LTC, LON</li> </ul>                                                                                                    |  |
|                                      | <ul> <li>PHA, LON, LTC</li> </ul>                                                                                                    |  |
|                                      | <ul> <li>LON, LTC, PHA</li> </ul>                                                                                                    |  |
|                                      | LON, PHA, LTC                                                                                                    |  |
| ECE: ASNI Enabled                    | Indicates whether the inbound Shipping Notice / Manifest is enabled at the system level. The default is Yes.                                                                                                    |  |
| ECE: CATI Address Precedence         | Determines the precedence by which trading partner addresses are derived.                                                                                                    |  |
|                                      | LTC, PHA, LON (default)                                                                                                    |  |
|                                      | LTC, LON, PHA                                                                                                    |  |
|                                      | PHA, LTC, LON                                                                                                    |  |
|                                      | <ul> <li>PHA, LON, LTC</li> </ul>                                                                                                    |  |
|                                      | LON, LTC, PHA                                                                                                    |  |
|                                      | LON, PHA, LTC                                                                                                    |  |
| ECE: CATI Enabled                    | Indicates whether the inbound Price $\slash$ Sales Catalog is enabled at the system level. The default is Yes.                                                                                                    |  |
| ECE: DSNO Enabled                    | Indicates whether the outbound Ship Notice / Manifest is enabled at the system level. The default is Yes.                                                                                                    |  |
| ECE: INI Address Precedence          | Determines the precedence by which trading partner addresses are derived.                                                                                                    |  |
|                                      | LTC, PHA, LON (default)                                                                                                    |  |
|                                      | LTC, LON, PHA                                                                                                    |  |
|                                      | PHA, LTC, LON                                                                                                    |  |
|                                      | <ul> <li>PHA, LON, LTC</li> </ul>                                                                                                    |  |
|                                      | LON, LTC, PHA                                                                                                    |  |
|                                      | LON, PHA, LTC                                                                                                    |  |
| ECE: INI Enabled                     | Indicates whether the inbound Invoice is enabled at the system level. The default is Yes                                                                                                    |  |
| ECE: INO Enabled                     | Indicates whether the outbound Invoice is enabled at the system level. The default is Yes.                                                                                                    |  |
| ECE: MVSTO Enabled                   | Indicates whether this transaction is enabled at the system level. The default is Yes.                                                                                                    |  |
| ECE: POCO Attachment Segment<br>Size | Sets the attachment segment size for the outbound Purchase Order Change transaction.<br>Attachments can be split into segments to accommodate their insertion into the data<br>file. The segment size is expressed in bytes. The default is 400. |  |

| Profile Option                                 | Description                                                                                                    |
|------------------------------------------------|----------------------------------------------------------------------------------------------------|
| ECE: POCO Enabled                              | Indicates whether the outbound Purchase Order Change Request is enabled at the system level. The default is Yes.                                                                                                    |
| ECE: POCO Header Attachment<br>Enabled         | Enables the header attachment for the outbound Purchase Order Change Request transaction. The default is Yes.                                                                                                    |
| ECE: POCO Inventory Item<br>Attachment Enabled | Enables the inventory item attachment for the outbound Purchase Order Change<br>Request transaction. The default is Yes.                                                                                                    |
| ECE: POCO Line Attachment<br>Enabled           | Enables the line attachment for the outbound Purchase Order Change Request transaction. The default is Yes.                                                                                                    |
| ECE: POCO Master Item<br>Attachment Enabled    | Enables the master item attachment for the outbound Purchase Order Change Request transaction. The default is Yes.                                                                                                    |
| ECE: POCO Shipment Attachment<br>Enabled       | Enables the shipment attachment for the outbound Purchase Order Change Request transaction. The default is Yes.                                                                                                    |
| ECE: POI Address Precedence                    | Determines the precedence by which trading partner addresses are derived.                                                                                                    |
|                                                | LTC, PHA, LON (default)                                                                                                    |
|                                                | LTC, LON, PHA                                                                                                    |
|                                                | ■ PHA, LTC, LON                                                                                                    |
|                                                | PHA, LON, LTC                                                                                                    |
|                                                | LON, LTC, PHA                                                                                                    |
|                                                | LON, PHA, LTC                                                                                                    |
| ECE: POI Enabled                               | Indicates whether the inbound Purchase Order is enabled at the system level. The default is Yes.                                                                                                    |
| ECE: POO Attachment Segment<br>Size            | Sets the attachment segment size for the outbound Purchase Order transaction.<br>Attachments can be split into segments to accommodate their insertion into the data<br>file. The segment size is expressed in bytes. The default is 400. |
| ECE: POO Enabled                               | Indicates whether the outbound Purchase Order is enabled at the system level. The default is Yes.                                                                                                    |
| ECE: POO Header Attachment<br>Enabled          | Enables the header attachment for the outbound Purchase Order transaction. The default is Yes.                                                                                                    |
| ECE: POO Inventory Item<br>Attachment Enabled  | Enables the inventory item attachment for the outbound Purchase Order transaction.<br>The default is Yes.                                                                                                    |
| ECE: POO Line Attachment<br>Enabled            | Enables the line attachment for the outbound Purchase Order transaction. The default is Yes.                                                                                                    |
| ECE: POO Master Item Attachment<br>Enabled     | Enables the master item attachment for the outbound Purchase Order transaction. The default is Yes.                                                                                                    |
| ECE: POO Shipment Attachment<br>Enabled        | Enables the shipment attachment for the outbound Purchase Order transaction. The default is Yes.                                                                                                    |
| ECE: PYO Enabled                               | Indicates whether the outbound Payment Order / Remittance Advice is enabled at the system level. The default is Yes.                                                                                                    |

| Profile Option               | Description                                                                                                    |  |
|------------------------------|----------------------------------------------------------------------------------------------------|--|
| ECE: RRQI Address Precedence | Determines the precedence by which trading partner addresses are derived.                                           |  |
|                              | <ul> <li>LTC, PHA, LON (default)</li> </ul>                                                                         |  |
|                              | LTC, LON, PHA                                                                                                    |  |
|                              | ■ PHA, LTC, LON                                                                                                    |  |
|                              | <ul> <li>PHA, LON, LTC</li> </ul>                                                                                   |  |
|                              | LON, LTC, PHA                                                                                                    |  |
|                              | LON, PHA, LTC                                                                                                    |  |
| ECE: RRQI Enabled            | Indicates whether the inbound Response to Request for Quotation is enabled at the system level. The default is Yes. |  |
| ECE: SBNI Address Precedence | Determines the precedence by which trading partner addresses are derived.                                           |  |
|                              | LTC, PHA, LON (default)                                                                                             |  |
|                              | LTC, LON, PHA                                                                                                    |  |
|                              | PHA, LTC, LON                                                                                                    |  |
|                              | <ul> <li>PHA, LON, LTC</li> </ul>                                                                                   |  |
|                              | LON, LTC, PHA                                                                                                    |  |
|                              | LON, PHA, LTC                                                                                                    |  |
| ECE: SBNI Enabled            | Indicates whether the inbound Shipping and Billing Notice is enabled at the system level. The default is Yes.       |  |
| ECE: SPSO Enabled            | Indicates whether the outbound Planning Schedule is enabled at the system level. The default is Yes.                |  |
| ECE: SSSO Enabled            | Indicates whether the outbound Shipping Schedule is enabled at the system level. The default is Yes.                |  |

# 11

## **Oracle Engineering**

This chapter lists new features and enhancements that are available when you upgrade from Release 11 to Release 11*i* of Oracle Engineering and any changes made to modules, database objects, or seed data during that same interval. In addition, you may find (where applicable) listings of new or changed setup steps, features with a Multi-Org impact, and new product-specific events.

## **Features and Enhancements**

The following features and enhancements were added for Oracle Engineering between Release 11 and Release 11*i* of Oracle Applications.

## **New Features**

## Model/Unit Number Effectivity Support

Part of Oracle Project Manufacturing, model/unit number effectivity enables you to associate end item model/unit numbers with items. New fields have been added to several windows in Engineering to support this feature.

## **Database Objects**

This section lists the database objects that were added, changed or made obsolete for Oracle Engineering between Release 11 and Release 11*i* of Oracle Applications. These database objects may include the following: tables, views, indexes, sequences, roles, triggers, or synonyms.

## **Changed Tables**

| Table                   | New Columns | Obsolete Columns             |
|-------------------------|-------------|------------------------------|
| ENG_APPROVER_COMMENTS   |             | APPROVER_COMMENT             |
|                         |             | ATTRIBUTE1 - 15              |
|                         |             | ATTRIBUTE_CATEGORY           |
|                         |             | CHANGE_NOTICE                |
|                         |             | CREATED_BY                   |
|                         |             | CREATION_DATE                |
|                         |             | ENTRY_DATE                   |
|                         |             | LAST_UPDATED_BY              |
|                         |             | LAST_UPDATE_DATE             |
|                         |             | LAST_UPDATE_LOGIN            |
|                         |             | ORGANIZATION_ID              |
|                         |             | PROGRAM_APPLICATION_ID       |
|                         |             | PROGRAM_ID                   |
|                         |             | PROGRAM_UPDATE_DATE          |
|                         |             | REQUEST_ID                   |
|                         |             | RESPONDER                    |
| ENG_ENGINEERING_CHANGES |             | ALTERNATE_DESIGNATOR         |
|                         |             | CONTRACT_REFERENCE           |
|                         |             | DESCRIPTIVE_TEXT             |
|                         |             | ENGINEERING_CHANGE_TYPE      |
|                         |             | INITIATOR_DEPARTMENT_CODE    |
|                         |             | INITIATOR_EMP_CODE           |
|                         |             | MRP_ACTIVE                   |
|                         |             | PROJECT_REFERENCE            |
|                         |             | REQUIREMENT_TYPE             |
|                         |             | WBS_REFERENCE                |
| ENG_REVISED_ITEMS       |             | ABSOLUTE_QUANTITY            |
|                         |             | ACD_TYPE                     |
|                         |             | CURRENT_IMPLEMENTATION_UNITS |

| Table                      | New Columns               | Obsolete Columns              |
|----------------------------|---------------------------|-------------------------------|
|                            |                           | EXHAUST_ITEM_ID               |
|                            |                           | ITEM_NUM                      |
|                            |                           | NEW_COMPONENT_YIELD_FACTOR    |
|                            |                           | NEW_OPERATION_SEQ_NUM         |
|                            |                           | OPERATION_SEQ_NUM             |
|                            |                           | ORIGINAL_IMPLEMENTATION_UNITS |
|                            |                           | ORIGINAL_INITIATION_DATE      |
|                            |                           | PLANNED_IMPL_SERIAL_NUM       |
|                            |                           | REFERENCE_DESIGNATOR_TYPE     |
|                            |                           | USING_ASSEMBLY_ID             |
| ENG_CHANGE_ORDER_REVISIONS | ORIGINAL_SYSTEM_REFERENCE |                               |
| ENG_ENGINEERING_CHANGES    | ORIGINAL_SYSTEM_REFERENCE |                               |
| ENG_REVISED_COMPONENTS     | FROM_END_ITEM_UNIT_NUMBER |                               |
|                            | ORIGINAL_SYSTEM_REFERENCE |                               |
|                            | TO_END_ITEM_UNIT_NUMBER   |                               |
| ENG_REVISED_ITEMS          | FROM_END_ITEM_UNIT_NUMBER |                               |
|                            | ORIGINAL_SYSTEM_REFERENCE |                               |

| Table                       | Column                    | New Type     |
|-----------------------------|---------------------------|--------------|
| ENG_CHANGE-ORDER_REVISIONS  | ORIGINAL_SYSTEM_REFERENCE | VARCHAR2(50) |
| ENG_CURRENT_SCHEDULED_DATES | EMPLOYEE_ID               | NUMBER       |
|                             | ORIGINAL_SYSTEM_REFERENCE | VARCHAR2(50) |
| ENG_ENGINEERING_CHANGES     | ORIGINAL_SYSTEM_REFERENCE | VARCHAR2(50) |
|                             | REQUESTOR_ID              | NUMBER       |
| ENG_REVISED_COMPONENTS      | FROM_END_ITEM_UNIT_NUMBER | VARCHAR2(30) |
|                             | ORIGINAL_SYSTEM_REFERENCE | VARCHAR2(50) |
|                             | TO_END_ITEM_UNIT_NUMBER   | VARCHAR2(30) |
| ENG_REVISED_ITEMS           | FROM_END_ITEM_UNIT_NUMBER | VARCHAR2(30) |
|                             | ORIGINAL_SYSTEM_REFERENCE | VARCHAR2(50) |

#### **New Views**

ENGBV\_ECO\_PRIORITIES ENGBV\_ECO\_REVISIONS ENGBV\_ENGINEERING\_CHANGE\_TYPES ENGBV\_ENG\_CHANGE\_APPROVERS ENGFV\_ECO\_PRIORITIES ENGFV\_ECO\_REVISIONS ENGFV\_ENGINEERING\_CHANGE\_TYPES ENGFV\_ENG\_CHANGE\_APPROVERS ENGFV\_ENG\_CHNG\_APPROVAL\_LISTS ENGBV\_ECO\_REVISED\_ITEMS ENGBV\_ECO\_WORKFLOW\_RULES ENGBV\_ENGINEERING\_CHNG\_ORDERS ENGBV\_CHANGE\_REASONS ENGBV\_WORKFLOW\_PROCESSES ENGFV\_ECO\_REVISED\_ITEMS ENGFV\_ECO\_WORKFLOW\_RULES ENGFV\_ENGINEERING\_CHNG\_ORDERS ENGFV\_ENG\_CHANGE\_REASONS ENGFV\_WORKFLOW\_PROCESSES

## **Changed Views**

ENG\_REVISED\_COMPONENTS\_V and ENG\_REVISED\_ITEMS\_V are changed.

## **New Indexes**

ENG\_REVISED\_ITEMS\_U3 is new in this release.

## **Changed Indexes**

| CHANGE_NOTICE             |
|---------------------------|
|                           |
| NEW_ITEM_REVISION         |
| ORGANIZATION_ID           |
| REVISED_ITEM_ID           |
| SCHEDULED_DATE            |
| FROM_END_ITEM_UNIT_NUMBER |
|                           |

# <u>12</u>

## Oracle Financials Common Country Features

This chapter lists new features and enhancements that are available when you upgrade from Release 11 to Release 11*i* of Oracle Financials Common Country Features and any changes made to modules, database objects, or seed data during that same interval. In addition, you may find (where applicable) listings of new or changed setup steps, features with a Multi-Org impact, and new product-specific events.

## **Features and Enhancements**

The following features and enhancements were added for Oracle Financials Common Country Features between Release 11 and Release 11*i* of Oracle Applications.

| Feature         | Description                                                                                                    |
|-----------------|----------------------------------------------------------------------------------------------------|
| Contra Charging | Previously available only in Oracle Financials for Germany, this feature is available to all<br>countries. With contra charging, when you do business with a company that is both your<br>supplier and your customer, you can apply your accounts payable to your accounts receivable<br>for that company to determine the net balance owed. You can contra charge between Oracle<br>Payables and Oracle Receivables to offset your supplier balance against your customer<br>balance. |
|                 | Specify if you want to include receipts at risk or outstanding future dated payments in your customer or supplier balance calculation, respectively. You make this designation by selecting two new check boxes in the Contra Charges window or by setting a value for two new profile options. For more information, see <i>New Forms</i> .                                                                                                    |
|                 | The Contra Netting report, Payables Credit Balance report, and Receivables Credit Balance report were enhanced to include these modifications. For more information, see <i>New Reports</i> .                                                                                                    |

## Features and Enhancements – New Features

| Feature                                 | Description                                                                                                    |
|-----------------------------------------|----------------------------------------------------------------------------------------------------|
| Journal Allocation                      | Some countries require a greater level of detail for transaction reporting in certain accounts. To fulfill this requirement, Oracle General Ledger provides an allocation accounting structure that assigns required account segment values to one or more allocated accounts. The allocated accounts maintain parallel entries for transactions posted to General Ledger.                                                                                                    |
| Latin Tax Engine                        | The Oracle Receivables Latin Tax Engine, introduced in Release 11.0 for Brazil and in Release 11.0.3 for Argentina and Colombia, was further modified in Release 11 <i>i</i> to improve the Latin Tax Engine's performance and functionality. The Latin Tax Engine is used to meet the special requirements of these three countries for calculating taxes on invoices, credit memos, and debit memos. Refer to the <i>Oracle Financials for the Americas</i> chapter for further details. |
| Tax Identification Number<br>Validation | The Chilean, Colombian, and Argentine governments use a taxpayer ID number to identify tax obligations for taxable citizens and legal entities, such as companies, organizations, and banks. Valid taxpayer ID information must appear on all invoices and legal reports. Oracle Payables and Oracle Receivables verify that the taxpayer ID number that you enter for either your customer or supplier is valid.                                                                          |

## Features and Enhancements – Enhancements

#### Interest Invoice

When you access the Interest Invoice and Interest Invoice Class descriptive flexfields, you can enter additional information to further define how you want to apply the Interest Invoice process for each of your customers. Designate a specific salesperson to be credited with a customer's interest invoices. Choose whether to include credit items in the suggested interest invoices batches for a customer. You can also select the payment terms that you want to assign for all interest invoices that you generate against a customer. Once the suggested interest invoices batch is generated, you can also choose to remove credit items from the batch.

## **Modules**

This section lists the modules that were added, changed or made obsolete for Oracle Financials Common Country Features between Release 11 and Release 11*i* of Oracle Applications. These modules may include the following: forms, windows, reports, C programs, SQL\*Loader programs, workflows, alerts, or APIs.

## **New Forms**

| Window/Form                                 | Description                                                                                                    |
|---------------------------------------------|----------------------------------------------------------------------------------------------------|
| Business Entity Relationships<br>(JGZZEASC) | Use to enter inscription number information for domestic suppliers. This window defines the inscription numbers of each supplier and the associated tax authority that applies for each inscription number. |

| Window/Form                              | Description                                                                                                    |  |
|------------------------------------------|----------------------------------------------------------------------------------------------------|--|
| Contra Charges (JGZZFCCF)                | Two new check boxes were added:                                                                                                    |  |
|                                          | <ul> <li>Select the Customer Balance: Include Receipts at Risk. Use to include receipts that<br/>are at risk in the customer balance calculation.</li> </ul>                                                                                                |  |
|                                          | <ul> <li>Select the Supplier Balance: Include Future Dated Payments. Use to include<br/>outstanding future dated payments in the supplier balance calculation.</li> </ul>                                                                                   |  |
|                                          | Both check boxes default to the value that you assign to the JG: Contra - Include<br>Receipts at Risk in Customer Balance profile option and the JG: Contra - Include Future<br>Dated Payments in Supplier Balance profile option.                          |  |
| Define Journal Allocations<br>(JGZZTAJA) | Use to define and maintain rules used by the Journal Allocation process.                                                                                                    |  |
| Source -Type Relationships<br>(JGZZRSTR) | Use to associate a transaction type with a specific imported transaction source, which allows the transaction source to use that transaction type. This window was previously available only to Argentine users.                                            |  |
| Tax Groups (ARXTXGRP)                    | In Canada, you use this window to group tax codes so that they can be applied to a single distribution line. Refer to the <i>Oracle Financials for Asia/Pacific</i> chapter in this manual for further details about the Canadian Input Tax Groups feature. |  |

## New Reports

| Report Name                           | Description                                                                                                    |  |
|---------------------------------------|----------------------------------------------------------------------------------------------------|--|
| Account Analysis Report<br>(JGZZGLAA) | Use to list all actual account balances and journal activity for a given period and account range. You can run the Account Analysis report for any defined currency. The report is used for the Czech Republic and Turkey.                                                                                                    |  |
| Allocate Journals<br>(JGZZTAJA)       | Use to process posted accounting entries and create new allocated journals. It creates allocated journals based on the rule sets that you defined in the Define Journal Allocations window. It loads the newly created allocated journals into the General Ledger Interface table. You can set the Allocate Journals program to run Journal Import after creating allocated journals. The Journal Import reads and validates the allocated journal entries, and creates new unposted journals in General Ledger. |  |
| Contra Netting Report<br>(JGZZRCCN)   | Use to display the net balance in Oracle Receivables and Oracle Payables for any customers who are also your suppliers, and to check that contra charging has successfully completed. This report groups balances as of the current date for Oracle Receivables and Oracle Payable                                                                                                    |  |
|                                       | This report was previously available only in Oracle Financials for Germany. In this release, the revaluation of open balances does not take place when you run the Contra Netting report. In addition, there are two new parameters: Include Outstanding Future Dated Payments and Include Receipts at Risk.                                                                                                    |  |

| Report Name                                                      | Description                                                                                                    |  |
|------------------------------------------------------------------|----------------------------------------------------------------------------------------------------|--|
| DACH Asset Summary<br>Report (JGZZCASR)                          | Use to report the status of your fixed asset ledger to German, Austrian, or Swiss tax authorities. You can run the report annually or as often as needed, but only after you run depreciation for the period.                                                                                                    |  |
|                                                                  | The report reconciles your fixed asset books with year-to-date General Ledger account<br>balances and provides cost and depreciation information for the beginning of the fiscal year<br>through the ending period that you select. For this time range, the report displays assets based<br>on the date they are placed in service, not the date they are entered. Only books for which<br>revaluation has not been run are supported.                                                                                |  |
|                                                                  | The DACH Asset Summary report also includes transfers between balancing segments in the Account Transfers column so that you can transfer and share assets between balancing segments.                                                                                                    |  |
| DACH Depreciation<br>Analysis Report                             | Use to confirm the status of your fixed asset ledger to German, Austrian, or Swiss tax authorities.                                                                                                    |  |
| (JGZZCDAR)                                                       | The report reconciles your fixed asset books with General Ledger account balances. It provides year-to-date effects on an accumulated depreciation account and displays detailed analysis of depreciation types for individual capitalized assets. For the beginning of the fiscal year through the ending period that you select, the report displays assets based on the date that the asset is placed in service, not the date that it is entered. Only books for which revaluation has not been run are supported. |  |
| General Ledger Reconciled<br>Transactions Report<br>(RXJGRTPB)   | Use to review details about the transactions that you have reconciled. Although report functionality has not changed for this release, this report now uses RXi Reports Administration Tool functionality.                                                                                                    |  |
| General Ledger<br>Unreconciled Transactions<br>Report (RXJGUTPB) | Use to list unreconciled transactions for accounts that have reconciliation enabled. Although report functionality has not changed for this release, this report now uses RXi Reports Administration Tool functionality.                                                                                                    |  |
| Journal Allocation - Rule Set<br>Listing (JGZZTAJA-RL)           | Use to review your rule sets for journal allocation. This report prints a listing, for each rule set, of the natural accounts and their destination allocated journal accounts and offsets.                                                                                                    |  |
| Payables Credit Balance<br>Report (JGZZRAPC)                     | Use to decide which suppliers are candidates for contra charging. This report was previously available only in Oracle Financials for Germany. In this release, the revaluation of open balances does not take place when you run the Payables Credit Balance report. In addition, there is a new parameter for this report: Include Outstanding Future Dated Payments.                                                                                                    |  |
| Receipt Acknowledgment<br>Letter (JGZZRCAK)                      | Use to confirm the receipt of any payment from a customer. Oracle Receivables produces a separate receipt acknowledgment for each receipt currency. You can match a receipt in a different currency to the invoice that the receipt is applied to when you manually enter a receipt. You can produce a receipt acknowledgment on request or you can produce a copy of the receipt acknowledgment.                                                                                                    |  |
| Receivables Credit Balance<br>Report (JGZZRARC)                  | Use to decide which customers are candidates for contra charging. This report was previously available only in Oracle Financials for Germany. In this release, the revaluation of open balances does not take place when you run the report. In addition, there is a new parameter for this report: Include Receipts at Risk.                                                                                                    |  |
| Regional Invoice Format<br>(JGZZARIN)                            | For the Czech Republic, Hungary, and Poland, use this report to print all Receivable documents for a given document type, document number range, and customer name. To assist in packaging and delivering your billings, you can order your printed transactions by document number, customer name, or postal code. Based on your responsibility, you may print either original or duplicate invoice documents.                                                                                                    |  |

| Report Name                                                   | Description                                                                                                    |  |
|---------------------------------------------------------------|----------------------------------------------------------------------------------------------------|--|
| Statutory Asset Cost Detail<br>Report (JGZZFAAD)              | Use to see period changes in fixed asset costs. The report provides additions, revaluations, retirements, reclassifications, cost adjustments, and ending balances on all fixed assets.                                                                                                    |  |
|                                                               | The tax authorities of certain countries require summary and detailed reports on fixed asset costs and accumulated depreciation. This report is designed to reconcile with the Statutory Asset Ledger and the Statutory Asset Reserve Detail reports to help you reconcile your fixed asset books with General Ledger account balances.                                                                                                    |  |
| Statutory Asset Ledger<br>Report (JGZZFALE)                   | Use to see summary asset information. The report provides summarized asset cost, accumulated depreciation, and net book value information for each asset, and optionally reports on all parent accounts.                                                                                                    |  |
|                                                               | The tax authorities of certain countries require summary and detailed reports on fixed asset costs and accumulated depreciation. This report is designed to reconcile with the Statutory Asset Cost Detail and the Statutory Asset Reserve Detail reports to help you reconcile your fixed asset books with General Ledger account balances.                                                                                                    |  |
| Statutory Asset Reserve<br>Detail Report (JGZZFAAD)           | Use to see period changes in fixed asset accumulated depreciation between two periods. The report provides depreciation expenses, revaluations, retirements, reclassifications, reserve adjustments, and ending balances on all fixed assets.                                                                                                    |  |
|                                                               | The tax authorities of certain countries require summary and detailed reports on fixed asset costs and accumulated depreciation. This report is designed to reconcile with the Statutory Asset Cost Detail and the Statutory Asset Ledger reports to help you reconcile your fixed asset books with General Ledger account balances.                                                                                                    |  |
| Statutory Trial Balance<br>Report (JGZZSTB)                   | Use to see detailed or summarized account data by account class hierarchy. Some countries have a statutory account class hierarchy. The trial balances for these countries require summarized account balances and activity for one or more of the account classes. This report lets you report on detailed and/or summarized data at one or more of the account class hierarchy levels.                                                                                    |  |
| Tax Groups Listing<br>(ARXTTGL)                               | Canadian Payables and Purchasing users can run this report to review input tax groups. It lists the input tax groups and the tax codes that belong to each group. Refer to the <i>Oracle Financials</i> for Asia/Pacific chapter for more details.                                                                                                    |  |
| Tax Reconciliation by<br>Taxable Account Report<br>(JGRXTXBL) | This report prints detailed information on all taxable transactions entered into General Ledger,<br>Payables, and Receivables, sorted by the natural account of the taxable line and tax code.<br>Cross-product tax reporting lets you view tax-related transactions from a single report. In<br>addition, by reporting taxable and tax amounts by the taxable natural account and tax code,<br>users can reconcile period-end taxable account balances to the tax amounts. |  |
| Unallocate Journals<br>(JGZZTAJA-U)                           | Use to unallocate a journal allocation. This program unmarks the journal lines used to create<br>the allocated journal to include journal lines in a subsequent run of the Allocate Journals<br>program. After you run this program, run Delete Journal Import to delete allocated journal<br>lines already loaded into General Ledger interface tables.                                                                                                    |  |
| Validate Allocation<br>(JGZZTAJA-V)                           | Use to verify the completeness of your journal allocation definitions before you actually create physical journal allocations.                                                                                                    |  |

## **Changed Reports**

All report names were changed to indicate the country and application that each report belongs to. Additional changes to reports include:

#### Statutory Report Headers (JGZZRGRH)

In Release 11.0, the Italian Statutory Headings report was made available to print the official heading that appears on all statutory reports in Italy. In Release 11*i*, the Greek Statutory Headings report is also available and is used for all statutory reports in Greece.

#### **Obsolete Reports**

General Ledger Reconciled Transactions Report (JGZZLERR) and General Ledger Unreconciled Transactions Report (JGZZLERU) are obsolete.

## **Changed C Programs**

#### **AR Customer Interface**

Used to import and validate customer information from other systems into Oracle Receivables. This program was modified to include taxpayer ID number validation for Argentina, Chile, and Colombia.

| These functions           | were changed to                                                                                 |  |
|---------------------------|-------------------------------------------------------------------------------------------------|--|
| racinc.lpc and racudc.lpc | include the global flexfield segments (global_attribute_category and global_attribute columns). |  |
| racvci.lpc                | call a new PL/SQL package (JG_TAXID_VAL_PKG) which validates the taxpayer ID numbers.           |  |
| racsum.lpc                | include new error message codes for taxpayer ID numbers and global flexfield validation.        |  |

## **New PL/SQL Programs**

| PL/SQL Program                                                | Description                                                                                                    |  |
|---------------------------------------------------------------|----------------------------------------------------------------------------------------------------|--|
| JG_EXTENDED_<br>WITHHOLDING_PKG                               | The regional procedures for extended withholding calculations are contained within this package. The Argentine or Colombian routines are called from this package depending on the value for the JG: Territory profile option.                                                                      |  |
| Tax Identification Number<br>validation (server side package) | The jgzzgtis.pls and jgzzgtib.pls PL/SQL programs create a new package JG_TAXID_<br>VAL_PKG in the database. The ar_cust_interface procedure has been added to this<br>package to validate the tax identification numbers for Argentina, Chile, and Colombia<br>in the AR customer interface table. |  |

## **Changed PL/SQL Programs**

| PL/SQL Program                            | Description                                                                                                    |  |
|-------------------------------------------|----------------------------------------------------------------------------------------------------|--|
| Company Information (server side package) | The jgzzcis.pls and jgzzcib.pls PL/SQL programs create the package JG_ZZ_<br>COMPANY_INFO in the database. The function get_location_id was added to this<br>package for use by reports, concurrent programs, and windows that must access<br>company information attributes. This function checks whether the Applications are<br>Multi-Org or non Multi-Org, retrieves the organization ID from the appropriate profile<br>option, and returns the location ID of that organization. |  |
|                                           | Modified package: JG_GLOBE_FLEX_VAL (validation of AR, CL, CO tax IDs in the customer interface table).                                                                                                    |  |
| JGGDFVB - JG_GLOBE_FLEX_<br>VAL           | This package validates the contents of Global Flexfield, depending on its context.<br>Context validation was added for Argentina and Colombia, for the Payables Open<br>Interface process, and for invoice headers and lines.                                                                                                    |  |

## **Other New Programs**

| Concurrent Program                                                       | Description                                                                                                    |  |
|--------------------------------------------------------------------------|----------------------------------------------------------------------------------------------------|--|
| General Ledger Reconciled<br>Transactions Report Extract<br>(RXJGRTXX)   | Designed for use with the General Ledger Reconciled Transactions report. For information on publishing RXi reports, refer to the <i>Oracle Financials RXi Reports Administration Tool User's Guide.</i>         |  |
| General Ledger Unreconciled<br>Transactions Report Extract<br>(RXJGUTXX) | Designed for use with the General Ledger Unreconciled Transactions report. For information on publishing RXi reports, refer to the <i>Oracle Financials RXi Reports Administration Tool User's Guide</i> .      |  |
| Payables Invoice Interface<br>(JGZZCAPI)                                 | Populates the Payables interface table with contra charging information in preparation for generating credit memos in Oracle Payables. It was previously available only in Oracle Financials for Germany.       |  |
| Receivables Invoice Interface<br>(JGZZCARI)                              | Populates the Receivables interface table with contra charging information in preparation for generating credit memos in Oracle Receivables. It was previously available only in Oracle Financials for Germany. |  |

## **Database Objects**

This section lists the database objects that were added, changed or made obsolete for Oracle Financials Common Country Features between Release 11 and Release 11*i* of Oracle Applications. These database objects may include the following: tables, views, indexes, sequences, roles, triggers, or synonyms.

## **New Tables**

| These tables            | were added to support                       |
|-------------------------|---------------------------------------------|
| JG_ZZ_AR_SRC_TRX_TY_ALL | Taiwan GUI and Argentine document numbering |

| These tables             | were added to support                                 |
|--------------------------|-------------------------------------------------------|
| JG_ZZ_ENTITY_ASSOC       | Business Entity Relationships                         |
| JG_ZZ_GL_RECON_TRX       | General Ledger Reconciled Transactions Report (RXi)   |
| JG_ZZ_GL_UNREC_TRX       | General Ledger Unreconciled Transactions Report (RXi) |
| JG_ZZ_II_INT_RATES_ALL   | Interest Invoice                                      |
| JG_ZZ_SYS_FORMATS_ALL_B  | MLS-enabled for EFT payment formats                   |
| JG_ZZ_SYS_FORMATS_ALL_TL | MLS-enabled for EFT payment formats                   |
| JG_ZZ_TAXABLE_DETAIL_ITF | Tax Reconciliation by Taxable Account Report          |
| JG_ZZ_TA_ACCOUNT_RANGES  | Journal Allocation                                    |
| JG_ZZ_TA_ALLOCATED_LINES | Journal Allocation                                    |
| JG_ZZ_TA_CC_RANGES       | Journal Allocation                                    |
| JG_ZZ_TA_RULE_LINES      | Journal Allocation                                    |
| JG_ZZ_TA_RULE_SETS       | Journal Allocation                                    |
| JG_ZZ_TMP_RPT_HEADERS    | Statutory Report Headers                              |

## **Obsolete Tables**

| JG_ZZ_FA_INS_LINES      | JG_ZZ_FA_INS_MST_POLS |
|-------------------------|-----------------------|
| JG_ZZ_FA_INS_POLICIES   | JG_ZZ_FA_INS_VALUES   |
| JG_ZZ_LOOKUP_VALUES_ALL | JG_ZZ_SYS_FORMATS_ALL |

## **New Views**

| These views                   | were created to support                           |
|-------------------------------|---------------------------------------------------|
| JG_AP_TAX_LINES_SUMMARY_V     | Input Tax Groups for Oracle Financials for Canada |
| JG_PO_REL_TAX_LINES_SUMMARY_V | Input Tax Groups for Oracle Financials for Canada |
| JG_PO_REQ_TAX_LINES_SUMMARY_V | Input Tax Groups for Oracle Financials for Canada |
| JG_PO_TAX_LINES_SUMMARY_V     | Input Tax Groups for Oracle Financials for Canada |
| JG_ZZ_AR_SRC_TRX_TY           | Taiwan GUI and Argentine document numbering       |
| JG_ZZ_ENTITY_ASSOC_V          | Additional Company Information                    |
| JG_ZZ_II_INT_RATES            | Interest Invoice                                  |
| JG_ZZ_SYS_FORMATS             | EFT payment formats                               |

| These views…              | were created to support |
|---------------------------|-------------------------|
| JG_ZZ_SYS_FORMATS_ALL_VL  | EFT payment formats     |
| JG_ZZ_SYS_FORMATS_VL      | EFT payment formats     |
| JG_ZZ_TA_ACCOUNT_RANGES_V | Journal Allocation      |
| JG_ZZ_TA_CC_RANGES_V      | Journal Allocation      |
| JG_ZZ_TA_JE_LINES_V       | Journal Allocation      |
| JG_ZZ_TA_RULE_LINES_V     | Journal Allocation      |
| JG_ZZ_TA_RULE_SETS_V      | Journal Allocation      |

## **Changed Views**

JG\_ZZ\_INTEREST\_INVOICES\_V has changed.

## **Obsolete Views**

| JG_ZZ_FA_INS_ADDITIONS_V | JG_ZZ_FA_INS_LINES_V    |
|--------------------------|-------------------------|
| JG_ZZ_FA_INS_MST_POLS_V  | JG_ZZ_FA_INS_POLICIES_V |
| JG_ZZ_LEDGER_V           | JG_ZZ_LOOKUPS           |
| JG_ZZ_LOOKUP_VALUES      | JG_ZZ_SYSTEM_FORMATS    |

## **New Indexes**

| These indexes              | were created on this table | to support                                             |
|----------------------------|----------------------------|--------------------------------------------------------|
| JG_ZZ_AP_TMP_DETAIL_N1     | JG_ZZ_AP_TMP_DETAIL        | Subledger reports                                      |
| JG_ZZ_AP_TMP_DETAIL_N2     | JG_ZZ_AP_TMP_DETAIL        | Subledger reports                                      |
| JG_ZZ_AR_SRC_TRX_TY_ALL_U1 | JG_ZZ_AR_SRC_TRX_TY_ALL    | Taiwan GUI and Argentine document numbering            |
| JG_ZZ_AR_TMP_DETAIL_N2     | JG_ZZ_AR_TMP_DETAIL        | Subledger reports                                      |
| JG_ZZ_GL_REC_TRX_N1        | JG_ZZ_GL_RECON_TRX         | General Ledger Reconciled Transactions Report          |
| JG_ZZ_ENTITY_ASSOC_U1      | JG_ZZ_ENTITY_ASSOC         | Unique identification of business entity relationships |
| JG_ZZ_ENTITY_ASSOC_N1      | JG_ZZ_ENTITY_ASSOC         | Unique identification of business entity relationships |
| JG_ZZ_GL_UNREC_TRX_N1      | JG_ZZ_GL_UNREC_TRX         | General Ledger Unreconciled Transactions<br>Report     |

| These indexes               | were created on this table | to support                                   |
|-----------------------------|----------------------------|----------------------------------------------|
| JG_ZZ_SYS_FORMATS_ALL_B_U1  | JG_ZZ_SYS_FORMATS_ALL_B    | EFT payment formats                          |
| JG_ZZ_SYS_FORMATS_ALL_TL_U1 | JG_ZZ_SYS_FORMATS_ALL_TL   | EFT payment formats                          |
| JG_ZZ_TAXABLE_DETAIL_ITF_U1 | JG_ZZ_TAXABLE_DETAIL_ITF   | Tax Reconciliation by Taxable Account Report |
| JG_ZZ_TA_ACCOUNT_RANGES_U1  | JG_ZZ_TA_ACCOUNT_RANGES    | Journal Allocation                           |
| JG_ZZ_TA_ACCOUNT_RANGES_U2  | JG_ZZ_TA_ACCOUNT_RANGES    | Journal Allocation                           |
| JG_ZZ_TA_ALLOCATED_LINES_N1 | JG_ZZ_TA_ALLOCATED_LINES   | Journal Allocation                           |
| JG_ZZ_TA_ALLOCATED_LINES_U1 | JG_ZZ_TA_ALLOCATED_LINES   | Journal Allocation                           |
| JG_ZZ_TA_CC_RANGES_U1       | JG_ZZ_TA_CC_RANGES         | Journal Allocation                           |
| JG_ZZ_TA_RULE_LINES_U1      | JG_ZZ_TA_RULE_LINES        | Journal Allocation                           |
| JG_ZZ_TA_RULE_SETS_U1       | JG_ZZ_TA_RULE_SETS         | Journal Allocation                           |
| JG_ZZ_TA_RULE_SETS_U2       | JG_ZZ_TA_RULE_SETS         | Journal Allocation                           |

## **Obsolete Indexes**

| JG_ZZ_FA_INS_LINES_U1    | JG_ZZ_FA_INS_LINES_U2    |
|--------------------------|--------------------------|
| JG_ZZ_FA_INS_LINES_U3    | JG_ZZ_FA_INS_MST_POLS_U1 |
| JG_ZZ_FA_INS_MST_POLS_U2 | JG_ZZ_FA_INS_POLICIES_N1 |
| JG_ZZ_FA_INS_POLICIES_N2 | JG_ZZ_FA_INS_POLICIES_U1 |
| JG_ZZ_FA_INS_VALUES_U1   | JG_ZZ_LOOKUP_VALUES_U1   |
| JG_ZZ_SYSTEM_FORMATS_U1  |                          |

## New Sequences

| These sequences            | were added to support                        |
|----------------------------|----------------------------------------------|
| JG_ZZ_CONTRA_IMPORT_S      | Contra Charging                              |
| JG_ZZ_ENTITY_ASSOC_S       | Generation of entity_association_id numbers  |
| JG_ZZ_TAXABLE_DETAIL_ITF_S | Tax Reconciliation by Taxable Account Report |
| JG_ZZ_TA_ACCOUNT_RANGES_S  | Journal Allocation                           |
| JG_ZZ_TA_CC_RANGES_S       | Journal Allocation                           |
| JG_ZZ_TA_RULE_LINES_S      | Journal Allocation                           |
| JG_ZZ_TA_RULE_SETS_S       | Journal Allocation                           |

#### **Obsolete Sequences**

JG\_ZZ\_FA\_INDEXATION\_S and JG\_ZZ\_FA\_INS\_POLICY\_S are obsolete.

## **New Database Triggers**

JG\_ZZ\_AR\_AUTO\_TRX\_NUM\_UPD fires when an invoice in the Transaction Workbench is completed. It handles transaction numbering for Argentina by adding a prefix to the transaction number in RA\_CUSTOMER\_TRX\_ALL to make it in this format: Document Letter - 4 Digit Branch Number - Transaction number.

## Seed Data

This section lists seed data that was added, changed or made obsolete for Oracle Financials Common Country Features between Release 11 and Release 11*i* of Oracle Applications. This seed data may include the following: menus, responsibilities, flexfields, lookups, profile options, data elements, or request sets.

## **Tools Menu**

| Entry Name            | Change Type | Description                                                                                                    |
|-----------------------|-------------|----------------------------------------------------------------------------------------------------|
| Run Allocate Journals | added       | Choose this option from the Tools menu in the Define Journal Allocations window to submit the Allocate Journals program. |

## **New Menus**

| JG_AP_NAVIGATE_GUI | JG_AR_NAVIGATE_GUI        |
|--------------------|---------------------------|
| JG_CE_NAVIGATE_GUI | JG_CONTRA_CHARGE_GUI      |
| JG_FA_NAVIGATE_GUI | JG_INT_INV_GUI            |
| JG_GL_NAVIGATE_GUI | JG_ZZ_COMPANY_INFORMATION |

## **Obsolete Menus**

JG\_FA\_INSURANCE and JG\_NAVIGATE\_GUI are obsolete.

## **Changed Flexfields**

#### Interest Invoice (Descriptive)

New segments were added to the *Y* context value for the Interest Invoice flexfield in the Customers - Standard window. The Interest Invoice flexfield contains 3 new fields used to further define how interest invoices are generated for your customers.

| Segment Name         | Column          | Value Set                         |
|----------------------|-----------------|-----------------------------------|
| Salesperson          | JGZZ_ATTRIBUTE7 | JGZZ_INTEREST_INVOICE_SALESPERSON |
| Payment Terms        | JGZZ_ATTRIBUTE8 | JGZZ_INT_INV_TERMS                |
| Include Credit Items | JGZZ_ATTRIBUTE9 | AR_SRS_YES_NO                     |

#### Interest Invoice Class (Descriptive)

New segments were added to the *Y* context value for the Interest Invoice Class flexfield in the Customer Profile Classes window. This flexfield contains three new fields that you can use to further define how interest invoices are generated for your customers.

| Segment Name         | Column          | Value Set                         |
|----------------------|-----------------|-----------------------------------|
| Salesperson          | JGZZ_ATTRIBUTE7 | JGZZ_INTEREST_INVOICE_SALESPERSON |
| Payment Terms        | JGZZ_ATTRIBUTE8 | JGZZ_INT_INV_TERMS                |
| Include Credit Items | JGZZ_ATTRIBUTE9 | AR_SRS_YES_NO                     |

## **Obsolete Flexfields**

JG\_PO\_HEADERS, JG\_SO\_LINE\_ATTRIBUTES, and JG\_WSH\_DELIVERIES are obsolete.

#### **New Lookups**

| Lookup                    | Description                                                                                                    |
|---------------------------|----------------------------------------------------------------------------------------------------|
| JGZZ_AMOUNT_TYPE          | Added to determine the Amount Types (Accounted or Entered) to be used in the Journal Allocations Program.                                    |
| JGZZ_DETAIL_SUMMARY       | Determines whether accounts are listed in detail or summary and is used by the Statutory Trial Balance report.                               |
| JGZZ_ENTITY_ASSOC_ID_TYPE | Lets you define types of related business (such as Province or State) in the Business<br>Entity Relationship window.                         |
| JGZZ_ERROR_HANDLING       | Determines the Error Handling method used for fiscal journal lines found without journal allocation rules in the Journal Allocation Program. |

| Lookup                 | Description                                                                                                    |
|------------------------|----------------------------------------------------------------------------------------------------|
| JGZZ_IMPORT_DESC_FLEXS | Lets you specify whether the descriptive flexfield information should also be imported during journal import process in Journal Allocations Program. |
| JGZZ_PRODUCT           | Lets you select the application (AP or AR) that you want to run the Greek and Italian Statutory Headings reports against.                            |
| JGZZ_REPORT_TITLES     | Lists the different report titles used in the Greek and Italian Statutory Headings reports.                                                          |
| JGZZ_SEGMENT_METHOD    | Determines the destination segment method for the allocated journal line account code combination in the Journal Allocation Program.                 |
| JGZZ_SUMMARY_LEVEL     | Determines whether to do a detail or summary level for Journal Import in the Journal Allocation Program.                                             |

## **Obsolete Lookups**

| JGZZ_BALANCE_TYPE   | JGZZ_DESCRIPTION_LENGTH |
|---------------------|-------------------------|
| JGZZ_FA_CAL_METHODS | JGZZ_FA_INS_CATEGORY    |
| JGZZ_FA_INS_HAZARD  | JGZZ_REPORT_FILE        |
| JGZZ_REPORT_TITLE   |                         |

## **New Profile Options**

| Profile Option                                                    | Description                                                                                                    |
|-------------------------------------------------------------------|----------------------------------------------------------------------------------------------------|
| JG: Company Operating Unit                                        | Set at the Site or Responsibility level. The operating unit name that you select for this profile option value indicates which operating unit (for company information) the responsibility logs onto in a multiple sets of books situation.                                                                                                    |
| JG: Contra - Include Future Dated<br>Payments in Supplier Balance | Set to either <i>Yes</i> or <i>No</i> depending on how you want Contra Charging to calculate your supplier balance amounts.                                                                                                    |
| JG: Contra - Include Receipts at<br>Risk in Customer Balance      | Set to either <i>Yes</i> or <i>No</i> depending on how you want Contra Charging to calculate your customer balance amounts.                                                                                                    |
| JG: Enable Input Tax Groups                                       | Set to Yes to enable input tax groups. Input tax groups let you apply multiple taxes and multiple tax recoveries to a single Oracle Financials transaction. You use this profile option for Oracle Financials for Canada.                                                                                                    |
| JG: Extended AWT Calculation                                      | Set to Yes the run the extended Regional Withholding Tax package.                                                                                                    |
| JG: Print Duplicate Invoices                                      | Set to Yes if you want to print only duplicate invoices (invoices that were already printed once before). Set this profile option to <i>No</i> if you want to print only original invoices (invoices that were never printed). This profile option is used with the Regional Invoice Print report for the Czech Republic, Hungary, and Poland. |

## **Changed Profile Options**

| Profile Option                                                                                                    | Description                                                                                                    |  |
|----------------------------------------------------------------------------------------------------|----------------------------------------------------------------------------------------------------|--|
| JG: Application                                                                                                    | Set to the core application that is associated with your current responsibility. The list of values for this profile option consists of a complete list of Oracle Applications products. For example, if you are using the Greek AP Localizations responsibility, set the JG: Application profile option to Oracle Payables. In Release 11 <i>i</i> , the JG: Application profile option replaces the JG: Application Short Name profile option. You do not need to reset this profile option if you are upgrading to Release 11 <i>i</i> from a previous release. |  |
| JG: Product Set to the localization product that is associated with your current responsibility. The list this profile consists of a list of localization products. For example, if you are using the A Receivables responsibility, ensure that the JG: Product profile option is set to Latin Amer Localizations. In Release 11 <i>i</i> , the JG: Product profile option replaces the JG: Product Cod option. You do not need to reset this profile option if you are upgrading to Release 11 <i>i</i> fr release. |                                                                                                    |  |
| JG: Territory                                                                                                    | Set to the country that is associated with your current responsibility. The list of values for this profile consists of a list of countries. For example, if you are using the Greek AP Localizations responsibility, set the JG: Territory profile option to Greece. In Release 11 <i>i</i> , the JG: Territory profile option replaces the JG: Country Code profile option. You do not need to reset this profile option if you are upgrading to Release 11 <i>i</i> from a previous release.                                                                    |  |

## **New Request Groups**

| This request group | applies to                  | Description                                                                                                    |
|--------------------|-----------------------------|----------------------------------------------------------------------------------------------------|
| JGJP + AP Reports  | Oracle Financials for Japan | Assign this request group to their Payables responsibilities to access<br>several Oracle Financials Common Country Features reports from the<br>Standard Request Submission windows.       |
| JGJP + AR Reports  | Oracle Financials for Japan | Assign this request group to their Receivables responsibilities to access<br>several Oracle Financials Common Country Features reports from the<br>Standard Request Submission windows.    |
| JGJP + GL Reports  | Oracle Financials for Japan | Assign this request group to their General Ledger responsibilities to<br>access several Oracle Financials Common Country Features reports<br>from the Standard Request Submission windows. |

## **Changed Request Sets**

| Request Sets                                                                                                    | Description                                                                                                    |
|----------------------------------------------------------------------------------------------------|----------------------------------------------------------------------------------------------------|
| Supplier Balances Detail                                                                                                    | Use to review the account balances for your suppliers. It includes: Supplier Account Balance<br>Maintenance program and Supplier Balances Detail report. Release 11.0 name was Vendor<br>Balances Detail.                        |
| Supplier Balances Detail<br>(180)                                                                                                    | Use to review the account balances for your suppliers. It includes: Supplier Account Balance<br>Maintenance program and Supplier Balances Detail (180 characters) report. Release 11.0 name was<br>Vendor Balances Detail (180). |
| Supplier BalancesUse to review the account balances for your suppliers. It includes: Supplier Acc<br>Maintenance program and Supplier Balances Summary report. Release 11.0 nam<br>Balances Summary. |                                                                                                    |

# <u>13</u>

## **Oracle Financials for Asia/Pacific**

This chapter lists new features and enhancements that are available when you upgrade from Release 11 to Release 11*i* of Oracle Financials for Asia/Pacific and any changes made to modules, database objects, or seed data during that same interval. In addition, you may find (where applicable) listings of new or changed setup steps, features with a Multi-Org impact, and new product-specific events.

## **Asia/Pacific Common Features**

This section lists changes between Release 11.0 and Release 11*i* for Oracle Financials for Asia/Pacific common features.

## **New Features**

#### **Additional Company Information**

In Singapore, Taiwan, and Thailand, for legal reporting and tax calculation purposes, you must record specific information about company legal entities. Oracle Financials Common Country Features lets you define company information required for legal reporting and tax processing in Singapore.

## **Database Objects - Obsolete Tables**

JA\_LOOKUP\_TYPES and JA\_LOOKUPS are obsolete.

## **Database Objects - New Views**

| These views     | were created to                                                |
|-----------------|----------------------------------------------------------------|
| JA_LOOKUP_TYPES | enable the multilingual functionality for FND_LOOKUPS_TL table |

| These views | were created to                                                |
|-------------|----------------------------------------------------------------|
| JA_LOOKUPS  | enable the multilingual functionality for FND_LOOKUPS_TL table |

#### **Database Objects - Obsolete Views**

JA\_LOOKUPS\_V is obsolete.

#### **Database Objects - Obsolete Indexes**

JA\_LOOKUP\_TYPES\_U1 and JA\_LOOKUPS\_U1 are obsolete.

#### Seed Data - Obsolete Profile Options

JA: Use Multiple Tax Distributions is obsolete.

## Australia

This section lists changes between Release 11.0 and Release 11*i* for Oracle Financials for Australia.

#### Modules - Changed Reports

Report names in Oracle Financials for Australia were changed to indicate the country and application that each report belongs to.

## Seed Data - New Menus

| Menu Name             | Description                       |
|-----------------------|-----------------------------------|
| JA_AU_FA_NAVIGATE_GUI | Australian Assets Main Menu       |
| JA_AU_FA_TOP          | Australian Localizations FA Menu  |
| JA_AU_INV_TOP         | Australian Localizations INV Menu |
| JA_AU_PO_TOP          | Australian Localizations PO Menu  |

#### Seed Data - Obsolete Menus

JA\_AU\_FA\_MAIN JA\_AU\_INV\_SETUP JA\_AU\_PO\_SETUP\_GUI JA\_AU\_FA\_TAXI JA\_AU\_PO\_SETUP\_ACCOUNTING\_GUI

## Seed Data - Changed Responsibilities

| These responsibilities | were changed from             |
|------------------------|-------------------------------|
| Australian Assets      | Australian Assets Manager     |
| Australian Inventory   | Australian Inventory Manager  |
| Australian Payables    | Australian Payables Manager   |
| Australian Purchasing  | Australian Purchasing Manager |

## Seed Data - Changed Lookups

| Lookup             | Description                                                            |
|--------------------|------------------------------------------------------------------------|
| JAAU_AUTOGL_TABLES | Moved from the JA_LOOKUP_TYPES table to the FND_LOOKUP_TYPES_TL table. |
| JAAU_AUTOGL_TYPE   | Moved from the JA_LOOKUP_TYPES table to the FND_LOOKUP_TYPES_TL table. |

## Seed Data - New Profile Options

| Profile Option                         | Description                                                                                                    |
|----------------------------------------|----------------------------------------------------------------------------------------------------|
| JA: Australian Auto Accounting         | Set to <i>Yes</i> for the Australian Purchasing responsibility. Used by the Australian Requisition Import Purchasing feature. |
| JA: Australian Balancing Charges       | Set to Yes for the Australian Assets responsibility.                                                                          |
| JA: Australian Materials<br>Management | Set to Yes for the Australian Purchasing and Australian Inventory responsibilities.                                           |
| JA: Australian Withholding Tax         | Set to Yes for the Australian Payables responsibility.                                                                        |

## Seed Data - New Request Groups

| Request Group            | Description                        |
|--------------------------|------------------------------------|
| JAAU + Assets Reports    | Australian Assets Request Group    |
| JAAU + Inventory Reports | Australian Inventory Request Group |

## Seed Data - Obsolete Request Groups

AU Assets Globalization and AU Inventory Globalization are obsolete.

## Canada

This section lists changes between Release 11.0 and Release 11*i* for Oracle Financials for Canada.

## Features and Enhancements - New Features

#### Input Tax Groups

Canadian Tax Handling was redesigned and enhanced to use a single setup of multiple taxes across all of Oracle Financials. Built with the existing Tax Groups functionality in Oracle Receivables, Release 11*i* Oracle Payables and Purchasing now support combinations of Goods and Services Tax (GST) and Provincial Sales Tax (PST), as well as Harmonized Sales Tax (HST).

In Oracle Purchasing, you can use tax groups for tax encumbrance and receipt accruals of non-recoverable taxes. In Oracle Payables, you can use tax groups to levy multiple taxes per item on your payable transactions. Tax groups are integrated with the Release 11*i* partially recoverable tax feature. The single solution for tax in Canada was extended to reporting, with the certification of the Release 11*i* Tax Reporting Ledger. Use the Tax Reporting Ledger to provide a single report of all your GST, PST, and HST taxes.

## Modules - Obsolete Forms and Windows

| Form     | Window                                     |
|----------|--------------------------------------------|
| JACAAMPR | Define Canadian Tax Parameters             |
| JACAAMTD | Define Canadian Multiple Tax Distributions |
| JACAAMTR | Define Canadian Tax Credit Segment Ranges  |
| JACAAMTS | Define Canadian Rebate Tax Names           |
| JAZZSUQC | Define Canadian Regional QuickCodes        |

## **Database Objects - Obsolete Tables**

| JA_CA_MTD_GROUPS     | JA_CA_MTD_LINES      |
|----------------------|----------------------|
| JA_CA_MTD_PARAMETERS | JA_CA_TAXCODE_RANGES |
| JA CA TAX CREDITS    |                      |

## **Database Objects - Obsolete Views**

JA\_CA\_TAXCODE\_RANGES\_V and JA\_CA\_TAX\_CREDITS\_V are obsolete.

## **Database Objects - Obsolete Indexes**

| JA_CA_MTD_GROUPS_U1     | JA_CA_MTD_LINES_U1   |
|-------------------------|----------------------|
| JA_CA_TAXCODE_RANGES_U1 | JA_CA_TAX_CREDITS_U1 |

#### **Database Objects - Obsolete Sequences**

| JA_CA_MTD_GROUPS_S     | JA_CA_MTD_LINES_S   |
|------------------------|---------------------|
| JA_CA_TAXCODE_RANGES_S | JA_CA_TAX_CREDITS_S |

## Seed Data - New Menus

| Menu Name             | Description                   |
|-----------------------|-------------------------------|
| JA_CA_AP_NAVIGATE_GUI | Canadian Payables Main Menu   |
| JA_CA_AP_SETUP        | Canadian AP Setup Menu        |
| JA_CA_AP_SETUP_TAX    | Canadian Tax Setup Menu       |
| JA_CA_AP_TOP          | Canadian Localization AP Menu |
| JA_CA_PO_NAVIGATE_GUI | Canadian PO Navigate Menu     |
| JA_CA_PO_SETUP        | Canadian PO Setup Menu        |
| JA_CA_PO_SETUP_TAX    | Canadian PO Setup Tax Menu    |
| JA_CA_PO_TOP          | Canadian Localization PO Menu |

### Seed Data - Obsolete Menus

JA\_CA\_AP\_SETUP\_GUI, JA\_CA\_AP\_SETUP\_TAX\_GUI, and JA\_CA\_AP\_TOP\_GUI are obsolete.

## Seed Data - New Responsibilities

| Responsibility      | Description                  |
|---------------------|------------------------------|
| Canadian Purchasing | Oracle Purchasing for Canada |

## Seed Data - Changed Responsibilities

| This responsibility | was changed from          |
|---------------------|---------------------------|
| Canadian Payables   | Canadian Payables Manager |

## Seed Data - Changed Flexfields

#### JG\_AP\_INVOICE\_DISTRIBUTIONS (Descriptive)

Context: Canadian Additional Invoice Distribution Information

The value set for the Tax Credit Name segment on JA.CA.APXINWKB.INVOICE\_DISTR was removed.

## Seed Data - Obsolete Flexfields

| Flexfield                                                                 | Туре        |
|---------------------------------------------------------------------------|-------------|
| JG_AP_INVOICE_LINES_INTERFACE                                             | Descriptive |
| Context Code: JA.CA.APXIISIM.LINES_FOLDER                                 |             |
| Context Description: Canadian Additional Invoice Distribution Information |             |

## Seed Data - Obsolete Value Sets

JA\_CA\_AP\_TAX\_CREDITS\_QP and JA\_CA\_AP\_TAX\_CREDITS\_QP1 and obsolete.

## Seed Data - Obsolete Lookups

JA\_CA\_AP\_TAX\_CREDIT - The Canada Tax Credit lookup type is obsolete.

## Seed Data - New Request Groups

| Request Group     | Description                       |
|-------------------|-----------------------------------|
| JACA + AP Reports | Canadian Payables Request Group   |
| JACA + PO Reports | Canadian Purchasing Request Group |

## China

All Chinese modules, seed data, and database objects are obsolete in Release 11*i*. Core Oracle Financials products provide required features.

## Korea

This section lists changes between Release 11.0 and Release 11*i* for Oracle Financials for Korea.

## **Modules - Changed Reports**

Report names in Oracle Financials for Korea were changed to indicate the country and application that each report belongs to. In addition, the name of the Korean Depreciation Detail by Assets Report (JAKRFDAS) has changed from Depreciation by Assets Report. The report no longer displays information for salvage value depreciation assets.

## **Modules - Obsolete Reports**

| Aggregate Summary of Tax Invoices Issued Report<br>(JAKRRVAT)  | Aggregate Summary of Tax Invoices Received Report<br>(JAKRAVAT) |
|----------------------------------------------------------------|-----------------------------------------------------------------|
| Business Income Withholding Tax Receipt Report<br>(JAKRABWR)   | Cash Outlay Worksheet (JAKRACOL)                                |
| Cash Register Receipts (JAKRACSC)                              | Confidential Expenses Worksheet (JAKRACFE)                      |
| Credit Card Outlay Worksheet (Domestic) (JAKRACCD)             | Credit Card Outlay Worksheet (Overseas) (JAKRACCO)              |
| Depreciation by Useful Life Report (JAKRFDUL)                  | Donation Worksheet (JAKRADON)                                   |
| Fixed Asset Purchase VAT Report (JAKRAFAP)                     | Prepaid Expenses Worksheet (JAKRAEXP)                           |
| Sales Invoice Issued Report (JAKRREII)                         | Sales Rebate Worksheet (JAKRAREB)                               |
| Salvage Value Depreciation Report (JAKRFSVD)                   | Schedule of Deemed Purchase Tax Report (JAKRASDP)               |
| Schedule of Expenditure Credit Card Slips Report<br>(JAKRASEC) | Summary of Account Receivable VAT Report (JAKRRARV)             |
| Summary of Purchase Invoices Report (JAKRAEXE)                 | Summary of Purchase VAT Report (JAKRAPUR)                       |
| Summary of Sales Invoices Report (JAKRREXE)                    | Tax Invoice Issued Report (JAKRRTII)                            |
| Tax Invoice List Report - AP (JAKRATIL)                        | Tax Invoice List Report - AR (JAKRRIIL)                         |
| Tax Invoice Outlay Worksheet (Domestic) (JAKRAIOD)             | Tax Invoice Outlay Worksheet (Overseas) (JAKRAIOO)              |
| Taxes and Dues Worksheet (JAKRATAX)                            | Withholding Tax for Interest/Dividends Report (JAKRAWID)        |
| Withholding Tax Receipt Report (JAKRARCT)                      | Withholding Tax Worksheet (JAKRRWHT)                            |
| Zero-Rated VAT Report - AP (JAKRAZRV)                          | Zero-Rated VAT Report - AR (JAKRRZRV)                           |

## Modules - Other Obsolete Programs

Global Flexfield Attribute Import (JAKRAIMP) is obsolete.

## Seed Data - New Menus

The Korean Assets Main Menu (JA\_KR\_FA\_NAVIGATE\_GUI) and the Korean Localizations FA Menu (JA\_KR\_FA\_TOP) menus are new.

## Seed Data - Changed Menus

JA\_KR\_AR\_NAVIGATE\_GUI has changed.

## Seed Data - Obsolete Menus

JA\_KR\_AR\_REPORTS\_GUI is obsolete.

## Seed Data - Changed Responsibilities

| These responsibilities | were changed from          |  |
|------------------------|----------------------------|--|
| Korean Assets          | Korean Assets Manager      |  |
| Korean Payables        | Korean Payables Manager    |  |
| Korean Receivables     | Korean Receivables Manager |  |

## Seed Data - Obsolete Flexfields

| Flexfield                                    | Туре        |
|----------------------------------------------|-------------|
| JG_AP_EXPENSE_REPORT_LINES                   | Descriptive |
| Context Code: JA.KR.APXXXEER.REPORT_LINES    |             |
| Context Description: Korean Globalization    |             |
| JG_AP_INVOICE_DISTRIBUTIONS                  | Descriptive |
| Context Code: JA.KR.APXINWKB.INVOICE_DISTR   |             |
| Context Description: Korea Globalization     |             |
| JG_AP_INVOICE_LINES_INTERFACE                | Descriptive |
| Context Code: JA.KR.APXIISIM.LINES_FOLDER    |             |
| Context Description: Korean Globalization    |             |
| JG_AP_INVOICES                               | Descriptive |
| Context Code: JA.KR.APXINWKB.AP_INVOICES     |             |
| Context Description: Korean Globalization    |             |
| JG_AP_INVOICES_INTERFACE                     | Descriptive |
| Context Code: JA.KR.APXIISIM.INVOICES_FOLDER |             |
| Context Description: Korean Globalization    |             |

| Flexfield                                  | Туре        |
|--------------------------------------------|-------------|
| JG_AP_TAX_CODES                            | Descriptive |
| Context Code: JA.KR.APXTADTC.TAX_CODES     |             |
| Context Description: Korean Globalization  |             |
| G_AR_CASH_RECEIPTS                         | Descriptive |
| Context Code: JA.KR.ARXRWMAI.CASH_RECEIPTS |             |
| Context Description: Korean Globalization  |             |
| G_AR_RECEIVABLES_TRX                       | Descriptive |
| Context Code: JA.KR.ARXSUMRT.REC_TRX       |             |
| Context Description: Korean Globalization  |             |
| G_AR_VAT_TAX                               | Descriptive |
| Context Code: JA.KR.ARXSUVAT.VAT_TAX       |             |
| Context Description: Korean Globalization  |             |
| G_RA_SITE_USES                             | Descriptive |
| ontext Code: JA.KR.ARXCUDCI.SITE_USES      |             |
| ontext Description: Korean Globalization   |             |

## Seed Data - Obsolete Value Sets

| JA_KR_AP_ACCOUNT_CODE     | JA_KR_AP_ACCOUNT_TITLE      |
|---------------------------|-----------------------------|
| JA_KR_AP_BUSINESS         | JA_KR_AP_CARD_CATEGORY      |
| JA_KR_AP_CASH_CATEGORY    | JA_KR_AP_CATEGORY           |
| JA_KR_AP_COMPANY          | JA_KR_AP_COMPANY_LOCATION   |
| JA_KR_AP_DONATION         | JA_KR_AP_INTEREST_DIVIDENDS |
| JA_KR_AP_INV_CATEGORY     | JA_KR_AP_INV_TYPE           |
| JA_KR_AP_NONRES           | JA_KR_AP_PAID_FROM          |
| JA_KR_AP_PAYMENT_METHOD   | JA_KR_AP_REPORT_TYPE        |
| JA_KR_AP_RES_CATEGORY     | JA_KR_AP_RESIDENT           |
| JA_KR_AP_SEG_DONATION     | JA_KR_AP_TAX                |
| JA_KR_AP_TITLE            | JA_KR_AP_TITLE_DEP          |
| JA_KR_AP_USING_PROVINCE   | JA_KR_AP_VENDOR_NAME        |
| JA_KR_AP_WITH_CATEGORY    | JA_KR_AP_WITH_CATEGORY_DEP  |
| JA_KR_AR_COMPANY_LOCATION | JA_KR_AR_CUSTOMER_NAME      |
| JA_KR_AR_CUSTOMER_SITE    | JA_KR_AR_PAID_FROM          |

JA\_KR\_MONTH JA\_KR\_TAX\_CATEGORY JA\_KR\_PO\_VENDOR\_CLASSIFICATION

#### Seed Data - New Request Groups

| Request Groups             | Description                      |
|----------------------------|----------------------------------|
| JAKR + Assets Reports      | Korean Assets Request Group      |
| JAKR + Payables Reports    | Korean Payables Request Group    |
| JAKR + Receivables Reports | Korean Receivables Request Group |

## Seed Data - Obsolete Request Groups

KR Fixed Assets Globalization, KR Payables Globalization, and KR Receivables Globalization are obsolete.

## Singapore

This section lists changes between Release 11.0 and Release 11*i* for Oracle Financials for Singapore.

#### Modules - Obsolete Forms and Windows

Singapore GST Registration (JASGGRST) is obsolete.

#### **Modules - Changed Reports**

Report names were changed to indicate the country and application that each report belongs to. Additional report changes include:

| This report                                         | was changed to                    |
|-----------------------------------------------------|-----------------------------------|
| Singaporean GST F5 Report (JASGGF5)                 | modify report parameters.         |
| Singaporean Input Taxes Gain/Loss Report (JASGAGAL) | modify report title and headings. |

#### Modules - Obsolete Reports

Singaporean VAT Register Report (JASGRVAT) is obsolete.

## **Database Objects - Obsolete**

The following database objects are obsolete:

| Type of Object | Name of Object   |
|----------------|------------------|
| Table          | JA_SG_GST_REG    |
| Index          | JA_SG_GST_REG_U1 |
| Sequence       | JA_SG_GST_REG_S  |
| Synonym        | JA_SG_GST_REG    |

## Seed Data - New Menus

| Menu Name             | Description                        |
|-----------------------|------------------------------------|
| JA_SG_AP_TOP          | Singapore Localizations AP Menu    |
| JA_SG_GL_NAVIGATE_GUI | Singapore General Ledger Main Menu |
| JA_SG_GL_TOP          | Singapore Localizations GL Menu    |

## Seed Data - Obsolete Menus

| JA_SG_AP_REPORTS       | JA_SG_AR_REPORTS_     |
|------------------------|-----------------------|
| JA_SG_GL_SUPERUSER_GUI | JA_SG_GL_SU_SETUP_GUI |
| JA_SG_GL_SU_S_TAX_GUI  |                       |

## Seed Data - Changed Responsibilities

| These responsibilities were changed from |                                  |
|------------------------------------------|----------------------------------|
| Singaporean General Ledger               | Singapore General Ledger Manager |
| Singaporean Payables                     | Singapore Payables Manager       |
| Singaporean Receivables                  | Singapore Receivables Manager    |

## Seed Data - Changed Flexfields

#### JG\_AP\_INVOICES (Descriptive)

Context: Singaporean Additional Supplier Exchange Rate Information

#### JA.SG.APXINWKB.INVOICES contains this new segment:

| Segment Name           | Column            |
|------------------------|-------------------|
| Supplier Exchange Rate | GLOBAL_ATTRIBUTE1 |

#### JG\_AP\_INVOICES\_INTERFACE (Descriptive)

**Context: Supplier Exchange Rate Information** 

#### JA.SG.APXIISIM.INVOICES\_FOLDER contains this new segment:

| Segment Name           | Column            |
|------------------------|-------------------|
| Supplier Exchange Rate | GLOBAL_ATTRIBUTE1 |

#### JG\_HR\_LOCATIONS (Descriptive)

A new context, Location Information, was created for this globalization flexfield.

#### JA.SG.PERWSLOC.LOC contains these segments:

| Segment Name        | Column             |
|---------------------|--------------------|
| Job Title           | GLOBAL_ATTRIBUTE2  |
| Title               | GLOBAL_ATTRIBUTE3  |
| Taxable Person      | GLOBAL_ATTRIBUTE4  |
| Bank Code           | GLOBAL_ATTRIBUTE5  |
| Bank Branch Code    | GLOBAL_ATTRIBUTE6  |
| Bank Account Number | GLOBAL_ATTRIBUTE7  |
| Tax Filing Period   | GLOBAL_ATTRIBUTE13 |

## Seed Data - Obsolete Flexfields

| Flexfield Name                              | Туре        |  |
|---------------------------------------------|-------------|--|
| JG_AP_TAX_CODES                             | Descriptive |  |
| Context Code: JA.SG.APXTADTC.TAX_CODE       |             |  |
| Context Description: Singapore Tax Category |             |  |
| JG_AR_VAT_TAX                               | Descriptive |  |
| Context Code: JA.SG.ARXSUVAT.VAT_TAX        |             |  |
| Context Description: Singapore Tax Category |             |  |

#### Seed Data - New Value Sets

JASG\_TAX\_FILING\_PERIOD and JASG\_TITLE are new.

#### Seed Data - Obsolete Value Sets

JA\_SG\_ACCOUNTING\_PERIOD and JA\_SG\_TITLE are obsolete.

## Taiwan

This section lists changes between Release 11.0 and Release 11*i* for Oracle Financials for Taiwan.

## **Features and Enhancements - New Features**

#### **Government Uniform Invoice (GUI) Numbering**

Oracle Receivables lets you create and validate transaction numbers in compliance with Taiwanese GUI laws. You define invoice numbers that are assigned to your company, and the invoice numbers are automatically assigned to transactions in sequence.

## **Modules - Obsolete Forms**

| Form     | Window                                         |
|----------|------------------------------------------------|
| JATWRDZR | Define Taiwanese Zero Tax                      |
| JATWRGUI | Invoice/Sales Receipt                          |
| JATWRING | Taiwanese Uniform Invoice Number Generator     |
| JATWRMUI | Define Taiwanese Miscellaneous Uniform Invoice |

## **Modules - New Reports**

| Use this report                             | to do this                                                                                               |
|---------------------------------------------|----------------------------------------------------------------------------------------------------|
| Taiwanese EDI Government Uniform<br>Invoice | Generate an EDI (Electronic Data Interchange) file to submit to your tax authority.                      |
| Taiwanese Input VAT Report                  | Review tax information on your invoices for all purchases and expenses during each tax reporting period. |
| Taiwanese Output VAT Report                 | Review tax information on your invoices for all sales during each tax reporting period.                  |

| Use this report                                                      | to do this                                                                                                    |
|----------------------------------------------------------------------|----------------------------------------------------------------------------------------------------|
| Taiwanese Payables Sales/Purchase<br>Return and Discount Certificate | Notify suppliers of sales returns and discount information. The certificates are formal evidence for accounting and tax auditing purposes.                  |
| Taiwanese Pro Forma 401 Report                                       | Print information required for the statutory form 401 for tax reporting. The report lists all sales and purchase information in the accounting period.      |
| Taiwanese Purchase Return and Discount<br>Report                     | Review purchase and discount information for a tax reporting period.                                                                                        |
| Taiwanese Receivables Government<br>Uniform Invoice Report           | Review all Government Uniform Invoice transaction information, including invoices with tax, invoices with exempt tax, voided invoices, and unused invoices. |
| Taiwanese Receivables Zero-Rate Tax<br>Report                        | Review all transactions with zero-rate tax applied. The report prints export certificate information along with other transaction information.              |
| Taiwanese Sale Return and Discount<br>Report                         | Review sales return and discount information for each accounting period.                                                                                    |

## **Modules - Changed Reports**

Report names in Oracle Financials for Taiwan were changed to indicate the country and application that each report belongs to.

## **Modules - Obsolete Reports**

EDI File (JATWREDI) Print Uniform Invoices/Sales Receipts (JATWRINV) Uniform Invoice Attachments (JATWRINA) Zero-Rate Tax Listing (JATWRZTR) Payables VAT Report (JATWPVAT) Receivables VAT Report (JATWRVAT) Uniform Invoice Listing (JATWRILS)

## **Database Objects - Obsolete Tables**

JA\_TW\_EXPORT\_CERT, JA\_TW\_GUI\_NUMBER, and JA\_TW\_UNIFIED\_INVOICE are obsolete.

## **Database Objects - Obsolete Views**

JA\_TW\_GUI\_VIEW, JA\_TW\_MISC\_GUI\_VIEW, JA\_TW\_RDZR\_UNIFIED\_INV\_V, and JA\_TW\_RDZR\_UNIFIED\_INV\_VIEW are obsolete.

#### **Database Objects - Obsolete Indexes**

JA\_TW\_EXPORT\_CERT\_U1, JA\_TW\_GUI\_NUMBER\_U1, JA\_TW\_UNIFIED\_INVOICE\_U1 are obsolete.

#### **Database Objects - Obsolete Sequences**

JA\_TW\_GUI\_NUMBER\_S is obsolete.

#### Seed Data - New Menus

| Menu Name Description |                                 |  |
|-----------------------|---------------------------------|--|
| JA_TW_AP_NAVIGATE_GUI | Taiwanese Payables Main Menu    |  |
| JA_TW_AP_TOP          | Taiwanese Localizations AP Menu |  |
| JA_TW_AR_TOP          | Taiwanese Localizations AR Menu |  |

#### Seed Data - Changed Menus

JA\_TW\_AR\_NAVIGATE\_GUI is obsolete.

#### Seed Data - Obsolete Menus

 $JA\_TW\_AR\_GLOBALIZATION and JA\_TW\_AR\_UNIFIED\_GUI are obsolete.$ 

## Seed Data - Changed Responsibilities

| These responsibilities | were changed from             |
|------------------------|-------------------------------|
| Taiwanese Payables     | Taiwanese Payables Manager    |
| Taiwanese Receivables  | Taiwanese Receivables Manager |

## Seed Data - Changed Flexfields

#### JG\_AP\_CHECKS (Descriptive)

A new context, Location Information, was created for this globalization flexfield.

#### JA.TW.PERWSLOC.LOC contains these segments:

| Segment     | Column            |
|-------------|-------------------|
| Taxpayer ID | GLOBAL_ATTRIBUTE1 |

| Segment        | Column            |
|----------------|-------------------|
| Taxable Person | GLOBAL_ATTRIBUTE2 |

#### JG\_AP\_INVOICES (Descriptive)

**Context: Invoice Information** 

#### JA.TW.APXINWKB.INVOICES has these changes:

| New Context Segment | Old Context Segment | Column            |
|---------------------|---------------------|-------------------|
| GUI Type            | Invoice Format      | GLOBAL_ATTRIBUTE1 |
| Wine/Cigarette      | Wine/Cigarette      | GLOBAL_ATTRIBUTE2 |
| Deductible Type     | Deductible Flag     | GLOBAL_ATTRIBUTE3 |
| Print Date          | N/A                 | GLOBAL_ATTRIBUTE4 |

#### JG\_AP\_INVOICES\_INTERFACE (Descriptive)

**Context: Invoice Information** 

#### JA.TW.APXIISIM.INVOICES\_FOLDER has these changes:

| New Context Segment | Old Context Segment | Column            |
|---------------------|---------------------|-------------------|
| GUI Type            | Invoice Format      | GLOBAL_ATTRIBUTE1 |
| Wine/Cigarette      | Wine/Cigarette      | GLOBAL_ATTRIBUTE2 |
| Deductible Type     | Deductible Flag     | GLOBAL_ATTRIBUTE3 |
| Print Date          | N/A                 | GLOBAL_ATTRIBUTE4 |

#### JG\_AP\_TAX\_CODES (Descriptive)

A new context, Tax Code Information, was created for this globalization flexfield.

#### JA.TW.APXTADTC.TAX\_CODES contains this segment:

| Segment             | Column            |
|---------------------|-------------------|
| Government Tax Type | GLOBAL_ATTRIBUTE1 |

#### JG\_AR\_VAT\_TAX (Descriptive)

A new context, Tax Information, was created for this globalization flexfield.

#### JA.TW.ARXSUVAT.VAT\_TAX contains this segment:

| Segment             | Column            |
|---------------------|-------------------|
| Government Tax Type | GLOBAL_ATTRIBUTE1 |

#### JG\_PO\_VENDORS (Descriptive)

**Context: Supplier Information** 

#### JA.TW.APXVDMVD.PO\_VENDORS has these changes:

| New Context Segment                           | Old Context Segment | Column            |
|-----------------------------------------------|---------------------|-------------------|
| (Hidden and not used in Release 11 <i>i</i> ) | Uniform Number      | GLOBAL_ATTRIBUTE1 |
| GUI Type                                      | N/A                 | GLOBAL_ATTRIBUTE2 |

#### JG\_RA\_BATCH\_SOURCES (Descriptive)

A new context, Transaction Source Information, was created for this globalization flexfield.

#### JA.TW.RAXSUMSC.BATCH\_SOURCES contains these segments:

| Segment                      | Column            |
|------------------------------|-------------------|
| Reference Transaction Source | GLOBAL_ATTRIBUTE1 |
| Invoice Word                 | GLOBAL_ATTRIBUTE2 |
| Initial Transaction Number   | GLOBAL_ATTRIBUTE3 |
| Final Transaction Number     | GLOBAL_ATTRIBUTE4 |
| Last Issue Date              | GLOBAL_ATTRIBUTE5 |
| Advance Days                 | GLOBAL_ATTRIBUTE6 |

#### JG\_RA\_CUST\_TRX\_TYPES (Descriptive)

A new context, Transaction Type Information, was created for this globalization flexfield.

#### JA.TW.RAXSUCTT.CUST\_TRX\_TYPES contains this segment:

| Segment  | Column            |
|----------|-------------------|
| GUI Type | GLOBAL_ATTRIBUTE1 |

#### JG\_RA\_CUSTOMER\_TRX (Descriptive) Context: Transaction Information

#### JA.TW.ARXTWMAI.RA\_CUSTOMER\_TRX has these changes:

| New Context Segment         | Old Context Segment | Column             |
|-----------------------------|---------------------|--------------------|
| GUI Type                    | Invoice Format      | GLOBAL_ATTRIBUTE1  |
| Wine/Cigarette              | Wine/Cigarette      | GLOBAL_ATTRIBUTE2  |
| Deductible Type             | N/A                 | GLOBAL_ATTRIBUTE3  |
| Export Certificate Number   | N/A                 | GLOBAL_ATTRIBUTE4  |
| Export Name                 | N/A                 | GLOBAL_ATTRIBUTE5  |
| Export Method               | N/A                 | GLOBAL_ATTRIBUTE6  |
| Export Type                 | N/A                 | GLOBAL_ATTRIBUTE7  |
| Export Date                 | N/A                 | GLOBAL_ATTRIBUTE8  |
| Original Transaction Number | N/A                 | GLOBAL_ATTRIBUTE9  |
| Legacy Uniform Invoice      | N/A                 | GLOBAL_ATTRIBUTE10 |

## Seed Data - Obsolete Flexfields

| Flexfield Name                              | Туре        |  |
|---------------------------------------------|-------------|--|
| JG_AR_CASH_RECEIPTS                         | Descriptive |  |
| Context Code: JA.TW.ARXRWMAI.CASH_RECEIPTS  |             |  |
| Context Description: Taiwan Globalization   |             |  |
| JG_AR_SYSTEM_PARAMETERS                     | Descriptive |  |
| Context Code: JA.TW.ARXSYSPA.SYS_PARAMETERS |             |  |
| Context Description: Taiwan Globalization   |             |  |

#### Seed Data - Obsolete Value Sets

JATW\_AP\_DEDUCTIBLE JA\_TW\_AR\_GUI\_FORMAT JATW\_GUI\_NUMBER JATW\_SRS\_DATE JA\_TW\_AP\_GUI\_FORMAT JATW\_GUI\_ID JATW\_GUI\_WORD

#### Seed Data - Changed Lookups

| This lookup type seed data       | has moved from the                                      |
|----------------------------------|---------------------------------------------------------|
| JATW_DEDUCTIBLE_TYPE             | JA_LOOKUP_TYPES table to the FND_LOOKUP_TYPES_TL table. |
| JATW_EXPORT_CERTIFICATE_<br>NAME | JA_LOOKUP_TYPES table to the FND_LOOKUP_TYPES_TL table. |
| JATW_EXPORT_METHOD               | JA_LOOKUP_TYPES table to the FND_LOOKUP_TYPES_TL table. |
| JATW_EXPORT_TYPE                 | JA_LOOKUP_TYPES table to the FND_LOOKUP_TYPES_TL table. |
| JATW_GOVERNMENT_TAX_<br>TYPE     | JA_LOOKUP_TYPES table to the FND_LOOKUP_TYPES_TL table. |
| JATW_GUI_TYPE                    | JA_LOOKUP_TYPES table to the FND_LOOKUP_TYPES_TL table. |

#### Seed Data - Obsolete Lookups

| JATW_AP_DEDUCTIBLE | JA_TW_EXPORT_CERTIFICATE_NAME |
|--------------------|-------------------------------|
| JATW_GUI_FORMAT    | JATWRMUI_GUI_FORMAT           |

#### Seed Data - New Request Groups

| Request Group              | Description                         |
|----------------------------|-------------------------------------|
| JATW + Payables Reports    | Taiwanese Payables Request Group    |
| JATW + Receivables Reports | Taiwanese Receivables Request Group |

## Seed Data - Obsolete Request Groups

TW Payables Globalization and TW Receivables Globalization are obsolete.

## Thailand

This section lists changes between Release 11.0 and Release 11*i* for Oracle Financials for Thailand.

## **Features and Enhancements - New Features**

#### Payables Tax Reporting for Thailand

Oracle Payables provides these reports: Thai Payables Incomplete Tax Invoice Report, Thai Payment Delivery Report, and Thai Input Tax Summary Report.

#### Thai Output Tax Summary Report

Coincides with the core functionality for deferred VAT, which applies to service transactions in Thailand. A single transaction can include both goods and service lines. Multiple payments for a service invoice can also be handled.

You can use document sequencing to generate tax invoice numbers, which are assigned to transactions for invoices that contain goods. Use a separate sequence to assign tax invoice numbers for receipts that are for invoices containing services. The Thai Output Tax Summary report shows the tax invoice number for standard VAT transactions and deferred VAT receipts.

## Features and Enhancements - Enhancements

#### **Oracle Inventory**

Oracle Inventory for Thailand is obsolete in Release 11i.

## **Modules - Changed Reports**

Report names in Oracle Financials for Thailand were changed to indicate the country and application that each report belongs to.

#### **Modules - Obsolete Reports**

Goods and Raw Materials Report (JATHIGRM), Goods and Raw Materials with Costs (JATHIGRC), and Output Tax Summary-Non Invoice (JATHROTX) are obsolete.

#### Modules - Other Obsolete Programs

Update Tax Types (JATHAUTT) is obsolete.

#### Seed Data - New Menus

| Menu Name              | Description                |
|------------------------|----------------------------|
| JA_TH_AP_NAVIGATE_GUI  | Thai Payables Main Menu    |
| JA_TH_AP_TOP           | Thai Localizations AP Menu |
| JA_TH_AR_TOP           | Thai Localizations AR Menu |
| JA_TH_INV_NAVIGATE_GUI | Thai Inventory Main Menu   |

| Menu Name     | Description                 |
|---------------|-----------------------------|
| JA_TH_INV_TOP | Thai Localizations INV Menu |

#### Seed Data - Obsolete Menus

JA\_TH\_AP\_NAVIGATE JA\_TH\_INV\_NAVIGATE JA\_TH\_AR\_REPORTS\_GUI JA\_TH\_INV\_REPORTS

## Seed Data - Changed Responsibilities

| These responsibilities | were changed from        |  |
|------------------------|--------------------------|--|
| Thai Payables          | Thai Payables Manager    |  |
| Thai Receivables       | Thai Receivables Manager |  |

## Seed Data - Obsolete Responsibilities

Thai Inventory Manager is obsolete.

#### Seed Data - Changed Flexfields

#### JG\_RA\_CUST\_TRX\_TYPES (Descriptive)

A new context, Transaction Type Information, was created for this globalization flexfield.

#### JA.TH.RAXSUCTT.CUST\_TRX\_TYPES contains these segments:

| Segment Name     | Column            |
|------------------|-------------------|
| Tax Invoice      | GLOBAL_ATTRIBUTE1 |
| Last Issued Date | GLOBAL_ATTRIBUTE2 |
| Advance Days     | GLOBAL_ATTRIBUTE3 |

#### JG\_AP\_CHECKS (Descriptive)

A new context, Payment Information, was created for this globalization flexfield.

#### JA.TH.APXPAWKB.CHECKS contains these segments:

| Segment Name          | Column            |
|-----------------------|-------------------|
| Payment Delivery Date | GLOBAL_ATTRIBUTE5 |

| Segment Name                | Column            |
|-----------------------------|-------------------|
| Tax Invoice Number          | GLOBAL_ATTRIBUTE1 |
| Tax Invoice Date            | GLOBAL_ATTRIBUTE2 |
| Supplier Tax Invoice Number | GLOBAL_ATTRIBUTE3 |
| Tax Accounting Period       | GLOBAL_ATTRIBUTE4 |

#### JG\_AP\_EXPENSE\_REPORT\_HEADERS (Descriptive)

A new context, Expense Information, was created for this globalization flexfield.

JA.TH.APXXXEER.REPORT\_HEADERS contains these segments:

| Segment Name                | Column            |
|-----------------------------|-------------------|
| Tax Invoice Number          | GLOBAL_ATTRIBUTE1 |
| Tax Invoice Date            | GLOBAL_ATTRIBUTE2 |
| Supplier Tax Invoice Number | GLOBAL_ATTRIBUTE3 |
| Tax Accounting Period       | GLOBAL_ATTRIBUTE4 |

#### JG\_AP\_INVOICES (Descriptive)

**Context: Invoice Information** 

#### JA.TH.APXINWKB.AP\_INVOICE.VAT has these changes:

| New Context Segment         | Old Context Segment       | Column            |
|-----------------------------|---------------------------|-------------------|
| Tax Invoice Number          | Tax Reporting Entity      | GLOBAL_ATTRIBUTE1 |
| Tax Invoice Date            | Tax Invoice Date          | GLOBAL_ATTRIBUTE2 |
| Supplier Tax Invoice Number | Tax Invoice Number        | GLOBAL_ATTRIBUTE3 |
| Tax Accounting Period       | Vendor Tax Invoice Number | GLOBAL_ATTRIBUTE4 |
| N/A                         | Actual Vendor Name        | GLOBAL_ATTRIBUTE5 |
| N/A                         | Transferred Date          | GLOBAL_ATTRIBUTE6 |
| N/A                         | Reported Date             | GLOBAL_ATTRIBUTE7 |
| N/A                         | Received Date             | GLOBAL_ATTRIBUTE8 |
| N/A                         | Is this a tax invoice?    | GLOBAL_ATTRIBUTE9 |

#### JG\_AP\_INVOICES\_INTERFACE (Descriptive)

**Context: Invoice Information** 

| New Context Segment         | Old Context Segment       | Column            |
|-----------------------------|---------------------------|-------------------|
| Tax Invoice Number          | Tax Reporting Entity      | GLOBAL_ATTRIBUTE1 |
| Tax Invoice Date            | Tax Invoice Date          | GLOBAL_ATTRIBUTE2 |
| Supplier Tax Invoice Number | Tax Invoice Number        | GLOBAL_ATTRIBUTE3 |
| Tax Accounting Period       | Vendor Tax Invoice Number | GLOBAL_ATTRIBUTE4 |
| N/A                         | Actual Vendor Name        | GLOBAL_ATTRIBUTE5 |
| N/A                         | Transferred Date          | GLOBAL_ATTRIBUTE6 |
| N/A                         | Reported Date             | GLOBAL_ATTRIBUTE7 |
| N/A                         | Received Date             | GLOBAL_ATTRIBUTE8 |
| N/A                         | Is this a tax invoice?    | GLOBAL_ATTRIBUTE9 |

#### JA.TH.APXIISIM.INVOICES\_INTF has these changes:

#### JG\_AP\_TAX\_CODES (Descriptive)

A new context, Tax Code Information, was created for this globalization flexfield.

#### JA.TH.APXTADTC.TAX\_CODES contains this segment:

| Segment Name         | Column            |  |
|----------------------|-------------------|--|
| Tax Invoice Location | GLOBAL_ATTRIBUTE1 |  |

## Seed Data - Obsolete Flexfields

| Flexfield Name                                                    | Туре        |  |
|-------------------------------------------------------------------|-------------|--|
| JG_AP_CHECKS                                                      | Descriptive |  |
| Context Code: JA.TH.APXPAWKB.AP_CHECKS.PAYMT                      |             |  |
| Context Description: VAT Payment Information                      |             |  |
| JG_AP_REPORTING_ENTITIES Descriptive                              |             |  |
| Context Code: JA.TH.APXTRDRE.ENTITY_INFO                          |             |  |
| Context Description: Thai Reporting Entity Additional Information |             |  |
| JG_RA_CUSTOMER_TRX Descriptive                                    |             |  |
| Context Code: JA.TH.ARXTWMAI.RA_CUSTOMER_TRX                      |             |  |
| Context Description: Thailand Globalization                       |             |  |

## Seed Data - New Value Sets

JATH\_AP\_TAX\_ACCT\_PERIOD, JATH\_AP\_TAX\_INVOICE\_LOC, and JATH\_AP\_TAX\_TYPES.

#### Seed Data - Obsolete Value Sets

| JATH_AP_LOOKUP_CODES_DISPLAYED_FIELD | JATH_AP_ORG_ID                   |
|--------------------------------------|----------------------------------|
| JATH_AP_REFERENCE_COLUMN             | JATH_AP_REFERENCE_COLUMN_HEADING |
| JATH_AP_REPORTING_ENTITY             | JATH_AP_TAX_ENTITY               |
| JATH_AP_TAX_INVOICE_YES_NO           | JATH_AP_VAT_ENTITY               |
| JATH_AP_VAT_TAX_NAME                 | JATH_AP_VAT_TAX_RATE             |
| JA_TH_AR_TAX_CODE                    | JATH_SRS_YES_NO                  |

## Seed Data - Changed Lookups

JATH\_AP\_TAX\_INVOICE\_LOC has moved from the JA\_LOOKUP\_TYPES table to the FND\_LOOKUP\_TYPES\_TL table.

## Seed Data - New Request Groups

| Request Group              | Description                    |  |
|----------------------------|--------------------------------|--|
| JATH + Payables Reports    | Thai Payables Request Group    |  |
| JATH + Receivables Reports | Thai Receivables Request Group |  |

## Seed Data - Obsolete Request Groups

TH Inventory Globalization, TH Payables Globalization, and TH Receivables Globalization are obsolete.

# <u>14</u>

## **Oracle Financials for Europe**

This chapter lists new features and enhancements that are available when you upgrade from Release 11 to Release 11*i* of Oracle Financials for Europe and any changes made to modules, database objects, or seed data during that same interval. In addition, you may find (where applicable) listings of new or changed setup steps, features with a Multi-Org impact, and new product-specific events.

## **Europe Common Features**

The following new features and enhancements are common to most of the Oracle Financials for Europe countries.

#### **Euro Support**

On January 1, 1999, the euro was introduced as the new currency of the European Economic and Monetary Union (EMU). As an EMU member, most countries will adopt the euro as the official currency. The payment formats for the following countries were modified to support payments in both euros and the country currency during the period of transition to the euro:

| Country | Local Currency      | Notes                                                                                                    |
|---------|---------------------|----------------------------------------------------------------------------------------------------|
| Austria | Austrian schillings | Domestic and international EFT payment formats                                                                    |
| Belgium | Belgium francs      | Domestic and international EFT payment formats                                                                    |
| Finland | Finnish markka      | Domestic and international EFT payment formats                                                                    |
| France  | French francs       | Domestic and international EFT payment formats                                                                    |
| Germany | German mark         | Payment formats include: Check, Direct Debit, Wire, Domestic EFT, and International EFT.                          |
| Italy   | Italian lire        | Domestic payment formats are now required to support payments in euros, including the Italian EFT payment format. |

| Country     | Local Currency       | Notes                                                                                                    |
|-------------|----------------------|----------------------------------------------------------------------------------------------------|
| Netherlands | Netherlands guilders | Domestic EFT payment format was modified to comply with the KSIEURO format.                                                                                                    |
| Portugal    | Portuguese escudos   | Payment formats include: Check, EFT, and Direct Debit.                                                                                                    |
| Spain       | Spanish pesetas      | Payment formats include: the Spanish Transfer Magnetic<br>Format, Spanish Check Format, Spanish Payables Bills of<br>Exchange Format, Spanish Receivables Bills of Exchange<br>Format, and Spanish Direct Debit Magnetic Format |
| Sweden      | Swedish kronor       | Although Sweden is not an EMU member, domestic payment formats in Sweden are now required to support payments in euros.                                                                                                    |

#### **Invoice Gateway**

Oracle Payables has added the Invoice Gateway to help you quickly process large volumes of invoices that do not require extensive online validation or online defaulting of values. To support this feature, you can enter additional country-specific invoice information in a globalization flexfield in the Invoice Gateway window as well as in the Invoices window.

The following countries have adopted this new feature: Belgium, Czech Republic, Denmark, Finland, Hungary, Netherlands, Norway, Poland, Sweden, Switzerland.

#### **Report Names**

Report names now indicate the country and application each report belongs to, *except* on reports for these countries: Denmark, Greece, Israel, and Sweden.

## Austria

This section lists changes between Release 11.0 and Release 11*i*.

#### Features and Enhancements – New Features

#### Austrian Electronic Data Interchange (EDI)

You can now pay invoices with the Electronic Data Interchange (EDI) Outbound payment format using the EDIFACT standard.

## Modules - New Reports

| Report Name                                                | Description                                                                  |
|------------------------------------------------------------|------------------------------------------------------------------------------|
| Austrian International EFT Format (JEATIEFT)               | Make international payments by Electronic Funds Transfer (EFT).              |
| Austrian EFT Letter (Domestic/International)<br>(JEATRBZD) | Print accompanying letters for your domestic and international EFT payments. |

## Modules – Changed Reports

The Austrian Domestic EFT Format (JEATREFD) report was modified to support payments in both euros and Austrian schillings.

#### Modules – Obsolete Reports

Transferal 1 (JEATPPF1)Transferal 2 (JEATPPF2)Check with Remittance Advice (JEATPPF3)Check with Remittance Advice / FWG (JEATPPF4)Foreign Transfer Order (JEATPPF5)

## Seed Data – New Menus

There is a separate menu for each application within Oracle Financials for Austria.

| Menu Name             | Description             |
|-----------------------|-------------------------|
| JE_AT_AP_NAVIGATE_GUI | Austrian Payables       |
| JE_AT_GL_NAVIGATE_GUI | Austrian General Ledger |

## Seed Data – Obsolete Menus

JE\_AT\_NAVIGATE\_GUI is obsolete.

## Seed Data – New Responsibilities

There is a separate responsibility for each Oracle Financials for Austria application.

| Responsibility            | Description                           |
|---------------------------|---------------------------------------|
| Austrian AP Localizations | Austrian Payables Localizations       |
| Austrian GL Localizations | Austrian General Ledger Localizations |

## Seed Data – Obsolete Responsibilities

Austrian Localizations is obsolete.

## Seed Data – Changed Flexfields

#### Supplier Site EFT Details (Descriptive Flexfield)

Context: AT. Added to this flexfield in the Supplier Site EFT Information window (Tools > Supplier Sites > View EFT Details).

| Segment Name     | Column          |
|------------------|-----------------|
| Bank Charge Code | JGZZ_SITE_INFO1 |

#### Seed Data – New Lookups

| Lookup Types              | Lookup Codes | Meaning                                    |
|---------------------------|--------------|--------------------------------------------|
| JEAT_INT_EFT_CHARGE_CODES | 1            | Charges Shared Between Sender and Receiver |
|                           | 2            | Charges Paid By Sender                     |
|                           | 3            | Charges Paid By Receiver                   |
| JEAT_EFT_LETTER_TYPE      | DOME         | Domestic                                   |
|                           | INTL         | International                              |

#### Seed Data – New Request Groups

Austrian AP Reports with Localizations and Austrian GL Reports with Localizations are new.

## Seed Data – Obsolete Request Groups

Austrian Localizations Reports is obsolete.

## **Belgium**

This section lists changes between Release 11.0 and Release 11*i*.

## Modules - Changed Forms and Windows

#### VAT Reporting Rules (JEBEVA01)

Modified to support partial and non-recoverable taxes. A new field was added for recording the Tax Return Box which holds non-recoverable tax amounts.

## Modules – Changed Reports

| This report                            | was modified to                                    |
|----------------------------------------|----------------------------------------------------|
| Domestic EFT Payment Format (JEBEEF01) | support payments in both euros and Belgian francs. |
| Foreign EFT Payment Format (JEBEEF02)  | support payments in both euros and Belgian francs. |

## **Database Objects – Changed Tables**

| Modified Table      | New Column(s)     |
|---------------------|-------------------|
| JE_BE_VAT_REP_RULES | NOREC_VAT_REP_BOX |

#### **Database Objects – Changed Views**

JE\_BE\_VAT\_REP\_RULES\_V was changed.

## **Database Objects – Changed Indexes**

| Changed Index          | New Column        |
|------------------------|-------------------|
| JE_BE_VAT_REP_RULES_U1 | NOREC_VAT_REP_BOX |

## Seed Data – New Menus

There is a separate menu for each application within Oracle Financials for Belgium.

| Menu Name             | Description            |
|-----------------------|------------------------|
| JE_BE_AP_NAVIGATE_GUI | Belgian Payables       |
| JE_BE_AR_NAVIGATE_GUI | Belgian Receivables    |
| JE_BE_GL_NAVIGATE_GUI | Belgian General Ledger |

#### Seed Data – Obsolete Menus

JE\_BE\_NAVIGATE\_GUI is obsolete.

## Seed Data – New Responsibilities

There is a separate responsibility for each application in Oracle Financials for Belgium.

| Responsibility           | Description                          |
|--------------------------|--------------------------------------|
| Belgian AP Localizations | Belgian Payables Localizations       |
| Belgian AR Localizations | Belgian Receivables Localizations    |
| Belgian GL Localizations | Belgian General Ledger Localizations |

## Seed Data – Obsolete Responsibilities

Belgian Localizations is obsolete.

## Seed Data – Changed Flexfields

#### JG\_AP\_INVOICES\_INTERFACE (Descriptive Flexfield)

Context: JE.BE.APXIISIM.EFT. Added for the Additional Information for Belgium flexfield (JG\_AP\_INVOICES\_INTERFACE) in the Invoice Gateway window.

| Segment Name  | Column                    |
|---------------|---------------------------|
| Context Value | GLOBAL_ATTRIBUTE_CATEGORY |
| IBLC Code     | GLOBAL_ATTRIBUTE1         |

#### Seed Data – New Request Groups

Belgian AP Reports with Localizations, Belgian AR Reports with Localizations, and Belgian GL Reports with Localizations are new.

## Seed Data – Obsolete Request Groups

The Belgian Localizations Reports group is obsolete.

## **Czech Republic**

This section lists changes between Release 11.0 and Release 11*i*.

#### Features and Enhancements – New Features

#### **Czech KB Payment Format**

If you have an account with the Czech KB Bank (Komereni Banka a.s.), you can pay invoices with a Czech electronic funds transfer (EFT) payment order that instructs the bank to make a payment to your supplier. To use this payment format, you must have a contract with the KB Bank in which you and the bank agree on the conditions for using Compatible Media (CM) in payment systems.

Enter information about your CM contracts in the new Czech EFT Contracts window. Use the Invoices window and the Supplier Sites window to enter additional EFT setup information in globalization flexfields. Create EFT payment files using the Czech KB Payment Format.

#### Modules – New Forms and Windows

#### Czech EFT Contracts (JECZCEFT)

Use to enter the details of your Compatible Media (CM) contracts with the KB Bank.

#### Modules – New Reports

#### Czech KB Payment Format (JECZPEFT)

Use to create EFT payment files in the format required by the KB Bank.

**Note:** Since the concurrent program for the Czech KB Payment Format is a payment program, the program is registered under Oracle Payables.

#### Modules – Changed Reports

The Czech Export Tax Report now uses RXi Reports Administration Tool functionality.

## **Database Objects – New Tables**

| These tables            | were added to                                                        |
|-------------------------|----------------------------------------------------------------------|
| JE_CZ_CONT_ALLOC_ALL    | associate bank accounts with EFT contracts                           |
| JE_CZ_EFT_CONTRACTS_ALL | store EFT contract details                                           |
| JE_CZ_EFT_DATA_TMP      | facilitate validation and build of the EFT file<br>(temporary table) |

## **Database Objects – New Views**

| These views         | were created to                            |
|---------------------|--------------------------------------------|
| JE_CZ_CONT_ALLOC    | associate bank accounts with EFT contracts |
| JE_CZ_CONT_ALLOC_V  | associate bank accounts with EFT contracts |
| JE_CZ_EFT_CONTRACTS | store EFT contract details                 |

## **Database Objects – New Indexes**

| These indexes          | were created on this table | to support                                          |
|------------------------|----------------------------|-----------------------------------------------------|
| JE_CZ_CONT_ALLOC_U1    | JE_CZ_CONT_ALLOC_ALL       | unique index on CONTRACT_ID and BANK_<br>ACCOUNT_ID |
| JE_CZ_EFT_CONTRACTS_U1 | JE_CZ_EFT_CONTRACTS_ALL    | unique index on CONTRACT_ID                         |

## **Database Objects – New Sequences**

| Sequence            | added to support                 |
|---------------------|----------------------------------|
| JE_CZ_CONTRACT_ID_S | generation of CONTRACT_ID number |

## Seed Data – New Menus

Oracle Financials for the Czech Republic has a separate menu for each application.

| Menu Name             | Description          |  |
|-----------------------|----------------------|--|
| JE_CZ_AP_NAVIGATE_GUI | Czech Payables       |  |
| JE_CZ_AR_NAVIGATE_GUI | Czech Receivables    |  |
| JE_CZ_GL_NAVIGATE_GUI | Czech General Ledger |  |

#### Seed Data – Obsolete Menus

JE\_CZ\_NAVIGATE\_GUI is obsolete.

#### Seed Data – New Responsibilities

Oracle Financials for the Czech Republic has a separate responsibility for each application.

| Responsibility         | Description                        |
|------------------------|------------------------------------|
| Czech AP Localizations | Czech Payables Localizations       |
| Czech AR Localizations | Czech Receivables Localizations    |
| Czech GL Localizations | Czech General Ledger Localizations |

## Seed Data – Obsolete Responsibilities

Czech Localizations is obsolete.

## Seed Data – Changed Flexfields

#### JG\_AP\_INVOICES (Descriptive Flexfield)

Context: JE.CZ.APXINWKB.INVOICE\_INFO. New segments for the Additional Information for the Czech Republic flexfield (JG\_AP\_INVOICES) in the Invoices window.

| Segment Name    | Column            |
|-----------------|-------------------|
| Data Type       | GLOBAL_ATTRIBUTE5 |
| Constant Symbol | GLOBAL_ATTRIBUTE6 |
| Specific Symbol | GLOBAL_ATTRIBUTE7 |

#### JG\_AP\_INVOICES\_INTERFACE (Descriptive Flexfield)

Context: JE.CZ.APXIISIM.INVOICE\_INFO. Added for the Additional Information for the Czech Republic flexfield (JG\_AP\_INVOICES\_INTERFACE) in the Invoice Gateway window.

| Segment Name  | Column                    |
|---------------|---------------------------|
| Context Value | GLOBAL_ATTRIBUTE_CATEGORY |
| Tax Date      | GLOBAL_ATTRIBUTE1         |

| Segment Name           | Column            |
|------------------------|-------------------|
| Import Document Number | GLOBAL_ATTRIBUTE3 |
| Import Document Date   | GLOBAL_ATTRIBUTE4 |
| Data Type              | GLOBAL_ATTRIBUTE5 |
| Constant Symbol        | GLOBAL_ATTRIBUTE6 |
| Specific Symbol        | GLOBAL_ATTRIBUTE7 |

#### JG\_PO\_VENDOR\_SITES (Descriptive Flexfield)

Context: JE.CZ.APXVDMVD.SITE\_INFO. Added for the Additional Information for Czech Republic flexfield (JG\_PO\_VENDOR\_SITES) in the Supplier Sites window.

| Segment Name    | Column            |
|-----------------|-------------------|
| Specific Symbol | GLOBAL_ATTRIBUTE1 |

#### Seed Data – New Request Groups

Czech GL Reports with Localizations, Czech AP Reports with Localizations, and Czech AR Reports with Localizations are new.

#### Seed Data – Obsolete Request Groups

Czech Localizations Reports is obsolete.

## Denmark

This section lists changes between Release 11.0 and Release 11*i*.

#### Features and Enhancements – New Features

Danish Electronic Data Interchange (EDI)

You can now pay invoices with the Electronic Data Interchange (EDI) Outbound payment format, using the EDIFACT standard.

## Modules - New Forms and Windows

#### Payment Categories (JEDKPYCT)

Use to define the payment categories that you use to indicate how you want to pay invoices through EDI.

#### Modules – Obsolete Reports

Danish Girobank Inland (JEDKEIGO), Danish Girobank Utland (JEDKEUGO), and Danish Unibank (JEDKEUNI) are obsolete.

#### **Database Objects – New Tables**

| These tables         | were added to support         |
|----------------------|-------------------------------|
| JE_DK_EDI_TMP        | Danish EDI Payments           |
| JE_DK_PAY_CATEGORIES | Danish EDI Payment Categories |

#### Database Objects – Obsolete Tables

JE\_DK\_EFT\_AP\_GIRO\_TOTALS, JE\_DK\_EFT\_OUTPUT, and JE\_DK\_EFT\_TRACE\_OUTPUT are obsolete.

#### Database Objects – New Indexes

| These indexes           | were created on this table | to support                    |
|-------------------------|----------------------------|-------------------------------|
| JE_DK_PAY_CATEGORIES_U1 | JE_DK_PAY_CATEGORIES       | Danish EDI Payment Categories |

#### Database Objects – Obsolete Indexes

JE\_DK\_EFT\_AP\_GIRO\_TOTALS\_U1 and JE\_DK\_EFT\_OUTPUT\_U1 are obsolete.

#### Database Objects – New Sequences

| Sequence               | added to support              |
|------------------------|-------------------------------|
| JE_DK_PAY_CATEGORIES_S | Danish EDI Payment Categories |

## Seed Data - New Menus

There is a separate menu for each application in Oracle Financials for Denmark.

| Menu Name             | Description           |
|-----------------------|-----------------------|
| JE_DK_AP_NAVIGATE_GUI | Danish Payables       |
| JE_DK_AR_NAVIGATE_GUI | Danish Receivables    |
| JE_DK_GL_NAVIGATE_GUI | Danish General Ledger |

#### Seed Data – Obsolete Menus

JE\_DK\_NAVIGATE\_GUI is obsolete.

#### Seed Data – New Responsibilities

Oracle Financials for Denmark has a separate responsibility for each application.

| Responsibility          | Description                         |
|-------------------------|-------------------------------------|
| Danish AP Localizations | Danish Payables Localizations       |
| Danish AR Localizations | Danish Receivables Localizations    |
| Danish GL Localizations | Danish General Ledger Localizations |

## Seed Data – Obsolete Responsibilities

Danish Localizations is obsolete.

## Seed Data – Changed Flexfields

#### JG\_AP\_BANK\_ACCOUNTS (Descriptive Flexfield)

Context: The following contexts were added for the Additional EDI Information for Denmark flexfield (JG\_AP\_BANK\_ACCOUNTS) in the Bank Accounts window.

Internal bank accounts context, JE.DK.APXSUMBA.INT.EDI\_INFO, includes these segments:

| Segment Name               | Column            |
|----------------------------|-------------------|
| Communication Agreement ID | GLOBAL_ATTRIBUTE1 |
| Bank Code                  | GLOBAL_ATTRIBUTE2 |
| UBT Number                 | GLOBAL_ATTRIBUTE3 |

| Segment Name | Column            |
|--------------|-------------------|
| User Name    | GLOBAL_ATTRIBUTE4 |
| Password     | GLOBAL_ATTRIBUTE5 |

Supplier bank accounts context, JE.DK.APXSUMBA.SUP.EDI\_INFO, includes these segments:

| Segment Name                        | Column             |
|-------------------------------------|--------------------|
| Payment Category                    | GLOBAL_ATTRIBUTE20 |
| Payment Category ID (not displayed) | GLOBAL_ATTRIBUTE18 |
| Payment Means (not displayed)       | GLOBAL_ATTRIBUTE1  |
| Payment Channel (not displayed)     | GLOBAL_ATTRIBUTE2  |
| Country Code                        | GLOBAL_ATTRIBUTE3  |
| Bank Code                           | GLOBAL_ATTRIBUTE4  |
| Import Code                         | GLOBAL_ATTRIBUTE5  |
| Agreement Type                      | GLOBAL_ATTRIBUTE6  |
| Agreement Number                    | GLOBAL_ATTRIBUTE7  |
| Settlement Code                     | GLOBAL_ATTRIBUTE8  |
| Bank Notice                         | GLOBAL_ATTRIBUTE9  |
| Short Notice                        | GLOBAL_ATTRIBUTE10 |

#### JG\_AP\_INVOICES (Descriptive Flexfield)

Context: JE.DK.APXINWKB.EDI\_INFO. Added for the Additional EDI Information for Denmark flexfield (JG\_AP\_INVOICES) in the Invoices window.

| Segment Name                        | Column             |
|-------------------------------------|--------------------|
| Payment Category                    | GLOBAL_ATTRIBUTE20 |
| Payment Category ID (not displayed) | GLOBAL_ATTRIBUTE18 |
| Payment Means (not displayed)       | GLOBAL_ATTRIBUTE1  |
| Payment Channel (not displayed)     | GLOBAL_ATTRIBUTE2  |
| Country Code                        | GLOBAL_ATTRIBUTE3  |
| Party ID                            | GLOBAL_ATTRIBUTE4  |
| Supplier Message                    | GLOBAL_ATTRIBUTE6  |

| Segment Name              | Column            |
|---------------------------|-------------------|
| Import Code               | GLOBAL_ATTRIBUTE5 |
| Import Code Specification | GLOBAL_ATTRIBUTE7 |
| Settlement Code           | GLOBAL_ATTRIBUTE8 |

#### JG\_AP\_INVOICES\_INTERFACE (Descriptive Flexfield)

Context: JE.DK.APXIISIM.EDI\_INFO. Added for the Additional Information for Denmark flexfield (JG\_AP\_INVOICES\_INTERFACE) in the Invoice Gateway window.

| Segment Name                        | Column                    |
|-------------------------------------|---------------------------|
| Context Value                       | GLOBAL_ATTRIBUTE_CATEGORY |
| Payment Category                    | GLOBAL_ATTRIBUTE20        |
| Payment Category ID (not displayed) | GLOBAL_ATTRIBUTE18        |
| Payment Means (not displayed)       | GLOBAL_ATTRIBUTE1         |
| Payment Channel (not displayed)     | GLOBAL_ATTRIBUTE2         |
| Country Code                        | GLOBAL_ATTRIBUTE3         |
| Party ID                            | GLOBAL_ATTRIBUTE4         |
| Supplier Message                    | GLOBAL_ATTRIBUTE6         |
| Import Code                         | GLOBAL_ATTRIBUTE5         |
| Import Code Specification           | GLOBAL_ATTRIBUTE7         |
| Settlement Code                     | GLOBAL_ATTRIBUTE8         |

This sections lists flexfields that had contexts for Denmark in Release 11 that are obsolete in Release 11i:

| Flexfield               | Context              |  |
|-------------------------|----------------------|--|
| EFT Invoice Formats     | DK                   |  |
|                         | DK.GiroBank Domestic |  |
|                         | DK.GiroBank Foreign  |  |
|                         | DK.Unitel Domestic   |  |
|                         | DK.Unitel Foreign    |  |
| EFT Vendor Site Formats | DK                   |  |

| Flexfield                | Context                      |
|--------------------------|------------------------------|
| JG_AP_INVOICES_INTERFACE | JE.DK.APXIISIM.GIRO_DOMESTIC |
|                          | JE.DK.APXIISIM.GIRO_FOREIGN  |
|                          | JE.DK.APXIISIM.UNIT_DOMESTIC |
|                          | JE.DK.APXIISIM.UNIT_FOREIGN  |

## Seed Data – New Lookups

| Lookup Types             | Lookup Codes | Meaning                                       |
|--------------------------|--------------|-----------------------------------------------|
| JEDK_EDI_AGREEMENT_TYPE  |              |                                               |
| JEDK_EDI_BANK_CODE       |              |                                               |
| JEDK_EDI_IMPORT_CODE     | 1800         | Other goods                                   |
| JEDK_EDI_PAYMENT_CHANNEL | A01          | Card type 01                                  |
|                          | A04          | Card type 04                                  |
|                          | A15          | Card type 15                                  |
|                          | A71          | Card type 71                                  |
|                          | ALO          | Ordinary international transfer               |
|                          | DFA          | Direct dispatch of foreign check to sender    |
|                          | DFM          | Direct dispatch of foreign check to receiver  |
|                          | UKA          | Account to account transfer with short advice |
|                          | UUA          | Account to account transfer with long advice  |
| JEDK_EDI_PAYMENT_MEANS   | 23           | Foreign check                                 |
|                          | 26           | Domestic check                                |
|                          | IBB          | Domestic transfer                             |
|                          | IBK          | Pay in slips                                  |
|                          | UBB          | International transfer                        |
| JEDK_EDI_SETTLEMENT_CODE | 14           | Fees paid individually                        |

## Seed Data – Obsolete Payment Formats

Danish GiroBank Domestic Danish Unitel Domestic Danish GiroBank Foreign Danish Unitel Foreign

#### Seed Data – New Request Groups

Danish AP Reports with Localizations, Danish AR Reports with Localizations, and Danish GL Reports with Localizations are new.

## Seed Data – Obsolete Request Groups

Danish Localizations Reports is obsolete.

## Finland

This section lists changes between Release 11.0 and Release 11*i*.

#### Modules - New Reports

Use the Finnish LMP3 Payment Module (JEFILMP3) to create domestic payments in both euros and Finnish markka.

**Modules – Changed Reports** 

| Report Name                                   | Description of change                                                                          |
|-----------------------------------------------|------------------------------------------------------------------------------------------------|
| Finnish LUM Payment Module (JEFILLUM)         | format for foreign payments was modified to support payments in both euros and Finnish markka. |
| Finnish Final Payment Register (JEFILPFI)     | headings were modified.                                                                        |
| Finnish Payables Account by Detail (JEFILPIP) | modified to handle future-dated payment accounting.                                            |

# Additional Information: Finnish Final Payment Register Report, Oracle Financials for Finland User's Guide

## Modules – Obsolete Reports

#### These reports are now part of standard Oracle Receivables:

Adjustment Register by Document Numbers ReportApplied Receipt Register with Gain and Loss InformationMiscellaneous Transactions by Document Numbers ReportReceipt Register by Document Numbers ReportTransaction Register by Document Numbers ReportState of the second second se

## Seed Data – New Menus

There is a separate menu for each application in Oracle Financials for Finland.

| Menu Name             | Description            |
|-----------------------|------------------------|
| JE_FI_AP_NAVIGATE_GUI | Finnish Payables       |
| JE_FI_AR_NAVIGATE_GUI | Finnish Receivables    |
| JE_FI_GL_NAVIGATE_GUI | Finnish General Ledger |

#### Seed Data – Obsolete Menus

JE\_FI\_NAVIGATE\_GUI is obsolete.

#### Seed Data – New Responsibilities

Oracle Financials for Finland has a separate responsibility for each application.

| Responsibility           | Description                          |
|--------------------------|--------------------------------------|
| Finnish AP Localizations | Finnish Payables Localizations       |
| Finnish AR Localizations | Finnish Receivables Localizations    |
| Finnish GL Localizations | Finnish General Ledger Localizations |

## Seed Data – Obsolete Responsibilities

Finnish Localizations is obsolete.

## Seed Data – Changed Flexfields

#### JG\_AP\_INVOICES\_INTERFACE (Descriptive Flexfield)

Context: The following contexts were added for the Additional Information for Finland flexfield (JG\_AP\_INVOICES\_INTERFACE) in the Invoice Gateway window.

Invoice Reference Number (Konekielinen viite) context, JE.FI.APXIISIM.KKL\_ VIITE, includes these segments:

| Segment Name     | Column                    |
|------------------|---------------------------|
| Context Value    | GLOBAL_ATTRIBUTE_CATEGORY |
| Reference Number | GLOBAL_ATTRIBUTE1         |

| Segment Name | Column            |
|--------------|-------------------|
| Check Digit  | GLOBAL_ATTRIBUTE2 |

Invoice Reference Text (Vapaa viite) context, JE.FI.APXIISIM.VAPAA\_VIITE, includes these segments:

| Segment Name   | Column                    |
|----------------|---------------------------|
| Context Value  | GLOBAL_ATTRIBUTE_CATEGORY |
| Reference Text | GLOBAL_ATTRIBUTE1         |

#### Seed Data – Changed Lookups

These lookup types now have the following lookup codes enabled:

| Lookup Types            | Lookup Codes | Meaning                     |
|-------------------------|--------------|-----------------------------|
| JEFI_AP_PAYMENT_FORMAT  | LMP          | LMP Payment Format          |
|                         | LUM2         | LUM2 Foreign Payment Format |
|                         | ULMP         | ULMP Foreign Payment Format |
| JEFI_AP_PROCESSING_TYPE | 0            | Payments                    |
|                         | 2            | Quick Payments (Merita)     |
|                         | 4            | Quick Payments (Leonia)     |
|                         |              |                             |

#### Seed Data – New Request Groups

Finnish GL Reports with Localizations, Finnish AP Reports with Localizations, and Finnish AR Reports with Localizations are new.

#### Seed Data – Obsolete Request Groups

Finnish Localizations Reports is obsolete.

## France

This section lists changes between Release 11.0 and Release 11*i*.

#### Features and Enhancements – Enhancements

#### **DAS2 File Creation**

Enhanced to let you produce either a separate DAS2 file for each reporting entity, or a single DAS2 file for all reporting entities.

## Modules - Changed Forms and Windows

#### DAS2 Extract Update (JEFRDAS2)

The Authors Royalties field was added to the DAS2 Company window. Fields relating to SIREN and SIRET are now populated by the DAS2 Extract program.

#### Modules - New Reports

#### French DAS2 Verification Report (JEFRDVER)

Details payments made to third party beneficiaries. Use to verify the information for the DAS2 declaration file. This report includes only beneficiaries who have received payments in excess of 500 French francs.

The French DAS2 Verification report runs in conjunction with the DAS2 Extract program. You can run it in two modes:

- Run the report alone, based on the existing data in the DAS2 tables, or
- Delete the existing data in the DAS2 tables, extract the new data from Oracle Payables, and run the report based on the new data

The French DAS2 Extract program includes disabled supplier sites that had invoices during the reporting year. Additionally, the it marks the DAS2 reporting type of an invoice: Type 5 - Invoices paying both fees and salaries; Type 6 - Invoices paying only fees.

**Additional Information:** See *New Multiple Organization Impact* in this section for modifications with impact on Multi-Organization installations.

#### French Deductible VAT Declaration Report (JEFRTXDC)

Use to list your VAT declaration. Run this report at the end of each month to get the deductible VAT amount from each Payables invoice as well as the corresponding total VAT amounts for the month.

## **Modules – Changed Reports**

| Report Name                                      | Description of change                                                    |
|--------------------------------------------------|--------------------------------------------------------------------------|
| French Payables Bank Transfer (JEFRAP03)         | format was modified to support payments in both euros and French francs. |
| French Receivables Bank Remittance<br>(JEFRAR22) | format was modified to support payments in both euros and French francs. |

## Modules – Obsolete Reports

French Invoice Print (JEFRAR31), DAS2 Extract (JEFRDSEX), and DAS2 Erase (JEFRDSEC) are obsolete.

## **Database Objects – Changed Tables**

| Modified Table    | New Column(s)                 |
|-------------------|-------------------------------|
| JE_FR_DAS_010     | JE_FR_DAS_010_SET_OF_BOOKS_ID |
|                   | JE_FR_DAS_010_TYPE_ENREG      |
|                   | SET_OF_BOOKS_ID               |
| JE_FR_DAS_010_NEW | SET_OF_BOOKS_ID               |
| JE_FR_DAS_020     | SET_OF_BOOKS_ID               |
| JE_FR_DAS_020_NEW | SET_OF_BOOKS_ID               |
| JE_FR_DAS_210     | CHECK_NUMBER                  |
|                   | INVOICE_AMOUNT                |
|                   | INVOICE_DATE                  |
|                   | INVOICE_NUM                   |
|                   | SET_OF_BOOKS_ID               |
|                   | TAX_IDENTIFICATION_NUM        |
|                   | TYPE_1099                     |
|                   | VENDOR_NAME                   |
|                   | VENDOR_SITE_CODE              |
|                   | VENDOR_SITE_ID                |
| JE_FR_DAS_210_NEW | CHECK_NUMBER                  |
|                   | INVOICE_AMOUNT                |
|                   | INVOICE_DATE                  |

| Modified Table    | New Column(s)          |
|-------------------|------------------------|
|                   | INVOICE_NUM            |
|                   | SET_OF_BOOKS_ID        |
|                   | TAX_IDENTIFICATION_NUM |
|                   | TYPE_1099              |
|                   | VENDOR_NAME            |
|                   | VENDOR_SITE_CODE       |
|                   | VENDOR_SITE_ID         |
| JE_FR_DAS_300     | SET_OF_BOOKS_ID        |
|                   | TAX_IDENTIFICATION_NUM |
| JE_FR_DAS_300_NEW | SET_OF_BOOKS_ID        |
|                   | TAX_IDENTIFICATION_NUM |
| JE_FR_DAS_310     | SET_OF_BOOKS_ID        |
| JE_FR_DAS_310_NEW | SET_OF_BOOKS_ID        |

| In this table     | the column  | was changed to |
|-------------------|-------------|----------------|
| JE_FR_DAS_210     | SIRET_BENEF | VARCHAR2       |
| JE_FR_DAS_210_NEW | SIRET_BENEF | VARCHAR2       |

## **Database Objects – Changed Indexes**

| Changed Index        | New Column      |
|----------------------|-----------------|
| JE_FR_DAS_010_NEW_U1 | SET_OF_BOOKS_ID |
| JE_FR_DAS_010_U1     | SET_OF_BOOKS_ID |

## Seed Data – New Menus

There is a separate menu for each application in Oracle Financials for France.

| Menu Name             | Description           |
|-----------------------|-----------------------|
| JE_FR_AP_NAVIGATE_GUI | French Payables       |
| JE_FR_GL_NAVIGATE_GUI | French General Ledger |

#### Seed Data – Obsolete Menus

JE\_FR\_NAVIGATE\_GUI is obsolete.

#### Seed Data – New Responsibilities

Oracle Financials for France has a separate responsibility for each application.

| Responsibility          | Description                         |
|-------------------------|-------------------------------------|
| French AP Localizations | French Payables Localizations       |
| French GL Localizations | French General Ledger Localizations |

#### Seed Data – Obsolete Responsibilities

French Localizations is obsolete.

## Seed Data – New Request Groups

French AP Reports with Localizations and French GL Reports with Localizations are new.

#### Seed Data – Obsolete Request Groups

French Localizations Reports is obsolete.

## **New Multiple Organization Impact**

The DAS2 Extract program and the DAS2 Verification Report were modified to restrict data by set of books, reflecting the fact that a legal company always submits information to the authorities by set of books, though the company may include multiple organizations. Additionally, you can now extract DAS2 data or report on DAS2 data for a single reporting entity as well as for all reporting entities combined. You can view and modify the data for a single reporting entity without affecting any other reporting entity.

## Germany

This section lists changes between Release 11.0 and Release 11*i*.

## Features and Enhancements – Enhancements

#### **Contra Charging**

Now part of Oracle Financials Common Country Features. For more information, see New Features in Oracle Financials Common Country Features.

## Modules - Obsolete Forms and Windows

Contra Charging (JEDEFCCF) is obsolete.

#### Modules – Changed Reports

These reports were modified to support payments in both euros and German marks:

| German Domestic EFT (JEDEREFD)                           | German International EFT (JEDEDEFI)               |
|----------------------------------------------------------|---------------------------------------------------|
| German AP Check Print (JEDERDSA)                         | German Direct Debit EFT (JEDEREDD)                |
| German AP Wire Print (JEDERUEB)                          | German Receivables Direct Debit Letter (JEDERBDD) |
| German Receivables Separate Payment Letter<br>(JEDEARPL) | German Domestic EFT Letter (JEDERBZD)             |
| German International EFT Letter (JEDERBZI)               |                                                   |

#### Modules – Obsolete Reports

| AP Invoice Interface (JEDECAPI)     | AR Invoice Interface (JEDECARI)     |
|-------------------------------------|-------------------------------------|
| Assets Summary Report (JEDEDASR)    | AP Credit Balance Report (JEDERAPC) |
| AR Credit Balance Report (JEDERARC) | Contra Netting Report (JEDERCCN)    |

## Seed Data - New Menus

There is a separate menu for each application in Oracle Financials for Germany.

| Menu Name             | Description           |
|-----------------------|-----------------------|
| JE_DE_AP_NAVIGATE_GUI | German Payables       |
| JE_DE_AR_NAVIGATE_GUI | German Receivables    |
| JE_DE_GL_NAVIGATE_GUI | German General Ledger |

## Seed Data – Obsolete Menus

JE\_DE\_NAVIGATE\_GUI is obsolete.

#### Seed Data – New Responsibilities

Oracle Financials for Germany has a separate responsibility for each application.

| Responsibility          | Description                         |
|-------------------------|-------------------------------------|
| German AP Localizations | German Payables Localizations       |
| German AR Localizations | German Receivables Localizations    |
| German GL Localizations | German General Ledger Localizations |

## Seed Data – Obsolete Responsibilities

German Localizations is obsolete.

## Seed Data – Changed Lookups

| This lookup code          | was changed to                                                                                                  |
|---------------------------|----------------------------------------------------------------------------------------------------|
| JEDE_COUNTRY_NUMERIC_CODE | include corrections to some of the country lookup codes and meanings that are used in German International EFT. |
| JEDE_COUNTRY_SHORT_NAME   | include corrections to some of the country lookup codes and meanings that are used in German International EFT. |

## Seed Data - Changed Profile Options

JEDE: Max invoices for separate letter was renamed from JEDE: Max invoices for separate payment letter to JEDE: Max invoices for separate letter.

#### Seed Data – New Request Groups

German AP Reports with Localizations, German AR Reports with Localizations, and German GL Reports with Localizations are new.

## Seed Data – Obsolete Request Groups

German Localizations Reports is obsolete.

## Greece

This section lists changes between Release 11.0 and Release 11*i*.

## Features and Enhancements – New Features

#### **15 Day Posting Rule**

Oracle Financials for Greece prevents any accounting entries from being posted to General Ledger, Payables, or Receivables if the accounting date is more than 15 calendar days earlier than the current system date. Transactions entered for the adjustment periods and Analytical Accounting entries also comply with this rule, but with different grace times.

#### **Accounting Sequence Numbering**

Required for all General Ledger journals both manual and imported and including AX transferred journals (for multiple journal books setups only). Each transaction in General Ledger, Payables, and Receivables is assigned an accounting sequence number when you finalize the transaction. The numbers are automatically assigned during General Ledger posting for General Ledger journals or during Accounting Engine posting for Accounting Engine accounting entries. No gaps are allowed. Once a number is assigned to a transaction, you cannot further changes to the transaction, including the accounting.

#### **Company Information**

Record company information to be printed on the Statutory Tax Header Report through the Location windows of Oracle Financials for Greece.

#### Investment Law and Commitment Information by Asset

Use the globalization flexfield in the Asset Details window or the QuickAdditions window to identify the investment law and commitment associated with each asset that you enter in Oracle Assets.

#### Non-Reportable and Government Customer and Supplier Identification

The Greek Receivables Customer Turnover Listing and Greek Receivables Customer Turnover File Format omit certain non-reportable customers and summarize government customers into one entry. You can use the Customers window to define a customer as a non-reportable customer or a government customer. The Greek Payables Supplier Turnover Listing and Greek Payables Supplier Turnover File Format omit certain non-reportable suppliers and summarize government suppliers into one entry. You can use the Suppliers window to define a supplier as a non-reportable supplier or a government supplier.

#### Payables (Receivables) Annual Supplier Turnover Reporting

Lets you exclude transactions or group the transactions that you report. The excluding and grouping attributes default from the values that you define for the supplier or customer based on standard Payables or Receivables defaulting, respectively. The Payables Annual Supplier Turnover Reporting and the Receivables Annual Customer Turnover Reporting functionality provides an Open Interface to support various reporting formats.

#### **Tax ID Number Validation**

Oracle Financials for Greece validates customer and supplier tax registration numbers based on the Greek statutory validation algorithm.

#### Modules – New Forms and Windows

#### Define Cutoff Rules (JEGRDCUT)

Provides maximum flexibility for enforcing cutoff rules in these places:

- Direct transaction entry in Payables and Receivables
- Global Accounting Engine translation
- General Ledger posting

Rules are stored per set of books, similar to the document categories in Oracle Application Object Library.

#### Define Turnover Exclusion Rules (JEGRTLER)

Use to define and maintain exclusion rules, which let you specify the supplier/customer types, invoice/transaction types, or invoice/transaction distribution line types that you want to exclude from your Payables and Receivables turnover reporting.

# Modules - New Reports

| Report Name                                                      | Description                                                                                                    |
|------------------------------------------------------------------|----------------------------------------------------------------------------------------------------|
| Greek Fiscal Trial Balance<br>Report (JEGRFTBR)                  | Based on the RX - Trial Balance Report interface, this report supports both an electronic and a printed layout. It shows all balances and total movements in summary, by account class hierarchy, grouped by period, as specified in Greek accounting laws. |
| Greek Fiscal Trial Balance File<br>(JEGRFTBF)                    | Use to submit a fiscal trial balance report to the Greek tax authorities.                                                                                                    |
| Greek Payables Supplier<br>Turnover Data Extract<br>(JEGRCSBE)   | Extracts data from the core tables and stores the data in an interface table which is later used by the Greek Payables Supplier Turnover reports.                                                                                                    |
| Greek Payables Supplier<br>Turnover File Format<br>(JEGRSBF)     | Use to report on the purchase turnover (purchase accumulation) of your suppliers in an electronic file.                                                                                                    |
| Greek Payables Supplier<br>Turnover Listing (JEGRSBL)            | Use to report on the purchase turnover (purchase accumulation) of your suppliers in a printed list.                                                                                                    |
| Greek Receivables Customer<br>Turnover Data Extract<br>(JEGRCBE) | Extracts data from the core tables and stores the data in an interface table which is later used by the Greek Receivables Customer Turnover reports.                                                                                                    |
| Greek Receivables Customer<br>Turnover File Format<br>(JEGRCBF)  | Use to report on the sales turnover (sales accumulation) of your customers in an electronic file.                                                                                                    |
| Greek Receivables Customer<br>Turnover Listing (JEGRCBL)         | Use to report on the sales turnover (sales accumulation) of your customers in a printed list.                                                                                                    |

### **Database Objects – New Tables**

| These tables             | were added to support                               |
|--------------------------|-----------------------------------------------------|
| JE_DOC_SEQUENCE_AUDIT    | Audit information for the Greek Accounting Sequence |
| JE_GR_AR_AP_TRNOVR_ITF   | Turnover reporting                                  |
| JE_GR_CUTOFF_RULES       | Accounting cutoff rules                             |
| JE_GR_JE_HEADER_SEQUENCE | Greek Accounting Sequence                           |
| JE_GR_TRNOVR_RULES       | Turnover exclusion rules                            |
| JE_GR_TRNOVR_RULE_LINES  | Turnover exclusion rules                            |

# **Database Objects – New Views**

JE\_GR\_TRNOVR\_RULE\_LINES\_V was created to support turnover exclusion rules.

| Database ( | Objects – | New | Indexes |
|------------|-----------|-----|---------|
|------------|-----------|-----|---------|

| These indexes               | were created on this table | to support                                             |
|-----------------------------|----------------------------|--------------------------------------------------------|
| JE_DOC_SEQUENCE_AUDIT_U1    | JE_DOC_SEQUENCE_AUDIT      | Audit information for the Greek<br>Accounting Sequence |
| JE_GR_AR_AP_TRNOVR_ITF_U1   | JE_GR_AR_AP_TRNOVR_ITF     | Turnover reporting                                     |
| JE_GR_CUTOFF_RULES_U1       | JE_GR_CUTOFF_RULES         | Accounting cutoff rules                                |
| JE_GR_CUTOFF_RULES_U2       | JE_GR_CUTOFF_RULES         | Accounting cutoff rules                                |
| JE_GR_JE_HEADER_SEQUENCE_U1 | JE_GR_JE_HEADER_SEQUENCE   | Greek Accounting Sequence                              |
| JE_GR_TRNOVR_RULES_U1       | JE_GR_TRNOVR_RULES         | Turnover exclusion rules                               |
| JE_GR_TRNOVR_RULES_U2       | JE_GR_TRNOVR_RULES         | Turnover exclusion rules                               |
| JE_GR_TRNOVR_RULE_LINES_U1  | JE_GR_TRNOVR_RULE_LINES    | Turnover exclusion rules                               |

# **Database Objects – New Sequences**

| Sequence                  | added to support         |
|---------------------------|--------------------------|
| JE_GR_CUTOFF_RULES_S      | Accounting cutoff rules  |
| JE_GR_TRNOVR_RULES_S      | Turnover exclusion rules |
| JE_GR_TRNOVR_RULE_LINES_S | Turnover exclusion rules |

# Seed Data - New Menus

There is a separate menu for each application in Oracle Financials for Greece.

| Menu Name             | Description          |  |
|-----------------------|----------------------|--|
| JE_GR_AP_NAVIGATE_GUI | Greek Payables       |  |
| JE_GR_AR_NAVIGATE_GUI | Greek Receivables    |  |
| JE_GR_GL_NAVIGATE_GUI | Greek General Ledger |  |

#### Seed Data – Obsolete Menus

JE\_GR\_AP\_SUPERUSER JE\_GR\_FA\_SUPERUSER JE\_GR\_GL\_SUPERUSER JE\_GR\_AR\_SUPERUSER JE\_GR\_GL\_LOCALIZATION

#### Seed Data – New Responsibilities

Oracle Financials for Greece has a separate responsibility for each application.

| Greek Payables Localizations       |
|------------------------------------|
|                                    |
| Greek Receivables Localizations    |
| Greek Assets Localizations         |
| Greek General Ledger Localizations |
|                                    |

#### Seed Data – Obsolete Responsibilities

| Greek Fixed Assets | Greek General Ledger |
|--------------------|----------------------|
| Greek Payables     | Greek Receivables    |

#### Seed Data – Changed Flexfields

#### JG\_GL\_JE\_HEADERS (Descriptive Flexfield)

Context: JE.GR.GLXJEENT.HEADER. Added for the Additional Information for Greece flexfield in the Journals More Details window.

| Segment Name               | Column            |
|----------------------------|-------------------|
| Accounting Sequence Name   | GLOBAL_ATTRIBUTE1 |
| Accounting Sequence Number | GLOBAL_ATTRIBUTE2 |

#### JG\_FA\_ADDITIONS (Descriptive Flexfield)

Context: JE.GR.FAXASSET.ASSET. Added for the Additional Information for Greece flexfield (JG\_FA\_ADDITIONS) in the Asset Details window.

| Segment Name   | Column            |
|----------------|-------------------|
| Commitment     | GLOBAL_ATTRIBUTE1 |
| Investment Law | GLOBAL_ATTRIBUTE2 |

#### JG\_GL\_SETS\_OF\_BOOKS (Descriptive Flexfield)

Context: JE.GR.GLXSTBKS.BOOKS. Added for the Additional Information for Greece flexfield (JG\_GL\_SETS\_OF\_BOOKS) in the Set of Books window.

| Segment Name         | Column            |
|----------------------|-------------------|
| Default Cutoff Days  | GLOBAL_ATTRIBUTE1 |
| Sequence GL Journals | GLOBAL_ATTRIBUTE2 |
| Prefix with Sequence | GLOBAL_ATTRIBUTE3 |

#### JG\_HR\_LOCATIONS (Descriptive Flexfield)

Context: JE.GR.PERWSLOC.LOC. Added for the Additional Information for Greece flexfield (JG\_HR\_LOCATIONS) in the Location window.

| Segment Name           | Column            |
|------------------------|-------------------|
| Fiscal Number          | GLOBAL_ATTRIBUTE1 |
| VAT Company            | GLOBAL_ATTRIBUTE2 |
| Tax Office             | GLOBAL_ATTRIBUTE3 |
| Tax Area               | GLOBAL_ATTRIBUTE4 |
| Company Activity       | GLOBAL_ATTRIBUTE5 |
| Electronic File Number | GLOBAL_ATTRIBUTE6 |

## Seed Data – New Request Groups

| Greek FA Reports | Greek GL Reports |
|------------------|------------------|
| Greek AP Reports | Greek AR Reports |

### Seed Data – New Request Sets

| Request Set                                       | Description                                                                                                    |
|---------------------------------------------------|----------------------------------------------------------------------------------------------------|
| Greek Payables Supplier Turnover<br>Report Set    | Use to report on the purchase turnover (purchase accumulation) of your suppliers. The set includes: Greek Payables Supplier Turnover Data Extract, Greek Payables Supplier Turnover Listing, and Greek Payables Supplier Turnover File Format.    |
| Greek Receivables Customer<br>Turnover Report Set | Use to report on the sales turnover (sales accumulation) of your customers. The set includes: Greek Receivables Customer Turnover Data Extract, Greek Receivables Customer Turnover Listing, and Greek Receivables Customer Turnover File Format. |

# Hungary

This section lists changes between Release 11.0 and Release 11*i*.

# Modules - New Reports

| Report Name                                            | Description                                                                                                    |
|--------------------------------------------------------|----------------------------------------------------------------------------------------------------|
| Hungarian Payables Open Items<br>Revaluation Report    | Produces the Hungarian version of the Payables Open Items Revaluation Report<br>(APXINREV), which revalues all outstanding liability accounts at a particular date to<br>reflect foreign exchange rate fluctuations since the original transaction date. The<br>Hungarian version of the report revalues open items with regard to a stated reporting<br>period (SRP). If an open item has any applications during the SRP, these applications are<br>included when the open item is revalued. |
| Hungarian Receivables Open Items<br>Revaluation Report | Produces the Hungarian version of the Receivables Open Items Revaluation Report (ARXINREV), which revalues all outstanding receivables accounts at a particular date to reflect foreign exchange rate fluctuations since the original transaction date. The Hungarian version of the report revalues open items with regard to a stated reporting period (SRP). If an open item has any applications during the SRP, these applications are included when the open item is revalued.           |

# **Modules – Changed Reports**

| This report                                                        | was modified to                                                                                                    |
|--------------------------------------------------------------------|----------------------------------------------------------------------------------------------------|
| Hungarian Accumulated Depreciation Movement<br>Schedule (JEHUFAMD) | support Learnable Depreciation.                                                                                                    |
| Hungarian Asset Movement Schedule: Gross Changes<br>(JEHUFAMS)     | support Rerunnable Depreciation.                                                                                                    |
| Hungarian Depreciation Analysis (JEHUFDAN)                         | support extensions to Unplanned Depreciation as well as Rerunnable Depreciation.                                                                                |
| Hungarian Purchases VAT Register (JEHURPVP)                        | handle partial and non-recoverable taxes. The report output<br>splits the tax amounts for each transaction into recoverable and<br>non-recoverable tax amounts. |

# Seed Data – New Menus

There is a separate menu for each application in Oracle Financials for Hungary.

| Menu Name             | Description              |
|-----------------------|--------------------------|
| JE_HU_AP_NAVIGATE_GUI | Hungarian Payables       |
| JE_HU_AR_NAVIGATE_GUI | Hungarian Receivables    |
| JE_HU_GL_NAVIGATE_GUI | Hungarian General Ledger |

# Seed Data – Obsolete Menus

JE\_HU\_NAVIGATE\_GUI is obsolete.

## Seed Data – New Responsibilities

Oracle Financials for Hungary has a separate responsibility for each application.

| Responsibility             | Description                            |
|----------------------------|----------------------------------------|
| Hungarian AP Localizations | Hungarian Payables Localizations       |
| Hungarian AR Localizations | Hungarian Receivables Localizations    |
| Hungarian GL Localizations | Hungarian General Ledger Localizations |

#### Seed Data – Obsolete Responsibilities

Hungarian Localizations is obsolete.

### Seed Data – Changed Flexfields

#### JG\_AP\_INVOICES\_INTERFACE (Descriptive Flexfield)

Context: JE.HU.APXIISIM.TAX\_DATE. Added for the Additional Information for Hungary flexfield (JG\_AP\_INVOICES\_INTERFACE) at invoice header level in the Invoice Gateway window.

| Segment Name  | Column                    |
|---------------|---------------------------|
| Context Value | GLOBAL_ATTRIBUTE_CATEGORY |
| Tax Date      | GLOBAL_ATTRIBUTE1         |

#### JG\_AP\_INVOICE\_LINES\_INTERFACE (Descriptive Flexfield)

Context: JE.HU.APXIISIM.STAT\_CODE. Added for the Additional Information for Hungary flexfield (JG\_AP\_INVOICE\_LINES\_INTERFACE) at invoice line level in the Invoice Gateway window.

| Segment Name     | Column                    |
|------------------|---------------------------|
| Context Value    | GLOBAL_ATTRIBUTE_CATEGORY |
| Statistical Code | GLOBAL_ATTRIBUTE1         |

#### JG\_RA\_CUST\_TRX\_TYPES (Descriptive Flexfield)

Context: JE.HU.RAXSUCTT.REVALUATION. Added for the Additional Information for Hungary flexfield (JG\_RA\_CUST\_TRX\_TYPES) in the Transaction Types window.

| Segment Name               | Column            |
|----------------------------|-------------------|
| Revaluate Transaction Type | GLOBAL_ATTRIBUTE1 |

## Seed Data – New Request Groups

Hungarian FA Reports with Localizations Hungarian AP Reports with Localizations Hungarian GL Reports with Localizations Hungarian Cash Management Reports with Localizations Hungarian AR Reports with Localizations

#### Seed Data – Obsolete Request Groups

Hungarian Localizations Reports is obsolete.

# Israel

Oracle no longer supports any features in Oracle Financials for Israel.

| The following    | are obsolete in Release 11 <i>i</i>                                |  |
|------------------|--------------------------------------------------------------------|--|
| Reports          | Withholding Tax Report to the Tax Authority (JEILRWTA)             |  |
|                  | <ul> <li>Withholding Tax Report to Suppliers (JEILRWTS)</li> </ul> |  |
| Menus            | JE_IL_NAVIGATE_GUI                                                 |  |
| Responsibilities | Israeli Localizations                                              |  |
| Request Groups   | Israeli Localizations Reports                                      |  |

# Italy

This section lists changes between Release 11.0 and Release 11*i*.

# Modules – Changed Reports

| This report                                                                | was modified to                                  |
|----------------------------------------------------------------------------|--------------------------------------------------|
| Italian EFT (JEITPEFT)                                                     | support payments in both euros and Italian lire. |
| Italian Payables Sales VAT Register<br>(Self Invoices, EEC VAT) (JEITAPSR) | support partial and nonrecoverable taxes.        |
| Italian Payables Summary VAT Report (JEITPSSR)                             | support partial and nonrecoverable taxes.        |
| Italian Purchase VAT Register (JEITAPPV)                                   | support partial and nonrecoverable taxes.        |

## Modules – Obsolete Reports

| Italian AR Invoice Print (JEITARPI)        | Generic Report Headers Report (JEITRGRH) |
|--------------------------------------------|------------------------------------------|
| Inventory Item History Schedule (JEITRIIH) | Libro Giornale (JEITRLIG)                |
| Libro Inventario (JEITRLII)                | Libro Partitario (JEITRLIP)              |
| Italian Order Entry Packslip (JEITRPAK)    | Unposted Transactions Report (JEITUNTR)  |

## **Database Objects – New Tables**

| These tables           | were added to support |  |
|------------------------|-----------------------|--|
| JE_IT_VAT_REGISTERS_B  | Italian VAT Registers |  |
| JE_IT_VAT_REGISTERS_TL | Italian VAT Registers |  |
| JE_IT_VAT_REPORT_INV   | Italian VAT Registers |  |

# Database Objects – Obsolete Tables

JE\_IT\_STK\_VALUATION and JE\_IT\_VAT\_REGISTERS are obsolete.

### **Database Objects – New Views**

| These views            | were created to support |
|------------------------|-------------------------|
| JE_IT_VAT_REGISTERS_VL | Italian VAT Registers   |

# **Database Objects – New Indexes**

| These indexes             | were created on this table | to support            |
|---------------------------|----------------------------|-----------------------|
| JE_IT_VAT_REGISTERS_B_U1  | JE_IT_VAT_REGISTERS_B      | Italian VAT Registers |
| JE_IT_VAT_REGISTERS_TL_U1 | JE_IT_VAT_REGISTERS_TL     | Italian VAT Registers |

## Database Objects – Obsolete Indexes

JE\_IT\_STK\_VALUATION\_U1 and JE\_IT\_VAT\_REGISTERS\_U1are obsolete.

### Seed Data – New Menus

There is a separate menu for each application in Oracle Financials for Italy.

| Menu Name             | Description            |  |
|-----------------------|------------------------|--|
| JE_IT_AP_NAVIGATE_GUI | Italian Payables       |  |
| JE_IT_AR_NAVIGATE_GUI | Italian Receivables    |  |
| JE_IT_GL_NAVIGATE_GUI | Italian General Ledger |  |

#### Seed Data – Obsolete Menus

JE\_IT\_NAVIGATE\_GUI is obsolete.

#### Seed Data – New Responsibilities

There is a separate responsibility for each application in Oracle Financials for Italy.

| Responsibility           | Description                          |
|--------------------------|--------------------------------------|
| Italian AP Localizations | Italian Payables Localizations       |
| Italian AR Localizations | Italian Receivables Localizations    |
| Italian GL Localizations | Italian General Ledger Localizations |

## Seed Data – Obsolete Responsibilities

Italian Localizations is obsolete.

#### Seed Data – New Request Groups

| Italian FA Reports with Localizations  | Italian G  |
|----------------------------------------|------------|
| Italian INV Reports with Localizations | Italian O  |
| Italian AP Reports with Localizations  | Italian Pu |
| Italian AR Reports with Localizations  | Italian Lo |

talian GL Reports with Localizations talian OE Reports with Localizations talian Purchasing Reports with Localizations talian Localizations Reports

## Seed Data – Obsolete Request Groups

Italian Localizations Reports is obsolete.

# **Netherlands**

This section lists changes between Release 11.0 and Release 11*i*.

### Modules - Changed Forms and Windows

#### **EFT Payment Batches (JENLEFTQ)**

In the Data File window of this form, the length of the Batch Record fields is now 296 characters to accommodate the new KSIEURO records.

**Modules – Changed Reports** 

| This report                                            | was modified to                                                                                                    |
|--------------------------------------------------------|----------------------------------------------------------------------------------------------------|
| Format Domestic Payments<br>(JENLFDOM)                 | support payments in both euros and Netherlands guilders by creating domestic payment format files in the KSIEURO format. The old KSI format is no longer used. |
| Netherlands Payment Specification<br>Report (JENLPPSX) | change the layout from portrait orientation to landscape.                                                                                                    |

#### **Modules – Obsolete Reports**

| Create EFT Documents (JENLEFTD)      | Post Build Process Control (JENLPBPC) |
|--------------------------------------|---------------------------------------|
| Domestic Payments Process (JENLPDOM) | Foreign Payments Process (JENLPFGN)   |

# **Database Objects – Changed Tables**

| Modified Table  | New Co     | lumn(s)            |
|-----------------|------------|--------------------|
| JE_NL_EFT_MEDIA | JE_NL_I    | EFT_MEDIA_BATCH_ID |
|                 |            |                    |
|                 |            |                    |
| In the table    | The column | Was changed to     |

The length of the INFO\_RECORD column on the JE\_NL\_EFT\_CONTENTS table is now 296 characters to accommodate the new KSIEURO records.

### **Database Objects – New Sequences**

 $JE\_NL\_EFT\_BATCH\_NUM\_S$  was added to support allocation of numbers to EFT batch files.

#### Seed Data – New Menus

Oracle Financials for the Netherlands has a separate menu for each application.

| Menu Name             | Description                |
|-----------------------|----------------------------|
| JE_NL_AP_NAVIGATE_GUI | Netherlands Payables       |
| JE_NL_GL_NAVIGATE_GUI | Netherlands General Ledger |

# Seed Data – Obsolete Menus

JE\_NL\_NAVIGATE\_GUI is obsolete.

#### Seed Data – New Responsibilities

Oracle Financials for the Netherlands has a separate responsibility for each application.

| Responsibility               | Description                              |
|------------------------------|------------------------------------------|
| Netherlands AP Localizations | Netherlands Payables Localizations       |
| Netherlands GL Localizations | Netherlands General Ledger Localizations |

## Seed Data – Obsolete Responsibilities

Netherlands Localizations is obsolete.

## Seed Data – Changed Flexfields

#### JG\_AP\_INVOICES\_INTERFACE (Descriptive Flexfield)

Context: JE.NL.APXIISIM.FOREIGN. Added for the Additional Information for the Netherlands flexfield (JG\_AP\_INVOICES\_INTERFACE) in the Invoice Gateway window.

| Segment Name                  | Column                    |
|-------------------------------|---------------------------|
| Context Value (not displayed) | GLOBAL_ATTRIBUTE_CATEGORY |

| Segment Name              | Column             |
|---------------------------|--------------------|
| Payment Category Code     | GLOBAL_ATTRIBUTE1  |
| Goods Code/Article Number | GLOBAL_ATTRIBUTE10 |
| Payment Nature            | GLOBAL_ATTRIBUTE11 |

# Seed Data – Changed Lookups

The following lookup codes were created for the Netherlands EFT payment formats.

| Lookup Types    | Lookup Codes       | Meaning                                       |
|-----------------|--------------------|-----------------------------------------------|
| DONT PAY REASON | METHOD (1)         | UNCLEAR Incorrect Check payment method setup  |
|                 | NO METHOD (0/1)    | No payment method defined                     |
|                 | METHOD (0) UNCLEAR | Incorrect Funds Transfer payment method setup |
|                 | VB.CONTR.01 BTL91  | ABN AMRO BTL91 failure check 01               |
|                 | VB.CONTR.02 BTL91  | ABN AMRO BTL91 failure check 02               |
|                 | VB.CONTR.03 BTL91  | ABN AMRO BTL91 failure check 03               |
|                 | VB.CONTR.04 BTL91  | ABN AMRO BTL91 failure check 04               |
|                 | VB.CONTR.05 BTL91  | ABN AMRO BTL91 failure check 05               |
|                 | VB.CONTR.06 BTL91  | ABN AMRO BTL91 failure check 06               |
|                 | VB.CONTR.07 BTL91  | ABN AMRO BTL91 failure check 07               |
|                 | VB.CONTR.08 BTL91  | ABN AMRO BTL91 failure check 08               |
|                 | VB.CONTR.09 BTL91  | ABN AMRO BTL91 failure check 09               |
|                 | VB.CONTR.10 BTL91  | ABN AMRO BTL91 failure check 10               |
|                 | VB.CONTR.11 BTL91  | ABN AMRO BTL91 failure check 11               |
|                 | VB.CONTR.12 BTL91  | ABN AMRO BTL91 failure check 12               |
|                 | VB.CONTR.13 BTL91  | ABN AMRO BTL91 failure check 13               |
|                 | VB.CONTR.14 BTL91  | ABN AMRO BTL91 failure check 14               |
|                 | VB.CONTR.15 BTL91  | ABN AMRO BTL91 failure check 15               |
|                 | VB.CONTR.16 BTL91  | ABN AMRO BTL91 failure check 16               |
|                 | VB.CONTR.17 BTL91  | ABN AMRO BTL91 failure check 17               |
|                 | VB.CONTR.18 BTL91  | ABN AMRO BTL91 failure check 18               |
|                 | VB.CONTR.19 BTL91  | ABN AMRO BTL91 failure check 19               |

| Lookup Types | Lookup Codes      | Meaning                                               |
|--------------|-------------------|-------------------------------------------------------|
|              | VB.CONTR.20 BTL91 | ABN AMRO BTL91 failure check 20                       |
|              | DNB CONLICT       | Invoice EFT information not the same for all invoices |

### Seed Data – New Profile Options

| Profile Option                 | Description                                                                                                    |
|--------------------------------|----------------------------------------------------------------------------------------------------|
| JENL: Reporting<br>Threshold   | Use to enter the reporting threshold set by the Dutch National Bank (DNB). The reporting threshold is the highest amount that Dutch companies can transfer in a foreign payment without reporting the payment to the DNB. If a foreign payment exceeds the reporting threshold, control regulations require you to report the payment to the DNB.                                             |
| JENL: Validate All<br>Invoices | Use to select which invoices you want to validate when you format foreign payments. Select Yes to validate the additional invoice information for all invoices in a foreign payment, whether or not the payment exceeds the reporting threshold. Select <i>No</i> to validate the additional invoice information only for invoices in a foreign payment that exceeds the reporting threshold. |

# Seed Data - Changed Profile Options

You can now set the JENL: EFT Directory profile option at responsibility level.

#### Seed Data – Obsolete Profile Options

JENL: Overrule Payment Separation for Negative Payments is obsolete.

#### Seed Data – New Request Groups

Netherlands AP Reports with Localizations and Netherlands GL Reports with Localizations are new.

#### Seed Data – Obsolete Request Groups

Netherlands Localizations Reports is obsolete.

## Norway

This section lists changes between Release 11.0 and Release 11*i*.

#### Modules – Changed Reports

Norwegian VAT Journal (JENORMVA) support partial and nonrecoverable taxes.

### Modules - Obsolete Reports

The Bank Transactions Listing (JENORAVS) is obsolete.

### **Database Objects – New Tables**

| These tables          | were added to support    |
|-----------------------|--------------------------|
| JE_NO_INVEST_SETUP_B  | Norwegian Investment Tax |
| JE_NO_INVEST_SETUP_TL | Norwegian Investment Tax |

# **Database Objects – Changed Tables**

| Modified Table     | New Column(s)             |
|--------------------|---------------------------|
| JE_NO_INVEST_LINES | ACCOUNTING_EVENT_ID       |
|                    | AR_INVOICE_ID             |
|                    | AR_INVOICE_LINE_NUM       |
|                    | AWARD_ID                  |
|                    | COUNTRY_OF_SUPPLY         |
|                    | CREDIT_CARD_TRX_ID        |
|                    | DIST_MATCH_TYPE           |
|                    | GMS_BURDENABLE_RAW_COST   |
|                    | INVOICE_DISTRIBUTION_ID   |
|                    | MATCHED_UOM_LOOKUP_CODE   |
|                    | MERCHANT_DOCUMENT_NUMBER  |
|                    | MERCHANT_NAME             |
|                    | MERCHANT_REFERENCE        |
|                    | MERCHANT_TAXPAYER_ID      |
|                    | MERCHANT_TAX_REG_NUMBER   |
|                    | PARENT_REVERSAL_ID        |
|                    | PA_CC_AR_INVOICE_ID       |
|                    | PA_CC_AR_INVOICE_LINE_NUM |
|                    | PA_CC_PROCESSED_CODE      |
|                    | PA_IC_PROCESSED_FLAG      |
|                    |                           |

| Modified Table | New Column(s)              |
|----------------|----------------------------|
|                | PREPAY_DISTRIBUTION_ID     |
|                | RCV_TRANSACTION_ID         |
|                | TAX_CODE_ID                |
|                | TAX_CODE_OVERRIDE_FLAG     |
|                | TAX_RECOVERABLE_FLAG       |
|                | TAX_RECOVERY_OVERRIDE_FLAG |
|                | TAX_RECOVERY_RATE          |

#### Database Objects – Obsolete Tables

JE\_NO\_BBS\_POSTS, JE\_NO\_DATADIALOG\_COMPLETE, and JE\_NO\_INVEST\_SETUP are obsolete.

#### **Database Objects – New Views**

| These views           | were created to support  |
|-----------------------|--------------------------|
| JE_NO_INVEST_SETUP_VL | Norwegian Investment Tax |

#### **Database Objects – New Indexes**

| These indexes            | were created on this table | to support               |
|--------------------------|----------------------------|--------------------------|
| JE_NO_INVEST_SETUP_B_U1  | JE_NO_INVEST_SETUP_B       | Norwegian Investment Tax |
| JE_NO_INVEST_SETUP_TL_U1 | JE_NO_INVEST_SETUP_TL      | Norwegian Investment Tax |

### Seed Data – New Menus

There is a separate menu for each application in Oracle Financials for Norway.

| Menu Name             | Description              |
|-----------------------|--------------------------|
| JE_NO_AP_NAVIGATE_GUI | Norwegian Payables       |
| JE_NO_AR_NAVIGATE_GUI | Norwegian Receivables    |
| JE_NO_GL_NAVIGATE_GUI | Norwegian General Ledger |

#### Seed Data – Obsolete Menus

JE\_NO\_NAVIGATE\_GUI is obsolete.

#### Seed Data – New Responsibilities

Oracle Financials for Norway has a separate responsibility for each application.

| Responsibility             | Description                            |
|----------------------------|----------------------------------------|
| Norwegian AP Localizations | Norwegian Payables Localizations       |
| Norwegian AR Localizations | Norwegian Receivables Localizations    |
| Norwegian GL Localizations | Norwegian General Ledger Localizations |

## Seed Data - Obsolete Responsibilities

Norwegian Localizations is obsolete.

#### Seed Data – Changed Flexfields

#### JG\_AP\_INVOICES\_INTERFACE (Descriptive Flexfield)

Context: JE.NO.APXIISIM.NORWAY. Added for the Additional Information for Norway flexfield (JG\_AP\_INVOICES\_INTERFACE) in the Invoice Gateway window.

| Segment Name       | Column                    |  |
|--------------------|---------------------------|--|
| Context Value      | GLOBAL_ATTRIBUTE_CATEGORY |  |
| KID                | GLOBAL_ATTRIBUTE1         |  |
| Declaration Code   | GLOBAL_ATTRIBUTE2         |  |
| Declaration descr. | GLOBAL_ATTRIBUTE3         |  |
| Urgency called     | GLOBAL_ATTRIBUTE4         |  |
| Message to Vendor  | GLOBAL_ATTRIBUTE5         |  |

#### Seed Data – New Request Groups

Norwegian GL Reports with Localizations, Norwegian AP Reports with Localizations, and Norwegian AR Reports with Localizations are new.

### Seed Data – Obsolete Request Groups

Norwegian Localizations Reports is obsolete.

# Poland

This section lists changes between Release 11.0 and Release 11*i*.

## **Modules – Changed Reports**

The Polish Purchases VAT Register (JEPLAPVR) report was modified to support partial and non-recoverable taxes. It shows separate columns for recoverable and non-recoverable tax amounts.

#### Modules – Obsolete Reports

The Polish AR Invoice (JEPLARIN) is obsolete. It has been replaced by the Regional Invoice Format (JGZZARIN).

Additional Information: Oracle Financials Common Country Features chapter in this manual.

#### Seed Data – New Menus

There is a separate menu for each application in Oracle Financials for Poland.

| Menu Name             | Description           |
|-----------------------|-----------------------|
| JE_PL_AP_NAVIGATE_GUI | Polish Payables       |
| JE_PL_AR_NAVIGATE_GUI | Polish Receivables    |
| JE_PL_GL_NAVIGATE_GUI | Polish General Ledger |

# Seed Data – Obsolete Menus

JE\_PL\_NAVIGATE\_GUI is obsolete.

#### Seed Data – New Responsibilities

Oracle Financials for Poland has a separate responsibility for each application.

| Responsibility          | Description                   |
|-------------------------|-------------------------------|
| Polish AP Localizations | Polish Payables Localizations |

| Responsibility          | Description                         |
|-------------------------|-------------------------------------|
| Polish AR Localizations | Polish Receivables Localizations    |
| Polish GL Localizations | Polish General Ledger Localizations |

#### Seed Data – Obsolete Responsibilities

Polish Localizations is obsolete.

#### Seed Data – Changed Flexfields

#### JG\_AP\_INVOICES\_INTERFACE (Descriptive Flexfield)

Context: JE.PL.APXIISIM.INVOICE\_INFO. Added for the Additional Information for Poland flexfield (JG\_AP\_INVOICES\_INTERFACE) at invoice header level in the Invoice Gateway window.

| Segment Name  | Column                    |
|---------------|---------------------------|
| Context Value | GLOBAL_ATTRIBUTE_CATEGORY |
| Tax Date      | GLOBAL_ATTRIBUTE1         |

#### JG\_AP\_INVOICE\_LINES\_INTERFACE (Descriptive Flexfield)

Context: JE.PL.APXIISIM.STAT\_CODE. Added for the Additional Information for Poland flexfield (JG\_AP\_INVOICE\_LINES\_INTERFACE) at invoice line level in the Invoice Gateway window.

| Segment Name     | Column                    |
|------------------|---------------------------|
| Context Value    | GLOBAL_ATTRIBUTE_CATEGORY |
| Statistical Code | GLOBAL_ATTRIBUTE1         |

#### Seed Data – New Request Groups

Polish GL Reports with Localizations, Polish AP Reports with Localizations, and Polish AR Reports with Localizations are obsolete.

## Seed Data – Obsolete Request Groups

Polish Localizations Reports is obsolete.

# Portugal

This section lists changes between Release 11.0 and Release 11*i*.

# Modules - Changed Reports

These reports were modified by port payments in both euros and PortuguesePortuguese Check Print (JEPTBFOR)Portuguese EFT Payment Format (JEPTPEFT)Portuguese EFT Listing (JEPTEFT)Portuguese EFT Remittance (JEPTPSRA)Portuguese Receivables Direct Debit File (JEPTARDD)Portuguese Receivables Direct Debit File (JEPTARDDL)Portuguese Receivables Direct Debit Letter (JEPTARDL)Portuguese Receivables Direct Debit File (JEPTARDL)

# Modules – Obsolete Reports

The GL Diario Report (JEPTDRIO) is obsolete.

#### Seed Data – New Menus

There is a separate menu for each application in Oracle Financials for Portugal.

| Menu Name             | Description               |
|-----------------------|---------------------------|
| JE_PT_AP_NAVIGATE_GUI | Portuguese Payables       |
| JE_PT_GL_NAVIGATE_GUI | Portuguese General Ledger |

## Seed Data – Obsolete Menus

JE\_PT\_NAVIGATE\_GUI is obsolete.

#### Seed Data – New Responsibilities

Oracle Financials for Portugal has a separate responsibility for each application.

| Responsibility              | Description                             |
|-----------------------------|-----------------------------------------|
| Portuguese AP Localizations | Portuguese Payables Localizations       |
| Portuguese AR Localizations | Portuguese Receivables Localizations    |
| Portuguese GL Localizations | Portuguese General Ledger Localizations |

### Seed Data – Obsolete Responsibilities

Portuguese Localizations is obsolete.

#### Seed Data – Changed Flexfields

#### JG\_AP\_TAX\_CODES (Descriptive Flexfield)

Context: JE.PT.APXTADTC.TAX\_INFO. Added for the Additional Information for Portugal flexfield (JG\_AP\_TAX\_CODES) in the Tax Codes window.

| Segment Name                    | Column            |
|---------------------------------|-------------------|
| Location                        | GLOBAL_ATTRIBUTE1 |
| Periodic: Taxable Box           | GLOBAL_ATTRIBUTE2 |
| Periodic: Recoverable Tax Box   | GLOBAL_ATTRIBUTE3 |
| Annual: Total Taxable Box       | GLOBAL_ATTRIBUTE4 |
| Annual: Recoverable Taxable     | GLOBAL_ATTRIBUTE5 |
| Annual: Non Recoverable Taxable | GLOBAL_ATTRIBUTE6 |
| Annual: Recoverable Tax Box     | GLOBAL_ATTRIBUTE7 |

#### JG\_AR\_VAT\_TAX (Descriptive Flexfield)

Context: JE.PT.ARXSUVAT.TAX\_INFO. Added for the Additional Information for Portugal flexfield (JG\_AR\_VAT\_TAX) in the Tax Codes and Rates window.

| Segment Name                    | Column            |
|---------------------------------|-------------------|
| Location                        | GLOBAL_ATTRIBUTE1 |
| Periodic: Taxable Box           | GLOBAL_ATTRIBUTE2 |
| Periodic: Recoverable Tax Box   | GLOBAL_ATTRIBUTE3 |
| Annual: Total Taxable Box       | GLOBAL_ATTRIBUTE4 |
| Annual: Recoverable Taxable     | GLOBAL_ATTRIBUTE5 |
| Annual: Non Recoverable Taxable | GLOBAL_ATTRIBUTE6 |
| Annual: Recoverable Tax Box     | GLOBAL_ATTRIBUTE7 |

## Seed Data – New Request Groups

Portuguese GL Reports with Localizations, Portuguese AP Reports with Localizations, and Portuguese AR Reports with Localizations are new.

## Seed Data – Obsolete Request Groups

Portuguese Localizations Reports is obsolete.

# Spain

This section lists changes between Release 11.0 and Release 11*i*.

# Features and Enhancements – New Features

#### Inter-EU Invoices

Under Spanish law, invoices without VAT that are received by Spanish companies from suppliers in other countries of the European Union must be:

- Declared on the Spanish VAT Paid Report as if the invoices had VAT at the standard rate
- Declared on the Spanish VAT Received Report to compensate for the fact that there is no actual VAT to reclaim

Additionally, Spanish law requires all VAT transactions be supported by a physical document. Since there is no physical document for these invoices to support the VAT Received Report, the authorities allow companies to produce their own invoices to justify the figures on the report. You can create these self invoices (Documentos Equivalentes), which display the legally required information.

#### Inter-EU Operations (Modelo 349)

A magnetic format version of the Spanish VAT Inter-EU Audit Reports, which list all inter-EU sales and purchases of goods. You must submit Modelo 349 to the Spanish authorities when you submit any other legal report in magnetic format or when you electronically store the data justifying report details. In addition, these reports incorporate certain legal changes introduced during 1998:

- The report shows only movements of goods. Services are excluded from the report.
- When a transaction corrects movements already declared in previous reports, the report shows the year and period of the movement being corrected.
- When a sales invoice was issued for triangulation operations, the invoice is reported separately.

A magnetic format report that includes all operations with third parties located within the Canary Islands region. The Canary Islands have a separate tax regime, Impuesto General Indirecto Canario (IGIC). The tax authorities require companies to submit reports in the Modelo 415 format to report all IGIC operations with third parties whose annual turnover exceeds 500,000 Spanish pesetas.

# Features and Enhancements – Enhancements

#### **Operations with Third Parties (Modelo 347)**

Enhanced to support these statutory changes:

- Sales and purchase operations relating to property rentals are now reported separately from other operations with the same third-party company.
- Tax withheld on sales, such as tax on sales invoices for property rentals, is now excluded from the calculation of turnover with a customer.
- Operations between companies located on the Iberian peninsula and companies located in other Spanish territories, such as the Canary Islands, Ceuta, and Melilla, are now excluded from the calculation of turnover with a third party. If, however, the companies are both located on the Iberian peninsula, or both within the Canary Islands, Ceuta, and Melilla, operations between those companies are included in the turnover calculation.
- Now include purchase operations related to expense reports.

| Report Name                                                                     | Description                                                                                              |
|---------------------------------------------------------------------------------|----------------------------------------------------------------------------------------------------|
| Spanish Inter-EU Invoice Format (Documento Equivalente)<br>(JEESDOCE)           | Use to create self invoices to support the VAT Received Report.                                          |
| Spanish Payables Canary Islands Annual Operations Data<br>Extract (JEESAPCA)    | Shows Payables transactions with third parties located within the Canary Islands region.                 |
| Spanish Receivables Canary Islands Annual Operations Data<br>Extract (JEESARCA) | Shows Receivables transactions with third parties located within the Canary Islands region.              |
| Spanish Canary Islands Annual Operations Magnetic<br>Format) (JEESCEFT)         | Shows Payables and Receivables transactions with third parties located within the Canary Islands region. |
| Spanish Inter-EU Operations Summary Magnetic Format<br>(JEESVEFT)               | Lists all inter-EU sales and purchases of goods.                                                         |

# Modules - New Reports

# **Modules – Changed Reports**

| This report                                                                  | was changed to                                                   |
|------------------------------------------------------------------------------|------------------------------------------------------------------|
| Spanish Payables Operations with Third Parties Data Extract (JEESAPEF)       | meet the new statutory requirements and include expense reports. |
| Spanish Receivables Operations with Third Parties Data<br>Extract (JEESAREF) | meet the new statutory requirements.                             |
| Spanish Payables Operations with Third Parties Report<br>(JEESAPOP)          | meet the new statutory requirements.                             |
| Spanish Receivables Operations with Third Parties Report<br>(JEESAROP)       | meet the new statutory requirements.                             |
| Spanish Payables Inter-EU Operations Summary Data<br>Extract (JEESRPVC)      | conform to the new legal requirements.                           |
| Spanish Receivables Inter-EU Operations Summary Data<br>Extract (JEESRRVC)   | conform to the new legal requirements.                           |
| Spanish Transfer Magnetic Format (JEESPEFT)                                  | support payments in both euros and Spanish pesetas.              |
| Spanish Check Format (JEESAPCP)                                              | support payments in both euros and Spanish pesetas.              |
| Spanish Payables Bills of Exchange Format (JEESAPLC)                         | support payments in both euros and Spanish pesetas.              |
| Spanish Receivables Bills of Exchange Format (JEESRREC)                      | support payments in both euros and Spanish pesetas.              |
| Spanish Direct Debit Magnetic Format (JEESDIDE)                              | support payments in both euros and Spanish pesetas.              |
|                                                                              |                                                                  |

# Modules – Obsolete Reports

The Spanish AR Invoice (JEESARPI) is obsolete.

#### **Database Objects – New Tables**

| These tables         | were added to                                                                                                    |
|----------------------|----------------------------------------------------------------------------------------------------|
| JE_ES_MODELO_349_ALL | store temporary details of inter-EU sales and purchases of goods for the Spanish VAT Compliance report.             |
| JE_ES_MODELO_415_ALL | store temporary details about invoices for the Spanish Operations with Third Parties of the Canary Islands reports. |

# **Database Objects – Changed Tables**

This section lists new columns added to existing tables.

| Modified Table       | New Column(s) |
|----------------------|---------------|
| JE_ES_MODELO_347_ALL | ESCALERA      |

| Modified Table | New Column(s)   |  |
|----------------|-----------------|--|
|                | FLAG_ARRENDA    |  |
|                | PISO            |  |
|                | PUERTA          |  |
|                | REF_CATASTRAL   |  |
|                | SET_OF_BOOKS_ID |  |

## **Database Objects – New Views**

| These views      | were created to support                                             |  |
|------------------|---------------------------------------------------------------------|--|
| JE_ES_MODELO_349 | Spanish Inter-EU Operations VAT Compliance reports                  |  |
| JE_ES_MODELO_415 | Spanish Operations with Third Parties of the Canary Islands reports |  |

# **Database Objects – Changed Views**

JE\_ES\_MODELO\_347 has changed.

#### **Database Objects – New Indexes**

| These indexes       | were created on this table | to support                                                          |
|---------------------|----------------------------|---------------------------------------------------------------------|
| JE_ES_MODELO_347_U1 | JE_ES_MODELO_347_ALL       | Spanish Operations with Third Parties reports                       |
| JE_ES_MODELO_349_U1 | JE_ES_MODELO_349_ALL       | Spanish Inter-EU Operations VAT Compliance reports                  |
| JE_ES_MODELO_415_U1 | JE_ES_MODELO_415_ALL       | Spanish Operations with Third Parties of the Canary Islands reports |

# Seed Data - New Menus

There is a separate menu for each application in Oracle Financials for Spain.

| Menu Name             | Description            |
|-----------------------|------------------------|
| JE_ES_AP_NAVIGATE_GUI | Spanish Payables       |
| JE_ES_GL_NAVIGATE_GUI | Spanish General Ledger |

### Seed Data – Obsolete Menus

JE\_ES\_NAVIGATE\_GUI is obsolete.

#### Seed Data – New Responsibilities

There is a separate responsibility for each application in Oracle Financials for Spain.

| Responsibility           | Description                          |
|--------------------------|--------------------------------------|
| Spanish AP Localizations | Spanish Payables Localizations       |
| Spanish AR Localizations | Spanish Receivables Localizations    |
| Spanish GL Localizations | Spanish General Ledger Localizations |

#### Seed Data – Obsolete Responsibilities

Spanish Localizations is obsolete.

### Seed Data – Changed Flexfields

#### JG\_AP\_BANK\_BRANCHES (Descriptive Flexfield)

Context: JE.ES.APXSUMBA.BANK\_INFO. Added for the Additional Information for Spain flexfield (JG\_AP\_BANK\_BRANCHES) in the Banks window.

| Segment Name | Column            |
|--------------|-------------------|
| Taxpayer ID  | GLOBAL_ATTRIBUTE1 |

#### JG\_AP\_INVOICES (Descriptive Flexfield)

Context: The following contexts were added for the Additional Information for Spain flexfield (JG\_AP\_INVOICES) in the Invoices window.

Modelo 347 context, JE.ES.APXINWKB.MODELO347, includes this segment:

| Segment Name | Column            |
|--------------|-------------------|
| Invoice Type | GLOBAL_ATTRIBUTE1 |

Modelo 347 - Property Rental context, JE.ES.APXINWKB.MODELO347PR, includes this segment:

| Segment Name | Column            |
|--------------|-------------------|
| Invoice Type | GLOBAL_ATTRIBUTE1 |

#### Other invoice type, JE.ES.APXINWKB.OTHER, includes this segment:

| Segment Name | Column            |
|--------------|-------------------|
| Invoice Type | GLOBAL_ATTRIBUTE1 |

#### Modelo 349 context, JE.ES.APXINWKB.MODELO349, includes these segments:

| Segment Name      | Column            |
|-------------------|-------------------|
| Invoice Type      | GLOBAL_ATTRIBUTE1 |
| Correction Year   | GLOBAL_ATTRIBUTE2 |
| Correction Period | GLOBAL_ATTRIBUTE3 |

JE.ES.APXINWKB.INVOICE\_INFO is now obsolete.

#### JG\_RA\_CUSTOMER\_TRX (Descriptive Flexfield)

Context: The following contexts were added for the Additional Information for Spain flexfield (JG\_RA\_CUSTOMER\_TRX) in the Transactions window.

Modelo 347 context, JE.ES.ARXTWMAI.MODELO347, includes this segment:

| Segment Name | Column            |
|--------------|-------------------|
| Invoice Type | GLOBAL_ATTRIBUTE1 |

# Modelo 347 - Property Rental, JE.ES.ARXTWMAI.MODELO347PR, includes these segments:

| Segment Name      | Column            |
|-------------------|-------------------|
| Invoice Type      | GLOBAL_ATTRIBUTE1 |
| Property Location | GLOBAL_ATTRIBUTE2 |

#### Other invoice type context, JE.ES.ARXTWMAI.OTHER, includes this segment:

| Segment Name | Column            |
|--------------|-------------------|
| Invoice Type | GLOBAL_ATTRIBUTE1 |

| Segment Name      | Column            |
|-------------------|-------------------|
| Invoice Type      | GLOBAL_ATTRIBUTE1 |
| Correction Year   | GLOBAL_ATTRIBUTE3 |
| Correction Period | GLOBAL_ATTRIBUTE4 |
| Triangulation     | GLOBAL_ATTRIBUTE5 |

#### Modelo 349 context, JE.ES.ARXTWMAI.MODELO349, includes these segments:

JE.ES.ARXTWMAI.INVOICE\_INFO is now obsolete.

#### JG\_HR\_LOCATIONS (Descriptive Flexfield)

Context: The following contexts were added for the Spanish Property Rentals flexfield (JG\_HR\_LOCATIONS) in the Location window.

Property Rented context, JE.ES.PERWSLOC.PRL\_YES, includes these segments:

| Segment Name    | Column            |
|-----------------|-------------------|
| Property Rental | GLOBAL_ATTRIBUTE1 |
| Rates Reference | GLOBAL_ATTRIBUTE2 |
| Stair Num       | GLOBAL_ATTRIBUTE3 |
| Floor Num       | GLOBAL_ATTRIBUTE4 |
| Door Num        | GLOBAL_ATTRIBUTE5 |

Property Not Rented context, JE.ES.PERWSLOC.PRL\_NO, includes this segment:

| Segment Name    | Column            |
|-----------------|-------------------|
| Property Rental | GLOBAL_ATTRIBUTE1 |

JE.ES.PERWSLOC.RENTED\_LOCATION is now obsolete.

#### Seed Data – New Lookups

| Lookup Types          | Lookup Codes | Meaning                      |
|-----------------------|--------------|------------------------------|
| JEES_INVOICE_CATEGORY | MOD347       | Modelo 347                   |
|                       | MOD347PR     | Modelo 347 - Property Rental |
|                       | MOD349       | Modelo 349                   |

| Lookup Types       | Lookup Codes | Meaning                                  |
|--------------------|--------------|------------------------------------------|
|                    | OTH          | Others                                   |
| JEES_PERIOD_349    | 1T           | 1st Quarter                              |
|                    | 2T           | 2nd Quarter                              |
|                    | 3T           | 3rd Quarter                              |
|                    | 4T           | 4th Quarter                              |
|                    | OA           | Year                                     |
| JEES_FORMAT_349    | С            | Таре                                     |
|                    | D            | Diskette                                 |
| JEES_DATE_TYPE_349 | TRANS        | Transaction                              |
|                    | ACCT         | Accounting                               |
| JEES_ACTIVITY_415  | 1            | Business Activities                      |
|                    | 2            | Professional and Arts Activities         |
|                    | 3            | Renters of Properties                    |
|                    | 4            | Agricultural Stock or Fishing Activities |

# Seed Data – Changed Lookups

Lookup codes for JEBE\_VAT\_TRANS\_TYPE were created for Spanish Modelo 347 Property Rentals and Modelo 415 Operations with Third Parties of the Canary Islands.

| Lookup Types        | Lookup Codes | Meaning                         |
|---------------------|--------------|---------------------------------|
| JEBE_VAT_TRANS_TYPE | RET_AR       | Withholding on Property Rentals |
|                     | CAN          | Canaries (IGIC) Tax Regime      |

### Seed Data – Obsolete Lookups

JEES\_EURO\_COUNTRY\_CODES and JEES\_MODELO\_349\_DATE\_TYPE are obsolete.

#### Seed Data – New Profile Options

#### JEES: AP Modelo 349 Date Type

Set this profile option to Transaction (the default) if you want the Spanish Payables Inter-EU Operations Summary Data Extract (Modelo 349) to select invoices based on the invoice transaction date. Set to Accounting if you want the Spanish Payables Inter-EU Operations Summary Data Extract (Modelo 349) to select invoices based on the distribution General Ledger accounting date.

#### Seed Data – New Request Groups

Spanish GL Reports with Localizations, Spanish AP Reports with Localizations, and Spanish AR Reports with Localizations are new.

#### Seed Data – Obsolete Request Groups

Spanish Localizations Reports is obsolete.

#### **Changed Setup Steps**

To enable globalization flexfields within Oracle Financials for Spain, you must set the JG: Application, JG: Territory, and JG: Product profile options.

**Additional Information:** Setting Up Globalization Flexfields, Oracle Financials Country-Specific Installation Supplement

# Sweden

This section lists changes between Release 11.0 and Release 11*i*.

#### Features and Enhancements – Enhancements

#### Modifications to Swedish Payment Formats

Several enhancements were made to broaden the functionality of the Swedish payment formats and to allow simpler and more intuitive data entry.

| This report                           | was modified to support                                                                                                    |
|---------------------------------------|----------------------------------------------------------------------------------------------------|
| Swedish Bankgiro Inland<br>(JESEPBAI) | payments in both euros and Swedish kronor. Additionally, this format now supports multiple supplier banks, different payment date assignments, and messages to the supplier.                          |
| Swedish Bankgiro SISU (JESEPBSI)      | multiple supplier banks, different payment date assignments, and functional currency payment amount. Also, the mapping from the user interface fields to the data in this file format was simplified. |
| Swedish Bankgiro UTLI<br>(JESEPBUT)   | multiple supplier banks and different payment date assignments. Also, the mapping from the user interface fields to the data in this file format was simplified.                                      |
| Swedish Postgiro Inland<br>(JESEPPOI) | payments in both euros and Swedish kronor. Additionally, this format now supports multiple supplier banks and different payment date assignments.                                                     |
| Swedish Postgiro Utland<br>(JESEPPOU) | multiple supplier banks, different payment date assignments, and functional currency payment amount. Also, the mapping from the user interface fields to the data in this file format was simplified. |

# Modules – Changed Reports

# Seed Data - New Menus

There is a separate menu for each application in Oracle Financials for Sweden.

| Menu Name             | Description            |
|-----------------------|------------------------|
| JE_SE_AP_NAVIGATE_GUI | Swedish Payables       |
| JE_SE_AR_NAVIGATE_GUI | Swedish Receivables    |
| JE_SE_GL_NAVIGATE_GUI | Swedish General Ledger |

#### Seed Data – Obsolete Menus

JE\_SE\_NAVIGATE\_GUI is obsolete.

#### Seed Data – New Responsibilities

Oracle Financials for Sweden has a separate responsibility for each application.

| Responsibility           | Description                          |
|--------------------------|--------------------------------------|
| Swedish AP Localizations | Swedish Payables Localizations       |
| Swedish AR Localizations | Swedish Receivables Localizations    |
| Swedish GL Localizations | Swedish General Ledger Localizations |

# Seed Data - Obsolete Responsibilities

Swedish Localizations is obsolete.

### Seed Data – Changed Flexfields

#### Invoice EFT Details (Descriptive Flexfield)

Context: SE.Bankgiro Inland. Added to the Invoice EFT Details flexfield in the Invoice EFT Information window (Tools > Invoices > View EFT Details).

| Segment Name  | Column             |
|---------------|--------------------|
| Message Row 1 | JGZZ_INVOICE_INFO1 |
| Message Row 2 | JGZZ_INVOICE_INFO2 |

#### JG\_AP\_BANK\_ACCOUNTS (Descriptive Flexfield)

Context: JE.SE.APXSUMBA.PAYMENT\_TYPE. Added for the Swedish EFT Payment Types flexfield (JG\_AP\_BANK\_ACCOUNTS) in the Bank Accounts window.

| Segment Name | Column            |
|--------------|-------------------|
| Payment Type | GLOBAL_ATTRIBUTE1 |

#### JG\_AP\_INVOICES\_INTERFACE (Descriptive Flexfield)

Context: The following contexts were added for the Additional Information for Sweden flexfield (JG\_AP\_INVOICES\_INTERFACE) in the Invoice Gateway window.

Bankgiro Inland context, JE.SE.APXIISIM.BANK\_INLAND, includes these segments:

| Segment Name  | Column                    |
|---------------|---------------------------|
| Context Value | GLOBAL_ATTRIBUTE_CATEGORY |
| Message Row 1 | GLOBAL_ATTRIBUTE1         |
| Message Row 2 | GLOBAL_ATTRIBUTE2         |

Bankgiro SISU context, JE.SE.APXIISIM.BANK\_SISU, includes these segments:

| Segment Name         | Column                    |
|----------------------|---------------------------|
| Context Value        | GLOBAL_ATTRIBUTE_CATEGORY |
| Federal Reserve Code | GLOBAL_ATTRIBUTE1         |
| Express Invoice      | GLOBAL_ATTRIBUTE2         |
| Invoice Charge Code  | GLOBAL_ATTRIBUTE3         |
| Future Contract      | GLOBAL_ATTRIBUTE4         |

#### Bankgiro UTLI context, JE.SE.APXIISIM.BANK\_UTLI, includes these segments:

| Segment Name         | Column                    |
|----------------------|---------------------------|
| Context Value        | GLOBAL_ATTRIBUTE_CATEGORY |
| Federal Reserve Code | GLOBAL_ATTRIBUTE1         |
| Express Invoice      | GLOBAL_ATTRIBUTE2         |
| Invoice Charge Code  | GLOBAL_ATTRIBUTE3         |
| Future Contract      | GLOBAL_ATTRIBUTE4         |

#### Postgiro Inland context, JE.SE.APXIISIM.POST\_INLAND, includes these segments:

| Segment Name  | Column                    |
|---------------|---------------------------|
| Context Value | GLOBAL_ATTRIBUTE_CATEGORY |
| Message Row 1 | GLOBAL_ATTRIBUTE1         |
| Message Row 2 | GLOBAL_ATTRIBUTE2         |

#### Postgiro Utland context, JE.SE.APXIISIM.POST\_UTLAND, includes these segments:

| Segment Name             | Column                    |
|--------------------------|---------------------------|
| Context Value            | GLOBAL_ATTRIBUTE_CATEGORY |
| Federal Reserve Code     | GLOBAL_ATTRIBUTE1         |
| Express Payment          | GLOBAL_ATTRIBUTE2         |
| Future Contract Postgiro | GLOBAL_ATTRIBUTE3         |

#### Supplier Site EFT Details (Descriptive Flexfield)

Context: SE. Payment Method Type segment is obsolete for the Supplier Site EFT Details flexfield in the Supplier Site EFT Information window (Tools > Supplier Sites window >View EFT Details).

#### System Format (Descriptive Flexfield)

These new segments were added to the contexts for the System Format flexfield in the EFT System Information window:

| Context     | Segment Name | Column             |
|-------------|--------------|--------------------|
| SE.JESEPBAI | Credit Days  | JGZZ_SYSTEM_INFO9  |
|             | Payment Date | JGZZ_SYSTEM_INFO13 |
| SE.JESEPBSI | Payment Date | JGZZ_SYSTEM_INFO13 |
| SE.JESEPBUT | Payment Date | JGZZ_SYSTEM_INFO13 |
| SE.JESEPPOI | Payment Date | JGZZ_SYSTEM_INFO13 |
| SE.JESEPPOU | Payment Date | JGZZ_SYSTEM_INFO13 |

#### Additionally, these segments are obsolete for the System Format flexfield contexts:

| Segment Name      |
|-------------------|
| Payment Date Type |
| Payment Days      |
| Credit Code Date  |
| Payment Days      |
| Payment Days      |
| Envelope          |
| Payment Days      |
|                   |

### Seed Data – New Lookups

| Lookup Types            | Lookup Codes | Meaning              |
|-------------------------|--------------|----------------------|
| JESE_PAYMENT_DATE_TYPES | 0            | System Date          |
|                         | 1            | System Date + 1 Day  |
|                         | 2            | System Date + 2 Days |
|                         | 3            | System Date + 3 Days |

| Lookup Types | Lookup Codes | Meaning               |
|--------------|--------------|-----------------------|
|              | 4            | System Date + 4 Days  |
|              | 5            | System Date + 5 Days  |
|              | 6            | System Date + 6 Days  |
|              | 7            | System Date + 7 Days  |
|              | 8            | System Date + 8 Days  |
|              | 9            | System Date + 9 Days  |
|              | 10           | System Date + 10 Days |
|              | 11           | System Date + 11 Days |
|              | 12           | System Date + 12 Days |
|              | 13           | System Date + 13 Days |
|              | 14           | System Date + 14 Days |
|              | 15           | System Date + 15 Days |
|              | 16           | System Date + 16 Days |
|              | 17           | System Date + 17 Days |
|              | 18           | System Date + 18 Days |
|              | 19           | System Date + 19 Days |
|              | 20           | System Date + 20 Days |
|              | 21           | System Date + 21 Days |
|              | 22           | System Date + 22 Days |
|              | 23           | System Date + 23 Days |
|              | 24           | System Date + 24 Days |
|              | 25           | System Date + 25 Days |
|              | 26           | System Date + 26 Days |
|              | 27           | System Date + 27 Days |
|              | 28           | System Date + 28 Days |
|              | 29           | System Date + 29 Days |
|              | 30           | System Date + 30 Days |
|              | 31           | System Date + 31 Days |
|              | D            | Discount or Due Date  |
|              | Р            | Payment Batch Date    |
|              |              |                       |

| Lookup Types        | Lookup Codes | Meaning                                    |
|---------------------|--------------|--------------------------------------------|
| JE_SE_PAYMENT_TYPES | AVI          | Not Valid for Bankgiro SISU and UTLI       |
|                     | CHECK        | Not Valid for Bankgiro and Postgiro Inland |
|                     | GIRO         | Not Valid for Bankgiro UTLI and SISU       |
|                     | KONTO        | Always Valid                               |
|                     | KONTOAVI     | Only Valid for Bankgiro Inland             |

### Seed Data – New Request Groups

Swedish AR Reports with Localizations, Swedish AP Reports with Localizations, and Swedish GL Reports with Localizations are new.

### Seed Data – Obsolete Request Groups

Swedish Localizations Reports is obsolete.

#### **Changed Setup Steps**

To enable globalization flexfields, you must set the JG: Application, JG: Territory, and JG: Product profile options.

**Additional Information:** Setting Up Globalization Flexfields, *Oracle Financials Country-Specific Installation Supplement* 

# Switzerland

This section lists changes between Release 11.0 and Release 11*i*.

#### Modules – Changed Reports

The Swiss Payables VAT Report (JECHAPVT) was modified to handle VAT on expense reports. You can choose between reporting merchant information or employee information for expense report transactions.

#### Modules – Obsolete Reports

The Swiss AR VAT Report (JECHARVT) is obsolete.

## Seed Data – New Menus

There is a separate menu for each application in Oracle Financials for Switzerland.

| Menu Name             | Description          |
|-----------------------|----------------------|
| JE_CH_AP_NAVIGATE_GUI | Swiss Payables       |
| JE_CH_GL_NAVIGATE_GUI | Swiss General Ledger |

#### Seed Data – Obsolete Menus

JE\_CH\_NAVIGATE\_GUI is obsolete.

#### Seed Data – New Responsibilities

Oracle Financials for Switzerland has a separate responsibility for each application.

| Responsibility         | Description                        |
|------------------------|------------------------------------|
| Swiss AP Localizations | Swiss Payables Localizations       |
| Swiss AR Localizations | Swiss Receivables Localizations    |
| Swiss GL Reports       | Swiss General Ledger Localizations |

#### Seed Data – Obsolete Responsibilities

Swiss Localizations is obsolete.

#### Seed Data – Changed Flexfields

#### JG\_AP\_INVOICES\_INTERFACE (Descriptive Flexfield)

Context: The following were added for the Additional Information for Switzerland flexfield (JG\_AP\_INVOICES\_INTERFACE) in the Invoice Gateway window.

DTA context, JE.CH.APXIISIM.DTA, includes these segments:

| Segment Name  | Column                    |
|---------------|---------------------------|
| Context Value | GLOBAL_ATTRIBUTE_CATEGORY |
| ESR Number    | GLOBAL_ATTRIBUTE1         |

| Segment Name  | Column                    |
|---------------|---------------------------|
| Context Value | GLOBAL_ATTRIBUTE_CATEGORY |
| ESR Number    | GLOBAL_ATTRIBUTE1         |

SAD context, JE.CH.APXIISIM.SAD, includes these segments:

#### JG\_AP\_TAX\_CODES (Descriptive Flexfield)

Context: JE.CH.APXTADTC.TAX\_INFO. Added for the Additional Information for Switzerland flexfield (JG\_AP\_TAX\_CODES) in the Tax Codes window.

| Segment Name | Column            |
|--------------|-------------------|
| Tax Regime   | GLOBAL_ATTRIBUTE1 |

### Seed Data – New Lookups

| Lookup Types    | Lookup Codes | Meaning            |
|-----------------|--------------|--------------------|
| JECH_VAT_REGIME | Ι            | Investment/Other   |
|                 | М            | Materials/Services |

### Seed Data – New Request Groups

Swiss AP Reports with Localizations, Swiss AR Reports with Localizations, and Swiss GL Reports with Localizations are new.

### Seed Data – Obsolete Request Groups

Swiss Localizations Reports is obsolete.

### Turkey

This section lists changes between Release 11.0 and Release 11*i*.

### Seed Data – New Menus

There is a separate menu for each application in Oracle Financials for Turkey.

| Menu Name             | Description      |
|-----------------------|------------------|
| JE_TR_AP_NAVIGATE_GUI | Turkish Payables |

| Menu Name             | Description            |
|-----------------------|------------------------|
| JE_TR_AR_NAVIGATE_GUI | Turkish Receivables    |
| JE_TR_GL_NAVIGATE_GUI | Turkish General Ledger |

### Seed Data – Obsolete Menus

JE\_TR\_NAVIGATE\_GUI is obsolete.

### Seed Data – New Responsibilities

Oracle Financials for Turkey has a separate responsibility for each application.

| Responsibility           | Description                          |
|--------------------------|--------------------------------------|
| Turkish AP Localizations | Turkish Payables Localizations       |
| Turkish AR Localizations | Turkish Receivables Localizations    |
| Turkish GL Localizations | Turkish General Ledger Localizations |

### Seed Data – Obsolete Responsibilities

Turkish Localizations is obsolete.

### Seed Data – New Request Groups

Turkish GL Reports with Localizations, Turkish AP Reports with Localizations, and Turkish AR Reports with Localizations are new.

### Seed Data – Obsolete Request Groups

Turkish Localizations Reports is obsolete.

# <u>15</u>

# **Oracle Financials for the Americas**

This chapter lists new features and enhancements that are available when you upgrade from Release 11 to Release 11*i* of Oracle Financials for the Americas and any changes made to modules, database objects, or seed data during that same interval. In addition, you may find (where applicable) listings of new or changed setup steps, features with a Multi-Org impact, and new product-specific events.

### Latin American Common Features

The following features and enhancements were added as common features for Oracle Financials for the Americas between Release 11 and Release 11*i* of Oracle Applications.

| Feature                                   | Description                                                                                                    |
|-------------------------------------------|----------------------------------------------------------------------------------------------------|
| Additional Company<br>Information         | In certain countries, for legal reporting and tax calculation purposes, you must record specific information about company legal entities. Oracle Financials for the Americas lets you define this information for Argentina, Chile, and Colombia.                                                                                                    |
| Copy and Void Transactions                | Incidents such as printing errors can cause mismatchs between invoice transaction numbers<br>and numbers on pre-numbered forms. To keep accurate audit information and ensure that the<br>transaction number for an invoice in Oracle Receivables always matches the number on your<br>pre-printed form, you can use the Regional Receivables Copy and Void Invoices process in<br>Argentina, Chile, and Colombia. |
|                                           | With this process, you can copy invoice information from the original invoice to a new invoice without manually recreating the invoice. In addition, Oracle Receivables voids the original transaction to ensure that the customer's Receivables balance and General Ledger information are accurate.                                                                                                    |
| Fixed Assets with Inflation<br>Adjustment | Use this feature to adjust Fixed Assets accounts for inflation and maintain and report both historical and adjusted-for-inflation balances.                                                                                                    |

### Features and Enhancements - New Features

| Feature                                     | Description                                                                                                    |
|---------------------------------------------|----------------------------------------------------------------------------------------------------|
|                                             | You can:                                                                                                    |
|                                             | <ul> <li>Set up different price indexes and assign a price index to each asset category.</li> </ul>                                                                                                    |
|                                             | <ul> <li>Indicate whether to allow inflation adjustment in each depreciation book and for each<br/>asset category.</li> </ul>                                                                                                    |
|                                             | <ul> <li>Indicate whether to adjust each asset for inflation.</li> </ul>                                                                                                    |
|                                             | <ul> <li>Preview the results of the inflation adjustment process more than once for the same<br/>depreciation book and period, and check your results using different index values.</li> </ul>                                                                                                    |
|                                             | <ul> <li>Depreciate the inflation adjustment to the cost of the assets.</li> </ul>                                                                                                    |
|                                             | <ul> <li>Print reports showing the results of the inflation adjustment process and prepare tax<br/>reports.</li> </ul>                                                                                                    |
| General Ledger with<br>Inflation Adjustment | Use this feature to adjust General Ledger accounts for inflation and maintain and report both historical accounts and adjusted-for-inflation balances for non-monetary accounts.                                                                                                    |
|                                             | You can:                                                                                                    |
|                                             | <ul> <li>Adjust non-monetary account balances to include inflation for a specific period.</li> </ul>                                                                                                    |
|                                             | <ul> <li>Define different price indexes.</li> </ul>                                                                                                    |
|                                             | <ul> <li>Determine if an account is eligible for inflation adjustment.</li> </ul>                                                                                                    |
|                                             | <ul> <li>Select the accounts to charge with the inflation adjustment gain/loss.</li> </ul>                                                                                                    |
|                                             | <ul> <li>Create an inflation adjustment journal entry that reflects gain or loss due to inflation for<br/>each corrected account.</li> </ul>                                                                                                    |
|                                             | <ul> <li>Issue standard and Financial Statement Generator (FSG) reports for historical and<br/>adjusted balances.</li> </ul>                                                                                                    |
|                                             | Available in Release 11.0 to Oracle Financials for Argentina users, this feature is now available to Chile, Colombia, and Mexico.                                                                                                    |
| Invoice Gateway                             | Use this window instead of the Invoice Workbench for Argentina, Brazil, and Colombia to<br>enter a large volume of invoices that do not require extensive online validation or extensive<br>online defaulting of values. It provides:                                                                          |
|                                             | Quicker invoice entry                                                                                                    |
|                                             | <ul> <li>Same functions and same Global Descriptive Flexfield at the invoice header and line level<br/>as the Invoice Workbench</li> </ul>                                                                                                    |
|                                             | <ul> <li>Validation and defaulting of information during creation of invoices for invoice data<br/>entered through the Invoice Gateway</li> </ul>                                                                                                    |
| Accounts Receivable Tax<br>Calculation      | Accounts receivable tax calculation in Argentina, Brazil, and Colombia must address several federal or provincial taxes as well as federal or provincial tax that may need to be accounted for or printed separately. The calculation method (both the basis and the rate used) may be different for each tax. |
|                                             | To meet the special requirements of these three countries when calculating taxes on invoices, credit memos and debit memos, Oracle Receivables uses the Latin Tax Engine.                                                                                                    |

### Features and Enhancements - Enhancements

#### Latin Tax Engine

A collection of programs, user-defined system parameters, user-defined setup procedures, and user-defined rules that determines the taxes and tax amounts to apply to each invoice line. This feature was available in Release 11.0 for Brazil. At that time, the only pre-defined tax conditions for all tax categories were Establishment Type, Contributor Type, and Transaction Nature for the (invoicing) organization, the customer, and the transaction line item, respectively. In Release 11*i*, the concept of user-definable tax conditions and condition classes was introduced.

Each tax condition can be one of these types: Organization, Contributor, or Transaction. You must define valid tax condition values for each tax condition and tax category. You select tax condition values for different tax categories and group the selected values in a tax condition class, which can be one of these types: Organization, Contributor, or Transaction. Organization, Contributor, and Transaction can be specified for organizations, customer sites, and items/memo lines, respectively. Data for existing Brazilian customers is automatically and transparently upgraded to the new model.

These new features and extensions are supported in this release:

Threshold Checking Available for minimum taxable base, across multiple lines of the document, and across documents for related documents (also known as *Whole Operation*)

New methods or rules Include the following: Exception by Customer Site, Exception by Transaction Condition Value, Tax Category Schedules, Tax Category Details (tax rate codes for different periods).

**Support for Legal Messages** New methods or rules include: Exception by Transaction Condition Value, Exception by Customer Site, and Latin Tax Groups.

**Associating Legal Messages** These windows have a Legal Messages window that you can navigate to by pressing the Legal Messages button:

- Exception by Transaction Condition Value
- Exception by Customer Site
- Latin Tax Groups

- Latin Fiscal Classifications
- Latin Exceptions by Fiscal Classification
- Latin Exception by Item
- Latin Locations

You can turn off validations specific to the Latin Tax Engine by choosing a tax method other than Latin Tax Handling in the Define System Options window.

| Form/Windows                                       | Description                                                                                                    |
|----------------------------------------------------|----------------------------------------------------------------------------------------------------|
| Accounting Model<br>(JLZZGAAM)                     | Use in Chile and Argentina to define an accounting model. An accounting model lets you select<br>individual General Ledger accounts as well as account ranges, group those accounts into a set,<br>and give a name to that set. Once an accounting model is defined for a particular group of<br>accounts, you can reuse that accounting model whenever you want to work on that group of<br>accounts. Use your accounting models to choose the accounts that you want to adjust when you<br>run the inflation adjustment process. This window was available in Release 11.0 to users of<br>Oracle Financials for Argentina. |
| Company Withholding<br>Applicability<br>(JLZZPCWH) | Use in Argentina and Colombia to define your company's status as a withholding agent.                                                                                                    |
| Inflation Adjustment<br>(JLZZGSUB)                 | Use to submit the inflation adjustment process. The Inflation Adjustment window lets you choose the accounts that you want to adjust. You can adjust any accounting model that you previously defined and specify the gain/loss account that you want to post the unrealized inflation adjustments to. Available in Release 11.0 for Oracle Financials for Argentina.                                                                                                    |
| Invoice Distribution<br>Withholdings (JLZZPIDW)    | Use in Argentina and Colombia to view and update the withholding tax codes associated with distribution lines.                                                                                                    |
| Supplier Withholding<br>Applicability (JLZZPSWH)   | Use in Argentina and Colombia to define and maintain withholding applicability for suppliers.                                                                                                    |
| Withholding Tax Types<br>(JLZZPWDT)                | Use in Argentina and Colombia to define and maintain withholding tax types and their associated attributes for withholding calculation.                                                                                                    |

#### **Modules - New Forms and Windows**

### Modules - New Forms and Windows (Latin Tax Engine)

| Use this Form/Window                                                  | to do this                                                                                                    |
|-----------------------------------------------------------------------|----------------------------------------------------------------------------------------------------|
| Associate Latin Tax Category with<br>Conditions and Values (JLZZTCAV) | Associate tax categories with tax conditions and tax condition values.                                                                                                    |
| Associate Latin Tax Legal Messages<br>(JLZZTLMR)                      | Associate legal messages with Latin tax rules. You associate a legal message, which you created in the Standard Messages window, with a combination of tax rule, tax exception, and rule data. |
| Define Latin Locations (JLZZTLOC)                                     | Enter a tax code for specific ship from/ship to combinations, if you define the tax rule <i>Ship From/Ship To Site Tax Code</i> for a tax category.                                            |

| Use this Form/Window                                               | to do this                                                                                                    |
|--------------------------------------------------------------------|----------------------------------------------------------------------------------------------------|
| Latin Fiscal Classifications<br>(JLZZTFSC)                         | Define fiscal classifications and associate them with tax categories.                                                                                                    |
| Latin Legal Messages (JLZZTLGM)                                    | Link messages to tax codes, tax groups, and fiscal classifications.                                                                                                    |
| Latin Tax Categories (JLZZTCTG)                                    | Define information about each tax levied in your country, and in your city or<br>province if applicable. Use this window to designate other setup information, such<br>as minimum taxable base amounts and minimum tax amounts. |
| Latin Tax Category Details<br>(JLZZTCTD)                           | Enter the minimum amount, minimum taxable base, and minimum percentage for a tax category for an effective period. You can also use this window to assign a tax code to the tax category.                                       |
| Latin Tax Category Schedules<br>(JLZZTCTS)                         | Assign schedules to applicable tax categories. A schedule describes the tax rates to apply to ranges of taxable amounts for a given tax category.                                                                               |
| Latin Tax Condition Classes<br>(JLZZTATC)                          | Define organization tax condition classes, contributor (customer) tax condition classes, and transaction tax condition classes for each tax category.                                                                           |
| Latin Tax Customer Site Tax Profile<br>(JLZZTCAC)                  | Modify the tax condition values for a specific customer site. This window lets you modify the tax categories, and conditions and values, for an individual customer site, without these changes affecting other customer sites. |
| Latin Tax Exceptions by Customer<br>Sites (JLZZTECS)               | Define tax exceptions by customer site for combinations of customer site and tax categories.                                                                                                    |
| Latin Tax Exceptions by Fiscal<br>Classification (JLZZTEFS)        | Define tax exceptions by fiscal classification code for combinations of ship from/ship to locations and tax categories.                                                                                                    |
| Latin Tax Exceptions by Items<br>(JLZZTEIT)                        | Define tax exceptions by item for combinations of ship from/ship to locations and tax categories.                                                                                                    |
| Latin Tax Exceptions by Transaction<br>Condition Values (JLZZTTNR) | Define tax exceptions by transaction condition value for combinations of transaction condition values and tax categories.                                                                                                    |
| Latin Tax Groups (JLZZTLTG)                                        | Define tax groups to use to calculate taxes on invoices.                                                                                                    |
| Latin Tax Rules (JLZZTTXR)                                         | Define one or more tax rules for each combination of tax category, contributor condition value, and transaction type.                                                                                                    |

### Modules - New Reports

| Use this report                                                             | to do this                                                                                                    |
|-----------------------------------------------------------------------------|----------------------------------------------------------------------------------------------------|
| Latin American General Ledger Inflation<br>Adjustment Report (JLZZGAXR)     | Review the inflation adjustments for the accounting flexfields that you specified<br>in the Inflation Adjustment window. This report also creates the adjusted journal<br>entries that are imported to Oracle General Ledger. Available in Release 11.0 for<br>Oracle Financials for Argentina.                                                                                                    |
| Regional Fixed Assets Inflation Adjusted<br>Asset Summary Report (JLZZFIJR) | Compare the historical and inflation-adjusted amounts for your assets. This report shows the inflation adjustment amounts that Assets calculated for the cost, accumulated depreciation, and depreciation expense of your assets in a given period. The report shows active capitalized and CIP assets for the period, as well as any assets that were retired during the fiscal year that the period belongs to. |

| Use this report                                                          | to do this                                                                                                    |
|--------------------------------------------------------------------------|----------------------------------------------------------------------------------------------------|
| Regional Receivables Copy and Void<br>Invoices Preview Report (JLZZRCVP) | See a preview of the expected results of the Regional Receivables Copy and Void Invoices process.                                                                                                    |
| Regional Receivables Copy and Void<br>Invoices Report (JLZZRCVI)         | Review original invoice information after the Regional Receivables Copy and<br>Void Invoices process is finished. It shows invoices that were successfully copied<br>and voided, as well as invoices that were not successfully copied. |
| Remittance Advice (JLZZPRAD)                                             | See details about the documents that are included in a payment, including all the deductions information including withholding taxes and discounts.                                                                                     |

### **Modules - Changed Reports**

All report names in Oracle Financials for the Americas now indicate the country and application that each report belongs to.

#### Latin Supplier Statement (JLZZPSSR)

Enter several tax codes, including withholding tax groups, on prepayments. The prepayment invoice is as flexible as an invoice, allowing freight amount and distributions sets. It can also have multiple time-tax lines.

| PL/SQL Program           | Description                                                                                                    |
|--------------------------|----------------------------------------------------------------------------------------------------|
| JL_AR_RECUR_PKG          | Used for the Copy and Void Transactions feature. It inserts the invoice-related information into the RA_RECUR_INTERIM interim table.                                                                                                    |
| JL_XLA_GL_TRANSFER_PKG   | The jlzzxlas.pls and jlzzxlab.pls programs comprise the interface to create AP journal entries. This package is invoked from the JG transfer to General Ledger.                                                                         |
| JL_ZZ_AP_WITHHOLDING_PKG | Contains common procedures used by the Argentine/Colombian calculation routines (most of the extended withholding tax logic is common for both Argentina and Colombia).                                                                 |
| JL_ZZ_AUTO_INVOICE       | Used to validate the global attributes for Brazilian Billing, Brazilian Interest, Argentine Document numbering, and Latin Tax.                                                                                                    |
| JL_ZZ_FA_BOOKS_PKG       | The jlzzffbs.pls and jlzzffbb.pls programs maintain the global attributes in FA_BOOKS table when a new record is created there.                                                                                                    |
| JL_ZZ_FA_DEPRN_ADJ_PKG   | The jlzzfdas.pls and jlzzfdab.pls programs generate the inflation adjustment of the YTD amount once an asset is retired.                                                                                                    |
| JL_ZZ_FA_FUNCTIONS_PKG   | The jlzzfafs.pls and jlzzfafb.pls utility package for FA Globalization with general functions and procedures for error management.                                                                                                    |
| JL_ZZ_FA_REVAL_RULES_PKG | The jlzzfrrs.pls and jlzzfrrb.pls programs create the rates that must be provided to the revaluation process to calculate inflation adjustment. This package is invoked from Mass Revaluation form (FAXMAREV) in the Fixed Assets menu. |

### Modules - New PL/SQL Programs

| PL/SQL Program                                                                  | Description                                                                                                    |
|---------------------------------------------------------------------------------|----------------------------------------------------------------------------------------------------|
| JL_ZZ_FA_UTILITIES_PKG                                                          | The jlzzfsuts.pls and jlzzfsutb.pls are a utility package for Fixed Assets Globalization with general functions and procedures for error management.                                                                            |
| JL_ZZ_GL_COPY_JE_PKG                                                            | Copies all journal entries of one set of books into a General Ledger interface table for another set of books which is required to maintain an inflation adjustment set of books.                                               |
| JL_ZZ_GL_INFL_ADJ_PKG                                                           | Calculates General Ledger inflation adjustments using the inflation rates defined as price indexes. This process calculates the inflation adjustment and creates the inflation adjustment journal entries.                      |
| JL_ZZ_GL_SEGS_PKG                                                               | Contains two functions: get-columns and get-between of concatenated segments of accounting flexfield.                                                                                                    |
| JL_ZZ_GLOBE_VAL_PKG                                                             | The jlzzglvs.pls and jlzzglvb.pls programs check the status of transactions being processed by the copy/void invoice program.                                                                                                   |
| JL_ZZ_RECEIV_INTERFACE                                                          | Used to copy the data in the global descriptive flexfield columns in the order management module to ra_interface_lines interface table for Argentina, Brazil, and Colombia.                                                     |
| JL_ZZ_TAX                                                                       | Contains all the programs comprising the Latin Tax Engine, such as getting the tax rules, calculating the tax, and displaying the legal messages.                                                                               |
| JLZZFADS - Inflation Adjustment<br>to Depreciation Expense of Retired<br>Assets | Handles the accounting treatment of the inflation adjusted depreciation amount, once an asset is retired.                                                                                                    |
| JLZZFRRG - Revaluation Rules<br>Generation Process                              | Calculates the rates that must be provided to the revaluation process to calculate the inflation adjustment.                                                                                                    |
| JLZZPGVB - JL_ZZ_GLO_ATTR_<br>VAL_PKG                                           | Validates the global flexfield values on invoice headers and invoice lines in the Payables<br>Open Interface program, according to the business rules for Argentina and Colombia.                                               |
| JLZZPWDB - JL_ZZ_AP_AWT_<br>DEFAULT_PKG                                         | Ensures that the correct withholdings/tax names are carried over from the supplier withholding setup to each invoice distribution line. This routine is used in the Invoices form as well as during the Import Invoice process. |

### Modules - Changed PL/SQL Programs

#### **Company Information Global Flexfields validation**

A new procedure chk\_company\_name\_unique was added to the jlzzglvs.pls and jlzzglvb.pls PL/SQL code to check for company name uniqueness when company information is entered in the globalization flexfield on the Location window for Argentina, Chile, and Colombia.

| Database Objects - New Tables |                         |
|-------------------------------|-------------------------|
| These tables                  | were created to support |

| These tables       | were created to support                      |
|--------------------|----------------------------------------------|
| JL_ZZ_AP_AWT_TYPES | storing details of each withholding tax type |

| These tables              | were created to support                                                                                                    |
|---------------------------|----------------------------------------------------------------------------------------------------|
| JL_ZZ_AP_COMP_AWT_TYPES   | storing the withholding applicability for each withholding type for a company/location                                                            |
| JL_ZZ_AP_INV_DIS_WH_ALL   | storing details of multiple withholding tax names for each invoice distribution line                                                              |
| JL_ZZ_AP_SUPP_AWT_TYPES   | storing information on the withholding tax types applicable to each supplier (and also exemptions and multilateral rates for Argentine suppliers) |
| JL_ZZ_AP_SUP_AWT_CD_ALL   | storing primary and secondary withholding tax codes applicable to each supplier                                                                   |
| JL_ZZ_AR_TX_ATT_CLS_ALL   | Latin Tax condition classes information                                                                                                    |
| JL_ZZ_AR_TX_ATT_VAL_ALL   | Latin Tax condition values information                                                                                                    |
| JL_ZZ_AR_TX_CATEG_ALL     | Latin Tax category information                                                                                                    |
| JL_ZZ_AR_TX_CAT_ATT_ALL   | Latin Tax category - conditions association information                                                                                           |
| JL_ZZ_AR_TX_CAT_DTL_ALL   | Latin Tax category detail information                                                                                                    |
| JL_ZZ_AR_TX_CUS_CLS_ALL   | Latin Tax customer site profile information                                                                                                    |
| JL_ZZ_AR_TX_EXC_CUS_ALL   | Latin Tax exception by customer site information                                                                                                  |
| JL_ZZ_AR_TX_EXC_FSC_ALL   | Latin Tax exception by fiscal classification information                                                                                          |
| JL_ZZ_AR_TX_EXC_ITM_ALL   | Latin Tax exception by item information                                                                                                    |
| JL_ZZ_AR_TX_FSC_CLS_ALL   | Latin Tax fiscal classification information                                                                                                    |
| JL_ZZ_AR_TX_GROUPS_ALL    | Latin Tax group information                                                                                                    |
| JL_ZZ_AR_TX_LGL_MSG_ALL   | Latin Tax legal messages information                                                                                                    |
| JL_ZZ_AR_TX_LOCN_ALL      | Latin Tax location information                                                                                                    |
| JL_ZZ_AR_TX_NAT_RAT_ALL   | Latin Tax exception by transaction condition values information                                                                                   |
| JL_ZZ_AR_TX_RULES_ALL     | Latin Tax rules information                                                                                                    |
| JL_ZZ_AR_TX_SCHEDULES_ALL | Latin Tax schedules information                                                                                                    |
| JL_ZZ_FA_RETIREMNT_ADJS   | storing information (at distribution line level) of the inflation of accumulated depreciation of retired assets.                                  |
| JL_ZZ_FA_RETIREMNT_JES    | storing information (at the code combination ID level) of the inflation of accumulated depreciation of retired assets.                            |
| JL_ZZ_GL_AXI              | storing the inflation adjustment submission parameters                                                                                            |
| JL_ZZ_GL_AXI_ACCOUNTS     | storing details of the adjusted accounts in a given Inflation Adjustment process                                                                  |
| JL_ZZ_GL_AXI_MODELS       | the definition of an accounting model for inflation adjustment                                                                                    |
| JL_ZZ_GL_AXI_MODEL_RANGES | storing the accounting flexfield ranges for the inflation adjustment accounting model                                                             |
| JL_ZZ_GL_AXI_TMP          | Inflation Adjustment Results Report (temporary table)                                                                                             |
| JLZZ_MX_FA_ISR_IMPAC      | Mexican Fixed Assets ISR/IMPAC reports                                                                                                    |

# Database Objects - New Views

| These views              | were created to support                                                              |
|--------------------------|--------------------------------------------------------------------------------------|
| JL_ZZ_AP_INV_DIS_WH      | information about withholding tax names associated with an invoice distribution line |
| JL_ZZ_AP_SUP_AWT_CD      | information about the withholding tax names associated with a supplier               |
| JL_ZZ_AR_PO_TX_FSC_CLS_V | Latin Tax Engine, Brazilian AP/PO Tax                                                |
| JL_ZZ_AR_PO_TX_TXN_NAT_V | Latin Tax Engine, Brazilian AP/PO Tax                                                |
| JL_ZZ_AR_TX_ATT_CLS      | Latin Tax Engine                                                                     |
| JL_ZZ_AR_TX_ATT_CLS_V    | Latin Tax Engine                                                                     |
| JL_ZZ_AR_TX_ATT_VAL      | Latin Tax Engine                                                                     |
| JL_ZZ_AR_TX_ATT_VAL_V    | Latin Tax Engine                                                                     |
| JL_ZZ_AR_TX_CATEG        | Latin Tax Engine                                                                     |
| JL_ZZ_AR_TX_CATEGRY      | Latin Tax Engine                                                                     |
| JL_ZZ_AR_TX_CATEGRY_V    | Latin Tax Engine                                                                     |
| JL_ZZ_AR_TX_CAT_ATT      | Latin Tax Engine                                                                     |
| JL_ZZ_AR_TX_CAT_ATT_V    | Latin Tax Engine                                                                     |
| JL_ZZ_AR_TX_CAT_DTL      | Latin Tax Engine                                                                     |
| JL_ZZ_AR_TX_CAT_DTL_V    | Latin Tax Engine                                                                     |
| JL_ZZ_AR_TX_CUS_CLS      | Latin Tax Engine                                                                     |
| JL_ZZ_AR_TX_CUS_CLS_V    | Latin Tax Engine                                                                     |
| JL_ZZ_AR_TX_EXC_CUS      | Latin Tax Engine                                                                     |
| JL_ZZ_AR_TX_EXC_CUS_V    | Latin Tax Engine                                                                     |
| JL_ZZ_AR_TX_EXC_FSC      | Latin Tax Engine                                                                     |
| JL_ZZ_AR_TX_EXC_FSC_V    | Latin Tax Engine                                                                     |
| JL_ZZ_AR_TX_EXC_ITM      | Latin Tax Engine                                                                     |
| JL_ZZ_AR_TX_EXC_ITM_V    | Latin Tax Engine                                                                     |
| JL_ZZ_AR_TX_FSC_CLS      | Latin Tax Engine                                                                     |
| JL_ZZ_AR_TX_FSC_CLS_V    | Latin Tax Engine                                                                     |
| JL_ZZ_AR_TX_FSC_LOOKUP_V | Latin Tax Engine                                                                     |
| JL_ZZ_AR_TX_GROUPS       | Latin Tax Engine                                                                     |
| JL_ZZ_AR_TX_GROUPS_V     | Latin Tax Engine                                                                     |
| JL_ZZ_AR_TX_LGL_MSG      | Latin Tax Engine                                                                     |
| JL_ZZ_AR_TX_LGL_MSG_V    | Latin Tax Engine                                                                     |
|                          |                                                                                      |

| These views               | were created to support                                         |
|---------------------------|-----------------------------------------------------------------|
|                           |                                                                 |
| JL_ZZ_AR_TX_LGM_V         | Latin Tax Engine                                                |
| JL_ZZ_AR_TX_LMSG_CREATE_V | Latin Tax Engine                                                |
| JL_ZZ_AR_TX_LOCN          | Latin Tax Engine                                                |
| JL_ZZ_AR_TX_LOCN_V        | Latin Tax Engine                                                |
| JL_ZZ_AR_TX_NAT_RAT       | Latin Tax Engine                                                |
| JL_ZZ_AR_TX_NAT_RAT_V     | Latin Tax Engine                                                |
| JL_ZZ_AR_TX_RULES         | Latin Tax Engine                                                |
| JL_ZZ_AR_TX_RULES_V       | Latin Tax Engine                                                |
| JL_ZZ_AR_TX_SCHEDULES     | Latin Tax Engine                                                |
| JL_ZZ_AR_TX_SCHEDULES_V   | Latin Tax Engine                                                |
| JL_ZZ_FA_ADJ_SUMMARY_V    | Regional Fixed Assets Inflation Adjustment Asset Summary Report |
| JL_ZZ_FA_BOOKS_PERIODS_V  | Fixed Assets Revaluation Rules Generator                        |
| OE_TAX_LINES_SUMMARY_VBR  | Latin Tax Engine in Order Management                            |

### **Database Objects - Changed Views**

AS\_TAX\_LINES\_SUMMARY\_VBR TAX\_LINES\_CREATE\_VBR TAX\_LINES\_INVOICE\_IMPORT\_VBR TAX\_ADJUSTMENTS\_VBR TAX\_LINES\_DELETE\_VBR TAX\_LINES\_RECURR\_INVOICE\_VBR

### **Database Objects - Obsolete Views**

SO\_TAX\_LINES\_CREDIT\_CHECK\_VBR and SO\_TAX\_LINES\_SUMMARY\_VBR are obsolete.

### **Database Objects - New Indexes**

| These indexes              | were created on this table | to support                                      |
|----------------------------|----------------------------|-------------------------------------------------|
| JL_ZZ_AP_AWT_TYPES_U1      | JL_ZZ_AP_AWT_TYPES         | uniqueness of AWT_TYPE_CODE                     |
| JL_ZZ_AP_COMP_AWT_TYPES_U1 | JL_ZZ_AP_COMP_AWT_TYPES    | uniqueness of COMP_AWT_TYPE_ID                  |
| JL_ZZ_AP_COMP_AWT_TYPES_U2 | JL_ZZ_AP_COMP_AWT_TYPES    | uniqueness of LOCATION_ID and AWT_TYPE_<br>CODE |
| JL_ZZ_AP_INV_DIS_WH_U1     | JL_ZZ_AP_INV_DIS_WH_ALL    | uniqueness of INV_DISTRIB_AWT_ID                |

| These indexes              | were created on this table | to support                                                                             |
|----------------------------|----------------------------|----------------------------------------------------------------------------------------|
| JL_ZZ_AP_INV_DIS_WH_U2     | JL_ZZ_AP_INV_DIS_WH_ALL    | unique combination of INVOICE_ID,<br>DISTRIBUTION_LINE_NUMBER and SUPP_<br>AWT_CODE_ID |
| JL_ZZ_AP_SUPP_AWT_TYPES_U1 | JL_ZZ_AP_SUPP_AWT_TYPES    | uniqueness of SUPP_AWT_TYPE_ID                                                         |
| JL_ZZ_AP_SUPP_AWT_TYPES_U2 | JL_ZZ_AP_SUPP_AWT_TYPES    | uniqueness of VENDOR_ID and AWT_TYPE_<br>CODE                                          |
| JL_ZZ_AP_SUP_AWT_CD_U1     | JL_ZZ_AP_SUP_AWT_CD_ALL    | uniqueness of SUPP_AWT_CODE_ID                                                         |
| JL_ZZ_AP_SUP_AWT_CD_U2     | JL_ZZ_AP_SUP_AWT_CD_ALL    | uniqueness of SUPP_AWT_TYPE_ID and TAX_<br>ID                                          |
| JL_ZZ_AR_TX_ATT_CLS_N1     | JL_ZZ_AR_TX_ATT_CLS_ALL    | Latin Tax Engine                                                                       |
| JL_ZZ_AR_TX_ATT_CLS_N2     | JL_ZZ_AR_TX_ATT_CLS_ALL    | Latin Tax Engine                                                                       |
| JL_ZZ_AR_TX_ATT_CLS_U1     | JL_ZZ_AR_TX_ATT_CLS_ALL    | Latin Tax Engine                                                                       |
| JL_ZZ_AR_TX_ATT_CLS_U2     | JL_ZZ_AR_TX_ATT_CLS_ALL    | Latin Tax Engine                                                                       |
| JL_ZZ_AR_TX_ATT_VAL_N1     | JL_ZZ_AR_TX_ATT_VAL_ALL    | Latin Tax Engine                                                                       |
| JL_ZZ_AR_TX_ATT_VAL_N2     | JL_ZZ_AR_TX_ATT_VAL_ALL    | Latin Tax Engine                                                                       |
| JL_ZZ_AR_TX_ATT_VAL_U1     | JL_ZZ_AR_TX_ATT_VAL_ALL    | Latin Tax Engine                                                                       |
| JL_ZZ_AR_TX_ATT_VAL_U2     | JL_ZZ_AR_TX_ATT_VAL_ALL    | Latin Tax Engine                                                                       |
| JL_ZZ_AR_TX_CATEG_U1       | JL_ZZ_AR_TX_CATEG_ALL      | Latin Tax Engine                                                                       |
| JL_ZZ_AR_TX_CATEG_U2       | JL_ZZ_AR_TX_CATEG_ALL      | Latin Tax Engine                                                                       |
| JL_ZZ_AR_TX_CAT_ATT_N1     | JL_ZZ_AR_TX_CAT_ATT_ALL    | Latin Tax Engine                                                                       |
| JL_ZZ_AR_TX_CAT_ATT_U1     | JL_ZZ_AR_TX_CAT_ATT_ALL    | Latin Tax Engine                                                                       |
| JL_ZZ_AR_TX_CAT_ATT_U2     | JL_ZZ_AR_TX_CAT_ATT_ALL    | Latin Tax Engine                                                                       |
| JL_ZZ_AR_TX_CAT_DTL_N1     | JL_ZZ_AR_TX_CAT_DTL_ALL    | Latin Tax Engine                                                                       |
| JL_ZZ_AR_TX_CAT_DTL_U1     | JL_ZZ_AR_TX_CAT_DTL_ALL    | Latin Tax Engine                                                                       |
| JL_ZZ_AR_TX_CAT_DTL_U2     | JL_ZZ_AR_TX_CAT_DTL_ALL    | Latin Tax Engine                                                                       |
| JL_ZZ_AR_TX_CUS_CLS_N1     | JL_ZZ_AR_TX_CUS_CLS_ALL    | Latin Tax Engine                                                                       |
| JL_ZZ_AR_TX_CUS_CLS_U1     | JL_ZZ_AR_TX_CUS_CLS_ALL    | Latin Tax Engine                                                                       |
| JL_ZZ_AR_TX_CUS_CLS_U2     | JL_ZZ_AR_TX_CUS_CLS_ALL    | Latin Tax Engine                                                                       |
| JL_ZZ_AR_TX_EXC_CUS_N1     | JL_ZZ_AR_TX_EXC_CUS_ALL    | Latin Tax Engine                                                                       |
| JL_ZZ_AR_TX_EXC_CUS_U1     | JL_ZZ_AR_TX_EXC_CUS_ALL    | Latin Tax Engine                                                                       |
| JL_ZZ_AR_TX_EXC_CUS_U2     | JL_ZZ_AR_TX_EXC_CUS_ALL    | Latin Tax Engine                                                                       |
| JL_ZZ_AR_TX_EXC_FSC_N1     | JL_ZZ_AR_TX_EXC_FSC_ALL    | Latin Tax Engine                                                                       |
| JL_ZZ_AR_TX_EXC_FSC_U1     | JL_ZZ_AR_TX_EXC_FSC_ALL    | Latin Tax Engine                                                                       |

| These indexes              | were created on this table | to support                              |
|----------------------------|----------------------------|-----------------------------------------|
| JL_ZZ_AR_TX_EXC_FSC_U2     | JL_ZZ_AR_TX_EXC_FSC_ALL    | Latin Tax Engine                        |
| JL_ZZ_AR_TX_EXC_ITM_N1     | JL_ZZ_AR_TX_EXC_ITM_ALL    | Latin Tax Engine                        |
| JL_ZZ_AR_TX_EXC_ITM_U1     | JL_ZZ_AR_TX_EXC_ITM_ALL    | Latin Tax Engine                        |
| JL_ZZ_AR_TX_EXC_ITM_U2     | JL_ZZ_AR_TX_EXC_ITM_ALL    | Latin Tax Engine                        |
| JL_ZZ_AR_TX_FSC_CLS_N1     | JL_ZZ_AR_TX_FSC_CLS_ALL    | Latin Tax Engine                        |
| JL_ZZ_AR_TX_FSC_CLS_U1     | JL_ZZ_AR_TX_FSC_CLS_ALL    | Latin Tax Engine                        |
| JL_ZZ_AR_TX_FSC_CLS_U2     | JL_ZZ_AR_TX_FSC_CLS_ALL    | Latin Tax Engine                        |
| JL_ZZ_AR_TX_GROUPS_N1      | JL_ZZ_AR_TX_GROUPS_ALL     | Latin Tax Engine                        |
| JL_ZZ_AR_TX_GROUPS_U1      | JL_ZZ_AR_TX_GROUPS_ALL     | Latin Tax Engine                        |
| JL_ZZ_AR_TX_LGL_MSG_N1     | JL_ZZ_AR_TX_LGL_MSG_ALL    | Latin Tax Engine                        |
| JL_ZZ_AR_TX_LGL_MSG_U1     | JL_ZZ_AR_TX_LGL_MSG_ALL    | Latin Tax Engine                        |
| JL_ZZ_AR_TX_LOCN_N1        | JL_ZZ_AR_TX_LOCN_ALL       | Latin Tax Engine                        |
| JL_ZZ_AR_TX_LOCN_U1        | JL_ZZ_AR_TX_LOCN_ALL       | Latin Tax Engine                        |
| JL_ZZ_AR_TX_LOCN_U2        | JL_ZZ_AR_TX_LOCN_ALL       | Latin Tax Engine                        |
| JL_ZZ_AR_TX_NAT_RAT_N1     | JL_ZZ_AR_TX_NAT_RAT_ALL    | Latin Tax Engine                        |
| JL_ZZ_AR_TX_NAT_RAT_U1     | JL_ZZ_AR_TX_NAT_RAT_ALL    | Latin Tax Engine                        |
| JL_ZZ_AR_TX_NAT_RAT_U2     | JL_ZZ_AR_TX_NAT_RAT_ALL    | Latin Tax Engine                        |
| JL_ZZ_AR_TX_RULES_N1       | JL_ZZ_AR_TX_RULES_ALL      | Latin Tax Engine                        |
| JL_ZZ_AR_TX_RULES_U1       | JL_ZZ_AR_TX_RULES_ALL      | Latin Tax Engine                        |
| JL_ZZ_AR_TX_RULES_U2       | JL_ZZ_AR_TX_RULES_ALL      | Latin Tax Engine                        |
| JL_ZZ_AR_TX_SCHEDULES_N1   | JL_ZZ_AR_TX_SCHEDULES_ALL  | Latin Tax Engine                        |
| JL_ZZ_AR_TX_SCHEDULES_U1   | JL_ZZ_AR_TX_SCHEDULES_ALL  | Latin Tax Engine                        |
| JL_ZZ_AR_TX_SCHEDULES_U2   | JL_ZZ_AR_TX_SCHEDULES_ALL  | Latin Tax Engine                        |
| JL_ZZ_FA_RETIREMNT_ADJS_N1 | JL_ZZ_FA_RETIREMNT_ADJS    | better performance                      |
| JL_ZZ_FA_RETIREMNT_ADJS_N2 | JL_ZZ_FA_RETIREMNT_ADJS    | better performance                      |
| JL_ZZ_FA_RETIREMNT_ADJS_U1 | JL_ZZ_FA_RETIREMNT_ADJS    | unique identification                   |
| JL_ZZ_FA_RETIREMNT_JES_N1  | JL_ZZ_FA_RETIREMNT_JES     | better performance                      |
| JL_ZZ_FA_RETIREMNT_JES_U1  | JL_ZZ_FA_RETIREMNT_JES     | unique identification                   |
| JL_ZZ_GL_AXI_MODELS_U1     | JL_ZZ_GL_AXI_MODELS        | uniqueness of MODEL_ID                  |
| JL_ZZ_GL_AXI_TMP_U1        | JL_ZZ_GL_AXI_TMP           | uniqueness of combination: PERIOD_FROM, |
|                            |                            | CODE_COMBINATION_ID and AXI_RUN_ID      |
| JL_ZZ_GL_AXI_U1            | JL_ZZ_GL_AXI               | uniqueness of combination: CODE_        |
|                            |                            | COMBINATION_ID and SET_OF_BOOKS_ID      |

|                           | •                                                                                   |
|---------------------------|-------------------------------------------------------------------------------------|
| These sequences           | were created to support                                                             |
| JL_ZZ_AP_COMP_AWT_TYPES_S | generating COMP_AWT_TYPE_ID unique ID values on JL_ZZ_AP_COMP_AWT_<br>TYPES table   |
| JL_ZZ_AP_INV_DIS_WH_S     | generating INV_DISTRIB_AWT_ID unique ID values on JL_ZZ_AP_INV_DIS_WH_<br>ALL table |
| JL_ZZ_AP_SUPP_AWT_TYPES_S | generating SUPP_AWT_TYPE_ID unique ID values on JL_ZZ_AP_SUPP_AWT_TYPES table       |
| JL_ZZ_AP_SUP_AWT_CD_S     | generating SUPP_AWT_CODE_ID unique ID values on JL_ZZ_AP_SUP_AWT_CD_<br>ALL table   |
| JL_ZZ_AR_TX_ATT_CLS_S     | Latin Tax Engine                                                                    |
| JL_ZZ_AR_TX_ATT_VAL_S     | Latin Tax Engine                                                                    |
| JL_ZZ_AR_TX_CATEG_S       | Latin Tax Engine                                                                    |
| JL_ZZ_AR_TX_CAT_ATT_S     | Latin Tax Engine                                                                    |
| JL_ZZ_AR_TX_CAT_DTL_S     | Latin Tax Engine                                                                    |
| JL_ZZ_AR_TX_CUS_CLS_S     | Latin Tax Engine                                                                    |
| JL_ZZ_AR_TX_EXC_CUS_S     | Latin Tax Engine                                                                    |
| JL_ZZ_AR_TX_EXC_FSC_S     | Latin Tax Engine                                                                    |
| JL_ZZ_AR_TX_EXC_ITM_S     | Latin Tax Engine                                                                    |
| JL_ZZ_AR_TX_FSC_CLS_S     | Latin Tax Engine                                                                    |
| JL_ZZ_AR_TX_GROUPS_S      | Latin Tax Engine                                                                    |
| JL_ZZ_AR_TX_LOCN_S        | Latin Tax Engine                                                                    |
| JL_ZZ_AR_TX_NAT_RAT_S     | Latin Tax Engine                                                                    |
| JL_ZZ_AR_TX_RULES_S       | Latin Tax Engine                                                                    |
| JL_ZZ_AR_TX_SCHEDULES_S   | Latin Tax Engine                                                                    |
| JL_ZZ_FA_RETIREMNT_JES_S  | generating journal entry line ID numbers                                            |
| JL_ZZ_GL_AXI_ACCOUNTS_S   | generating AXI_RUN_ID unique ID values on JL_ZZ_GL_AXI_ACCOUNTS table               |
| JL_ZZ_GL_AXI_MODELS_S     | generating MODEL_ID unique ID values on JL_ZZ_GL_AXI_MODELS table                   |
|                           |                                                                                     |

## **Database Objects - New Sequences**

### Database Objects - New Database Triggers

| Trigger                     | Description                                                                                                    |
|-----------------------------|----------------------------------------------------------------------------------------------------|
| JL_ZZ_FA_BOOKS_GLOB_FLEX_RL | (jlzzffbt.sql) This before-insert trigger (at row level) maintains the global attributes in FA_BOOKS table and fires before a new record is created. |

| Trigger                     | Description                                                                                                    |
|-----------------------------|----------------------------------------------------------------------------------------------------|
| JL_ZZ_FA_BOOKS_GLOB_FLEX_SL | (jlzzffbi.sql) This after-insert trigger maintains the global attributes in FA_BOOKS table and fires after a new record is created. |

### Seed Data - New Menus

The new menus for Latin American common features are displayed with their menu names in parentheses following the descriptions. Functions and other (non-JLZZ) menus are listed only with their descriptions.

| This menu                                                             | contains these functions and submenus                                                                                                    |  |
|-----------------------------------------------------------------------|----------------------------------------------------------------------------------------------------|--|
| Latin Tax Setup<br>(JL_ZZ_AR_TX_SETUP)                                | Categories, Groups, Conditions and Values, Condition Classes, Exceptior<br>ZZ_AR_TX_SETUP_EXCEPTION), Locations, Fiscal Classifications, Rule<br>Category Details, Category Schedules, Legal Messages, Customer Site Pro- |  |
|                                                                       | Exceptions contains the following options: Fiscal Classification, Item, Customer Site, Trx Condition Value.                                                                                                    |  |
| Latin American Globalization General<br>Ledger Setup (JL_ZZ_GL_SETUP) | Price Indexes, Models                                                                                                    |  |

### Seed Data - Changed Flexfields

This section details new context values that share segments across several Latin American countries. For information about flexfield changes for a particular country, refer to the country-specific sections of this chapter.

#### JG\_AR\_MEMO\_LINES (Descriptive)

Use these contexts for the Latin Tax Engine: JL.AR.ARXSTDML.AR\_MEMO\_LINES, JL.BR.ARXSTDML.Additional, and JL.CO.ARXSTDML.AR\_MEMO\_LINES.

| Segment Name                       | Column            | Value Set                             |
|------------------------------------|-------------------|---------------------------------------|
| Fiscal Classification Code         | GLOBAL_ATTRIBUTE1 | JLZZ_AR_TX_FISCAL_CLASSIF_<br>CODE    |
| Transaction Condition Class        | GLOBAL_ATTRIBUTE2 | JLZZ_AR_TX_TRANSACTION_<br>ATTR_CLASS |
| Fiscal Classification Code (temp)  |                   |                                       |
| Transaction Condition Class (temp) |                   |                                       |

#### JG\_AR\_SYSTEM\_PARAMETERS (Descriptive)

Use these for the Latin Tax Engine: JL.AR.ARXSYSPA.SYS\_PARAMETERS, JL.BR.ARXSYSPA.Additional Info, and JL.CO.ARXSYSPA.SYS\_PARAMETERS.

| Segment Name                             | Column             | Value Set                                |
|------------------------------------------|--------------------|------------------------------------------|
| Tax Location Flexfield<br>Classification | GLOBAL_ATTRIBUTE9  | JLZZ_AR_TX_ADDRESS_LOC_TAX_<br>CLASSIF   |
| Tax Location Segment<br>Qualifier        | GLOBAL_ATTRIBUTE10 |                                          |
| Country Code                             | GLOBAL_ATTRIBUTE11 | Default value from JGZZ_COUNTRY_<br>CODE |
| Tax Rule Set                             | GLOBAL_ATTRIBUTE13 | JLZZ_AR_TX_RULE_SET                      |
| Use Legal Messages                       | GLOBAL_ATTRIBUTE14 | Yes_No                                   |
| Transaction Type                         | GLOBAL_ATTRIBUTE15 | JLZZ_AR_TX_CUST_TRX_TYPE                 |

#### JG\_AR\_VAT\_TAX (Descriptive)

Use these contexts for the Latin Tax Engine: JL.AR.ARXSUVAT.AR\_VAT\_TAX, JL.BR.ARXSUVAT.Tax Information, JL.CO.ARXSUVAT.AR\_VAT\_TAX.

| Segment Name       | Column            | Value Set                          |
|--------------------|-------------------|------------------------------------|
| Tax Category       | GLOBAL_ATTRIBUTE1 | JLZZ_AR_TAX_CATEGORY               |
| Print Tax Line     | GLOBAL_ATTRIBUTE2 | Yes_No                             |
| Legal Message Code | GLOBAL_ATTRIBUTE3 | JLZZ_AR_TX_LEGAL_MSG_EXC_<br>EVENT |

#### JG\_FA\_ADDITIONS (Descriptive)

Use these contexts to store the start date for inflation adjustment of the asset: JL.AR.FAXASSET.ADDITIONS, JL.CL.FAXASSET.ADDITIONS, JL.CO.FAXASSET.ADDITIONS, and JL.MX.FAXASSET.ADDITIONS.

| Segment Name         | Column            | Value Set         |
|----------------------|-------------------|-------------------|
| Inflation Start Date | GLOBAL_ATTRIBUTE1 | FND_STANDARD_DATE |

#### JG\_FA\_BOOK\_CONTROLS (Descriptive)

Use these contexts to store flags used as parameters to control the behavior of the inflation adjustment process. Two display-only attributes show information about the last time the inflation adjustment process was performed. The globalization flexfield is implemented in the Book Control window (FAXSUBCT).

- JL.AR.FAXSUBCT.FA\_BOOKS\_CTRLS
- JL.CL.FAXSUBCT.FA\_BOOKS\_CTRLS
- JL.CO.FAXSUBCT.FA\_BOOKS\_CTRLS
- JL.MX.FAXSUBCT.FA\_BOOKS\_CTRLS

| Segment Name                  | Column            | Value Set               |
|-------------------------------|-------------------|-------------------------|
| Adjust for Inflation          | GLOBAL_ATTRIBUTE1 | YES_NO                  |
| Last Inflation Adjustment Prd | GLOBAL_ATTRIBUTE2 | JLZZ_FA_PERIOD_NAME_BCT |
| Last Inflation Adjustment     | GLOBAL_ATTRIBUTE3 | FND_NUMBER              |

#### JG\_FA\_BOOKS (Descriptive)

Use these contexts to enable/disable inflation adjustment for a particular asset by setting the inflation adjustment flag to Yes and No. Flexfield is implemented in the Asset Workbench (FAXASSET) and Financial Information (FAXOLFIN) windows.

- JL.AR.FAXASSET.FA\_BOOKS
- JL.CL.FAXASSET.FA\_BOOKS
- JL.CO.FAXASSET.FA\_BOOKS
- JL.MX.FAXASSET.FA\_BOOKS

| Segment Name         | Column            | Value Set |
|----------------------|-------------------|-----------|
| Adjust for Inflation | GLOBAL_ATTRIBUTE1 | YES_NO    |

#### JG\_FA\_CATEGORY\_BOOKS (Descriptive)

Use these contexts to store the inflation adjustment flag that defaults from the depreciation book. This value for the inflation adjustment flag is set to Yes if an asset category must be enabled for inflation adjustment. The flexfield is implemented in the Asset Category window (FAXSUCAT).

- JL.AR.FAXSUCAT.CATEGORY\_BOOKS
- JL.CL.FAXSUCAT.CATEGORY\_BOOKS
- JL.CO.FAXSUCAT.CATEGORY\_BOOKS
- JL.MX.FAXSUCAT.CATEGORY\_BOOKS

| Segment Name         | Column            | Value Set |
|----------------------|-------------------|-----------|
| Adjust for Inflation | GLOBAL_ATTRIBUTE1 | YES_NO    |

#### JG\_FA\_MASS\_ADDITIONS (Descriptive)

Use these contexts to store the start date for inflation adjustment of the asset: JL.AR.FAXMADDS.FA\_MASS\_ADD, JL.CL.FAXMADDS.FA\_MASS\_ADD, JL.CO.FAXMADDS.FA\_MASS\_ADD, and JL.MX.FAXMADDS.FA\_MASS\_ADD.

| Segment Name         | Column            | Value Set         |
|----------------------|-------------------|-------------------|
| Inflation Start Date | GLOBAL_ATTRIBUTE1 | FND_STANDARD_DATE |

#### JG\_HR\_LOCATIONS (Descriptive)

Use these contexts for this globalization flexfield to store location information for Argentina, Chile, and Colombia as well as Latin Tax Engine information for Argentina, Brazil, and Colombia: JL.AR.PERWSLOC.LOC, JL.BR.PERWSLOC.LOC, JL.CO.PERWSLOC.LOC.

| Segment Name           | Column            | Value Set                              |
|------------------------|-------------------|----------------------------------------|
| Organization Tax Class | GLOBAL_ATTRIBUTE1 | JLZZ_AR_TX_ORGANIZATION_<br>ATTR_CLASS |
| Tax Code               | GLOBAL_ATTRIBUTE6 | JLZZ_AR_TX_VAT_TAX_CODE                |

# JL.AR.PERWSLOC.LOC, JL.BR.PERWSLOC.LOC, JL.CL.PERWSLOC.LOC, and JL.CO.PERWSLOC.LOC.

| Segment Name           | Column             | Value Set |
|------------------------|--------------------|-----------|
| Company Name           | GLOBAL_ATTRIBUTE8  |           |
| Alternate Company Name | GLOBAL_ATTRIBUTE9  |           |
| Primary ID Number      | GLOBAL_ATTRIBUTE11 |           |

#### JG\_MTL\_SYSTEM\_ITEMS (Descriptive)

Use these contexts for the Latin Tax Engine: L.AR.INVIDITM.SYSTEM\_ITEMS, JL.BR.INVIDITM.XX.Fiscal, and JL.CO.INVIDITM.SYSTEM\_ITEMS.

| Segment Name                       | Column            | Value Set                                   |
|------------------------------------|-------------------|---------------------------------------------|
| Fiscal Classification Code         | GLOBAL_ATTRIBUTE1 | JLZZ_AR_TX_FISC_CLASSIF_CODE_<br>AR_PO      |
| Transaction Condition Class        | GLOBAL_ATTRIBUTE2 | JLZZ_AR_TX_TRANSACTION_<br>ATTR_CLASS_AR_PO |
| Fiscal Classification Code (temp)  |                   |                                             |
| Transaction Condition Class (temp) |                   |                                             |

| Segment Name               | Column            | Value Set                 |
|----------------------------|-------------------|---------------------------|
| Inventory Item Application | GLOBAL_ATTRIBUTE8 | JLZZ_ITEM_INV_APPLICATION |

#### JG\_OE\_ORDER\_LINES (Descriptive)

Use these contexts for the Latin Tax Engine: JL.AR.OEXOEORD.LINES, JL.BR.OEXOEORD.LINES, and JL.CO.OEXOEORD.LINES.

| Segment Name                        | Column            | Value Set                             |
|-------------------------------------|-------------------|---------------------------------------|
| Fiscal Classification Code          | GLOBAL_ATTRIBUTE5 | JLZZ_AR_TX_FISCAL_CLASSIF_<br>CODE    |
| Transaction Condition Class         | GLOBAL_ATTRIBUTE6 | JLZZ_AR_TX_TRANSACTION_<br>ATTR_CLASS |
| Default Fiscal Classification Code  | GLOBAL_ATTRIBUTE7 | JLZZ_AR_TX_FISCAL_CLASSIF_<br>CODE    |
| Default Transaction Condition Class | GLOBAL_ATTRIBUTE8 | JLZZ_AR_TX_TRANSACTION_<br>ATTR_CLASS |

#### JG\_RA\_ADDRESSES (Descriptive)

Use these contexts for the Latin Tax Engine: JL.AR.ARXCUDCI.Additional, JL.BR.ARXCUDCI.Additional, and JL.CO.ARXCUDCI.Additional.

| Segment Name      | Column            | Value Set                         |
|-------------------|-------------------|-----------------------------------|
| Contributor Class | GLOBAL_ATTRIBUTE8 | JLZZ_AR_TX_CONTRIBUTOR_ATTR_CLASS |

#### JG\_RA\_CUST\_TRX\_TYPES (Descriptive)

Use these contexts to store information for transaction types and Latin Tax Engine for Argentina, Chile, and Colombia: JL.AR.RAXSUCTT.CUST\_TRX\_TYPES, JL.BR.RAXSUCTT.Globalization, and JL.CO.RAXSUCTT.CUST\_TRX\_TYPES.

| Segment Name | Column            | Value Set               |
|--------------|-------------------|-------------------------|
| Tax Code     | GLOBAL_ATTRIBUTE4 | JLZZ_AR_TX_VAT_TAX_CODE |

# JL.AR.RAXSUCTT.CUST\_TRX\_TYPES, JL.CL.RAXSUCTT.CUST\_TRX\_TYPES, and JL.CO.RAXSUCTT.CUST\_TRX\_TYPES.

| Segment Name              | Column            | Value Set                        |
|---------------------------|-------------------|----------------------------------|
| Void Original Transaction | GLOBAL_ATTRIBUTE6 | JLZZ_AR_VOID_ORIG_TRX_YES_<br>NO |

#### JG\_RA\_CUSTOMER\_TRX (Descriptive)

Use these contexts to store transaction information for Argentina, Chile, and Colombia: JL.AR.ARXTWMAI.TGW\_HEADER, JL.CL.ARXTWMAI.TGW\_HEADER, and JL.CO.ARXTWMAI.TGW\_HEADER.

| Segment Name                 | Column             | Value Set           |
|------------------------------|--------------------|---------------------|
| Copy Status                  | GLOBAL_ATTRIBUTE20 | JLZZ_AR_COPY_STATUS |
| Original Transaction Type ID | GLOBAL_ATTRIBUTE19 |                     |

#### JG\_RA\_CUSTOMER\_TRX\_LINES (Descriptive)

Use these contexts for the Latin Tax Engine: JL.AR.ARXTWMAI.LINES, JL.BR.ARXTWMAI.Additional Info, and JL.CO.ARXTWMAI.LINES.

| Segment Name                           | Column             | Value Set                             |
|----------------------------------------|--------------------|---------------------------------------|
| Fiscal Classification Code             | GLOBAL_ATTRIBUTE2  | JLZZ_AR_TX_FISCAL_CLASSIF_CODE        |
| Transaction Condition Class            | GLOBAL_ATTRIBUTE3  | JLZZ_AR_TX_TRANSACTION_ATTR_<br>CLASS |
| Legal Justification Message 1          | GLOBAL_ATTRIBUTE8  |                                       |
| Legal Justification Message 2          | GLOBAL_ATTRIBUTE9  |                                       |
| Legal Justification Message 3          | GLOBAL_ATTRIBUTE10 |                                       |
| Tax Base Amount                        | GLOBAL_ATTRIBUTE11 | JLZZ_AR_TX_PS_MAIN_AMOUNT             |
| Tax Base Rate                          | GLOBAL_ATTRIBUTE12 | JLZZ_AR_TX_TAX_RATE                   |
| Default Fiscal Class Code              | GLOBAL_ATTRIBUTE13 |                                       |
| Default Transaction Condition<br>Class | GLOBAL_ATTRIBUTE14 |                                       |
| Charged Tax Amount                     | GLOBAL_ATTRIBUTE19 |                                       |
| Calculated Tax Amount                  | GLOBAL_ATTRIBUTE20 |                                       |

### Seed Data - New Value Sets

JLZZ\_GL\_PERIOD\_START\_DATE is used to determine the period start date in the subledger reports.

# Seed Data - New Lookups

| Lookup                        | Description                                                                                                    |
|-------------------------------|----------------------------------------------------------------------------------------------------|
| CONTRIBUTOR_ATTRIBUTE         | Contains the list of values for contributor conditions. User extensible.                                                                                                    |
| CONTRIBUTOR_CLASS             | Contains the list of values for contributor condition classes. This lookup is user extensible.                                                                                                    |
| JLZZ_AR_TX_ADDR_LOC_CLASSIF   | Lets you define values for the Tax Location Flexfield Classification globalization flexfield on the AR System Options window. Codes are: PROVINCE (Province), STATE (State).                                                                                        |
| JLZZ_AR_TX_ATTR_VALUE         | Contains the list of values for condition values. User extensible.                                                                                                    |
| JLZZ_AR_TX_CAT_ATT_CLASS_TYPE | Contains the list of values for the condition class type. System defined. Codes<br>are: CONTRIBUTOR_CLASS (Contributor Class), ORGANIZATION_CLASS<br>(Organization Class), TRANSACTION_CLASS (Transaction Class).                                                   |
| JLZZ_AR_TX_CATEG_ATTR_TYPE    | Contains the list of values for the tax category condition types. System defined.<br>Codes are: CONTRIBUTOR_ATTRIBUTE (Contributor Condition),<br>ORGANIZATION_ATTRIBUTE (Organization Condition), TRANSACTION_<br>ATTRIBUTE (Transaction Condition).               |
| JLZZ_AR_TX_CATEGRY            | Lets you define values for the Tax Category globalization flexfield on the Tax Codes and Rates window. User extensible.                                                                                                    |
| JLZZ_AR_TX_FISCAL_CLASS_CODE  | Contains the list of values for the fiscal classification codes. User extensible.<br>Codes are: DEFAULT (Default).                                                                                                    |
| JLZZ_AR_TX_LEGAL_MESSAGE      | Contains the list of values for the tax legal messages. User extensible. Codes are:<br>BASE_AMOUNT_REDUCTION (Base Amount Reduction), EXEMPTION (Tax<br>Exemption), EXPORTS (Exports), IMMUNITY (Tax Immunity), NON_<br>INCIDENCE (Non Incidence).                  |
| JLZZ_AR_TX_RULES_LEVEL        | Contains the list of values for the tax rule levels. System defined. Codes are: BASE (Base), RATE (Rate).                                                                                                    |
| JLZZ_AR_TX_RULE_SET           | Contains the list of values for the tax rule sets. System defined. Codes are:<br>ARGENTINA (Argentina Rule Set), BRAZIL (Brazil Rule Set), COLOMBIA<br>(Colombia Rule Set).                                                                                         |
| JLZZ_AR_TX_THRESH_CHECK_LEVEL | Contains the list of values for the threshold check grouping levels. System defined. Codes are: DOCUMENT (Document), LINE (Line), OPERATION (Operation).                                                                                                    |
| JLZZ_AR_TX_THRESH_GRP_BY      | Contains the list of values for the threshold grouping conditions. User extensible.<br>Codes are: DOCUMENT (Document), LINE (Line), TRANSACTION (Transaction<br>Condition).                                                                                         |
| JLZZ_CITY                     | Lets you define cities for use in the list of values for the City Code field in the Withholding Tax Types window (JLZZPDWT), the Payment City field in the Company Withholding Applicability window (JLZZPCWH), and the City field in the Argentine address format. |
| JLZZ_COPY_STATUS              | Contains the values for the completion statuses of the Copy and Void Invoices process: P (Processed), E (Error), W (Warning), I (Ignore), R (Reprocess).                                                                                                    |
| JLZZ_CVI_NUMBER_TYPE          | Contains the values for the Number Type parameter on the Copy and Void<br>Invoices report: DOC_NUM (Document Sequence), TRX_NUM (Transaction).                                                                                                    |

| Lookup                 | Description                                                                                                    |
|------------------------|----------------------------------------------------------------------------------------------------|
| JLZZ_FA_PURGE_OPTIONS  | Contains the values for the available options for the purge process: ARCHIVE (Archive), DELETE (Delete), RESTORE (Restore).                                                                                                    |
| JLZZ_FA_SHOW_ASSETS    | Contains the values for the available run options for the Inflation Adjustment<br>Asset Summary Report: ALL (All), CIP (CIP Assets), CAP (Capitalized Assets).                                                                                                    |
| JLZZ_JURISDICTION_TYPE | Contains the values for the jurisdiction type: FEDERAL (Federal), MUNICIPAL (Municipal), PROVINCIAL (Provincial), ZONAL (Zonal).                                                                                                    |
| JLZZ_ORIGIN            | Contains the list of values for the Origin segment for Argentina, and the<br>Identification Type segment for Chile in the Tax Identification Number<br>globalization flexfields on the Supplier and Customer windows. User defined.<br>Codes are: DOMESTIC_ORIGIN (Domestic), FOREIGN_ORIGIN (Foreign). |
| JLZZ_STATE_PROVINCE    | Lets you define state/province names for use in the list of values for the Province field in the Argentine and Brazilian address format, or the State field in the Colombian address format.                                                                                                    |
| JLZZ_SUPPLIER_TRX_TYPE | Contains the values for transaction types reported in the Supplier Statement<br>report. Codes are: AWT (Withholdings), INV (Invoices), PMT (Payments),<br>PRPMT (Prepayments).                                                                                                    |
| JLZZ_TAXID_VAL_ERROR   | Contains the values for the warning/error statuses during tax identification number validation. User defined. Codes are: VALIDATION_TYPE_ERROR (Error), VALIDATION_TYPE_WARN (Warning).                                                                                                    |
| JLZZ_VOID_REASON       | Lets you define the reasons for voiding original invoices (such as Printer Jam,<br>Low Toner) in the Copy and Void Invoices process. User extensible. Codes are:<br>PRINTER_JAM (Printer Jam), RUN_OUT_OF_TONER (Running Out of toner).                                                                 |
| JLZZ_ZONE              | Lets you define zones, for use in the list of values for the Zone globalization flexfield segment on the Tax Names window, and for the Zone field in the Argentine address format.                                                                                                    |
| ORGANIZATION_ATTRIBUTE | Contains list of values for organization conditions. User extensible.                                                                                                    |
| ORGANIZATION_CLASS     | Contains list of values for organization condition classes. User extensible.                                                                                                    |
| TRANSACTION_ATTRIBUTE  | Contains list of values for transaction conditions. User extensible.                                                                                                    |
| TRANSACTION_CLASS      | Contains list of values for transaction condition classes. User extensible.                                                                                                    |

#### JLZZ\_AR\_TX\_RULE

Contains the list of values for the eligible tax rate rules:

| Code                  | Meaning                     |
|-----------------------|-----------------------------|
| GET_BILL_TO_TX_CODE   | Bill To Site Tax Code       |
| GET_CUST_EXC_TX_CODE  | Customer Exception Tax Code |
| GET_CUSTOMER_TX_CODE  | Customer Tax Code           |
| GET_FISC_CLAS_TX_CODE | Fiscal Classification Code  |
| GET_ITEM_TX_CODE      | Item Tax Code               |

| Code                      | Meaning                                                       |
|---------------------------|---------------------------------------------------------------|
| GET_LATIN_TX_GRP_TX_CODE  | Latin Tax Group Tax code                                      |
| GET_MEMO_LINE_TX_CODE     | Memo Line Tax Code                                            |
| GET_ORGANIZATION_TX_CODE  | Organization Tax Code                                         |
| GET_EXC_ITEM_TX_CODE      | Ship From/Ship To Site Exception By Item Tax Code             |
| GET_LOCATION_TX_CODE      | Ship From/Ship To Site Tax Code                               |
| GET_EXC_FISC_CLAS_TX_CODE | Ship From/To Site Exception by Fiscal Classification Tax Code |
| GET_SYS_OPTIONS_TX_CODE   | System Options Tax code                                       |
| GET_TAX_CATEGORY_TX_CODE  | Tax Category Tax Code                                         |
| GET_TX_SCH_TX_CODE        | Tax Schedule Tax Code                                         |
| GET_TRX_NATURE_TX_CODE    | Transaction Nature Tax Code                                   |
| GET_SHIP_TO_TX_CODE       | Ship To Site Tax Code                                         |

### Seed Data - Obsolete Lookups

JLZZ\_AR\_TX\_STATE is obsolete.

| Profile Option                                                 | Description                                                                                                    |
|----------------------------------------------------------------|----------------------------------------------------------------------------------------------------|
| JL: AR Tax: Use Related Transactions for<br>Threshold Checking | Determines if threshold checking should be completed considering previous related transactions.                                                                                                    |
| JL: Copy and Void Invoice Program Timeout                      | Set at the Site, Application or Responsibility level. Indicates how many seconds to wait for the Recurring Invoice Program completion before timeout.                                                                                           |
| JL: Copy Tax Identifier Number                                 | Set at the Responsibility level. Indicates whether the valid tax identification<br>number, concatenated with the validation digit, should be automatically<br>copied into the Supplier/Customer Number fields (used for Chile and<br>Colombia). |
| JL: Inflation Ratio Precision                                  | Used to determine the precision used to adjust the balance of Fixed Assets and General Ledger accounts for inflation.                                                                                                    |
| JL: Perform Inflation Adjustment                               | Set at the Responsibility level. Indicates whether you can perform inflation adjustment to Fixed Assets.                                                                                                    |
| JL: Tax ID Validation Failure                                  | Set at the Responsibility level. Indicates whether a warning or an error message should be given when taxpayer ID validation fails.                                                                                                    |

### Seed Data - New Profile Options

### Argentina

This section lists changes between Release 11.0 and Release 11*i*.

### New Features and Enhancements

#### Assets – Inflation Adjustment

In Argentina, companies must adjust the cost, accumulated depreciation, and year-to-date depreciation expense amounts of their assets for inflation. The Argentine government requires companies to report historical amounts for their assets as well as inflation-adjusted amounts. You can use the historical/adjusted option in Oracle Assets to maintain and report both historical amounts and inflation-adjusted amounts by using two depreciation books: keep the historical amounts in a corporate book and the inflation-adjusted amounts in a tax book.

#### **Payables**

**Invoice Additional Information** Record additional withholding information on each invoice from your suppliers, including: the legal invoice category (A, B, C), the transaction nature, identification of foreign transaction, data for customs documents (despacho de aduana).

**Invoice Gateway** Simplifies invoice entry in Oracle Payables. To support Argentine invoice processing and treatment, Payables lets you enter additional invoice information using either the Invoice Gateway or the Invoices window globalization flexfield.

**Payment Order** Oracle Payables provides a standard Argentine payment order format.

Withholding Treatment Use the Argentine withholding process to calculate and account for the five withholding regimes in Argentina:

- Income tax withholding
- VAT withholding
- Turnover withholding (in every jurisdiction)
- Employer contribution withholding (RS)
- Employer contribution withholding (SUSS)

You can calculate more than one withholding tax line for each item distribution and exclude the cash discount amount from the withholding basis. Oracle Payables also provides legal reports, including magnetic media, to submit to the tax authorities, as well as withholding certificates to notify suppliers of withheld amounts.

#### **Receivables – Transaction Numbering**

Oracle Receivables provides transaction number creation and validation in compliance with Argentine tax laws. Every invoice, credit memo, and debit memo number is created in a gapless sequence within a selected date range for a transaction type. Each invoice is prefixed with the proper legal transaction category, depending on the taxable condition of the customer and the company. You can generate transaction numbers based on the Point of Sale or Product Line method.

| This form/window                                  | was added to use for                                                                                                    |
|---------------------------------------------------|----------------------------------------------------------------------------------------------------|
| Exhibit of Fixed Asset Groups (JLARFEAG)          | Defining asset groups, which are used to produce the Argentine Exhibit of Fixed Assets report. Assign your asset groups to the asset categories that you want to report and summarize. |
| Provinces (JLARPPRO)                              | maintaining province information. Oracle Payables uses province information to calculate turnover tax.                                                                                 |
| Supplier Withholding Credit Letters<br>(JLARPWHL) | maintaining RS withholding tax credits for suppliers. The window applies to employer contribution RS tax withholding only.                                                             |
| Transaction Type Codes (JLARPDTC)                 | defining DGI (Federal Tax Bureau) transaction types.                                                                                                    |
| VAT Document Letter Assignment<br>(JLARRDOL)      | assigning a document letter to each combination of organization and contributor condition value for the VAT tax classification category.                                               |

### Modules - New Forms and Windows

### Modules - Obsolete Forms and Windows

Accounting Model (JLARGAAM), Inflation Adjustment (JLARGSUB), and Source-Type Mappings (JLARRSTM) are obsolete.

#### **Modules - New Reports**

| This report                                            | was added to use for                                                                                                    |  |
|--------------------------------------------------------|----------------------------------------------------------------------------------------------------|--|
| Argentine Exhibit of Fixed Assets Report<br>(JLARFEFR) | preparing tax on income for Argentina and presenting fixed assets information<br>required by the Argentine government. It shows total amounts for each asset<br>group that you defined in the Exhibit of Fixed Assets Groups window.<br>Construction in Progress (CIP) assets are reported in its own reporting group. |  |

| This report                                                    | was added to use for                                                                                                    |
|----------------------------------------------------------------|----------------------------------------------------------------------------------------------------|
| Argentine Payables Check Format<br>(JLARPCFP)                  | producing checks according to Argentine legal requirements for invoices in a payment batch. The check format shows the amount of the payment in numbers and in words, the date of the payment, and the name of the supplier being paid.                                                                     |
| Argentine Payables CITI Flat File<br>(JLARPCFF)                | reporting VAT information for Payables transactions to the DGI. The flat file lists<br>VAT information for Payables documents that you received from your suppliers<br>during the date range that you select, including invoices, debit memos, credit<br>memos, prepayment invoices, and customs documents. |
| Argentine Payables Monthly Withholding<br>Flat File (JLARPMWF) | submitting zonal withholding tax information to the tax authorities for a particular period. Use with the Argentine Payables Monthly Withholding report                                                                                                    |
| Argentine Payables Monthly Withholding<br>Report (JLARPMWR)    | finding totals that you must manually enter in the DGI software when you submit the Argentine Payables Monthly Withholding Flat File to the government.                                                                                                    |
| Argentine Payables SICORE Flat File<br>(JLARPSIF)              | submitting federal withholding tax information to the Argentine Federal Tax<br>Bureau (Direccion General Impositiva or DGI) for a particular period. Use with<br>the Argentine Payables SICORE report.                                                                                                    |
| Argentine Payables SICORE Report<br>(JLARPSIR)                 | finding the totals that you must manually enter in the DGI software when you submit the Argentine Payables SICORE Flat File to the government.                                                                                                    |
| Argentine Payables VAT Buying Report<br>(JLARPVBR)             | printing the information from the Argentine Payables VAT Flat File in a format<br>that is easy to read. This report shows the same information about VAT on<br>purchases as the Argentine Payables VAT Flat File for any period, except it<br>shows all amounts in your functional currency.                |
| Argentine Payables VAT Flat File<br>(JLARPVFF)                 | listing information about VAT on purchases made by your company. To meet<br>Argentine legal requirements, you should run this report monthly and store the<br>files so that you can provide any VAT information requested by the DGI.                                                                       |
| Argentine Payables Withholding<br>Certificate (JLARPCWT)       | printing supplier withholding certificates. This certificate is a legal document that you send to the supplier with the remittance advice and check.                                                                                                    |
| Argentine Receivables CITI Flat File<br>(JLZZTCFF)             | reporting VAT information for Receivables credit memos to the Federal Tax<br>Bureau. This report lists VAT information for Receivables credit memos that you<br>issued to your customers during the date range that you select.                                                                             |
| Argentine Receivables SICORE Flat File<br>(JLZZTSFF)           | submitting VAT perception information to the tax authorities for a particular period. Use with the Argentine Receivables SICORE report.                                                                                                    |
| Argentine Receivables SICORE Report<br>(JLZZTSCR)              | submitting VAT perception information to the tax authorities for a particular period. Use with the Argentine Receivables SICORE Flat File.                                                                                                    |
| Argentine Receivables VAT Flat File<br>(JLZZTVFF)              | listing VAT information for sales transactions for submission to the Argentine Federal Tax Bureau.                                                                                                    |
| Argentine Receivables VAT Sales Report<br>(JLZZTVSR)           | listing VAT information for sales transactions. Use this report to print the VAT information from the Argentine Receivables VAT Flat File in a format that is easy to read.                                                                                                    |

### **Modules - Obsolete Reports**

General Ledger Inflation Adjustment Report (JLARGAXR) is obsolete.

### Modules - New PL/SQL Programs

| PL/SQL Program            | Description                                                                                                    |
|---------------------------|----------------------------------------------------------------------------------------------------|
| JL_AR_AP_AWT_REPORTS_PKG  | This package and its JL_AR_AP_VOID_CERTIFICATES process are called from the Undo Argentine Withholding Taxes program. The program changes the status of the certificate to be voided.                                                                                                    |
| JL_AR_AP_GEN_CERTIFICATES | Called from the format payment program. The program generates and inserts withholding certificates into the table JL_AR_AP_AWT_CERTIF. This table is used to print the withholding certificates for Argentina.                                                                                                    |
| JL_AR_AP_WITHHOLDING_PKG  | Contains the Argentine withholding calculation/reversal routines.                                                                                                    |
| JL_AR_AR_PREFIX_TRX_NUM   | Used to prefix the transaction number with the document letter and point of sale/product line code for copied invoices.                                                                                                    |
| JL_AR_AUTOINV_PKG         | Submits the Receivables AutoInvoice Import program with the parameters that the Argentine AutoInvoice program has validated.                                                                                                    |
| JL_AR_AUTOINV_MASTER_PKG  | Submits the Receivables AutoInvoice Master program with the parameters that the Argentine AutoInvoice Master program has validated.                                                                                                    |
| JL_AR_DOC_NUMBERING_PKG   | Used to validate the globalization flexfield values related to document numbering. The package has functions to validate the transaction type, branch number, and document letter, which are called by the Transactions workbench and the AutoInvoice program. This package can also generate the transaction number, which is called only if the transaction is created from the AutoInvoice program. |

### Modules - Obsolete PL/SQL Programs

JL\_AR\_GL\_INFL\_ADJ\_PKG is obsolete.

| <b>Database Objects - New Tables</b> | S |
|--------------------------------------|---|
|--------------------------------------|---|

| These tables            | were added to                                                                                                    |
|-------------------------|----------------------------------------------------------------------------------------------------|
| JL_AR_AP_AWT_CERTIF_ALL | store information necessary for issuing withholding certificates                                                                |
| JL_AR_AP_PROVINCES      | store information about provinces and their withholding classifications for Argentina                                           |
| JL_AR_AP_SUP_AWT_CR_LTS | store withholding tax credit letters and amount balances for a supplier (for any withholding tax type which allows the storage) |
| JL_AR_AP_TRX_DGI_CODES  | store DGI transaction codes used for legal reporting in Argentina                                                               |
| JL_AR_AR_DOC_LETTER_ALL | store document letter information for each combination of organization and contributor VAT tax classifications                  |
| JL_AR_AR_SRC_TRX_TY_ALL | store the association between transaction source and transaction type                                                           |
| JL_AR_FA_EXHIBIT_GROUPS | record the exhibit of fixed assets groups used to produce the Argentine Exhibit of Fixed Assets report                          |

### **Database Objects - Obsolete Tables**

| JL_AR_FA_APPRAISAL             |
|--------------------------------|
| JL_AR_FA_EXHIBIT_COLUMNS       |
| JL_AR_FA_ISR_IMPAC             |
| JL_AR_FA_RETIREMENT_ADJUSTMENT |
| JL_AR_GL_AXI_ACCOUNTS          |
| JL_AR_GL_AXI_MODEL_RANGES      |

JL\_AR\_FA\_APPRAISAL\_EXCEPTION JL\_AR\_FA\_HISTORICAL\_VALUES JL\_AR\_FA\_RETIREMENTS\_JE\_TEMP JL\_AR\_GL\_AXI JL\_AR\_GL\_AXI\_MODELS JL\_AR\_GL\_AXI\_TMP

### **Database Objects - New Views**

| These views               | were created to                                                                                                    |  |
|---------------------------|----------------------------------------------------------------------------------------------------|--|
| JL_AR_AP_AWT_CERTIF       | show information about withholding certificates                                                                                   |  |
| JL_AR_AR_CUST_TRX_TYPES_V | reduce the size of the actual select statement of the query for the transaction type list of values in the Transactions workbench |  |
| JL_AR_AR_DOC_LETTER       | select records from the JL_AR_AR_DOC_LETTER_ALL table for an organization (this is a multi-organization view)                     |  |
| JL_AR_AR_DOC_LETTER_V     | define a base table view for the VAT Document Letter Assignment window                                                            |  |

### **Database Objects - Obsolete Views**

JL\_AR\_FA\_BOOKS\_PERIODS\_V is obsolete.

### **Database Objects - New Indexes**

| These indexes               | were created on this table | to support                                                     |
|-----------------------------|----------------------------|----------------------------------------------------------------|
| JL_AR_AP_AWT_CERTIF_U1      | JL_AR_AP_AWT_CERTIF_ALL    | uniqueness of CERTIFICATE_ID                                   |
| JL_AR_AP_AWT_CERTIF_U2      | JL_AR_AP_AWT_CERTIF_ALL    | unique combination of CERTIFICATE_<br>NUMBER and AWT_TYPE_CODE |
| JL_AR_AP_PROVINCES_U1       | JL_AR_AP_PROVINCES         | uniqueness of PROVINCE_CODE                                    |
| JL_AR_AP_TRX_DGI_CODES_U1   | JL_AR_AP_TRX_DGI_CODES     | uniqueness of TRX_CATEGORY_LETTER_ID                           |
| JL_AR_AP_TRX_DGI_CODES_U2   | JL_AR_AP_TRX_DGI_CODES     | unique combination of TRX_CATEGORY,<br>TRX_LETTER and DGI_CODE |
| JL_AR_AP_SUP_AWT_CR_LTS_ N1 | JL_AR_AP_SUP_AWT_CR_LTS    | change in name of index from _ U2                              |
| JL_AR_AP_SUP_AWT_CR_LTS_ U1 | JL_AR_AP_SUP_AWT_CR_LTS    | uniqueness of SEQ_NUM                                          |

| These indexes              | were created on this table | to support                                                                                                    |
|----------------------------|----------------------------|----------------------------------------------------------------------------------------------------|
| JL_AR_AR_DOC_LETTER_U1     | JL_AR_AR_DOC_LETTER_ALL    | uniqueness of TAX_CATEGORY_ID, ORG_<br>TAX_ATTRIBUTE_NAME, ORG_TAX_<br>ATTRIBUTE_VALUE, CON_TAX_<br>ATTRIBUTE_NAME, CON_TAX_<br>ATTRIBUTE_VALUE, END_DATE_ACTIVE |
| JL_AR_FA_EXHIBIT_GROUPS_U1 | JL_AR_FA_EXHIBIT_GROUPS    | uniqueness of EXHIBIT_GROUP_ID                                                                                                    |

### **Database Objects - Obsolete Indexes**

| JL_AR_AP_SUP_AWT_CR_LST_U2     | JL_AR_FA_APPRAISAL_U1         |
|--------------------------------|-------------------------------|
| JL_AR_FA_EXHIBIT_COLUMNS_U1    | JL_AR_FA_HISTORICAL_VALUES_U1 |
| JL_AR_FA_ISR_IMPAC_U1          | JL_AR_FA_RETIREMENT_ADJUST_U1 |
| JL_AR_FA_RETIREMENT_JE_TEMP_U1 | JL_AR_GL_AXI_MODELS_U1        |
| JL_AR_GL_AXI_TMP_U1            | JL_AR_GL_AXI_U1               |

### **Database Objects - New Sequences**

| These sequences           | were created to support the generation of                               |
|---------------------------|-------------------------------------------------------------------------|
| JL_AR_AP_AWT_CERTIF_S     | CERTIFICATE_ID unique ID values on JL_AR_AP_AWT_CERTIF_ALL table        |
| JL_AR_AP_SUP_AWT_CR_LTS_S | SEQ_NUM unique ID values on JL_AR_AP_SUP_AWT_CR_LTS table               |
| JL_AR_AP_TRX_DGI_CODES_S  | TRX_CATEGORY_LETTER_ID unique ID values on JL_AR_AP_TRX_DGI_CODES table |
| JL_AR_FA_EXHIBIT_GROUPS_S | EXHIBIT_GROUP_ID unique ID values on JL_AR_FA_EXHIBIT_GROUPS            |

### **Database Objects - Obsolete Sequences**

 $JL\_AR\_GL\_AXI\_ACCOUNTS\_S \ and \ JL\_AR\_GL\_AXI\_MODELS\_S \ are \ obsolete.$ 

### **Database Objects - New Database Triggers**

JL\_AR\_AR\_RECT\_DM\_TRX\_NUM\_INS fires when a debit memo is created from the Receipts workbench during receipt reversal. It updates the debit memo's transaction number according to the document numbering feature for Argentina.

### Seed Data - New Menus

The new Argentine menus are displayed with their menu names in parentheses following the descriptions. Functions and other (non-JL\_AR) menus are listed only with their descriptions.

| This menu                                                                | contains these functions and submenus                                                                                                    |
|--------------------------------------------------------------------------|----------------------------------------------------------------------------------------------------|
| Argentine Assets Main Menu (JL_AR_FA_MAIN)                               | <ul> <li>Argentine Localization (JL_AR_FA_LOCALIZATION)</li> <li>Adjust Retirements</li> <li>Set Up (JL_AR_FA_SETUP_SUBM)</li> </ul>                                                                                                    |
|                                                                          | <ul> <li>Asset Group</li> <li>Other</li> </ul>                                                                                                    |
| Argentine Globalization General Ledger Main Menu<br>(JL_AR_GL_SUPERUSER) | Argentine Localization (JL_AR_GL_LOCALIZATION)       •         Setup       •         Run Inflation Adjustment       •         Other       •                                                                                                    |
| Argentine Main Menu<br>(JL_AR_AR_NAVIGATE_GUI)                           | <ul> <li>Argentine Localization (JL_AR_AR_MENU)</li> <li>Setup (JL_AR_AR_SETUP_GUI)</li> <li>Document Numbering (JL_AR_AR_SETUP_DOC_NUM) -<br/>Source and Type Relationships, VAT Document Letter<br/>Assignments, Transaction Type Codes</li> <li>Latin Tax</li> <li>Company Information</li> <li>Other</li> </ul>                                          |
| Argentine Payable Manager<br>(JL_AR_AP_NAVIGATE_GUI12)                   | <ul> <li>Argentine Localization (JL_AR_AP_LOCALIZATION)</li> <li>Setup (JL_AR_AP_SETUP) <ul> <li>Provinces</li> <li>Transaction Type Codes</li> <li>Withholding Taxes (JL_AR_AP_SETUP_AWT) - Withholding Tax Types, Company Applicability, Supplier Applicability</li> </ul> </li> <li>Company Information</li> <li>Credit Letters</li> <li>Other</li> </ul> |

### Seed Data - Obsolete Menus

Argentine Globalization General Ledger Currency Menu (JL\_AR\_GL\_SU\_CURRENCY\_GUI)

Argentine Globalization General Ledger Main Menu (JL\_AR\_GL\_SUPERUSER\_GUI)

Argentine Globalization General Ledger Inflation Adjustment (JL\_AR\_GL\_INFLATION\_ADJUSTMENT)

### Seed Data - New Responsibilities

| Responsibility         | Description                       |
|------------------------|-----------------------------------|
| Argentine Fixed Assets | Oracle Fixed Assets for Argentina |
| Argentine Payables     | Oracle Payables for Argentina     |
| Argentine Receivables  | Oracle Receivables for Argentina  |

### Seed Data - Changed Flexfields

Refer to the section on Latin American Common Features and the Latin Tax Engine for more information on many of these globalization flexfields.

#### JG\_AP\_AWT\_TAX\_RATES (Descriptive)

Use new context, JL.AR.APXTADTC.Tax Names Info, to store withholding information.

| Segment Name                         | Column            | Value Set    |
|--------------------------------------|-------------------|--------------|
| Amount to subtract from taxable base | GLOBAL_ATTRIBUTE1 | FND_NUMBER15 |
| Amount to add to withholding         | GLOBAL_ATTRIBUTE2 | FND_NUMBER15 |

#### JG\_AP\_INVOICE\_DISTRIBUTIONS (Descriptive)

Use new context, JL.AR.APXINWKB.Distributions Info, to store invoice line-related legal reporting information.

| Segment Name         | Column            | Value Set                |
|----------------------|-------------------|--------------------------|
| Ship To Location     | GLOBAL_ATTRIBUTE3 | JLZZ_AP_SHIP_TO_LOCATION |
| Tax Inclusive Amount | GLOBAL_ATTRIBUTE4 | FND_NUMBER               |

#### JG\_AP\_INVOICE\_LINES\_INTERFACE (Descriptive)

Use new context, JL.AR.APXIISIM.Invoice Lines Info, to store additional invoice and invoice line information.

| Segment Name         | Column            | Value Set                |
|----------------------|-------------------|--------------------------|
| Ship To Location     | GLOBAL_ATTRIBUTE3 | JLZZ_AP_SHIP_TO_LOCATION |
| Tax Inclusive Amount | GLOBAL_ATTRIBUTE4 | FND_NUMBER               |

#### JG\_AP\_INVOICES (Descriptive)

Use new context, JL.AR.APXINWKB.Invoices Info, to store invoice-related legal reporting information.

| Segment Name                   | Column             | Value Set                  |
|--------------------------------|--------------------|----------------------------|
| Legal Transaction Category     | GLOBAL_ATTRIBUTE11 | JLAR_AP_LEGAL_TRX_CATEGORY |
| Transaction Letter             | GLOBAL_ATTRIBUTE12 | JLAR_DOCUMENT_LETTER       |
| Tax Authority Transaction Type | GLOBAL_ATTRIBUTE13 | JLAR_AP_DGI_CODE           |
| Customs Code                   | GLOBAL_ATTRIBUTE14 | 15 Characters              |
| Customs Issue Date             | GLOBAL_ATTRIBUTE15 | FND_STANDARD_DATE          |
| Customs Issue Number           | GLOBAL_ATTRIBUTE16 | FND_NUMBER                 |
| Tax Inclusive with Note        | GLOBAL_ATTRIBUTE17 | AP_SRS_YES_NO_MAND         |

#### JG\_AP\_INVOICES\_INTERFACE (Descriptive)

Use new context, JL.AR.APXIISIM.Invoice Headers Info, to store invoice header information.

| Segment Name                   | Column             | Value Set                  |
|--------------------------------|--------------------|----------------------------|
| Legal Transaction Category     | GLOBAL_ATTRIBUTE11 | JLAR_AP_LEGAL_TRX_CATEGORY |
| Transaction Letter             | GLOBAL_ATTRIBUTE12 | JLAR_DOCUMENT_LETTER       |
| Tax Authority Transaction Type | GLOBAL_ATTRIBUTE13 | JLAR_AP_DGI_CODE           |
| Customs Code                   | GLOBAL_ATTRIBUTE14 |                            |
| Customs Issue Date             | GLOBAL_ATTRIBUTE15 | FND_STANDARD_DATE          |
| Customs Issue Number           | GLOBAL_ATTRIBUTE16 | FND_NUMBER                 |
| Tax Inclusive with Note        | GLOBAL_ATTRIBUTE17 | AP_SRS_YES_NO_MAND         |

#### JG\_AP\_TAX\_CODES (Descriptive)

Use new context, JL.AR.APXTADTC.Tax Names Info, to store tax code and withholding tax additional information.

| Segment Name           | Column            | Value Set                          |
|------------------------|-------------------|------------------------------------|
| Withholding Type       | GLOBAL_ATTRIBUTE4 | JLZZ_AP_WITHHOLDING_TYPE           |
| Tax Authority Category | GLOBAL_ATTRIBUTE5 | JLAR_AP_TAX_AUTHORITY_<br>CATEGORY |
| Foreign Rate Indicator | GLOBAL_ATTRIBUTE6 | AP_SRS_YES_NO_OPT                  |

| Segment Name                             | Column             | Value Set                |
|------------------------------------------|--------------------|--------------------------|
| Zone                                     | GLOBAL_ATTRIBUTE7  | JLZZ_ZONE                |
| Item Line Type Applicability             | GLOBAL_ATTRIBUTE8  | AP_SRS_YES_NO_OPT        |
| Freight Line Type Applicability          | GLOBAL_ATTRIBUTE9  | AP_SRS_YES_NO_OPT        |
| Miscellaneous Line Type<br>Applicability | GLOBAL_ATTRIBUTE10 | AP_SRS_YES_NO_OPT        |
| Tax Line Type Applicability              | GLOBAL_ATTRIBUTE11 | AP_SRS_YES_NO_OPT        |
| Minimum Taxable Base Amount              | GLOBAL_ATTRIBUTE12 | FND_NUMBER15             |
| Minimum Withheld Amount                  | GLOBAL_ATTRIBUTE13 | FND_NUMBER15             |
| Adjustment Minimum Base                  | GLOBAL_ATTRIBUTE14 | JLAR_AP_ADJ_MIN_TAX_BASE |
| Cumulative Payment Applicable            | GLOBAL_ATTRIBUTE15 | AP_SRS_YES_NO_OPT        |
| Tax Inclusive                            | GLOBAL_ATTRIBUTE16 | AP_SRS_YES_NO_OPT        |

#### JG\_AR\_CASH\_RECEIPTS (Descriptive)

Use new context, JL.AR.ARXTWMAI.PACKAGE\_NUM, to store receipt collection processing information and allow entry of the receipt package number.

| Segment Name   | Column            | Value Set     |
|----------------|-------------------|---------------|
| Package Number | GLOBAL_ATTRIBUTE1 | 20 characters |

#### JG\_AR\_MEMO\_LINES (Descriptive)

Use new context, JL.AR.ARXSTDML.AR\_MEMO\_LINES, to store memo line information. The flexfield lets you set up branch number values, if the product line code was selected in AR System Options as the branch number source, and associate a memo line with a fiscal classification code and transaction condition class.

| Segment Name  | Column            | Value Set             |
|---------------|-------------------|-----------------------|
| Branch Number | GLOBAL_ATTRIBUTE7 | JLAR_AR_BRANCH_NUMBER |

#### JG\_AR\_SYSTEM\_PARAMETERS (Descriptive)

Use new context, JL.AR.ARXSYSPA.SYS\_PARAMETERS, to store system option information. This flexfield lets you select the source (point of sale or product line) for the branch number values and define Latin tax information.

| Segment Name         | Column            | Value Set                    |
|----------------------|-------------------|------------------------------|
| Branch Number Method | GLOBAL_ATTRIBUTE1 | JLAR_AR_BRANCH_NUMBER_METHOD |

#### JG\_AR\_VAT\_TAX (Descriptive)

A new context was created to store tax code/rate information.

#### JG\_FA\_ADDITIONS (Descriptive)

A new context was created to store the start date that the asset should be inflation adjusted from.

#### JG\_FA\_BOOK\_CONTROLS (Descriptive)

Use new context, JL.AR.FAXSUBCT.FA\_BOOK\_CTRLS, to store asset book inflation adjustment information.

| Segment Name                   | Column            | Value Set                |
|--------------------------------|-------------------|--------------------------|
| Inflation Adjmnt Jrnl Category | GLOBAL_ATTRIBUTE6 | GL_SRS_JOURNAL_CATEGORY2 |

#### JG\_FA\_BOOKS (Descriptive)

Use new context to store data that indicates whether inflation adjustment must be performed for a particular asset. See Latin American Common Features.

#### JG\_FA\_CATEGORY\_BOOKS (Descriptive)

Use new context, JL.AR.FAXSUCAT.CATEGORY\_BOOKS, to store asset category inflation adjustment information. The flexfield records the inflation adjustment flag and asset group information.

| Segment Name | Column            | Value Set            |
|--------------|-------------------|----------------------|
| Asset Group  | GLOBAL_ATTRIBUTE2 | JLAR_FA_ASSET_GROUPS |

#### JG\_FA\_MASS\_ADDITIONS (Descriptive)

Use new context to store the start date to adjust the asset for inflation.

#### JG\_HR\_LOCATIONS (Descriptive)

Use new context, JL.AR.PERWSLOC.LOC, to store branch number information for locations and organization classes for tax information.

| Segment Name  | Column            | Value Set             |
|---------------|-------------------|-----------------------|
| Branch Number | GLOBAL_ATTRIBUTE7 | JLAR_AR_BRANCH_NUMBER |

| Segment Name                | Column             | Value Set            |
|-----------------------------|--------------------|----------------------|
| Primary ID Validation Digit | GLOBAL_ATTRIBUTE12 | JLZZ_TAXID_VAL_DIGIT |
| Federal Tax Bureau Office   | GLOBAL_ATTRIBUTE13 |                      |
| Inception Date              | GLOBAL_ATTRIBUTE14 | FND_STANDARD_DATE    |

#### JG\_MTL\_SYSTEM\_ITEMS (Descriptive)

Use new context, JL.AR.INVIDITM.SYSTEM\_ITEMS, to store system item information. The flexfield also lets you set up branch number values, if the product line code was selected in the AR System Options as the branch number source, and associate an item with a fiscal classification and transaction condition class.

| Segment Name  | Column             | Value Set             |
|---------------|--------------------|-----------------------|
| Branch Number | GLOBAL_ATTRIBUTE10 | JLAR_AR_BRANCH_NUMBER |

#### JG\_PO\_VENDORS (Descriptive)

Use new context, JL.AR.APXVDMVD.SUPPLIERS, to store supplier-related legal reporting information. These segments are used to validate tax identification numbers.

| Segment Name                      | Column             | Value Set            |
|-----------------------------------|--------------------|----------------------|
| Origin                            | GLOBAL_ATTRIBUTE9  | JLZZ_ORIGIN          |
| Taxpayer ID Type                  | GLOBAL_ATTRIBUTE10 | JLAR_TAXID_TYPE      |
| Taxpayer ID Validation Digit (AR) | GLOBAL_ATTRIBUTE12 | JLZZ_TAXID_VAL_DIGIT |
| Multilateral Contributor          | GLOBAL_ATTRIBUTE15 | AP_SRS_YES_NO_MAND   |
| Transaction Letter                | GLOBAL_ATTRIBUTE16 | JLAR_DOCUMENT_LETTER |

#### JG\_RA\_ADDRESSES (Descriptive)

Use new context to store address information and allow entry of a tax contributor class for a customer.

#### JG\_RA\_BATCH\_SOURCES (Descriptive)

Use new context, JL.AR.RAXSUMSC.BATCH\_SOURCES, to store document numbering transaction source information and allow definition of a transaction sub-series for transaction sources.

| Segment Name    | Column            | Value Set               |
|-----------------|-------------------|-------------------------|
| Imported Source | GLOBAL_ATTRIBUTE1 | JLAR_AR_IMPORTED_SOURCE |

| Segment Name          | Column            | Value Set               |
|-----------------------|-------------------|-------------------------|
| Branch Number         | GLOBAL_ATTRIBUTE2 | JLAR_AR_BRANCH_NUMBER   |
| Document Letter       | GLOBAL_ATTRIBUTE3 | JLAR_AR_DOCUMENT_LETTER |
| Last Transaction Date | GLOBAL_ATTRIBUTE4 | FND_STANDARD_DATE       |
| Advance Days          | GLOBAL_ATTRIBUTE5 | JLAR_AR_ADVANCE_DAYS    |

#### JG\_RA\_CUSTOMER\_TRX\_LINES (Descriptive)

Use new context to store tax information for transactions in Argentina. The flexfield lets you confirm the fiscal classification code and transaction condition class.

#### JG\_RA\_CUSTOMERS (Descriptive)

Use new context, JL.AR.ARXCUDCI.RA\_CUSTOMERS, to store customer information.

| Segment Name                | Column             | Value Set            |
|-----------------------------|--------------------|----------------------|
| Origin                      | GLOBAL_ATTRIBUTE9  | JLZZ_ORIGIN          |
| Primary ID Type             | GLOBAL_ATTRIBUTE10 | JLAR_TAXID_TYPE      |
| Primary ID Valid Digit (AR) | GLOBAL_ATTRIBUTE12 | JLZZ_TAXID_VAL_DIGIT |

## Seed Data - New Lookups

| Lookup                    | Description                                                                                                    |
|---------------------------|----------------------------------------------------------------------------------------------------|
| JLAR_ADJ_MIN_TAX_BASE     | Contains the list of values for the Adjustment Minimum Base globalization flexfield segment in the Tax Names window: C (Compare), S (Subtract).                                                                                                    |
| JLAR_BRANCH_NUMBER        | Define branch numbers used in the list of values in the Master Items, Memo Lines, Locations, and Transaction Sources windows.                                                                                                    |
| JLAR_BRANCH_NUMBER_METHOD | Contains the list of values for the Branch Number Method globalization flexfield segment in the Oracle Receivables System Options window: POINT_OF_SALE (Point of Sale), PRODUCT_LINE (Product Line).                                                 |
| JLAR_CR_LETTER_STATUS     | Contains the list of values for the Transaction Status field in the Supplier<br>Withholding Credit Letters (JLARPWHL) window: MI (Manually Inserted), AI<br>(Automatically Inserted), AR (Automatically Reversed, BMC (Balance Manually<br>Corrected. |
| JLAR_DOCUMENT_LETTER      | Define values for the Transaction Letter globalization flexfield segment in the Suppliers window: A (Letter A), B (Letter B), C (Letter C), E (Letter E), X (Letter X.                                                                                |
| JLAR_LEGAL_TRX_CATEGORY   | Lets you define values for the Legal Transaction Category globalization flexfield<br>segment on the Invoices workbench and for the Legal Transaction Category field in<br>the Transaction Type Codes (JLARPDTC) window.                               |

| Lookup                      | Description                                                                                                    |
|-----------------------------|----------------------------------------------------------------------------------------------------|
| JLAR_TAX_AUTHORITY_CATEGORY | Define tax authority categories for Argentina used in the list of values for the Tax<br>Authority Category globalization flexfield segment in the Tax Names window.                                                                                    |
| JLAR_TAX_AUTHORITY_TRX_TYPE | Define values for the Transaction Type field in the Transaction Type Codes (JLARPDTC) window.                                                                                                    |
| JLAR_TAXID_TYPE             | Contains the list of values for the Primary ID Type segment in the Tax<br>Identification Number globalization flexfield for Argentina in the Supplier and<br>Customer windows: 80 (Domestic Corporation or Foreign), 96 (Individual), CU<br>(Employee) |

### Seed Data - Obsolete Profile Options

JL: AR Tax Organization Location is obsolete.

### Seed Data - New Request Groups

JLAR + AR Reports (Argentine Receivables Globalization Request Group).

# Brazil

This section lists changes between Release 11.0 and Release 11*i*.

### Features and Enhancements - New Features

### **Invoice Gateway**

Simplifies invoice entry in Oracle Payables. To support Brazilian invoice processing and treatment, Oracle Payables lets you enter additional invoice information using either the Invoice Gateway or the Invoices window globalization flexfield.

## Features and Enhancements - Enhancements

#### **Bank Transfer**

The Bank Transfer currency must now be the Brazilian real, as set in the JLBR Bank Transfer Currency profile option. Use the descriptive flexfield in the Imported Collection Documents window to define additional information for your company.

# Modules - Changed Forms and Windows

### Imported Collection Documents (JLBRPCCD)

Changed due to changes in CNAB CODE and the ATTRIBUTE columns added to the base table. Use the descriptive flexfield to define additional information for your company.

# **Modules - Obsolete Forms and Windows**

| Form     | Window                        |  |
|----------|-------------------------------|--|
| JLBRRLFC | Latin Fiscal Classifications  |  |
| JLBRRLMR | Latin Legal Messages          |  |
| JLBRRTEF | Latin Tax Exceptions          |  |
| JLBRRTEI | Latin Tax Exceptions by Items |  |
| JLBRRTRR | Latin Tax Rules               |  |
| JLBRRTXC | Latin Tax Categories          |  |
| JLBRRTXG | Latin Tax Groups              |  |
| JLBRRTXL | Latin Locations               |  |
| JLBRSDLC | Define Lookup Codes           |  |

# **Modules - Changed Reports**

| Report Name                                                          | Description                                                                                                    |
|----------------------------------------------------------------------|----------------------------------------------------------------------------------------------------|
| Brazilian Payables Check Format<br>(JLBRPCFP)                        | Layout and respective printer style were changed to accommodate Brazilian requirements.                                                                                                    |
| Brazilian Payables Supplier<br>Auxiliary Daily Report<br>(JLBRSDAY)  | Prints all debit and credit transactions by journal entry date, book account, and supplier.<br>The report was upgraded to accommodate new subledger architecture. Some report<br>parameters were removed also to facilitate the submission of the report. Before<br>submitting the report, you now must submit the Brazilian Payables Period Balance<br>Calculation process to update account balances. |
| Brazilian Payables Supplier<br>Auxiliary Ledger Report<br>(JLBRSLED) | Prints all debit and credit transactions by book account and supplier name. The report<br>was upgraded to accommodate new subledger architecture. Some report parameters<br>were removed also to facilitate the submission of the report. Before submitting the<br>report, you now must submit the Brazilian Payables Period Balance Calculation process<br>to update account balances.                 |

## Modules - New PL/SQL Programs

JL\_BR\_AP\_PAY\_SCHED\_GDF\_PKG defaults Interest parameters.

### Modules - Changed PL/SQL Programs

### JL\_BR\_AP\_BALANCE\_MAINTENANCE

Changed to copy the journal entries that are transferred to General Ledger. Run the balance calculation after the package to create the balances.

### **Database Objects - New Tables**

| This table           | was added to                                                                                                    |
|----------------------|----------------------------------------------------------------------------------------------------|
| JL_BR_AR_MC_OCC_DOCS | be the Multiple Reporting Currency sub-table corresponding to base table JL_BR_AR_<br>OCCURRENCE_DOCS_ALL. For each row created in the base table, one row is inserted<br>into the sub-table for every reporting currency. |

# **Database Objects - Changed Tables**

| Modified Table               | New/Changed/Obsolete Column(s) |
|------------------------------|--------------------------------|
| JL_BR_AP_INT_COLLECT_ALL     | CNAB_CODE                      |
| JL_BR_AP_INT_COLLECT_EXT_ALL | ATTRIBUTE1 - 15                |
|                              | ATTRIBUTE_CATEGORY             |
|                              | CNAB_CODE                      |
| JL_BR_AR_BANK_RETURNS_ALL    | CUSTOMER_ID                    |
| JL_BR_AR_COMP_INV_ALL        | QUANTITY_LINE                  |
|                              | UNIT_AMOUNT_LINE               |
|                              | TOTAL_AMOUNT_LINE              |
|                              | IPI_RATE                       |
|                              | ICMS_RATE                      |
|                              | ICMS_ST_RATE                   |
|                              | IR_RATE                        |
|                              | IR_BASE_AMOUNT                 |
|                              | ISS_BASE_AMOUNT                |

| Modified Table     | New/Changed/Obsolete Column(s) |  |
|--------------------|--------------------------------|--|
|                    | ISS_RATE                       |  |
|                    | IPI_AMOUNT_LINE                |  |
|                    | IPI_TOTAL_AMOUNT               |  |
|                    | ICMS_TOTAL_AMOUNT              |  |
|                    | ICMS_ST_TOTAL_AMOUNT           |  |
|                    | IR_TOTAL_AMOUNT                |  |
|                    | ISS_TOTAL_AMOUNT               |  |
|                    | IPI_BASE_AMOUNT                |  |
|                    | ICMS_BASE_AMOUNT               |  |
|                    | ICMS_ST_BASE_AMOUNT            |  |
|                    | FREIGHT_AMOUNT                 |  |
|                    | INSURANCE_AMOUNT               |  |
|                    | OTHER_EXPRESS_AMOUNT           |  |
|                    | PRODUCT_TOTAL_AMOUNT           |  |
|                    | INVOICE_T0TAL_AMOUNT           |  |
|                    | PRINTING_COUNT                 |  |
| JL_BR_BALANCES_ALL | PERIOD_SET_NAME                |  |
|                    | PERIOD_YEAR                    |  |
|                    | PERIOD_NUM                     |  |
| JL_BR_JOURNALS_ALL | PERIOD_SET_NAME                |  |
|                    | JOURNAL_BALANCE_FLAG           |  |
|                    | BATCH_ID                       |  |
|                    | BATCH_NAME                     |  |
|                    | TRANS_DESCRIPTION              |  |

### **Database Objects - Obsolete Tables**

JL\_BR\_AP\_EXP\_REP\_HEAD\_EXT\_ALL JL\_BR\_AR\_TX\_EXC\_FSC\_ALL JL\_BR\_AR\_TX\_FSC\_CLS\_ALL JL\_BR\_AR\_TX\_LOCN\_ALL JL\_BR\_BALANCES\_HIST\_ALL JL\_BR\_LOOKUP\_CODES JL\_BR\_TAX\_LMSG\_ALL JL\_BR\_AR\_TX\_CATEG\_ALL JL\_BR\_AR\_TX\_EXC\_ITM\_ALL JL\_BR\_AR\_TX\_GROUP\_ALL JL\_BR\_AR\_TX\_RULES\_ALL JL\_BR\_JOURNALS\_HIST\_ALL JL\_BR\_LOOKUP\_TYPES

| Database | <b>Objects</b> - | New | Views |
|----------|------------------|-----|-------|
|----------|------------------|-----|-------|

| These views                 | were created to                                                                                                    |
|-----------------------------|----------------------------------------------------------------------------------------------------|
| JL_BR_AP_SICI_INVOICES_V    | be a form view based on JL_BR_AP_CONSOLID_INVOICES and AP_INVOICES to show shipping and consolidated invoices for association/disassociation |
| JL_BR_AR_OCC_DOCS_ALL_MRC_V | be a MRC view based on JL_BR_AR_OCCURRENCE_DOCS_ALL and JL_BR_AR_<br>MC_OCC_DOCS for all organizations                                       |
| JL_BR_AR_OCC_DOCS_MRC_V     | be a MRC view based on JL_BR_AR_OCCURRENCE_DOCS_ALL and JL_BR_AR_MC_OCC_DOCS                                                                 |

# **Database Objects - Changed Views**

| JL_BR_AP_INT_COLLECT       | JL_BR_AP_INT_COLLECT_EXT       |
|----------------------------|--------------------------------|
| JL_BR_AP_INT_COLLECT_EXT_V | JL_BR_AR_BANK_RETURNS          |
| JL_BR_AR_BANK_RETURNS_V    | JL_BR_AR_COLLECTION_DOCS_IOB_V |
| JL_BR_AR_COMP_INV          | JL_BR_BALANCES                 |
| JL_BR_JOURNALS             | JL_BR_AR_RET_INTERFACE_EXT_V   |
| JL_BR_AR_PAYMENT_SCH_IOB_V | JL_BR_PO_TAX_EXCEPTIONS        |
| JL_BR_PO_TAX_EXC_ITEMS     | JL_BR_PO_TAX_LOCATIONS         |

# **Database Objects - Obsolete Views**

| JL_BR_AR_TX_CATEG         | JL_BR_AR_TX_CATEG_V   |
|---------------------------|-----------------------|
| JL_BR_AR_TX_EXC_FSC       | JL_BR_AR_TX_EXC_FSC_V |
| JL_BR_AR_TX_EXC_ITM       | JL_BR_AR_TX_EXC_ITM_V |
| JL_BR_AR_TX_FSC_CLS       | JL_BR_AR_TX_FSC_CLS_V |
| JL_BR_AR_TX_GROUP         | JL_BR_AR_TX_GROUP_V   |
| JL_BR_AR_TX_LMSG_CREATE_V | JL_BR_AR_TX_LOCN      |
| JL_BR_AR_TX_LOCN_V        | JL_BR_AR_TX_RULES     |
| JL_BR_AR_TX_RULES_V       | JL_BR_BALANCES_HIST   |
| JL_BR_FISC_CLASSIF_V      | JL_BR_JOURNALS_HIST   |
| JL_BR_TAX_LMSG            | JL_BR_TXN_NATURE_V    |

# Database Objects - Changed Indexes

| These indexes     | were changed to support                                                                   |
|-------------------|-------------------------------------------------------------------------------------------|
| JL_BR_BALANCES_N1 | subledger accounting fixes for data model and processes to populate balances and journals |

| These indexes         | were changed to support                                                                   |
|-----------------------|-------------------------------------------------------------------------------------------|
| JL_BR_BALANCES_U1     | subledger accounting fixes for data model and processes to populate balances and journals |
| JL_BR_JOURNALS_U1     | subledger accounting fixes for data model and processes to populate balances and journals |
| JL_BR_GL_LEGAL_REP_U1 | uniqueness on Concurrent_Request_ID and BOOK_NUMBER                                       |

### **Database Objects - Obsolete Indexes**

JL\_BR\_AP\_EXP\_REP\_HEAD\_EXT\_U1 JL\_BR\_BALANCES\_HIST\_U1 JL\_BR\_JOURNALS\_HIST\_U1 JL\_BR\_LOOKUP\_CODES\_U1 JL\_BR\_BALANCES\_HIST\_N1 JL\_BR\_JOURNALS\_HIST\_N1 JL\_BR\_JOURNALS\_N1 JL\_BR\_LOOKUP\_TYPES\_U1

# **Database Objects - New Database Triggers**

| Trigger                  | Description                                                                                                    |
|--------------------------|----------------------------------------------------------------------------------------------------|
| JL_BR_AP_UPDATE_INT_DESC | Updates the description field for the interest invoice.                                                                           |
| JL_BR_AR_AUTO_INT_PARAM  | Defaults Interest parameters into the RA_CUSTOMER_TRX_ALL table if you create transactions from the AutoInvoice (RAXTRX) program. |

## **Database Objects - Obsolete Database Triggers**

| JL_BR_AP_IMPORT_INVOICES   | JL_BR_PO_HEADERS_UPDATE     |
|----------------------------|-----------------------------|
| JL_BR_PO_LINES_INSERT      | JL_BR_PO_LINES_UPDATE       |
| JL_BR_PO_SHIP_AFTER_INSERT | JL_BR_PO_SHIP_BEFORE_UPDATE |
| JL_BR_PO_SHIP_AFTER_UPDATE | JL_BR_PO_SHIP_BEFORE_DELETE |
| JL_BR_PO_SHIP_AFTER_DELETE | JL_BR_PO_SHIPMENTS_INSERT   |
| JL_BR_PO_SHIPMENTS_UPDATE  |                             |

### **Database Objects - Obsolete Synonyms**

JL\_BR\_AP\_EXP\_REP\_HEAD\_EXT\_ALL, JL\_BR\_BALANCES\_HIST\_ALL, and JL\_BR\_JOURNALS\_HIST\_ALL are obsolete.

### Seed Data - New Menus

Displayed with their menu names in parentheses following the descriptions. Functions and other (non-JL\_BR) menus are listed only with their descriptions.

### Brazilian AR Navigate Main Menu (JL\_BR\_AR\_NAVIGATE\_GUI) Brazilian Localization (JL\_BR\_AR\_LOCALIZATION)

- Transactions (JL\_BR\_AR\_TXN\_MENU)
  - Complementary Invoice
  - Bank Collections (JL\_BR\_AR\_BANK\_COLL\_GUI) Remittance Batches (JL\_ BR\_AR\_BANK\_COLL\_REMIT\_GUI) Bank Transfer Batches, Occurrence Batches); Occurrences; Format Batches; Returns (JL\_BR\_AR\_BANK\_COLL\_ RETURN\_GUI) Bank Returns, Correct Bank Returns, Post Bank Returns
- Setup (JL\_BR\_AR\_SETUP\_MENU)
  - Bank Collections (JL\_BR\_AR\_SETUP\_BANK\_COLL\_GUI) Instruction Codes, Occurrence Codes, Receipt Method Accounts
  - Latin Tax
- Company Information (JL\_BR\_S\_COMPANY\_GUI)
  - Define
  - Inquiry
- Calendar (JL\_BR\_S\_CALENDAR\_GUI)
  - Workday Calendars
  - Exception Templates
  - Local Holidays
- Other

**Brazilian Globalization General Ledger Main Menu (JL\_BR\_GL\_SUPERUSER)** Brazilian Localization (JL\_BR\_GL\_LOCALIZATION)

- Company Information (JL\_BR\_S\_COMPANY\_GUI)
  - Define
  - Inquiry
- Other

### Brazilian Localization (JL\_BR\_AP\_LOCALIZATION)

- Setup (JL\_BR\_AP\_SETUP)
  - Operation Fiscal Codes
  - Tax Calendars

- Collection Documents (JL\_BR\_AP\_COLLECTIONS)
  - Define
  - Associate
  - Maintain Interface
- Consolidated Invoices
- Company Information
- Calendar
- Other

**Brazilian PO Navigate Menu (JL\_BR\_PO\_NAVIGATE\_GUI)** Brazilian Localization (JL\_BR\_PO\_LOCALIZATION)

- Tax Setup (JL\_BR\_PO\_TAX)
  - Fiscal Classifications
  - Functional Matrix
  - Locations
  - Exceptions (JL\_BR\_PO\_TAX\_EXCEPTIONS) Fiscal Classifications, Items

### Seed Data - Changed Menus

JL\_BR\_AP\_NAVIGATE\_GUI12 was modified to include Brazilian Localization.

### Seed Data - Obsolete Menus

| JL_BR_AP_COLLECTION_DOCS     | JL_BR_AP_INVOICES_ENTRY_GUI12 |
|------------------------------|-------------------------------|
| JL_BR_AP_INVOICES_GUI12      | JL_BR_AP_SETUP_GUI12          |
| JL_BR_AP_SETUP_TAX_AWT_GUI12 | JL_BR_AP_SETUP_TAX_GUI12      |
| JL_BR_AR_SETUP_GUI           | JL_BR_AR_SETUP_TAX_GUI        |
| JL_BR_AR_TRANSACTIONS_GUI    | JL_BR_INV_SETUP_UOM           |
| JL_BR_OE_MENU                | JL_BR_OE_NAVIGATE_GUI         |
| JL_BR_OE_SETUP               | JL_BR_OE_SETUP_GUI            |
| JL_BR_OE_SUPER_USER          | JL_BR_PO_SETUP_GUI            |
| JL_BR_PO_SUPERUSER_GUI       | JL_BR_S_GENERAL_GUI           |
| JL_BR_S_OTHERS_GUI           | JL_BR_S_SETUP_GUI             |

JL\_BR\_S\_TOP\_NAV\_GUI

## Seed Data - Changed Responsibilities

| These responsibilities | were changed from            |
|------------------------|------------------------------|
| Brazilian Payables     | Brazilian Oracle Payables    |
| Brazilian Receivables  | Brazilian Oracle Receivables |

### Seed Data - Obsolete Responsibilities

Brazilian General Information is obsolete.

### Seed Data - Changed Flexfields

#### JG\_AP\_INVOICES (Descriptive)

The segment GLOBAL\_ATTRIBUTE9 of the JL.BR.APXINWKB.AP\_INVOICES context is obsolete.

Additional Information: Latin American Common Features

### Seed Data - Changed Value Sets

JLBR\_AP\_CNAB\_CODE, JLBR\_AP\_INT\_PENALTY\_RATE\_AMOUNT, and JLBR\_AP\_INTEREST\_RATE\_AMOUNT have changed.

### Seed Data - Obsolete Value Sets

JLBR\_AP\_NUMBER\_WHT\_BASE\_AMOUNT is obsolete.

### Seed Data - New Lookups

| Lookup                          | Description                                                                                                    |
|---------------------------------|----------------------------------------------------------------------------------------------------|
| JLBR_ITEM_FEDERAL_<br>SITUATION | The Federal Tributary Situation lookup indicates to the country if an item is exempt, taxed, non-taxed, or other. This lookup has changed from ITEM_FEDERAL_<br>SITUATION to JLBR_ITEM_FEDERAL_SITUATION. |
| JLBR_ITEM_FISCAL_TYPE           | Changed from ITEM_FISCAL_TYPE to JLBR_ITEM_FISCAL_TYPE.                                                                                                    |
| JLBR_ITEM_ORIGIN                | The Item Origin lookup indicates if an item is imported, national, or other. This lookup has changed from ITEM_ORIGIN to JLBR_ITEM_ORIGIN. JLBR_ITEM_STATE_SITUATION.                                     |

| Lookup                             | Description                                                                                                    |
|------------------------------------|----------------------------------------------------------------------------------------------------|
| JLBR_ITEM_STATE_SITUATION          | The State Tributary Situation lookup indicates to the state if an item is exempt, taxed, non-taxed, or other. This lookup has changed from ITEM_STATE_SITUATION to JLBR_ITEM_STATE_SITUATION. |
| JLBR_SUPPLIER_<br>CONTRIBUTOR_TYPE | Indicates the supplier type for taxation purposes in Oracle Payables and Purchasing.<br>The lookup was changed from SUPPLIER_CONTRIBUTOR_TYPE.                                                |

### Seed Data - Obsolete Lookups

ITEM\_FEDERAL\_SITUATIONITEM\_FISCAL\_TYPEITEM\_ORIGINITEM\_STATE\_SITUATION

## Seed Data - New Profile Options

| Profile Option                                     | Description                                                                                                    |
|----------------------------------------------------|----------------------------------------------------------------------------------------------------|
| JLBR Automatic Population of<br>Payment Batch Name | Select Yes if you want Oracle Payables to automatically populate a sequential payment batch number when you save a transaction. Select No if you want to name the payment batch.                                                                                           |
| JLBR Bank Transfer Currency                        | Use to define the currency code used for the Bank Transfer feature. In Release 11 <i>i</i> , Bank Transfer is restricted to the Brazilian real. To ensure this restriction, set the payment format currency to be the same as the currency defined in this profile option. |
|                                                    | When you create a file or report for sending documents to the bank, Brazilian<br>Receivables and Payables checks and includes only invoices with a transaction currency<br>that matches the currency defined in this profile option and the functional currency.           |
|                                                    | If a set of books currency is the same as the value for this profile option, the transaction entered in this currency can be sent to the bank for collection. Interest can be calculated only if you enter the receipt in this currency.                                   |
| JLBR Billing On                                    | This profile option is reserved for future use.                                                                                                    |

### Seed Data - Obsolete Data Elements

- GLOBAL\_ATTRIBUTE9 from the globalization flexifield context JL.BR.APXINWKB.AP\_INVOICES on the Invoices form (JG\_AP\_INVOICES).
- GLOBAL\_ATTRIBUTE10 from the globalization flexfield context JL.BR.APXIISIM.INVOICES\_FOLDER on the Invoice Gateway form (JG\_AP\_ INVOICES\_INTERFACE).

# **Changed Setup Steps**

You now access Brazilian forms through the Brazilian Localizations menu. Additional Information: Oracle Financials for Brazil User Guide

# Chile

This section lists changes between Release 11.0 and Release 11*i*.

# Features and Enhancements

### Assets – Inflation Adjustment

In Chile, companies must adjust the cost, accumulated depreciation, and year-to-date depreciation expense amounts of their assets for inflation. The Chilean government only requires companies to report inflation-adjusted amounts for their assets; you do not need to report historical amounts.

### General Ledger – Inflation Adjustment

Maintain and report adjusted-for-inflation balances for non-monetary accounts using Inflation Adjustment in Oracle General Ledger. Oracle General Ledger for Chile provides three methods: adjusting balances based on a price index, revaluing balances based on a direct foreign exchange rate, and revaluing balances based on a foreign exchange rate using a stable currency. You can:

- Adjust your non-monetary account balances to include inflation for a specific period.
- Define different price indexes.
- Determine if an account is eligible for inflation adjustment.
- Select the accounts to charge with the inflation adjustment gain/loss.
- Create an inflation adjustment journal entry that reflects gain or loss due to inflation for each corrected account.

### **Payables Features**

**Document Classification** Associate documents with the legal book that the document must be reported under.

**Payment Format** Oracle Payables provides a standard payment format for each legal transaction category in Chile.

Withholding Treatment Oracle Payables lets you associate standard transaction types with Chilean legal transaction categories. An example of a legal transaction category is Bolts de Honorarios, which identifies which taxes should be withheld and how the withholdings should be reported.

### Purchasing – Distinguish Domestic and Foreign Purchased Items

Oracle Purchasing lets you classify items on purchase orders as domestic or imported.

### **Receivables – Document Classification**

Associate documents with the legal book that the document must be reported under.

| This report                                                         | was added to use to                                                                                                    |
|---------------------------------------------------------------------|----------------------------------------------------------------------------------------------------|
| Chilean Check Format (JLCLPCFP)                                     | produce checks according to Chilean legal requirements for invoices in a payment<br>batch. The Chilean Check Format shows the amount of the payment in numbers and in<br>words, the date of the payment, and the name of the supplier being paid.                                                                                                    |
| Chilean General Ledger 8 Columns<br>Trial Balance Report (JLCLGCTB) | review your account balances and find your net income at the end of a period before<br>you perform closing procedures for the period. You can use this information to help you<br>make the correct closing journal entry transferring your net income to your equity<br>account at the end of the period.                                                           |
| Chilean General Ledger Cash<br>Ledger (JLCLGCAL)                    | show the activity for your cash accounts in a particular period. For each account, the report lists the cash inflows and outflows from the journal entries posted to the account during the period.                                                                                                    |
| Chilean General Ledger Daily Book<br>(JLCLGDLR)                     | list all the journal entries for a particular period by journal entry effective date. For each<br>journal entry, the report shows the document sequence number, internal journal<br>category, and legal or standard journal category, providing a clear audit trail.                                                                                                |
| Chilean General Ledger Journal<br>Entries Report (JLCLGJNE)         | show detailed header and line information about journal entries for a particular period.<br>For each journal entry, the report shows the posting status, entered currency, source,<br>batch name, batch description, journal entry name, journal entry number, journal entry<br>description, internal journal category, legal journal category, and effective date. |
| Chilean General Ledger Major<br>Book (JLCLGGLB)                     | show detailed information about your General Ledger account activity in a particular period. For each account, the report prints the beginning balance, journal entry lines, and ending balance. For each journal entry line, the report shows the debit or credit amount and the running balance for the account after that amount is entered.                     |

### **Modules - New Reports**

| This report                                                         | was added to use to                                                                                                    |
|---------------------------------------------------------------------|----------------------------------------------------------------------------------------------------|
| Chilean Payables Purchase Ledger<br>(JLCLPPLR)                      | display all the transactions associated with purchase operations in a particular period, including invoices, debit memos, and credit memos. For each invoice, the report shows the exempt amount, the amount subject to tax, the VAT amount, and the amount of other taxes.                                                                                |
| Chilean Payables Professional Fees<br>and Participation Certificate | show, for each month of the year, both the historical and the inflation-adjusted values<br>for the gross amount of the professional service fees subject to tax, the gross amount of<br>the participation fees subject to tax, and the amount of tax withheld.                                                                                             |
| Chilean Payables Supplier<br>Statement Report (JLCLPSSR)            | provide supplier information in response to supplier inquiries. The report shows all<br>invoice transactions for the supplier within the reporting period that you select,<br>including invoice documents, withholdings, and payments. The report also displays all<br>unapplied prepayments for the supplier within the reporting period that you select. |
| Chilean Payables Withholding<br>Certificate (JLCLPWTC)              | show both the gross invoice amounts and the tax withheld for each month in the tax<br>year. In Chile, you must send your suppliers withholding tax certificates to certify that<br>you withheld taxes from the professional service fees and participation amounts you<br>paid the suppliers.                                                              |
| Chilean Payables Withholding of<br>Fees Ledger (JLCLPWFL)           | detail all the invoices paid during a particular period on which amounts were withheld.<br>Use it to show tax authorities that you withheld taxes for invoices subject to<br>withholding tax. The report includes only invoices that are subject to withholding tax,<br>in your functional currency, and paid and posted to General Ledger.                |
| Chilean Receivables Bills of<br>Exchange Ledger (JLCLRBXL)          | display all the bills of exchange that you received during a particular period. For each bill of exchange, it shows the tax liability owed to the government for the federal bill of exchange tax.                                                                                                    |

| Chilean Receivables Sales Ledger<br>(JLCLRSLL) | display all the transactions associated with sales operations in a particular period,<br>including invoices, debit notes, and credit notes. The report includes only transaction<br>documents that belong to a legal document classification and displays the documents in<br>a gapless sequence within each classification. It also displays the tax components for<br>each transaction and identifies the tax amounts as VAT or Non-VAT. |
|------------------------------------------------|----------------------------------------------------------------------------------------------------|
|                                                |                                                                                                    |

# Database Objects - New Tables

| These tables           | were created to                                                                                                    |
|------------------------|----------------------------------------------------------------------------------------------------|
| JL_CL_AP_AWT_CERT      | store details of withholding tax certificates which have already been printed so that you can reprint this information |
| JL_CL_GL_ACCT_HIER_TMP | generate the Chilean General Ledger 8 Columns Trial Balance report (temporary table)                                   |

# Database Objects - New Indexes

| These indexes             | were created on this table | to support                                         |
|---------------------------|----------------------------|----------------------------------------------------|
| JL_CL_AP_AWT_CERT_U1      | JL_CL_AP_AWT_CERT          | uniqueness of CERTIFICATE_ID                       |
| JL_CL_GL_ACCT_HIER_TMP_U1 | JL_CL_GL_ACCT_HIER_TMP     | unique combination of PARENT_VALUE and CHILD_VALUE |

# **Database Objects - New Sequences**

| These sequences     | were created to support                                          |
|---------------------|------------------------------------------------------------------|
| JL_CL_AP_AWT_CERT_S | generation of unique CERTIFICATE_ID numbers on JL_CL_AP_AWT_CERT |

### Seed Data - New Menus

The new Chilean menus are displayed with their menu names in parentheses following the descriptions. Functions and other (non-JL\_CL) menus are listed only with their descriptions.

| This menu                                      | contains these functions and submenus        |
|------------------------------------------------|----------------------------------------------|
| Chilean Fixed Assets Menu                      | Chilean Localization (JL_CL_FA_TOP_GUI)      |
| (JL_CL_FA_NAVIGATE_GUI)                        | Company Information                          |
|                                                | <ul> <li>Adjust Retirements</li> </ul>       |
|                                                | • Other                                      |
| Chilean Globalization General Ledger Main Menu | Chilean Localization (JL_CL_GL_LOCALIZATION) |
| (JL_CL_GL_SUPERUSER)                           | Company Information                          |
|                                                | ■ Setup                                      |
|                                                | <ul> <li>Run Inflation Adjustment</li> </ul> |
|                                                | • Other                                      |
| Chilean Payables Menu                          | Chilean Localization (JL_CL_AP_LOCALIZATION) |
| (JL_CL_AP_NAVIGATE12)                          | Company Information                          |
|                                                | Other                                        |
| Chilean Purchasing Menu                        | Chilean Localization (JL_CL_PO_TOP_GUI)      |
| (JL_CL_PO_NAVIGATE_GUI)                        | Company Information                          |
| Chilean Receivables Menu                       | Chilean Localization (JL_CL_AR_TOP_GUI)      |
| (JL_CL_AR_NAVIGATE_GUI)                        | Company Information                          |
|                                                | • Other                                      |

# Seed Data - Obsolete Menus

JL\_CL\_AP\_TOP\_GUI is obsolete.

### Seed Data - New Responsibilities

| Responsibility         | Description                     |
|------------------------|---------------------------------|
| Chilean General Ledger | Oracle General Ledger for Chile |

| Responsibility             | Description                  |
|----------------------------|------------------------------|
| Chilean Fixed Assets       | Oracle Assets for Chile      |
| Chilean Purchasing Manager | Oracle Purchasing for Chile  |
| Chilean Payables           | Oracle Payables for Chile    |
| Chilean Receivables        | Oracle Receivables for Chile |

### Seed Data - Changed Flexfields

See Latin American Common Features for more information.

#### JG\_AP\_INVOICES (Descriptive)

New context, JL.CL.APXINWKB.AP\_INVOICES, created to store document type information for Chilean withholding tax.

| Segment Name  | Column             | Value Set             |
|---------------|--------------------|-----------------------|
| Document Type | GLOBAL_ATTRIBUTE19 | JLCL_AP_DOCUMENT_TYPE |

#### JG\_AP\_INVOICES\_INTERFACE (Descriptive)

New context, JL.CL.APXIISIM.INVOICES\_FOLDER, created to store document type information for Chilean withholding tax.

| Segment Name  | Column            | Value Set                |
|---------------|-------------------|--------------------------|
| Document Type | GLOBAL_ATTRIBUTE1 | JLCL_AP_DOCUMENT_TYPE_IG |

#### JG\_AP\_TAX\_CODES (Descriptive)

New context, JL.CL.APXTADTC.AP\_TAX\_CODES, created to store tax category information for Chilean withholding tax.

| Segment Name | Column             | Value Set                    |
|--------------|--------------------|------------------------------|
| Tax Category | GLOBAL_ATTRIBUTE19 | JLCL_TAX_CODE_CLASSIFICATION |

#### JG\_AR\_RECEIPT\_CLASSES (Descriptive)

New context, JL.CL.ARXSUDRC.RECEIPT\_CLASS, created to store bills of exchange information.

| Segment Name      | Column            | Value Set |
|-------------------|-------------------|-----------|
| Bills of Exchange | GLOBAL_ATTRIBUTE2 | YES_NO    |

| Segment Name | Column            | Value Set             |
|--------------|-------------------|-----------------------|
| Tax Codes    | GLOBAL_ATTRIBUTE3 | JLCL_AR_BOE_TAX_CODES |

#### JG\_AR\_VAT\_TAX (Descriptive)

New context, JL.CL.ARXSUVAT.VAT\_TAX, created to store tax code classification information for Chilean reporting and expense account information for bills of exchange.

| Segment Name            | Column            | Value Set                    |
|-------------------------|-------------------|------------------------------|
| Bills of Exchange       | GLOBAL_ATTRIBUTE6 | YES_NO                       |
| Tax Code Classification | GLOBAL_ATTRIBUTE4 | JLCL_TAX_CODE_CLASSIFICATION |
| Debit Account           | GLOBAL_ATTRIBUTE5 | JLCL_AR_ACCOUNT_FLEXFIELD    |

#### JG\_FA\_ADDITIONS (Descriptive)

Refer to the section on Latin American Common Features for more information.

#### JG\_FA\_BOOK\_CONTROLS (Descriptive)

New context, JL.CL.FAXSUBCT.FA\_BOOK\_CTRLS, created to store asset book inflation adjustment information.

| Segment Name                   | Column            | Value Set                |
|--------------------------------|-------------------|--------------------------|
| Inflation Adjmnt Jrnl Category | GLOBAL_ATTRIBUTE6 | GL_SRS_JOURNAL_CATEGORY2 |

### JG\_FA\_BOOKS (Descriptive), JG\_FA\_CATEGORY\_BOOKS (Descriptive), JG\_FA\_ MASS\_ADDITIONS (Descriptive)

Refer to the section on Latin American Common Features for more information.

#### JG\_HR\_LOCATIONS (Descriptive)

New context, JL.CL.PERWSLOC.LOC, created to store location information. Refer to the section on Latin American Common Features for more information.

| Segment Name                | Column             | Value Set            |
|-----------------------------|--------------------|----------------------|
| Primary ID Validation Digit | GLOBAL_ATTRIBUTE12 | JLCL_TAXID_VAL_DIGIT |
| Inscription                 | GLOBAL_ATTRIBUTE13 |                      |
| Legal Representative        | GLOBAL_ATTRIBUTE14 |                      |
| Legal Representative ID     | GLOBAL_ATTRIBUTE15 |                      |

#### JG\_PO\_VENDORS (Descriptive)

New context, JL.CL.APXVDMVD.SUPPLIERS, created to store supplier information.

| Segment Name                 | Column             | Value Set            |
|------------------------------|--------------------|----------------------|
| Taxpayer ID Type             | GLOBAL_ATTRIBUTE10 | JLZZ_ORIGIN          |
| Taxpayer ID Valid Digit (CL) | GLOBAL_ATTRIBUTE12 | JLCL_TAXID_VAL_DIGIT |

#### JG\_RA\_CUST\_TRX\_TYPES (Descriptive)

New context, JL.CL.RAXSUCTT.CUST\_TRX\_TYPES, created to store document classification information for Chilean reporting.

| Segment Name            | Column            | Value Set |
|-------------------------|-------------------|-----------|
| Include in Sales Ledger | GLOBAL_ATTRIBUTE7 | YES_NO    |

#### JG\_RA\_CUSTOMERS (Descriptive)

New context, JL.CL.ARXCUDCI.RA\_CUSTOMERS, created to store customer information.

| Segment Name                | Column             | Value Set            |
|-----------------------------|--------------------|----------------------|
| Identification Type         | GLOBAL_ATTRIBUTE10 | JLZZ_ORIGIN          |
| Primary ID Valid Digit (CL) | GLOBAL_ATTRIBUTE12 | JLCL_TAXID_VAL_DIGIT |

### Seed Data - New Lookups

#### JLCL\_AP\_DOCUMENT\_TYPE

Used for the Chilean withholding tax functionality to identify Boletas documents in the globalization flexfield on the Invoice workbench.

| Code                          | Meaning                                    |
|-------------------------------|--------------------------------------------|
| JL_CL_DOMESTIC_INVOICE        | Domestic Invoice                           |
| JL_CL_FOREIGN_INVOICE         | Foreign Invoice                            |
| JL_CL_DEBIT_MEMO              | Debit Memo                                 |
| JL_CL_CREDIT_MEMO             | Credit Memo                                |
| JL_CL_SERVICE_FEE             | Professional Service Fee                   |
| JL_CL_SERVICE_PARTICIPATE_FEE | Professional Service and Participation Fee |

| Code           | Meaning  |
|----------------|----------|
| JL_CL_INTERNAL | Internal |

#### JLCL\_AP\_REPORT\_MODE

Used to identify the Report Mode parameter for the Chilean Payables Withholding Certificate report: FINAL (Generate certificates), PREVIEW (Preview certificates), REPRINT (Reprint certificates), REVIEW (Review certificates summary).

#### JLCL\_TAX\_CODE\_CLASS

Used to identify tax category lookup codes: NON\_VAT (Non VAT), VAT (VAT).

### Seed Data - Obsolete Lookups

JL\_CL\_PO\_ORIGIN is obsolete.

### Seed Data - New Data Elements

### **Define Document Categories**

A new document category is defined for the Chilean Payables Withholding Certificate report.

| Code               | Name                                   | Table Name                       |
|--------------------|----------------------------------------|----------------------------------|
| JL_CL_AWT_CERT_CAT | Chilean Withholding Tax<br>Certificate | FND_DOC_SEQUENCE_<br>ASSIGNMENTS |

### Seed Data - New Request Groups

| Request Group | Description                                     |
|---------------|-------------------------------------------------|
| JLCL + AP     | Chilean Payables Globalization Request Group    |
| JLCL + AR     | Chilean Receivables Globalization Request Group |

# Colombia

This section lists changes between Release 11.0 and Release 11*i*.

### Features and Enhancements

### **Assets Features**

Inflation Adjustment Use the Colombian Assets Inflation Adjustment feature to adjust the cost and accumulated depreciation of your fixed assets for inflation as Colombian law requires. Oracle Assets creates the journal entries to update the balance of the designated inflation adjustment accounts as specified in the Colombian statutory chart of accounts. The Inflation Adjustment feature also lets you handle deferred deprecation and deferred monetary correction.

Technical Appraisal When a fixed asset's net book value differs from the technical appraisal value, you must revalue the asset. This revalued amount is not recorded as income or loss, is not part of the cost for determining gain or loss on sales of assets, and it is not considered in calculating depreciation and inflation adjustments.

Oracle Assets lets you record technical appraisal adjustments as memorandum entries and report the adjustments on these legal reports: Colombian Fixed Assets Technical Appraisal Additions Report and Colombian Fixed Assets Technical Appraisal Revaluation Report.

### General Ledger – Magnetic Media

The Colombian Tax Authority, the DIAN, may require you to submit a magnetic media at the end of each fiscal year. The magnetic media report provides information about your transactions with third parties, which are identified by NIT and grouped in a legal format. Oracle Applications lets you generate a set of reports to create your Magnetic Media files in the required legal format:

- Colombian Magnetic Media Literal Configuration Verification Report
- Colombian Magnetic Media Literals, Accounts and Third Party Movements Report
- Colombian Magnetic Media Literals and Third Party Movement Report

### **Payables Features**

**Colombian Payment Documents** Oracle Payables provides a standard Colombian check format, including specific remittance advice information.

**Invoice Gateway** Simplifies invoice entry in Oracle Payables. To support Colombian invoice processing and treatment, Oracle Payables lets you enter additional invoice

information using either the Invoice Gateway or the Invoices window globalization flexfield.

Withholding Treatment Oracle Payables lets you calculate and report withholdings from your suppliers for these taxes: VAT withholding, Industry and trade tax withholding, Income tax withholding, Remittance tax withholding, Stamp tax withholding.

### **Receivables – Income Tax Self-Withholding Treatment**

Oracle Receivables lets you calculate and report income tax self-withholdings on sales to your customers. Use the Colombian Receivables Income Tax Self Withholding report to generate details of income tax self-withheld per customer, income type, or period.

### Third-party Management – Tax Requirement

Record and report your third-party operations by their taxpayer ID number. In Colombia, the taxpayer ID number is called the Numero de Identificatión Tributaria (NIT). Colombian law requires you to manage your NIT transactions with:

- NIT validation using an algorithm that the government provides.
- NIT identification for tax obligations (suppliers and customers).
- NIT identification for government reporting.
- NIT association with employees for expense reimbursement.
- NIT by account and account by NIT reports.

## Modules - New Forms and Windows

| These forms/windows                         | were added to use to                                                                                                    |
|---------------------------------------------|----------------------------------------------------------------------------------------------------|
| Define Third Parties<br>(JLCOGLTP)          | maintain NIT information.                                                                                                    |
| Literals (JLCOGLIM)                         | define literals, sub-literals, and report groupings. Use the Literal region in the Literals window<br>to enter the literal or sub-literal code, the literal and sub-literal, domestic and foreign<br>information, and the literal threshold value, if there is one. Use the Report Grouping region in<br>the Literals window to define report groupings and enter report grouping threshold values. |
| Maintain Technical<br>Appraisals (JLCOFTAA) | manually enter a new technical appraisal or to query an existing technical appraisal that you want to modify. You can modify technical appraisal information only if the appraisal is not yet applied to a book. You can modify appraisals with a status of Pending but not a status of Processed.                                                                                                  |

| These forms/windows                        | were added to use to                                                                                                    |
|--------------------------------------------|----------------------------------------------------------------------------------------------------|
| Third Party Control<br>Accounts (JLCOGLCA) | identify natural accounts that require third party information. General Ledger only refers to the natural accounts that you mark as third party reportable in the Third Party Control Accounts window when collecting third party transaction information for third party reports and magnetic media reporting. |

# New Reports

| Report Name                                                                          | Description                                                                                                    |  |
|--------------------------------------------------------------------------------------|----------------------------------------------------------------------------------------------------|--|
| Colombian Account/Third Party<br>Report (JLCOGLAN)                                   | Run this report after you run the Colombian Third Party Generate Balances program. It shows, for each account, all transactions per third party ID in the functional currency and the associated document numbers.                                                                                                |  |
| Colombian Check Format 1<br>(JLCOPCFP)                                               | Use to produce checks according to Colombian legal requirements for invoices in a payment batch. Each check shows the date of the payment, the amount of the payment in numbers and in words, and the name of the supplier or beneficiary being paid.                                                             |  |
| Colombian Check Format 2<br>(JLCOPCFP)                                               | Use to produce checks according to Colombian legal requirements for invoices in a payment batch. Each check shows the date of the payment, the amount of the payment in numbers and in words, and the name of the supplier or beneficiary being paid.                                                             |  |
| Colombian Fixed Assets Inflation<br>Adjusted Account Drill Down<br>Report (JLCOFADR) | Use to reconcile journal entries to your General Ledger and to review activity for your General Ledger accounts. The report gives you detailed information about the asset transactions represented by a journal entry line                                                                                       |  |
| Colombian Fixed Assets Inflation<br>Adjusted Drill Down Report<br>(JLCOFDDR)         | Use to reconcile journal entries to your general ledger and to review activity for your general ledger accounts. The Colombian Fixed Assets Inflation Adjusted Drill Down report lists your journal entry lines and gives detailed information about the asset transactions for a particular journal entry batch. |  |
| Colombian Fixed Assets Technical<br>Appraisal Additions Report<br>(JLCOFAAR)         | Use to verify the technical appraisal data that was added in Oracle Assets.                                                                                                    |  |
| Colombian Fixed Assets Technical<br>Appraisal Revaluation Report<br>(JLCOFARR)       | Use to review the asset revaluation for assets in a particular depreciation book in the current period. The report shows subtotals at the asset category, revaluation account, balancing segment, and depreciation book levels.                                                                                   |  |
| Colombian General Ledger Daily<br>Book (JLCOGLDB)                                    | Use to list the daily account activity for your accounts in a given period. The report shows the individual transactions for each account, providing a clear audit trail from account balance to individual journal entry.                                                                                        |  |
| Colombian General Ledger<br>Inventory and Balances Book<br>(JLCOGLIB)                | Use to list the ending balances for your balance sheet accounts at the end of a given period.                                                                                                    |  |
| Colombian General Ledger Major<br>Book (JLCOGLMB)                                    | Use to show the account activity for your accounts in a given period. The report lists the beginning balance, total debits, total credits, and ending balance for each account.                                                                                                    |  |
| Colombian Inflation Adjusted<br>Fixed Assets Report (JLCOFITR)                       | Use to review detailed information about the asset transactions represented by a journal<br>entry line. The report shows all the accounts affected by transactions transferred from<br>Oracle Assets for Colombia to General Ledger, including inflation adjustment<br>transactions.                              |  |

| Report Name                                                                                   | Description                                                                                                    |  |
|-----------------------------------------------------------------------------------------------|----------------------------------------------------------------------------------------------------|--|
| Colombian Magnetic Media Literal<br>Configuration Verification Report<br>(JLCOGLCM)           | Generates a listing of the magnetic media setup information. The report shows literals, sub-literals, descriptions, reported values, threshold values, parent/child relationships, movement types, ranges of accounting flexfield segments assigned to each report grouping, and magnetic media status for each literal and sub-literal.                                                                                                    |  |
| Colombian Magnetic Media<br>Literals, Accounts and Third Party<br>Movements Report (JLCOGLAM) | Prints, for each literal and sub-literal, accounts and third party transactions by report grouping. The report includes all literals and sub-literals.                                                                                                    |  |
| Colombian Magnetic Media<br>Literals and Third Party Movement<br>Report (JLCOGLNM)            | Prints third party and literal movements. The report shows literal and sub-literal code, reported value, third party ID, third party name, first reported value, and second reported value.                                                                                                    |  |
| Colombian Payables Withholding<br>Certificate (JLCOPCWT)                                      | Use to print supplier withholding certificates. For each withholding tax type, you<br>provide withholding certificates for each supplier that you withheld taxes for. The<br>certificate displays the taxable period, company information, supplier information, city<br>where the tax was withheld, and the city where the withholding tax was paid.<br>Withholding information includes the taxable base amount and withheld amount for<br>each concept. |  |
| Colombian Payables Withholding<br>Report (JLCOPWHR)                                           | An internal report that details withholding tax information for a taxable period which you can use for audit purposes. You can report on any withholding tax type. The report shows the document number, withholding accounting date, taxable base amount, and withholding amount by withholding tax type, accounting flexfield, and supplier.                                                                                                    |  |
| Colombian Receivables Cash<br>Receipt Report (JLCOARCR)                                       | Use to print a cash receipt every time you receive a payment. Send the receipt to your customers as a confirmation that payments were received for processing. The report shows information about the company issuing the report, the customer, and the receipt, as well as the details of the receipt application, as of the time when the report is submitted.                                                                                           |  |
| Colombian Receivables Income Tax<br>Self Withholding Report<br>(JLCOARSW)                     | If you use the Latin tax engine for income tax self-withholding, use this report to list self-withholding tax details for a particular accounting period for audit purposes. The report lists all the completed transactions during the period that were subject to income tax self-withholding and shows the taxable base amount and self-withheld amount for each transaction.                                                                           |  |
| Colombian Receivables Sales Fiscal<br>Book (JLCOARSB)                                         | I In Colombia, companies are legally required to report sales transactions on the<br>Colombian Receivables Sales Fiscal Book report. This report includes all completed<br>credit memos, debit memos, and invoices for a given accounting period. For each<br>transaction, it shows the extended amount, the VAT amount, and the total amount.                                                                                                    |  |
| Colombian Third Party/Account<br>Report (JLCOGLNA)                                            | Run this report after you run the Colombian Third Party Generate Balances program. It shows, for each third party ID, all transactions per account in the functional currency and the associated document numbers.                                                                                                    |  |
| Colombian Third Party Balances<br>Error Report (JLCOGLNE)                                     | An error report for unprocessed third party transactions and for transactions processed with default third party $ID = 0$ .                                                                                                    |  |
| Colombian Third Party Generate<br>Balances / Reverse Balances<br>Program (JLCOGLBL)           | Use to update transactions that require third party information. Use the Colombian<br>Third Party Reverse Balances program to reverse an incorrect run of the Colombian<br>Third Party Generate Balances program.                                                                                                    |  |

|                          | Description                                                                                                    |  |
|--------------------------|----------------------------------------------------------------------------------------------------|--|
| PL/SQL Program           | Description                                                                                                    |  |
| JL_CO_AP_WITHHOLDING_PKG | G Contains the Colombian withholding calculation routines.                                                                                                    |  |
| JL_CO_FA_ACCOUNTING_PKG  | <ul> <li>ACCOUNT_TRANSACTIONS replaces Fixed Assets Accounting process for<br/>Colombia.</li> </ul>                                                                                                    |  |
|                          | <ul> <li>EXTRACT_ACCOUNT gets the value of the natural account segment.</li> </ul>                                                                                                    |  |
|                          | CHANGE_ACCOUNT replaces the value of the natural account segment with new value.                                                                                                    |  |
|                          | <ul> <li>INSERT_ADJUSTMENT inserts row into table JL_CO_FA_ADJUSTMENTS.</li> </ul>                                                                                                    |  |
| JL_CO_FA_POST_PKG        | POST procedure posts accounting information of technical appraisal and inflation adjustment into GL_INTERFACE table.                                                                                                    |  |
| JL_CO_FA_PURGE_PKG       | <ul> <li>PURGE_ADJUSTMENT procedure purges inflation adjustment information.</li> </ul>                                                                                                    |  |
|                          | <ul> <li>PURGE_APPRAISAL procedure purges technical appraisal information.</li> </ul>                                                                                                    |  |
| JL_CO_FA_TA_LOAD_PKG     | LOAD procedure loads technical appraisals information into system, validates the loaded information, and generates a report for the load.                                                                                       |  |
| JL_CO_FA_TA_REVAL_PKG    | REVALUATE procedure revalues technical appraisal.                                                                                                    |  |
| JL_CO_FA_TA_VALIDATE_PKG | VALIDATE_STATUS procedure validates technical appraisal information and stamps error condition.                                                                                                    |  |
| JL_CO_GL_MG_MEDIA_PKG    | Called by the Magnetic Media concurrent programs and makes up these procedures:                                                                                                    |  |
|                          | <ul> <li>GET_MOVEMENT procedure gets movement information for each literal,<br/>sub-literal, and reported value according to the ranges of the accounting flexfield<br/>segments from the Third Party module tables.</li> </ul> |  |
|                          | <ul> <li>THRESHOLD procedure marks movements greater than or equal to the minimum<br/>value to report. A flag 'Y' marks records with a value greater than or equal to the<br/>minimal value.</li> </ul>                         |  |
|                          | <ul> <li>GENERATE_FILE procedure generates the magnetic media ASCII file with the<br/>company, literals, and NIT information.</li> </ul>                                                                                        |  |
| JL_CO_GL_NIT_MANAGEMENT  | Used to create transaction balances. Both the Colombian Third Party Generate Balances and Third Party Reverse Balances (JLCOGLBL) concurrent programs call the same procedure.                                                  |  |

# **New PL/SQL Programs**

# Modules - New SQL Loader Program

JLCOFAMP loads technical appraisal information into the system from flat file.

| These tables         | were created to                                                      |  |
|----------------------|----------------------------------------------------------------------|--|
| JL_CO_AR_MEMORIA_ALL | store header information for the Colombian General Ledger Daily Book |  |

| These tables               | were created to                                                                                                    |  |
|----------------------------|----------------------------------------------------------------------------------------------------|--|
| JL_CO_AR_MEM_TPD_ALL       | store detail information for production of the Colombian General Ledger Daily Book                                                                                                    |  |
| JL_CO_AR_RAM_HDR_ALL       | store invoice header information for the current fiscal working day                                                                                                    |  |
| JL_CO_AR_RAM_DTL_ALL       | store detailed invoice information for the current fiscal working day                                                                                                    |  |
| JL_CO_AR_ROMINFO_ALL       | store fiscal entity information                                                                                                    |  |
| JL_CO_AR_ROM_HDR_ALL       | store header information for previously closed fiscal working days                                                                                                    |  |
| JL_CO_AR_ROM_DTL_ALL       | store detailed information for previously closed fiscal working days                                                                                                    |  |
| JL_CO_AR_WORKDAY_ALL       | store the status of the fiscal working day                                                                                                    |  |
| JL_CO_FA_AEL_GL_V          | support subledger architecture view for the Enhanced Drill Down feature                                                                                                    |  |
| JL_CO_FA_AEL_SL_V          | support subledger architecture for the View Accounting feature                                                                                                    |  |
| JL_CO_FA_APPRAISAL_BOOKS_V | show the book and the date when an appraisal is run against the book                                                                                                    |  |
| JL_CO_FA_ASSET_APPRS_V     | show asset details for a technical appraisal                                                                                                    |  |
| JL_CO_FA_APPRAISALS        | store technical appraisal header information                                                                                                    |  |
| JL_CO_FA_ASSET_APPRS       | store technical appraisal detail information                                                                                                    |  |
| JL_CO_FA_ADJUSTMENTS       | store account information to be posted to GL.                                                                                                    |  |
| JL_CO_FA_PURGE             | store purge information                                                                                                    |  |
| JL_CO_FA_APPRAISAL_BOOKS   | store books that technical appraisal was run for                                                                                                    |  |
| JL_CO_GL_BALANCES          | store transaction balances by third party identifier for each fiscal period                                                                                                    |  |
| JL_CO_GL_CONC_CTRL         | contain one row for each execution of the Colombian Third Party Generate/Reverse Balances concurrent program                                                                                             |  |
| JL_CO_GL_CONC_ERRS         | contain a row for each error that is encountered with the data being processed by the Colombian Third Party Generate/Reverse Balances concurrent program                                                 |  |
| JL_CO_GL_MG_LITERALS       | store the information related to each literal or sub-literal for magnetic media reporting                                                                                                    |  |
| JL_CO_GL_MG_LINES          | stores magnetic media movements to report to DIAN                                                                                                    |  |
| JL_CO_GL_MG_CONFIGS        | store report grouping information for each company                                                                                                    |  |
| JL_CO_GL_MG_RANGES         | store ranges of accounting flexfield segments for each report grouping (literal, sub-literal, and reported value)                                                                                        |  |
| JL_CO_GL_MG_HEADERS        | store the header record for each magnetic media movement                                                                                                    |  |
| JL_CO_GL_NIT_ACCTS         | contain all the values entered for the GL Account Segment value set and specify<br>whether or not third party information is required for all General Ledger code<br>combinations that contain the value |  |
| JL_CO_GL_NITS              | store third party identifier information such as NIT number, identification type, and NIT name $% \mathcal{O}(\mathcal{O}(\mathcal{O}(\mathcal{O}(\mathcal{O}(\mathcal{O}(\mathcal{O}(\mathcal{O}($      |  |
| JL_CO_GL_TRX               | store all transactions posted to a General Ledger account that requires third party information                                                                                                    |  |

| These views          | were created to                                                                                  |
|----------------------|--------------------------------------------------------------------------------------------------|
| JL_CO_GL_NIT_ACCTS_V | be used in the Define Control Accounts window                                                    |
| JL_CO_GL_ACCOUNTS_V  | show account number, account description, account type, and account levels for each set of books |

# **Database Objects - New Views**

# Database Objects - New Indexes

| This index              | was created on this table… | to support                                                                             |
|-------------------------|----------------------------|----------------------------------------------------------------------------------------|
| JL_CO_GL_BALANCES_U1    | JL_CO_GL_BALANCES          | unique combination of NIT_ID, CODE_COMBINATION_<br>ID, SET_OF_BOOKS_ID and PERIOD_NAME |
| JL_CO_GL_BALANCES_N1    | JL_CO_GL_BALANCES          | indexation of ACCOUNT_CODE                                                             |
| JL_CO_GL_CONC_CTRL_U1   | JL_CO_GL_CONC_CTRL         | indexation of PROCESS_ID                                                               |
| JL_CO_GL_NIT_ACCTS_U1   | JL_CO_GL_NIT_ACCTS         | unique combination of ACCOUNT_CODE and CHART_<br>OF_ACCOUNTS_ID                        |
| JL_CO_GL_NITS_N1        | JL_CO_GL_NITS              | indexation of NAME                                                                     |
| JL_CO_GL_NITS_U1        | JL_CO_GL_NITS              | uniqueness of NIT_ID                                                                   |
| JL_CO_GL_NITS_U2        | JL_CO_GL_NITS              | uniqueness of BUT                                                                      |
| JL_CO_GL_MG_LITERALS_U1 | JL_CO_GL_MG_LITERALS       | uniqueness of LITERAL_ID                                                               |
| JL_CO_GL_MG_LITERALS_U2 | JL_CO_GL_MG_LITERALS       | uniqueness of SET_OF_BOOKS_ID, REPORTED_YEAR, and LITERAL CODE                         |
| JL_CO_GL_MG_CONFIGS_U1  | JL_CO_GL_MG_CONFIGS        | uniqueness of CONFIG_ID                                                                |
| JL_CO_GL_MG_RANGES_U1   | JL_CO_GL_MG_RANGES         | uniqueness of RANGE_ID                                                                 |
| JL_CO_GL_MG_RANGES_U2   | JL_CO_GL_MG_RANGES         | uniqueness of CONFIG_ID and RANGE_LINE_NUM                                             |
| JL_CO_GL_MG_HEADERS_U1  | JL_CO_GL_MG_HEADERS        | uniqueness of MG_HEADER_ID                                                             |
| JL_CO_GL_MG_LINES_U1    | JL_CO_GL_MG_LINES          | uniqueness of MG_LINE_ID                                                               |
| JL_CO_GL_MG_LINES_N1    | JL_CO_GL_MG_LINES          | indexation of MG_HEADER_ID, LITERAL_ID, and REPORTED_VALUE                             |
| JL_CO_GL_MG_LINES_N2    | JL_CO_GL_MG_LINES          | indexation of MG_HEADER_ID and NIT_ID                                                  |
| JL_CO_GL_MG_LINES_N3    | JL_CO_GL_MG_LINES          | indexation of MG_HEADER_ID, CONFIG_ID, and RANGE_ID                                    |
| JL_CO_GL_MG_PURGE_U1    | JL_CO_GL_MG_PURGE          | uniqueness of PURGE_ID                                                                 |
| JL_CO_GL_TRX _N1        | JL_CO_GL_TRX               | indexation of NIT_ID, CODE_COMBINATION_ID, SET_<br>OF_BOOKS_ID, and PERIOD_NAME        |
| JL_CO_GL_TRX_N2         | JL_CO_GL_TRX               | indexation of PROCESS_ID                                                               |

| This index                      | was created on this table    | to support                                                                                           |
|---------------------------------|------------------------------|----------------------------------------------------------------------------------------------------|
| JL_CO_GL_TRX_N3                 | JL_CO_GL_TRX                 | indexation of ACCOUNT_CODE                                                                           |
| JL_CO_FA_ADJUSTMENTS_N1         | JL_CO_FA_ADJUSTMENTS         | index on column BOOK_TYPE_CODE, PERIOD_<br>COUNTER_CREATED, DISTRIBUTION_ID, and<br>SOURCE_TYPE_CODE |
| JL_CO_FA_ADJUSTMENTS_N2         | JL_CO_FA_ADJUSTMENTS         | index on columns ASSET_ID, PERIOD_COUNTER_<br>CREATED, and BOOK_TYPE_CODE                            |
| JL_CO_FA_ADJUSTMENTS_N3         | JL_CO_FA_ADJUSTMENTS         | index on columns JE_HEADER_REFERENCE_ID and SEQUENCE_LINE                                            |
| JL_CO_FA_ADJUSTMENTS_N4         | JL_CO_FA_ADJUSTMENTS         | index on columns BOOK_TYPE_CODE and PERIOD_<br>COUNTER_CREATED                                       |
| JL_CO_FA_ADJUSTMENTS_N5         | JL_CO_FA_ADJUSTMENTS         | index on columns JE_CATEGORY_NAME, BOOK_TYPE_<br>CODE, and PERIOD_COUNTER_CREATED                    |
| JL_CO_FA_APPRAISALS_U1          | JL_CO_FA_APPRAISALS          | unique index on APPRAISAL_ID                                                                         |
| JL_CO_FA_APPRAISAL_<br>BOOKS_U1 | JL_CO_FA_APPRAISAL_<br>BOOKS | unique index on APPRAISAL_ID and BOOK_TYPE_CODE                                                      |
| JL_CO_FA_ASSET_APPRS_N1         | JL_CO_FA_ASSET_APPRS         | index on column ASSET_NUMBER                                                                         |
| JL_CO_FA_ASSET_APPRS_U1         | JL_CO_FA_ASSET_APPRS         | index on column ASSET_NUMBER, APPRAISAL_ID                                                           |
| JL_CO_FA_PURGE_N2               | JL_CO_FA_PURGE               | index on BOOK_TYPE_CODE and FISCAL_YEAR                                                              |
| JL_CO_FA_PURGE_U1               | JL_CO_FA_PURGE               | unique index on PURGE_ID                                                                             |

# **Database Objects - New Sequences**

| These sequences          | were created to support                                                                                                 |
|--------------------------|----------------------------------------------------------------------------------------------------|
| JL_CO_FA_ADJ_JE_HEADER_S | the GL posting process in drilling down from General Ledger to technical appraisal and inflation adjustment transaction |
| JL_CO_FA_APPRISALS_S     | population of appraisal numbers                                                                                         |
| JL_CO_FA_PURGE_S         | assignment of PURGE_ID                                                                                                  |
| JL_CO_GL_BALANCES_S      | generation of BALANCE_ID numbers on JL_CO_GL_BALANCES table                                                             |
| JL_CO_GL_CONC_CTRL_S     | generation of PROCESS_ID numbers on JL_CO_GL_CONC_CTRL table                                                            |
| JL_CO_GL_MG_CONFIGS_S    | generation of CONFIG_ID numbers on JL_CO_GL_MG_CONFIGS                                                                  |
| JL_CO_GL_MG_LINES_S      | generation of MG_LINE_ID numbers on JL_CO_GL_MG_LINES                                                                   |
| JL_CO_GL_MG_RANGES_S     | generation of RANGE_ID numbers on JL_CO_GL_MG_RANGES_S                                                                  |
| JL_CO_GL_MG_LITERALS_S   | generation of LITERAL_ID numbers on JL_CO_MG_LITERALS                                                                   |
| JL_CO_GL_MG_HEADERS_S    | generation of MG_HEADER_ID numbers on JL_CO+GL_MG_HEADERS                                                               |
| JL_CO_GL_NITS_S          | generation of NIT_ID numbers on JL_CO_GL_NITS table                                                                     |

| These sequences | were created to support                                    |
|-----------------|------------------------------------------------------------|
| JL_CO_GL_TRX_S  | generation of TRANSACTION_ID numbers on JL_CO_GL_TRX table |

## Seed Data - New Menus

The new Colombian menus are displayed with their menu names in parentheses following the descriptions. Functions and other (non-JL\_CO) menus are listed only with their descriptions.

| Menu Name                                                                | Functions and Submenus                                                                                                    |
|--------------------------------------------------------------------------|----------------------------------------------------------------------------------------------------|
| Colombian Assets Main Menu (JL_CO_FA_MAIN)                               | Colombian Localization (JL_CO_FA_LOCALIZATION)                                                                                                    |
|                                                                          | <ul> <li>Technical Appraisals (JL_CO_FA_TECH_APPR_SUBM) includes:<br/>Upload, Maintain, Validate, Revalue</li> </ul>                                                                                    |
|                                                                          | <ul> <li>Journal Entries (JL_CO_FA_ACCOUNTING_SUBM) includes:<br/>Generate, Transfer to GL</li> </ul>                                                                                                   |
|                                                                          | <ul> <li>Purge (JL_CO_FA_PURGE_SUBM) includes: Inflation Adjustments,<br/>Technical Appraisals, Other</li> </ul>                                                                                        |
| Colombian Globalization General Ledger Main<br>Menu (JL_CO_GL_SUPERUSER) | Colombian Localization (JL_CO_GL_LOCALIZATION) includes: Third Party Programs, Magnetic Media Programs, Company Information                                                                             |
|                                                                          | <ul> <li>Setup (JL_CO_GL_SETUP) includes: Control Accounts, Define<br/>Third Parties, Define Literals</li> </ul>                                                                                        |
|                                                                          | • Other                                                                                                    |
| Colombian Payables Main Menu (JL_CO_AP_                                  | Colombian Localization (JL_CO_AP_LOCALIZATION)                                                                                                    |
| NAVIGATE_GUI12)                                                          | Company Information                                                                                                    |
|                                                                          | <ul> <li>Setup (JL_CO_AP_SETUP) includes: Withholding Tax Taxes (JL_CO_AP_SETUP_AWT) - Withholding Tax Types, Company Applicability, Supplier Applicability</li> </ul>                                  |
|                                                                          | • Other                                                                                                    |
| Colombian Receivables Main Menu (JL_CO_AR_                               | Colombian Localization (JL_CO_AR_LOCALIZATION)                                                                                                    |
| NAVIGATE)                                                                | Company Information                                                                                                    |
|                                                                          | <ul> <li>Setup (JL_CO_AR_SETUP) includes: Latin Tax (JL_CO_AR_TX_<br/>SETUP) - Categories, Groups, Conditions and Values, Condition<br/>Classes, Fiscal Classifications, Rules, Tax Profiles</li> </ul> |
|                                                                          | • Other                                                                                                    |

### Seed Data - Obsolete Menus

JL\_CO\_GL\_MEDIA and JL\_CO\_GL\_THIRD\_PARTY are obsolete.

### Seed Data - New Responsibilities

Colombian General Ledger (Oracle General Ledger for Colombia) is new.

### Seed Data - Changed Flexfields

#### JG\_AP\_BANK\_BRANCHES (Descriptive)

New context, JL.CO.APXSUMBA.BANKS, created to store bank information.

| Segment Name                | Column             | Value Set            |
|-----------------------------|--------------------|----------------------|
| Primary ID Type             | GLOBAL_ATTRIBUTE10 | JLCO_TAXID_TYPE      |
| Primary ID Number           | GLOBAL_ATTRIBUTE11 | FND_NUMBER15         |
| Primary ID Validation Digit | GLOBAL_ATTRIBUTE12 | JLZZ_TAXID_VAL_DIGIT |

### JG\_AP\_INVOICE\_DISTRIBUTIONS (Descriptive)

New context, JL.CO.APXINWKB.Distributions Info, created to store invoice line-related legal reporting information.

| Segment Name     | Column            | Value Set                |
|------------------|-------------------|--------------------------|
| Taxpayer ID      | GLOBAL_ATTRIBUTE2 | JLCO_AP_THIRDPARTY_ID    |
| Ship To Location | GLOBAL_ATTRIBUTE3 | JLZZ_AP_SHIP_TO_LOCATION |

### JG\_AP\_INVOICE\_LINES\_INTERFACE (Descriptive)

New context, JL.CO.APXIISIM.Invoice Lines Info, created to store invoice line information.

| Segment Name     | Column            | Value Set                |
|------------------|-------------------|--------------------------|
| Taxpayer ID      | GLOBAL_ATTRIBUTE2 | JLCO_AP_THIRDPARTY_ID    |
| Ship To Location | GLOBAL_ATTRIBUTE3 | JLZZ_AP_SHIP_TO_LOCATION |

### JG\_AP\_TAX\_CODES (Descriptive)

New context, JL.CO.APXTADTC.Tax Names Info, created to store withholding tax information.

| Segment Name     | Column            | Value Set                |
|------------------|-------------------|--------------------------|
| Withholding Type | GLOBAL_ATTRIBUTE4 | JLZZ_AP_WITHHOLDING_TYPE |

|                                          | Column             | Value Set                          |
|------------------------------------------|--------------------|------------------------------------|
| Tax Authority Category                   | GLOBAL_ATTRIBUTE5  | JLCO_AP_TAX_AUTHORITY_<br>CATEGORY |
| Foreign Rate Indicator                   | GLOBAL_ATTRIBUTE6  | AP_SRS_YES_NO_OPT                  |
| Item Line Type Applicability             | GLOBAL_ATTRIBUTE8  | AP_SRS_YES_NO_OPT                  |
| Freight Line Type<br>Applicability       | GLOBAL_ATTRIBUTE9  | AP_SRS_YES_NO_OPT                  |
| Miscellaneous Line Type<br>Applicability | GLOBAL_ATTRIBUTE10 | AP_SRS_YES_NO_OPT                  |
| Tax Line Type Applicability              | GLOBAL_ATTRIBUTE11 | AP_SRS_YES_NO_OPT                  |
| Minimum Taxable Base<br>Amount           | GLOBAL_ATTRIBUTE12 | FND_NUMBER15                       |
| Minimum Withheld Amount                  | GLOBAL_ATTRIBUTE13 | FND_NUMBER15                       |
| Income Tax Rate                          | GLOBAL_ATTRIBUTE14 | FND_NUMBER15                       |
| First Tax Type                           | GLOBAL_ATTRIBUTE15 | JLZZ_AP_WITHHOLDING_TYPE           |
| Second Tax Type                          | GLOBAL_ATTRIBUTE16 | JLZZ_AP_WITHHOLDING_TYPE           |
| Municipal Tax Type                       | GLOBAL_ATTRIBUTE17 | JLZZ_AP_WITHHOLDING_TYPE           |
| Reduction Percentage                     | GLOBAL_ATTRIBUTE18 | FND_NUMBER15                       |
| Reported Tax Rate                        | GLOBAL_ATTRIBUTE19 | JLZZ_AP_RATE                       |

#### JG\_AR\_MEMO\_LINES (Descriptive)

Refer to the section on Latin American Common Features for more information.

#### JG\_AR\_SYSTEM\_PARAMETERS (Descriptive)

New context, JL.CO.ARXSYSPA.SYS\_PARAMETERS, created to store system option and software authorization information.

| Segment Name     | Column            | Value Set           |
|------------------|-------------------|---------------------|
| VAT Tax Category | GLOBAL_ATTRIBUTE8 | JLCO_AR_VAT_TAX_CAT |

#### JG\_AR\_VAT\_TAX (Descriptive)

Refer to the section on Latin American Common Features for more information.

#### JG\_FA\_ADDITIONS (Descriptive)

Refer to Latin America Common Features document for more information.

#### JG\_FA\_BOOK\_CONTROLS (Descriptive)

Stores flags used as parameters to control the inflation adjustment process. Two display-only attributes show information about the last execution of the inflation adjustment process. This flexfield stores journal entry categories for inflation adjustment and technical appraisal related journal entries. Implemented in the Book Controls window (FAXSUBCT). JL.CO.FAXSUBCT.FA\_BOOKS\_CTRLS - Colombian Book Controls Information contains these segments:

| Segment Name                                              | Column             | Value Set                 |
|-----------------------------------------------------------|--------------------|---------------------------|
| Last Closed Period                                        | GLOBAL_ATTRIBUTE5  | 15 Characters             |
| Inflation Adjustment Journal Category                     | GLOBAL_ATTRIBUTE6  | GL_SRS_JOURNAL_CATEGORY_2 |
| Inflation Adjustment Reclassification Journal<br>Category | GLOBAL_ATTRIBUTE7  | GL_SRS_JOURNAL_CATEGORY_2 |
| Inflation Adjustment CIP Reclass Journal Category         | GLOBAL_ATTRIBUTE8  | GL_SRS_JOURNAL_CATEGORY_2 |
| Inflation Adjustment Transfer Journal Category            | GLOBAL_ATTRIBUTE9  | GL_SRS_JOURNAL_CATEGORY_2 |
| Inflation Adjustment CIP Transfer Journal<br>Category     | GLOBAL_ATTRIBUTE10 | GL_SRS_JOURNAL_CATEGORY_2 |
| Inflation Adjustment Retirements Journal<br>Category      | GLOBAL_ATTRIBUTE11 | GL_SRS_JOURNAL_CATEGORY_2 |
| Inflation Adjustment CIP Retirements Journal<br>Category  | GLOBAL_ATTRIBUTE12 | GL_SRS_JOURNAL_CATEGORY_2 |
| Technical Appraisal Journal Category                      | GLOBAL_ATTRIBUTE13 | GL_SRS_JOURNAL_CATEGORY_2 |

#### JG\_FA\_BOOKS (Descriptive)

Lets you enable and disable inflation adjustment for a particular asset by setting the inflation adjustment flag to Yes or No. It also stores information about technical appraisal applied to the asset and was implemented in the Asset workbench (FAXASSET). JL.CO.FAXASSET.FA\_BOOKS - Colombian Asset Information contains these segments:

| Segment Name          | Column            | Value Set         |
|-----------------------|-------------------|-------------------|
| Current Revaluation   | GLOBAL_ATTRIBUTE2 | FND_NUMBER        |
| Previous Revaluation  | GLOBAL_ATTRIBUTE3 | FND_NUMBER        |
| Last Appraisal Number | GLOBAL_ATTRIBUTE4 | FND_NUMBER        |
| Last Appraisal Date   | GLOBAL_ATTRIBUTE5 | FND_STANDARD_DATE |
| Last Appraisal Value  | GLOBAL_ATTRIBUTE6 | FND_NUMBER        |

#### JG\_FA\_CATEGORY\_BOOKS (Descriptive)

Stores the inflation adjustment flag that is defaulted from the depreciation book. It also stores the CCID of the accounts required by technical appraisals and inflation adjustment and was implemented in the Asset Category window (FAXSUCAT). JL.CO.FAXSUCAT. CATEGORY\_BOOKS - Colombian Asset Category Information contains these segments:

| Segment Name                                             | Column             | Value Set                   |
|----------------------------------------------------------|--------------------|-----------------------------|
| Chart of Accounts                                        | GLOBAL_ATTRIBUTE2  | GL_SRS_CHART_OF_ACCOUNTS_ID |
| Inflation Adjustment Cost Account                        | GLOBAL_ATTRIBUTE3  | JLCO_FA_ACCOUNT_FLEXFIELD   |
| Indexing Cost account                                    | GLOBAL_ATTRIBUTE4  | JLCO_FA_ACCOUNT_FLEXFIELD   |
| Inflation Adjustment Accumulated Depreciation<br>Account | GLOBAL_ATTRIBUTE5  | JLCO_FA_ACCOUNT_FLEXFIELD   |
| Indexing Accumulated Depreciation Account                | GLOBAL_ATTRIBUTE6  | JLCO_FA_ACCOUNT_FLEXFIELD   |
| Inflation Adjustment Depreciation Expense<br>Account     | GLOBAL_ATTRIBUTE7  | JLCO_FA_ACCOUNT_FLEXFIELD   |
| Indexing Depreciation Expense Account                    | GLOBAL_ATTRIBUTE8  | JLCO_FA_ACCOUNT_FLEXFIELD   |
| Inflation Adjustment CIP Cost account                    | GLOBAL_ATTRIBUTE9  | JLCO_FA_ACCOUNT_FLEXFIELD   |
| Deferred Indexing CIP Cost Account                       | GLOBAL_ATTRIBUTE10 | JLCO_FA_ACCOUNT_FLEXFIELD   |
| Technical Appraisal Valuation Account                    | GLOBAL_ATTRIBUTE11 | JLCO_FA_ACCOUNT_FLEXFIELD   |
| Technical Appraisal Surplus Account                      | GLOBAL_ATTRIBUTE12 | JLCO_FA_ACCOUNT_FLEXFIELD   |
| Technical Appraisal Reserve Account                      | GLOBAL_ATTRIBUTE13 | JLCO_FA_ACCOUNT_FLEXFIELD   |
| Technical Appraisal Reserve Expense account              | GLOBAL_ATTRIBUTE14 | JLCO_FA_ACCOUNT_FLEXFIELD   |
| Technical Appraisal Reserve Recovery Account             | GLOBAL_ATTRIBUTE15 | JLCO_FA_ACCOUNT_FLEXFIELD   |

#### JG\_FA\_MASS\_ADDITIONS (Descriptive)

Refer to Latin America Common Features document for more information.

#### JG\_GL\_JE\_LINES\_INFO (Descriptive)

New context, JL.CO.GLXJEENT.THIRDPARTY, created to store third-party identifier information where the NIT flag for the account is Y.

| Segment Name   | Column            | Value Set          |
|----------------|-------------------|--------------------|
| Third Party ID | GLOBAL_ATTRIBUTE1 | JLCO_GL_THIRDPARTY |

#### JG\_HR\_LOCATIONS (Descriptive)

New context, JL.CO.PERWSLOC.LOC, created to store location information.

| Segment Name                | Column             | Value Set                       |
|-----------------------------|--------------------|---------------------------------|
| Primary ID Validation Digit | GLOBAL_ATTRIBUTE12 | JLZZ_TAXID_VAL_DIGIT            |
| City Code                   | GLOBAL_ATTRIBUTE13 | JLCO_CITY_CODE                  |
| Economic Activity Code      | GLOBAL_ATTRIBUTE14 | JLCO_ECONOMIC_ACTIVITY_<br>CODE |

### JG\_MTL\_SYSTEM\_ITEMS (Descriptive)

Refer to the section on Latin American Common Features for more information.

### JG\_PO\_VENDORS (Descriptive)

New context, JL.CO.APXVDMVD.SUPPLIERS, created to store supplier information.

| Segment Name                 | Column             | Value Set            |
|------------------------------|--------------------|----------------------|
| Taxpayer ID Type             | GLOBAL_ATTRIBUTE10 | JLCO_TAXID_TYPE      |
| Taxpayer ID Valid Digit (CO) | GLOBAL_ATTRIBUTE12 | JLZZ_TAXID_VAL_DIGIT |

### JG\_RA\_ADDRESSES (Descriptive)

Refer to the section on Latin American Common Features for more information.

### JG\_RA\_CUSTOMER\_TRX\_LINES (Descriptive)

Refer to the section on Latin American Common Features for more information.

### JG\_RA\_CUSTOMERS (Descriptive)

New context, JL.CO.ARXCUDCI.RA\_CUSTOMERS, created to store customer information.

| Segment Name                | Column             | Value Set            |
|-----------------------------|--------------------|----------------------|
| Primary ID Type             | GLOBAL_ATTRIBUTE10 | JLCO_TAXID_TYPE      |
| Primary ID Validation Digit | GLOBAL_ATTRIBUTE12 | JLCL_TAXID_VAL_DIGIT |

### Seed Data - New Lookups

| Lookups         | Description                                                                          |
|-----------------|--------------------------------------------------------------------------------------|
| JL_CO_AR_API_ID | Contains the status values for the API. Codes are: A (API Active), I (API Inactive). |

| Lookups                            | Description                                                                                                    |  |
|------------------------------------|----------------------------------------------------------------------------------------------------|--|
| JL_CO_AR_FISCAL_STATUS             | Contains the values for your company's fiscal status. Codes are: 0 (No VAT withholder, 1 (VAT withholder).                                                                                                    |  |
| JL_CO_AR_INFO_TYPE                 | Contains the values for the type of information. Codes are: 1 (Information General per day), 2 (Information per Department), 3 (Information per Payment Mode) - not used.                                                                                                    |  |
| JL_CO_AR_OPER_TYPE                 | Contains the operation type values. Codes are: 1 (Excluded), 2 (Exempt), 3 (Taxable).                                                                                                    |  |
| JL_CO_AR_STATUS_DAY                | Contains the status values for the fiscal working day for Colombia. Codes are: C (Fiscal working day Closed), O (Fiscal working day Open).                                                                                                    |  |
| JL_CO_AR_TRX_TYPE                  | Contains the transaction type values. Codes are: 0 (Invoices), 1 (Credit Memos).                                                                                                    |  |
| JL_CO_IDEN_TYPE                    | Contains the values for the NIT identification type that is used in the Taxpayer<br>Information Maintenance window. Codes are: N (Natural People), L (Legal Entity), F<br>(Foreign Entity).                                                                                                    |  |
| JLCO_FA_ASSET_APPRAISAL_<br>STATUS | Contains the values for appraisal status and status of technical appraisals. Codes are: A (Asset Number not found), R (Error), C (Invalid Currency Code), F (Invalid Fiscal Year), N (Negative Appraisal value), E (Pending), P (Processed), V (Verified).                                                                                        |  |
| JLCO_GL_LEVEL                      | Contains the list of values for the Account Group Level parameter in the Colombian<br>General Ledger legal reports (Colombian General Ledger Daily Book, Major Book, and<br>Inventory and Balances report). Codes are: 1 (Account Grouping Level 1), 2 (Account<br>Grouping Level 2), 3 (Account Grouping Level 3), 4 (Account Grouping Level 4). |  |
| JLCO_GL_NIT_OPTION                 | Contains values for options for Third Party Balances. Codes are: GENERATE (Generate Third Party Balances), REVERSE (Reverse Third Party Balances).                                                                                                    |  |
| JLCO_MG_LITERAL_PROCESS_<br>FLAG   | Contains the Magnetic Media Status parameter options for the Colombian Magnetic<br>Media Literal Configuration Verification report. Codes are: M (Processed by Get<br>Movements program), N (New or Updated Literal), T (Processed by Threshold).                                                                                                 |  |
| JLCO_MG_MOVEMENT TYPE              | Contains the magnetic media movement types for Colombia. Codes are: 1 (Sum<br>Transactions Debit), 2 (Sum Transactions Credit), 3 (Sum Transactions Debit - Credit, 4<br>(Sum Transactions Credit - Debit), 5 (Balances Debit - Credit), 6 (Balances Credit - Debit).                                                                             |  |
| JLCO_TAX_AUTHORITY_<br>CATEGORY    | Lets you define tax authority categories used in the list of values for the Tax Authority<br>Category globalization flexfield segment on the Tax Names window.                                                                                                    |  |
| JLCO_TAXID_TYPE                    | Contains the list of values for the Primary ID Type segment in the Tax Identification<br>Number globalization flexfield for Colombia on the Supplier and Customer window.<br>Codes are: INDIVIDUAL, LEGAL_ENTITY, FOREIGN_ENTITY.                                                                                                    |  |

# Seed Data - New Profile Options

| Profile Option                 | Description                                                                                 |
|--------------------------------|---------------------------------------------------------------------------------------------|
| JL: Tax ID Validation Failure  | Indicates whether error/warning messages would be displayed if the Tax ID validation fails. |
| JL: Copy Tax Identifier Number | Indicates whether the taxpayer ID would be copied and used as the supplier/customer number. |

### Seed Data - New Request Groups

JLCO + AR Reports (Colombian Receivables Globalization Request Group)

# Mexico

This section lists changes between Release 11.0 and Release 11*i*.

# Features and Enhancements - New Features

### Inflation Adjustment

Companies must adjust the cost, accumulated depreciation, and year-to-date depreciation expense amounts of their assets for inflation. The Mexican government requires a report of historical amounts for assets as well as inflation-adjusted amounts. Use the historical/adjusted option in Oracle Assets to maintain and report both historical amounts and inflation-adjusted amounts by using two separate depreciation books. Keep the historical amounts in a corporate book and the inflation-adjusted amounts in a tax book.

| Report Name                                                                  | Description                                                                                                    |  |
|------------------------------------------------------------------------------|----------------------------------------------------------------------------------------------------|--|
| Mexican Fixed Assets Fiscal Gain<br>and Loss on Assets Retirements<br>Report | Displays the gain or loss generated for an asset when it is no longer in use.                                                                                                    |  |
| Mexican Fixed Assets IMPAC<br>Report                                         | The Tax on Assets (Impuesto al Activo or IMPAC) is calculated on the inflation-adjusted value of a company's assets. Use this report to show the value of your assets, including the results of inflation adjustment with month selection, according to Mexican legal requirements. You can use this information to help you calculate the amount of tax that you must pay to the Mexican government.                        |  |
| Mexican Fixed Assets ISR Report                                              | The Tax on Income (Impuesto Sobre la Renta or ISR) is calculated on the inflation-adjusted value of a company's assets. Use this report to show the accumulated depreciation for your assets, including the results of inflation adjustment with month selection, according to Mexican legal requirements. You can use this information to help you calculate the amount of tax that you must pay to the Mexican government. |  |

# **Modules - New Reports**

# **Database Objects - New Indexes**

| These indexes         | were created on this table | to support                                    |
|-----------------------|----------------------------|-----------------------------------------------|
| JL_MX_FA_ISR_IMPAC_U1 | JL_MX_FA_ISR_IMPAC         | unique combination of PROCESS_ID and ASSET_ID |

### Seed Data - New Menus

The new Mexican menu is displayed with its menu names in parentheses following the description. Functions are listed only with their descriptions.

#### Mexican Main Menu (JL\_MX\_FA\_MAIN)

Mexican Localization (JL\_MX\_FA\_LOCALIZATION)

- Adjust Retirements
- Other

### Seed Data - New Responsibilities

| Responsibility       | Description                    |
|----------------------|--------------------------------|
| Mexican Fixed Assets | Oracle Fixed Assets for Mexico |

### Seed Data - New Flexfields

#### JG\_FA\_BOOK\_CONTROLS (Descriptive)

Stores flags used as parameters to control the inflation adjustment process. Two display-only attributes show information about the last execution of the inflation adjustment process. This flexfield stores journal entry categories for inflation adjustment journal entry and was implemented in the Book Control window (FAXSUBCT). JL.MX.FAXSUBCT.FA\_BOOKS\_CTRLS - Mexican Book Controls Information contains these segments:

| Segment Name                   | Column            | Value Set                |
|--------------------------------|-------------------|--------------------------|
| Middle Month Function          | GLOBAL_ATTRIBUTE4 | Yes_No                   |
| Inflation Adjmnt Jrnl Category | GLOBAL_ATTRIBUTE6 | GL_SRS_JOURNAL_CATEGORY2 |

### Seed Data - New Request Sets

Mexican ISR-IMPAC Reports include Mexican Fixed Assets ISR Report and Mexican Fixed Assets IMPAC Reports.

# **16**

## **Oracle Flow Manufacturing**

This chapter lists new features and enhancements that are available when you upgrade from Release 11 to Release 11*i* of Oracle Flow Manufacturing and any changes made to modules, database objects, or seed data during that same interval. In addition, you may find (where applicable) listings of new or changed setup steps, features with a Multi-Org impact, and new product-specific events.

## **Features and Enhancements**

The following features and enhancements were added Oracle Flow Manufacturing between Release 11 and Release 11*i* of Oracle Applications.

#### **New Features**

#### **Mixed Model Map**

The Mixed Model Map includes the following new enhancements:

| Enhancement                        | Description                                                                                                    |
|------------------------------------|----------------------------------------------------------------------------------------------------|
| Visual Bottlenecks                 | Highlighted bottleneck operations (TAKT time violations) make it possible for you to visually identify operations that require immediate attention.                                                                                                    |
| Calculated vs. Actual<br>Resources | View a comparison of the calculated suggested labor and machine resources<br>with the actual resource assignments to the line operations. Also view the<br>TAKT time for the actual assignments needed to determine bottlenecks and<br>potential idle time based on current resource assignments. |
| Actual Production                  | Use actual scheduled production as demand input, allowing you to assess imbalances and baseline variances caused by your production schedule.                                                                                                    |

#### **Kanban Calculation**

Oracle Master Scheduling/MRP and Oracle Supply Chain Planning added a new demand type (Actual Production) to the kanban calculation program to calculate average daily demand. Use this demand type to calculate kanban size and quantities based on work orders, flow schedules, and repetitive schedules.

#### **Production Kanban**

Oracle Work in Process automatically updates the supply status of kanban cards as flow schedules, repetitive schedules, and discrete jobs are completed, providing notification that a material order has been fulfilled.

#### **Enhanced Sourcing**

Oracle Master Scheduling/MRP and Oracle Supply Chain Planning developed sourcing enhancements that provide more flexibility and accuracy in allocating demand for orders. With the Tolerance Fences enhancement, you can define capacity tolerance percentages that vary over time for each supplier, allowing you to represent the ability of your supplier to change capacity upwards based on the amount of advanced notice you provide.

#### Line Scheduling Workbench

Oracle Master Scheduling/MRP and Oracle Supply Chain Planning developed the Line Scheduling Workbench for flow manufacturing. Schedulers use the workbench to create and manage flow schedules and to simulate the assignment of work to production lines. The Workbench window is the interface to the other windows in line scheduling. It includes these functions:

| Viewing unscheduled orders                                  | Creating and maintaining flow schedules                             |
|-------------------------------------------------------------|---------------------------------------------------------------------|
| Prioritizing and sequencing flow schedules                  | Completing flow schedules                                           |
| Viewing the Mixed Model Map                                 | Rolling flow schedules forward                                      |
| Deleting flow schedules                                     | Checking the availability of components                             |
| Viewing resource load in relationship to available capacity | Creating flow schedules for feeder lines from parent assembly lines |

#### Switch Primary/Alternate Routing

Oracle Bills of Material added the ability to switch between primary and alternate routings. Use this feature when you need to switch a new alternate flow routing with the existing primary routing.

#### **ATO Flow Enhancements**

Oracle Bills of Material added the ability to create product families that are similar in resource usage, design, and manufacturing process. Product families based on these similarities allow for planning at an aggregate source.

#### **Routing Network Designer**

Oracle Bills of Material added this tool used for defining a product routing network as a visual network of operations and flows. Use it to sequence processes and line operations and perform load balancing from a graphical interface.

#### Work Order-less Completion Transaction

Oracle Quality provides work order-less completion transactions to use in to collect quality data as you complete scheduled and unscheduled assemblies. You can collect data automatically in the background or make the collection mandatory, thereby ensuring that quality data is collected as unscheduled assemblies and assemblies on flow schedules are completed, returned, or scrapped. You also can collect quality data for lot and serial number controlled items.

#### **Flow Workstation**

Oracle Work in Process added the Flow Workstation to provide you with immediate access to critical production information. It enables you to track the flow of work throughout the shop floor and to complete flow schedules and unscheduled assemblies without having to return to the main menu. You can obtain detailed component, resource, and property information on flow schedules, unscheduled assemblies, and their events, as well as download operation instructions and other attachments. The Flow Workstation allows you to do the following:

- View the linearity, load, and properties of the selected line
- View a line operation's open schedules and events, and unscheduled assemblies
- View detailed information on the components and resources required for schedules and events
- Obtain the kanban locations of components required at an operation
- Complete flow schedules and unscheduled assemblies
- Complete line operation
- Request kanban replenishment

 Obtain operating instructions, diagrams, component attachments, and other information attached to assemblies and events

#### Sales Order Reservations

With this Oracle Work in Process feature, link sales orders to both scheduled and unscheduled flow schedules and reserve the assemblies being completed.

#### **Changed Features**

#### Kanban Execution Enhancements

Oracle Inventory added new kanban card replenishment types so you can minimize inventory levels by streamlining the flow of products through your warehouse.

| Туре                     | Description                                                                                                    |
|--------------------------|----------------------------------------------------------------------------------------------------|
| Intra-Organization Cards | Initiate move orders to transfer material from a central stocking location to<br>a production line stocking location. These orders are pre-approved and<br>ready to execute. |
| Production Cards         | Initiate flow schedules, discrete jobs, or repetitive schedules. Production<br>can be completed against a kanban card forwarded to the downstream<br>production line.        |

## **Modules**

This section lists the modules that were added, changed or made obsolete for Oracle Flow Manufacturing between Release 11 and Release 11*i* of Oracle Applications. These modules may include the following: forms, windows, reports, C programs, SQL\*Loader programs, workflows, alerts, or APIs.

#### **Changed Forms**

#### Mixed Model Map Form (FLMFQMMM)

Modified to include actual production as demand input. TAKT time violations are highlighted in red, and you can view a comparison of the calculated resources and actual resources using the Baseline Variance Graph. This form references the Oracle graphics file FLMMMBVC.ogd for this graphical display.

#### **Obsolete Forms**

BOMFQMMM is obsolete.

#### **Changed PL/SQL Programs**

#### BOM MIXED MODEL MAP (BOM\_MIXED\_MODEL\_MAP\_PVT)

Recognizes actual demand and uses it as input to calculate resource requirements. It also calculates the capacity for resources assigned to a particular process or line operation and determines their effect on TAKT time.

## **Database Objects**

This section lists the database objects that were added, changed or made obsolete for Oracle Flow Manufacturing between Release 11 and Release 11*i* of Oracle Applications. These database objects may include the following: tables, views, indexes, sequences, roles, triggers, or synonyms.

#### **Changed Tables**

| Table Name                  | New Columns            | Changed Columns |
|-----------------------------|------------------------|-----------------|
| BOM_MIXED_MODEL_MAP_PROCESS | MACHINES_ASSIGNED      |                 |
|                             | LABOR_ASSIGNED         |                 |
|                             | TAKT_TIME_FOR_ASSIGNED |                 |
| BOM_MIXED_MODEL_MAP_HEADER  |                        | DEMAND_CODE     |

#### **Changed Views**

The capability to see assigned resources and associated TAKT times has been added to BOM\_MIXED\_MODEL\_MAP\_PROC\_V.

# 17

## **Oracle GL/Public Sector GL**

This chapter lists new features and enhancements that are available when you upgrade from Release 11 to Release 11*i* of General Ledger and Public Sector General Ledger and any changes made to modules, database objects, or during that same interval. In addition, you may find (where applicable) listings of new or changed setup steps, features with a Multi-Org impact, and new product-specific events.

## **Features and Enhancements**

The following features and enhancements were added between Release 11 and Release 11*i*.

#### **New Features**

#### AutoAllocation Workbench/Step-Down Allocations

Automatically allocate any financial amount throughout your organization. Because the workbench is also available to Oracle Projects users, project accountants can access it directly from Oracle Projects to create step-down and parallel allocation sets and combine Projects allocations with General Ledger allocations. This tight integration means you can leverage the most current financial data from both applications as the basis for your allocations.

| AutoAllocation Feature    | Description                                                                                                    |
|---------------------------|----------------------------------------------------------------------------------------------------|
| Step-Down Allocation Sets | Use to distribute revenues, expenses, and other financial amounts through multiple levels in the organization. Each allocation journal in your set is dependent on the results of the prior allocation journal. Use the setup form to specify the sequence of the journals in your allocation set.                                                                                          |
|                           | This feature is integrated with Oracle Workflow, which monitors each journal batch through each process, including journal batch validation, generation, and posting. You can tailor allocation procedures to meet your specific business requirements.                                                                                                    |
|                           | Assign contact person(s) to monitor the entire process or a different contact person for each allocation journal included in your set. Workflow notifies the contact as each journal is successfully processed or if an error occurs — either in a web or e-mail notification, or using an Oracle Applications notification form.                                                           |
|                           | If an error occurs, Workflow can roll back the results of all the previously completed allocation steps, so you can start the process from the beginning after correcting the error. Or, it can discontinue processing when the error is located.                                                                                                    |
| Parallel Allocation Sets  | Distinct from step-down allocations because each allocation journal is independent of the other in a set. The AutoAllocation Workbench groups any MassAllocation, MassBudget, Recurring Journals, or Project Allocation journals to run simultaneously. Once you have finished creating an allocation set, you can submit it immediately or schedule it to run on a specific date and time. |

You create allocation sets by grouping allocation journals. AutoAllocation supports any combination of MassAllocation, MassBudget, or Recurring Journal batches.

#### **Automatic Journal Reversal**

Automatically reverse journals by journal category, by choosing a reversal method (Switch Debit/Credit or Change Sign) for each category. Select the rules for General Ledger to use to determine the effective date or period of the reversal.

General Ledger maximizes journal reversal automation with several options:

- It can generate reversals when a new period is opened.
- Allows a manual launch of separate reversal programs that find and generate all journals marked for reversal for a specific period, including any that were manually selected.
- It can automatically post any reversal journal, including those reversals which were not automatically generated.

Automatic reversal is provided for journals in both standard and average daily balance sets of books.

#### Automatic Journal Scheduling

Automatically generate journals for recurring journals, allocations/massbudgets, step-down allocation sets, and parallel allocation sets. Schedule and submit the generation process once or for each period. For periodic submissions, the period and date parameters are incremented based on user-defined re-submission intervals, using the standard calendar or the fiscal calendar for your set of books.

#### **Flexfields Pop Up Window**

Set the Flexfield:Open Key Window to Yes to have the Accounting Flexfield window pop up automatically when your cursor enters a field that uses accounting flexfields. If set to No, the window opens only if you click on the List of Values icon or enter a partial value and press Enter.

#### Intercompany Segment Qualifier

There are four types of qualifiers: Balancing Segment, Natural Account Segment, Cost Center Segment, and the new Intercompany Segment. The intercompany segment shares the same value set as the balancing segment and is used in the account combination General Ledger creates to balance intercompany journals.

By including an intercompany segment in the accounting flexfield, you can track the trading companies involved in an intercompany transaction. Every time an intercompany transaction is generated, the intercompany segment is automatically populated with the balancing segment of the trading partner. When you post intercompany journal entries, General Ledger creates balancing journal lines using the appropriate intercompany accounts for the source, category, balancing segment, and type It also considers the intercompany segment and clearing company, if applicable.

#### Due To / Due From Intercompany Balancing

To aid the intercompany reconciliation process, intercompany balancing now allows you to automatically group intercompany balances by trading partner. You can balance intercompany journals based on multiple parameters, including Journal Source, Journal Category, and Balancing Segment Value.

For each combination of parameters, specify a unique intercompany account or template which General Ledger uses to automatically balance intercompany journal entries. Based on rules you define, General Ledger inserts additional journal lines to offset journal lines that cross balancing segments. Your intercompany accounting rules may also include different accounts based on whether the balancing amount should be posted to a Credit (Due To) or Debit (Due From) account. At the journal source and category level, you can choose a default "hub" company against which all trading partners balance. You can also specify whether intercompany journals balancing is performed at a summarized level for each trading partner, or at a journal line level.

#### Segment Value Inheritance

Eases chart of accounts maintenance by automatically replicating changes to segment value attributes to the accounts that contain that segment value. For example, if you disable a particular cost center in your chart of accounts, you can optionally require that all accounts that contain that cost center are automatically disabled. You can also prevent selected accounts from being affected by segment value attribute changes.

#### **Calendar Auditing**

Run this program to audit your accounting calendars and check for common set up errors. It produces a report of calendar definition violations, such as date omissions, overlapping non-adjusting periods, and non-sequential periods.

#### Enhancements

#### Global Intercompany System (GIS)

Renamed from CENTRA, this feature ensures that intercompany transactions for the global enterprise are in balance even across multiple applications instances. A sender entity enters and submits an intercompany transaction to a receiver entity for review. Once the receiver approves the transaction, both entities may post the intercompany journal. You can set up certain entities to automatically approve selected intercompany transactions for the receiver to reduce cycle time.

GIS accommodates diverse enterprise structures, making it ideal if your enterprise uses a standard chart of accounts for intercompany transactions. Even if your trading partners do not use a standard chart of accounts, you can exchange intercompany transactions over different charts of accounts within a single system.

| GIS Feature                                  | Description                                                                                                    |
|----------------------------------------------|----------------------------------------------------------------------------------------------------|
| AutoAccounting                               | After a sender enters an intercompany transaction into GIS, it can generate the receiver's side of the transaction. GIS uses account generation rules defined by the company to determine which accounts the receiver will want to use for the transaction. After account generation, it sends the transaction to the receiver for review and approval.                                                                                                    |
|                                              | You can also use the new intercompany segment qualifier that is assigned to your intercompany account segment. Then, when you generate an intercompany transaction using AutoAccounting rules, the system automatically copies the balancing segment value of the trading partner into the intercompany segment based upon the rules you have defined.                                                                                                    |
| Intercompany Transaction<br>Import Interface | This open interface enhances the processing of high volumes of intercompany transactions<br>and the integration of external transaction sources. Use it to upload multiple intercompany<br>transactions into the system. GIS can optionally summarize transactions that contain similar<br>information. Transactions that enter GIS through this interface can leverage the automatic<br>transaction generation feature.                                           |
| Intercompany Transaction<br>Notifications    | Uses Oracle Workflow to notify senders and receivers about the status of their intercompany transactions. Notifications contain complete information, including the sender's name, transaction description, amount, currency, approval status, and any notes the trading partner has entered. Each trading partner can specify a monetary threshold amount for notifications. Notifications can be sent via the web, e-mail, or through Oracle Applications forms. |

GIS now includes the following features. All enhancements have been backported to Release 11.

#### Global Consolidation System (GCS)

GCS has enhanced the intercompany eliminations process and improved the Consolidation Hierarchy Viewer.

Automatic Intercompany Eliminations Use to define elimination sets by specifying an elimination company and grouping your subsidiary's intercompany accounts. In an elimination company, you logically group your intercompany eliminations for a set of subsidiaries, such as all subsidiaries that belong to a particular line of business. You can define full elimination sets for intercompany accounts that should offset completely. You can also define formula-based journals for intercompany profit eliminations, minority interest eliminations, cross-ownerships, and intercompany transactions that fall across partially owned subsidiaries.

The intercompany accounts specified in an elimination set may include both parent and detail values for each segment of your chart of accounts. When you use parent values, the elimination set automatically accommodates changes in the associated child values. You can save time by specifying one elimination line that includes the parent value, instead of multiple lines for each child value. If you use parent values, the elimination automatically loops through each child value for those segments and creates an offsetting line in your elimination journal. The automatic eliminations feature accommodates a variety of consolidation practices. For periodic or quarterly consolidations, create an elimination set that eliminates period-to-date or quarter-to-date balances. To consolidate annual balances, you can eliminate year-to-date balances.

GCS also provides guidelines for handling elimination journals that are out of balance. You can require that GCS create an unbalanced journal or post the net difference to an alternative account and specify separate accounts for net debit or net credit differences. You can also use threshold rules to determine whether the net difference is acceptable. GCS can compare the net difference against a single rule or a combination. Threshold rules include comparisons against an absolute amount, a percentage of a particular account, and a percentage of the total journal. If the net difference violates the threshold, the elimination journal is not created.

Once the elimination journal is generated, automatically post the journal or wait until after you have reviewed it. The Consolidation Workbench can track the elimination status if you select this option.

**Consolidation Hierarchy Viewer** Features improved user interface and more information about the entities in your consolidation structure.

| Multi-currency Feature | Description                                                                                                    |
|------------------------|----------------------------------------------------------------------------------------------------|
| Rounding Differences   | When you enter a foreign currency journal, the entered amounts may be in balance, but the converted amounts may be out of balance due to rounding errors. Prior to this release, currency conversion adjusted the largest amount in your journal by the resulting difference. Now, you can choose to post these small rounding differences to a Rounding Differences account defined in the Set of Books form. |
| Daily Rates Form       | Now allows you to enter a range of dates for which you want to enter a single exchange rate.<br>The date range can span multiple days or even periods. Therefore, you are no longer required<br>to enter separate records to account for individual days that share the same conversion rate.                                                                                                    |
| Rev                    | aluation                                                                                                    |
| Povaluation Foaturo    | Description                                                                                                    |

| Mu   | lti. | Cur | ron  | cv  |
|------|------|-----|------|-----|
| IVIU | III- | oui | 1 CH | U y |

| Revaluation                    |                                                                                                    |
|--------------------------------|----------------------------------------------------------------------------------------------------|
| Revaluation Feature            | Description                                                                                                    |
| Reusable Revaluation<br>Ranges | Whenever you run revaluations, set the profile option GL: Revaluation AutoQuery Last Run<br>Range to Yes to have the Revalue Balances form automatically re-use the account ranges from<br>your last revaluation. |

| Revaluation Feature                            | Description                                                                                                    |
|------------------------------------------------|----------------------------------------------------------------------------------------------------|
| Period-To-Date Income<br>Statement Revaluation | With the new GL: Income Statement Accounts Revaluation Rules profile option, specify<br>whether you want to revalue income statement accounts using period-to-date (PTD) or<br>year-to-date (YTD) balances. If you chose to revalue PTD balances for income statement<br>accounts, the program will continue to appropriately revalue YTD balances for balance sheet<br>accounts. Revaluing the PTD balances of your income statement accounts creates weighted<br>average YTD balances with average period rates, and produces more accurate results in<br>compliance with SFAS #52 standards. |

#### **Multiple Reporting Currencies**

**Expanded SFAS #52 Support** Revaluation processing for companies using Multiple Reporting Currencies (MRC) has been enhanced to support the remeasurement standards of SFAS #52 (the Temporal translation method). Under the Temporal method, you must revalue foreign currency-denominated accounts in the currency of the statement to be translated. This process generates gains or losses that you record in your local bookkeeping currency. Consistent with SFAS#52 and other Temporal method standards, you must remeasure those gains and losses in the currency of the financial statement to which you are translating. You must also revalue the underlying asset and liability accounts in the target currency, and record the resulting gains and losses in the Cumulative Translation Adjustment account of the reporting sets of books.

To facilitate this process, MRC now automatically converts and replicates your revaluation journal entries from your primary set of books to each of your reporting sets of books, directing revaluation gains or losses to the appropriate gain/loss or cumulative translation adjustment account. This enhancement speeds the closing and consolidation process, and provides for consistent accounting treatment across multiple sets of books.

MRC Transaction Upgrade Utilities Accommodates MRC implementations for new and existing customers. If you are an existing customer, you can continue the accounting life cycle of open business transactions when you begin using MRC. You run the General Ledger Reporting Balance Initialization Utility to initialize opening balances in each reporting set of books, based on the account balances in the primary set of books. Run other upgrade utilities in your subledgers to convert open and reversible transactions from the primary functional currency to the reporting functional currencies.

The General Ledger Reporting Balance Initialization Utility helps ensure that your accounting balances are synchronized between each combination of primary and reporting sets of books and between your subledgers and General Ledger. In

addition, if you reverse a journal that was entered prior to running the utilities, MRC automatically converts that journal to each of your reporting sets of books.

Drilldown to Reporting Balances from Primary Balances Drill down from account balances and journal entries in a reporting set of books to the originating account balances and journal entries in the primary set of books. During drilldown, you can view balances in the entered, primary, and reporting currencies

**Reversing Journal Entries** Reverse journals that were entered into General Ledger before you ran the MRC Transactions Upgrade Utilities. All pre-existing journal entries become initialized balances in each of your reporting sets of books after you run the General Ledger Reporting Balance Initialization Utility successfully. Subsequently, when you reverse a pre-existing journal in your primary set of books, a corresponding reversing journal entry will be created in your reporting sets of books, even though the original journal entry does not reside in your reporting sets of books.

#### **Account Hierarchy Editor**

You can now access the Account Hierarchy Editor from the Application Desktop Integrator (ADI). The following enhancements have been made to Account Hierarchy Editor for ADI 5.0.

| Feature                   | Description                                                                                                    |
|---------------------------|----------------------------------------------------------------------------------------------------|
| Full Hierarchy Copy       | Creates new parent nodes at all levels while using the same children, preserving the uniqueness of the old structure.                                                                                                    |
|                           | Using "search and replace" functionality, you can find existing parent values in your hierarchy<br>and specify new values to replace them. New parents can be created throughout your entire<br>new hierarchy, or you can limit creation to a particular level. Specify multiple "search and<br>replace" rules at once. If you accidentally omit a rule, create it and use drag-and-drop to insert<br>it among the rules you've already defined. |
|                           | Preview the new hierarchy to ensure that the new structure is changed according to your needs. If you find errors, change the rules and preview the hierarchy again.                                                                                                    |
| Mass Modify Descriptions  | Use "search and replace" to modify groups of similar segment value descriptions. You can<br>modify descriptions for all levels in your hierarchy or choose a single level. You can modify<br>only parent values, only child values, or both. For your search, you can match the case of the<br>description or whole words only.                                                                                                    |
|                           | After the search is completed, preview your changes in the Mass Modify Descriptions form. It displays complete information about all the matching segment values and descriptions it located.                                                                                                    |
| Query Find/Segment Values | Find whole or partial segment values or descriptions in the Account Hierarchy Editor segment value list. Include both parent and child values in your search, or limit the search to only one type of value. You can match the case entered, or match whole words only.                                                                                                    |

#### Subledger Inquiry and Drilldown Support

Enhanced inquiry and drilldown functionality include expanded subledger drilldown and flexible accounting entry analysis. In addition to drilling into Oracle Receivables and Oracle Payables, you can drill down from account balances and journals to transaction details within Oracle Projects, Oracle Assets, Oracle Purchasing, Oracle Inventory, and Oracle Work in Process.

To drill down to subledger detail, you can bypass the Inquiry form and drill directly from the Journal Entry form into the View Accounting Lines form.

Subledger Analysis provides two additional windows that you can view simultaneously or one at a time. T Accounts and Summary Activity Format.

#### **Financial Statement Generator (FSG)**

**Remove Page Size Limitation** Create FSG reports with an unlimited number of columns. FSG picks the widest of the column set header or the total width of all the columns to determine the width of the report. This feature enables broader reporting and analysis capabilities across multiple business dimensions, such as companies, accounts, and accounting periods.

**Absolute Value Function in Reports** To ease report definition, use the absolute value function in row set definitions to display financial amounts in a particular row as positive numbers, regardless of whether the amounts represent debit or credit balances. This is helpful for defining income statements, balance sheets, and other financial reports where amounts are generally displayed as positive numbers.

#### **Euro Enhancements**

**MassAllocation** Any foreign currency journals created by MassAllocation that have a fixed relationship between the transaction currency and the functional currency will use the fixed rate for the conversion. The conversion rate used to calculate the accounted amount is the fixed conversion factor between the transaction and functional currencies.

**Recurring Journals** You can define foreign currency recurring formulas for foreign currencies that have a fixed conversion rate with the functional currency. The conversion rate used to calculate the accounted amount will be the fixed conversion factor between the formula and functional currencies. This applies only to recurring journals you create after currencies have established a fixed relationship.

#### **Standard Reports and Listings**

**Inactive Accounts Listing** Contains disabled and expired accounts as of a certain date. Use this report to help identify why particular accounts are no longer active. For example, accounts may be inactive because they have not been enabled, the account's As of Date is prior to the effective start date, or the account's As of Date is after the effective end date.

**Expanded Segment Value Security** The same security rules you define for other General Ledger functions are now shared by the standard trial balance and account analysis reports. Segment value security rules increases autonomy between groups in your company because they can use the same General Ledger functions while security rules filter out the financial information which they may not view. Use this feature to expand access to key data and functions in your application while simultaneously protecting against unauthorized viewing.

#### **Oracle Financial Analyzer**

The integration between Oracle General Ledger Release 11*i* and Oracle Financial Analyzer Release 6.3 has been enhanced to enable users to more easily identify, analyze, model, budget, forecast, and report on information stored in the General Ledger.

**Drilldown from Financial Analyzer (OFA)** OFA can drill down from financial data items in OFA to balances and transactions in General Ledger (GL). Drilldown supports both summary and detail financial data items in OFA, so you can drill to summary account balances, detail account balances, and journals in GL. Drilling is performed in real time, assuring that your financial information is accurate and up-to-date.

During OFA to GL drilldown, you can analyze your data using a drag-and-drop interface that allows you to pivot business dimensions and view financial information according to your preferences. The user interface provides dynamic filtering capabilities, so you can limit the information you use in your analysis. The functionality guards against unauthorized access to specific balances and transactions based on the security rules you apply.

**Budget Writeback Redirect** After you have automatically uploaded budget data from Oracle General Ledger into Oracle Financial Analyzer for analysis and editing, you can use the Budget Writeback feature to automatically write the revised budget data back to the original GL budget or to a separate budget defined in General Ledger.

This means you can budget at a summary level in Financial Analyzer, while maintaining the integrity of the original budget and maintaining several versions in General Ledger for comparison.

**Increase Solve Efficiency** Solve definition tasks can now optionally process only those dimensions that have been affected during a balances load from Oracle General Ledger.

#### **Close Process**

**Closing Journals** Use to pre-determine the effect of a close ("soft close") and produce pro-forma reports. During the soft close process, General Ledger can create two optional closing journals. One closes all income statement accounts to the retained earnings account, the other generates a balance sheet closing journal (for globalization requirements), which posts all asset and liability balances to a closing account you specify.

General Ledger's closing journals address global audit and statutory reporting requirements for Greece, Italy, Portugal, Spain, Columbia, Mexico, and so on. This feature has been backported to Release 11.

**Process Navigator Close Process** The Process Navigator provides a graphical view of business processes that you define and the ability to navigate to related forms. With it, you can create and document high-level views of your business processes as well as more detailed processes related to a specific task.

Employees and managers can use it to move directly to a form in order to accomplish specific tasks, such as closing the period.

| Feature                                      | Description                                                                                                    |
|----------------------------------------------|----------------------------------------------------------------------------------------------------|
| Post Journals to Enter<br>Journals Task Flow | From the Post Journals form, navigate to the Enter Journals form and view a complete journal batch.                                                                                 |
| Generation/Definition<br>Multiple Task Flow  | From the Generate Recurring Journals forms, navigate directly to the definition form for the batch. You can also navigate directly from the definition form to the generation form. |
| Extended Row Copy<br>Support                 | Create new segment values and cross-validation rules by duplicating the prior row, then modifying the new row accordingly.                                                          |

#### User Interface

| Feature                               | Description                                                                                                    |
|---------------------------------------|----------------------------------------------------------------------------------------------------|
| Parallel Journal Purge                | The Purge utility handles a high volume of transactions by splitting the workload among many subprocesses that run simultaneously.                                                                                                    |
| Parallel Summary Template<br>Deletion | General Ledger deletes multiple summary templates more efficiently because it splits the workload among smaller subprocesses that run simultaneously. Specify the number of allowed deletion processes to optimize database performance while reducing the amount of time required to delete summary templates. |
| Parallel Summary Template<br>Creation | This enhanced program can simultaneously generate both standard and average summary balances from a single template.                                                                                                    |

#### **Performance Improvements**

## **Modules**

This section lists the modules that were added, changed or made obsolete for General Ledger between Release 11 and Release 11*i*.

## **New Forms**

| Form                            | Description                                                                                                    |
|---------------------------------|----------------------------------------------------------------------------------------------------|
| Allocation Parameters           | Use to submit and schedule parallel and step-down AutoAllocation sets.                                                                                                    |
| AutoAccounting Rules            | Use to specify charts of accounts relationships between your sender and receiver subsidiaries using AutoAccounting rules.                                                                                                    |
| AutoAllocation Workbench        | Use to define parallel or step-down autoallocation sets using any combination of MassAllocations, Recurring Journals, MassBudget, MassEncumbrances, and Projects Allocations Rules.                                                                                         |
| Common Stock                    | Use to enter information about common stock and dividends, which BIS uses to calculate earnings per share and diluted earnings per share in the Earnings Per Share report.                                                                                                  |
| Concurrent Request<br>Schedules | Use to create General Ledger financial schedules based on calendars and period types.<br>Schedule the automatic generation of autoallocation sets, recurring journals, massallocations,<br>budget formulas, and massbudgets. All schedules are shared across sets of books. |
| Elimination Sets                | Use to create an elimination batch (set) made up of one or more elimination journal entries.                                                                                                    |
| Financial Item                  | Use to create financial items that group your natural accounts for Oracle Business Intelligence System (BIS).                                                                                                    |
| Generate Eliminations           | Use to generate elimination sets or batches to create elimination journal entries.                                                                                                    |
| Journal Reversal Criteria       | Use to define the reversal method, period, and date, for journal categories. Also, you can enable automatic generation and posting of reversed journals.                                                                                                    |
| View AutoAllocation<br>Statuses | Use to display the status of each journal in a step-down allocation and monitor the status of the allocation process.                                                                                                    |

## **Changed Forms and Windows**

# All Oracle General Ledger forms and windows have been changed for Forms 6 and Release 11*i*. The partial list shows forms that have been *significantly* modified.

| Modified Forms                                       | Description                                                           |
|------------------------------------------------------|-----------------------------------------------------------------------|
| Account Inquiry                                      | Reflects enhancements to Subledger Drilldown.                         |
| Assign Reporting Sets of Books                       | Updated for the MRC Transaction Upgrade Utility.                      |
| Consolidation Workbench                              | Updated for Automatic Intercompany Eliminations.                      |
| Daily Rates                                          | Updated for Date Ranges.                                              |
| Define Recurring Intercompany<br>Transaction Batches | Reflects enhancements to CENTRA, now Global Intercompany System (GIS) |
| Define Recurring Journals                            | Updated for AutoAllocation.                                           |
| Define MassAllocations                               | Updated for AutoAllocation.                                           |
| Define Subsidiaries                                  | Reflects enhancements to CENTRA, now Global Intercompany System (GIS) |
| Enter Journals                                       | Reflects enhancements to AutoReversal, and Subledger Drilldown.       |
| Enter Intercompany Transactions                      | Reflects enhancements to CENTRA, now Global Intercompany System (GIS) |
| Generate Recurring Journals                          | Updated for User Interface Enhancements.                              |
| GL Accounts                                          | Updated for Segment Value Security.                                   |
| Intercompany Accounts                                | Updated for Intercompany Balancing.                                   |
| Journal Categories                                   | Updated for AutoReversal feature and Multi-language support.          |
| Journal Sources                                      | Updated for Multi-language support.                                   |
| Post Journals                                        | Updated for User Interface Enhancements.                              |
| Revalue Balances                                     | Updated for Revaluation enhancements.                                 |
| Set of Books                                         | Updated for Rounding Differences and Intercompany Balancing.          |

## **New Windows**

| Window                  | Description                                                                                                    |
|-------------------------|----------------------------------------------------------------------------------------------------|
| Activity Summary        | Displays a summarized view of accounts. Added to support the new subledger Inquiry and Drilldown feature.                                                                            |
| Allocation Parameters   | Used to submit and schedule parallel and step-down allocation sets. Accessed from the AutoAllocation Workbench.                                                                      |
| Allocation Step Details | Accessed from the View AutoAllocation Statuses form, it enables you to view the progress of your submitted Step-Down Allocations. Added for the new AutoAllocation Workbench feature |
| Balancing Options       | Use to correct situations when your elimination journals become out of balance. Added to the new Elimination Sets form.                                                              |

| Window                        | Description                                                                                                    |
|-------------------------------|----------------------------------------------------------------------------------------------------|
| Common Stock                  | BIS uses information about common stock and dividends to calculate earnings per share and diluted earnings per share in the BIS Earning Per Share report. You can also maintain information about stock splits.                                                                                                    |
| Elimination Accounts          | Use to define your elimination entries which consist of a currency, category, amount type, and source and target accounts. Added to the new Elimination Sets form                                                                                                    |
| Enter Rates By Date Range     | Use to enter a range of dates for which you want to enter a single exchange rate. The date range can span multiple days or even periods.                                                                                                    |
| Financial Item                | The financial items you define in General Ledger determine how actual and budget account balances are summarized for display in BIS reports.                                                                                                    |
| Receiver Distribution Rules   | Use to define rules to automatically generate receiver distribution lines. Added to support the Global Intercompany System (GIS).                                                                                                    |
| Receiver Clearing Rules       | Use to define rules to automatically generate receiver clearing lines. Added to support the Global Intercompany System (GIS).                                                                                                    |
| Reporting Book Initialization | Added to the Assign Reporting Sets of Books form to support the MRC Transactions Upgrade<br>Utilities, this window includes a new descriptive flexfield in which you define the Conversion<br>Date and Conversion Type. These values are used to determine the initializing rates to use<br>when you run the General Ledger Reporting Balance Initialization Utility to initialize the<br>beginning balances for the reporting sets of books.                                                                                                    |
| Sender Clearing Rules         | The Sender Clearing Rules window allows you to define rules to automatically generate sender clearing lines. Added to support the Global Intercompany System (GIS).                                                                                                    |
| T-Accounts Window             | View Oracle General Ledger and subledger accounting entries in a graphical, T-account format. Information such as the account, activity detail, and net activity is displayed. Added to support the new subledger Inquiry and Drilldown feature.                                                                                                    |
| View Accounting Lines         | Displays the accounting lines generated by the following subledgers: Account Payable,<br>Accounts Receivable, Projects Accounting, Oracle Purchasing, Inventory, and Work In Process.<br>Each line shows which accounts were affected, the debits and credits for both the entered and<br>accounted amounts, the currency, exchange rate, and other accounting information. You can<br>view this information regardless of whether subledger accounting entries have been<br>transferred to General Ledger. Added to support the new subledger Inquiry and Drilldown<br>feature. |

## **New Reports**

| Report Name                                          | Description                                                                                                    |
|------------------------------------------------------|----------------------------------------------------------------------------------------------------|
| Inactive Accounts Listing                            | Lists disabled and expired accounts as of a certain date.                                                                                                    |
| Inherit Segment Value Attributes<br>Execution Report | Lists each account that was affected by running the Inherit Segment Value Attributes program. Original attributes and current attributes assigned by the program are listed together for easy comparison.          |
| Calendar Validation Execution<br>Report              | Helps you find errors in your calendar that might interfere with the proper operation of General Ledger. This report is only produced when you define and validate your calendars in the Accounting Calendar form. |
| GIS Import Execution Report                          | Indicates the status of the GIS Intercompany Transaction Import process and lists any errors in the imported data.                                                                                                 |

## **Changed Reports**

Most of the reports in Oracle General Ledger have been modified in Release 11*i*. This section lists only those that have changed significantly.

| Report                                                    | Description                                                                                                    |
|-----------------------------------------------------------|----------------------------------------------------------------------------------------------------|
| Chart of Accounts Detail<br>Listing                       | Prior to this release, when submitting the Chart of Accounts Detail Listing, you could specify<br>only two segments in the report parameters: balancing and account. Now, you can enter<br>values for all segments in your accounting flexfield (chart of accounts) and choose one by<br>which to group the accounts. |
| Intercompany Transactions<br>Activity Summary<br>(CENTRA) | Intercompany Transactions Trial Balance (CENTRA) has changed to the Intercompany Transactions Activity Summary (GIS).                                                                                                    |
| Intercompany Unapproved<br>Transactions (CENTRA)          | Contains reordered columns for GIS.                                                                                                    |
| Intercompany Transactions<br>Detail (CENTRA)              | Contains additional columns for GIS.                                                                                                    |

## **Obsolete Reports**

| This report                               | is obsolete but                                              |
|-------------------------------------------|--------------------------------------------------------------|
| Account Analysis with Subledger Detail II | is replaced with the new subledger drilldown feature.        |
| Journals Report with Subledger Detail     | is replaced with the new subledger drilldown feature.        |
| Journal Day Book Report                   | can be accessed using Oracle Report eXchange Designer (RXi). |
| Journals - Voucher Report                 | can be accessed using Oracle Report eXchange Designer (RXi). |

## **New C Programs**

| This program                                                     | was added to                                                                   |
|------------------------------------------------------------------|--------------------------------------------------------------------------------|
| Automatic Reversal                                               | Support the new AutoReversal feature.                                          |
| Create Balance Sheet Closing Journals                            | Close out balance sheet account balances for the new Closing Journals feature. |
| Create Income Statement Closing Journals                         | Close income statement account balances for the new Closing Journals feature.  |
| Intercompany Eliminations Program                                | Support the new Intercompany Eliminations feature.                             |
| Import Intercompany Transactions Program                         | Support the new GIS Import feature.                                            |
| Inherit Segment Value Attributes Program                         | Support the new Segment Values Inheritance feature.                            |
| MRC Setup- Create Opening Balance<br>Journals in Reporting Books | Support the new MRC Transaction Upgrade Utilities.                             |
| Financial Item Data Collection Program                           | Support the Business Intelligence System.                                      |
| GL Archive and Purge Child Program                               | Support the Parallel Journal Purge feature.                                    |

## **Changed C Programs**

All C programs in Oracle General Ledger Release 11*i* have been changed. The following programs were significantly modified for Release 11*i*.

| These programs                       | were changed to support                                                                       |
|--------------------------------------|-----------------------------------------------------------------------------------------------|
| Add/Delete Summary Accounts          | The Parallel Summary Template Creation and Parallel Summary Template Deletion feature.        |
| Archive and Purge                    | The new Parallel Purge feature.                                                               |
| AutoPost                             | The new Intercompany Eliminations feature.                                                    |
| Create Journals                      | The new AutoReversal feature.                                                                 |
| Financial Statement Generator        | Was changed to remove the page size limitation and to accommodate the Absolute Value feature. |
| Generate Intercompany Transactions   | GIS enhancements.                                                                             |
| Generate Mass Allocation/MassBudgets | The new Scheduling, AutoAllocation, and AutoReversal features.                                |
| Generate Recurring Journals          | The new Scheduling, AutoAllocation, and AutoReversal features.                                |
| Intercompany Transfer                | GIS enhancements.                                                                             |
| Journal Reversal                     | The new AutoAllocation and AutoReversal features.                                             |
| Journal Import                       | The new AutoReversal and Subledger Drilldown features.                                        |
| Mass Maintenance                     | The new AutoReversal feature.                                                                 |
| Open Period                          | The new AutoReversal feature.                                                                 |

| These programs   | were changed to support                                                                                                    |
|------------------|----------------------------------------------------------------------------------------------------|
| Posting          | Intercompany Eliminations, Intercompany Balancing, Rounding Differences, and Multiple Reporting Currencies.                         |
| Revaluation      | The new AutoReversal feature, the Reusable Revaluation Ranges feature, and the Period-To-Date Income Statement Revaluation feature. |
| Reverse Journals | Multiple Reporting Currencies (MRC) enhancements.                                                                                   |

#### **Other New Programs**

#### AutoAllocation Launcher

Generated when you submit parallel and step-down allocations.

#### **New Workflows**

| Workflow                                     | Description                                                                                                    |
|----------------------------------------------|----------------------------------------------------------------------------------------------------|
| AutoAllocations Workflow                     | This customizable process manages step-down allocations defined in the AutoAllocation<br>Workbench. It initiates the GL Allocation process and directs batches to the GL<br>MassAllocation process or the GL Recurring Journals process. These processes validate<br>batches and determine if approvals are required, submit the batch(s) to approvers if required,<br>and notify individuals of approval results. Recipients of approval notifications must approve<br>batches to be generated and posted. You can customize Generated Journal Batch Validation,<br>Generated Recurring Journal Batch Validation, MassAllocation Validation, and Select and<br>Validate Journal Batches. |
| GIS Intercompany<br>Transaction Notification | GIS uses Oracle Workflow to send notifications to a defined user or responsibility when an intercompany transaction is initiated. The Workflow engine sends notifications only when the transaction amount exceeds the threshold you specify. When a sender subsidiary submits an intercompany transaction, the receiver is notified to review and approve the transaction. When the receiver approves or rejects the transaction, the sender receives a notification.                                                                                                    |
| Process Navigator Flows                      | Include these processes: Enter Journals, Period Close - Subsidiary Company, Define Financial<br>Reports, Translations, Enter Budgets, Subledger Import, Period Close - Parent Company,<br>Revaluations, Global Intercompany System (GIS), Extract GL Balances to Financial Analyzer.                                                                                                    |

#### **New APIs**

#### Intercompany Transaction Import Interface

A new open interface table (GL\_IEA\_INTERFACE) allows the processing of high volumes of intercompany transactions and integration of external transaction sources into GIS. You can import intercompany transaction data from external systems to the GL\_IEA\_INTERFACE table. GIS validates and converts your imported intercompany transactions to a compatible format. The table is organized

by columns that categorize and store specific data. After the upload, use the GIS Import Execution Report to review the status of imported transactions or correct any errors that might have occurred.

## **Database Objects**

This section lists the database objects that were added, changed or made obsolete for General Ledger and Public Sector General Ledger between Release 11 and Release 11*i* of Oracle Applications. These database objects may include the following: tables, views, indexes, sequences, roles, triggers, or synonyms.

#### **New Tables**

| This table                  | was created to support                            |
|-----------------------------|---------------------------------------------------|
| GL_AUTOREVERSE_OPTIONS      | New Journal AutoReversal Feature                  |
| GL_AUTO_ALLOC_BATCHES       | New AutoAllocation Workbench Feature              |
| GL_AUTO_ALLOC_BATCH_HISTORY | New AutoAllocation Workbench Feature              |
| GL_AUTO_ALLOC_BAT_HIST_DET  | New AutoAllocation Workbench Feature              |
| GL_AUTO_ALLOC_REV_BATCHES   | New AutoAllocation Workbench Feature              |
| GL_AUTO_ALLOC_SETS          | New AutoAllocation Workbench Feature              |
| GL_AUTO_ALLOC_SET_HISTORY   | New AutoAllocation Workbench Feature              |
| GL_BIS_SEGVAL_INT           | Segment value security applied to BIS             |
| GL_CONCURRENT_SCHEDULES     | New AutoAllocation Workbench Feature              |
| GL_ELIMINATION_HISTORY      | New Intercompany Elimination Feature              |
| GL_ELIMINATION_JOURNALS     | New Intercompany Elimination Feature              |
| GL_ELIMINATION_SETS         | New Intercompany Elimination Feature              |
| GL_ELIM_ACCOUNTS_MAP        | New Intercompany Elimination Feature              |
| GL_ELIM_BAL_OPTIONS         | New Intercompany Elimination Feature              |
| GL_IEA_AUTOGEN_MAP          | New GIS Intercompany Automatic Generation Feature |
| GL_IEA_IMPORT_REGISTRY      | New GIS Intercompany Import Program Feature       |
| GL_IEA_INTERFACE            | New GIS Intercompany Import Program Feature       |
| GL_IEA_SEGMENT_MAP          | New GIS Intercompany Automatic Generation Feature |
| GL_IEA_SEGMENT_RULE_MAP     | New GIS Intercompany Automatic Generation Feature |
| GL_INTERCOMPANY_ACC_SETS    | New Intercompany Balancing Feature                |

| was created to support                  |
|-----------------------------------------|
| New Multi-Language Support              |
| New Multi-Language Support              |
| Globalization Enhancements              |
| New MRC Transaction Upgrade Utilities   |
| New MRC Transaction Upgrade Utilities   |
| New MRC Transaction Upgrade Utilities   |
| New Oracle Business Intelligence System |
| New Oracle Business Intelligence System |
| New Oracle Business Intelligence System |
| New Oracle Business Intelligence System |
| New Oracle Business Intelligence System |
| Globalization Enhancements              |
| New Segment Value Inheritance Feature   |
| New Oracle Business Intelligence System |
| New Oracle Business Intelligence System |
|                                         |

## **Changed Tables**

| Modified Table        | New Columns(s)            |
|-----------------------|---------------------------|
| GL_ARCHIVE_HEADERS    | CR_BAL_SEG_VALUE          |
|                       | DR_BAL_SEG_VALUE          |
|                       | INTERCOMPANY_MODE         |
|                       | ORIGINATING_BAL_SEG_VALUE |
| GL_ARCHIVE_HISTORY    | MAX_JE_HEADER_ID          |
|                       | TOTAL_HEADERS_PURGED      |
|                       | TOTAL_LINES_PURGED        |
|                       | TOTAL_REFERENCES_PURGED   |
| GL_ARCHIVE_LINES      | GL_SL_LINK_ID             |
|                       | GL_SL_LINK_TABLE          |
| GL_ARCHIVE_REFERENCES | GL_SL_LINK_ID             |

| Modified Table           | New Columns(s)              |
|--------------------------|-----------------------------|
|                          | GL_SL_LINK_TABLE            |
| GL_CODE_COMBINATIONS     | PRESERVE_FLAG               |
|                          | REFRESH_FLAG                |
| GL_CONSOLIDATION_HISTORY | OBSOLETE_CONSOLIDATION_FLAG |
| GL_IEA_SUBSIDIARIES      | CONTACT                     |
|                          | NOTIFICATION_THRESHOLD      |
|                          | REMOTE_INSTANCE_FLAG        |
|                          | TRANSFER_CURRENCY_CODE      |
|                          | TRANSFER_SET_OF_BOOKS_ID    |
|                          | VIEW_PARTNER_LINES_FLAG     |
| GL_IEA_TRANSACTIONS      | RECEIVER_CONVERSION_RATE    |
|                          | RECEIVER_GENERATION_CODE    |
|                          | RECEIVER_SEGMENT1 - 30      |
|                          | SENDER_CONVERSION_RATE      |
|                          | SENDER_GENERATION_CODE      |
|                          | SENDER_SEGMENT1             |
| GL_IEA_TRANSACTION_LINES | GENERATION_CODE             |
|                          | SEGMENT1 - 30               |
| GL_IMPORT_REFERENCES     | GL_SL_LINK_ID               |
|                          | GL_SL_LINK_TABLE            |
| GL_INTERCOMPANY_ACCOUNTS | ATTRIBUTE6 - 15             |
|                          | BAL_SEG_VALUE               |
|                          | DUE_FROM_CCID               |
|                          | DUE_TO_CCID                 |
| GL_INTERFACE             | GL_SL_LINK_ID               |
|                          | GL_SL_LINK_TABLE            |
|                          | ORIGINATING_BAL_SEG_VALUE   |
| GL_INTERFACE_HISTORY     | ORIGINATING_BAL_SEG_VALUE   |
| GL_JE_HEADERS            | CR_BAL_SEG_VALUE            |
|                          | DR_BAL_SEG_VALUE            |

| Modified Table          | New Columns(s)                |
|-------------------------|-------------------------------|
|                         | INTERCOMPANY_MODE             |
|                         | ORIGINATING_BAL_SEG_VALUE     |
| GL_JE_LINES             | GL_SL_LINK_ID                 |
|                         | GL_SL_LINK_TABLE              |
|                         | LINE_TYPE_CODE                |
| GL_MC_REPORTING_OPTIONS | INHERIT_CONVERSION_TYPE       |
| GL_MC_CONVERSION_RULES  | INHERIT_CONVERSION_TYPE       |
| GL_OASIS_SUMMARY_DATA   | DRILLDOWN_SEGDESC1            |
|                         | DRILLDOWN_SEGDESC2            |
|                         | QUARTER_NUM                   |
| GL_PERIOD_STATUSES      | ELIMINATION_CONFIRMED_FLAG    |
| GL_REVALUATION_ACCOUNTS | SETS_OF_BOOKS_ID              |
| GL_SETS_OF_BOOKS        | ROUNDING_CODE_COMBINATION_ID  |
|                         | TRACK_ROUNDING_IMBALANCE_FLAG |
| GL_TRANSLATION_RATES    | AVG_RATE_DENOMINATOR          |
|                         | AVG_RATE_NUMERATOR            |
|                         | EOP_RATE_DENOMINATOR          |
|                         | EOP_RATE_NUMERATOR            |
|                         |                               |

## **Obsolete Tables**

| GL_JE_CATEGORIES | GL_JE_SOURCES |
|------------------|---------------|
| GL_LOOKUPS       | RG_LOOKUPS    |

## **New Views**

| We created this view        | to support this feature             |
|-----------------------------|-------------------------------------|
| GLBV_ACTUAL_BALANCES        | Oracle Business Intelligence System |
| GLBV_ACTUAL_JOURNAL_BATCHES | Oracle Business Intelligence System |
| GLBV_ACTUAL_JOURNAL_ENTRIES | Oracle Business Intelligence System |

| We created this view           | to support this feature             |
|--------------------------------|-------------------------------------|
| GLBV_BUDGET_BALANCES           | Oracle Business Intelligence System |
| GLBV_BUDGET_JOURNAL_BATCHES    | Oracle Business Intelligence System |
| GLBV_BUDGET_JOURNAL_ENTRIES    | Oracle Business Intelligence System |
| GLBV_CHARTS_OF_ACCOUNTS        | Oracle Business Intelligence System |
| GLBV_CURRENCIES                | Oracle Business Intelligence System |
| GLBV_ENCUMBRANCE_BALANCES      | Oracle Business Intelligence System |
| GLBV_ENCUMB_JOURNAL_BATCHES    | Oracle Business Intelligence System |
| GLBV_ENCUMB_JOURNAL_ENTRIES    | Oracle Business Intelligence System |
| GLBV_GLOBAL_INTERCO_SUBS       | Oracle Business Intelligence System |
| GLBV_GLOBAL_INTERCO_TRANS      | Oracle Business Intelligence System |
| GLBV_GLOBAL_INTERCO_TRAN_LINES | Oracle Business Intelligence System |
| GLBV_GL_ACCOUNTING_CALENDARS   | Oracle Business Intelligence System |
| GLBV_GL_ACCOUNTS               | Oracle Business Intelligence System |
| GLBV_GL_AVERAGE_BALANCES       | Oracle Business Intelligence System |
| GLBV_GL_BUDGETS                | Oracle Business Intelligence System |
| GLBV_GL_BUDGET_ASSIGNMENTS     | Oracle Business Intelligence System |
| GLBV_GL_BUDGET_ORGANIZATIONS   | Oracle Business Intelligence System |
| GLBV_GL_CONVERSION_TYPES       | Oracle Business Intelligence System |
| GLBV_GL_DAILY_EXCHANGE_RATES   | Oracle Business Intelligence System |
| GLBV_GL_ENCUMBRANCE_TYPES      | Oracle Business Intelligence System |
| GLBV_GL_PERIODS                | Oracle Business Intelligence System |
| GLBV_GL_PERIOD_EXCHANGE_RATES  | Oracle Business Intelligence System |
| GLBV_GL_SETS_OF_BOOKS          | Oracle Business Intelligence System |
| GLBV_GL_STANDARD_BALANCES      | Oracle Business Intelligence System |
| GLBV_JOURNAL_BATCHES           | Oracle Business Intelligence System |
| GLBV_JOURNAL_ENTRIES           | Oracle Business Intelligence System |
| GLBV_JOURNAL_LINES             | Oracle Business Intelligence System |
| GLFV_ACTUAL_BALANCES           | Oracle Business Intelligence System |
| GLFV_ACTUAL_JOURNAL_BATCHES    | Oracle Business Intelligence System |
| GLFV_ACTUAL_JOURNAL_ENTRIES    | Oracle Business Intelligence System |

| GLFV_BUDGET_BALANCES       Oracle Business Intelligence System         GLFV_BUDGET_JOURNAL_BATCHES       Oracle Business Intelligence System         GLFV_GUDGET_JOURNAL_ENTRIES       Oracle Business Intelligence System         GLFV_CURRENCIES       Oracle Business Intelligence System         GLFV_ENCUMBRANCE_BALANCES       Oracle Business Intelligence System         GLFV_ENCUMBANCE_BALANCES       Oracle Business Intelligence System         GLFV_ENCUMB_JOURNAL_ENTRIES       Oracle Business Intelligence System         GLFV_CLOBAL_INTERCO_SUBS       Oracle Business Intelligence System         GLFV_GLOBAL_INTERCO_TRANS       Oracle Business Intelligence System         GLFV_GLOBAL_INTERCO_TRAN_LINES       Oracle Business Intelligence System         GLFV_GL_ACCOUNTING_CALENDARS       Oracle Business Intelligence System         GLFV_GL_ACCOUNTS       Oracle Business Intelligence System         GLFV_GL_ACCOUNTS       Oracle Business Intelligence System         GLFV_GL_ACCOUNTS       Oracle Business Intelligence System         GLFV_GL_BUDGETS       Oracle Business Intelligence System         GLFV_GL_BUDGET_ORGANIZATIONS       Oracle Business Intelligence System         GLFV_GL_CONVERSION_TYPES       Oracle Business Intelligence System         GLFV_GL_PERIODS       Oracle Business Intelligence System         GLFV_GL_PERIOD_EXCHANGE_RATES       Oracle Business Inte                    | We created this view           | to support this feature             |
|----------------------------------------------------------------------------------------------------|--------------------------------|-------------------------------------|
| GLFV_BUDGET_JOURNAL_BATCHES       Oracle Business Intelligence System         GLFV_BUDGET_JOURNAL_ENTRIES       Oracle Business Intelligence System         GLFV_CHARTS_OF_ACCOUNTS       Oracle Business Intelligence System         GLFV_CURRENCIES       Oracle Business Intelligence System         GLFV_ENCUMBRANCE_BALANCES       Oracle Business Intelligence System         GLFV_ENCUMB_JOURNAL_BATCHES       Oracle Business Intelligence System         GLFV_ENCUMB_JOURNAL_ENTRIES       Oracle Business Intelligence System         GLFV_GLOBAL_INTERCO_TRANS       Oracle Business Intelligence System         GLFV_GLOBAL_INTERCO_TRANS       Oracle Business Intelligence System         GLFV_GLOBAL_INTERCO_TRANS       Oracle Business Intelligence System         GLFV_GLOBAL_INTERCO_TRAN_LINES       Oracle Business Intelligence System         GLFV_GLACCOUNTING_CALENDARS       Oracle Business Intelligence System         GLFV_GL_ACCOUNTS       Oracle Business Intelligence System         GLFV_GL_ACCOUNTS       Oracle Business Intelligence System         GLFV_GL_BUDGET_ASSIGNMENTS       Oracle Business Intelligence System         GLFV_GL_BUDGET_ORGANIZATIONS       Oracle Business Intelligence System         GLFV_GL_BUDGET_ORGANIZATIONS       Oracle Business Intelligence System         GLFV_GL_BUDGET_ORGANIZATIONS       Oracle Business Intelligence System         GLFV_GL_BUDGET_ORGANIZ           | GLFV BUDGET BALANCES           |                                     |
| GLFV_BUDGET_JOURNAL_ENTRIES       Oracle Business Intelligence System         GLFV_CHARTS_OF_ACCOUNTS       Oracle Business Intelligence System         GLFV_CURRENCIES       Oracle Business Intelligence System         GLFV_ENCUMBRANCE_BALANCES       Oracle Business Intelligence System         GLFV_ENCUMB_JOURNAL_BATCHES       Oracle Business Intelligence System         GLFV_ENCUMB_JOURNAL_ENTRIES       Oracle Business Intelligence System         GLFV_GLOBAL_INTERCO_SUBS       Oracle Business Intelligence System         GLFV_GLOBAL_INTERCO_TRANS       Oracle Business Intelligence System         GLFV_GLOBAL_INTERCO_TRANS       Oracle Business Intelligence System         GLFV_GLOBAL_INTERCO_TRANS       Oracle Business Intelligence System         GLFV_GLOBAL_INTERCO_TRAN_LINES       Oracle Business Intelligence System         GLFV_GL_ACCOUNTS       Oracle Business Intelligence System         GLFV_GL_ACCOUNTS       Oracle Business Intelligence System         GLFV_GL_ACCOUNTS       Oracle Business Intelligence System         GLFV_GL_ACCOUNTS       Oracle Business Intelligence System         GLFV_GL_BUDGETS       Oracle Business Intelligence System         GLFV_GL_BUDGET_ASSIGNMENTS       Oracle Business Intelligence System         GLFV_GL_BUDGET_ORGANIZATIONS       Oracle Business Intelligence System         GLFV_GL_CL_DAILY_EXCHANGE_RATES       Oracle Busines                    |                                | 0 0                                 |
| GLFV_CHARTS_OF_ACCOUNTS       Oracle Business Intelligence System         GLFV_ENCUMBRANCE_BALANCES       Oracle Business Intelligence System         GLFV_ENCUMBRANCE_BALANCES       Oracle Business Intelligence System         GLFV_ENCUMB_JOURNAL_BATCHES       Oracle Business Intelligence System         GLFV_ENCUMB_JOURNAL_ENTRIES       Oracle Business Intelligence System         GLFV_GLOBAL_INTERCO_SUBS       Oracle Business Intelligence System         GLFV_GLOBAL_INTERCO_TRANS       Oracle Business Intelligence System         GLFV_GLOBAL_INTERCO_TRAN_LINES       Oracle Business Intelligence System         GLFV_GL_ACCOUNTING_CALENDARS       Oracle Business Intelligence System         GLFV_GL_ACCOUNTS       Oracle Business Intelligence System         GLFV_GL_ACCOUNTS       Oracle Business Intelligence System         GLFV_GL_BUDGETS       Oracle Business Intelligence System         GLFV_GL_BUDGET_ORGANIZATIONS       Oracle Business Intelligence System         GLFV_GL_BUDGET_ORGANIZATIONS       Oracle Business Intelligence System         GLFV_GL_CONVERSION_TYPES       Oracle Business Intelligence System         GLFV_GL_DAILY_EXCHANGE_RATES       Oracle Business Intelligence System         GLFV_GL_PERIODS       Oracle Business Intelligence System         GLFV_GL_PERIOD_EXCHANGE_RATES       Oracle Business Intelligence System         GLFV_GL_PERIOD_EXCHANGE_RATES                |                                |                                     |
| GLFV_CURRENCIES       Oracle Business Intelligence System         GLFV_ENCUMBRANCE_BALANCES       Oracle Business Intelligence System         GLFV_ENCUMB_JOURNAL_BATCHES       Oracle Business Intelligence System         GLFV_ENCUMB_JOURNAL_ENTRIES       Oracle Business Intelligence System         GLFV_GLOBAL_INTERCO_SUBS       Oracle Business Intelligence System         GLFV_GLOBAL_INTERCO_TRANS       Oracle Business Intelligence System         GLFV_GLOBAL_INTERCO_TRAN_LINES       Oracle Business Intelligence System         GLFV_GL_ACCOUNTING_CALENDARS       Oracle Business Intelligence System         GLFV_GL_ACCOUNTS       Oracle Business Intelligence System         GLFV_GL_ACCOUNTS       Oracle Business Intelligence System         GLFV_GL_BUDGET_ACOUNTS       Oracle Business Intelligence System         GLFV_GL_BUDGET_ASSIGNMENTS       Oracle Business Intelligence System         GLFV_GL_BUDGET_ORGANIZATIONS       Oracle Business Intelligence System         GLFV_GL_CONVERSION_TYPES       Oracle Business Intelligence System         GLFV_GL_DAILY_EXCHANGE_RATES       Oracle Business Intelligence System         GLFV_GL_PERIODS       Oracle Business Intelligence System         GLFV_GL_PERIOD_EXCHANGE_RATES       Oracle Business Intelligence System         GLFV_GL_PERIOD_EXCHANGE_RATES       Oracle Business Intelligence System         GLFV_GL_STS_OF_BOOKS       <                |                                |                                     |
| GLFV_ENCUMBRANCE_BALANCESOracle Business Intelligence SystemGLFV_ENCUMB_JOURNAL_BATCHESOracle Business Intelligence SystemGLFV_ENCUMB_JOURNAL_ENTRIESOracle Business Intelligence SystemGLFV_GLOBAL_INTERCO_SUBSOracle Business Intelligence SystemGLFV_GLOBAL_INTERCO_TRANSOracle Business Intelligence SystemGLFV_GLOBAL_INTERCO_TRAN_LINESOracle Business Intelligence SystemGLFV_GLOBAL_INTERCO_TRAN_LINESOracle Business Intelligence SystemGLFV_GL_ACCOUNTING_CALENDARSOracle Business Intelligence SystemGLFV_GL_ACCOUNTSOracle Business Intelligence SystemGLFV_GL_BUDGETSOracle Business Intelligence SystemGLFV_GL_BUDGET_ASSIGNMENTSOracle Business Intelligence SystemGLFV_GL_BUDGET_ORGANIZATIONSOracle Business Intelligence SystemGLFV_GL_CONVERSION_TYPESOracle Business Intelligence SystemGLFV_GL_ENCUMBRANCE_TYPESOracle Business Intelligence SystemGLFV_GL_PERIODSOracle Business Intelligence SystemGLFV_GL_PERIOD_EXCHANGE_RATESOracle Business Intelligence SystemGLFV_GL_SETS_OF_BOOKSOracle Business Intelligence SystemGLFV_JOURNAL_BATCHESOracle Business Intelligence SystemGLFV_JOURNAL_BATCHESOracle Business Intelligence SystemGLFV_JOURNAL_BATCHESOracle Business Intelligence SystemGLFV_JOURNAL_BATCHESOracle Business Intelligence SystemGLFV_JOURNAL_BATCHESOracle Business Intelligence SystemGLFV_JOURNAL_ENTRIESOracle Business Intelligence SystemGLFV_JOURNAL_ENTRIESOracle Business Intelligence System |                                |                                     |
| GLFV_ENCUMB_JOURNAL_BATCHESOracle Business Intelligence SystemGLFV_ENCUMB_JOURNAL_ENTRIESOracle Business Intelligence SystemGLFV_GLOBAL_INTERCO_SUBSOracle Business Intelligence SystemGLFV_GLOBAL_INTERCO_TRANSOracle Business Intelligence SystemGLFV_GLOBAL_INTERCO_TRAN_LINESOracle Business Intelligence SystemGLFV_GLOBAL_INTERCO_TRAN_LINESOracle Business Intelligence SystemGLFV_GL_ACCOUNTING_CALENDARSOracle Business Intelligence SystemGLFV_GL_ACCOUNTSOracle Business Intelligence SystemGLFV_GL_BUDGETSOracle Business Intelligence SystemGLFV_GL_BUDGET_ASSIGNMENTSOracle Business Intelligence SystemGLFV_GL_BUDGET_ORGANIZATIONSOracle Business Intelligence SystemGLFV_GL_CONVERSION_TYPESOracle Business Intelligence SystemGLFV_GL_ENCUMBRANCE_TYPESOracle Business Intelligence SystemGLFV_GL_PERIODSOracle Business Intelligence SystemGLFV_GL_PERIODSOracle Business Intelligence SystemGLFV_GL_SETS_OF_BOOKSOracle Business Intelligence SystemGLFV_JOURNAL_BATCHESOracle Business Intelligence SystemGLFV_JOURNAL_BATCHESOracle Business Intelligence SystemGLFV_JOURNAL_ENTRIESOracle Business Intelligence SystemGLFV_JOURNAL_ENTRIESOracle Business Intelligence SystemGLFV_JOURNAL_ENTRIESOracle Business Intelligence SystemGLFV_JOURNAL_ENTRIESOracle Business Intelligence SystemGLFV_JOURNAL_ENTRIESOracle Business Intelligence SystemGLFV_JOURNAL_ENTRIESOracle Business Intelligence SystemGLFV_J              |                                |                                     |
| GLFV_GLOBAL_INTERCO_SUBSOracle Business Intelligence SystemGLFV_GLOBAL_INTERCO_TRANSOracle Business Intelligence SystemGLFV_GLOBAL_INTERCO_TRAN_LINESOracle Business Intelligence SystemGLFV_GL_ACCOUNTING_CALENDARSOracle Business Intelligence SystemGLFV_GL_ACCOUNTSOracle Business Intelligence SystemGLFV_GL_ACCOUNTSOracle Business Intelligence SystemGLFV_GL_AVERAGE_BALANCESOracle Business Intelligence SystemGLFV_GL_BUDGETSOracle Business Intelligence SystemGLFV_GL_BUDGET_ASSIGNMENTSOracle Business Intelligence SystemGLFV_GL_BUDGET_ORGANIZATIONSOracle Business Intelligence SystemGLFV_GL_CONVERSION_TYPESOracle Business Intelligence SystemGLFV_GL_CONVERSION_TYPESOracle Business Intelligence SystemGLFV_GL_PERIODSOracle Business Intelligence SystemGLFV_GL_PERIODSOracle Business Intelligence SystemGLFV_GL_SETS_OF_BOOKSOracle Business Intelligence SystemGLFV_JOURNAL_BATCHESOracle Business Intelligence SystemGLFV_JOURNAL_ENTRIESOracle Business Intelligence SystemGLFV_JOURNAL_ENTRIESOracle Business Intelligence SystemGLFV_JOURNAL_ENTRIESOracle Business Intelligence SystemGLFV_JOURNAL_ENTRIESOracle Business Intelligence SystemGLFV_JOURNAL_ENTRIESOracle Business Intelligence SystemGLFV_JOURNAL_ENTRIESOracle Business Intelligence SystemGLFV_JOURNAL_ENTRIESOracle Business Intelligence SystemGLFV_JOURNAL_ENTRIESOracle Business Intelligence SystemGLFV_JOURNAL_ENTRIESOr                       |                                |                                     |
| GLFV_GLOBAL_INTERCO_SUBSOracle Business Intelligence SystemGLFV_GLOBAL_INTERCO_TRANSOracle Business Intelligence SystemGLFV_GLOBAL_INTERCO_TRAN_LINESOracle Business Intelligence SystemGLFV_GL_ACCOUNTING_CALENDARSOracle Business Intelligence SystemGLFV_GL_ACCOUNTSOracle Business Intelligence SystemGLFV_GL_ACCOUNTSOracle Business Intelligence SystemGLFV_GL_AVERAGE_BALANCESOracle Business Intelligence SystemGLFV_GL_BUDGETSOracle Business Intelligence SystemGLFV_GL_BUDGET_ASSIGNMENTSOracle Business Intelligence SystemGLFV_GL_BUDGET_ORGANIZATIONSOracle Business Intelligence SystemGLFV_GL_CONVERSION_TYPESOracle Business Intelligence SystemGLFV_GL_CONVERSION_TYPESOracle Business Intelligence SystemGLFV_GL_PERIODSOracle Business Intelligence SystemGLFV_GL_PERIODSOracle Business Intelligence SystemGLFV_GL_SETS_OF_BOOKSOracle Business Intelligence SystemGLFV_JOURNAL_BATCHESOracle Business Intelligence SystemGLFV_JOURNAL_ENTRIESOracle Business Intelligence SystemGLFV_JOURNAL_ENTRIESOracle Business Intelligence SystemGLFV_JOURNAL_ENTRIESOracle Business Intelligence SystemGLFV_JOURNAL_ENTRIESOracle Business Intelligence SystemGLFV_JOURNAL_ENTRIESOracle Business Intelligence SystemGLFV_JOURNAL_ENTRIESOracle Business Intelligence SystemGLFV_JOURNAL_ENTRIESOracle Business Intelligence SystemGLFV_JOURNAL_ENTRIESOracle Business Intelligence SystemGLFV_JOURNAL_ENTRIESOr                       | GLFV_ENCUMB_JOURNAL_ENTRIES    | Oracle Business Intelligence System |
| GLFV_GLOBAL_INTERCO_TRAN_LINESOracle Business Intelligence SystemGLFV_GL_ACCOUNTING_CALENDARSOracle Business Intelligence SystemGLFV_GL_ACCOUNTSOracle Business Intelligence SystemGLFV_GL_ACCOUNTSOracle Business Intelligence SystemGLFV_GL_AVERAGE_BALANCESOracle Business Intelligence SystemGLFV_GL_BUDGETSOracle Business Intelligence SystemGLFV_GL_BUDGET_ASSIGNMENTSOracle Business Intelligence SystemGLFV_GL_CONVERSION_TYPESOracle Business Intelligence SystemGLFV_GL_CONVERSION_TYPESOracle Business Intelligence SystemGLFV_GL_DAILY_EXCHANGE_RATESOracle Business Intelligence SystemGLFV_GL_PERIODSOracle Business Intelligence SystemGLFV_GL_PERIOD_EXCHANGE_RATESOracle Business Intelligence SystemGLFV_GL_SETS_OF_BOOKSOracle Business Intelligence SystemGLFV_JOURNAL_BATCHESOracle Business Intelligence SystemGLFV_JOURNAL_BATCHESOracle Business Intelligence SystemGLFV_JOURNAL_ENTRIESOracle Business Intelligence SystemGLFV_JOURNAL_ENTRIESOracle Business Intelligence SystemGLFV_JOURNAL_ENTRIESOracle Business Intelligence SystemGLFV_JOURNAL_ENTRIESOracle Business Intelligence SystemGLFV_JOURNAL_ENTRIESOracle Business Intelligence SystemGLFV_JOURNAL_ENTRIESOracle Business Intelligence SystemGLFV_JOURNAL_ENTRIESOracle Business Intelligence SystemGLFV_JOURNAL_ENTRIESOracle Business Intelligence SystemGLFV_JOURNAL_ENTRIESOracle Business Intelligence SystemGLFV_JOURNAL_ENTRIES<                   |                                |                                     |
| GLFV_GL_ACCOUNTING_CALENDARSOracle Business Intelligence SystemGLFV_GL_ACCOUNTSOracle Business Intelligence SystemGLFV_GL_ACCOUNTSOracle Business Intelligence SystemGLFV_GL_AVERAGE_BALANCESOracle Business Intelligence SystemGLFV_GL_BUDGETSOracle Business Intelligence SystemGLFV_GL_BUDGET_ASSIGNMENTSOracle Business Intelligence SystemGLFV_GL_BUDGET_ORGANIZATIONSOracle Business Intelligence SystemGLFV_GL_CONVERSION_TYPESOracle Business Intelligence SystemGLFV_GL_DAILY_EXCHANGE_RATESOracle Business Intelligence SystemGLFV_GL_PERIODSOracle Business Intelligence SystemGLFV_GL_PERIODSOracle Business Intelligence SystemGLFV_GL_SETS_OF_BOOKSOracle Business Intelligence SystemGLFV_GL_STANDARD_BALANCESOracle Business Intelligence SystemGLFV_JOURNAL_BATCHESOracle Business Intelligence SystemGLFV_JOURNAL_ENTRIESOracle Business Intelligence SystemGLFV_JOURNAL_ENTRIESOracle Business Intelligence SystemGLFV_JOURNAL_INESOracle Business Intelligence SystemGLFV_JOURNAL_ENTRIESOracle Business Intelligence SystemGLFV_JOURNAL_LINESOracle Business Intelligence SystemGLFV_JOURNAL_LINESOracle Business Intelligence SystemGL_BIS_IEA_TRANS_SENDER_VOracle Business Intelligence System                                                                                                    | GLFV_GLOBAL_INTERCO_TRANS      | Oracle Business Intelligence System |
| GLFV_GL_ACCOUNTSOracle Business Intelligence SystemGLFV_GL_AVERAGE_BALANCESOracle Business Intelligence SystemGLFV_GL_BUDGETSOracle Business Intelligence SystemGLFV_GL_BUDGET_ASSIGNMENTSOracle Business Intelligence SystemGLFV_GL_BUDGET_ORGANIZATIONSOracle Business Intelligence SystemGLFV_GL_CONVERSION_TYPESOracle Business Intelligence SystemGLFV_GL_DAILY_EXCHANGE_RATESOracle Business Intelligence SystemGLFV_GL_ENCUMBRANCE_TYPESOracle Business Intelligence SystemGLFV_GL_PERIODSOracle Business Intelligence SystemGLFV_GL_SETS_OF_BOOKSOracle Business Intelligence SystemGLFV_GL_STANDARD_BALANCESOracle Business Intelligence SystemGLFV_JOURNAL_BATCHESOracle Business Intelligence SystemGLFV_JOURNAL_ENTRIESOracle Business Intelligence SystemGLFV_JOURNAL_ENTRIESOracle Business Intelligence SystemGLFV_JOURNAL_ENTRIESOracle Business Intelligence SystemGLFV_JOURNAL_ENTRIESOracle Business Intelligence SystemGLFV_JOURNAL_ENTRIESOracle Business Intelligence SystemGLFV_JOURNAL_ENTRIESOracle Business Intelligence SystemGLFV_JOURNAL_ENTRIESOracle Business Intelligence SystemGLFV_JOURNAL_ENTRIESOracle Business Intelligence SystemGL_BIS_IEA_TRANS_SENDER_VOracle Business Intelligence SystemGL_BIS_IEA_TRANS_RECEIVER_VOracle Business Intelligence System                                                                                                    | GLFV_GLOBAL_INTERCO_TRAN_LINES | Oracle Business Intelligence System |
| GLFV_GL_AVERAGE_BALANCESOracle Business Intelligence SystemGLFV_GL_BUDGETSOracle Business Intelligence SystemGLFV_GL_BUDGET_ASSIGNMENTSOracle Business Intelligence SystemGLFV_GL_BUDGET_ORGANIZATIONSOracle Business Intelligence SystemGLFV_GL_CONVERSION_TYPESOracle Business Intelligence SystemGLFV_GL_DAILY_EXCHANGE_RATESOracle Business Intelligence SystemGLFV_GL_PERIODSOracle Business Intelligence SystemGLFV_GL_PERIODSOracle Business Intelligence SystemGLFV_GL_SETS_OF_BOOKSOracle Business Intelligence SystemGLFV_JOURNAL_BATCHESOracle Business Intelligence SystemGLFV_JOURNAL_ENTRIESOracle Business Intelligence SystemGLFV_JOURNAL_ENTRIESOracle Business Intelligence SystemGLFV_JOURNAL_ENTRIESOracle Business Intelligence SystemGLFV_JOURNAL_ENTRIESOracle Business Intelligence SystemGLFV_JOURNAL_ENTRIESOracle Business Intelligence SystemGLFV_JOURNAL_ENTRIESOracle Business Intelligence SystemGLFV_JOURNAL_ENTRIESOracle Business Intelligence SystemGLFV_JOURNAL_ENTRIESOracle Business Intelligence SystemGL_BIS_IEA_TRANS_SENDER_VOracle Business Intelligence SystemGL_BIS_IEA_TRANS_RECEIVER_VOracle Business Intelligence System                                                                                                    | GLFV_GL_ACCOUNTING_CALENDARS   | Oracle Business Intelligence System |
| GLFV_GL_BUDGETSOracle Business Intelligence SystemGLFV_GL_BUDGET_ASSIGNMENTSOracle Business Intelligence SystemGLFV_GL_BUDGET_ORGANIZATIONSOracle Business Intelligence SystemGLFV_GL_CONVERSION_TYPESOracle Business Intelligence SystemGLFV_GL_DAILY_EXCHANGE_RATESOracle Business Intelligence SystemGLFV_GL_PERIODSOracle Business Intelligence SystemGLFV_GL_PERIODSOracle Business Intelligence SystemGLFV_GL_SETS_OF_BOOKSOracle Business Intelligence SystemGLFV_GL_STANDARD_BALANCESOracle Business Intelligence SystemGLFV_JOURNAL_ENTRIESOracle Business Intelligence SystemGLFV_JOURNAL_LINESOracle Business Intelligence SystemGLFV_JOURNAL_LINESOracle Business Intelligence SystemGL_BIS_IEA_TRANS_RECEIVER_VOracle Business Intelligence System                                                                                                    | GLFV_GL_ACCOUNTS               | Oracle Business Intelligence System |
| GLFV_GL_BUDGET_ASSIGNMENTSOracle Business Intelligence SystemGLFV_GL_BUDGET_ORGANIZATIONSOracle Business Intelligence SystemGLFV_GL_CONVERSION_TYPESOracle Business Intelligence SystemGLFV_GL_DAILY_EXCHANGE_RATESOracle Business Intelligence SystemGLFV_GL_ENCUMBRANCE_TYPESOracle Business Intelligence SystemGLFV_GL_PERIODSOracle Business Intelligence SystemGLFV_GL_PERIOD_EXCHANGE_RATESOracle Business Intelligence SystemGLFV_GL_SETS_OF_BOOKSOracle Business Intelligence SystemGLFV_GL_STANDARD_BALANCESOracle Business Intelligence SystemGLFV_JOURNAL_BATCHESOracle Business Intelligence SystemGLFV_JOURNAL_ENTRIESOracle Business Intelligence SystemGLFV_JOURNAL_LINESOracle Business Intelligence SystemGL_BIS_IEA_TRANS_SENDER_VOracle Business Intelligence SystemGL_BIS_IEA_TRANS_RECEIVER_VOracle Business Intelligence System                                                                                                    | GLFV_GL_AVERAGE_BALANCES       | Oracle Business Intelligence System |
| GLFV_GL_BUDGET_ORGANIZATIONSOracle Business Intelligence SystemGLFV_GL_CONVERSION_TYPESOracle Business Intelligence SystemGLFV_GL_DAILY_EXCHANGE_RATESOracle Business Intelligence SystemGLFV_GL_ENCUMBRANCE_TYPESOracle Business Intelligence SystemGLFV_GL_PERIODSOracle Business Intelligence SystemGLFV_GL_PERIOD_EXCHANGE_RATESOracle Business Intelligence SystemGLFV_GL_SETS_OF_BOOKSOracle Business Intelligence SystemGLFV_GL_SETS_OF_BOOKSOracle Business Intelligence SystemGLFV_JOURNAL_BATCHESOracle Business Intelligence SystemGLFV_JOURNAL_ENTRIESOracle Business Intelligence SystemGLFV_JOURNAL_ENTRIESOracle Business Intelligence SystemGLFV_JOURNAL_LINESOracle Business Intelligence SystemGL_BIS_IEA_TRANS_SENDER_VOracle Business Intelligence SystemGL_BIS_IEA_TRANS_RECEIVER_VOracle Business Intelligence System                                                                                                    | GLFV_GL_BUDGETS                | Oracle Business Intelligence System |
| GLFV_GL_CONVERSION_TYPESOracle Business Intelligence SystemGLFV_GL_DAILY_EXCHANGE_RATESOracle Business Intelligence SystemGLFV_GL_ENCUMBRANCE_TYPESOracle Business Intelligence SystemGLFV_GL_PERIODSOracle Business Intelligence SystemGLFV_GL_PERIOD_EXCHANGE_RATESOracle Business Intelligence SystemGLFV_GL_SETS_OF_BOOKSOracle Business Intelligence SystemGLFV_GL_SETS_OF_BOOKSOracle Business Intelligence SystemGLFV_GL_STANDARD_BALANCESOracle Business Intelligence SystemGLFV_JOURNAL_BATCHESOracle Business Intelligence SystemGLFV_JOURNAL_ENTRIESOracle Business Intelligence SystemGLFV_JOURNAL_LINESOracle Business Intelligence SystemGL_BIS_IEA_TRANS_SENDER_VOracle Business Intelligence SystemGL_BIS_IEA_TRANS_RECEIVER_VOracle Business Intelligence System                                                                                                    | GLFV_GL_BUDGET_ASSIGNMENTS     | Oracle Business Intelligence System |
| GLFV_GL_DAILY_EXCHANGE_RATESOracle Business Intelligence SystemGLFV_GL_ENCUMBRANCE_TYPESOracle Business Intelligence SystemGLFV_GL_PERIODSOracle Business Intelligence SystemGLFV_GL_PERIOD_EXCHANGE_RATESOracle Business Intelligence SystemGLFV_GL_SETS_OF_BOOKSOracle Business Intelligence SystemGLFV_GL_STANDARD_BALANCESOracle Business Intelligence SystemGLFV_JOURNAL_BATCHESOracle Business Intelligence SystemGLFV_JOURNAL_ENTRIESOracle Business Intelligence SystemGLFV_JOURNAL_ENTRIESOracle Business Intelligence SystemGLFV_JOURNAL_LINESOracle Business Intelligence SystemGL_BIS_IEA_TRANS_SENDER_VOracle Business Intelligence SystemGL_BIS_IEA_TRANS_RECEIVER_VOracle Business Intelligence System                                                                                                    | GLFV_GL_BUDGET_ORGANIZATIONS   | Oracle Business Intelligence System |
| GLFV_GL_ENCUMBRANCE_TYPESOracle Business Intelligence SystemGLFV_GL_PERIODSOracle Business Intelligence SystemGLFV_GL_PERIOD_EXCHANGE_RATESOracle Business Intelligence SystemGLFV_GL_SETS_OF_BOOKSOracle Business Intelligence SystemGLFV_GL_STANDARD_BALANCESOracle Business Intelligence SystemGLFV_JOURNAL_BATCHESOracle Business Intelligence SystemGLFV_JOURNAL_ENTRIESOracle Business Intelligence SystemGLFV_JOURNAL_ENTRIESOracle Business Intelligence SystemGLFV_JOURNAL_LINESOracle Business Intelligence SystemGL_BIS_IEA_TRANS_SENDER_VOracle Business Intelligence SystemGL_BIS_IEA_TRANS_RECEIVER_VOracle Business Intelligence System                                                                                                    | GLFV_GL_CONVERSION_TYPES       | Oracle Business Intelligence System |
| GLFV_GL_PERIODSOracle Business Intelligence SystemGLFV_GL_PERIOD_EXCHANGE_RATESOracle Business Intelligence SystemGLFV_GL_SETS_OF_BOOKSOracle Business Intelligence SystemGLFV_GL_STANDARD_BALANCESOracle Business Intelligence SystemGLFV_JOURNAL_BATCHESOracle Business Intelligence SystemGLFV_JOURNAL_ENTRIESOracle Business Intelligence SystemGLFV_JOURNAL_ENTRIESOracle Business Intelligence SystemGLFV_JOURNAL_LINESOracle Business Intelligence SystemGL_BIS_IEA_TRANS_SENDER_VOracle Business Intelligence SystemGL_BIS_IEA_TRANS_RECEIVER_VOracle Business Intelligence System                                                                                                    | GLFV_GL_DAILY_EXCHANGE_RATES   | Oracle Business Intelligence System |
| GLFV_GL_PERIOD_EXCHANGE_RATES       Oracle Business Intelligence System         GLFV_GL_SETS_OF_BOOKS       Oracle Business Intelligence System         GLFV_GL_STANDARD_BALANCES       Oracle Business Intelligence System         GLFV_JOURNAL_BATCHES       Oracle Business Intelligence System         GLFV_JOURNAL_ENTRIES       Oracle Business Intelligence System         GLFV_JOURNAL_LINES       Oracle Business Intelligence System         GL_BIS_IEA_TRANS_SENDER_V       Oracle Business Intelligence System         GL_BIS_IEA_TRANS_RECEIVER_V       Oracle Business Intelligence System                                                                                                    | GLFV_GL_ENCUMBRANCE_TYPES      | Oracle Business Intelligence System |
| GLFV_GL_SETS_OF_BOOKSOracle Business Intelligence SystemGLFV_GL_STANDARD_BALANCESOracle Business Intelligence SystemGLFV_JOURNAL_BATCHESOracle Business Intelligence SystemGLFV_JOURNAL_ENTRIESOracle Business Intelligence SystemGLFV_JOURNAL_LINESOracle Business Intelligence SystemGL_BIS_IEA_TRANS_SENDER_VOracle Business Intelligence SystemGL_BIS_IEA_TRANS_RECEIVER_VOracle Business Intelligence System                                                                                                    | GLFV_GL_PERIODS                | Oracle Business Intelligence System |
| GLFV_GL_STANDARD_BALANCES       Oracle Business Intelligence System         GLFV_JOURNAL_BATCHES       Oracle Business Intelligence System         GLFV_JOURNAL_ENTRIES       Oracle Business Intelligence System         GLFV_JOURNAL_LINES       Oracle Business Intelligence System         GL_BIS_IEA_TRANS_SENDER_V       Oracle Business Intelligence System         GL_BIS_IEA_TRANS_RECEIVER_V       Oracle Business Intelligence System                                                                                                    | GLFV_GL_PERIOD_EXCHANGE_RATES  | Oracle Business Intelligence System |
| GLFV_JOURNAL_BATCHES       Oracle Business Intelligence System         GLFV_JOURNAL_ENTRIES       Oracle Business Intelligence System         GLFV_JOURNAL_LINES       Oracle Business Intelligence System         GL_BIS_IEA_TRANS_SENDER_V       Oracle Business Intelligence System         GL_BIS_IEA_TRANS_RECEIVER_V       Oracle Business Intelligence System                                                                                                    | GLFV_GL_SETS_OF_BOOKS          | Oracle Business Intelligence System |
| GLFV_JOURNAL_ENTRIES       Oracle Business Intelligence System         GLFV_JOURNAL_LINES       Oracle Business Intelligence System         GL_BIS_IEA_TRANS_SENDER_V       Oracle Business Intelligence System         GL_BIS_IEA_TRANS_RECEIVER_V       Oracle Business Intelligence System                                                                                                    | GLFV_GL_STANDARD_BALANCES      | Oracle Business Intelligence System |
| GLFV_JOURNAL_LINES       Oracle Business Intelligence System         GL_BIS_IEA_TRANS_SENDER_V       Oracle Business Intelligence System         GL_BIS_IEA_TRANS_RECEIVER_V       Oracle Business Intelligence System                                                                                                    | GLFV_JOURNAL_BATCHES           | Oracle Business Intelligence System |
| GL_BIS_IEA_TRANS_SENDER_V     Oracle Business Intelligence System       GL_BIS_IEA_TRANS_RECEIVER_V     Oracle Business Intelligence System                                                                                                    | GLFV_JOURNAL_ENTRIES           | Oracle Business Intelligence System |
| GL_BIS_IEA_TRANS_RECEIVER_V Oracle Business Intelligence System                                                                                                    | GLFV_JOURNAL_LINES             | Oracle Business Intelligence System |
|                                                                                                    | GL_BIS_IEA_TRANS_SENDER_V      | Oracle Business Intelligence System |
| GL_BIS_IEA_TRANS_LINES_V Oracle Business Intelligence System                                                                                                    | GL_BIS_IEA_TRANS_RECEIVER_V    | Oracle Business Intelligence System |
|                                                                                                    | GL_BIS_IEA_TRANS_LINES_V       | Oracle Business Intelligence System |

| We created this view           | to support this feature               |
|--------------------------------|---------------------------------------|
| GL_AUTOREVERSE_OPTIONS_V       | New AutoReversal feature              |
| GL_AUTO_ALLOC_BATCHES_V        | New AutoAllocation feature            |
| GL_AUTO_ALLOC_BATCH_HISTORY_V  | New AutoAllocation feature            |
| GL_AUTO_ALLOC_BAT_HIST_DET_V   | New AutoAllocation feature            |
| GL_AUTO_ALLOC_SETS_V           | New AutoAllocation feature            |
| GL_AUTO_ALLOC_SET_HISTORY_V    | New AutoAllocation feature            |
| GL_ELIMINATION_HISTORY_V       | New Intercompany Eliminations feature |
| GL_ELIM_SET_HISTORY_V          | New Intercompany Eliminations feature |
| GL_IEA_AUTOGEN_MAP_V           | New GIS                               |
| GL_IEA_SEGMENT_MAP_V           | New GIS                               |
| GL_IEA_SEGMENT_RULE_MAP_V      | New GIS                               |
| GL_IEA_SUBSIDIARIES_MAP_V      | New GIS                               |
| GL_IEA_TRANSACTION_TYPES_MAP_V | New GIS                               |
| GL_INTERCOMPANY_ACC_SETS_V     | New Intercompany Balancing feature    |
| GL_JE_CATEGORIES_VL            | New Multi-language support            |
| GL_JE_SOURCES_VL               | New Multi-language support            |
| GL_LOOKUPS                     | New Multi-language support            |
| GL_MC_BOOK_ASSIGNMENTS_V       | New MRC Transaction Upgrade Utilities |
| GL_OASIS_SUMMARY_DATA_V        | Oracle Business Intelligence System   |
| GL_SRS_CLVAL_PERIOD_SET_V      | New Calendar Validation program       |
| GL_WF_ROLES_V                  | New AutoAllocation feature            |
| RG_LOOKUPS                     | New Multi-language support            |

## **Changed Views**

| We changed this view    | to support this feature    |
|-------------------------|----------------------------|
| GL_ALL_PERIOD_NAME_VIEW | New AutoReversal feature   |
| GL_JE_CATEGORIES_V      | New AutoReversal feature   |
| GL_JE_LINES_V           | New Intercompany Balancing |
| GL_JE_HEADERS_V         | New Intercompany Balancing |

| New Intercompany Balancing                            |
|-------------------------------------------------------|
| New Intercompany Balancing and Rounding<br>Imbalances |
| New GIS features                                      |
| New GIS features                                      |
| AR tax changes                                        |
| New Multi-Radix feature                               |
| New Inherit Segment Value Attributes program          |
| euro Support                                          |
| New MRC Subledger Drilldown                           |
| New GIS features                                      |
|                                                       |

## **Obsolete Views**

| AP_GL_INVOICE_PAYMENTS_V      |
|-------------------------------|
| AR_GL_ADJUSTMENTS             |
| AR_GL_MISC_CASH_DISTRIBUTIONS |
| AR_GL_RECEIVABLE_APPLICATIONS |
| GL_GLZACSD_V                  |
| GL_INTERCOMPANY_ACCTS_V       |
| RA_GL_CUST_TRX_LINE_GL_DIST   |
|                               |

### **New Indexes**

| These indexes                     | were created on this table  | to support this feature |
|-----------------------------------|-----------------------------|-------------------------|
| GL_AUTOREVERSE_OPTIONS_U1         | GL_AUTOREVERSE_OPTIONS      | AutoReversal            |
| GL_AUTO_ALLOC_BATCHES_U1          | GL_AUTO_ALLOC_BATCHES       | AutoAllocation          |
| GL_AUTO_ALLOC_BATCH_HISTORY_U1-U2 | GL_AUTO_ALLOC_BATCH_HISTORY | AutoAllocation          |
| GL_AUTO_ALLOC_BAT_HIST_DET_N1-N2  | GL_AUTO_ALLOC_BAT_HIST_DET  | AutoAllocation          |
| GL_AUTO_ALLOC_REV_BATCHES_N1-N2   | GL_AUTO_ALLOC_REV_ BATCHES  | AutoAllocation          |
| GL_AUTO_ALLOC_REV_BATCHES_U1      | GL_AUTO_ALLOC_REV_BATCHES   | AutoAllocation          |
| GL_AUTO_ALLOC_SETS_N1             | GL_AUTO_ALLOC_SETS          | AutoAllocation          |
| GL_AUTO_ALLOC_SETS_U1             | GL_AUTO_ALLOC_SETS          | AutoAllocation          |

| These indexes                   | were created on this table | to support this feature                |
|---------------------------------|----------------------------|----------------------------------------|
| GL_AUTO_ALLOC_SET_HISTORY_N1-N2 | GL_AUTO_ALLOC_SET_HISTORY  | AutoAllocation                         |
| GL_AUTO_ALLOC_SET_HISTORY_U1    | GL_AUTO_ALLOC_SET_HISTORY  | AutoAllocation                         |
| GL_BIS_SEGVAL_INT_N1            | GL_BIS_SEGVAL_INT          | Oracle Business Intelligence<br>System |
| GL_CONCURRENT_SCHEDULES_U1      | GL_CONCURRENT_SCHEDULES    | AutoAllocation                         |
| GL_ELIMINATION_HISTORY_N1-N2    | GL_ELIMINATION_HISTORY     | Automatic Intercompany<br>Eliminations |
| GL_ELIMINATION_HISTORY_U1       | GL_ELIMINATION_HISTORY     | Automatic Intercompany<br>Eliminations |
| GL_ELIMINATION_SETS_U1-U2       | GL_ELIMINATION_SETS        | Automatic Intercompany<br>Eliminations |
| GL_ELIM_ACCOUNTS_MAP_U1         | GL_ELIM_ACCOUNTS_MAP       | Automatic Intercompany<br>Eliminations |
| GL_ELIM_BAL_OPTIONS_U1          | GL_ELIM_BAL_OPTIONS        | Automatic Intercompany<br>Eliminations |
| GL_ELIM_JOURNALS_U1 - U2        | GL_ELIMINATION_JOURNALS    | Automatic Intercompany<br>Eliminations |
| GL_IEA_AUTOGEN_MAP_U1           | GL_IEA_AUTOGEN_MAP         | GIS                                    |
| GL_IEA_IMPORT_REGISTRY_U1       | GL_IEA_IMPORT_REGISTRY     | GIS                                    |
| GL_IEA_INTERFACE_N1             | GL_IEA_INTERFACE           | GIS                                    |
| GL_IEA_SEGMENT_MAP_U1-U2        | GL_IEA_SEGMENT_MAP         | GIS                                    |
| GL_IEA_SEGMENT_RULE_MAP_U1      | GL_IEA_SEGMENT_RULE_MAP    | GIS                                    |
| GL_IMPORT_REFERENCES_N4         | GL_IMPORT_REFERENCES       | SLA Drill                              |
| GL_INTERCOMPANY_ACC_SETS_U1     | GL_INTERCOMPANY_ACC_SETS   | Intercompany Balancing                 |
| GL_JE_CATEGORIES_TL_U1 - U2     | GL_JE_CATEGORIES_TL        | Multi-language support                 |
| GL_JE_SOURCES_TL_U1-U2          | GL_JE_SOURCES_TL           | Multi-language support                 |
| GL_JOURNAL_REPORTS_ITF_N1       | GL_JOURNAL_REPORTS_ITF     | Globalization Enhancements             |
| GL_MC_BOOK_ASSIGNMENTS_U1       | GL_MC_BOOK_ASSIGNMENTS     | MRC Transaction Upgrade utilities      |
| GL_MC_UPGRADE_HISTORY_UI        | GL_MC_UPGRADE_HISTORY      | MRC Transaction Upgrade utilities      |
| GL_MC_UPGRADE_RATES_UI          | GL_MC_UPGRADE_RATES        | MRC Transaction Upgrade utilities      |
| GL_OASIS_COLLECTION_INT_U1      | GL_OASIS_COLLECTION_INT    | Oracle BIS                             |

| These indexes                | were created on this table | to support this feature          |
|------------------------------|----------------------------|----------------------------------|
| GL_OASIS_FIN_ASSIGNMENTS_U1  | GL_OASIS_FIN_ASSIGNMENTS   | OracleBIS                        |
| GL_OASIS_FIN_ITEMS_U1        | GL_OASIS_FIN_ITEMS         | Oracle BIS                       |
| GL_OASIS_FIN_METRICS_U1      | GL_OASIS_FIN_METRICS       | Oracle BIS                       |
| GL_OASIS_SUMMARY_DATA_N1     | GL_OASIS_SUMMARY_DATA      | Oracle BIS                       |
| GL_OASIS_SUMMARY_DATA_U1     | GL_OASIS_SUMMARY_DATA      | Oracle BIS                       |
| GL_RX_TRIAL_BALANCE_ITF_NI   | GL_RX_TRIAL_BALANCE_ITF    | Globalization Enhancements       |
| GL_SEGVAL_INHERIT_HISTORY_U1 | GL_SEGVAL_INHERIT_HISTORY  | Inherit Segment Value Attributes |
| GL_SHARES_ACTIVITY_U1        | GL_SHARES_ACTIVITY         | Oracle BIS                       |
| GL_SHARES_OUTSTANDING_U1     | GL_SHARES_OUTSTANDING      | Oracle BIS                       |

## **Changed Indexes**

| Index Name                  | Table Name               |
|-----------------------------|--------------------------|
| GL_INTERCOMPANY_ACCOUNTS_UI | GL_INTERCOMPANY_ACCOUNTS |

## **Obsolete Indexes**

GL\_JE\_CATEGORIES\_U1 GL\_JE\_SOURCES\_U1

GL\_JE\_CATEGORIES\_U2 GL\_JE\_SOURCES\_U2

## **New Sequences**

| This sequence             | was added to support                       |
|---------------------------|--------------------------------------------|
| GL_AUTO_ALLOC_SETS_S      | AutoAllocation feature                     |
| GL_CONCURRENT_SCHEDULE_S  | AutoAllocation feature                     |
| GL_ELIMINATION_JOURNALS_S | Automatic Intercompany Elimination feature |
| GL_ELIMINATION_SETS_S     | Automatic Intercompany Elimination feature |
| GL_ELIM_HISTORY_S         | Automatic Intercompany Elimination feature |
| GL_IEA_NOTIFY_S           | GIS                                        |
| GL_IEA_SEGMENT_MAP_S      | GIS                                        |
| GL_MC_UPGRADE_RUN_S       | MRC Transaction Upgrade Utilities          |
| GL_YEAR_END_BAL_INT_S     | Closing Journals                           |

#### **Changed Database Triggers**

An automated database triggering process has been modified to synchronize the accounting period between the primary and reporting sets of books — for the new accounting model in Accounts Payable.

#### **New Synonyms**

The GL\_JE\_SOURCES and GL\_JE\_CATEGORIES synonyms are new.

## Seed Data

This section lists seed data that was added, changed or made obsolete for General Ledger and Public Sector General Ledger between Release 11 and Release 11*i* of Oracle Applications. This seed data may include the following: menus, responsibilities, flexfields, lookups, profile options, data elements, or request sets.

## **Tools Menu**

| Entry Name | Change Type | Description  |
|------------|-------------|--------------|
| T-accounts | Added       | Added in MJE |
| Drilldown  | Added       | Added in MJE |

#### **New Menus**

| Menu Name                     | Description                                                                                  |
|-------------------------------|----------------------------------------------------------------------------------------------|
| GL_GCS_ANALYSIS               | Analyze consolidated data.                                                                   |
| GL_GCS_CALENDAR               | Calendar                                                                                     |
| GL_GCS_COA                    | Chart of Accounts                                                                            |
| GL_GCS_COA_STRUCTURE_SECURITY | Define security for key flexfields                                                           |
| GL_GCS_COA_ACCOUNTS           | Define accounts                                                                              |
| GL_GCS_COA_STRUCTURE          | Define chart of accounts structure                                                           |
| GL_GCS_CONSOLIDATION          | Consolidation                                                                                |
| GL_GCS_CURRENCY               | Currency                                                                                     |
| GL_GCS_ELIMINATE              | Define and generate eliminations for Automatic Intercompany Eliminations                     |
| GL_GCS_ELIMINATE_DEFINE       | Define full, formula, and allocation eliminations for Automatic Intercompany<br>Eliminations |
| GL_GCS_ELIMINATE_GENERATE     | Generate full, formula, and allocation eliminations                                          |

| Menu Name              | Description                                                                                                    |
|------------------------|----------------------------------------------------------------------------------------------------|
| GL_GCS_INQUIRY         | Inquiry                                                                                                    |
| GL_GCS_JOURNALS        | Journals                                                                                                    |
| GL_GCS_JOURNAL_SETUP   | Journal Options                                                                                                    |
| GL_GCS_MAP_DATA        | Map consolidation data                                                                                                    |
| GL_GCS_OTHER           | Other                                                                                                    |
| GL_GCS_PRP_DATA        | Map Consolidation Data                                                                                                    |
| GL_GCS_RATES           | Currency rates                                                                                                    |
| GL_GCS_REPORTS         | Define and request reports                                                                                                    |
| GL_GCS_REQUEST         | Request reports                                                                                                    |
| GL_GCS_RPT_ANL         | Reporting and analysis                                                                                                    |
| GL_GCS_RPT_SETUP       | Setup reports                                                                                                    |
| GL_GCS_SETUP           | Setup                                                                                                    |
| GL_GCS_SU_MAIN         | Main GCS Superuser. Perform system setup, define mappings and eliminations,<br>transfer data, eliminate and monitor consolidation process flow, report and<br>analyze, view concurrent requests, review analyzer status, and set profile<br>options. |
| GL_GCS_TRANSFER        | Transfer consolidation data                                                                                                    |
| GL_GIS_SUPERUSER       | Set up system, enter, define, and generate recurring intercompany transactions, viewing concurrent requests, notifications, and set profile options.                                                                                                 |
| GL_SU_B_SCHEDULE       | Schedule and generate Mass Budgets and Formula Budgets for AutoAllocation                                                                                                    |
| GL_SU_C_ELIMINATION    | Define and generate eliminations for automatic company eliminations                                                                                                    |
| GL_SU_GIS              | Enter intercompany transactions, define recurring intercompany transactions, and generate recurring intercompany transactions.                                                                                                    |
| GL_SU_J_AUTOALLOCATION | Define, run, schedule, and monitor AutoAllocations.                                                                                                    |
| GL_SU_J_SCHEDULE       | Schedule and Run AutoAllocations                                                                                                    |
| GL_SU_R_V_REQUEST      | View AutoAllocation requests and status and view Financial Analyzer transfer requests                                                                                                    |
| GL_SU_S_GIS            | Define Subsidiaries, transaction types, intercompany clearing accounts, GIS AutoAccounting rules                                                                                                    |

## **Changed Menus**

| Changed Menu Name | Description                              |
|-------------------|------------------------------------------|
| GL_SU_CURRENCY    | Changed the order of forms               |
| GL_SU_INQUIRY     | Changed for Enhanced Subledger Drilldown |

| Changed Menu Name   | Description                                                                                                    |
|---------------------|----------------------------------------------------------------------------------------------------|
| GL_SU_JOURNAL       | Changed for AutoAllocation feature to allow AutoAllocation definition and status viewing.<br>Also changed for Enhanced Subledger Drilldown |
| GL_SU_B_DEFINE      | Changed for AutoAllocation feature to allow generation of MassBudget and Budget Formulas                                                   |
| GL_SU_J_DEFINE      | Changed for AutoAllocation feature to allow generation of allocation and recurring journals                                                |
| GL_SU_BUDGET        | Changed for AutoAllocation feature to define, generate, and schedule MassBudgets and budget formulas in AutoAllocations                    |
| GL_SU_CONSOLIDATION | Added Elimination menus                                                                                                    |
| GL_SU_S_ACCOUNT     | Added Financial Items form                                                                                                    |
| GL_SU_S_FINANCIAL   | Changed the order of menus                                                                                                    |
| GL_SU_S_OTHER       | Added Common Stock and Schedules form                                                                                                    |
| GL_SU_S_JOURNAL     | Changed for AutoReversal feature to allow definition of reversal criteria                                                                  |
| GL_SU_SETUP         | Replaced CENTRA menus with GIS menus                                                                                                    |
| GL_SUPERUSER        | Replaced CENTRA menus with GIS menus                                                                                                    |
| GL_U_ENCUMBRANCE    | Changed for Enhanced Subledger Drilldown                                                                                                   |
| GL_U_JOURNAL        | Changed for Enhanced Subledger Drilldown                                                                                                   |

## New Responsibilities

| This responsibility                   | was added to perform                                         |
|---------------------------------------|--------------------------------------------------------------|
| Global Intercompany Superuser         | all setup and transaction processing functions for GIS       |
| Global Intercompany System User       | only transaction processing functions (no setup) for the GIS |
| Global Consolidation System Superuser | all setup and transaction processing functions for the GCS   |
| Global Consolidation System User      | only transaction processing functions (no setup) for the GCS |

## **Changed Responsibilities**

| Responsibility | Description                                       |
|----------------|---------------------------------------------------|
| GL_SU_S_CENTRA | Changed to GL_SU_S_GIS because CENTRA was renamed |

## **New Flexfields**

| This flexfield                       | was added to                       |
|--------------------------------------|------------------------------------|
| Intercompany Segment Qualifier (Key) | balance Intercompany Transactions. |

| This flexfield                                           | was added to                                                                                       |
|----------------------------------------------------------|----------------------------------------------------------------------------------------------------|
| Define AutoAllocation Set (Descriptive)                  | the AutoAllocation Workbench form.                                                                 |
| AutoAllocation Batch (Descriptive)                       | the AutoAllocation Workbench form.                                                                 |
| Define Submission Schedules (Descriptive)                | the Concurrent Request Schedules form.                                                             |
| Reversal Criteria (Descriptive)                          | the Journal Reversal Criteria form.                                                                |
| GIS AutoAccounting Rules (Descriptive)                   | the AutoAccounting Rules form.                                                                     |
| GIS AutoAccounting Rules: Mappings (Descriptive)         | the Sender Clearing Rules, the Receiver Distribution Rules, and the Receiver Clearing Rules forms. |
| GIS AutoAccounting Rules: Mapping Rules<br>(Descriptive) | the Sender Clearing Rules, the Receiver Distribution Rules, and the Receiver Clearing Rules forms. |
| Intercompany: Source and Category (Descriptive)          | the Intercompany Accounts form.                                                                    |
| Reporting Initialization (Descriptive)                   | the Assign Reporting Set of Books form.                                                            |
| Transaction Calendar (Descriptive)                       | the Transaction Calendar form.                                                                     |
| Transaction Dates (Descriptive)                          | the Transaction Calendar form.                                                                     |

# New Lookups

| Lookup Name            | Lookup Code | Meaning                           |
|------------------------|-------------|-----------------------------------|
| ALLOCATION_METHOD_CODE | F           | Full                              |
| ALLOCATION_METHOD_CODE | I           | Incremental                       |
| ALLOCATION_METHOD_CODE | Ν           | Not Applicable                    |
| ALLOCATION_SET_TYPE    | Р           | Parallel                          |
| ALLOCATION_SET_TYPE    | S           | Step-Down                         |
| AUTOALLOCATION         | А           | MassAllocations                   |
| AUTOALLOCATION         | В           | MassBudgets                       |
| AUTOALLOCATION         | Е           | MassEncumbrances                  |
| AUTOALLOCATION         | Р           | Project Allocations               |
| AUTOALLOCATION         | R           | Recurring Journals                |
| AUTOALLOCATION_STATUS  | ALPC        | Allocation Process is Complete    |
| AUTOALLOCATION_STATUS  | ALPE        | Allocation Process has exceptions |
| AUTOALLOCATION_STATUS  | ALPF        | Allocation Process has failed     |
| AUTOALLOCATION_STATUS  | ALPP        | Allocation Process is pending     |
| AUTOALLOCATION_STATUS  | ALPR        | Allocation Process is running     |
| AUTOALLOCATION_STATUS  | BNG         | Journal Batch Not Generated       |

| Lookup Name           | Lookup Code | Meaning                                |
|-----------------------|-------------|----------------------------------------|
| AUTOALLOCATION_STATUS | BNP         | Journal Batch Not Postable             |
| AUTOALLOCATION_STATUS | BNV         | Batch Not Generated                    |
| AUTOALLOCATION_STATUS | DCPC        | Distribution process is complete       |
| AUTOALLOCATION_STATUS | DCPE        | Distribution process has exceptions    |
| AUTOALLOCATION_STATUS | DCPF        | Distribution process has failed        |
| AUTOALLOCATION_STATUS | DCPP        | Distribution process is pending        |
| AUTOALLOCATION_STATUS | DCPR        | Distribution process is running        |
| AUTOALLOCATION_STATUS | GC          | Generation Completed                   |
| AUTOALLOCATION_STATUS | GF          | Generation Failed                      |
| AUTOALLOCATION_STATUS | GP          | Generation Pending                     |
| AUTOALLOCATION_STATUS | GPC         | Generation Program Completed           |
| AUTOALLOCATION_STATUS | GR          | Generation Running                     |
| AUTOALLOCATION_STATUS | JAP         | Journal Approval Pending               |
| AUTOALLOCATION_STATUS | JBNP        | Journal Batch Not Posted               |
| AUTOALLOCATION_STATUS | JRP         | Journal Review Required                |
| AUTOALLOCATION_STATUS | NS          | Not Started                            |
| AUTOALLOCATION_STATUS | PC          | Posting Completed                      |
| AUTOALLOCATION_STATUS | PF          | Posting Failed                         |
| AUTOALLOCATION_STATUS | PP          | Posting Pending                        |
| AUTOALLOCATION_STATUS | PPC         | Posting Program Completed              |
| AUTOALLOCATION_STATUS | PR          | Posting Running                        |
| AUTOALLOCATION_STATUS | RALPC       | R: Allocation Process is Complete      |
| AUTOALLOCATION_STATUS | RALPE       | R: Allocation Process has exceptions   |
| AUTOALLOCATION_STATUS | RALPF       | R: Allocation Process has failed       |
| AUTOALLOCATION_STATUS | RALPP       | R: Allocation Process is pending       |
| AUTOALLOCATION_STATUS | RALPR       | R: Allocation Process is running       |
| AUTOALLOCATION_STATUS | RBNP        | R: Journal Batch Not Postable          |
| AUTOALLOCATION_STATUS | RC          | R: Completed                           |
| AUTOALLOCATION_STATUS | RDCPC       | R: Distribution process is complete    |
| AUTOALLOCATION_STATUS | RDCPE       | R: Distribution process has exceptions |
| AUTOALLOCATION_STATUS | RDCPF       | R: Distribution process has failed     |
|                       |             |                                        |

| Lookup Name           | Lookup Code | Meaning                            |
|-----------------------|-------------|------------------------------------|
| AUTOALLOCATION_STATUS | RDCPP       | R: Distribution process is pending |
| AUTOALLOCATION_STATUS | RDCPR       | R: Distribution process is running |
| AUTOALLOCATION_STATUS | RJBNP       | R: Journal Batch Not Posted        |
| AUTOALLOCATION_STATUS | RJNR        | R: Journal Not Reversed            |
| AUTOALLOCATION_STATUS | RLALPC      | Rls process is complete            |
| AUTOALLOCATION_STATUS | RLALPE      | Rls process has exceptions         |
| AUTOALLOCATION_STATUS | RLALPF      | Rls process has failed             |
| AUTOALLOCATION_STATUS | RLALPP      | Rls process is pending             |
| AUTOALLOCATION_STATUS | RLALPR      | Rls process is running             |
| AUTOALLOCATION_STATUS | RNR         | R: Not Required                    |
| AUTOALLOCATION_STATUS | RP          | R: Pending                         |
| AUTOALLOCATION_STATUS | RPF         | R: Posting Failed                  |
| AUTOALLOCATION_STATUS | RPP         | R: Posting Pending                 |
| AUTOALLOCATION_STATUS | RPPC        | R: Posting Program Completed       |
| AUTOALLOCATION_STATUS | RPR         | R: Posting Running                 |
| AUTOALLOCATION_STATUS | RRC         | R: Journal Reversal Completed      |
| AUTOALLOCATION_STATUS | RRF         | R: Journal Reversal Failed         |
| AUTOALLOCATION_STATUS | RRP         | R: Journal Reversal Pending        |
| AUTOALLOCATION_STATUS | RRPC        | R: Reversal Program Completed      |
| AUTOALLOCATION_STATUS | RRR         | R: Journal Reversal Running        |
| AUTOALLOCATION_STATUS | RST         | R: Step Terminated                 |
| AUTOALLOCATION_STATUS | RUFE        | R: Unexpected Fatal Error          |
| AUTOALLOCATION_STATUS | RUPPC       | R: Summary Process is Complete     |
| AUTOALLOCATION_STATUS | RUPPE       | R: Summary Process has Errors      |
| AUTOALLOCATION_STATUS | RUPPF       | R: Summary Process has Failed      |
| AUTOALLOCATION_STATUS | RUPPP       | R: Summary Process is Pending      |
| AUTOALLOCATION_STATUS | RUPPR       | R: Summary Process is Running      |
| AUTOALLOCATION_STATUS | ST          | Step Terminated                    |
| AUTOALLOCATION_STATUS | UFE         | Unexpected Fatal Error             |
| AUTOALLOCATION_STATUS | UPPC        | Summary Process is Complete        |
| AUTOALLOCATION_STATUS | UPPE        | Summary Process has Exceptions     |
| AUTOALLOCATION_STATUS | UPPF        | Summary Process has Failed         |

| Lookup Name            | Lookup Code | Meaning                         |
|------------------------|-------------|---------------------------------|
| AUTOALLOCATION_STATUS  | UPPP        | Summary Process is Pending      |
| AUTOALLOCATION_STATUS  | UPPR        | Summary Process is Running      |
| AUTOALLOCATION_STATUS  | VC          | Validation Completed            |
| AUTOALLOCATION_STATUS  | VF          | Validation Failed               |
| AUTOALLOCATION_STATUS  | VP          | Validation Pending              |
| AUTOALLOCATION_STATUS  | VPC         | Validation Program Completed    |
| AUTOALLOCATION_STATUS  | VR          | Validation Running              |
| AUTOREVERSE_DATE_RULE  | FIRST_DAY   | First Day                       |
| AUTOREVERSE_DATE_RULE  | LAST_DAY    | Last Day                        |
| AUTOREVERSE_DATE_RULE  | NEXT_DAY    | Next Day                        |
| BAL_SEG_RULE_CODE      | D           | Use default account             |
| BAL_SEG_RULE_CODE      | 0           | Use originating company         |
| BAL_SEG_RULE_CODE      | R           | Require originating company     |
| BATCH_STATUS           | _           | Bad Rounding Account            |
| BATCH_STATUS           | *           | Bad Rounding Account—Past       |
| BATCH_STATUS           | <           | Sequence assignment failed      |
| BATCH_STATUS           | <*          | Sequence assignment failed—Past |
| BATCH_STATUS           | >           | Cutoff Violation                |
| BATCH_STATUS           | >*          | Cutoff Violation—Past           |
| CONVERSION_RATE_TYPE   | D           | Daily                           |
| CONVERSION_RATE_TYPE   | Р           | Period                          |
| CURRENCY_CODE          | STAT        | Statistical                     |
| CURRENCY_TYPE          | FC          | Foreign Converted               |
| CURRENCY_TYPE          | FE          | Foreign Entered                 |
| CURRENCY_TYPE          | FT          | Foreign Translated              |
| CURRENCY_TYPE          | FUNC        | Functional                      |
| CURRENCY_TYPE          | STAT        | Statistical                     |
| DERIVE_TYPE            | EMU         | Currency derived from the euro  |
| DERIVE_TYPE            | EURO        | euro Currency                   |
| DERIVE_TYPE            | NULL        | Not EMU or euro                 |
| ELIMINATION_SET_STATUS | DD          | Journal Deleted                 |
| ELIMINATION_SET_STATUS | GD          | Generated                       |

| Lookup Name              | Lookup Code    | Meaning                    |
|--------------------------|----------------|----------------------------|
| ELIMINATION_SET_STATUS   | GF             | Generation Failed          |
| ELIMINATION_SET_STATUS   | GG             | Generating                 |
| ELIMINATION_SET_STATUS   | GS             | Selected for Generation    |
| ELIMINATION_SET_STATUS   | NB             | No Batch Generated         |
| ELIMINATION_SET_STATUS   | PD             | Posted                     |
| ELIMINATION_SET_STATUS   | PF             | Posting Failed             |
| ELIMINATION_SET_STATUS   | PG             | Posting                    |
| ELIMINATION_SET_STATUS   | PS             | Selected for Posting       |
| ELIMINATION_STATUS       | CF             | Confirmed                  |
| ELIMINATION_STATUS       | IP             | In Process                 |
| ELIMINATION_STATUS       | NG             | Not Generated              |
| ELIMINATION_STATUS       | PD             | Posted                     |
| FIN_METRIC_CODES         | AR_TURNOVER    | A/R Turnover               |
| FIN_METRIC_CODES         | CONTRIB_MARGIN | Contribution Margin        |
| FIN_METRIC_CODES         | CURRENT_RATIO  | Current Ratio              |
| FIN_METRIC_CODES         | DSO            | Days Sales Outstanding     |
| FIN_METRIC_CODES         | EPS_DILUTED    | EPS (Diluted)              |
| FIN_METRIC_CODES         | EXPENSE        | Expenses                   |
| FIN_METRIC_CODES         | NET_INCOME     | Net Income                 |
| FIN_METRIC_CODES         | PROFIT_MARGIN  | Profit Margin              |
| FIN_METRIC_CODES         | REVENUE        | Revenue                    |
| MJE_BATCH_STATUS         | —              | Bad rounding account       |
| MJE_BATCH_STATUS         | <              | Sequence assignment failed |
| MJE_BATCH_STATUS         | >              | Cutoff rule violated       |
| MRC_FUTURE_CONV_OPTION   | Ν              | Initial Conversion Rate    |
| MRC_FUTURE_CONV_OPTION   | Y              | Use Daily Rates            |
| MRC_NO_RATE_ACTION       | MATCH          |                            |
| MRC_NO_RATE_ACTION       | USE EARLIEST   |                            |
| MRC_PROCESSOR_ERROR CODE | CALL SUPPORT   |                            |
| MRC_PROCESSOR_ERROR_CODE | NO CONVERSION  |                            |
| MRC_PROCESSOR_ERROR_CODE | NO CROSS RATE  |                            |
| MRC_PROCESSOR_ERROR_CODE | NO ORIGINAL    |                            |

| Lookup Name              | Lookup Code   | Meaning         |
|--------------------------|---------------|-----------------|
| MRC_PROCESSOR_ERROR_CODE | NO RATE FOUND |                 |
| MRC_PROCESSOR_ERROR_CODE | PERIOD CLOSE  |                 |
| MRC_PROCESSOR_ERROR_CODE | REVERSED      |                 |
| MRC_SOB_TYPE             | N             | None            |
| MRC_SOB_TYPE             | Р             | Primary         |
| MRC_SOB_TYPE             | R             | Reporting       |
| OASIS_CURRENT_PERIOD     | С             | Latest Closed   |
| OASIS_CURRENT_PERIOD     | Е             | Earliest Opened |
| OASIS_CURRENT_PERIOD     | 0             | Latest Opened   |
| OASIS_QUARTERS           | Q1            | Quarter 1       |
| OASIS_QUARTERS           | Q2            | Quarter 2       |
| OASIS_QUARTERS           | Q3            | Quarter 3       |
| OASIS_QUARTERS           | Q4            | Quarter 4       |
| SR_LINE_TYPE             | R             | Receiver        |
| SR_LINE_TYPE             | S             | Sender          |
| SUBSIDIARY_TYPE          | С             | Child           |
| SUBSIDIARY_TYPE          | Р             | Parent          |
| SUMMARY_FLAG             | DTL           | Detail          |
| SUMMARY_FLAG             | SUM           | Summary         |

# **New Profile Options**

| This profile option                               | was added to                                                                                                    |
|---------------------------------------------------|----------------------------------------------------------------------------------------------------|
| GL: AutoAllocation<br>Rollback Allowed            | control whether you can rollback an AutoAllocation set in the event of failure. Rollback is effective only for GL AutoAllocation sets. Not available for any sets that contain Projects AutoAllocation sets. |
| GL: Debug Log Directory                           | specify the directory where the Workflow debug files are created. All users should have permission to create a file in the specified directory.                                                              |
| GL: Income Statement<br>Accounts Revaluation Rule | select either period-to-date (PTD) or year-to-date (YTD) income statement account balances for revaluation.                                                                                                  |
| GL: Number of Purge<br>Workers                    | Allow multiple purge processes to run in parallel to speed processing.                                                                                                    |
| GL Revaluation: Autoquery<br>Last Run Ranges      | Allow the Revalue Balances window to retain the GL account number ranges last entered — automatically re-populating the window account number ranges each time it is opened.                                 |

| This profile option                                                    | was added to                                                                                                    |
|------------------------------------------------------------------------|----------------------------------------------------------------------------------------------------|
| GL: Journal Review<br>Required                                         | specify whether a generated Journal Batch within an AutoAllocation set requires review (via Oracle Workflow) before posting.                                                                                                    |
| GL: Launch AutoReversal<br>After Open Period                           | launch the AutoReversal program when a period is opened. AutoReversal generates and posts (if this option is selected) all journals assigned a specific category. If this profile option is set to No, you can launch AutoReversal from the Submit Requests window.                                                                                                    |
| GL Summarization: Number of Delete Workers                             | Enable General Ledger to process summary templates in parallel, rather than sequentially.<br>Specify the number of parallel processes you want to enable. The default value is 3.                                                                                                    |
| GL Summarization:<br>Accounts Processed at a<br>time per Delete Worker | Allow you to specify the number of accounts processed per worker process when you delete summary templates. For example: you define 3 delete workers and 5,000 accounts processed per delete worker. You then delete a summary template involving 20,000 accounts. Each worker will process 5,000 accounts in parallel for a total of 15,000 accounts. When the first worker completes processing, it will process the last group of 5,000 accounts. The default value for this profile option is 5,000. |
| GL Summarization: Rows<br>Deleted Per Commit                           | control how many rows are deleted in a balance table per worker when you delete a summary template. Affects the ability to rollback the affected data should the delete process fail. For example: you specify 3 workers to delete a summary template involving 60,000 rows. You specify each worker to process 5,000 accounts at a time and 2,500 rows deleted per commit. Each worker will then commit twice for each set of 5,000 records.                                                            |

## **Changed Setup Steps**

This section lists the setup steps that were added or changed for General Ledger between Release 11 and Release 11*i* of Oracle Applications.

#### To create and set up sets of books (new step)

Step 6: Preserve specific account combinations in the GL Accounts form by checking the Preserved check box to prevent them from being affected by the Inherit Segment Value Attributes program.

Additional Information: Planning and Installation, Oracle General Ledger User's Guide

#### To set up General Ledger for your organization (new steps)

- Define your Journal Reversal Criteria. Perform this step after you define your automatic posting criteria.
- Set up the Global Intercompany System (GIS) if you plan to enter intercompany transactions using GIS. Perform this step after you set up profile options.

 Set up the Global Consolidation System (GCS) if you want to consolidate multiple companies using separate sets of books. Perform this step after you set up profile options.

Additional Information: Setting Up General Ledger, Oracle General Ledger User's Guide

# 18

# Oracle Human Resource Management Systems

This chapter lists new features and enhancements that are available when you upgrade from Release 11 to Release 11*i* of Oracle HRMS, and any changes made to modules, database objects and seed data during this period. It lists legislation-specific information for the U.S., U.K., Japan, and Canada separately.

**Note:** The Oracle HRMS Global Update section lists changes made for HR and Payroll that apply to all legislations. Sections for individual countries contain additional legislation-specific information. Read them in conjunction with the Global section.

### **Oracle HRMS Global Updates**

This section contains all the global update information for HRMS products in Release 11*i*.

#### Features and Enhancements – New Features

Absence Duration Calculation – HR

Enables localization groups and customers to use their own formulas to calculate absence duration. It does not effect other HRMS functionality, such as PTO accruals. The appearance of the Absence Detail window (PERWSEAD) is unchanged, but the Duration fields (Days and Hours) are populated automatically after a user enters the actual absence end date or end time, according to the absence units.

#### Advance Pay Process – Payroll

Enables you to pay employees in advance for an absence or event recognized by your legislation. Formerly a UK-only process.

#### Balance Adjustments Transferable to GL – Payroll

You can now transfer adjustments to General Ledger accounts.

#### Batch Element Entry (BEE) – HR and Payroll

Enhanced to provide a consistent batch entry interface for localizations and the following extra functionality:

- A modified data entry window to allow you to enter data for an assignment
- A new window, Batch Summary, which shows the status of existing batches and then allows you to view the batch lines, and any errors on the batch.
- New fields to enable entry of absence start and end dates on batch lines that refer to an absence element. BEE can then create absence records.
- Enhancements to the BEE Rollback Process to delete any absence records created as a part of the batch.
- Additional performance improvements to enhance the BEE process.

#### **Collective Agreements and Contracts – HR**

Enter and maintain information for collective agreements that apply within your organization. You can also maintain information about contracts, when applicable.

#### **Costing of RetroPay - Payroll**

Previously, the RetroPay process made use of current costing codes rather than the costing codes that were applicable when the earning or deduction was initially incurred. However, you can now cost the RetroPay process so that it reflects the costing codes that were in operation when the costs were incurred.

To cost the RetroPay process, you must have RetroPay by Element installed as your RetroPay process.

#### CUSTOM Events: New DateTrack Events – HR and Payroll

- DT-CALL-HISTORY Use to change the database view used by DateTrack History.
- DT-SELECT-MODE Use to restrict the DateTrack modes a user can select.

#### Data Pump – HR and Payroll

Now supports implementation by providing rapid transfer of legacy data. Use a standard process to call the APIs instead of writing a program for each one. You can enter longer parameters and create function-mapping packages.

#### Element Link and Entry Enhancement – HR and Payroll

The enhancement affects recurring element entries. As before, when you update an assignment, the system automatically ends any element entries associated with element links to assignment components that have changed. For example, if the Star Bonus element is linked to the Sales organization, the element entry for this bonus is ended if the assignment transfers out of Sales.

However, now the system automatically creates a new element entry if the updated assignment matches another non-standard link to the element. In the example given above, the employee would receive a new entry of the Star Bonus if he or she transferred to another organization that is linked to the Star Bonus.

The new element entry has the same value and the same costing information as the old entry. This means that any defaults on the link for the new entry are ignored.

Notice that the behavior of standard element links has not changed. If the updated assignment matches a standard element link, the system automatically creates a new entry using the defaults on the standard link.

#### **Euro Enhancements – HR and Payroll**

A PL/SQL function delivered with this release converts a currency to the euro using the EC-prescribed calculation, and from the euro to any other currency. The conversion rates are held in the GL Daily Rates table.

#### Exchange Rate Changes – HR and Payroll

Calculated using GL Daily Rates tables. The Exchange Rates form has been replaced by two GL forms: GL Daily Rates Input and Currency Type. You can set the currency type for any business group. For example, you can operate different rates for Payroll and HR and for different payrolls, but only if the payrolls are in separate business groups. If you use Exchange Rates, you will need to define user tables to allow you to set exchange rates for a business group.

#### Extra Information Types (EITs) - HR

Enables you to enter unlimited amounts of extra information for: Location, Job, Position, Person, Assignment, and Organization. Add your own EITs, although you

must not change the definitions of predefined EITs. Additionally, some windows provide an Extra Information button so that you can select EITs.

#### FastFormula

Changes to Date Contexts When Calling from PL/SQL The format for date contexts has changed when calling FastFormula from PL/SQL. Previous releases required the format DD-MON-YYYY. Date contexts should now be in the format YYYY/MM/DD HH24:HH:MI.

New and Changed Functions The following new functions have been created:

| CONVERT  | LAST_DAY  |
|----------|-----------|
| SUBSTRB  | LENGHTB   |
| INTICAP  | INSTR     |
| INSTRB   | LOWER     |
| NEW_TIME | NEXT_DAY  |
| POWER    | TRANSLATE |
|          |           |

These functions have been changed: TRUNC now uses a date, and ROUND now includes rounding of dates.

Additional Information: Functions, Using Oracle FastFormula

#### Finding an Organization – HR

Use the Find Organizations window to query an organization that you want to review or amend. You can search for an organization name and an organization type and/or location, and on classification name (lists enabled and disabled). Additionally, you can find all organizations meeting your selection criteria regardless of whether the classifications are enabled or disabled.

#### Forms Configurator – HR

The Forms Configurator tool enables system administrators to design windows to match the business requirements of their enterprise. The tool enables fields to be added, positioned in groups on tabs, defaulted, and hidden from the user. Seeded templates of window designs are provided. System administrators can make copies of these to customize themselves. This release contains People Management Templates enabling windows to be designed for people management tasks such as entering people, hiring people, or tracking applicants.

For further information about People Management Templates, refer to MetaLink for updates in PDF format.

#### Formula Validation from Element Entry API

Formula validation is now fired in an Element Entry API to enable the validation of Batch Element Entry. In previous releases, if a validation formula was attached to an input value it would only fire if the element entry was created in the Element Entries form (PAYWSMEE).

#### Frequency Rules – Payroll

Previously, you had to write a skip-rule formula to exclude a recurring element from a selected payroll run. In Release 11*i*, you can set frequency rules to determine processing intervals for the element so that it recurs at intervals you specify.

In Release 11*i*, US and non-US users can define frequency rules for earnings but this must be done from the element description form. US users can still create and use their existing frequency rules.

#### **Generic Payroll Interface**

Transfer data between Oracle HR and a third-party payroll by applying a patch that provides a toolkit for use with delivered APIs and our data upload engine. US users should contact VERTEX in order to licence North American geocodes before contacting Oracle Support for the patch. Users in other legislations can contact Oracle Support directly. The interface may require changes to the setup of elements and flexfields in Oracle HR. Refer to the Integration Guide for Oracle HRMS and relevant third-party product.

#### Global HRMS Engine – HR and Payroll

Available as separately orderable items, making it possible to order Oracle HR and Oracle Payroll without specifying a legislation. However, both Oracle Training Administration and Oracle Time Management are excluded and continue to be available as separate products. The global engine for HR and Payroll includes generic and multi-style features, but not delivered localizations. It follows Oracle standards for translation. It is unlikely that Oracle Payroll will be translated into the full set of languages currently supported for Oracle HR.

All issues referred to Support *must* be reproduced on an instance of the database that has only Corporate instances installed. For details, see your Account Manager and *Oracle Global HRMS Engine: Conditions of Use.* 

#### **GRE/Legal Entity Organization Classification**

Still used by North American legislation, but an Oracle localization team can set it up for other legislations.

#### Help Interface for Oracle Applications - All HRMS Products

Oracle Applications Help features a navigation tree on the left of the screen while the help topic that you have called is simultaneously displayed in a frame on the right. It is also easier to patch, customize, and search online help.

Your system administrator can customize a set of help files to reflect global, local, and vertical variants of HRMS. They can specify that the set include material stored in a document repository, for example, policy documents, market survey information, and so on.

Additional Information: AOL chapter in this manual

#### Hiring People - HR

The hiring process supports a wider range of business needs, such as back-to-back employment. It also provides better validation. For example, you cannot rehire an ex-employee if the final process date for the previous employment is still blank. This ensures that the information held in the database is always correct, and datetracked. You can now complete the hiring of an applicant in two days.

Interview 1 Status and Interview 2 Status are now system rather than user statuses. If you have previously created them as user statuses, you can convert them by making a manual form change.

#### HRMS Help Information Model - All HRMS Products

HRMS topics in Oracle Applications Help have been reorganized into a new information model. Each user activity has been classified as a functional area. For example, Organization Management, Employee Management, Compensation and Benefits Setup, and Payroll Runs and Processes.

Each functional area is subdivided into the following information types to provide a consistent distinction between the different sorts of information you will need.

- Requirements outlines the business purpose of the functional area and highlights the business-related questions that a customer might ask.
- Solutions provides conceptual information to explain how the business requirements are implemented.

- Examples provides case study information to explain how to set up or use Oracle HRMS to meet specific needs.
- Decisions identifies points at which alternative setup choices are possible.
- Reference provides reference material for the functional area.
- Procedure contains a series of steps explaining how to perform a particular activity. Procedures for a functional area are grouped below the *How To* link in the Help navigator.

#### Job Category – HR

Set up job categories within your enterprise to classify all jobs. For example, you could, set up technical managerial or administration categories. You can enter as many categories as you need for each job.

#### Letter Generation – HR

You no longer use OLE to generate letters. You can still use either Application Data Exchange (ADE), if you want to generate and review your letters immediately, or concurrent processing, if you want to schedule letter generation to run at a later date.

Additional Information: Letter Generation, Customizing, Reporting, and System Administration, *Oracle HRMS* 

Locations – HR

Locations for Multiple Business Groups Choose whether each location will be available to all Business Groups, or available only to your default Business Group. Delete locations, provided that they have not already been used in HRMS or in other Oracle applications.

**Inventory Organization Field** Alter the Inventory Organization field if you are running a non-HR responsibility provided that either PO or INV is fully installed. You cannot alter this field if you are running a responsibility for which PO or INV is not fully installed.

#### Lookups for Multiple Security Groups - HR, Payroll, and SSP/SMP

If you are using Multiple Business Group Security, you can have the same lookup type for different Security Groups. The QuickCode Types and QuickCode Values windows have been replaced by a single window (Application Utilities Lookups).

#### Lookup Type – HR and Payroll

Frequency: Hours Code is now predefined. The value of Hours with a code of H has been predefined for the Lookup Type Frequency. However, this Lookup Type is extensible, so you may already have defined an hours code.

#### Manage Employee Events - Self-Service

Manage Employee Events is a group of functions that enable a manager to maintain, track and manage an employees place in an organization. The functions available include:

- Deploy Person
- Change Conditions
- Terminate Person
- Change Working Hours
- Change Location
- Promotion

# Multilingual Operation and Enhancements for Global Use – HR, Payroll, SSP/SMP

**Entering Addresses** The list of national address styles has been expanded, and some existing address styles have been revised to correspond more exactly with post office requirements.

**Entering National Identifiers** For supported localizations, select the correct national identifier for your site and then check on entry that identifiers have the correct national format. If you have non-supported localizations, you can define your own validation.

**Entering Dates and Numbers** Enter information in the national format supported by your legislation. When entering dates and numbers, for example, you no longer have to enter a prescribed date format such as DD/MM/YYYY. Enter it in a free format, and HRMS automatically configures it in the national format defined for your site. Similarly, you no longer have to enter numerical information in a prescribed format. For example, US usage previously required the format 1,000.0,

but German usage required 1.000,00. Now, enter the number without explicit formatting, and HRMS configures it in the correct format for your site.

Additional Information: Review existing scripts that reference units of measure directly because date formats preceded by D\_ are no longer supported. Your custom reports, views, data-load scripts, and use of APIs should not rely on dates in this format.

Error Messages Error messages have been standardized for global consistency.

Choosing the Display Language for Windows and Reports In some windows and reports, you can select the entry language for certain fields. These HRMS windows support multilingual entry:

| Organization                  | Location                |
|-------------------------------|-------------------------|
| Person Types                  | Assignment Statuses     |
| Assignment Information Types  | Element                 |
| Input Values                  | Balance                 |
| Organizational Payment Method | Element Classifications |

You can support multilingual display for these reports: HR Reports, Full Person Details, Full Applicant Details, Full Assignment Details, and Full Work Details.

**Note:** Taskflows are not multilingual. They always appear in the language in which they were initially entered.

**Payroll Reports** US and UK Payroll processes and reports are not multilingual. They can only be submitted with English as the base language.

**SSHR Questionnaires** SSHR questionnaires are not multilingual. If you want the same questionnaire in two separate languages, you must create two separate questionnaires.

#### Multiple Address Styles (HR)

Up to two address styles are available for entering location and personal address information for a country. An international address style provides minimum validation of address data. It is typically used for entering address information for people or locations in another country. A local address style provides full validation of addresses and is typically required for payroll purposes where taxation is based on address data or for legislative reporting.

#### New Localization - Belgian HR

Release 11i of Oracle HRMS adds Belgian HR as a new localization. This provides for the entry of employee information specific to Belgium such as driving license and disciplinary information, and for the recording of Belgian Business Group information. You can also process Taxes and Social Insurance, and write accrual formulas for Belgian employees.

#### Pay Value: Removal of Adjustments – Payroll

Remove all adjustments from a Pay Value. In addition to removing an adjustment that has been incorrectly entered, you can update an adjustment by removing the existing adjustment and creating a new one.

#### People Management Templates – HR

A set of seeded People Management templates are provided that enable system administrators to create custom windows for people management tasks such as entering people, tracking applicants up to hire, or maintaining people's details. A system administrator can use a template as a base to create windows appropriate to their business processes. For example, if a typical user only needs access to certain fields for a task, only those fields can be shown on the window. It also saves time and is more efficient for HR users because all related fields can be grouped on tabs and you only have to use one window.

A template consists of a repository of data objects that can be used on a window. The People Management templates consist of data objects related to People Management.

For further information about People Management Templates, refer to MetaLink for updates in PDF format.

#### Performance Enhancements – Payroll

There are multi-threading performance enhancements in Transfer to General Ledger and Archiving for magnetic media creation.

#### Positions and Vacancies – HR

When using Ending a Position, grade end dates are also modified. For example, if you amend the end date of a position, the date of attached grades is modified to

match the new date. If you remove the end date of a position, the end dates of the valid grades are also removed.

For Advertising Vacancies, you can now use Oracle Self-Service Human Resources to view vacancies at a glance.

Additional Information: Changing a Job or Position's End Date, Using Oracle HRMS - The Fundamentals; Setting Up Apply for a Job, Customizing, Reporting and System Administration in Oracle HRMS

#### Position DateTracking – HR

Now maintain a complete history of position changes over time. New fields on the Position form enable you to hold FTE, head count, entry salary, and other information for positions, and to control their use by hiring status and reserved status.

#### Processing Multiple BEE Batches Together – HR and Payroll

On the Batch Summary window, you can select multiple Batch Element Entry batches and validate, transfer, or purge them in a single operation.

#### QuickCodes – HR and Payroll

The term *QuickCodes* is obsolete and has been replaced with the term *Lookups*.

#### **Reconciliation of Payments – Payroll**

Oracle Payroll is integrated with Oracle Cash Management so that you can run a complete process to verify that payments made by cheque/check have been cashed. These payments are marked as cleared, uncleared, or in error. You can then manually correct the errors. The reconciliation process is only available for payments made by cheque/check.

**Attention:** You can reconcile payments made by cheque/check only if you previously set up accounting data when you installed Cash Management.

#### **Requisitions and Vacancies – HR**

**Reporting on Recruitment** Report on the success of your recruitment activities by comparing the number of vacancies advertised with the number of vacancies filled. Set up the comparison by providing a Budget Measurement type and a Budget

Measurement value in the Budget Measurement region of the Requisition and Vacancy window. This allows you to make comparisons with Assignment Budget values in the HRMS Intelligence report and PMF Measure.

Additional Query on the Vacancy Folder Use the new Vacancy column in the Vacancies folder to query vacancies from within this folder, as well as in the Find block.

#### RetroCosting – Payroll

You can now make retrospective costing corrections. This applies where the correct costing amounts have been entered but assigned to the wrong costing code. The need for RetroCosting arises if the original costing code has been incorrectly entered, or if there has been a late change to the costing code. In each instance RetroCosting enables you reassign costs to the correct costing code.

#### **RetroPay by Element – Payroll**

Release 11*i* introduces RetroPay by Element as a new RetroPay process. You can use RetroPay by Element to calculate a breakdown of retroactive payments by elements and time periods in which they were earned. This means that the full range of RetroPay processes is:

- RetroPay by Aggregate
- RetroPay by Run
- RetroPay by Element.

**Note:** Each localization can only run one of these categories of RetroPay. It is possible to migrate to RetroPay by Element from one of the earlier categories of RetroPay, but you should consult localized install advice on the best way in which to implement this.

#### Salary Administration – HR

The Salary Administration window has changed:

- More information is displayed. For example, minimum or maximum salary information for a grade, the currency in which the salary is paid, greater salary and pay basis information, and annual salary details.
- More information can be entered. For example, you can rank the employee at the time of the proposal and track them later on.
- All components are deleted when you delete the proposal.

• The Performance window is now available from both the Salary Administration and Assignments window.

The Salary Basis window has one new field (Pay Annualization Factor) and one changed field (Grade Annualization Factor)

You can also specify the input value Payroll Period when you define a salary element. If you define the input value Payroll Period, the pay per payroll period is written to this value.

**Viewing Salary History** The Salary History folder has two new fields: Currency Code — shows the currency in which the salary was paid, and Ranking — shows the employee's rank. Remove, rearrange, add, or re-size fields in the folder if you have access to the folder menu.

#### Salary Management – HR

The Salary Management window contains these additional fields:

| Payroll Name                | Currency                    |
|-----------------------------|-----------------------------|
| Maximum Annual Grade Limit  | Minimum Annual Grade Limit  |
| Midpoint Annual Grade Limit | Grade Basis                 |
| Grade Annualization Factor  | Pay Basis                   |
| Pay Annualization Factor    | Last Approved Annual Salary |
| Proposed Annual Salary      |                             |

You can also make these fields accessible to Application Data Exchange provided that you have amended your ADE style to recognize them. However, these fields are not updatable. You will not be able to modify them in ADE and then upload them to your application.

#### Salary Survey – HR

Compare salaries in your organization with externally published salary data. Salary Survey allows you to download information from an external agency, either by API transfer, or by directly typing it in. You then map this survey data to the jobs and positions in your own organization.

#### Security Model – HRMS

Choose from two different security models: Standard HRMS security and Cross Business Group Responsibility security (new for Release 11*i*).

**Standard HRMS security** Used by most enterprises to link one responsibility to one Business Group (used to set up security in Release 11.0) as a one-to-one relationship. You cannot enable more than one responsibility for a Business Group. If you use multiple Business Groups, you must set up a separate responsibility for each.

**Cross Business Group Responsibility security** You use the Assign Security Profile window to enable one responsibility for a number of Business Groups. Using this model, you can link more than one security profile to a responsibility, as long as the user is different.

#### Security Processes - ROLEGEN – HRMS

ROLEGEN is an automatic process. You do not need to run it.

#### Self-Service Human Resources

Oracle Human Resources Direct Access (HRDA), previously patched to Release 11, is fully incorporated into Release 11*i* as Oracle Self-Service Human Resources (SSHR). SSHR responsibility names have changed:

- Line Manager Direct Access is now Manager Self Service
- Employee Direct Access is now Employee Self Service

Oracle SSHR retains all the employee and manager functionality of the existing HRDA application. Employees can use a web browser to:

- Make immediate updates to personal information
- Enroll a class
- Apply for an internally advertised vacancy
- Take part in an appraisal
- View histories of job applications, salary, absence, and training
- View notification

Managers can access employee information and manage careers using succession planning, suitability matching, candidate offers, and appraisals.

SSHR is highly configurable and uses Oracle Workflow extensively. You can, for example, configure workflow to hide web page sections, or display sections that only allow updates for approval after following an approval chain.

#### Supervisors Across Business Groups - HR

You can now select a supervisor who works in a different Business Group from the employee he or she is supervising. The list of values on the Supervisor field in the Assignment window shows which Business Group each person is in. If you want to select supervisors across Business Groups, the new HR:Cross Business Group user profile option needs to be set to Yes at site level.

#### Total Compensation: A New Framework for Benefits - HR

To provide and maintain information about the Total Compensation entitlements of your employees, the new framework includes these features:

Advanced Benefits Introduced as a separate product so you can extend the range of Benefits processing already provided by Oracle HRMS. It allows you to implement benefit programs, based on flex credit accrual, that offer a range of benefit choices. Life events, such as a marriage or a job change, can trigger enrollment actions. For example, a life event can cause enrollment in a plan, retirement from a plan, or a change of contributions.

The product also supports automatic and default enrollment processing. You can perform *what-if* eligibility modeling to help employees understand how life events might affect their benefits participation.

**Additional Information:** Advanced Benefits Overview, *Managing Compensation and BenefitsUsing Oracle HRMS*.

**Standard Benefits** Now included within Oracle HRMS, use to design and maintain Total Compensation programs common to all employees who meet the eligibility and enrollment requirements. This is distinct from the selection that an individual employee makes from a range of flexible benefits. When maintaining standard benefits you can:

- Implement a variety of benefit plan types, including health and welfare plans, and employer-sponsored savings plans
- Define eligibility and enrollment requirements for programs and plans
- Calculate the activity rates for plans and options
- Enable self-service web-based enrollments
- Report on enrollment results.

Additional Information: Standard Benefits Overview, Managing Compensation and Benefits Using Oracle HRMS

**Basic Benefits** Still available in Oracle HRMS, use to define, administer and subsequently process elements for earnings and deductions. An element contains the components of a compensation and benefits package, such as salary, PTO accrual plan, and health plan.

Additional Information: Compensation and Benefits Setup Overview, Managing Compensation and Benefits Using Oracle HRMS

#### Undo Initial Balance Structure Creation: Name Revision – Payroll

Name changed to Initial Balance Structure Creation (Undo) in the SRS window.

#### **Update Payroll Run – Payroll**

Contains two additional fields (Period From and Period To). Use them to select a period to which the updates apply rather than including all periods for the payroll.

#### User Interface – HR and Payroll

Oracle HRMS Release 11*i* incorporates the Forms 6 user interface, which is being implemented for all Oracle Applications. It includes these usability enhancements:

- All HRMS windows are displayed in a single container window, with a single toolbar and single menu. This is called the Multiple Document Interface (MDI).
- Information is organized into tabbed regions so that you can display the information for one region and see what other regions are available for display.
- Fields for which input is always required now have a highlighted background. Fields that can be queried are also highlighted.
- The List of Values (LOV) icon has been removed from the toolbar. It now
  appears at field level and is only displayed when you place the cursor in a field
  which has a List of Values.
- Use the Right mouse button to see pop-up menus. This is an alternative way of selecting choices such as copy, paste, and help
- Tool tips are provided for all icons including those on the main toolbar, folder toolbar, and calendar.

#### UTF8 Support for Japan - Changes to Core Schema – HR and Payroll

In Release 11i the length of the following columns has been increased to take advantage of the additional byte length of the UTF8 character set:

PAY\_ELEMENT\_TYPES\_F.REPORTING\_NAME

- PAY\_ELEMENT\_TYPES\_F\_TL.REPORTING\_NAME
- PAY\_BALANCE\_TYPES.REPORTING\_NAME
- PAY\_BALANCE\_TYPES\_TL.REPORTING\_NAME
- PAY\_ASSIGNMENT\_STATUS\_TYPES.USER\_STATUS
- PAY\_ASSIGNMENT\_STATUS\_TYPES\_TL.USER\_STATUS
- PAY\_INPUT\_VALUES\_F.NAME
- PAY\_INPUT\_VALUES\_F\_TL.NAME
- FF\_DATABASE\_ITEMS.USER\_NAME
- FF\_FDI\_USAGES\_F.ITEM\_NAME
- HR\_S\_ELEMENT\_TYPES\_F.REPORTING\_NAME
- HR\_S\_BALANCE\_TYPES.REPORTING\_NAME
- HR\_S\_ASSIGNMENT\_STATUS\_TYPES.USER\_STATUS
- HR\_S\_INPUT\_VALUES\_F.NAME
- HR\_S\_DATABASE\_ITEMS.USER\_NAME

This means that all users can, if preferred, provide names that use the expanded length of these columns.

#### Validation of Element Input Values – Payroll

The Element Entry API now calls any formulas you have written to validate entries to element input values. This means that your formulas are automatically used to validate batch entries made using BEE (or any other interface that calls the Element Entry API). Previously these formulas were only called when entries were made using the Element Entries window.

#### **View Vacancies – HR**

Two new fields have been added to the folder on the View Vacancies window:

- First Interview displays the number of applicants to the vacancy with the status 'First Interview' (or your user status equivalents)
- Second Interview displays the number of applicants to the vacancy with the status 'Second Interview' (or your user status equivalents)

The Applicant field now displays the number of applicants with the statuses 'Active Applicant', 'First Interview' and 'Second Interview'.

#### View Assignment Process Results – Payroll

If you choose the Balances button in the Payroll and Assignment Processes window, you can use a new column (Name), which allows you to see a display of balance names. Select a particular balance or Tax Balance Summary, which allows you to view all tax balances.

#### Modules - New Forms

| This window/form                                          | was added to                                                                                                    |
|-----------------------------------------------------------|----------------------------------------------------------------------------------------------------|
| Action Parameters (PAYWSATP)                              | Enable users to view, insert, update or delete the current action parameters.                                                                                                |
| Assign Security Profile (PERWSASP)                        | Enable users to link user names and security profiles to responsibilities. Used only when setting up Cross Business Group Responsibility security.                           |
| BEE Summary (PAYWSSBS)                                    | Allow users to view the status of their batches created in the Batch Element Entry window. Drill down from specific batches to batch details.                                |
| Change Event Log                                          | Enable users to view the change events that have occurred to a person, or to delete a change event from the log.                                                             |
| Collective Agreements (PERWSDCA)                          | Enable users to define and handle collective agreements.                                                                                                    |
| Collective Agreements Grades<br>(PERWSGCT)                | Enable users to define and handle collective agreement grades.                                                                                                    |
| Communication Delivery Methods<br>(PERWSPDM)              | Identify different means of communication through which a person can be reached.<br>Modified for compatibility with Standard and Advanced Benefits.                          |
| Contracts (PERWSCTR)                                      | Enable users to enter and maintain contract details as part of a taskflow.                                                                                                   |
| Define Global Security Profile<br>(PERWSCCP-GLOBAL)       | support CRM global organization hierarchies. <i>Do not use this form within the Oracle HRMS application.</i>                                                                 |
| Define Global Organization Hierarchy<br>(PERWSDOH-GLOBAL) | support CRM global organization hierarchies. <i>Do not use this form within the Oracle HRMS application.</i>                                                                 |
| Performance Reviews (PERWSPRV)                            | Make performance reviews easier to maintain. Now separate from the Salary Administration form.                                                                               |
| Position (HRWSPSF)                                        | Use on all HRMS menus. It is a new, datetracked version of the Position form. The old Position form (PERWSDPO) is not datetracked and should be used only on non-HRMS menus. |
| User Types and Statuses (PERWSSHT)                        | Enable users to define user names for system types and statuses. Use to define user names for position hiring statuses.                                                      |
|                                                           |                                                                                                    |

| This window/form                                         | was changed to                                                                                                    |  |
|----------------------------------------------------------|----------------------------------------------------------------------------------------------------|--|
| Address (PERWSADR)                                       | Add a new canvas, Taxation Address. This is only displayed when the Country is<br>United States and the Primary checkbox has been checked. There are four new fields -<br>City, County, State and Zip                                                                                     |  |
| Application (PERWSAPA)                                   | Add a new tabbed region to support contracts and collective agreements.                                                                                                    |  |
| Application Utilities Lookups<br>(FNDLVMLU)              | This ATG form, whose window title has changed from QuickCode Values, now includes QuickCode Types functionality. It is part of the merging of the product teams Lookups tables and maintenance with ATG.                                                                                  |  |
| Assignment (PERWSEMA and                                 | Add a new tabbed region to support contracts and collective agreements.                                                                                                    |  |
| PERWSHRG)                                                | Add a new tabbed region for Projects Information (visible only if Oracle Projects is installed).                                                                                                    |  |
|                                                          | <b>Note</b> : All HRMS forms that referred to the old position table have been updated to refer to the new datetracked position table.                                                                                                    |  |
|                                                          | Attention: We have included information about this new region in advance of its release so you can see the full scope of the functionality before you implement it. This change to the Assignment form will be delivered as a patch for Release 11 <i>i</i> .                             |  |
| Assignment Extra Information<br>(PERWSAEI)               | Support MLS implementation.                                                                                                    |  |
| Assignment Status (PERWSDAS) Support MLS implementation. |                                                                                                    |  |
| Batch Element Entry (PAYWSQEE)                           | Include a new button in the Header window, which allows users to create entries on a per assignment basis.                                                                                                    |  |
| Batch Lines (PAYWSQEE)                                   | Enable entry of absence start and end dates for batch lines referring to absence elements.                                                                                                    |  |
| Batch Assignment Entry<br>(PAYWSQEE)                     | Enable entry of absence start and end dates for batch lines referring to absence elements.                                                                                                    |  |
| Create Batch Lines (PAYWSQEE)                            | Enable entry of absence start and end dates for batch lines referring to absence elements.                                                                                                    |  |
| Element Description (PAYWSDET)                           | Include a new button in the Element window that pops up a new window to use for defining frequency rules for the element.                                                                                                    |  |
| Element (PAYWSDET)                                       | Support MLS implementation.                                                                                                    |  |
| Balance (PAYWSDBT)                                       | Support MLS implementation.                                                                                                    |  |
| DateTrack History (DTXHISTY)                             | Support MLS implementation.                                                                                                    |  |
| Element Classifications<br>(PAYWSDEC)                    | Support MLS implementation.                                                                                                    |  |
| Locations (PERWSLOC)                                     | Include a Global Site check box to determine whether the location is part of one<br>particular Business Group or is a global location. Also changed for MLS<br>implementation. There are four new fields - Payroll Tax City, Payroll Tax County,<br>Payroll Tax State and Payroll Tax Zip |  |

# Modules – Changed Forms

| This window/form                            | was changed to                                                                                                    |
|---------------------------------------------|----------------------------------------------------------------------------------------------------|
| Organizational Payment Method<br>(PAYWSDPM) | Support MLS implementation.                                                                                                 |
| Organization (PERWSDOR)                     | Support MLS implementation and enable users to establish the nationality with which they log in as the default nationality. |
| Payroll Process (PAYWSACT)                  | Include a new field, Action Type, which enables users to restrict queries to particular actions. Enhances performance.      |
| Person Types (PERWSDPT)                     | Support MLS implementation.                                                                                                 |
| Position (PERWSDPO)                         | Write to the new datetracked table (HR_ALL_POSITIONS_F) as well as the old position table.                                  |

#### Modules - Renamed Forms (.fmb)

The names of some forms have changed. Both the old and new form name appear in your directories. You can still run customized menus that are dependent on the old form names. However, you should modify function definitions so they use the new form names.

| Old Name | New Name                    |
|----------|-----------------------------|
| PAYACVEA | PAYWSACV                    |
| PAYBTENT | PAYWSBTE                    |
| PAYBTSUM | PAYWSBTS                    |
| PAYSUDAP | PAYWSDAP                    |
| PAYWSR45 | PAYGBR45                    |
| PAYEETAX | PAYUSEET                    |
| PAYSUDDE | PAYUSDDE                    |
| PAYSUDEE | PAYUSDEE                    |
| PAYSUETW | PAYUSETW                    |
| PAYVW941 | PAYUS941                    |
| PAYVWELE | PAYACELE                    |
| PAYVWTAX | PAYUSTAX                    |
| PAYVWTX2 | PAYUSTX2                    |
| PAYWCDCR | PAYUSDCR                    |
| PAYWCDJC | PAYUSDJC                    |
| PAYTRACE | HRTRACE (now under per_top) |

| Old Name | New Name |  |
|----------|----------|--|
| PERBEBEN | PERWSBEN |  |
| PERBECVD | PERWSCVD |  |
| PERCAREP | PERWSREP |  |
| PERWSECI | PERUSECI |  |
| PERUKADR | PERGBADR |  |
| PERUSADR | PERACADR |  |
| PERWFDWF | PERWSDWF |  |
| PERWFDWN | PERWSDWN |  |
| PERWFDWU | PERWSDWU |  |
| PERWFWCR | PERWSWCR |  |
| PERWFWIR | PERWSWIR |  |

- The name of the Record Layout Include Conditions window has changed to Record Layout Advanced Conditions.
- The name of the File Layout Include Conditions window has changed to File Layout Advanced Conditions.

#### **Modules – Obsolete Forms**

| Form Name | Window Name     |
|-----------|-----------------|
| PERWSMSW  | Window 1        |
| PERWSLKT  | QuickCode Types |

#### Modules - New Windows

| Window                           | Description                                                                                                    |
|----------------------------------|----------------------------------------------------------------------------------------------------|
| Communication<br>Delivery Method | Within your enterprise, you can contact your employees and applicants using a number of different methods, such as e-mail, voice mail, fax, or post. Using the Communications Delivery Method window, you can enter methods of contacting a person and the one they prefer                                                                                                    |
| Person Type Usage                | Predefined user person types (created especially for benefits), such as former spouse, surviving family member, surviving spouse, and participant, are automatically created when certain actions occur in Standard or Advanced benefits. For example, when an employee dies, a user type of surviving family member could be created, or, when an employee retires, the user person type of retiree is assigned. |

| Window                          | Description                                                                                                    |  |
|---------------------------------|----------------------------------------------------------------------------------------------------|--|
|                                 | User person types shown on the Person Type Usage window are <i>in addition to</i> the type selected in the Type field on the People window. Apart from employee and applicant, they are automatically linked to the employee when a benefits event occurs. You cannot select certain benefits user person types in the People window: Retiree, Surviving family member, Former family member, Dependent, Former spouse, Surviving spouse, Beneficiary, Participant. |  |
|                                 | However, the Person Type Usage window enables you to view the user person types that have been automatically created and appears if the person is an applicant or employee                                                                                                    |  |
|                                 | A new tabbed region has been added for benefits administration. You can now enter the legally recognized negotiating organization for your employee's assignment and indicate whether your employee is a member of a union.                                                                                                    |  |
| Create Entries by<br>Assignment | Allow the entry of different element entries on an individual assignment basis as opposed to the older window which created entries for the same element on a number of assignments.                                                                                                    |  |

| Window     | Description                                                                                                    |  |
|------------|----------------------------------------------------------------------------------------------------|--|
| Assignment | A new field, Hourly/Salaried, has been added to the Standard Conditions tabbed region. For benefits, this enables you to enter whether your employee's assignment is hourly or salaried.                                                                                                    |  |
|            | If you are in the US, benefits are often based on whether a person is paid hourly or receives a salary<br>If you are setting up benefits based on salaried or hourly pay, you must set up this field in addition<br>to the Pay Basis. The Pay Basis identifies how pay is quoted within Salary Administration and<br>enables an employee to have their pay quoted as hourly, but be paid a salary. Therefore, for benefits<br>you need to set up whether your employee is paid hourly or receives a salary. |  |
| People     | A new tabbed region, Benefits, has been added. Use it to enter the following benefits details:<br>Benefits Group, Uses Tobacco, Medical Plan, Adoption date, Date Death Certificate Received,<br>Adjusted Service Date,Other Coverage,Voluntary Service.                                                                                                    |  |
|            | A new field, Registered Disabled, indicates whether your employee or applicant is disabled. In the US, the Americans with Disabilities Act (ADA) Report includes employees registered as disabled in its listing of disabled employees.                                                                                                    |  |
|            | New fields allow you to enter the date an employee was first hired by your enterprise and their most recent hire date.                                                                                                    |  |
|            | For benefits administration, you can now enter: date of death for your employee, whether the employee is on military service.                                                                                                    |  |
|            | Use the Registered Disabled field to indicate whether your employee or applicant is: registered disabled, not registered disabled, partially disabled, or fully disabled.                                                                                                    |  |
| Contact    | Indicate multiple relationships of different types at the same point in time. You can also set up the same relationship more than once between the same two people if the relationships do not occur in the same time period. For example, you can set up a marriage between Person A and Person B from 01-JAN-1990 to 01-FEB-1991. And, a marriage between these two people starting from 02-FEB-1991. However, you cannot set up a marriage between these two people on 01-JAN-1991.                      |  |

## Modules - Changed Windows

| Window | Description                                                                                                    |
|--------|----------------------------------------------------------------------------------------------------|
|        | Additionally, you can enter:                                                                                                    |
|        | <ul> <li>The start and end reason of a relationship, provided that Standard and Advanced Benefits are<br/>fully installed</li> </ul> |
|        | Whether the two people share a residence                                                                                             |
|        | <ul> <li>Whether this type of relationship is a personal relationship</li> </ul>                                                     |
|        | <ul> <li>A sequence number that uniquely identifies the person and relationship</li> </ul>                                           |
|        | Whether a mirror relationship exists                                                                                                 |

#### Modules - New Taskflows

Performance (PERFREV) to Performance Reviews form. GLOBAL HRMS DT POSITION has been defined to be used with the new Position form.

#### Modules – Changed Taskflows

The following taskflows were changed to include the contracts form (PERWSCTR).

| GLOBAL HR PERSON TASKFLOW  | GLOBAL HRMS PERSON TASKFLOW  |
|----------------------------|------------------------------|
| GLOBAL PAY PERSON TASKFLOW | GLOBAL SHRMS PERSON TASKFLOW |
| UK HR PERSON TASKFLOW      | UK HR TASKFLOW               |
| UK HRMS PERSON TASKFLOW    | UK HRMS TASKFLOW             |
| UK PAY PERSON TASKFLOW     | UK PAY TASKFLOW              |
| UK SHRMS PERSON TASKFLOW   | US HR PERSON TASKFLOW        |
| US HR TASKFLOW             | US HRMS PERSON TASKFLOW      |
| US HRMS TASKFLOW           | US PAY PERSON TASKFLOW       |
| US PAY TASKFLOW            | US SHRMS PERSON TASKFLOW     |

#### Modules – Changed Reports

All reports that referred to the old position table have been updated to refer to the new datetracked table (HR\_ALL\_POSITIONS\_F). P\_CURRENCY\_CODE was added to the Salary Review Report to allow for display in any currency.

# Modules - Renamed Reports (.rdf)

|           | No No    |
|-----------|----------|
| Old Name  | New Name |
| PAYAUDIT  | PAYRPADT |
| PAYTESTS  | PAYRPTST |
| PAYNIC1A  | PAYGBNIC |
| PAYRP45A  | PAYGB45A |
| PAYRPCHQ  | PAYGBCHQ |
| PAYRPP35  | PAYGBP35 |
| PAYRPP45  | PAYGBP45 |
| PAYRPP60  | PAYGBP60 |
| PAYRPTPL  | PAYGBTPL |
| PYGBERRS  | PAYGBRRS |
| PAYREGW2  | PAYUSRW2 |
| PAYRP940  | PAYUS940 |
| PAYRP941  | PAYUS941 |
| PAYRP99R  | PAYUS99R |
| PAYRPCHK  | PAYUSCHK |
| PAYRPDNE  | PAYUSDNE |
| PAYRPDNS  | PAYUSDNS |
| PAYRPDTE  | PAYUSDTE |
| PAYRPDTS  | PAYUSDTS |
| PAYRPEAR  | PAYUSEAR |
| PAYRPFTR. | PAYUSFTR |
| PAYRPGAR  | PAYUSGAR |
| PAYRPLTR  | PAYUSLTR |
| PAYRPNAC  | PAYUSNAC |
| PAYRPPRE  | PAYACPRE |
| PAYRPPRS  | PAYACPRS |
| PAYRPPST  | PAYUSPST |
| PAYRPREG  | PAYUSREG |
| PAYRPTPP  | PAYUSTPP |
|           |          |

| Old Name | New Name |
|----------|----------|
| PAYRPTSL | PAYUSTSL |
| PAYRPVPR | PAYUSVPR |
| PAYRPW2E | PAYUSW2E |
| PYRPTXWH | PAYUSTWH |
| PERGENRP | PERRPGEN |
| PERPHIRE | PERRPHIR |
| PERWISAL | PERRPSAL |
| PERRPADA | PERUSADA |
| PERRP200 | PERUS200 |
| PERRPCCR | PERUSCCR |
| PERRPCNE | PERUSCNE |
| PERRPCNL | PERUSCNL |
| PERRPCPE | PERUSCPE |
| PERRPCPR | PERUSCPR |
| PERRPE1L | PERUSE1L |
| PERRPEO1 | PERUSEO1 |
| PERRPEOC | PERUSEOC |
| PERRPJGA | PERUSIGA |
| PERRPVTC | PERUSVTC |
| PERRPVTS | PERUSVTS |
| PERRPWGA | PERUSWGA |
|          |          |

#### Modules – New Concurrent Programs

#### **Global Security List Maintenance**

Added to support CRM global organization hierarchies. Do not use this form within the Oracle HRMS application.

#### Modules – Renamed Concurrent Programs

This concurrent program name... was changed to ...

PERWFALC PERWSALC

#### Modules - Changed Programs: DateTrack Changes

Two new event points have been created for Custom Library.

#### DT\_CALL\_HISTORY Event Further Information

List of global variables that can be used at this event:

| Global variable Name              | Read / Write | Description           Name of the database table where the data is held. For example: PER_ALL_PEOPLE_F                                                                                                    |  |
|-----------------------------------|--------------|----------------------------------------------------------------------------------------------------|--|
| g_dt_basetable                    | Read only    |                                                                                                    |  |
| g_dt_uidfield                     | Read only    | Name of the surrogate ID on the database table. For example: PERSON_ID                                                                                                    |  |
| g_dt_uidvalue                     | Read only    | The surrogate ID value for the current record.                                                                                                    |  |
| g_dt_alternative_<br>history_view | Read/write   | Usually, DateTrack History queries the history data from a database view that has the same name as the database table, but with an _F suffix instead of an _D. In that case this global variable will be null. For example, when the database table is PER_ALL_PEOPLE_F the PER_ALL_PEOPLE_D view is used. When standard view is not used, this global variable is set to the actual view name. |  |
|                                   |              | To tell DateTrack History to use another view, set this variable to the name of that view (even when this value is initially null). It is your responsibility to ensure that view exists in your database and the relevant users have select access.                                                                                                    |  |

**Note:** These global variables are not available at any other CUSTOM library event.

To enable the DT\_CALL\_HISTORY event add the following code to the STYLE procedure in the CUSTOM package, CUSTOM library:

```
if event_name = 'DT_CALL_HISTORY' then
    return custom.after;
    else
    return custom.standard;
end if;
```

Example code to use a different view whenever the standard product would normally use the PER\_ALL\_PEOPLE\_D view. Add the following code to the EVENT procedure in the CUSTOM package, CUSTOM library:

```
if (event_name = 'DT_CALL_HISTORY') then
if name_in('global.g_dt_basetable') = 'PER_ALL_PEOPLE_F' then copy
('NAME_OF_OTHER_VIEW'
```

,'global.g\_dt\_alternative\_history\_view'
);
end if;
end if;

#### DT\_SELECT\_MODE Event Further Information

The global variables that can be used at the event are as follows. All are Read and Write variables.

| Global Variable Name      | Description                                                                                                    |  |
|---------------------------|----------------------------------------------------------------------------------------------------|--|
| g_dt_update               | Set to TRUE when the product would normally display the Update button on the mode selection window. Otherwise set to FALSE.     |  |
| g_dt_correction           | Set to TRUE when the product would normally display the Correction button on the mode selection window. Otherwise set to FALSE. |  |
| g_dt_update_change_insert | Set to TRUE when the product would normally display the Insert button on the mode selection window. Otherwise set to FALSE.     |  |
| g_dt_update_override      | Set to TRUE when the product would normally display the Replace button on the mode selection window. Otherwise set to FALSE.    |  |
| g_dt_zap                  | Set to TRUE when the product would normally display the Purge button on the mode selection window. Otherwise set to FALSE.      |  |
| g_dt_delete               | Set to TRUE when the product would normally display the End Date button on the mode selection window. Otherwise set to FALSE.   |  |
| g_dt_future_change        | Set to TRUE when the product would normally display the All button on the mode selection window. Otherwise set to FALSE.        |  |
| g_dt_delete_next_change   | Set to TRUE when the product would normally display the Next button on the mode selection window. Otherwise set to FALSE.       |  |

**Note:** These global variables are not available at any other CUSTOM library event.

You can only change a TRUE value to FALSE. Attempts to make a mode button available that is not provided by standard will be ignored.

To enable the DT\_SELECT\_MODE event, add the following code to the STYLE procedure in the CUSTOM package, CUSTOM library:

```
if event_name = 'DT_SELECT_MODE' then
  return custom.after;
  else
  return custom.standard;
end if;
```

\_\_\_\_

Example code to stop the Delete mode button from being displayed on the Mode Selection window when DateTrack would normally make it available. Add this code to the EVENT procedure in the CUSTOM package, CUSTOM library:

```
if (event_name = 'DT_SELECT_MODE') then
    if name_in('GLOBAL.G_DT_DELETE') = 'TRUE' then
    copy('FALSE', 'GLOBAL.G_DT_DELETE');
end if;
end if;
```

#### Modules - New APIs

There are API interfaces for all descriptive flexfields and for the following key flexfields: People Group, Special Information Types, Job and Position. New APIs are as follows:

| File Name    | Package Name              | Business Process          |
|--------------|---------------------------|---------------------------|
| peperapi.pkh | hr_perf_review_api        | create_perf_review        |
|              |                           | update_perf_review        |
|              |                           | delete_ perf_review       |
| hrpypapi.pkh | hr_maintain_proposal_api  | insert_salary_proposal    |
|              |                           | update_salary_proposal    |
|              |                           | approve_salary_proposal   |
|              |                           | delete_salary_proposal    |
|              |                           | insert_proposal_component |
|              |                           | update_proposal_component |
|              |                           | delete_proposal_component |
| hrlocapi.pkh | hr_location_api           | create_location           |
|              |                           | update_location           |
|              |                           | delete_location           |
| hrctcapi.pkh | hr_contract_api           | create_contract           |
|              |                           | update_contract           |
|              |                           | delete_contract           |
| pepdsapi.pkh | hr_periods_of_service_api | update_pds_details        |
| peshtapi.pkh | per_shared_types_api      | create_shared_types       |

|              |                                | update_shared_types            |
|--------------|--------------------------------|--------------------------------|
|              |                                | delete_shared_types            |
| hrfcnapi.pkh | hr_form_canvases_api           | create_form_canvas             |
|              |                                | update_form_canvas             |
|              |                                | delete_form_canvas             |
| hrfdgapi.pkh | hr_form_data_groups_api        | create_form_data_group         |
|              |                                | update_form_data_group         |
|              |                                | delete_form_data_group         |
| hrfgiapi.pkh | hr_form_data_group_items_api   | create_form_data_group_item    |
|              |                                | delete_form_data_group_item    |
| hrfimapi.pkh | hr_forms_items_api             | create_form_item               |
|              |                                | update_form_item               |
|              |                                | delete_form_item               |
| hrfscapi.pkh | hr_fsc_api                     | create_form_tab_stacked_canvas |
|              |                                | delete_form_tab_stacked_canvas |
| hrftpapi.pkh | hr_form_tab_pages_api          | create_form_tab_page           |
|              |                                | update_form_tab_page           |
|              |                                | delete_form_tab_page           |
| hrfwnapi.pkh | hr_form_windows_api            | create_form_window             |
|              |                                | update_form_window             |
|              |                                | delete_form_window             |
| hrtcpapi.pkh | hr_tcp_api                     | create_tcp                     |
|              |                                | delete_tcp                     |
| hrtcuapi.pkh | hr_template_canvases_api       | create_template_canvas         |
|              |                                | copy_template_canvas           |
|              |                                | delete_template_canvas         |
| hrtdgapi.pkh | hr_template_data_groups_api    | create_template_data_group     |
|              |                                | copy_template_data_group       |
|              |                                | delete_template_data_group     |
| hrtfpapi.pkh | hr_template_item_tab_pages_api | create_template_item_tab_page  |
|              |                                | delete_template_item_tab_page  |

| hrticapi.pkh | hr_template_item_contexts_api | create_template_item_context |
|--------------|-------------------------------|------------------------------|
|              |                               | copy_template_item_context   |
|              |                               | update_template_item_context |
|              |                               | delete_template_item_context |
| hrtimapi.pkh | hr_template_items_api         | create_template_item         |
|              |                               | copy_template_item           |
|              |                               | update_template_item         |
|              |                               | delete_template_item         |
| hrtmpapi.pkh | hr_form_templates_api         | create_template              |
|              |                               | copy_template                |
|              |                               | update_template              |
|              |                               | delete_template              |
| hrttpapi.pkh | hr_template_tab_pages_api     | create_template_tab_page     |
|              |                               | copy_template_tab_page       |
|              |                               | update_template_tab_page     |
|              |                               | delete_template_tab_page     |
| hrtwuapi.pkh | hr_template_windows_api       | create_template_window       |
|              |                               | copy_template_window         |
|              |                               | update_template_window       |
|              |                               | delete_template_window       |
| peptuapi.pkh | hr_person_type_usage_api      | create_person_type_usage     |
|              |                               | update_person_type_usage     |
|              |                               | delete_person_type_usage     |
| hrcagapi.pkh | hr_collective_agreements_api  | create_collective_agreement  |
|              |                               | update_collective_agreement  |
|              |                               | delete_collective_agreement  |

Note: User hooks are now available for all Oracle HRMS APIs.

# Modules – Changed APIs

\_

#### HR\_ALL\_POSITIONS\_F

Changed to write to the new datetracked position table (HR\_ALL\_POSITIONS\_F) and to determine whether the changes also need to be made to the old position table (PER\_ALL\_POSITIONS\_F). No parameters have changed.

| File Name    | Package Name    | Business Process |  |
|--------------|-----------------|------------------|--|
| peposapi.pkh | hr_position_api | create_positions |  |
|              |                 | update_positions |  |
|              |                 | delete_positions |  |

#### PER\_ALL\_PEOPLE\_F

The following business processes were changed to support the additional columns in the PER\_ALL\_PEOPLE\_F table.

**Note:** Y or N after a business process shows whether the process supports the new ADJUSTED\_SVC\_DATE column on the PER\_PERIODS\_OF\_SERVICE table.

| File Name    | Package Name     | Business Process        |
|--------------|------------------|-------------------------|
| peempapi.pkh | hr_employee_api  | create_employee (Y)     |
|              |                  | create_gb_employee (Y)  |
|              |                  | create_us_employee (Y)  |
| peappapi.pkh | hr_applicant_api | create_applicant (N)    |
|              |                  | create_gb_applicant (N) |
|              |                  | create_us_applicant (N) |
| peperapi.pkh | hr_person_api.   | update_person (Y)       |
|              |                  | update_gb_person (Y)    |
|              |                  | update_us_person (Y)    |
| peconapi.pkh | hr_contact_api   | create_person (N)       |

#### PER\_ALL\_ASSIGNMENTS\_F

The following business processes were changed to support the additional columns in the PER\_ALL\_ASSIGNMENTS\_F table.

| File Name    | Package Name      | Business Process            |
|--------------|-------------------|-----------------------------|
| peasgapi.pkh | hr_assignment_api | create_secondary_emp_asg    |
|              |                   | create_gb_secondary_emp_asg |
|              |                   | create_us_secondary_emp_asg |
|              |                   | update_emp_asg              |
|              |                   | update_gb_emp_asg           |
|              |                   | update_us_emp_asg           |

Parameters have also been added to peasgapi.pkh to support collective agreements and contracts.

#### PER\_CONTACT\_RELATIONSHIPS

The following business processes were changed to support the new columns in the PER\_CONTACT\_RELATIONSHIPS table.

| File Name    | Package Name       | Business Process            |
|--------------|--------------------|-----------------------------|
| pecrlapi.pkh | hr_contact_rel_api | create_contact              |
|              |                    | update_contact_relationship |

### Modules – Renamed APIs

| File Name    | Old Package Name     | New Package Name      |
|--------------|----------------------|-----------------------|
| pyeleapi.pkh | py_element_entry_api | pay_element_entry_api |

**Note:** Both old and new versions are supported in Release 11*i*, but you should rename any "py\_" packages to "pay\_", as this is the only version supported for subsequent releases.

### **Database Objects – New Tables**

| These tables             | were added to                                                              |  |
|--------------------------|----------------------------------------------------------------------------|--|
| PAY_ACTION_CONTEXTS      | store context used below assignment action level in payroll run.           |  |
| PAY_ROUTE_TO_DESCR_FLEXS | improve the process of creating database items for descriptive flexfields. |  |

| These tables                   | were added to                                                                                                    |
|--------------------------------|----------------------------------------------------------------------------------------------------|
| PAY_ITERATIVE_RULES_F          | support looping within the payroll run.                                                                                                    |
| PAY_GL_INTERFACE               | create a multi-threaded transfer to GL. Multi-threaded transfer is used if the pay_action parameter TRANSGL_THREAD is set to Y. Others, the transfer process is by the existing single-threaded implementation. |
| PAY_BALANCE_SETS               | support localization teams to group related balances for US tax reports.                                                                                                    |
| PAY_ELEMENT_TEMPLATES          | implement the schema for element templates.                                                                                                    |
| PAY_SHADOW_BALANCE_CLASSI      | implement the schema for element templates.                                                                                                    |
| PAY_SHADOW_BALANCE_FEEDS       | implement the schema for element templates.                                                                                                    |
| PAY_SHADOW_BALANCE_TYPES       | implement the schema for element templates.                                                                                                    |
| PAY_SHADOW_DEFINED_BALANCES    | implement the schema for element templates.                                                                                                    |
| PAY_SHADOW_ELEMENT_TYPES       | implement the schema for element templates.                                                                                                    |
| PAY_SHADOW_FORMULAS            | implement the schema for element templates.                                                                                                    |
| PAY_SHADOW_FORMULA_RULES       | implement the schema for element templates.                                                                                                    |
| PAY_SHADOW_INPUT_VALUES        | implement the schema for element templates.                                                                                                    |
| PAY_SHADOW_SUB_CLASSI_RULES    | implement the schema for element templates.                                                                                                    |
| PAY_TEMPLATE_CORE_OBJECTS      | implement the schema for element templates.                                                                                                    |
| PAY_TEMPLATE_EXCLUSION_RULES   | implement the schema for element templates.                                                                                                    |
| HR_PUMP_MAPPING_PACKAGES       | support data pump implementation.                                                                                                    |
| GL_DAILY_RATES                 | support standardization of exchange rates within Oracle Applications.                                                                                                    |
| HR_ALL_ORGANIZATION_UNITS_TL   | hold translated NAME.                                                                                                    |
| HR_LOCATIONS_ALL_TL            | hold translated LOCATION_CODE, DESCRIPTION.                                                                                                    |
| PER_PERSON_TYPES_TL            | hold translated USER_PERSON_TYPE.                                                                                                    |
| PER_STARTUP_PERSON_TYPES_TL    | hold translated USER_PERSON_TYPE.                                                                                                    |
| PER_ASSIGNMENT_STATUS_TYPES_TL | hold translated USER_STATUS.                                                                                                    |
| PER_ASS_STATUS_TYPES_AMENDS_TL | hold translated USER_STATUS.                                                                                                    |
| PER_ASSIGNMENT_INFO_TYPES_TL   | hold translated DESCRIPTION.                                                                                                    |
| PER_PERFORMANCE_REVIEWS        | store performance reviews separately from salary proposals.                                                                                                    |
| PER_PERSON_DLVRY_METHODS       | hold preferred means of communication with people.                                                                                                    |
| PER_STANDARD_HOLIDAYS          | hold information on statutory holidays: in use in Canada but globally available                                                                                                    |
| PER_STD_HOLIDAY_ABSENCES       | record days on which people take statutory holidays: in use in Canada but globally available                                                                                                    |
| DT_TITLE_PROMPTS_TL            | support MLS for DateTrack History prompts                                                                                                    |

| These tables                   | were added to                                  |
|--------------------------------|------------------------------------------------|
| DT_COLUMN_PROMPTS_TL           | support MLS for DateTrack History prompts      |
| DT_DATE_PROMPTS_TL             | support MLS for DateTrack History prompts      |
| PER_CAGR_GRADES                | store collective agreement grade definitions   |
| PER_CAGR_GRADES_DEF            | store collective agreement grade definitions   |
| PER_CAGR_GRADE_STRUCTURES      | store collective agreement grade definitions   |
| PER_CONTRACTS_F                | store contract information                     |
| PER_COLLECTIVE_AGREEMENTS      | store collective agreement definitions         |
| PER_CHECKLIST_ITEMS            | store checklist definitions for flexevents     |
| PER_CHECKLIST_ITEMS_TL         | store MLS checklist data for flexevents        |
| HR_ALL_POSITIONS_F             | support datetracked positions                  |
| DT_COLUMN_PROMPTS_TL           | support MLS for DateTrack                      |
| PER_SEC_PROFILE_ASSIGNEMENTS   | store security profile assignments             |
| PER_SHARED_TYPES               | store user names for system types and statuses |
| PER_SHARED_TYPES               | support MLS for user names                     |
| PAY_RUN_TYPES_F                | support the Payroll Net to Gross calculation   |
| PAY_RUN_TYPE_ORG_METHODS_F     | support the Payroll Net to Gross calculation   |
| PAY_RUN_TYPE_USAGES_F          | support the Payroll Net to Gross calculation   |
| PAY_GROSSUP_BAL_EXCLUSIONS     | support the Payroll Net to Gross calculation   |
| PAY_ELEMENT_TYPE_USAGES_F      | support the Payroll Net to Gross calculation   |
| PAY_BALANCE_TYPES_TL           | support MLS for Balance Types                  |
| PAY_ELEMENT_CLASSIFICATIONS_TL | support MLS for Element Classifications        |
| PAY_ELEMENT_TYPES_F_TL         | support MLS for Element Types                  |
| PAY_INPUT_VALUES_F_TL          | support MLS for Input Values                   |
| PAY_ORG_PAYMENT_METHODS_F_TL   | support MLS for Organization Payment Methods   |

# Database Objects – Changed Tables (1)

| Table Name                 | New Column Names  | Notes |
|----------------------------|-------------------|-------|
| FF_FUNCTION_CONTEXT_USAGES | LAST_UPDATE_DATE  |       |
| FF_FUNCTION_PARAMETERS     | LAST_UPDATED_BY   |       |
| PAY_RESTRICTION_PARAMETERS | LAST_UPDATE_LOGIN |       |
|                            | CREATED_BY        |       |

| Table Name                   | New Column Names                                       | Notes                          |
|------------------------------|--------------------------------------------------------|--------------------------------|
|                              | CREATION_DATE                                          |                                |
| PAY_REPORT_FORMAT_MAPPINGS_F | RANGE_CODE                                             |                                |
|                              | ASSIGNMENT_ACTION_CODE                                 |                                |
|                              | INITIALIZATION_CODE                                    |                                |
|                              | ARCHIVE_CODE                                           |                                |
|                              | MAGNETIC_CODE                                          |                                |
|                              | UPDATEABLE FLAG                                        |                                |
|                              | REPORT_CATEGORY                                        |                                |
|                              | REPORT_NAME                                            |                                |
|                              | SORT_CODE                                              |                                |
| PAY_BATCH_LINES              | EFFECTIVE_START_DATE                                   |                                |
|                              | EFFECTIVE_END_DATE                                     |                                |
| HR_PUMP_BATCH_LINES          | PLONGVAL                                               |                                |
| HR_LOCATIONS_ALL             | OBJECT_VERSION_NUMBER                                  | Previous name was HR_LOCATIONS |
|                              | BUSINESS_GROUP_ID                                      |                                |
|                              | LOC_INFORMATION13 -17                                  |                                |
| PER_PAY_PROPOSALS            | FORCED_RANKING<br>PERFORMANCE_REVIEW_ID                |                                |
| PER_PAY_BASES                | PAY_ANNUALIZATION_FACTOR<br>GRADE_ANNUALIZATION_FACTOR |                                |
| PER_PAY_PROPOSAL_COMPONENTS  | CHANGE_PERCENTAGE                                      |                                |
| PER_CONTACT_RELATIONSHIPS    | DATE_START                                             | Added columns for OAB.         |
|                              | START_LIFE_REASON_ID                                   |                                |
|                              | DATE_END                                               |                                |
|                              | END_LIFE_REASON_ID                                     |                                |
|                              | RLTD_PER_RSDS_W_DSGNTR_FLAG                            |                                |
|                              | PERSONAL_FLAG                                          |                                |
|                              | SEQUENCE_NUMBER                                        |                                |
| PER_ALL_PEOPLE_F             | COORD_BEN_MED_PLN_NO                                   | Added columns for OAB.         |
|                              | COORD_BEN_NO_CVG_FLAG                                  |                                |
|                              | DPDNT_ADOPTION_DATE                                    |                                |
|                              | DPDNT_VLNTRY_SVCE_DATE                                 |                                |

| Table Name              | New Column Names                   | Notes                                                                                            |
|-------------------------|------------------------------------|--------------------------------------------------------------------------------------------------|
|                         | RECEIPT_OF_DEATH_CERT_DATE         |                                                                                                  |
|                         | USES_TOBACCO_FLAG                  |                                                                                                  |
|                         | BENEFIT_GROUP_ID                   |                                                                                                  |
|                         | ORIGINAL_DATE_OF_HIRE              |                                                                                                  |
| PER_ALL_ASSIGNMENTS_F   | BARGAINING_UNIT_CODE               | Added columns for OAB.                                                                           |
|                         | LABOUR_UNION_MEMBER_FLAG           |                                                                                                  |
| PER_ABSENCE_ATTENDANCES | ABS_INFORMATION_CATEGORY (1 to 30) | Added a DDF for Canadian localization.                                                           |
|                         | BATCH_ID                           |                                                                                                  |
| PER_PERIODS_OF_SERVICE  | ADJUSTED_SVC_DATE                  | Added a DDF for Canadian localization.<br>Added columns for OAB.                                 |
|                         | PDS_INFORMATION_CATEGORY (1 to 30) |                                                                                                  |
| PER_TIME_PERIOD_TYPES   | DISPLAY_PERIOD_TYPE                |                                                                                                  |
| PER_ADDRESSES           | ADD_INFORMATION13 to 20            |                                                                                                  |
| HR_LOCATIONS_ALL        | LOC_INFORMATION13 to 20            |                                                                                                  |
| PAY_ELEMENT_TYPES_F     | GROSSUP_FLAG                       | Indicates if item can be processed from<br>Net to Gross                                          |
|                         | PROCESS_MODE                       | Denotes type of processing that can be<br>applied - e.g. process separately or<br>separate check |
|                         | RETRO_SUM_ELE_ID                   | Indicates summary element for reporting.                                                         |
|                         | CREATOR_TYPE                       | Sub-system responsible for creating element                                                      |
|                         | ITERATIVE_FLAG                     | Iterative engine                                                                                 |
|                         | ITERATIVE_FORMULA_ID               | Iterative engine                                                                                 |
|                         | ITERATIVE_PRIORITY                 | Iterative engine                                                                                 |
| PAY_ELEMENT_EN TRIES_F  | ENTRY_INFORMA TION130              | Developer DF on Entries                                                                          |
| PAY_ASSIGNMENT_AC TIONS | SOURCE_ACTION_ID                   | Used for parent/child ac tions in the iterative engine                                           |
|                         | RUN_TYPE_ID                        |                                                                                                  |

## Database Objects - Changed Tables (2)

| Table Name                     | Changed Column    | Change Details  |
|--------------------------------|-------------------|-----------------|
| PAY_ASSIGNMENT_ACTIONS         | ASSIGNMENT_ID     | NUMBER (10)     |
| PAY_ASSIGNMENT_LATEST_BALANCES | ASSIGNMENT_ID     | NUMBER (10)     |
| PAY_ASSIGNMENT_LINK_USAGES_F   | ASSIGNMENT_ID     | NUMBER (10)     |
| PAY_BALANCE_BATCH_LINES        | ASSIGNMENT_ID     | NUMBER (10)     |
| PAY_BATCH_LINES                | ASSIGNMENT_ID     | NUMBER (10)     |
| PAY_COST_ALLOCATIONS_F         | ASSIGNMENT_ID     | NUMBER (10)     |
| PAY_ELEMENT_ENTRIES_F          | ASSIGNMENT_ID     | NUMBER (10)     |
| PAY_PERSONAL_PAYMENT_METHODS_F | ASSIGNMENT_ID     | NUMBER (10)     |
| PAY_PERSON_LATEST_BALANCES     | ASSIGNMENT_ID     | NUMBER (10)     |
| HR_PUMP_BATCH_LINES            | PVAL001 - PVAL230 | VARCHAR2 (2000) |

Each of the following column lengths has changed from VARCHAR2(30) to VARCHAR2(80):

| Table Name                      | Changed Column           | Change Details |
|---------------------------------|--------------------------|----------------|
| PAY_INPUT_VALUES_F              | NAME                     |                |
| PAY_INPUT_VALUES_F_TL           | NAME                     |                |
| HR_S_INPUT_VALUES_F             | NAME                     |                |
| PAY_ELEMENT_TYPES_F             | REPORTING_NAME           |                |
| PAY_ELEMENT_TYPES_F_TL          | REPORTING_NAME           |                |
| HR_S_ELEMENT_TYPES_F            | REPORTING_NAME           |                |
| PAY_BALANCE_TYPES               | REPORTING_NAME           |                |
| PAY_BALANCE_TYPES_TL            | REPORTING_NAME           |                |
| HR_S_BALANCE_TYPES              | REPORTING_NAME           |                |
| PAY_BALANCE_DIMENSIONS          | DATABASE_ITEM_<br>SUFFIX |                |
| HR_S_BALANCE_DIMENSIONS         | DATABASE_ITEM_<br>SUFFIX |                |
| PER_ASSIGNMENT_STATUS_TYPE      | USER_STATUS              |                |
| PER_ASSIGNMENT_STATUS_TYPES_ TL | USER_STATUS              |                |

| Table Name                    | Changed Column | Change Details |
|-------------------------------|----------------|----------------|
| HR_S_ASSIGNMENT_STATUS_TYPE S | USER_STATUS    |                |

Each of the following column lengths has changed from VARCHAR2(80) to VARCHAR2(240):

| Table Name          | Changed Column | Change Details |
|---------------------|----------------|----------------|
| FF_DATABASE_ITEMS   | USER_NAME      |                |
| HR_S_DATABASE_ITEMS | USER_NAME      |                |
| FF_FDI_USAGES_F     | ITEM_NAME      |                |

### **Database Objects – Renamed Tables**

| New Table Name                 | Old Table Name                |
|--------------------------------|-------------------------------|
| PER_ASSIGNMENT_BUDGET_VALUES_F | PER_ASSIGNEMENT_BUDGET_VALUES |
| PAY_PDT_BATCH_CHECKS_OLD       | PAY_PDT_BATCH_CHECKS          |
| PAY_PDT_BATCH_EXCEPTIONS_OLD   | PAY_PDT_BATCH_EXCEPTIONS      |
| PAY_PDT_BATCH_HEADERS_OLD      | PAY_PDT_BATCH_HEADERS         |
| PAY_PDT_BATCH_LINES_OLD        | PAY_PDT_BATCH_LINES           |
| PAY_PDT_LINE_ERRORS_OLD        | PAY_PDT_LINE_ERRORS           |

## **Database Objects – Obsolete Tables**

| This table            | was replaced by      |
|-----------------------|----------------------|
| PAY_EXCHANGE_RATES    | NA                   |
| PAY_PDT_BATCH_HEADERS | NA                   |
| DT_TITLE_PROMPTS      | DT_TITLE_PROMPTS_TL  |
| DT_COLUMN_PROMPTS     | DT_COLUMN_PROMPTS_TL |
| DT_DATE_PROMPTS       | DT_DATE_PROMPTS_TL   |

### **Database Objects – New Views**

| These views            | were created to support                  |
|------------------------|------------------------------------------|
| PAY_PAYROLL_ACTIONS_V7 | retrieval of query data by form PAYWSACT |
| HR_LOCATIONS           | MLS implementation                       |

| These views                   | were created to support                                   |
|-------------------------------|-----------------------------------------------------------|
| HR_ORGANIZATION_UNITS_V_TL    | MLS implementation                                        |
| HR_LOCATIONS_NO_JOIN          | no join to MLS table HR_LOCATIONS_ALL_TL                  |
| PER_PERFORMANCE_REVIEWS_V     | holding performance reviews separately from pay proposals |
| PER_CONTACT_RELATIONSHIPS_V1  | new contact relationships model for OBA                   |
| PER_CONTACT_RELATIONSHIPS_V2  | new contact relationships model for OBA                   |
| PER_PAY_PROPOSALS_v2          | new Salary Admin model                                    |
| PER_CONTRACTS                 | new contract functionality                                |
| PER_CONTRACTS_D               | new contract functionality                                |
| PER_CONTRACTS_X               | new contract functionality                                |
| HR_POSITIONS                  | new datetracked position functionality                    |
| HR_POSITIONS_F                | secured datetracked position view                         |
| HR_POSITIONS_X                | secured datetracked position view                         |
| HR_ALL_POSITIONS              | new datetracked position functionality                    |
| HR_ALL_POSITIONS_D            | new datetracked position functionality                    |
| HR_POSITIONS_V                | new datetracked position functionality                    |
| PER_PERSON_TYPE_USAGES_V      | standard datetracked views                                |
| PER_SEC_PROFILE_ASSIGNMENTS_V | retrieval of query date by form PERWSASP                  |
| PER_SHARED_TYPES_VL           | new User Types and Statuses form                          |
| HR_EMPLOYERS_V                |                                                           |
| HR_BARGAINING_UNITS_V         | Collective agreements                                     |
| PER_COLL_AGREE_GRADES_V       | Collective agreement grades                               |
| PER_COLLECTIVE_AGREEMENTS_V   | Collective agreements                                     |
| PER_CAGR_REFERENCE_GRADES_V   | Collective agreement grades                               |
| PER_ASSIGNMENTS_V10           | Manage contracts                                          |

# Database Objects – Changed Views

| These views  | were created to support                                                          |
|--------------|----------------------------------------------------------------------------------|
| HR_LOOKUPS   | performance improvements                                                         |
| HR_LOCATIONS | combined with HZ_LOCATIONS to support CRM and drop shipment for order management |

| These views                  | were created to support                                                                      |
|------------------------------|----------------------------------------------------------------------------------------------|
| HR_LOCATIONS_V               | MLS implementation and enhancements to US address validation                                 |
| HR_ORGANIZATION_UNITS        | MLS implementation                                                                           |
| HR_ORGANIZATION_UNITS_V      | MLS implementation                                                                           |
| HR_ORG_UNITS_NO_JOIN         | MLS implementation                                                                           |
| PER_ASSIGNMENTS_V            | Collective agreements and contracts                                                          |
| PER_ASSIGNMENTS_V5           | Collective agreements and contracts                                                          |
| PER_ASSIGNMENTS_F            | Collective agreements and contracts                                                          |
| PER_ASSIGNMENT_STATUS_TYPE_V | MLS implementation                                                                           |
| PER_PERSON_TYPES_V           | MLS implementation                                                                           |
| PER_PROPOSAL_COMPONENTS_V    | the new salary admin model                                                                   |
| PAY_ELEMENT_ENTRY_VALUES_V   | the new salary admin model                                                                   |
| HRU_SALARY_PROPOSALS         | more information for the Salary Management form                                              |
| PER_ABSENCE_ATTENDANCES_V    | new DDF on the base table                                                                    |
| PER_PERIODS_OF_SERVICE_V     | new DDF on the base table                                                                    |
| PAY_CALENDARS_V              | pay periods for Canadian localization. New column: DISPLAY_<br>PERIOD_TYPE                   |
| PAY_NI_ELEMENT_ENTRIES_V     | pay periods for Canadian localization. New column: DISPLAY_<br>PERIOD_TYPE                   |
| PAY_PAYROLLS_V2              | pay periods for Canadian localization. New column: DISPLAY_<br>PERIOD_TYPE                   |
| PER_CONTRACTS                | Doc status. Three new columns added (doc_status, doc_status_meaning doc_sta tus_change_date) |
| PER_CONTRACTS_X              | Addition of doc_status_change_date col umn                                                   |

### **Database Objects - Renamed Views**

| New View Name        | Old View Name           |
|----------------------|-------------------------|
| HR_ESTAB_COLL_AGRS_V | HR_FR_ESTAB_COLL_AGRS_V |

### Database Objects - Obsolete Views

The following HRV views have been replaced by HRFV Business views. HRV\_ABSENCES HRV\_APPLICANTS HRV\_ASSIGNMENT\_HISTORYHRV\_COURSESHRV\_CURRENT\_APPLICANTS\_UKHRV\_CURRENT\_APPLICANTS\_USHRV\_CURRENT\_EMPLOYEES\_UKHRV\_CURRENT\_EMPLOYEES\_USHRV\_PROBATIONSHRV\_RECRUITMENT\_ACTIVITIESHRV\_SALARIESPER\_CONTACT\_RELATIONSHIPS\_V

### **Database Objects – New Indexes**

| These indexes                      | were created on this table    | to support                                    |
|------------------------------------|-------------------------------|-----------------------------------------------|
| PER_COLLEC TIVE_AGREEMENTS_<br>PK  | PER_COLLECTIVE_<br>AGREEMENTS | Primary key for PER_COLLECTIVE_<br>AGREEMENTS |
| PER_COLLEC TIVE_AGREEMENTS_<br>UK1 | PER_COLLECTIVE_<br>AGREEMENTS | Unique key on Business Group and Name         |
| PER_CONTRACTS_F_PK                 | PER_CONTRACTS                 | Primary key for PER_CONTRACTS                 |

### **Database Objects – Changed Indexes**

| Index Name            | Table Name                                                                                                    |
|-----------------------|----------------------------------------------------------------------------------------------------|
| PAY_PAYMENT_TYPES_UK2 | PAY_PAYMENT_TYPES                                                                                                    |
|                       | Previously on column PAYMENT_TYPE_NAME. Now on columns PAYMENT_TYPE_<br>NAME and TERRITORY_CODE                                                                   |
| HR_LOCATIONS_UK2      | HR_LOCATIONS_ALL                                                                                                    |
|                       | Now includes BUSINESS_GROUP_ID column as well as LOCATION_CODE column,<br>as LOCATION_CODE is only guaranteed to be unique within a particular Business<br>Group. |

### **Database Objects – New Sequences**

| Sequence                      | added to support            |
|-------------------------------|-----------------------------|
| PER_PERFORMANCE_REVIEWS_S     | PER_PERFORMANCE_REVIEWS     |
| PER_PERSON_DLVRY_METHODS_S    | PER_PERSON_DLVRY_METHODS    |
| PER_STANDARD_HOLIDAYS_S       | PER_STANDARD_HOLIDAYS       |
| PER_STD_HOLIDAY_ABSENCES_S    | PER_STD_HOLIDAY_ABSENCES    |
| HR_ALL_POSITIONS_F_S          | HR_ALL_POSITIONS_F          |
| PER_PERSON_TYPE_USAGES_S      | PER_PERSON_TYPE_USAGES      |
| PER_SEC_PROFILE_ASSIGNMENTS_S | PER_SEC_PROFILE_ASSIGNMENTS |

| Sequence                       | added to support          |
|--------------------------------|---------------------------|
| PER_SHARED_TYPES_S             | PER_SHARED_TYPES          |
| PAY_SHADOW_ELEMENT_TEMPLATES_S | PAY_ELEMENT_TEMPLATES     |
| PAY_SHADOW_BALANCE_CLASSI_S    | PAY_ELEMENT_TEMPLATES     |
| PAY_SHADOW_BALANCE_FEEDS_S     | PAY_ELEMENT_TEMPLATES     |
| PAY_SHADOW_BALANCE_TYPES_S     | PAY_ELEMENT_TEMPLATES     |
| PAY_SHADOW_DEFINED_BALANCES_S  | PAY_ELEMENT_TEMPLATES     |
| PAY_SHADOW_ELEMENT_TYPES_S     | PAY_ELEMENT_TEMPLATES     |
| PAY_SHADOW_FORMULAS_S          | PAY_ELEMENT_TEMPLATES     |
| PAY_SHADOW_FORMULA_RULES_S     | PAY_ELEMENT_TEMPLATES     |
| PAY_SHADOW_INPUT_VALUES_S      | PAY_ELEMENT_TEMPLATES     |
| PAY_SHADOW_SUB_CLASSI_RULES_S  | PAY_ELEMENT_TEMPLATES     |
| PAY_TEMPLATE_CORE_OBJECTS_S    | PAY_ELEMENT_TEMPLATES     |
| PAY_TEMPLATE_EXCLUSION_RULES_S | PAY_ELEMENT_TEMPLATES     |
| PER_CAGR_GRADES-DEF_S          | PER_CAGR_GRADES-DEF       |
| PER_CAGR_GRADES_S              | PER_CAGR_GRADES           |
| PER_CAGR_GRADE_STRUCTURES_S    | PER_CAGR_GRADE_STRUCTURES |
| PER_CONTRACTS_S                | PER_CONTRACTS_F           |
| PER_CONTRACTS_F_S              | PER_CONTRACTS_F           |
| PER_COLLECTIVE_AGREEMENTS_S    | PER_COLLECTIVE_AGREEMENTS |
| PER_CHECKLIST_ITEMS_S          | PER_CHECKLIST_ITEMS       |

# Database Objects – New Synonyms

PER\_CONTRACTS\_F and PER\_COLLECTIVE\_AGREEMENTS are new.

Seed Data – New Menus

#### **HRMS Menu Structure**

An expanded set of menus provides enhanced functionality for each type of user.

| Menu                             | Functionality                                                    |
|----------------------------------|------------------------------------------------------------------|
| Oracle SuperHRMS Manager         | HR (including Standard Benefits), Payroll, and Advanced Benefits |
| Oracle HRMS Manager              | HR (including Standard Benefits), and Payroll                    |
| Oracle HR Manager                | HR only (Including Standard Benefits)                            |
| Oracle Payroll Manager           | Payroll only                                                     |
| Oracle Advanced Benefits Manager | Advanced Benefits only                                           |

Each of the following tables illustrates which product combinations include each user function. For example, on the Total Comp Participation menu, Person Benefits Balances are available to users of Super HRMS, HRMS, and HR. They are not available to Payroll-only users.

#### **People Menu**

Standard Benefits functionality has been incorporated in Oracle HRMS and Oracle HR. In addition, Oracle Advanced Benefits is included in the Oracle Super HRMS menu, giving you new options on the People menu.

| Menu Name  | User Functions                                     | Super<br>HRMS | HRMS | HR<br>Only | Pay<br>Only |
|------------|----------------------------------------------------|---------------|------|------------|-------------|
| Total Comp | Participation                                      |               |      |            |             |
|            | Person Benefits Balances (Standard Benefits)       | Y             | Y    | Y          | Ν           |
|            | View Participation Information (Advanced Benefits) | Y             | Ν    | Y          | Ν           |
|            | Participation Overrides (Advanced Benefits)        | Y             | Ν    | Ν          | Ν           |
|            | Waive Participation (Advanced Benefits)            | Y             | Ν    | Ν          | Ν           |
|            | What-if Eligibility (Advanced Benefits)            | Y             | Ν    | Ν          | Ν           |
| Total Comp | Enrollment                                         |               |      |            |             |
|            | View Enrollment Results (Standard Benefits)        | Y             | Y    | Y          | Ν           |
|            | Flex Program (Advanced Benefits)                   | Y             | Ν    | Ν          | Ν           |
|            | Non-flex Program (Standard Benefits)               | Y             | Y    | Y          | Ν           |
|            | Savings Plan (Standard Benefits)                   | Y             | Y    | Y          | Ν           |
|            | Miscellaneous Plan (Standard Benefits)             | Y             | Y    | Y          | Ν           |

| Menu Name  | User Functions                                         | Super<br>HRMS | HRMS | HR<br>Only | Pay<br>Only |
|------------|--------------------------------------------------------|---------------|------|------------|-------------|
|            | Enrollment Override (Standard Benefits)                | Y             | Y    | Y          | Y           |
|            | Dependent Beneficiary Designation (Standard Benefits)  | Y             | Y    | Y          | Ν           |
|            | Person Primary Care Provider (Standard Benefits)       | Y             | Y    | Y          | Ν           |
|            | Court Orders (Standard Benefits)                       | Y             | Y    | Y          | Ν           |
| Enrollment | Process                                                |               |      |            |             |
|            | Person Potential Life Events (Advanced Benefits)       | Y             | Ν    | Ν          | Ν           |
|            | View Person Life Event Information (Advanced Benefits) | Y             | Ν    | Ν          | Ν           |
|            | Person Enrollment Action Items (Advanced Benefits)     | Y             | Ν    | Ν          | Ν           |
|            | Person Enrollment Certifications (Advanced Benefits)   | Y             | Ν    | Ν          | Ν           |
|            | Person Communications (Advanced Benefits)              | Y             | Ν    | Ν          | Ν           |
| Total Comp | Distribution                                           |               |      |            |             |
|            | Reimbursement Requests (Advanced Benefits)             | Y             | Ν    | Ν          | Ν           |
| Total Comp | Contribution                                           |               |      |            |             |
|            | Record Continuing Benefits Payment (Standard Benefits) | Y             | Ν    | Y          | Ν           |
|            | Benefits Service Center (Advanced Benefits)            | Y             | N    | N          | Ν           |

#### FastPath Menu

| Menu Name | User Functions               | Super HRMS | HRMS | HR Only | Pay Only |
|-----------|------------------------------|------------|------|---------|----------|
| FastPath  |                              |            |      |         |          |
|           | Absence                      | Y          | Y    | Y       | Y        |
|           | Assignment Extra Information | Y          | Y    | Y       | Ν        |
|           | Costing                      | Y          | Y    | Ν       | Y        |
|           | Person Extra Information     | Y          | Y    | Y       | Ν        |
|           | Person Type Usage            | Y          | Y    | Y       | Ν        |
|           | Personal Delivery Method     | Y          | Y    | Y       | Ν        |
|           | US/CA Address (US/CA only)   | Y          | Y    | Y       | Y        |

| Menu<br>Name | User Functions                        | Super<br>HRMS | HRMS | HR<br>Only | Pay<br>Only |
|--------------|---------------------------------------|---------------|------|------------|-------------|
| Work St      | ructures                              |               |      |            |             |
|              | Collective Agreements                 | Y             | Y    | Y          | Ν           |
|              | Collective Agreement Grade Structures | Y             | Y    | Y          | Ν           |

#### Work Structures Menu: Additions

#### Work Structures Menu: Changes

The Position – Description function now calls the new datetracked Position form (HRWSPSF) instead of PERWSDPO. The old form is still available for non-HRMS applications, but is not called by any of the seeded HRMS menus.

#### **Payroll Menu: Changes**

The Exchange Rates form has been removed from the Payroll menu and replaced by the two GL forms: GL Daily Rates, and Currency Types.

| Menu<br>Name | User Functions        | Super<br>HRMS | HRMS | HR<br>Only | Pay<br>Only |
|--------------|-----------------------|---------------|------|------------|-------------|
| Payroll      |                       |               |      |            |             |
|              | GL Daily Rates        | Y             | Y    | Y          | Y           |
|              | Conversion Rate Types | Y             | Y    | Y          | Y           |

#### **Compensation/Benefits Menu: Renamed**

The Total Compensation menu includes functionality previously grouped under the Compensation and Benefits menu, which is now obsolete. In addition to incorporating these functions, it also includes user functions that are either new to Release 11*i* or relocated from a different Release 11 menu.

| Menu<br>Name | User Functions                                 | Super<br>HRMS | HRMS | HR<br>Only | Pay<br>Only |
|--------------|------------------------------------------------|---------------|------|------------|-------------|
| Basic        |                                                |               |      |            |             |
|              | Salary Basis (moved from Work Structures menu) | Y             | Y    | Y          | Ν           |
|              | Salary Survey                                  | Y             | Y    | Y          | Ν           |
|              | Person Benefits Balances (Standard Benefits)   | Y             | Y    | Y          | Ν           |
| Genera       | Definitions                                    | 1             | 1    | 1          | 1.          |

| Menu<br>Name | User Functions                  | Super<br>HRMS | HRMS | HR<br>Only | Pay<br>Only |
|--------------|---------------------------------|---------------|------|------------|-------------|
| Eligibilit   | y Rate Factors                  |               |      |            |             |
|              | Benefits Group                  | Y             | Y    | Y          | Ν           |
|              | Derived Factors                 | Y             | Y    | Y          | Ν           |
|              | Postal/Zip                      | Y             | Y    | Y          | Ν           |
|              | Service Areas                   | Y             | Y    | Y          | Ν           |
| Eligibilit   | y Profiles                      |               |      |            |             |
|              | Participant                     | Y             | Y    | Y          | Ν           |
|              | Dependent Coverage              | Y             | Y    | Y          | Ν           |
| Addition     | al Setup                        |               |      |            | Ν           |
|              | Program/Plan Years              | Y             | Y    | Y          | Ν           |
|              | Reporting Groups                | Y             | Y    | Y          | Ν           |
|              | Benefits Balances               | Y             | Y    | Y          | Ν           |
|              | Goods and Services              | Y             | Y    | Y          | Ν           |
|              | Regulations                     | Y             | Y    | Y          | Ν           |
|              | Life Event Reasons              | Y             | Ν    | Ν          | Ν           |
|              | Communication Types             | Y             | Ν    | Ν          | Ν           |
|              | Enrollment Action Types         | Y             | Ν    | Ν          | Ν           |
| Define M     | lessages                        | Y             | Ν    | Ν          | Ν           |
| Authenti     | ication Activities              | Y             | Ν    | Ν          | Ν           |
| Progra       | ms and Plans                    |               |      |            |             |
|              | View Program Structure          | Y             | Y    | Y          | Ν           |
|              | Plan Types                      | Y             | Y    | Y          | Ν           |
|              | Options                         | Y             | Y    | Y          | Ν           |
|              | Plans                           | Y             | Y    | Y          | Ν           |
|              | Plan Enrollment Requirements    | Y             | Y    | Y          | Ν           |
|              | Plan Reimbursement              | Y             | Y    | Y          | Ν           |
|              | Programs                        | Y             | Y    | Y          | Ν           |
|              | Program Enrollment Requirements | Y             | Y    | Y          | Ν           |
| Rate/Co      | overage Definitions             |               |      |            |             |

| Menu<br>Name | User Functions                       | Super<br>HRMS | HRMS | HR<br>Only | Pay<br>Only |
|--------------|--------------------------------------|---------------|------|------------|-------------|
|              | Variable Rate Profiles               | Y             | Y    | Y          | Ν           |
|              | Standard Distributions/Contributions | Y             | Y    | Y          | Ν           |
|              | Period-to-date Limits                | Y             | Y    | Y          | Ν           |
|              | Coverage Calculations                | Y             | Y    | Y          | Ν           |
|              | Actual Premiums                      | Y             | Y    | Y          | Ν           |
|              | Imputed Income                       | Y             | Y    | Y          | Ν           |
|              | Benefits Pools                       | Y             | Ν    | Ν          | Ν           |
|              | Flex Credits                         | Y             | Ν    | Ν          | Ν           |

#### Wage Attachments: New Menu

The user functions relating to Wage Attachments have been grouped together on a separate Wage Attachments menu (US users only).

| Menu Name    | User Functions  | Super HRMS | HRMS | HR Only | Pay Only |
|--------------|-----------------|------------|------|---------|----------|
| Wage Attachn | nents           |            |      |         |          |
|              | Earnings Rules  | Y          | Y    | Ν       | Y        |
|              | Exemption Rules | Y          | Y    | Ν       | Y        |
|              | Fee Rules       | Y          | Y    | Ν       | Y        |
|              | Limit Rules     | Y          | Y    | Ν       | Y        |

#### **Processes and Reports Menu: Changes**

The Generate MS Word Letter option is obsolete and has been removed. New functions for Advanced Benefits are:

| Menu Name    | User Functions           | Super HRMS | HRMS | HR Only | Pay Only |
|--------------|--------------------------|------------|------|---------|----------|
| Processes an | d Reports                |            |      |         |          |
|              | Batch Process Parameters | Y          | Ν    | Ν       | Ν        |
|              | Monitor Batch Processes  | Y          | Ν    | Ν       | Ν        |

#### Mass Information eXchange Menu: Changes

PayMIX Batch Entry and PayMIX Batch Summary are obsolete and have been removed from this menu.

#### System Extract: New Menu

A new menu has been created for the following Standard Benefits functions.

| Menu Name    | User Functions      | Super HRMS | HRMS | HR Only | Pay Only |
|--------------|---------------------|------------|------|---------|----------|
| System Extra | ct                  |            |      |         |          |
|              | Extract Definition  | Y          | Y    | Y       | Ν        |
|              | Layout Definition   | Y          | Y    | Y       | Ν        |
|              | Criteria Definition | Y          | Y    | Y       | Ν        |
|              | Extract Results     | Y          | Y    | Y       | Ν        |

#### **Other Definitions Menu: Changes**

The Quick Code Values and Quick Code Types forms have been removed from this menu and replaced by a single new form, Application Utilities Lookups. A new form (User Types and Statuses) has been added.

| Menu Name     | User Functions                   | Super HRMS | HRMS | HR Only | Pay Only |
|---------------|----------------------------------|------------|------|---------|----------|
| Other Definit | tions                            |            |      |         |          |
|               | Application Utilities<br>Lookups | Y          | Y    | Y       | Y        |
|               | User Types and Statuses          | Y          | Y    | Y       | Y        |

#### **Security Menu: Additions**

| Menu Name | User Functions             | Super HRMS | HRMS | HR Only | Pay Only |
|-----------|----------------------------|------------|------|---------|----------|
| Security  |                            |            |      |         |          |
|           | Security Groups            | Y          | Y    | Y       | Ν        |
|           | Information Types Security | Y          | Y    | Y       | Ν        |

### Seed Data – Obsolete Menus

F4 UK HRMS Job

F4UKHRMSCompensation and Benefits

| F4 UK HRMS Work Structures         | F4 UK HRMS View               |
|------------------------------------|-------------------------------|
| F4 UK HRMS People                  | F4 UK HRMS Navigator          |
| F4UKHRCompensation and Benefits    | F4 UK HR People               |
| F4 UK HR View                      | F4 UK HR Navigator            |
| F4 UK PAY People                   | F4 UK PAY Job                 |
| F4 UK PAY Work Structures          | F4 UK PAY View                |
| F4 UK PAY Navigator                | F4 HR Payroll                 |
| F4 US HR Compensation and Benefits | F4 US HR Navigator            |
| F4USHRMSCompensation and Benefits  | F4 HRMS Payroll               |
| F4 HRMS Histories                  | F4 US PAY People              |
| F4 US PAY Job                      | F4 US PAY Work Structures     |
| F4 PAY Lists                       | F4 US PAY View                |
| F4 PAY Processes and Reports       | F4 US PAY Navigator           |
| F4 US HRMS Navigator               | F4 US HRMS People             |
| F4 US HRMS View                    | F4 HRMS Applicant             |
| F4 US HRMS Work Structures         | F4 HRMS Processes and Reports |
| F4 HRMS Security                   | F4 HRMS Other                 |
| F4 HRMS Organization               | F4 US HRMS Job                |
| F4 HRMS Position                   | F4 HRMS Grade                 |
| F4 HRMS Lists                      | F4 US Payroll MIX Menu        |
| F4 Pay Other                       | F4 US HR People               |
| F4 US HR View                      | F4 HRMS MIX Menu              |
| F4 Pay Tax                         | F4 UK HRMS OTHER              |
| F4 UK PAY Other                    | F4 UK HRMS Seed Menu          |
| F4 US Fed HR Navigator             | F4 HRMS Wage Attachment       |
| F4 HRMS Career Management          | F4 US HRMS Position           |
| F4 US PAY Wage Attachment          |                               |
|                                    |                               |

# Seed Data – New Flexfields

| This flexfield                                 | was added to                           |
|------------------------------------------------|----------------------------------------|
| Review Additional Information<br>(Descriptive) | the new table PER_PERFORMANCE_REVIEWS. |

| This flexfield                                                                                                    | was added to                                                                                                    |
|----------------------------------------------------------------------------------------------------|----------------------------------------------------------------------------------------------------|
| Proposal Components Additional Info<br>(Descriptive)PER_PAY_PROPOSAL_COMPONENTS table and enabled for<br>Components block on Salary Review form.   |                                                                                                    |
| PER_ALL_POSITIONS (Descriptive)                                                                                                    | Moved to the new datetracked position table HR_ALL_POSITIONS_F. Old position table had 20 descriptive flexfield columns, the new one has 30. |
| PER_PERSON_DLVRY_METHODS<br>(Descriptive)                                                                                                    | new PER_PERSON_DLVRY_METHODS table.                                                                                                    |
| Further Coll Agr Details (Developer<br>Descriptive)                                                                                                | new PER_COLLECTIVE_AGREEMENTS table.                                                                                                    |
| Further Contract Info (Developer<br>Descriptive)                                                                                                   | new PER_CONTRACTAS_F table. This is a datetracked flexfield.                                                                                 |
| Further Payroll Information (Developer<br>Descriptive)                                                                                             | the PAY_ALL_PAYROLLS_F table. This a datetracked flexfield.                                                                                  |
| Further Period Details (Developer<br>Descriptive)                                                                                                  | the PER_TIME_PERIODS table.                                                                                                    |
| Further Periods of Service (Developer<br>Descriptive)                                                                                              | the PER_PERIODS_OF_SERVICE table.                                                                                                    |
| Further Absence Information (Developer<br>Descriptive)                                                                                             | the PER_ABSENCE_ATTENDANCES table.                                                                                                    |
| Further Element Entry Information         the table PAY_ELEMENT_ENTRIES_F. This is a developer descriptive which some localization groups will use |                                                                                                    |
| Additional Coll Agreed Grades Details<br>(Key)                                                                                                    | the table PER_CAGR_GRADE_STRUCTURES                                                                                                    |

## Seed Data – Changed Flexfields

#### Address Location (Descriptive Flexfield)

Columns LOC\_INFORMATION17 through LOC\_INFORMATION20 have been added to provide for future expansion. The Context Codes and Names for the Location Address flexfield and the Personal Address Information flexfield have been updated. For example: Context code AT is now AT\_GLB and the Name Austria is now Austria (International).

Each of the following codes has been updated to represent International address styles but the actual segment definitions have not been changed.

| Code Name                      | Code Name                          |
|--------------------------------|------------------------------------|
| AT_GLB Austria (International) | CH_GLB Switzerland (International) |
| DE_GLB Germany (International) | DK_GLB Denmark (International)     |
| FI_GLB Finland (International) | GR_GLB Greece (International)      |

| Code Name                         | Code Name                           |
|-----------------------------------|-------------------------------------|
| IR_GLB Ireland (International)    | IT_GLB Italy (International)        |
| LU_GLB Luxembourg (International) | MX_GLB Mexico (International)       |
| MY_GLB Malaysia (International)   | NL_GLB Netherlands (International)  |
| PT_GLB Portugal (International)   | SE_GLB Sweden (International)       |
| SG_GLB Singapore (International)  | BF_GLB Burkina Faso (International) |
| AU_GLB Australia (International)  | NZ_GLB New Zealand (International)  |
| HK_GLB Hong Kong (International)  | BR_GLB Brazil (International)       |

The following codes have been updated for the Location address flexfield only:

| Code Name                        | Code Name                       |  |  |
|----------------------------------|---------------------------------|--|--|
| AR_GLB Argentina (International) | CL_GLB Chile (International)    |  |  |
| CO_GLB Colombia (International)  | TL_GLB Thailand (International) |  |  |
| TW_GLB Taiwan (International)    |                                 |  |  |

The following Context Codes and Names already existed in 11*i* and represent the localized address styles as defined by localization teams.

| Code Name                                                                      | Code Name        |
|--------------------------------------------------------------------------------|------------------|
| CA Canada                                                                      | US United States |
| GB United Kingdom                                                              | ES Spain         |
| FR France                                                                      | BE Belgium       |
| JP Japan                                                                       | ZA South Africa  |
| HK Hong Kong (available on the Personal<br>Address Information flexfield only) |                  |

### Seed Data – New Lookups

| Lookup Types    | Lookup Codes | Meaning        |
|-----------------|--------------|----------------|
| PER_CM_MTHD     | EML          | E-mail         |
|                 | FX           | Facsimile      |
|                 | PS           | Postal Service |
|                 | VML          | Voicemail      |
| POSITION_FAMILY |              |                |

| Lookup Types                 | Lookup Codes | Meaning                 |
|------------------------------|--------------|-------------------------|
| POSITION_TYPE                | POOLED       | Pooled                  |
|                              | SHARED       | Shared                  |
|                              | SINGLE       | Single Incumbent        |
|                              | NONE         | None                    |
| POSITION_AVAILABILITY_STATUS | ACTIVE       | Active                  |
|                              | DELETED      | Deleted                 |
|                              | PROPOSED     | Proposed                |
|                              | FROZEN       | Frozen                  |
|                              | ELIMINATED   | Eliminated              |
| DAY_OF_MONTH                 | 1 to 31      | 1 to 31                 |
| MONTH_OF_YEAR                | 1 to 12      | 1 to 12                 |
| POSITION_RESERVED_STATUS     | MANAGEMENT   | Management Discretion   |
|                              | NEW_HIRE     | New Hire                |
| ELEMENT_TEMPLATE_TYPE        | U            | User                    |
|                              | Т            | Template                |
| CORE_OBJECT_TYPE             | ET           | Element Type            |
|                              | BT           | Balance Type            |
|                              | BC           | Balance Classification  |
|                              | DB           | Defined Balance         |
|                              | BF           | Balance Feed            |
|                              | F            | Formula                 |
|                              | IV           | Input Value             |
|                              | SCR          | Sub-Classification Rule |
|                              | FRR          | Formula Result Rule     |
|                              | SPR          | Status Processing Rule  |
| TOBACCO_USER                 | CIGAR        | Cigar                   |
|                              | CIGARETTE    | Cigarette               |
|                              | PIPE         | Pipe                    |
|                              | Y            | Any                     |
|                              | Ν            | None                    |

| Lookup Types          | Lookup Codes               | Meaning                               |
|-----------------------|----------------------------|---------------------------------------|
| STUDENT_STATUS        | FULL_TIME                  | Full Time                             |
|                       | PART_TIME                  | Part Time                             |
| HOURLY_SALARIED_CODE  | Н                          | Hourly                                |
|                       | S                          | Salaried                              |
| JOB_CATEGORIES        | SU                         | Support                               |
|                       | RG                         | Revenue Generating                    |
| CONTRACT_END_REASON   | CONTRACT_END               | Contract end                          |
|                       | POSITION_CLOSED            | Position closed                       |
|                       | PROB_PERIOD_UNSAT          | Probationary period<br>unsatisfactory |
|                       | RESIGNATION                | Resignation                           |
| CONTRACT_START_REASON | ADDITIONAL_<br>WORKLOAD    | Additional workload                   |
|                       | CHANGE_COMPANY             | Change of company                     |
|                       | CHANGE_<br>ESTABLISHMENT   | Change of establishment               |
|                       | CONTINUED_TRAINING         | Continuation of training              |
|                       | HIRED_FIXED_TERM           | Hired for a fixed term                |
|                       | HIRED_PERMANENT            | Hired permanently                     |
|                       | MATERNITY_COVER            | Maternity cover                       |
|                       | REHIRED_FIXED_TERM         | Rehired for a fixed term              |
|                       | REHIRED_PERMANENT          | Rehired permanently                   |
|                       | SICKNESS_REPLACEMENT       | Sickness replacement                  |
|                       | TEMPORARY_<br>RE PLACEMENT | Temporary replacement                 |
| CONTRACT_TYPE         | STANDARD                   | Standard                              |
|                       | ADAPTATION                 | Adaptation                            |
|                       | APPRENTICESHIP             | Apprenticeship                        |
|                       | CONSOLIDATION              | Consolidation                         |
|                       | HOME_WORKER                | Home worker                           |
|                       | INTERMITTENT_WORK          | Intermittent work                     |

| Lookup Types           | Lookup Codes           | Meaning          |
|------------------------|------------------------|------------------|
|                        | MINIMUM_SALARY         | Minimum salary   |
|                        | ORIENTATION            | Orientation      |
|                        | PART_TIME              | Part time        |
|                        | QUALIFICATION          | Qualification    |
|                        | REINSERTION            | Reinsertion      |
|                        | SEASONAL               | Seasonal         |
|                        | SHARED_WORK            | Shared work      |
|                        | SOLIDARITY             | Solidarity       |
|                        | STAFF_ON_LOAN          | On loan          |
|                        | TEMPORARY              | Temporary        |
|                        | WORK_ABROAD            | Work abroad      |
|                        | WORK_ACCESS            | Work access      |
|                        | WORK_INITIATIVE        | Work initiative  |
|                        | YEARLY_PART_TIME       | Yearly part time |
|                        | YOUNG_PERSON           | Young person     |
| NONE_QUICKCODE_OTHER   | NONE                   | None             |
|                        | QUICKCODE_VALUE        | Lookup value     |
|                        | OTHER                  | Other            |
| CONTRACT_STATUS        | No lookup code defined |                  |
| CONTRACT_STATUS_REASON | No lookup code defined |                  |
| DOCUMENT_STATUS        | No lookup code defined |                  |
| PER_EU_COUNTRIES       | AT                     | Austria          |
|                        | BE                     | Belgium          |
|                        | DK                     | Denmark          |
|                        | FI                     | Finland          |
|                        | FR                     | France           |
|                        | DE                     | Germany          |
|                        | GR                     | Greece           |
|                        | IE                     | Ireland          |
|                        | IT                     | Italy            |

| Lookup Types | Lookup Codes | Meaning       |
|--------------|--------------|---------------|
|              | LU           | Luxembourg    |
|              | NL           | Netherlands   |
|              | РТ           | Portugal      |
|              | ES           | Spain         |
|              | SE           | Sweden        |
|              | GB           | Great Britain |

#### ELEMENT\_TEMPLATE\_TYPE

There are two types of element template:

- User template use to generate objects in the Core (HR and Payroll) schema. They are customized by the user.
- System template use to create user templates, by allowing user customizations to replace placeholder system names with user names, and to select or exclude system components for the template.

**CORE\_OBJECT\_TYPE** Specifies the type of object generated in the Core (HR and Payroll) schema from a template. Information on these objects is kept in the PAY\_TEMPLATE\_CORE\_OBJECTS table and is used to prevent the template engine from trying to generate the same object twice.

JOB\_CATEGORIES New extensible lookup created for HRMS Intelligence.

#### Seed Data – Changed Lookups

There are new lookup codes for ORG\_CLASS and FREQUENCY:

| Lookup Types | Lookup Codes    | Meaning         |
|--------------|-----------------|-----------------|
| ORG_CLASS    | BARGAINING_UNIT | Bargaining Unit |
|              | EMPLOYER        | Employer        |
| FREQUENCY    | Н               | Hour            |

#### Seed Data – New Profile Options

#### **HR: Cross Business Group**

Set to Yes if users need to share certain information across all Business Groups. Set to No if users only work with information defined for one Business Group. Currently this user profile option determines whether users can select assignment supervisors from other Business Groups or only from the assignment's own Business Group.

#### **HR: Default Nationality**

Defines the default nationality for a user. When a new person is entered in the People window, the nationality entered here is automatically displayed in the Nationality field.

#### HR:Enforce Costing Mandatory Segment Check At Data Entry

Ensures validation based on the mandatory check box definition on the flexfield.

**Attention:** This is for HR-only customers. *Do not* set for Payroll customers.

#### HR:Execute Legislative Check Formula within Run

Localizations can specify a legislative formula to run at the end of an assignment's processing in the payroll run. Switch this functionality on and off at any of the four levels of user profile functionality: site, application, responsibility, or user.

#### DateTrack:Login\_Date

Designed to work either independently or in combination with the existing DateTrack:Date\_Security profile, which restricts the date the end user can change to. Currently its reference date is fixed to SYSDATE.

| Allow the effective date to be set to SYSDATE or any date in the future. |
|--------------------------------------------------------------------------|
|                                                                          |
| Allow the effective date to be set to SYSDATE or any date in the past.   |
| Effective date must be set to SYSDATE.                                   |
| Effective date can be set to any value.                                  |
|                                                                          |

If the DateTrack:Login\_Date profile has been set, the DateTrack:Date\_Security profile uses that value as the reference date. If it has not, or its value is null, the reference date remains SYSDATE.

#### Seed Data – New Data Elements

PAY\_ACTION\_PARAMETERS has a new parameter, HR\_PUMP\_DEBUG\_LEVEL, which controls debugging output from the datapump process.

## **Oracle Federal Human Resources**

This section lists new features and enhancements between Release 10SC 1.0.0.1.3 and Release 11*i* of Oracle Federal Human Resources (OFHR), and any changes made to modules, database objects, or seed data during that same interval.

Oracle Federal Human Resources (formerly known as Oracle Government Human Resources) supports the business of managing the federal sector work force and is compliant with federal human resource regulations including the *Guide to Processing Personnel Actions, Federal Employees Pay Comparability Act of 1990, Title V, Code of Federal Regulations*, among others.

Some HRMS features in this book do not apply to federal users, often because a federal-specific function replaces them. For example, salary changes are processed using a Request for Personnel Action, not Salary Administration. See Global Features Not Applicable for Federal Users at the end of the this section.

#### Features and Enhancements – New Features

Oracle Federal Human Resources supports recruitment and staffing, position management, organization management, performance management and incentives, management of employee benefits, and entitlements.

#### **Employee Benefit Information**

Captures and updates benefit information with the Request for Personnel Action (RPA), so that when processing RPA, you can directly include employee benefit information such as Thrift Savings and Health Benefits. The Nature of Action Code (NOAC) determines which benefit information the system accesses and updates.

#### Mass Awards Processing

Now includes Mass Awards. You can process mass awards for Time Off, Special Act Service, SES Performance, and Performance Awards. Enter selection criteria for selected employees and then preview and analyze the resulting data. You can review different scenarios, make appropriate decisions for your organization, perform the final update to the HR database, and generate reports on selected employee records. This feature improves the accuracy and reduces manual tasks.

#### **Position Copy**

Permits users to create multiple copies of an existing position by duplicating all data required to establish a position, including Position Extra Information. The copy then serves as a starting point for developing new positions.

#### **Employee Summary Form**

Provides a single interface for viewing frequently accessed federal employee data. For example, you can view personal data, assignment and position details, pay and benefits, performance ratings, and personnel actions that have been updated.

### Features and Enhancements – Enhancements

#### Input Percentages for Awards and Other Pay

Enter percentages rather than dollar amounts in the Awards and Other Pay processes. The system calculates the value of the award or the Other Pay based on the percentage entered.

#### Updates to OPM Data

The Office of Personnel Management (OPM) authorizes legislative changes to federal human resource processing. Oracle Federal Human Resources now incorporates CPDF edits, Legal Authority Codes, and Remarks to enhance the processing of the RPA and NPA (Notification of Personnel Action), and also ensure the accuracy of employee records and reports required by congressional, state, and various federal regulatory agencies.

| This new form                     | was added for                                                                                                    |  |
|-----------------------------------|----------------------------------------------------------------------------------------------------|--|
| Mass Awards (GHRWSAWD)            | processing mass award personnel actions. Captures the name of the award, the associated Nature of Action Code (NOAC), the effective date, and selection criteria. |  |
| Mass Awards Details<br>(GHRWSADD) | capturing the target information for mass awards. You can view and edit the employee data before running the final action and update to the HR database.          |  |
| Position Copy (GHRWRPOC)          | displaying and changing position and Extra Information data from a copied position.                                                                               |  |

### Modules – New Forms

| This new form                  | was added for                                                                                                   |
|--------------------------------|----------------------------------------------------------------------------------------------------|
| Employee Summary<br>(GHRWSSUM) | summarizing employee data. Provides a single user interface for viewing information that you frequently access. |

### Modules – Changed Forms

#### Mass Transfer In (GHRWSMTI)

Contains percentage fields to accommodate these Other Pay elements: Retention Allowance percentage, Supervisory Differential percentage, and Staffing differential.

### Modules – New Windows

| Window Name                                 | Description                                                                                                    |
|---------------------------------------------|----------------------------------------------------------------------------------------------------|
| Person Summary (PER_SUM)                    | Displays data from the alternate regions of person-related data, including Person1,<br>Person2, Assignment1, Assignment2, Position1, Position2, Position3, Salary, Elements1,<br>Elements2, Performance, NPA and Separation data. |
| Mass Awards                                 | <ul> <li>Two new windows for processing mass award personnel actions. Use them to:</li> <li>Enter mass award criteria (MAC)</li> <li>Preview mass award information (MASS_ACT_SUMMARY_WINDOW)</li> </ul>                          |
| Mass Awards Details (AWARD_<br>DETAILS)     | Captures the target information for mass awards.                                                                                                    |
| Position Copy (GHRWRPOC)                    | Displays position data from a copied position, and allows a user to change it. Also includes an alternate region in which the user can display and change Position Extra Information.                                             |
| RPA Input Percentages for Awards<br>(AWARD) | When the user navigates to the Award field on the RPA, and the NOAC permits a percentage amount, displays a window used to enter either a dollar amount or percentage.                                                            |

### Modules – Changed Windows

#### Other Pay (Other\_Pay)

Now includes three percentage fields: Retention Allowance Percentage, Supervisory Differential Percentage, and Staffing Differential Percentage

# Modules – New Reports

| Report Name                         | Description                                                                                                    |
|-------------------------------------|----------------------------------------------------------------------------------------------------|
| Mass Awards Preview                 | Includes all employees identified on the Preview for a particular Mass Award action.<br>Run only if the user has not executed the Mass Award action.                                                                                                    |
| Mass Awards De-Selection            | Includes all employees de-selected for a particular Mass Award action. Run it at any time, for example, before and after executing the Mass Award action.                                                                                                    |
| Mass Awards NPA Listing for All     | Run only if you have executed the Mass Award action. Covers a specific Mass Award action. It includes all employees the system successfully updated to the HR database and produced NPAs.                                                                                                    |
| Mass Awards NPA Listing by Employee | Run only if you have executed the Mass Award action. Covers a specific Mass Award action. It includes all employees the system successfully updated to the HR database and produced NPAs. Unlike the NPA Listing for All, the NPA Listing by Employee report lists each individual on a separate page. |

| PL/SQL Program                                             | Description                                                                                                    |
|------------------------------------------------------------|----------------------------------------------------------------------------------------------------|
| Employee Benefit Information                               | The Update HR Routine updates the Employee Benefit information segments in the RPA Extra Information to the corresponding Elements of the employee records.                                                                                                    |
| Mass Awards Processing                                     | Mass Award processing follows the same user interface as the other mass actions. You can specify selection criteria, select or deselect employees, preview results, and run the final action. In Preview, You can analyze the results and customize the awards amount or percentage for any group of selected employees. Then, you can execute the Final action to have the system process an RPA for each selected employee. Depending on the action's effective date, the system updates the action as immediate, future, or retroactive. |
|                                                            | New programs added for the various modules of the Mass Awards Processing include ones that fetch eligible employees, write details of the selected Employees into the ghr_pa_ requests and ghr_pa_request_extra_info tables, deselect employees, and handle errors.                                                                                                    |
| Salary Change Family                                       | PL/SQL programs replace the hard-coded Salary Change family (SALARY_CHG) functionality. The processing methods for Salary Change family actions are based on the specific NOACs being processed.                                                                                                    |
| Mass Input Percentages for<br>Awards and Other Pay Actions | Update HR now updates the percentage element input value for the new Other Pay element input values and the Award element, if given.                                                                                                    |
|                                                            | The GHR_SF52_API.SF52_FROM_DATA_ELEMENTS routine determines the new Other<br>Pay percentages and makes corresponding changes to modules that call this routine,<br>including the RPA, Mass Actions, Automatic Within Grade Increases (Auto WGI), and<br>CPDF Dynamics Report.                                                                                                    |

## Modules – New PL/SQL Programs

# Modules – New APIs

New APIs were added on additional tables for client customizations.

| File Name    | Package Name              | Procedure Name           |
|--------------|---------------------------|--------------------------|
| ghnreapi.pkh | ghr_noac_remarks_api      | create_noac_remarks      |
|              |                           | update_noac_remarks      |
|              |                           | delete_noac_remarks      |
| ghnlaapi.pkh | ghr_noac_las_api          | create_noac_las          |
|              |                           | update_noac_las          |
|              |                           | delete_noac_las          |
| ghcmpapi.pkh | ghr_complaints_api        | create_complaints        |
|              |                           | update_complaints        |
|              |                           | delete_complaints        |
| ghcmaapi.pkh | ghr_complaint_actions_api | create_complaint_actions |
|              |                           | update_complaint_actions |
|              |                           | delete_complaint_actions |
| ghcpiapi.pkh | ghr_complaint_issues_api  | create_complaint_issues  |
|              |                           | update_complaint_issues  |
|              |                           | delete_complaint_issues  |
| ghcpbapi.pkh | ghr_complaint_bases_api   | create_complaint_bases   |
|              |                           | update_complaint_bases   |
|              |                           | delete_complaint_bases   |
| ghcppapi.pkh | ghr_complaint_people_api  | create_complaint_people  |
|              |                           | update_complaint_people  |
|              |                           | delete_complaint_people  |
| ghcpcapi.pkh | ghr_complaint_costs_api   | create_complaint_costs   |
|              |                           | update_complaint_costs   |
|              |                           | delete_complaint_costs   |

#### **New User Hooks in APIs**

Provided for client customization.

| CREATE_PAR_EXTRA_INFO_B | CREATE_PAR_EXTRA_INFO_A | UPDATE_PAR_EXTRA_INFO_B |
|-------------------------|-------------------------|-------------------------|
| UPDATE_PAR_EXTRA_INFO_A | DELETE_PAR_EXTRA_INFO_B | DELETE_PAR_EXTRA_INFO_A |
| CREATE_PA_REMARKS_B     | CREATE_PA_REMARSK_A     | UPDATE_PA_REMARKS_B     |
| UPDATE_PA_REMARKS_A     | DELETE_PA_REMARKS_B     | DELETE_PA_REMARKS_A     |
| CREATE_PDC_B            | CREATE_PDC_A            | UPDATE_PDC_B            |
| UPDATE_PDC_A            | DELETE_PDC_B            | DELETE_PDC_A            |
| UPD_DATE_NOTIF_SENT_B   | UPD_DATE_NOTIF_SENT_A   | CREATE_PDI_B            |
| CREATE_PDI_A            | UPDATE_PDI_B            | UPDATE_PDI_A            |
| CREATE_SF52_B           | CREATE_SF52_A           | UPDATE_SF52_B           |
| UPDATE_SF52_A           | END_SF52_B              | END_SF52_A              |

#### New Standard Event Hooks

Implemented for the following forms for client customization:

| GHRWSBKD | GHRWSCOM | GHRWSCAC |
|----------|----------|----------|
| GHRWSCIS | GHRWSRIF | GHRWSCOS |
| GHRWSCPE | GHRWSRPM | GHRWSRPG |
| GHRWSRLS | GHRWSMRE | GHRWSMSL |
| GHRWSMTI | GHRWSMTO | GHRWSRLC |
| GHRWSREM | GHRWSEVE | GHRWSEVH |
| GHRWS52A | GHRWSPDI | GHRWSPOI |

### Modules – Changed APIs

#### Other Pay

The APIs for ghr\_sf52.api.create\_sf52 and ghr\_sf52.api.update.sf52 now include new columns for updating and inserting into the table GHR\_PAR\_REQUESTS: to\_retention\_allow\_percentage, to\_supervisory\_diff\_percentage to\_staffing\_diff\_percentage, and award\_percentage.

| This table                   | was added to                                                                                    |
|------------------------------|-------------------------------------------------------------------------------------------------|
| GHR_MASS_AWARDS              | Store the details of a Mass Award Action                                                        |
| GHR_MASS_AWARD_CRITERIA_COLS | Store the fixed set of criteria items used for Mass Awards processing and associated value sets |
| GHR_MASS_AWARD_CRITERIA_VALS | Store the values for the criteria items associated with a specific Mass Award action            |

### **Database Objects – New Tables**

# Database Objects – Changed Tables

| Table Name            | Column name                    | Changed to    |
|-----------------------|--------------------------------|---------------|
| GHR_COMPLAINTS        | OBJECT_VERSION_NUMBER          | NUMBER(9)     |
| GHR_COMPLAINT_ACTIONS | OBJECT_VERSION_NUMBER          | NUMBER(9)     |
| GHR_COMPLAINT_BASES   | OBJECT_VERSION_NUMBER          | NUMBER(9)     |
| GHR_COMPLAINT_COSTS   | OBJECT_VERSION_NUMBER          | NUMBER(9)     |
| GHR_COMPLAINT_ISSUES  | OBJECT_VERSION_NUMBER          | NUMBER(9)     |
| GHR_COMPLAINT_PEOPLE  | OBJECT_VERSION_NUMBER          | NUMBER(9)     |
| GHR_NOAC_LAS          | OBJECT_VERSION_NUMBER          | NUMBER(9)     |
| GHR_NOAC_REMARKS      | OBJECT_VERSION_NUMBER          | NUMBER(9)     |
| GHR_EVENT_HISTORY     | OBJECT_VERSION_NUMBER          | NUMBER(9)     |
| GHR_NATURE_OF_ACTIONS | MASS_ACTION_FLAG               | VARCHAR2(1)   |
| GHR_PA_REQUESTS       | MASS_ACTION_ELIGIBLE_FLAG      | VARCHAR2(1)   |
|                       | MASS_ACTION_SELECT_FLAG        | VARCHAR2(1)   |
|                       | MASS_ACTION_COMMENTS           | VARCHAR2(255) |
|                       | MASS_ACTION_ID                 | NUMBER(15)    |
|                       | PERSONNEL_OFFICE_ID            | VARCHAR2(4)   |
|                       | FIRST_NOA_CANC_PA_REQUEST_ID   | NUMBER(15)    |
|                       | SECOND_NOA_CANC_PA_REQUEST_ID  | NUMBER(15)    |
|                       | RPA_TYPE                       | VARCHAR2(30)  |
|                       | TO_RETENTION_ALLOW_PERCENTAGE  | NUMBER(5,2)   |
|                       | TO_SUPERVISORY_DIFF_PERCENTAGE | NUMBER(5,2)   |
|                       | TO_STAFFING_DIFF_PERCENTAGE    | NUMBER(5,2)   |

| Table Name            | Column name                    | Changed to                     |
|-----------------------|--------------------------------|--------------------------------|
|                       | AWARD_PERCENTAGE               | NUMBER(5,2)                    |
| GHR_PA_REQUEST_SHADOW | AWARD_AMOUNT                   | NUMBER(15,5)                   |
|                       | AWARD_UOM                      | VARCHAR2(30)                   |
|                       | AWARD_PERCENTAGE               | NUMBER(5,2)                    |
|                       | TO_RETENTION_ALLOW_PERCENTAGE  | NUMBER(5,2)                    |
|                       | TO_SUPERVISORY_DIFF_PERCENTAGE | NUMBER(5,2)                    |
|                       | TO_STAFFING_DIFF_PERCENTAGE    | NUMBER(5,2)                    |
| GHR_NOAC_LAS          | VALID_FIRST_LAC_FLAG           | VARCHAR2(1)                    |
|                       | VALID_SECOND_LAC_FLAG          | VARCHAR2(1)                    |
| GHR_PA_REQUESTS       | PERSONNEL_OFFICE_ID            | VARCHAR2(4)-VA<br>RCHAR2(30)   |
| GHR_EVENT_HISTORY     | OBJECT_VERSION_NUMBER          | NUMBER(9)- NOT<br>NULL to NULL |

### Database Objects – Obsolete Tables

GHR\_S\_FND\_COMMON\_LOOKUPS and GHR\_S\_FND\_COMMON\_LOOKUP\_ TYPES are obsolete.

| <b>,</b>                  |                                                                                                    |
|---------------------------|----------------------------------------------------------------------------------------------------|
| These views               | were created to                                                                                                    |
| GHR_MASS_AWARDS_PREVIEW_V | display the Mass Awards Preview Screen                                                                                                  |
| GHR_PA_REMARKS_DFV        | display Flexfield View                                                                                                    |
| GHR_PERSON_SUMMARY_V      | display the Employee Summary form                                                                                                    |
| GHR_ELEMENT_ENTRIES_V     | on the Person Summary form, select values from element entries, links, and types for<br>Awards, Relocation Bonus, and Recruitment Bonus |

### **Database Objects – New Views**

### **Database Objects – Changed Views**

GHR\_MT\_ELEMENT\_ENTRIES\_V GHR\_COMPLAINTS\_V GHR\_PA\_REMARKS\_V GHR\_PA\_REQUESTS\_V1 GHR\_INFO\_TYPE\_SECURITY\_RIT\_V GHR\_MT\_INTERFACE\_V GHR\_PA\_REQUESTS\_V GHR\_PA\_REQUEST\_EXTRA\_INFO\_DFV GHR\_PA\_ROUTING\_HISTORY\_VGHR\_PD\_CLASSIFICATIONS\_V1GHR\_PD\_CLASSIFICATIONS\_V2GHR\_PD\_COVERSHEET\_VGHR\_PEOPLE\_VGHR\_POIS\_VGHR\_POSITIONS\_VGHR\_POSITION\_DESCRIPTIONS\_VGHR\_PA\_REQUESTS\_V1GHR\_PD\_COVERSHEET\_VGHR\_SF113\_VGHR\_POSITIONS\_VGHR\_PA\_REQUEST\_EXTRA\_INFO\_DFVGHR\_EVENT\_HISTORY\_V

# Database Objects - Obsolete Views

The GHR\_US\_APPRAISAL\_TYPE view is obsolete.

| These indexes                     | were created on this table       | to support                                                                             |
|-----------------------------------|----------------------------------|----------------------------------------------------------------------------------------|
| GHR_COMPLAINTS_FK                 | GHR_COMPLAINTS                   | Foreign Key to HR_ALL_ORGANIZATION_<br>UNITS                                           |
| GHR_COMPLAINT_ACTIONS_FK          | GHR_COMPLAINT_ACTIONS            | Foreign Key to GHR_COMPLAINTS                                                          |
| GHR_COMPLAINT_BASES_FK            | GHR_COMPLAINT_BASES              | Foreign Key to GHR_COMPLAINT_ISSUES                                                    |
| GHR_COMPLAINT_COSTS_FK1           | GHR_COMPLAINT_COSTS              | Foreign Key to GHR_COMPLAINTS                                                          |
| GHR_COMPLAINT_COSTS_FK2           | GHR_COMPLAINT_COSTS              | Foreign Key to PER_GRADES                                                              |
| GHR_COMPLAINT_ISSUES_FK           | GHR_COMPLAINT_ISSUES             | Foreign Key to GHR_COMPLAINTS                                                          |
| GHR_COMPLAINT_PEOPLE_FK           | GHR_COMPLAINT_PEOPLE             | Foreign Key to GHR_COMPLAINTS                                                          |
| GHR_DUAL_ACTIONS_FK3              | GHR_DUAL_ACTIONS                 | Foreign Key to GHR_FAMILIES                                                            |
| GHR_DUTY_STATIONS_F_UK            | GHR_DUTY_STATIONS_F              | Unique index on Duty Station Code, Effective_<br>start_date and Effective_end_date     |
| GHR_LOCALITY_PAY_AREAS_F_UK       | GHR_LOCALITY_PAY_AREAS_F         | Unique index on Locality_pay_area_code,<br>Effective_start_date and Effective_end_date |
| GHR_NOAC_REMARKS_UK               | GHR_NOAC_REMARKS                 | Unique index on Remark_id and Nature_of_<br>action_id                                  |
| GHR_MASS_AWARDS_PK                | GHR_MASS_AWARDS                  | Primary Key                                                                            |
| GHR_MASS_AWARDS_FK                | GHR_MASS_AWARDS                  | Foreign Key to GHR_NATURE_OF_ACTIONS                                                   |
| GHR_MASS_AWARDS_N1                | GHR_MASS_AWARDS                  | Non-unique index on Column, Nature_of_<br>action_id                                    |
| GHR_MASS_AWARD_CRITERIA_<br>CO_PK | GHR_MASS_AWARD_CRITERIA_<br>COLS | Primary Key                                                                            |

### **Database Objects – New Indexes**

| These indexes                      | were created on this table         | to support                                      |
|------------------------------------|------------------------------------|-------------------------------------------------|
| GHR_MASS_AWARD_CRITERIA_<br>VA_PK  | GHR_MASS_AWARD_CRITERIA_<br>VALUES | Primary Key                                     |
| GHR_MASS_AWARD_CRITERIA_<br>VA_FK1 | GHR_MASS_AWARD_CRITERIA_<br>VALUES | Foreign key to GHR_MASS_AWARDS                  |
| GHR_MASS_AWARD_CRITERIA_<br>VA_FK2 | GHR_MASS_AWARD_CRITERIA_<br>VALUES | Foreign Key to GHR_MASS_AWARD_<br>CRITERIA_VALS |

# **Database Objects – Changed Indexes**

| Index Name                   | Table Name               |
|------------------------------|--------------------------|
| GHR_NOA_FAM_PROC_METHODS_FK1 | GHR_NOA_FAM_PROC_METHODS |
| GHR_NOA_FAM_PROC_METHODS_FK2 | GHR_NOA_FAM_PROC_METHODS |

# Database Objects – Obsolete Indexes

GHR\_BS\_ISSUE\_FK1 GHR\_COM\_COSTS\_FK1 GHR\_COM\_ORG\_FK1 GHR\_PAY\_PLANS\_FK1 GHR\_COM\_ACTIONS\_FK1 GHR\_COM\_ISSUES\_FK1 GHR\_COM\_PEOPLE\_FK1

### **Database Objects – New Sequences**

| Sequence                       | added to support                                                                       |
|--------------------------------|----------------------------------------------------------------------------------------|
| GHR_MASS_AWARDS_S              | Sequence generation for MASS_AWARD_ID(GHR_MASS_AWARDS)                                 |
| GHR_MASS_AWARD_CRITERIA_COLS_S | Sequence generation for MASS_AWARD_CRITIERIA_COL_ID (GHR_<br>MASS_AWARD_CRITERIA_COLS) |
| GHR_MASS_AWARD_CRITERIA_VALS_S | Sequence generation for MASS_AWARD_CRITIERIA_VAL_ID (GHR_<br>MASS_AWARD_CRITERIA_VALS) |

# Database Objects – New Database Triggers

GHR\_MASS\_AWARDS\_WHO, GHR\_MASS\_AWARD\_CRIT\_COLS\_WHO, and CHR\_MASS\_AWARD\_CRIT\_VALS\_WHO are new.

### Database Objects – New Synonyms

# GHR\_MASS\_AWARDS, GHR\_MASS\_AWARD\_CRITERIA\_COLS, and GHR\_MASS\_AWARD\_CRITERIA\_VALS are new.

# Seed Data – Menus

### Salary Change Family

The following table lists the Menu Items and corresponding NOACs for the new menu Salary Change family (GHR\_US\_F4\_SALARY\_CHANGE).

| Menu Item                                  | NOAC                                                  |
|--------------------------------------------|-------------------------------------------------------|
| Change to Lower Grade                      | 713 - Change to Lower Grade                           |
| Denial of Within-Grade Increase            | 888 - Denial of Within Grade Increase                 |
| Locality Pay                               | 895 - Locality Pay                                    |
| MD/DDS/Nurse Pay                           | 850 - MD/DDS Special Pay                              |
| MD/DDS/Nurse Pay                           | 855 - Head Nurse Pay                                  |
| Other Pay                                  | 810 - Change in Allowance/Differentials               |
|                                            | a. Retention Allowance                                |
|                                            | b. Staffing Differential                              |
|                                            | c. Supervisory Differential                           |
|                                            | 818 - Administratively Uncontrollable Overtime        |
|                                            | 819 - Availability Pay                                |
| Pay Adjustment                             | 894 - Pay Adjustment                                  |
| Promotion                                  | 702 - Promotion                                       |
|                                            | 703 - Promotion NTE                                   |
| Step Adjustment                            | 899 - Step Adjustment                                 |
| Step Increase With Pay                     | 891 - GM Within-Grade Increase                        |
|                                            | 892 - Quality Step Increase                           |
|                                            | 893 - Within-Grade Increase                           |
|                                            | 867 - Interim Within-Grade Increase                   |
| Termination of Grade Retention             | 866 - Termination of Grade Retention                  |
| Termination of Interim Within-Grade Increa | se 868 - Termination of Interim Within-Grade Increase |

# Seed Data – Changed Flexfields

#### Grade Flexfield (Key)

US GOVERNMENT GRADE was changed to US FEDERAL GRADE.

#### Personal Analysis Flexfield (Key)

| the title of this flexfield | was changed to         |
|-----------------------------|------------------------|
| US GOV EDUCATION            | US FED EDUCATION       |
| US GOV CNDTN OF EMPLMT      | US FED CNDTN OF EMPLMT |
| US GOV CONDUCT PERF         | US FED CONDUCT PERF    |
| US GOV LANGUAGE             | US FED LANGUAGE        |
| US GOV PERF APPRAISAL       | US FED PERF APPRAISAL  |
| US GOV SPCL CONSDRTN        | US FED SPCL CONSDRTN   |

The following titles are now initial capital letters. A new segment was added to US Fed Perf Appraisal.

| The title of this flexfield | was changed to         |
|-----------------------------|------------------------|
| US GOV EDUCATION            | US Fed Education       |
| US GOV CNDTN OF EMPLMT      | US Fed Cndtn of Emplmt |
| US GOV CONDUCT PERF         | US Fed Conduct Perf    |
| US GOV LANGUAGE             | US Fed Language        |
| US GOV PERF APPRAISAL       | US Fed Perf Appraisal  |
| US GOV SPCL CONSDRTN        | US Fed Spcl Consdrtn   |

#### **Assignment Flexfield (Descriptive)**

| The title of this flexfield        | was changed to                  |
|------------------------------------|---------------------------------|
| US GOVERNMENT ASSIGNMENT SF52      | US FEDERAL ASSIGNMENT RPA       |
| US GOVERNMENT ASSIGNMENT NON SF52  | US FEDERAL ASSIGNMENT NON RPA   |
| US GOVERNMENT ASSIGNMENT NTE DATES | US FEDERAL ASSIGNMENT NTE DATES |

### Location Flexfield (Descriptive)

| The title of this flexfield        | was changed to                  |
|------------------------------------|---------------------------------|
| US GOVERNMENT LOCATION INFORMATION | US FEDERAL LOCATION INFORMATION |

### **Organization Flexfield (Descriptive)**

| The title of this Flexfield               | was changed to                              |
|-------------------------------------------|---------------------------------------------|
| US GOVERNMENT ORGANIZATION<br>INFORMATION | US FEDERAL ORGANIZATION INFORMATION         |
| US GOVERNMENT ORG REPORTING INFO          | US FEDERAL ORG REPORTING INFO               |
| US GOVERNMENT ORGANIZATION EEO<br>OFFICER | US FEDERAL ORGANIZATION EEO OFFICER<br>INFO |

### Person Flexfield (Descriptive)

| The title of this flexfield                | was changed to                          |
|--------------------------------------------|-----------------------------------------|
| US GOVERNMENT PERSON SF52                  | US FEDERAL PERSON RPA                   |
| US GOVERNMENT PERSON GROUP 1               | US FEDERAL PERSON GROUP 1               |
| US GOVERNMENT PERSON GROUP 2               | US FEDERAL PERSON GROUP 2               |
| US GOVERNMENT SCD INFORMATION              | US FEDERAL SCD INFORMATION              |
| US GOVERNMENT PROBATIONS                   | US FEDERAL PROBATIONS                   |
| US GOVERNMENT RETAINED GRADE               | US FEDERAL RETAINED GRADE               |
| US GOVERNMENT SEPARATION AND<br>RETIREMENT | US FEDERAL SEPARATION AND<br>RETIREMENT |
| US GOVERNMENT SECURITY                     | US FEDERAL SECURITY                     |
| US GOVERNMENT CONVERSIONS                  | US FEDERAL CONVERSIONS                  |
| US GOVERNMENT UNIFORMED SERVICES           | US FEDERAL UNIFORMED SERVICES           |
| US GOVERNMENT USER INFORMATION             | US FEDERAL USER INFORMATION             |
| US GOVERNMENT WORKFLOW ROUTING<br>GROUPS   | US FEDERAL WORKFLOW ROUTING<br>GROUPS   |
| US GOVERNMENT MASS ACTIONS                 | US FEDERAL MASS ACTIONS                 |
| US GOVERNMENT EEO COMPLAINT                | US FEDERAL EEO COMPLAINT                |

### **Position Flexfield (Descriptive)**

| The title of this flexfield        | was changed to                  |
|------------------------------------|---------------------------------|
| US GOVERNMENT VALID GRADE INFO     | US FEDERAL VALID GRADE INFO     |
| US GOVERNMENT POSITION GROUP 1     | US FEDERAL POSITION GROUP 1     |
| US GOVERNMENT POSITION GROUP 2     | US FEDERAL POSITION GROUP 2     |
| US GOVERNMENT POSITION DESCRIPTION | US FEDERAL POSITION DESCRIPTION |
| US GOVERNMENT POSITION OBLIGATED   | US FEDERAL POSITION OBLIGATED   |
| US GOVERNMENT MASS ACTIONS         | US FEDERAL MASS ACTIONS         |

### PA Request Flexfield (Descriptive)

| The title of this flexfield            | was changed to                            |
|----------------------------------------|-------------------------------------------|
| US GOV APPOINTMENT INFORMATION         | US FED APPOINTMENT INFORMATION            |
| US GOV APPOINTMENT WITH TRANSFER       | US FED APPOINTMENT WITH TRANSFER          |
| US GOV CONVERSION to APPOINTMENT       | US FED CONVERSION to APPOINTMENT          |
| US GOV RETURN to DUTY                  | US FED RETURN to DUTY                     |
| US GOV REASSIGNMENT                    | US FED REASSIGNMENT                       |
| US GOV POSITION CHANGE                 | US FED POSITION CHANGE                    |
| US GOV CHANGE SCHEDULE AND HOURS       | US FED CHANGE SCHEDULE AND HOURS          |
| US GOV REALIGNMENT                     | US FED REALIGNMENT                        |
| US GOV CHANGE IN DATA ELEMENT          | US FED CHANGE IN DATA ELEMENT             |
| US GOV CHANGE IN RETIREMENT PLAN       | US FED CHANGE IN RETIREMENT PLAN          |
| US GOV CHANGE IN SCD                   | US FED CHANGE IN SCD                      |
| US GOV DENIAL OF WITHIN GRADE INCREASE | US FED DENIAL OF WITHIN GRADE<br>INCREASE |
| US GOV SALARY CHANGE INFORMATION       | US FED SALARY CHANGE INFORMATION          |
| US GOV RECRUITMENT BONUS               | US FED RECRUITMENT BONUS                  |
| US GOV RELOCATION BONUS                | US FED RELOCATION BONUS                   |
| US GOV AWARD AND BONUS INFORMATION     | US FED AWARD AND BONUS INFORMATION        |
| US GOV PD EMPLOYEE INFORMATION         | US FED PD EMPLOYEE INFORMATION            |
| US GOV AGENCY DATA                     | US FED AGENCY DATA                        |
| US GOV PAYROLL TYPE                    | US FED PAYROLL TYPE                       |

| The title of this flexfield          | was changed to                       |
|--------------------------------------|--------------------------------------|
| US GOV PERFORMANCE APPRAISAL         | US FED PERFORMANCE APPRAISAL         |
| US GOV NON PAY OR NON DUTY           | US FED NON PAY OR NON DUTY           |
| US GOV RETAINED GRADE                | US FED RETAINED GRADE                |
| US GOV TERMINATION OF RETAINED GRADE | US FED TERMINATION OF RETAINED GRADE |

#### Additional Changes to Flexfields (Descriptive)

| This Flexfield                                                   | was changed to                                                              |
|------------------------------------------------------------------|-----------------------------------------------------------------------------|
| US Federal Retained Grade (GHR_US_RETAINED_GRADE)                | Disable the segment Retained Locality Percent.                              |
| US Fed Award and Bonus Information (GHR_US_PAR_<br>AWARDS_BONUS) | Disable the segments Percentage and Award Payment.                          |
| US Federal Organization Information (GHR_US_ORG_<br>INFORMATION) | Update segment title from Agency Code/Subelement to Agency/Subelement Code. |
| US Federal Org Reporting Info (GHR_US_ORG_REPORTING_<br>INFO)    | Update segment title from Agency Code/Subelement to Agency/Subelement Code. |
| US Federal Mass Actions (GHR_US_POS_MASS_ACTIONS)                | Update segment title from Agency Code/Subelement to Agency/Subelement Code. |
| US Fed Realignment (GHR_US_PAR_REALIGNMENT)                      | Update segment title from Agency Code/Subelement to Agency/Subelement Code. |
| US Fed Change in Data Element (GHR_US_PAR_CHG_DATA_<br>ELEMENT)  | Update segment title from Agency Code/Subelement to Agency/Subelement Code. |
| US Fed Performance Appraisal (GHR_US_PAR_PERF_<br>APPRAISAL)     | Add segment Date Initial Appraisal Due.                                     |

# Seed Data – New Data Elements

### Input Percentages for Awards and Other Pay

Changes to the following element input values:

- Changed the Percentage input value type within the element Federal Awards from integer to number format
- Deleted the input value titled Award Payment in the Government Awards element
- Changed the Element name from Government Awards to Federal Awards

### **Employee Benefit Information**

New seed data for Employee Benefits:

- New NOA families with their associated NOACs
- RPA Extra Information types

A NOAC is associated with one or more Extra Information types and belongs to a NOA family. The following table lists the new NOA families, their names, and associated NOACs.

| NOA Family Code            | Name                                | NOA Codes                                                                                                    |
|----------------------------|-------------------------------------|----------------------------------------------------------------------------------------------------|
| GHR_ENTITLEMENT            | Entitlement                         | 100, 101, 107, 108, 112, 115, 117, 120, 122, 124, 130, 140,<br>141, 142, 143, 145, 146, 147, 148, 149, 150, 151, 153, 154,<br>155, 156, 157, 170, 171, 190, 198, 199, 800, 500, 501, 507,<br>508, 512, 515, 517, 520, 522, 524, 540, 541, 542, 543, 546,<br>548, 549, 550, 551, 553, 554, 555, 570, 571, 590, 721, 702,<br>703, 713 |
| GHR_FOR_LANG_PROF_PAY      | Foreign Language<br>Proficiency Pay | 100, 101, 107, 108, 112, 115, 117, 120, 122, 124, 130, 140, 141, 142, 143, 145, 146, 147, 148, 149, 150, 151, 153, 154, 155, 156, 157, 170, 171, 190, 198, 199, 500, 501, 507, 508, 512, 515, 517, 520, 522, 524, 540, 541, 542, 543, 546, 548, 549, 550, 551, 553, 554, 555, 570, 571, 590, 702, 703, 713                          |
| GHR_EDP_PAY                | EDP Pay                             | 100, 101, 107, 108, 112, 115, 117, 120, 122, 124, 130, 140,<br>141, 142, 143, 145, 146, 147, 148, 149, 150, 151, 153, 154,<br>155, 156, 157, 170, 171, 190, 198, 199, 500, 501, 507, 508,<br>512, 515, 517, 520, 522, 524, 540, 541, 542, 543, 546, 548,<br>549, 550, 551, 553, 554, 555, 570, 571, 590, 721, 702, 703, 713         |
| GHR_HAZARD_PAY             | Hazard Pay                          | 100, 101, 107, 108, 112, 115, 117, 120, 122, 124, 130, 140,<br>141, 142, 143, 145, 146, 147, 148, 149, 150, 151, 153, 154,<br>155, 156, 157, 170, 171, 190, 198, 199, 500, 501, 507, 508,<br>512, 515, 517, 520, 522, 524, 540, 541, 542, 543, 546, 548,<br>549, 550, 551, 553, 554, 555, 570, 571, 590, 721, 702, 703, 713         |
| GHR_HEALTH_BENEFITS        | Health Benefits                     | 100, 101, 107, 108, 112, 115, 117, 120, 122, 124, 130, 140, 141, 142, 143, 145, 146, 147, 148, 149, 150, 151, 153, 154, 155, 156, 157, 170, 171, 190, 198, 199, 500, 501, 507, 508, 512, 515, 517, 520, 522, 524, 540, 541, 542, 543, 546, 548, 549, 550, 551, 553, 554, 555, 570, 571, 590                                         |
| GHR_DANGER_PAY             | Danger Pay                          | 100, 101, 107, 108, 112, 115, 117, 120, 122, 124, 130, 140, 141, 142, 143, 145, 146, 147, 148, 149, 150, 151, 153, 154, 155, 156, 157, 170, 171, 190, 198, 199                                                                                                    |
| GHR_IMMINENT_DANGER_PAY    | Imminent Danger<br>Pay              | 100, 101, 107, 108, 112, 115, 117, 120, 122, 124, 130, 140, 141, 142, 143, 145, 146, 147, 148, 149, 150, 151, 153, 154, 155, 156, 157, 170, 171, 190, 198, 199                                                                                                    |
| GHR_PAR_LIVING_QUART_ALLOW | Living Quarters<br>Allowance        | 100, 101, 107, 108, 112, 115, 117, 120, 122, 124, 130, 140, 141, 142, 143, 145, 146, 147, 148, 149, 150, 151, 153, 154, 155, 156, 157, 170, 171, 190, 198, 19                                                                                                    |

| NOA Family Code                 | Name                                 | NOA Codes                                                                                                    |
|---------------------------------|--------------------------------------|----------------------------------------------------------------------------------------------------|
| GHR_POST _DIFFERENTIAL_ PERCENT | Post Differential<br>Percent         | 100, 101, 107, 108, 112, 115, 117, 120, 122, 124, 130, 140, 141, 142, 143, 145, 146, 147, 148, 149, 150, 151, 153, 154, 155, 156, 157, 170, 171, 190, 198, 19                                                                                                    |
| GHR_POST_DIFFERENTIAL_AMOUNT    | Post Differential<br>Amount          | 100, 101, 107, 108, 112, 115, 117, 120, 122, 124, 130, 140, 141, 142, 143, 145, 146, 147, 148, 149, 150, 151, 153, 154, 155, 156, 157, 170, 171, 190, 198, 199                                                                                                    |
| GHR_SEP_MAINT_ALLOWANCE         | Separate<br>Maintenance<br>Allowance | 100, 101, 107, 108, 112, 115, 117, 120, 122, 124, 130, 140, 141, 142, 143, 145, 146, 147, 148, 149, 150, 151, 153, 154, 155, 156, 157, 170, 171, 190, 198, 199                                                                                                    |
| GHR_SUPP_POST_ALLOWANCE         | Supplemental Post<br>Allowance       | 100, 101, 107, 108, 112, 115, 117, 120, 122, 124, 130, 140, 141, 142, 143, 145, 146, 147, 148, 149, 150, 151, 153, 154, 155, 156, 157, 170, 171, 190, 198, 199                                                                                                    |
| GHR_TEMP_LODGING_ALLOWANCE      | Temporary Lodging<br>Allowance       | 100, 101, 107, 108, 112, 115, 117, 120, 122, 124, 130, 140, 141, 142, 143, 145, 146, 147, 148, 149, 150, 151, 153, 154, 155, 156, 157, 170, 171, 190, 198, 199                                                                                                    |
| GHR_PREMIUM_PAY                 | Premium Pay                          | 100, 101, 107, 108, 112, 115, 117, 120, 122, 124, 130, 140,<br>141, 142, 143, 145, 146, 147, 148, 149, 150, 151, 153, 154,<br>155, 156, 157, 170, 171, 190, 198, 199, 500, 501, 507, 508,<br>512, 515, 517, 520, 522, 524, 540, 541, 542, 543, 546, 548,<br>549, 550, 551, 553, 554, 555, 570, 571, 590, 721, 702, 703, 713 |
| GHR_RETIREMENT_ANNUITY          | Retirement Annuity                   | 100, 101, 107, 108, 112, 115, 117, 120, 122, 124, 130, 140,<br>141, 142, 143, 145, 146, 147, 148, 149, 150, 151, 153, 154,<br>155, 156, 157, 170, 171, 190, 198, 199, 500, 501, 507, 508,<br>512, 515, 517, 520, 522, 524, 540, 541, 542, 543, 546, 548,<br>549, 550, 551, 553, 554, 555, 570, 571, 590, 803                |
| GHR_SEVERENCE_PAY               | Severance Pay                        | 390, 356, 357, 385, 300, 301, 302, 303, 304, 312, 317, 330, 350, 351, 353, 355                                                                                                    |
| GHR_THRIFT_SAVINGS_PLAN         | Thrift Savings Plan                  | 100, 101, 107, 108, 112, 115, 117, 120, 122, 124, 130, 140,<br>141, 142, 143, 145, 146, 147, 148, 149, 150, 151, 153, 154,<br>155, 156, 157, 170, 171, 190, 198, 199, 500, 501, 507, 508,<br>512, 515, 517, 520, 522, 524, 540, 541, 542, 543, 546, 548,<br>549, 550, 551, 553, 554, 555, 570, 571, 590, 803                |

### **RPA Extra Information Types**

A NOA family may be associated to one Extra Information type. The following table lists the Extra Information associated with the new NOA families.

| NOA Family Code       | Information Type             | Description                             |
|-----------------------|------------------------------|-----------------------------------------|
| GHR_ENTITLEMENT       | GHR_US_PAR_ENTITLEMENT       | US Fed Benefit Entitlement              |
| GHR_FOR_LANG_PROF_PAY | GHR_US_PAR_FOR_LANG_PROF_PAY | US Fed Benefit Foreign Lang<br>Prof Pay |

| NOA Family Code                 | Information Type                    | Description                                      |
|---------------------------------|-------------------------------------|--------------------------------------------------|
| GHR_EDP_PAY                     | GHR_US_PAR_EDP_PAY                  | US Fed Benefit EDP Pay                           |
| GHR_HAZARD_PAY                  | GHR_US_PAR_HAZARD_PAY               | US Fed Benefit Hazard Pay                        |
| GHR_HEALTH_BENEFITS             | GHR_US_PAR_HEALTH_BENEFITS          | US Fed Benefit Health Benefits                   |
| GHR_DANGER_PAY                  | GHR_US_PAR_DANGER_PAY               | US Fed Benefit Danger Pay                        |
| GHR_IMMINENT_DANGER_PAY         | GHR_US_PAR_IMMNT_DANGER_PAY         | US Fed Benefit Imminent<br>Danger Pay            |
| GHR_PAR_LIVING_QUARTERS_ALLOW   | GHR_PAR_US_LIVING_QUART_ALLOW       | US Fed Benefit Living Quarters<br>Allowance      |
| GHR_POST _DIFFERENTIAL_ PERCENT | GHR_US_PAR_POST_DIFF_PERCENT        | US Fed Benefit Post Differential<br>Percent      |
| GHR_POST_DIFFERENTIAL_AMOUNT    | GHR_US_PAR_POST_DIFF_AMOUNT         | US Fed Benefit Post Differential<br>Amount       |
| GHR_SEP_MAINT_ALLOWANCE         | GHR_US_PAR_SEP_MAINT_ALLOWANCE      | US Fed Benefit Separate<br>Maintenance Allowance |
| GHR_SUPP_POST_ALLOWANCE         | GHR_US_PAR_SUP_POST_ALLOWANCE       | US Fed Benefit Supplemental<br>Post Allowance    |
| GHR_TEMP_LODGING_ALLOWANCE      | GHR_US_PAR_TEMP_LODGE_<br>ALLOWANCE | US Fed Benefit Temporary<br>Lodging Allowance    |
| GHR_PREMIUM PAY                 | GHR_US_PAR_PREMIUM_PAY              | US Fed Benefit Premium Pay                       |
| GHR_RETIREMENT ANNUITY          | GHR_US_PAR_RETIREMENT_ANNUITY       | US Fed Benefit Retirement<br>Annuity             |
| GHR_SEVERENCE_PAY               | GHR_PAR_US_SEVERANCE_PAY            | US Fed Benefit Severance Pay                     |
| GHR_THRIFT_SAVINGS_PLAN         | GHR_US_PAR_TSP                      | US Fed Benefit Thrift Savings<br>Plan            |

### Salary Change Family

The Salary Change family is divided into 11 families. This release:

- Seeds the new NOA families
- Modifies the seed data to associate the new NOA families and NOACs
- Seeds process methods for the new NOA families

| NOA Family Code    | Name                            | NOAC |
|--------------------|---------------------------------|------|
| GHR_SAL_CHG_LG     | Change to Lower Grade           | 713  |
| GHR_SAL_DENIAL_WGI | Denial of Within Grade Increase | 888  |

| NOA Family Code         | Name                           | NOAC          |
|-------------------------|--------------------------------|---------------|
| GHR_SAL_LOCAL_PAY       | Locality Payment               | 895           |
| GHR_SAL_MDDDS_NURSE_PAY | MD/DDS Nurse Special Pay       | 850, 855      |
| GHR_SAL_PAY_ADJ         | Pay Adjustment                 | 894           |
| GHR_SAL_PROM            | Promotion                      | 702, 703      |
| GHR_SAL_QUALITY_INCR    | Quality Increase               | 892           |
| GHR_SAL_STEP_ADJ        | Step Adjustment                | 899           |
| GHR_SAL_STEP_INCR_PAY   | Step Increase with Pay         | 867, 891, 893 |
| GHR_SAL_TERM_GRET       | Termination of Grade Retention | 866           |
| GHR_SAL_TERM_IWGI       | Termination of Interim WGI     | 868           |

# **Global Features Not Applicable for Federal Users**

Some global features of Oracle HR do not apply to federal users because a federal-specific function replaces them. Other features do not apply because they are related to Oracle Payroll. The features in the following table do not apply because federal alternatives exist.

| Feature                                                                                                    | Description                                                                                                    |  |
|----------------------------------------------------------------------------------------------------|----------------------------------------------------------------------------------------------------|--|
| New Bargaining Unit<br>Alternative Region on the<br>Assignment Window                                                                                                    | Bargaining Unit Status information is captured in the Position Extra Information type US Federal Position Group 1.                                                                                                    |  |
| New field on the Personal<br>Information Alternative Region<br>on the People Window                                                                                                    | The new Registered Disabled field enables you to indicate whether your employee or<br>applicant is disabled. In the US, the Americans with Disabilities Act (ADA) Report includes<br>employees registered as disabled in its listing of disabled employees. OFHR captures this<br>information in the Person Extra Information US Federal Person Group 1. It does not use the<br>ADA report. |  |
| Display Language for Windows and Reports                                                                                                    | On some windows and reports, you can now select the entry language for certain fields.<br>OFHR does not allow for multiple languages at this time.                                                                                                    |  |
| Salary Survey                                                                                                    | You can now compare salaries in your organization with externally published salary data.<br>Salary Survey is not enabled OFHR. The federally mandated salary information is<br>maintained by the Office of Personnel Management and stored in user tables.                                                                                                    |  |
| Salary Administration                                                                                                    | Input Values for the Salary Basis Window. OFHR does not use Salary Administration.                                                                                                    |  |
| Cancellation of a Hire After you have cleared the Hire Date field and saved your work, OFHR warns you that changes made to the person's records after their hire date will be lost. If you continue, employee records are deleted, and the person type changes to Applicant. Federal user cancel a hire using a Request for Personnel Action only. |                                                                                                    |  |
| FastPath - New Menu Feature                                                                                                    | You can now call directly from the menu certain windows that are normally available only in task flows.                                                                                                    |  |

|                       | The following FastPath menu items are not accessible from the OFHR main menu:                                                                                                    |
|-----------------------|----------------------------------------------------------------------------------------------------|
|                       | Assignment Budget Values (PERWSABV)<br>Assignment Costing (PERWSEAC)<br>End Employment (PERWSTEM)<br>Grade Step Placement (PERWSSPP)<br>Salary History (PERWSSLH)<br>Salary Review (PERWSEPY)<br>Secondary Status (PERWSSAS) |
| Salary Administration | There are enhancements to the Salary Administration functionality, including changes to the Salary Administration windows. The OFHR application does not use the Salary Administration functionality.                        |

### **Global Payroll Features that Do Not Apply to Federal Users**

These Payroll features do not apply to federal users because they do not use Oracle Payroll.

| Feature                             | Description                                                                                                    |  |
|-------------------------------------|----------------------------------------------------------------------------------------------------|--|
| Payroll Performance<br>Enhancements | There are multi-threading performance enhancements in Oracle Payroll.                                                                                                    |  |
| Update Payroll Run                  | Specifying a period when updating a payroll run.                                                                                                    |  |
| Adjusting Balances                  | Transfer adjustments to General Ledger accounts. Balances are currently not being kept with the OFHR application unless a client feeds balances into the OFHR application. |  |
| FastPath - New Menu<br>Feature      | Adjust Balances, QuickPay, Reverse Payroll Run, Payroll Processes, RetroPay by Run                                                                                         |  |

# **Oracle US Commercial HR and Payroll**

This section lists new features and enhancements made between Release 11 and Release 11*i*.

### Features and Enhancements – New Features

### **Adjusting Balances – Payroll**

In the Adjust Balance window and the Adjust Tax Balance window, you can now cost non-Tax balance adjustments and Tax balance adjustments and transfer them to General Ledger accounts. New fields have been added to both windows.

### Tax Balances Summary Window – Payroll

Use to view employee taxable balances (or employer liability balances) by employee-level or assignment-level balances. With this date-effective view, research problems that arise with an employee's pay and pinpoint when it occurred.

You can view balances in the following time dimensions — or in combinations thereof — as of the date of the last payroll action: Period to date, Month to date, Quarter to date, and Year to date.

Each balance criteria you select affects balances that are accumulated and displayed. If the balance dimension check boxes are not checked, the corresponding column in the Balance region will not have balances accumulated and will not display.

This window takes advantage of a new view that incorporates calls to a new version of PAY\_US\_TAX\_BALANCE\_PKG, providing a significant performance gain.

You can access the Tax Balances Summary window from the Main Menu, from the Assignment Process window, or from the Quick Pay window.

### **GRE Level Tax Exemptions – Payroll**

Taxes are automatically withheld for all defined states and localities unless you set up an exemption rule. For example, if employers live in a state or locality where there is no business address for the organization, the employer may choose not to withhold state or local residence taxes for those employees.

Define exemption rules at the GRE level. In previous releases, exemptions could be defined only at the assignment level.

### **Online Payslip for US – Self-Service**

The payslip function enables an employee to view their payslip, online. The details in the payslip are view only and available to the employee only.

### PayMIX/BEE Consolidation – HRMS

PayMIX has been merged with Batch Element Entry and is called Batch Element Entry (BEE). PayMIX options are not included in the Release 11*i* menus, but PayMIX functionality will continue to be available from the enhanced BEE interface.

In Release 11*i*, PayMIX code will be delivered to customers who are upgrading and will continue to work. PayMIX forms and functions will also be delivered in Release 11*i*, but they must be explicitly added to the delivered menus. After Release 11*i*, PayMIX will be obsolete, and you must migrate to the use of BEE tables.

The consolidation of PayMIX and BEE includes the following enhancements to US functionality:

- A modified data entry window to allow you to enter data for an assignment
- A new window, Batch Summary, which shows the status of existing batches
- New fields to enable entry or absence start and end dates on batch lines that refer to an absence element. BEE can then create absence records.
- Enhancements to the BEE Rollback Process to delete any absence records that were created as part of the batch.

**Note:** In Release 11*i*, the term Mass Information Interchange (MIX) is retained as a generic label for any functionality involving the transfer of data to HRMS. It therefore includes BEE, Application Data Exchange, and Data Pump.

### Payroll Tax Address Overrides – Payroll

Oracle Payroll now supports address overrides for payroll tax purposes. You can enter overrides in the Location Address, employee Address, or the GREs and other data windows that supersede the primary address for the purpose of calculating payroll tax.

### Quantum C Interface for Tax Calculations – Payroll

Perform tax calculations on a wider range of platforms. VERTEX is providing the Quantum C interface as a replacement for the COBOL interface, which allows tax calculations on platforms that have not previously been supported.

### **Report Updates – Payroll**

This report...has been updated to...Gross to Net SummaryIncorporate Sort Options for more versatile reporting. Supports GRE-specific reporting.Negative BalancesList negative balances for Social Security Excess, SUI Excess, and SDI Excess.Invalid AddressInclude addresses with Zip Plus 4 codes in the Zip Code field.Taxable Balance VerificationNo longer list incorrectly withheld amounts for 401(k) deductions.Employee Run ResultsSupply detailed balance information for a specific employee over a defined period of time.<br/>Use this report to pinpoint a problem discovered by another diagnostic report.941 WorksheetThis window is now obsolete.

There are updates for each of the following reports.

| This report      | has been updated to                                                                                                    |  |
|------------------|----------------------------------------------------------------------------------------------------|--|
| Tax Remittance   | Include new reports to support the reporting of payroll tax liabilities. Optimize run time for both reports by selecting from a range of reporting options. |  |
|                  | <ul> <li>Federal and State Tax Remittance. Shows federal and state tax balances for a specified<br/>date range.</li> </ul>                                  |  |
|                  | <ul> <li>Local Tax Remittance. Shows local tax balances for a specified date range.</li> </ul>                                                              |  |
| Payroll Register | Show the following employee details for specified groups of employees over a certain time period:                                                           |  |
|                  | Complete payroll run details                                                                                                    |  |
|                  | Check or advice information                                                                                                    |  |
|                  | <ul> <li>Specific federal, state or local taxes withheld</li> </ul>                                                                                         |  |
|                  | <ul> <li>Earnings and deductions</li> </ul>                                                                                                    |  |
|                  | <ul> <li>Employer liabilities</li> </ul>                                                                                                    |  |
|                  | <ul> <li>Quarter to date and year to date summaries</li> </ul>                                                                                              |  |

### **Retiree Year End Reporting – HRMS**

Enhancements to the Magnetic 1099-R Reporting Processes and Enhancements to the Paper 1099-R Reporting Process were designed to run off the Year End Pre-Process.

### State Quarterly Wage Listing Report Enhancements – Payroll

Re-run for specific assignments by marking the desired assignments for retry and then re-running the report. Oracle Payroll then updates the old SQWL report.

### VERTEX Geocodes for HR Only Installations – HR

Make use of the VERTEX address validation files previously available to Payroll users only. You can carry out full address validation on the W4 Employee Tax, The NA Person Address (PERUSADR), Location Address, and Contact Address forms.

Contact VERTEX in order to licence North American geocodes, and then contact Oracle Support to request installation of the appropriate patch.

| Report Process      | Description                                                                                                    |  |
|---------------------|----------------------------------------------------------------------------------------------------|--|
| W–2 Register Report | Use to view the totals of the amounts reported in each box of the Form W–2. The report shows totals by W–2 box number (1 through 21). Using sort options, you can customize this report to further display withholding totals for employees, organizations, and locations. |  |

W-2 Reporting – Payroll

| Report Process                                                                                                    | Description                                                                                                    |
|----------------------------------------------------------------------------------------------------|----------------------------------------------------------------------------------------------------|
| Enhancements to the Paper<br>W–2 Reporting Process                                                                                                  | Designed to run off the Year End Pre–Process. Oracle Payroll now supports laser printing of<br>the form W–2, four copies per page, in accordance with the Evergreen #5206 pre–printed<br>laser form. You must have copies of this form if you will be printing Paper W–2s using<br>Oracle Payroll. Also, you can select what W–2s you want to print, and how you want them<br>to be sorted. Print a W–2 for a single employee, or sort large runs by employee name,<br>employee SSN, zip code, or termination reason. |
| Enhancements to the Magnetic<br>W-2 Reporting ProcessesDesigned to run off the Year End Pre-Process. You can now roll back and recreate<br>reports. |                                                                                                    |
| Identifying a GRE as a<br>Transmitter of W-2 Magnetic<br>Tapes                                                                                      | By identifying a GRE as a transmitter of W-2 magnetic tape reports, you can provide required information about the equipment being used and state whether the GRE is a 2678 filer.                                                                                                    |

### Year End Pre-Process - Payroll

Archives employee balances for a specific year and GRE. All major year end reports are now generated from data archived by the Year End Pre–Process. As a result, reports run faster, and are easier to recreate.

# **Modules – New Forms**

### Contribution History (Deferred Compensation 457) (PAYUSCHT)

Used to view stored contribution history data for Deferred Compensation 457.

| Ŭ                           |                                                                                                    |  |
|-----------------------------|----------------------------------------------------------------------------------------------------|--|
| Form                        | Description                                                                                                    |  |
| View Tax Balance (PAYUSTAX) | Deferred Comp 401k, Dependent Care 125, and Health Care 125 have been removed<br>and replaced with Generic Pre Tax Deduction balance. A new drilldown button, Pre Tax<br>Details, shows the pre-tax details for all the pre-tax categories, such as 401k, Dep Care,<br>Section 125, 403b, and 457. |  |
| Address (PERACADR)          | Changed to add a new canvas, Taxation Ad dress. This is only displayed when the<br>Country is United States and the Primary checkbox has been checked. There are four<br>new fields - City, County, State and Zip                                                                                  |  |
| Deduction (PAYSUDDE)        | The following elements have been disabled for 401(k), 403(b), and 457 categories of pre-tax classification:                                                                                                    |  |
|                             | The Series EE Bond check box                                                                                                    |  |
|                             | <ul> <li>Benefits Table and Payroll Table radio buttons</li> </ul>                                                                                                    |  |
|                             | <ul> <li>Start Rule of chained radio button</li> </ul>                                                                                                    |  |
|                             | A new server-side wrapper package has been created that calls for Def Comp 403b and 457 Pre Tax categories. Core Payroll template engine calls have been added for 403(b) and 457.                                                                                                    |  |

# **Modules – Changed Forms**

| Form                                                        | Description                                                                                                    |
|-------------------------------------------------------------|----------------------------------------------------------------------------------------------------|
| Statement of Earnings (PAYUSSOE)                            | New Assignment Number field displays the assignment number.                                                                                                    |
| Employee W-4 (PAYEETAX.)                                    | Has a view-only check box that tells users if a particular state, county, and city has an income tax.                                                                                                    |
| Tax Balance Adjustment<br>(PAYUSTBA)                        | Use to adjust School District taxes and employer liabilities for SDI, SUI, and FUTA. It also uses the jurisdiction information tables to do limit checking for limit taxes.                                                                                                    |
| North American Wage Attachment<br>Earnings Rules (PAYUSDIA) | Modified to accommodate Canada, so there is just one garnishment rules form for US<br>and Canadian garnishment rules. The form is now date-effective, so that wage<br>attachment rules can be updated annually without overriding the history. Both<br>Canadian and US users can define custom rules concerning the calculation of income in<br>any province or state for the purposes of wage attachments. |

# Modules – New PL/SQL Programs

| File name | This package               | was added to provide                                                                                                    |
|-----------|----------------------------|----------------------------------------------------------------------------------------------------|
| pytaxexi  | pay-get-tax-exists-pkg     | validation of whether specified jurisdiction code has a tax by<br>looking at the JIT tables and also customer setup at the GRE level.<br>Used in Vertex formulas to stop the accruing of unwanted balances. |
| pyyepmw2  | pay_us_magw2_reporting     | Magnetic W-2 Reporting used for year end 1998                                                                                                    |
| pyyep99r  | pay_us_1099r_mag_reporting | Magnetic 1099-R Reporting used for year end 1998                                                                                                    |

### Modules - New Reports

### W-2 Register Report

Use to verify W-2 information. View totals of the amounts reported in each box of the Form W-2 by W-2 box number (1 through 21). With the TOTALS ONLY option in the SRS window, shows totals for a Government Reporting Entity only. If not selected, shows employee totals as well as the GRE total. Sort criteria: Employee Name, Social Security Number, Organization, Location.

### **Modules – Changed Reports**

| This report                         | was changed                                                                                                    |
|-------------------------------------|----------------------------------------------------------------------------------------------------|
| 1099-R Information Return<br>Report | Run from data archived by the Year End Pre-Process. The process supports Evergreen's pre-printed forms for impact printing (two 1099-Rs per page).                                                                                                    |
|                                     | Select what 1099-R Information Return reports to print, and how to sort. Print a report for just<br>one employee, or sort for large runs. This report has the following new, mandatory<br>parameters: Tax Year and Government Reporting Entity. Selection criteria: Organization,<br>Location, Employee Name, Social Security Number. Sort criteria: Employee Name, Social<br>Security Number, Zip Code. |

| This report                           | was changed                                                                                                    |
|---------------------------------------|----------------------------------------------------------------------------------------------------|
| State and Federal Magnetic<br>Reports | Run all W2 Magnetic reports from data archived by the Year End pre-process.                                                                                                    |
| 1099-R Federal and State<br>Magnetic  | Now meet improved standards and provide support for: new Federal standard for 1099-R magnetic reporting, format changes for individual state 1099-R magnetic reporting, and new changed IRS format. All reports are run from data archived by the Year End pre-process. |
| Deposit Advice Report                 | The Sort Sequence parameter has been removed from the concurrent program.                                                                                                    |

# Modules – New Concurrent Programs

### Deferred Comp 457 Contribution History

Used to roll over Deferred Comp 457 contribution history.

# **Modules – New APIs**

#### DateTrack W4 API

The following packages and procedures are available for maintaining datetracked Employee W4 information. See package header creation script for details.

| Package Name             | Business Process                                                                                       |                                                                                                    |
|--------------------------|----------------------------------------------------------------------------------------------------|----------------------------------------------------------------------------------------------------|
| pay_federal_tax_rule_api | update_fed_tax_rule                                                                                    |                                                                                                    |
| pay_state_tax_rule_api   | create_state_tax_rule                                                                                  |                                                                                                    |
|                          | update_state_tax_rule                                                                                  |                                                                                                    |
| pay_county_tax_rule_api  | create_county_tax_rule                                                                                 |                                                                                                    |
|                          | update_county_tax_rule                                                                                 |                                                                                                    |
| pay_city_tax_rule_api    | create_city_tax_rule                                                                                   |                                                                                                    |
|                          | update_city_tax_rule                                                                                   |                                                                                                    |
| pay_us_tax_api           | correct_tax_percentage                                                                                 |                                                                                                    |
|                          | delete_tax_rule                                                                                        |                                                                                                    |
|                          | pay_federal_tax_rule_api<br>pay_state_tax_rule_api<br>pay_county_tax_rule_api<br>pay_city_tax_rule_api | pay_federal_tax_rule_apiupdate_fed_tax_rulepay_state_tax_rule_apicreate_state_tax_ruleupdate_state_tax_rule_apicreate_county_tax_rulepay_county_tax_rule_apicreate_county_tax_ruleupdate_county_tax_rule_apicreate_city_tax_rulepay_city_tax_rule_apicreate_city_tax_ruleupdate_city_tax_rule_apicreate_city_tax_rulepay_us_tax_apicorrect_tax_percentage |

#### **Contribution History**

Transfers the Contribution History data for the year selected. The API allows one record per person, per year (date range 01-JAN-<Year> to 31 DEC <Year>), per contribution type.

| File Name    | Package Name                 | Business Process            |
|--------------|------------------------------|-----------------------------|
| pyconapi.pkb | pay_contribution_history_api | create_contribution_history |

# Modules – Changed APIs

| File Name | Package Name               | Business Process         |
|-----------|----------------------------|--------------------------|
| pyppmbpi  | hr_personal_pay_method_api |                          |
| peaddapi  | hr_person_address_api      | create_person_address    |
|           |                            | update_person_address    |
|           |                            | create_us_person_address |
|           |                            | update_us_person_address |
| peasgapi  | hr_assignment_api          | create_secondary_emp_asg |
|           |                            | update_emp_sg_criteria   |
|           |                            | final_process_emp        |

hr\_personal\_pay\_method\_api The NACHA transit code must be 9 digits. If a shorter code is entered, the API left-pads the code with zeros. For example, if the code entered is 1234567, it becomes 001234567.

hr\_person\_address\_api, hr\_assignment\_api Modified to support datetracked W4s.

| This table                  | was added to                                                                                                    |
|-----------------------------|----------------------------------------------------------------------------------------------------|
| PAY_US_CONTRIBUTION_HISTORY | store yearly consolidated contribution data for a person per GRE per contribution type.                                                                                          |
| PAY_US_RPT_TOTALS           | store the temporary data to be printed for the totals. The insertion of date into the table is rolled back after every run of the report. Also supports the End of Year reports. |
| PAY_TAXABILITY_RULES_DATES  | support the date-effectivity of taxability rules and wage attachment earning rules.                                                                                              |
| HR_REPORT_LOOKUPS           | support the End of Year reports                                                                                                    |
| PER_STANDARD_HOLIDAYS       |                                                                                                    |
| PER_STD_HOLIDAY_ABSENCES    |                                                                                                    |

# **Database Objects – New Tables**

# Database Objects – Changed Tables

| Table Name              | New Columns                                                                                                    |
|-------------------------|----------------------------------------------------------------------------------------------------|
| PAY_TAXABILITY_RULES    | LEGISLATION_CODE<br>TAXABILITY_RULES_DATE_ID                                                                                                    |
|                         | The new columns support rules for both Canadian and US legislations. The TAXABILITY_RULES_DATE_ID is a foreign key to the new table PAY_TAXABILITY_RULES_DATES |
| PER_TIME_PERIOD_TYPES   | DISPLAY_PERIOD_TYPE                                                                                                    |
| PER_ABSENCE_ATTENDANCES | ABS_INFORMATION1 - 30<br>ABS_INFORMATION_CATEGORY                                                                                                    |
| PER_PERIODS_OF_SERVICE  | PDS_INFORMATION1 - 30<br>PDS_INFORMATION_CATEGORY                                                                                                    |

# Database Objects – New Views

| These views                | were added to display                                                                                                    |
|----------------------------|----------------------------------------------------------------------------------------------------|
| PAY_US_W2_WAGES_V          | End of Year features                                                                                                    |
| PAY_US_W2_BOX13_V          |                                                                                                    |
| PAY_US_W2_BOX14_V          |                                                                                                    |
| PAY_US_W2_STATE_V          |                                                                                                    |
| PAY_US_W2_LOCALITY_V       |                                                                                                    |
| PAY_SRS_YEAR_PERIODS_V     |                                                                                                    |
| PAY_US_REPORT_AS_OF_DATE_V | any assignment that has had a payroll activity of run, QuickPay, balance<br>adjustment, or balance initialization. Selects on tax_unit_id, assignment_action_<br>id, assignment_id, and other assignment information used by the Negative<br>Balance report and the Taxable Balance Verification report. The selected<br>assignments fall in the date parameters specified. |
| PAY_US_FED_TAXES_V         | federal employee balances for FIT, Social Security, Medicare, FUTA, and EIC.                                                                                                    |
| PAY_US_FED_EE_WAGES_V      |                                                                                                    |
| PAY_US_FED_LIABILITIES_V   | federal employer balances for FIT, Social Security, Medicare, FUTA, and EIC.                                                                                                    |
| PAY_US_FED_ER_WAGES_V      |                                                                                                    |
| PAY_US_STATE_TAXES_V       | state employee balances for SIT, SUI, SDI, and WC.                                                                                                    |
| PAY_US_STATE_EE_WAGES_V    |                                                                                                    |
| PAY_US_STATE_LIABILITIES_V | state employer balances for SIT, SUI, SDI, and WC.                                                                                                    |
| PAY_US_STATE_ER_WAGES_V    |                                                                                                    |
| PAY_US_LOCAL_TAXES_V       | local employee balances for County, City, School, and Head Tax.                                                                                                    |
| PAY_US_LOCAL_EE_WAGES_V    |                                                                                                    |
|                            |                                                                                                    |

| PAY_US_EARNINGS_AMOUNTS_V     | all primary and hours employee balances related to US earnings and deductions. |  |
|-------------------------------|--------------------------------------------------------------------------------|--|
| PAY_US_EARNINGS_HOURS_V       |                                                                                |  |
| PAY_US_DEDUCTION_AMOUNTS_V    |                                                                                |  |
| PAY_US_CONTRIBUTION_HISTORY_V | used by Contribution History (Def Comp 457 form)                               |  |

# Database Objects – Changed Views

| These views               | were changed to                                                                   |
|---------------------------|-----------------------------------------------------------------------------------|
| PAY_ALL_EARNINGS_TYPES_V  | retrieve only US earnings by adding a join on legislation_code = US               |
| PAY_ALL_DEDUCTION_TYPES_V | retrieve only US deductions by adding a join on legislation_code = US             |
| PAY_US_FED_TAXES_V        | display federal withheld balance information for Tax Balances Summary form        |
| PAY_US_FED_EE_WAGES_V     | display federal taxable subject balance information for Tax Balances Summary form |
| PAY_US_FED_ER_LIAB_V      | display federal liability balance information for Tax Balances Summary form       |
| PAY_US_STATE_TAXES_V      | display state withheld balance information for Tax Balances Summary form          |
| PAY_US_STATE_EE_WAGES_V   | display state taxable subject balance information for Tax Balances Summary form   |
| PAY_US_STATE_ER_LIAB_V    | display state liability balance information for Tax Balances Summary form         |
| PAY_US_LOCAL_TAXES_V      | display local withheld balance information for Tax Balances Summary form          |
| PAY_US_LOCAL_EE_WAGES_V   | display local taxable subject balance information for Tax Balances Summary form   |
| PAY_US_LOCAL_ER_LIAB_V    | display local liability balance information for Tax Balances Summary form         |

# **Database Objects – New Indexes**

| Index Name                     | Table Name                  |  |
|--------------------------------|-----------------------------|--|
| PAY_TAXABILITY_RULES_DATES_PK  | PAY_TAXABILITY_RULES_DATES  |  |
| PAY_US_ASG_REPORTING_N53       | PAY_US_ASG_REPORTING        |  |
| PAY_US_CONTRIBUTION_HISTORY_PK | PAY_US_CONTRIBUTION_HISTORY |  |
| PAY_US_RPT_TOTALS_N1 - 4       | PAY_US_RPT_TOTALS           |  |
| PAY_US_STATE_TAX_INFO_F_N1     | PAY_US_STATE_TAX_INFO_F     |  |
| PAY_US_COUNTY_TAX_INFO_F_N1    | PAY_US_COUNTY_TAX_INFO_F    |  |
| PAY_US_CITY_TAX_INFO_F_N1      | PAY_US_CITY_TAX_INFO_F      |  |
|                                |                             |  |

# **Database Objects – Changed Indexes**

| Index Name | Table Name |
|------------|------------|
|            |            |

| FF_ARCHIVE_ITEM_CONTEXTS_PK | FF_ARCHIVE_ITEM_CONTEXTS |
|-----------------------------|--------------------------|
| PAY_US_ASG_REPORTING_N53    | PAY_US_ASG_REPORTING     |
| PAY_US_STATE_TAX_INFO_F_N1  | PAY_US_STATE_TAX_INFO_F  |
| PAY_US_COUNTY_TAX_INFO_F_N1 | PAY_US_COUNTY_TAX_INFO_F |
| PAY_US_CITY_TAX_INFO_F_N1   | PAY_US_CITY_TAX_INFO_F   |

#### FF\_ARCHIVE\_ITEM\_CONTEXTS

The primary key index has changed from the columns ARCHIVE\_ITEM\_ID and SEQUENCE\_NO to the columns ARCHIVE\_ITEM\_ID and CONTEXT\_ID. This is because the Year End pre-process now gets balances for Jurisdiction Level contexts.

### **Database Objects – New Sequences**

| This Sequence                 | was added to support        |  |
|-------------------------------|-----------------------------|--|
| PAY_TAXABILITY_RULES_DATES_S  | PAY_TAXABILITY_RULES_DATES  |  |
| PAY_US_CONTRIBUTION_HISTORY_S | PAY_US_CONTRIBUTION_HISTORY |  |

## Database Objects – New Synonyms

| Synonym                    | Description                                                                                                    |  |
|----------------------------|----------------------------------------------------------------------------------------------------|--|
| PAY_US_RPT_TOTALS          | Owner is public. Object is a table, with HR as owner.                                                                      |  |
| PAY_GET_TAX_EXISTS_PKG     | Owner is public. Object is a PACKAGE, with owner of APPS.                                                                  |  |
| PAY_TAXABILITY_RULES_DATES | ES Owner is public. Object owner is HR. A synonym has also been created for its sequence:<br>PAY_TAXABILITY_RULES_DATES_S. |  |
| HR_REPORT_LOOKUPS          | Refers to the table object HR_REPORT_LOOKUPS in the HR schema.                                                             |  |

### Seed Data – New Menus

A new item has been added to the Contribution History (Def Comp 457) menu.

## Seed Data – New Lookups

| Lookup Type                                           | Lookup Code | Meaning          |
|-------------------------------------------------------|-------------|------------------|
| 1099R_MAG_FILE_TYPE                                   | R           | Replacement file |
| Used in the 1099-R Federal and State magnetic reports |             |                  |
|                                                       | 0           | Original file    |

| Lookup Type                                                                                     | Lookup Code           | Meaning                               |
|-------------------------------------------------------------------------------------------------|-----------------------|---------------------------------------|
|                                                                                                 | С                     | Correction file                       |
| REPORT_SELECT_SORT_CODE                                                                         | 01                    | Employee name                         |
| Used for Select and Sort options in the Employee W-2,<br>W-2 Register, and 1099-R paper reports |                       |                                       |
|                                                                                                 | 02                    | Social security number                |
|                                                                                                 | 03                    | State                                 |
|                                                                                                 | 04                    | Organization                          |
|                                                                                                 | 05                    | Location                              |
|                                                                                                 | 06                    | Termination reason                    |
|                                                                                                 | 07                    | Zip code                              |
| STATE_TAX_WITHHOLDING_RULES                                                                     | ALL                   | All states                            |
|                                                                                                 | STATES                | Only states under state tax rules     |
| LOCAL_TAX_WITHHOLDING_RULES                                                                     | ALL                   | All localities                        |
|                                                                                                 | LOCALITIES            | Only localities under local tax rules |
| US_FS_11<br>State filing status added for the State of Georgia                                  | 5                     | Married joint, both spouses working   |
| US_FS_34                                                                                        | 01                    | Single                                |
| State filing status added for the State of North Carolina                                       | 01                    | Single                                |
|                                                                                                 | 02                    | Married filing separately             |
|                                                                                                 | 03                    | Head of household                     |
|                                                                                                 | 04                    | Married, joint/qual widow(er)         |
| US_FEDLEVY_FILING_STATUS                                                                        | 01                    | Single                                |
|                                                                                                 | 02                    | Married filing jointly                |
|                                                                                                 | 03                    | Married filing separately             |
|                                                                                                 | 04                    | Head of household                     |
| PAY_US_403B_LIMITS                                                                              | ANY YEAR              | Any year limit                        |
|                                                                                                 |                       | Elective deferral catchup limit       |
|                                                                                                 | OVERALL               | Overall limit                         |
|                                                                                                 | YEAR OF<br>SEPARATION | Year OF separation limit              |
| PAY_US_457_LIMITS                                                                               | 457_CATCHUP           | 457 Catchup limit                     |

| Lookup Type          | New Lookup Code                                      | Meaning                                     |
|----------------------|------------------------------------------------------|---------------------------------------------|
| US_VETERAN_STATUS    | OTHER ELIGIBLE<br>VETERAN                            | Other Eligible Veteran                      |
|                      | OTHER ELIGIBLE<br>DISABLED<br>VETERAN                | Other Eligible Disabled Veteran             |
|                      | DISABLED<br>VIETNAM AND<br>OTHER ELIGIBLE<br>VETERAN | Disabled Vietnam and Other Eligible Veteran |
|                      | VIETNAM AND<br>OTHER ELIGIBLE<br>VETERAN             | Vietnam and Other Eligible Veteran          |
| US_FIT_FILING_STATUS | 01                                                   | Single                                      |
|                      | 02                                                   | Married                                     |
|                      | 03                                                   | Married, but withhold at higher single rate |

The federal filing statuses have been changed to match the Federal Government's statuses.

# Seed Data – Obsolete Lookups

The REPORT\_SELECTION\_CRITERIA lookup is obsolete.

# Seed Data – New Flexfields

Contribution Developer DF (Descriptive)

Added to the new table PAY\_US\_CONTRIBUTION\_HISTORY.

# Seed Data – Changed Flexfields

| Org Developer DF (Descript<br>Table | ive)<br>HR_ORGANIZATION_INFORMATION |
|-------------------------------------|-------------------------------------|
| Context                             | Federal Tax Rules                   |
| Column                              | ORG_INFORMATION7                    |
| Segment                             | FUTA Liability Override             |
| Table                               | HR_ORGANIZATION_INFORMATION         |
| Context                             | State Tax Rules                     |
| Column                              | ORG_INFORMATION15                   |
|                                     |                                     |

| Segment | Max FUTA Credit Rate        |
|---------|-----------------------------|
| Table   | HR_ORGANIZATION_INFORMATION |
|         |                             |
| Context | 1099R Magnetic Report Rules |
| Column  | ORG_INFORMATION9            |
| Segment | Contact Name                |
| Table   | HR_ORGANIZATION_INFORMATION |
| Context | 1099R Magnetic Report Rules |
| Column  | ORG_INFORMATION10           |
| Segment | Contact Phone No            |
| Table   | HR_ORGANIZATION_INFORMATION |
| Context | Employer Identification     |
| Column  | ORG_INFORMATION2            |
| Segment | State Income Tax W/H Rule   |
| Table   | HR_ORGANIZATION_INFORMATION |
| Context | State Tax Rules             |
| Column  | ORG_INFORMATION18           |
| Segment | Exempt State Income Tax     |
| Table   | HR_ORGANIZATION_INFORMATION |
| Context | State Tax Rules             |
| Column  | ORG_INFORMATION19           |
| Segment | Local Income Tax W/H Rule   |
| Table   | HR_ORGANIZATION_INFORMATION |
| Context | Local Tax Rules             |
| Column  | ORG_INFORMATION3            |
| Segment | Exempt Local Income Taxes   |
|         |                             |

#### State Tax Limit Rate Information DDF Table PAY US STATE TAX INFO F

| Table   | PAY_US_STATE_TAX_INFU_F   |
|---------|---------------------------|
| Context | State tax limit rate info |
| Column  | sta_information1          |
| Segment | SDI limit per week        |
| Column  | sta_information2          |
| Segment | Number of weeks           |

| Column  | sta_information3 |
|---------|------------------|
| Segment | SDI EE RATE      |
| Column  | sta_information4 |
| Segment | SDI ER RATE      |
| Column  | sta_information5 |
| Segment | SUI EE RATE      |
| Column  | sta_information6 |
| Segment | SUI ER RATE      |

#### **Further Person Information DF**

The segment Student has been removed, and its data migrated to the column STUDENT\_STATU.

| Table   | PER_ALL_PEOPLE_F |
|---------|------------------|
| Context | US               |
| Column  | PER_INFORMATION6 |
| Segment | Student          |

For US Payroll installations only, the location and personal address flexfields now include the following segment prompts:

- Payroll Tax City
- Payroll Tax County
- Payroll Tax State
- Payroll Tax Zip

# Seed Data – Changed Data Elements

#### Database Packages

| File Name    | Package Name              |
|--------------|---------------------------|
| pyustxbl.pkb | pay_us_tax_bals_pkg       |
|              | pay_us_tax_bals_perf      |
| pyustxbv.pkb | pay_us_taxbal_view_pkg    |
| pymwsrep.pkb | pay_mws_magtape_reporting |
| pyusw2pg.pkb | hr_us_w2_rep              |

# **Oracle UK HR and Payroll**

This section lists new features and enhancements made between Release 11 and Release 11*i*.

## Features and Enhancements – New Features

### Adjusting a Balance – Payroll

The Adjust Balance window now has new fields to allow you to cost non-Tax balance adjustments and transfer them to General Ledger accounts.

### **BACS Process (Euro Enhancements) – Payroll**

Run the BACS process to make payments in euro amounts. If you are operating as a single user, you cannot include mixed currencies within the same BACS run. You must run an additional BACS process for each additional currency you wish to process.

#### **Employee Run Results Summary Report – Payroll**

In addition to displaying report totals in your normal working currency, you can now select a second currency in which totals will be displayed.

#### Start of Year Process - Enhanced Performance – Payroll

Improve the performance of the Start of Year process by including up to four processes in a request set and running them in parallel.

### Statement of Earnings Report - Selection of Balances – Payroll

In previous releases, this report always displayed a default set of balances. In Release 11*i*, you can select the balances that you want to display by editing the table values for the SOE Balances table.

#### UK End of Year 2000 Changes – Payroll

There are the following UK legislative updates changes for April 2000

**Running the End of Year (EOY) Process** You now enter an end date for the EOY process rather than entering the tax year as a parameter. This means that you can:

• Run the P35 reconciliation listing for previous periods or for previous tax years.

• View the EOY process through the View Payroll Processes window

Revised P60 Formats There are three formats of P60 stationery for the year 1999/2000

**Define Tax Credits** Employers can now pay tax credits to employees and display the amount of tax credit on an employee pay slip. This is required from 6th April 2000 and applies to Working Family Tax Credits and Disabled Persons Tax Credits

**Define Student Loans** Employers can now calculate and record the amount of student loan repayment that has been deducted in each pay period, as required from 6th April 2000.

Scottish Variable Rate From 6th April 2000 the Scottish Parliament has the power to vary the Basic Rate of Income Tax for Scots taxpayers. The variance may be plus or minus 3 pence in the £.

If this power is invoked, Oracle Payroll will enable employers to make the necessary variations to taxable pay.

**PAYE** The basic rate of income tax is reduced from 23% to 22% from 6th. April 2000. The reduction applies to the standard basic rate and to the Scottish Variable Rate

The personal allowance increases to £4385.

NIC From April 2000 an Employee Earnings Threshold (EET) has been created. This is set at a level between the Lower Earnings Limit (LEL) and the Employer's Threshold (ET).

There is also a further NIC rebate for standard rate employers belonging to an employer's contracted out occupational pension scheme. The rebate is a percentage of the earnings between LEL and EET.

### Modules - New Forms

#### Balances (PAYGBDMW)

Lists all current payroll balances for any specified assignment.

### Modules – Changed Forms

#### Pay Advice Report (PAYGBSOE)

Now displays balances selected by users on the User Table screens and has a new field to display the assignment number.

# Modules - Renamed Forms (.fmb)

PAYWSR45 has been renamed to PAYGBR45.

# **Modules – Changed Reports**

| Report                                     | Description                                                                   |
|--------------------------------------------|-------------------------------------------------------------------------------|
| Employee Run Results Summary GB (PYGBERRS) | Enhanced for euro compliance. Select a second currency for displaying totals. |
| Pay Advice (PAYGBSOE)                      | Displays balances selected by users.                                          |

### **Database Objects – New Tables**

SOE Balances was create to support enhanced balance information on the SOE Report. This table is a user-defined table.

# **Database Objects – Changed Tables**

PAY\_GB\_SOY\_OUTPUTS was changed to support storage definition changes.

### **Database Objects – Changed Indexes**

PAY\_GB\_SOY\_OUTPUTS\_PK on the PAY\_GB\_SOY OUTPUTS table is changed. Formerly on the columns TYPE and LINE\_NO, it is now on TYPE, LINE\_NO and REQUEST\_ID.

### Seed Data – Changed Lookups

GB\_PROCESS has two new lookup codes: DN (Director Normal) and DR (Director Pro Rate Normal.

### Seed Data – New Data Elements

### Elements

The predefined NI Employers Rebate element has the classification Employer Charges and appears as a negative employer's charge on the Gross to Net Summary report. Previously, the rebate was held as a positive figure within the context of NI category. The new element is fired by the updated NI formulas and feeds the existing Total Employer Charges balance.

### Database Items BACS\_TAPE\_CURRENCY\_CODE is new.

# Seed Data – Changed Data Elements

### **Database Packages**

| File name    | Package name               |  |
|--------------|----------------------------|--|
| pytapbac.pkh | pay_gb_bacs_tape           |  |
| pytapbac.pkb |                            |  |
| pypra04t.pkh | pay_gb_payroll_actions_pkg |  |
| pypra04t.pkb |                            |  |
| pyudet.pkb   | pyudet                     |  |
| pygbnicd.    | hr_gbnidir                 |  |
| pygbnicd.    |                            |  |

# Seed Data – New Formulas

### SOE Sequence, SOE Narrative

Validate entries to the SOE Balance table. They ensure that sequence numbers are less than 1000, and that narrative text does not exceed 14 characters.

| Formula       | Description                                                                                                    |
|---------------|----------------------------------------------------------------------------------------------------|
| BACS Formulas | Enhanced for euro compliance.                                                                                                    |
| NI_PERSON     | Amended processing order of the NI Categories, including new category of "B APP contracted out."<br>New warning message informs you of an invalid combination of NI Categories. Amendment to the<br>Tax Details form so you can choose the new category.                                                                             |
| NI_DIRECTOR   | Amended processing order of NI categories. You can include new Process Types.                                                                                                    |
| NI            | Added message to show that processing of a Director has begun. There are two new Process Types:<br>'Director Normal and Director Pro Rate Normal. Directors can choose to make payments on account<br>during the tax year based on the actual interval of payment, usually weekly or monthly in the same<br>way as normal employees. |

# Seed Data - Changed Formulas

# **Oracle Japan HR and Payroll**

This section lists new features and enhancements made between Release 11 and Release 11*i*.

# Features and Enhancements – New Features

### Alternate Name for Organization

This category was added to organization classifications. Use a different name (other than the organization name) in reports.

### **Balance View Window**

Payroll users can now easily see balances in the Balance View window.

### **Online Statement of Earnings**

Payroll Department users can now access online statements of earnings identical to those produced and distributed in hard copy to employees, making the handling of responses to payment questions and issues raised by employees easier.

# Modules – New Forms and Windows

| These forms                                                    | were added to                                                   |
|----------------------------------------------------------------|-----------------------------------------------------------------|
| Tax and Social Insurance Maintenance (PAYJPTAX)                | enter tax and social insurance details more easily              |
| Statement of Earnings (PAYJPSOE)                               | view online statements of earnings                              |
| Balance View Assignment Action Mode (PAYJPBAL)                 | view balance information per assignment action id               |
| Balance View Date Mode (PAYJPDMW)                              | view balance by data mode                                       |
| Special Taxpayer Withholding Obligation Maintenance (PAYJPSWN) | enter and maintain special withholding obligation for taxpayers |
| Bank Master Data Maintenance (PAYJPBNK)                        | maintain master bank data                                       |
| Address Master Data Maintenance (PERJPADR)                     | maintain master address data                                    |
| School Master Date Maintenance (PERJPSCH)                      | maintain master school data                                     |

# Modules - New Reports

### **Payment Report Summary**

This statutory report is submitted by the enterprise to each local tax office listing employees who live in the area, together with payment and tax details for each employee. The report content includes:

| company name, address, phone<br>number                   | employer's name and signature                                  |
|----------------------------------------------------------|----------------------------------------------------------------|
| payment method                                           | company contact name and phone number                          |
| number of people living in each<br>local tax office area | previous year's special withholding obligation taxpayer number |

# Modules – Changed APIs

| File Name | Package Name | Business Process             |
|-----------|--------------|------------------------------|
| pejpapi   | hr_jpbp_api  | create_jp_emp_with_educ_add  |
|           |              | create_jp_appl_with_educ_add |

Added country code parameters followed by Japanese structure change.

### **Database Objects – New Tables**

PAY\_JP\_SWOT\_NUMBERS was added to maintain identifying numbers of taxpayers with special withholding obligations.

# **Database Objects – New Views**

| These views                 | were added to                                                                  |
|-----------------------------|--------------------------------------------------------------------------------|
| PAY_JP_BALANCE_BY_ACTION_V  | display Japanese specific balance information                                  |
| PAY_JP_BALANCE_BY_DATE_V    |                                                                                |
| PAY_JP_BALANCE_BY_DATE_V2   |                                                                                |
| PAY_JP_BAL_MATRIX_BY_ACT_V  |                                                                                |
| PAY_JP_BAL_MATRIX_BY_DATE_V |                                                                                |
| PAY_JP_PAYJPBAL_VALUE_V     |                                                                                |
| PAY_JP_PAYJPDMW_VALUE_V     |                                                                                |
| PAY_JP_SWOT_NUMBERS_V       | display identifying numbers of taxpayers with a special withholding obligation |

### Seed Data – Changed FlexFields

### Address Structure

Added Country segment to Japanese Address Structure to integrate with other countries.

# **Oracle Canada HR and Payroll**

This section lists the new features and enhancements made between Release 11 and Release 11*i*.

# Features and Enhancements – New Features

#### Canadian-Specific Personal Data – HR

The following Canadian-specific data is available in Release11i:

- Address Style
- Social Insurance Number Formatting
- Default Currency of Canadian Dollar
- Personal Tax Information
- Statutory Reporting: Federal Contractor's Compliance Report and Hirings Report.

### **Employment Equity Reporting**

An Employment Equity report will be included in a post-Release 11*i* patch. However, Employment Equity reporting information can currently be stored in the Employment Equity window.

#### Enhancements to Periods of Service and Absence forms

New Developer Descriptive Flexfields have been added to these forms to provide Further Information fields to the Additional Absence Detail Information window.

# **Modules – New Forms**

| Form                                    | Description                                                                                                    |
|-----------------------------------------|----------------------------------------------------------------------------------------------------|
| Standard Holiday Absences<br>(PERWSSHA) | Records days on which statutory holidays are taken.                                                                                                    |
| Tax Signup (PAYCATAX)                   | Used for entering tax amounts, override amounts, different exemptions at assignment level.                                                                                                    |
| Earnings (PAYCADEE)                     | This template form creates different types of Earnings elements. For each element, Oracle Payroll automatically creates the associated balances, balance feeds, and formula results.                                           |
| Deductions (PAYCADDE)                   | This template form creates different types of Deductions elements. For each element, Oracle Payroll automatically creates the associated balances, balance feeds, and formula results.                                         |
| Taxability Rules<br>(PAYCAETW)          | Users can define taxability rules for supplemental earnings, taxable benefits, and pre-tax deductions at federal and provincial levels. The form is datetracked, so annual updates can be made without overriding the history. |
| Statutory Holidays                      | tracks employee vacation days earned, taken and not taken.                                                                                                    |
| Canadian Bank Details                   | maintains bank information for employees with direct deposit.                                                                                                    |
| Further Job                             | enter EEOG and NOC codes on this form.                                                                                                    |
| Provincial Reporting<br>Information     | maintains reporting information at GRE level for each province.                                                                                                    |
| ROE Reason                              | maintains Record of Employment reasons                                                                                                    |

# Modules – Changed Forms

| This form                                                   | was changed to                                                                                             |
|-------------------------------------------------------------|----------------------------------------------------------------------------------------------------|
| North American Wage Attachment<br>Earnings Rules (PAYUSDIA) | to accommodate Canada.                                                                                     |
| North American Address                                      | replace the US Address form and enables users to enter addresses in either US or Canadian address formats. |
| People                                                      | this Global form now has employment and other details modified for Canada.                                 |
| Employer Identification                                     |                                                                                                    |

# Database Objects – New Tables

| These tables               | were added to                                                                      |
|----------------------------|------------------------------------------------------------------------------------|
| PAY_TAXABILITY_RULES_DATES | support the date-effectivity of taxability rules and wage attachment earning rules |
| PAY_CA_EMP_FED_TAX_INFO_F  | hold federal tax sign up form information                                          |
| PAY_CA_EMP_PROV_TAX_INFO_F | hold provincial tax sign up form information                                       |
| PAY_CA_LEGISLATION_INFO    | hold global information for Canada                                                 |

# **Database Objects – Changed Tables**

| Table Name                                                                                                    | New Columns              |
|----------------------------------------------------------------------------------------------------|--------------------------|
| PAY_TAXABILITY_RULES                                                                                                    | LEGISLATION_CODE         |
|                                                                                                    | TAXABILITY_RULES_DATE_ID |
| The new columns support rules for both Canadian and US legislations. TAXABILITY_RULES_DATE_<br>ID is a foreign key to the new table PAY_TAXABILITY_RULES_DATES. |                          |

## **Database Objects – New Views**

| These views                 | were created to                          |  |
|-----------------------------|------------------------------------------|--|
| PA_CA_ALL_EARNINGS_TYPES_V  | handle Canadian earnings                 |  |
| PA_CA_ALL_DEDUCTION_TYPES_V | handle Canadian deductions               |  |
| PAY_CA_EMP_FED_TAX_INFO_V   | support federal tax information          |  |
| PAY_CA_EMP_FED_TAX_INFO_D   | display federal tax DateTrack history    |  |
| PAY_CA_EMP_PROV_TAX_INFO_V  | support provincial tax information       |  |
| PAY_CA_EMP_PROV_TAX_INFO_D  | display provincial tax DateTrack history |  |

### **Database Objects – New Indexes**

| Index Name                                                | Table Name                 |
|-----------------------------------------------------------|----------------------------|
| PAY_TAXABILITY_RULES_DATES_PK (primary key for new table) | PAY_TAXABILITY_RULES_DATES |

# **Database Objects – New Sequences**

| This sequence                | was added to support       |  |
|------------------------------|----------------------------|--|
| PAY_TAXABILITY_RULES_DATES_S | PAY_TAXABILITY_RULES_DATES |  |
| PAY_CA_EMP_FED_TAX_INFO_S    | PAY_CA_EMP_FED_TAX_INFO    |  |
| PAY_CA_EMP_PROV_TAX_INFO_S   | PAY_CA_EMP_PROV_TAX_INFO   |  |

# Database Objects – New Synonyms

- For the table PAY\_TAXABILITY\_RULES\_DATES and its sequence, for the apps schema
- For the table PAY\_CA\_EMP\_FED\_TAX\_INFO\_F

# • For the table PAY\_CA\_EMP\_PROV\_TAX\_INFO\_F

# Seed Data – New Lookups

| Lookup Type                | Lookup Code       | Meaning                                                        |
|----------------------------|-------------------|----------------------------------------------------------------|
| CA_DEDN_CALC_RULE          | FLT               | Flat Amount                                                    |
|                            | РСТ               | Percent of Earnings                                            |
| CA_DEDN_INSUFFICIENT_FUNDS | А                 | Arrearage and No Partial Deduction                             |
|                            | APD               | Arrearage and Partial Deduction                                |
|                            | ERRA              | Error on Arrearage                                             |
|                            | NONE              | No Arrearage and No Partial<br>Deduction                       |
|                            | PD                | No Arrearage and Partial Deduction                             |
| CA_EARN_CALC_RULE          | FLT               | Flat Amount                                                    |
|                            | HXR               | Hours X Rate X Factor X Table                                  |
|                            | РСТ               | Percent of Earnings                                            |
| CA_ELEMENT_PERIOD_TYPE     | BI-MONTH          | BI-MONTH                                                       |
|                            | BI-WEEK           | BI-WEEK                                                        |
|                            | CALENDAR<br>MONTH | CALENDAR MONTH                                                 |
|                            | LUNAR<br>MONTH    | LUNAR MONTH                                                    |
|                            | QUARTER           | QUARTER                                                        |
|                            | SEMI-MONTH        | SEMI-MONTH                                                     |
|                            | SEMI-YEAR         | SEMI-YEAR                                                      |
|                            | WEEK              | WEEK                                                           |
|                            | YEAR              | YEAR                                                           |
| CA_FORM_NAME               | T4A               | Statement of Pension, Retirement,<br>Annuity, and Other Income |
|                            | T4                | Statement of Remuneration Paid                                 |
| CA_INVOLUNTARY_DEDUCTIONS  | CS                | Child Support                                                  |
| CA_INVOLUNTARY_DEDUCTIONS  | FS                | Family Support                                                 |
|                            | G                 | Garnishment                                                    |
| CA_NON_PAYROLL_PAYMENTS    | EX                | Expense Reimbursement                                          |

| Lookup Type                 | Lookup Code | Meaning                                                           |
|-----------------------------|-------------|-------------------------------------------------------------------|
| CA_PAYMENT                  | EX          | Expense Reimbursement. Non-payroll payment categories for Canada. |
| CA_PERIOD_TYPE              | BIM         | Bi-Month                                                          |
|                             | BIW         | Bi-Week                                                           |
|                             | CAM         | Calendar Month                                                    |
|                             | LUM         | Lunar Month                                                       |
|                             | QTR         | Quarter                                                           |
|                             | SEM         | Semi-Month                                                        |
|                             | SEY         | Semi-Year                                                         |
|                             | WK          | Week                                                              |
|                             | YR          | Year                                                              |
| CA_PRE_TAX_DEDUCTIONS       | OTH         | Other                                                             |
|                             | RRSP        | RRSP Contribution                                                 |
|                             | RPP         | Registered Pension Plan                                           |
|                             | UD          | Union Dues                                                        |
| CA_PROVINCE                 | AB          | Alberta                                                           |
|                             | BC          | British Columbia                                                  |
|                             | MB          | Manitoba                                                          |
|                             | NB          | New Brunswick                                                     |
|                             | NF          | Newfoundland                                                      |
|                             | NT          | Northwest Territories                                             |
|                             | NS          | Nova Scotia                                                       |
|                             | ON          | Ontario                                                           |
|                             | PE          | Prince Edward Island                                              |
|                             | QC          | Quebec                                                            |
|                             | SK          | Saskatchewan                                                      |
|                             | YT          | Yukon                                                             |
| CA_PROV_SUP_TAX_CALC_METHOD | 55          | Bonus - Method 1                                                  |
|                             | 05          | Bonus - Method 2                                                  |
|                             | 68          | Lump Sum                                                          |

| Lookup Туре                              | Lookup Code | Meaning                                    |
|------------------------------------------|-------------|--------------------------------------------|
| CA_PROV_TAX_CALC_METHOD                  | 51          | Cumulative Averaging - Bonus annualization |
|                                          | 59          | Cumulative Averaging - Bonus pay<br>period |
|                                          | 50          | Pay Period                                 |
| CA_REGULAR_EARNINGS                      | ОТ          | Overtime                                   |
| (Regular earnings categories for Canada) | PSN         | Pension Earnings                           |
|                                          | PR          | Premium                                    |
|                                          | REG         | Regular                                    |
|                                          | RN          | Regular Non-worked                         |
|                                          | S           | Shift                                      |
| CA_ROE_REASON                            | J           | Apprentice training                        |
|                                          | М           | Dismissal                                  |
|                                          | D           | Illness or Injury                          |
|                                          | N           | Leave Of Absence                           |
|                                          | К           | Other                                      |
|                                          | F           | Pregnancy/Parental                         |
|                                          | Е           | Quit                                       |
|                                          | G           | Retirement                                 |
|                                          | С           | Return to School                           |
|                                          | А           | Shortage of Work                           |
| CA_ROE_REASON                            | В           | Strike or lockout                          |
|                                          | Н           | Work Sharing                               |
| CA_SQWL_MEDIA_TYPE                       | RT          | Reel Tape                                  |
| CA_SUPPLEMENTAL_EARNINGS                 | AB          | Adv. Bonus                                 |
|                                          | AC          | Adv. Comm                                  |
|                                          | В           | Bonus                                      |
|                                          | CQPB        | CPP/QPP Blocked                            |
|                                          | СР          | Call-In Pay                                |
|                                          | CA          | Car Allowance                              |
|                                          | CR          | Change Rules                               |

| Lookup Type            | Lookup Code | Meaning                           |
|------------------------|-------------|-----------------------------------|
|                        | СМ          | Commission                        |
|                        | CNT         | Commission - Fed exempt           |
|                        | DF          | Directors Fees                    |
|                        | NR          | No Rules                          |
|                        | Р           | Pay in Lieu                       |
|                        | RAE         | Retiring Allowance - Eligible     |
|                        | RAN         | Retiring Allowance - Non-Eligible |
|                        | R           | Retro Pay                         |
|                        | S           | Severance                         |
|                        | SP          | Sick Pay                          |
|                        | SH          | Statutory Holiday                 |
|                        | V           | Vacation Pay upon Termination     |
|                        | VT          | Vacation on Term.                 |
| CA_SUP_TAX_CALC_METHOD | 68          | Lump Sum                          |
|                        | 69          | Lump Sum Composite Rate           |
|                        | 55          | Option 1 -Bonus method            |
|                        | 59          | Option 2 -Bonus Method            |
| CA_TAXABLE_BENEFITS    | AB          | Alberta Health                    |
|                        | ALL         | All Taxes                         |
|                        | AUTO        | Auto                              |
|                        | BC          | BC Health                         |
|                        | CC          | Company Car                       |
|                        | G           | Gifts                             |
|                        | GTL         | Group Life Insurance              |
|                        | Н           | Housing                           |
|                        | L           | Loan                              |
|                        | NR          | No Rules                          |
|                        | NTR         | No Tax Rules                      |
|                        | PF          | Parking Fees                      |
|                        | QH          | Private Health Services Plan      |

| Lookup Type             | Lookup Code | Meaning                                      |
|-------------------------|-------------|----------------------------------------------|
|                         | TAX         | Prov Tax                                     |
|                         | РНР         | Provincial Health Insurance Plans            |
|                         | RRSP        | RRSP - Employer Contribution                 |
|                         | SO          | Stock Options                                |
|                         | Т           | Tuition                                      |
| CA_VOLUNTARY_DEDUCTIONS | BENEFITS    | Benefits                                     |
|                         | CSB         | CSB                                          |
|                         | С           | Charity                                      |
|                         | LTD         | LTD                                          |
|                         | М           | Medical Plan                                 |
|                         | MISC        | Miscellaneous                                |
|                         | TAX         | PST on Benefits                              |
|                         | Р           | Parking Fee                                  |
|                         | SAVINGS     | Pension/RRSP/Savings                         |
|                         | RA          | Recoverable Advance                          |
|                         | SAFETY      | Safety Clothing                              |
|                         | SP          | Stock Purchase                               |
|                         | UNION       | Union                                        |
| EEOG                    | ASCP        | Administrative and Senior Clerical Personnel |
|                         | СР          | Clerical Personnel                           |
|                         | ISSP        | Intermediate Sales and Service               |
|                         | MM          | Middle Managers                              |
|                         | OMW         | Other Manual Workers                         |
|                         | OSSP        | Other Sales and Service Personnel            |
|                         | PR          | Professionals                                |
|                         | SPT         | Semi-Professionals and Technicians           |
|                         | SSMW        | Semi-Skilled Manual Workers                  |
| EEOG_ASCP               | 18 NOCs     |                                              |
| EEOG_CP                 | 29 NOCs     |                                              |

| Lookup Type        | Lookup Code           | Meaning         |
|--------------------|-----------------------|-----------------|
| EEOG_ISSP          | 29 NOCs               |                 |
| EEOG_MM            | 39 NOCs               |                 |
| EEOG_OMW           | 19 NOCs               |                 |
| EEOG_OSSP          | 16 NOCs               |                 |
| EEOG_PR            | 84 NOCs               |                 |
| EEOG_SCT           | 34 NOCs               |                 |
| EEOG_SCTW          | 67 NOCs               |                 |
| EEOG_SM            | 6 NOCs                |                 |
| EEOG_SPT           | 74 NOCs               |                 |
| EEOG_SSMW          | 82 NOCs               |                 |
| EEOG_SSSP          | 13 NOCs               |                 |
| EEOG_SU            | 11 NOCs               |                 |
| NAIC               | Approx 1,531<br>codes |                 |
| QC_TAX_CALC_METHOD | 01                    | Commission Only |
|                    | 02                    | Annualized      |

# Seed Data – Changed Flexfields

| Flexfield                  | Description of changes                                                   |
|----------------------------|--------------------------------------------------------------------------|
| Job DDF                    | Context added for Canada. Segments created for NOC codes and EEOG codes. |
| Bank Details Key Flexfield | New structure added: CA Bank Details Payment Method for Canada.          |

# **HRMS Intelligence**

This section lists the new features and enhancements made between Release 11 and Release 11*i*.

# **Features and Enhancements**

| Name                                                                                                    | Description                                                                                                    |  |
|----------------------------------------------------------------------------------------------------|----------------------------------------------------------------------------------------------------|--|
| Manpower VarianceUse to notify a particular responsibility when manpower levels are below or<br>budgeted level. For example, you can set up the target manpower of 50 FTE,<br>target to 10% and above target to 20% in the notification range. The selected<br>notified when the FTE falls below 45 and rises above 60. |                                                                                                    |  |
| Training Success                                                                                                    | Use to notify different responsibilities when your training success falls below your target level.<br>For example, you can notify all users with a senior management responsibility when the<br>success of your training falls below 50%. |  |
| Recruitment Success                                                                                                    | Use to notify a particular responsibility when recruitment success falls below a predefined level. For example, you can notify all users with a management responsibility when recruitment success falls below 75%.                       |  |

#### New Performance Measures

| Workbook                         | Description                                                                                                    |
|----------------------------------|----------------------------------------------------------------------------------------------------|
| Manpower Budget Analysis         | Enables you to compare budgeted values with actual manpower in your enterprise by organization, position, job and grade.                                  |
| Training Costs and Revenue       | Enables you to compare training costs and revenue by sponsoring organization, training activity, training center, training category, competence and year  |
| Training Success Rate            | Enables you to investigate training success by sponsoring organization, year, training activity, training center, training category, competence and year. |
| Internal Student Success<br>Rate | Enables you to investigate the success rate for internal students by organization, location, job category and year.                                       |
| External Student Success<br>Rate | Enables you to investigate the success rate of external students by company and year.                                                                     |

#### **New Workbooks**

#### Enhanced Reporting

New Concurrent Processing Improves the performance of your reports. The new concurrent process builds summary tables containing the organization hierarchies which your reports use. This process must be added into a request group so that it can be scheduled. We suggest you set it up to run periodically (for example, every day or every week), as changes you make to the organization hierarchy will not be reflected in the reports unless this process runs. You should also run it when there have been significant changes to your organization hierarchy and you want to reflect in your reports.

The BIS Load Organization Hierarchy Summary table must be added to a request group for the responsibility under which the process is run. For example, if the

process is to run under responsibility US HRMS Manager, the concurrent process must be added to US HRMS Reports and Processes request group.

Refer to the *Oracle Application Object Library User Guide* for further information on how to attach a concurrent process to a request group.

**Attention:** If this process is not run periodically, the reports will not display accurate information.

**Include Subordinate and Rollup Parameters** The name of the Include Subordinate? parameter has been changed to Rollup Organizations?. The Rollup? parameter has been changed to Roll up Each Organization?.

In Release 1.2. if you left the Organization field blank and selected No in the Include Subordinate field, the report was restricted to the top organization in the hierarchy. In Release 11*i*, this behavior has changed so that if you leave the Organization field blank, the Rollup Organizations field is ignored. This ensures the report always displays all organizations if you leave the Organization field blank.

**Reporting Dates and Frequencies Parameters** Reports now include the reporting dates you enter, rather than reporting to the last day of the frequency. You can now enter dates without the leading zero, for example 1-Jan-2000, rather than 01-Jan-2000.

**Currency Conversion** Currency conversion is now calculated using the GL Daily Rates information set up in Oracle HRMS rather than the Payroll rates.

**Organization Hierarchies** For new customers, the organization hierarchy for reports is taken from the user's security profile. If the user has a security profile that restricts their access to one organization hierarchy, this hierarchy is used as the default. Otherwise, the primary hierarchy for the Business Group is used.

If you have already set up the profile option HR:BIS Reporting Hierarchy, you can continue to use it in Release 11*i*. However, HR:BIS Reporting Hierarchy will not be supported in the next release.

Multi-Language Support HRMS Intelligence now supports the multilingual features of Oracle HRMS for Release 11*i*.

View By Radio Buttons Use to change the View By parameter in the following reports:

- Summary Manpower Analysis
- Manpower Gains

- Manpower Losses
- Separations Trends By Leaving Reason
- Separations Trends By Service Band

These buttons replace the links to the related reports on the Salary Spread and Average Salary By Group reports.

**Group Skills Enhancements** When displaying the Individual Skills report from the Group Skill Analysis report, you must have the correct security privileges to view information for the person whose skills you want to investigate. The Group Skills Analysis report now displays a separate chart for each competence to improve readability.

**Revenue Changes** You can use the revenue model dimensions of time, product, and geography on the following reports:

- Summary Manpower Analysis
- Manpower Gains
- Manpower Losses
- Separations Trend By Leaving Reason
- Separations Trend By Service Band

In order to use product and geography, you must set up a: Region segment on the Location Descriptive Flexfield and a Product segment on the Job Descriptive Flexfield.

**Calculating Manpower** To improve the performance, formulas (Oracle FastFormula) are not called if you have set up assignment budget values. Those assignments set up *without* assignment budget values automatically call formulas. Those set up *with* assignment budget values do not call formulas.

#### **Enhanced Performance Measures**

Manpower Separation Performance Measure Enter Above Target values in the notification range. This enables you to notify different responsibilities when the percentage of manpower separation exceeds different target levels.

**Enhanced Workbooks** All the HRMS Intelligence workbooks have been enhanced to support Oracle HRMS Release 11*i*.

| Report Name                | Description                                                                                                    |
|----------------------------|----------------------------------------------------------------------------------------------------|
| Training Success Report    | If you have installed Oracle HRMS and Oracle Training Administration (OTA) you can use the<br>Training Success report to investigate how many successful hours your employees are<br>spending in training. To do this the report compares the number of hours employees have<br>spent on training events and how may of these hours have been recorded as successful. |
| Recruitment Success Report | Calculates the total number of vacancy openings in a particular time period and how many have been filled.                                                                                                    |

# Modules – New Reports

# Modules – Changed Reports

| Report Name                        | Description of changes                                                                                                    |  |
|------------------------------------|----------------------------------------------------------------------------------------------------|--|
| Employee Compensation<br>Reports   | The Other Currency field now defaults to Exclude on all Employee Compensation reports.                                                                                                    |  |
| Organization Separations<br>Report | The Gains for the organization are shown only on the report table, not on the graph.                                                                                                    |  |
| Manpower Analysis Reports          | The following enhancements have been made to the Manpower Analysis reports:                                                                                                    |  |
|                                    | You can select a job category as a parameter.                                                                                                    |  |
|                                    | <ul> <li>You can use long list reduction on the Organization and Job fields.</li> </ul>                                                                                                    |  |
|                                    | • In Release 1.2, the separation reason of Not Separated was displayed if a reason was not given for terminating a person. The reason is now shown on the report as Unknown.                                                                                                    |  |
|                                    | <ul> <li>You can select the revenue dimensions of time, product, and geography.</li> </ul>                                                                                                    |  |
|                                    | <ul> <li>You can view by product, geography, and time. If you select product or geography,<br/>manpower is calculated for the complete time period for each product or geographical<br/>area, rather than for each time period frequency. Information is displayed as a bar chart.</li> </ul> |  |
| Organization Reports               | A list of values has been added to the Display parameter to help you select the number of organizations. This is for the following reports: Organization Manpower, Organization Separation, and Organization Budget.                                                                          |  |
| Zero Percentage                    | The Organization Manpower and Organization Separation reports no longer show a percentage of 0.0% if the Start manpower is zero. The percentage is left blank to show an infinite percentage. Infinite percentages are shown at the top of the table.                                         |  |
| Manpower Variance                  | The Manpower Budget Analysis and Organization Budget reports both display a positive variance if the actual manpower exceeds the budgeted manpower. For example, if the actual manpower is 14 and the budgeted manpower is 5, both reports display a variance of +9.                          |  |

| Old File Name (1.2) | New File Name |
|---------------------|---------------|
| perrecap.dis        | HRIPRAPP.dis  |
| perrechr.dis        | HRIPREFF.dis  |
| perrecdo.dis        | HRIPRTAP.dis  |
| perrectr.dis        | HRIPRTIM.dis  |

Workbook File Name Changes

#### **Report Name Changes**

| Old Report Name (1.2)    | New Report Name                |
|--------------------------|--------------------------------|
| Budget Analysis          | Manpower Budget Analysis       |
| Hours Worked Analysis    | Hours Worked                   |
| Absence Hours Analysis   | Absence Hours                  |
| Skills Selection         | Skill Levels                   |
| Training Skills Analysis | Training Classes By Competence |

#### Modules - New FastFormula

#### Template\_Training\_Duration\_Conversion

Enables users to convert the duration for a training period into different units. For example, a training period calculated in months could be converted to hours. This formula is required for the Training Success Report and Workbooks.

#### **Database Objects – New Views**

| These HRMS Intelligence views | replace these obsolete HRV views |
|-------------------------------|----------------------------------|
| HRFV_ABSENCES                 | HRV_ABSENCES                     |
| HRFV_JOB_APPLICATIONS         | HRV_APPLICANTS                   |
| HRFV_GRADE_HISTORY            | HRV_ASSIGNMENT_HISTORY           |
| HRFV_JOB_HISTORY              |                                  |
| HRFV_LOCATION_HISTORY         |                                  |
| HRFV_ORGANIZATION_HISTORY     |                                  |
| HRFV_POSITION_HISTORY         |                                  |

| These HRMS Intelligence views  | replace these obsolete HRV views |  |
|--------------------------------|----------------------------------|--|
| OTFV_INT_TRAINING_EVENT_ENROLS | HRV_COURSES                      |  |
| HRFV_JOB_APPLICATIONS          | HRV_CURRENT_APPLICANTS_UK        |  |
| HRFV_GB_ADDRESSES              |                                  |  |
| HRFV_JOB_APPLICATIONS          | HRV_CURRENT_APPLICANTS_US        |  |
| HRFV_US_ADDRESSES              |                                  |  |
| HRFV_EMPLOYEE_ASSIGNMENTS      | HRV_CURRENT_EMPLOYEES_UK         |  |
| HRFV_PERSONAL_DETAILS          |                                  |  |
| HRFV_GB_ADDRESSES              |                                  |  |
| HRFV_EMPLOYEE_ASSIGNMENTS      | HRV_CURRENT_EMPLOYEES_US         |  |
| HRFV_PERSONAL_DETAILS          |                                  |  |
| HRFV_US_ADDRESSES              |                                  |  |
| HRFV_PROBATIONS                | HRV_PROBATIONS                   |  |
| HRFV_RECRUITMENT_ACTIVITIES    | HRV_RECRUITMENT_ACTIVITIES       |  |
| HRFV_REC_ACT_BY_VACANCIES      |                                  |  |
| HRFV_VACANCIES                 |                                  |  |
| HRFV_SALARIES                  | HRV_SALARIES                     |  |

**Note:** Not all new Oracle HRMS Intelligence views will return exactly the same data as the original view.

| These views                    | were created to display                |
|--------------------------------|----------------------------------------|
| OTFV_EVENT_COMPETENCES         | the competencies delivered by an event |
| OTFV_EXT_TRAINING_EVENT_ENROLS | external student enrolments            |
| OTFV_EVENT_CATEGORIES          | the categories of an event             |
| OTFV_ENROLLMENT_STATUSES       | the enrollment status and status types |

# **Database Objects – Changed Views**

| This view                 | was changed to support                                                         |
|---------------------------|--------------------------------------------------------------------------------|
| HRFV_EMPLOYEE_ASSIGNMENTS | HRMS Intelligence reporting. It now includes the columns JOB_CATEGORY and NAME |

| HRFV_SALARIES | HRMS Intelligence reporting. It no longer supports directly updated salary element — elements not updated through HRMS salary administration functionality. This view may now return fewer rows.                                                                                                    |
|---------------|----------------------------------------------------------------------------------------------------|
| HRFV_ABSENCES | HRMS Intelligence reporting. Removed these columns: salary_amount, currency_<br>code, pay_basis, annual_salary. A join has been removed from the view definition, so<br>it may return extra rows. These represent absence assignments that do not have<br>salaries related to them. These columns can still be retrieved by joining this view to<br>the HR_SALARIES view. |

**Note:** If you have written a workbook that queries the items that have been removed, a warning message (Missing Item) is displayed. The workbook runs, but does not show missing items.

#### MLS Support

All business views have been modified to support MLS functionality except for: HRFV\_GB\_PERSONAL\_DETAILS, HRBV\_POSITION\_DESCENDENTS, and HRFV\_SCHOOLS\_AND\_COLLEGES.

#### **Obsolete Views**

All HRV and OTV views are now superseded by the HRFV and OTFV views.

# Application Data Exchange (ADE)

This section lists new features and enhancements made between Release 11 and Release 11*i*.

#### Features and Enhancements – New Features

#### Access to Additional Views

ADE previously allowed access to HRV views only. This access has now been enhanced so that you can specify additional views for use with ADE.

#### ADE as a 32-bit Application

Beginning in Release 11, ADE is a 32-bit application. It will now only run on Windows 95 and Windows NT 3.5 and 4.0.

#### Name Change

Application Data Export has been renamed Application Data Exchange to describe more exactly its capacity to upload data as well as exporting it.

#### **Discoverer Replaces DQ4**

Discoverer has replaced DQ4 as the data query tool supplied with ADE.

#### Oracle Browser No Longer Available

Oracle Browser is no longer available as a supplied option, although you may select it as a user-defined option.

#### Translatability

You can select an alternative language of operation for ADE. The supplied language version is English, but you can download a library file to enable operation in a different language. You can substitute any of the supplied languages as a single alternative to the installed language, but you cannot operate them in a multilingual mode. The supplied languages are:

| Brazilian | Dutch                    |
|-----------|--------------------------|
| French    | French (Canadian)        |
| German    | Hungarian                |
| Italian   | Japanese                 |
| Spanish   | Spanish (Latin American) |

#### Setting the Help Base URL

The Set Miscellaneous Options screen has a new field allowing you to make an entry for the Help Base URL.

# **Oracle HRMS Hierarchy Diagrammers**

Enhancements made to Oracle HRMS Hierarchy Diagrammers are noted in the Global Updates section of this chapter.

# Oracle Statutory Sick Pay and Maternity Pay (SSP/SMP)

This section lists the enhancements made between Release 11 and Release 11*i*.

#### Features and Enhancements – New Features

#### Average Earnings Period

Specify an earnings period to which a particular payment applies. This supports the statutory change whereby average earnings must now be calculated by dividing payments by the number of weeks actually covered by the payments rather than by the number of weeks in the pay period.

The change corrects discrepancies that can occur if payments are made in advance or in arrears for employees who are paid weekly. Use the new SSP/SMP element called Average Earnings Periods with an input value of Periods.

#### **Class 1B Contributions in Average Earnings Calculations**

You can now include Class 1B NI Calculations in Average Earnings Calculations for those employees who do not have enough earnings under Class 1 to qualify for SSP/SMP payments.

#### Seed Data – New Data Elements

#### \$PAY\_TOP/admin/sql/py749168.sql

This script is new, though seed data will be delivered in post-install steps. It updates the following tables:

| Table Name          | Update                                                 |
|---------------------|--------------------------------------------------------|
| PAY_PAYMENT_TYPES   | Currency Code is set to NULL for BACS TAPE             |
| FF_DATABASE_ITEMS   | A DBI is created: BACS_TAPE_CURRENCY_CODE              |
| PAY_MAGNETIC_BLOCKS | NO_COLUMN_RETURNED is updated for every altered cursor |
| FF_FORMULAS_F       | %BACS% FastFormulas are updated                        |

# **Oracle Time Management (OTM)**

This section lists the enhancements made between Release 11 and Release 11*i*.

#### Features and Enhancements – New Features

#### **Core Timecard**

Used for capturing time accounting data. The form displays only on the fields that are common to all localizations, including: Amount, Hourly Rate, Reason, Cost Center, Project, Task, Comments and Multiple. In addition, it contains two descriptive flexfields to use for capturing localization data. This form does not replace the existing Timecard form, but provides additional functionality to it.

#### Additional Assignment Information

Used for capturing specific assignment definitions, it replaces the fields on the current Further Assignment Information form that are specific to OTM. All specific assignment data is now only entered on this form. Access it through Task Flow on the HR Application Assignment form.

#### Additional Element Information

Used for capturing specific element definitions, it replaces the fields on the current Further Element Information form that are specific to OTM. Element data is now be entered on this form. Access it through Task Flow on the Element Description form.

#### **Batch Element Entry (BEE)**

Validates and transfers time accounting data found on the Core Timecard, common to all localizations, to tables within Batch Element Entry (BEE). Replaces the previous processes, which validated and transferred time accounting data to PayMix. An associated process, Rollback BEE, replaces the Rollback from PayMix process. Run the new processes from the Select Submit Processes and Reports window.

# **19**

# **Oracle Inventory**

This chapter lists new features and responsibilities available when you upgrade from Release 11 to Release 11*i* of Oracle Inventory and any changes made to modules, database objects, or seed data during that same interval. In addition, you may find (where applicable) listings of new or changed setup steps, features with a Multi-Org impact, and new product-specific events.

# **Features and Enhancements**

The following features and enhancements were added between Release 11 and Release 11*i* of Oracle Applications.

#### **New Features**

#### Move Orders

Oracle Inventory provides an intra-organization material requisition and transfer process for material movement. The following move order types are now available:

Move Order Requisitions

Manually request subinventory transfers or account transfers. These requests can optionally go through an approval process before they become move orders ready to be sourced and transacted.

Replenishment Move Orders

Move orders are automatically created when min-max planning reports, replenishment counts, or kanban cards signal for replenishment. These orders are pre-approved and ready to be transacted.

Key Move Order features include:

**Workflow-Based Approval Process** Organizations that require planner approval for move order requisitions can use the workflow-based approval process in which move order lines are forwarded to the designated item planner for approval. Reminders can be sent if the recipient does not reply within a configurable time frame. Upon approval, additional notifications can be sent to specified individuals.

**Sourcing Move Orders** Move orders use picking rules to suggest source location and lot and serial numbers for the material to be picked. You can choose to view and update the suggested source details before printing a pick slip.

#### Serial Genealogy

Tracks the transaction and multi-level composition history of any serial controlled item, from receipt through work in process and inventory to your customer sale. The composition genealogy is captured through material transactions in Oracle Work in Process. The graphical genealogy display provides an easy way for you to trace serialized item activities — from an assembly through all its components or from components to finished goods. Use this feature to expedite problem isolation and improve response to customer request.

#### Cycle Count Open Interface

Lets you export the Oracle cycle count schedule information to external systems and import cycle count requests from external systems such as data collection devices and warehouse management systems. The interface supports the cycle counting of every Oracle Inventory item, including lot and serialized items.

The interface supports count requests from external controls as well as user-initiated count activities. Imported requests not related to an Oracle cycle count schedule are processed as unscheduled cycle count requests. Once the request is imported into Oracle Inventory, further management is governed by standard cycle count functionality. Cycle count approvals can optionally be used to confirm the acceptance of count requests that exceed prescribed tolerances.

The interface operates in either a synchronous or batch mode. You have the option of calling the API function to process a single count request or process multiple count requests. Using a standard Oracle Inventory form, you can view all interface records as well as correct any identified errors.

#### **Reservations Open Interface**

Handles creating, querying, updating, transferring, and deleting reservations for material. Formerly, this functionality used the Demand Open Interface. New

reservations created using the Reservations Open Interface will be synchronized with the MTL\_DEMAND table.

#### Material Shortage Alerts and Shortage Notifications

Allow you to expedite delivery of needed material to areas within your organization. Oracle Inventory checks, during a receipt transaction, to see if the material received is needed elsewhere in the organization. Sources of demand include WIP jobs and schedules and backordered sales order picking lines. If a shortage exists, the system notifies you, either by a real-time, material shortage alert, or a workflow-based notification.

The following receipt transaction forms generate shortage alerts and notifications when receiving items for which the system has detected a shortage: Receipts, Miscellaneous Transactions, WIP Material Transactions, WIP Completions, Work-Orderless Completions.

#### Model/Unit Effectivity

This feature of Oracle Project Manufacturing enables you to associate end item model/unit numbers with items. New fields have been added to the following windows in Oracle Inventory to support this feature: Find Serials, Serial Numbers, Inter-organization Transfer, Master/Organization Item.

Additional Information: Project Manufacturing in this guide

#### **Borrow Payback**

This feature of Oracle Project Manufacturing allows you to borrow project material from one project and return it using the Project Borrow/Project Payback transaction. Three new transaction types have been added to Inventory to support this feature: Inter-project Borrow, Inter-project Payback, and Inter-project Transfer.

Additional Information: Project Manufacturing in this guide

#### Enhancements

#### Kanban Execution Enhancements

New kanban replenishment types allow you to minimize inventory levels by streamlining the flow of products through your warehouse.

**Intra-Organization** Used to initiate move orders to transfer material from a central stocking location to a production line stocking location. These orders are pre-approved and ready to execute for faster response time.

**Production** Used to initiate discrete jobs, repetitive schedules, or flow schedules. Production can be completed against a kanban card forwarded to the downstream production line.

#### **INTRASTAT – Movement Statistics Enhancements (EMEA)**

Intrastat is the system for collecting statistics on the trade of goods between the members of the European Union. Oracle's Intrastat functionality is now enhanced to automatically create the movement statistics records for inter-organization material transfers. You can run the Movement Statistics Processor to compile all of the material transactions for a user-definable period to automatically create Intrastat and Extrastat records.

Oracle's Intrastat functionality also allows you to:

- Capture movement statistics data from the source logistics transactions.
- Automatically generate movement statistics reporting based on criteria such as country ship-from and ship-to, without user intervention.
- Run the Movement Statistics Exception Report to validate data elements required by Intrastat requirements.
- Create the Movement Statistics Summary Report and Movement Statistics Detail Report.
- Interface with Oracle e-Commerce Gateway to generate the EDI EDIFACT INSTAT and EXSTAT messages.

#### **Demand Open Interface**

External demand can be created using Oracle Advanced Supply Chain Planning. Reservations against external demand can be created using a combination of the sales order API and the Reservations Interface. You no longer need to use the Demand Open Interface.

# **Modules**

This section lists the modules that were added, changed or made obsolete for Oracle Inventory between Release 11 and Release 11*i* of Oracle Applications. These modules may include the following: forms, windows, reports, C programs, SQL\*Loader programs, workflows, alerts, or APIs.

# **New Forms**

| This form                                                       | was added to use to                                                                                                    |  |
|-----------------------------------------------------------------|----------------------------------------------------------------------------------------------------|--|
| Move Orders (INVTOMAI)                                          | create and approve move orders by specifying items, source and destination<br>locations, quantities, and other order information. This form includes the<br>following windows:                                                                                                    |  |
|                                                                 | <ul> <li>Find Move Orders: Used to query move orders.</li> </ul>                                                                                                    |  |
|                                                                 | <ul> <li>Move Order Header Summary: Used to view move order header information.</li> </ul>                                                                                                    |  |
|                                                                 | <ul> <li>Move Order Lines Summary: Used to view information about move order<br/>lines.</li> </ul>                                                                                                    |  |
| Transact Move Orders (INVTOTRX)                                 | transact move orders and to view and update sourcing information. This form includes the following windows:                                                                                                    |  |
|                                                                 | <ul> <li>Find Move Order Lines: Used to query move order lines.</li> </ul>                                                                                                    |  |
|                                                                 | <ul> <li>Transact Move Orders: Used to view move order line details and transact<br/>move order lines.</li> </ul>                                                                                                    |  |
|                                                                 | <ul> <li>Transact Move Order Line Details: Used to view, update, and transact move<br/>order line details.</li> </ul>                                                                                                    |  |
| Inquiry/Update Cycle Count Entries<br>Open Interface (INVCCEOI) | query and update interface table information, query error information, and mark records for import, reprocessing, and deletion.                                                                                                    |  |
| Export Cycle Count Entries (INVCCEXP)                           | query cycle count entry table information and mark records to be exported and unexported.                                                                                                    |  |
| Shortage Parameters (INVSHDPA)                                  | query and update all shortage parameters and message distribution information.                                                                                                    |  |
| View Potential Shortages (INVSHINQ)                             | Provide information about all items for which there is unfulfilled demand.                                                                                                    |  |
| Economic Zones (INVGEZON)                                       | support the Oracle Intrastat functionality. It allows you to define economic zones as an association of countries.                                                                                                    |  |
| Movement Statistic Parameters<br>(INVGMSTP)                     | support the Oracle Intrastat functionality. It allows you to specify the list of economic zones for which movement statistics need to be generated for a legal entity. It includes the Statistical Type Usages window, which is used to define which statistical types need to be recorded for each type of movement. |  |
| Reservations Interface (INVRSVF2)                               | Includes the following windows:                                                                                                    |  |
|                                                                 | <ul> <li>Find Reservations Interface Requests: Used to query reservations in the<br/>reservations interface table.</li> </ul>                                                                                                    |  |
|                                                                 | <ul> <li>Reservations Interface: Used to view, process batches, process lines, and<br/>resubmit records in the reservations interface table.</li> </ul>                                                                                                    |  |

# **Changed Forms**

For more information about these forms, see Oracle Project Manufacturing Implementation Manual.

| Location of Change                     | Description of Change                                                                       |
|----------------------------------------|---------------------------------------------------------------------------------------------|
| Inventory parameters tabbed region     | New fields: Move Order Timeout Period, Move Order Timeout Action.                           |
|                                        | New Capacity block, with Load Weight and Volume fields.                                     |
| ATP, Pick, Item-Sourcing tabbed region | Subinventory has been added as a replenishment source type.                                 |
|                                        | New check boxes: Move Order Source Required Before Approval, Pick<br>Confirmation Required. |
| General                                | Enhanced validation of source organization to allow only one legal entity.                  |
|                                        | The Project Information tabbed region has been removed.                                     |
|                                        | A new field, Project Cost Collection Enabled, in the Costing Information tabbed region.     |

#### **Organization Parameters (INVSDOIO)**

#### Master/Organization Item (INVIDITM)

- Subinventory has been added as a replenishment source type in the General Planning tabbed region to generate move orders when replenishment is needed.
- A new check box, Check Material Shortage, in the Inventory tabbed region.
- A new field, Unit Number, in the BOM tabbed region. Visible if Project Manufacturing is installed. Enhanced validation of source organization to allow only one legal entity

#### Subinventories/Item Subinventories (INVSDSUB)

| Location of Change                                                                                                    | Description of Change                                                                                                 |
|----------------------------------------------------------------------------------------------------|----------------------------------------------------------------------------------------------------|
| The Main tabbed region of the Subinventories window<br>The Sourcing tabbed region of the Item Subinventories<br>window | Subinventory as a replenishment source type Enhanced validation of source organization to allow only one legal entity |

#### Serial Numbers (INVITSNU)

- The View Genealogy button has been added to allow you to view a multi-level serial genealogy of serialized items.
- A Unit Number tabbed region has been added. Visible if Project Manufacturing is installed.

#### Inter-organization Transfer (INVTTMTX)

- An alert displays if you perform a material receipt for an item for which the system has detected a material shortage.
- Manual usage of new move order transaction types is prevented.
- A new field, Unit Number. Visible if Project Manufacturing is installed.

#### Transaction Types (INVTDTTY)

Choose, for each receipt transaction type, whether you want a shortage alert to display and/or a shortage workflow notification to be sent to specified individuals.

#### Pull Sequence Summary (INVKBPSQ)

New source types have been added to the Source tabbed region: Intra Org, Production, and WIP Line Code.

#### Kanban Cards Summary (INVKBCRD)

New source types have been added to the Source tabbed region: Intra Org, Production, and WIP Line Code.

#### Movement Statistics Summary (INVTTMVT)

- A new field, Movement Amount.
- A new tabbed region, Miscellaneous Information.

#### Item Reservations (INVRSVF1)

The Item Reservations form (INVDVRIR) and the Reserve Available Items Summary form (INVDRMRS) have been combined into a single form, Item Reservations (INVRSVF1).

| Location of Change       | Description of Change |                                                                            |
|--------------------------|-----------------------|----------------------------------------------------------------------------|
| Find Reservations window | •                     | A new field, Inventory Organization, has been added to the Item block.     |
|                          | •                     | The Source Type field has been renamed Type, in the Demand Source block.   |
|                          | •                     | The Source field has been renamed Name, in the Demand Source block.        |
|                          | •                     | Two new fields, Type and Name, have been added to the Supply Source block. |

| Location of Change       | Description of Change                                                                                                    |  |
|--------------------------|----------------------------------------------------------------------------------------------------|--|
| Item Reservations window | <ul> <li>A Default Demand Source block has been added, with the following fields: Default<br/>Demand Source, Organization, Source, and Header (this field changes dynamically based<br/>on the demand type).</li> </ul> |  |
|                          | The Source and Quantity tab has been renamed Demand.                                                                                                    |  |
|                          | <ul> <li>The Source Type field has been renamed Type.</li> </ul>                                                                                                    |  |
|                          | The Source field has been renamed Name.                                                                                                    |  |
|                          | • The Location tab has been renamed Supply. There are two new fields: Type and Name.                                                                                                    |  |
| Item Reservations form   | Two new windows:                                                                                                    |  |
|                          | <ul> <li>Transfer Supply: Used to transfer a reservation from one supply to another.</li> </ul>                                                                                                    |  |
|                          | <ul> <li>Transfer Demand: Used to transfer a reservation from one demand to another.</li> </ul>                                                                                                    |  |

#### Demand Interface (INVDVINT)

Use the Reservations Interface form instead of the Demand Interface form for interfacing reservations or allocations for material. For interfacing external demand, see the *Oracle Advanced Supply Chain Planning User's Guide*.

# **Changed Windows**

| Window Name                         | Description of Changes                                                                                                    |
|-------------------------------------|----------------------------------------------------------------------------------------------------|
| Generate Kanban Cards<br>Parameters | New source types have been added: Intra Org, Production, and WIP Line Code.                                                                                      |
| Print Kanban Cards Parameters       | New source types have been added: Intra Org, Production, and WIP Line Code.                                                                                      |
| Find Serials                        | Two new fields: Unit Number and Unit Numbers. Visible if Project Manufacturing is installed. See the <i>Oracle Project Manufacturing Implementation Manual</i> . |

# **New Reports**

| Report Name                                      | Description                                                                                                    |
|--------------------------------------------------|----------------------------------------------------------------------------------------------------|
| Print Cycle Count Entries Open Interface<br>Data | Lists cycle count entries open interface information.                                                                   |
| Print Cycle Count Entries Open Interface<br>Data | Lists cycle count entries open interface information.                                                                   |
| Cycle Count Open Interface Exceptions            | Lists all exceptions and errors that occurred during the processing of interface records as well as record information. |
| Shortages Summary                                | Lists information about all items for which the system has detected a material shortage.                                |
| Shortage Parameter                               | Lists information about the shortage parameter setup.                                                                   |

| Report Name                   | Description                                                                                                    |
|-------------------------------|----------------------------------------------------------------------------------------------------|
| Movement Statistics Exception | Lists exceptions that occurred during the movement statistics gathering and reporting process. It includes data for the legal entity and period specified during the execution of the concurrent program. |
| Move Order Pick Slip          | Prints move order pick slips.                                                                                                    |

#### **Changed Reports**

| Report Name                       | Description                                                                                                    |
|-----------------------------------|----------------------------------------------------------------------------------------------------|
| Min-Max Planning                  | Now generates a move order for items with on-hand balances below their assigned minimum on-hand quantities if the source type is set to Subinventory. |
| Item Definition Detail            | A new field, Check Material Shortage, has been added to the Inventory attribute group.                                                                |
| Print Kanban                      | Now supports Intra Org and Production source types.                                                                                                   |
| Transaction Historical<br>Summary | The Value option in the Selection Option parameter has been removed.                                                                                  |

# **Other New Programs**

| Program Name                                      | Description                                                                                                    |
|---------------------------------------------------|----------------------------------------------------------------------------------------------------|
| Import Cycle Count Entries from<br>Open Interface | This concurrent program imports cycle count entries interface data into the cycle count tables in batch mode.                                                                                                   |
| Purge Cycle Count Entries Open<br>Interface       | This concurrent program purges cycle count entries interface data in batch mode.                                                                                                    |
| Movement Statistics Reset Status                  | This concurrent program resets the status of movement statistics records from closed to open.                                                                                                    |
| Movement Statistics Processor                     | Analyzes all the transactions that occurred within a legal entity. Based on the setup, it generates the movement statistics record when appropriate. You submit the movement statistics processor periodically. |
| Material Shortage Check Processor                 | This concurrent program sends out material shortage notifications to individuals specified in the shortage parameters.                                                                                          |
| Reservations Interface Manager                    | Processes reservations requests.                                                                                                    |

# **New Workflows**

#### Move Order Approval (INVTROAP.wft)

Forwards move order lines to designated item planner for approval. The workflow can send reminders if the recipient does not reply within a configurable time frame, and, upon approval, send additional notifications to specified individuals.

# **New APIs**

| API                                                                         | Description                                                                                                    |
|-----------------------------------------------------------------------------|----------------------------------------------------------------------------------------------------|
| Move Orders (INV_Move_Order_PUB)                                            | Used to create, update, delete, and lock move orders.                                                                                                    |
| Import Cycle Count Interface Entries<br>(MTL_CCOI_ACTION_PUB)               | Used to call every interface function online for a specific count request or<br>entry directly through the external system, instead of launching<br>concurrent programs within Oracle Applications. |
| Material Shortage Exec Check<br>(INV_ShortCheckExec_PUB.ExecCheck)          | Provides detail and summary shortage statements for items enabled for shortage check.                                                                                                    |
| Check Shortage Prerequisites<br>(INV_ShortCheckExec_PUB.CheckPrerequisites) | Checks whether the shortage check is allowed for a given item and transaction type.                                                                                                    |
| Purge Temp Table<br>(INV_ShortCheckExec_PUB.PurgeTempTable)                 | Deletes rows for a specific sequence number from the shortages temp table.                                                                                                    |
| Common Validation APIs (INV_Validate)                                       | Validate Inventory objects.                                                                                                    |
| Reservation APIs (INV_Reservation_PUB)                                      | Used to query, create, update, delete, and transfer item reservations.                                                                                                    |

# **Changed APIs**

The Transaction Interface API (MTL\_ONLINE\_TRANSACTION\_PUB) now allows you to process transaction interface records synchronously.

# **Database Objects**

This section lists the database objects that were added, changed or made obsolete for Oracle Inventory between Release 11 and Release 11*i* of Oracle Applications. These database objects may include the following: tables, views, indexes, sequences, roles, triggers, or synonyms.

# **New Tables**

| Table                       | Supported Feature          |
|-----------------------------|----------------------------|
| MTL_ECONOMIC_ZONES_B        | Movement Statistics        |
| ORG_FREIGHT_TL              | Multilingual support       |
| MTL_FISCAL_CAT_ACCOUNTS     | Accounting integration     |
| MTL_SHORT_CHK_STATEMENTS    | Material Shortage Alerts   |
| MTL_CC_ENTRIES_INTERFACE    | Cycle Count Open Interface |
| MTL_COUNTRY_ASSIGNMENTS     | Movement Statistics        |
| MTL_PAC_ACTUAL_COST_DETAILS | Accounting integration     |

| Table                      | Supported Feature          |
|----------------------------|----------------------------|
| MTL_OBJECT_EVENTS          | Serial Genealogy           |
| MTL_CC_INTERFACE_ERRORS    | Cycle Count Open Interface |
| MTL_OBJECT_GENEALOGY       | Serial Genealogy           |
| MTL_EXT_OBJECTS            | Serial Genealogy           |
| MTL_RESERVATIONS           | Reservations               |
| MTL_CATEGORY_SETS_TL       | Multilingual support       |
| MTL_TXN_REQUEST_HEADERS    | Move Orders                |
| MTL_UOM_CLASSES_TL         | Multilingual support       |
| MTL_SYSTEM_ITEMS_TL        | Multilingual support       |
| MTL_SYSTEM_ITEMS_B         | Multilingual support       |
| MTL_ECONOMIC_ZONES_TL      | Movement Statistics        |
| MTL_STAT_TYPE_USAGES       | Movement Statistics        |
| MTL_CATEGORIES_TL          | Multilingual support       |
| MTL_CATEGORIES_B           | Multilingual support       |
| MTL_SHORT_CHK_PARAM        | Material Shortage Alerts   |
| MTL_RESERVATIONS_INTERFACE | Reservations               |
| MTL_UNITS_OF_MEASURE_TL    | Multilingual support       |
| MTL_CATEGORY_SETS_B        | Multilingual support       |
| MTL_PAC_TXN_COST_DETAILS   | Accounting integration     |
| MTL_LE_ECONOMIC_ZONES      | Movement Statistics        |
| MTL_SHORT_CHK_TEMP         | Material Shortage Alerts   |
| MTL_PAC_COST_SUBELEMENTS   | Accounting integration     |
| MTL_TXN_REQUEST_LINES      | Move Orders                |
|                            |                            |

# **Changed Tables**

| Table                   | New Column                    |
|-------------------------|-------------------------------|
| MTL_MOVEMENT STATISTICS | DESTINATION_TERRITORY_EU_CODE |
|                         | SHIP_TO_NAME                  |
|                         | SHIP_TO_NUMBER                |

| Table                      | New Column                    |
|----------------------------|-------------------------------|
|                            | TRIANGULATION_COUNTRY_EU_CODE |
|                            | USAGE_TYPE                    |
|                            | EDI_SENT_FLAG                 |
|                            | ZONE_CODE                     |
|                            | PREFERENCE_CODE               |
|                            | CONTAINER_TYPE_CODE           |
|                            | MOVEMENT_NATURE_CODE          |
|                            | MTL_TRANSACTION_ID            |
|                            | SET_OF_BOOKS_PERIOD           |
|                            | FINANCIAL_DOCUMENT_FLAG       |
|                            | EDI_TRANSACTION_REFERENCE     |
|                            | TARIC_CODE                    |
|                            | TRIANGULATION_COUNTRY_CODE    |
|                            | FLOW_INDICATOR_CODE           |
|                            | AFFILIATION_REFERENCE_CODE    |
|                            | CSA_CODE                      |
|                            | DISPATCH_TERRITORY_EU_CODE    |
|                            | RCV_TRANSACTION_ID            |
|                            | SHIP_TO_SITE                  |
|                            | OIL_REFERENCE_CODE            |
|                            | ORIGIN_TERRITORY_EU_CODE      |
|                            | DISTRIBUTION_LINE_NUMBER      |
|                            | EDI_TRANSACTION_DATE          |
|                            | TOTAL_WEIGHT_UOM_CODE         |
|                            | MOVEMENT_AMOUNT               |
| MTL_SYSTEM_ITEMS_INTERFACE | PRODUCT_FAMILY_ITEM_ID        |
|                            | OVERCOMPLETION_TOLERANCE_TYPE |
|                            | OVER_SHIPMENT_TOLERANCE       |
|                            | RELEASE_TIME_FENCE_DAYS       |
|                            | CHECK_SHORTAGES_FLAG          |

| Table                          | New Column                     |
|--------------------------------|--------------------------------|
|                                | PURCHASING_TAX_CODE            |
|                                | EFFECTIVITY_CONTROL            |
|                                | RELEASE_TIME_FENCE_CODE        |
|                                | UNDER_SHIPMENT_TOLERANCE       |
|                                | WH_UPDATE_DATE                 |
|                                | OVER_RETURN_TOLERANCE          |
|                                | OVERCOMPLETION_TOLERANCE_VALUE |
|                                | UNDER_RETURN_TOLERANCE         |
| MTL_MATERIAL_TRANSACTIONS_TEMP | OVERCOMPLETION_TRANSACTION_ID  |
|                                | END_ITEM_UNIT_NUMBER           |
|                                | COMMON_BOM_SEQ_ID              |
|                                | QA_COLLECTION_ID               |
|                                | OVERCOMPLETION_PRIMARY_QTY     |
|                                | OVERCOMPLETION_TRANSACTION_QTY |
|                                | PICK_SLIP_NUMBER               |
|                                | TRANSACTION_STATUS             |
|                                | ORG_COST_GROUP_ID              |
|                                | LINE_TYPE_CODE                 |
|                                | COST_TYPE_ID                   |
|                                | PUT_AWAY_RULE_ID               |
|                                | PICK_STRATEGY_ID               |
|                                | KANBAN_CARD_ID                 |
|                                | RESERVATION_ID                 |
|                                | COMMON_ROUTING_SEQ_ID          |
|                                | PICK_RULE_ID                   |
|                                | MOVE_ORDER_LINE_ID             |
|                                | PUT_AWAY_STRATEGY_ID           |
|                                | SCHEDULED_PAYBACK_DATE         |
|                                | TASK_GROUP_ID                  |
|                                | PARENT_TRANSACTION_TEMP_ID     |

| Table                        | New Column                   |
|------------------------------|------------------------------|
| MTL_DEMAND                   | N_COLUMN1                    |
| MTL_CST_ACTUAL_COST_DETAILS  | PAYBACK_VARIANCE_AMOUNT      |
| MTL_TRANSACTION_ACCOUNTS     | GL_SL_LINK_ID                |
| MTL_ITEM_LOCATIONS           | PICK_UOM_CODE                |
|                              | LOCATOR_STATUS               |
|                              | LENGTH                       |
|                              | DIMENSION_UOM_CODE           |
|                              | HEIGHT                       |
|                              | WIDTH                        |
| MTL_TRANSACTION_LOTS_TEMP    | PICK_RULE_ID                 |
|                              | PUT_AWAY_RULE_ID             |
| MTL_KANBAN_CARD_ACTIVITY     | WIP_LINE_ID                  |
| MTL_CUSTOMER_ITEMS           | MTL_CUSTOMER_ITEMS_U2        |
| MTL_BIS_INV_BY_PERIOD        | INVENTORY_ITEM_ID            |
|                              | BOP_ONHAND                   |
|                              | BOP_WIP                      |
|                              | BOP_INTRANSIT                |
| MTL_SECONDARY_INVENTORIES    | NOTIFY_LIST_ID               |
| MTL_INTERORG_PARAMETERS      | ELEMENTAL_VISIBILITY_ENABLED |
| MTL_SERIAL_NUMBERS_INTERFACE | PARENT_SERIAL_NUMBER         |
| MTL_SERIAL_NUMBERS_TEMP      | PARENT_SERIAL_NUMBER         |
|                              | END_ITEM_UNIT_NUMBER         |
| MTL_PARAMETERS               | MO_APPROVAL_TIMEOUT_ACTION   |
|                              | ORG_MAX_VOLUME_UOM_CODE      |
|                              | MO_PICK_CONFIRM_REQUIRED     |
|                              | BORRPAY_OVH_VAR_ACCOUNT      |
|                              | ORG_MAX_VOLUME               |
|                              | MO_SOURCE_REQUIRED           |
|                              | BORRPAY_MOH_VAR_ACCOUNT      |
|                              | BORRPAY_RES_VAR_ACCOUNT      |

| Table                     | New Column                     |
|---------------------------|--------------------------------|
|                           | BORRPAY_MATL_VAR_ACCOUNT       |
|                           | BORRPAY_OSP_VAR_ACCOUNT        |
|                           | ORG_MAX_WEIGHT_UOM_CODE        |
|                           | TXN_APPROVAL_TIMEOUT_PERIOD    |
|                           | ORG_MAX_WEIGHT                 |
| MTL_TRANSACTION_TYPES     | SHORTAGE_MSG_ONLINE_FLAG       |
|                           | SHORTAGE_MSG_BACKGROUND_FLAG   |
| MTL_MATERIAL_TRANSACTIONS | OVERCOMPLETION_TRANSACTION_ID  |
|                           | COMMON_BOM_SEQ_ID              |
|                           | QA_COLLECTION_ID               |
|                           | SHORTAGE_PROCESS_CODE          |
|                           | OVERCOMPLETION_PRIMARY_QTY     |
|                           | OVERCOMPLETION_TRANSACTION_QTY |
|                           | PICK_SLIP_NUMBER               |
|                           | ORG_COST_GROUP_ID              |
|                           | COST_TYPE_ID                   |
|                           | RESERVATION_ID                 |
|                           | COMMON_ROUTING_SEQ_ID          |
|                           | MVT_STAT_STATUS                |
|                           | MOVE_ORDER_LINE_ID             |
|                           | TASK_GROUP_ID                  |
|                           | PERIODIC_PRIMARY_QUANTITY      |
| MTL_TRANSACTION_INTERFACE | OVERCOMPLETION_TRANSACTION_ID  |
|                           | QA_COLLECTION_ID               |
|                           | ORG_COST_GROUP_ID              |
|                           | COST_TYPE_ID                   |
|                           | END_ITEM_UNIT_NUMBER           |
|                           | OVERCOMPLETION_PRIMARY_QTY     |
|                           | OVERCOMPLETION_TRANSACTION_QTY |
|                           | KANBAN_CARD_ID                 |

| Table                     | New Column                   |
|---------------------------|------------------------------|
|                           | SCHEDULED_PAYBACK_DATE       |
| MTL_CYCLE_COUNT_ENTRIES   | EXPORT_FLAG                  |
| MTL_KANBAN_CARDS          | WIP_LINE_ID                  |
| MTL_SERIAL_NUMBERS        | END_ITEM_UNIT_NUMBER         |
|                           | GEN_OBJECT_ID                |
| MTL_LOT_NUMBERS           | GEN_OBJECT_ID                |
| MTL_INTERORG_SHIP_METHODS | CURRENCY_CODE                |
|                           | DAILY_LOAD_WEIGHT_CAPACITY   |
|                           | COST_PER_UNIT_LOAD_VOLUME    |
|                           | VOLUME_UOM_CODE              |
|                           | COST_PER_UNIT_LOAD_WEIGHT    |
|                           | LOAD_WEIGHT_UOM_CODE         |
|                           | DAILY_VOLUME_CAPACITY        |
| MTL_BIS_INV_BY_PERIOD     | INVENTORY_ITEM_ID            |
|                           | BOP_ONHAND                   |
|                           | BOP_WIP                      |
|                           | BOP_INTRANSIT                |
| MTL_SECONDARY_INVENTORIES | NOTIFY_LIST_ID               |
| MTL_INTERORG_PARAMETERS   | ELEMENTAL_VISIBILITY_ENABLED |
|                           |                              |

#### **Obsolete Tables**

MFG\_LOOKUPS MTL\_CATEGORIES MTL\_UOM\_CLASSES MTL\_SYSTEM\_ITEMS ORG\_FREIGHT MTL\_CATEGORY\_SETS MTL\_UNITS\_OF\_MEASURE

# **New Views**

| View                    | Supported Feature    |
|-------------------------|----------------------|
| MTL_UNITS_OF_MEASURE_VL | Multilingual support |
| INVFV_MOVE_ORDERS_LINES | Move Orders          |

| MTL_ATT_QTY_VMaterial Shortage AlertsMTL_LE_ECONOMIC_ZONES_VMovement StatisticsMTL_OBJECT_NUMBERS_VSerial GenealogyMTL_RESERVATION_VIEWReservationsMTL_TXN_REQUEST_LINES_VMove OrdersORG_FREIGHT_VLMultilingual supportMTL_CC_ENTRIES_INTERFACE_VCycle Count Open InterfaceMTL_SYSTEM_ITEMS_B_KFVMultilingual supportINVBV_MOVE_ORDERS_LINESMove OrdersMTL_CATEGORIES_B_KFVMultilingual supportINVFV_MOVE_ORDERS_HEADERSMove OrdersMTL_CATEGORY_SETS_VLMultilingual supportMTL_SALES_ORDERS_KFVBISMTL_ECONOMIC_ZONES_VLMovement StatisticsINVFV_INV_BY_PERIOD_AND_ITEMBISINVFV_INV_BY_PERIOD_AND_ITEMBISINVFV_INV_BY_PERIOD_AND_ITEMBISMTL_SALES_CATIONS_ALL_VReservationsMTL_RESERVATIONS_ALL_VReservationsMTL_COUNTRY_ASSIGNMENTS_VMovement StatisticsMTL_COUNTRY_ASSIGNMENTS_VMovement StatisticsMTL_SYSTEM_ITEMS_FVLMultilingual supportMTL_SYSTEM_ITEMS_VLMultilingual supportMTL_TXN_BACKORDERS_VMove OrdersMTL_TAN_BACKORDERS_VLMultilingual supportMTL_SYSTEM_ITEMS_FVLMultilingual supportMTL_UOM_CLASSES_VLMultilingual supportMTL_SYSTEM_ITEMS_VLMultilingual support                                                                                                    | View                           | Supported Feature          |
|----------------------------------------------------------------------------------------------------|--------------------------------|----------------------------|
| MTL_LE_ECONOMIC_ZONES_VMovement StatisticsMTL_OBJECT_NUMBERS_VSerial GenealogyMTL_RESERVATION_VIEWReservationsMTL_TXN_REQUEST_LINES_VMove OrdersORG_FREIGHT_VLMultilingual supportMTL_CC_ENTRIES_INTERFACE_VCycle Count Open InterfaceMTL_SYSTEM_ITEMS_B_KFVMultilingual supportINVBV_MOVE_ORDERS_LINESMove OrdersMTL_CATEGORIES_B_KFVMultilingual supportINVFV_MOVE_ORDERS_HEADERSMove OrdersMTL_SALES_ORDERS_KFVBISMTL_ECONOMIC_ZONES_VLMovement StatisticsINVFV_INV_BY_PERIOD_AND_ITEMBISINVFV_INV_BY_PERIOD_AND_ITEMBISINVFV_INV_BY_PERIOD_AND_ITEMBISINVFV_INV_BY_PERIOD_AND_ITEMBISMTL_SALES_CONDERS_LIADERS_VMove OrdersMTL_STAT_TYPE_USAGES_VMove OrdersMTL_STAT_TYPE_USAGES_VMove OrdersMTL_SUPPARIONS_ALL_VReservationsMTL_SYSTEM_ITEMS_FVLMultilingual supportMTL_SYSTEM_ITEMS_VLMove OrdersMTL_TXN_BACKORDERS_VMove OrdersMTL_TXN_BACKORDERS_VMove OrdersMTL_TXN_BACKORDERS_VMove OrdersMTL_TXN_BACKORDERS_VMove OrdersMTL_TXN_BACKORDERS_VLMultilingual supportMTL_UOM_CLASSES_VLMultilingual supportMTL_SYSTEM_ITEMS_VLMultilingual support                                                                                                    | INVBV_MOVE_ORDERS_HEADERS      | Move Orders                |
| MTL_OBJECT_NUMBERS_VSerial GenealogyMTL_BESERVATION_VIEWReservationsMTL_TXN_REQUEST_LINES_VMove OrdersORG_FREIGHT_VLMultilingual supportMTL_CC_ENTRIES_INTERFACE_VCycle Count Open InterfaceMTL_RESERVATION_INTERFACE_VReservationsMTL_SYSTEM_ITEMS_B_KFVMultilingual supportINVBV_MOVE_ORDERS_LINESMove OrdersMTL_CATEGORIES_B_KFVMultilingual supportINVFV_MOVE_ORDERS_HEADERSMove OrdersMTL_SALES_ORDERS_KFVBISMTL_SALES_ORDERS_KFVBISINVEV_INV_BY_PERIOD_AND_ITEMBISINVFV_INV_BY_PERIOD_AND_ITEMBISINVFV_INV_BY_PERIOD_AND_ITEMBISINV_SIS_SUPPLY_CHAIN_INVENTORYBISMTL_TXN_REQUEST_HEADERS_VMove OrdersMTL_SALES_ORDERS_KFVBISMTL_STAT_TYPE_USAGES_VMove OrdersMTL_STAT_TYPE_USAGES_VMove OrdersMTL_RESERVATIONS_ALL_VReservationsMTL_SYSTEM_ITEMS_VLMove OrdersMTL_SYSTEM_ITEMS_VLMove OrdersMTL_SYSTEM_ITEMS_VLMove OrdersMTL_SYSTEM_ITEMS_VLMultilingual supportMTL_SYSTEM_ITEMS_VLMultilingual support                                                                                                    | MTL_ATT_QTY_V                  | Material Shortage Alerts   |
| MTL_RESERVATION_VIEWReservationsMTL_TXN_REQUEST_LINES_VMove OrdersORG_FREIGHT_VLMultilingual supportMTL_CC_ENTRIES_INTERFACE_VCycle Count Open InterfaceMTL_RESERVATION_INTERFACE_VReservationsMTL_SYSTEM_ITEMS_B_KFVMultilingual supportINVBV_MOVE_ORDERS_LINESMove OrdersMTL_CATEGORIES_B_KFVMultilingual supportINVFV_MOVE_ORDERS_HEADERSMove OrdersMTL_CATEGORY_SETS_VLMultilingual supportMTL_SALES_ORDERS_KFVBISMTL_ECONOMIC_ZONES_VLMovement StatisticsINVFV_INV_BY_PERIOD_AND_ITEMBISINVFV_INV_BY_PERIOD_AND_ITEMBISMTL_STAT_TYPE_USAGES_VMovement StatisticsMTL_COUNTRY_ASSIGNMENTS_VMovement StatisticsMTL_COUNTRY_ASSIGNMENTS_VMovement StatisticsMTL_SYSTEM_ITEMS_FVLMultilingual supportMTL_TXN_BACKORDERS_VLMovement StatisticsMTL_TXN_BACKORDERS_VLMovement StatisticsMTL_TXN_BACKORDERS_VLMovement StatisticsMTL_TXN_BACKORDERS_VLMultilingual supportMTL_SYSTEM_ITEMS_FVLMultilingual supportMTL_UOM_CLASSES_VLMultilingual supportMTL_SYSTEM_ITEMS_VLMultilingual support                                                                                                    | MTL_LE_ECONOMIC_ZONES_V        | Movement Statistics        |
| MTL_TXN_REQUEST_LINES_VMove OrdersORG_FREIGHT_VLMultilingual supportMTL_CC_ENTRIES_INTERFACE_VCycle Count Open InterfaceMTL_RESERVATION_INTERFACE_VReservationsMTL_SYSTEM_ITEMS_B_KFVMultilingual supportINVBV_MOVE_ORDERS_LINESMove OrdersMTL_CATEGORIES_B_KFVMultilingual supportINVFV_MOVE_ORDERS_HEADERSMove OrdersMTL_CATEGORY_SETS_VLMultilingual supportMTL_SALES_ORDERS_KFVBISMTL_ECONOMIC_ZONES_VLMovement StatisticsINVBV_INV_BY_PERIOD_AND_ITEMBISINVEV_INV_BY_PERIOD_AND_ITEMBISMTL_STAT_TYPE_USAGES_VMovement StatisticsMTL_COUNTRY_ASSIGNMENTS_VMovement StatisticsMTL_COUNTRY_ASSIGNMENTS_VAccounting integrationMTL_SYSTEM_ITEMS_FVLMultilingual supportMTL_TXN_BACKORDERS_VMove OrdersMTL_TXN_BACKORDERS_VMove OrdersMTL_TXN_BACKORDERS_VMove OrdersMTL_TXN_BACKORDERS_VMove OrdersMTL_SYSTEM_ITEMS_FVLMultilingual supportMTL_SYSTEM_ITEMS_FVLMultilingual supportMTL_LOW_CLASSES_VLMultilingual supportMTL_SYSTEM_ITEMS_VLMultilingual support                                                                                                    | MTL_OBJECT_NUMBERS_V           | Serial Genealogy           |
| Image: Content of the second second | MTL_RESERVATION_VIEW           | Reservations               |
| MTL_CC_ENTRIES_INTERFACE_VCycle Count Open InterfaceMTL_RESERVATION_INTERFACE_VReservationsMTL_SYSTEM_ITEMS_B_KFVMultilingual supportINVBV_MOVE_ORDERS_LINESMove OrdersMTL_CATEGORIES_B_KFVMultilingual supportINVFV_MOVE_ORDERS_HEADERSMove OrdersMTL_CATEGORY_SETS_VLMultilingual supportMTL_SALES_ORDERS_KFVBISMTL_CONOMIC_ZONES_VLMovement StatisticsINVFV_INV_BY_PERIOD_AND_ITEMBISINVFV_INV_BY_PERIOD_AND_ITEMBISMTL_STAT_TYPE_USAGES_VMove OrdersMTL_TXN_REQUEST_HEADERS_VMove OrdersMTL_COUNTRY_ASSIGNMENTS_VMovement StatisticsMTL_SYSTEM_ITEMS_FVLMultilingual supportMTL_TXN_BACKORDERS_VMove OrdersMTL_TXN_BACKORDERS_VMove OrdersMTL_SYSTEM_ITEMS_FVLMultilingual supportMTL_SYSTEM_ITEMS_VLMultilingual supportMTL_SYSTEM_ITEMS_VLMultilingual supportMTL_SYSTEM_ITEMS_VLMultilingual support                                                                                                    | MTL_TXN_REQUEST_LINES_V        | Move Orders                |
| MTL_RESERVATION_INTERFACE_VReservationsMTL_RESERVATION_INTERFACE_VReservationsMTL_SYSTEM_ITEMS_B_KFVMultilingual supportINVBV_MOVE_ORDERS_LINESMove OrdersMTL_CATEGORIES_B_KFVMultilingual supportINVFV_MOVE_ORDERS_HEADERSMove OrdersMTL_CATEGORY_SETS_VLMultilingual supportMTL_SALES_ORDERS_KFVBISMTL_ECONOMIC_ZONES_VLMovement StatisticsINVFV_INV_BY_PERIOD_AND_ITEMBISINVFV_INV_BY_PERIOD_AND_ITEMBISINV_BIS_SUPPLY_CHAIN_INVENTORYBISMTL_TXN_REQUEST_HEADERS_VMove OrdersMTL_COUNTRY_ASSIGNMENTS_VMovement StatisticsMTL_COUNTRY_ASSIGNMENTS_VMovement StatisticsMTL_SYSTEM_ITEMS_FVLMultilingual supportMTL_TXN_BACKORDERS_VMove OrdersMTL_UOM_CLASSES_VLMultilingual supportMTL_SYSTEM_ITEMS_VLMultilingual support                                                                                                    | ORG_FREIGHT_VL                 | Multilingual support       |
| MTL_SYSTEM_ITEMS_B_KFVMultilingual supportMTL_SYSTEM_ITEMS_B_KFVMove OrdersMTL_CATEGORIES_B_KFVMultilingual supportINVFV_MOVE_ORDERS_HEADERSMove OrdersMTL_CATEGORY_SETS_VLMultilingual supportMTL_SALES_ORDERS_KFVBISMTL_ECONOMIC_ZONES_VLMovement StatisticsINVFV_INV_BY_PERIOD_AND_ITEMBISINVFV_INV_BY_PERIOD_AND_ITEMBISINVFV_INV_BY_PERIOD_AND_ITEMBISMTL_STAT_TYPE_USAGES_VMovement StatisticsMTL_COUNTRY_ASSIGNMENTS_VMovement StatisticsMTL_COUNTRY_ASSIGNMENTS_VMovement StatisticsMTL_SYSTEM_ITEMS_FVLMultilingual supportMTL_TXN_BACKORDERS_VMove OrdersMTL_LOUM_CLASSES_VLMultilingual supportMTL_VOM_CLASSES_VLMultilingual supportMTL_SYSTEM_ITEMS_VLMultilingual support                                                                                                    | MTL_CC_ENTRIES_INTERFACE_V     | Cycle Count Open Interface |
| INVBV_MOVE_ORDERS_LINES Move Orders<br>MTL_CATEGORIES_B_KFV Multilingual support<br>INVFV_MOVE_ORDERS_HEADERS Move Orders<br>MTL_CATEGORY_SETS_VL Multilingual support<br>MTL_SALES_ORDERS_KFV BIS<br>MTL_ECONOMIC_ZONES_VL Movement Statistics<br>INVBV_INV_BY_PERIOD_AND_ITEM BIS<br>INVFV_INV_BY_PERIOD_AND_ITEM BIS<br>INVFV_INV_BY_PERIOD_AND_ITEM BIS<br>MTL_STAT_TYPE_USAGES_V Movement Statistics<br>MTL_STAT_TYPE_USAGES_V Movement Statistics<br>MTL_STAT_TYPE_USAGES_V Movement Statistics<br>MTL_COUNTRY_ASSIGNMENTS_V Movement Statistics<br>MTL_COUNTRY_ASSIGNMENTS_V Accounting integration<br>MTL_SYSTEM_ITEMS_FVL Multilingual support<br>MTL_TXN_BACKORDERS_V Move Orders<br>MTL_UOM_CLASSES_VL Multilingual support                                                                                                    | MTL_RESERVATION_INTERFACE_V    | Reservations               |
| MTL_CATEGORIES_B_KFVMultilingual supportINVFV_MOVE_ORDERS_HEADERSMove OrdersMTL_CATEGORY_SETS_VLMultilingual supportMTL_SALES_ORDERS_KFVBISMTL_ECONOMIC_ZONES_VLMovement StatisticsINVBV_INV_BY_PERIOD_AND_ITEMBISINVFV_INV_BY_PERIOD_AND_ITEMBISMTL_STAT_TYPE_USAGES_VMovement StatisticsMTL_TXN_REQUEST_HEADERS_VMove OrdersMTL_COUNTRY_ASSIGNMENTS_VMovement StatisticsMTL_SYSTEM_ITEMS_FVLMultilingual supportMTL_SYSTEM_ITEMS_FVLMultilingual supportMTL_UOM_CLASSES_VLMultilingual supportMTL_UOM_CLASSES_VLMultilingual support                                                                                                    | MTL_SYSTEM_ITEMS_B_KFV         | Multilingual support       |
| INVFV_MOVE_ORDERS_HEADERS Move Orders<br>MTL_CATEGORY_SETS_VL Multilingual support<br>MTL_SALES_ORDERS_KFV BIS<br>MTL_ECONOMIC_ZONES_VL Movement Statistics<br>INVBV_INV_BY_PERIOD_AND_ITEM BIS<br>INVFV_INV_BY_PERIOD_AND_ITEM BIS<br>INVFV_INV_BY_PERIOD_AND_ITEM BIS<br>INVFV_INV_BY_PERIOD_AND_ITEM BIS<br>MTL_STAT_TYPE_USAGES_V Movement Statistics<br>MTL_TXN_REQUEST_HEADERS_V Move Orders<br>MTL_RESERVATIONS_ALL_V Reservations<br>MTL_COUNTRY_ASSIGNMENTS_V Movement Statistics<br>MTL_FISCAL_CAT_ACCOUNTS_V Accounting integration<br>MTL_SYSTEM_ITEMS_FVL Multilingual support<br>MTL_UOM_CLASSES_VL Multilingual support<br>MTL_SYSTEM_ITEMS_VL Multilingual support                                                                                                    | INVBV_MOVE_ORDERS_LINES        | Move Orders                |
| MTL_CATEGORY_SETS_VLMultilingual supportMTL_SALES_ORDERS_KFVBISMTL_ECONOMIC_ZONES_VLMovement StatisticsINVBV_INV_BY_PERIOD_AND_ITEMBISINVFV_INV_BY_PERIOD_AND_ITEMBISINVFV_INV_BY_PERIOD_AND_ITEMBISMTL_STAT_TYPE_USAGES_VMovement StatisticsMTL_TXN_REQUEST_HEADERS_VMove OrdersMTL_COUNTRY_ASSIGNMENTS_VReservationsMTL_FISCAL_CAT_ACCOUNTS_VAccounting integrationMTL_TXN_BACKORDERS_VMultilingual supportMTL_UOM_CLASSES_VLMultilingual supportMTL_SYSTEM_ITEMS_VLMultilingual support                                                                                                    | MTL_CATEGORIES_B_KFV           | Multilingual support       |
| MTL_SALES_ORDERS_KFVBISMTL_ECONOMIC_ZONES_VLMovement StatisticsINVBV_INV_BY_PERIOD_AND_ITEMBISINVFV_INV_BY_PERIOD_AND_ITEMBISINVFV_INV_BY_PERIOD_AND_ITEMBISMTL_STAT_TYPE_USAGES_VMovement StatisticsMTL_TXN_REQUEST_HEADERS_VMove OrdersMTL_COUNTRY_ASSIGNMENTS_VMovement StatisticsMTL_FISCAL_CAT_ACCOUNTS_VAccounting integrationMTL_TXN_BACKORDERS_VMove OrdersMTL_TXN_BACKORDERS_VMove OrdersMTL_TXN_BACKORDERS_VLMultilingual supportMTL_SYSTEM_ITEMS_VLMultilingual supportMTL_SYSTEM_ITEMS_VLMultilingual support                                                                                                    | INVFV_MOVE_ORDERS_HEADERS      | Move Orders                |
| MTL_ECONOMIC_ZONES_VLMovement StatisticsMTL_ECONOMIC_ZONES_VLMovement StatisticsINVBV_INV_BY_PERIOD_AND_ITEMBISINVFV_INV_BY_PERIOD_AND_ITEMBISINV_BIS_SUPPLY_CHAIN_INVENTORYBISMTL_STAT_TYPE_USAGES_VMovement StatisticsMTL_TXN_REQUEST_HEADERS_VMove OrdersMTL_RESERVATIONS_ALL_VReservationsMTL_COUNTRY_ASSIGNMENTS_VMovement StatisticsMTL_FISCAL_CAT_ACCOUNTS_VAccounting integrationMTL_SYSTEM_ITEMS_FVLMultilingual supportMTL_UOM_CLASSES_VLMultilingual supportMTL_SYSTEM_ITEMS_VLMultilingual support                                                                                                    | MTL_CATEGORY_SETS_VL           | Multilingual support       |
| INVBV_INV_BY_PERIOD_AND_ITEMBISINVFV_INV_BY_PERIOD_AND_ITEMBISINV_BIS_SUPPLY_CHAIN_INVENTORYBISMTL_STAT_TYPE_USAGES_VMovement StatisticsMTL_TXN_REQUEST_HEADERS_VMove OrdersMTL_COUNTRY_ASSIGNMENTS_VReservationsMTL_FISCAL_CAT_ACCOUNTS_VAccounting integrationMTL_TXN_BACKORDERS_VMove OrdersMTL_TXN_BACKORDERS_VMultilingual supportMTL_UOM_CLASSES_VLMultilingual supportMTL_SYSTEM_ITEMS_VLMultilingual support                                                                                                    | MTL_SALES_ORDERS_KFV           | BIS                        |
| INVFV_INV_BY_PERIOD_AND_ITEM BIS<br>INV_BIS_SUPPLY_CHAIN_INVENTORY BIS<br>MTL_STAT_TYPE_USAGES_V Movement Statistics<br>MTL_TXN_REQUEST_HEADERS_V Move Orders<br>MTL_RESERVATIONS_ALL_V Reservations<br>MTL_COUNTRY_ASSIGNMENTS_V Movement Statistics<br>MTL_FISCAL_CAT_ACCOUNTS_V Accounting integration<br>MTL_SYSTEM_ITEMS_FVL Multilingual support<br>MTL_TXN_BACKORDERS_V Move Orders<br>MTL_UOM_CLASSES_VL Multilingual support<br>MTL_SYSTEM_ITEMS_VL Multilingual support                                                                                                    | MTL_ECONOMIC_ZONES_VL          | Movement Statistics        |
| INV_BIS_SUPPLY_CHAIN_INVENTORYBISMTL_STAT_TYPE_USAGES_VMovement StatisticsMTL_TXN_REQUEST_HEADERS_VMove OrdersMTL_RESERVATIONS_ALL_VReservationsMTL_COUNTRY_ASSIGNMENTS_VMovement StatisticsMTL_FISCAL_CAT_ACCOUNTS_VAccounting integrationMTL_SYSTEM_ITEMS_FVLMultilingual supportMTL_UOM_CLASSES_VLMultilingual supportMTL_SYSTEM_ITEMS_VLMultilingual support                                                                                                    | INVBV_INV_BY_PERIOD_AND_ITEM   | BIS                        |
| MTL_STAT_TYPE_USAGES_VMovement StatisticsMTL_TXN_REQUEST_HEADERS_VMove OrdersMTL_RESERVATIONS_ALL_VReservationsMTL_COUNTRY_ASSIGNMENTS_VMovement StatisticsMTL_FISCAL_CAT_ACCOUNTS_VAccounting integrationMTL_SYSTEM_ITEMS_FVLMultilingual supportMTL_TXN_BACKORDERS_VMove OrdersMTL_UOM_CLASSES_VLMultilingual supportMTL_SYSTEM_ITEMS_VLMultilingual support                                                                                                    | INVFV_INV_BY_PERIOD_AND_ITEM   | BIS                        |
| MTL_TXN_REQUEST_HEADERS_VMove OrdersMTL_RESERVATIONS_ALL_VReservationsMTL_COUNTRY_ASSIGNMENTS_VMovement StatisticsMTL_FISCAL_CAT_ACCOUNTS_VAccounting integrationMTL_SYSTEM_ITEMS_FVLMultilingual supportMTL_TXN_BACKORDERS_VMove OrdersMFG_LOOKUPSMultilingual supportMTL_SYSTEM_ITEMS_VLMultilingual support                                                                                                    | INV_BIS_SUPPLY_CHAIN_INVENTORY | BIS                        |
| MTL_RESERVATIONS_ALL_V       Reservations         MTL_COUNTRY_ASSIGNMENTS_V       Movement Statistics         MTL_FISCAL_CAT_ACCOUNTS_V       Accounting integration         MTL_SYSTEM_ITEMS_FVL       Multilingual support         MTL_TXN_BACKORDERS_V       Move Orders         MFG_LOOKUPS       Multilingual support         MTL_SYSTEM_ITEMS_VL       Multilingual support         MTL_SYSTEM_ITEMS_VL       Multilingual support                                                                                                    | MTL_STAT_TYPE_USAGES_V         | Movement Statistics        |
| MTL_COUNTRY_ASSIGNMENTS_V       Movement Statistics         MTL_FISCAL_CAT_ACCOUNTS_V       Accounting integration         MTL_SYSTEM_ITEMS_FVL       Multilingual support         MTL_TXN_BACKORDERS_V       Move Orders         MFG_LOOKUPS       Multilingual support         MTL_SYSTEM_ITEMS_VL       Multilingual support         MTL_SYSTEM_ITEMS_VL       Multilingual support                                                                                                    | MTL_TXN_REQUEST_HEADERS_V      | Move Orders                |
| MTL_FISCAL_CAT_ACCOUNTS_V       Accounting integration         MTL_SYSTEM_ITEMS_FVL       Multilingual support         MTL_TXN_BACKORDERS_V       Move Orders         MFG_LOOKUPS       Multilingual support         MTL_SYSTEM_ITEMS_VL       Multilingual support         MTL_SYSTEM_ITEMS_VL       Multilingual support                                                                                                    | MTL_RESERVATIONS_ALL_V         | Reservations               |
| MTL_SYSTEM_ITEMS_FVL     Multilingual support       MTL_TXN_BACKORDERS_V     Move Orders       MFG_LOOKUPS     Multilingual support       MTL_SYSTEM_ITEMS_VL     Multilingual support                                                                                                    | MTL_COUNTRY_ASSIGNMENTS_V      | Movement Statistics        |
| MTL_TXN_BACKORDERS_V       Move Orders         MFG_LOOKUPS       Multilingual support         MTL_UOM_CLASSES_VL       Multilingual support         MTL_SYSTEM_ITEMS_VL       Multilingual support                                                                                                    | MTL_FISCAL_CAT_ACCOUNTS_V      | Accounting integration     |
| MFG_LOOKUPS     Multilingual support       MTL_UOM_CLASSES_VL     Multilingual support       MTL_SYSTEM_ITEMS_VL     Multilingual support                                                                                                    | MTL_SYSTEM_ITEMS_FVL           | Multilingual support       |
| MTL_UOM_CLASSES_VL     Multilingual support       MTL_SYSTEM_ITEMS_VL     Multilingual support                                                                                                    | MTL_TXN_BACKORDERS_V           | Move Orders                |
| MTL_SYSTEM_ITEMS_VL Multilingual support                                                                                                    | MFG_LOOKUPS                    | Multilingual support       |
|                                                                                                    | MTL_UOM_CLASSES_VL             | Multilingual support       |
| INV_BIS_ITEM_COSTS BIS                                                                                                    | MTL_SYSTEM_ITEMS_VL            | Multilingual support       |
|                                                                                                    | INV_BIS_ITEM_COSTS             | BIS                        |

| View                       | Supported Feature        |
|----------------------------|--------------------------|
| MTL_DEMAND_OM_VIEW         | Move Orders              |
| MTL_PAC_TXN_COST_DETAILS_V | Accounting integration   |
| MTL_CATEGORIES_VL          | Multilingual support     |
| MTL_SHORT_SUMMARY_V        | Material Shortage Alerts |

#### **Changed Views**

MTL\_KANBAN\_CARD\_ACTIVITIES INVFV\_KANBAN\_CARDS INVFV\_SERIAL\_NUMBERS MTL\_SECONDARY\_INVENTORIES\_FK\_V INVFV\_MATERIAL\_TRANSACTIONS MTL\_ITEM\_FLEXFIELDS MTL\_PARAMETERS\_ALL\_V MTL\_SYSTEM\_ITEMS\_FKEYS\_V INVFV\_KANBAN\_LOCATION\_ITEMS INVBV\_KANBAN\_CARDS MTL\_SERIAL\_NUMBERS\_ALL\_V MTL\_MATERIAL\_TXNS\_VAL\_V MTL\_CYCLE\_COUNT\_ENTRIES\_ALL\_V MTL\_PARAMETERS\_VIEW

MTL\_KANBAN\_CARD\_ACTIVITY\_V INVBV\_SERIAL\_NUMBERS MTL\_PROJECT\_DEMAND\_VIEW MTL\_TRANSACTIONS\_INTERFACE\_V MTL\_CYCLE\_COUNT\_ENTRIES\_V MTL\_TRANSACTIONS\_TEMP\_ALL\_V MTL\_TRANSACTIONS\_TEMP\_ALL\_V MTL\_MOVEMENT\_STATISTICS\_V INVBV\_MATERIAL\_TRANSACTIONS MTL\_KANBAN\_CARDS\_V INVBV\_CYCLE\_COUNTS MTL\_PHYSICAL\_SUBINVENTORIES MTL\_SERIAL\_NUMBERS\_VAL\_V MTL\_SHIPPING\_NETWORK\_VIEW INVBV\_KANBAN\_CARD\_ACTIVITIES

#### **Obsolete Views**

| MTL_CC_GRAPH_V        | MTL_CATEGORIES_KFV   |
|-----------------------|----------------------|
| MTL_CC_GRAPH_WK_V     | MTL_CC_GRAPH_QTR_V   |
| MTL_CC_GRAPH_DAY_V    | MTL_SYSTEM_ITEMS_KFV |
| MTL_CC_GRAPH_PERIOD_V | MTL_CC_GRAPH_MONTH_V |
| MTL BIS INV VALUE V   |                      |

# **New Indexes**

| Index                               | Table                      | Supported Feature    |
|-------------------------------------|----------------------------|----------------------|
| MTL_MOVEMENT_STATISTICS_N2          | MTL_MOVEMENT_STATISTICS    | Movement Statistics  |
| MTL_MOVEMENT_STATISTICS_N3          | MTL_MOVEMENT_STATISTICS    | Movement Statistics  |
| MTL_DEMAND_INTERFACE_N11            | MTL_DEMAND                 | Demand Interface     |
| MTL_CUSTOMER_ITEMS_U2               | MTL_CUSTOMER_ITEMS         | Multilingual support |
| MTL_SERIAL_NUMBERS_U2               | MTL_SERIAL_NUMBERS         | Serial Genealogy     |
| MTL_TXN_REQUEST_LINES_N1 - N4       | MTL_TXN_REQUEST_LINES      | Move Orders          |
| MTL_TXN_REQUEST_LINES_U1            | MTL_TXN_REQUEST_LINES      | Move Orders          |
| MTL_TXN_REQUEST_LINES_U2            | MTL_TXN_REQUEST_LINES      | Move Orders          |
| MTL_TXN_REQUEST_HEADERS_N1 - N4     | MTL_TXN_REQUEST_HEADERS    | Move Orders          |
| MTL_TXN_REQUEST_HEADERS_U1          | MTL_TXN_REQUEST_HEADERS    | Move Orders          |
| MTL_TXN_REQUEST_HEADERS_U2          | MTL_TXN_REQUEST_HEADERS    | Move Orders          |
| MTL_RESERVATIONS_N1 - N7            | MTL_RESERVATIONS           | Reservations         |
| MTL_RESERVATIONS_U1                 | MTL_RESERVATIONS           | Reservations         |
| MTL_RESERVATIONS_INTERFACE_N1 - N15 | MTL_RESERVATIONS_INTERFACE | Reservations         |
| MTL_RESERVATIONS_INTERFACE_U1       | MTL_RESERVATIONS_INTERFACE | Reservations         |

# **Changed Indexes**

| Index                      | Table                   |
|----------------------------|-------------------------|
| MTL_MOVEMENT_STATISTICS_N1 | MTL_MOVEMENT_STATISTICS |
| MTL_TXN_REQUEST_LINES_N3   | MTL_TXN_REQUEST_LINES   |

# **Obsolete Indexes**

The MTL\_BIS\_INV\_BY\_PERIOD\_U1 index is obsolete.

# **New Sequences**

| Sequence                     | Supported Feature    |
|------------------------------|----------------------|
| MTL_RESERVATIONS_S           | Reservations         |
| MTL_RESERVATIONS_INTERFACE_S | Reservations         |
| MTL_CATEGORIES_B_S           | Multilingual support |

| Sequence                         | Supported Feature          |
|----------------------------------|----------------------------|
| MTL_GEN_OBJECT_ID_S              | Serial Genealogy           |
| MTL_CC_ENTRIES_INTERFACE_S1 - S2 | Cycle Count Open Interface |
| MTL_CC_INTERFACE_ERRORS_S        | Cycle Count Open Interface |
| MTL_SHORT_CHK_TEMP_S             | Material Shortage Alerts   |
| MTL_SYSTEM_ITEMS_B_S             | Multilingual support       |
| MTL_TXN_REQUEST_HEADERS_S        | Move Orders                |
| MTL_TXN_REQUEST_LINES_S          | Move Orders                |

#### **Obsolete Sequences**

MTL\_CATEGORIES\_S and MTL\_SYSTEM\_ITEMS\_S are obsolete.

#### New Database Triggers

MTL\_CYCLE\_COUNT\_ENTRIES\_T1 and MTL\_CC\_ENTRIES\_INTERFACE\_T1 are new.

#### **New Synonyms**

| MTL_SHORT_CHK_PARAM | MTL_SHORT_CHK_STATEMENTS |
|---------------------|--------------------------|
| MTL_SHORT_CHK_TEMP  | MTL_UNITS_OF_MEASURE     |
| MTL_UOM_CLASSES     | ORG_FREIGHT              |
| MTL_SYSTEM_ITEMS    | MTL_CATEGORIES           |

# Seed Data

This section lists seed data that was added, changed or made obsolete for Oracle Inventory between Release 11 and Release 11*i* of Oracle Applications. This seed data may include the following: menus, responsibilities, flexfields, lookups, profile options, data elements, or request sets.

#### **New Menus**

| Menu Name                | Description                                                            |
|--------------------------|------------------------------------------------------------------------|
| View Potential Shortages | Added under On-hand, Availability.                                     |
| Move Orders              | Includes the following submenus: Move Orders and Transact Move Orders. |

| Menu Name                  | Description                                                                                                    |
|----------------------------|----------------------------------------------------------------------------------------------------|
| Cycle Count Open Interface | Added under Counting > Cycle Counting and includes the following submenus:<br>Inquire/Update Open Interface, Export Cycle Count Entries, Import Cycle Count Entries<br>from Open Interface, Purge Cycle Count Entries Open Interface |
| Shortage Parameters        | Added under Setup > Organizations.                                                                                                    |
| Economic Zones             | Added under Setup > Transactions > Movement Statistics.                                                                                                    |

## **New Flexfields**

| Flexfield                                        | Description                                                |
|--------------------------------------------------|------------------------------------------------------------|
| Move Order Lines (Descriptive)                   | Displays any additional move order line information.       |
| Move Order Headers (Descriptive)                 | Displays any additional move order header information.     |
| Cycle Count Entries Open Interface (Descriptive) | Displays information about the cycle count open interface. |
| Shortage Parameter (Descriptive)                 | Displays information about the shortage parameters.        |

# New Lookups

| Lookup Code - Displayed Field           |
|-----------------------------------------|
| 1=Master Level                          |
| 2=Org Level                             |
| 1=All                                   |
| 2=Not exported                          |
| 3=Exported                              |
| 10=Export                               |
| 11=Validate                             |
| 12=Create                               |
| 13=Simulate                             |
| 14=Process                              |
| 1=Delete successfully processed records |
| 2=Do not delete processed records       |
| 1=Abort on first error                  |
| 2=Process all errors and warnings       |
| 1=Online                                |
| 2=Concurrent                            |
|                                         |

| Lookup Type              | Lookup Code - Displayed Field |  |
|--------------------------|-------------------------------|--|
|                          | 3=Background                  |  |
| MTL_CCEOI_STATUS_FLAG    | 0=Process completed           |  |
|                          | 1=Processed with warnings     |  |
|                          | 2=Processed with errors       |  |
|                          | 3=Marked for recounting       |  |
|                          | 4=Marked for reprocessing     |  |
|                          | 5=Validated                   |  |
|                          | 6=Simulated                   |  |
| MTL_EFFECTIVITY_CONTROL  | 1=Date                        |  |
|                          | 2=Model/Unit Number           |  |
| MTL_KANBAN_DOCUMENT_TYPE | 1=Purchase Order              |  |
|                          | 2=Balnket Release             |  |
|                          | 3=Internal Requisition        |  |
|                          | 4=Move Order                  |  |
|                          | 5=WIP Discrete Job            |  |
|                          | 6=WIP Repetitive Schedule     |  |
|                          | 7=WIP Flow Schedule           |  |
| MTL_LINE_TYPE            | 1=regular transaction         |  |
|                          | 2=transaction detail          |  |
|                          | 3=reservation detail          |  |
|                          | 4=transaction input           |  |
|                          | 5=reservation input           |  |
| MTL_PRIMARY_COST         | 1=Standard                    |  |
|                          | 2=Average                     |  |
|                          | 3=Periodic Weighted Average   |  |
|                          | 4=Periodic Incremental LIFO   |  |
| MTL_SHORTAGE_OBJECT_TYPE | 1=Job                         |  |
|                          | 2=Schedule                    |  |
|                          | 3=Flow Schedule               |  |
|                          | 4=Sales Order                 |  |

| Lookup Type               | Lookup Code - Displayed Field                            |
|---------------------------|----------------------------------------------------------|
| MTL_SHORTAGE_PROCESS_CODE | 1=Material transaction row is waiting for shortage check |
|                           | 2=Material transaction row has been processed            |
|                           | 3=Material transaction row has errored out               |
| MTL_SHORT_SUM_PRINT_GROUP | 1=Item Category                                          |
|                           | 2=Item                                                   |
|                           | 3=Item Planner                                           |
| MTL_SOURCE_TYPES          | 1=Inventory                                              |
|                           | 2=Vendor                                                 |
|                           | 3=Subinvnetory                                           |
| MTL_TXN_REQUEST_SOURCE    | 1=Kanban                                                 |
|                           | 2=Min Max                                                |
|                           | 3=Requisition                                            |
| MTL_TXN_REQUEST_STATUS    | 1=Incomplete                                             |
|                           | 2=Pending Approval                                       |
|                           | 3=Approved                                               |
|                           | 4=Not Approved                                           |
|                           | 5=Closed                                                 |
|                           | 6=Canceled                                               |
|                           | 7=Pre Approved                                           |
|                           | 8=Partially Approved                                     |

# **New Profile Options**

| Profile Option                          | Description                                                                                                    |
|-----------------------------------------|----------------------------------------------------------------------------------------------------|
| TP:INV Move Order Transact Form         | Allows the move order transaction mode to be set as either online, background, or concurrent request.             |
| INV:Maximum Number of<br>Quantity Trees | Specifies the maximum number of memory data structures that will be used to capture on-hand quantity information. |
| INV:Product Family Item Template        | Specifies the template that will be applied when you define a product family item.                                |
| INV: CCEOI Commit Point                 | Indicates whether you want to commit the cycle count entries open interface records into the database.            |

| Profile Option                                | Description                                                                                                    |
|-----------------------------------------------|----------------------------------------------------------------------------------------------------|
| INV:CCEOI Workers                             | Specifies the number of workers to be processed when running the cycle count entries open interface.                                                               |
| INV:Override Neg for Backflush                | Indicates whether you want your backflush transactions to drive your inventory negative even if the organization parameter Allow Negative Balances is not checked. |
| INV:Purchasing by Revision                    | Provides revision information in Oracle Purchasing requisitions.                                                                                                   |
| INV:Debug Trace                               | Creates a debug file for Oracle Inventory.                                                                                                    |
| INV: Debug file (Including the complete path) | Creates a debug file for Oracle Inventory in the path specified.                                                                                                   |
| INV:FIFO for Original Receipt Date            | Indicates whether you want to use the original receipt date for on-hand quantity during transactions.                                                              |
| INV:Debug Level                               | Creates a summary/detail file.                                                                                                    |
| INV:Detect Truncation on UOM<br>Conversion    | Detects truncation during unit of measure conversions.                                                                                                    |

# 20

# Master Scheduling/MRP and Supply Chain Planning

This chapter lists new features and enhancements available when you upgrade from Release 11 to Release 11*i* of Oracle Master Scheduling/MRP and Oracle Supply Chain Planning, and any changes made to modules, database objects, or seed data during that same interval. In addition, you may find (where applicable) listings of new or changed setup steps, features with a Multi-Org impact, and new product-specific events.

## **Features and Enhancements**

The following features and enhancements added for Oracle Master Scheduling/MRP and Oracle Supply Chain Planning between Release 11 and Release 11*i* of Oracle Applications.

## **New Features**

#### **Enhanced Sourcing**

Provides more flexibility and accuracy in allocating demand for orders. New features include:

**Redefinition of Rank and Allocation Percent** As part of the upgrade process, there is a redefinition of rank and allocation percent for the sourcing enhancements. During AutoInstall, sourcing rules are upgraded to accommodate the new sourcing logic and to maintain the original definitions of the sourcing rules and bills of distribution. The rank of each source in all sourcing rules and bills of distribution is

copied into the old\_rank column in the MRP\_SR\_SOURCE\_ORG table for reference and the rank is set to 1.

Additional Information: Overview of Supply Chain Planning Logic, Oracle Master Scheduling/MRP and Oracle Supply Chain Planning User's Guide; Defining the Supplier/Commodity Item Combination, Oracle Purchasing User's Guide

Supplier Capacity Constraints Specify the time-phased capacity of individual suppliers to specific items. Allocate planned orders using the constraints of the suppliers—planned orders are assigned supplier sources in respect to their capacity. Planning uses the ranking information you specify and first attempts to source the planned orders with the primary sources. If the capacity to fulfill the demand is not available, alternative sources are used.

Historical Allocation Planning recognizes the historical allocation assigned to each source, organization, or supplier in recommending sources to new planned orders. Historical allocation includes all requisitions, purchase orders, and receipts in the case of suppliers. And all discrete jobs, repetitive schedules, flow schedules, and organization transfers in the case of Make At organizations.

Supplier Specific Order Modifiers and Lead Times Specify supplier specific order modifiers at an item/supplier site level (overrides item level attributes). You can specify supplier-specific lead times for items ensuring orders are placed in time for suppliers to react to your needs.

Delivery Frequency Calendars Specify valid delivery dates for each of your suppliers or supplier/item combinations. The delivery schedule defines the dates an organization can receive an item from each supplier. Planned orders can be adjusted so that deliveries are on valid dates.

**Tolerance Fences** Define capacity tolerance percentages that vary over time for each supplier. This allows you to represent the ability of your supplier to change capacity upwards based on the amount of advanced notice you provide.

#### Line Scheduling Workbench

As part of Flow Manufacturing, the Line Scheduling Workbench is used by schedulers to create and manage flow schedules, and simulate the assignment of

work to production lines. This window is the interface to the other windows in line scheduling. The functions available through the workbench are:

| Viewing unscheduled orders                                  | Creating and maintaining flow schedules                             |
|-------------------------------------------------------------|---------------------------------------------------------------------|
| Prioritizing and sequencing flow schedules                  | Completing flow schedules                                           |
| Viewing the mixed model map                                 | Rolling flow schedules forward                                      |
| Deleting flow schedules                                     | Checking the availability of components                             |
| Viewing resource load in relationship to available capacity | Creating flow schedules for feeder lines from parent assembly lines |

#### Workflow-enabled Exception Messages

Exception messages are now included in a workflow process, allowing you to automate the review of exceptions and take corrective action more quickly. Recipients can be supplier and customer contacts as well as internal personnel. Suppliers and customers can use Oracle Web Suppliers or Oracle Web Customers to see detailed information related to the exception condition. This workflow lets you:

- Initiate appropriate corrective action
- View recipients, and have the system route exception messages accordingly
- View the actions available to the recipient of the notification
- View approval steps and the flow the process will follow

#### Model/Unit Effectivity

The planning products support the Oracle Project Manufacturing end item model/unit effectivity. In addition to the existing date effectivity - parent/component relationships within a bill of material can now be defined for an end items's model or unit number effectivity. During the planning process the system explodes bills based on the model and unit number specified in the demand orders, allowing you to do the following tasks:

- Enter schedule entries by model/unit.
- Load sales orders into a MDS, and have the specified unit number carried over to the schedule entry.
- Create demand and generate planned orders with unit number specified.
- View unit numbers of all items in the Supply/Demand, Items, End Assemblies, Where Used,. and Pegging windows.

 View unit numbers of all unscheduled orders, and create new flow schedules with those unit numbers in the Line Scheduling Workbench.

#### Borrow/Payback

New supply and demand types have been added to support the Oracle Project Manufacturing feature of temporary project transfer transactions. The planning engine recognizes a scheduled project payback transaction as a supply for the lending project, and a demand for the borrowing project. You can view payback supply and payback demand in the Horizontal Material Plan, Supply/Demand, Enterprise View, and Pegging windows of the Planner's Workbench.

#### Kanban Calculation

A new demand type has been added to the kanban calculation program to calculate average daily demand — Actual Production. It allows you to calculate kanban size and quantities based on work orders, repetitive schedules, and flow schedules.

#### Enhancements

#### Select All for Release Processing

The Select All for Release processing from the Planner's Workbench window has changed the process for selecting multiple supply records. This enhancement enables supply records to be posted to the database, and records are processed in the database server. Eliminates row by row processing.

## Modules

This section lists the modules added, changed or made obsolete for Oracle Master Scheduling/MRP and Oracle Supply Chain Planning between Release 11 and Release 11*i* of Oracle Applications. The modules may include the following: forms, windows, reports, C programs, SQL\*Loader programs, workflows, alerts, or APIs.

## **New Forms**

#### Line Scheduling Workbench Options (MRPSLSWB)

As part of Flow Manufacturing, the Line Scheduling Workbench is used by schedulers to create and manage flow schedules, and simulate the assignment of

work to production lines. It contains these windows: Unscheduled Orders, Flow Schedule Details, and Flow Schedule Summary.

## **New Windows**

The following windows were created to support the Line Scheduling Workbench:

| Window                              | Description                                                                                                    |
|-------------------------------------|----------------------------------------------------------------------------------------------------|
| Unscheduled Orders<br>(UNSCHEDULED) | View either planned order or sales order demand that is not scheduled. Flow schedules are created to satisfy this demand.                                       |
| Define Scheduling Rules (RULES)     | Used to create and view scheduling rules and sequencing criteria, as well as to define your own custom rules.                                                   |
| Flow Schedule Details (LINE)        | Used to view and modify flow schedules at the detail level of the assembly.                                                                                     |
| Flow Schedule Summary<br>(SUMMARY)  | Used to view and manage flow schedules at an aggregate level. This window shows all flow schedules, discrete jobs, and repetitive schedules at a summary level. |

## **Changed Windows**

The following windows have been changed in the Planners Workbench form.

| This window                            | has been changed                                                                                                    |
|----------------------------------------|----------------------------------------------------------------------------------------------------|
| Enterprise View (MRP_ENTERPRISE_PLANS) | One field has been added to support the Borrow/Payback feature: Payback Demand.                                                                                |
| Items (MRP_SYSTEM_ITEMS)               | The following fields have been added: UOM (unit of measure), Standard Cost, Planning Time Fence Date.                                                          |
| Preferences (OPTIONS)                  | In the Horizontal Material Plan tabbed region, two fields have been added, OPTIONS, to support the Borrow/Payback feature — Payback Supply and Payback Demand. |

## **New Reports**

#### **Roll Flow Schedules (MRPROLFS)**

Available through the Line Scheduling Workbench using the Roll Flow Schedules option. Rolling flow schedules forward adds undercompletion quantities to the schedule, and subtracts overcompletions quantities from the schedule. The Report Only option creates a report for simulation purposes and rolls the dates forward on your schedules.

## **Changed Reports**

#### Late Order (MRPRPLOS, MRPRPLOR)

The Payback Supply Past Due report heading has been added to support the Borrow/Payback feature.

## New SQL Loader Programs

| Program                                            | Description                                                                                              |
|----------------------------------------------------|----------------------------------------------------------------------------------------------------|
| Calculate Plan Performance<br>Indicators (MRPCBIS) | Automatically initiated after you run an MDS, MRP or DRP plan, and populates summary tables used by BIS. |
| Populate Forecast Analysis Date<br>(MRPPBIS)       | Initiated manually to populate summary tables used by BIS forecast reports and workbooks.                |

## **Other New Programs**

The Memory-based Planner has three new delete tasks: MRP\_ITEM\_SUPPLIERS, MRP\_SUPPLIER\_CAPACITIES, and MRP\_SUPPLIER\_FLEX\_FENCES.

## **New Workflows**

| Workflow                    | Description                                                                                                    |
|-----------------------------|----------------------------------------------------------------------------------------------------|
| Planning Exception Messages | Exception messages are now in a workflow process allowing you to automate the processing of exceptions and take corrective action. This workflow lets you specify and route messages to recipients such as internal personnel, suppliers, and customers. You can then list the appropriate actions available to the recipient.                                                                                                    |
| BIS Corrective Action       | As part of Oracle's Business Intelligence product, the BIS Corrective Action workflow<br>compares predicted performance to the target values, and generates corrective action<br>messages when expected performance is out of tolerance. Planning calculates the expected<br>performance to your plan performance indicators; messages are routed to the owners you<br>have specified. You can specify targets for plan performance indicators, and designate<br>owners of the performance indicators. |

## **New APIs**

#### **Sourcing Rule API**

This public API allows you to create, maintain, and delete sourcing rule or bill of distribution information. It consists of the Sourcing Rule/Bill of Distribution API and the Sourcing Rule Assignment API.

## **Database Objects**

This section lists the database objects that were added, changed or made obsolete for Oracle Master Scheduling/MRP and Oracle Supply Chain Planning between Release 11 and Release 11*i* of Oracle Applications. These database objects may include the following: tables, views, indexes, sequences, roles, triggers, or synonyms.

## **New Tables**

| These tables                 | were added to                  |
|------------------------------|--------------------------------|
| MRP_AD_BOMS                  | Advanced Supply Chain Planning |
| MRP AD DEMAND                | Advanced Supply Chain Planning |
| <br>MRP_AD_DEPT_RESS         | Advanced Supply Chain Planning |
| MRP AD DSCR JOB              | Advanced Supply Chain Planning |
| MRP AD FLOW SCHDS            | Advanced Supply Chain Planning |
| MRP_AD_INV_COMP              | Advanced Supply Chain Planning |
| MRP_AD_MTRX_TMP              | Advanced Supply Chain Planning |
| MRP_AD_OH_QTYS               | Advanced Supply Chain Planning |
| MRP_AD_OPERATION_COMPONENTS  | Advanced Supply Chain Planning |
| MRP_AD_OPR_RESS              | Advanced Supply Chain Planning |
| MRP_AD_OPR_RTNS              | Advanced Supply Chain Planning |
| MRP_AD_OPR_SEQS              | Advanced Supply Chain Planning |
| MRP_AD_ORDER_LINES_ALL       | Advanced Supply Chain Planning |
| MRP_AD_PROCESS_EFFECTIVITY   | Advanced Supply Chain Planning |
| MRP_AD_REPT_ITEM_DEMANDS     | Advanced Supply Chain Planning |
| MRP_AD_REPT_ITEM_SUPPLIES    | Advanced Supply Chain Planning |
| MRP_AD_REPT_SCHDS            | Advanced Supply Chain Planning |
| MRP_AD_RESOURCE_REQUIREMENTS | Advanced Supply Chain Planning |
| MRP_AD_RES_CHNGS             | Advanced Supply Chain Planning |
| MRP_AD_SCHD_DATES            | Advanced Supply Chain Planning |
| MRP_AD_SI_CAPA               | Advanced Supply Chain Planning |
| MRP_AD_SUPPLY                | Advanced Supply Chain Planning |
| MRP_AD_U_DEMAND              | Advanced Supply Chain Planning |
| MRP_AD_U_SUPPLY              | Advanced Supply Chain Planning |
|                              |                                |

| These tables             | were added to                          |
|--------------------------|----------------------------------------|
| MRP_AD_WIP_COMP_DEMANDS  | Advanced Supply Chain Planning         |
| MRP_AD_WLINES            | Advanced Supply Chain Planning         |
| MRP_AD_WOPRS             | Advanced Supply Chain Planning         |
| MRP_AD_WOPR_RESS         | Advanced Supply Chain Planning         |
| MRP_AD_WREQ_OPRS         | Advanced Supply Chain Planning         |
| MRP_AP_APPS_INSTANCES    | Advanced Supply Chain Planning         |
| MRP_ATP_DETAILS_TEMP     | ATP for Advanced Supply Chain Planning |
| MRP_ATP_SUPPLY_DEMAND    | ATP for Advanced Supply Chain Planning |
| MRP_ATP_SCHEDULE_TEMP    | ATP for Advanced Supply Chain Planning |
| MRP_FLOW_DEMANDS         | Advanced Supply Chain Planning         |
| MRP_BIS_FORECAST_WB      | BIS                                    |
| MRP_BIS_INV_DETAIL       | BIS                                    |
| MRP_BIS_PLAN_PROFIT      | BIS                                    |
| MRP_BIS_RES_SUMMARY      | BIS                                    |
| MRP_ITEM_SUPPLIERS       | enhanced sourcing                      |
| MRP_SOURCING _HISTORY    | enhanced sourcing                      |
| MRP_SUPPLIER_CAPACITIES  | enhanced sourcing                      |
| MRP_SUPPLIER_FLEX_FENCES | enhanced sourcing                      |

# **Changed Tables**

| Table                    | New Column                |
|--------------------------|---------------------------|
| MRP_BOM_COMPONENTS       | FROM_END_ITEM_UNIT_NUMBER |
|                          | TO_END_ITEM_UNIT_NUMBER   |
| MRP_EXCEPTION_DETAILS    | EXCEPTION_ID              |
| MRP_FORECAST_INTERFACE   | ATTRIBUTE_CATEGORY        |
| MRP_FULL_PEGGING         | END_ITEM_UNIT_NUMBER      |
| MRP_GROSS_REQUIREMENTS   | END_ITEM_UNIT_NUMBER      |
|                          | LENDING_PROJECT_ID        |
|                          | LENDING_TASK_ID           |
| MRP_INVENTORY_LOTS       | END_ITEM_UNIT_NUMBER      |
| MRP_ITEM_PURCHASE_ORDERS | END_ITEM_UNIT_NUMBER      |

| Table                         | New Column                     |
|-------------------------------|--------------------------------|
|                               | SOURCE_ORGANIZATION_ID         |
|                               | VENDOR_SITE_ID                 |
| MRP_ITEM_SOURCING             | HISTORICAL_ALLOC_QTY           |
| MRP_ITEM_WIP_ENTITIES         | END_ITEM_UNIT_NUMBER           |
| MRP_ONHAND_QUANTITIES         | END_ITEM_UNIT_NUMBER           |
| MRP_PLANNED_RESOURCE_REQS     | DISABLE_DATE                   |
|                               | EFFECTIVITY_DATE               |
| MRP_PLANS                     | MAX_WF_EXCEPT_ID               |
|                               | MIN_WF_EXCEPT_ID               |
| MRP_RECOMMENDATIONS           | END_ITEM_UNIT_NUMBER           |
|                               | IMPLEMENT_END_ITEM_UNIT_NUMBER |
|                               | NUMBER1                        |
|                               | RELEASE_ERRORS                 |
|                               | SUPPLY_AVAIL_DATE              |
|                               | VENDOR_SITE_ID                 |
| MRP_SCHEDULE_DATES            | END_ITEM_UNIT_NUMBER           |
| MRP_SR_SOURCE_ORG             | OLD_RANK                       |
| MRP_SUGG_REP_SCHEDULES        | RELEASE_ERRORS                 |
| MRP_SYSTEM_ITEMS              | EFFECTIVITY_CONTROL            |
|                               | PLANNING_TIME_FENCE_DATE       |
| MRP_WORKBENCH_DISPLAY_OPTIONS | CATEGORY_SET_ID                |
|                               | ORDERS_FIRM_JOBS               |
|                               | SUMMARY_PAYBACK_DEMAND         |
|                               | SUMMARY_PAYBACK_SUPPLY         |

## **New Views**

| These views                  | were created to support |  |
|------------------------------|-------------------------|--|
| MRPFV_BILL_OF_DISTRIBUTIONS  | BIS                     |  |
| MRPFV_BILL_OF_RESOURCES      | BIS                     |  |
| MRPFV_BILL_OF_RESOURCE_ITEMS | BIS                     |  |
| MRPFV_BILL_OF_RESOURCE_REQS  | BIS                     |  |

| These views                  | were created to support |
|------------------------------|-------------------------|
| MRPFV_DEMAND_CLASSES         | BIS                     |
| MRPFV_DRP_PLANS              | BIS                     |
| MRPFV_FORECASTS              | BIS                     |
| MRPFV_FORECAST_CONSUMPTIONS  | BIS                     |
| MRPFV_FORECASTS_ENTRIES      | BIS                     |
| MRPFV_FORECASTS_ITEMS        | BIS                     |
| MRPFV_FORECAST_RULES         | BIS                     |
| MRPFV_FORECAST_SETS          | BIS                     |
| MRPFV_MASTER_DEMAND_SCHEDS   | BIS                     |
| MRPFV_MASTER_PROD_SCHEDS     | BIS                     |
| MRPFV_MDS_CONSUMPTIONS       | BIS                     |
| MRPFV_MDS_ENTRIES            | BIS                     |
| MRPFV_MDS_ITEMS              | BIS                     |
| MRPFV_MFG_DIST_PLANS         | BIS                     |
| MRPFV_MPS_CONSUMPTIONS       | BIS                     |
| MRPFV_MPS_ENTRIES            | BIS                     |
| MRPFV_MPS_ITEMS              | BIS                     |
| MRPFV_MPS_PLANS              | BIS                     |
| MRPFV_MRP_PLANS              | BIS                     |
| MRPFV_PLANNERS               | BIS                     |
| MRPFV_PLAN_BILL_OF_MATERIALS | BIS                     |
| MRPFV_PLAN_BOM_COMPONENTS    | BIS                     |
| MRPFV_PLAN_DEMANDS           | BIS                     |
| MRPFV_PLAN_DEPT_RESOURCES    | BIS                     |
| MRPFV_PLAN_EXCEPTION_DETAILS | BIS                     |
| MRPFV_PLAN_EXCEPTION_SETS    | BIS                     |
| MRPFV_PLAN_INVENTORY_LOTS    | BIS                     |
| MRPFV_PLAN_ITEM_CAPACITIES   | BIS                     |
| MRPFV_PLAN_ITEM_EXCEPTIONS   | BIS                     |
| MRPFV_PLAN_ITEM_FLEX_FENCES  | BIS                     |
| MRPFV_PLAN_ITEM_SOURCES      | BIS                     |
| MRPFV_PLAN_ITEM_SUPPLIERS    | BIS                     |
|                              |                         |

| These views                    | were created to support        |
|--------------------------------|--------------------------------|
| MRPFV_PLAN_MFG_LINES           | BIS                            |
| MRPFV_PLAN_OPERATIONS          | BIS                            |
| MRPFV PLAN OPERATION RESOURCES | BIS                            |
| MRPFV_PLAN_ORGANIZATIONS       | BIS                            |
| MRPFV_PLAN_ORG_ITEMS           | BIS                            |
| MRPFV_PLAN_PEGS                | BIS                            |
|                                | BIS                            |
| MRPFV_PLAN_RESOURCE_CAPACITIES |                                |
| MRPFV_PLAN_RESOURCE_LOADS      | BIS                            |
| MRPFV_PLAN_ROUTINGS            | BIS                            |
| MRPFV_PLAN_SAFETY_STOCKS       | BIS                            |
| MRPFV_PLAN_SCHEDULES           | BIS                            |
| MRPFV_PLAN_SIMULATION_SETS     | BIS                            |
| MRPFV_PLAN_SUBINVENTORIES      | BIS                            |
| MRPFV_PLAN_SUPPLIES            | BIS                            |
| MRPFV_REPLENISHMENT_DSTNS      | BIS                            |
| MRPFV_REPLENISHMENT_SOURCES    | BIS                            |
| MRPFV_SOURCING_RULES           | BIS                            |
| MRPFV_SR_ASSIGNMENT_SETS       | BIS                            |
| MRPFV_SR_BOD_ASSIGNMENTS       | BIS                            |
| MRP_AP_ASSIGNMENT_SETS_V       | Advanced Supply Chain Planning |
| MRP_AP_BILL_OF_RESOURCES_V     | Advanced Supply Chain Planning |
| MRP_AP_BOMS_V                  | Advanced Supply Chain Planning |
| MRP_AP_BOM_COMPONENTS_V        | Advanced Supply Chain Planning |
| MRP_AP_CALENDAR_DATES_V        | Advanced Supply Chain Planning |
| MRP_AP_CALENDAR_SHIFTS_V       | Advanced Supply Chain Planning |
| MRP_AP_CAL_WEEK_START_DATES_V  | Advanced Supply Chain Planning |
| MRP_AP_CAL_YEAR_START_DATES_V  | Advanced Supply Chain Planning |
| MRP_AP_CATEGORY_SETS_V         | Advanced Supply Chain Planning |
| MRP_AP_COMPONENT_SUBSTITUTES_V | Advanced Supply Chain Planning |
| MRP_AP_CRP_RESOURCE_HOURS_V    | Advanced Supply Chain Planning |
| MRP_AP_CUSTOMERS_V             | Advanced Supply Chain Planning |
| MRP_AP_CUSTOMER_SITES_V        | Advanced Supply Chain Planning |

| MRP_AP_DEFAULT_ITEM_CATEGORY_V       Advanced Supply Chain Planning         MRP_AP_DEPARTMENT_RESOURCES_V       Advanced Supply Chain Planning         MRP_AP_DESIGNATORS_V       Advanced Supply Chain Planning         MRP_AP_HARD_RESERVATIONS_V       Advanced Supply Chain Planning         MRP_AP_INTERORG_SHIP_METHODS_V       Advanced Supply Chain Planning         MRP_AP_INTERORG_SHIP_METHODS_V       Advanced Supply Chain Planning         MRP_AP_INTERORG_SHIP_METHODS_V       Advanced Supply Chain Planning         MRP_AP_INTERORG_SHIP_METHODS_V       Advanced Supply Chain Planning         MRP_AP_INTERSOURCES_V       Advanced Supply Chain Planning         MRP_AP_MDS_DEMANDS_V       Advanced Supply Chain Planning         MRP_AP_MPS_SUPPLIES_V       Advanced Supply Chain Planning         MRP_AP_ONHAND_UPPLIES_V       Advanced Supply Chain Planning         MRP_AP_OPERATION_COMPONENTS_V       Advanced Supply Chain Planning         MRP_AP_OPERATION_RESOURCES_V       Advanced Supply Chain Planning         MRP_AP_ORGANIZATIONS_V       Advanced Supply Chain Planning         MRP_AP_ORGANIZATIONS_V       Advanced Supply Chain Planning         MRP_AP_PORGANIZATION_SITES_V       Advanced Supply Chain Planning         MRP_AP_PORGANIZATIONS_V       Advanced Supply Chain Planning         MRP_AP_PO_PO_SUPPLY_V       Advanced Supply Chain Planning                                                                                                    | These views                    | were created to support        |
|----------------------------------------------------------------------------------------------------|--------------------------------|--------------------------------|
| MRP_AP_DESIGNATORS_V       Advanced Supply Chain Planning         MRP_AP_HARD_RESERVATIONS_V       Advanced Supply Chain Planning         MRP_AP_INTERORG_SHIP_METHODS_V       Advanced Supply Chain Planning         MRP_AP_INTRANSIT_SUPPLIES_V       Advanced Supply Chain Planning         MRP_AP_ITEM_CATEGORIES_V       Advanced Supply Chain Planning         MRP_AP_INERESOURCES_V       Advanced Supply Chain Planning         MRP_AP_MDS_DEMANDS_V       Advanced Supply Chain Planning         MRP_AP_MDS_SUPPLIES_V       Advanced Supply Chain Planning         MRP_AP_ONHAND_SUPPLIES_V       Advanced Supply Chain Planning         MRP_AP_ONHAND_SUPPLIES_V       Advanced Supply Chain Planning         MRP_AP_ONHAND_TRX_SUPPLIES_V       Advanced Supply Chain Planning         MRP_AP_OPERATION_COMPONENTS_V       Advanced Supply Chain Planning         MRP_AP_OPERSOURCE_SEQS_V       Advanced Supply Chain Planning         MRP_AP_ORGANIZATION_SUV       Advanced Supply Chain Planning         MRP_AP_ORGANIZATION_SUV       Advanced Supply Chain Planning         MRP_AP_PO_REQ_SUPPLY_V       Advanced Supply Chain Planning         MRP_AP_PO_REQ_SUPPLY_V       Advanced Supply Chain Planning         MRP_AP_PO_SUPPLIES_V       Advanced Supply Chain Planning         MRP_AP_PO_SUPPLIES_V       Advanced Supply Chain Planning         MRP_AP_PO_SUPPLIES_V                                                                                                    | MRP_AP_DEFAULT_ITEM_CATEGORY_V | Advanced Supply Chain Planning |
| MRP_AP_HARD_RESERVATIONS_V       Advanced Supply Chain Planning         MRP_AP_INTERORG_SHIP_METHODS_V       Advanced Supply Chain Planning         MRP_AP_INTERORG_SHIP_METHODS_V       Advanced Supply Chain Planning         MRP_AP_ITEM_CATEGORIES_V       Advanced Supply Chain Planning         MRP_AP_LINE_RESOURCES_V       Advanced Supply Chain Planning         MRP_AP_MDS_DEMANDS_V       Advanced Supply Chain Planning         MRP_AP_MPS_SUPPLIES_V       Advanced Supply Chain Planning         MRP_AP_ONHAND_SUPPLIES_V       Advanced Supply Chain Planning         MRP_AP_ONHAND_TRX_SUPPLIES_V       Advanced Supply Chain Planning         MRP_AP_ONHAND_TRX_SUPPLIES_V       Advanced Supply Chain Planning         MRP_AP_OPERATION_COMPONENTS_V       Advanced Supply Chain Planning         MRP_AP_OPERSOURCE_SEQS_V       Advanced Supply Chain Planning         MRP_AP_ORGANIZATION_SITES_V       Advanced Supply Chain Planning         MRP_AP_ORGANIZATION_SITES_V       Advanced Supply Chain Planning         MRP_AP_POTO_SUPPLY_V       Advanced Supply Chain Planning         MRP_AP_PO_SUPPLY_V       Advanced Supply Chain Planning         MRP_AP_PO_SUPPLY_V       Advanced Supply Chain Planning         MRP_AP_PO_SUPPLY_V       Advanced Supply Chain Planning         MRP_AP_PO_SUPPLIES_V       Advanced Supply Chain Planning         MRP_AP_PO_SUPPLIES_V<                                                                                                   | MRP_AP_DEPARTMENT_RESOURCES_V  | Advanced Supply Chain Planning |
| MRP_AP_INTERORG_SHIP_METHODS_VAdvanced Supply Chain PlanningMRP_AP_INTRANSIT_SUPPLIES_VAdvanced Supply Chain PlanningMRP_AP_ITEM_CATEGORIES_VAdvanced Supply Chain PlanningMRP_AP_MDS_DEMANDS_VAdvanced Supply Chain PlanningMRP_AP_MDS_DEMANDS_VAdvanced Supply Chain PlanningMRP_AP_MDS_SUPPLIES_VAdvanced Supply Chain PlanningMRP_AP_ONHAND_SUPPLIES_VAdvanced Supply Chain PlanningMRP_AP_ONHAND_SUPPLIES_VAdvanced Supply Chain PlanningMRP_AP_OPERATION_COMPONENTS_VAdvanced Supply Chain PlanningMRP_AP_OPERATION_COMPONENTS_VAdvanced Supply Chain PlanningMRP_AP_OPERATION_RESOURCES_VAdvanced Supply Chain PlanningMRP_AP_OP_RESOURCE_SEQS_VAdvanced Supply Chain PlanningMRP_AP_ORGANIZATIONS_VAdvanced Supply Chain PlanningMRP_AP_ORGANIZATION_SUVAdvanced Supply Chain PlanningMRP_AP_ORGANIZATION_SUVAdvanced Supply Chain PlanningMRP_AP_PERIOD_START_DATES_VAdvanced Supply Chain PlanningMRP_AP_PO_SUPPLY_VAdvanced Supply Chain PlanningMRP_AP_PO_SUPPLY_VAdvanced Supply Chain PlanningMRP_AP_PO_SUPPLIERS_VAdvanced Supply Chain PlanningMRP_AP_PO_SUPPLIERS_VAdvanced Supply Chain PlanningMRP_AP_PROJECTS_TAKS_VAdvanced Supply Chain PlanningMRP_AP_ROBCTS_VAdvanced Supply Chain PlanningMRP_AP_ROBCTS_VAdvanced Supply Chain PlanningMRP_AP_ROBCTS_VAdvanced Supply Chain PlanningMRP_AP_REPT_ITEM_DEMANDS_VAdvanced Supply Chain PlanningMRP_AP_RESOURCE_CHANGES_VAdva                                                                                                    | MRP_AP_DESIGNATORS_V           | Advanced Supply Chain Planning |
| MRP_AP_INTRANSIT_SUPPLIES_VAdvanced Supply Chain PlanningMRP_AP_ITEM_CATEGORIES_VAdvanced Supply Chain PlanningMRP_AP_LINE_RESOURCES_VAdvanced Supply Chain PlanningMRP_AP_MDS_DEMANDS_VAdvanced Supply Chain PlanningMRP_AP_MDS_SUPPLIES_VAdvanced Supply Chain PlanningMRP_AP_ONHAND_SUPPLIES_VAdvanced Supply Chain PlanningMRP_AP_ONHAND_TRX_SUPPLIES_VAdvanced Supply Chain PlanningMRP_AP_OPERATION_COMPONENTS_VAdvanced Supply Chain PlanningMRP_AP_OPERATION_COMPONENTS_VAdvanced Supply Chain PlanningMRP_AP_OPERATION_RESOURCES_VAdvanced Supply Chain PlanningMRP_AP_ORGANIZATIONS_VAdvanced Supply Chain PlanningMRP_AP_ORGANIZATION_SITES_VAdvanced Supply Chain PlanningMRP_AP_ORGANIZATION_SITES_VAdvanced Supply Chain PlanningMRP_AP_POREQ_SUPPLY_VAdvanced Supply Chain PlanningMRP_AP_PO_REQ_SUPPLY_VAdvanced Supply Chain PlanningMRP_AP_PO_REQ_SUPPLY_VAdvanced Supply Chain PlanningMRP_AP_PO_SUPPLY_VAdvanced Supply Chain PlanningMRP_AP_PO_SUPPLY_VAdvanced Supply Chain PlanningMRP_AP_POSSE_EFFECTIVITY_VAdvanced Supply Chain PlanningMRP_AP_PROJECTS_VAdvanced Supply Chain PlanningMRP_AP_PROJECT_TASKS_VAdvanced Supply Chain PlanningMRP_AP_REPT_ITEM_DEMANDS_VAdvanced Supply Chain PlanningMRP_AP_REPT_ITEM_DEMANDS_VAdvanced Supply Chain PlanningMRP_AP_REPT_ITEM_SUPPLIES_VAdvanced Supply Chain PlanningMRP_AP_RESOURCE_CHANGES_VAdvanced Supply Chain PlanningMRP_AP                                                                                              | MRP_AP_HARD_RESERVATIONS_V     | Advanced Supply Chain Planning |
| MRP_AP_ITEM_CATEGORIES_VAdvanced Supply Chain PlanningMRP_AP_LINE_RESOURCES_VAdvanced Supply Chain PlanningMRP_AP_MDS_DEMANDS_VAdvanced Supply Chain PlanningMRP_AP_MPS_SUPPLIES_VAdvanced Supply Chain PlanningMRP_AP_ONHAND_SUPPLIES_VAdvanced Supply Chain PlanningMRP_AP_ONHAND_TRX_SUPPLIES_VAdvanced Supply Chain PlanningMRP_AP_OPERATION_COMPONENTS_VAdvanced Supply Chain PlanningMRP_AP_OPERATION_RESOURCES_VAdvanced Supply Chain PlanningMRP_AP_OP_RESOURCE_SEQS_VAdvanced Supply Chain PlanningMRP_AP_ORGANIZATIONS_VAdvanced Supply Chain PlanningMRP_AP_ORGANIZATION_SITES_VAdvanced Supply Chain PlanningMRP_AP_ORGANIZATION_SITES_VAdvanced Supply Chain PlanningMRP_AP_PO_REQ_SUPPLY_VAdvanced Supply Chain PlanningMRP_AP_PO_REQ_SUPPLY_VAdvanced Supply Chain PlanningMRP_AP_PO_REQ_SUPPLY_VAdvanced Supply Chain PlanningMRP_AP_PO_SUPPLIERS_VAdvanced Supply Chain PlanningMRP_AP_PO_SUPPLIERS_VAdvanced Supply Chain PlanningMRP_AP_PROESS_EFFECTIVITY_VAdvanced Supply Chain PlanningMRP_AP_ROJECT_TASKS_VAdvanced Supply Chain PlanningMRP_AP_REPT_ITEM_DEMANDS_VAdvanced Supply Chain PlanningMRP_AP_REPT_TEM_DEMANDS_VAdvanced Supply Chain PlanningMRP_AP_REPT_TEM_DEMANDS_VAdvanced Supply Chain PlanningMRP_AP_REPT_TEM_DEMANDS_VAdvanced Supply Chain PlanningMRP_AP_RESOURCE_CHANGES_VAdvanced Supply Chain PlanningMRP_AP_RESOURCE_CHANGES_VAdvanced Supply Chain Planning                                                                                              | MRP_AP_INTERORG_SHIP_METHODS_V | Advanced Supply Chain Planning |
| MRP_AP_LINE_RESOURCES_VAdvanced Supply Chain PlanningMRP_AP_MDS_DEMANDS_VAdvanced Supply Chain PlanningMRP_AP_MPS_SUPPLIES_VAdvanced Supply Chain PlanningMRP_AP_ONHAND_SUPPLIES_VAdvanced Supply Chain PlanningMRP_AP_ONHAND_TRX_SUPPLIES_VAdvanced Supply Chain PlanningMRP_AP_OPERATION_COMPONENTS_VAdvanced Supply Chain PlanningMRP_AP_OPERATION_RESOURCES_VAdvanced Supply Chain PlanningMRP_AP_OPERATION_RESOURCE_SEQS_VAdvanced Supply Chain PlanningMRP_AP_OP_RESOURCE_SEQS_VAdvanced Supply Chain PlanningMRP_AP_ORGANIZATIONS_VAdvanced Supply Chain PlanningMRP_AP_ORGANIZATION_SITES_VAdvanced Supply Chain PlanningMRP_AP_OP_OP_O_SUPPLY_VAdvanced Supply Chain PlanningMRP_AP_PO_REQ_SUPPLY_VAdvanced Supply Chain PlanningMRP_AP_PO_REQ_SUPPLY_VAdvanced Supply Chain PlanningMRP_AP_PO_SHIP_RCV_SUPPLY_VAdvanced Supply Chain PlanningMRP_AP_PO_SUPPLIES_VAdvanced Supply Chain PlanningMRP_AP_PO_SUPPLIES_VAdvanced Supply Chain PlanningMRP_AP_PROESS_EFFECTIVITY_VAdvanced Supply Chain PlanningMRP_AP_ROJECTS_VAdvanced Supply Chain PlanningMRP_AP_REPT_ITEM_DEMANDS_VAdvanced Supply Chain PlanningMRP_AP_REPT_ITEM_SUPPLIES_VAdvanced Supply Chain PlanningMRP_AP_RESOURCE_CHANGES_VAdvanced Supply Chain PlanningMRP_AP_RESOURCE_CHANGES_VAdvanced Supply Chain PlanningMRP_AP_RESOURCE_SHIFTS_VAdvanced Supply Chain PlanningMRP_AP_RESOURCE_SHIFTS_VAdvanced Supply Chain Planning <t< td=""><td>MRP_AP_INTRANSIT_SUPPLIES_V</td><td>Advanced Supply Chain Planning</td></t<> | MRP_AP_INTRANSIT_SUPPLIES_V    | Advanced Supply Chain Planning |
| MRP_AP_MDS_DEMANDS_VAdvanced Supply Chain PlanningMRP_AP_MPS_SUPPLIES_VAdvanced Supply Chain PlanningMRP_AP_ONHAND_SUPPLIES_VAdvanced Supply Chain PlanningMRP_AP_ONHAND_SUPPLIES_VAdvanced Supply Chain PlanningMRP_AP_OPERATION_COMPONENTS_VAdvanced Supply Chain PlanningMRP_AP_OPERATION_RESOURCES_VAdvanced Supply Chain PlanningMRP_AP_OPERATION_RESOURCES_VAdvanced Supply Chain PlanningMRP_AP_OP_RESOURCE_SEQS_VAdvanced Supply Chain PlanningMRP_AP_ORGANIZATIONS_VAdvanced Supply Chain PlanningMRP_AP_ORGANIZATION_SITES_VAdvanced Supply Chain PlanningMRP_AP_ORGANIZATION_SITES_VAdvanced Supply Chain PlanningMRP_AP_OP_O_REQ_SUPPLY_VAdvanced Supply Chain PlanningMRP_AP_PO_REQ_SUPPLY_VAdvanced Supply Chain PlanningMRP_AP_PO_SHIP_RCV_SUPPLY_VAdvanced Supply Chain PlanningMRP_AP_PO_SUPPLIERS_VAdvanced Supply Chain PlanningMRP_AP_PO_SUPPLIERS_VAdvanced Supply Chain PlanningMRP_AP_PROESS_EFFECTIVITY_VAdvanced Supply Chain PlanningMRP_AP_ROJECT_TASKS_VAdvanced Supply Chain PlanningMRP_AP_REPT_ITEM_DEMANDS_VAdvanced Supply Chain PlanningMRP_AP_RESOURCE_CHANGES_VAdvanced Supply Chain PlanningMRP_AP_RESOURCE_REQUIREMENTS_VAdvanced Supply Chain PlanningMRP_AP_RESOURCE_SHIFTS_VAdvanced Supply Chain PlanningMRP_AP_RESOURCE_SHIFTS_VAdvanced Supply Chain PlanningMRP_AP_RESOURCE_SHIFTS_VAdvanced Supply Chain PlanningMRP_AP_RESOURCE_SHIFTS_VAdvanced Supply Chain Planning <td>MRP_AP_ITEM_CATEGORIES_V</td> <td>Advanced Supply Chain Planning</td>          | MRP_AP_ITEM_CATEGORIES_V       | Advanced Supply Chain Planning |
| MRP_AP_MPS_SUPPLIES_VAdvanced Supply Chain PlanningMRP_AP_ONHAND_SUPPLIES_VAdvanced Supply Chain PlanningMRP_AP_ONHAND_TRX_SUPPLIES_VAdvanced Supply Chain PlanningMRP_AP_OPERATION_COMPONENTS_VAdvanced Supply Chain PlanningMRP_AP_OPERATION_RESOURCES_VAdvanced Supply Chain PlanningMRP_AP_OP_RESOURCE_SEQS_VAdvanced Supply Chain PlanningMRP_AP_ORGANIZATIONS_VAdvanced Supply Chain PlanningMRP_AP_ORGANIZATION_SITES_VAdvanced Supply Chain PlanningMRP_AP_ORGANIZATION_STATES_VAdvanced Supply Chain PlanningMRP_AP_PO_ROGANIZATION_STES_VAdvanced Supply Chain PlanningMRP_AP_PO_ROBUPLY_VAdvanced Supply Chain PlanningMRP_AP_PO_SUPPLY_VAdvanced Supply Chain PlanningMRP_AP_PO_SUPPLY_VAdvanced Supply Chain PlanningMRP_AP_PO_SUPPLY_VAdvanced Supply Chain PlanningMRP_AP_PO_SUPPLY_VAdvanced Supply Chain PlanningMRP_AP_PO_SUPPLY_VAdvanced Supply Chain PlanningMRP_AP_PROCESS_EFFECTIVITY_VAdvanced Supply Chain PlanningMRP_AP_ROJECT_TASKS_VAdvanced Supply Chain PlanningMRP_AP_REPT_ITEM_DEMANDS_VAdvanced Supply Chain PlanningMRP_AP_REPT_ITEM_SUPPLIES_VAdvanced Supply Chain PlanningMRP_AP_RESOURCE_CHANGES_VAdvanced Supply Chain PlanningMRP_AP_RESOURCE_REQUIREMENTS_VAdvanced Supply Chain PlanningMRP_AP_RESOURCE_SHIFTS_VAdvanced Supply Chain PlanningMRP_AP_RESOURCE_SHIFTS_VAdvanced Supply Chain PlanningMRP_AP_RESOURCE_SHIFTS_VAdvanced Supply Chain PlanningMRP_AP                                                                                              | MRP_AP_LINE_RESOURCES_V        | Advanced Supply Chain Planning |
| MRP_AP_ONHAND_SUPPLIES_VAdvanced Supply Chain PlanningMRP_AP_ONHAND_TRX_SUPPLIES_VAdvanced Supply Chain PlanningMRP_AP_OPERATION_COMPONENTS_VAdvanced Supply Chain PlanningMRP_AP_OPERATION_RESOURCES_VAdvanced Supply Chain PlanningMRP_AP_OP_RESOURCE_SEQS_VAdvanced Supply Chain PlanningMRP_AP_ORGANIZATIONS_VAdvanced Supply Chain PlanningMRP_AP_ORGANIZATION_SITES_VAdvanced Supply Chain PlanningMRP_AP_ORGANIZATION_SITES_VAdvanced Supply Chain PlanningMRP_AP_ORGANIZATION_SITES_VAdvanced Supply Chain PlanningMRP_AP_PO_REQ_SUPPLY_VAdvanced Supply Chain PlanningMRP_AP_PO_SUPPLY_VAdvanced Supply Chain PlanningMRP_AP_PO_SHIP_RCV_SUPPLY_VAdvanced Supply Chain PlanningMRP_AP_PO_SUPPLIERS_VAdvanced Supply Chain PlanningMRP_AP_PROCESS_EFFECTIVITY_VAdvanced Supply Chain PlanningMRP_AP_PROJECT_TASKS_VAdvanced Supply Chain PlanningMRP_AP_REPT_ITEM_DEMANDS_VAdvanced Supply Chain PlanningMRP_AP_REPT_ITEM_SUPPLIES_VAdvanced Supply Chain PlanningMRP_AP_RESOURCE_CHANGES_VAdvanced Supply Chain PlanningMRP_AP_RESOURCE_REQUIREMENTS_VAdvanced Supply Chain PlanningMRP_AP_RESOURCE_SLIFTS_VAdvanced Supply Chain PlanningMRP_AP_RESOURCE_SLIFTS_VAdvanced Supply Chain PlanningMRP_AP_RESOURCE_SLIFTS_VAdvanced Supply Chain PlanningMRP_AP_RESOURCE_SLIFTS_VAdvanced Supply Chain PlanningMRP_AP_RESOURCE_SLIFTS_VAdvanced Supply Chain PlanningMRP_AP_RESOURCE_SLIFTS_VAdvanced Supply Chain Plan                                                                            | MRP_AP_MDS_DEMANDS_V           | Advanced Supply Chain Planning |
| MRP_AP_ONHAND_TRX_SUPPLIES_VAdvanced Supply Chain PlanningMRP_AP_OPERATION_COMPONENTS_VAdvanced Supply Chain PlanningMRP_AP_OPERATION_RESOURCES_VAdvanced Supply Chain PlanningMRP_AP_OP_RESOURCE_SEQS_VAdvanced Supply Chain PlanningMRP_AP_ORGANIZATION_VAdvanced Supply Chain PlanningMRP_AP_ORGANIZATION_SITES_VAdvanced Supply Chain PlanningMRP_AP_ORGANIZATION_SITES_VAdvanced Supply Chain PlanningMRP_AP_OP_OSUPPLY_VAdvanced Supply Chain PlanningMRP_AP_PO_REQ_SUPPLY_VAdvanced Supply Chain PlanningMRP_AP_PO_REQ_SUPPLY_VAdvanced Supply Chain PlanningMRP_AP_PO_SHIP_RCV_SUPPLY_VAdvanced Supply Chain PlanningMRP_AP_PO_SUPPLIERS_VAdvanced Supply Chain PlanningMRP_AP_PO_SUPPLIERS_VAdvanced Supply Chain PlanningMRP_AP_PROJECTS_VAdvanced Supply Chain PlanningMRP_AP_ROJECT_TASKS_VAdvanced Supply Chain PlanningMRP_AP_REPT_ITEM_DEMANDS_VAdvanced Supply Chain PlanningMRP_AP_REPT_TITEM_SUPPLIES_VAdvanced Supply Chain PlanningMRP_AP_RESOURCE_CHANGES_VAdvanced Supply Chain PlanningMRP_AP_RESOURCE_REQUIREMENTS_VAdvanced Supply Chain PlanningMRP_AP_RESOURCE_SHIFTS_VAdvanced Supply Chain PlanningMRP_AP_RESOURCE_SHIFTS_VAdvanced Supply Chain PlanningMRP_AP_RESOURCE_SHIFTS_VAdvanced Supply Chain PlanningMRP_AP_RESOURCE_SHIFTS_VAdvanced Supply Chain PlanningMRP_AP_RESOURCE_SHIFTS_VAdvanced Supply Chain PlanningMRP_AP_RESOURCE_SHIFTS_VAdvanced Supply Chain Planning<                                                                                          | MRP_AP_MPS_SUPPLIES_V          | Advanced Supply Chain Planning |
| MRP_AP_OPERATION_COMPONENTS_VAdvanced Supply Chain PlanningMRP_AP_OPERATION_RESOURCES_VAdvanced Supply Chain PlanningMRP_AP_OP_RESOURCE_SEQS_VAdvanced Supply Chain PlanningMRP_AP_ORGANIZATIONS_VAdvanced Supply Chain PlanningMRP_AP_ORGANIZATION_SITES_VAdvanced Supply Chain PlanningMRP_AP_PORGANIZATION_SITES_VAdvanced Supply Chain PlanningMRP_AP_PORGANIZATION_SITES_VAdvanced Supply Chain PlanningMRP_AP_PO_REQ_SUPPLY_VAdvanced Supply Chain PlanningMRP_AP_PO_REQ_SUPPLY_VAdvanced Supply Chain PlanningMRP_AP_PO_SHIP_RCV_SUPPLY_VAdvanced Supply Chain PlanningMRP_AP_PO_SUPPLIERS_VAdvanced Supply Chain PlanningMRP_AP_POCESS_EFFECTIVITY_VAdvanced Supply Chain PlanningMRP_AP_PROJECTS_VAdvanced Supply Chain PlanningMRP_AP_ROJECT_TASKS_VAdvanced Supply Chain PlanningMRP_AP_REPT_ITEM_DEMANDS_VAdvanced Supply Chain PlanningMRP_AP_REPT_ITEM_SUPPLIES_VAdvanced Supply Chain PlanningMRP_AP_RESOURCE_CHANGES_VAdvanced Supply Chain PlanningMRP_AP_RESOURCE_CHANGES_VAdvanced Supply Chain PlanningMRP_AP_RESOURCE_SHIFTS_VAdvanced Supply Chain PlanningMRP_AP_RESOURCE_SHIFTS_VAdvanced Supply Chain PlanningMRP_AP_RESOURCE_SHIFTS_VAdvanced Supply Chain PlanningMRP_AP_RESOURCE_SHIFTS_VAdvanced Supply Chain PlanningMRP_AP_RESOURCE_SHIFTS_VAdvanced Supply Chain PlanningMRP_AP_RESOURCE_SHIFTS_VAdvanced Supply Chain PlanningMRP_AP_RESOURCE_SHIFTS_VAdvanced Supply Chain Planning <td>MRP_AP_ONHAND_SUPPLIES_V</td> <td>Advanced Supply Chain Planning</td>          | MRP_AP_ONHAND_SUPPLIES_V       | Advanced Supply Chain Planning |
| MRP_AP_OPERATION_RESOURCES_VAdvanced Supply Chain PlanningMRP_AP_OP_RESOURCE_SEQS_VAdvanced Supply Chain PlanningMRP_AP_ORGANIZATIONS_VAdvanced Supply Chain PlanningMRP_AP_ORGANIZATION_SITES_VAdvanced Supply Chain PlanningMRP_AP_ORGANIZATION_SITES_VAdvanced Supply Chain PlanningMRP_AP_PERIOD_START_DATES_VAdvanced Supply Chain PlanningMRP_AP_PO_PO_SUPPLY_VAdvanced Supply Chain PlanningMRP_AP_PO_REQ_SUPPLY_VAdvanced Supply Chain PlanningMRP_AP_PO_SHIP_RCV_SUPPLY_VAdvanced Supply Chain PlanningMRP_AP_PO_SUPPLIERS_VAdvanced Supply Chain PlanningMRP_AP_PROCESS_EFFECTIVITY_VAdvanced Supply Chain PlanningMRP_AP_PROJECTT_VAdvanced Supply Chain PlanningMRP_AP_ROJECT_TASKS_VAdvanced Supply Chain PlanningMRP_AP_REPT_ITEM_DEMANDS_VAdvanced Supply Chain PlanningMRP_AP_REPT_ITEM_SUPPLIES_VAdvanced Supply Chain PlanningMRP_AP_RESOURCE_CHANGES_VAdvanced Supply Chain PlanningMRP_AP_RESOURCE_REQUIREMENTS_VAdvanced Supply Chain PlanningMRP_AP_RESOURCE_REQUIREMENTS_VAdvanced Supply Chain PlanningMRP_AP_RESOURCE_SHIFTS_VAdvanced Supply Chain PlanningMRP_AP_RESOURCE_SHIFTS_VAdvanced Supply Chain PlanningMRP_AP_RESOURCE_SHIFTS_VAdvanced Supply Chain PlanningMRP_AP_RESOURCE_SHIFTS_VAdvanced Supply Chain PlanningMRP_AP_RESOURCE_SHIFTS_VAdvanced Supply Chain PlanningMRP_AP_RESOURCE_SHIFTS_VAdvanced Supply Chain PlanningMRP_AP_ROUTINGS_VAdvanced Supply Chain Planning<                                                                                      | MRP_AP_ONHAND_TRX_SUPPLIES_V   | Advanced Supply Chain Planning |
| MRP_AP_OP_RESOURCE_SEQS_VAdvanced Supply Chain PlanningMRP_AP_ORGANIZATIONS_VAdvanced Supply Chain PlanningMRP_AP_ORGANIZATION_SITES_VAdvanced Supply Chain PlanningMRP_AP_PORGANIZATION_SITES_VAdvanced Supply Chain PlanningMRP_AP_PERIOD_START_DATES_VAdvanced Supply Chain PlanningMRP_AP_PO_PO_SUPPLY_VAdvanced Supply Chain PlanningMRP_AP_PO_REQ_SUPPLY_VAdvanced Supply Chain PlanningMRP_AP_PO_SHIP_RCV_SUPPLY_VAdvanced Supply Chain PlanningMRP_AP_PO_SUPPLIERS_VAdvanced Supply Chain PlanningMRP_AP_PROCESS_EFFECTIVITY_VAdvanced Supply Chain PlanningMRP_AP_PROJECTS_VAdvanced Supply Chain PlanningMRP_AP_PROJECT_TASKS_VAdvanced Supply Chain PlanningMRP_AP_REPT_ITEM_DEMANDS_VAdvanced Supply Chain PlanningMRP_AP_REPT_ITEM_SUPPLIES_VAdvanced Supply Chain PlanningMRP_AP_RESOURCE_CHANGES_VAdvanced Supply Chain PlanningMRP_AP_RESOURCE_REQUIREMENTS_VAdvanced Supply Chain PlanningMRP_AP_RESOURCE_SHIFTS_VAdvanced Supply Chain PlanningMRP_AP_RESOURCE_NHIFTS_VAdvanced Supply Chain PlanningMRP_AP_RESOURCE_SHIFTS_VAdvanced Supply Chain PlanningMRP_AP_RESOURCE_SHIFTS_VAdvanced Supply Chain PlanningMRP_AP_RESOURCE_SHIFTS_VAdvanced Supply Chain PlanningMRP_AP_RESOURCE_SHIFTS_VAdvanced Supply Chain PlanningMRP_AP_RESOURCE_SHIFTS_VAdvanced Supply Chain PlanningMRP_AP_RESOURCE_SHIFTS_VAdvanced Supply Chain PlanningMRP_AP_ROUTINGS_VAdvanced Supply Chain Planning<                                                                                              | MRP_AP_OPERATION_COMPONENTS_V  | Advanced Supply Chain Planning |
| MRP_AP_ORGANIZATIONS_VAdvanced Supply Chain PlanningMRP_AP_ORGANIZATION_SITES_VAdvanced Supply Chain PlanningMRP_AP_PERIOD_START_DATES_VAdvanced Supply Chain PlanningMRP_AP_PO_PO_SUPPLY_VAdvanced Supply Chain PlanningMRP_AP_PO_REQ_SUPPLY_VAdvanced Supply Chain PlanningMRP_AP_PO_SHIP_RCV_SUPPLY_VAdvanced Supply Chain PlanningMRP_AP_PO_SUPPLIES_VAdvanced Supply Chain PlanningMRP_AP_PO_SUPPLIES_VAdvanced Supply Chain PlanningMRP_AP_PROCESS_EFFECTIVITY_VAdvanced Supply Chain PlanningMRP_AP_PROJECTS_VAdvanced Supply Chain PlanningMRP_AP_PROJECT_TASKS_VAdvanced Supply Chain PlanningMRP_AP_REPT_ITEM_DEMANDS_VAdvanced Supply Chain PlanningMRP_AP_REPT_ITEM_SUPPLIES_VAdvanced Supply Chain PlanningMRP_AP_RESOURCE_CHANGES_VAdvanced Supply Chain PlanningMRP_AP_RESOURCE_REQUIREMENTS_VAdvanced Supply Chain PlanningMRP_AP_RESOURCE_SHIFTS_VAdvanced Supply Chain PlanningMRP_AP_RESOURCE_SHIFTS_VAdvanced Supply Chain PlanningMRP_AP_RESOURCE_SHIFTS_VAdvanced Supply Chain PlanningMRP_AP_RESOURCE_SHIFTS_VAdvanced Supply Chain PlanningMRP_AP_RESOURCE_SHIFTS_VAdvanced Supply Chain PlanningMRP_AP_RESOURCE_SHIFTS_VAdvanced Supply Chain PlanningMRP_AP_RESOURCE_SHIFTS_VAdvanced Supply Chain PlanningMRP_AP_RESOURCE_SHIFTS_VAdvanced Supply Chain PlanningMRP_AP_RESOURCE_SHIFTS_VAdvanced Supply Chain PlanningMRP_AP_RESOURCE_SHIFTS_VAdvanced Supply Chain Planning <td>MRP_AP_OPERATION_RESOURCES_V</td> <td>Advanced Supply Chain Planning</td>                    | MRP_AP_OPERATION_RESOURCES_V   | Advanced Supply Chain Planning |
| MRP_AP_ORGANIZATION_SITES_VAdvanced Supply Chain PlanningMRP_AP_PERIOD_START_DATES_VAdvanced Supply Chain PlanningMRP_AP_PO_PO_SUPPLY_VAdvanced Supply Chain PlanningMRP_AP_PO_REQ_SUPPLY_VAdvanced Supply Chain PlanningMRP_AP_PO_SHIP_RCV_SUPPLY_VAdvanced Supply Chain PlanningMRP_AP_PO_SUPPLIERS_VAdvanced Supply Chain PlanningMRP_AP_PO_SUPPLIERS_VAdvanced Supply Chain PlanningMRP_AP_PROCESS_EFFECTIVITY_VAdvanced Supply Chain PlanningMRP_AP_PROJECTS_VAdvanced Supply Chain PlanningMRP_AP_PROJECT_TASKS_VAdvanced Supply Chain PlanningMRP_AP_REPT_ITEM_DEMANDS_VAdvanced Supply Chain PlanningMRP_AP_REPT_ITEM_SUPPLIES_VAdvanced Supply Chain PlanningMRP_AP_RESOURCE_CHANGES_VAdvanced Supply Chain PlanningMRP_AP_RESOURCE_SHIFTS_VAdvanced Supply Chain PlanningMRP_AP_RESOURCE_SHIFTS_VAdvanced Supply Chain PlanningMRP_AP_RESOURCE_SHIFTS_VAdvanced Supply Chain PlanningMRP_AP_RESOURCE_SHIFTS_VAdvanced Supply Chain PlanningMRP_AP_RESOURCE_SHIFTS_VAdvanced Supply Chain PlanningMRP_AP_RESOURCE_SHIFTS_VAdvanced Supply Chain PlanningMRP_AP_RESOURCE_SHIFTS_VAdvanced Supply Chain PlanningMRP_AP_RESOURCE_SHIFTS_VAdvanced Supply Chain PlanningMRP_AP_RESOURCE_SHIFTS_VAdvanced Supply Chain PlanningMRP_AP_ROUTINGS_VAdvanced Supply Chain Planning                                                                                                    | MRP_AP_OP_RESOURCE_SEQS_V      | Advanced Supply Chain Planning |
| MRP_AP_PERIOD_START_DATES_VAdvanced Supply Chain PlanningMRP_AP_PO_PO_SUPPLY_VAdvanced Supply Chain PlanningMRP_AP_PO_REQ_SUPPLY_VAdvanced Supply Chain PlanningMRP_AP_PO_SHIP_RCV_SUPPLY_VAdvanced Supply Chain PlanningMRP_AP_PO_SUPPLIERS_VAdvanced Supply Chain PlanningMRP_AP_PROCESS_EFFECTIVITY_VAdvanced Supply Chain PlanningMRP_AP_PROJECTS_VAdvanced Supply Chain PlanningMRP_AP_PROJECTT_TASKS_VAdvanced Supply Chain PlanningMRP_AP_REPT_ITEM_DEMANDS_VAdvanced Supply Chain PlanningMRP_AP_REPT_ITEM_SUPPLIES_VAdvanced Supply Chain PlanningMRP_AP_RESOURCE_CHANGES_VAdvanced Supply Chain PlanningMRP_AP_RESOURCE_REQUIREMENTS_VAdvanced Supply Chain PlanningMRP_AP_RESOURCE_SHIFTS_VAdvanced Supply Chain PlanningMRP_AP_RESOURCE_SHIFTS_VAdvanced Supply Chain PlanningMRP_AP_RESOURCE_SHIFTS_VAdvanced Supply Chain PlanningMRP_AP_RESOURCE_SHIFTS_VAdvanced Supply Chain PlanningMRP_AP_RESOURCE_SHIFTS_VAdvanced Supply Chain PlanningMRP_AP_RESOURCE_SHIFTS_VAdvanced Supply Chain PlanningMRP_AP_RESOURCE_SHIFTS_VAdvanced Supply Chain PlanningMRP_AP_RESOURCE_SHIFTS_VAdvanced Supply Chain PlanningMRP_AP_ROUTINGS_VAdvanced Supply Chain Planning                                                                                                    | MRP_AP_ORGANIZATIONS_V         | Advanced Supply Chain Planning |
| MRP_AP_PO_PO_SUPPLY_VAdvanced Supply Chain PlanningMRP_AP_PO_REQ_SUPPLY_VAdvanced Supply Chain PlanningMRP_AP_PO_SHIP_RCV_SUPPLY_VAdvanced Supply Chain PlanningMRP_AP_PO_SUPPLIERS_VAdvanced Supply Chain PlanningMRP_AP_PROCESS_EFFECTIVITY_VAdvanced Supply Chain PlanningMRP_AP_PROJECTS_VAdvanced Supply Chain PlanningMRP_AP_PROJECT_TASKS_VAdvanced Supply Chain PlanningMRP_AP_REPT_ITEM_DEMANDS_VAdvanced Supply Chain PlanningMRP_AP_REPT_ITEM_SUPPLIES_VAdvanced Supply Chain PlanningMRP_AP_RESOURCE_CHANGES_VAdvanced Supply Chain PlanningMRP_AP_RESOURCE_REQUIREMENTS_VAdvanced Supply Chain PlanningMRP_AP_RESOURCE_SHIFTS_VAdvanced Supply Chain PlanningMRP_AP_RESOURCE_SHIFTS_VAdvanced Supply Chain PlanningMRP_AP_RESOURCE_SHIFTS_VAdvanced Supply Chain PlanningMRP_AP_RESOURCE_SHIFTS_VAdvanced Supply Chain PlanningMRP_AP_RESOURCE_SHIFTS_VAdvanced Supply Chain PlanningMRP_AP_RESOURCE_SHIFTS_VAdvanced Supply Chain PlanningMRP_AP_RESOURCE_SHIFTS_VAdvanced Supply Chain PlanningMRP_AP_RESOURCE_SHIFTS_VAdvanced Supply Chain PlanningMRP_AP_ROUTINGS_VAdvanced Supply Chain Planning                                                                                                    | MRP_AP_ORGANIZATION_SITES_V    | Advanced Supply Chain Planning |
| MRP_AP_PO_REQ_SUPPLY_VAdvanced Supply Chain PlanningMRP_AP_PO_SHIP_RCV_SUPPLY_VAdvanced Supply Chain PlanningMRP_AP_PO_SUPPLIERS_VAdvanced Supply Chain PlanningMRP_AP_PROCESS_EFFECTIVITY_VAdvanced Supply Chain PlanningMRP_AP_PROJECTS_VAdvanced Supply Chain PlanningMRP_AP_PROJECT_TASKS_VAdvanced Supply Chain PlanningMRP_AP_REPT_ITEM_DEMANDS_VAdvanced Supply Chain PlanningMRP_AP_REPT_ITEM_SUPPLIES_VAdvanced Supply Chain PlanningMRP_AP_RESOURCE_CHANGES_VAdvanced Supply Chain PlanningMRP_AP_RESOURCE_REQUIREMENTS_VAdvanced Supply Chain PlanningMRP_AP_RESOURCE_SHIFTS_VAdvanced Supply Chain PlanningMRP_AP_RESOURCE_SVAdvanced Supply Chain PlanningMRP_AP_RESOURCE_REQUIREMENTS_VAdvanced Supply Chain PlanningMRP_AP_RESOURCE_SVAdvanced Supply Chain PlanningMRP_AP_RESOURCE_REQUIREMENTS_VAdvanced Supply Chain PlanningMRP_AP_RESOURCE_SVAdvanced Supply Chain PlanningMRP_AP_RESOURCE_SVAdvanced Supply Chain PlanningMRP_AP_RESOURCE_SVAdvanced Supply Chain PlanningMRP_AP_RESOURCE_SVAdvanced Supply Chain PlanningMRP_AP_RESOURCE_SVAdvanced Supply Chain PlanningMRP_AP_RESOURCE_SVAdvanced Supply Chain Planning                                                                                                    | MRP_AP_PERIOD_START_DATES_V    | Advanced Supply Chain Planning |
| MRP_AP_PO_SHIP_RCV_SUPPLY_VAdvanced Supply Chain PlanningMRP_AP_PO_SUPPLIERS_VAdvanced Supply Chain PlanningMRP_AP_PROCESS_EFFECTIVITY_VAdvanced Supply Chain PlanningMRP_AP_PROJECTS_VAdvanced Supply Chain PlanningMRP_AP_PROJECT_TASKS_VAdvanced Supply Chain PlanningMRP_AP_REPT_ITEM_DEMANDS_VAdvanced Supply Chain PlanningMRP_AP_REPT_ITEM_SUPPLIES_VAdvanced Supply Chain PlanningMRP_AP_RESOURCE_CHANGES_VAdvanced Supply Chain PlanningMRP_AP_RESOURCE_REQUIREMENTS_VAdvanced Supply Chain PlanningMRP_AP_RESOURCE_SHIFTS_VAdvanced Supply Chain PlanningMRP_AP_RESOURCE_SUAdvanced Supply Chain PlanningMRP_AP_RESOURCE_SUAdvanced Supply Chain PlanningMRP_AP_RESOURCE_REQUIREMENTS_VAdvanced Supply Chain PlanningMRP_AP_RESOURCE_SUAdvanced Supply Chain PlanningMRP_AP_RESOURCE_SUAdvanced Supply Chain PlanningMRP_AP_RESOURCE_SUAdvanced Supply Chain PlanningMRP_AP_RESOURCE_SUAdvanced Supply Chain PlanningMRP_AP_RESOURCE_SUAdvanced Supply Chain PlanningMRP_AP_RESOURCE_SUAdvanced Supply Chain PlanningMRP_AP_ROUTINGS_VAdvanced Supply Chain Planning                                                                                                    | MRP_AP_PO_PO_SUPPLY_V          | Advanced Supply Chain Planning |
| MRP_AP_PO_SUPPLIERS_VAdvanced Supply Chain PlanningMRP_AP_PROCESS_EFFECTIVITY_VAdvanced Supply Chain PlanningMRP_AP_PROJECTS_VAdvanced Supply Chain PlanningMRP_AP_PROJECT_TASKS_VAdvanced Supply Chain PlanningMRP_AP_REPT_ITEM_DEMANDS_VAdvanced Supply Chain PlanningMRP_AP_REPT_ITEM_SUPPLIES_VAdvanced Supply Chain PlanningMRP_AP_RESOURCE_CHANGES_VAdvanced Supply Chain PlanningMRP_AP_RESOURCE_REQUIREMENTS_VAdvanced Supply Chain PlanningMRP_AP_RESOURCE_SHIFTS_VAdvanced Supply Chain PlanningMRP_AP_RESOURCE_SHIFTS_VAdvanced Supply Chain PlanningMRP_AP_RESOURCE_SVAdvanced Supply Chain PlanningMRP_AP_RESOURCE_SHIFTS_VAdvanced Supply Chain PlanningMRP_AP_RESOURCE_SVAdvanced Supply Chain PlanningMRP_AP_RESOURCE_SVAdvanced Supply Chain PlanningMRP_AP_RESOURCE_SVAdvanced Supply Chain PlanningMRP_AP_RESOURCE_SVAdvanced Supply Chain PlanningMRP_AP_RESOURCE_SVAdvanced Supply Chain PlanningMRP_AP_RESOURCE_SVAdvanced Supply Chain PlanningMRP_AP_ROUTINGS_VAdvanced Supply Chain Planning                                                                                                    | MRP_AP_PO_REQ_SUPPLY_V         | Advanced Supply Chain Planning |
| MRP_AP_PROCESS_EFFECTIVITY_VAdvanced Supply Chain PlanningMRP_AP_PROJECTS_VAdvanced Supply Chain PlanningMRP_AP_PROJECT_TASKS_VAdvanced Supply Chain PlanningMRP_AP_REPT_ITEM_DEMANDS_VAdvanced Supply Chain PlanningMRP_AP_REPT_ITEM_SUPPLIES_VAdvanced Supply Chain PlanningMRP_AP_RESOURCE_CHANGES_VAdvanced Supply Chain PlanningMRP_AP_RESOURCE_REQUIREMENTS_VAdvanced Supply Chain PlanningMRP_AP_RESOURCE_SHIFTS_VAdvanced Supply Chain PlanningMRP_AP_RESOURCE_SHIFTS_VAdvanced Supply Chain PlanningMRP_AP_RESOURCE_SVAdvanced Supply Chain PlanningMRP_AP_RESOURCE_SVAdvanced Supply Chain PlanningMRP_AP_RESOURCE_SVAdvanced Supply Chain PlanningMRP_AP_RESOURCE_SVAdvanced Supply Chain PlanningMRP_AP_RESOURCE_SVAdvanced Supply Chain PlanningMRP_AP_ROUTINGS_VAdvanced Supply Chain Planning                                                                                                    | MRP_AP_PO_SHIP_RCV_SUPPLY_V    | Advanced Supply Chain Planning |
| MRP_AP_PROJECTS_VAdvanced Supply Chain PlanningMRP_AP_PROJECT_TASKS_VAdvanced Supply Chain PlanningMRP_AP_REPT_ITEM_DEMANDS_VAdvanced Supply Chain PlanningMRP_AP_REPT_ITEM_SUPPLIES_VAdvanced Supply Chain PlanningMRP_AP_RESOURCE_CHANGES_VAdvanced Supply Chain PlanningMRP_AP_RESOURCE_REQUIREMENTS_VAdvanced Supply Chain PlanningMRP_AP_RESOURCE_SHIFTS_VAdvanced Supply Chain PlanningMRP_AP_RESOURCE_SHIFTS_VAdvanced Supply Chain PlanningMRP_AP_RESOURCE_SHIFTS_VAdvanced Supply Chain PlanningMRP_AP_ROUTINGS_VAdvanced Supply Chain Planning                                                                                                    | MRP_AP_PO_SUPPLIERS_V          | Advanced Supply Chain Planning |
| MRP_AP_PROJECT_TASKS_V       Advanced Supply Chain Planning         MRP_AP_REPT_ITEM_DEMANDS_V       Advanced Supply Chain Planning         MRP_AP_REPT_ITEM_SUPPLIES_V       Advanced Supply Chain Planning         MRP_AP_RESOURCE_CHANGES_V       Advanced Supply Chain Planning         MRP_AP_RESOURCE_REQUIREMENTS_V       Advanced Supply Chain Planning         MRP_AP_RESOURCE_SHIFTS_V       Advanced Supply Chain Planning         MRP_AP_RESOURCE_SHIFTS_V       Advanced Supply Chain Planning         MRP_AP_ROUTINGS_V       Advanced Supply Chain Planning                                                                                                    | MRP_AP_PROCESS_EFFECTIVITY_V   | Advanced Supply Chain Planning |
| MRP_AP_REPT_ITEM_DEMANDS_V       Advanced Supply Chain Planning         MRP_AP_REPT_ITEM_SUPPLIES_V       Advanced Supply Chain Planning         MRP_AP_RESOURCE_CHANGES_V       Advanced Supply Chain Planning         MRP_AP_RESOURCE_REQUIREMENTS_V       Advanced Supply Chain Planning         MRP_AP_RESOURCE_SHIFTS_V       Advanced Supply Chain Planning         MRP_AP_RESOURCE_SHIFTS_V       Advanced Supply Chain Planning         MRP_AP_RESOURCE_SHIFTS_V       Advanced Supply Chain Planning         MRP_AP_ROUTINGS_V       Advanced Supply Chain Planning                                                                                                    | MRP_AP_PROJECTS_V              | Advanced Supply Chain Planning |
| MRP_AP_REPT_ITEM_SUPPLIES_V       Advanced Supply Chain Planning         MRP_AP_RESOURCE_CHANGES_V       Advanced Supply Chain Planning         MRP_AP_RESOURCE_REQUIREMENTS_V       Advanced Supply Chain Planning         MRP_AP_RESOURCE_SHIFTS_V       Advanced Supply Chain Planning         MRP_AP_RESOURCE_SHIFTS_V       Advanced Supply Chain Planning         MRP_AP_ROUTINGS_V       Advanced Supply Chain Planning                                                                                                    | MRP_AP_PROJECT_TASKS_V         | Advanced Supply Chain Planning |
| MRP_AP_RESOURCE_CHANGES_V       Advanced Supply Chain Planning         MRP_AP_RESOURCE_REQUIREMENTS_V       Advanced Supply Chain Planning         MRP_AP_RESOURCE_SHIFTS_V       Advanced Supply Chain Planning         MRP_AP_ROUTINGS_V       Advanced Supply Chain Planning                                                                                                    | MRP_AP_REPT_ITEM_DEMANDS_V     | Advanced Supply Chain Planning |
| MRP_AP_RESOURCE_REQUIREMENTS_V       Advanced Supply Chain Planning         MRP_AP_RESOURCE_SHIFTS_V       Advanced Supply Chain Planning         MRP_AP_ROUTINGS_V       Advanced Supply Chain Planning                                                                                                    | MRP_AP_REPT_ITEM_SUPPLIES_V    | Advanced Supply Chain Planning |
| MRP_AP_RESOURCE_SHIFTS_VAdvanced Supply Chain PlanningMRP_AP_ROUTINGS_VAdvanced Supply Chain Planning                                                                                                    | MRP_AP_RESOURCE_CHANGES_V      | Advanced Supply Chain Planning |
| MRP_AP_ROUTINGS_V Advanced Supply Chain Planning                                                                                                    | MRP_AP_RESOURCE_REQUIREMENTS_V | Advanced Supply Chain Planning |
|                                                                                                    | MRP_AP_RESOURCE_SHIFTS_V       | Advanced Supply Chain Planning |
| MRP_AP_ROUTING_OPERATIONS_V Advanced Supply Chain Planning                                                                                                    | MRP_AP_ROUTINGS_V              | Advanced Supply Chain Planning |
|                                                                                                    | MRP_AP_ROUTING_OPERATIONS_V    | Advanced Supply Chain Planning |

| These views                    | ware created to compart                |
|--------------------------------|----------------------------------------|
| These views                    | were created to support                |
| MRP_AP_SAFETY_STOCKS_V         | Advanced Supply Chain Planning         |
| MRP_AP_SALES_ORDERS_V          | Advanced Supply Chain Planning         |
| MRP_AP_SHIFT_DATES_V           | Advanced Supply Chain Planning         |
| MRP_AP_SHIFT_EXCEPTIONS_V      | Advanced Supply Chain Planning         |
| MRP_AP_SHIFT_TIMES_V           | Advanced Supply Chain Planning         |
| MRP_AP_SIMULATION_SETS_V       | Advanced Supply Chain Planning         |
| MRP_AP_SOURCING_RULES_V        | Advanced Supply Chain Planning         |
| MRP_AP_SR_ASSIGNMENTS_V        | Advanced Supply Chain Planning         |
| MRP_AP_SR_RECEIPT_ORG_V        | Advanced Supply Chain Planning         |
| MRP_AP_SR_SOURCE_ORG_V         | Advanced Supply Chain Planning         |
| MRP_AP_SUB_INVENTORIES_V       | Advanced Supply Chain Planning         |
| MRP_AP_SUPPLIER_CAPACITIES_V   | Advanced Supply Chain Planning         |
| MRP_AP_SUPPLIER_FLEX_FENCES_V  | Advanced Supply Chain Planning         |
| MRP_AP_SYSTEM_ITEMS_V          | Advanced Supply Chain Planning         |
| MRP_AP_SYS_ITEMS_V             | Advanced Supply Chain Planning         |
| MRP_AP_UNITS_OF_MEASURE_V      | Advanced Supply Chain Planning         |
| MRP_AP_UNIT_NUMBERS_V          | Advanced Supply Chain Planning         |
| MRP_AP_UOM_CLASS_CONVERSIONS_V | Advanced Supply Chain Planning         |
| MRP_AP_UOM_CONVERSIONS_V       | Advanced Supply Chain Planning         |
| MRP_AP_VENDORS_V               | Advanced Supply Chain Planning         |
| MRP_AP_VENDOR_SITES_V          | Advanced Supply Chain Planning         |
| MRP_AP_WIP_COMP_DEMANDS_V      | Advanced Supply Chain Planning         |
| MRP_AP_WIP_COMP_SUPPLIES_V     | Advanced Supply Chain Planning         |
| MRP_AP_WIP_JOBS_V              | Advanced Supply Chain Planning         |
| MRP_AP_WIP_JOB_SUPPLIES_V      | Advanced Supply Chain Planning         |
| MRP_ATP_BACKLOG_TEMP_V         | ATP for Advanced Supply Chain Planning |
| MRP_ATP_SCHEDULE_TEMP_V        | ATP for Advanced Supply Chain Planning |
| MRP_ATP_SD_TEMP_V              | ATP for Advanced Supply Chain Planning |
| MRP_BIS_FORECASTS_LOV_V        | BIS                                    |
| MRP_BIS_FORECAST_SET_V         | BIS                                    |
| MRP_BIS_FORECAST_TREND_V       | BIS                                    |
| MRP_BIS_FORECAST_V             | BIS                                    |
|                                |                                        |

| These views                   | were created to support        |
|-------------------------------|--------------------------------|
| MRP_BIS_FORECAST_WB_V         | BIS                            |
| MRP_BIS_LATE_ORDERS_V         | BIS                            |
| MRP_BIS_ORDERS_V              | BIS                            |
| MRP_BIS_ORG_PROFIT_V          | BIS                            |
| MRP_BIS_PLANS_LOV_V           | BIS                            |
| MRP_BIS_PLAN_PROD_V           | BIS                            |
| MRP_BIS_PLAN_PROFIT_V         | BIS                            |
| MRP_ITEM_BORROW_PAYBACK_QTY_V | borrow/payback                 |
| MRP_ITEM_LOWEST_SR_LEVEL_V    | Advanced Supply Chain Planning |
| MRP_ITEM_SR_LEVELS_V          | Advanced Supply Chain Planning |
| MRP_PO_FLEX_FENCES_V          | enhanced sourcing              |
| MRP_PO_SUPPLIERS_V            | enhanced sourcing              |
| MRP_PO_SUPPLIER_CAPACITY_V    | enhanced sourcing              |
| MRP_SCH_RULE_CRITERIA_V       | line scheduling workbench      |
| MRP_SCH_RULE_NAMES_V          | line scheduling workbench      |
| MRP_UNIT_BORROW_QTY_V         | borrow/payback                 |
| MRP_UNIT_PAYBACK_QTY_V        | borrow/payback                 |

## **Changed Views**

Changed to support enhanced sourcing:

| MRP_ITEM_SOURCING_V | MRP_PLAN_ORGANIZATIONS_V |
|---------------------|--------------------------|
| MRP_SR_VIEW_EXP_V   | MRP_SYSTEM_ITEMS_SC_V    |

MRP\_LINE\_SCHEDULES\_V was changed to support the line scheduling workbench.

MRP\_EXCEPTION\_DETAILS\_V was changed to support workflow enabled exception messages.

Changed to support model/unit effectivity

| MRP_COMPONENTS_SC_V      | MRP_FLP_DEMAND_SUPPLY_V |
|--------------------------|-------------------------|
| MRP_FLP_DEMAND_SUPPLY_V2 | MRP_FLP_END_DEMAND2_V   |
| MRP_FLP_END_DEMAND_V     | MRP_FLP_ONHAND_V        |

| MRP_FLP_SUPPLY_DEMAND_V  | MRP_FLP_SUPPLY_DEMAND_V2   |
|--------------------------|----------------------------|
| MRP_FLP_SUPPLY_V         | MRP_ITEM_LOT_QUANTITIES_V  |
| MRP_LINE_SCHEDULES_V     | MRP_ONHAND_QUANTITIES_SC_V |
| MRP_ORDERS_SC_V          | MRP_ORG_QUANTITY_V         |
| MRP_PLAN_JOBS_V          | MRP_PO_SUPPLY_VIEW         |
| MRP_SCHEDULE_DATES_V     | MRP_SCHEDULE_ITEM_DATES_V  |
| MRP_SYSTEM_ITEMS_SC      | MRP_TEMP_QUANTITY_V        |
| MRP_UNSCHEDULED_ORDERS_V | MRP_USING_ASSEMBLY_SC_V    |
| MRP_WIP_JOBS_VIEW        |                            |

Changed to support borrow/payback:

| MRP_FLP_DEMAND_SUPPLY_V  | MRP_FLP_DEMAND_SUPPLY_V2 |
|--------------------------|--------------------------|
| MRP_FLP_END_DEMAND2_V    | MRP_FLP_END_DEMAND_V     |
| MRP_FLP_ONHAND_V         | MRP_FLP_SUPPLY_DEMAND_V  |
| MRP_FLP_SUPPLY_DEMAND_V2 | MRP_ORDERS_SC_V          |

Changed to support the Exception window in the Planner Workbench: MRP\_EXCEPTION\_DETAILS\_V MRP\_EXCEPTION\_SUMMARY\_V MRP\_ITEM\_EXCEPTION\_V

MRP\_KANBAN\_DETAILS\_V was changed to support the Kanban program.

MRP\_ORDERS\_SC\_V was changed to support select all for release processing.

MRP\_SCHEUDLE\_ITEMS\_DATES\_V and MRP\_PLANS\_SC\_V were changed to support BIS.

MRP\_FORECAST\_DATES\_V, MRP\_CUSTOMER\_SITES\_V, and MRP\_SCHEDULING\_RULES\_V were changed to support other enhancements.

## **New Indexes**

| Index               | Supported Feature              |
|---------------------|--------------------------------|
| MRP_AD_BOMS_N1      | Advanced Supply Chain Planning |
| MRP_AD_DEMAND_N1    | Advanced Supply Chain Planning |
| MRP_AD_DEPT_RESS_N1 | Advanced Supply Chain Planning |
| MRP_AD_DSCR_JOBS_N1 | Advanced Supply Chain Planning |

| MRP_AD_FLOW_SCHDS_N1       Advanced Supply Chain Planning         MRP_AD_INV_COMPS_N1       Advanced Supply Chain Planning         MRP_AD_MTRX_TMP_N1       Advanced Supply Chain Planning         MRP_AD_OH_QTYS_N1       Advanced Supply Chain Planning         MRP_AD_OPERATION_COMPONENTS_N1       Advanced Supply Chain Planning         MRP_AD_OPER_ESS_N1       Advanced Supply Chain Planning         MRP_AD_ORE_RESS_N1       Advanced Supply Chain Planning         MRP_AD_ORER_ESS_N1       Advanced Supply Chain Planning         MRP_AD_ORER_LINES_ALL_N1       Advanced Supply Chain Planning         MRP_AD_ORDER_LINES_ALL_N1       Advanced Supply Chain Planning         MRP_AD_REPT_ITEM_DEMANDS_N1       Advanced Supply Chain Planning         MRP_AD_REPT_TITEM_DEMANDS_N1       Advanced Supply Chain Planning         MRP_AD_REPT_SCHDS_N1       Advanced Supply Chain Planning         MRP_AD_RES_CHNGS_N1       Advanced Supply Chain Planning         MRP_AD_RES_CHNGS_N1       Advanced Supply Chain Planning         MRP_AD_SUPLY_N1       Advanced Supply Chain Planning         MRP_AD_URS_CHD_DATES_N1       Advanced Supply Chain Planning         MRP_AD_UD_DATES_N1       Advanced Supply Chain Planning         MRP_AD_UD_DEMAND_N1       Advanced Supply Chain Planning         MRP_AD_UD_DEMAND_N1       Advanced Supply Chain Planning                                                                                                    | Index                          | Supported Feature                      |
|----------------------------------------------------------------------------------------------------|--------------------------------|----------------------------------------|
| MRP_AD_MTRX_TMP_N1       Advanced Supply Chain Planning         MRP_AD_OH_QTYS_N1       Advanced Supply Chain Planning         MRP_AD_OPERATION_COMPONENTS_N1       Advanced Supply Chain Planning         MRP_AD_OPR_RESS_N1       Advanced Supply Chain Planning         MRP_AD_OPR_RESS_N1       Advanced Supply Chain Planning         MRP_AD_OPR_SEQS_N1       Advanced Supply Chain Planning         MRP_AD_ORDER_LINES_ALL_N1       Advanced Supply Chain Planning         MRP_AD_REPT_ITEM_DEMANDS_N1       Advanced Supply Chain Planning         MRP_AD_REPT_ITEM_DEMANDS_N1       Advanced Supply Chain Planning         MRP_AD_REPT_SCHDS_N1       Advanced Supply Chain Planning         MRP_AD_RES_CHNGS_N1       Advanced Supply Chain Planning         MRP_AD_RES_REQUIREMENTS_N1       Advanced Supply Chain Planning         MRP_AD_SCHD_DATES_N1       Advanced Supply Chain Planning         MRP_AD_SUPPLY_N1       Advanced Supply Chain Planning         MRP_AD_UDEMAND_N1       Advanced Supply Chain Planning         MRP_AD_UDEMAND_N1       Advanced Supply Chain Planning         MRP_AD_UDEMAND_N1       Advanced Supply Chain Planning         MRP_AD_UDEMAND_N1       Advanced Supply Chain Planning         MRP_AD_WIP_COMP_DEMANDS_N1       Advanced Supply Chain Planning         MRP_AD_WIP_COMP_SUPLIES_N1       Advanced Supply Chain Planning     <                                                                                                    | MRP_AD_FLOW_SCHDS_N1           | Advanced Supply Chain Planning         |
| MRP_AD_OH_QTYS_N1Advanced Supply Chain PlanningMRP_AD_OPERATION_COMPONENTS_N1Advanced Supply Chain PlanningMRP_AD_OPR_RESS_N1Advanced Supply Chain PlanningMRP_AD_OPR_RESS_N1Advanced Supply Chain PlanningMRP_AD_OPR_SEQS_N1Advanced Supply Chain PlanningMRP_AD_ORDER_LINES_ALL_N1Advanced Supply Chain PlanningMRP_AD_ROEESS_EFFECTIVITY_N1Advanced Supply Chain PlanningMRP_AD_REPT_ITEM_DEMANDS_N1Advanced Supply Chain PlanningMRP_AD_REPT_SCHDS_N1Advanced Supply Chain PlanningMRP_AD_RES_CHNGS_N1Advanced Supply Chain PlanningMRP_AD_RES_CHNGS_N1Advanced Supply Chain PlanningMRP_AD_RES_REQUIREMENTS_N1Advanced Supply Chain PlanningMRP_AD_SCHD_DATES_N1Advanced Supply Chain PlanningMRP_AD_SCHD_DATES_N1Advanced Supply Chain PlanningMRP_AD_U_DEMAND_N1Advanced Supply Chain PlanningMRP_AD_U_DEMAND_N1Advanced Supply Chain PlanningMRP_AD_U_DEMAND_N1Advanced Supply Chain PlanningMRP_AD_WIP_COMP_DEMANDS_N1Advanced Supply Chain PlanningMRP_AD_WIP_COMP_DEMANDS_N1Advanced Supply Chain PlanningMRP_AD_WIP_COMP_SUPPLIES_N1Advanced Supply Chain PlanningMRP_AD_WORS_N1Advanced Supply Chain PlanningMRP_AD_WREQ_OPRS_N1Advanced Supply Chain PlanningMRP_AD_WREQ_OPRS_N1Advanced Supply Chain PlanningMRP_AD_WREQ_OPRS_N1Advanced Supply Chain PlanningMRP_AD_RYP_SINSTANCES_U1Advanced Supply Chain PlanningMRP_ATP_DETAILS_TEMP_N1ATP for Advanced Supply Chain Planning </td <td>MRP_AD_INV_COMPS_N1</td> <td>Advanced Supply Chain Planning</td>                         | MRP_AD_INV_COMPS_N1            | Advanced Supply Chain Planning         |
| MRP_AD_OPERATION_COMPONENTS_N1       Advanced Supply Chain Planning         MRP_AD_OPR_RESS_N1       Advanced Supply Chain Planning         MRP_AD_OPR_RTNS_N1       Advanced Supply Chain Planning         MRP_AD_OPR_SEQS_N1       Advanced Supply Chain Planning         MRP_AD_ORDER_LINES_ALL_N1       Advanced Supply Chain Planning         MRP_AD_PROCESS_EFFECTIVITY_N1       Advanced Supply Chain Planning         MRP_AD_REPT_ITEM_DEMANDS_N1       Advanced Supply Chain Planning         MRP_AD_REPT_SCHDS_N1       Advanced Supply Chain Planning         MRP_AD_REPT_SCHDS_N1       Advanced Supply Chain Planning         MRP_AD_REPT_SCHDS_N1       Advanced Supply Chain Planning         MRP_AD_RES_CHNGS_N1       Advanced Supply Chain Planning         MRP_AD_RES_REQUIREMENTS_N1       Advanced Supply Chain Planning         MRP_AD_SCHD_DATES_N1       Advanced Supply Chain Planning         MRP_AD_SUPPLY_N1       Advanced Supply Chain Planning         MRP_AD_UDENAND_N1       Advanced Supply Chain Planning         MRP_AD_UDENAND_N1       Advanced Supply Chain Planning         MRP_AD_UD_NIP_COMP_DEMANDS_N1       Advanced Supply Chain Planning         MRP_AD_WIP_COMP_DEMANDS_N1       Advanced Supply Chain Planning         MRP_AD_WIP_COMP_SUPPLIES_N1       Advanced Supply Chain Planning         MRP_AD_WIP_COMP_SIN1       Advanced Supply Ch                                                                                                    | MRP_AD_MTRX_TMP_N1             | Advanced Supply Chain Planning         |
| MRP_AD_OPR_RESS_N1Advanced Supply Chain PlanningMRP_AD_OPR_RTNS_N1Advanced Supply Chain PlanningMRP_AD_OPR_SEQS_N1Advanced Supply Chain PlanningMRP_AD_ORDER_LINES_ALL_N1Advanced Supply Chain PlanningMRP_AD_PROCESS_EFFECTIVITY_N1Advanced Supply Chain PlanningMRP_AD_REPT_ITEM_DEMANDS_N1Advanced Supply Chain PlanningMRP_AD_REPT_ITEM_DEMANDS_N1Advanced Supply Chain PlanningMRP_AD_REPT_SCHDS_N1Advanced Supply Chain PlanningMRP_AD_REPT_SCHDS_N1Advanced Supply Chain PlanningMRP_AD_RES_CHNGS_N1Advanced Supply Chain PlanningMRP_AD_RES_REQUIREMENTS_N1Advanced Supply Chain PlanningMRP_AD_SCHD_DATES_N1Advanced Supply Chain PlanningMRP_AD_SCHD_DATES_N1Advanced Supply Chain PlanningMRP_AD_SUPPLY_N1Advanced Supply Chain PlanningMRP_AD_U_DEMAND_N1Advanced Supply Chain PlanningMRP_AD_U_DUPLY_N1Advanced Supply Chain PlanningMRP_AD_U_UPENAND_N1Advanced Supply Chain PlanningMRP_AD_WIP_COMP_DEMANDS_N1Advanced Supply Chain PlanningMRP_AD_WIP_COMP_SUPPLIES_N1Advanced Supply Chain PlanningMRP_AD_WIP_COMP_S_N1Advanced Supply Chain PlanningMRP_AD_WREQ_OPRS_N1Advanced Supply Chain PlanningMRP_AD_WREQ_OPRS_N1Advanced Supply Chain PlanningMRP_AD_WREQ_OPRS_N1Advanced Supply Chain PlanningMRP_AD_WREQ_OPRS_N1Advanced Supply Chain PlanningMRP_AD_PES_INSTANCES_U1Advanced Supply Chain PlanningMRP_ATP_SCHEDULE_TEMP_N1ATP for Advanced Supply Chain Planning                                                                                                    | MRP_AD_OH_QTYS_N1              | Advanced Supply Chain Planning         |
| MRP_AD_OPR_RTNS_N1Advanced Supply Chain PlanningMRP_AD_OPR_SEQS_N1Advanced Supply Chain PlanningMRP_AD_ORDER_LINES_ALL_N1Advanced Supply Chain PlanningMRP_AD_PROCESS_EFFECTIVITY_N1Advanced Supply Chain PlanningMRP_AD_REPT_ITEM_DEMANDS_N1Advanced Supply Chain PlanningMRP_AD_REPT_ITEM_SUPPLIES_N1Advanced Supply Chain PlanningMRP_AD_REPT_SCHDS_N1Advanced Supply Chain PlanningMRP_AD_RES_CHNGS_N1Advanced Supply Chain PlanningMRP_AD_RES_CHNGS_N1Advanced Supply Chain PlanningMRP_AD_RES_REQUIREMENTS_N1Advanced Supply Chain PlanningMRP_AD_SCHD_DATES_N1Advanced Supply Chain PlanningMRP_AD_SUPPLY_N1Advanced Supply Chain PlanningMRP_AD_U_DEMAND_N1Advanced Supply Chain PlanningMRP_AD_U_DEMAND_N1Advanced Supply Chain PlanningMRP_AD_WIP_COMP_DEMANDS_N1Advanced Supply Chain PlanningMRP_AD_WIP_COMP_DEMANDS_N1Advanced Supply Chain PlanningMRP_AD_WIP_COMP_SUPPLIES_N1Advanced Supply Chain PlanningMRP_AD_WEQ_OPRS_N1Advanced Supply Chain PlanningMRP_AD_WEQ_OPRS_N1Advanced Supply Chain PlanningMRP_AD_WREQ_OPRS_N1Advanced Supply Chain PlanningMRP_AD_WREQ_OPRS_N1Advanced Supply Chain PlanningMRP_AP_APPS_INSTANCES_U1Advanced Supply Chain PlanningMRP_ATP_SCHEDULE_TEMP_N1ATP for Advanced Supply Chain PlanningMRP_ATP_SCHEDULE_TEMP_N1ATP for Advanced Supply Chain PlanningMRP_ATP_SCHEDULE_TEMP_N1ATP for Advanced Supply Chain PlanningMRP_ATP_SUPPLY_DEMAND_U1 <t< td=""><td>MRP_AD_OPERATION_COMPONENTS_N1</td><td>Advanced Supply Chain Planning</td></t<> | MRP_AD_OPERATION_COMPONENTS_N1 | Advanced Supply Chain Planning         |
| MRP_AD_OPR_SEQS_N1Advanced Supply Chain PlanningMRP_AD_ORDER_LINES_ALL_N1Advanced Supply Chain PlanningMRP_AD_PROCESS_EFFECTIVITY_N1Advanced Supply Chain PlanningMRP_AD_REPT_ITEM_DEMANDS_N1Advanced Supply Chain PlanningMRP_AD_REPT_ITEM_SUPPLIES_N1Advanced Supply Chain PlanningMRP_AD_REPT_SCHDS_N1Advanced Supply Chain PlanningMRP_AD_REPT_SCHDS_N1Advanced Supply Chain PlanningMRP_AD_RES_CHNGS_N1Advanced Supply Chain PlanningMRP_AD_RES_REQUIREMENTS_N1Advanced Supply Chain PlanningMRP_AD_SCHD_DATES_N1Advanced Supply Chain PlanningMRP_AD_SUPPLY_N1Advanced Supply Chain PlanningMRP_AD_U_DEMAND_N1Advanced Supply Chain PlanningMRP_AD_U_DEMAND_N1Advanced Supply Chain PlanningMRP_AD_U_DEMAND_N1Advanced Supply Chain PlanningMRP_AD_WIP_COMP_DEMANDS_N1Advanced Supply Chain PlanningMRP_AD_WUP_COMP_DEMANDS_N1Advanced Supply Chain PlanningMRP_AD_WUP_COMP_SUPPLIES_N1Advanced Supply Chain PlanningMRP_AD_WEQ_OPRS_N1Advanced Supply Chain PlanningMRP_AD_WEQ_OPRS_N1Advanced Supply Chain PlanningMRP_AD_WREQ_OPRS_N1Advanced Supply Chain PlanningMRP_AD_WREQ_OPRS_N1Advanced Supply Chain PlanningMRP_AP_PAPPS_INSTANCES_U1Advanced Supply Chain PlanningMRP_ATP_DETAILS_TEMP_N1ATP for Advanced Supply Chain PlanningMRP_ATP_SCHEDULE_TEMP_N2ATP for Advanced Supply Chain PlanningMRP_ATP_SCHEDULE_TEMP_N1ATP for Advanced Supply Chain PlanningMRP_ATP_SUPPLY_DEMAND_U1<                                                                                             | MRP_AD_OPR_RESS_N1             | Advanced Supply Chain Planning         |
| MRP_AD_ORDER_LINES_ALL_N1Advanced Supply Chain PlanningMRP_AD_PROCESS_EFFECTIVITY_N1Advanced Supply Chain PlanningMRP_AD_REPT_ITEM_DEMANDS_N1Advanced Supply Chain PlanningMRP_AD_REPT_ITEM_SUPPLIES_N1Advanced Supply Chain PlanningMRP_AD_REPT_SCHDS_N1Advanced Supply Chain PlanningMRP_AD_RES_CHNGS_N1Advanced Supply Chain PlanningMRP_AD_RES_REQUIREMENTS_N1Advanced Supply Chain PlanningMRP_AD_RES_REQUIREMENTS_N1Advanced Supply Chain PlanningMRP_AD_SCHD_DATES_N1Advanced Supply Chain PlanningMRP_AD_SI_CAPA_N1Advanced Supply Chain PlanningMRP_AD_U_DEMAND_N1Advanced Supply Chain PlanningMRP_AD_U_DEMAND_N1Advanced Supply Chain PlanningMRP_AD_U_SUPPLY_N1Advanced Supply Chain PlanningMRP_AD_WIP_COMP_DEMANDS_N1Advanced Supply Chain PlanningMRP_AD_WIP_COMP_SUPPLIES_N1Advanced Supply Chain PlanningMRP_AD_WORS_N1Advanced Supply Chain PlanningMRP_AD_WORS_N1Advanced Supply Chain PlanningMRP_AD_WREQ_OPRS_N1Advanced Supply Chain PlanningMRP_AD_WREQ_OPRS_N1Advanced Supply Chain PlanningMRP_AD_WREQ_OPRS_N1Advanced Supply Chain PlanningMRP_ATP_DETAILS_TEMP_N1ATP for Advanced Supply Chain PlanningMRP_ATP_SCHEDULE_TEMP_N2ATP for Advanced Supply Chain PlanningMRP_ATP_SCHEDULE_TEMP_N2ATP for Advanced Supply Chain PlanningMRP_ATP_SUPPLY_DEMAND_U1ATP for Advanced Supply Chain Planning                                                                                                    | MRP_AD_OPR_RTNS_N1             | Advanced Supply Chain Planning         |
| MRP_AD_PROCESS_EFFECTIVITY_N1Advanced Supply Chain PlanningMRP_AD_REPT_ITEM_DEMANDS_N1Advanced Supply Chain PlanningMRP_AD_REPT_ITEM_SUPPLIES_N1Advanced Supply Chain PlanningMRP_AD_REPT_SCHDS_N1Advanced Supply Chain PlanningMRP_AD_RES_CHNGS_N1Advanced Supply Chain PlanningMRP_AD_RES_REQUIREMENTS_N1Advanced Supply Chain PlanningMRP_AD_SCHD_DATES_N1Advanced Supply Chain PlanningMRP_AD_SCHD_DATES_N1Advanced Supply Chain PlanningMRP_AD_SUPPLY_N1Advanced Supply Chain PlanningMRP_AD_U_DEMAND_N1Advanced Supply Chain PlanningMRP_AD_U_SUPPLY_N1Advanced Supply Chain PlanningMRP_AD_WIP_COMP_DEMANDS_N1Advanced Supply Chain PlanningMRP_AD_WUP_COMP_DEMANDS_N1Advanced Supply Chain PlanningMRP_AD_WUP_COMP_SUPPLIES_N1Advanced Supply Chain PlanningMRP_AD_WORS_N1Advanced Supply Chain PlanningMRP_AD_WREQ_OPRS_N1Advanced Supply Chain PlanningMRP_AD_WREQ_OPRS_N1Advanced Supply Chain PlanningMRP_AD_WREQ_OPRS_N1Advanced Supply Chain PlanningMRP_AP_PAPS_INSTANCES_U1Advanced Supply Chain PlanningMRP_ATP_DETAILS_TEMP_N1ATP for Advanced Supply Chain PlanningMRP_ATP_SCHEDULE_TEMP_N2ATP for Advanced Supply Chain PlanningMRP_ATP_SCHEDULE_TEMP_N2ATP for Advanced Supply Chain PlanningMRP_ATP_SCHEDULE_TEMP_N2ATP for Advanced Supply Chain PlanningMRP_ATP_SCHEDULE_TEMP_N2ATP for Advanced Supply Chain PlanningMRP_ATP_SCHEDULE_TEMP_N2ATP for Advanced Supply Chain Planning <td< td=""><td>MRP_AD_OPR_SEQS_N1</td><td>Advanced Supply Chain Planning</td></td<>   | MRP_AD_OPR_SEQS_N1             | Advanced Supply Chain Planning         |
| MRP_AD_REPT_ITEM_DEMANDS_N1Advanced Supply Chain PlanningMRP_AD_REPT_SCHDS_N1Advanced Supply Chain PlanningMRP_AD_REPT_SCHDS_N1Advanced Supply Chain PlanningMRP_AD_RES_CHNGS_N1Advanced Supply Chain PlanningMRP_AD_RES_REQUIREMENTS_N1Advanced Supply Chain PlanningMRP_AD_SCHD_DATES_N1Advanced Supply Chain PlanningMRP_AD_SI_CAPA_N1Advanced Supply Chain PlanningMRP_AD_U_DEMAND_N1Advanced Supply Chain PlanningMRP_AD_U_DEMAND_N1Advanced Supply Chain PlanningMRP_AD_WIP_COMP_DEMANDS_N1Advanced Supply Chain PlanningMRP_AD_WIP_COMP_SUPPLIES_N1Advanced Supply Chain PlanningMRP_AD_WIP_COMP_SUPPLIES_N1Advanced Supply Chain PlanningMRP_AD_WIP_COMP_SUPPLIES_N1Advanced Supply Chain PlanningMRP_AD_WEQ_OPRS_N1Advanced Supply Chain PlanningMRP_AD_WERQ_OPRS_N1Advanced Supply Chain PlanningMRP_AD_WERQ_OPRS_N1Advanced Supply Chain PlanningMRP_AD_WERQ_OPRS_N1Advanced Supply Chain PlanningMRP_AD_WERQ_OPRS_N1Advanced Supply Chain PlanningMRP_AP_APPS_INSTANCES_U1Advanced Supply Chain PlanningMRP_ATP_DETAILS_TEMP_N1ATP for Advanced Supply Chain PlanningMRP_ATP_SCHEDULE_TEMP_N2ATP for Advanced Supply Chain PlanningMRP_ATP_SCHEDULE_TEMP_N2ATP for Advanced Supply Chain PlanningMRP_ATP_SCHEDULE_TEMP_N2ATP for Advanced Supply Chain PlanningMRP_ATP_SCHEDULE_TEMP_N2ATP for Advanced Supply Chain PlanningMRP_ATP_SCHEDULE_TEMP_N2ATP for Advanced Supply Chain PlanningMRP_                                                                                        | MRP_AD_ORDER_LINES_ALL_N1      | Advanced Supply Chain Planning         |
| MRP_AD_REPT_ITEM_SUPPLIES_N1Advanced Supply Chain PlanningMRP_AD_REPT_SCHDS_N1Advanced Supply Chain PlanningMRP_AD_RES_CHNGS_N1Advanced Supply Chain PlanningMRP_AD_RES_REQUIREMENTS_N1Advanced Supply Chain PlanningMRP_AD_SCHD_DATES_N1Advanced Supply Chain PlanningMRP_AD_SL_CAPA_N1Advanced Supply Chain PlanningMRP_AD_U_DEMAND_N1Advanced Supply Chain PlanningMRP_AD_U_DEMAND_N1Advanced Supply Chain PlanningMRP_AD_WIP_COMP_DEMANDS_N1Advanced Supply Chain PlanningMRP_AD_WIP_COMP_SUPPLIES_N1Advanced Supply Chain PlanningMRP_AD_WIP_COMP_SUPPLIES_N1Advanced Supply Chain PlanningMRP_AD_WIP_COMP_SUPPLIES_N1Advanced Supply Chain PlanningMRP_AD_WIP_COMP_SIN1Advanced Supply Chain PlanningMRP_AD_WREQ_OPRS_N1Advanced Supply Chain PlanningMRP_AD_WREQ_OPRS_N1Advanced Supply Chain PlanningMRP_AD_WREQ_OPRS_N1Advanced Supply Chain PlanningMRP_AP_APPS_INSTANCES_U1Advanced Supply Chain PlanningMRP_ATP_DETAILS_TEMP_N1ATP for Advanced Supply Chain PlanningMRP_ATP_SCHEDULE_TEMP_N2ATP for Advanced Supply Chain PlanningMRP_ATP_SCHEDULE_TEMP_N2ATP for Advanced Supply Chain PlanningMRP_ATP_SCHEDULE_TEMP_N2ATP for Advanced Supply Chain PlanningMRP_ATP_SCHEDULE_TEMP_N2ATP for Advanced Supply Chain PlanningMRP_ATP_SCHEDULE_TEMP_N2ATP for Advanced Supply Chain PlanningMRP_ATP_SUPPLY_DEMAND_U1ATP for Advanced Supply Chain Planning                                                                                                    | MRP_AD_PROCESS_EFFECTIVITY_N1  | Advanced Supply Chain Planning         |
| MRP_AD_REPT_SCHDS_N1Advanced Supply Chain PlanningMRP_AD_RES_CHNGS_N1Advanced Supply Chain PlanningMRP_AD_RES_REQUIREMENTS_N1Advanced Supply Chain PlanningMRP_AD_SCHD_DATES_N1Advanced Supply Chain PlanningMRP_AD_SL_CAPA_N1Advanced Supply Chain PlanningMRP_AD_SUPPLY_N1Advanced Supply Chain PlanningMRP_AD_U_DEMAND_N1Advanced Supply Chain PlanningMRP_AD_U_SUPPLY_N1Advanced Supply Chain PlanningMRP_AD_U_SUPPLY_N1Advanced Supply Chain PlanningMRP_AD_WIP_COMP_DEMANDS_N1Advanced Supply Chain PlanningMRP_AD_WIP_COMP_SUPPLIES_N1Advanced Supply Chain PlanningMRP_AD_WUP_COMP_SUPPLIES_N1Advanced Supply Chain PlanningMRP_AD_WUP_COMP_SUP1Advanced Supply Chain PlanningMRP_AD_WUP_COMPS_N1Advanced Supply Chain PlanningMRP_AD_WREQ_OPRS_N1Advanced Supply Chain PlanningMRP_AD_WREQ_OPRS_N1Advanced Supply Chain PlanningMRP_AP_APPS_INSTANCES_U1Advanced Supply Chain PlanningMRP_ATP_DETAILS_TEMP_N1ATP for Advanced Supply Chain PlanningMRP_ATP_SCHEDULE_TEMP_N2ATP for Advanced Supply Chain PlanningMRP_ATP_SCHEDULE_TEMP_N2ATP for Advanced Supply Chain PlanningMRP_ATP_SUPPLY_DEMAND_U1ATP for Advanced Supply Chain Planning                                                                                                    | MRP_AD_REPT_ITEM_DEMANDS_N1    | Advanced Supply Chain Planning         |
| MRP_AD_RES_CHNGS_N1Advanced Supply Chain PlanningMRP_AD_RES_REQUIREMENTS_N1Advanced Supply Chain PlanningMRP_AD_SCHD_DATES_N1Advanced Supply Chain PlanningMRP_AD_SL_CAPA_N1Advanced Supply Chain PlanningMRP_AD_SUPPLY_N1Advanced Supply Chain PlanningMRP_AD_U_DEMAND_N1Advanced Supply Chain PlanningMRP_AD_U_SUPPLY_N1Advanced Supply Chain PlanningMRP_AD_WIP_COMP_DEMANDS_N1Advanced Supply Chain PlanningMRP_AD_WIP_COMP_DEMANDS_N1Advanced Supply Chain PlanningMRP_AD_WIP_COMP_SUPPLIES_N1Advanced Supply Chain PlanningMRP_AD_WUP_COMP_SUPPLIES_N1Advanced Supply Chain PlanningMRP_AD_WUP_COMP_S_N1Advanced Supply Chain PlanningMRP_AD_WOPRS_N1Advanced Supply Chain PlanningMRP_AD_WREQ_OPRS_N1Advanced Supply Chain PlanningMRP_AD_WREQ_OPRS_N1Advanced Supply Chain PlanningMRP_AP_APPS_INSTANCES_U1Advanced Supply Chain PlanningMRP_ATP_DETAILS_TEMP_N1ATP for Advanced Supply Chain PlanningMRP_ATP_SCHEDULE_TEMP_N2ATP for Advanced Supply Chain PlanningMRP_ATP_SCHEDULE_TEMP_N1ATP for Advanced Supply Chain PlanningMRP_ATP_SUPPLY_DEMAND_U1ATP for Advanced Supply Chain Planning                                                                                                    | MRP_AD_REPT_ITEM_SUPPLIES_N1   | Advanced Supply Chain Planning         |
| MRP_AD_RES_REQUIREMENTS_N1Advanced Supply Chain PlanningMRP_AD_SCHD_DATES_N1Advanced Supply Chain PlanningMRP_AD_SI_CAPA_N1Advanced Supply Chain PlanningMRP_AD_SUPPLY_N1Advanced Supply Chain PlanningMRP_AD_U_DEMAND_N1Advanced Supply Chain PlanningMRP_AD_WIP_COMP_DEMANDS_N1Advanced Supply Chain PlanningMRP_AD_WIP_COMP_DEMANDS_N1Advanced Supply Chain PlanningMRP_AD_WIP_COMP_SUPPLIES_N1Advanced Supply Chain PlanningMRP_AD_WUP_COMP_SUPPLIES_N1Advanced Supply Chain PlanningMRP_AD_WUP_COMP_SUPPLIES_N1Advanced Supply Chain PlanningMRP_AD_WUP_COMP_SUPPLIES_N1Advanced Supply Chain PlanningMRP_AD_WOPRS_N1Advanced Supply Chain PlanningMRP_AD_WOPRS_N1Advanced Supply Chain PlanningMRP_AD_WREQ_OPRS_N1Advanced Supply Chain PlanningMRP_AP_APPS_INSTANCES_U1Advanced Supply Chain PlanningMRP_ATP_DETAILS_TEMP_N1ATP for Advanced Supply Chain PlanningMRP_ATP_SCHEDULE_TEMP_N2ATP for Advanced Supply Chain PlanningMRP_ATP_SUPPLY_DEMAND_U1ATP for Advanced Supply Chain Planning                                                                                                    | MRP_AD_REPT_SCHDS_N1           | Advanced Supply Chain Planning         |
| MRP_AD_SCHD_DATES_N1Advanced Supply Chain PlanningMRP_AD_SI_CAPA_N1Advanced Supply Chain PlanningMRP_AD_SUPPLY_N1Advanced Supply Chain PlanningMRP_AD_U_DEMAND_N1Advanced Supply Chain PlanningMRP_AD_U_SUPPLY_N1Advanced Supply Chain PlanningMRP_AD_U_SUPPLY_N1Advanced Supply Chain PlanningMRP_AD_WIP_COMP_DEMANDS_N1Advanced Supply Chain PlanningMRP_AD_WIP_COMP_SUPPLIES_N1Advanced Supply Chain PlanningMRP_AD_WUP_COMP_SUPPLIES_N1Advanced Supply Chain PlanningMRP_AD_WUP_COMP_S_N1Advanced Supply Chain PlanningMRP_AD_WOPRS_N1Advanced Supply Chain PlanningMRP_AD_WREQ_OPRS_N1Advanced Supply Chain PlanningMRP_AD_WREQ_OPRS_N1Advanced Supply Chain PlanningMRP_AP_APPS_INSTANCES_U1Advanced Supply Chain PlanningMRP_ATP_DETAILS_TEMP_N1ATP for Advanced Supply Chain PlanningMRP_ATP_SCHEDULE_TEMP_N2ATP for Advanced Supply Chain PlanningMRP_ATP_SCHEDULE_TEMP_N2ATP for Advanced Supply Chain PlanningMRP_ATP_SUPPLY_DEMAND_U1ATP for Advanced Supply Chain Planning                                                                                                    | MRP_AD_RES_CHNGS_N1            | Advanced Supply Chain Planning         |
| MRP_AD_SI_CAPA_N1Advanced Supply Chain PlanningMRP_AD_SUPPLY_N1Advanced Supply Chain PlanningMRP_AD_U_DEMAND_N1Advanced Supply Chain PlanningMRP_AD_U_SUPPLY_N1Advanced Supply Chain PlanningMRP_AD_U_SUPPLY_N1Advanced Supply Chain PlanningMRP_AD_WIP_COMP_DEMANDS_N1Advanced Supply Chain PlanningMRP_AD_WIP_COMP_SUPPLIES_N1Advanced Supply Chain PlanningMRP_AD_WIP_COMP_SUPPLIES_N1Advanced Supply Chain PlanningMRP_AD_WUINES_N1Advanced Supply Chain PlanningMRP_AD_WORS_N1Advanced Supply Chain PlanningMRP_AD_WREQ_OPRS_N1Advanced Supply Chain PlanningMRP_AD_WREQ_OPRS_N1Advanced Supply Chain PlanningMRP_AP_APPS_INSTANCES_U1Advanced Supply Chain PlanningMRP_ATP_DETAILS_TEMP_N1ATP for Advanced Supply Chain PlanningMRP_ATP_SCHEDULE_TEMP_N2ATP for Advanced Supply Chain PlanningMRP_ATP_SUPPLY_DEMAND_U1ATP for Advanced Supply Chain Planning                                                                                                    | MRP_AD_RES_REQUIREMENTS_N1     | Advanced Supply Chain Planning         |
| MRP_AD_SUPPLY_N1Advanced Supply Chain PlanningMRP_AD_U_DEMAND_N1Advanced Supply Chain PlanningMRP_AD_U_SUPPLY_N1Advanced Supply Chain PlanningMRP_AD_WIP_COMP_DEMANDS_N1Advanced Supply Chain PlanningMRP_AD_WIP_COMP_SUPPLIES_N1Advanced Supply Chain PlanningMRP_AD_WIP_COMP_SUPPLIES_N1Advanced Supply Chain PlanningMRP_AD_WUINES_N1Advanced Supply Chain PlanningMRP_AD_WURES_N1Advanced Supply Chain PlanningMRP_AD_WOPRS_N1Advanced Supply Chain PlanningMRP_AD_WREQ_OPRS_N1Advanced Supply Chain PlanningMRP_AD_WREQ_OPRS_N1Advanced Supply Chain PlanningMRP_AD_WREQ_OPRS_N1Advanced Supply Chain PlanningMRP_AP_S_INSTANCES_U1Advanced Supply Chain PlanningMRP_ATP_DETAILS_TEMP_N1ATP for Advanced Supply Chain PlanningMRP_ATP_SCHEDULE_TEMP_N2ATP for Advanced Supply Chain PlanningMRP_ATP_SUPPLY_DEMAND_U1ATP for Advanced Supply Chain Planning                                                                                                    | MRP_AD_SCHD_DATES_N1           | Advanced Supply Chain Planning         |
| MRP_AD_U_DEMAND_N1Advanced Supply Chain PlanningMRP_AD_U_SUPPLY_N1Advanced Supply Chain PlanningMRP_AD_WIP_COMP_DEMANDS_N1Advanced Supply Chain PlanningMRP_AD_WIP_COMP_SUPPLIES_N1Advanced Supply Chain PlanningMRP_AD_WLINES_N1Advanced Supply Chain PlanningMRP_AD_WOPRS_N1Advanced Supply Chain PlanningMRP_AD_WOPRS_N1Advanced Supply Chain PlanningMRP_AD_WREQ_OPRS_N1Advanced Supply Chain PlanningMRP_AD_WREQ_OPRS_N1Advanced Supply Chain PlanningMRP_AD_WREQ_OPRS_N1Advanced Supply Chain PlanningMRP_AP_APPS_INSTANCES_U1Advanced Supply Chain PlanningMRP_ATP_DETAILS_TEMP_N1ATP for Advanced Supply Chain PlanningMRP_ATP_SCHEDULE_TEMP_N2ATP for Advanced Supply Chain PlanningMRP_ATP_SCHEDULE_TEMP_N2ATP for Advanced Supply Chain PlanningMRP_ATP_SUPPLY_DEMAND_U1ATP for Advanced Supply Chain Planning                                                                                                    | MRP_AD_SI_CAPA_N1              | Advanced Supply Chain Planning         |
| MRP_AD_U_SUPPLY_N1Advanced Supply Chain PlanningMRP_AD_WIP_COMP_DEMANDS_N1Advanced Supply Chain PlanningMRP_AD_WIP_COMP_SUPPLIES_N1Advanced Supply Chain PlanningMRP_AD_WLINES_N1Advanced Supply Chain PlanningMRP_AD_WOPRS_N1Advanced Supply Chain PlanningMRP_AD_WOPRS_N1Advanced Supply Chain PlanningMRP_AD_WREQ_OPRS_N1Advanced Supply Chain PlanningMRP_AD_WREQ_OPRS_N1Advanced Supply Chain PlanningMRP_AD_WREQ_OPRS_N1Advanced Supply Chain PlanningMRP_AD_WREQ_OPRS_N1Advanced Supply Chain PlanningMRP_ATP_DETAILS_TEMP_N1ATP for Advanced Supply Chain PlanningMRP_ATP_SCHEDULE_TEMP_N2ATP for Advanced Supply Chain PlanningMRP_ATP_SCHEDULE_TEMP_N2ATP for Advanced Supply Chain PlanningMRP_ATP_SCHEDULE_TEMP_N2ATP for Advanced Supply Chain PlanningMRP_ATP_SCHEDULE_TEMP_N2ATP for Advanced Supply Chain PlanningMRP_ATP_SCHEDULE_TEMP_N2ATP for Advanced Supply Chain PlanningMRP_ATP_SUPPLY_DEMAND_U1ATP for Advanced Supply Chain Planning                                                                                                    | MRP_AD_SUPPLY_N1               | Advanced Supply Chain Planning         |
| MRP_AD_WIP_COMP_DEMANDS_N1Advanced Supply Chain PlanningMRP_AD_WIP_COMP_SUPPLIES_N1Advanced Supply Chain PlanningMRP_AD_WLINES_N1Advanced Supply Chain PlanningMRP_AD_WOPRS_N1Advanced Supply Chain PlanningMRP_AD_WREQ_OPRS_N1Advanced Supply Chain PlanningMRP_AD_WREQ_OPRS_N1Advanced Supply Chain PlanningMRP_AD_WREQ_OPRS_N1Advanced Supply Chain PlanningMRP_AD_WREQ_OPRS_N1Advanced Supply Chain PlanningMRP_AP_APPS_INSTANCES_U1Advanced Supply Chain PlanningMRP_ATP_DETAILS_TEMP_N1ATP for Advanced Supply Chain PlanningMRP_ATP_SCHEDULE_TEMP_N2ATP for Advanced Supply Chain PlanningMRP_ATP_SCHEDULE_TEMP_N2ATP for Advanced Supply Chain PlanningMRP_ATP_SCHEDULE_TEMP_N2ATP for Advanced Supply Chain PlanningMRP_ATP_SCHEDULE_TEMP_N2ATP for Advanced Supply Chain PlanningMRP_ATP_SUPPLY_DEMAND_U1ATP for Advanced Supply Chain Planning                                                                                                    | MRP_AD_U_DEMAND_N1             | Advanced Supply Chain Planning         |
| MRP_AD_WIP_COMP_SUPPLIES_N1Advanced Supply Chain PlanningMRP_AD_WLINES_N1Advanced Supply Chain PlanningMRP_AD_WOPRS_N1Advanced Supply Chain PlanningMRP_AD_WREQ_OPRS_N1Advanced Supply Chain PlanningMRP_AD_WREQ_OPRS_N1Advanced Supply Chain PlanningMRP_AD_WREQ_OPRS_N1Advanced Supply Chain PlanningMRP_AD_WREQ_OPRS_N1Advanced Supply Chain PlanningMRP_AP_APPS_INSTANCES_U1Advanced Supply Chain PlanningMRP_ATP_DETAILS_TEMP_N1ATP for Advanced Supply Chain PlanningMRP_ATP_SCHEDULE_TEMP_N2ATP for Advanced Supply Chain PlanningMRP_ATP_SCHEDULE_TEMP_N2ATP for Advanced Supply Chain PlanningMRP_ATP_SUPPLY_DEMAND_U1ATP for Advanced Supply Chain Planning                                                                                                    | MRP_AD_U_SUPPLY_N1             | Advanced Supply Chain Planning         |
| MRP_AD_WLINES_N1Advanced Supply Chain PlanningMRP_AD_WOPRS_N1Advanced Supply Chain PlanningMRP_AD_WREQ_OPRS_N1Advanced Supply Chain PlanningMRP_AD_WREQ_OPRS_N1Advanced Supply Chain PlanningMRP_AP_APPS_INSTANCES_U1Advanced Supply Chain PlanningMRP_ATP_DETAILS_TEMP_N1ATP for Advanced Supply Chain PlanningMRP_ATP_SCHEDULE_TEMP_N1ATP for Advanced Supply Chain PlanningMRP_ATP_SCHEDULE_TEMP_N2ATP for Advanced Supply Chain PlanningMRP_ATP_SCHEDULE_TEMP_N2ATP for Advanced Supply Chain PlanningMRP_ATP_SCHEDULE_TEMP_N2ATP for Advanced Supply Chain PlanningMRP_ATP_SUPPLY_DEMAND_U1ATP for Advanced Supply Chain Planning                                                                                                    | MRP_AD_WIP_COMP_DEMANDS_N1     | Advanced Supply Chain Planning         |
| MRP_AD_WOPRS_N1Advanced Supply Chain PlanningMRP_AD_WREQ_OPRS_N1Advanced Supply Chain PlanningMRP_AD_WREQ_OPRS_N1Advanced Supply Chain PlanningMRP_AP_APPS_INSTANCES_U1Advanced Supply Chain PlanningMRP_ATP_DETAILS_TEMP_N1ATP for Advanced Supply Chain PlanningMRP_ATP_SCHEDULE_TEMP_N1ATP for Advanced Supply Chain PlanningMRP_ATP_SCHEDULE_TEMP_N2ATP for Advanced Supply Chain PlanningMRP_ATP_SCHEDULE_TEMP_N2ATP for Advanced Supply Chain PlanningMRP_ATP_SCHEDULE_TEMP_N2ATP for Advanced Supply Chain PlanningMRP_ATP_SUPPLY_DEMAND_U1ATP for Advanced Supply Chain Planning                                                                                                    | MRP_AD_WIP_COMP_SUPPLIES_N1    | Advanced Supply Chain Planning         |
| MRP_AD_WREQ_OPRS_N1Advanced Supply Chain PlanningMRP_AD_WREQ_OPRS_N1Advanced Supply Chain PlanningMRP_AP_APPS_INSTANCES_U1Advanced Supply Chain PlanningMRP_ATP_DETAILS_TEMP_N1ATP for Advanced Supply Chain PlanningMRP_ATP_SCHEDULE_TEMP_N1ATP for Advanced Supply Chain PlanningMRP_ATP_SCHEDULE_TEMP_N2ATP for Advanced Supply Chain PlanningMRP_ATP_SCHEDULE_TEMP_N2ATP for Advanced Supply Chain PlanningMRP_ATP_SUPPLY_DEMAND_U1ATP for Advanced Supply Chain Planning                                                                                                    | MRP_AD_WLINES_N1               | Advanced Supply Chain Planning         |
| MRP_AD_WREQ_OPRS_N1       Advanced Supply Chain Planning         MRP_AP_APPS_INSTANCES_U1       Advanced Supply Chain Planning         MRP_ATP_DETAILS_TEMP_N1       ATP for Advanced Supply Chain Planning         MRP_ATP_SCHEDULE_TEMP_N1       ATP for Advanced Supply Chain Planning         MRP_ATP_SCHEDULE_TEMP_N2       ATP for Advanced Supply Chain Planning         MRP_ATP_SUPPLY_DEMAND_U1       ATP for Advanced Supply Chain Planning                                                                                                    | MRP_AD_WOPRS_N1                | Advanced Supply Chain Planning         |
| MRP_AP_APPS_INSTANCES_U1       Advanced Supply Chain Planning         MRP_ATP_DETAILS_TEMP_N1       ATP for Advanced Supply Chain Planning         MRP_ATP_SCHEDULE_TEMP_N1       ATP for Advanced Supply Chain Planning         MRP_ATP_SCHEDULE_TEMP_N2       ATP for Advanced Supply Chain Planning         MRP_ATP_SUPPLY_DEMAND_U1       ATP for Advanced Supply Chain Planning                                                                                                    | MRP_AD_WREQ_OPRS_N1            | Advanced Supply Chain Planning         |
| MRP_ATP_DETAILS_TEMP_N1       ATP for Advanced Supply Chain Planning         MRP_ATP_SCHEDULE_TEMP_N1       ATP for Advanced Supply Chain Planning         MRP_ATP_SCHEDULE_TEMP_N2       ATP for Advanced Supply Chain Planning         MRP_ATP_SUPPLY_DEMAND_U1       ATP for Advanced Supply Chain Planning                                                                                                    | MRP_AD_WREQ_OPRS_N1            | Advanced Supply Chain Planning         |
| MRP_ATP_SCHEDULE_TEMP_N1       ATP for Advanced Supply Chain Planning         MRP_ATP_SCHEDULE_TEMP_N2       ATP for Advanced Supply Chain Planning         MRP_ATP_SUPPLY_DEMAND_U1       ATP for Advanced Supply Chain Planning                                                                                                    | MRP_AP_APPS_INSTANCES_U1       | Advanced Supply Chain Planning         |
| MRP_ATP_SCHEDULE_TEMP_N2       ATP for Advanced Supply Chain Planning         MRP_ATP_SUPPLY_DEMAND_U1       ATP for Advanced Supply Chain Planning                                                                                                    | MRP_ATP_DETAILS_TEMP_N1        | ATP for Advanced Supply Chain Planning |
| MRP_ATP_SUPPLY_DEMAND_U1 ATP for Advanced Supply Chain Planning                                                                                                    | MRP_ATP_SCHEDULE_TEMP_N1       | ATP for Advanced Supply Chain Planning |
|                                                                                                    | MRP_ATP_SCHEDULE_TEMP_N2       | ATP for Advanced Supply Chain Planning |
| MRP_BIS_FORECAST_WB_N1 BIS                                                                                                    | MRP_ATP_SUPPLY_DEMAND_U1       | ATP for Advanced Supply Chain Planning |
|                                                                                                    | MRP_BIS_FORECAST_WB_N1         | BIS                                    |

| Index                       | Supported Feature                  |
|-----------------------------|------------------------------------|
| MRP_BIS_FORECAST_WB_N2      | BIS                                |
| MRP_BIS_INV_DETAIL_N1       | BIS                                |
| MRP_BIS_PLAN_PROFIT_N1      | BIS                                |
| MRP_BIS_RES_SUMMARY_N1      | BIS                                |
| MRP_EXCEPTION_DETAILS_U1    | workflow enable exception messages |
| MRP_FLOW_DEMANDS_N1         | Advanced Supply Chain Planning     |
| MRP_FLOW_DEMANDS_N2         | Advanced Supply Chain Planning     |
| MRP_FLOW_DEMANDS_N3         | Advanced Supply Chain Planning     |
| MRP_ITEM_SUPPLIERS_U1       | enhanced sourcing                  |
| MRP_SOURCING_HISTORY_U1     | enhanced sourcing                  |
| MRP_SUPPLIER_CAPACITIES_U1  | enhanced sourcing                  |
| MRP_SUPPLIER_FLEX_FENCES_U1 | enhanced sourcing                  |

## **Changed Indexes**

| Index                    | New Column      | Supported Feature         |
|--------------------------|-----------------|---------------------------|
| MRP_SCHEDULING _RULES_U1 | SEQUENCE_NUMBER | line scheduling workbench |
| MRP_SCHEDULING _RULES_U2 | SEQUENCE_NUMBER | line scheduling workbench |

## **Obsolete Indexes**

The MRP\_FORM\_QUERY\_N2 index is obsolete.

### **New Sequences**

| Sequence                | added to support                       |
|-------------------------|----------------------------------------|
| MRP_AP_REFRESH_S        | Advanced Supply Chain Planning         |
| MRP_ATP_SCHEDULE_TEMP_S | ATP for Advanced Supply Chain Planning |
| MRP_EXCEPTION_DETAILS_S | Workflow Enabled Exception Messages    |

## Seed Data

This section lists seed data added, changed or made obsolete for Oracle Master Scheduling/MRP and Oracle Supply Chain Planning between Release 11 and

Release 11*i* of Oracle Applications. This seed data may include: menus, responsibilities, flexfields, lookups, profile options, data elements, or request sets.

## **Tools Menu**

The Supplier Item Information option was added to in accessing the Supplier/Item Attributes window in Oracle Purchasing.

## New Lookups

#### **Lookup Names**

Created to support the new borrow/payback feature.

| Changed Lookup Types        | Lookup Code - Displayed Field |
|-----------------------------|-------------------------------|
| MRP_DEMAND_ORIGINATION      | 24 = Payback Supply           |
| MRP_HORIZAONTAL_TYPE_SC     | 45 = Payback Demand           |
| MRP_HORIZONTAL_PALN_TYPE_SC | 95 = Payback Supply           |
| MRP_ORDER_TYPE              | 29 = Payback Supply           |

## **New Profile Options**

| Profile Option                    | Description                                                                                                    |
|-----------------------------------|----------------------------------------------------------------------------------------------------|
| MRP:Plan Revenue Discount Percent | Specifies the average discount percent that is applied to all items in a plan. This value is a key performance indicator used to calculate performance in a plan. Provides support for BIS. |
| MRP:Plan Revenue Price List       | Specifies the sales order price list that is applied to all items in a plan. This value is to calculate the plan margin key performance indicators. Provides support for BIS.               |

# 21

# **Oracle Payables/Public Sector Payables**

This chapter lists new features and enhancements available when you upgrade from Release 11 to Release 11*i* of Oracle Payables and Oracle Public Sector Payables and any changes made to modules, database objects, or seed data during that same interval. In addition, you may find (where applicable) listings of new or changed setup steps, features with a Multi-Org impact, and new product-specific events.

## Features and Enhancements

The following features and enhancements were added for Oracle Payables/Public Sector Payables between Release 11 and Release 11*i* of Oracle Applications.

#### **New Features**

#### **Invoice Gateway**

The Invoice Gateway window was designed to help you quickly process large volumes of invoices that do not require extensive online validation or extensive online defaulting of values. When you enter invoice records in the Invoice Gateway window, you enter invoice header and line information. This invoice information is stored in the Payables Open Interface tables (new in Release 11.0). You then submit the Payables Open Interface Import program to validate your invoice records and create invoices with distributions and scheduled payments in the Payables system. Most validation and defaulting of invoice values occurs during the import process, making invoice entry quick and simple.

The Invoice Gateway window incorporates the Oracle flexible folder forms technology so that users can easily customize the window to best support their own process flows. Fields not needed for input can be hidden to make data entry easier.

The Invoice Gateway is available for Release 10.7 SC and NCA, Release 11.0, and Release 11*i*.

#### Invoice Matching to Receipts

Match an invoice to one or more receipt transactions. In previous releases Oracle Payables (together with Oracle Purchasing) provided you the ability to match to purchase order shipments or purchase order distribution lines. Now, by matching to receipts, you can more accurately capture and record costs for your material items. You can also associate freight, tax, and miscellaneous charges with the related material item charges.

#### Exchange Rate Based on Receipt Date

Record a more precise exchange rate variance when conducting business in regions with large currency fluctuations. Oracle Purchasing automatically captures and stores the exchange rate at the time of receipt. When you use Payables to match invoices to purchase order receipts, the exchange rate at the time of receipt is used to calculate any exchange rate variance.

#### **Charge Allocations Window**

Use to associate charge distributions (freight, tax, and miscellaneous) with other distributions. If you use Periodic Costing, your system can use allocation information to record all costs associated with an item on a receipt. Use this window to associate multiple taxes and specific tax amounts with an Item line and adjust allocations. Approval ensures that each tax, freight, or miscellaneous charge is fully allocated. If a charge is not fully allocated, during Approval, Payables prorates the tax, freight, or miscellaneous amount across all eligible distributions.

This new allocation functionality replaces the previous proration feature. You can choose to prorate your charge amount across all selected distributions.

#### **Recoverable Taxes**

Automatically account for recoverable and partially recoverable taxes. Typically, for goods and services taxes, the business registered for tax purposes is required to collect tax on the goods and services it provides. It may then reclaim the tax it paid to produce those goods and services. In many cases, however, the tax paid is either not recoverable or is only partially recoverable. You can reclaim or recover tax based on a variable recovery rate, record the taxes for which you are liable, and ensure that you are recovering all allowable taxes. If required by your business, you can also encumber and accrue for the nonrecoverable tax.

#### **Record Refunds**

With this standard way to record refunds received from your suppliers, you can record refunds received from suppliers and employees and accurately link them to the associated invoices, expense reports, credit memos, and debit memos. Refund transactions appear in the supplier transaction history and are reflected in the supplier balance.

#### **Payment Batch Sets**

Streamline the process of submitting multiple payment batches for your bank accounts and support your multiple-currency payment needs. Each payment output file continues to be for payments of a single currency. However, now all payment batches for bank accounts can be initiated with a single payment batch submission.

#### **Flexible Accounting Entries**

Create accounting entries within Oracle Payables prior to transferring them to your general ledger. View complete accounting information for payables transactions within the subledger and make any required corrections or adjustments.

#### **View Accounting Lines Window**

Use to view the accounting lines for an invoice or payment before you transfer them to the general ledger. For each accounting line, you can see the account, the debit or credit amount (in the entered and the functional currencies), the exchange rate, and other relevant information.

From the Invoices or Payments window, view the accounting of a selected transaction in the View Invoice Accounting or View Payment Accounting window.

#### **T Accounts Window**

View Payables accounting entries in a graphical T-account format. Use one of several options to customize this window. For example, you can view all the details in a T-account (or just the net total) and view T-accounts in detail by full accounting flexfield, or summarized by account segment. While viewing T-accounts, choose to print the displayed information.

#### Store Accounting Date in Invoice Header

The GL date is stored at the invoice header and invoice batch level rather than being a system default field for creation of new invoice distribution lines. This provides greater control if you want to make adjustments to an invoice within a few days of the original entry, but also want to ensure that the GL date on the new distribution lines is the same as the original lines. If you change the invoice header GL date, it defaults to any new distributions you enter. It does not affect existing distributions.

#### **Accounting Enhancements**

Payables builds on its current accounting functionality with these enhancements:

**Exclude Tax From Discount Calculation Payables option** When this option is enabled, you can select the Prorate Expense option for the Discount Method Payables option. When these options are selected, and Payables is recording a discount, it prorates the discount across the expense lines and skips any tax lines.

Account for Payment Choose one or both of the following check boxes for this option: When Payment is Issued or When Payment Clears. Choosing both, gives you the same functionality as in previous releases when you selected the Allow Reconciliation Accounting option. Choosing only one check box, creates accounting entries for a payment only once — either at payment issue, or at clearing. If you use future-dated payments and enable the When Payment is Issued option, accounting entries are created both at payment issue and at maturity.

**Full Relieving of Liability** For foreign currency invoices, if the total of all the converted invoice distribution amounts does not add up to the total of the converted invoice amount, the difference is charged to a rounding account.

Full Relieving of Cash Clearing When you use automatic offsets and the cash account is pooled, Payables relieves the cash clearing account and resolves any rounding differences by charging a rounding account.

Currency Exchange Rate Gain/Loss Accounting Enhancements Enhancements include:

- Account for Gain/Loss Payables option. Specify when you will account for gains and losses. Choose either When Payment is Issued, When Payment Clears, or both.
- Calculate Gain/Loss for Each Invoice or for Total Payment. Controls whether you calculate gain and loss for the whole payment or for each invoice that makes up the payment.

Summarized Accounting Entries When Payables creates the following types of accounting entries, it creates one summarized accounting entry for each transaction.

- Summarized entry to discount account. If your discount method is system account, Payables creates one accounting entry when you take a discount across multiple invoice distributions.
- Summarized entry to liability account. If you do not use automatic offsets, Payables creates one accounting entry for multiple invoice distributions.
- Summarized entry to cash-clearing/cash account. For a payment or payment maturity event, Payables creates one accounting entry for multiple invoice distributions. Does not apply to automatic offsets and a pooled bank account.
- Summarized entry to charge account. If you do not track invoice price variances and exchange rate (gain and loss) variances separately, Payables summarizes all these debits into one entry to the charge account.
- Summarized accounting entry for gain/loss. Payables creates summarized accounting entries to the gain and loss accounts.
- Posting Holds Are Now Accounting Holds. If a hold prevented an invoice or payment from being processed by the Payables Transfer to General Ledger process, the same hold will prevent the invoice or payment from being processed by the accounting process in this release.

#### VAT on Expense Reports

Capture VAT information for expense receipts. In the Expense Reports window, enter supporting information when you enter employee expense reports, such as merchant name and tax registration number. In the Distributions window, add or update VAT information on expense reports you have imported.

#### **Enhancements to Suppliers and Supplier Sites**

- A Country of Origin field has been added to the Supplier Sites window. It defaults to new standard and planned purchase orders.
- Enter alternate names for your supplier site contacts. If you enable the AP:Enter Alternate Fields profile option, Payables displays an additional field in the Contacts region of the Supplier Sites window, which you can use to enter an alternate name for your supplier site contact. This feature is particularly useful if you do business in Japan and enter both Kanji and Kana values.
- Supplier contacts are now striped by secure business group.
- Hold Unapproved Invoices option. The supplier and supplier site option, Hold Future Invoices, has been modified and renamed to Hold Unapproved Invoices. This option holds unapproved invoices at Approval time.

#### **Oracle Grants Management Integration**

Use to record the Award Number for an invoice distribution.

#### **Oracle Property Manager Integration**

Use the Payables Open Interface Import program to import approved scheduled lease payments from Oracle Property Manager.

#### **Oracle Assets Integration**

The Mass Additions Create program now supports the accounting changes.

#### **Oracle Cash Management Integration**

Record an anticipated value date for each payment. This is the date that you expect your bank to debit your bank account for the payment. With value date support, you can calculate a more accurate short-term cash forecast.

#### Multiple Language Support

Now, you can view certain data in its own language. When you enter QuickCodes (now called *lookups*) or Payment Terms, you can enter values in the other languages that your site uses. The Payables QuickCodes window is obsolete. Use the Oracle Payables Lookups window (FNDLVMLU) to maintain Payables lookups.

The following documents can be customized in multiple languages. They print in the language set at the supplier site: Print Invoice Notice, Prepayment Remittance Notice, and Invalid PO Supplier Notice.

#### Support for Multiple Reporting Currencies (MRC)

MRC Transactions Upgrade Utilities Accommodates MRC implementations for new and existing customers. If you are an existing customer, you can continue the accounting life cycle of open business transactions when you begin using MRC. You can run the Payables Upgrade Utility to convert open and reversible transactions from the primary functional currency to the reporting functional currencies. Run other upgrade utilities to perform the same conversion in other Oracle subledgers that support MRC and run a utility to initialize the General Ledger account balances in your reporting sets of books.

MRC Support in the View Accounting Entries window View Payables transactions in both the entered currency and functional currency of the set of books to which the transactions belong. You can view amounts in the primary functional currency, any reporting functional currency, and the entered currency.

**Synchronized MRC Posting** Transfer Payables transactions to both the primary set of books and all the reporting sets of books from a single responsibility. Available only from the responsibility assigned to the primary set of books.

## Enhancements

#### Matching to Purchase Orders

For matching a payables invoice to a purchase order, the Find Purchase Orders for Matching window has been expanded to incorporate more search criteria to assist in locating the purchase order(s). In previous releases, this find criteria was limited to the purchase order Number, Release, Line, and Ship-To. It has been expanded to include the purchase order Shipment, Deliver-To, Project (for Oracle Projects related purchase orders), Item, Category, and Item Description. Additionally, this window now displays the supplier name, site, number, and tax registration ID of the supplier entered in the invoice workbench. You can also cancel the search and return to the invoice.

The Match to Purchase Orders window has been enhanced to include several new fields and folder functionality. Among the new fields are Project, Expenditure, and Task information related to Oracle Projects purchase orders. Further, you can now access the Match to Purchase Order Distribution window when there is only one distribution for the PO shipment being matched. Previously, you could only access this window when there was more than one distribution. The Match to Purchase Order Distribution window now includes folder functionality and new fields similar to those in the Match to Purchase Orders window.

#### Matching Credit and Debit Memos

The Match to Invoices window and Match to Invoice Distributions window now include folder functionality and additional fields (although the Find window search criteria remains unchanged). The Match to Invoices window no longer includes the Match to PO button — you can now match a credit or debit memo directly to a purchase order or receipt. This allows a direct match, instead of having to first find and select an invoice as in previous releases of Payables.

#### **Price Corrections During Matching**

Price Corrections are no longer designated in the matching window. This check box has been moved from the matching window to the Find window. Specify that a particular match is a price correction by checking the Price Correction check box in either the Find Purchase Orders for Matching or the Find Receipts for Matching window. Once checked, you must enter the invoice number that contains the incorrect price. Then you can proceed to the match window (either purchase order or receipt), where Payables displays all purchase orders or receipts that are matched to the invoice entered in the find window. If you know the purchase order or receipt number that the invoice was matched to, you can optionally enter that information to further refine the records retrieved in the match window.

#### **Future-dated Payments Changes**

Use any payment method to create a future-dated payment by enabling the new Future Date Use check box for a payment document and specifying the account used to record the future-dated payment. You control whether the Trial Balance includes liability for future-dated payments by specifying whether you consider your liability relieved when you issue the payment or when the payment matures. You can now perform accounting at payment clearing. In addition, the Calculate Balance Owed window shows you outstanding future dated payments.

#### **Payment Terms Changes**

The special calendar functionality is extended to payment terms, so you can now specify due dates for each period in a special calendar. This helps you control scheduled payment due dates so that they do not fall on certain days, such as weekends and holidays. Once you have set up a special calendar you can associate it with any payment term line. You can associate a different special calendar with each payment term line you set up. In addition, you can define payment terms in multiple languages used at your site.

#### **Effective Dates on Taxes Changes**

Specify an effective date range in the Tax Codes window (formerly, the Tax Names window). You can use the From and To fields to specify effective dates for taxes. For example, you can define a tax code named California Sales that has an 8% rate from January to May and an 8.25% rate from June to September.

#### **Invoice Batch Entry Changes**

Enter Payment Priority in the Invoice Batches window. This value defaults to all invoices in the batch and overrides any supplier site defaults.

#### **Prepayments Changes**

Prepayments are now more like standard invoices. You can now:

match to purchase orders enter multiple distribution lines for a prepayment

| apply one or more prepayment Item distribution lines to an invoice | enter multiple tax distribution lines for a prepayment |
|--------------------------------------------------------------------|--------------------------------------------------------|
| use distribution sets                                              | use any distribution line type                         |
| use a terms date other than the system date                        | use any payment terms                                  |
| use automatic withholding tax                                      | take discounts on prepayments                          |
| apply prepayments to unapproved invoices                           | calculate invoice tax net of prepayments               |
| calculate discount amount net of prepayments                       | apply prepayments without resubmitting Approval        |

Also, a prepayment application no longer reduces the invoice amount. Instead, the total of applied prepayments is shown in a new field called Prepaid Amount.

#### Automatic Offsets/Fund Accounting Changes

Now, you can: perform accounting at payment clearing, use automatic withholding tax, and make adjustments to paid invoices.

#### Withholding Tax Changes

Use automatic offsets and withholding tax functionality at the same time. The Withholding Tax Details window now has a Rate Structure option to make it easier to specify withholding tax limits. Withholding Tax calculation no longer reduces the amount of an invoice. The total of withholding lines created is shown in a new field called Withheld Amount.

#### **Oracle Self-Service Expenses Integration Changes**

The Web browser expense functionality (formerly Oracle Web Employees Expenses) is now a separate product called Oracle Self-Service Expenses.

Additional Information: Oracle Self-Service Expenses Implementation Manual; Oracle Self-Service Expenses chapter in this guide

#### All Holds Placed During Approval Changes

All holds are now placed during Approval. For example, in a previous release, if the Hold Future Invoices option (now called the Hold Unapproved Invoices option) was enabled for a supplier site, a hold was placed when you saved the invoice. This hold is now placed at Approval time.

#### **Offset Taxes**

In the Tax Codes window, you can associate an Offset tax with a Sales or User-defined tax. In the Supplier Sites window, the Offset Tax Name field was replaced with the Use Offset Taxes check box. Payables automatically creates a new distribution for the Offset tax if the following conditions are met: 1) you enter a Sales or User-defined tax on an invoice distribution, 2) the Sales or User-defined tax has an associated Offset tax, 3) the Use Offset Taxes option is enabled at the supplier site, and 4) the associated Offset tax is effective on the invoice date.

#### Invoice Import Detail Documentation Removed

In Release 11, the Payables Open Interface was introduced for importing invoices into Payables. Support for use of the older Invoice Import will be removed in the next release. If you need the table and column description documentation during your transition to the Payables Open Interface tables, use the documentation in your previous user's guide or use the Release 11 *Oracle Payables User's Guide*, available on Oracle*MetaLink*.

#### Procurement Card Integration With Oracle Self-Service Purchasing Changes

These changes to the Procurement Card support its integration with Oracle Self-Service Purchasing (formerly called Oracle Web Requisitions).

- Added the Expiration Date field to the Credit Cards window
- Added the Card Brand field to the Credit Card Programs window
- Added the lookup Card Brand
- Added the Procurement Card check box to the Site Uses of the General region in the Supplier Sites window

Note that an invoice cannot be matched to a purchase order created in Self-Service Purchasing and charged to a procurement card.

**Additional Information:** Oracle Self-Service Purchasing Implementation Guide

#### Expense Report Template Defaulting Changes

In the Payables Options window, you can now specify a default expense report template to use in the Expense Reports window.

#### **1099 Reporting Changes**

The 1099 Tape and 1099 Forms programs now include all changes to support tax reporting as of the 1999 tax reporting year, including reporting types MISC13A and

MISC13EPP. Each tax reporting year, Oracle provides a patch to update supported releases with changes required by the IRS for 1099 reporting.

#### Multi-Organizational Support Enhancements Changes

Expense report templates are now part of the multi-organizational architecture. Users will see only expense report templates for their own organization. The following reports now support multiple organization reporting:

| AP Use Tax Liability Report | AP Tax Audit Trail             |
|-----------------------------|--------------------------------|
| Intra-EU VAT Audit Trail    | Accounts Payable Trial Balance |
| Posted Invoice Register     | Posted Payment Register        |

#### **Invoice Import Changes**

The PATC API for building accounts within Oracle Projects was modified to support multicurrency Projects invoices.

#### Standard Language Changes

Field names, report parameters, and report headings throughout the application were changed to be more consistent.

## **Modules**

This section lists the modules that were added, changed or made obsolete for Oracle Payables and Oracle Public Sector Payables between Release 11 and Release 11*i* of Oracle Applications. These modules may include the following: forms, windows, reports, C programs, SQL\*Loader programs, workflows, alerts, or APIs.

| Form/Window Name                       | Description                                                                                                    |
|----------------------------------------|----------------------------------------------------------------------------------------------------|
| Charge Allocations (APXALLOC)          | Replaces the Prorate window and has enhanced functionality. Open it from the Distributions window.                                                                                                    |
| Invoices (APXINWKB)                    | In addition to the windows in the new forms, the Tax Summary window was added to the Invoices Form (APXINWKB).                                                                                                    |
| Match to Purchase Orders<br>(APXPMTCH) | Used to match invoices to purchase orders. The windows in this form were moved from<br>the Invoices form and enhanced: Match to Purchase Orders, Find Purchase Orders for<br>Matching, Allocate (formerly named Prorate), Match to Purchase Order Distributions. |

## **New Forms/Windows**

| Form/Window Name                        | Description                                                                                                    |
|-----------------------------------------|----------------------------------------------------------------------------------------------------|
| Match to Receipts (APXRMTCH)            | Used to match invoices to purchase order receipts, this form includes these windows:<br>Match to Receipts, Match to Purchase Order Distributions, Allocate, Match Other<br>Charges to Receipts, Find Receipts for Matching.                              |
| Payment Batch Sets (APXPBSET)           | Used to group predefined payment batches and initiate payment for payment batches in the set. Includes the following windows: Submit Batch Set and Payment Batch Sets.                                                                                   |
| Tax Recovery Rules (APXTADRR)           | If you record recoverable taxes, use this form to define tax recovery rules. After you define these rules, you apply them to tax codes.                                                                                                    |
| Update Accounting Entries<br>(APXUPDAE) | Used to correct any Payables accounting entries that have invalid accounts.                                                                                                    |
| View Accounting Lines<br>(XLAIQACL)     | Used to view Payables accounting entries. This window has a dynamic title. It also appears as View Invoice Accounting or View Payment Accounting.                                                                                                    |
| View Encumbrances<br>(APXVWENC)         | Used to view invoice encumbrances.                                                                                                    |
| Invoice Gateway (APXIISIM)              | Used for quick entry of invoice records that do not require extensive online validation<br>and defaulting. Invoice records are saved in the Payables Open Interface tables. You can<br>then import them into Payables. This form includes these windows: |
|                                         | <ul> <li>Invoice Gateway. Enter invoice records.</li> </ul>                                                                                                    |
|                                         | <ul> <li>Invoice Gateway Identification. Provides default values for Invoice Gateway<br/>Source and Batch Name to the invoice records you enter in an invoice batch.</li> </ul>                                                                          |
|                                         | <ul> <li>Create Invoices. Use to initiate Payables Open Interface Import to import Invoice<br/>Gateway invoice records.</li> </ul>                                                                                                    |
|                                         | <ul> <li>Invoice Gateway Rejections. Use to review invoice records that were rejected<br/>during import.</li> </ul>                                                                                                    |

## **Changed Forms**

Many forms were modified in this release. Changes are categorized within each window. Windows are listed within the form. Forms are listed alphabetically by the Release 11.0 name.

*Field* refers to all selectable or enterable options in the window including fields, check boxes, poplists, and radio buttons. *Heading* refers to the title of an area of the window. *Region* refers to alternative regions, which appear as tabs.

| These windows            | Have the following changes                                                                                                    |
|--------------------------|----------------------------------------------------------------------------------------------------|
| Control Payables Periods | Renamed window: AP Accounting Periods window renamed to<br>Control Payables Periods<br>Renamed field: Begin Date renamed to Start Date |

| These windows     | Have the following changes                                                                                                    |
|-------------------|----------------------------------------------------------------------------------------------------|
| Banks             | Renamed field: Inactive After renamed to Inactive On                                                                                                    |
| Bank Accounts     | Renamed region: Account Contacts renamed to Account Contact<br>New field: Future Dated Payment (Account)<br>Renamed field: Inactive After renamed to Inactive On                                                            |
| Payment Documents | New fields: Future Date Use; (Future Dated Payment) Account<br>Deleted field: Clearing Days<br>Renamed fields: Name renamed to Document Name; Inactive After<br>renamed to Inactive On<br>New region: Future Dated Payments |

#### Banks Form (APXSUMBA)

#### **Countries and Territories Form (APXSUDCC)**

| These windows             | Have the following changes                    |
|---------------------------|-----------------------------------------------|
| Countries and Territories | Renamed field: Short Code renamed to ISO Code |

#### Credit Card Code Sets Form (APXWCODE)

| These windows         | Have the following changes                          |
|-----------------------|-----------------------------------------------------|
| Credit Card Code Sets | Renamed field: Inactive Date renamed to Inactive On |

#### Credit Card Programs Form (APXWPROG)

| These windows        | Have the following changes                                                   |
|----------------------|------------------------------------------------------------------------------|
| Credit Card Programs | New field: Card Brand<br>Renamed field: Inactive Date renamed to Inactive On |

#### Credit Card Profiles Form (APXWPROF)

| These windows        | Have the following changes                          |
|----------------------|-----------------------------------------------------|
| Credit Card Profiles | Renamed field: Inactive Date renamed to Inactive On |

#### Credit Cards Form (APXWCARD)

| These windows | Have the following changes                                                        |
|---------------|-----------------------------------------------------------------------------------|
| Credit Cards  | New field: Expiration Date<br>Renamed field: Inactive Date renamed to Inactive On |

| These windows     | Have the following changes                                                                                                    |
|-------------------|----------------------------------------------------------------------------------------------------|
| Distribution Sets | New field: Award Number<br>Renamed field: Invoice Tax Tame renamed to Tax Code<br>Renamed button: Project Accounting renamed to Project Information |

#### **Distribution Sets Form (APXSUMDS)**

#### Expense Report Templates Form (APXXXDER)

| These windows            | Have the following changes                                                                                                    |
|--------------------------|----------------------------------------------------------------------------------------------------|
| Expense Report Templates | New field: Projects Expenditure Type<br>Renamed fields: Inactive Date renamed to Inactive On; Tax Name<br>renamed to Tax Code; Friendly Prompt renamed to Prompt; Receipt<br>Required Above renamed to Require Receipt Above<br>Deleted fields: Image File Name; Sequence<br>Renamed region: Self-Service Interface Attributes renamed to<br>Self-Service Attributes |

#### Expense Reports Form (APXXXEER)

| These windows   | Have the following changes                                                                                                    |
|-----------------|----------------------------------------------------------------------------------------------------|
| Expense Reports | New fields: (Advance) Distribution; (Advance) GL Date; Name;<br>Document Number; Tax Reg Number; Taxpayer ID; Receipt Date;<br>Country of Supply; Reference<br>Renamed fields: The unmarked field for the GL account description<br>has been named Description; Description renamed to Inv<br>Description; Invoice Currency renamed to Currency; Tax Name<br>renamed to Tax Code<br>New regions: Merchant Information; Receipt Information<br>Renamed region: Function renamed to Functional |

#### Financials Options Form (APXSSFSO)

| These windows      | Have the following changes                                                                                                    |
|--------------------|----------------------------------------------------------------------------------------------------|
| Financials Options | New fields: Invoice Match Option; Future Dated Payment (Account);<br>Enable Recoverable Tax heading; Default Recovery Rate; Cash Basis<br>Encumbrance; Expenses Clearing<br>Renamed fields: Future Period Limit renamed to Future Periods; Rate<br>Variance Gain renamed to PO Rate Variance Gain; Rate Variance Loss<br>renamed to PO Rate Variance Loss; Default Tax Name renamed to<br>Default Tax Code; Expense Check Address renamed to Expense<br>Reimbursement Address<br>Moved fields: the following fields were moved from the Payables<br>Options window: Rounding Rule; Precision; Minimum Accountable<br>Unit which was renamed to Min Accountable Unit<br>Renamed header: VAT renamed to VAT Registration |

| These windows     | Have the following changes                                                                                                    |
|-------------------|----------------------------------------------------------------------------------------------------|
| Invoice Approvals | Renamed field: Inactive Date renamed to Inactive On; Postable<br>renamed to Accounting Allowed; Releaseable renamed to Manual<br>Release Allowed |

## Invoice Approvals Form (APXSUIAC)

#### Invoices Form (APXINWKB)

| These windows          | Have the following changes                                                                                                    |
|------------------------|----------------------------------------------------------------------------------------------------|
| Calculate Balance Owed | New fields: Future Dated Payments; Include Outstanding Future<br>Dated Payments<br>Deleted button: Done                                                                                                    |
| Distributions          | New fields: Recovery Rate; Recoverable; Award Number;<br>Prepayment Number; Prepayment Distribution; Prepay Amt<br>Remaining; Purchase Order Distribution Number; Merchant Name;<br>Merchant Doc Num; Tax Reg Num; Merchant Taxpayer ID; Receipt<br>Date; Receipt Number; Country of Supply; Merchant Reference<br>Renamed field: Tax Name renamed to Tax Code; Posted renamed to<br>Accounted<br>Renamed button: Prorate renamed to Allocate<br>New buttons: View Encumbrances; View Receipt |
| Find Invoices          | Additions to poplist that specifies match level: Receipt Number; Receipt<br>Line<br>Renamed Field: Posted renamed to Accounted                                                                                                    |
| Invoice Actions        | New field: Create Accounting Entries                                                                                                    |
| Invoice Batches        | New field: Payment Priority                                                                                                    |
|                        | New button: Create Accounting                                                                                                    |
| Invoice Holds          | New fields: (Purchase Order) Release; Receipt Number; Receipt Line;<br>Receipt Date<br>Renamed field: Release By renamed to Released By                                                                                                    |
| Invoice                | New fields: Award Number; Prepaid Amount; Withheld Amount;<br>Tax Calculation. Also, two new fields with dynamic field prompts<br>were added to support the euro.<br>Changed field: GL Date changed from dynamic to stored value<br>Renamed field: Tax Name renamed to Tax Code; Posted renamed<br>Accounted<br>New button: View Accounting<br>Renamed button: The Match button now has poplist for match type<br>with the following options: Purchase Order; Invoice; Receipt                |
| Scheduled Payments     | Renamed fields: Remit-To Account renamed to Remit-To Bank<br>Account; Date renamed to Discount Date; Amount renamed to<br>Discount Amount<br>Renamed regions: Remit-To Account renamed to Remit-To Bank<br>Account; Scheduled Payments renamed to Due Date                                                                                                    |

| These windows                                                                                   | Have the following changes                                                                                                    |
|-------------------------------------------------------------------------------------------------|----------------------------------------------------------------------------------------------------|
| Apply/Unapply Prepayments                                                                       | New fields: Dist; Tax Code; Account; PO Num; Receipt Num<br>Renamed fields: Amount renamed to Invoice Amount; Amount<br>Remaining renamed to Invoice Amount Unpaid; Amount Unapplied<br>renamed to Amount Available; check box without title named Apply<br>Deleted field: Approve |
| Find Invoices to Match                                                                          | Renamed window: Find Invoices to Match renamed to Find Invoices for Matching                                                                                                    |
| Match to Invoice                                                                                | Renamed fields: Invoice renamed to Credit Amount; check box<br>without title named Match<br>Deleted button: Match to PO                                                                                                    |
| Match to Invoice Distribution                                                                   | Renamed fields: check box without title named Match<br>New field: Receipt Number<br>Deleted fields: Price Correction; Final match; Quantity Invoiced;<br>UOM; Unit Price                                                                                                    |
| Find Purchase Orders to Match<br>Match to PO<br>Match to PO Distribution<br>Prorate (Shipments) | These windows were enhanced, renamed, and moved to the new purchase order matching form (APXPMTCH).                                                                                                    |

#### Invoice Overview Form (APXIWALL)

| These windows    | Have the following changes                                                         |
|------------------|------------------------------------------------------------------------------------|
| Find Window      | Renamed field: Num renamed to Number                                               |
| Invoice Overview | New fields: Release Num; Receipt Num<br>Renamed Field: Posted renamed to Accounted |

#### Maintain Tax & Certificates Form (APXTCERT)

| These windows                               | Have the following changes                                                                                                    |
|---------------------------------------------|----------------------------------------------------------------------------------------------------|
| Withholding Tax Certificates and Exceptions | Renamed window: Maintain Tax & Certificates renamed to<br>Withholding Tax Certificates and Exceptions<br>Renamed field: Tax Name renamed to Tax Code |

#### **Open Interface Invoices Form (APXIIFIX)**

| These windows           | Have the following changes                                                                                                    |
|-------------------------|----------------------------------------------------------------------------------------------------|
| Open Interface Invoices | New fields: Prepay Num; Prepay Dist Num; Prepay Apply Amt;<br>Prepay GL Date<br>Renamed fields: Vendor Num renamed to Supplier Num; Vendor<br>Name renamed to Supplier Name; Vendor Id renamed to Supplier<br>ID; Vendor Site ID renamed to Supplier Site ID; Vendor Site Code<br>renamed to Supplier Site Code |

| These windows                | Have the following changes                             |
|------------------------------|--------------------------------------------------------|
| Open Interface Invoice Lines | New fields: Receipt Number; Receipt Line, Packing Slip |

## Payables Options Form (APXCUMSP)

| These windows    | Have the following changes                                                                                                    |
|------------------|----------------------------------------------------------------------------------------------------|
| Payables Options | New fields: Account for Payment heading (and its options: When Payment<br>is Issued, When Payment Clears); Account For Gain/Loss heading (and its<br>options: When Payment Is Issued, When Payment Clears); Calculate<br>Gain/Loss heading (and its options: For Each Invoice, For Total Payment);<br>Relieve Future Dated Payment Liability heading (and its options: When<br>Payment Is Issued, When Payment Matures, When Payment Clears); Use<br>Future Dated Payment Account heading (and its options: From Payment<br>Document, From Supplier Site); Default Template; Transfer to GL Interface<br>heading (and its options: In Detail, Summarize by Accounting Date,<br>Summarize by Accounting Period); Transfer Reporting Book(s); Submit<br>Journal Import; Allow Override at Program Submission; Prepayment<br>Payment Terms. The Calculation Level heading for tax has a new option:<br>Tax Code. |
|                  | Renamed fields: Use Pay Site's Tax Region renamed to Use Pay Site<br>Tax Region; Terms renamed to Payment Terms; Hold Unmatched<br>Expense Report Invoices renamed to Hold Unmatched Expense<br>Reports; Remit-To Bank renamed to Remit-To Bank Account; Enforce<br>PO Tax Name was renamed to Enforce Tax From Purchase Order; Tax<br>Name Defaults heading renamed to Tax Code Defaults. The options<br>for the GL Date Basis heading were renamed: Invoice was renamed<br>to Invoice Date; System was renamed to System Date;<br>Receipt-Invoice was renamed to Goods Received/Invoice Date;<br>Receipt-System was renamed to Goods Received/System Date.                                                                                                    |
|                  | Moved fields: the following fields were moved to the Financials<br>Options window: Rounding Rule; Precision; Minimum Accountable<br>Unit which was renamed Min Accountable Unit. The Exclude Tax<br>from Discount Calculation field was moved to the Payment region.<br>The Discount Distribution Method field was moved to the new<br>Discount heading and renamed Method. Recalculate Scheduled<br>Payment was moved from the Matching region to the Invoice region.<br>Settlement Days was moved from the Expense Reports region to the<br>Invoices region.                                                                                                    |
|                  | Deleted fields: The Cash Clearing heading (and its fields: Allow<br>Reconciliation Accounting, Allow Future Payment Method); the<br>Journal Entry Creation heading (and its fields: Liability, Gain or Loss,<br>Rounding, Discount Taken, Cash Clearing, Create Summarized<br>Journal Entries)                                                                                                    |
|                  | New regions: Transfer to GL; Payment Accounting; Reports                                                                                                    |
|                  | Renamed regions: Accounting renamed to Accounting Methods; Tax<br>Name Defaults renamed to Tax Defaults and Rules                                                                                                    |
|                  | Deleted region: Cash Clearing                                                                                                    |

| These windows  | Have the following changes                                         |
|----------------|--------------------------------------------------------------------|
| Payment Format | Renamed field: Group By Maturity Date renamed to Group by Due Date |

#### Payment Overview Form (APXPWALL)

| These windows    | Have the following changes                                                                                                    |
|------------------|----------------------------------------------------------------------------------------------------|
| Find Payments    | Renamed fields: Start renamed to From; End renamed to To;<br>Taxpayer Id renamed to Taxpayer ID                                                                                            |
| Payment Overview | Renamed fields: Clear Date renamed to Cleared Date; Sent To<br>renamed to Address; Document renamed to Payment Document;<br>Method renamed to Payment Method; Date Paid renamed to GL Date |

#### Payment Terms Form (APXSUMVT)

| These windows | Have the following changes                                                                                     |
|---------------|----------------------------------------------------------------------------------------------------|
| Payment Terms | New field: Calendar<br>Renamed field: Payment Term renamed to Name<br>Deleted heading name: Payment Term Lines |

#### Payment Workbench Form (APXPAWKB)

| These windows         | Have the following changes                                                                                                    |
|-----------------------|----------------------------------------------------------------------------------------------------|
| Find Payment Batches  | New fields: Batch Run Name; Batch Set Name                                                                                                    |
| Find Payments         | Renamed fields: Method renamed to Payment Method; Paid-To<br>Name renamed to Paid To Name                                                                                                    |
| Modify Payment Batch  | Renamed field: Amount Withheld renamed to Withheld Amount                                                                                                    |
| Payment Batch Actions | New field: Create Accounting Entries                                                                                                    |
| Payment Actions       | New field: Create Accounting Entries                                                                                                    |
| Payment Batches       | New fields: Future Dated Payment; Batch Set Name; Anticipated<br>Value Date<br>Renamed fields: PayGroup renamed to Pay Group; Rate Type<br>renamed to Exchange Rate Type                                                                                  |
| Payments              | New fields: Future Dated Payment; Maturity Rate Type; Maturity<br>Rate Date; Maturity Rate; Anticipated Value Date; Actual Value Date;<br>Accounted<br>Renamed field: Document Name renamed to Document<br>New buttons: View Accounting; Payment Overview |

#### **Recurring Invoices Form (APXRICAD)**

| These windows      | Have the following changes                                                                                                    |
|--------------------|----------------------------------------------------------------------------------------------------|
| Recurring Invoices | Renamed field: Number Remaining renamed to Periods Remaining<br>Renamed region: Supplier Bank renamed to Remit-To Bank Account |

#### Set of Books Form (APXSSSOB)

| These windows       | Have the following changes                                                                                                    |
|---------------------|----------------------------------------------------------------------------------------------------|
| Choose Set of Books | Renamed window: Set of Books renamed to Choose Set of Books<br>Renamed field: GL Account Structure renamed to Chart of Accounts |

#### Special Calendar Form (APXAMDOP)

| These windows    | Have the following changes                                                                                                    |
|------------------|----------------------------------------------------------------------------------------------------|
| Special Calendar | New fields: Due Date; Payment Terms is a new option for Type of<br>Calendar<br>Renamed fields: Periods renamed to Period Name; Start Date<br>renamed to From Date; End Date renamed to To Date |

#### Supplier Merge Form (APXVDDUP)

| These windows  | Have the following changes                                                                     |
|----------------|------------------------------------------------------------------------------------------------|
| Supplier Merge | Renamed regions: Old Supplier renamed to From Supplier; New<br>Supplier renamed to To Supplier |

#### Suppliers Form (APXVDMVD)

| These windows | Have the following changes                                                                                                    |
|---------------|----------------------------------------------------------------------------------------------------|
| Suppliers     | New fields: Invoice Match Option; Future Dated Payment (Account), Create<br>Debit Memo From RTS Transaction<br>Renamed fields: Number renamed to Supplier Number, Inactive After<br>renamed to Inactive On; Hold Future Invoices renamed to Hold Unapproved<br>Invoices; Hold Reason renamed to Payment Hold Reason; Invoice Tax<br>Name renamed to Invoice Tax Code; Invoice Matching renamed to Match<br>Approval Level<br>Changed fields: Offset Tax Name field was replaced by Use Offset Taxes<br>check box<br>Renamed region: Electronic Data Interchange renamed to EDI |

| These windows     | Have the following changes                                                                                                    |
|-------------------|----------------------------------------------------------------------------------------------------|
| Supplier Sites    | New fields: Alternate Contact Name; Future Dated Payment<br>(Account); Invoice Match Option; Create Debit Memo from RTS<br>Transaction; Country of Origin; Procurement Card Site; Shipping<br>Network Location<br>Renamed fields: Hold Future Invoices renamed to Hold Unapproved<br>Invoices; Hold Reason renamed to Payment Hold Reason; Invoice<br>Tax Name renamed to Invoice Tax Code; Name renamed to Site<br>Name; Inactive Date renamed Inactive On |
|                   | Changed fields: Offset Tax name field was replaced by Use Offset<br>Taxes check box<br>Renamed regions: Site Uses and Telephone renamed to General;<br>Telephones heading renamed to Communication; Electronic Data<br>Interchange renamed to EDI<br>Removed regions: The Customer region was removed, and the<br>Customer Number field was moved to the new General region                                                                                 |
| Suppliers Summary | This window was removed                                                                                                    |

#### Tax Names Form (APXTADTC)

| These windows           | Have the following changes                                                                                                    |
|-------------------------|----------------------------------------------------------------------------------------------------|
| Tax Codes               | Renamed window: Tax Names renamed to Tax Codes<br>New fields: Rule Name; (Recovery) Rate; From (Date); To (Date);<br>Enabled; Offset Tax Code<br>Renamed field: Tax Name renamed to Tax Code<br>Removed field: Inactive Date<br>New regions: Rates; Recovery Rules; Effective |
| Withholding Tax Details | New region: Rate Structure                                                                                                    |

#### View Period-to-Date Withheld Amounts Form (APXTBCKT)

| These windows                        | Have the following changes                  |
|--------------------------------------|---------------------------------------------|
| View Period-to-Date Withheld Amounts | Renamed field: Tax Name renamed to Tax Code |

#### Withholding Tax Groups Form (APXTGRPS)

| These windows          | Have the following changes                                                                                                    |
|------------------------|----------------------------------------------------------------------------------------------------|
| Withholding Tax Groups | Renamed region: Tax Names renamed to Tax Codes<br>Renamed fields: Inactive Date renamed to Inactive On; Tax Name<br>renamed to Tax Code |

## **Obsolete Forms**

| Form Name                                            | Description                                                                                                    |
|------------------------------------------------------|----------------------------------------------------------------------------------------------------|
| Account Segments for Expense<br>Reporting (APXEDSUF) | The Expense Distribution Detail report was replaced by the Payables Account Analysis report. There is no setup window for this report. This form included one window: Account Segments for Expense Reporting.                                                                                                    |
| Invalid GL Accounts (APXPDFIX)                       | Use the new Update Accounting Entries form to correct account information. The old form included the following windows: Invalid GL Accounts and Invalid Payment Distributions.                                                                                                    |
| Invoice Distributions Summary<br>(APXGLINQ)          | Use the new accounting forms to view accounting information. The old form included the following windows: Invoice Distributions Summary and Find Invoice Distributions.                                                                                                    |
| QuickCodes Form (APXSUMLK)                           | To support MLS, the Payables lookup codes were moved to the FND_LOOKUPS table,<br>and the QuickCodes window in Payables was removed. By using the Oracle Payables<br>Lookups window (FNDLVMLU), you can record lookups in multiple languages. A new<br>view (AP_LOOKUPS) was added to FND_LOOKUPS to support this change. This form<br>included one window: QuickCodes |

# New Reports

| Report Name                                               | Description                                                                                                    |
|-----------------------------------------------------------|----------------------------------------------------------------------------------------------------|
| AP Withholding Tax Letter<br>(APXSOBLX)                   | You can send this letter to your suppliers periodically to notify them about withholdings made for the supplier.                                                                                                |
| AP Withholding Tax Report<br>(APRXWHTX)                   | Use for your company's internal reporting to see what withhholdings have been made on behalf of suppliers.                                                                                                    |
| Future Payment Maturity Date Report<br>(APXFPMDR)         | Use to see which future dated payments are due to mature on a particular date.                                                                                                    |
| Payables Accounting Entries Report<br>(APAEREP            | Use to see the details of accounting entries created by Payables within a date range, or to see details of accounting entries transferred to general ledger.                                                    |
| Payables Accounting Process Report<br>(APACCENG)          | Automatically produced by the Payables Accounting Process. This report lists the accounting entries that were successfully created and the transactions for which Payables could not create accounting entries. |
| Payables Account Analysis Report<br>(APAAREP)             | Use to analyze account information in Payables and to assist with account reconciliation. This new report replaces the Expense Distribution Detail report.                                                      |
| Payables Transfer to General Ledger<br>Report (APGLTRANS) | Use to see the results of the Payables Transfer to General Ledger process.                                                                                                    |
| Supplier Open Balance Letter<br>(APXSOBLX)                | Use to see a supplier's balance.                                                                                                    |
| Tax Recovery Rules Listing<br>(APXTARRL)                  | Use to see a list of tax recovery rules that have been defined.                                                                                                    |
| Unaccounted Transactions Report<br>(APXTRSWP)             | Use to see a list of unaccounted transactions and the reasons that they were not accounted. This report replaces the Posting Holds Report.                                                                      |

| Report Name                                 | Description                                                                                                    |
|---------------------------------------------|----------------------------------------------------------------------------------------------------|
| Matured Future Dated Payments<br>(APXUMFPS) | On or after the maturity date of a future dated payment, you can submit the<br>Update Matured Future Payment Status program to update the payment status<br>from Issued to Negotiable. The program produces this report, which lists all<br>updated payments. |

# **Changed Reports**

| Report Name                                       | Description                                                                                                    |
|---------------------------------------------------|----------------------------------------------------------------------------------------------------|
| 1099 Forms (APXTRF99)                             | The Telephone Number of Payer parameter was added to support 1997 tax year reporting requirements. In addition, this program and report were modified to support reporting types MISC13A and MISC13EPP, which are required by the 1998 tax year reporting requirements. No changes are required for the 1999 tax reporting year.                                                                                                    |
| 1099 Tape (APTCMT)                                | Renamed to 1099 Electronic Media. The following parameters were added to support 1998 tax<br>reporting requirements: Contact Telephone Number, Contact Name, File Indicator,<br>Replacement Alpha Character, Electronic File Name. In addition, this program and report<br>were modified to support reporting types MISC13A and MISC13EPP. To support changes for<br>the 1999 tax reporting year, we modified the list of values for the report submission parameter<br>Media Type. This parameter now has the following options: Electronic File, Magnetic Tape, 3<br>1/2" Diskette. |
| Accounts Payable Trial<br>Balance Report (APXRTB) | Rewritten to support future dated payments and the new accounting model. This report<br>output is different depending on when you relieve liability for future dated payments.<br>Enhanced to support multiple organization reporting.                                                                                                    |
| AP Tax Audit Trail<br>(APXTATAT)                  | Reporting Level and Reporting Context parameters added for multiple organization reporting.                                                                                                    |
| AP Use Tax Liability<br>(APXINUTR)                | Reporting Level and Reporting Context parameters added for multiple organization reporting.                                                                                                    |
| Intra-EU VAT Audit Trail<br>(APXTAVAR)            | Reporting Level and Reporting Context parameters added for multiple organization reporting.                                                                                                    |
| Invalid PO Supplier Report<br>(APXVDLET)          | Renamed to Invalid PO Supplier Notice and rewritten for multilingual external document project.                                                                                                    |
| Positive Pay Report<br>(APXPOPAY)                 | Updated to mark future dated payments as "Sent as Negotiable".                                                                                                    |
| Posted Invoice Register<br>(AXINPIR)              | Rewritten to support the new accounting model. In addition, it was enhanced to support multiple organization reporting.                                                                                                    |
| Posted Payment Register<br>(APXPTDCR)             | Rewritten to support the new accounting model. In addition, it was enhanced to support multiple organization reporting.                                                                                                    |
| Prepayment Remittance<br>Report (APXPPREM)        | Renamed to Prepayment Remittance Notice. It was rewritten for the multilingual external document project.                                                                                                    |
| Prepayment Status Report<br>(APXINPSR)            | Rewritten to support the prepayment enhancements.                                                                                                    |
| Print Invoice Report<br>(APXINPRT)                | Renamed to Print Invoice Notice. It was rewritten for the multilingual external document project.                                                                                                    |

| Report Name Description              |                                                                                                    |
|--------------------------------------|----------------------------------------------------------------------------------------------------|
| Tax Declaration Report<br>(APYRLLVR) | This French tax report is no longer available in core Payables. It is available as a French localization. |

# **Obsolete Reports**

| Report Name                                                                                                | Description                                                                                                    |
|----------------------------------------------------------------------------------------------------|----------------------------------------------------------------------------------------------------|
| Autoclear Code Listing (APXACACL)                                                                          | Obsolete in Release 11 and deleted in Release 11 <i>i</i> .                                                      |
| Autoclear Detail Report (APXAXPRR)                                                                         | Obsolete in Release 11 and deleted in Release 11 <i>i</i> .                                                      |
| Automatic Clearing For Future Dated Payments<br>(APZACS)                                                   | Replaced by the Update Matured Future Payment Status program when the future dated payment feature was enhanced. |
| Accounts Payable Journal Entry Audit Report<br>Accounts Payable Journal Entry Exception Report<br>(APPPST) | Replaced by output from the new Payables Transfer to General Ledger<br>and the Payables Accounting Process.      |
| Expense Distribution Detail Report (APXEDSRS)                                                              | Replaced by the Payables Account Analysis report.                                                                |
| Journal With GL Details (APXJEHIS)                                                                         | Obsolete because of accounting enhancements.                                                                     |
| Payment Distribution Report (APXINVAR)                                                                     | Obsolete because of accounting enhancements.                                                                     |
| Posting Holds Report (APXINVAR)                                                                            | Replaced by Unaccounted Transactions Report.                                                                     |
| Transaction Reconciliation Report (APXTRXRN)                                                               | Obsolete in Payables because of accounting enhancements.                                                         |
| Undistributed Payments Report (APXXTR)                                                                     | Obsolete because of accounting enhancements.                                                                     |

# Other New Programs

| Program Name                                          | Description                                                                                                    |
|-------------------------------------------------------|----------------------------------------------------------------------------------------------------|
| Payables Accounting Process<br>(APACCENG)             | Creates accounting entries in Payables.                                                                                                    |
| Batch Name                                            | Creates a batch name for each payment batch in a payment batch set.                                                                                                    |
| Payables Transfer to General<br>Ledger (APGLTRANS)    | Replaces the previous Payables Transfer to General Ledger program (APPPST). This program supports the new accounting enhancements, and transfers accounting entries to the general ledger interface. This program is no longer maintained by Payables. |
| Unapply Preupgrade Prepayments<br>(APXR11PP)          | Unapplies prepayments that were applied before upgrading to Release 11 <i>i</i> .                                                                                                    |
| Unaccounted Transactions Sweep<br>(APXTRSWP)          | Updates the accounting date of unaccounted transactions to the first day of the next open or future period. It replaces the Unposted Invoice Sweep program.                                                                                            |
| Update Matured Future Payment<br>Status (APXUMFPS)    | Changes the status of matured future dated payments from "Issued" to "Negotiable."                                                                                                    |
| MRC Setup - Payables Transactions<br>Upgrade: Phase 1 | Used only during upgrade to create reporting set of books representations of the transaction data in your primary set of books.                                                                                                    |

| Program Name                                          | Description                                                                                                 |
|-------------------------------------------------------|----------------------------------------------------------------------------------------------------|
| MRC Setup - Payables Transactions<br>Upgrade: Phase 2 | Used only during upgrade to synchronize the reporting set of books data with the primary set of books data. |

## **Other Changed Programs**

| Program Name                                       | Description                                                                                                    |
|----------------------------------------------------|----------------------------------------------------------------------------------------------------|
| Approval (APPRVL)                                  | Modified to support the following features:                                                                                                    |
|                                                    | <ul> <li>Allocation. If a Tax, Freight, or Miscellaneous distribution is not fully allocated, Approval prorates the distribution amount to available distributions and complete allocation.</li> </ul>                                                                                         |
|                                                    | <ul> <li>Matching to Receipts. Checks tolerances for distributions matched to receipts.</li> </ul>                                                                                                    |
|                                                    | <ul> <li>Holds. The Supplier hold is now applied during Approval rather than when the user<br/>saves an invoice. Approval also checks matching tolerances when you match to receipts.</li> </ul>                                                                                               |
|                                                    | Concurrent Processing. Approval now runs concurrently across operating units.                                                                                                    |
|                                                    | <ul> <li>Accounting. The liability account is no longer built by Approval, so the Liability Account<br/>Invalid hold is obsolete. If you use encumbrance accounting, Approval now creates<br/>encumbrance lines in a new table, and they can be viewed in the corresponding window.</li> </ul> |
|                                                    | <ul> <li>Recoverable Tax. Approval now creates any necessary invoice price variances (IPV) and<br/>exchange rate variances (ERV) for tax lines.</li> </ul>                                                                                                    |
| AutoRate (APXATR)                                  | Provides exchange rates for future dated payments that have no exchange rates on their maturity dates.                                                                                                    |
| FA Mass Additions<br>(APMACR)                      | Rewritten to support the new accounting entries.                                                                                                    |
| Payables Transfer to General<br>Ledger (APGLTRANS) | The internal name changed to APGLTRANS. To support the new account enhancements, it now transfers account entries to the general ledger interface.                                                                                                    |
| Payables Open Interface<br>Import (APXIIMPT)       | Accommodates the Invoice Gateway, Invoice Matching to Receipts, Prepayment applications, and other features in this release. In addition, you can import records from Oracle Property Manager.                                                                                                 |
| Payment Batch Build<br>(APXPBBLD)                  | Calculates maturity date and populates maturity exchange rate fields for future-dated payments.                                                                                                    |
| Purchase Order Matching                            | Modified to create allocations in the AP_ALLOCATIONS tables when other charges (tax, freight, or miscellaneous) are prorated during an invoice match.                                                                                                    |

## **Other Obsolete Programs**

Payables Transfer to General Ledger (APPPST), Automatic Clearing of Future Dated Payments (APZACS), and Unposted Invoice and Payment Sweep (APXSUMPS) are obsolete.

## **New Workflows**

The following Process Navigator flows were added: Procure to Pay Process, Close Payables Accounting Period, and The 1099 Reporting Process.

## **Changed APIs**

| API                   | Description                                                                                                    |
|-----------------------|----------------------------------------------------------------------------------------------------|
| РАТС                  | Enhanced to support Projects integration with Self-Service Expenses, and to support multicurrency in Projects. |
| AP_RECONCILIATION_PKG | Enhanced to support the new accounting enhancements.                                                           |

## **Database Objects**

This section lists the database objects that were added, changed or made obsolete for Oracle Payables between Release 11 and Release 11*i* of Oracle Applications. These database objects may include the following: tables, views, indexes, sequences, roles, triggers, or synonyms.

## **New Tables**

| These tables             | were added to support                                  |
|--------------------------|--------------------------------------------------------|
| AP_ACCOUNTING_EVENTS_ALL | Accounting Enhancements                                |
| AP_AE_HEADERS_ALL        | Accounting Enhancements                                |
| AP_AE_LINES_ALL          | Accounting Enhancements                                |
| AP_CARD_CURRENCIES       | Self-Service Expenses enhancements                     |
| AP_CHRG_ALLOCATIONS_ALL  | Invoice Matching to Receipts                           |
| AP_ENCUMBRANCE_LINES_ALL | Accounting Enhancements                                |
| AP_EXPENSE_REPORTS_ALL   | Multi-organizational Support                           |
| AP_INVOICE_KEY_IND_ALL   | Multi-organizational Support                           |
| AP_LOOKUP_CODES_TL       | MLS (Multi-Language Support)                           |
| AP_MATCHED_RECT_ADJ_ALL  | Invoice Matching to Receipts                           |
| AP_MC_PAYMENT_HISTORY    | Accounting Enhancements; Multiple Reporting Currencies |
| AP_PAYMENT_HISTORY_ALL   | Accounting Enhancements                                |
| AP_PAYMENT_KEY_IND_ALL   | Multi-organizational Support                           |
| AP_PAYMENT_REP_ITF       | Reports Exchange                                       |

| These tables            | were added to support                                       |
|-------------------------|-------------------------------------------------------------|
| AP_PBATCH_SETS_ALL      | Payment Batch Sets                                          |
| AP_PBATCH_SET_LINES_ALL | Payment Batch Sets                                          |
| AP_R115_UPGRADE         | Temporary table to support upgrade of future dated payments |
| AP_SUPPLIER_BALANCE_ITF | Supplier Open Balance Letter                                |
| AP_TAX_RECVRY_RATES_ALL | Recoverable Tax                                             |
| AP_TAX_RECVRY_RULES_ALL | Recoverable Tax                                             |
| AP_TERMS_TL             | MLS (Multi-Language Support)                                |
| AP_TRIAL_BAL            | Accounting Enhancements                                     |
| AP_VENDOR_KEY_IND_ALL   | MLS (Multi-Language Support)                                |
| AP_WHT_ITF              | AP Withholding Tax Report and Letter                        |

# **Changed Tables**

| Changed Table                 | New Column(s)               |
|-------------------------------|-----------------------------|
| AP_1099_TAPE_DATA_ALL         | MISC13                      |
|                               | MISC13E                     |
| AP_AWT_TAX_RATES_ALL          | GLOBAL_ATTRIBUTE1 - 20      |
|                               | GLOBAL_ATTRIBUTE_CATEGORY   |
| AP_AWT_TEMP_DISTRIBUTIONS_ALL | GLOBAL_ATTRIBUTE1 - 20      |
|                               | GLOBAL_ATTRIBUTE_CATEGORY   |
| AP_BANK_ACCOUNTS_ALL          | EDISC_RECEIVABLES_TRX_ID    |
|                               | FUTURE_DATED_PAYMENT_CCID   |
|                               | PAYROLL_BANK_ACCOUNT_ID     |
|                               | UNEDISC_RECEIVABLES_TRX_ID  |
| AP_BANK_BRANCHES              | PAYROLL_BANK_ACCOUNT_ID     |
| AP_BATCHES_ALL                | GL_DATE                     |
|                               | PAYMENT_PRIORITY            |
| AP_CARD_CURRENCIES            | AP_CARDS_ALL.CARDPROGRAM_ID |
| AP_CARDS_ALL                  | CARD_EXPIRATION_DATE        |
| AP_CARD_PROGRAMS_ALL          | CARD_BRAND_LOOKUP_CODE      |

| Changed Table                 | New Column(s)                 |
|-------------------------------|-------------------------------|
| AP_CHECKS_ALL                 | ACTUAL_VALUE_DATE             |
|                               | ANTICIPATED_VALUE_DATE        |
|                               | DESCRIPTION                   |
|                               | MATURITY_EXCHANGE_DATE        |
|                               | MATURITY_EXCHANGE_RATE        |
|                               | MATURITY_EXCHANGE_RATE_TYPE   |
|                               | MRC_MATURITY_EXG_DATE         |
|                               | MRC_MATURITY_EXG_RATE         |
|                               | MRC_MATURITY_EXG_RATE_TYPE    |
|                               | RELEASED_DATE                 |
|                               | STOPPED_DATE                  |
| AP_CHECK_STOCKS_ALL           | CASH_CLEARING_CCID            |
|                               | FUTURE_DATED_PAYMENTS_FLAG    |
| AP_CREDIT_CARD_TRXNS_ALL      | CATEGORY                      |
|                               | COMPANY_PREPAID_INVOICE_ID    |
|                               | EXPENSE_STATUS                |
|                               | REPORT_HEADER_ID              |
| AP_EXPENSE_REPORT_HEADERS_ALL | AP_EXPENSE_REPORT_HEADERS_ALL |
|                               | AP_EXPENSE_REPORT_HEADERS_ALL |
|                               | AP_EXPENSE_REPORT_HEADERS_ALL |
|                               | AP_EXPENSE_REPORT_HEADERS_ALL |
|                               | AP_EXPENSE_REPORT_HEADERS_ALL |
|                               | PREPAY_APPLY_AMOUNT           |
|                               | PREPAY_APPLY_FLAG             |
|                               | PREPAY_DIST_NUM               |
|                               | PREPAY_GL_DATE                |
|                               | PREPAY_NUM                    |
|                               | AP_EXPENSE_REPORT_HEADERS_ALL |
| AP_EXPENSE_REPORT_LINES_ALL   | COMPANY_PREPAID_INVOICE_ID    |
|                               | COUNTRY_OF_SUPPLY             |

| Changed Table                | New Column(s)                 |
|------------------------------|-------------------------------|
|                              | CREDIT_CARD_TRX_ID            |
|                              | COMPANY_PREPAID_INVOICE_ID    |
|                              | MERCHANT_DOCUMENT_NUMBER      |
|                              | MERCHANT_NAME                 |
|                              | MERCHANT_REFERENCE            |
|                              | MERCHANT_TAXPAYER_ID          |
|                              | MERCHANT_TAX_REG_NUMBER       |
|                              | PROJECT_NAME                  |
|                              | TASK_NAME                     |
|                              | TAX_CODE_ID                   |
|                              | TAX_CODE_OVERRIDE_FLAG        |
| AP_EXPENSE_REPORT_PARAMS_ALL | CARD_EXP_TYPE_LOOKUP_CODE     |
|                              | PA_EXPENDITURE_TYPE           |
| AP_HOLDS_ALL                 | RCV_TRANSACTION_ID            |
| AP_INCOME_TAX_REGIONS        | CONTROL_TOTAL13               |
|                              | CONTROL_TOTAL13E              |
| AP_INVOICES_ALL              | AWARD_ID                      |
|                              | GL_DATE                       |
| AP_INVOICES_INTERFACE        | ACCTS_PAY_CODE_COMBINATION_ID |
|                              | AMOUNT_APPLICABLE_TO_DISCOUNT |
|                              | EXCLUSIVE_PAYMENT_FLAG        |
|                              | GL_DATE                       |
|                              | ORG_ID                        |
|                              | PREPAY_APPLY_AMOUNT           |
|                              | PREPAY_DIST_NUM               |
|                              | PREPAY_GL_DATE                |
|                              | PREPAY_NUM                    |
|                              | USSGL_TRANSACTION_CODE        |
| AP_INVOICE_DISTRIBUTIONS_ALL | ACCOUNTING_EVENT_ID           |
|                              | CC_REVERSAL_FLAG              |

| Changed Table              | New Column(s)              |
|----------------------------|----------------------------|
|                            | COMPANY_PREPAID_INVOICE_ID |
|                            | COUNTRY_OF_SUPPLY          |
|                            | CREDIT_CARD_TRX_ID         |
|                            | DIST_MATCH_TYPE            |
|                            | GMS_BURDENABLE_RAW_COST    |
|                            | INVENTORY_TRANSFER_STATUS  |
|                            | INVOICE_DISTRIBUTION_ID    |
|                            | MATCHED_UOM_LOOKUP_CODE    |
|                            | MERCHANT_DOCUMENT_NUMBER   |
|                            | MERCHANT_NAME              |
|                            | MERCHANT_REFERENCE         |
|                            | MERCHANT_TAXPAYER_ID       |
|                            | MERCHANT_TAX_REG_NUMBER    |
|                            | PARENT_REVERSAL_ID         |
|                            | PA_CC_AR_INVOICE_ID        |
|                            | PA_CC_AR_INVOICE_LINE_NUM  |
|                            | PA_CC_PROCESSED_CODE       |
|                            | PREPAY_DISTRIBUTION_ID     |
|                            | RCV_TRANSACTION_ID         |
|                            | TAX_CODE_ID                |
|                            | TAX_CODE_OVERRIDE_FLAG     |
|                            | TAX_RECOVERABLE_FLAG       |
|                            | TAX_RECOVERY_OVERRIDE_FLAG |
|                            | TAX_RECOVERY_RATE          |
|                            | UPGRADE_BASE_POSTED_AMT    |
|                            | UPGRADE_POSTED_AMT         |
| AP_INVOICE_LINES_INTERFACE | CREDIT_CARD_TRX_ID         |
|                            | MATCH_OPTION               |
|                            | ORG_ID                     |
|                            | PACKING_SLIP               |

| Changed Table                 | New Column(s)               |
|-------------------------------|-----------------------------|
|                               | PA_CC_AR_INVOICE_ID         |
|                               | PA_CC_AR_INVOICE_LINE_NUM   |
|                               | PA_CC_PROCESSED_CODE        |
|                               | PRICE_CORRECTION_FLAG       |
|                               | RCV_TRANSACTION_ID          |
|                               | RECEIPT_LINE_NUMBER         |
|                               | RECEIPT_NUMBER              |
|                               | REFERENCE_1                 |
|                               | REFERENCE_2                 |
|                               | TAX_CODE_ID                 |
|                               | TAX_CODE_OVERRIDE_FLAG      |
|                               | TAX_RECOVERABLE_FLAG        |
|                               | TAX_RECOVERY_OVERRIDE_FLAG  |
|                               | TAX_RECOVERY_RATE           |
| AP_INVOICE_PAYMENTS_ALL       | ACCOUNTING_EVENT_ID         |
|                               | REVERSAL_FLAG               |
|                               | REVERSAL_INV_PMT_ID         |
| AP_INV_SELECTION_CRITERIA_ALL | ANTICIPATED_VALUE_DATE      |
|                               | BATCH_RUN_NAME              |
|                               | BATCH_SET_ID                |
|                               | BATCH_SET_LINE_ID           |
|                               | FUTURE_DATED_PAYMENT_FLAG   |
| AP_MC_CHECKS                  | MATURITY_EXCHANGE_DATE      |
|                               | MATURITY_EXCHANGE_RATE      |
|                               | MATURITY_EXCHANGE_RATE_TYPE |
| AP_MC_INVOICE_DISTS           | INVOICE_DISTRIBUTION_ID     |
|                               | LINE_TYPE_LOOKUP_CODE       |
| AP_OTHER_PERIODS              | DUE_DATE                    |
| AP_RECON_DISTRIBUTIONS_ALL    | R115_UPG                    |
| AP_SELECTED_INVOICES_ALL      | ADDRESS_LINE4               |

| Changed Table                  | New Column(s)                  |
|--------------------------------|--------------------------------|
| AP_SELECTED_INVOICE_CHECKS_ALL | ADDRESS_LINE4                  |
| AP_SYSTEM_PARAMETERS_ALL       | EXPENSE_REPORT_ID              |
|                                | FUTURE_DATED_PMT_ACCT_SOURCE   |
|                                | FUTURE_DATED_PMT_LIAB_RELIEF   |
|                                | GAIN_LOSS_CALC_LEVEL           |
|                                | GL_TRANSFER_ALLOW_OVERRIDE     |
|                                | GL_TRANSFER_MODE               |
|                                | GL_TRANSFER_PROCESS_DAYS       |
|                                | GL_TRANSFER_SUBMIT_JOURNAL_IMP |
|                                | INCLUDE_REPORTING_SOB          |
|                                | MATCH_OPTION                   |
|                                | PREPAYMENT_TERMS_ID            |
|                                | WHEN_TO_ACCOUNT_GAIN_LOSS      |
|                                | WHEN_TO_ACCOUNT_PMT            |
| AP_TAX_CODES_ALL               | AWT_RATE_TYPE                  |
|                                | ENABLED_FLAG                   |
|                                | OFFSET_TAX_CODE_ID             |
|                                | START_DATE                     |
|                                | TAX_RECOVERY_RATE              |
|                                | TAX_RECOVERY_RULE_ID           |
| AP_TERMS_LINES                 | CALENDAR                       |
| FINANCIALS_SYSTEM_PARAMS_ALL   | CASH_BASIS_ENC_NR_TAX          |
|                                | DEFAULT_RECOVERY_RATE          |
|                                | EXPENSE_CLEARING_CCID          |
|                                | FUTURE_DATED_PAYMENT_CCID      |
|                                | MATCH_OPTION                   |
|                                | MINIMUM_ACCOUNTABLE_UNIT       |
|                                | NON_RECOVERABLE_TAX_FLAG       |
|                                | PRECISION                      |
|                                | TAX_ROUNDING_RULE              |

The following tables had columns dropped. Note that the dropped columns have no relation to the added columns for the same tables.

| Modified Table               | Dropped Column(s)          |
|------------------------------|----------------------------|
| AP_INVOICES_ALL              | MRC_POSTING_STATUS         |
| AP_INVOICE_DISTRIBUTIONS_ALL | MRC_ACCRUAL_POSTED_FLAG    |
|                              | MRC_AMOUNT                 |
|                              | MRC_AMOUNT_TO_POST         |
|                              | MRC_BASE_AMOUNT_TO_POST    |
|                              | MRC_CASH_JE_BATCH_ID       |
|                              | MRC_CASH_POSTED_FLAG       |
|                              | MRC_JE_BATCH_ID            |
|                              | MRC_POSTED_AMOUNT          |
|                              | MRC_POSTED_BASE_AMOUNT     |
|                              | MRC_POSTED_FLAG            |
|                              | MRC_PROGRAM_APPLICATION_ID |
|                              | MRC_PROGRAM_ID             |
|                              | MRC_PROGRAM_UPDATE_DATE    |
|                              | MRC_REQUEST_ID             |
| AP_INVOICE_PAYMENTS_ALL      | MRC_ACCRUAL_POSTED_FLAG    |
|                              | MRC_CASH_JE_BATCH_ID       |
|                              | MRC_CASH_POSTED_FLAG       |
|                              | MRC_FUTURE_PAY_POSTED_FLAG |
|                              | MRC_JE_BATCH_ID            |
|                              | MRC_POSTED_FLAG            |
| AP_MC_INVOICES               | POSTING_STATUS             |
| AP_MC_INVOICE_DISTS          | ACCRUAL_POSTED_FLAG        |
|                              | AMOUNT_TO_POST             |
|                              | BASE_AMOUNT_TO_POST        |
|                              | CASH_JE_BATCH_ID           |
|                              | CASH_POSTED_FLAG           |
|                              | JE_BATCH_ID                |

| Modified Table           | Dropped Column(s)        |  |
|--------------------------|--------------------------|--|
|                          | POSTED_AMOUNT            |  |
|                          | POSTED_BASE_AMOUNT       |  |
|                          | POSTED_FLAG              |  |
|                          | PROGRAM_APPLICATION_ID   |  |
|                          | PROGRAM_ID               |  |
|                          | PROGRAM_UPDATE_DATE      |  |
|                          | REQUEST_ID               |  |
| AP_MC_INVOICE_PAYMENTS   | ACCRUAL_POSTED_FLAG      |  |
|                          | CASH_JE_BATCH_ID         |  |
|                          | CASH_POSTED_FLAG         |  |
|                          | FUTURE_PAY_POSTED_FLAG   |  |
|                          | JE_BATCH_ID              |  |
|                          | POSTED_FLAG              |  |
| AP_SYSTEM_PARAMETERS_ALL | AP_TAX_ROUNDING_RULE     |  |
|                          | MINIMUM_ACCOUNTABLE_UNIT |  |
|                          | PRECISION                |  |

## **Obsolete Tables**

| Table                        | Notes                                         |
|------------------------------|-----------------------------------------------|
| AP_EXPENSE_REPORTS           | NA                                            |
| AP_INVOICE_KEY_IND           | NA                                            |
| AP_LOOKUP_CODES              | NA                                            |
| AP_LOOKUP_TYPES              | NA                                            |
| AP_PAYMENT_KEY_IND           | NA                                            |
| AP_TERMS                     | NA                                            |
| AP_VENDOR_KEY_IND            | NA                                            |
| AP_PAYMENT_DISTRIBUTIONS_ALL | (no longer used by Payables, but not dropped) |
| AP_RECON_DISTRIBUTIONS_ALL   | (no longer used by Payables, but not dropped) |
| AP_MC_PAYMENT_DISTS_ALL      | (no longer used by Payables, but not dropped) |

| Table                 | Notes                                         |
|-----------------------|-----------------------------------------------|
| AP_MC_RECON_DISTS_ALL | (no longer used by Payables, but not dropped) |
| AP_TRIAL_BALANCE      | (no longer used by Payables, but not dropped) |
| AP_MC_TRIAL_BALANCE   | (no longer used by Payables, but not dropped) |
| AP_INVOICE_PREPAYS    | (no longer used by Payables, but not dropped) |

## **New Views**

| These views                   | were created to support            |
|-------------------------------|------------------------------------|
| APBV_AP_HOLDS                 | BIS (Business Intelligence System) |
| APBV_AP_INVOICES              | BIS (Business Intelligence System) |
| APBV_AP_INVOICE_DISTRIBUTIONS | BIS (Business Intelligence System) |
| APBV_AP_PAYMENTS              | BIS (Business Intelligence System) |
| APBV_AP_PAYMENT_TERMS         | BIS (Business Intelligence System) |
| APBV_BANK_ACCOUNTS            | BIS (Business Intelligence System) |
| APBV_BANK_BRANCHES            | BIS (Business Intelligence System) |
| APFV_AP_HOLDS                 | BIS (Business Intelligence System) |
| APFV_AP_INVOICES              | BIS (Business Intelligence System) |
| APFV_AP_INVOICE_DISTRIBUTIONS | BIS (Business Intelligence System) |
| APFV_AP_PAYMENTS              | BIS (Business Intelligence System) |
| APFV_AP_PAYMENT_TERMS         | BIS (Business Intelligence System) |
| APFV_BANK_ACCOUNTS            | BIS (Business Intelligence System) |
| APFV_BANK_BRANCHES            | BIS (Business Intelligence System) |
| AP_ACCOUNTING_EVENTS          | Accounting Enhancements            |
| AP_AE_HEADERS                 | Accounting Enhancements            |
| AP_AE_HEADERS_V               | Accounting Enhancements            |
| AP_AE_LINES                   | Accounting Enhancements            |
| AP_AE_LINES_V                 | Accounting Enhancements            |
| AP_AEL_GL_INV_V               | Accounting Enhancements            |
| AP_AEL_GL_PAY_V               | Accounting Enhancements            |
| AP_AEL_GL_REC_V               | Accounting Enhancements            |

| These views                  | were created to support                                |
|------------------------------|--------------------------------------------------------|
| AP_AEL_GL_V                  | Accounting Enhancements                                |
| AP_AEL_SL_INV_V              | Accounting Enhancements                                |
| AP_AEL_SL_PAY_V              | Accounting Enhancements                                |
| AP_AEL_SL_REC_V              | Accounting Enhancements                                |
| AP_AEL_SL_V                  | Accounting Enhancements                                |
| AP_APPLY_PREPAYS_V           | Prepayment Enhancements                                |
| AP_CHARGES_V                 | Invoice Matching to Receipts                           |
| AP_CHARGE_ALLOCATIONS_V      | Invoice Matching to Receipts                           |
| AP_CHRG_ALLOCATIONS          | Invoice Matching to Receipts                           |
| AP_ENCUMBRANCE_LINES         | Accounting Enhancements                                |
| AP_ENCUMBRANCE_LINES_V       | Accounting Enhancements                                |
| AP_EXPENSE_REPORTS           | Multi-organization Support                             |
| AP_INTERFACE_REJECTIONS_V    | Payables Open Interface                                |
| AP_INVOICES_INTERFACE_V      | Payables Open Interface                                |
| AP_INVOICE_KEY_IND           | Multi-organization Support                             |
| AP_INVOICE_LINES_INTERFACE_V | Payables Open Interface                                |
| AP_JE_CATEGORIES_V           | Accounting Enhancements                                |
| AP_LOOKUP_CODES              | MLS (Multi-Lingual Support)                            |
| AP_LOOKUP_TYPES              | MLS (Multi-Lingual Support)                            |
| AP_MATCHED_RECT_ADJ          | Invoice Matching to Receipts                           |
| AP_PAYMENT_HISTORY           | Accounting Enhancements                                |
| AP_PAYMENT_HISTORY_MRC_V     | Accounting Enhancements; Multiple Reporting Currencies |
| AP_PAYMENT_HIST_ALL_MRC_V    | Accounting Enhancements; Multiple Reporting Currencies |
| AP_PAYMENT_KEY_IND           | Multi-organization Support                             |
| AP_PBATCH_SETS               | Payment Batch Sets                                     |
| AP_PBATCH_SETS_V             | Payment Batch Sets                                     |
| AP_PBATCH_SET_LINES          | Payment Batch Sets                                     |
| AP_PBATCH_SET_LINES_V        | Payment Batch Sets                                     |
| AP_SOB_INFO_V                | Accounting Enhancements                                |
| AP_TAX_LINES_SUMMARY_V       | Recoverable Tax                                        |

| These views                | were created to support                                |
|----------------------------|--------------------------------------------------------|
| AP_TAX_RECVRY_RATES        | Recoverable Tax                                        |
| AP_TAX_RECVRY_RULES        | Recoverable Tax                                        |
| AP_TERMS_VL                | MLS (Multi-Lingual Support)                            |
| AP_TRIAL_BALANCE_MRC_V     | Accounting Enhancements; Multiple Reporting Currencies |
| AP_UNAPPLY_PREPAYS_V       | Prepayment enhancements                                |
| AP_VENDOR_KEY_IND          | Multi-organization Support                             |
| AP_WEB_DFLEX_LOV_V         | Projects Integration with Self-Service Expenses        |
| AP_WEB_PA_PROJECTS_TASKS_V | Projects Integration with Self-Service Expenses        |
| AP_WEB_PA_PROJECTS_V       | Projects Integration with Self-Service Expenses        |

# **Changed Views**

| -                             |                             |
|-------------------------------|-----------------------------|
| AP_1099_TAPE_DATA             | AP_AWT_TAX_RATES            |
| AP_AWT_TEMP_DISTRIBUTIONS     | AP_BANK_ACCOUNTS            |
| AP_BATCHES                    | AP_BATCHES_V                |
| AP_CARDS                      | AP_CARDS_V                  |
| AP_CARD_PROGRAMS              | AP_CHECKS                   |
| AP_CHECKS_ALL_MRC_V           | AP_CHECKS_MRC_V             |
| AP_CHECKS_V                   | AP_CHECKS_WWW_V             |
| AP_CHECK_STOCKS               | AP_CHECK_STOCKS_ACTIVE_V    |
| AP_DISTRIBUTION_SET_LINES     | AP_DISTRIBUTION_SET_LINES_V |
| AP_EXPENSE_REPORT_HEADERS     | AP_EXPENSE_REPORT_HEADERS_V |
| AP_EXPENSE_REPORT_LINES       | AP_EXPENSE_REPORT_PARAMS    |
| AP_HOLDS                      | AP_HOLDS_V                  |
| AP_INVOICES                   | AP_INVOICES_ALL_MRC_V       |
| AP_INVOICES_MRC_V             | AP_INVOICES_V               |
| AP_INVOICE_DISTRIBUTIONS      | AP_INVOICE_DISTRIBUTIONS_V  |
| AP_INVOICE_DISTS_ALL_MRC_V    | AP_INVOICE_DISTS_INQUIRY_V  |
| AP_INVOICE_DISTS_MRC_V        | AP_INVOICE_PAYMENTS         |
| AP_INVOICE_PAYMENTS_ALL_MRC_V | AP_INVOICE_PAYMENTS_MRC_V   |
| AP_INVOICE_SELECTION_CRITERIA | AP_INV_DISTS_POST_MRC_V     |
| AP_INV_PAYMENTS_POST_MRC_V    | AP_INV_SELECTION_CRITERIA_V |
|                               |                             |

| AP_RECON_DISTRIBUTIONS         | AP_SELECTED_INVOICES         |
|--------------------------------|------------------------------|
| AP_SELECTED_INVOICE_CHECKS     | AP_SYSTEM_PARAMETERS         |
| AP_SYSTEM_PARAMETERS_MRC_V     | AP_SYSTEM_PARAMS_ALL_MRC_V   |
| AP_TAX_CODES                   | AP_TAX_CODES_ACTIVE_V        |
| AP_TAX_CODES_NAMES_V           | AP_TAX_CODES_V               |
| AP_TAX_CODES_VAL_V             | AP_VENDORS_V                 |
| AP_VENDOR_SITES_V              | FINANCIALS_SYSTEM_PARAMETERS |
| FINANCIALS_SYSTEM_PARAMS_MRC_V | FIN_SYSTEM_PARAMS_ALL_MRC_V  |
| PO_VENDOR_SITES_AP_V           | PO_VENDOR_SITES_PAY_AP_V     |

## **Obsolete Views**

| AP_PO_LOOKUP_CODES_V                           | AP_PAYMENT_DISTRIBUTIONS                           |
|------------------------------------------------|----------------------------------------------------|
| AP_RECON_DISTRIBUTIONS                         | AP_PAYMENT_DISTS_ALL_MRC_V                         |
| AP_PAYMENT_DISTS_MRC_V                         | AP_RECON_DISTS_ALL_MRC_V                           |
| AP_RECON_DISTS_MRC_V                           | AP_TRIAL_BALANCE_MRC_V                             |
| AP_INV_PAYMENTS_POST_MRC_V                     | AP_INV_DISTS_POST_MRC_V                            |
| AP_PAYMENT_DISTS_MRC_V<br>AP_RECON_DISTS_MRC_V | AP_RECON_DISTS_ALL_MRC_V<br>AP_TRIAL_BALANCE_MRC_V |

## **New Indexes**

| These indexes           | were created on this table | to support                         |
|-------------------------|----------------------------|------------------------------------|
| AP_ACCOUNTING_EVENTS_ID | AP_CARD_CURRENCIES         | Self-Service Expenses enhancements |
| AP_ACCOUNTING_EVENTS_N1 | AP_ACCOUNTING_EVENTS       | Accounting Enhancements            |
| AP_ACCOUNTING_EVENTS_U1 | AP_ACCOUNTING_EVENTS       | Accounting Enhancements            |
| AP_AE_HEADERS_N1 - N3   | AP_AE_HEADERS              | Accounting Enhancements            |
| AP_AE_HEADERS_U1        | AP_AE_HEADERS              | Accounting Enhancements            |
| AP_AE_HEADERS_U2        | AP_AE_HEADERS              | Accounting Enhancements            |
| AP_AE_LINES_N1          | AP_AE_LINES                | Accounting Enhancements            |
| AP_AE_LINES_N2          | AP_AE_LINES                | Accounting Enhancements            |
| AP_AE_LINES_N3          | AP_AE_LINES                | Accounting Enhancements            |
| AP_AE_LINES_N4          | AP_AE_LINES                | Accounting Enhancements            |
| AP_AE_LINES_U1          | AP_AE_LINES                | Accounting Enhancements            |
| AP_AWT_TAX_RATES_N1     | AP_AWT_TAX_RATES           | Withholding Tax Enhancements       |

| These indexes                | were created on this table | to support                    |
|------------------------------|----------------------------|-------------------------------|
| AP_AE_LINES_U2               | AP_AE_LINES                | Accounting Enhancements       |
| AP_CHECKS_N8                 | AP_CHECKS                  | Payment Batch Sets            |
| AP_CHRG_ALLOCATIONS_N1       | AP_CHRG_ALLOCATIONS        | Invoice Matching to Receipts  |
| AP_CHRG_ALLOCATIONS_U1       | AP_CHRG_ALLOCATIONS        | Invoice Matching to Receipts  |
| AP_CHRG_ALLOCATIONS_U2       | AP_CHRG_ALLOCATIONS        | Invoice Matching to Receipts  |
| AP_ENCUMBRANCE_LINES_N1      | AP_ENCUMBRANCE_LINES       | Accounting Enhancements       |
| AP_ENCUMBRANCE_LINES_N2      | AP_ENCUMBRANCE_LINES       | Accounting Enhancements       |
| AP_ENCUMBRANCE_LINES_N3      | AP_ENCUMBRANCE_LINES       | Accounting Enhancements       |
| AP_ENCUMBRANCE_LINES_U1      | AP_ENCUMBRANCE_LINES       | Accounting Enhancements       |
| AP_INVOICES_N13              | AP_INVOICES                | Localization Enhancements     |
| AP_INVOICES_N14              | AP_INVOICES                | Localization Enhancements     |
| AP_INVOICE_DISTRIBUTIONS_N17 | AP_INVOICE_DISTRIBUTIONS   | Invoice Matching to Receipts  |
| AP_INVOICE_DISTRIBUTIONS_N18 | AP_INVOICE_DISTRIBUTIONS   | Accounting Enhancements       |
| AP_INVOICE_DISTRIBUTIONS_U2  | AP_INVOICE_DISTRIBUTIONS   | Accounting Enhancements       |
| AP_INVOICE_PAYMENTS_N8       | AP_INVOICE_PAYMENTS        | Accounting Enhancements       |
| AP_INV_SELECTION_CRITERIA_N4 | AP_INV_SELECTION_CRITERIA  | Payment Batch Sets            |
| AP_LOOKUP_CODES_TL_U1        | AP_LOOKUP_CODES_TL         | (MLS) Multi-Lingual Support   |
| AP_MATCHED_RECT_ADJ_N1       | AP_MATCHED_RECT_ADJ        | Invoice Matching to Receipts  |
| AP_MATCHED_RECT_ADJ_U1       | AP_MATCHED_RECT_ADJ        | Invoice Matching to Receipts  |
| AP_MC_INVOICE_DISTS_U2       | AP_MC_INVOICE_DISTS        | Multiple Reporting Currencies |
| AP_MC_PAYMENT_HISTORY_U1     | AP_MC_PAYMENT_HISTORY      | Accounting Enhancements       |
| AP_PAYMENT_DISTRIBUTIONS_N2  | AP_PAYMENT_DISTRIBUTIONS   | Accounting Enhancements       |
| AP_PAYMENT_HISTORY_N1        | AP_PAYMENT_HISTORY         | Accounting Enhancements       |
| AP_PAYMENT_HISTORY_N2        | AP_PAYMENT_HISTORY         | Accounting Enhancements       |
| AP_PAYMENT_HISTORY_N3        | AP_PAYMENT_HISTORY         | Accounting Enhancements       |
| AP_PAYMENT_HISTORY_U1        | AP_PAYMENT_HISTORY         | Accounting Enhancements       |
| AP_PAYMENT_HISTORY_U2        | AP_PAYMENT_HISTORY         | Accounting Enhancements       |
| AP_PBATCH_SETS_U1            | AP_PBATCH_SETS             | Payment Batch Sets            |
| AP_PBATCH_SETS_U2            | AP_PBATCH_SETS             | Payment Batch Sets            |
| AP_PBATCH_SET_LINES_U1       | AP_PBATCH_SET_LINES        | Payment Batch Sets            |

| to support<br>Payment Batch Sets<br>Effective Dates on Taxes |
|--------------------------------------------------------------|
| 5                                                            |
| Effective Dates on Taxes                                     |
|                                                              |
| Recoverable Tax                                              |
| Recoverable Tax                                              |
| Recoverable Tax                                              |
| (MLS) Multi-Lingual Support                                  |
| (MLS) Multi-Lingual Support                                  |
|                                                              |

## **Changed Indexes**

The following indexes changed. New columns and obsolete columns are unrelated.

| Changed Index                | New Columns                                | Obsolete Columns         |
|------------------------------|--------------------------------------------|--------------------------|
| AP_INVOICE_DISTRIBUTIONS_N14 | PROJECT ID                                 |                          |
| AP_INVOICE_KEY_IND_U1        | ORG_ID                                     |                          |
| AP_MC_INVOICE_DISTS_U2       | INVOICE_DISTRIBUTION_ID<br>SET_OF_BOOKS_ID |                          |
| AP_MC_INVOICE_DISTS_N2       |                                            | DIST_CODE_COMBINATION_ID |
| AP_PAYMENT_KEY_IND_U1        | ORG_ID                                     |                          |
| AP_TAX_CODES_U1              | TAX_ID                                     | NAME<br>ORG_ID           |
| AP_EXPENSE_REPORTS_U2        | ORG_ID                                     |                          |
| AP_VENDOR_KEY_IND_U1         | ORG_ID                                     |                          |

## **Obsolete Indexes**

AP\_LOOKUP\_CODES\_U1 AP\_MC\_INVOICE\_DISTS\_N1 AP\_MC\_INVOICE\_DISTS\_N4 AP\_MC\_INVOICE\_PAYMENTS\_N2 AP\_MC\_TRIAL\_BALANCE\_N1 AP\_TERMS\_U1 AP\_LOOKUP\_TYPES\_U1 AP\_MC\_INVOICE\_DISTS\_N3 AP\_MC\_INVOICE\_PAYMENTS\_N1 AP\_MC\_INVOICE\_PAYMENTS\_N3 AP\_TERMS\_N1

## **New Sequences**

| Sequence                   | added to support                               |  |
|----------------------------|------------------------------------------------|--|
| AP_ACCOUNTING_EVENTS_S     | Accounting enhancements                        |  |
| AP_AE_HEADERS_S            | Accounting enhancements                        |  |
| AP_AE_LINES_S              | Accounting enhancements                        |  |
| AP_AE_LINES_S1             | Accounting enhancements (used only by upgrade) |  |
| AP_AE_LINK_ID_S            | Accounting enhancements                        |  |
| AP_BATCHES_S1              | Invoice Matching to Receipts                   |  |
| AP_CHECK_STOCKS_REFUND_S   | Refunds                                        |  |
| AP_CHRG_ALLOCATIONS_S      | Invoice Matching to Receipts                   |  |
| AP_ENCUMBRANCE_LINES_S     | Accounting enhancements                        |  |
| AP_ENC_LINK_ID_S           | Accounting enhancements                        |  |
| AP_INVOICES_S1             | Invoice Matching to Receipts                   |  |
| AP_INVOICE_DISTRIBUTIONS_S | Accounting enhancements                        |  |
| AP_MATCHED_RECT_ADJ_S      | Invoice Matching to Receipts                   |  |
| AP_PAYMENT_HISTORY_S       | Accounting enhancements                        |  |
| AP_PBATCH_SETS_S           | Payment Batch Sets                             |  |
| AP_PBATCH_SET_LINES_S      | Payment Batch Sets                             |  |
| AP_TAX_RECVRY_RATES_S      | Recoverable Tax                                |  |
| AP_TAX_RECVRY_RULES_S      | Recoverable Tax                                |  |

## **New Database Triggers**

The AP\_MRC\_PAYMENT\_HISTORY\_BIUD trigger supports Base Product Compatibility.

## **Changed Database Triggers**

| We changed this trigger   | To support this feature    |
|---------------------------|----------------------------|
| AP_MRC_INVOICE_DISTS_BIUD | Base Product Compatibility |
| AP_MRC_CHECKS_BIUD        | Base Product Compatibility |
| AP_MRC_INVOICES_BIUD      | Base Product Compatibility |
| AP_MRC_INVOICE_DISTS_BIUD | Base Product Compatibility |

| We changed this trigger     | To support this feature    |
|-----------------------------|----------------------------|
| AP_MRC_INVOICE_PAYMENTS_BID | Base Product Compatibility |

## **Obsolete Database Triggers**

| We deleted this trigger      | To support this feature    |
|------------------------------|----------------------------|
| AP_MRC_INVOICE_DISTS_IIUD    | Base Product Compatibility |
| AP_MRC_INVOICE_PAYMENTS_IIUD | Base Product Compatibility |
| AP_MRC_PAYMENT_DISTS_BID     | Base Product Compatibility |
| AP_MRC_PAYMENT_DISTS_IID     | Base Product Compatibility |
| AP_MRC_RECON_DISTS_BIUD      | Base Product Compatibility |
| AP_MRC_RECON_DISTS_IID       | Base Product Compatibility |

#### New Synonyms

XLA\_AP\_AEL\_SL\_MRC\_V was created to support View Accounting Entries.

## **Obsolete Packages**

The AP\_CUSTOM\_TAX\_CALC\_PKG was removed.

## Seed Data

This section lists seed data that was added, changed or made obsolete for Oracle Payables between Release 11 and Release 11*i* of Oracle Applications. This seed data may include the following: menus, responsibilities, flexfields, lookups, profile options, data elements, or request sets.

## **Tools Menu**

These items were added to the Tools menu (formerly called the Special menu): View Accounting, View and Update Tax Summary, and View Encumbrance Lines.

## **New Menus**

Accounting

This function was added to the Payables menu. It has the following entries: View Accounting Lines (new), View Encumbrances (new), Update Accounting Entries (new), and Control Payables Periods (moved from Setup).

## **Changed Menus**

The Navigator menu was changed to add new windows, to remove obsolete windows, and to match renamed windows. For detailed information on navigating to all new or changed windows, see Appendix A, *Oracle Payables User's Guide*.

#### **New Flexfields**

Future Dated Payment Account (Key) was added to store the default account for future dated payments.

## **New Lookups**

ACCOUNTING ERROR TYPE ALLOW FUTURE PAY OPTION CONC\_PROCESS\_ACCTG EVENT TYPE FUTURE PAY LIAB RELIEF MATCHED\_FLAG SSE\_CCARD\_TRXN\_CATEGORY VIEW\_ACCOUNTING AE\_LINE\_TYPE AP\_TAX\_RECOVERY\_CONDITION EVENT STATUS FUTURE PAY ACCT SOURCE INVOICE MATCH OPTION MATCH STATUS SUPPLIER\_CLASSIFICATION

## **Changed Lookups**

You now maintain lookups in the Oracle Payables Lookups window, not the QuickCodes window. The following lookups, formerly maintained in the Payables QuickCodes window, are now maintained in the Oracle Purchasing Lookups window: Pay Group, Vendor Type, Ship Via, FOB, Minority Group, and Freight Terms. Some of the new lookup codes are listed in the following table:

| Changed Lookup Type | Lookup Code | Displayed Field                     |
|---------------------|-------------|-------------------------------------|
| ACCOUNT TYPE        | PAYROLL     | Payroll (not displayed in Payables) |

| Changed Lookup Type       | Lookup Code             | Displayed Field                                                                       |
|---------------------------|-------------------------|---------------------------------------------------------------------------------------|
| CARD BRAND                | VISA                    | Visa                                                                                  |
|                           | AMERICAN EXPRESS        | American Express                                                                      |
|                           | DINER'S CLUB            | Diner's Club                                                                          |
|                           | MASTERCARD              | MasterCard                                                                            |
| CHECK STATE               | ISSUED                  | Issued                                                                                |
| INVOICE DISTRIBUTION TYPE | PREPAY                  | Prepayment                                                                            |
| INVOICE IMPORT SOURCES    | SELFSERVICE             | Self-Service Applications                                                             |
| MODULE                    | PAYMENT TERMS           | Payment Terms                                                                         |
| NLS_TRANSLATION           | UNAPPROVED              | Unapproved                                                                            |
|                           | UNACCOUNTED             | Unaccounted                                                                           |
| PAYMENT TYPE              | R                       | Refund                                                                                |
| POSTED_INVOICE_RPT_SORT   | JOURNAL_ENTRY_          | Journal Entry Batch                                                                   |
|                           | BATCH                   | Entered Currency                                                                      |
|                           | ENTERED_CURRENCY        |                                                                                       |
| POSTED_PAYMENT_RPT_SORT   | JOURNAL_ENTRY_<br>BATCH | Journal Entry Batch                                                                   |
|                           |                         | Bank Account                                                                          |
|                           | Bank Account            |                                                                                       |
| POSTING EXCEPTIONS        | INVALID                 | changed to: The accounting line has an account which is invalid.                      |
|                           | DISABLED                | changed to: The accounting line has an account which has been disabled                |
|                           | INACTIVE                | changed to: The accounting line has an account which is inactive                      |
|                           | POST                    | changed to: The accounting line has an account to which detail posting is not allowed |
| SOURCE                    | ERS                     | Payment on Receipt                                                                    |
|                           | Oracle Assets           | Create Invoice from Oracle Assets                                                     |
|                           | EDI GATEWAY             | (Changed to) e-Commerce Gateway                                                       |
|                           | Oracle Property Manager | Create Invoices from Oracle Property<br>Manager                                       |
|                           | AP_IP_INVOICES          | Oracle Projects Inter-Project Invoices                                                |

## **Obsolete Lookups**

| Lookup Туре                | Obsolete Lookup Code |
|----------------------------|----------------------|
| SOURCE                     | Intercompany         |
| PAYMENT_METHOD_LOOKUP_CODE | FUTURE DATED         |
|                            | MANUAL FUTURE DATED  |

## **New Profile Options**

## TAX: Allow Override of Tax Recovery Rate

Allows or disallows override of assigned tax recovery rate

## **Changed Profile Options**

See the Self-Service Expenses chapter for details on changed profile options that are owned by Payables but used only by Self-Service Expenses.

# <u>22</u>

# **Oracle Process Manufacturing**

## **Features and Enhancements**

The following features and enhancements were added for Oracle Process Manufacturing between Release 11 and Release 11*i* of Oracle Applications.

## **New Features**

#### **Inventory Management Warehouse and Location Control**

The OPM Inventory Management application has new features that enable OPM to take full advantage Oracle Applications (OA) Inventory functions. You can now:

- Set up process-enabled inventory organizations and relate them to OPM warehouses
- Map an OA locator to location control for an OPM warehouse.

#### Lot Genealogy Navigator

A Lot Genealogy Navigator lets you view the Lot Bill of Materials and:

- Make a Lot Genealogy Inquiry to define the relationships between ingredient lots and product lots
- Relate the hierarchical structures of lot composition
- Use the Lot Bill of Materials Navigator to use expand and collapse branches on a lot bill of materials (BOM) navigator
- Identify Circular References using the Lot BOM Navigator
- Change the character that appears between an item, lot, and sublot on the lot BOM navigator using the GMI:Lot Genealogy Delimiter profile option

- Display Lot Attributes for a summary of descriptive information about the lot, including the primary item attributes it inherits (for example, item description and primary UOM), information about the original business events that created the lot (for example, date created and beginning quantity), and information about the current state of the lot (for example, current status and grade)
- Display Lot Ingredients/Lot Source for the details of the batch ingredients that were consumed in the production of the selected lot, providing the details of the immediate next level in the lot BOM hierarchy
- Display Lot Products (for Where Used) for details of the product lots produced by the batches consuming the selected lot as an ingredient to provide the details of the immediate next level in the lot BOM hierarchy
- Display Lot Events for a list of inventory events that have affected the selected lot (taken from completed inventory transactions, or will affect the selected lot (taken from pending inventory transactions)
- Display Current Inventory for a current on-hand inventory, including all locations in which the selected lot has ever been, along with inventory statuses pertaining to any existing inventory of that lot
- Display Quality Control for all Quality Control Samples taken from the selected lot, along with the sampling details and sample disposition, including: date the sample was drawn, the warehouse location from which the sample was taken, and the sample disposition (for example: In-process, Rejected, or Accepted)

Additional Information: Oracle Process Manufacturing Inventory Management Technical Reference Manual.

#### **Data Synchronization Under Financials Integration**

New features are included in the Financials Integration as a result of the Process Manufacturing and Order Management (OPM/OM) integration. The following table shows the data synchronization direction (that is whether the data is being synchronized from OPM to Oracle Financials or vice versa) for Inventory Organization/Warehouse and includes a new data item Stock Locator/OPM Warehouse Location:

| Data Synchronized                    | Direction |
|--------------------------------------|-----------|
| Inventory Organization/Warehouses    | OF to OPM |
| Stock Locator/OPM Warehouse Location | OF to OPM |

**Inventory Organization/Warehouse** When the organization parameters for the organization classified as Inventory Organization are created and saved in the Organization Parameters window, a trigger is initiated. It determines if the Inventory Organization is a process organization by looking at the Process Enabled flag. If the flag is enabled, the OPM Warehouse is created using the information entered in the Oracle Application forms.

When defining HR Location for the process inventory organization, you must use only the "OPM" Address Style. This address style is consistent with the OPM address style. If a different address style is used, the organization trigger may not synchronize the warehouse properly.

Stock Locator and OPM Warehouse Location If the OPM Warehouse is location-controlled, then you must define the Stock Locators in Inventory. When the Stock Locator is created, it is triggered over to OPM and is created as a Warehouse Location. The Stock Locator is captured in a key flexfield.

#### Items Synchronization

Reduces the number of steps required to set up items for an OPM and Financials integration. Through this synchronization process, when an item is saved in OPM, it automatically initiates the creation of the same item in Financials Inventory Organization (Process Enabled) whose operating unit is tied to an OPM Company in MAC Fiscal Policy. The OPM Item Trigger has been modified to assign the category for all of the functional areas which have the default category set and category defined for them.

The Item Status field now includes a new Item Status called OPM. You must assign this status to the INV:Default Item Status profile option. You can, by defining the profile option, control the type of transactions that can be performed on the OPM items. The default flags for this status is set such that all logistics transactions are allowed and not the production transactions. For example, all the flags are enabled except the BOM Allowed and Build in WIP flags.

#### **Regulatory Management**

Manage documents that you are required to provide to customers when you supply hazardous materials. You can:

- Define and maintain hazardous information about products and ingredients.
- Determine disclosure levels of hazardous materials that you are reporting on.

- Define and build documents such as standard and custom 16 section MSDSs or your own technical data sheets.
- Create documents for generic items by assigning OPM Inventory Management Item Master items to a Regulatory Management generic item.
- Secure restricted product and ingredient information by assigning responsibilities.
- Maintain a library of standard phrases that can be applied to ingredients, products, and documents.
- Generate preliminary worksheets to determine if your document source information is correct before you build your final documents.
- Print documents in all languages required by your customers and other recipients based on seed data, regardless of your installed languages.
- Print documents required for specific products, sales orders, shipments, or recipients.
- Manage multiple versions of documents by date.

**Additional Information:** Oracle Process Manufacturing Regulatory Management Technical Reference Manual

#### Blanket Sales Orders (BSO)

Order Fulfillment now lets you set up an ongoing sales agreement or blanket sales order, which you can use as a tool for specifying agreed prices and shipment dates for goods. This capability lets you generate release schedules automatically or manually. These schedules can become the basis for automatic or manual creation of sales orders with full integration with the advanced pricing engine.

#### **Electronic Data Interchange (EDI) Transactions**

Enabled through the Oracle e-Commerce Gateway, EDI lets you exchange business transactions between OPM and your trading partners by streamlining and automating high-volume business transactions. Supported EDI transactions include: inbound purchase orders, outbound order acknowledgments, outbound ship notices and manifests.

#### **OPM Quality Control Workflow**

Meets various quality assurance tests on: raw materials, intermediates, and finished goods. These tests can be viewed at any stage during the purchasing, production or

sales cycle. You can set up specifications, draw samples, and enter the results of tests for the Item/Lot, Production, or Customer/Vendor. This workflow is composed of the: Sample Creation Notification, Sample Approval Process, and Assay Testing Process.

## **Modules**

This section lists the modules that were added, changed or made obsolete for Oracle Process Manufacturing between Release 11 and Release 11*i* of Oracle Applications. These modules may include the following: forms, windows, reports, C programs, SQL\*Loader programs, workflows, alerts, or APIs.

## **New Forms**

| Form Name                                         | Description                                                                                                    |  |
|---------------------------------------------------|----------------------------------------------------------------------------------------------------|--|
| Workflow Activity Definition (GMAWFDEF)           | Defines the activity to which a Notification role needs to be attached.                                                                                                    |  |
| Workflow Activity Column Definition<br>(GMAWFCOL) | Defines the Hierarchy of resolution for which a Role needs to be resolved                                                                                                    |  |
| Workflow Role Association (GMAWFDAT)              | Associates a Role or User to the hierarchy defined in the Workflow Activity Column Definition form.                                                                                       |  |
| Workflow Activation(GMAWFATV)                     | Used to activate or deactivate the workflows in OPM.                                                                                                    |  |
| Samples Results View (QCRESEDR)                   | Invoked from the Approvers Workflow notification where Approver will view the results and take appropriate action on the notification.                                                    |  |
| Blank Sales Orders (OPBOED1)                      | Used for creating and opening a Blanket Sales Order.                                                                                                    |  |
| Blanket Sales Order Auto Release (OPBOAUR1)       | Used for searching and automatically releasing the database results for Blanket Sales Orders which you want to release.                                                                   |  |
| View Effectivities (PMEFFED)                      | Allows you to view the effectivity upon which a batch or Firm Planned<br>Order was based. An effectivity record specifies under what conditions a<br>formula/routing can be used.         |  |
| Lot Genealogy Navigator (GMILTGEN)                | Contains the Lot Bill of Materials navigator and displays the tabbed<br>regions for Lot Attributes, Lot Ingredients, Lot Products, Lot Events,<br>Current Inventory, and Quality Control. |  |

## **Changed Forms**

| Form Name                  | Changed Feature                                                                                     |  |
|----------------------------|----------------------------------------------------------------------------------------------------|--|
| OPM Organization (SYORGED) | Added Resource Whse field to support Advanced Planning Scheduler. Removed HR<br>Organization field. |  |

| Form Name            | Changed Feature                                                                                                    |
|----------------------|----------------------------------------------------------------------------------------------------|
| Items (ICITMED)      | Added to accommodate requirements for Consumer Packaged Goods: Mature Days -<br>used to generate the default maturity date for the lot. Hold Days - used to generate the<br>default hold release date for the lot |
| Lot/Sublot (ICLOTED) | Added to accommodate requirements for Consumer Packaged Goods: Mature Date - the default lot maturity date. Hold Date - the default hold release date.                                                            |

## **New Windows**

| Blank Sales Orders                                | Blanket Sales Order Auto Release                  | Lot Genealogy                       |
|---------------------------------------------------|---------------------------------------------------|-------------------------------------|
| Auto Release Schedule (OPAUTOREL)                 | Blanket Order Automatic Release (SOBOAUR1)        | Find Lot Genealogy<br>(QF_LOTTRACE) |
| Find Blanket Sales Orders (QF_SOBOED1_<br>WINDOW) | Blanket Order Release Query Results<br>(SOBOAUR2) |                                     |
| Release Schedules (OPRELSHD)                      | Blanket Sales Order (SOBOAUR3)                    |                                     |
| Charges (OPCHGHDR)                                |                                                   |                                     |
| Charges (PRSCHGDTL)                               |                                                   |                                     |
| Blanket Orders (SOBOED1)                          |                                                   |                                     |
| Blanket Order - New (OPCRTDB1)                    |                                                   |                                     |

# New C Programs

| GMLOEOI.oc      | GMLOEOI_HDR.lpc | GMLOEOI_DTL.lpc |
|-----------------|-----------------|-----------------|
| GMLOEOI_CTL.lpc | GMLOEOI_UTL.lc  | SOBRBSO.c       |
| SOBRBSO1.c      | SOBRORD3.c      | gmafmt.lc*      |
| gmamath.lc*     | gmanumck.lc*    | gmdbglog.lc*    |
| gmhexdmp.lc*    | gmafmt.h*       | gmanumck.h*     |
| gmao.h          | gmdbglog.h*     | gmhexdmp.h*     |

## **New Workflows**

| Workflow                                        | Description                                                                                                    |
|-------------------------------------------------|----------------------------------------------------------------------------------------------------|
| Quality Control Sample Creation<br>Notification | Notifies and allows you to create samples for quality assurance in the Product<br>Development module of Process Manufacturing. Triggered by certain inventory<br>transactions in Oracle Process Manufacturing, the process notifies a valid user<br>associated with certain parameters of transactions such as Organization, Warehouse,<br>Item. The user can view the notification and create a quality control sample by invoking<br>the Sample Creation form from the notification. |

| Workflow                             | Description                                                                                                    |
|--------------------------------------|----------------------------------------------------------------------------------------------------|
| Quality Control Sample<br>Acceptance | Triggered when a sample is created in the Product Development module of Process<br>Manufacturing. It resolves the number of tests to be performed on the sample from a<br>pre-defined specification and spawns that number of child processes in the form of a<br>separate workflow (Quality Control Assay Testing) for notifying the analysts to perform<br>the tests. The flow waits until all child processes are complete and sends a notification<br>to the sample approver for the sample disposition. The approver can open a results<br>form from the notification to view the results and enter the final disposition. A<br>notification is send to the Inventory approver after the disposition. |
| Quality Control Assay Testing        | Triggered from the Quality Control Sample Acceptance, sends notification to the analyst who needs to perform the tests. The analyst opens the Result form from the notification to enter the results and responds to the notification.                                                                                                    |

## **Database Objects**

This section lists the database objects that were added, changed or made obsolete for Oracle Process Manufacturing between Release 11 and Release 11*i* of Oracle Applications. These database objects may include the following: tables, views, indexes, sequences, roles, triggers, or synonyms.

### **New Tables**

| New Tables                     | Supported Feature         |
|--------------------------------|---------------------------|
| GMA_ACTCOL_WF_B                | OPM System Administration |
| GMA_ACTCOL_WF_TL               | OPM System Administration |
| GMA_ACTDATA_WF                 | OPM System Administration |
| GMA_ACTDEF_WF                  | OPM System Administration |
| SY_TRIGGER_ACTIVATION_WF       | OPM System Administration |
| GMD_QC_ASSAY_CLASS             | OPM Product Development   |
| BISOPM_ONHANDSALE_SUM          | OPM Business Intelligence |
| BIS_OPM_PROD_SUM               | OPM Business Intelligence |
| GML_GASNO_DETAILS              | OPM Logistics             |
| GML_GASNO_DETAILS_X            | OPM Logistics             |
| GML_GASNO_DETAIL_ALLOCATIONS   | OPM Logistics             |
| GML_GASNO_DETAIL_ALLOCATIONS_X | OPM Logistics             |
| GML_GASNO_DETAIL_CHARGES       | OPM Logistics             |
| GML_GASNO_DETAIL_CHARGES_X     | OPM Logistics             |

| New Tables                | Supported Feature    |
|---------------------------|----------------------|
| GML_GASNO_DETAIL_TEXT     | OPM Logistics        |
| GML_GASNO_DETAIL_TEXT_X   | OPM Logistics        |
| GML_GASNO_ORDERS          | OPM Logistics        |
| GML_GASNO_ORDERS_X        | OPM Logistics        |
| GML_GASNO_ORDER_CHARGES   | OPM Logistics        |
| GML_GASNO_ORDER_CHARGES_X | OPM Logistics        |
| GML_GASNO_ORDER_TEXT      | OPM Logistics        |
| GML_GASNO_ORDER_TEXT_X    | OPM Logistics        |
| GML_GASNO_SHIPMENTS       | OPM Logistics        |
| GML_GASNO_SHIPMENTS_X     | OPM Logistics        |
| GML_GASNO_SHIPMENT_TEXT   | OPM Logistics        |
| GMP_FORM_EFF              | OPM Process Planning |
| GMP_ITEM_APS              | OPM Process Planning |
| GMP_PROCESS_DTL_APS       | OPM Process Planning |
| GMP_PROCESS_HDR_APS       | OPM Process Planning |
| GMP_PROCESS_MSG_APS       | OPM Process Planning |

## **Changed Tables**

| Modified Table    | New Column(s)      |
|-------------------|--------------------|
| GEM_LOOKUP_VALUES | LANGUAGE           |
| SY_ORGN_MST       | RESOURCE_WHSE_CODE |
| M_MATL_DTL        | ATTRIBUTE1 - 30    |
|                   | ATTRIBUTE_CATEGORY |
| FM_OPRN_DTL       | ATTRIBUTE1 - 30    |
|                   | ATTRIBUTE_CATEGORY |
| FM_OPRN_MST       | ATTRIBUTE1 - 30    |
|                   | ATTRIBUTE_CATEGORY |
| FM_ROUT_DTL       | ATTRIBUTE1 - 30    |
|                   | ATTRIBUTE_CATEGORY |

| Modified Table | New Column(s)         |
|----------------|-----------------------|
| FM_ROUT_HDR    | ATTRIBUTE1 - 30       |
|                | ATTRIBUTE_CATEGORY    |
| LM_FORM_DTL    | ATTRIBUTE1 - 30       |
|                | ATTRIBUTE_CATEGORY    |
| QC_ACTN_MST    | ATTRIBUTE1 - 30       |
|                | ATTRIBUTE_CATEGORY    |
| QC_ASSY_TYP    | ASSAY_CLASS           |
| QC_ASSY_VAL    | ATTRIBUTE1 - 30       |
|                | ATTRIBUTE_CATEGORY    |
| QC_GRAD_MST    | ATTRIBUTE1 - 30       |
|                | ATTRIBUTE_CATEGORY    |
| QC_HRES_MST    | ATTRIBUTE1 - 30       |
|                | ATTRIBUTE_CATEGORY    |
| QC_RSLT_MST    | ASSAY_RETEST          |
|                | ASSAY_TESTER          |
|                | WF_RESPONSE           |
| QC_SMPL_MST    | SAMPLE_FINAL_APPROVER |
|                | SAMPLE_STATUS         |
|                | SAMPLE_TEST_APPROVER  |
| QC_UNIT_MST    | ATTRIBUTE1 - 30       |
|                | ATTRIBUTE_CATEGORY    |
| CM_CLDR_HDR    | ATTRIBUTE1 - 30       |
| CM_CMPT_MST    | ATTRIBUTE1 - 30       |
|                | ATTRIBUTE_CATEGORY    |
| GL_ACCT_MAP    | ATTRIBUTE1 - 30       |
|                | ATTRIBUTE_CATEGORY    |
| GL_ACCU_MAP    | ATTRIBUTE1 - 30       |
|                | ATTRIBUTE_CATEGORY    |
| GL_PLCY_MST    | ATTRIBUTE1 - 30       |
|                | ATTRIBUTE_CATEGORY    |

| Modified Table | New Column(s)      |
|----------------|--------------------|
| IC_INVN_CLS    | ATTRIBUTE_CATEGORY |
| IC_PRCH_CLS    | ATTRIBUTE1 - 30    |
| IN_ADDR_MST    | PORT_CODE          |
| OP_BILL_LAD    | ATTRIBUTE_CATEGORY |
| OP_ORDR_STS_B  | ORDER_STATUS_DESC  |
| OP_ORDR_TYP_B  | ORDER_TYPE_DESC    |
| OP_PRSL_TYP_B  | PRESALES_ORD_DESC  |
| RH_DORD_IMP    | ORDER_UOM          |
| CR_RSRC_DTL    | RESOURCE_ID        |

## **New Views**

| Views                          | Supported Feature         |
|--------------------------------|---------------------------|
| GMA_ACTCOL_WF_VL               | OPM System Administration |
| INV_CALENDAR_VIEW              | OPM Inventory             |
| GML_GASNO_DETAILS_V            | OPM Logistics             |
| GML_GASNO_DETAIL_ALLOCATIONS_V | OPM Logistics             |
| GML_GASNO_DETAIL_CHARGES_V     | OPM Logistics             |
| GML_GASNO_DETAIL_TEXT_V        | OPM Logistics             |
| GML_GASNO_ORDERS_V             | OPM Logistics             |
| GML_GASNO_ORDER_CHARGES_V      | OPM Logistics             |
| GML_GASNO_ORDER_TEXT_V         | OPM Logistics             |
| GML_GASNO_SHIPMENTS_V          | OPM Logistics             |

## **New Indexes**

| Index               | Table            | Supported Feature         |
|---------------------|------------------|---------------------------|
| GMA_ACTCOL_WF_B_PK  | GMA_ACTCOL_WF_B  | OPM System Administration |
| GMA_ACTCOL_WF_B_UK  | GMA_ACTCOL_WF_B  | OPM System Administration |
| GMA_ACTCOL_WF_TL_UK | GMA_ACTCOL_WF_TL | OPM System Administration |
| GMA_ACTDEF_WF_PK    | GMA_ACTDEF_WF    | OPM System Administration |
| GMA_ACTDEF_WF_UK    | GMA_ACTDEF_WF    | OPM System Administration |

| Index                       | Table                    | Supported Feature         |
|-----------------------------|--------------------------|---------------------------|
| SY_TRIGGER_ACTIVATION_WF_PK | SY_TRIGGER_ACTIVATION_WF | OPM System Administration |
| GMD_QC_ASSAY_CLASS_PK       | GMD_QC_ASSAY_CLASS       | OPM Product Development   |
| CR_RSRC_DTL_I1              | CR_RSRC_DTL              | OPM Process Planning      |
| GMP_FORM_EFF_PK             | GMP_FORM_EFF             | OPM Process Planning      |
| GMP_ITEM_APS_I1             | GMP_ITEM_APS             | OPM Process Planning      |
| GMP_ITEM_APS_PK             | GMP_ITEM_APS             | OPM Process Planning      |
| GMP_PROCESS_DTL_APS_PK      | GMP_PROCESS_DTL_APS      | OPM Process Planning      |
| GMP_PROCESS_HDR_APS_I1      | GMP_PROCESS_HDR_APS      | OPM Process Planning      |
| GMP_PROCESS_HDR_APS_PK      | GMP_PROCESS_HDR_APS      | OPM Process Planning      |
| GMP_PROCESS_MSG_APS_PK      | GMP_PROCESS_MSG_APS      | OPM Process Planning      |
| GMP_PROCESS_TYP_APS_I1      | GMP_PROCESS_TYP_APS      | OPM Process Planning      |
| GMP_PROCESS_TYP_APS_PK      | GMP_PROCESS_TYP_APS      | OPM Process Planning      |

## **Changed Indexes**

Note that the new columns and obsolete columns are unrelated.

| Changed Index        | New Columns      | Obsolete Columns |
|----------------------|------------------|------------------|
| GEM_LOOKUP_VALUES_I1 |                  | LANGUAGE         |
| GMA_ACTCOL_WF_B_PK   | ACTIVITY_ID      |                  |
|                      | COLUMN_NAME      |                  |
|                      | TABLE_NAME       |                  |
| GMA_ACTCOL_WF_B_UK   | ACTIVITY_ID      |                  |
|                      | COLUMN_HIERARCHY |                  |
| GMA_ACTCOL_WF_TL_UK  | ACTIVITY_ID      |                  |
|                      | COLUMN_NAME      |                  |
|                      | LANGUAGE         |                  |
|                      | TABLE_NAME       |                  |
| GMA_ACTDEF_WF_PK     | ACTIVITY_ID      |                  |
| GMA_ACTDEF_WF_UK     | ACTIVITY_NAME    |                  |
|                      | PROCESS_NAME     |                  |
|                      | WF_ITEM_TYPE     |                  |

| SY_TRIGGER_ACTIVATION_WF_PK | TRIGGER_NAME        |            |
|-----------------------------|---------------------|------------|
|                             | WF_ITEM_TYPE        |            |
| GMD_QC_ASSAY_CLASS_PK       | ASSAY_CLASS         |            |
| GML_RECV_ADJUST_ERRORS_PK   | LINE_ID             |            |
|                             | RECV_ID             |            |
|                             | SEQ_NO              |            |
| GML_RECV_TRANS_MAP_PK       | LINE_ID             |            |
|                             | RECV_ID             |            |
| OP_ORDR_DAC_INTERFACE_I0    | OI_LINE_ID          |            |
| OP_ORDR_DTL_INTERFACE_I0    | OI_ORDER_ID         |            |
| OP_ORDR_DTL_INTERFACE_PK    | OI_LINE_ID          |            |
| OP_ORDR_DTX_INTERFACE_I0    | OI_LINE_ID          |            |
| OP_ORDR_HAC_INTERFACE_I0    | OI_ORDER_ID         |            |
| OP_ORDR_HDR_INTERFACE_PK    | OI_ORDER_ID         |            |
| OP_ORDR_HTX_INTERFACE_I0    | OI_ORDER_ID         |            |
| OP_ORDR_TYP_B_U1            | ORDER_TYPE_CODE     |            |
| OP_ORDR_TYP_TL_PK           | LANGUAGE            |            |
|                             | ORDER_TYPE_CODE     |            |
|                             |                     | ORDER_TYPE |
| OP_PRSL_HDR_PK              | PRESALES_ORD_ID     |            |
| CR_RSRC_DTL_I1              | ORGN_CODE           |            |
| CR_RSRC_DTL_PK              | RESOURCE_ID         |            |
|                             |                     | ORGN_CODE  |
| GMP_FORM_EFF_PK             | APS_FMEFF_ID        |            |
| GMP_ITEM_APS_I1             | ITEM_ID             |            |
|                             | PLANT_CODE          |            |
| GMP_ITEM_APS_PK             | ITEM_ID             |            |
|                             | ORGANIZATION_ID     |            |
|                             | WHSE_CODE           |            |
| GMP_PROCESS_DTL_APS_PK      | PROCESS_UPD_ID      |            |
|                             | PROCESS_UPD_TYPE_ID |            |
|                             |                     |            |

| GMP_PROCESS_HDR_APS_I1 | ACTUAL_END_DATE |
|------------------------|-----------------|
| GMP_PROCESS_HDR_APS_PK | PROCESS_UPD_ID  |
| GMP_PROCESS_MSG_APS_PK | LINE_NO         |
|                        | PROCESS_UPD_ID  |

## **New Sequences**

| New Sequence              | Supported Feature         |
|---------------------------|---------------------------|
| GMA_ACTDEF_WF_S           | OPM System Administration |
| GML_GASNO_DETAILS_S       | OPM Logistics             |
| GML_GASNO_ORDERS_S        | OPM Logistics             |
| GML_GASNO_SHIPMENTS_S     | OPM Logistics             |
| GML_GPOAO_DETAILS_S       | OPM Logistics             |
| GML_GPOAO_ORDERS_S        | OPM Logistics             |
| OP_ORDR_DTL_INTERFACE_S   | OPM Logistics             |
| OP_ORDR_HDR_INTERFACE_S   | OPM Logistics             |
| GMP_APS_FMEFF_ID_S        | OPM Process Planning      |
| GMP_PROCESS_UPD_ID_S      | OPM Process Planning      |
| GMP_PROCESS_UPD_TYPE_ID_S | OPM Process Planning      |
| GMP_RESOURCE_ID_S         | OPM Process Planning      |

## New Database Triggers

| New Trigger  | Supported Feature      |
|--------------|------------------------|
| GMLRTNTG.sql | Pay on Receipt         |
| GMLADJTG.sql | Pay on Receipt         |
| GMLPERTG.sql | Pay on Receipt         |
| GMFLOCTG.sql | OPM Warehouse Location |

## **Changed Database Triggers**

| New Trigger Name   | Old Trigger Name |
|--------------------|------------------|
| GMA_CM_TEXT_TBL_T1 | CM_TEXT_TBL_IL   |

| New Trigger Name   | Old Trigger Name |
|--------------------|------------------|
| GMA_CM_TEXT_TBL_T2 | CM_TEXT_TBL_UL   |
| GMA_CM_TEXT_TBL_T3 | CM_TEXT_TBL_DL   |
| GMA_CR_TEXT_TBL_T1 | CR_TEXT_TBL_IL   |
| GMA_CR_TEXT_TBL_T2 | CR_TEXT_TBL_UL   |
| GMA_CR_TEXT_TBL_T3 | CR_TEXT_TBL_DL   |
| GMA_FC_TEXT_TBL_T1 | FC_TEXT_TBL_IL   |
| GMA_FC_TEXT_TBL_T2 | FC_TEXT_TBL_UL   |
| GMA_FC_TEXT_TBL_T3 | FC_TEXT_TBL_DL   |
| GMA_FM_TEXT_TBL_T1 | FM_TEXT_TBL_IL   |
| GMA_FM_TEXT_TBL_T2 | FM_TEXT_TBL_UL   |
| GMA_FM_TEXT_TBL_T3 | FM_TEXT_TBL_DL   |
| GMA_GL_TEXT_TBL_T1 | GL_TEXT_TBL_IL   |
| GMA_GL_TEXT_TBL_T2 | GL_TEXT_TBL_UL   |
| GMA_GL_TEXT_TBL_T3 | GL_TEXT_TBL_DL   |
| GMA_IC_TEXT_TBL_T1 | IC_TEXT_TBL_IL   |
| GMA_IC_TEXT_TBL_T2 | IC_TEXT_TBL_UL   |
| GMA_IC_TEXT_TBL_T3 | IC_TEXT_TBL_DL   |
| GMA_IN_TEXT_TBL_T1 | IN_TEXT_TBL_IL   |
| GMA_IN_TEXT_TBL_T2 | IN_TEXT_TBL_UL   |
| GMA_IN_TEXT_TBL_T3 | IN_TEXT_TBL_DL   |
| GMA_LM_TEXT_TBL_T1 | LM_TEXT_TBL_IL   |
| GMA_LM_TEXT_TBL_T2 | LM_TEXT_TBL_UL   |
| GMA_LM_TEXT_TBL_T3 | LM_TEXT_TBL_DL   |
| GMA_MR_TEXT_TBL_T1 | MR_TEXT_TBL_IL   |
| GMA_MR_TEXT_TBL_T2 | MR_TEXT_TBL_UL   |
| GMA_MR_TEXT_TBL_T3 | MR_TEXT_TBL_DL   |
| GMA_OP_TEXT_TBL_T1 | OP_TEXT_TBL_IL   |
| GMA_OP_TEXT_TBL_T2 | OP_TEXT_TBL_UL   |
| GMA_OP_TEXT_TBL_T3 | OP_TEXT_TBL_DL   |
| GMA_PC_TEXT_TBL_T1 | PC_TEXT_TBL_IL   |

| New Trigger Name   | Old Trigger Name |
|--------------------|------------------|
| GMA_PC_TEXT_TBL_T2 | PC_TEXT_TBL_UL   |
| GMA_PC_TEXT_TBL_T3 | PC_TEXT_TBL_DL   |
| GMA_PM_TEXT_TBL_T1 | PM_TEXT_TBL_IL   |
| GMA_PM_TEXT_TBL_T2 | PM_TEXT_TBL_UL   |
| GMA_PM_TEXT_TBL_T3 | PM_TEXT_TBL_DL   |
| GMA_PO_TEXT_TBL_T1 | PO_TEXT_TBL_IL   |
| GMA_PO_TEXT_TBL_T2 | PO_TEXT_TBL_UL   |
| GMA_PO_TEXT_TBL_T3 | PO_TEXT_TBL_DL   |
| GMA_PS_TEXT_TBL_T1 | PS_TEXT_TBL_IL   |
| GMA_PS_TEXT_TBL_T2 | PS_TEXT_TBL_UL   |
| GMA_PS_TEXT_TBL_T3 | PS_TEXT_TBL_DL   |
| GMA_QC_TEXT_TBL_T1 | QC_TEXT_TBL_IL   |
| GMA_QC_TEXT_TBL_T2 | QC_TEXT_TBL_UL   |
| GMA_QC_TEXT_TBL_T3 | QC_TEXT_TBL_DL   |
| GMA_SY_PARA_CDS_T1 | SY_PARA_CDS_IL   |
| GMA_SY_PARA_CDS_T2 | SY_PARA_CDS_UL   |
| GMA_SY_PARA_CDS_T3 | SY_PARA_CDS_DL   |
| GMA_SY_TEXT_TBL_T1 | SY_TEXT_TBL_IL   |
| GMA_SY_TEXT_TBL_T2 | SY_TEXT_TBL_UL   |
| GMA_SY_TEXT_TBL_T3 | SY_TEXT_TBL_DL   |
| GMA_SY_TEXT_TKN_T1 | SY_TEXT_TKN_IL   |
| GMA_SY_TEXT_TKN_T2 | SY_TEXT_TKN_UL   |
| GMA_SY_TEXT_TKN_T3 | SY_TEXT_TKN_DL   |
| GMA_TX_TEXT_TBL_T1 | TX_TEXT_TBL_IL   |
| GMA_TX_TEXT_TBL_T2 | TX_TEXT_TBL_UL   |
| GMA_TX_TEXT_TBL_T3 | TX_TEXT_TBL_DL   |
|                    |                  |

## Seed Data

This section lists seed data that was added, changed or made obsolete for Oracle Process Manufacturing between Release 11 and Release 11*i* of Oracle Applications.

#### **New Menus**

| Menu Name                                                            | Description                                                                                                    |
|----------------------------------------------------------------------|----------------------------------------------------------------------------------------------------|
| Blanket Sales Order                                                  | Contains new submenus: Create, Open, and Auto Release. The OPM Workflow menu is new.                                                                                                    |
| Inventory Management<br>Inquiries<br>Quality Management<br>Inquiries | Lot Genealogy is new. It adds the capability to let you look at the hierarchical structures of lot<br>composition. Using the inquiry, you can examine Lot Source to determine lot ingredients, or<br>you can select Where Used to examine lot products. A special bill of material (BOM) navigator<br>provides a visual tool to examine lot structure. Refer to the Lot Genealogy Navigator<br>(GMILTGEN) form in Inventory Management for more information. |

#### **Changed Menus**

The Inquiries menu now contains the Lot Genealogy inquiry.

#### **Obsolete Menus**

On the Inventory Management Inquiries menu and the Quality Control Inquiries menu, Lot Source and Where Used are obsolete and are replaced by the Lot Genealogy Inquiry. Refer to the Lot Genealogy Navigator (GMILTGEN) form in Inventory Management for more information.

#### **New Reports**

The Lot Genealogy Report is new. Either a Lot Source or a Where Used report can be generated on the lot genealogy inquiry.

#### **New Lookups**

These lookups are empty and must be seeded by the client.

| QF_BILL_CUSTOMER  | QF_SHIP_CUSTOMER  | CUST_NO          |
|-------------------|-------------------|------------------|
| QF_RESTRICT_ORDER | QF_ORDER_NO       | HDR_CHARGE_CODE  |
| CHARGE_TYPE       | DTL_CHARGE_CODE   | CHARGE_CODE      |
| PORT_CODE         | DTL_HOLDREAS_CODE | DTL_CONTACT_NAME |
| DTL_FROM_WHSE     | DTL_FOB_CODE      | DTL_SHIPPER_CODE |
| DTL_SHIP_MTHD     | DTL_FRTBILL_MTH   | DTL_SLSREP_CODE  |
| DTL_SHIPCUST_NO   | DTL_UOM           | PACKAGED_ITEM    |
| GENERIC_ITEM      | ITEM_NO           | HDR_CONTACT_NAME |
| HDR_SHIPCUST_NO   | HDR_ULT_DEST      | HDR_FROM_WHSE    |
| HDR_TO_WHSE       | HDR_FRTBILL_MTH   | HDR_BILLCURRENCY |

| HDR_COMM_CODE    | HDR_TERMS_CODE   | HDR_SHIP_MTHD   |
|------------------|------------------|-----------------|
| HDR_SHIPPER_CODE | HDR_SLSREP_CODE  | ORDER_NO        |
| T_ORDER_NO       | ORDER_TYPE       | HOLDREAS_CODE   |
| HDR_SOLDCUST_NO  | HDR_CONSIGNEE_NO | HDR_EMBARK_PORT |
| HDR_DEBARK_PORT  | QC_ACCEPT_FINAL  | GMD_REPORT_TYPE |

## **New Profile Options**

| Profile Option                                      | Description                                                                                                    |
|-----------------------------------------------------|----------------------------------------------------------------------------------------------------|
| GMA:Workflow Delimiter                              | Generic Role Association Resolution Delimiter                                                                                                    |
| GMF:Use Only Cost Effectivities for Cost Rollup     | Determines what effectivity type has to be used during Cost Rollup. This can affect cost calculations.                                                                                                |
| GMF:Commit Count in Subledger Posting               | When the Subledger processes, writes to the database when this number is reached.                                                                                                    |
| GMF:Maximum Days to Roll Forward<br>Conversion Rate | Defines the maximum number of days to roll forward the conversion rate.                                                                                                    |
| GMF:Log Trigger Errors                              | Used for the database triggers during synchronization. If yes, the triggers are logged to the exception table and can be viewed using View Exception Report. If no, errors are displayed to the form. |
| GMI:Workflow Default Item Approver                  | Used by Item Activation Workflow to find the default approver of a item. This approver is chosen when there is no approver defined for an Item using 'Item Approval Hierarchy' screen.                |
| GMI:Lot Expiry Interval                             | Lot Expiry integer.                                                                                                    |
| GMI:Lot Retest Interval                             | Lot Retest Interval.                                                                                                    |
| GMI:Lot Genealogy Delimiter                         | Lets you control the character that appears between item~lot~sublot (as illustrated here with the tilde [~]) on the Lot BOM Navigator tree.                                                           |
| GML:Use Accumulated BSO Pricing                     | Determines how to price a release—what quantities/values to use to determine a unit price for a release line.                                                                                         |
| GML:Default Hold Reason Code                        | Default hold reason code given to order and order lines for a new order.<br>Could be validated against op_hold_cds.                                                                                   |
| GML:Number of Sales Order Per BSO Release           | Determines whether to create one order for each release or to combine releases and create a sales order.                                                                                              |
| GML:Minimum Shipping Tolerance                      | Sets a global default for the Ship Completed field in the sales order.                                                                                                    |
| GML:Maximum Shipping Tolerance                      | Sets a global default for the Max. Ship field in the sales order.                                                                                                    |
| GML:Default Price Override Reason Code              | Sets a default reason code, which is required when the Net Price field on<br>the Item Quantity tab of the sales order has been changed. The default<br>can be overriden.                              |

## <u>23</u>

## **Oracle Product Configurator**

This chapter lists new features and enhancements available when you upgrade from Release 11 to Release 11*i* of Oracle Product Configurator and any changes made to modules, database objects, or seed data during that same interval. In addition, you may find (where applicable) listings of new or changed setup steps, features with a Multi-Org impact, and new product-specific events.

## **Features and Enhancements**

The following features and enhancements were added for Oracle Product Configurator between Release 11 and Release 11*i* of Oracle Applications.

#### New Features

#### **Oracle Configurator**

Oracle Product Configurator has been replaced with Oracle Configurator — a new strategic suite of guided selling and configuration products based on Oracle SellingPoint technology. Oracle Configurator is an add-on module to Oracle Manufacturing and CRM applications that supports configuration throughout the enterprise from a centrally maintained configuration model.

Oracle Configurator consists of the runtime end-user add-on Configurator, a web-based product called Oracle Configurator Internet Edition, the CZ schema within the Oracle Applications database, and a development environment called Oracle Configurator Developer. Oracle Configurator Developer is not installed as part of Oracle Applications Release 11*i*, and must be installed separately.

**Oracle Configurator** Provides guided selling, requirements-based product selection, and configuration validation for complex and custom configured products and

services. It is an add-on product for Oracle Order Management, Oracle Sales Online, and Oracle TeleSales. All these products will be available in a future release of Oracle Applications.

**Oracle Configurator Internet Edition** Provides guided buying and configuration capabilities for selling complex and custom products and services over the Internet. It is an add-on product to Oracle iStore, as well as a stand-alone toolkit for developing custom web-based applications that require Configurator technology.

**Oracle Configurator Developer** This graphical development environment is designed to allow business managers and product specialists to build and maintain configuration models, without technical programming skills.

#### **Migration to Oracle Configurator**

Existing Oracle Project Configurator customers can upgrade to Oracle Configurator by transferring their existing BOM structures in the CZ schema using BOM concurrent programs and creating Model Structures in Oracle Configurator. Rules implied from the BOM structure (required and mutually exclusive items and quantity cascade) are preserved and maintained after the transfer, but configuration rules developed in Oracle Product Configurator are not. New configuration rules need to be developed using the robust rule authoring capabilities of Oracle Configurator Developer. In addition, the configuration can be extended with Java-based Functional Companions.

In a future Oracle Applications release, a utility will be provided to migrate existing Oracle Project Configurator customers to Oracle Configurator. The migration utility will map OPC-based model structures and simple logic rules to the corresponding structures in Oracle Configurator.

## <u>24</u>

## **Oracle Project Manufacturing**

This chapter lists new features and enhancements available when you upgrade from Release 11 to Release 11*i* of Project Manufacturing and any changes made to modules, database objects, or seed data during that same interval. In addition, you may find (where applicable) listings of new or changed setup steps, features with a Multi-Org impact, and new product-specific events.

## **Features and Enhancements**

The following features and enhancements were added or changed for Project Manufacturing between Release 11 and Release 11*i* of Oracle Applications.

#### **New Features**

Release 11*i* of Oracle Project Manufacturing is designed to provide additional support for companies in the Engineer-to-Order, Make-to-Order, and Aerospace and Defense industries.

#### Model/Unit Effectivity

Define, plan, and produce unit-effective bills and implement unit-effective Engineering Change Orders (ECOs). In addition to date effectivity, you can now also define component effectivity for a range of unit numbers. During planning and production, the system explodes the unit effective bills based on the unit number in the demand. It also takes unit-effective ECOs in account during these processes.

#### Invoice Charges Transfer

You can identify invoice price variance (IPV), exchange rate variance (ERV), and special charges (tax, freight and miscellaneous) by project in Oracle Payables and transfer this information to the appropriate project in Oracle Projects. The Project

Manufacturing Org Parameter form allows you to set up default expenditure types for each. The defaults populate the Project Parameters form when you set up a new project. Using this form, you can update each expenditure type by project for IPV, ERV, and special charge identification.

#### Manufacturing Project Definition Flow

Allows you to use workflow to graphically model and execute project definition steps. This feature complements the current workflow-supported project status change as well as project and budget approval processes.

#### **Redesigned Task Auto Assignment Workbench**

Allows you to define task assignment rules for material, WIP resources, and costs for multiple organizations based on your own attribute hierarchy.

#### **Common Project Support**

You can now optionally set up a common project to hold the cost of manufacturing transactions that have not been associated with a specific project. This will enable you to budget for common costs and to view commitments and actual and budgeted cost for your common project on the standard Project Status Inquiry. When you run the Cost Collector, the common project value set up on the PJM Organization Parameters form is assigned to all transactions related to common items. Common project task(s) are derived from the Task Auto Assignment Rules.

#### Schedule Exception Notifications

Compare due dates on selected documents with project and task start and end dates. Select the documents that need to be compared with a certain project for a certain date range. The result is printed on a comprehensive report. This process also executes underlying workflows to notify project managers, task managers, and other responsibilities about planning and scheduling differences. You can choose from a wide range of documents, varying from sales orders and WIP jobs, to purchase documents and planned orders.

#### Seiban Wizard

The Define Seiban form has been changed to support a wizard-based approach for Seiban number definition. You can still use the original method of defining Seiban Numbers without using Oracle Projects, but the wizard now allows automatic generation of a project with many tasks in Oracle Projects. This method works best in high-volume, lot-based Seiban environments to achieve costing control at the model level (the model is represented by a project, each lot, and its cost, is represented by a task). The lot type Seiban uses Project Costing integration and the standard approach of projects and tasks. Generation of the amount of tasks, or addition of new tasks is driven by data entry in the Define Seiban wizard, including the selection of an appropriate project template.

#### **Project Web Workbench Enhancements**

You can use the following additional new inquiries to view project-related information from your Web browser or the Project Manufacturing menu:

| On-hand Value      | Project Commitments           |
|--------------------|-------------------------------|
| Project Actuals    | Project Expenditure Inquiries |
| Purchase RFQs      | Purchase Quotations           |
| Cost Group History | WIP Job Components            |
| WIP Job Operations | Line Schedule                 |

#### **Project Manufacturing Organization Setup Parameters**

Use to enter all Project Manufacturing setup information at the inventory organization in a single place. The setup attributes are grouped into tab pages for easier access to related information.

Access this form through the navigator directly or through Oracle Human Resource's Define Organization form using a new Project Manufacturing organization classification and information type. The PJM Organization Setup form contains the following setup attributes:

| General                        | Invoice Transfer                                          | Borrow Payback                       |
|--------------------------------|-----------------------------------------------------------|--------------------------------------|
| Project Reference Enabled      | Default IPV Expenditure Type                              | Default Payback Variance<br>Accounts |
| Project Control Level          | Default ERV Expenditure Type                              |                                      |
| Allow Cross Project Issues     | Default Freight Expenditure Type                          |                                      |
| Allow Cross Unit Number Issues | Default Tax Expenditure Type                              |                                      |
| Common Project                 | Default Miscellaneous Invoice<br>Charges Expenditure Type |                                      |

#### **Modules**

This section lists the modules that were added, changed or made obsolete for Project Manufacturing between Release 11 and Release 11*i* of Oracle Applications.

These modules may include the following: forms, windows, reports, C programs, SQL\*Loader programs, workflows, alerts, or APIs.

#### **New Forms**

| Form Name                                                   | Description                                                                                                    |
|-------------------------------------------------------------|----------------------------------------------------------------------------------------------------|
| Project Manufacturing Organization<br>Parameters (PJMFDOGP) | Allows you to enable an Inventory Organization for Project Manufacturing and<br>enter organization level setup attributes, including Project Control Level, Common<br>Project, Default Borrow Payback Variance Accounts, and Invoice Transfer setups. |
| End Item Model/Unit Numbers<br>(PJMFEIUN)                   | Allows you to enter and maintain End Item Model/Unit Numbers.                                                                                                    |
| Borrow/Payback Status (PJMFBRPY)                            | Allows you to view outstanding loan balances between projects and tasks as well as borrow/payback transaction details.                                                                                                    |
| Task AutoAssignment Flex Sequence<br>(PJMFTATU)             | Allows you to define the sequencing of Task AutoAssignment attributes.                                                                                                    |
| Task AutoAssignment Rules<br>(PJMFTAAR)                     | Combines the obsolete Material Task Assignment and Resource Task Assignment forms. It is used to define Task Auto Assignment Rules.                                                                                                    |

## **Changed Forms**

| Form Name                             | Description                                                                                                    |
|---------------------------------------|----------------------------------------------------------------------------------------------------|
| Project Parameters Form<br>(PJMFDPJP) | Used to set up Project Manufacturing Parameters at the inventory organization and project level.                                                                         |
| Seiban Wizard Form (PJMFDSBN)         | Includes the Seiban Number form and is used to enter and maintain Seiban Numbers. A new wizard has been added to aid users to set up Lot-type (mass production) Seibans. |

## **Obsolete Forms**

Assign Material Tasks and Assign Resource Tasks are obsolete.

#### **New Windows**

| Window Name                                      | Description                                                                                                    |
|--------------------------------------------------|----------------------------------------------------------------------------------------------------|
| Project Manufacturing Organization<br>Parameters | Allows you to enable an Inventory Organization for Project Manufacturing and to<br>enter organization level setup attributes, such as Project Control Level, Common<br>Project, Default Borrow Payback Variance Accounts, and Invoice Transfer setups. |
| End Item Model/Unit Numbers                      | Allows you to enter and maintain End Item Model/Unit Numbers.                                                                                                    |
| Borrow/Payback Summary                           | Displays outstanding loan balances with aging information for inter-and intra-project loans by item.                                                                                                    |
| Borrow/Payback Details                           | Displays transaction information relating to a particular outstanding loan balance.                                                                                                    |

| Window Name                      | Description                                                                                                    |
|----------------------------------|----------------------------------------------------------------------------------------------------|
| Find                             | You can enter borrowing project/task, lending project/task, and item to narrow the search criteria. Additionally, you can specify the aging bucket size. |
| Task AutoAssign Attribute Usages | Allows you to define the sequencing of Task Auto Assignment attributes.                                                                                  |
| Task AutoAssignment Rules Name   | Combines the obsolete Material Task Assignment and Resource Task Assignment windows. It is used to define Task Auto Assignment rules.                    |
| Seiban Number Wizard             | A window of the Seiban Number Wizard form that guides you through the process to create a Seiban.                                                        |

#### **Changed Windows**

#### **Project Parameters**

The following fields are new: IPV Expenditure Type, ERV Expenditure Type, Freight Expenditure Type, Tax Expenditure Type and Miscellaneous Charges Expenditure Type. Also, tab pages are used to organized related fields.

#### **New Reports**

#### **Overdue Project Procurement Activities Report (PJMRPPSE)**

Lists all the project procurement activities that have not been completely received even after the Project/Task schedule completion date. The activities should meet the following conditions:

| Condition              | Description                                                                                                    |
|------------------------|----------------------------------------------------------------------------------------------------|
| Purchase Orders        | The status should not be Closed, Rejected, or Cancelled. List of all purchased order lines where receipts have not been booked by the scheduled completion date of the project/task. The Project/Task completion date lies within the user specified date range.                                                                                 |
| Blanket Releases       | The status should not be Closed, Rejected, or Cancelled. List of all Blanket Release lines where receipts have not been booked by the scheduled completion date of the project/task. The Project/Task completion date lies within the user specified date range.                                                                                 |
| Purchase Requisitions  | The status should not be Closed, Rejected, Returned, or Cancelled. No Purchase orders have been created from the Purchase Requisition. The Project/Task completion date lies within the user specified date range.                                                                                                    |
| Request For Quotations | The status should not be Closed. List of all RFQs that are not closed by the scheduled completion date of the project/task. That is, the status is either In Process or Active" or Printed. (A Closed status means that all the suppliers have responded to the RFQ. The Project/Task completion date lies within the user specified date range. |
| Quotations             | The status should not be Closed. List of all Quotations that are either In Process" or Active and Not Approved by the scheduled completion date of the project/task. The Project/Task completion date lies within the user specified date range.                                                                                                 |

#### **Overdue Project WIP Jobs Report (PJMRPWSE)**

Lists all the open Project WIP jobs that have not been completed on or after the project schedule completion date with certain conditions. The job status should not be Closed, Complete, or Cancelled. List of all open jobs that have exceeded the respective project/task completion dates. The Project/Task completion date lies within the user specified date range.

#### Overdue Undemanded Project Sales Orders Report (PJMRPSSE)

Lists all the project sales orders that have not been demanded on or after the Project/Task scheduled start date. Sales order lines should not be Cancelled or Closed. List of all sales order lines that have not been demanded by the project/task scheduled start date. Source Type is Internal. The Project/Task scheduled start date lies within the user specified date range.

#### Project Schedule Exception Report - Procurement Activities (PJMRPSEP)

| Condition            | Description                                                                                                    |
|----------------------|----------------------------------------------------------------------------------------------------|
| Purchase Requisition | The requisition is not Cancelled, Closed, Rejected, or Returned. The requisition need by date lies outside the task start and end dates by more than the user defined tolerance days. The requisition need by date lies within the user specified date range.                             |
| RFQ                  | The RFQ is not closed, the due date is later than the task completion date, and the due date lies within the user specified date range.                                                                                                    |
| Quotation            | The quotation is not Closed. The quote effectivity end date is earlier than the task end date by more than the user specified tolerance. The quote effectivity end date lies within the user specified date range.                                                                        |
| РО                   | The PO is not Closed, Rejected, or Cancelled. The need by date or promised date is outside the task start and end dates by more than the user specified tolerance. The need by date or promised date for the PO line lies within the user specified date range.                           |
| Blanket Release      | The Blanket Release is not Closed, Rejected, or Cancelled. The need by date or promised date is outside the task start and end dates by more than the user specified tolerance. The need by date or promised date for the Blanket Release line lies within the user specified date range. |

Lists the Project Procurement Activities that meet the following conditions:

#### Project Schedule Exception Report - Sales Orders (PJMRPSES)

Lists the Project Sales Orders that meet the following conditions: Sales orders have not been ship Confirmed, Cancelled, or Closed. The promised date or requested date lies beyond the related project/task start and completion date. The exception date (either the promised or the requested date) for the sales order line lies within the user specified date range.

#### Project Schedule Exception Report - WIP (PJMRPSEW)

Lists all the Project WIP jobs that meet the following conditions: The job status should not be Closed, Complete, or Cancelled. The job start date or completion date lies beyond the related project/task start and completion date. The exception date for the WIP job (either the start or the completion date) lies within the user specified range of dates.

#### Transfer Project Invoice Charges (PJMTAPIV)

Invokes the Project IPV/ERV Transfer and Project Special Charges Transfer PL/SQL program and can optionally display the execution report. You can automatically submit the PA Transaction Import process from this report.

| New PL/SQL | Programs |
|------------|----------|
|------------|----------|

| Program Name                                                            | Description                                                                                                    |
|-------------------------------------------------------------------------|----------------------------------------------------------------------------------------------------|
| Borrow/Payback<br>(PJM_BORROW_PAYBACK)                                  | Consists of a set of procedures to support Borrow/Payback, including procedures for online and background transaction validation, transaction post processing, and payback allocation.                                                            |
| Model/Unit Effectivity Support<br>(PJM_UNIT_EFF)                        | Consists of a set of procedures to support Model/Unit Effectivity, including procedures for serial number validation, transaction post processing, and other validation procedures.                                                               |
| Model/Unit Effectivity Concurrent<br>Program (PJM_UEFF_CONC)            | Consists of a PL/SQL procedures to support concurrent generation of End Item Model/Unit Numbers.                                                                                                    |
| Project IPV/ERV Transfer<br>(PJM_TRANSFER_IPV_PKG)                      | Transfers invoice price variance (IPV) and exchange rate variance (ERV) for<br>project-related, posted AP invoices that are matched to inventory receipts. This program<br>is invoked by the Transfer Project Invoice Charges concurrent program. |
| Project Special Charges Transfer<br>(PJM_TRANSFER_SPEC_CHARG<br>ES_PKG) | Transfers freight, tax and miscellaneous invoice charges that are either matched or allocated to Project-related PO distributions. This program is invoked by the Transfer Project Invoice Charges concurrent program.                            |
| Common Project Support<br>(PJM_COMMON_PROJ_PKG)                         | Consists of a set of procedures to support interfacing common material costs to Oracle<br>Projects via a user-specified common project.                                                                                                    |

#### **Changed PL/SQL Programs**

#### Task Auto Assignment Engine (PJM\_TASK\_AUTO\_ASSIGN)

Modified to support FlexSequencing. Also, new assignment attributes have been added for both material and resource task assignments. For material task assignments, you can now specify an assignment rule for a procured transaction. For resource task assignments, you can use a job number prefix instead of a specific job number for your assignment.

## **Other New Programs**

#### **Project Schedule Exception Notifications (PJMINTWF)** Submits the Project Schedule Exception Notifications Workflow.

| Workflow                                                                   | Description                                                                                                    |
|----------------------------------------------------------------------------|----------------------------------------------------------------------------------------------------|
| Project Manufacturing Project<br>Definition [Contract] Workflow            | Guides the user through the setup steps required to define a project manufacturing contract project. This workflow is seeded with one processes, the PJM Contract Type Project Definition process.            |
| Project Manufacturing Project<br>Definition [Indirect/Capital]<br>Workflow | Guides the user through the setup steps required to define a project manufacturing indirect or capital project. This workflow is seeded with one processes, the PJM Indirect Type Project Definition process. |
| Project Schedule Exception<br>Notifications Workflow                       | Allows the user to define the notifications sent for schedule exceptions. This workflow is seeded with one process, the Project Manufacturing Integration Exception Process.                                  |

#### **New Workflows**

## **Database Objects**

This section lists the database objects that were added, changed or made obsolete for Oracle Project Manufacturing between Release 11 and Release 11*i* of Oracle Applications. These database objects may include the following: tables, views, indexes, sequences, roles, triggers, or synonyms.

### **New Tables**

| These tables            | were added to                                                                                                    |
|-------------------------|----------------------------------------------------------------------------------------------------|
| PJM_BORROW_TRANSACTIONS | store project borrow transactions with additional information such as outstanding loan quantity and scheduled payback date |
| PJM_BORROW_PAYBACKS     | store loan payback allocations                                                                                             |
| PJM_TASK_ATTRIBUTES     | store Task Auto Assignment attribute information                                                                           |
| PJM_TASK_ATTR_USAGES    | store Task Auto Assignment attribute messages                                                                              |
| PJM_ORG_PARAMETERS      | store organization level Project Manufacturing setup attributes                                                            |
| PJM_UNIT_NUMBERS        | store End Item Model/Unit Numbers                                                                                          |
| PJM_UNIT_SERIAL_HISTORY | hold unit number change history                                                                                            |

## **Changed Tables**

| Table Name             | New Columns              |
|------------------------|--------------------------|
| PJM_DEFAULT_TASKS      | ASSIGNMENT_TYPE          |
|                        | WIP_ENTITY_PATTERN       |
|                        | TO_ORGANIZATION_ID       |
|                        | SUBINVENTORY_CODE        |
|                        | PROCURE_FLAG             |
|                        | TASK_ATTRIBUTE1 - 15     |
|                        | TASK_ATTRIBUTE_CATEGORY  |
| PJM_PROJECT_PARAMETERS | IPV_EXPENDITURE_TYPE     |
|                        | ERV_EXPENDITURE_TYPE     |
|                        | FREIGHT_EXPENDITURE_TYPE |
|                        | TAX_EXPENDITURE_TYPE     |
|                        | MISC_EXPENDITURE_TYPE    |

## **New Views**

| These views                  | were created to                                                                                                    |
|------------------------------|----------------------------------------------------------------------------------------------------|
| PJM_BORROW_PAYBACK_DETAIL_V  | view borrow/payback transaction details                                                                                                    |
| PJM_BORROW_PAYBACK_SUMMARY_V | view outstanding loan balance with aging information by borrowing/lending project/and item                                                                             |
| PJM_LINE_SCHEDULES_V         | base view for project validated line schedules                                                                                                    |
| PJM_ORG_PARAMETERS_V         | serve as base table for Project Manufacturing Organization Parameters form                                                                                             |
| PJM_PROJECT_COMMIT_V         | provide Web inquiry view to return project commitments by project                                                                                                    |
| PJM_PROJECT_COST_HISTORY_V   | provide Web inquiry view to return item and cost group history                                                                                                    |
| PJM_PROJECT_EXPEND_V         | provide web inquiry view to return project expenditures by project                                                                                                    |
| PJM_PROJECT_MFG_PLAN_V       | provide web inquiry view to return manufacturing plans by project                                                                                                    |
| PJM_PROJECT_OE_DEMAND_V      | return project demand records from old Order Entry system; will be used only<br>if Order Entry system is active (i.e. new Order Management system is not<br>installed) |
| PJM_PROJECT_OM_DEMAND_V      | return project demand records from new Order Management system; will be<br>used only if Order Management system is active                                              |
| PJM_PROJECT_ONHAND_V         | provide web inquiry view to return inventory onhand balance by project                                                                                                 |
| PJM_PROJECT_ONHAND_VALUE_V   | provide web inquiry view to return inventory onhand value by project                                                                                                   |

| These views…                   | were created to                                                                             |
|--------------------------------|---------------------------------------------------------------------------------------------|
| PJM_PROJECT_PO_V               | provide web inquiry view to return purchase orders by project                               |
| PJM_PROJECT_PROJ_BLANKET_PO_V  | proved web inquiry view to return blanket POs by project                                    |
| PJM_PROJECT_PROJ_LS_DAILY_V    | provide web inquiry view to return Daily Flow Line Schedule summary by project              |
| PJM_PROJECT_PROJ_LS_DETAIL_V   | provide web inquiry view to return Flow Line Schedule details by project                    |
| PJM_PROJECT_PROJ_LS_ITEM_SUM_V | provide web inquiry view to return Flow Line Schedule summary by item by project            |
| PJM_PROJECT_PROJ_LS_LINE_SUM_V | provide web inquiry view to return Flow Line Schedule summary by item by project            |
| PJM_PROJECT_PROJ_LS_WEEKLY_V   | provide web inquiry view to return Flow Line Schedule summary by item by project            |
| PJM_PROJECT_PROJ_SUMMARY_V     | provide web inquiry view to return all projects with project summary status information     |
| PJM_PROJECT_PROJ_V             | provide web inquiry view to return all projects                                             |
| PJM_PROJECT_QUOT_V             | provide web inquiry view to return quotes by project                                        |
| PJM_PROJECT_REQ_V              | provide web inquiry view to return purchase requisitions by project                         |
| PJM_PROJECT_RFQ_V              | provide web inquiry view to return RFQs by project                                          |
| PJM_PROJECT_SEIBAN_V           | provide web inquiry view to return all Seiban numbers                                       |
| PJM_PROJECT_SO_V               | provide web inquiry view to return sales orders by project                                  |
| PJM_PROJECT_TASK_V             | provide web inquiry view to return tasks by project                                         |
| PJM_PROJECT_WIP_COMP_V         | provide web inquiry view to return WIP components                                           |
| PJM_PROJECT_WIP_OP_V           | provide web inquiry view to return WIP operations                                           |
| PJM_PROJECT_WIP_V              | provide web inquiry view to return WIP work orders by project                               |
| PJM_PROJECTS_MTLL_V            | provide LOV for Project Segment of Locator flexfield                                        |
| PJM_PROJECTS_ORG_V             | provide standardized and enhanced LOV for project references on all entities                |
| PJM_TASK_RULES_ORG_V           | provide LOV for organization in Task Auto Assignment Rules form                             |
| PJM_TASK_RULES_PROJECTS_V      | provide LOV for project in Task Auto Assignment Rules form                                  |
| PJM_UEFF_END_ITEMS_V           | provide user-extensible list of eligible End Items                                          |
| PJM_UNIT_NUMBERS_LOV_V         | provide standardized LOV for End Item Model/Unit Numbers                                    |
| PJM_UNIT_NUMBERS_OE_LOV_V      | provide standardized LOV for End Item Model/Unit Numbers with customizable validation logic |
| PJMBV_ITEM_MODEL_UNIT_NUMS     | business view for model/unit numbers                                                        |
| PJMBV_PROJECT_MFG_INFORMATION  | business view for project manufacturing information                                         |
| PJMBV_PROJECT_MFG_ORGS         | business view for project manufacturing organizations                                       |

| These views                   | were created to                                            |
|-------------------------------|------------------------------------------------------------|
| PJMBV_PROJECT_MFG_PROJECTS    | business view for project manufacturing projects           |
| PJMBV_SEIBAN_NUMBERS          | business view for Seiban numbers                           |
| PJMFV_ITEM_MODEL_UNIT_NUMS    | full business view for model/unit numbers                  |
| PJMFV_PROJECT_MFG_INFORMATION | full business view for project manufacturing information   |
| PJMFV_PROJECT_MFG_ORGS        | full business view for project manufacturing organizations |
| PJMFV_PROJECT_MFG_PROJECTS    | full business view for project manufacturing projects      |
| PJMFV_SEIBAN_NUMBERS          | full business view for Seiban numbers                      |

#### **Changed Views**

| This view                | was changed because                                  |
|--------------------------|------------------------------------------------------|
| PJM_PO_COMMITMENTS_V     | added PA multi-currency support                      |
| PJM_REQ_COMMITMENTS_V    | added PA multi-currency support                      |
| PJM_DEFAULT_TASKS_WIPL_V | modified to support additional assignment attributes |
| PJM_DEFAULT_TASKS_INV_V  | modified to support additional assignment attributes |

## Seed Data

This section lists seed data that was added, changed or made obsolete for Project Manufacturing between Release 11 and Release 11*i* of Oracle Applications. This seed data may include the following: menus, responsibilities, flexfields, lookups, profile options, data elements, or request sets.

#### **New Flexfields**

Task AutoAssignment Rules (Key) is new.

#### **Obsolete Profile Options**

PJM:Allow Cross Project Issues is obsolete. It specifies whether cross-project issues are allowed.

# 25

## Oracle Projects

This chapter lists new features and enhancements available when you upgrade from Release 11 to Release 11*i* of Oracle Projects and any changes made to modules, database objects, or seed data during that same interval. In addition, you may find (where applicable) listings of new or changed setup steps, features with a Multi-Org impact, and new product-specific events.

## **Features and Enhancements**

The following features and enhancements were added for Oracle Projects between Release 11 and Release 11*i* of Oracle Applications.

#### **New Features**

#### **Multinational Support**

Many multinational enterprises manage projects that span countries, currencies, and organizations. The following new features enable you to use Oracle Projects to track global projects.

**Multi-Currency Transactions** Enter or import transactions that originate in any currency. Oracle Projects stores the converted amounts for transactions in each of the following currencies:

- Transaction Currency the currency in which the transaction occurred
- Functional Currency the currency in which project transactions are interfaced to Oracle General Ledger

 Project Currency - the currency in which transactions are billed, unless overridden during the billing process. Also, the currency in which project amounts are summarized for project summary reporting.

Employees can request reimbursement in a different currency from the currency in which they paid for an item, and different from the functional or project currency.

Multi-Currency Billing Generate invoices for a customer in any currency, regardless of the functional currency and project currency of the transactions. Specify the invoice currency for each project customer. When Oracle Projects generates the invoices, it converts the project currency amounts to the invoice currency.

**Cross Charging and Intercompany Accounting** *Cross charging* is the ability to share resources across organization and currency boundaries. *Intercompany accounting* is the ability to generate appropriate accounting transactions and legal documents when using cross charging.

In multinational projects, it is common to share resources across organizations and currency boundaries. Oracle Projects supports such cross charge transactions, which result when a resource from one organization assigns charges to a project owned by another organization. The two organizations may belong to different operating units, legal entities, or set of books (or all three). All resources working on the same project charge to a single project number, regardless of their organizational ownership. Oracle Project supports cross charging in a single installation of Oracle Applications between organizations that share a common business group as well as PA and GL calendar definitions.

You define the cross charge relationship between the relevant organizations during implementation, and then specify how to process transactions between the organizations.

Oracle Projects can calculate the transaction amount based on schedules of bill rates or cost markups, burden schedules, or revenue splits based on a percentage of revenue amount.

Based on your cross charge setup, Oracle Projects generates appropriate project cross charge accounting entries and, as needed, legal documents (inter-company Receivables and Payables invoices). The transactions are then processed using the standard functionality in Oracle Projects, Oracle Receivables, Oracle Payables and Oracle General Ledger.

**Inter-Project Billing** Generate invoices from one project to another, based on a provider/receiver relationship you define between the two (also referred to as subcontracting).

The provider project generates an Oracle Receivables invoice that is interfaced to the receiver project and task as an Oracle Payables invoice in the receiver project's operating unit.

Tax Information by Receivables Invoice Line Determine the appropriate tax code for each invoice line in Oracle Projects based on the setup of each project and setup information in Oracle Receivables. During Oracle Projects setup, you specify how to determine the default tax code for invoice lines. The following entities can be provide tax code defaults:

- customer site
- customer setup
- project setup
- event type, expenditure type, retention
- client extension
- Oracle Receivables system options

When Projects generates an invoice, it assigns the appropriate tax code and exemption to each invoice line. When you review the invoice, you can override the tax codes and/or exemption, based on system profile options.

When Projects interfaces the invoice to Oracle Receivables, it sends the tax code for each invoice line. Oracle Receivables handles tax processing, including accounting.

Non-Recoverable Tax from Oracle Payables Oracle Payables now creates non-recoverable tax lines by project-related information. Oracle Projects imports these non-recoverable tax lines as costs on the respective projects. These lines cannot be adjusted in Oracle Projects.

#### **Project Allocations**

Use to allocate costs from one or more source projects to one or more target projects. For example, you can allocate the overhead costs charged to an indirect project to projects that benefited from the overhead activities, so that appropriate projects are charged for their share of the overhead costs for the defined period of time.

When you set up allocation rules, you specify source and target projects and tasks, cost amounts to be picked up by the allocation rule, and whether to create offset transactions. You can also use amounts in GL accounts as sources for allocations.

You also define the basis method that the rule uses to calculate the amounts to allocate to target projects and tasks — whether to spread amounts evenly, prorate them based on actual or budgeted amounts, base them on target percentages, or calculate them by using specifications in an extension.

Use the General Ledger AutoAllocation Workbench in Oracle Projects to allocate any financial amount throughout the organization. Project accountants can access the AutoAllocation Workbench directly from Oracle Projects to create step-down allocation sets (each allocation rule in the set depends on the results of the preceding rule) and parallel allocation sets (each allocation rule in the set functions independently of the others). The AutoAllocation Workbench groups any MassAllocation, MassBudget, Recurring, or Project Allocation journals to run simultaneously). You can also combine Projects allocations with General Ledger allocations.

#### **Enhanced Reporting and Analysis**

View Accounting Lines Window Use to view the accounting lines for cost, revenue, and cross charge transactions. You can see the account, the accounted debit or credit amount, transaction reference and other relevant accounting information generated behind-the-scenes by AutoAccounting.

**T-Accounts Window** Use to view and print Oracle Projects accounting entries in a graphical T-account format. Use the flexible options to customize this window. For example, view all the details in a T-account, or just the net total. And, you can view T-accounts by full accounting flexfield, or summarized by account segment.

**Drilldown from GL** Drill down from Oracle General Ledger journal entries to cost and revenue information within Oracle Projects. You can view the subledger line items and the underlying transactions that make up a GL journal line.

You can drill down to Oracle Projects from the Enter Journals window, View Journals window, or from account inquiry.

#### **Enhanced Transaction Import**

The Transaction Import process now supports import of Multi-Currency Transactions and Supplier Invoices transactions. During the upgrade, existing expenditures with the following attributes are upgraded to conform to the new model:

originated as supplier invoices in Oracle Payables

- cost-distributed in Oracle Projects
- made up of more than one invoice

For these expenditures, the upgrade creates an additional expenditure for each invoice comprising the expenditure. During the upgrade, supplier and invoice information is copied from the corresponding CDL (cost distribution line) to the new expenditure. Each related expenditure item is modified to reference the new expenditure.

You can now import the following columns for transactions, depending on options you specify for the Transaction Source:

- Employee Organization Override
- User-Specified Billable/Capitalizable Flag
- User-Specified Expenditure Reference
- User-Specified Original Transaction Reference (for adjusting transactions)
- User-Specified Processing Exemption for Cross Charging

In addition, Transaction Import now supports the following capabilities:

- Pre- and Post-Processing Extensions
- Expenditure Item Descriptive Flexfield Validations
- Validation of Account Codes Provided for Accounted Transactions
- Determination of Cross Charge Type and Processing Method for Accounted Transactions
- Adjusting or Reversing Imported Transactions in Oracle Projects (depending on Transaction Source option)
- Allow Adjustments option for accounted transactions

#### Integration with Other Oracle Applications

Oracle Projects has expanded its integration with other Oracle Applications to include the following products and capabilities.

Self-Service Expenses Enter project-related expenses into this Self-Service Web Application (fully integrated with Oracle Payables) and interface your expense data to Oracle Projects. Using Oracle Projects, you can burden and adjust your expense transactions. You must interface any outstanding adjustments or cancellations before adjusting or canceling expense reports in either system. Self-Service Expenses allows you to enter expense report information into an Excel spreadsheet and upload the information to Oracle Payables when connected to the production environment (previously available to Projects users in Release 11.0.2).

**Oracle Self-Service Purchasing** Reference project and task-related information on a requisition line (previously available in Oracle Self-Service Purchasing 4.0, which is compatible with Oracle Projects Releases 10.7, and 11).

**Oracle Time Management** Enter project-related transactions in Oracle Time Management and interface them to Oracle Projects and Oracle Payroll (previously available as a patch to Releases 10.7 and 11).

**Oracle Cash Management (Cash Forecasting)** By integrating Oracle Projects with Cash Forecasting, you can:

- Define and generate a cash flow forecast for a project. Define a template for use with a single project or a range of projects. You can also specify a project range when you submit the forecast. Oracle Cash Management generates a separate cash forecast for each project specified.
- Project cash flows from Oracle Projects sources throughout your enterprise.

#### **Oracle Activity Management Gateway (AMG)**

Provides application programming interfaces (APIs) and views for integrating Oracle Projects with virtually any external system used for project and budget creation and maintenance, or for status reporting. AMG-based integrations enforce all business rules defined in Oracle Projects.

AMG now supports multiple error and warning messages for each task and budget line item, as well as multiple messages per operation or process. AMG error and warning messages are now numbered, in accordance with Oracle Applications messaging standards.

#### **Oracle Project Connect (for Microsoft Project)**

Oracle Project Connect 2.0 provides integration with Microsoft Project (MSP) using the Oracle Activity Management Gateway. This integration enables you to share information between Oracle Projects and Microsoft Project. Compatible with Release 10.7, 11, and later.

Features and enhancements in Version 2.0 of Oracle Project Connect include:

Rolled-up work sent from Microsoft Project to Oracle Projects Roll up detailed schedules in Microsoft Project before sending project data to Oracle Projects. This allows you to maintain projects at a more detailed level in Microsoft Project for planning purposes, while maintaining the project in Oracle Projects at a less detailed level, for expenditure entry and costing.

**NLS Compliance** Initial translations planned for French, German, and Japanese, followed by Spanish, Danish, and other languages.

**Improved messaging** Supports multiple error and warning messages for each task and budget line item, as well as multiple messages per operation or process.

User-specified WBS Mapping between Oracle Projects and Microsoft Project Removed restrictions on using Microsoft Project's Outline Number field for task numbers in Oracle Projects. You can also use other Microsoft Project fields, such as Unique ID and Text fields.

## **Modules**

This section lists the modules that were added, changed or made obsolete for Oracle Projects between Release 11 and Release 11*i* of Oracle Applications. These modules may include the following: forms, windows, reports, C programs, SQL\*Loader programs, workflows, alerts, or APIs.

| New | Forms |
|-----|-------|
|-----|-------|

| Form Name                                | Description                                                                                                    |
|------------------------------------------|----------------------------------------------------------------------------------------------------|
| Allocation Rules (PAXALARL)              | Enables you to set up and define allocation rules.                                                                                 |
| Allocations (PAXALRAR)                   | Enables you to review draft and released allocation runs.                                                                          |
| Allocation Sets (GLXALWKB)               | Enables you to define a set of allocation rules. The Allocation Sets window is the same window visible from Oracle General Ledger. |
| Provider Receiver Controls<br>(PAXCCOUR) | Enables you to define controls for the operating unit as a provider and receiver of cross charge transactions.                     |
| Transfer Price Rules (PAXCCTPR)          | Used to define transfer price rules for cross charging.                                                                            |
| Transfer Price Schedules<br>(PAXCCTPS)   | Used to define transfer price schedules for cross charging.                                                                        |

## **Changed Forms**

| Form Name                              | Description                                                                                                    |  |
|----------------------------------------|----------------------------------------------------------------------------------------------------|--|
| Agreements and Funding<br>PAXINEAG)    | Supports agreements that fund intercompany billing projects. These agreements are baselined automatically, without requiring the entry of a budget.                                    |  |
| Capital Projects (PAXCARVW)            | Displays currency information for asset line details.                                                                                                    |  |
| Event Types (PAXSUDEV)                 | Accepts entry of tax defaults.                                                                                                    |  |
| Expenditure Inquiry (PAXTRAPE)         | Enables the following features:                                                                                                    |  |
|                                        | <ul> <li>display of currency and currency attributes for multi-currency transactions</li> </ul>                                                                                        |  |
|                                        | <ul> <li>display of cross charge query criteria</li> </ul>                                                                                                    |  |
|                                        | <ul> <li>new adjustment options using the Reports menu: currency attributes and cross<br/>charge adjustments</li> </ul>                                                                |  |
|                                        | <ul> <li>drilldown to the View Accounting Lines window to view accounting information<br/>for costs and borrowed and lent accounts.</li> </ul>                                         |  |
| Expenditure Types (PAXSUDET)           | This form was enhanced to include entry of tax defaults.                                                                                                    |  |
| nvoice Formats (PAXSUDIF)              | Use to create formats for customer invoicing, intercompany invoicing, or both.                                                                                                    |  |
| nvoice Review (PAXINVRW)               | Now displays: invoice line details currency information, invoice, currency, tax information, and intercompany invoices.                                                                |  |
|                                        | In addition, a new column has been added in the Invoice Lines window to enter translations for invoice line descriptions in the customer language.                                     |  |
| Pre-Approved Expenditures<br>PAXTREPE) | Changed to enable multi-currency transactions. Expenditure entry now allows entry of currency attributes.                                                                              |  |
| Project Status (PAXURVPS)              | Displays column totals. Also, new columns were added to display currency attributes and summarization exceptions.                                                                      |  |
| Revenue Review (PAXRVRVW)              | Displays currency information for revenue line details. It also includes a drilldown to the View Accounting Lines window to view the accounting information for draft revenue lines.   |  |
| Transaction Sources (PAXTRTXS)         | The following options were added: Allow Burdening, Allow Employee Organization<br>Override, Allow Reversals, Pre-Import Processing Extension, and Post-Import<br>Processing Extension. |  |
|                                        | In addition, the Allow Adjustments option now can be enabled for sources that import accounted transactions.                                                                           |  |

### **Obsolete Forms**

Personal Time and Expense (PTE) and Project Time and Expense have been replaced by Self-Service Time. Contact Oracle Support for the availability date, and to obtain the Self-Service Time product update. Refer to *Oracle Self-Service Time*  *Implementation/Migration Guide Release 11i* on Oracle*MetaLink* for data migration details.

| Internal Form Name | Description                               |
|--------------------|-------------------------------------------|
| PAXPTEMG           | PTE Employee Assignment to Operating Unit |
| PAXTRONE           | Online Expenditures Entry                 |
| PAXTRRTE           | Review Online Time and Expense            |

#### **New Windows**

| New Windows                                           | Description                                                                                                    |  |
|-------------------------------------------------------|----------------------------------------------------------------------------------------------------|--|
| Cross Charge Implementation<br>Options (PAXSUDSI)     | Contains options that control entry and processing of cross charge transactions.                               |  |
| Currency Implementation Options<br>(PAXSUDSI)         | Enables entry of default values for the exchange rate date type and exchange rate type for the operating unit. |  |
| Internal Billing Implementation<br>Options (PAXSUDSI) | Enables entry of setup information required for internal billing.                                              |  |
| Project Cross Charge Options<br>(PAXPREPR)            | Enables setup of options that control entry and processing of cross charge transactions at the project level.  |  |
| Task Cross Charge Options<br>(PAXPREPR)               | Enables setup of options that control entry and processing of cross charge transactions at the task level.     |  |

## **Changed Windows**

| This window                       | has the following changes                                                                                     |
|-----------------------------------|----------------------------------------------------------------------------------------------------|
| Assets (PAXPREPR)                 | Allows entry of asset key flexfield information.                                                              |
| Asset Line Details (PAXCARVW)     | Displays currency attributes.                                                                                 |
| Billing Information (PAXPREPR)    | Allows entry of tax code defaults.                                                                            |
| Implementation Options (PAXSUDSI) | Enhanced to support new sets of options for Currency, Tax Defaults, Cross Charging, and Intercompany Billing. |
| Project Customers (PAXPREPR)      | Collects receiver project and task details for inter-project billing.                                         |
| Tasks (PAXPREPR)                  | Includes an option to enable a task to receive inter-project invoices.                                        |

#### **New Reports**

The AUD: GL Audit for Cross Charge report enables you to reconcile cross charge entries posted to GL from Oracle Projects.

### **Changed Reports**

#### **Changes to Currency Displayed in Reports**

The reports provided by Oracle Projects have been enhanced to provide multi-currency information.

| These report types              | Show the following currencies            |
|---------------------------------|------------------------------------------|
| project management reports      | project currency                         |
| entry audit reports             | transaction currency                     |
| GL audit reports                | functional currency                      |
| distribution processing reports | functional currency and project currency |
| interface processing reports    | functional currency                      |
| invoice processing reports      | invoice currency and project currency    |
| generation reports              | invoice currency                         |

If you need to view additional currency information, use the following methods:

- Query transactions using the Expenditure Inquiry windows.
- Use the Expenditure Inquiry windows to export information to a spreadsheet for formatting, summing, and applying other operations.
- Use Report eXchange or Web Apps Dictionary as the full solution for multi-currency reporting.

The following tables show each report that has been modified, and the added currency information.

| This report                                           | Shows currencies or currency information                                     |
|-------------------------------------------------------|------------------------------------------------------------------------------|
| AUD: GL Cost Interface Audit Report                   | functional currency                                                          |
| AUD: Pre-Approved Expenditures Entry Audit            | transaction currency                                                         |
| AUD: Project Configuration                            | project currency; tax, multinational, and invoice currency information       |
| AUD: Project Subledger Detail and Summary<br>Reports  | functional currency                                                          |
| AUD: Task Details Report                              | multinational information                                                    |
| EXC: Transaction Exception Detail and Summary Reports | transaction currency, functional currency (cost), project currency (revenue) |

#### Audit Reports

| This report                                                 | Shows currencies or currency information                         |  |
|-------------------------------------------------------------|------------------------------------------------------------------|--|
| FLW: Invoice Flow Detail Report                             | transaction currency and project currency                        |  |
| IMP: Implementation Options Listing                         | currency implementation information and output tax code defaults |  |
| MGT: Agreement Status by Customer                           | transaction currency and project currency                        |  |
| MGT: Expenditures Detail and Summary Reports                | project currency                                                 |  |
| MGT: Potential Revenue Summary                              | transaction currency and project currency                        |  |
| MGT: Invoice Review                                         | transaction currency                                             |  |
| MGT: Revenue, Cost, Budgets by Resources<br>(Project Level) | functional currency and project currency                         |  |
| MGT: Revenue, Cost, Budgets by Work<br>Breakdown Structure  | functional currency and project currency                         |  |

## Execution Reports

| The output report from this process                                                       | Shows currencies or currency information       |
|-------------------------------------------------------------------------------------------|------------------------------------------------|
| PRC: Distribute Expense Report Costs (success and exception)                              | functional currency and reimbursement currency |
| PRC: Interface Expense Reports from Payables                                              | functional currency and transaction currency   |
| PRC: Interface Expense Reports to Payables (success and exception)                        | functional currency                            |
| PRC: Interface Labor Costs to General Ledger (success and exception)                      | functional currency                            |
| PRC: Interface Supplier Invoice Adjustment costs to Payables                              | functional currency and invoice currency       |
| PRC: Interface Usage and Miscellaneous Costs to General Ledger                            | functional currency                            |
| PRC: Tieback Expense Reports from Payables                                                | functional currency                            |
| PRC: Tieback Usage and Miscellaneous Costs from General Ledger<br>(success and exception) | functional currency                            |
| PRC: Generate Draft Invoices                                                              | invoice currency                               |
| PRC: Interface Invoices to Receivables                                                    | invoice currency                               |

## **Capital Projects Process Reports**

| This report                                   | Shows currencies or currency information |
|-----------------------------------------------|------------------------------------------|
| PRC: Generate Asset Lines                     | project currency                         |
| PRC: Interface Assets (success and exception) | project currency                         |

#### **Summarization Process Reports**

| This report                              | Shows currencies or currency information |
|------------------------------------------|------------------------------------------|
| PRC: Update Project Summary Amounts      | project currency                         |
| PRC: Refresh Project Summary Amounts     | project currency                         |
| PRC: Refresh Transaction Summary Amounts | project currency                         |
| PRC: Process Mass Update Batches         | project currency                         |

#### **Report Changes for Cross Charging**

| This report                        | Has the following changes                                |
|------------------------------------|----------------------------------------------------------|
| AUD: Transaction Exception Summary | shows GL transfer exceptions for cross charge accounting |
| AUD: Transaction Exception Details | shows GL transfer exceptions for cross charge accounting |
| MGT: Invoice Review                | shows intercompany invoices as well as customer invoices |

### **Obsolete Reports**

AUD: Timecard Entry and AUD: Expense Report Entry are obsolete.

### **New C Programs**

#### New Programs for Cross Charging

These programs process transactions that are flagged to be cross charged.

PRC: Distribute Borrowed and Lent Amounts PRC: Generate Intercompany Invoices for a Single Project

PRC: Generate Intercompany Invoices for a Range of Projects PRC: Interface Intercompany Invoices to Receivables

The following streamline processes have been added to the PRC: Submit Interface Streamline process.

XII: Interface Intercompany Invoices to AR

XC: Interface Cross Charge Distributions to GL

DXC: Distribute and Interface Borrowed and Lent Amounts to GL

### Changed C Programs for Multi-Currency and Cross Charging

All cost distribution processes have been changed to allow handling or multi-currency transactions and cross charge identification of new transactions.

| PRC: Distribute Labor Costs                   | PRC: Distribute Expense Report Costs              |
|-----------------------------------------------|---------------------------------------------------|
| PRC: Distribute Usage and Miscellaneous Costs | PRC: Distribute Supplier Invoice Adjustment Costs |

| PRC: Distribute Total Burdened Costs                     | PRC: Create and Distribute Summarized Burden Component Items     |
|----------------------------------------------------------|------------------------------------------------------------------|
| All cost interface program<br>currency and functional cu | s now interface costs to GL or AP in the transaction<br>urrency. |
| PRC: Interface Labor Costs to GL                         | PRC: Interface Usage and Miscellaneous Costs to GL               |
| PRC: Interface Expense Reports to Payables               | PRC: Interface Supplier Invoice Adjustments to Payables          |
| The following billing prog                               | mana navy handle multi aumonay hilling tay information           |

The following billing programs now handle multi-currency billing, tax information by invoice line, and cross charge functionality.

| PRC: Generate Draft Revenue            | PRC: Generate Draft Invoices           |
|----------------------------------------|----------------------------------------|
| PRC: Interface Invoices to Receivables | PRC: Tieback Invoices from Receivables |

## **Other New Programs**

| This program                                                   | was added to                                                                                                    |
|----------------------------------------------------------------|----------------------------------------------------------------------------------------------------|
| PRC: Generate Allocation Transactions                          | support the Project Allocation feature. It generates transactions based on the allocations setup. The output report from this process is the Allocation Run Report. |
| PRC: Interface Cross Charge<br>Distributions to General Ledger | collect all eligible cross charge distributions in Oracle Projects and interfaces them to the Oracle General Ledger interface tables.                               |
| PRC: Tieback Cross Charge<br>Distributions from General Ledger | determine the status of cross charge distributions that have been interfaced to General Ledger.                                                                     |

## **Other Changed Programs**

| Program                                           | Description of the change                                                                                                    |
|---------------------------------------------------|----------------------------------------------------------------------------------------------------|
| PRC: Transaction Import:                          | enhanced to handle the new functionality described in the New Features section.                                                                                                    |
| PRC: Generate Asset Lines                         | eenhanced to support new grouping options for supplier invoice transactions and to use Grouping client extension.                                                                               |
| PRC: Interface Assets                             | enhanced to support interface of the asset key flexfield information to Oracle Assets.                                                                                                    |
| PRC: Interface Supplier Invoices<br>from Payables | The original C program for this function is obsolete and has been replaced by a new program that uses the enhanced transaction import infrastructure to import supplier invoices from payables. |

## New Workflows/Account Generator Processes

| Workflow                          | Feature                | Use the workflow to                                                                                                    |
|-----------------------------------|------------------------|----------------------------------------------------------------------------------------------------|
| PA Step Down Allocations workflow | Project<br>Allocations | submit, execute or release allocation runs; call the cost<br>distribution process; summarize costs for expenditures<br>generated by an allocation run; or process Auto Allocations |

| Account Generator process                   | Feature                                                           | Use the process to                                                                                               |
|---------------------------------------------|-------------------------------------------------------------------|----------------------------------------------------------------------------------------------------|
| Project Expense Report Account<br>Generator | integration with<br>Self-Services Expenses<br>and Oracle Payables | generate accounts for expense reports created in<br>Self-Service Expenses and the Invoices window in<br>Payables |

## **New APIs - Client Extensions**

| New Client Extension                            | Feature                                                 | Use the extension to                                                                                                    |
|-------------------------------------------------|---------------------------------------------------------|----------------------------------------------------------------------------------------------------|
| Allocation Extensions                           | Project Allocations                                     | Procedures are provided that enable you to define:                                                                                      |
|                                                 |                                                         | <ul> <li>allocation sources</li> </ul>                                                                                                  |
|                                                 |                                                         | <ul> <li>allocation targets</li> </ul>                                                                                                  |
|                                                 |                                                         | <ul> <li>allocation offset tasks</li> </ul>                                                                                             |
|                                                 |                                                         | <ul> <li>allocation offset projects and tasks</li> </ul>                                                                                |
|                                                 |                                                         | <ul> <li>allocation basis</li> </ul>                                                                                                    |
|                                                 |                                                         | <ul> <li>descriptive flexfield values for allocation<br/>transactions</li> </ul>                                                        |
|                                                 |                                                         | <ul> <li>custom allocation dependencies</li> </ul>                                                                                      |
| Asset Assignment Override Extension             | Capital Projects                                        | Determine actual assets during the asset line<br>generation process (to avoid having unassigned lines<br>that must be assigned manually |
| CIP Grouping Extension                          | Capital Projects                                        | Determine how expenditure lines are grouped to form asset lines                                                                         |
| Descriptive Flexfield Mapping (AP)<br>Extension | Interfacing Supplier Invoices<br>Via Transaction Import | Map item-level descriptive flexfields in Oracle<br>Payables to descriptive flexfields in Oracle Projects                                |
| Pre-Import Client Extension                     | Transaction Import                                      | Validate data before importing, send information to                                                                                     |
| Post-Import Client Extension                    |                                                         | feeder system before or after import, or perform other activities before or after a transaction import                                  |
| Commitment Changes Extension                    | Summarization Process                                   | Determine whether custom commitments have changed since last summarization                                                              |
| Cross Charge Identification<br>Extensions       | Cross Charging                                          | The following procedures enable you to override the standard identification process used for cross charging:                            |
|                                                 |                                                         | - Provider Receiver Organization Override                                                                                               |
|                                                 |                                                         | - Cross Charge Processing Method Override                                                                                               |
| Transfer Price Extensions                       | Cross Charging                                          | The following procedures enable you to override the standard transfer price determination:                                              |
|                                                 |                                                         | - Transfer Price Determination                                                                                                    |
|                                                 |                                                         | - Transfer Price Override                                                                                                    |
|                                                 |                                                         | - Transfer Price Currency Conversion Override                                                                                           |

| Client Extension              | To support the feature      | The following change was made                 |
|-------------------------------|-----------------------------|-----------------------------------------------|
| Transaction Control Extension | Multi-Currency Transactions | Currency fields were added to the parameters. |

# **Database Objects**

This section lists the database objects that were added, changed, or made obsolete for Oracle Projects in this release of Oracle Applications.

## **New Tables**

| These tables                  | were added to support the feature |
|-------------------------------|-----------------------------------|
| PA_ACCUM_TXN_TIME             | summarization process performance |
| PA_ALLOC_EXCEPTIONS           | Project Allocations               |
| PA_ALLOC_GL_LINES             | Project Allocations               |
| PA_ALLOC_MISSING_COSTS        | Project Allocations               |
| PA_ALLOC_RESOURCES            | Project Allocations               |
| PA_ALLOC_RULES_ALL            | Project Allocations               |
| PA_ALLOC_RUNS_ALL             | Project Allocations               |
| PA_ALLOC_RUN_BASIS_DET        | Project Allocations               |
| PA_ALLOC_RUN_GL_DET           | Project Allocations               |
| PA_ALLOC_RUN_SOURCES          | Project Allocations               |
| PA_ALLOC_RUN_SOURCE_DET       | Project Allocations               |
| PA_ALLOC_RUN_TARGETS          | Project Allocations               |
| PA_ALLOC_SOURCE_LINES         | Project Allocations               |
| PA_ALLOC_TARGET_LINES         | Project Allocations               |
| PA_ALLOC_TXN_DETAILS          | Project Allocations               |
| PA_BIS_TOTALS_TO_DATE_ALL     | Business Intelligence System      |
| PA_BIS_TOTALS_BY_PRD_ALL      | Business Intelligence System      |
| PA_BIS_TO_DATE_DRILLS_ALL     | Business Intelligence System      |
| PA_BIS_PRJ_BY_ORD_DRILLS_ALL  | Business Intelligence System      |
| PA_BIS_PRJ_TO_DATE_DRILLS_ALL | Business Intelligence System      |
| PA_CC_DIST_LINES_ALL          | Cross Charging                    |
| PA_CC_ORG_RELATIONSHIPS       | Cross Charging                    |

| PA_EI_DENORM_AR Archive/<br>PA_EVENTS_AR Archive/<br>PA_EVENT_TYPE_OUS_ALL Tax Infor<br>PA_EXPENDITURES_AR Archive/<br>PA_EXPENDITURE_COMMENTS_AR Archive/<br>PA_EXPENDITURE_HISTORY Multi-Cu<br>PA_EXPENDITURE_HISTORY_AR Archive/<br>PA_EXPENDITURE_ITEMS_AR Archive/                                                                                                    | arging<br>arging<br>arging<br>Purge<br>Purge<br>Purge<br>Purge<br>Purge<br>arging<br>Purge             |
|----------------------------------------------------------------------------------------------------|----------------------------------------------------------------------------------------------------|
| PA_CC_TP_SCHEDULE_LINESCross CFPA_CC_TP_SCHEDULE_LINE_LKPCross CFPA_COST_DISTRIBUTION_LINES_ARArchive/PA_CUST_EVENT_RDL_ARArchive/PA_CUST_REV_DIST_LINES_ARArchive/PA_DISTRIBUTION_WARNINGS_ARArchive/PA_DRAFT_INVOICE_DETAILS_ALLCross CFPA_DRAFT_INVOICE_ITEMS_ARArchive/PA_DRAFT_REVENUES_ARArchive/PA_DRAFT_REVENUES_ARArchive/PA_DRAFT_REVENUES_ARArchive/PA_EI_DENORMMulti-CtPA_EVENTS_ARArchive/PA_EVENTS_ARArchive/PA_EVENTS_ARArchive/PA_EXPENDITURES_ARArchive/PA_EXPENDITURE_HISTORYMulti-CtPA_EXPENDITURE_ITEMS_ARArchive/PA_EXPENDITURE_ITEMS_ARArchive/PA_EXPENDITURE_ITEMS_ARArchive/PA_EXPENDITURE_HISTORY_ARArchive/PA_EXPENDITURE_ITEMS_ARArchive/PA_EXPENDITURE_ITEMS_ARArchive/PA_EXPENDITURE_ITEMS_ARArchive/PA_EXPENDITURE_HISTORY_ARArchive/PA_EXPENDITURE_ITEMS_ARArchive/PA_EXPENDITURE_ITEMS_ARArchive/ | arging arging Purge Purge Purge Purge Purge Purge Purge Purge Purge Purge Purge Purge Purge            |
| PA_CC_TP_SCHEDULE_LINE_LKPCross CfPA_COST_DISTRIBUTION_LINES_ARArchive/PA_CUST_EVENT_RDL_ARArchive/PA_CUST_REV_DIST_LINES_ARArchive/PA_DA_CUST_REV_DIST_LINES_ARArchive/PA_DISTRIBUTION_WARNINGS_ARArchive/PA_DRAFT_INVOICES_ARArchive/PA_DRAFT_INVOICE_DETAILS_ALLCross CfPA_DRAFT_REVENUES_ARArchive/PA_DRAFT_REVENUES_ARArchive/PA_DRAFT_REVENUE_ITEMS_ARArchive/PA_EI_DENORMMulti-CuPA_EVENTS_ARArchive/PA_EVENTS_ARArchive/PA_EVENT_TYPE_OUS_ALLTax InforPA_EXPENDITURE_COMMENTS_ARArchive/PA_EXPENDITURE_HISTORYMulti-CuPA_EXPENDITURE_ITEMS_ARArchive/PA_EXPENDITURE_HISTORY_ARArchive/PA_EXPENDITURE_ITEMS_ARArchive/PA_EXPENDITURE_ITEMS_ARArchive/PA_EXPENDITURE_ITEMS_ARArchive/PA_EXPENDITURE_HISTORY_ARArchive/PA_EXPENDITURE_ITEMS_ARArchive/PA_EXPENDITURE_ITEMS_ARArchive/PA_EXPENDITURE_ITEMS_ARArchive/         | arging Purge Purge Purge Purge Purge Purge Purge Purge Purge Purge Purge Purge Purge Purge Purge Purge |
| PA_COST_DISTRIBUTION_LINES_ARArchive/PA_CUST_EVENT_RDL_ARArchive/PA_CUST_REV_DIST_LINES_ARArchive/PA_DISTRIBUTION_WARNINGS_ARArchive/PA_DRAFT_INVOICES_ARArchive/PA_DRAFT_INVOICE_DETAILS_ALLCross ChPA_DRAFT_INVOICE_ITEMS_ARArchive/PA_DRAFT_REVENUES_ARArchive/PA_DRAFT_REVENUES_ARArchive/PA_EI_DENORMMulti-CuPA_EVENTS_ARArchive/PA_EVENTS_ARArchive/PA_EVENT_TYPE_OUS_ALLTax InforPA_EXPENDITURE_COMMENTS_ARArchive/PA_EXPENDITURE_HISTORY_ARArchive/PA_EXPENDITURE_ITEMS_ARArchive/                                                                                                    | Purge Purge Purge Purge Purge Purge Purge Purge Purge Purge Purge Purge Purge                          |
| PA_CUST_EVENT_RDL_AR       Archive/         PA_CUST_REV_DIST_LINES_AR       Archive/         PA_DISTRIBUTION_WARNINGS_AR       Archive/         PA_DRAFT_INVOICES_AR       Archive/         PA_DRAFT_INVOICE_DETAILS_ALL       Cross Ch         PA_DRAFT_INVOICE_ITEMS_AR       Archive/         PA_DRAFT_REVENUES_AR       Archive/         PA_DRAFT_REVENUES_AR       Archive/         PA_DRAFT_REVENUE_ITEMS_AR       Archive/         PA_EI_DENORM       Multi-Cu         PA_EVENTS_AR       Archive/         PA_EVENTS_AR       Archive/         PA_EVENTS_AR       Archive/         PA_EVENTS_AR       Archive/         PA_EVENT_TYPE_OUS_ALL       Tax Infor         PA_EXPENDITURE_COMMENTS_AR       Archive/         PA_EXPENDITURE_HISTORY       Multi-Cu         PA_EXPENDITURE_HISTORY_AR       Archive/              | Purge Purge Purge Purge Purge Purge Purge Purge Purge Purge Purge                                      |
| PA_CUST_REV_DIST_LINES_AR Archive/<br>PA_DISTRIBUTION_WARNINGS_AR Archive/<br>PA_DRAFT_INVOICES_AR Archive/<br>PA_DRAFT_INVOICE_DETAILS_ALL Cross Cf<br>PA_DRAFT_INVOICE_ITEMS_AR Archive/<br>PA_DRAFT_REVENUES_AR Archive/<br>PA_DRAFT_REVENUES_AR Archive/<br>PA_DRAFT_REVENUE_ITEMS_AR Archive/<br>PA_EL_DENORM Multi-Cu<br>PA_EL_DENORM_AR Archive/<br>PA_EVENTS_AR Archive/<br>PA_EVENTS_AR Archive/<br>PA_EVENT_TYPE_OUS_ALL Tax Infor<br>PA_EXPENDITURES_AR Archive/<br>PA_EXPENDITURE_HISTORY Multi-Cu<br>PA_EXPENDITURE_HISTORY_AR Archive/                                                                                                    | Purge Purge Purge arging Purge Purge Purge                                                             |
| PA_DISTRIBUTION_WARNINGS_ARArchive/PA_DRAFT_INVOICES_ARArchive/PA_DRAFT_INVOICE_DETAILS_ALLCross ChPA_DRAFT_INVOICE_ITEMS_ARArchive/PA_DRAFT_REVENUES_ARArchive/PA_DRAFT_REVENUE_ITEMS_ARArchive/PA_EI_DENORMMulti-CuPA_EVENTS_ARArchive/PA_EVENTS_ARArchive/PA_EVENT_TYPE_OUS_ALLTax InforPA_EXPENDITURE_COMMENTS_ARArchive/PA_EXPENDITURE_HISTORYMulti-CuPA_EXPENDITURE_ITEMS_ARArchive/PA_EXPENDITURE_HISTORY_ARArchive/PA_EXPENDITURE_ITEMS_ARArchive/                                                                                                    | Purge Purge arging Purge Purge Purge                                                                   |
| PA_DRAFT_INVOICES_AR       Archive/         PA_DRAFT_INVOICE_DETAILS_ALL       Cross Ch         PA_DRAFT_INVOICE_ITEMS_AR       Archive/         PA_DRAFT_REVENUES_AR       Archive/         PA_DRAFT_REVENUES_AR       Archive/         PA_DRAFT_REVENUE_ITEMS_AR       Archive/         PA_DRAFT_REVENUE_ITEMS_AR       Archive/         PA_EI_DENORM       Multi-Cu         PA_EVENTS_AR       Archive/         PA_EVENTS_AR       Archive/         PA_EVENT_TYPE_OUS_ALL       Tax Infor         PA_EXPENDITURES_AR       Archive/         PA_EXPENDITURE_HISTORY       Multi-Cu         PA_EXPENDITURE_HISTORY_AR       Archive/                                                                                                    | Purge<br>arging<br>Purge<br>Purge                                                                      |
| PA_DRAFT_INVOICE_DETAILS_ALL       Cross Cf         PA_DRAFT_INVOICE_ITEMS_AR       Archive/         PA_DRAFT_REVENUES_AR       Archive/         PA_DRAFT_REVENUE_ITEMS_AR       Archive/         PA_EI_DENORM       Multi-Cu         PA_EI_DENORM_AR       Archive/         PA_EVENTS_AR       Archive/         PA_EVENTS_AR       Archive/         PA_EVENTS_AR       Archive/         PA_EVENTS_AR       Archive/         PA_EVENT_TYPE_OUS_ALL       Tax Infor         PA_EXPENDITURES_AR       Archive/         PA_EXPENDITURE_HISTORY       Multi-Cu         PA_EXPENDITURE_HISTORY_AR       Archive/         PA_EXPENDITURE_ITEMS_AR       Archive/                                                                                                    | arging<br>Purge<br>Purge                                                                               |
| PA_DRAFT_INVOICE_ITEMS_AR       Archive/         PA_DRAFT_REVENUES_AR       Archive/         PA_DRAFT_REVENUE_ITEMS_AR       Archive/         PA_EI_DENORM       Multi-Cu         PA_EI_DENORM_AR       Archive/         PA_EVENTS_AR       Archive/         PA_EVENTS_AR       Archive/         PA_EVENT_TYPE_OUS_ALL       Tax Infor         PA_EXPENDITURES_AR       Archive/         PA_EXPENDITURE_COMMENTS_AR       Archive/         PA_EXPENDITURE_HISTORY       Multi-Cu         PA_EXPENDITURE_HISTORY_AR       Archive/                                                                                                    | Purge<br>Purge                                                                                         |
| PA_DRAFT_REVENUES_AR       Archive/         PA_DRAFT_REVENUE_ITEMS_AR       Archive/         PA_EI_DENORM       Multi-Cu         PA_EI_DENORM_AR       Archive/         PA_EVENTS_AR       Archive/         PA_EVENT_TYPE_OUS_ALL       Tax Infor         PA_EXPENDITURES_AR       Archive/         PA_EXPENDITURE_COMMENTS_AR       Archive/         PA_EXPENDITURE_HISTORY       Multi-Cu         PA_EXPENDITURE_HISTORY_AR       Archive/                                                                                                    | Purge                                                                                                  |
| PA_DRAFT_REVENUE_ITEMS_AR       Archive/         PA_EI_DENORM       Multi-Cu         PA_EI_DENORM_AR       Archive/         PA_EVENTS_AR       Archive/         PA_EVENT_TYPE_OUS_ALL       Tax Infor         PA_EXPENDITURES_AR       Archive/         PA_EXPENDITURE_COMMENTS_AR       Archive/         PA_EXPENDITURE_HISTORY       Multi-Cu         PA_EXPENDITURE_HISTORY_AR       Archive/                                                                                                    | •                                                                                                    |
| PA_EI_DENORM Multi-Cu<br>PA_EI_DENORM_AR Archive/<br>PA_EVENTS_AR Archive/<br>PA_EVENT_TYPE_OUS_ALL Tax Infor<br>PA_EXPENDITURES_AR Archive/<br>PA_EXPENDITURE_COMMENTS_AR Archive/<br>PA_EXPENDITURE_HISTORY Multi-Cu<br>PA_EXPENDITURE_HISTORY_AR Archive/<br>PA_EXPENDITURE_ITEMS_AR Archive/                                                                                                    |                                                                                                    |
| PA_EI_DENORM_AR Archive/<br>PA_EVENTS_AR Archive/<br>PA_EVENT_TYPE_OUS_ALL Tax Infor<br>PA_EXPENDITURES_AR Archive/<br>PA_EXPENDITURE_COMMENTS_AR Archive/<br>PA_EXPENDITURE_HISTORY Multi-Cu<br>PA_EXPENDITURE_HISTORY_AR Archive/<br>PA_EXPENDITURE_ITEMS_AR Archive/                                                                                                    | Purge                                                                                                  |
| PA_EVENTS_AR Archive/<br>PA_EVENT_TYPE_OUS_ALL Tax Infor<br>PA_EXPENDITURES_AR Archive/<br>PA_EXPENDITURE_COMMENTS_AR Archive/<br>PA_EXPENDITURE_HISTORY Multi-Cu<br>PA_EXPENDITURE_HISTORY_AR Archive/<br>PA_EXPENDITURE_ITEMS_AR Archive/                                                                                                    | rrency Billing                                                                                         |
| PA_EVENT_TYPE_OUS_ALL Tax Infor<br>PA_EXPENDITURES_AR Archive/<br>PA_EXPENDITURE_COMMENTS_AR Archive/<br>PA_EXPENDITURE_HISTORY Multi-Cu<br>PA_EXPENDITURE_HISTORY_AR Archive/<br>PA_EXPENDITURE_ITEMS_AR Archive/                                                                                                    | Purge                                                                                                  |
| PA_EXPENDITURES_AR Archive/<br>PA_EXPENDITURE_COMMENTS_AR Archive/<br>PA_EXPENDITURE_HISTORY Multi-Cu<br>PA_EXPENDITURE_HISTORY_AR Archive/<br>PA_EXPENDITURE_ITEMS_AR Archive/                                                                                                    | Purge                                                                                                  |
| PA_EXPENDITURE_COMMENTS_AR Archive/<br>PA_EXPENDITURE_HISTORY Multi-Cu<br>PA_EXPENDITURE_HISTORY_AR Archive/<br>PA_EXPENDITURE_ITEMS_AR Archive/                                                                                                    | nation by Invoice Line                                                                                 |
| PA_EXPENDITURE_HISTORY Multi-Cu<br>PA_EXPENDITURE_HISTORY_AR Archive/<br>PA_EXPENDITURE_ITEMS_AR Archive/                                                                                                    | Purge                                                                                                  |
| PA_EXPENDITURE_HISTORY_AR Archive/<br>PA_EXPENDITURE_ITEMS_AR Archive/                                                                                                    | Purge                                                                                                  |
| PA_EXPENDITURE_ITEMS_AR Archive                                                                                                    | rrency Transactions                                                                                    |
|                                                                                                    | Purge                                                                                                  |
| PA_EXPENDITURE_TYPE_OUS_ALL Tax Info                                                                                                    | Purge                                                                                                  |
|                                                                                                    | nation by Invoice Line                                                                                 |
| PA_EXPEND_ALIASES Project T                                                                                                    | me and Expense                                                                                         |
| PA_EXPEND_ITEM_ADJ_ACT_AR Archive                                                                                                    | Purge                                                                                                  |
| PA_MC_COST_DIST_LINES_AR Archive                                                                                                    |                                                                                                    |
| PA_MC_CUST_EVENT_RDL_AR Archive                                                                                                    | Purge                                                                                                  |
| PA_MC_CUST_RDL_AR Archive                                                                                                    | 5                                                                                                    |
| PA_MC_DRAFT_INV_ITEMS_AR Archive                                                                                                    | Purge                                                                                                  |
| PA_MC_DRAFT_REVS_AR Archive                                                                                                    | Purge<br>Purge                                                                                         |

| These tables                  | were added to support the feature             |
|-------------------------------|-----------------------------------------------|
| PA_MC_EVENTS_AR               | Archive/Purge                                 |
| PA_MC_EXP_ITEMS_AR            | Archive/Purge                                 |
| PA_MC_PRJ_AST_LINE_DTLS_AR    | Archive/Purge                                 |
| PA_MC_UPGRADE_RATES           | Multi Reporting Currencies Upgrade Rates      |
| PA_MRC_UPG_HISTORY            | Multiple Reporting Currencies Upgrade         |
| PA_ONLINE_EXP_SETTINGS        | Project Time and Expense                      |
| PA_PRC_ASSIGNMENTS            | Project Reporting Currencies (future release) |
| PA_PRC_CONVERSION_RULES       | Project Reporting Currencies (future release) |
| PA_PROJECT_ACCUM_ACTUALS_AR   | Archive/Purge                                 |
| PA_PROJECT_ACCUM_BUDGETS_AR   | Archive/Purge                                 |
| PA_PROJECT_ACCUM_COMMIT_AR    | Archive/Purge                                 |
| PA_PROJECT_ACCUM_HEADERS_AR   | Archive/Purge                                 |
| PA_PROJECT_ASSET_LINE_DETS_AR | Archive/Purge                                 |
| PA_PURGE_BATCHES_ALL          | Archive/Purge                                 |
| PA_PURGE_PROJECTS             | Archive/Purge                                 |
| PA_PURGE_PROJECT_DETAILS      | Archive/Purge                                 |
| PA_PURGE_PROJECT_ERRORS       | Archive/Purge                                 |
| PA_REPORTING_EXCEPTIONS       | Capital Projects modification                 |
| PA_RESOURCE_ACCUM_DETAILS_AR  | Archive/Purge                                 |
| PA_ROUTINGS_AR                | Archive/Purge                                 |
| PA_TXN_ACCUM_AR               | Archive/Purge                                 |
| PA_TXN_ACCUM_DETAILS_AR       | Archive/Purge                                 |
| PA_TXN_INTERFACE_AUDIT_AR     | Archive/Purge                                 |
|                               |                                               |

## **Changed Tables**

| Table Name         | New Columns        |
|--------------------|--------------------|
| PA_BILL_RATES_ALL  | BILL_RATE_SCH_ID   |
| PA_COMMITMENT_TXNS | ACCT_BURDENED_COST |
|                    | ACCT_CURRENCY_CODE |

| Table Name                     | New Columns             |
|--------------------------------|-------------------------|
|                                | ACCT_EXCHANGE_RATE      |
|                                | ACCT_RATE_DATE          |
|                                | ACCT_RATE_TYPE          |
|                                | ACCT_RAW_COST           |
|                                | CMT_REJECTION_CODE      |
|                                | DENOM_BURDENED_COST     |
|                                | DENOM_CURRENCY_CODE     |
|                                | DENOM_RAW_COST          |
|                                | GENERATION_ERROR_FLAG   |
|                                | PROJECT_CURRENCY_CODE   |
|                                | PROJECT_EXCHANGE_RATE   |
|                                | PROJECT_RATE_DATE       |
|                                | PROJECT_RATE_TYPE       |
|                                | RECEIPT_CURRENCY_AMOUNT |
|                                | RECEIPT_CURRENCY_CODE   |
|                                | RECEIPT_EXCHANGE_RATE   |
| PA_COST_DISTRIBUTION_LINES_ALL | ACCT_BURDENED_COST      |
|                                | ACCT_CURRENCY_CODE      |
|                                | ACCT_EXCHANGE_RATE      |
|                                | ACCT_RATE_DATE          |
|                                | ACCT_RATE_TYPE          |
|                                | ACCT_RAW_COST           |
|                                | DENOM_BURDENED_COST     |
|                                | DENOM_CURRENCY_CODE     |
|                                | DENOM_RAW_COST          |
|                                | PRC_GENERATED_FLAG      |
|                                | PROJECT_CURRENCY_CODE   |
|                                | PROJECT_EXCHANGE_RATE   |
|                                | PROJECT_ID              |
|                                | PROJECT_RATE_DATE       |

| Table Name                 | New Columns                    |
|----------------------------|--------------------------------|
|                            | PROJECT_RATE_TYPE              |
|                            | TASK_ID                        |
| PA_CUST_EVENT_RDL_ALL      | OUTPUT_TAX_EXEMPT_FLAG         |
|                            | OUTPUT_TAX_EXEMPT_NUMBER       |
|                            | OUTPUT_TAX_EXEMPT_REASON_CODE  |
|                            | OUTPUT_VAT_TAX_ID              |
|                            | PRC_GENERATED_FLAG             |
| PA_CUST_REV_DIST_LINES_ALL | OUTPUT_TAX_EXEMPT_FLAG         |
|                            | OUTPUT_TAX_EXEMPT_NUMBER       |
|                            | OUTPUT_TAX_EXEMPT_REASON_CODE  |
|                            | OUTPUT_VAT_TAX_ID              |
|                            | PRC_GENERATED_FLAG             |
| PA_DRAFT_INVOICES_ALL      | ACCTD_CURR_CODE                |
|                            | ACCTD_EXCHG_RATE               |
|                            | ACCTD_RATE_DATE                |
|                            | ACCTD_RATE_TYPE                |
|                            | BILL_TO_ADDRESS_ID             |
|                            | CC_AP_TRANSFER_ERROR_CODE      |
|                            | CC_AP_TRANSFER_STATUS_CODE     |
|                            | CC_INVOICE_GROUP_CODE          |
|                            | CC_PROJECT_ID                  |
|                            | IB_AP_TRANSFER_ERROR           |
|                            | IB_AP_TRANSFER_STATUS          |
|                            | INV_CURRENCY_CODE              |
|                            | INV_EXCHANGE_RATE              |
|                            | INV_RATE_DATE                  |
|                            | INV_RATE_TYPE                  |
|                            | LANGUAGE                       |
|                            | PRC_GENERATED_FLAG             |
|                            | RECEIVABLE_CODE_COMBINATION_ID |

| Table Name             | New Columns                   |
|------------------------|-------------------------------|
|                        | ROUNDING_CODE_COMBINATION_ID  |
|                        | SHIP_TO_ADDRESS_ID            |
|                        | UNBILLED_CODE_COMBINATION_ID  |
|                        | UNEARNED_CODE_COMBINATION_ID  |
|                        | WOFF_CODE_COMBINATION_ID      |
| PA_DRAFT_INVOICE_ITEMS | ACCT_AMOUNT                   |
|                        | CC_PROJECT_ID                 |
|                        | CC_REV_CODE_COMBINATION_ID    |
|                        | CC_TAX_TASK_ID                |
|                        | INV_AMOUNT                    |
|                        | OUTPUT_TAX_EXEMPT_FLAG        |
|                        | OUTPUT_TAX_EXEMPT_NUMBER      |
|                        | OUTPUT_TAX_EXEMPT_REASON_CODE |
|                        | OUTPUT_VAT_TAX_ID             |
|                        | ROUNDING_AMOUNT               |
|                        | TRANSLATED_TEXT               |
|                        | UNBILLED_ROUNDING_AMOUNT_DR   |
|                        | UNEARNED_ROUNDING_AMOUNT_CR   |
| PA_EXPENDITURES_ALL    | ACCT_CURRENCY_CODE            |
|                        | ACCT_EXCHANGE_RATE            |
|                        | ACCT_RATE_DATE                |
|                        | ACCT_RATE_TYPE                |
|                        | DENOM_CURRENCY_CODE           |
|                        | ORIG_EXP_TXN_REFERENCE1       |
|                        | ORIG_EXP_TXN_REFERENCE2       |
|                        | ORIG_EXP_TXN_REFERENCE3       |
|                        | ORIG_USER_EXP_TXN_REFERENCE   |
|                        | OVERRIDING_APPROVER_PERSON_ID |
|                        | TRANSFER_STATUS_CODE          |
|                        | USER_BATCH_NAME               |

| Table Name               | New Columns                  |
|--------------------------|------------------------------|
|                          | VENDOR_ID                    |
|                          | WF_STATUS_CODE               |
| PA_EXPENDITURE_ITEMS_ALL | ACCT_BURDENED_COST           |
|                          | ACCT_CURRENCY_CODE           |
|                          | ACCT_EXCHANGE_RATE           |
|                          | ACCT_EXCHANGE_ROUNDING_LIMIT |
|                          | ACCT_RATE_DATE               |
|                          | ACCT_RATE_TYPE               |
|                          | ACCT_RAW_COST                |
|                          | ACCT_TP_EXCHANGE_RATE        |
|                          | ACCT_TP_RATE_DATE            |
|                          | ACCT_TP_RATE_TYPE            |
|                          | ACCT_TRANSFER_PRICE          |
|                          | CC_BL_DISTRIBUTED_CODE       |
|                          | CC_CROSS_CHARGE_CODE         |
|                          | CC_CROSS_CHARGE_TYPE         |
|                          | CC_IC_PROCESSED_CODE         |
|                          | CC_MARKUP_BASE_CODE          |
|                          | CC_PRVDR_ORGANIZATION_ID     |
|                          | CC_RECVR_ORGANIZATION_ID     |
|                          | CC_REJECTION_CODE            |
|                          | DENOM_BURDENED_COST          |
|                          | DENOM_CURRENCY_CODE          |
|                          | DENOM_RAW_COST               |
|                          | DENOM_TP_CURRENCY_CODE       |
|                          | DENOM_TRANSFER_PRICE         |
|                          | DENORM_ID                    |
|                          | PROJACCT_TRANSFER_PRICE      |
|                          | PROJECT_CURRENCY_CODE        |
|                          | PROJECT_EXCHANGE_RATE        |

| Table Name             | New Columns                 |
|------------------------|-----------------------------|
|                        | PROJECT_RATE_DATE           |
|                        | PROJECT_RATE_TYPE           |
|                        | RECEIPT_CURRENCY_AMOUNT     |
|                        | RECEIPT_CURRENCY_CODE       |
|                        | RECEIPT_EXCHANGE_RATE       |
|                        | RECVR_ORG_ID                |
|                        | TP_BASE_AMOUNT              |
|                        | TP_BILL_MARKUP_PERCENTAGE   |
|                        | TP_BILL_RATE                |
|                        | TP_IND_COMPILED_SET_ID      |
|                        | TP_RULE_PERCENTAGE          |
|                        | TP_SCHEDULE_LINE_PERCENTAGE |
| PA_FINANCIAL_QTRS_IT   | END_DATE                    |
|                        | START_DATE                  |
|                        | TIMESPAN                    |
| PA_FINANCIAL_YRS_IT    | END_DATE                    |
|                        | START_DATE                  |
|                        | TIMESPAN                    |
| PA_FUNCTIONS           | INTERNAL_PRODUCT_CODE       |
| PA_GL_PERIODS_IT       | END_DATE                    |
|                        | START_DATE                  |
|                        | TIMESPAN                    |
| PA_IMPLEMENTATIONS_ALL | CC_ALLOW_IU_FLAG            |
|                        | CC_DEFAULT_RATE_DATE_CODE   |
|                        | CC_DEFAULT_RATE_TYPE        |
|                        | CC_IC_AR_BATCH_SOURCE_ID    |
|                        | CC_IC_BILLING_PRVDR_FLAG    |
|                        | CC_IC_BILLING_RECVR_FLAG    |
|                        | CC_MANUAL_INVOICE_NUM_CODE  |
|                        | CC_MANUAL_INVOICE_NUM_TYPE  |

| Table Name                | New Columns                    |
|---------------------------|--------------------------------|
|                           | CC_NEXT_AUTOMATIC_INVOICE_NUM  |
|                           | CC_PROCESS_IO_CODE             |
|                           | CC_PROCESS_IU_CODE             |
|                           | CC_PRVDR_CAC_COST_RECLASS_CODE |
|                           | CC_PRVDR_OTH_COST_RECLASS_CODE |
|                           | CUSTOMER_ID                    |
|                           | DEFAULT_RATE_DATE_CODE         |
|                           | DEFAULT_RATE_TYPE              |
|                           | OUTPUT_TAX_HIER_AR_PARAM       |
|                           | OUTPUT_TAX_HIER_CUST           |
|                           | OUTPUT_TAX_HIER_EXP_EV         |
|                           | OUTPUT_TAX_HIER_EXTN           |
|                           | OUTPUT_TAX_HIER_PROJECT        |
|                           | OUTPUT_TAX_HIER_SITE           |
|                           | OUTPUT_TAX_USE_AR_PARAM_FLAG   |
|                           | OUTPUT_TAX_USE_CUST_FLAG       |
|                           | OUTPUT_TAX_USE_EXP_EV_FLAG     |
|                           | OUTPUT_TAX_USE_EXTN_FLAG       |
|                           | OUTPUT_TAX_USE_PROJECT_FLAG    |
|                           | OUTPUT_TAX_USE_SITE_FLAG       |
|                           | VENDOR_ID                      |
| PA_INVOICE_FORMATS        | CUSTOMER_INVOICE_FLAG          |
|                           | INTERCOMPANY_INVOICE_FLAG      |
| PA_INVOICE_GROUPS         | CUSTOMER_INVOICE_FLAG          |
|                           | INTERCOMPANY_INVOICE_FLAG      |
| PA_INVOICE_GROUP_COLUMNS  | CUSTOMER_INVOICE_FLAG          |
|                           | INTERCOMPANY_INVOICE_FLAG      |
| PA_MC_COST_DIST_LINES_ALL | PRC_ASSIGNMENT_ID              |
|                           | RATE_TYPE                      |
| PA_MC_CUST_EVENT_RDL_ALL  | PRC_ASSIGNMENT_ID              |

| Table Name              | New Columns             |
|-------------------------|-------------------------|
|                         | RATE_TYPE               |
| PA_MC_CUST_RDL_ALL      | PRC_ASSIGNMENT_ID       |
|                         | RATE_TYPE               |
| PA_MC_DRAFT_INV_ITEMS   | CONVERSION_DATE         |
|                         | CURRENCY_CODE           |
|                         | EXCHANGE_RATE           |
|                         | PRC_ASSIGNMENT_ID       |
|                         | RATE_TYPE               |
| PA_MC_EVENTS            | PRC_ASSIGNMENT_ID       |
|                         | RATE_TYPE               |
| PA_MC_EXP_ITEMS_ALL     | COST_CONVERSION_DATE    |
|                         | COST_EXCHANGE_RATE      |
|                         | COST_RATE_TYPE          |
|                         | CURRENCY_CODE           |
|                         | PRC_ASSIGNMENT_ID       |
|                         | REVENUE_CONVERSION_DATE |
|                         | REVENUE_EXCHANGE_RATE   |
|                         | REVENUE_RATE_TYPE       |
| PA_MC_TXN_INTERFACE_ALL | RATE_TYPE               |
| PA_OPTIONS              | INTERNAL_PRODUCT_CODE   |
| PA_PERIODS_IT           | END_DATE                |
|                         | START_DATE              |
|                         | TIMESPAN                |
| PA_PROJECTS_ALL         | ALLOW_CROSS_CHARGE_FLAG |
|                         | CC_PROCESS_LABOR_FLAG   |
|                         | CC_PROCESS_NL_FLAG      |
|                         | CC_TASK_TASK_ID         |
|                         | LABOR_TP_FIXED_DATE     |
|                         | LABOR_TP_SCHEDULE_ID    |
|                         | NL_TP_FIXED_DATE        |

| Table Name                 | New Columns                    |
|----------------------------|--------------------------------|
|                            | NL_TP_SCHEDULE_ID              |
|                            | OUTPUT_TAX_CODE                |
|                            | PROJECT_CURRENCY_CODE          |
|                            | PROJECT_RATE_DATE              |
|                            | PROJECT_RATE_TYPE              |
|                            | RETENTION_TAX_CODE             |
| PA_PROJECT_ACCUM_HEADERS   | SUM_EXCEPTION_CODE             |
| PA_PROJECT_ASSETS_ALL      | ASSET_KEY_CCID                 |
| PA_PROJECT_ASSET_LINES_ALL | AP_DISTRIBUTION_LINE_NUMBER    |
|                            | INVOICE_CREATED_BY             |
|                            | NVOICE_DATE                    |
|                            | IINVOICE_ID                    |
|                            | INVOICE_NUMBER                 |
|                            | INVOICE_UPDATED_BY             |
|                            | ORIGINAL_ASSET_ID              |
|                            | PAYABLES_BATCH_NAME            |
|                            | PO_NUMBER                      |
|                            | PO_VENDOR_ID                   |
|                            | VENDOR_NUMBER                  |
| PA_PROJECT_CUSTOMERS       | ALLOW_INV_USER_RATE_TYPE_FLAG  |
|                            | BILL_ANOTHER_PROJECT_FLAG      |
|                            | INV_CURRENCY_CODE              |
|                            | INV_EXCHANGE_RATE              |
|                            | INV_RATE_DATE                  |
|                            | INV_RATE_TYPE                  |
|                            | RECEIVER_TASK_ID               |
| PA_PROJECT_TYPES_ALL       | CC_PRVDR_FLAG                  |
|                            | OVERRIDE_ASSET_ASSIGNMENT_FLAG |
|                            |                                |
|                            | VENDOR_INVOICE_GROUPING_CODE   |

| Table Name                     | New Columns                  |
|--------------------------------|------------------------------|
| PA_STD_BILL_RATE_SCHEDULES_ALL | BILL_RATE_SCH_ID             |
| PA_TASKS                       | ALLOW_CROSS_CHARGE_FLAG      |
|                                | CC_PROCESS_LABOR_FLAG        |
|                                | CC_PROCESS_NL_FLAG           |
|                                | LABOR_TP_FIXED_DATE          |
|                                | LABOR_TP_SCHEDULE_ID         |
|                                | NL_TP_FIXED_DATE             |
|                                | NL_TP_SCHEDULE_ID            |
|                                | PROJECT_RATE_DATE            |
|                                | PROJECT_RATE_TYPE            |
|                                | RECEIVE_PROJECT_INVOICE_FLAG |
| PA_TRANSACTION_INTERFACE_ALL   | ACCT_BURDENED_COST           |
|                                | ACCT_EXCHANGE_RATE           |
|                                | ACCT_EXCHANGE_ROUNDING_LIMIT |
|                                | ACCT_RATE_DATE               |
|                                | ACCT_RATE_TYPE               |
|                                | ACCT_RAW_COST                |
|                                | BILLABLE_FLAG                |
|                                | DENOM_BURDENED_COST          |
|                                | DENOM_CURRENCY_CODE          |
|                                | DENOM_RAW_COST               |
|                                | PROJECT_CURRENCY_CODE        |
|                                | PROJECT_EXCHANGE_RATE        |
|                                | PROJECT_RATE_DATE            |
|                                | PROJECT_RATE_TYPE            |
|                                | RECEIPT_CURRENCY_AMOUNT      |
|                                | RECEIPT_CURRENCY_CODE        |
|                                | RECEIPT_EXCHANGE_RATE        |
|                                | ORIG_EXP_TXN_REFERENCE1      |
|                                | ORIG_EXP_TXN_REFERENCE2      |

| Table Name                    | New Columns                   |
|-------------------------------|-------------------------------|
|                               | ORIG_EXP_TXN_REFERENCE3       |
|                               | ORIG_USER_EXP_TXN_REFERENCE   |
|                               | OVERRIDE_TO_ORGANIZATION_NAME |
|                               | REVERSED_ORIG_TXN_REFERENCE   |
|                               | VENDOR_NUMBER                 |
| PA_TRANSACTION_SOURCES        | ALLOW_BURDEN_FLAG             |
|                               | ALLOW_EMP_ORG_OVERRIDE_FLAG   |
|                               | ALLOW_REVERSAL_FLAG           |
|                               | CC_PROCESS_FLAG               |
|                               | POST_PROCESSING_EXTENSION     |
|                               | PRE_PROCESSING_EXTENSION      |
| PA_TRANSACTION_XFACE_CTRL_ALL | TRANSACTION_STATUS_CODE       |
| PA_TXN_INTERFACE_AUDIT_ALL    | ACCT_BURDENED_COST            |
|                               | ACCT_EXCHANGE_RATE            |
|                               | ACCT_EXCHANGE_ROUNDING_LIMIT  |
|                               | ACCT_RATE_DATE                |
|                               | ACCT_RATE_TYPE                |
|                               | ACCT_RAW_COST                 |
|                               | BILLLABLE_FLAG                |
|                               | DENOM_BURDENED_COST           |
|                               | DENOM_CURRENCY_CODE           |
|                               | DENOM_RAW_COST                |
|                               | ORIG_EXP_TXN_REFERENCE1       |
|                               | ORIG_EXP_TXN_REFERENCE2       |
|                               | ORIG_EXP_TXN_REFERENCE3       |
|                               | ORIG_USER_EXP_TXN_REFERENCE   |
|                               | OVERRIDE_TO_ORGANIZATION_NAME |
|                               | PROJECT_CURRENCY_CODE         |
|                               | PROJECT_EXCHANGE_RATE         |
|                               | PROJECT_RATE_DATE             |

| Table Name | New Columns                 |
|------------|-----------------------------|
|            | PROJECT_RATE_TYPE           |
|            | RECEIPT_CURRENCY_AMOUNT     |
|            | RECEIPT_CURRENCY_CODE       |
|            | RECEIPT_EXCHANGE_RATE       |
|            | REVERSED_ORIG_TXN_REFERENCE |
|            | VENDOR_NUMBER               |

This table lists columns that were changed in this release.

| In the table                       | the column                | was changed to |
|------------------------------------|---------------------------|----------------|
| PA_FUNCTIONS                       | FUNCTION_NAME             | VARCHAR2(50)   |
| PA_FUNCTION_TRANSACTIONS_ALL       | FUNCTION_TRANSACTION_NAME | VARCHAR2(50)   |
| PA_LOWEST_RLMEM_IT                 | NAME                      | VARCHAR2(240)  |
| PA_TOP_RLMEM_IT                    | NAME                      | VARCHAR2(100)  |
| PA_TRANSACTION_INTERFACE_ALL       | BATCH_NAME                | VARCHAR2(50)   |
| PA_TRANSACTION_INTERFACE_AUDIT_ALL | BATCH_NAME                | VARCHAR2(50)   |

### **Obsolete Tables**

PA\_LOOKUPS and PA\_LOOKUP\_TYPES are obsolete.

### **New Views**

| These views             | were created to support this feature |
|-------------------------|--------------------------------------|
| PABV_ACCOUNTING_PERIODS | Business Views                       |
| PABV_ASSETS             | Business Intelligence System         |
| PABV_ASSET_LINES        | Business Intelligence System         |
| PABV_ASSET_LINE_DETAILS | Business Intelligence System         |
| PABV_BUDGET_LINES       | Business Intelligence System         |
| PABV_BUDGET_TYPES       | Business Intelligence System         |
| PABV_BUDGET_VERSIONS    | Business Intelligence System         |
| PABV_CLASSES            | Business Intelligence System         |

| These views                   | were created to support this feature |
|-------------------------------|--------------------------------------|
| PABV_CLASS_CATEGORIES         | Business Intelligence System         |
| PABV_CLASS_CODES              | Business Intelligence System         |
| PABV_COMMITMENTS              | Business Intelligence System         |
| PABV_COST_DISTRIBUTIONS       | Business Intelligence System         |
| PABV_CUSTOMERS                | Business Intelligence System         |
| PABV_CUSTOMER_AGREEMENTS      | Business Intelligence System         |
| PABV_CUSTOMER_AGREEMENT_TYPES | Business Intelligence System         |
| PABV_CUSTOMER_CONTACTS        | Business Intelligence System         |
| PABV_CUSTOMER_INVOICES        | Business Intelligence System         |
| PABV_EVENTS                   | Business Intelligence System         |
| PABV_EVENT_TYPES              | Business Intelligence System         |
| PABV_EXPENDITURES             | Business Intelligence System         |
| PABV_EXPENDITURE_CATEGORIES   | Business Intelligence System         |
| PABV_EXPENDITURE_GROUPS       | Business Intelligence System         |
| PABV_EXPENDITURE_ITEMS        | Business Intelligence System         |
| PABV_EXPENDITURE_TYPES        | Business Intelligence System         |
| PABV_FUNDINGS                 | Business Intelligence System         |
| PABV_INVOICE_LINES            | Business Intelligence System         |
| PABV_INVOICE_LINE_DETAILS     | Business Intelligence System         |
| PABV_KEY_MEMBERS              | Business Intelligence System         |
| PABV_NON_LABOR_RESOURCES      | Business Intelligence System         |
| PABV_ORGANIZATIONS            | Business Intelligence System         |
| PABV_PRJ_ACT_SUMMARY          | Business Intelligence System         |
| PABV_PRJ_BGT_SUMMARY          | Business Intelligence System         |
| PABV_PRJ_CMT_SUMMARY          | Business Intelligence System         |
| PABV_PRJ_RESOURCE_ACT_SUMMARY | Business Intelligence System         |
| PABV_PRJ_RESOURCE_BGT_SUMMARY | Business Intelligence System         |
| PABV_PRJ_RESOURCE_CMT_SUMMARY | Business Intelligence System         |
| PABV_PROJECTS                 | Business Intelligence System         |
| PABV_PROJECT_TYPES            | Business Intelligence System         |
|                               |                                      |

| These views                    | were created to support this feature |
|--------------------------------|--------------------------------------|
| PABV_RESOURCES                 | Business Intelligence System         |
| PABV_RESOURCE_LISTS            | Business Intelligence System         |
| PABV_RESOURCE_LIST_ASGN        | Business Intelligence System         |
| PABV_RESOURCE_LIST_RESOURCES   | Business Intelligence System         |
| PABV_REVENUE_CATEGORIES        | Business Intelligence System         |
| PABV_REVENUE_DISTRIBUTIONS     | Business Intelligence System         |
| PABV_TASKS                     | Business Intelligence System         |
| PABV_TASK_ACT_SUMMARY          | Business Intelligence System         |
| PABV_TASK_BGT_SUMMARY          | Business Intelligence System         |
| PABV_TASK_CMT_SUMMARY          | Business Intelligence System         |
| PABV_TASK_RESOURCE_ACT_SUMMARY | Business Intelligence System         |
| PABV_TASK_RESOURCE_BGT_SUMMARY | Business Intelligence System         |
| PABV_TASK_RESOURCE_CMT_SUMMARY | Business Intelligence System         |
| PABV_TRANSACTION_SOURCES       | Business Intelligence System         |
| PAFV_ACCOUNTING_PERIODS        | Business Intelligence System         |
| PAFV_ASSETS                    | Business Intelligence System         |
| PAFV_ASSET_LINES               | Business Intelligence System         |
| PAFV_ASSET_LINE_DETAILS        | Business Intelligence System         |
| PAFV_BUDGET_LINES              | Business Intelligence System         |
| PAFV_BUDGET_TYPES              | Business Intelligence System         |
| PAFV_BUDGET_VERSIONS           | Business Intelligence System         |
| PAFV_CLASSES                   | Business Intelligence System         |
| PAFV_CLASS_CATEGORIES          | Business Intelligence System         |
| PAFV_CLASS_CODES               | Business Intelligence System         |
| PAFV_COMMITMENTS               | Business Intelligence System         |
| PAFV_COST_DISTRIBUTIONS        | Business Intelligence System         |
| PAFV_CUSTOMERS                 | Business Intelligence System         |
| PAFV_CUSTOMER_AGREEMENTS       | Business Intelligence System         |
| PAFV_CUSTOMER_AGREEMENT_TYPES  | Business Intelligence System         |
| PAFV_CUSTOMER_CONTACTS         | Business Intelligence System         |

| These views                   | were created to support this feature |
|-------------------------------|--------------------------------------|
| PAFV_CUSTOMER_INVOICES        | Business Intelligence System         |
| PAFV_EVENTS                   | Business Intelligence System         |
| PAFV_EVENT_TYPES              | Business Intelligence System         |
| PAFV_EXPENDITURES             | Business Intelligence System         |
| PAFV_EXPENDITURE_CATEGORIES   | Business Intelligence System         |
| PAFV_EXPENDITURE_GROUPS       | Business Intelligence System         |
| PAFV_EXPENDITURE_ITEMS        | Business Intelligence System         |
| PAFV_EXPENDITURE_TYPES        | Business Intelligence System         |
| PAFV_FUNDINGS                 | Business Intelligence System         |
| PAFV_INVOICE_LINES            | Business Intelligence System         |
| PAFV_INVOICE_LINE_DETAILS     | Business Intelligence System         |
| PAFV_KEY_MEMBERS              | Business Intelligence System         |
| PAFV_NON_LABOR_RESOURCES      | Business Intelligence System         |
| PAFV_ORGANIZATIONS            | Business Intelligence System         |
| PAFV_PRJ_ACT_SUMMARY          | Business Intelligence System         |
| PAFV_PRJ_BGT_SUMMARY          | Business Intelligence System         |
| PAFV_PRJ_CMT_SUMMARY          | Business Intelligence System         |
| PAFV_PRJ_RESOURCE_ACT_SUMMARY | Business Intelligence System         |
| PAFV_PRJ_RESOURCE_BGT_SUMMARY | Business Intelligence System         |
| PAFV_PRJ_RESOURCE_CMT_SUMMARY | Business Intelligence System         |
| PAFV_PROJECTS                 | Business Intelligence System         |
| PAFV_PROJECT_TYPES            | Business Intelligence System         |
| PAFV_RESOURCES                | Business Intelligence System         |
| PAFV_RESOURCE_LISTS           | Business Intelligence System         |
| PAFV_RESOURCE_LIST_ASGN       | Business Intelligence System         |
| PAFV_RESOURCE_LIST_RESOURCES  | Business Intelligence System         |
| PAFV_REVENUE_CATEGORIES       | Business Intelligence System         |
| PAFV_REVENUE_DISTRIBUTIONS    | Business Intelligence System         |
| PAFV_TASKS                    | Business Intelligence System         |
| PAFV_TASK_ACT_SUMMARY         | Business Intelligence System         |
|                               |                                      |

| PAFV_TASK_BGT_SUMMARY Bu<br>PAFV_TASK_CMT_SUMMARY Bu<br>PAFV_TASK_CMT_SUMMARY Bu<br>PAFV_TASK_RESOURCE_ACT_SUMMARY Bu<br>PAFV_TASK_RESOURCE_BGT_SUMMARY Bu<br>PAFV_TASK_RESOURCE_CMT_SUMMARY Bu<br>PAFV_TRANSACTION_SOURCES Bu<br>PA_AEL_GL_DR_V Su<br>PA_AEL_GL_EI_V Su<br>PA_AEL_GL_EI_V Su<br>PA_AEL_GL_V Su | ere created to support this feature usiness Intelligence System usiness Intelligence System usiness Intelligence System usiness Intelligence System usiness Intelligence System ubledger Accounting ubledger Accounting |
|----------------------------------------------------------------------------------------------------|----------------------------------------------------------------------------------------------------|
| PAFV_TASK_RESOURCE_ACT_SUMMARYBuPAFV_TASK_RESOURCE_BGT_SUMMARYBuPAFV_TASK_RESOURCE_CMT_SUMMARYBuPAFV_TRANSACTION_SOURCESBuPA_AEL_GL_DR_VSuPA_AEL_GL_EI_VSuPA_AEL_GL_VSuPA_AEL_SL_DR_MRC_VSu                                                                                                    | usiness Intelligence System<br>usiness Intelligence System<br>usiness Intelligence System<br>usiness Intelligence System<br>ubledger Accounting<br>ubledger Accounting<br>ubledger Accounting<br>ubledger Accounting<br>ubledger Accounting<br>ubledger Accounting                                                                                                    |
| PAFV_TASK_RESOURCE_BGT_SUMMARY Bu<br>PAFV_TASK_RESOURCE_CMT_SUMMARY Bu<br>PAFV_TRANSACTION_SOURCES Bu<br>PA_AEL_GL_DR_V Su<br>PA_AEL_GL_EI_V Su<br>PA_AEL_GL_V Su<br>PA_AEL_GL_V Su                                                                                                    | usiness Intelligence System<br>usiness Intelligence System<br>ubledger Accounting<br>ubledger Accounting<br>ubledger Accounting<br>ubledger Accounting<br>ubledger Accounting<br>ubledger Accounting<br>ubledger Accounting                                                                                                    |
| PAFV_TASK_RESOURCE_CMT_SUMMARY Bu<br>PAFV_TRANSACTION_SOURCES Bu<br>PA_AEL_GL_DR_V Su<br>PA_AEL_GL_EI_V Su<br>PA_AEL_GL_V Su<br>PA_AEL_GL_V Su                                                                                                    | usiness Intelligence System<br>usiness Intelligence System<br>ubledger Accounting<br>ubledger Accounting<br>ubledger Accounting<br>ubledger Accounting<br>ubledger Accounting<br>ubledger Accounting                                                                                                    |
| PAFV_TRANSACTION_SOURCES Bu<br>PA_AEL_GL_DR_V Su<br>PA_AEL_GL_EI_V Su<br>PA_AEL_GL_V Su<br>PA_AEL_GL_V Su                                                                                                    | usiness Intelligence System<br>ubledger Accounting<br>ubledger Accounting<br>ubledger Accounting<br>ubledger Accounting<br>ubledger Accounting<br>ubledger Accounting                                                                                                    |
| PA_AEL_GL_DR_V Su<br>PA_AEL_GL_EI_V Su<br>PA_AEL_GL_V Su<br>PA_AEL_SL_DR_MRC_V Su                                                                                                    | abledger Accounting<br>abledger Accounting<br>abledger Accounting<br>abledger Accounting<br>abledger Accounting<br>abledger Accounting                                                                                                    |
| PA_AEL_GL_EI_V Su<br>PA_AEL_GL_V Su<br>PA_AEL_SL_DR_MRC_V Su                                                                                                    | ubledger Accounting         ubledger Accounting         ubledger Accounting         ubledger Accounting         ubledger Accounting         ubledger Accounting                                                                                                    |
| PA_AEL_GL_V Su<br>PA_AEL_SL_DR_MRC_V Su                                                                                                    | ubledger Accounting<br>ubledger Accounting<br>ubledger Accounting<br>ubledger Accounting                                                                                                    |
| PA_AEL_SL_DR_MRC_V Su                                                                                                    | ubledger Accounting<br>ubledger Accounting<br>ubledger Accounting                                                                                                    |
|                                                                                                    | ibledger Accounting                                                                                                    |
| PA_AEL_SL_DR_V Su                                                                                                    | ubledger Accounting                                                                                                    |
|                                                                                                    |                                                                                                    |
| PA_AEL_SL_EI_MRC_V Su                                                                                                    | ubledger Accounting                                                                                                    |
| PA_AEL_SL_EI_V Su                                                                                                    |                                                                                                    |
| PA_AEL_SL_MRC_V Su                                                                                                    | ubledger Accounting                                                                                                    |
| PA_AEL_SL_V Su                                                                                                    | ubledger Accounting                                                                                                    |
| PA_ALLOC_AUDIT_BASIS_V Pr                                                                                                    | roject Allocations                                                                                                    |
| PA_ALLOC_AUDIT_GL_V Pr                                                                                                    | roject Allocations                                                                                                    |
| PA_ALLOC_AUDIT_SOURCES_V Pro                                                                                                    | roject Allocations                                                                                                    |
| PA_ALLOC_BUDGET_ENTRY_METHOD_V Pro                                                                                                    | roject Allocations                                                                                                    |
| PA_ALLOC_BUDGET_TYPES_V Pro                                                                                                    | roject Allocations                                                                                                    |
| PA_ALLOC_EXCEPTIONS_V Pro                                                                                                    | roject Allocations                                                                                                    |
| PA_ALLOC_GL_AMOUNT_TYPE_V Pro                                                                                                    | roject Allocations                                                                                                    |
| PA_ALLOC_MISSING_COSTS_V Pro                                                                                                    | roject Allocations                                                                                                    |
| PA_ALLOC_OFFSET_PROJECTS_V Pro                                                                                                    | roject Allocations                                                                                                    |
| PA_ALLOC_PA_AMOUNT_TYPE_V Pro                                                                                                    | roject Allocations                                                                                                    |
| PA_ALLOC_PERIODS_V Pro                                                                                                    | roject Allocations                                                                                                    |
| PA_ALLOC_RESOURCES_V Pro                                                                                                    | roject Allocations                                                                                                    |
| PA_ALLOC_RULES Pro                                                                                                    | roject Allocations                                                                                                    |
| PA_ALLOC_RULES_V Pro                                                                                                    | roject Allocations                                                                                                    |
| PA_ALLOC_RUNS Pro                                                                                                    | roject Allocations                                                                                                    |

| These views                  | were created to support this feature |  |
|------------------------------|--------------------------------------|--|
| PA_ALLOC_RUNS_V              | Project Allocations                  |  |
| PA_ALLOC_RUN_RULES_V         | Project Allocations                  |  |
| PA_ALLOC_SOURCE_LINES_V      | Project Allocations                  |  |
| PA_ALLOC_SRC_PROJECTS_V      | Project Allocations                  |  |
| PA_ALLOC_SRC_TASKS_V         | Project Allocations                  |  |
| PA_ALLOC_TARGET_LINES_V      | Project Allocations                  |  |
| PA_ALLOC_TARGET_PROJ_V       | Project Allocations                  |  |
| PA_ALLOC_TGT_TASKS_V         | Project Allocations                  |  |
| PA_ALLOC_TRANSACTIONS_V      | Project Allocations                  |  |
| PA_AUTOALLOC_RULES_V         | Project Allocations                  |  |
| PA_BIS_AMOUNT_TYPES_V        | Business Intelligence System         |  |
| PA_BIS_CLASS_PRJ_BY_PERIOD_V | Business Intelligence System         |  |
| PA_BIS_CLASS_PRJ_GL_PERIOD_V | Business Intelligence System         |  |
| PA_BIS_CLASS_PRJ_PA_PERIOD_V | Business Intelligence System         |  |
| PA_BIS_CLASS_PRJ_TO_DATE_V   | Business Intelligence System         |  |
| PA_BIS_CLASS_TO_DATE_V       | Business Intelligence System         |  |
| PA_BIS_ORG_PRJ_BY_PERIOD_V   | Business Intelligence System         |  |
| PA_BIS_ORG_PRJ_GL_PERIOD_V   | Business Intelligence System         |  |
| PA_BIS_ORG_PRJ_PA_PERIOD_V   | Business Intelligence System         |  |
| PA_BIS_ORG_PRJ_TO_DATE_V     | Business Intelligence System         |  |
| PA_BIS_ORG_TO_DATE_V         | Business Intelligence System         |  |
| PA_BIS_PATH_NAME_LIST_V      | Business Intelligence System         |  |
| PA_BIS_PRJ_BY_PRD_DRILLS     | Business Intelligence System         |  |
| PA_BIS_PRJ_TO_DATE_DRILLS    | Business Intelligence System         |  |
| PA_BIS_TO_DATE_DRILLS        | Business Intelligence System         |  |
| PA_BIS_TOTALS_BY_PERIOD_V    | Business Intelligence System         |  |
| PA_BIS_TOTALS_BY_PRD         | Business Intelligence System         |  |
| PA_BIS_TOTALS_TO_DATE_V      | Business Intelligence System         |  |
| PA_BIS_TOTALS_TO_DATE        | Business Intelligence System         |  |
| PA_BIS_TOT_BY_GL_PERIOD_V    | Business Intelligence System         |  |

| These views               | were created to support this feature |
|---------------------------|--------------------------------------|
| PA_BIS_TOT_BY_PA_PERIOD_V | Business Intelligence System         |
| PA_CAPITAL_EXCEPTIONS     | Capital Projects modification        |
| PA_CC_DIST_LINES          | Cross Charging                       |
| PA_CC_TP_BILL_SCH_ORGZN_V | Cross Charging                       |
| PA_CC_TP_BILL_SCH_ORG_V   | Cross Charging                       |
| PA_CC_TP_RULES            | Cross Charging                       |
| PA_CC_TP_RULES_V          | Cross Charging                       |
| PA_CC_TP_SCHEDULES        | Cross Charging                       |
| PA_CC_TP_SCHEDULE_LINES_V | Cross Charging                       |
| PA_CE_BILLING_EVENTS_V    | Cross Charging                       |
| PA_CE_EXP_REPORTS_V       | Cash Management Integration          |
| PA_CE_INVOICES_V          | Cash Management Integration          |
| PA_CE_PROJECTS_SEC_V      | Cash Management Integration          |
| PA_CE_PROJECTS_V          | Cash Management Integration          |
| PA_CE_TRANSACTIONS_V      | Cash Management Integration          |
| PA_CONVERSION_TYPES_V     | Project Allocations                  |
| PA_CROSS_CHARGEABLE_OU_V  | Tax Information by Invoice Line      |
| PA_CUR_EMP_V              | Project Time and Expense             |
| PA_DRAFT_INVOICE_DETAILS  | Cross Charging                       |
| PA_EI_DENORM_V            | Project Time and Expense             |
| PA_EMPLOYEES_ADMIN_V      | Project Time and Expense             |
| PA_EVENT_OUTPUT_TAX       | Tax Information by Invoice Line      |
| PA_EVENT_TYPE_OUS         | Tax Information by Invoice Line      |
| PA_EXPENDITURE_HISTORY_V  | Tax Information by Invoice Line      |
| PA_EXPENDITURE_TYPE_OUS   | Tax Information by Invoice Line      |
| PA_EXPEND_ALIASES_V       | Project Time and Expense             |
| PA_EXPEND_OUTPUT_TAX      | Tax Information by Invoice Line      |
| PA_EXP_OVRRDE_APPROVER_V  | Project Time and Expense             |
| PA_LOOKUPS                | merge to common lookup tables        |
| PA_LOOKUP_TYPES           | merge to common lookup tables        |

| These views                    | were created to support this feature     |
|--------------------------------|------------------------------------------|
| PA_ONLINE_EXP_V                | Project Time and Expense                 |
| PA_ONLINE_EXPENDITURE_TYPES_V  | Self-Service Time                        |
| PA_ONLINE_PROJECTS_V           | Project Time and Expense                 |
| PA_ONLINE_TASKS_V              | Project Time and Expense                 |
| PA_ORGANIZATIONS_ALL_EXPEND_V  | Organizations List of Values Performance |
| PA_OUTPUT_TAX_CODE_SETUP_ALL_V | Tax Information by Invoice Line          |
| PA_OUTPUT_TAX_CODE_SETUP_V     | Tax Information by Invoice Line          |
| PA_OUTPUT_TAX_CODE_TXN_V       | Tax Information by Invoice Line          |
| PA_OUTPUT_TAX_EXEMPT_NUMBER_V  | Tax Information by Invoice Line          |
| PA_OUTPUT_TAX_HANDLING_V       | Tax Information by Invoice Line          |
| PA_OUTPUT_TAX_REASON_V         | Tax Information by Invoice Line          |
| PA_PRJ_ACCUM_PERIODS_V         | summarization process performance        |
| PA_PROJECTS_ALL_BASIC_V        | bug fix                                  |
| PA_PROJECTS_AMG_V              | Activity Management Gateway              |
| PA_PROJECTS_FOR_ACCUM_V        | summarization process performance        |
| PA_PRVDR_CC_ORG_REL_V          | Cross Charging                           |
| PA_PURGE_BATCHES               | Archive/Purge                            |
| PA_PURGE_BATCHES_V             | Archive/Purge                            |
| PA_PURGE_PROJECTS_LOV_V        | Archive/Purge                            |
| PA_PURGE_PROJECTS_V            | Archive/Purge                            |
| PA_RECVR_CC_ORG_REL_V          | Cross Charging                           |
| PA_SST_MODIFY_TIMECARD_V       | Self-Service Time                        |
| PA_SST_VIEW_TIMECARD_HISTORY_V | Self-Service Time                        |
| PA_TASKS_AMG_V                 | Activity Management Gateway              |
| PA_TRX_INTF_BATCH_NAME_V       | Transaction Import modification          |
| PA_TRX_INTF_ORIG_TRANSREF_V    | Transaction Import modification          |
| PA_XCHARGE_PROJECT_ORGS_V      | Project Allocations                      |
| PA_XCHARGE_PROJECT_TYPES_V     | Project Allocations                      |
|                                |                                          |

#### **Changed Views**

PA\_ACCUM\_BUDGET\_ITEM\_VIEW PA\_ADW\_PERIODS\_B\_V PA\_AP\_INV\_EXCEPTIONS\_DET\_V PA\_ASSET\_LINE\_DETAILS\_V PA\_BILL\_RATES\_V PA\_BILLING\_REV\_TRANSACTIONS\_V PA\_CAPITAL\_PROJECTS\_V PA\_CDL\_BURDEN\_SUMMARY\_V PA\_COST\_BURDEN\_DETAILS\_V PA\_COST\_DIST\_LINES\_ALL\_MRC\_V PA\_COST\_DISTRIBUTION\_LINES PA\_COST\_EXCEPTIONS\_SUM\_V PA\_CP\_GENERATE\_ASSET\_BASE\_V PA\_CUST\_EVENT\_RDL\_MRC\_V PA\_CUST\_EVENT\_REV\_DIST\_LINES PA\_CUST\_RDL\_ALL\_MRC\_V PA\_CUST\_REV\_DIST\_LINES\_V PA\_DRAFT\_INV\_LINE\_DETAILS\_V PA\_DRAFT\_INVOICE\_LINES\_V PA\_DRAFT\_INVOICES\_V PA\_EMPLOYEES PA\_EVENTS\_MRC\_V PA\_EXPEND\_ITEMS\_ADJUST\_V PA\_EXPENDITURE\_GROUPS\_V PA\_EXPENDITURE\_ITEMS\_ALL\_MRC\_V PA\_EXPENDITURE\_ITEMS\_V PA\_EXPENDITURE\_TYPES\_EXPEND\_V PA\_EXPENDITURES\_MRC\_V PA\_EXPND\_ITEMS\_REVIEW\_V PA\_IMPLEMENTATIONS\_ALL\_MRC\_V PA\_INV\_BURDEN\_DETAILS\_LM\_V PA\_LABOR\_EXPENDITURES\_VIEW

PA\_ACCUM\_SUBBUDGET\_VIEW PA\_ADW\_PERIODS\_V PA\_AP\_INV\_EXCEPTIONS\_SUM\_V PA\_BILL\_RATES PA\_BILLING\_INV\_TRANSACTIONS\_V PA\_BUDGET\_TYPES\_V PA\_CDL\_BURDEN\_DETAIL\_V PA\_COMMITMENT\_TXNS\_V PA\_COST\_DIST\_LINES\_ALL\_BAS PA\_COST\_DIST\_LINES\_MRC\_V PA\_COST\_EXCEPTIONS\_DET\_V PA\_CP\_ASSET\_NAMES\_V PA\_CUST\_EVENT\_RDL\_ALL\_MRC\_V PA\_CUST\_EVENT\_RDL\_MI\_MRC\_V PA\_CUST\_RDL\_MRC\_V PA\_CUST\_REV\_DIST\_LINES PA\_DR\_EXCEPTIONS\_DET\_V PA\_DRAFT\_INVOICE\_ITEMS\_MRC\_V PA\_DRAFT\_INVOICES PA\_DRAFT\_REVENUES\_V PA\_EVENT\_TYPES\_V PA\_EVENTS\_V PA\_EXPEND\_ITEMS\_ADJUST2\_V PA EXPENDITURE ITEMS PA\_EXPENDITURE\_ITEMS\_MRC\_V PA\_EXPENDITURE\_TYPES\_DESC\_V PA\_EXPENDITURES PA\_EXPENDITURES\_V PA\_IMPLEMENTATIONS PA\_IMPLEMENTATIONS\_MRC\_V PA\_INV\_BURDEN\_DETAILS\_V PA\_PROJ\_AP\_INV\_DISTRIBUTIONS

PA\_PROJ\_APPR\_PO\_DISTRIBUTIONS PA\_PROJ\_ASSET\_LINES\_ALL\_MRC\_V PA\_PROJ\_COST\_SUBLEDGER\_V PA\_PROJ\_INFO\_VIEW PA\_PROJ\_PEND\_PO\_DISTRIBUTIONS PA\_PROJ\_PO\_DISTRIBUTIONS PA\_PROJ\_REVENUE\_VIEW\_DELETED PA\_PROJ\_WBS\_STATUS\_VIEW PA\_PROJECT\_ASSET\_LINES\_V PA\_PROJECT\_ASSETS\_V PA\_PROJECT\_CUSTOMERS\_V PA\_PROJECT\_EXP\_ORG\_VIEW PA\_PROJECT\_FUNDINGS\_V PA\_PROJECT\_REV\_CAT\_VIEW PA\_PROJECT\_VIEW PA\_PROJECTS\_AMG\_V PA\_PROJECTS\_EXPEND\_V PA\_REV\_BURDEN\_DETAILS\_V PA\_STATUS\_CMT\_BASE\_V PA\_STATUS\_EI\_BASE\_V PA\_STATUS\_EVENTS\_V PA\_STATUS\_PROJ\_GENERIC\_V PA\_STATUS\_RSRC\_EI\_BASE\_V PA\_STATUS\_TASK\_CMT\_BASE\_V PA\_STATUS\_TASK\_GENERIC\_V PA\_TASKS\_EXPEND\_V PA\_TASKS\_WBS\_V PA\_TRANSACTION\_INTERFACE\_V PA\_TXN\_INTERFACE\_ALL\_MRC\_V PA\_TXN\_INTERFACE\_MRC\_V

PA\_PROJ\_APPR\_REQ\_DISTRIBUTIONS PA\_PROJ\_ASSET\_LINES\_MRC\_V PA\_PROJ\_EXPEND\_VIEW PA\_PROJ\_INVOICES\_VIEW PA\_PROJ\_PEND\_REQ\_DISTRIBUTIONS PA\_PROJ\_REQ\_DISTRIBUTIONS PA\_PROJ\_TRANSFERS\_VIEW PA\_PROJECT\_ASSET\_LINES PA\_PROJECT\_ASSETS PA\_PROJECT\_COST\_ACCUM\_V PA\_PROJECT\_EXP\_CAT\_VIEW PA\_PROJECT\_EXP\_TYPE\_VIEW PA\_PROJECT\_OPTIONS\_V PA\_PROJECT\_TYPES PA\_PROJECTS PA\_PROJECTS\_BASIC\_V PA\_PROJECTS\_V PA\_REVENUE\_CATEGORIES\_RES\_V PA\_STATUS\_COMMITMENTS\_V PA\_STATUS\_EI\_V PA\_STATUS\_PROJ\_CMT\_BASE\_V PA\_STATUS\_RSRC\_CMT\_BASE\_V PA\_STATUS\_RSRC\_GENERIC\_V PA\_STATUS\_TASK\_EI\_BASE\_V PA\_STD\_BILL\_RATE\_SCHEDULES PA\_TASKS\_V PA\_TRANSACTION\_INTERFACE PA\_TRANSFER\_AP\_INVOICES\_VIEW PA\_TXN\_INTERFACE\_AUDIT PA\_WBS\_V

## **New Indexes**

| These indexes                   | were created on this table | to support the feature       |
|---------------------------------|----------------------------|------------------------------|
| PA_ALLOC_EXCEPTIONS_N1          | PA_ALLOC_EXCEPTIONS        | Project Allocations          |
| PA_ALLOC_GL_LINES_N1            | PA_ALLOC_GL_LINES          | Project Allocations          |
| PA_ALLOC_GL_LINES_U1            | PA_ALLOC_GL_LINES          | Project Allocations          |
| PA_ALLOC_MISSING_COSTS_N1       | PA_ALLOC_MISSING_COSTS     | Project Allocations          |
| PA_ALLOC_RESOURCES_N1           | PA_ALLOC_RESOURCES         | Project Allocations          |
| PA_ALLOC_RESOURCES_U1           | PA_ALLOC_RESOURCES         | Project Allocations          |
| PA_ALLOC_RULES_U1-U2            | PA_ALLOC_RULES_ALL         | Project Allocations          |
| PA_ALLOC_RUNS_N1-N2             | PA_ALLOC_RUNS_ALL          | Project Allocations          |
| PA_ALLOC_RUNS_U1                | PA_ALLOC_RUNS_ALL          | Project Allocations          |
| PA_ALLOC_RUN_BASIS_DET_N1       | PA_ALLOC_RUN_BASIS_DET     | Project Allocations          |
| PA_ALLOC_RUN_GL_DET_N1          | PA_ALLOC_RUN_GL_DET        | Project Allocations          |
| PA_ALLOC_RUN_SOURCES_N1-N3      | PA_ALLOC_RUN_SOURCES       | Project Allocations          |
| PA_ALLOC_RUN_SOURCE_DET_N1      | PA_ALLOC_RUN_SOURCE_DET    | Project Allocations          |
| PA_ALLOC_RUN_TARGETS_N1-N3      | PA_ALLOC_RUN_TARGETS       | Project Allocations          |
| PA_ALLOC_SOURCE_LINES_N1        | PA_ALLOC_SOURCE_LINES      | Project Allocations          |
| PA_ALLOC_SOURCE_LINES_U1        | PA_ALLOC_SOURCE_LINES      | Project Allocations          |
| PA_ALLOC_TARGET_LINES_N1        | PA_ALLOC_TARGET_LINES      | Project Allocations          |
| PA_ALLOC_TARGET_LINES_U1        | PA_ALLOC_TARGET_LINES      | Project Allocations          |
| PA_ALLOC_TXN_DETAILS_N1-N3      | PA_ALLOC_TXN_DETAILS       | Project Allocations          |
| PA_ALLOC_TXN_DETAILS_U1         | PA_ALLOC_TXN_DETAILS       | Project Allocations          |
| PA_BILL_RATES_U2                | PA_BILL_RATES_ALL          | Cross Charging               |
| PA_BIS_PRJ_BY_PERD_DRLDNS_N1-N2 | PA_BIS_PRJ_BY_PERD_DRLDNS  | Business Intelligence System |
| PA_BIS_PRJ_TO_DATE_DRLDNS_N1-N2 | PA_BIS_PRJ_TO_DATE_DRLDNS  | Business Intelligence System |
| PA_BIS_TOTALS_BY_PERIOD_N1      | PA_BIS_TOTALS_BY_PERIOD    | Business Intelligence System |
| PA_BIS_TOTALS_TO_DATE_N1        | PA_BIS_TOTALS_TO_DATE      | Business Intelligence System |
| PA_BIS_TO_DATE_DRILLDOWNS_N1    | PA_BIS_TO_DATE_DRILLDOWNS  | Business Intelligence System |
| PA_CC_DIST_LINES_N1 - N3        | PA_CC_DIST_LINES_ALL       | Cross Charging               |
| PA_CC_DIST_LINES_U1 - U2        | PA_CC_DIST_LINES_ALL       | Cross Charging               |
| PA_CC_ORG_RELATIONSHIPS_N1      | PA_CC_ORG_RELATIONSHIPS    | Cross Charging               |

| These indexes                    | were created on this table     | to support the feature          |
|----------------------------------|--------------------------------|---------------------------------|
| PA_CC_ORG_RELATIONSHIPS_U1 - U2  | PA_CC_ORG_RELATIONSHIPS        | Cross Charging                  |
| PA_CC_TP_RULES_U1 - U2           | PA_CC_TP_RULES_BG              | Cross Charging                  |
| PA_CC_TP_SCHEDULES_U1 - U2       | PA_CC_TP_SCHEDULES_BG          | Cross Charging                  |
| PA_CC_TP_SCHEDULE_LINES_N1       | PA_CC_TP_SCHEDULE_LINES        | Cross Charging                  |
| PA_CC_TP_SCHEDULE_LINES_U1 - U2  | PA_CC_TP_SCHEDULE_LINES        | Cross Charging                  |
| PA_CC_TP_SCHEDULE_LINE_LKP_U1    | PA_CC_TP_SCHEDULE_LINE_LKP     | Cross Charging                  |
| PA_COST_DISTRIBUTION_LINES_N12   | PA_COST_DISTRIBUTION_LINES_ALL | summarization process           |
| PA_COST_DISTRIBUTION_LINES_N13   | PA_COST_DISTRIBUTION_LINES_ALL | bug fix                         |
| PA_COST_DIST_LINES_AR_N          | PA_COST_DISTRIBUTION_LINES_AR  | Archive/Purge                   |
| PA_CUST_EVENT_RDL_AR_N           | PA_CUST_EVENT_RDL_AR           | Archive/Purge                   |
| PA_CUST_REV_DIST_LINES_AR_N      | PA_CUST_REV_DIST_LINES_AR      | Archive/Purge                   |
| PA_DISTRIBUTION_WARNINGS_AR_N    | PA_DISTRIBUTION_WARNINGS_AR    | Archive/Purge                   |
| PA_DRAFT_INVOICE_DETAILS_N1-N2   | PA_DRAFT_INVOICE_DETAILS_ALL   | Cross Charging                  |
| PA_DRAFT_INVOICE_DETAILS_U1 - U2 | PA_DRAFT_INVOICE_DETAILS_ALL   | Cross Charging                  |
| PA_DRAFT_INVOICES_AR_N           | PA_DRAFT_INVOICES_AR           | Archive/Purge                   |
| PA_DRAFT_INVOICE_ITEMS_AR_N      | PA_DRAFT_INVOICE_ITEMS_AR      | Archive/Purge                   |
| PA_DRAFT_REVENUES_AR_N           | PA_DRAFT_REVENUES_AR           | Archive/Purge                   |
| PA_DRAFT_REVENUE_ITEMS_AR_N      | PA_DRAFT_REVENUE_ITEMS_AR      | Archive/Purge                   |
| PA_EI_DENORM_AR_N                | PA_EI_DENORM_AR                | Archive/Purge                   |
| PA_EI_DENORM_N1 - N2             | PA_EI_DENORM                   | bug fix                         |
| PA_EI_DENORM_U1                  | PA_EI_DENORM                   | Project Time and Expense        |
| PA_EVENTS_AR_N                   | PA_EVENTS_AR                   | Archive/Purge                   |
| PA_EVENT_TYPE_OUS_ALL_U1         | PA_EVENT_TYPE_OUS_ALL          | Tax Information by Invoice Line |
| PA_EXPENDITURE_COMMENTS_AR_N     | PA_EXPENDITURE_COMMENTS_AR     | Archive/Purge                   |
| PA_EXPENDITURE_HISTORY_AR_N      | PA_EXPENDITURE_HISTORY_AR      | Archive/Purge                   |
| PA_EXPENDITURE_HISTORY_N1-N3     | PA_EXPENDITURE_HISTORY         | Project Time and Expense        |
| PA_EXPENDITURE_ITEMS_AR_N        | PA_EXPENDITURE_ITEMS_AR        | Archive/Purge                   |
| PA_EXPENDITURE_ITEMS_N19         | PA_EXPENDITURE_ITEMS_ALL       | Project Time and Expense        |
| PA_EXPENDITURE_ITEMS_N20 - N21   | PA_EXPENDITURE_ITEMS_ALL       | Cross Charging                  |
| PA_EXPENDITURE_TYPE_OUS_ALL_U1   | PA_EXPENDITURE_TYPE_OUS_ALL    | Tax Information by Invoice Line |

| These indexes                 | were created on this table  | to support the feature                           |
|-------------------------------|-----------------------------|--------------------------------------------------|
| PA_EXPEND_ALIASES_N1          | PA_EXPEND_ALIASES           | Project Time and Expense                         |
| PA_EXPEND_ALIASES_U1          | PA_EXPEND_ALIASES           | Project Time and Expense                         |
| PA_EXPEND_COMMENT_ALIASES_U2  | PA_EXPEND_COMMENT_ALIASES   | Project Time and Expense                         |
| PA_EXPEND_ITEM_ADJ_ACT_AR_N   | PA_EXPEND_ITEM_ADJ_ACT_AR   | Archive/Purge                                    |
| PA_MC_COST_DIST_LINES_ALL_U1  | PA_MC_COST_DIST_LINES_ALL   | Project Reporting Currencies (future release)    |
| PA_MC_COST_DIST_LINES_AR_N1   | PA_MC_COST_DIST_LINES_AR    | Archive/Purge                                    |
| PA_MC_CUST_EVENT_RDL_ALL_U1   | PA_MC_CUST_EVENT_RDL_ALL    | Project Reporting Currencies<br>(future release) |
| PA_MC_CUST_EVENT_RDL_AR_N1    | PA_MC_CUST_EVENT_RDL_AR     | Archive/Purge                                    |
| PA_MC_CUST_RDL_AR_N1          | PA_MC_CUST_RDL_AR           | Archive/Purge                                    |
| PA_MC_CUST_RDL_U1             | PA_MC_CUST_RDL              | Project Reporting Currencies (future release)    |
| PA_MC_DRAFT_INVOICE_ITEMS_U1  | PA_MC_DRAFT_INV_ITEMS       | Project Reporting Currencies (future release)    |
| PA_MC_DRAFT_INV_ITEMS_AR_N1   | PA_MC_DRAFT_INV_ITEMS_AR    | Archive/Purge                                    |
| PA_MC_DRAFT_REVS_AR_N1        | PA_MC_DRAFT_REVS_AR         | Archive/Purge                                    |
| PA_MC_EVENTS_AR_N1            | PA_MC_EVENTS_AR             | Archive/Purge                                    |
| PA_MC_EVENTS_U1               | PA_MC_EVENTS                | Project Reporting Currencies (future release)    |
| PA_MC_EXPENDITURE_ITEMS_U1    | PA_MC_EXP_ITEMS_ALL         | Project Reporting Currencies (future release)    |
| PA_MC_EXP_ITEMS_AR_N1         | PA_MC_EXP_ITEMS_AR          | Archive/Purge                                    |
| PA_MC_PRJ_AST_LINE_DTLS_AR_N1 | PA_MC_PRJ_AST_LINE_DTLS_AR  | Archive/Purge                                    |
| PA_MC_UPGRADE_RATES_U1 - U2   | PA_MC_UPGRADE_RATES         | Multiple Reporting Currencies                    |
| PA_MRC_UPG_HISTORY_U1         | PA_MRC_UPG_HISTORY          | Multiple Reporting Currencies                    |
| PA_ONLINE_EXP_SETTINGS_U1     | PA_ONLINE_EXP_SETTINGS      | Project Time and Expense                         |
| PA_PRC_ASSIGNMENTS_U1-U2      | PA_PRC_ASSIGNMENTS          | Project Reporting Currencies<br>(future release) |
| PA_PRC_CONVERSION_RULES_U1-U2 | PA_PRC_CONVERSION_RULES     | Project Reporting Currencies<br>(future release) |
| PA_PROJECTS_FOR_ACCUM_N1      | PA_PROJECTS_FOR_ACCUM       | summarization process performance                |
| PA_PROJECT_ACCUM_ACTUALS_AR_N | PA_PROJECT_ACCUM_ACTUALS_AR | Archive/Purge                                    |

| These indexes                  | were created on this table      | to support the feature            |
|--------------------------------|---------------------------------|-----------------------------------|
| PA_PROJECT_ACCUM_BUDGETS_AR_N  | PA_PROJECT_ACCUM_BUDGETS_AR     | Archive/Purge                     |
| PA_PROJECT_ACCUM_COMMIT_AR_N   | PA_PROJECT_ACCUM_COMMIT_AR      | Archive/Purge                     |
| PA_PROJECT_ACCUM_HEADERS_AR_N  | PA_PROJECT_ACCUM_HEADERS_AR     | Archive/Purge                     |
| PA_PROJECT_AST_LINE_DETS_AR_N  | PA_PROJECT_AST_LINE_DETS_AR     | Archive/Purge                     |
| PA_PROJECT_ROLE_TYPES_U2       | PA_PROJECT_ROLE_TYPES           | big fix                           |
| PA_PURGE_BATCHES_U1-U2         | PA_PURGE_BATCHES_ALL            | Archive/Purge                     |
| PA_PURGE_PROJECTS_U1           | PA_PURGE_PROJECTS               | Archive/Purge                     |
| PA_PURGE_PROJECT_DETAILS_U1    | PA_PURGE_PROJECT_DETAILS        | Archive/Purge                     |
| PA_PURGE_PROJECT_ERRORS_U1     | PA_PURGE_PROJECT_ERRORS         | Archive/Purge                     |
| PA_REPORTING_EXCEPTIONS_N1     | PA_REPORTING_EXCEPTIONS         | Reporting Exception Messages      |
| PA_RESOURCE_ACCUM_DETAILS_AR_N | PA_RESOURCE_ACCUM_DETAILS_AR    | Archive/Purge                     |
| PA_RESOURCE_ASSIGNMENTS_AR_N   | PA_RESOURCE_ASSIGNMENTS_AR      | Archive/Purge                     |
| PA_RESOURCE_LISTS_U2           | PA_RESOURCE_LISTS_ALL_BG        | bug fix                           |
| PA_ROUTINGS_AR_N               | PA_ROUTINGS_AR                  | Archive/Purge                     |
| PA_STD_BILL_RATE_SCHEDULE_U2   | PA_STD_BILL_RATE_SCHEDULE S_ALL | Cross Charging                    |
| PA_TXN_ACCUM_AR_N              | PA_TXN_ACCUM_AR                 | Archive/Purge                     |
| PA_TXN_ACCUM_DETAILS_AR_N      | PA_TXN_ACCUM_DETAILS_AR         | Archive/Purge                     |
| PA_TXN_ACCUM_N7-N9             | PA_TXN_ACCUM                    | summarization process performance |

## **Changed Indexes**

| Index Name                     | New Columns                              |
|--------------------------------|------------------------------------------|
| PA_COST_DISTRIBUTIONS_LINES_N2 | REQUEST_ID                               |
| PA_EVENTS_N1                   | COMPLETION DATE<br>PROJECT_ID<br>TASK_ID |
| PA_TXN_ACCUM_N6                | ACTUAL_COST_ROLLUP_FLAG                  |

## **Obsolete Indexes**

PA\_LOOKUPS\_U1, PA\_LOOKUPS\_U2, PA\_LOOKUP\_TYPES\_U1, and PA\_TXN\_ACCUM\_N3 are obsolete.

## **New Sequences**

| This sequence              | was added to support          |
|----------------------------|-------------------------------|
| PA_ALLOC_RULES_S           | Project Allocations           |
| PA_ALLOC_RUNS_S            | Project Allocations           |
| PA_ALLOC_TXN_DETAILS_S     | Project Allocations           |
| PA_CC_DIST_LINES_S         | Cross Charging                |
| PA_CC_TP_RULES_S           | Cross Charging                |
| PA_CC_TP_SCHEDULE_LINES_S  | Cross Charging                |
| PA_CC_TP_SCHEDULES_S       | Cross Charging                |
| PA_DRAFT_INVOICE_DETAILS_S | Cross Charging                |
| PA_EI_DENORM_S             | Project Time and Expense      |
| PA_EXPENDITURE_GROUPS_S    | Cross Charging                |
| PA_MRC_UPGRADE_RUN_S       | Multiple Reporting Currencies |
| PA_PROJECT_ROLE_TYPES_S    | added to fix bug              |
| PA_STD_BILL_SCH_S          | Cross Charging                |

## Seed Data

This section lists seed data that was added, changed or made obsolete for Oracle Projects between Release 11 and Release 11*i* of Oracle Applications. This seed data may include the following: menus, responsibilities, flexfields, lookups, profile options, data elements, or request sets.

### **Tools Menu**

This section lists changes made to the Tools Menu (formerly called the Special Menu) and the Reports Menu.

| Entry Name                           | Change Type                                                                                  | Description                                                                                    |
|--------------------------------------|----------------------------------------------------------------------------------------------|------------------------------------------------------------------------------------------------|
| View Accounting                      | added to the Tools menu in the Expenditure<br>Items, Revenue, and Revenue Summary<br>windows | Displays accounting lines for cost, revenue, and cross charge transactions.                    |
| Change Functional Rate<br>Attributes | added to the Reports menu in the Expenditure Items window                                    | Enables you to change the functional currency exchange rate attributes of an expenditure item. |

| Entry Name                                          | Change Type                                                  | Description                                                                                                    |
|-----------------------------------------------------|--------------------------------------------------------------|----------------------------------------------------------------------------------------------------|
| Change Project Rate Attributes                      | added to the Reports menu in the Expenditure Items window    | Enables you to change the project currency exchange rate attributes of an expenditure item.                                                                                                    |
| Reprocess Cross Charge                              | added to the Reports menu in the<br>Expenditure Items window | Marks the selected transactions to be<br>reprocessed for cross charging. This action<br>may be indicated after a retroactive<br>reorganization in your company that affects<br>how transactions are identified for cross<br>charge, or if the transfer price setup has<br>changed. |
| No Cross Charge Processing                          | added to the Reports menu in the<br>Expenditure Items window | Marks the item as ineligible for cross charge<br>processing. When this flag is set, no transfer<br>of costs or revenue occurs between the<br>provider and the receiver organizations.                                                                                              |
| Change Functional Transfer Price<br>Rate Attributes | added to the Reports menu in the<br>Expenditure Items window | Enables you to change the functional transfer price rate attributes of a cross charge transaction.                                                                                                    |

## **New Menus**

### Allocations

The Allocations menu contains the following entries: Allocation Rules, Review Allocation Runs, and AutoAllocations. AutoAllocations has two submenus: Workbench and View Status.

## **Changed Menus**

| On this menu       | this entry                 | has been                                                                                      |
|--------------------|----------------------------|-----------------------------------------------------------------------------------------------|
| Expenditures       | Online Expenditure Review  | removed. Displayed the Review Online Time and Expense windows in previous releases.           |
| Expenditures Setup | PTE Multiple-Org           | Removed. Displayed the PTE Employee Assignment to Operating Unit window in previous releases. |
| Setup              | Provider Receiver Controls | added to support the Cross Charge feature.                                                    |
| Setup              | Transfer Price             | added to support the Cross Charge feature. It includes two sub-entries: Rules and Schedules.  |

## **New Flexfields**

| Allocation Rule         | Transfer Price Rule          |
|-------------------------|------------------------------|
| Transfer Price Schedule | Transfer Price Schedule Line |

#### Provide Receiver Controls

#### **New Lookups**

ALLOC\_ACTUAL\_BASIS\_BAL\_TYPE ALLOC\_ALLOCATION\_METHOD ALLOC\_BALANCE\_CATEGORY ALLOC\_BUDGET\_BASIS\_BAL\_TYPE ALLOC\_EXCEPTION\_LEVEL ALLOC\_MISSING\_AMT\_TYPE ALLOC\_RUN\_STATUS CC\_AP\_TRANSFER\_ERROR\_CODE CC\_CROSS\_CHARGE\_CODE CC\_DIST\_LINE\_TYPE CC\_INQ\_PROCESS\_STATUS\_CODE CC\_PROCESSED\_CODE CC\_REJECTION\_CODE CC\_TP\_RULE\_TYPE\_CODE EXPENDITURE CLASS INVOICE\_CURRENCY PA\_CAPITAL\_CLIENT\_EXTN PA\_MRC\_CONVERT PA\_PRC\_RATE\_DATE\_TYPES PA\_XLA\_LINE\_REF PA\_XLA\_TRANSFER\_FROM\_TO PA\_XLA\_TRANSFER\_SYSTEM PROMPT PURGE\_BATCH\_TYPE PURGE\_VALIDATION\_ERRORS WF\_STATUS\_CODE

ALLOC\_ACTUAL\_SOURCE\_BAL\_TYPE ALLOC\_AMOUNT\_TYPE ALLOC\_BASIS\_METHOD ALLOC\_COST\_TYPE ALLOC\_EXCEPTION\_TYPE ALLOC\_OFFSET\_METHOD ALLOC\_TXN\_TYPE CC\_CALC\_METHOD\_CODE CC\_CROSS\_CHARGE\_TYPE CC\_INQ\_PROCESSED\_CODE CC\_MARKUP\_BASE\_CODE CC\_PRVDR\_PROCESS\_MODE CC\_TP\_AUDIT\_BASE\_CODE COST\_BURDEN\_DISTRIBUTED\_FLAG EXPENDITURE SOURCE ONLINE\_EXP\_CHANGE\_REASON PA\_HOT\_KEY\_BUTTON\_COLOR PA\_PRC\_BUDGET\_TYPES PA\_XLA\_ACCT\_LINE\_TYPE PA\_XLA\_TRANSFER\_DETAIL PA\_XLA\_TRANSFER\_STATUS PA\_XLA\_TXN\_CLASS PURGE\_BATCH\_STATUS PURGE\_PROJECT\_STATUS VENDOR\_INVOICE\_GROUPING\_CODE

## **New Profile Options**

| This profile option                               | performs this function                                                                                                    |
|---------------------------------------------------|----------------------------------------------------------------------------------------------------|
| PA: ADW Collect Lowest Tasks                      | Indicates whether the collection program collects dimension and fact table information at the lowest task level.               |
| PA: Allow Project Time and<br>Expense Entry       | Indicates whether a user can enter project-related transactions in Self-Service Expenses.                                      |
| PA: Copy DFF from PA to AP                        | Indicates whether or not Oracle Projects copies the item-level descriptive flexfields from Oracle Projects to Oracle Payables. |
| PA: Debug Log Directory                           | Specifies the directory for the debug log that is written by Oracle Workflow.                                                  |
| PA: Enable Long List Option for<br>Resource Field | Indicates whether the long list option is enabled for the resource field.                                                      |
| PA: Expense Report Invoices Per<br>Set            | Indicates the number of expense report invoices to process in each set.                                                        |
| PA: Interface Unreleased<br>Revenue to GL         | Controls whether unreleased draft revenue is interfaced to General Ledger                                                      |
| PA: Licensed to Use Project<br>Billing            | Indicates whether the installation of Oracle Projects is licensed for Project Billing                                          |
| PA: Log Summarization Statistics                  | Indicates whether the system logs statistics for the summarization process.                                                    |

## **Changed Profile Options**

| Profile Option                        | Change                                                                       |
|---------------------------------------|------------------------------------------------------------------------------|
| PA: Allow Cross-Charging in Multi-Org | Removed in this release.                                                     |
| PA: Borrowed Lent Percentage Amount   | Removed in this release.                                                     |
| PA: Dual Accumulation Mode            | Removed in this release.                                                     |
| PA: Project Costing Installed         | Removed in this release and replaced by PA: Licensed to Use Project Billing. |

## **New Data Elements**

| Data Elements                              | Description                                                                                                    |  |
|--------------------------------------------|----------------------------------------------------------------------------------------------------|--|
| New AutoAccounting<br>Functions            | The following AutoAccounting functions have been added to support the Cross Charge feature:<br>Borrowed Account, Intercompany Invoice Accounts, Intercompany Revenue Account, Lent<br>Account, Provider Cost Reclass Credit Account, and Provider Cost Reclass Debit Account. |  |
| New AutoAccounting<br>Function Transaction | 0 0                                                                                                    |  |
| New Project/Task Option                    | The Cross Charge project and task option was added to allow entries for the Cross Charge and Multi-Currency features.                                                                                                    |  |

| <b>New Predefined</b> | Transaction | Sources |
|-----------------------|-------------|---------|
|-----------------------|-------------|---------|

| These transaction sources               | were added to support                            |  |
|-----------------------------------------|--------------------------------------------------|--|
| AP Invoices                             | Importing Supplier Invoices from Oracle Payables |  |
| Oracle Inter-Project Invoices           | Cross Charging                                   |  |
| Oracle Payables                         | Importing Transactions from Web Expense          |  |
| Project Allocations                     | Project Allocations                              |  |
| Projects Intercompany Supplier Invoices | Cross Charging                                   |  |

#### **New Invoice Format Fields**

The following new fields have been added to support invoice formats for intercompany invoices. The new field names can also be used for customer invoices.

| Cross Charged Project Name  | Cross Charged Project Number  |
|-----------------------------|-------------------------------|
| Cross Charged Top Task Name | Cross Charged Top Task Number |
| Intercompany Bill Rate      | Intercompany Billing Title    |
| Intercompany Job            | Intercompany Job Discipline   |
| Intercompany Job Level      |                               |

## **Changed Setup Steps**

This section lists the setup steps that were added or changed for Oracle Projects between Release 11 and Release 11*i* of Oracle Applications to implement intercompany billing and inter-project billing in support of the Cross Charge feature. Some of the new steps are also required for borrowed and lent processing.

Additional Information: Oracle Projects User's Guide

| Level of Setup | New Setup Steps for Cross Charging                                                              |  |
|----------------|-------------------------------------------------------------------------------------------------|--|
| Global Setup   | al Setup Implement provider and receiver organization override extension.                       |  |
| Global Setup   | Implement cross charge processing method override extension.                                    |  |
| Global Setup   | Implement transfer price amount extensions.                                                     |  |
| Global Setup   | Implement transfer price currency conversion override extension.                                |  |
| Global Setup   | Mark transaction sources of cross charged transaction that do not need cross charge processing. |  |
| Global Setup   | Define agreement types for internal agreements.                                                 |  |
| Global Setup   | Define billing cycles that will be used for internal invoice generation.                        |  |

| Level of Setup       | up New Setup Steps for Cross Charging                                                                             |  |
|----------------------|----------------------------------------------------------------------------------------------------|--|
| Global Setup         | Define invoice formats that will be used to generate intercompany invoices.                                       |  |
| Global Setup         | Customize Payables open interface workflow to enable override of default currency conversion attributes.          |  |
| Global Setup         | Set up a supplier type for internal suppliers in Payables.                                                        |  |
| Global Setup         | Set up a supplier for each provider operating unit in Payables.                                                   |  |
| Global Setup         | Define expenditure types that will be used to receive internal Payables invoice transactions.                     |  |
| Global Setup         | Set up a customer for each receiver operating unit in Receivables.                                                |  |
| Business Group Setup | Define transfer price rules and schedules.                                                                        |  |
| Operating Unit Setup | Complete cross charge section of projects implementation options.                                                 |  |
| Operating Unit Setup | Complete internal billing section of projects implementation options.                                             |  |
| Operating Unit Setup | Set up supplier sites for all internal suppliers that will be providers for the current operating unit.           |  |
| Operating Unit Setup | Set up the Account Generator in Payables to handle accounting for internal Payables invoices.                     |  |
| Operating Unit Setup | Complete tax setup in Payables to handle internal Payables invoices.                                              |  |
| Operating Unit Setup | Complete tax setup in Receivables to handle internal Receivables invoices.                                        |  |
| Operating Unit Setup | Define bill to and ship to sites for all internal customers who will be receivers for the current operating unit. |  |
| Operating Unit Setup | Define a project type for intercompany billing projects.                                                          |  |
| Operating Unit Setup | Set up intercompany billing projects.                                                                             |  |
| Operating Unit Setup | Set up AutoAccounting to handle provider cost reclassification.                                                   |  |
| Operating Unit Setup | Set up AutoAccounting to Create Intercompany Revenue and Intercompany Receivables accounts.                       |  |
| Operating Unit Setup | Set up AutoAccounting to create Borrowed & Lent accounts.                                                         |  |
| Operating Unit Setup | Set up provider and receiver controls.                                                                            |  |
| Operating Unit Setup | Set up projects to accept cross charged transactions.                                                             |  |

# **26**

# Oracle Purchasing/Public Sector Purchasing

This chapter lists new features and enhancements available when you upgrade from Release 11 to Release 11*i* of Oracle Purchasing/Oracle Public Sector Payables, and any changes made to modules, database objects, or seed data during that same interval. In addition, you may find (where applicable) listings of new or changed setup steps, features with a Multi-Org impact, and new product-specific events.

## **Features and Enhancements**

The following features and enhancements were added for Oracle Purchasing / Public Sector Purchasing between Release 11 and Release 11*i* of Oracle Applications.

## **New Features**

## Invoice-to-Receipt Matching

Purchasing and Payables enable you to match invoices to purchase order shipments or purchase order distribution lines. Now, you can also match an invoice to one or more receipt transactions. Invoice-to-receipt matching enables you to pass better calculations of costs to your inventory, assets, and projects systems. If you choose to match to receipts, you can achieve a better placement and release of matching holds on invoices. You can also set better tolerances for your allowable receiving variances.

## Receipt-based Exchange Rate

Capture exchange rate information on a receipt, enabling you to record a better calculated exchange rate variance when conducting business in regions with large

fluctuations in currency (for example, large fluctuations between the time the purchase order was created and the time the receipt was created). Purchasing automatically captures and stores the exchange rate at the time of receipt, and recalculates the item price and nonrecoverable tax based on the new exchange rate. When you use Payables to match invoices to receipts, the exchange rate at the time of receipt is used to calculate the exchange rate variance as well as to calculate the purchase price variance derived from the standard cost. Accrual accounts also use the exchange rate on the receipt if you match invoices to receipts.

## **Partially Recoverable Tax**

Purchasing has expanded its tax management functionality by enabling you to account for taxes paid that are recoverable, only partially recoverable, or not recoverable. You can compute and encumber partial and nonrecoverable taxes on requisitions and purchase orders.

Recoverable tax is the portion of tax your business can reclaim for credit. Purchasing and Payables enable you to automatically reclaim or recover tax based on a variable recovery rate, letting you recognize the extent to which you are liable for tax and ensuring that you are recovering all allowable taxes. New tax summary and tax details windows in Purchasing let you view the recoverable and nonrecoverable tax components of the item cost.

If necessary, you can encumber and accrue for the nonrecoverable tax. Nonrecoverable tax amounts are automatically included in your encumbrance and accrual balances, providing better calculation of costs. In addition, if the true cost of an item with taxes exceeds an approver's limits, the document continues for additional approval.

#### **Payment on Receipt Enhancements**

Several enhancements have been made to Payment on Receipt to give you greater control of the process:

**Support for corrections and adjustments** By using a new aging period profile option or aging period field in the Payment on Receipt process, you can specify the number of days Payment on Receipt waits after the receipt date before automatically creating the invoice. This gives you time to make receiving corrections or returns before the invoice is created. When Payment on Receipt runs, all receipt transactions, including corrections or returns, within the number of days you specify, are taken into account when creating the invoice.

**Document-level control** A new field in the Terms and Conditions window enables you to disable Payment on Receipt for individual purchase orders and releases.

**Changeable invoice prefix** The default invoice number for invoices created by Payment on Receipt uses the prefix ERS. However, by using the profile option PO: ERS Invoice Number Prefix, you can change or shorten this prefix to something that better characterizes Payment on Receipt invoices for your business.

## **Approved Supplier List Enhancements**

Enhancements to the Approved Supplier List enable additional accuracy and flexibility in making sourcing allocations during the planning, scheduling, and procurement processes. Except for the last two, these enhancements are used by Supply Chain Planning and are reflected in Supplier Scheduling. You specify the following enhancements in the Planning Constraints tabbed region in the Supplier-Item Attributes window:

| Enhancement                                               | Description                                                                                                    |
|-----------------------------------------------------------|----------------------------------------------------------------------------------------------------|
| Allocation of planned orders<br>with capacity constraints | Specify the capacity of individual suppliers to supply specific items and allocate planned orders taking these capacity constraints into account. Supply Chain Planning uses the ranking information in your sourcing rules to source the planned orders to the primary suppliers. If the primary supplier does not have the capacity to fulfill the demand, Supply Chain Planning sources to the alternate suppliers you specify, in the priority you specify. |
| Flexible tolerance fences                                 | Specify how much a supplier can accommodate demand over its usual capacity if given advance notice. For example, if you indicate that a you allow a 2% increase in capacity at least 12 days in advance, Supply Chain Planning recognizes this increased capacity if the demand is identified within the time fence.                                                                                                    |
| Ordering restrictions for specific suppliers              | Specify the minimum order quantity and minimum lot quantity for a specific item and supplier. Supply Chain Planning respects the order modifier quantities defined for the item source.                                                                                                    |
| Lead times for specific suppliers                         | Specify lead times for items to ensure that orders are placed early enough for the supplier to react to your needs.                                                                                                    |
| Delivery calendars                                        | Define delivery dates for a specific item and supplier. Supply Chain Planning adjusts planned orders so that deliveries are planned for valid dates. The following enhancements have also been made:                                                                                                    |
| Disabling of Approved<br>Supplier List entries            | Prevents the entry's use by Purchasing and Supplier Scheduling. You can re-enable the disabled entry.                                                                                                    |
| Allocation of demand based<br>on historical allocations   | Allocate planned orders to sources taking historical allocations into account. Planning uses history to determine the allocations necessary to achieve targets.                                                                                                    |

#### **Enhancements to Automatic Sourcing**

More options for automatically defaulting sourcing details to purchasing documents. Used by Supply Chain Planning and reflected in Supplier Scheduling.

| Option                                                                                                    | Description                                                                                                    |
|----------------------------------------------------------------------------------------------------|----------------------------------------------------------------------------------------------------|
| Automatic defaulting of<br>source document<br>informationUsing the profile option PO: Automatic Document Sourcing, automatically de<br>document information from the most current blanket purchase agreements or<br>if you do not define source documents in the Approved Supplier List. |                                                                                                    |
| Commodity-level control of supplier statuses                                                                                                    | The status you define on a commodity-level Approved Supplier List entry (an entry for a category of items) controls sourcing at both the item and commodity levels. For example, if you debar a supplier for a specific commodity, they are prevented from supplying all items within that commodity — you do not need to debar a supplier for each item. (If you approve a supplier for a commodity, an item-specific status for that supplier still takes precedence.) |
| Commodity-level control for one-time and inventory items                                                                                                    | For both one-time and inventory items, if no sourcing rule is provided at the item level in the Sourcing Rule / Bill of Distribution Assignments window, Purchasing defaults the supplier and supplier site from the commodity-level sourcing rule.                                                                                                    |

## **Price/Sales Catalog Updates**

In addition to importing new and replacement documents, the Purchasing Documents Open Interface now also imports updates to existing blanket purchase agreements and quotations, by using a new Update action code. Using this new code and the existing Original and Replace action codes, the Purchasing Documents Open Interface imports price/sales catalog information from the supplier into Purchasing directly as blanket purchase agreements and quotations. In addition to importing new and replacement documents, it also imports updates to existing documents.

The Update submission consists of the following functionality:

- An update on existing documents of the unit price, item description, unit of measure, price breaks, expiration date (a new field with this release), and, if you have it, the URL descriptive flexfield used to reference suppliers' Web sites.
- A price tolerance feature that flags incoming unit prices exceeding a maximum price increase that you set. You can set a price tolerance at different levels—on the blanket purchase agreements themselves, at the item or commodity (item category) level in the Approved Supplier List window, and in the PO: Price Update Tolerance profile option. Price increases within tolerance levels are applied to the documents automatically. Price increases over the tolerance issue a notification to the buyer. A buyer can accept or reject the price increases through the Exceeded Price Tolerances window. The price tolerance feature provides the option to notify requesters, approvers, any other employee, and even suppliers when the tolerance is exceeded.
- The ability to add or expire individual lines on a document. If the supplier sends new lines in an Update submission, the Purchasing Documents Open

Interface adds the lines to the document. If the supplier sends an expiration date for an existing line, the interface expires the line.

## **Country of Origin**

Track the country of manufacture or production of goods using the new Country of Origin field and reports. Specify the country of origin for all your purchases in the Approved Supplier List or Supplier Sites window, on standard or planned purchase orders and releases, and on receipts. Advance Shipment Notices (ASNs) also support country of origin tracking, so that the appropriate information defaults to receipts. This tracking is critical to importation and other international legal trade requirements for economic zones including NAFTA and the European Union.

## Intrastat Movement Statistics Enhancements for the European Union

Movement Statistics now automatically creates statistics records from the purchase order, internal requisition, return-to-supplier, and drop shipment receipt transactions. It includes both Intrastat and Extrastat transactions. Intrastat is the system for collecting statistics on the trade of goods between the members of the European Union (EU). *Extrastat* is the system for declaring imports and exports between members inside and outside the EU. Run the Movement Statistics Processor to compile all of material transactions for a period that you define to automatically create Intrastat and Extrastat records.

These enhancements enable you to:

- Automatically generate movement statistics reporting based on criteria such as country ship-from and ship-to information, without your intervention.
- Review and update movement statistics data elements.
- Run the Movement Statistics Exception Report to validate the data elements required by Intrastat and Extrastat.
- Create the Movement Statistics Summary or Detail report.
- Integrate with Oracle e-Commerce Gateway to generate the EDI Edifact Standard (CUSDEC message with subset INSTAT and EXSTAT) messages.

## **Copying Documents**

Copy one purchase order to another. For example, if you want to renew a blanket purchase agreement that contains hundreds of lines, you can copy the previous agreement to a new one and change the effective dates. You can copy standard, blanket, and planned purchase orders, and bid and catalog class quotations.

### **General Ledger Drilldown**

From the Receipt Transaction Summary window, Purchasing integrates with General Ledger by enabling you to view accounting information for certain receiving transaction types. You can view the accounting information in the form of balanced accounting entries or T-accounts.

## **Expiration Date**

On blanket purchase agreements, enter a date after which the item is no longer available for ordering in Purchasing or Self-Service Purchasing.

## **Multilingual Support**

Set up these Purchasing reports to print most fields in another language: Printed Purchase Order Report (Portrait and Landscape), Printed RFQ Report (Portrait and Landscape), and Printed Change Orders Report (Portrait and Landscape).

## **Electronic Document Delivery Using RightFAX**

RightFAX, powered by CommercePath technology, is e-document delivery software from AVT Corporation, an Oracle partner. If you use the RightFAX Connector, you can electronically deliver a given purchasing document, rather than manually faxing or mailing it. This functionality is available when you submit the Printed Purchase Order Report (Portrait and Landscape) and Printed Change Orders Report (Portrait and Landscape) or when you approve the purchase order through the Approve Document window. The RightFAX Connector merges the document with the appropriate background image, and then prints or delivers the document by facsimile, e-mail, or the Internet.

## **Automatic Faxing**

If you have CommercePath installed, Purchasing can automatically send facsimiles of the Printed Purchase Order Report (Portrait and Landscape) and Printed Change Orders Report (Portrait and Landscape) if you provide a facsimile number when you run the reports. Or, you can automatically send a facsimile when you approve the purchase order through the Approve Document window.

## Material Shortage Alerts

Enable inventory items to display shortage messages upon receipt. For example, if an item is in demand and could delay completing a Work in Process job or sales order shipment, a shortage message is displayed when the item is received, showing detailed information about the shortages. This enables you to make the item available with a high priority.

## **MRP Integration Enhancements**

MRP can reschedule standard purchase orders and blanket and planned releases. It sends a reschedule notification to the buyer. After the buyer approves the change, MRP modifies the Need By date on the document.

## Model/Unit Effectivity

Model/unit effectivity enables you to associate end item model/unit numbers with items. New fields have been added to several windows in Purchasing to support this feature, which is a part of Oracle Project Manufacturing. See New Features in the Oracle Project Manufacturing chapter.

## Support for Multiple Reporting Currencies (MRC)

MRC Transactions Upgrade Utilities Accommodates MRC implementations for new and existing customers. If you are an existing customer, you can continue the accounting life cycle of open business transactions when you begin using MRC. You can run the Purchasing Upgrade Utility to convert open and reversible transactions from the primary functional currency to the reporting functional currencies. Run other upgrade utilities to perform the same conversion in other Oracle subledgers that support MRC, and run a utility to initialize the General Ledger account balances in your reporting sets of books.

View Receiving Accounting window View Purchasing transactions in both the entered currency and functional currency of the set of books to which the transactions belong. You can view amounts in the primary functional currency, any reporting functional currency, and the entered currency.

## **Receiving Customer Returns**

In previous releases, the receipt of customer returns was handled in Oracle Inventory. In this release it is handled in Oracle Purchasing. Customer returns are returns of goods for which a sales order in Oracle Order Management was created. If the customer wishes to return the goods, the sales representative creates a return material authorization (RMA) authorizing the return. When the return arrives at your receiving dock, you can create a receipt against the RMA as you would any other receipt in Purchasing, inspect the return, return the repaired goods to the customer, and make receiving corrections.

#### **Enhanced Workflow Documentation**

The documentation for the Purchasing workflows contains descriptions of each process in each workflow and more customization guidelines.

## **Enhanced Setup Documentation for Sourcing**

The documentation for Supply Base Management now includes step-by-step instructions for setting up sourcing rules and the Approved Supplier List.

## Modules

This section lists the modules that were added, changed or made obsolete for Oracle Purchasing between Release 11 and Release 11*i* of Oracle Applications. These modules may include the following: forms, windows, reports, C programs, SQL\*Loader programs, workflows, alerts, or APIs.

## **New Forms**

| Form Name                                             | Description                                                                                                    |
|-------------------------------------------------------|----------------------------------------------------------------------------------------------------|
| Exceeded Price Tolerances<br>(POXPCATN)               | Accept or reject unit price increases in an updated price/sales catalog submission from your supplier through the Purchasing Documents Open Interface when the price exceeds a specified price tolerance. This form includes the following windows: |
|                                                       | <ul> <li>Exceeded Price Tolerances. Accept or reject the price increases.</li> </ul>                                                                                                    |
|                                                       | <ul> <li>Price Breaks. View the new price breaks in comparison with the current ones, if<br/>there were price break changes.</li> </ul>                                                                                                    |
| Copy Document (POXCPDOC)                              | Available in the Tools menu. Lets you create new purchase orders and agreements by copying from existing standard, blanket, and planned purchase orders, or bid and catalog class quotations.                                                       |
| Tax Code Summary (POXTAXCT)                           | Available in the Tools menu for requisitions, purchase orders, and releases. Displays total recoverable and nonrecoverable tax for each tax code used in a document.                                                                                |
| Tax Details (POXTAXDT)                                | Available in the Tools menu for requisitions, purchase orders, and releases. Displays recoverable and nonrecoverable tax for each line, shipment, and distribution in a document.                                                                   |
| View Receiving Accounting<br>(PO.SLA_VIEW_ACCT)       | Available from the Tools menu, from the Receipt Transaction Summary window, for certain receiving transaction types. Enables you to view detail accounting lines for the transaction in the form of a balanced accounting entry or T-account.       |
| Purchasing Receiving Accounting<br>(PO.SLA_DRILLDOWN) | Available from the Account Inquiry, Journal Entry Inquiry, and Enter Journals windows<br>in General Ledger, for journals with a journal source of Purchasing. Enables you to view<br>the receipt transaction for the journal line.                  |

| Form Name                                                  | Description                                                                                                    |
|------------------------------------------------------------|----------------------------------------------------------------------------------------------------|
| Define Information Template<br>(POXSTIFT)                  | Setup form used by Self-Service Purchasing to create additional-information templates for requisitions created in Self-Service Purchasing. Includes the following windows: |
|                                                            | <ul> <li>Define Information Template. Define fields for the template.</li> </ul>                                                                                           |
|                                                            | <ul> <li>Information Template Association. Associate the template with an item or item category.</li> </ul>                                                                |
| Item Source (POXSTITS)                                     | Setup form used by Self-Service Purchasing to define internal or external catalog sources for items.                                                                       |
| Define Catalog Server Loader<br>Values (POXSTDCS)          | Setup form used by Self-Service Purchasing to define which catalog data to load into the system.                                                                           |
| Define Catalog Server for External<br>Suppliers (POXSTPRS) | Setup form used by Self-Service Purchasing to enable communication with external suppliers outside the firewall.                                                           |
| Realms (POXSTRLM)                                          | Setup form used by Self-Service Purchasing used to create user access privileges to internal or external catalogs.                                                         |

# Changed Forms

| This form                                    | contains these changes                                                                                                    |  |
|----------------------------------------------|----------------------------------------------------------------------------------------------------|--|
| Lookup Codes (POXSTDLC)                      | Now called Oracle Purchasing Lookups (FNDLVMLU). This form changes its name and available lookup codes based on the product from which it is opened.                                                                                                    |  |
| Purchasing Options<br>(POXSTDPO)             | The Invoice Matching field in the Default tabbed region is now called Match Approval Level                                                                                                    |  |
|                                              | In the Accrue Expense Items and Accrue Inventory Items fields in the Accrual tabbed region, the value On Receipt is now At Receipt.                                                                                                    |  |
| Approved Supplier List<br>(POXSCASL)         | In the Key Attributes tabbed region, you can use the Disabled check box to disable an Approved Supplier List entry.                                                                                                    |  |
|                                              | The Supplier Item Attributes window has the following changes:                                                                                                    |  |
|                                              | <ul> <li>A new field, Country of Origin.</li> </ul>                                                                                                    |  |
|                                              | <ul> <li>A new field, Price Update Tolerance, is the maximum percentage increase allowed to a<br/>price update sent through the Purchasing Documents Open Interface for a particular<br/>item-supplier or item category-supplier combination.</li> </ul>                           |  |
|                                              | <ul> <li>A new tabbed region, Planning Constraints, lets you define the following information<br/>(used by Supply Chain Planning) for a supplier site and item: processing lead time,<br/>delivery calendar, ordering options, capacity, and capacity tolerance fences.</li> </ul> |  |
| Approved Supplier List<br>Summary (POXSVASL) | <ul> <li>New hidden fields for viewing planning constraints: Processing Lead Time, Delivery<br/>Calendar, Minimum Order Quantity, Fixed Lot Multiple.</li> </ul>                                                                                                    |  |
|                                              | <ul> <li>A new hidden field, Country of Origin.</li> </ul>                                                                                                    |  |
|                                              | <ul> <li>A new field, the Disabled check box, to view whether the Approved Supplier List entry<br/>has been disabled.</li> </ul>                                                                                                    |  |
| Requisitions (POXRQERQ)                      | Contains a new field, Tax Code.                                                                                                    |  |

| This form                          | contains these changes                                                                                                    |
|------------------------------------|----------------------------------------------------------------------------------------------------|
|                                    | The Distributions window has the following changes:                                                                                                    |
|                                    | <ul> <li>A new field, Unit Number, in the Project tabbed region. Visible if Project Manufacturing<br/>is installed.</li> </ul>                                                                                                    |
|                                    | <ul> <li>A new field, Recovery Rate, is the percentage of tax that your business can reclaim for<br/>credit.</li> </ul>                                                                                                    |
| Requisition Summary<br>(POXRQVRQ)  | The Find Requisition Lines window has a new field, Emergency PO Number. It was added to search for emergency requisition lines created in Self-Service Purchasing only. These requisition lines have a purchase order number reserved in advance.                                                                                           |
|                                    | The Requisition Distributions Summary window has a new hidden field, Unit Number. Visible if Project Manufacturing is installed.                                                                                                    |
| AutoCreate Documents<br>(POXBWVRP) | <ul> <li>A new hidden field, P-Card, displays the last four digits of a procurement (credit) card<br/>number only if a procurement card number was used on the requisition in Self-Service<br/>Purchasing.</li> </ul>                                                                                                    |
|                                    | <ul> <li>A new hidden field, Emergency PO Number. A requisition line with an Emergency PO<br/>Number has a purchase order number reserved in advance. Only requisitions created in<br/>Self-Service Purchasing can have an Emergency PO Number.</li> </ul>                                                                                  |
| Purchase Orders<br>(POXPOEPO)      | <ul> <li>A new field, Expiration Date (for blanket purchase agreements only), specifies the date<br/>after which an item is unavailable for ordering in Purchasing or Self-Service Purchasing.</li> </ul>                                                                                                    |
|                                    | <ul> <li>A new field, P-Card displays for standard purchase orders if the profile option PO: Use<br/>P-Cards in Purchasing is set to Yes. The P-Card field displays the last four digits of a<br/>procurement (credit) card number only if a procurement card number was used on the<br/>requisition in Self-Service Purchasing.</li> </ul> |
|                                    | The Shipments window has the following changes:                                                                                                    |
|                                    | <ul> <li>A new field, Country of Origin.</li> </ul>                                                                                                    |
|                                    | <ul> <li>A new field, Invoice Match Option, in the More tabbed region lets you choose whether<br/>invoice matching for this shipment should be performed against the purchase order or<br/>the receipt.</li> </ul>                                                                                                    |
|                                    | <ul> <li>Invoice Matching has changed to Match Approval Level.</li> </ul>                                                                                                    |
|                                    | <ul> <li>In the More tabbed region, Accrue On Receipt has changed to Accrue At Receipt.</li> </ul>                                                                                                    |
|                                    | Tax Name has changed to Tax Code.                                                                                                    |
|                                    | • The Taxable check box is now display-only. It is selected if there is a Tax Code and deselected if there is not. You cannot change the Taxable check box independently of the Tax Code.                                                                                                    |
|                                    | The Distributions window has the following changes:                                                                                                    |
|                                    | • A new field, Recovery Rate, is the percentage of tax that your business can reclaim for credit.                                                                                                    |
|                                    | <ul> <li>A new field, Unit Number, in the Project tabbed region is visible if Project Manufacturing<br/>is installed.</li> </ul>                                                                                                    |

| This form                                | contains these changes                                                                                                    |
|------------------------------------------|----------------------------------------------------------------------------------------------------|
|                                          | The Terms and Conditions window has the following changes:                                                                                                    |
|                                          | <ul> <li>A new field, Price Update Tolerance, is the maximum percentage increase allowed to any<br/>price update on the blanket purchase agreement sent through the Purchasing Documents<br/>Open Interface.</li> </ul>                                                                                         |
|                                          | <ul> <li>A new field, Pay On, enables you to turn off Payment on Receipt for individual purchase<br/>orders.</li> </ul>                                                                                                    |
| Purchase Order Headers<br>(POXPOVPO)     | The summary window has a new field, P-Card, which displays if the profile option PO: Use P-Cards in Purchasing is set to Yes. The P-Card field displays the last four digits of a procurement (credit) card number only if a procurement card number was used on the requisition in Self-Service Purchasing.    |
|                                          | The Purchase Order Distributions summary window has a new hidden field, Unit Number.<br>Visible if Project Manufacturing is installed.                                                                                                    |
| Purchase Order Preferences<br>(POXDOPRE) | The Taxable check box has been deleted from the Main tabbed region because, on the purchase order, the Taxable check box is now display-only. It is selected if there is a Tax Code and deselected if there is not. It is no longer used to control this option in the Preferences window.                      |
| Releases (POXPOERL)                      | <ul> <li>A new field, Country of Origin, in the Shipments tabbed region.</li> </ul>                                                                                                    |
|                                          | <ul> <li>A new field, P-Card, displays if the profile option PO: Use P-Cards in Purchasing is set to<br/>Yes. The P-Card field displays the last four digits of a procurement (credit) card number<br/>only if a procurement card number was used on the requisition in Self-Service<br/>Purchasing.</li> </ul> |
|                                          | <ul> <li>A new field, Pay On, enables you to turn off Payment on Receipt for individual purchase<br/>orders.</li> </ul>                                                                                                    |
|                                          | <ul> <li>A new field, Invoice Match Option, in the More tabbed region lets you choose whether<br/>invoice matching for this shipment should be performed against the purchase order or<br/>the receipt.</li> </ul>                                                                                              |
|                                          | <ul> <li>Invoice Matching has changed to Match Approval Level.</li> </ul>                                                                                                    |
|                                          | <ul> <li>In the More tabbed region, Accrue On Receipt has changed to Accrue At Receipt.</li> </ul>                                                                                                    |
|                                          | <ul> <li>Tax Name has changed to Tax Code.</li> </ul>                                                                                                    |
|                                          | <ul> <li>The Taxable check box is now display-only. It is selected if there is a Tax Code and<br/>deselected if there is not. You cannot change the Taxable check box independently of the<br/>Tax Code.</li> </ul>                                                                                             |
|                                          | The Distributions window has the following changes:                                                                                                    |
|                                          | • A new field, Recovery Rate, is the percentage of tax that your business can reclaim for credit.                                                                                                    |
|                                          | <ul> <li>A new field, Unit Number, in the Project tabbed region is visible if Project Manufacturing<br/>is installed.</li> </ul>                                                                                                    |
| Receipts (RCVRCERC)                      | The Find Expected Receipts window contains a new tabbed region, Customer, to search specifically for expected customer returns.                                                                                                    |

| This form                                    | contains these changes                                                                                                    |  |
|----------------------------------------------|----------------------------------------------------------------------------------------------------|--|
|                                              | The Receipts window has the following changes:                                                                                                    |  |
|                                              | <ul> <li>A new field, Country of Origin, in the Lines tabbed region.</li> </ul>                                                                                                    |  |
|                                              | <ul> <li>A new tabbed region, Currency, consisting of Currency, Rate, Rate Type, and Rate Date<br/>fields. This region was added to support capturing and updating exchange rate<br/>information on the receipt.</li> </ul> |  |
| Unordered Receipts<br>(RCVRCMUR)             | The Find Unordered Receipts and Match Unordered Receipts windows each have a new field.<br>Customer, to support unordered receipts for customer returns.                                                                    |  |
| Receiving Transactions<br>Summary (RCVRCVRC) | The Find Receiving Transactions summary window contains a new tabbed region, Customer, to search for transactions created against customer returns.                                                                         |  |
|                                              | The Receipt Headers Summary window has new hidden fields for viewing exchange rate information: Currency, Rate, Rate Type, and Rate Date.                                                                                   |  |
|                                              | The Receipt Transaction Summary window has a new field, Country of Origin.                                                                                                    |  |
| Find Transaction Statuses<br>(RCVTXVTX)      | es Contains a new tabbed region, Customer, to search for transactions created against custo returns.                                                                                                    |  |
| Receiving Transactions<br>(RCVTXERT)         | The Find Receiving Transactions window contains a new tabbed region, Customer, to search for transactions created against customer returns.                                                                                 |  |
|                                              | The Receiving Transactions window contains a new region, Currency, consisting of Currency, Rate, Rate Type, and Rate Date fields. This region was added for viewing exchange rate information.                              |  |
| Find Returns (RCVTXERE)                      | Contains a new tabbed region, Customer, to search for receipts created against customer returns.                                                                                                    |  |
| Corrections (RCVTXECO)                       | The Find Corrections window contains a new tabbed region, Customer, to search for receipts created against customer returns.                                                                                                |  |
|                                              | The Receiving Corrections window contains a new tabbed region, Currency, consisting of Currency, Rate, Rate Type, and Rate Date fields. This region was added for viewing exchange rate information.                        |  |
| Maintain Shipments<br>(RCVSHESH)             | The Maintain Shipments window is now named Manage Shipments to be consistent with its menu name.                                                                                                    |  |

## **Changed Windows**

These changes were made in the More tabbed region of the following windows.

| This window      | contains these changes                                                                                                    |
|------------------|----------------------------------------------------------------------------------------------------|
| Approve Document | new fields, the Fax check box and Fax Number. Checking the Fax check box and entering a facsimile number automatically sends a facsimile of the purchase order once it is approved, if CommercePath is installed. |

| This window                                        | contains these changes                                                                                                    |
|----------------------------------------------------|----------------------------------------------------------------------------------------------------|
| RFQ Shipments, RFQ Price Breaks,                   | Made in the More tabbed region:                                                                                                    |
| Quotation Shipments, and<br>Quotation Price Breaks | <ul> <li>The Invoice Approval Option field has changed to Match Approval Level.</li> </ul>                                                                                                    |
| Quotation i nee Dicalio                            | <ul> <li>The Tax Name field name is changed to Tax Code.</li> </ul>                                                                                                    |
|                                                    | <ul> <li>The Taxable check box is display-only. It is selected if there is a Tax Code and<br/>deselected if there is not. You cannot change the Taxable check box independently<br/>of the Tax Code.</li> </ul> |

# New Reports

| Report Name                            | Description                                                 |
|----------------------------------------|-------------------------------------------------------------|
| Country of Origin Report (by Item)     | Lists all suppliers and their countries of origin, by item. |
| Country of Origin Report (by Supplier) | Lists all countries of origin and their items, by supplier. |

# **Changed Reports**

| This report                                            | contains these changes                                                                                                    |
|--------------------------------------------------------|----------------------------------------------------------------------------------------------------|
| Accrual Reconciliation Report                          | If the Invoice Match Option in the purchase order Shipments window is<br>Receipt, uses the exchange rate on the receipt. If it is Purchase Order, uses the<br>exchange rate on the purchase order. |
| Expected Receipts Report                               | Contains new parameters, RMA Numbers From/To and Customer From/To, to enable you to view expected returns from customers.                                                                          |
| Printed Change Order Report (Portrait and Landscape)   | Contain new parameters, Fax Enable and Fax Number, for automatically sending a facsimile. This feature requires RightFAX.                                                                          |
| Printed Purchase Order Report (Portrait and Landscape) |                                                                                                    |
| Purchasing Interface Errors Report                     | Contains new parameter, Purge Data, which purges the data in the<br>Purchasing Interface Errors table so that the errors do not appear the next<br>time you run the report.                        |
| Receipt Adjustments Report                             | Contains new parameter, Customer From/To, to enable you to view corrections or returns to customers.                                                                                               |
| Receipt Traveler                                       | Includes receipts created against customer returns.                                                                                                    |
| Receiving Transaction Register                         | Contains new parameters, RMA Numbers From/To and Customer From/To, to enable you to view detail receiving transaction information for customer returns.                                            |
| Unordered Receipts Report                              | Contains new parameter, Source, to enable you to view unordered receipts that will be matched to return material authorization (RMA) documents for customer returns.                               |

| <b>Other New</b> | <b>Programs</b> |
|------------------|-----------------|
|------------------|-----------------|

| Program                                           | Description                                                                                                    |
|---------------------------------------------------|----------------------------------------------------------------------------------------------------|
| Purge Purchasing Open Interface<br>Processed Data | Purges the price/sales catalog data in the Purchasing Documents Open Interface tables.                                                                                                    |
| MRC Setup - Purchasing<br>Transactions Upgrade    | Converts open and reversible Purchasing transactions in an existing set of books from<br>your primary functional currency to your reporting functional currencies. When<br>upgrading to Multiple Reporting Currencies (MRC), this program must be run once<br>against each of five different Purchasing tables. Or use the MRC Setup - Purchasing<br>Transactions Upgrade Request Set. |

## **Other Changed Programs**

| Program                                  | Description                                                                                                    |
|------------------------------------------|----------------------------------------------------------------------------------------------------|
| Payment on Receipt                       | A new field, Aging Period, lets you specify the number of days this program waits after the receipt date before creating the invoices. The field defaults from the profile option PO: ERS Aging Period, but can be updated here.                                                                             |
|                                          | Calls the Payables Open Interface Import process to create invoices. Therefore, in addition to the Request ID for Payment on Receipt, you must also note the Request ID for the Payables Open Interface Import process (this ID displayed in the View Output screen for the Payment on Receipt process).     |
| Purchasing Documents<br>Open Interface   | Supports updated price/sales catalog submissions from your supplier in addition to original and replacement submissions.                                                                                                    |
|                                          | The Commit Interval field in the Parameters window has been deleted. The Purchasing Documents Open Interface now saves (commits) the price/sales catalog documents line by line. It does not use a specified commit interval.                                                                                |
| Receipt Accruals –<br>Period-End Process | Uses the exchange rate on the receipt if the Invoice Match Option in the purchase order<br>Shipments window is Receipt and the exchange rate on the purchase order if the option is<br>Purchase Order.                                                                                                    |
| Requisition Import                       | A new parameter, Initiate Approval after Reqimport, has been added. In Release 11,<br>Requisition Import automatically initiated the workflow approval process for Incomplete or<br>Pre-Approved requisitions. Now, you can choose not to launch the approval process by<br>specifying No in this parameter. |

## **New Workflows**

## PO Catalog Price Tolerance Exceeded Notifications (POXPRCAT.WFT)

Sends notifications to buyers that a price increase in an updated price/sales catalog sent by your supplier through the Purchasing Documents Open Interface has exceeded the specified price tolerance.

## Procurement Processes (FNDWFAZN.WFT)

The Processes tab in the Oracle Purchasing Navigator, in the Purchasing application, contains workflow-enabled diagrams that guide you through several procurement processes from beginning to end by launching the appropriate windows. These processes are contained in a new process navigator workflow called Procurement Processes.

## **Changed Workflows**

Following are the significant changes made to workflows.

# PO Account Generator (POXWFPAG.WFT) and PO Requisition Account Generator (POXWFRAG.WFT)

The subprocess Build Project Related Account is no longer used. Instead, the following subprocesses were created to replace it:

| Build Expense Project Accrual Account | Build Expense Project Budget Account   |
|---------------------------------------|----------------------------------------|
| Build Expense Project Charge Account  | Build Expense Project Variance Account |

These new project-related subprocesses are now used in place of Build Project Related Account in the following subprocesses:

| Build Expense Charge Account    | Generate Default Accrual Account        |
|---------------------------------|-----------------------------------------|
| Generate Default Budget Account | Get Charge Account for Variance Account |

The Generate Default Accounts and the Generate Accounts Using FlexBuilder Rules processes have a new Failure transition and corresponding End (Failure) function activity after the first Block function activity. This failure option ensures that the workflow ends even if the charge account fails to generate a code combination identifier (CCID).

The function activity Set Encoded Error Message was added. It is not used by any workflow process, but is provided to aid in customization. You can use it to create customized error messages. (The error message must first be defined in the Oracle Applications Message Dictionary.)

**Note:** In Release 11, these account generator workflows were never used but were instead replaced by the PO Account Generator. In Release 11*i*, they have been deleted from the database: PO Accrual Account Generator, PO Budget Account Generator, PO Charge Account Generator, PO Variance Account Generator.

In addition, these account generator workflows were replaced by the PO Requisition Account Generator in Release 11 and have been deleted in Release 11*i*: PO Requisition Accrual Account Generator, PO Requisition Budget Account Generator, PO Requisition Charge Account Generator, PO Requisition Variance Account Generator.

## PO Create Documents (POXWFATC.WFT)

The function activity Get Buyer From Source Doc was added to the Get Buyer subprocess. It tries to retrieve the buyer from the source document if the buyer could not be retrieved from the requisition line, item, or item category.

This workflow now supports procurement (credit) card and emergency purchase order numbers that can be entered only on requisitions in Self-Service Purchasing. The following were added: the item attribute P-Card ID and the function activities Is This Req Line a P-Card Line? and Is This an Emergency Requisition?.

The following activities were changed:

- The Overall Document Creation/Launch Approval process includes the new function activity Is This an Emergency Requisition?
- The Verify Req line Information subprocess includes the new function activities Is This Req Line a P-Card Line and Is This an Emergency Requisition?
- The Does Req Line Have Enough Information To Create Document? subprocess includes the new function activities Is This Req Line a P-Card Line? and Is This an Emergency Requisition?
- The Group Req Lines Into Purchase Orders Or Releases function activity also groups procurement card lines with the same procurement card number, supplier, and supplier site onto one purchase order.

#### PO Requisition Approval (POXWFRQA.WFT)

The following additions were made to enhance performance:

- The item attribute Send PO Autocreation to Background, which uses a Y (Yes) or N (No) value to determine whether to send automatic document creation from approved requisition lines to Background mode.
- The function activity Get AutoCreate PO Mode, to retrieve the Y or N value from the above item attribute. Used by the Main Requisition Approval Process.
- The function activity Get Workflow Approval Mode, which retrieves the processing mode of Background or Online from the profile option PO: Workflow Processing Mode. Used by the Start of Approve Requisition Process.
- The function activity Wait for Background Process. Used by the Main Requisition Approval Process to launch automatic document creation in background mode if Send PO Autocreation to Background is set to Y. It is used by the Start of Approve Requisition Process to launch the approval process in background mode if the profile option PO: Workflow Processing Mode is set to Background.

Self-Service Purchasing Changes The following changes were made to support integration with the approval list modification functionality in Self-Service Purchasing. Purchasing uses these activities to handle the approval of *all* requisitions — those created in Purchasing and in Self-Service Purchasing.

The following processes were deleted...

| Main Requisition Approval Process | Start of Approve Requisition Process |
|-----------------------------------|--------------------------------------|
| Reserve Before Approve            | Approve and Forward Requisition      |
| Notify Approver                   | Find Approver                        |
| Forward Requisition               |                                      |

and replaced with these new processes...

| Verify Approval Authority for Approve Action | Verify Approval Authority for Approve and Forward Action |
|----------------------------------------------|----------------------------------------------------------|
| Approval List Routing                        | Main Requisition Approval                                |
| Notify Approver                              | Response with Approve Action                             |
| Response with Approve and Forward Action     | Response with Forward Action                             |
| Reserve At The Start                         | Reserve Before Approve                                   |
| Start Process                                |                                                          |

The following function activities were added and are used in the new processes:Build Default Approval ListCreate Information Template Attachment

| Does Approval List Exist?                  | Find Approval List                         |
|--------------------------------------------|--------------------------------------------|
| Get Next Approver                          | Is Approval List Empty?                    |
| Is Requisition Created Through the Web?    | Rebuild Approval List After Forward Action |
| Rebuild Approval List for Invalid Approver | Set Req Status to Pre-Approved             |
| Update Action History (Approve)            | Update Action History (Approve/Forward)    |
| Update Action History (Expect Response)    | Update Action History (Forward)            |
| Update Action History (Reject)             | Update Approval List Response              |

The following item attributes were added: Approval List ID, Responder User Name, Responder ID, Responder Display Name

**Other Changes** The Response Forward-To item attribute changed its type from Text to Role to enable you to easily find the user name of the person to whom you want to forward a document. This change was also made to the Forward To message attribute in the following messages: Approve Requisition, Requisition Approval Reminder1, Requisition Approval Reminder2, Unable to Reserve Document.

The function activity Is Submitter Last Approver? was added to the subprocess Return Requisition to Submitter so that the approver does not receive two notifications.

The following messages now include the tax amount in the approval notification:

| Approve Requisition            | Requisition Approved           |
|--------------------------------|--------------------------------|
| No Approver Found              | Requisition Rejected           |
| Requisition Approval Reminder1 | Requisition Approval Reminder2 |

The following new item attributes support the tax amount in these approval notifications: Total Amount Display, Tax Amount Display.

If a PL/SQL error occurs during a function activity, these additions enable a notification that informs the approver or document owner of the Workflow error:

| PL/SQL Error Occurs (notification)     | PL/SQL Error Occurs (message)         |
|----------------------------------------|---------------------------------------|
| PL/SQL Error Location (item attribute) | PL/SQL Error Message (item attribute) |
| PL/SQL Error Document (item attribute) |                                       |

The function activity Get Requisition Attributes was added to the Approve Requisition subprocess.

In the Reserve Before Approve subprocess, the Try Reserving Again transition now points to the function activity Is Encumbrance On and Is Document Not Reserved? rather than to Reserve Document.

These item attributes were deleted. The workflow now displays all document lines.

| Deliver-To Location Line 1-5 | Item Description Line 1-5 |
|------------------------------|---------------------------|
| Item Price Line 1-5          | Line 1-5                  |
| Line Number Translated       | Need-By Date Line 1-5     |
| Quantity Line 1-5            | Requestor Name Line 1-5   |
| Unit of Measure Line 1-5     |                           |

These new item attributes help display all document lines and the document action history in the notification:

| Action history of the document | Approve Requisition Message |
|--------------------------------|-----------------------------|
| Requisition Approved Message   | No Approver Found Message   |
| Requisition Rejected Message   | Requisition line details    |

The message attributes in the following messages were modified to delete the first five lines (for example, Item description line 1 - 5). Instead, the body of the message calls PL/SQL functions that retrieve and display in the notification all document lines and the document's action history.

| Approve Requisition            | Requisition Approved           |
|--------------------------------|--------------------------------|
| No Approver Found              | Requisition Rejected           |
| Requisition Approval Reminder1 | Requisition Approval Reminder2 |

The following changes were also made:

- These item attributes were deleted because they are not used by the workflow: Interface Source Line ID, Requisition Amount, Requisition Status, and Requisition Type.
- The Requisition Forwarded notification and message were deleted.

#### PO Approval (POXWFPOA.WFT)

The following changes were made to enhance performance:

 The function activity Get Workflow Approval Mode, which retrieves the processing mode of Background or Online from the profile option PO: Workflow Processing Mode, was added to the PO Approval Top Process.  The function activity Wait for Background Process was added to the PO Approval Top Process to launch the approval process in background mode if the profile option PO: Workflow Processing Mode is set to Background.

The following subprocesses were added: Approve PO (Change Order), Print Document Process (Change Order).

The word *Vendor* was changed to *Supplier* in the display names and descriptions of these attributes:

| Change Order Header Note to Supplier Modified          | Change Order Header Supplier Contact Modified |
|--------------------------------------------------------|-----------------------------------------------|
| Change Order Header Supplier Site Modified             | Change Order Lines Note to Supplier Modified  |
| Change Order Lines Supplier Product Number<br>Modified |                                               |

The Response Forward-To item attribute changed its type from Text to Role to enable you to easily find the user name of the person to whom you want to forward a document. This change affects the Forward To message attribute (written in the last two messages as Forward-To) in these messages:

| Approve PO                 | PO Approval Reminder 1     |
|----------------------------|----------------------------|
| PO Approval Reminder 2     | PO Approval Reminder1      |
| PO Approval Reminder2      | Unable To Approve Document |
| Unable to Reserve Document |                            |

The function activity Is Submitter Last Approver? was added to the subprocess Return PO to Submitter so that the approver does not receive two notifications.

These messages were modified to include the tax amount in the approval notification:

| Approve PO             | PO Approved            |
|------------------------|------------------------|
| PO Has Been Rejected   | No Approver Found      |
| No Approver Was Found  | PO Approval Reminder 1 |
| PO Approval Reminder 2 |                        |

These new item attributes support the tax amount in the approval notification: Total Amount Display, Tax Amount Display.

If a PL/SQL error occurs during a function activity, these additions enable a notification that informs the approver or document owner of the Workflow error:

PL/SQL Error Occurs (notification)

PL/SQL Error Occurs (message)

PL/SQL Error Location (item attribute)

PL/SQL Error Message (item attribute)

PL/SQL Error Document (item attribute)

The function activity Is Forward-To User Name Valid? was added to the PO Approval Process to make sure the approver found by the Find Approver subprocess is a valid approver user name.

The function activity Get PO Attributes was added to the Approve PO subprocess.

The Reserve Before Approve subprocess has changed. From the Unable to Reserve Document notification activity, the Try Reserving Again transition now points to the function activity Is Encumbrance On and Is Document Not Reserved? rather than to the function activity Reserve Document.

For the Oracle Supply Management Portal, the new item attribute Document Submitted by Web Supplier indicates whether the change to the document was made by a supplier through Supply Management Portal. The new function activity Is Change Initiated from Web Suppliers? was added to the PO Approval Top Process to check this item attribute. If the change came through Supply Management Portal, the document is approved.

The following item attributes were deleted because the workflow now displays all document lines:

| Deliver-To Location Line 1-5         | Item Description Line 1-5             |
|--------------------------------------|---------------------------------------|
| Item Price Line 1-5                  | Line 1-5                              |
| Quantity Line 1-5                    | Requestor Name Line 1-5               |
| Unit of measure line 1-5             | Need-by Date Shipment 1-5             |
| Promised Date Shipment 1-5           | Shipment Number 1-5                   |
| Quantity Shipment 1-5                | Ship-to Location 1-5                  |
| Ship-to Organization 1-5             | Release shipment 1-5 Item description |
| Release shipment 1-5 Unit of measure | Release shipment 1-5 Item price       |

The following item attributes were added to help display all document lines and the document action history in the notification: Action History of the Document, PO Approval Header Message, PO Lines Details.

In these messages, the message attributes for the first five lines (for example, Item description line 1-5) were deleted. Instead, the body of the message calls PL/SQL functions that retrieve and display in the notification all document lines and the document's action history: Approve PO, PO Has Been Approved, No Approver Was Found, PO Rejected, PO Approval Reminder 1, PO Approval Reminder 2.

The following messages were deleted because they are not used by the workflow: No Approver Found, PO Approval Reminder1, PO Approval Reminder2, PO Approved, and PO Rejected.

To support automatic faxing, the following changes and additions were made:

- The Fax Document Process (Change Order) was added to the PO Approval Top Process, and the Fax Document Process was added to the PO Approval Process.
- The function activities Does User Want Document Faxed? and Fax Document were added. They make up the Fax Document processes.
- The item attributes Fax Document and Fax Number were added.

## PO Send Notifications for Purchasing Documents (POXWFARM.WFT)

The Response Forward-To item attribute changed its type from Text to Role to enable you to easily find the user name of the person to whom you want to forward a document. This change affects the message attribute Forward To also in these messages: Approve Purchase Order Release Reminder, Approve Purchase Order Reminder, Approve Requisition Reminder.

## PO Confirm Receipts (POXWFRCV.WFT)

The following notifications are now available at an access level of 100 or above so that you can modify them: Notify Requester of Confirm Receipt - initial notice, Notify Requester of Confirm Receipt - first reminder, Notify Requester of Confirm Receipt - second reminder.

## **Database Objects**

This section lists the database objects that were added, changed or made obsolete for Oracle Purchasing between Release 11 and Release 11*i* of Oracle Applications. These database objects may include the following: tables, views, indexes, sequences, roles, triggers, or synonyms.

## **New Tables**

| Table                        | Supported Feature |
|------------------------------|-------------------|
| POA_BIS_SAVINGS              | BIS               |
| POA_BIS_SAVINGS_RPT          | BIS               |
| POA_BIS_SUPPLIER_PERFORMANCE | BIS               |

| Table                      | Supported Feature                    |
|----------------------------|--------------------------------------|
| PO_APPROVAL_LIST_HEADERS   | Self-Service Purchasing enhancements |
| PO_APPROVAL_LIST_LINES     | Self-Service Purchasing enhancements |
| PO_DOCUMENT_TYPES_ALL_B    | Multilingual Support                 |
| PO_DOCUMENT_TYPES_ALL_TL   | Multilingual Support                 |
| PO_HAZARD_CLASSES_B        | Multilingual Support                 |
| PO_HAZARD_CLASSES_TL       | Multilingual Support                 |
| PO_LINE_TYPES_B            | Multilingual Support                 |
| PO_LINE_TYPES_TL           | Multilingual Support                 |
| PO_SUPPLIER_ITEM_CAPACITY  | Planning constraints                 |
| PO_SUPPLIER_ITEM_TOLERANCE | Planning constraints                 |
| PO_UN_NUMBERS_B            | Multilingual Support                 |
| PO_UN_NUMBERS_TL           | Multilingual Support                 |
| RCV_SUB_LEDGER_DETAILS     | General Ledger drilldown             |

# **Changed Tables**

| Table                        | New Column                 |
|------------------------------|----------------------------|
| PO_APPROVED_SUPPLIER_LIST    | DISABLED_FLAG              |
| PO_ASL_ATTRIBUTES            | COUNTRY_OF_ORIGIN_CODE     |
|                              | DELIVERY_CALENDAR          |
|                              | FIXED_LOT_MULTIPLE         |
|                              | MIN_ORDER_QTY              |
|                              | PRICE_UPDATE_TOLERANCE     |
|                              | PROCESSING_LEAD_TIME       |
| PO_DISTRIBUTIONS_ALL         | END_ITEM_UNIT_NUMBER       |
|                              | NONRECOVERABLE_TAX         |
|                              | RECOVERABLE_TAX            |
|                              | RECOVERY_RATE              |
|                              | TAX_RECOVERY_OVERRIDE_FLAG |
| PO_DISTRIBUTIONS_ARCHIVE_ALL | AWARD_ID                   |

| Table                      | New Column                 |
|----------------------------|----------------------------|
|                            | END_ITEM_UNIT_NUMBER       |
|                            | KANBAN_CARD_ID             |
|                            | MRC_ENCUMBERED_AMOUNT      |
|                            | MRC_RATE                   |
|                            | MRC_RATE_DATE              |
|                            | MRC_UNENCUMBERED_AMOUNT    |
|                            | NONRECOVERABLE_TAX         |
|                            | RECOVERABLE_TAX            |
|                            | RECOVERY_RATE              |
|                            | TAX_RECOVERY_OVERRIDE_FLAG |
| PO_DISTRIBUTIONS_INTERFACE | END_ITEM_UNIT_NUMBER       |
|                            | NONRECOVERABLE_TAX         |
|                            | RECOVERABLE_TAX            |
|                            | RECOVERY_RATE              |
|                            | TAX_RECOVERY_OVERRIDE_FLAG |
| PO_HEADERS_ALL             | PAY_ON_CODE                |
|                            | PCARD_ID                   |
|                            | PRICE_UPDATE_TOLERANCE     |
| PO_HEADERS_ARCHIVE_ALL     | EDI_PROCESSED_STATUS       |
|                            | INTERFACE_SOURCE_CODE      |
|                            | MRC_RATE                   |
|                            | MRC_RATE_DATE              |
|                            | MRC_RATE_TYPE              |
|                            | PAY_ON_CODE                |
|                            | PCARD_ID                   |
|                            | PRICE_UPDATE_TOLERANCE     |
|                            | REFERENCE_NUM              |
|                            | SUPPLY_AGREEMENT_FLAG      |
|                            | WF_ITEM_KEY                |
|                            | WF_ITEM_TYPE               |

| Table                         | New Column                  |
|-------------------------------|-----------------------------|
| PO_HEADERS_INTERFACE          | PAY_ON_CODE                 |
|                               | PCARD_ID                    |
| PO_LINE_LOCATIONS_ALL         | CALCULATE_TAX_FLAG          |
|                               | CHANGE_PROMISED_DATE_REASON |
|                               | COUNTRY_OF_ORIGIN_CODE      |
|                               | MATCH_OPTION                |
|                               | TAX_CODE_ID                 |
|                               | TAX_USER_OVERRIDE_FLAG      |
| PO_LINE_LOCATIONS_ARCHIVE_ALL | CHANGE_PROMISED_DATE_REASON |
|                               | MATCH_OPTION                |
|                               | QUANITY_SHIPPED             |
|                               | TAX_CODE_ID                 |
|                               | TAX_USER_OVERRIDE_FLAG      |
| PO_LINES_ALL                  | EXPIRATION_DATE             |
|                               | TAX_CODE_ID                 |
| PO_LINES_ARCHIVE_ALL          | BASE_QTY                    |
|                               | BASE_UOM                    |
|                               | EXPIRATION_DATE             |
|                               | LINE_REFERENCE_NUM          |
|                               | PROJECT_ID                  |
|                               | QC_GRADE                    |
|                               | SECONDARY_QTY               |
|                               | SECONDARY_UOM               |
|                               | TASK_ID                     |
|                               | TAX_CODE_ID                 |
| PO_LINES_INTERFACE            | PRICE_BREAK_FLAG            |
|                               | PRICE_CHG_ACCEPT_FLAG       |
|                               | PRICE_UPDATE_TOLERANCE      |
|                               | PROCESS_CODE                |
|                               | TAX_CODE_ID                 |

| Table                      | New Column                 |
|----------------------------|----------------------------|
|                            | TAX_STATUS_INDICATOR       |
|                            | TAX_USER_OVERRIDE_FLAG     |
| PO_LOCATION_ASSOCIATIONS   | VENDOR_ID                  |
|                            | VENDOR_SITE_ID             |
| PO_RELEASES_ALL            | PAY_ON_CODE                |
|                            | PCARD_ID                   |
| PO_RELEASES_ARCHIVE_ALL    | PAY_ON_CODE                |
|                            | PCARD_ID                   |
|                            | WF_ITEM_KEY                |
|                            | WF_ITEM_TYPE               |
| PO_REQ_DISTRIBUTIONS_ALL   | END_ITEM_UNIT NUMBER       |
|                            | NONRECOVERABLE_TAX         |
|                            | RECOVERABLE_TAX            |
|                            | RECOVERY_RATE              |
|                            | TAX_RECOVERY_OVERRIDE_FLAG |
| PO_REQUISITION_HEADERS_ALL | APPS_SOURCE_CODE           |
|                            | PCARD_ID                   |
| PO_REQUISITION_LINES       | NOTE_TO_VENDOR             |
| PO_REQUISITION_LINES_ALL   | AUTO_RECEIVE_FLAG          |
|                            | CATALOG_SOURCE             |
|                            | CATALOG_TYPE               |
|                            | MANUFACTURER_ID            |
|                            | MANUFACTURER_NAME          |
|                            | MANUFACTURER_PART_NUMBER   |
|                            | NEW_SUPPLIER_FLAG          |
|                            | NOTE_TO_VENDOR             |
|                            | OTHER_CATEGORY_CODE        |
|                            | PCARD_FLAG                 |
|                            | REQUESTER_EMAIL            |
|                            | REQUESTER_FAX              |

| Table                          | New Column                |
|--------------------------------|---------------------------|
|                                | REQUESTER_PHONE           |
|                                | SUPPLIER_DUNS             |
|                                | TAX_CODE_ID               |
|                                | TAX_STATUS_INDICATOR      |
|                                | TAX_USER_OVERRIDE_FLAG    |
|                                | UNSPSC_CODE               |
| PO_REQUISITIONS_INTERFACE_ALL  | END_ITEM_UNIT_NUMBER      |
|                                | TAX_CODE_ID               |
| PO_SYSTEM_PARAMETERS_ALL       | CREATE_DEBIT_MEMO_FLAG    |
| PO_VENDORS                     | CREATE_DEBIT_MEMO FLAG    |
|                                | FUTURE_DATED_PAYMENT_CCID |
|                                | MATCH_OPTION              |
|                                | OFFSET_TAX_FLAG           |
| PO_VENDORS_CONTACTS            | CONTACT_NAME_ALT          |
|                                | FIRST_NAME_ALT            |
|                                | LAST_NAME_ALT             |
| PO_VENDOR_SITES_ALL            | COUNTRY_OF_ORIGIN_CODE    |
|                                | CREATE_DEBIT_MEMO_FLAG    |
|                                | FUTURE_DATED_PAYMENT_CCID |
|                                | MATCH_OPTION              |
|                                | OFFSET_TAX_FLAG           |
|                                | PCARD_SITE_FLAG           |
| PO_WF_CANDIDATE_REQ_LINES_TEMP | PCARD_ID                  |
| RCV_MC_REC_SUB_LEDGER          | ACCOUNTED_NR_TAX          |
|                                | ACCOUNTED_REC_TAX         |
|                                | ACCURAL_METHOD_FLAG       |
|                                | ENTERED_NR_TAX            |
|                                | ENTERED_REC_TAX           |
|                                | GL_SL_LINK_ID             |
|                                | NONRECOVERABLE_TAX        |

| Table                      | New Column             |
|----------------------------|------------------------|
|                            | RECOVERABLE TAX        |
| RCVRECEIVING_SUB_LEDGER    | ACCOUNTED_NR_TAX       |
|                            | ACCOUNTED_REC_TAX      |
|                            | ACCRUAL_METHOD_FLAG    |
|                            | ENTERED_NR_TAX         |
|                            | ENTERED_REC_TAX        |
|                            | GL_SL_LINK_ID          |
| RCV_SHIPMENT_HEADERS       | CUSTOMER_ID            |
|                            | CUSTOMER_SITE_ID       |
|                            | SHIP_TO_ORG_ID         |
| RCV_SHIPMENT_LINES         | COUNTRY_OF_ORIGIN_CODE |
|                            | CUSTOMER_ITEM_NUM      |
|                            | OE_ORDER_HEADER_ID     |
|                            | OE_ORDER_LINE_ID       |
| RCV_SUPPLY                 | OE_ORDER_HEADER_ID     |
|                            | OE_ORDER_LINE_ID       |
| RCV_TRANSACTIONS           | AMOUNT_BILLED          |
|                            | COUNTRY_OF_ORIGIN_CODE |
|                            | CUSTOMER_ID            |
|                            | CUSTOMER_SITE_ID       |
|                            | MATCH_FLAG             |
|                            | MATCH_OPTION           |
|                            | MVT_STAT_STATUS        |
|                            | QUANTITY_BILLED        |
|                            | OE_ORDER_HEADER_ID     |
|                            | OE_ORDER_LINE_ID       |
| RCV_TRANSACTIONS_INTERFACE | COUNTRY_OF_ORIGIN_CODE |
|                            | CUSTOMER_ID            |
|                            | CUSTOMER_ITEM_NUM      |
|                            | CUSTOMER_SITE_ID       |

| Table | New Column         |
|-------|--------------------|
|       | OE_ORDER_HEADER_ID |
|       | OE_ORDER_LINE_ID   |

The following tables have obsolete columns in this release.

| Table               | Obsolete Columns        |
|---------------------|-------------------------|
| RCV_MC_TRANSACTIONS | PO_UNIT_PRICE           |
| RCV_SHIPMENT_LINES  | MRC_NOTICE_UNIT_PRICE   |
|                     | MRC_SHIPMENT_UNIT_PRICE |
|                     | MRC_TRANSFER_COST       |
|                     | MRC_TRANSPORTATION_COST |
| RCV_TRANSACTIONS    | MRC_PO_UNIT_PRICE       |

The following columns were changed in this release. Their size or type has changed.

| Table                   | Column               | New Data Type |
|-------------------------|----------------------|---------------|
| PO_HEADERS_ALL          | REVISED_DATE         | DATE          |
| PO_HEADERS_ARCHIVE_ALL  | AUTHORIZATION_STATUS | VARCHAR2(25)  |
|                         | REVISED_DATE         | DATE          |
| PO_RELEASES_ALL         | REVISED_DATE         | DATE          |
| PO_RELEASES_ARCHIVE_ALL | AGENT_ID             | NUMBER(9)     |
|                         | CANCELLED_BY         | NUMBER(9)     |
|                         | HOLD_BY              | NUMBER(9)     |
|                         | REVISED_DATE         | DATE          |
| RCV_HEADERS_INTERFACE   | WAYBILL_AIRBILL_NUM  | VARCHAR2(20)  |

## **Obsolete Tables**

The Lookup tables below were migrated to FND lookup tables. The rest of the tables were replaced by multilingual versions:

| PO_DOCUMENT_TYPES_ALL | PO_HAZARD_CLASSES |
|-----------------------|-------------------|
| PO_LINE_TYPES         | PO_LOOKUP_CODES   |

PO\_LOOKUP\_TYPES

PO\_UN\_NUMBERS

## **New Views**

| View                           | Supported Feature |
|--------------------------------|-------------------|
| POA_BIS_PPS_OPERU_LOV_V        | BIS               |
| POA_BIS_SAVINGS_BUYER_LOV_V    | BIS               |
| POA_BIS_SAVINGS_COMM_LOV_V     | BIS               |
| POA_BIS_SAVINGS_OPERU_LOV_V    | BIS               |
| POA_BIS_SAVINGS_ORG_LOV_V      | BIS               |
| POA_BIS_SAVINGS_RPT_V          | BIS               |
| POA_BIS_SAVINGS_SUPPLIER_LOV_V | BIS               |
| POA_BIS_SAVINGS_V              | BIS               |
| POA_BIS_SUPPERF_CONSUPP_LOV_V  | BIS               |
| POA_BIS_SUPPERF_ITEM_LOV_V     | BIS               |
| POA_BIS_SUPPERF_PRESUPP_LOV_V  | BIS               |
| POA_BIS_SUPPLIER_PERFORMANCE_V | BIS               |
| POA_PURCHASE_SALES_V           | BIS               |
| POFV_APPROVED_SUPPLIER_LISTS   | BIS               |
| POFV_ASL_DOCUMENTS             | BIS               |
| POFV_BKT_PO_DISTRIBUTIONS      | BIS               |
| POFV_BKT_PO_LINES              | BIS               |
| POFV_BKT_PO_LINE_PRICE_BREAKS  | BIS               |
| POFV_BKT_PO_RELEASES           | BIS               |
| POFV_BKT_PO_SHIPMENTS          | BIS               |
| POFV_BKT_PURCHASE_ORDERS       | BIS               |
| POFV_BUYERS                    | BIS               |
| POFV_HAZARD_CLASSES            | BIS               |
| POFV_INBOUND_SHIPMENTS         | BIS               |
| POFV_INBOUND_SHIPMENTS_LINES   | BIS               |
| POFV_MC_INBOUND_SHIPMENTS      | BIS               |
| POFV_MC_INBOUND_SHIPMENT_LINES | BIS               |

| View                           | Supported Feature |
|--------------------------------|-------------------|
| POFV_MC_PO_DISTRIBUTIONS       | BIS               |
| POFV_MC_PURCHASE_ORDERS        | BIS               |
| POFV_MC_RECEIVING_SUBLEDGERS   | BIS               |
| POFV_MC_RECEIVING_TRANSACTIONS | BIS               |
| POFV_PLAN_PO_DISTRIBUTIONS     | BIS               |
| POFV_PLAN_PO_LINES             | BIS               |
| POFV_PLAN_PO_LINE_SHIPMENTS    | BIS               |
| POFV_PLAN_PO_RELEASES          | BIS               |
| POFV_PLAN_PURCHASE_ORDERS      | BIS               |
| POFV_PO_DISTRIBUTIONS          | BIS               |
| POFV_PO_LINES                  | BIS               |
| POFV_PO_LINE_SHIPMENTS         | BIS               |
| POFV_PURCHASE_CONTRACTS        | BIS               |
| POFV_PURCHASE_ORDERS           | BIS               |
| POFV_QUOTATIONS                | BIS               |
| POFV_QUOTATION_LINES           | BIS               |
| POFV_QUOTATION_PRICE_BREAKS    | BIS               |
| POFV_QUOTATION_SHIPMENTS       | BIS               |
| POFV_RECEIVING_ROUTINGS        | BIS               |
| POFV_RECEIVING_SUBLEDGERS      | BIS               |
| POFV_RECEIVING_TRANSACTIONS    | BIS               |
| POFV_REQUESTS_FOR_QUOTATION    | BIS               |
| POFV_REQUISITIONS              | BIS               |
| POFV_REQUISITION_DISTRIBUTIONS | BIS               |
| POFV_REQUISITION_LINES         | BIS               |
| POFV_RFQ_LINES                 | BIS               |
| POFV_RFQ_PRICE_BREAKS          | BIS               |
| POFV_RFQ_SHIPMENTS             | BIS               |
| POFV_RFQ_SUPPLIERS             | BIS               |
| POFV_RFQ_SUPPLIERS_LISTS       | BIS               |

| POFV_SCHEDULED_DISTRIBUTIONSBISPOFV_SCHEDULED_SHIPMENTSBISPOFV_STD_PO_DISTRIBUTIONSBISPOFV_STD_PO_LINESBISPOFV_STD_PO_LINES_SHIPMENTSBISPOFV_STD_PO_LINES_ORDERSBISPOFV_SUPPLIERSCONTACTSBISPOFV_SUPPLIERSPOFV_SUPPLIERS_CONTACTSBISPOFV_SUPPLIERS_SITESBISPOFV_SUPPLIERS_SITESBISPOFV_SUPPLIERS_VAL_VDisabling of Approved Supplier List entriesPO_APROVED_SUPPLIER_LIS_VAL_VDisabling of Approved Supplier List entriesPO_APRECEIPT_MATCH_VInvoice-to-receipt matchingPO_DOCUMENT_TYPES_ALL_VLMultilingual SupportPO_DOCUMENT_TYPES_BMultilingual SupportPO_DOCUMENT_TYPES_VLMultilingual SupportPO_LOCKUENT_TYPES_VLMultilingual SupportPO_LOOKUP_CODESMultilingual SupportPO_LOOKUP_CODESMultilingual SupportPO_LOOKUP_TYPES_SUMMARY_VTax Details windowPO_TAX_CODES_SUMMARY_VTax Details windowPO_TAX_LINES_SUMMARY_VTax Details windowPO_TAX_LINES_DETAIL_VTax Details windowPO_TAX_LINES_DETAIL_VTax Details windowPO_TAX_LINES_DETAIL_VTax Details windowPO_TAX_LINES_DETAIL_VTax Details windowPO_TAX_LINES_SUMMARY_VTax Details windowPO_TAX_LINES_DETAIL_VTax Details windowPO_TAX_LINES_DETAIL_VTax Details windowPO_TAX_LINES_DETAIL_VTax Details windowPO_TAX_LINES_DETAIL_VTax Details window </th <th>View</th> <th>Supported Feature</th>     | View                            | Supported Feature                           |
|----------------------------------------------------------------------------------------------------|---------------------------------|---------------------------------------------|
| DefDefPOFV_SCHEDULED_SHIPMENTSBISPOFV_STD_PO_DISTRIBUTIONSBISPOFV_STD_PO_LINESBISPOFV_STD_PO_LINES_SHIPMENTSBISPOFV_STD_PURCHASE_ORDERSBISPOFV_SUPPLIERSBISPOFV_SUPPLIERSBISPOFV_SUPPLIERS_CONTACTSBISPOFV_SUPPLIERS_SITESBISPOFV_UN_NUMBERSBISPO_APPROVED_SUPPLIER_LIS_VAL_VDisabling of Approved Supplier List entriesPO_APRECEIPT_MATCH_VInvoice-to-receipt matchingPO_DOCUMENT_TYPES_ALL_VLMultilingual SupportPO_DOCUMENT_TYPES_BMultilingual SupportPO_DOCUMENT_TYPES_TLMultilingual SupportPO_LOCUMENT_TYPES_VLMultilingual SupportPO_LOCKUP_CODESMultilingual SupportPO_LOCKUP_TYPESMultilingual SupportPO_LOCKUP_TYPES_SUMMARY_VTax Details windowPO_REL_TAX_LINES_SUMMARY_VTax Code Summary windowPO_TAX_CODES_SUMMARY_VTax Details windowPO_TAX_LINES_DETAIL_VTax Details windowPO_TAX_LINES_DETAIL_VTax Details windowPO_TAX_LINES_DETAIL_VTax Details windowPO_TAX_LINES_SUMMARY_VTax Details windowPO_TAX_LINES_DETAIL_VTax Details windowPO_TAX_LINES_DETAIL_VTax Details windowPO_TAX_LINES_DETAIL_VTax Details windowPO_TAX_LINES_SUMMARY_VTax Details windowPO_TAX_LINES_DETAIL_VTax Details windowPO_TAX_LINES_DETAIL_VTax Details windowPO_TAX_LINES_DETAIL_VTax Details window </td <td>POFV_RFQ_SUPPLIERS_LIST_ENTRIES</td> <td>BIS</td> | POFV_RFQ_SUPPLIERS_LIST_ENTRIES | BIS                                         |
| POFU_STD_PO_DISTRIBUTIONSBISPOFU_STD_PO_LINESBISPOFV_STD_PO_LINES_SHIPMENTSBISPOFV_STD_PURCHASE_ORDERSBISPOFV_SUPPLIERSBISPOFV_SUPPLIERS_CONTACTSBISPOFV_SUPPLIERS_SITESBISPOFV_SUPPLIERS_SITESBISPOFV_UN_NUMBERSBISPO_APPROVED_SUPPLIER_LIS_VAL_VDisabling of Approved Supplier List entriesPO_APROVED_SUPPLIER_LIS_VAL_VDisabling of Approved Supplier List entriesPO_ASL_ATTRIBUTES_VAL_VDisabling of Approved Supplier List entriesPO_DOCUMENT_TYPES_ALL_VLMultilingual SupportPO_DOCUMENT_TYPES_TLMultilingual SupportPO_DOCUMENT_TYPES_VLMultilingual SupportPO_LOCKUP_CODESMultilingual SupportPO_LOKUP_CODESMultilingual SupportPO_LOCKUP_TYPES_SUMMARY_VTax Details windowPO_TAX_CODES_SUMMARY_VTax Details windowPO_TAX_LINES_DETAIL_VTax Details windowPO_TAX_LINES_DETAIL_VTax Details windowPO_TAX_LINES_DETAIL_VTax Details windowPO_TAX_LINES_DETAIL_VTax Details windowPO_TAX_LINES_DETAIL_VTax Details windowPO_TAX_LINES_DETAIL_VTax Details windowPO_TAX_LINES_SUMMARY_VTax Details windowPO_TAX_LINES_DETAIL_VTax Details windowPO_TAX_LINES_DETAIL_VTax Details windowPO_TAX_LINES_DETAIL_VTax Details windowPO_TAX_LINES_DETAIL_VTax Details window                                                                                      | POFV_SCHEDULED_DISTRIBUTIONS    | BIS                                         |
| POFV_STD_PO_LINESBISPOFV_STD_PO_LINES_SHIPMENTSBISPOFV_STD_PURCHASE_ORDERSBISPOFV_SUPPLIERSBISPOFV_SUPPLIERS_CONTACTSBISPOFV_SUPPLIERS_SITESBISPOFV_UN_NUMBERSBISPO_APPROVED_SUPPLIER_LIS_VAL_VDisabling of Approved Supplier List entriesPO_APRECEIPT_MATCH_VInvoice-to-receipt matchingPO_DOCUMENT_TYPES_ALL_VLMultilingual SupportPO_DOCUMENT_TYPES_BMultilingual SupportPO_DOCUMENT_TYPES_VLMultilingual SupportPO_DOCUMENT_TYPES_VLMultilingual SupportPO_LOCUMENT_TYPES_VLMultilingual SupportPO_LOCKUP_CODESMultilingual SupportPO_LOOKUP_CODESMultilingual SupportPO_LOOKUP_TYPES_VLMultilingual SupportPO_LOOKUP_TYPES_VLTax Details windowPO_TAX_CODES_SUMMARY_VTax Details windowPO_TAX_LINES_DETAIL_VTax Details windowPO_TAX_LINES_DETAIL_VTax Details windowPO_TAX_LINES_SUMMARY_VTax Details window                                                                                                    | POFV_SCHEDULED_SHIPMENTS        | BIS                                         |
| POFV_STD_PO_LINES_SHIPMENTSBISPOFV_STD_PO_LINES_SHIPMENTSBISPOFV_STD_PURCHASE_ORDERSBISPOFV_SUPPLIERSBISPOFV_SUPPLIERSBISPOFV_SUPPLIERS_SITESBISPOFV_UN_NUMBERSBISPO_APPROVED_SUPPLIER_LIS_VAL_VDisabling of Approved Supplier List entriesPO_AP_RECEIPT_MATCH_VInvoice-to-receipt matchingPO_DOCUMENT_TYPES_ALL_VLMultilingual SupportPO_DOCUMENT_TYPES_ALL_VLMultilingual SupportPO_DOCUMENT_TYPES_TLMultilingual SupportPO_DOCUMENT_TYPES_VLMultilingual SupportPO_LOCUMENT_TYPES_VLMultilingual SupportPO_LOCUMENT_TYPES_VLMultilingual SupportPO_LOCKUP_CODESMultilingual SupportPO_LOOKUP_CODESMultilingual SupportPO_LOOKUP_TYPES_SUMMARY_VTax Details windowPO_TAX_CODES_SUMMARY_VTax Code Summary windowPO_TAX_LINES_SUMMARY_VTax Details windowPO_TAX_LINES_DETAIL_VTax Details windowPO_TAX_LINES_DETAIL_VTax Details windowPO_TAX_LINES_DETAIL_VTax Details windowPO_TAX_LINES_SUMMARY_VTax Details windowPO_TAX_LINES_DETAIL_VTax Details windowPO_TAX_LINES_SUMMARY_VTax Details windowPO_TAX_LINES_DETAIL_VTax Details windowPO_TAX_LINES_SUMMARY_VTax Details window                                                                                                    | POFV_STD_PO_DISTRIBUTIONS       | BIS                                         |
| POFV_STD_PURCHASE_ORDERSBISPOFV_SUPPLIERSBISPOFV_SUPPLIERSBISPOFV_SUPPLIERS_CONTACTSBISPOFV_SUPPLIERS_SITESBISPOFV_UN_NUMBERSBISPO_APPROVED_SUPPLIER_LIS_VAL_VDisabling of Approved Supplier List entriesPO_AP_RECEIPT_MATCH_VInvoice-to-receipt matchingPO_ASL_ATTRIBUTES_VAL_VDisabling of Approved Supplier List entriesPO_DOCUMENT_TYPES_ALL_VLMultilingual SupportPO_DOCUMENT_TYPES_BMultilingual SupportPO_DOCUMENT_TYPES_VLMultilingual SupportPO_LOCUMENT_TYPES_VLMultilingual SupportPO_LOCKUP_CODESMultilingual SupportPO_LOOKUP_TYPESMultilingual SupportPO_LOOKUP_TYPES_SUMMARY_VTax Details windowPO_TAX_LINES_SUMMARY_VTax Details windowPO_TAX_LINES_DETAIL_VTax Details windowPO_TAX_LINES_DETAIL_VTax Details windowPO_TAX_LINES_SUMMARY_VTax Details windowPO_TAX_LINES_DETAIL_VTax Details windowPO_TAX_LINES_SUMMARY_VTax Details windowPO_TAX_LINES_DETAIL_VTax Details windowPO_TAX_LINES_DETAIL_VTax Details windowPO_TAX_LINES_SUMMARY_VTax Details windowPO_TAX_LINES_SUMMARY_VTax Details window                                                                                                    | POFV_STD_PO_LINES               | BIS                                         |
| POFV_SUPPLIERSBISPOFV_SUPPLIERS_CONTACTSBISPOFV_SUPPLIERS_SITESBISPOFV_UN_NUMBERSBISPO_APPROVED_SUPPLIER_LIS_VAL_VDisabling of Approved Supplier List entriesPO_AP_RECEIPT_MATCH_VInvoice-to-receipt matchingPO_ASI_ATTRIBUTES_VAL_VDisabling of Approved Supplier List entriesPO_DOCUMENT_TYPES_ALL_VLMultilingual SupportPO_DOCUMENT_TYPES_BMultilingual SupportPO_DOCUMENT_TYPES_VLMultilingual SupportPO_LOCUMENT_TYPES_VLMultilingual SupportPO_LOCUMENT_TYPES_VLMultilingual SupportPO_LOCUMENT_TYPES_VLMultilingual SupportPO_LOCUMENT_TYPES_VLMultilingual SupportPO_LOCKUP_CODESMultilingual SupportPO_LOOKUP_TYPESMultilingual SupportPO_REL_TAX_LINES_SUMMARY_VTax Details windowPO_TAX_CODES_SUMMARY_VTax Details windowPO_TAX_LINES_DETAIL_VTax Details windowPO_TAX_LINES_DETAIL_VTax Details windowPO_TAX_LINES_DETAIL_VTax Details windowPO_TAX_LINES_SUMMARY_VTax Details window                                                                                                    | POFV_STD_PO_LINES_SHIPMENTS     | BIS                                         |
| POFV_SUPPLIERS_CONTACTSBISPOFV_SUPPLIERS_SITESBISPOFV_UN_NUMBERSBISPO_APPROVED_SUPPLIER_LIS_VAL_VDisabling of Approved Supplier List entriesPO_AP_RECEIPT_MATCH_VInvoice-to-receipt matchingPO_ASL_ATTRIBUTES_VAL_VDisabling of Approved Supplier List entriesPO_DOCUMENT_TYPES_ALL_VLMultilingual SupportPO_DOCUMENT_TYPES_BMultilingual SupportPO_DOCUMENT_TYPES_VLMultilingual SupportPO_DOCUMENT_TYPES_VLMultilingual SupportPO_LOCUMENT_TYPES_VLMultilingual SupportPO_LOCUMENT_TYPES_VLMultilingual SupportPO_LOCUMENT_TYPES_VLMultilingual SupportPO_LOCKUP_CODESMultilingual SupportPO_LOOKUP_TYPESMultilingual SupportPO_REL_TAX_LINES_SUMMARY_VTax Details windowPO_TAX_CODES_SUMMARY_VTax Details windowPO_TAX_LINES_DETAIL_VTax Details windowPO_TAX_LINES_DETAIL_VTax Details windowPO_TAX_LINES_DETAIL_VTax Details windowPO_TAX_LINES_SUMMARY_VTax Details windowPO_TAX_LINES_DETAIL_VTax Details windowPO_TAX_LINES_DETAIL_VTax Details windowPO_TAX_LINES_DETAIL_VTax Details windowPO_TAX_LINES_SUMMARY_VTax Details window                                                                                                    | POFV_STD_PURCHASE_ORDERS        | BIS                                         |
| POFV_SUPPLIERS_SITESBISPOFV_UN_NUMBERSBISPO_APPROVED_SUPPLIER_LIS_VAL_VDisabling of Approved Supplier List entriesPO_AP_RECEIPT_MATCH_VInvoice-to-receipt matchingPO_ASL_ATTRIBUTES_VAL_VDisabling of Approved Supplier List entriesPO_DOCUMENT_TYPES_ALL_VLMultilingual SupportPO_DOCUMENT_TYPES_BMultilingual SupportPO_DOCUMENT_TYPES_VLMultilingual SupportPO_DOCUMENT_TYPES_VLMultilingual SupportPO_LOCUMENT_TYPES_VLMultilingual SupportPO_LOKUP_CODESMultilingual SupportPO_LOOKUP_TYPESMultilingual SupportPO_REL_TAX_LINES_SUMMARY_VTax Details windowPO_TAX_CODES_SUMMARY_VTax Details windowPO_TAX_LINES_DETAIL_VTax Details windowPO_TAX_LINES_SUMMARY_VTax Details windowPO_TAX_LINES_DETAIL_VTax Details windowPO_TAX_LINES_DETAIL_VTax Details windowPO_TAX_LINES_SUMMARY_VTax Details windowPO_TAX_LINES_SUMMARY_VTax Details windowPO_TAX_LINES_DETAIL_VTax Details windowPO_TAX_LINES_DETAIL_VTax Details windowPO_TAX_LINES_SUMMARY_VTax Details windowPO_TAX_LINES_SUMMARY_VTax Details window                                                                                                    | POFV_SUPPLIERS                  | BIS                                         |
| POFV_UN_NUMBERSBISPOFV_UN_NUMBERSBISPO_APPROVED_SUPPLIER_LIS_VAL_VDisabling of Approved Supplier List entriesPO_AP_RECEIPT_MATCH_VInvoice-to-receipt matchingPO_ASL_ATTRIBUTES_VAL_VDisabling of Approved Supplier List entriesPO_DOCUMENT_TYPES_ALL_VLMultilingual SupportPO_DOCUMENT_TYPES_BMultilingual SupportPO_DOCUMENT_TYPES_TLMultilingual SupportPO_DOCUMENT_TYPES_VLMultilingual SupportPO_LOCUMENT_TYPES_VLMultilingual SupportPO_LOKUP_CODESMultilingual SupportPO_LOOKUP_TYPESMultilingual SupportPO_REL_TAX_LINES_SUMMARY_VTax Details windowPO_TAX_CODES_SUMMARY_VTax Details windowPO_TAX_LINES_DETAIL_VTax Details windowPO_TAX_LINES_DETAIL_VTax Details windowPO_TAX_LINES_DETAIL_VTax Details windowPO_TAX_LINES_DETAIL_VTax Details windowPO_TAX_LINES_DETAIL_VTax Details windowPO_TAX_LINES_SUMMARY_VTax Details window                                                                                                    | POFV_SUPPLIERS_CONTACTS         | BIS                                         |
| PO_APPROVED_SUPPLIER_LIS_VAL_VDisabling of Approved Supplier List entriesPO_AP_RECEIPT_MATCH_VInvoice-to-receipt matchingPO_ASL_ATTRIBUTES_VAL_VDisabling of Approved Supplier List entriesPO_DOCUMENT_TYPES_ALL_VLMultilingual SupportPO_DOCUMENT_TYPES_TLMultilingual SupportPO_DOCUMENT_TYPES_VLMultilingual SupportPO_DOCUMENT_TYPES_VLMultilingual SupportPO_LOOCUMENT_TYPES_VLMultilingual SupportPO_LOOKUP_CODESMultilingual SupportPO_REL_TAX_LINES_SUMMARY_VTax Details windowPO_TAX_CODES_SUMMARY_VTax Details windowPO_TAX_LINES_DETAIL_VTax Details windowPO_TAX_LINES_DETAIL_VTax Details window                                                                                                    | POFV_SUPPLIERS_SITES            | BIS                                         |
| PO_AP_RECEIPT_MATCH_VInvoice-to-receipt matchingPO_ASL_ATTRIBUTES_VAL_VDisabling of Approved Supplier List entriesPO_DOCUMENT_TYPES_ALL_VLMultilingual SupportPO_DOCUMENT_TYPES_BMultilingual SupportPO_DOCUMENT_TYPES_TLMultilingual SupportPO_DOCUMENT_TYPES_VLMultilingual SupportPO_LOOCUMENT_TYPES_VLMultilingual SupportPO_LOOCUMENT_TYPES_VLMultilingual SupportPO_LOOKUP_CODESMultilingual SupportPO_LOOKUP_TYPESMultilingual SupportPO_REL_TAX_LINES_SUMMARY_VTax Details windowPO_TAX_CODES_SUMMARY_VTax Details windowPO_TAX_LINES_DETAIL_VTax Details windowPO_TAX_LINES_DETAIL_VTax Details windowPO_TAX_LINES_SUMMARY_VTax Details windowPO_TAX_LINES_DETAIL_VTax Details windowPO_TAX_LINES_DETAIL_VTax Details windowPO_TAX_LINES_SUMMARY_VTax Details window                                                                                                    | POFV_UN_NUMBERS                 | BIS                                         |
| PO_ASL_ATTRIBUTES_VAL_VDisabling of Approved Supplier List entriesPO_DOCUMENT_TYPES_ALL_VLMultilingual SupportPO_DOCUMENT_TYPES_BMultilingual SupportPO_DOCUMENT_TYPES_TLMultilingual SupportPO_DOCUMENT_TYPES_VLMultilingual SupportPO_HAZARD_CLASSES_VLMultilingual SupportPO_LOOKUP_CODESMultilingual SupportPO_REL_TAX_LINES_SUMMARY_VTax Details windowPO_TAX_CODES_SUMMARY_VTax Code Summary windowPO_TAX_LINES_DETAIL_VTax Details windowPO_TAX_LINES_DETAIL_VTax Details windowPO_TAX_LINES_SUMMARY_VTax Details windowPO_TAX_LINES_DETAIL_VTax Details windowPO_TAX_LINES_SUMMARY_VTax Details windowPO_TAX_LINES_DETAIL_VTax Details windowPO_TAX_LINES_DETAIL_VTax Details windowPO_TAX_LINES_SUMMARY_VTax Details windowPO_TAX_LINES_DETAIL_VTax Details windowPO_TAX_LINES_DETAIL_VTax Details windowPO_TAX_LINES_SUMMARY_VTax Details windowPO_TAX_LINES_DETAIL_VTax Details windowPO_TAX_LINES_DETAIL_VTax Details windowPO_TAX_LINES_DETAIL_VTax Details windowPO_TAX_LINES_SUMMARY_VTax Details window                                                                                                    | PO_APPROVED_SUPPLIER_LIS_VAL_V  | Disabling of Approved Supplier List entries |
| PO_DOCUMENT_TYPES_ALL_VLMultilingual SupportPO_DOCUMENT_TYPES_ALL_VLMultilingual SupportPO_DOCUMENT_TYPES_BMultilingual SupportPO_DOCUMENT_TYPES_TLMultilingual SupportPO_DOCUMENT_TYPES_VLMultilingual SupportPO_HAZARD_CLASSES_VLMultilingual SupportPO_LINE_TYPES_VLMultilingual SupportPO_LOOKUP_CODESMultilingual SupportPO_REL_TAX_LINES_SUMMARY_VTax Details windowPO_TAX_CODES_SUMMARY_VTax Code Summary windowPO_TAX_LINES_DETAIL_VTax Details windowPO_TAX_LINES_DETAIL_VTax Details windowPO_TAX_LINES_SUMMARY_VTax Details window                                                                                                    | PO_AP_RECEIPT_MATCH_V           | Invoice-to-receipt matching                 |
| PO_DOCUMENT_TYPES_BMultilingual SupportPO_DOCUMENT_TYPES_TLMultilingual SupportPO_DOCUMENT_TYPES_VLMultilingual SupportPO_HAZARD_CLASSES_VLMultilingual SupportPO_LINE_TYPES_VLMultilingual SupportPO_LOOKUP_CODESMultilingual SupportPO_REL_TAX_LINES_SUMMARY_VTax Details windowPO_TAX_CODES_SUMMARY_VTax Details windowPO_TAX_HEADERS_DETAIL_VTax Details windowPO_TAX_LINES_SUMMARY_VTax Details window                                                                                                    | PO_ASL_ATTRIBUTES_VAL_V         | Disabling of Approved Supplier List entries |
| PO_DOCUMENT_TYPES_TLMultilingual SupportPO_DOCUMENT_TYPES_VLMultilingual SupportPO_HAZARD_CLASSES_VLMultilingual SupportPO_LINE_TYPES_VLMultilingual SupportPO_LOOKUP_CODESMultilingual SupportPO_REL_TAX_LINES_SUMMARY_VTax Details windowPO_REQ_TAX_LINES_SUMMARY_VTax Code Summary windowPO_TAX_CODES_SUMMARY_VTax Details windowPO_TAX_LINES_DETAIL_VTax Details windowPO_TAX_LINES_DETAIL_VTax Details windowPO_TAX_LINES_DETAIL_VTax Details windowPO_TAX_LINES_SUMMARY_VTax Details window                                                                                                    | PO_DOCUMENT_TYPES_ALL_VL        | Multilingual Support                        |
| PO_DOCUMENT_TYPES_VLMultilingual SupportPO_HAZARD_CLASSES_VLMultilingual SupportPO_LINE_TYPES_VLMultilingual SupportPO_LOOKUP_CODESMultilingual SupportPO_LOOKUP_TYPESMultilingual SupportPO_REL_TAX_LINES_SUMMARY_VTax Details windowPO_TAX_CODES_SUMMARY_VTax Details windowPO_TAX_DISTRIBUTIONS_DETAIL_VTax Details windowPO_TAX_LINES_DETAIL_VTax Details windowPO_TAX_LINES_DETAIL_VTax Details windowPO_TAX_LINES_DETAIL_VTax Details windowPO_TAX_LINES_SUMMARY_VTax Details window                                                                                                    | PO_DOCUMENT_TYPES_B             | Multilingual Support                        |
| PO_HAZARD_CLASSES_VLMultilingual SupportPO_LINE_TYPES_VLMultilingual SupportPO_LOOKUP_CODESMultilingual SupportPO_LOOKUP_TYPESMultilingual SupportPO_REL_TAX_LINES_SUMMARY_VTax Details windowPO_REQ_TAX_LINES_SUMMARY_VTax Details windowPO_TAX_CODES_SUMMARY_VTax Code Summary windowPO_TAX_LINES_DETAIL_VTax Details windowPO_TAX_HEADERS_DETAIL_VTax Details windowPO_TAX_LINES_SUMMARY_VTax Details window                                                                                                    | PO_DOCUMENT_TYPES_TL            | Multilingual Support                        |
| PO_LINE_TYPES_VLMultilingual SupportPO_LOOKUP_CODESMultilingual SupportPO_LOOKUP_TYPESMultilingual SupportPO_REL_TAX_LINES_SUMMARY_VTax Details windowPO_REQ_TAX_LINES_SUMMARY_VTax Details windowPO_TAX_CODES_SUMMARY_VTax Code Summary windowPO_TAX_DISTRIBUTIONS_DETAIL_VTax Details windowPO_TAX_HEADERS_DETAIL_VTax Details windowPO_TAX_LINES_SUMMARY_VTax Details windowPO_TAX_LINES_DETAIL_VTax Details windowPO_TAX_LINES_DETAIL_VTax Details windowPO_TAX_LINES_DETAIL_VTax Details windowPO_TAX_LINES_SUMMARY_VTax Details window                                                                                                    | PO_DOCUMENT_TYPES_VL            | Multilingual Support                        |
| PO_LOOKUP_CODESMultilingual SupportPO_LOOKUP_TYPESMultilingual SupportPO_REL_TAX_LINES_SUMMARY_VTax Details windowPO_REQ_TAX_LINES_SUMMARY_VTax Details windowPO_TAX_CODES_SUMMARY_VTax Code Summary windowPO_TAX_DISTRIBUTIONS_DETAIL_VTax Details windowPO_TAX_HEADERS_DETAIL_VTax Details windowPO_TAX_LINES_SUMMARY_VTax Details windowPO_TAX_LINES_DETAIL_VTax Details windowPO_TAX_LINES_DETAIL_VTax Details windowPO_TAX_LINES_DETAIL_VTax Details window                                                                                                    | PO_HAZARD_CLASSES_VL            | Multilingual Support                        |
| PO_LOOKUP_TYPESMultilingual SupportPO_REL_TAX_LINES_SUMMARY_VTax Details windowPO_REQ_TAX_LINES_SUMMARY_VTax Details windowPO_TAX_CODES_SUMMARY_VTax Code Summary windowPO_TAX_DISTRIBUTIONS_DETAIL_VTax Details windowPO_TAX_HEADERS_DETAIL_VTax Details windowPO_TAX_LINES_SUMMARY_VTax Details windowPO_TAX_LINES_DETAIL_VTax Details windowPO_TAX_LINES_DETAIL_VTax Details window                                                                                                    | PO_LINE_TYPES_VL                | Multilingual Support                        |
| PO_REL_TAX_LINES_SUMMARY_V       Tax Details window         PO_REQ_TAX_LINES_SUMMARY_V       Tax Details window         PO_TAX_CODES_SUMMARY_V       Tax Code Summary window         PO_TAX_DISTRIBUTIONS_DETAIL_V       Tax Details window         PO_TAX_HEADERS_DETAIL_V       Tax Details window         PO_TAX_LINES_DETAIL_V       Tax Details window         PO_TAX_LINES_DETAIL_V       Tax Details window         PO_TAX_LINES_SUMMARY_V       Tax Details window                                                                                                    | PO_LOOKUP_CODES                 | Multilingual Support                        |
| PO_REQ_TAX_LINES_SUMMARY_VTax Details windowPO_TAX_CODES_SUMMARY_VTax Code Summary windowPO_TAX_DISTRIBUTIONS_DETAIL_VTax Details windowPO_TAX_HEADERS_DETAIL_VTax Details windowPO_TAX_LINES_DETAIL_VTax Details windowPO_TAX_LINES_SUMMARY_VTax Details window                                                                                                    | PO_LOOKUP_TYPES                 | Multilingual Support                        |
| PO_TAX_CODES_SUMMARY_V       Tax Code Summary window         PO_TAX_DISTRIBUTIONS_DETAIL_V       Tax Details window         PO_TAX_HEADERS_DETAIL_V       Tax Details window         PO_TAX_LINES_DETAIL_V       Tax Details window         PO_TAX_LINES_SUMMARY_V       Tax Details window                                                                                                    | PO_REL_TAX_LINES_SUMMARY_V      | Tax Details window                          |
| PO_TAX_DISTRIBUTIONS_DETAIL_V       Tax Details window         PO_TAX_HEADERS_DETAIL_V       Tax Details window         PO_TAX_LINES_DETAIL_V       Tax Details window         PO_TAX_LINES_SUMMARY_V       Tax Details window                                                                                                    | PO_REQ_TAX_LINES_SUMMARY_V      | Tax Details window                          |
| PO_TAX_HEADERS_DETAIL_V       Tax Details window         PO_TAX_LINES_DETAIL_V       Tax Details window         PO_TAX_LINES_SUMMARY_V       Tax Details window                                                                                                    | PO_TAX_CODES_SUMMARY_V          | Tax Code Summary window                     |
| PO_TAX_LINES_DETAIL_V     Tax Details window       PO_TAX_LINES_SUMMARY_V     Tax Details window                                                                                                    | PO_TAX_DISTRIBUTIONS_DETAIL_V   | Tax Details window                          |
| PO_TAX_LINES_SUMMARY_V Tax Details window                                                                                                    | PO_TAX_HEADERS_DETAIL_V         | Tax Details window                          |
|                                                                                                    | PO_TAX_LINES_DETAIL_V           | Tax Details window                          |
| PO_TAX_SHIPMENTS_DETAIL_V Tax Details window                                                                                                    | PO_TAX_LINES_SUMMARY_V          | Tax Details window                          |
|                                                                                                    | PO_TAX_SHIPMENTS_DETAIL_V       | Tax Details window                          |

| View             | Supported Feature        |
|------------------|--------------------------|
| PO_UN_NUMBERS_VL | Multilingual Support     |
| RCV_AEL_GL_V     | General Ledger drilldown |
| RCV_AEL_SL_MRC_V | General Ledger drilldown |
| RCV_AEL_SL_V     | General Ledger drilldown |

## **Changed Views**

The following views changed to support invoice-to-receipt matching:

| PO_LINE_LOCATIONS           | PO_LINE_LOCATIONS_AP_V  |
|-----------------------------|-------------------------|
| PO_LINE_LOCATIONS_ARCHIVE   | PO_LINE_LOCATIONS_INQ_V |
| PO_LINE_LOCATIONS_RELEASE_V | PO_LINE_LOCATIONS_V     |
| PO_VENDOR_SITES             | RCV_ENTER_RECEIPTS_V    |
| RCV_TRANSACTIONS_MRC_V      | RCV_TRANSACTIONS_V      |

The following views changed to support partially recoverable tax:

| PO_DISTRIBUTIONS               | PO_DISTRIBUTIONS_ALL_MRC_V  |
|--------------------------------|-----------------------------|
| PO_DISTRIBUTIONS_ARCHIVE       | PO_DISTRIBUTIONS_INQ_V      |
| PO_DISTRIBUTIONS_MRC_V         | PO_DISTRIBUTIONS_V          |
| PO_ITEM_SOURCES                | PO_LINE_LOCATIONS           |
| PO_LINE_LOCATIONS_AP_V         | PO_LINE_LOCATIONS_ARCHIVE   |
| PO_LINE_LOCATIONS_INQ_V        | PO_LINE_LOCATIONS_RELEASE_V |
| PO_LINE_LOCATIONS_RFQQT_V      | PO_LINE_LOCATIONS_V         |
| PO_LINES                       | PO_LINES_ARCHIVE            |
| PO_LINES_INQ_V                 | PO_LINES_V                  |
| PO_OWNED_LINES                 | PO_OWNED_SHIPMENTS          |
| PO_REQ_DISTRIBUTIONS           | PO_REQ_DISTRIBUTIONS_INQ_V  |
| PO_REQ_DISTRIBUTIONS_V         | PO_REQUISTION_LINES         |
| PO_REQUISITION_LINES_ALL_MRC_V | PO_REQUISITION_LINES_INQ_V  |
| PO_REQUISTION_LINES_MRC_V      | PO_REQUISITION_LINES_V      |
| PO_REQUISITIONS_INTERFACE      | RCV_REC_SUB_LEDGER_MRC_V    |
| PO_VENDOR_SITES                |                             |

The following views changed to support receipt-based exchange rates:RCV\_CORRECTIONS\_VRCV\_ENTER\_RECEIPTS\_VRCV\_REC\_SUB\_LEDGER\_MRC\_VRCV\_TRANSACTIONS\_VRCV\_VRC\_TXS\_VRCV\_VRC\_TXS\_V

The following views changed to support Payment on Receipt enhancements:

| PO_HEADERS         | PO_HEADERS_ALL_MRC_V |
|--------------------|----------------------|
| PO_HEADERS_ARCHIVE | PO_HEADERS_INQ_V     |
| PO_HEADERS_MRC_V   | PO_HEADERS_V         |
| PO_RELEASES        | PO_RELEASES_ARCHIVE  |
| PO_RELEASES_V      |                      |

The following views changed to support Approved Supplier List enhancements: PO\_APPROVED\_SUPPLIER\_LIST\_V PO\_ASL\_ATTRIBUTES\_V PO\_ASL\_SUPPLIERS\_V

The following views changed to support sourcing enhancements: PO\_PO\_SUPPLY\_ VIEW and PO\_RCV\_SUPPLY\_VIEW.

The following views changed to support price/sales catalog updates:

| PO_APPROVED_SUPPLIER_LIST_V | PO_ASL_ATTRIBUTES_V  |
|-----------------------------|----------------------|
| PO_HEADERS                  | PO_HEADERS_ALL_MRC_V |
| PO_HEADERS_ARCHIVE          | PO_HEADERS_INQ_V     |
| PO_HEADERS_MRC_V            | PO_HEADERS_V         |

The following views changed to support country of origin:

| PO_APPROVED_SUPPLIER_LIST_V | PO_ASL_ATTRIBUTES_V      |
|-----------------------------|--------------------------|
| PO_LINE_LOCATIONS           | PO_LINE_LOCATIONS_INQ_V  |
| PO_LINE_LOCATIONS_RELEASE_V | PO_LINE_LOCATIONS_V      |
| PO_VENDOR_SITES             | RCV_ENTER_RECEIPTS_V     |
| RCV_MUR_V                   | RCV_SHIPMENT_LINES_MRC_V |
| RCV_TRANSACTIONS_MRC_V      | RCV_VRC_TXS_V            |

RCV\_REC\_SUB\_LEDGER\_MRC\_V changed to support the General Ledger drilldown functionality.

The following views changed to support expiration dates:

| PO_LINES       | PO_LINES_ARCHIVE |
|----------------|------------------|
| PO_LINES_INQ_V | PO_LINES_V       |

The following views changed to support debit memos, for a future enhancement: PO\_SYSTEM\_PARAMETERS and PO\_VENDOR\_SITES.

The following views changed to support model/unit effectivity:

| PO_DISTRIBUTIONS          | PO_DISTRIBUTIONS_ALL_MRC_V |
|---------------------------|----------------------------|
| PO_DISTRIBUTIONS_ARCHIVE  | PO_DISTRIBUTIONS_INQ_V     |
| PO_DISTRIBUTIONS_MRC_V    | PO_DISTRIBUTIONS_V         |
| PO_PO_SUPPLY_VIEW         | PO_RCV_SUPPLY_VIEW         |
| PO_REQ_DISTRIBUTIONS      | PO_REQ_DISTRIBUTIONS_INQ_V |
| PO_REQ_DISTRIBUTIONS_V    | PO_REQ_SUPPLY_VIEW         |
| PO_REQUISITIONS_INTERFACE | PO_SHIP_RCV_SUPPLY_VIEW    |
| PO_SHIP_SUPPLY_VIEW       |                            |

The following views changed to support enhancements in Self-Service Purchasing:

| PO_HEADERS                     | PO_HEADERS_ALL_MRC_V       |
|--------------------------------|----------------------------|
| PO_HEADERS_ARCHIVE             | PO_HEADERS_INQ_V           |
| PO_HEADERS_MRC_V               | PO_HEADERS_V               |
| PO_RELEASES                    | PO_RELEASES_ARCHIVE        |
| PO_RELEASES_V                  | PO_REQS_IN_POOL_V          |
| PO_REQUISITION_HEADERS         | PO_REQUISITION_LINES       |
| PO_REQUISITION_LINES_ALL_MRC_V | PO_REQUISITION_LINES_INQ_V |
| PO_REQUISITION_LINES_MRC_V     | PO_SUPPLIER_SITES_VAL_V    |
| PO_VENDOR_SITES                |                            |

#### The following views changed to support Order Management:

| PO_REQ_SUPPLY_VIEW     |
|------------------------|
| RCV_ENTER_RECEIPTS_V   |
| RCV_RETURNS_V          |
| RCV_SHIPMENT_HEADERS_V |
| RCV_TRANSACTIONS_V     |

RCV\_CORRECTIONS\_V RCV\_MUR\_V RCV\_SHIPMENT\_HEADERS\_MRC\_V RCV\_TRANSACTIONS\_MRC\_V RCV\_VIEW\_INTERFACE\_V RCV\_VRC\_HDS\_V

RCV\_VRC\_TXS\_V

PO\_LINE\_LOCATIONS was changed to support Oracle Supply Management Portal enhancements:

The following views changed for Multilingual Support:

| 8 8                        | 8 11                           |
|----------------------------|--------------------------------|
| POFV_BKT_PO_RELEASES       | POFV_BKT_PURCHASE_ORDERS       |
| POFV_PLAN_PO_RELEASES      | POFV_PLAN_PURCHASE_ORDERS      |
| POFV_PURCHASE_CONTRACTS    | POFV_PURCHASE_ORDERS           |
| POFV_STD_PURCHASE_ORDERS   | PO_ACCEPTANCES_V               |
| PO_ACTION_HISTORY_V        | PO_APPROVED_SUPPLIER_LIST_V    |
| PO_ASL_ATTRIBUTES_V        | PO_ASL_DOCUMENTS_V             |
| PO_ASL_STATUS_RULES_V      | PO_ASL_SUPPLIERS_V             |
| PO_AUTOSOURCE_DOCUMENTS_V  | PO_DESTINATION_TYPES_ALL_V     |
| PO_DESTINATION_TYPES_VAL_V | PO_DISTRIBUTIONS_INQ_V         |
| PO_DOCUMENT_TYPES_V        | PO_FOB_VAL_V                   |
| PO_FREIGHT_TERMS_VAL_V     | PO_HEADER_RELEASE_V            |
| PO_HEADERS                 | PO_HEADERS_ALL_MRC_V           |
| PO_HEADERS_AP_V            | PO_HEADERS_ARCHIVE             |
| PO_HEADERS_CHANGE_PRINT    | PO_HEADERS_INQ_V               |
| PO_HEADERS_MRC_V           | PO_HEADERS_PRINT               |
| PO_HEADERS_RFQQT_V         | PO_INSPECTION_RESULTS_VAL_V    |
| PO_HEADERS_V               | PO_LINE_LOCATIONS_AP_V         |
| PO_LINE_LOCATIONS_INQ_V    | PO_LINE_LOCATIONS_RELEASE_V    |
| PO_LINE_LOCATIONS_V        | PO_LINES_INQ_V                 |
| PO_LINES_V                 | PO_LINE_TYPES_ALL_V            |
| PO_LINE_TYPES_V            | PO_LINE_TYPES_VAL_V            |
| PO_LOOKUP_CODES            | PO_LOOKUP_CODES_PAY_GROUP_AP_V |
| PO_MASSCANCEL_INTERIM_V    | PO_NEGOTIATED_SOURCES_V        |
| PO_POS_ALL_V               | PO_POS_VAL_V                   |
| PO_PURCHASE_HISTORY_V      | PO_QUOTATIONS_TO_APPROVE       |
| PO_QUOTATION_APPROVALS_V   | PO_RCV_CONTROL_LEVEL_V         |
| PO_RECEIVED_VIA_VAL_V      | PO_RELEASES                    |
| PO_RELEASES_ARCHIVE        | PO_RELEASES_V                  |
|                            |                                |

| PO_REQEXPRESS_LINES_V        | PO_REQS_IN_TRANSIT_ALL_V      |
|------------------------------|-------------------------------|
| PO_REQS_IN_POOL_V            | PO_REQUISITION_HEADERS_ALL_V  |
| PO_REQUISITION_HEADERS_INQ_V | PO_REQUISITION_HEADERS_V      |
| PO_REQUISITION_LINES_INQ_V   | PO_REQUISITION_LINES_V        |
| PO_REQUISITION_TEMPLATES_V   | PO_REQ_DISTRIBUTIONS_INQ_V    |
| PO_RFQ_HEADERS_PRINT         | PO_RFQ_LINE_LOCATIONS_PRINT   |
| PO_RFQQT_DOCUMENT_STATUS_V   | PO_RFQQT_DOCUMENT_TYPES_ALL_V |
| PO_RFQS_ALL_V                | PO_RFQS_FOR_QUOTE_ALL_V       |
| PO_RFQS_VAL_V                | PO_SHIPMENTS_VAL_V            |
| PO_TRANSACTION_NATURE_ALL_V  | RCV_AEL_GL_V                  |
| RCV_AEL_SL_MRC_V             | RCV_AEL_SL_V                  |
| RCV_CONFIRM_RECEIPT_V        | RCV_CORRECTIONS_V             |
| RCV_DISTRIBUTIONS_PRINT      | RCV_MSL_V                     |
| RCV_RECEIPTS_PRINT           | RCV_RECEIVING_ACCT_DISTR_V    |
| RCV_RETURNS_V                | RCV_TRANSACTIONS_V            |
| RCV_VIEW_INTERFACE_V         | RCV_VRC_HDS_V                 |
| RCV_VRC_TXS_V                |                               |
|                              |                               |

The following views also changed in this release:

| PO_BUYER_NAME_NUM_V    | PO_DISTRIBUTIONS_AP_V    |
|------------------------|--------------------------|
| PO_DISTRIBUTIONS_AP2_V | PO_LINES_RFQQT_V         |
| RCV_CONFIRM_RECEIPT_V  | RCV_RECEIVING_VALUE_VIEW |

## **Obsolete Views**

PO\_DOCUMENT\_TYPES has been replaced by multilingual versions. RCV\_ SUPPLIERS\_VAL\_V is also obsolete.

## **New Indexes**

| Index                         | Table                 | Supported Feature |
|-------------------------------|-----------------------|-------------------|
| POA_BIS_SAVINGS_N1 - N7       | POA_BIS_SAVINGS       | BIS               |
| POA_BIS_SAVINGS_RPT_N1        | POA_BIS_SAVINGS_RPT   | BIS               |
| POA_BIS_SAVINGS_U1            | POA_BIS_SAVINGS       | BIS               |
| POA_BIS_SUPPLIER_PERF_N1 - N3 | POA_BIS_SUPPLIER_PERF | BIS               |

| Index                              | Table                      | Supported Feature                                                                                        |
|------------------------------------|----------------------------|----------------------------------------------------------------------------------------------------|
| POA_BIS_SUPPLIER_PERF_U1           | POA_BIS_SUPPLIER_PERF      | BIS                                                                                                    |
| PO_APPROVAL_LIST_HEADER_N1 - N2    | PO_APPROVAL_LIST_HEADER    | Self-Service Purchasing enhancements                                                                     |
| PO_APPROVAL_LIST_HEADER_U1         | PO_APPROVAL_LIST_HEADER    | Self-Service Purchasing enhancements                                                                     |
| PO_APPROVAL_LIST_LINES_N1          | PO_APPROVAL_LIST_LINES     | Self-Service Purchasing enhancements                                                                     |
| PO_APPROVAL_LIST_LINES_U1          | PO_APPROVAL_LIST_LINES     | Self-Service Purchasing enhancements                                                                     |
| PO_CONTROL_FUNCTIONS_U3            | PO_CONTROL_FUNCTIONS       | Multilingual Support                                                                                     |
| PO_DISTRIBUTIONS_INTERFACE_N1 - N2 | PO_DISTRIBUTIONS_INTERFACE | AutoCreate performance                                                                                   |
| PO_DISTRIBUTIONS_INTERFACE_U1      | PO_DISTRIBUTIONS_INTERFACE | AutoCreate performance                                                                                   |
| PO_DOCUMENT_TYPES_ALL_B_U1         | PO_DOCUMENT_TYPES_ALL_B    | Multilingual Support                                                                                     |
| PO_DOCUMENT_TYPES_ALL_TL_U1        | PO_DOCUMENT_TYPES_ALL_TL   | Multilingual Support                                                                                     |
| PO_HAZARD_CLASSES_TL_N1            | PO_HAZARD_CLASSES_TL       | Multilingual Support                                                                                     |
| PO_HAZARD_CLASSES_TL_U1            | PO_HAZARD_CLASSES_TL       | Multilingual Support                                                                                     |
| PO_HEADERS_N5                      | PO_HEADERS                 | Forward Documents form performance                                                                       |
| PO_LINE_LOCATIONS_N9               | PO_LINE_LOCATIONS          | Performance enhancement                                                                                  |
| PO_LINE_TYPES_B_U1                 | PO_LINE_TYPES_B            | Multilingual support                                                                                     |
| PO_LINE_TYPES_TL_U1                | PO_LINE_TYPES_TL           | Multilingual support                                                                                     |
| PO_LINE_TYPES_TL_U2                | PO_LINE_TYPES_TL           | Multilingual support                                                                                     |
| PO_NOTES_N4                        | PO_NOTES                   | Attachments performance                                                                                  |
| PO_RELEASES_N2                     | PO_RELEASES                | Forward Documents form performance                                                                       |
| PO_REQUISITION_HEADERS_N5          | PO_REQUISITION_HEADERS     | Forward Documents form performance                                                                       |
| PO_SUPPLIER_ITEM_CAPACITY_N1       | PO_SUPPLIER_ITEM_CAPACITY  | Approved supplier list enhancements                                                                      |
| PO_UN_NUMBERS_B_U1                 | PO_UN_NUMBERS_B            | Multilingual support                                                                                     |
| PO_UN_NUMBERS_TL_U1                | PO_UN_NUMBERS_TL           | Multilingual support                                                                                     |
| PO_UN_NUMBERS_TL_U2                | PO_UN_NUMBERS_TL           | Multilingual support                                                                                     |
| PO_VENDOR_SITES_N2                 | PO_VENDOR_SITES            | Performance enhancement                                                                                  |
| RCV_SHIPMENT_HEADERS_N6            | RCV_SHIPMENT_HEADERS       | Enhancement to Release 11                                                                                |
| RCV_SHIPMENT_HEADERS_N8            | RCV_SHIPMENT_HEADERS       | Enhancement to Release 11                                                                                |
| RCV_SHIPMENT_LINES_N7              | RCV_SHIPMENT_LINES         | Receiving Transaction Summary form performance                                                           |
| RCV_SHIPMENT_LINES_U1              | RCV_SHIPMENT_LINES         | Performance enhancement (index<br>moved from SHIPMENT_LINE_ID to<br>SHIPMENT_HEADER_ID and LINE_<br>NUM) |

| Index                          | Table                  | Supported Feature              |
|--------------------------------|------------------------|--------------------------------|
| RCV_SUB_LEDGER_DETAILS_N1 - N2 | RCV_SUB_LEDGER_DETAILS | Receipt-based exchange         |
| RCV_SUPPLY_N11                 | RCV_SUPPLY             | Performance enhancement        |
| RCV_SUPPLY_N12                 | RCV_SUPPLY             | Performance enhancement        |
| RCV_TRANSACTIONS_N16           | RCV_TRANSACTIONS       | Payment on Receipt performance |
| RCV_TRANSACTIONS_N17           | RCV_TRANSACTIONS       | Performance enhancement        |
| RCV_TRANSACTIONS_N18           | RCV_TRANSACTIONS       | Performance enhancement        |

## **Obsolete Indexes**

| PO_DOCUMENT_TYPES_U1 | PO_HAZARD_CLASSES_N1 |
|----------------------|----------------------|
| PO_LINE_TYPES_U1     | PO_LINE_TYPES_U2     |
| PO_LOOKUP_CODES_U1   | PO_LOOKUP_TYPES_U1   |
| PO_UN_NUMBERS_U1     | PO_UN_NUMBERS_U2     |

## **New Sequences**

| Sequence                    | Supported Feature                    |
|-----------------------------|--------------------------------------|
| POA_BIS_SAVINGS_RPT_S       | BIS                                  |
| PO_APPROVAL_LIST_HEADERS_S  | Self-Service Purchasing enhancements |
| PO_APPROVAL_LIST_LINES_S    | Self-Service Purchasing enhancements |
| PO_ENC_LINKID_S             | General Ledger drilldown             |
| PO_SL_LINK_S                | General Ledger drilldown             |
| PO_SUPPLIER_ITEM_CAPACITY_S | Approved supplier list enhancements  |

## **New Synonyms**

The XLA\_PO\_AEL\_SL\_MRC\_V synonym changed to support the General Ledger drilldown functionality.

The following synonyms were created for Multilingual Support (MLS):

| PO_UN_NUMBERS | PO_HAZARD_CLASSES |
|---------------|-------------------|
| PO_LINE_TYPES | PO_DOCUMENT_TYPES |

## Seed Data

This section lists seed data that was added, changed or made obsolete for Oracle Purchasing between Release 11 and Release 11*i* of Oracle Applications. This seed data may include the following: menus, responsibilities, flexfields, lookups, profile options, data elements, or request sets.

## **Tools Menu**

| Entry Name       | Change Type | Description                                                                                                    |
|------------------|-------------|----------------------------------------------------------------------------------------------------|
| Tax Code Summary | Added       | Displays recoverable and nonrecoverable tax for each Tax Code used in a document.<br>Is accessible from Requisitions, Purchase Orders, and Releases windows, and their<br>corresponding Shipments and Distributions windows.              |
| Tax Details      | Added       | Displays recoverable and nonrecoverable tax for each line, shipment, and distribution in a document. Is accessible from Requisitions, Purchase Orders, and Releases windows, and their corresponding Shipments and Distributions windows. |
| Copy Document    | Added       | Copies the current document to a new standard, blanket, or planned purchase order.<br>Is accessible from standard, blanket, and planned purchase orders, and bid and<br>catalog class quotations.                                         |
| View Accounting  | Added       | Displays accounting information for most receiving transaction types in the Receipt Transaction Summary window.                                                                                                    |

## **New Menus**

| This menu                  | was added to                                                                                                    |
|----------------------------|----------------------------------------------------------------------------------------------------|
| E-Catalog Admin            | the Setup menu. It includes the following submenus to access the new Self-Service Purchasing setup forms: Item Sources, Loader Values, External Suppliers, and Realms. |
| Exceeded Price Tolerances  | the Purchase Orders menu to access the new Exceeded Price Tolerances window.                                                                                           |
| Information Templates      | the Setup menu to access the new Self-Service Purchasing setup form, Define Information Template.                                                                      |
| Movement Statistics        | the Setup menu. It is used to access the Intrastat setup windows through the following submenus: Economic Zones, Parameters.                                           |
| Tax                        | the Setup menu. It includes the following submenus:                                                                                                    |
|                            | <ul> <li>Tax Codes - enables you to set up tax codes to default onto requisitions, purchase orders,<br/>and releases.</li> </ul>                                       |
|                            | <ul> <li>Recovery Rules - enables you to define recovery rates to associate with the tax codes.</li> </ul>                                                             |
| Update Movement Statistics | the Receiving menu. It is used to access the Movement Statistics window, which is shared by Purchasing and Inventory.                                                  |

| This menu     | was added to                                                                                                    |
|---------------|----------------------------------------------------------------------------------------------------|
| Workflow User | access Workflow information.                                                                                                    |
|               | It includes the following submenus:                                                                                                    |
|               | <ul> <li>Worklist - lists all open notifications.</li> </ul>                                                                                                    |
|               | <ul> <li>Find Notifications - enables you to search for notifications using search criteria such as<br/>Status (all, open, closed, canceled, invalid reply) and Type (item type).</li> </ul> |
|               | <ul> <li>Find Processes - enables you to search for Workflow processes that you own using search<br/>criteria such as Item Type and Process Name.</li> </ul>                                 |
|               | <ul> <li>Notification Rules - enables you to automatically route your notifications to proxy<br/>approvers, who approve on your behalf.</li> </ul>                                           |
|               | <ul> <li>User Preferences - enables you to modify your language, territory, document home node,<br/>and choice of electronic mail notification.</li> </ul>                                   |

## New Lookups

#### CONTROL\_ACTIONS

| Lookup Code       | Description               |
|-------------------|---------------------------|
| CONFIRM_SCHEDULE  | CONFIRM_SCHEDULE          |
| EDI_SEND_SCHEDULE | EDI Schedule Transmission |
| PRINT_SCHEDULE    | PRINT_SCHEDULE            |

## DETAIL\_CATEGORY

| Lookup Code   | Description   |
|---------------|---------------|
| AUTHORIZATION | AUTHORIZATION |
| INVENTORY     | INVENTORY     |
| RECEIPT       | RECEIPT       |
| REQUIREMENT   | REQUIREMENT   |

### ERS INVOICE\_SUMMARY

| Lookup Code  | Description  |
|--------------|--------------|
| PACKING_SLIP | PACKING_SLIP |
| PAY_SITE     | PAY_SITE     |
| RECEIPT      | RECEIPT      |

#### ERS PAY\_ON\_CODE

| Lookup Code | Description |
|-------------|-------------|
| RECEIPT     | RECEIPT     |

#### INVOICE TRX SOURCE

| Lookup Code | Description |
|-------------|-------------|
| ERS         | ERS         |

#### MATCHING TYPE

| Lookup Code | Description |  |
|-------------|-------------|--|
| 2-Way       | 2-Way       |  |
| 3-Way       | 3-Way       |  |
| 4-Way       | 4-Way       |  |

### MRC\_UPGRADE

| Lookup Code          | Description          |
|----------------------|----------------------|
| PO_DISTRIBUTIONS_ALL | PO_DISTRIBUTIONS_ALL |
| PO_HEADERS_ALL       | PO_HEADERS_ALL       |
| RCV_SHIPMENT_HEADERS | RCV_SHIPMENT_HEADERS |
| RCV_SHIPMENT_LINES   | RCV_SHIPMENT_LINES   |
| RCV_TRANSACTIONS     | RCV_TRANSACTIONS     |

## PAY ON CODE

| Lookup Code | Description   |
|-------------|---------------|
| NULL        | <null></null> |
| RECEIPT     | RECEIPT       |

## POA BIS REPORT OPTION

| Lookup Code | Description     |
|-------------|-----------------|
| ALL         | ALL             |
| AMOUNT      | Purchase Amount |

| Lookup Code       | Description            |  |
|-------------------|------------------------|--|
| CONTRACT LABEL    | Contract               |  |
| DEFECTS           | Quality Defects        |  |
| EXCEPTIONS        | Delivery Exceptions    |  |
| HIGHEST           | High to Low            |  |
| LEAKAGE LABEL     | Leakage                |  |
| LOWEST            | Low to High            |  |
| NEG SAVINGS LABEL | Potential Savings (-)  |  |
| NONCONTRACT LABEL | Non Contract           |  |
| POS SAVINGS LABEL | Potential Savings (+)  |  |
| PRICE             | Average Purchase Price |  |
| TOTAL LABEL       | Total                  |  |
| VOLUME            | Volume                 |  |

#### POA\_SUPPLIER\_SAVINGS

| Lookup Code | Description |  |
|-------------|-------------|--|
| 1           | Price       |  |
| 2           | Quality     |  |
| 3           | Delivery    |  |

## POXCHORD

| Lookup Code    | Description            |
|----------------|------------------------|
| ADDRESS AT TOP | Address at top of page |
| CONTINUED      | Continued              |

## POXCHORL

| Lookup Code    | Description            |
|----------------|------------------------|
| ADDRESS AT TOP | Address at top of page |
| CONTINUED      | Continued              |

#### POXDLPDT TRANSLATE

| Lookup Code     | Description     |
|-----------------|-----------------|
| BUYER           | Buyer           |
| DOCUMENT NUMBER | DOCUMENT NUMBER |
| DOCUMENT TYPE   | DOCUMENT TYPE   |
| PREPARER        | PREPARER        |
| SHIPMENT NUMBER | SHIPMENT NUMBER |
| ТҮРЕ            | ТҮРЕ            |

## POXDOAPP TITLE TRANSLATE

| Lookup Code | Description               |
|-------------|---------------------------|
| DOADO       | Approve Documents         |
| РОМРО       | Enter Purchase Orders     |
| POPAG       | Enter Purchase Agreements |
| POREL       | Enter Releases            |
| RQEXP       | Enter Express Reqs        |
| RQMRQ       | Enter Requisitions        |

#### **POXPOCOM TRANSLATE**

| Lookup Code | Description |
|-------------|-------------|
| BUYER       | BUYER       |
| VENDOR      | VENDOR      |

#### POXPRPOL

| Lookup Code    | Description            |
|----------------|------------------------|
| ADDRESS AT TOP | Address at top of page |
| CONTINUED      | Continued              |

#### POXPRPOP

| Lookup Code    | Description            |
|----------------|------------------------|
| ADDRESS AT TOP | Address at top of page |

| Lookup Code | Description |
|-------------|-------------|
| CONTINUED   | Continued   |

#### POXPRRFL

| Lookup Code    | Description            |
|----------------|------------------------|
| ADDRESS AT TOP | Address at top of page |
| CONTINUED      | Continued              |

### POXPRRFP

| Lookup Code    | Description            |  |
|----------------|------------------------|--|
| ADDRESS AT TOP | Address at top of page |  |
| CONTINUED      | Continued              |  |

## PREFERENCES TITLE

| Lookup Coded | Description             |
|--------------|-------------------------|
| REQ          | Requisition Preferences |

#### RECEIPT\_QUANTITY\_TYPE

| Lookup Code | Description |
|-------------|-------------|
| CUMULATIVE  | CUMULATIVE  |
| LAST        | LAST        |

## REFERENCE\_TYPE

| Lookup Code    | Description    |
|----------------|----------------|
| ASL            | ASL            |
| CUM_PERIODS    | CUM_PERIODS    |
| SCHEDULE_ITEMS | SCHEDULE_ITEMS |
| INVOICE        | INVOICE        |
| ORDER          | Sales Order    |
| РО             | Purchase Order |
| INVOICE        | INVOICE        |

| Lookup Code | Description    |
|-------------|----------------|
| ORDER       | Sales Order    |
| SERIAL      | Purchase order |

#### **RELATIVE TIME**

| Lookup Code | Description |
|-------------|-------------|
| Early       | Early       |
| Late        | Late        |
| On-Time     | On-Time     |

## **RESERVE PO NUM**

| Lookup Code | Description |
|-------------|-------------|
| NO          | NO          |
| OPTIONAL    | OPTIONAL    |
| YES         | YES         |

## SIC\_RESULTS\_OPTIONS

| Lookup Code           | Description           |
|-----------------------|-----------------------|
| AUTOSOURCE_RULES      | Sourcing Rules        |
| NEGOTIATED_SOURCES    | NEGOTIATED_SOURCES    |
| PURCHASE_HISTORY      | Prior Purchases       |
| REQUISITION_TEMPLATES | REQUISITION_TEMPLATES |

## TRANSACTION\_TYPE

| Lookup Code | Description             |
|-------------|-------------------------|
| AP_INVOICES | AP Invoices             |
| AP_PAYMENTS | AP_PAYMENTS             |
| ARRA_ADJ    | Adjustment              |
| ARRA_CB     | Chargeback              |
| ARRA_CM     | Credit Memo             |
| ARRA_CMAPP  | Credit Memo Application |

| Lookup Code  | Description           |  |
|--------------|-----------------------|--|
| ARRA_DEP     | Deposit               |  |
| ARRA_DM      | Debit Memo            |  |
| ARRA_GUAR    | Guarantee             |  |
| ARRA_INV     | Invoice               |  |
| ARRA_MISC    | Miscellaneous Receipt |  |
| ARRA_TRADE   | Trade Receipt         |  |
| GL_MANUAL_JE | Manual Journal Entry  |  |
| C            | Change                |  |
| R            | Renew                 |  |
| CANCEL       | CANCEL                |  |
| NEW          | New ASN/ASBN          |  |
| LINE         | Line                  |  |
| ORDER        | Order                 |  |

#### VIEW ACCOUNTING

| Lookup Code     | Description           |
|-----------------|-----------------------|
| RCV TRANSACTION | Receiving Transaction |

## Changed Lookups

#### VENDOR TYPE

| New Lookup Code         | Description             |
|-------------------------|-------------------------|
| PUBLIC SECTOR COMPANIES | Public Sector Companies |

## SHIPMENT SOURCE TYPE

| New Lookup Code | Description          |
|-----------------|----------------------|
| CUSTOMER        | Return from Customer |

#### SHIPMENT SOURCE DOCUMENT TYPE

| New Lookup Code | Description                   |  |
|-----------------|-------------------------------|--|
| RMA             | Return Material Authorization |  |

#### **RCV TRANSACTION TYPE**

| New Lookup Code    | Description              |
|--------------------|--------------------------|
| RETURN TO CUSTOMER | Return items to Customer |

## **New Request Sets**

## MRC Setup - Purchasing Transactions Upgrade Request Set

Run to upgrade an existing Purchasing installation to use Multiple Reporting Currencies. The request set runs the program MRC Setup - Purchasing Transactions Upgrade five times—once against each of five different Purchasing tables.

| Profile Option                                  | Description                                                                                                    |  |
|-------------------------------------------------|----------------------------------------------------------------------------------------------------|--|
| PO: Allow Rate Override for User<br>Rate Type   | Lets you choose whether to allow the Rate in the Currency tabbed region of the Receipts window to be changed, even if the Rate Type is User.                                                                                                    |  |
| PO: Archive Catalog on Approval                 | Lets you choose whether to archive on approval those document changes made through a price/sales catalog submission from your supplier through the Purchasing Documents Open Interface.                                                                                                    |  |
| PO: Automatic Document Sourcing                 | Using this profile option, Purchasing can automatically default source document information from the most current blanket purchase agreements or quotations even if you do not define these source documents in the Approved Supplier List.                                                                                               |  |
| PO: Enable Sql Trace for Receiving<br>Processor | When set to Yes, enables you to view the receiving transaction pre-processor's actions<br>and errors as it processes receipt data, from start to finish, when you run the Receiving<br>Transaction Processor. This profile option should be set to Yes only when debugging the<br>Receiving Open Interface.                               |  |
| PO: ERS Aging Period                            | When Payment on Receipt runs, all receiving transactions, including corrections or returns, within the aging period specified in this profile option, are taken into account when creating the invoice. The aging period is the number of days Payment on Receipt waits after the receipt date before automatically creating the invoice. |  |
| PO: ERS Invoice Number Prefix                   | Enables you to change or shorten the default ERS prefix on invoices created through<br>Payment on Receipt to something that better characterizes these invoices for your<br>business.                                                                                                    |  |

| Profile Option                                 | Description                                                                                                    |
|------------------------------------------------|----------------------------------------------------------------------------------------------------|
| PO: Price Tolerance (%) for Catalog<br>Updates | Supports updated price/sales catalogs sent by your supplier through the Purchasing Documents Open Interface. If a Price Update Tolerance is not defined elsewhere in Purchasing, this profile option indicates the maximum percentage increase allowed to a price update.                                              |
| PO: Use P-Cards in Purchasing                  | Enables you to choose Yes or No to display procurement (credit) card fields in the<br>Purchase Orders, Releases, and Purchase Order Headers summary windows. This<br>profile option should set to Yes only if you use Self-Service Purchasing and want to<br>display the P-Card field in these Purchasing windows.     |
| PO: Write Server Output to File                | Writes log details directly to a file when you run the Purchasing Documents Open<br>Interface, so that the View Log functionality in the Requests window does not overflow<br>and cause errors. This profile option is used only by the Purchasing Documents Open<br>Interface, and should be used only for debugging. |

## **Changed Setup Steps**

This section lists the setup steps that were added or changed for Oracle Purchasing between Release 11 and Release 11*i* of Oracle Applications.

| New or<br>Changed | Setup Step in User's Guide                               | Change                                                                                                    |
|-------------------|----------------------------------------------------------|----------------------------------------------------------------------------------------------------|
| Changed           | Define Manufacturing System and User Profiles (Required) | Some new features in Release $11i$ have new profile options whose default values you may want to consider or change.                                                                                                    |
| Changed           | Define Tax Codes (Optional)                              | You can additionally define tax recovery rules during your tax setup.                                                                                                    |
| Changed           | Set Up Approval Information (Required)                   | If you use offline approvers, designate proxy approvers for them.                                                                                                    |
| Changed           | Define Suppliers (Required)                              | The Invoice Match Option optional field has been added to the<br>Supplier Sites window to let you choose whether the Invoice Match<br>Option on purchase order shipments defaults to Receipt (Payables<br>must match invoices to the receipt) or Purchase Order (Payables must<br>match invoices to the purchase order). |
|                   |                                                          | AutoInstall sets the Invoice Match Option to Purchase Order on all<br>purchase order shipments in your system when you upgraded. You<br>can update the Invoice Match Option on all shipments that have not<br>yet been received.                                                                                         |
|                   |                                                          | Note: The new, optional Country of Origin field has also been added.                                                                                                    |
| Changed           | Set Up Automatic Sourcing<br>(Optional)                  | Both the documentation and the functionality for automatic sourcing has been enhanced.                                                                                                    |

## Additional Information: Overview of Setting Up, Oracle Purchasing User's Guide

# 27 Oracle Quality

This chapter lists new features enhancements available when you upgrade from Release 11 to Release 11*i* of Oracle Quality and any changes made to modules, database objects, or seed data during that same interval. In addition, you may find (where applicable) listings of new or changed setup steps, features with a Multi-Org impact, and new product-specific events.

## **Features and Enhancements**

The following features and enhancements were added for Oracle Quality between Release 11 and Release 11*i* of Oracle Applications.

## **New Features**

You can now collect quality results during several new transactions. In addition, you can initiate workflows through the Launch a Workflow action, or through the Self-Service Quality for Outside Processing and Self-Service Quality for PO Shipments transactions.

## Self-Service Quality for Outside Processing Transaction (Oracle Web Suppliers)

Your suppliers can now collect quality results on outside processing assemblies over the Internet. You create and associate a collection plan with the Self-Service Quality for Outside Processing transaction, and create a user ID for the supplier. The supplier only needs a browser, the user ID that you set up for them, and the Internet address of Oracle Self-Service Web Applications. Through Oracle Supply Management Portal, suppliers can download the collection plans that you configured for them, enter inspection results, and notify you when the results are sent. If basic data entry errors have been made, the system automatically detects them when the results are submitted, and provides you with a list so that you can correct the entries and resubmit them.

### Self-Service Quality for PO Shipments Transaction (Oracle Web Suppliers)

You also can create and associate a collection plan with the Self-Service Quality for PO Shipments transaction, which enables suppliers to view pending shipments, and enter inspection results pertaining them.

Through Oracle Supply Management Portal, suppliers can download collection plans that you configured for them, enter inspection results, and notify you when the results are sent. If any basic data entry errors have been made, the system automatically detects them when the results are submitted, and provides you with a list so that you can correct the entries and resubmit them.

## Self-Service Quality for Order Management Portal

If you have collected any quality data in collection plans that include the combination of Sales Order Number and Item, you can now query and view information about the results.

### **WIP Completion Transaction**

You now can collect Quality data when you complete or return assemblies on discrete jobs or repetitive schedules in Work in Process. You have the option to make this data collection mandatory, and thereby ensure that the transaction is completed only after the required data has been collected. You also have the option to collect quality data automatically in the background, and thereby not require the user to enter results directly into the plan. You also can set up collection plans to collect quality data on specific lot and serial number controlled items.

#### Work Order-less Completion Transaction

If you are using Flow Manufacturing, you can collect quality data as you complete assemblies from Work in Process. Collect quality data automatically in the background, or make this data collection mandatory, thereby ensuring Quality data collection as assemblies on Flow schedules are completed, returned, or scrapped. You also can collect quality data for lot and serial number controlled items.

#### New Quality Action: Launch a Workflow

You can now associate workflows with collection plan elements. The workflows can activate a process or send notifications based on the Quality results collected. For example, you could specify that a workflow is activated when a certain tolerance

limit is exceeded. You first create the workflow in Oracle Workflow, then set up a collection plan and associate one of the collection plan elements with the Launch a Workflow Action. The workflow is automatically launched when the defined condition is met for that element during quality data collection.

## Enhancements

| Enhancement                              | Description                                                                                                    |  |
|------------------------------------------|----------------------------------------------------------------------------------------------------|--|
| Export Delimiter                         | Quality data exported to ASCII text files is now delimited by tabs instead of by commas.                                    |  |
| Job and Production Line<br>Functionality | You can now define both Job and Production Line collection elements in the same collection plan.                            |  |
| Location Validation                      | When you enter the value for a Location collection element, you can only enter the location for the current business group. |  |
| Serial Number                            | You can now have the serial number default into a quality collection plan from the Enter Service Request transaction.       |  |

## **Modules**

This section lists the modules that were added, changed or made obsolete for Oracle Quality between Release 11 and Release 11*i* of Oracle Applications. These modules may include the following: forms, windows, reports, C programs, SQL\*Loader programs, workflows, alerts, or APIs.

## **Changed Forms**

## **Collection Plans (QLTPLMDF)**

A new window, Launch a Workflow, has been added to this form to support the new Launch a Workflow action.

## **New Windows**

## Launch a Workflow (ACTION\_LAUNCH\_WF)

Added to the Collection Plans form to support the Launch a Workflow action. When the user selects the Launch a Workflow action, this window opens to display a list of predefined workflows that the user can associate with the action.

## **New PL/SQL Programs**

## BIS Nonconformance Loader Program (QLTBISB)

This new concurrent program enables you to load Quality's nonconformance data into the Oracle Business Intelligence System (BIS), so that you can run the BIS Nonconformance Report. You can set up the program in Quality to run periodically. Selecting the BIS Nonconformance Loader menu invokes the program. The following new value sets have been added to support this program:

| This value set    | is used by the program to                                        |
|-------------------|------------------------------------------------------------------|
| QA_SRS_BIS_METHOD | determine if data needs to be built incrementally or completely. |
| QA_SRS_BIS_ROWS   | determine the interval between successive data commits.          |

## **New Workflows**

These new workflows have been added to support integration with Web Suppliers:

| Workflow                                                                  | Description                                                                                                    |  |
|---------------------------------------------------------------------------|----------------------------------------------------------------------------------------------------|--|
| Self-Service Buyer Notification<br>(QASSNOT)                              | Activated when you select the Send Notification button on the QA Plans window in<br>Oracle Supply Management Portal. The workflow notifies the buyer that quality results<br>have been submitted. This workflow cannot be customized.                                                                                                    |  |
| Self-Service Buyer Notification:<br>User-Customizable (QASSUNOT)          | Activated when you select the Send Notification button on the QA Plans window in<br>Oracle Supply Management Portal. The workflow notifies the buyer that quality results<br>have been submitted. You can customize the workflow to send the notification to your<br>own list of recipients.                                                                                                    |  |
| Self-Service Transaction<br>Notification (QASSIMP)                        | If an error is detected when you import quality results collected through the Self-Service<br>Quality for Outside Processing or Self-Service Quality for PO Shipments transactions in<br>Oracle Supply Management Portal, this new workflow notifies the buyer, supplier, and<br>the user who entered the Quality results. This workflow cannot be customized.                                                        |  |
| Self-Service Transaction<br>Notification: User-Customizable<br>(QASSUIMP) | If an error is detected when you import quality results collected through the Self-Service<br>Quality for Outside Processing or Self-Service Quality for PO Shipments transactions in<br>Oracle Supply Management Portal, this new workflow notifies the buyer, supplier, and<br>the user who entered the Quality results. You can customize the workflow to send the<br>notification to your own list of recipients. |  |

## **Database Objects**

This section lists the database objects that were added, changed or made obsolete for Oracle Quality between Release 11 and Release 11*i* of Oracle Applications. These database objects may include the following: tables, views, indexes, sequences, roles, triggers, or synonyms.

## **New Tables**

The QA\_BIS\_RESULTS and QA\_BIS\_UPDATE\_HISTORY tables have been added to support the Business Intelligence System.

## **Changed Tables**

QA\_RESULTS\_INTERFACE has a new column PO\_AGENT\_ID (Number).

## **New Views**

QA\_BIS\_RESULTS\_V has been added to support the Business Intelligence System.

## **Changed Views**

| View                   | New Column | Data Type | Supported Feature          |
|------------------------|------------|-----------|----------------------------|
| QAFV_COLPLNTXNT        | PLAN_ID    | NUMBER    | BIS Non-Conformance Report |
|                        | PLAN_NAME  | VARCHAR2  | BIS Non-Conformance Report |
| QABV_COLPLNTXNT        | PLAN_ID    | NUMBER    | BIS Non-Conformance Report |
|                        | PLAN_NAME  | VARCHAR2  | BIS Non-Conformance Report |
| QA_CHAR_ACTIONS_V      |            |           | Performance Improvement    |
| QA_CRITERIA_V1         |            |           | Performance Improvement    |
| QA_PLAN_CHAR_ACTIONS_V |            |           | Performance Improvement    |
| QA_PLAN_CHARS_V        |            |           | Performance Improvement    |
| QA_PLAN_TRANSACTIONS_V |            |           | Performance Improvement    |
| QA_RESULTS_V           |            |           | Performance Improvement    |
| QA_SPECS_V             |            |           | Performance Improvement    |
| QA_SPECS_VAL_V         |            |           | Performance Improvement    |

## **New Indexes**

| Index             | Table          | Supported Feature            |
|-------------------|----------------|------------------------------|
| QA_BIS_RESULTS_N1 | QA_BIS_RESULTS | Business Intelligence System |
| QA_BIS_RESULTS_U1 | QA_BIS_RESULTS | Business Intelligence System |
| QA_RESULTS_N5     | QA_RESULTS     | Order Management Portal      |

## **New Sequences**

| Sequence                     | Supported Feature                           |
|------------------------------|---------------------------------------------|
| QA_ACTION_WORKFLOW_S         | Launch a Workflow Action                    |
| QA_SS_IMPORT_WORKFLOW_S      | Self-Service Quality for Outside Processing |
| QA_SS_NOTIFY_WORKFLOW_S      | Self-Service Quality for Outside Processing |
| QA_SS_USER_IMPORT_WORKFLOW_S | Self-Service Quality for Outside Processing |
| QA_SS_USER_NOTIFY_WORKFLOW_S | Self-Service Quality for Outside Processing |

## Seed Data

This section lists seed data that was added, changed or made obsolete for Oracle Quality between Release 11 and Release 11*i* of Oracle Applications. This seed data may include the following: menus, responsibilities, flexfields, lookups, profile options, data elements, or request sets.

## **New Menus**

| Menu Name                     | Description                                                                                                    |
|-------------------------------|----------------------------------------------------------------------------------------------------|
| BIS Non-Conformance<br>Loader | This menu is a submenu found under the Other menu. Selecting this menu function enhances the performance of Business Intelligence System (BIS) Nonconformance reports.               |
| Workflow                      | Selecting this menu provides you with access to the following Oracle Workflow related functions: Worklist, Find Notifications, Find Processes, Notification Rules, User Preferences. |

## **New Lookups**

#### **Business Intelligence System (BIS)**

The QA\_BIS\_REBUILD\_METHOD lookup, whose values are Complete Build and Incremental Build, supports the BIS Nonconformance Report.

#### **Self-Service Transactions**

The following new lookups support the Self-Service Quality for Outside Processing and Self-Service Quality for PO Shipments transactions (Oracle Web Suppliers):

| Lookup                        | Value          |
|-------------------------------|----------------|
| QA_SS_IMPORT_WORKFLOW_PROFILE | Oracle Quality |
|                               | User-Defined   |
| QA_SS_NOTIFY_WORKFLOW_PROFILE | Oracle Quality |

| Lookup | Value        |
|--------|--------------|
|        | User-Defined |

## **Changed Lookups**

## MFG\_LOOKUPS

The Lookup Codes for the QA\_TXN\_NAME Lookup Type have changed.

| Lookup Type | Lookup Code - Displayed Field                                  |
|-------------|----------------------------------------------------------------|
| QA_TXN_NAME | 1 - Move transactions for Oracle Work in Process               |
|             | 2 - Resource transactions for Oracle Work in Process           |
|             | 3 - Material transactions for Oracle Work in Process           |
|             | 4 - Completion transactions for Oracle Work in Process         |
|             | 5- Receipts for Oracle Purchasing                              |
|             | 6 - Receiving transactions for Oracle Purchasing               |
|             | 7 -Returns for Oracle Purchasing                               |
|             | 8 - Adjustments for Oracle Purchasing                          |
|             | 9 - Subinventory transfers for Oracle Inventory                |
|             | 10 - InterOrg transfers: Direct for Oracle Inventory           |
|             | 11 -InterOrg transfers: Indirect for Oracle Inventory          |
|             | 12 - RMA Receipts for Oracle Inventory                         |
|             | 13 - RMA Returns for Oracle Inventory                          |
|             | 14 - RMA Inspections for Oracle Inventory                      |
|             | 20 - Service Requests for Oracle Service                       |
|             | 21 - Inspection transactions for Oracle Purchasing             |
|             | 22 - Work Order-less Completion for Oracle Flow Manufacturing  |
|             | 100 - Self-Service Quality for Suppliers Management Portal     |
|             | 110 - Self-Service Quality for for Suppliers Management Portal |
|             |                                                                |

## **New Profile Options**

Support for Self-Service Quality for Outside Processing (Oracle Web Suppliers) and Self-Service Quality for PO Shipping (Oracle Web Suppliers) transactions.

| Profile Option                              | Description                                                                                                    |
|---------------------------------------------|----------------------------------------------------------------------------------------------------|
| QA:Receive Web Supplier<br>Notification     | Enables you to choose whether or not the Send Notification button is displayed on the Self-Service Outside Processing window in Oracle Supply Management Portal. Choosing <i>Yes</i> displays the button. Choosing <i>No</i> hides it. You can update this profile at all levels.                                                                                                    |
| QA:Self-Service Buyer<br>Notification       | Enables you to choose which workflow is activated when you or your supplier(s) select the<br>Send Notification button. Choosing <i>Oracle Quality</i> enables Quality's seeded workflow, QA<br>Self-Service Buyer Notification, which notifies the buyer that Quality results have been<br>submitted. Choosing <i>User-Defined</i> enables Quality's seeded workflow, QA Self-Service Buyer<br>Notification: User-Customizable, which you can customize to send the notification to your<br>own list of recipients. You can update this profile at all levels. |
| QA:Self-Service Transaction<br>Notification | Enables you to choose which workflow is activated if some records fail validation during import. Choosing <i>Oracle Quality</i> activates the QA Self Service Transaction Notification, which automatically notifies the buyer, supplier, and the user who entered the Quality results that some records failed to import. Choosing <i>User-Defined</i> activates the QA Self Service Transaction: User-Customizable, which you can customize to send the notification to your own list of recipients. You can update this profile at all levels.              |

## **Obsolete Profile Options**

QA:STATISTICS ENGINE PATH is obsolete.

## New Data Elements

Several new collection and context elements have been added to Oracle Quality as a result of Quality's integration with the WIP Completion, Flow Manufacturing Work Order-less Completion, Self-Service Quality for Outside Processing, and Self-Service Quality for PO Shipments transactions. And, four new template collection plans are seeded to help the user collect quality data during these transactions.

The collection elements Available Quantity, Completed Quantity, and Ship To Location are pre-defined and seeded in Oracle Quality Release 11*i*. If you previously created any user-defined collection elements with these same names, they will be renamed with the prefix @ during the upgrade. For example, the user-defined collection element Available Quantity becomes @Available Quantity.

As a result, after the upgrade you will have two collection elements with similar names. When you create collection plans or run reports and queries, you must decide which one to use: the Quality-defined collection element (Available Quantity, Completed Quantity, Ship To Location), or the renamed user-defined collection element (@Available Quantity, @Completed Quantity, @Ship To Location).

#### **New Collection Elements**

The following collection elements are seeded in QA\_CHARS.

WIP Completion Transaction Supports integration of Quality and the Work in Process Completion Transaction: Available Quantity and Completed Quantity.

**FLM Work Order-less Completion Transaction** Supports integration of Quality and the Flow Manufacturing Work Order-less Completion Transaction.

| Accounting Class | BOM Date            |
|------------------|---------------------|
| BOM Revision     | Build Sequence      |
| Demand Class     | Kanban Number       |
| Routing Date     | Routing Revision    |
| Schedule Group   | Schedule Number     |
| Scrap Account    | Scrap Account Alias |
| Scrap Op Seq     |                     |

Self-Service Quality for PO Shipments The Ship to Location collection element has been seeded to support the Self-Service Quality for PO Shipments transaction.

**NOTE:** If you have a user-defined collection element with this same name, Quality will add the prefix @ to it when you upgrade to Oracle Quality Release 11*i*. Thus, Ship To Location will be renamed @Ship To Location.

#### **New Template Collection Plan Element**

The Comment collection plan element for the Template Service Request collection plan template is seeded in QA\_PLAN\_CHARS.

#### **New Collection Triggers**

Self-Service Quality for Outside Processing These context elements are seeded in QA\_ CHARS as collection triggers specific to the Self-Service Quality for Outside Processing (Oracle Web Suppliers) transaction.

| From Operation Seq Number | Item             |
|---------------------------|------------------|
| Item Revision             | Job              |
| Line Number               | Ordered Quantity |

| PO Number          | PO Release Number |
|--------------------|-------------------|
| Production Line    | Revision          |
| Supplier           | UOM Name          |
| Vendor Item Number |                   |

Self-Service Quality for PO Shipments These context elements are seeded in QA\_ CHARS as collection triggers specific to the Self-Service Quality for PO Shipments (Oracle Web Suppliers) transaction.

| Item               | Item Category     |
|--------------------|-------------------|
| Ordered Quantity   | PO Line Number    |
| PO Number          | PO Release Number |
| PO Shipment Number | Revision          |
| Ship To            | Ship To Location  |
| Supplier           | Supplier Site     |
| UOM Name           | Vendor            |

WIP Completion Transaction These context elements are seeded in QA\_TXN\_ COLLECTION\_TRIGGERS as collection triggers for the WIP Completion transaction.

| Available Quantity | Completed Quantity |
|--------------------|--------------------|
| Item               | Job                |
| Kanban Number      | Locator            |
| Production Line    | Quantity           |
| Reason Code        | Sales Order Number |
| Subinventory       | Transaction Date   |
| Transaction Type   | UOM                |

Work Order-less Completion Transaction These context elements are seeded in QA\_TXN\_COLLECTION\_TRIGGERS as collection triggers for the Work Order-less Completion transaction.

| Accounting Class | BOM Date       |
|------------------|----------------|
| BOM Revision     | Build Sequence |
| Demand Class     | Item           |
| Kanban Number    | Locator        |

| Production Line  | Project Number      |
|------------------|---------------------|
| Quantity         | Reason Code         |
| Schedule Group   | Schedule Number     |
| Scrap Account    | Scrap Account Alias |
| Scrap Op Seq     | Subinventory        |
| Task Number      | Transaction Date    |
| Transaction Type | UOM                 |

#### **New Template Collection Plan**

Template SS OSP Seeded in QA\_CHARS to support the Self-Service Quality for Outside Processing transaction. It contains the following collection elements (seeded in QA\_PLAN\_CHARS), which are automatically copied into any collection plan created from this template.

| Comments          | From Op Seq Number |
|-------------------|--------------------|
| Item              | Job                |
| Ordered Quantity  | PO Number          |
| PO Release Number | Supplier           |
| UOM Name          | Vendor Item Number |

Template SS Shipments Seeded in QA\_CHARS to support the Self-Service Quality for PO Shipments transaction. It contains the following collection elements (seeded in QA\_PLAN\_CHARS), which are automatically copied into any collection plan created from this template.

| Comments         | Item               |
|------------------|--------------------|
| Job              | Ordered Quantity   |
| PO Number        | PO Release Number  |
| PO shipment      | Ship To            |
| Ship to Location | Supplier           |
| Supplier Site    | Vendor Item Number |

Template WIP Completion Seeded in QA\_PLANS to support the Work in Process Completion transaction. It contains the following collection elements (seeded in

# QA\_PLAN\_CHARS), which are automatically copied into any collection plan created from this template.

| Defect Code      | Item               |
|------------------|--------------------|
| Job              | Locator            |
| Lot Number       | Quantity           |
| Reason Code      | Sales Order Number |
| Serial Number    | Subinventory       |
| Transaction Date | Transaction Type   |
| UOM              |                    |

Template W/O Completion Seeded in QA\_PLANS to support the Work Order-less Completion transaction. It contains the following collection elements (seeded in QA\_PLAN\_CHARS), which are automatically copied into any collection plan created from this template:

| Defect Code      | Item             |
|------------------|------------------|
| Locator          | Lot Number       |
| Production Line  | Quantity         |
| Reason Code      | Schedule Group   |
| Serial Number    | Subinventory     |
| Transaction Date | Transaction Type |
| UOM              |                  |

## **Changed Data Elements**

## **Changed SQL Validation Strings**

The SQL validation strings for the following collection elements have changed in the QA\_CHARS table:

| PO Receipt Number | Sales Order |  |
|-------------------|-------------|--|
| DIGANU            | <b>m m</b>  |  |

RMA Number

Transaction Type

# 28

## Oracle Receivables/Public Sector Receivables

This chapter lists new features and enhancements available when you upgrade from Release 11 to Release 11*i* of Oracle Receivables/Public Sector Receivables, and any changes made to modules, database objects, or seed data during that same interval. In addition, you may find (where applicable) listings of new or changed setup steps, features with a Multi-Org impact, and new product-specific events.

## **Features and Enhancements**

The following features and enhancements were added for Oracle Receivables / Public Sector Receivables between Release 11 and Release 11*i* of Oracle Applications.

## **New Features**

## AutoAccounting Enhancements

Set up AutoAccounting to derive accounting information from the transaction bill-to site by assigning the following accounts to the customer bill-to address: AutoInvoice Clearing; Freight; Revenue; Tax; Unearned Revenue; Unbilled Receivable; Unearned Revenue.

## AutoInvoice Exception Handling

To simplify the AutoInvoice process, use two new windows to review and correct invalid records in the AutoInvoice interface tables without programming. The Interface Lines window displays all records in the interface tables that failed validation during AutoInvoice. The AutoInvoice Errors window displays any errors associated with each failed record.

## Bills of Exchange (BOE)

Bills of Exchange are clearly distinguished from other Receivables transactions to help with management and tracking. Enhanced transaction numbering enables you to link Bills of Exchange to the associated invoices and debit memos. You can also choose whether to view receipts at risk and Bills of Exchange in the Receipts window and specify whether Receivables includes Bills of Exchange when calculating outstanding customer balances in the Collections workbench.

## **Credit Card Processing**

Oracle Receivables, partnered with Oracle Payment Server, provides the capability to accept credit card payments for open debit items. Enter transactions to be paid by credit card manually in Receivables or import them from another system using AutoInvoice. Receivables creates Automatic Receipts to close the transaction and then creates remittances to initiate the transfer of funds to your bank. Requests for credit card authorization and capture are handled automatically by Oracle *i*Payment, which serves as a bridge between Oracle Receivables and electronic payment systems.

To ensure that confidential financial information remains secure, you can also define a new profile option to hide several digits of a customer's bank account or credit card number in Oracle Receivables windows.

## **Credit Memo Request Workflow**

Enables your Internal employees and external customers to request a credit memo via *i*Receivables using a standard Web browser. When a user requests a credit memo, the workflow forwards the request for approval based on management structure or approval limits that you define. You can use the preconfigured approval processes or modify them to meet your business requirements. If the request is approved, the process automatically creates a completed credit memo for the specified amount and notifies the requestor. The requestor also receives a notification if their request is rejected.

## Cross Currency AutoLockbox and QuickCash

Use these two features to import and apply receipts when the receipt and transaction currencies are different. Process payments that are in any currency defined in your system, including the euro.

## **Cross Currency Cash Application to On Account Credits**

To complement the cross currency functionality added to AutoLockbox and QuickCash, you can now use the Applications window to manually apply a receipt to an on account credit in the same currency, and then apply the total amount to a transaction in a different currency.

## Header or Line Level Rounding

When you enter a foreign currency transaction in Receivables, you also enter an exchange rate to convert the amount to your functional currency. When you save the transaction, Receivables creates accounting entries in the foreign currency and in your functional currency. Due to rounding, the total amount in each currency may not be exactly the same. Because some countries require organizations to account for rounding differences in a separate account, Receivables gives you the option to enable Header Level Rounding and define a Header Rounding Account.

## Receivables (iReceivables)

Enables employees and customers to print transactions, dispute bills, and review current account balances. All transactions accessible via *i*Receivables are protected by Oracle's standard application security as well as security that is inherent in all Oracle Self-Service Applications, including user authentication and the ability to define and limit user access.

## **Tax Reporting Ledger**

Taxable transactions are accounted for in Oracle Receivables, Oracle Payables, and Oracle General Ledger following country-specific rules that you define. The Tax Reporting Ledger provides a single tax reporting solution to satisfy complex global tax requirements on sales and purchases by summarizing tax information from these applications and storing it in an interface table. You can then use a reporting tool, such as Oracle's Report Exchange (RXi), to specify the information to include in your report and print it in a format that meets your needs.

## **Tax Accounting**

Set up your system to include tax accounting on adjustments, discounts, finance charges, and miscellaneous transactions. Flexible setup options let you decide how the tax is calculated and which tax accounts to use for each activity.

### **Deferred Tax Accounting**

Choose to defer the liability of tax to the time that the cash is collected, rather than when the invoice is created. In countries where deferred tax is allowed, this accounting method can improve cash flow while decreasing your tax liability.

#### **Taxware and Vertex Integration**

A tax vendor extension integrates external tax calculation programs with Oracle Applications. This extension lets you perform complex tax calculations while retaining the full power of Receivables to create and store all other tax data. Choose to integrate with the Taxware Sales/Use Tax System or Vertex Quantum.

#### **Transaction Printing Views**

These new views enable your system administrator or Oracle consultant to extract specific transaction data from Receivables and print it in a format that you define.

## Enhancements

This section lists changes made to existing Oracle Receivables features between Release 11 and Release 11*i*.

#### Archive and Purge Programs

Enable you to periodically save and delete closed transactions that are no longer needed online to reclaim space in your database. This new option runs while users are still working in Receivables and requires fewer steps to prepare your system. It also executes each phase of the process from a single request to make archiving and purging easier and more efficient.

#### AutoAccounting

Set up to derive account assignments from the transaction bill-to-site by entering a revenue, receivable, unbilled receivable, unearned revenue, clearing, freight, and tax account at the customer bill-to site. In addition, AutoAccounting can create accounts based on the warehouse and inventory item you specify when you enter transaction lines.

#### AutoLockbox Overapplication

A new profile option enables you to specify whether AutoLockbox can automatically overapply a receipt to an open debit item. For example, if AR:Allow Overapplication is set to Yes (and the transaction type of the open item allows overapplication), a payment of \$100 applied to an open item for \$75 leaves a balance due of -\$25.

## **Consolidated Billing**

Print consolidated bills on a monthly basis. For example, you can create a consolidated bill that includes all customer account activity for August.

## **Cross Currency Receipts**

Changes to existing cross currency receipts enable you to combine a receipt with an on-account credit and apply them to transactions in different currencies.

## Customers

The following enhancements were added to the Customers component of Oracle Receivables.

**Customer Type** With the new Customer Type attribute, you define each customer as either an organization or a person. The customer searches you perform, and the customer information you enter, are specific to the customer type you choose.

**Customer Search** Use the new Find/Enter Customers window to search for existing customers prior to entering new customer information. The search identifies potential duplicates and locates existing customers whose information you want to update. The Find/Enter Customers window displays different fields for search criteria, determined by the Customer Type you choose.

**Customer Merge** The revised Customer Merge form takes the new Customer Type attribute into account by offering four variations of the merge process: Person to Person, Organization to Organization, Person to Organization, and Organization to Person. You can use a check box to copy an existing address associated with the Merge From customer and use it as the Merge To customer's address.

**Customer Interface** The revised Customer Interface takes the new Customer Type into account by enabling you to load customer data for both Organizations and Individuals.

## **Desktop Documents**

New in Release 11.0, this feature enables you to save an Oracle Receivables window and the current record to the desktop so you can quickly retrieve the information you need. In Release 11*i*, we enabled Desktop Documents for both the Receipts and Transactions workbenches.

### **Document Sequences**

You can implement "gapless" transaction numbering in Oracle Receivables by ensuring that the document number is the same as the transaction number. Additional document sequence enhancements let you determine whether Receivables creates a document number when the transaction is initially created or when it is completed.

## **Miscellaneous Receipts**

Miscellaneous Receipts record non-invoice transactions such as investment and interest income.Now, you can include miscellaneous receipts in a remittance batch.

## Multiple Reporting Currencies (MRC) Enhancements

The following features were added to Oracle Receivables to support Multiple Reporting Currencies in Release 11i.

**Transactions Upgrade Utilities** Provide a flexible solution that accommodates MRC implementations for new and existing customers. As an existing customer, you can continue the accounting life cycle of open business transactions when you begin using MRC. You run the Receivables Upgrade utility to convert open and reversible transactions from your primary functional currency to your reporting functional currencies. You run other upgrade utilities to perform the same conversion in other Oracle subledgers that support MRC and initialize the General Ledger account balances in your reporting sets of books.

View Batches in Reporting Sets of Books View information about Receivables receipt and transaction batches in your reporting sets of books.

MRC Support in the View Accounting Entries Form In the View Accounting Entries form, view your Receivables transactions in both the entered currency and functional currency of the set of books to which the transactions belong. You can view amounts in the primary functional currency, any reporting functional currency, and the entered currency.

## **Revenue Recognition**

Processes transactions by recognizing revenue by transaction rather than by accounting period to significantly reduce run time. For example, when you submit

the program, it selects all transactions that recognize revenue over several accounting periods and have not yet been processed. It then creates all revenue distribution records for all accounting periods specified by the transactions accounting rule. The next time you submit the program, it processes only transactions that were created since the last submission.

### **Tax Codes**

Use tax codes to control how Receivables calculates tax. By specifying a Taxable Basis, you can base each tax calculation on one of the following:

| If you specify  | The tax is calculated like this                                                                                    |
|-----------------|----------------------------------------------------------------------------------------------------|
| After Discount  | On the invoice line amount after any early payment discount                                                        |
| Before Discount | On the invoice line amount, before any early payment discount.                                                     |
| PL/SQL          | Using a PL/SQL formula that you define.                                                                            |
| Quantity        | Based on the quantity ordered and unit of measure of the invoice line.                                             |
| Prior Tax       | Based on the amount determined by the previous tax code (used when compounding multiple taxes within a tax group). |

## **Tax Groups**

Control and automate the calculation of one of more taxes on your taxable documents in Web Customers, Order Entry/Shipping, Receivables, and Projects. You can also use Tax Groups to:

- Share tax codes across Tax Groups
- Define a tax code within a Tax Group to be conditional on the country or other fields of the Ship From, Ship To, Order Origin, and Order Acceptance addresses.
- Specify an unlimited number of conditions to control when a tax code is used.
- Validate how a Tax Group is used to ensure that all required taxes are included.
- Choose whether to display a custom error message or provide a default tax code when validation within a Tax Group fails.
- Define a Tax Group consisting of multiple inclusive taxes.
- Charge tax in addition to US Sales Tax (for example, sales tax).
- Automate the complex selection of tax codes needed for European Union triangulations (for example, Drop Ship transactions).

## Trade Accounting (CPG)

To use the special functionality within Oracle Receivables specifically targeted to the Consumer Packaged Goods industry (CPG), you first must have purchased the separate required license for the full CPG suite. If you have this license, the Trade Accounting Enabled check box on the Receivables System Parameters window will be checked, indicating that the CPG functionality for Receivables is enabled. (This check box cannot be manually updated and is by default unchecked.) Refer to online help for details on Trade Accounting functionality. If you are not in the CPG industry, you do not need this functionality.

## Modules

This section lists the modules that were added, changed or made obsolete for Oracle Receivables between Release 11 and Release 11*i* of Oracle Applications. These modules may include the following: forms, windows, reports, C programs, SQL\*Loader programs, workflows, alerts, or APIs.

| Window Name                               | Description                                                                                                    |
|-------------------------------------------|----------------------------------------------------------------------------------------------------|
| AutoInvoice Lines and<br>Interface Errors | Use to view and update records in the AutoInvoice interface tables. The Interface Lines window displays all records in the interface tables that failed validation during AutoInvoice. The Interface Errors window displays all errors associated with each failed record.                                                                                                    |
| Contact Match Results                     | Displayed when the contact matching process produces one or more existing contacts that match the last name and first name of the newly entered contact. You can either select one of the existing contacts listed, or choose the Cancel button and return to the Contacts tabbed region.                                                                                                    |
| Find/Enter Customers                      | Use to perform the required search for existing customers prior to entering new customers or<br>updating existing customer information. The type of customer can be Organization or Person.<br>The search method can be Simple (text-based), Advanced (query-by-example), or<br>Address-based. The window displays different fields for search criteria depending upon the<br>Customer Type you choose.                                             |
| T-Accounts Window                         | Lets you view Oracle Receivables accounting entries in a graphical, T-account format. Oracle<br>Applications provides several options that you can use to customize how the data is<br>displayed. For example, you can choose to view all accounting details in a T-account, or view<br>just the net total. You can also view T-accounts by full accounting flexfield, or summarize them<br>by account segment. Choose Print to create a hard copy. |
| View Accounting Windows                   | Display the accounting lines that Oracle Receivables generates whenever you create a transaction, receipt, or adjustment. For each line, you can see which account is affected, the debits and credits for both the entered and accounted amounts, as well as currency, exchange rate, and other accounting information. You can view this information regardless of whether you have transferred your accounting entries to Oracle General Ledger. |

## **New Windows**

# **Changed Windows**

| These windows              | have the following changes                                                                                                    |
|----------------------------|----------------------------------------------------------------------------------------------------|
| Adjustment Approval Limits | Renamed Approval Limits<br>New poplist: Document Type<br>New field: Reason                                                                                                    |
| Business Purpose Detail    | The Business Purpose Detail window has been enhanced and renamed Business<br>Purposes. All fields formerly in the Business Purpose Details window are now in the<br>Business Purposes window.                                                                                                    |
|                            | <ul> <li>Details tabbed region. Includes most of the fields formerly in the Business Purpose<br/>Detail window.</li> </ul>                                                                                                    |
|                            | <ul> <li>Accounts tabbed region. Used for AutoAccounting; enabled only for Bill To sites.<br/>New fields: Receivable, Revenue, Tax, Freight, Clearing, Unbilled Receivable,<br/>Unbilled Revenue, Description</li> </ul>                                                                                                    |
|                            | <ul> <li>Order Management tabbed region. Fields moved from Business Purpose Details:<br/>Order Type, Price List, Freight Terms, FOB, Warehouse, Ship Method (formerly<br/>Carrier), GSA (check box). New fields: Item Identifier Type, Request Date Type,<br/>Push Group Schedule Date, Earliest Schedule Limit, Latest Schedule Limit, Over<br/>Shipment Tolerance, Under Shipment Tolerance, Over Return Tolerance, Under<br/>Return Tolerance, Overship Invoice Basis, Lines in Ship Sets (check box), Lines In<br/>Arrival Sets (check box)</li> </ul> |
| Credit Transactions        | New field: Special Instructions                                                                                                    |
| Customer Addresses         | New fields: Identifying Address, Site Number<br>New tabbed region: Characteristics. Includes these fields formerly in the header region of<br>the window: Reference, Language, Category, Translation, Territory, Geo Override, Inside<br>City Limits (check box)                                                                                                    |
| Customer Match             | Matches produced by the customer search are displayed in the Customer Match Window.<br>New field: Customer Address. Displayed if the type of customer search is Address.                                                                                                    |
| Customer Merge             | New field: Customer Type. If Customer Type is Organization, then Organization Name<br>and Number are displayed. If Customer Type is Person, then Person Last Name, First<br>Name, and Number are displayed.<br>New check box: Create Same Site. If checked, existing address for the "Merge From"<br>customer is generated for the "Merge To" customer.<br>New button: Cancel                                                                                                    |
| Customer Standard          | New field: Customer Type. If Customer Type is Organization, then Organization Number<br>is displayed. If Customer Type is Person, then Person Number, Name Prefix, First Name,<br>Middle Name, Last Name, and Name Suffix are displayed.<br>New tabbed region: Order Management.                                                                                                    |
|                            | <ul> <li>Fields moved from Classification tabbed region: FOB, Price List, Warehouse, Ship<br/>Method (formerly Carrier), Order Type, Freight Terms, GSA (check box).</li> </ul>                                                                                                    |
|                            | <ul> <li>New fields: Item Identifier Type, Request Date Type, Push Group Schedule Date,<br/>Earliest Schedule Limit, Latest Schedule Limit, Over Shipment Tolerance, Under<br/>Shipment Tolerance, Over Return Tolerance, Under Return Tolerance, Overship<br/>Invoice Basis, Lines in Ship Sets (check box), Lines In Arrival Sets (check box)</li> </ul>                                                                                                    |
|                            | Revised tabbed regions: Classification, Contacts: Telephone, Contacts: Roles<br>New field in Classification tabbed region: DUNS number<br>New field in Contacts: Telephone and Contacts: Roles tabbed regions: Contact Number                                                                                                    |

| These windows                 | have the following changes                                                                                                    |
|-------------------------------|----------------------------------------------------------------------------------------------------|
| Lockbox Applications          | New fields: Receipt Currency Code, Invoice Currency Code, Cross Currency Rate,<br>Allocated Receipt Amount                                                                                                    |
| Lines                         | New field: Warehouse ID                                                                                                    |
| Receipt Classes               | New poplist: Payment Type<br>New field: Merchant ID<br>New check boxes: Bill of Exchange, Receipt Inherit Transaction Number, Debit Memo<br>Inherit Receipt Number                                                                                                    |
| Receipts                      | Renamed field: Effective Date renamed to Anticipated Value Date<br>New fields: Actual Value Date, Payment Server Order Number, Approval Code                                                                                                    |
| Receivables Activities        | New fields: Asset Tax Code, Liability Tax Code<br>Renamed fields: Accounting Distribution Set renamed to Distribution Set, GL Account<br>renamed to Activity GL Account<br>New radio buttons: Recoverable; Non- Recoverable<br>New poplists: Type, GL Account Source, Tax Code Source |
| Receivables System Parameters | New check box: Trade Accounting Enabled                                                                                                    |
| Salespersons                  | Receivables now uses the Sales Force window to define salespersons. This window shared by Oracle Sales and Oracle Sales Compensation.                                                                                                    |
| System Options                | New fields: Finance Charge Activity, Header Rounding Account, Sales Tax Geo Override<br>New check box: Header Level Rounding<br>Obsolete field: Tax Cache Size                                                                                                    |

# New Reports

| Report Name                     | Description                                                                                                    |
|---------------------------------|----------------------------------------------------------------------------------------------------|
| AR Reconciliation Report        | Summarizes all Receivables activities for the period specified to expedite internal reconciliation process. The report compares several Receivables reconciliation reports with the ending balance for the end of the period and shows the difference.                                                               |
| Actual Receipt Report           | Shows receipt activity by bank account, receipt date, and receipt status, and the invoices to which each receipt was applied. You can use this report to help reconcile receipts and determine how to apply and reapply receipts to multiple invoices.                                                               |
| Customer Open Balance<br>Letter | Generate the Customer Open Balance Letter to periodically inform your customers of open<br>balances or for your own internal auditing purposes. This letter contains an introductory<br>paragraph, individual transaction information, and the outstanding balance due for a<br>customer site as of a specific date. |
| Financial Tax Register          | Enables you to extract data from the Tax Reporting Ledger and create custom tax reports using the Report Exchange (RXi) reporting tool. Choose from the following tax registers: Tax. Interim, or Nonrecoverable.                                                                                                    |
| Receipt Forecast Report         | Shows the date you can expect to receive payment for open debit items. The report prints information by payment method, due date, and customer name. Use this report to help you plan the flow of cash in and out of your business.                                                                                  |

| Report Name               | Description                                                                                                    |
|---------------------------|----------------------------------------------------------------------------------------------------|
| Transactions Check Report | Use this report to verify the accuracy of information entered for your transactions. It also shows which Receivables user last updated each debit item, as well as all line item information for each, including the GL date, tax code, transaction type, document sequence name, customer, and accounting information. |
| Tax Group Listing         | Lists information about your tax groups and provides detailed information such as the effectivity dates, compounding precedence number, Condition Set, and Exception Set for each tax code in the group.                                                                                                    |

### **Changed Reports**

| Report Name                                                                                                    | Description of Changes                                                                                                    |
|----------------------------------------------------------------------------------------------------|----------------------------------------------------------------------------------------------------|
| Adjustment Register<br>Applied Receipts Register<br>Miscellaneous Transactions Report<br>Receipt Register<br>Transaction Register               | Added the Attribute Set and Output Format parameters to support Report Exchange (RXi), an Oracle Applications reporting tool used for customizing report content and formatting. Additionally, the new Document Sequence Number From and To parameters enable you to sort information by document sequence number.                                                                                                    |
| Aging Reports<br>Customer Credit Snapshot Report<br>Credit Hold Report<br>US Sales Tax Report<br>VAT Register (name changed to Tax<br>Register) | For multiple organization support (multi-org), you can display information for a specific set of books, legal entity, and operating unit. Use new submission parameters, Reporting Level and Reporting Context, to specify which information to include.                                                                                                    |
| Tax Code Listing                                                                                                    | Changed the format of this report to support numerous enhancements to tax codes and tax groups. For example, we removed the Compounding Precedence, Classification, and Location columns. Added columns to display the taxable basis and tax accounting information for each tax code.                                                                                                    |
| VAT Reconciliation Report (name<br>changed to Tax Reconciliation<br>Report)                                                                     | For multiple organization support feature (multi-org), you can display information for a specific set of books, legal entity, and operating unit. You can also view details about deferred tax amounts and all taxable transactions, including invoices, adjustments, discounts, miscellaneous receipts, and finance charges. Changes to the report format provide information about batch source, document sequence and ship-to location. Removed the Payment Date submission parameter and added two options (City and County) for the Ship To parameter. |

### **Other New Programs**

MRC Setup - Receivables Transactions Upgrade: Phase 1 and MRC Setup - Receivables Transactions Upgrade: Phase 2 are new.

### **New Workflows**

#### **Credit Memo Request Workflow**

This predefined process routes a credit memo request to management or Receivables personnel for approval and creation in Oracle Receivables. Receivables users and external customers can initiate the process using *i*Receivables (see *iReceivables* in the New Features section).

#### **Process Navigator**

The following Process Navigator flows were added: Transaction-to-Receipt Process, Collections Process, Standard Receipts Process, and Automatic Receipts Process.

## **Database Objects**

This section lists the database objects that were added, changed or made obsolete for Oracle Receivables between Release 11 and Release 11*i* of Oracle Applications. These database objects may include the following: tables, views, indexes, sequences, roles, triggers, or synonyms.

### **New Tables**

| Table                              | Supported Feature                              |
|------------------------------------|------------------------------------------------|
| AR_ADJUSTMENTS_REP_ITF             | Multi-Lingual Support (MLS)                    |
| AR_AGING_BUCKET_LINES_TL           | Multi-Lingual Support (MLS)                    |
| AR_BR_STAMP_VALUES_ALL             | Reserved for future use by Oracle Applications |
| AR_COLIND                          | Business Intelligence System (BIS)             |
| AR_CUSTOMER_BALANCE_ITF            | Customer enhancements                          |
| AR_CUSTOMER_PROFILES_HZ            | Customer enhancements                          |
| AR_CUSTOMER_PROFILE_AMOUNTS_<br>HZ | Customer enhancements                          |
| AR_CUSTOMER_PROFILE_CLASSES_<br>HZ | Customer enhancements                          |
| R_CUST_PROF_CLASS_AMOUNTS_HZ       | Customer enhancements                          |
| AR_DEBUG                           | Credit Memo Request Workflow                   |
| AR_DUNNING_LETTERS_TL              | Multi-Lingual Support (MLS)                    |
| AR_LOOKUPS_OLD                     | Multi-Lingual Support (MLS)                    |

| Table                 | Supported Feature                                                                                             |
|-----------------------|----------------------------------------------------------------------------------------------------|
| AR_LOOKUP_TYPES_OLD   | Multi-Lingual Support (MLS)                                                                                   |
| AR_MC_BATCHES         | View receipt batches in reporting sets of books                                                               |
| AR_MEMO_LINES_ALL_TL  | Multi-Lingual Support (MLS)                                                                                   |
| AR_RECEIPTS_REP_ITF   | Multi-Lingual Support (MLS)                                                                                   |
| AR_STANDARD_TEXT_TL   | Multi-Lingual Support (MLS)                                                                                   |
| AR_TA_CASHAPP_OB_ALL  | Current open balance of all transactions processed by Cash<br>Engine for a transmission                       |
| AR_TA_CR_AGEN_INF_ALL | Credit information coming from a credit agency for customer-location combination                              |
| AR_TA_CUST_HIER_CHILD | Part of parent-child relationship definition at the customer level for reporting on parent companies          |
| AR_TA_CUST_HIER_PARNT | Parent-child relationships at the customer level for reporting purposes                                       |
| AR_TA_CUST_INT_ALL    | Trade Accounting functionality                                                                                |
| AR_TA_CUST_TRXSTR_ALL | Link between original deductions and split or merged deductions                                               |
| AR_TA_DEDN_ASSGNS_ALL | Assignment history information for deduction transactions                                                     |
| AR_TA_DEDN_INT_ALL    | Interface table used to store deductions being moved to or from an external Deduction Management System (DMS) |
| AR_TA_DEDN_RELATE_ALL | Relationships between deductions moved from an external and new TA transactions                               |
| AR_TA_LEGACY_CUST_INT | Customers defined in legacy systems                                                                           |
| AR_TA_LEGACY_STAT_INT | Promotion statuses defined in legacy system                                                                   |
| AR_TA_PAYMNT_HIST_ALL | Payment history information for customer/location combination for each period                                 |
| AR_TA_PROF_ASSGNT_ALL | Mapping of receipt profiles with the key flexfield                                                            |
| AR_TA_PROMOTIONS_ALL  | Promotional data                                                                                              |
| AR_TA_PROMOTIONS_INT  | Promotion information from other applications                                                                 |
| AR_TA_PROM_CUST_ALL   | List of Oracle customers corresponding to legacy customers in the imported promotion                          |
| AR_TA_PROM_CUST_MAP   | Mapping of customers defined in the legacy system with those defined in Oracle Financials                     |
| AR_TA_PROM_LINES_INT  | Line details of promotion information from other applications                                                 |
|                       |                                                                                                    |

| Table                        | Supported Feature                                                                                      |
|------------------------------|----------------------------------------------------------------------------------------------------|
| AR_TA_PROM_PAYMNT_ALL        | Payment allowance details for the promotion                                                            |
| AR_TA_PROM_PAYMNT_TYP        | Payment allowance details                                                                              |
| AR_TA_PROM_PRODS_ALL         | Product details of the product group ID that assigned to the promotion                                 |
| AR_TA_PROM_STATUS_MAP        | Mapping of the promotion status defined in the legacy system with that defined in Oracle Financials    |
| AR_TA_RECON_INFO_ALL         | Temporary table used by auto reconciliation report                                                     |
| AR_TA_RECV_TRXSET_ALL        | Details of transaction sets that you define                                                            |
| AR_TA_REMIT_HIST_ALL         | Application details of all Receipts and Receipts lines processed by the Cash Engine                    |
| AR_TA_REMIT_PROF_ALL         | Setup table that sets parameters for customers remittance processing                                   |
| AR_TA_RISK_COMENT_ALL        | Comments associated with customer-location combination                                                 |
| AR_TA_RULES_ALL              | Details of all rules used by the Cash Engine to match<br>Receipt lines to transactions in the database |
| AR_TA_RULE_OUTPUT            | Trade Accounting functionality                                                                         |
| AR_TA_RULE_SETS_ALL          | Details of rule sets that you define and subsequently attach to your profile definition                |
| AR_TA_RULE_SET_LN_ALL        | Details of rules contained in a rule set                                                               |
| AR_TA_TRX_SETS_ALL           | Details of transaction sets that you define                                                            |
| AR_TA_TRX_SET_LN_ALL         | Details of transaction types and event types contained in a transaction set                            |
| AR_TA_TRX_TO_CREATE          | Information for transactions that the Cash Engine needs to create                                      |
| AR_TA_TRX_TYP_INT_ALL        | Interface table used to store details about all transaction types                                      |
| AR_TA_VERSIONS               | Trade Accounting functionality                                                                         |
| AR_TAX_CONDITIONS_ALL        | Tax Engine enhancements                                                                                |
| AR_TAX_CONDITION_ACTIONS_ALL | Tax Engine enhancements                                                                                |
| AR_TAX_CONDITION_LINES_ALL   | Tax Engine enhancements                                                                                |
| AR_TAX_EXTRACT_DCL_ITF       | Tax Engine enhancements                                                                                |
| AR_TAX_EXTRACT_SUB_ITF       | Tax Engine enhancements                                                                                |
| AR_TAX_GROUP_CODES_ALL       | Tax Engine enhancements                                                                                |
| AR_VAT_TAX_ALL_TL            | Multi-Lingual Support (MLS)                                                                            |

| Table                              | Supported Feature     |
|------------------------------------|-----------------------|
| HZ_BILLING_PREFERENCES             | Customer enhancements |
| HZ_CERTIFICATIONS                  | Customer enhancements |
| HZ_CITIZENSHIP                     | Customer enhancements |
| HZ_CONTACT_POINTS                  | Customer enhancements |
| HZ_CONTACT_POINTS_EDI              | Customer enhancements |
| HZ_CONTACT_POINTS_EMAIL            | Customer enhancements |
| HZ_CONTACT_POINTS_PHONE            | Customer enhancements |
| HZ_CONTACT_POINTS_WEB              | Customer enhancements |
| HZ_CONTACT_RESTRICTIONS            | Customer enhancements |
| HZ_CONTACT_ROLES                   | Customer enhancements |
| HZ_CREDIT_RATINGS                  | Customer enhancements |
| HZ_CUST_ACCOUNT_RELATE_ALL         | Customer enhancements |
| HZ_CUST_ACCOUNTS                   | Customer enhancements |
| HZ_CUST_ACCOUNTS_ALL               | Customer enhancements |
| HZ_CUST_ACCOUNT_PROFILES           | Customer enhancements |
| HZ_CUST_ACCOUNT_ROLES              | Customer enhancements |
| HZ_CUST_ACCOUNT_SITES_ALL          | Customer enhancements |
| HZ_CUST_ACCOUNT_SITE_USES_ALL      | Customer enhancements |
| HZ_CUST_ACCT_RELATIONSHIPS_<br>ALL | Customer enhancements |
| HZ_CUSTOMER_PROFILES               | Customer enhancements |
| HZ_CUST_PROFILE_AMTS               | Customer enhancements |
| HZ_CUST_PROFILE_CLASSES            | Customer enhancements |
| HZ_CUST_PROF_CLASS_AMTS            | Customer enhancements |
| HZ_CUST_SITE_USES_ALL              | Customer enhancements |
| HZ_EDUCATION                       | Customer enhancements |
| HZ_EMPLOYMENT_HISTORY              | Customer enhancements |
| HZ_FINANCIAL_NUMBERS               | Customer enhancements |
| HZ_FINANCIAL_PROFILE               | Customer enhancements |
| HZ_FINANCIAL_REPORTS               | Customer enhancements |

| HZ_INDUSTRIAL_CLASSIFICATIONS       Customer enhancements         HZ_INDUSTRIAL_CLASS_APPLIED       Customer enhancements         HZ_INDUSTRIAL_CLASSES       Customer enhancements         HZ_INDUSTRIAL_CLASS_APP       Customer enhancements         HZ_INDUSTRIAL_REFERENCE       Customer enhancements         HZ_LOC_ASSIGNMENTS       Customer enhancements         HZ_LOCATIONS       Customer enhancements         HZ_ORGANIZATION_INDICATORS       Customer enhancements         HZ_ORGANIZATION_PROFILES       Customer enhancements         HZ_ORG_CONTACTS       Customer enhancements         HZ_ORG_CONTACT_ROLES       Customer enhancements         HZ_PARTY_RELATIONSHIPS       Customer enhancements         HZ_PARTY_RELATIONSHIPS       Customer enhancements         HZ_PARTY_RELATIONSHIPS       Customer enhancements         HZ_PARTY_SITES       Customer enhancements         HZ_PEOPLE       Customer enhancements         HZ_PERSON_INTEREST       Customer enhancements         HZ_PERSON_PROFILES       Customer enhancements         HZ_PERSON_PROFILES       Customer enhancements         HZ_PERSON_PROFILES       Customer enhancements         HZ_PERSON_SIBILITY       Customer enhancements         HZ_SECURITY_ISSUED       Customer enhancements | Table                         | Supported Feature     |
|----------------------------------------------------------------------------------------------------|-------------------------------|-----------------------|
| HZ_INDUSTRIAL_CLASSESCustomer enhancementsHZ_INDUSTRIAL_CLASSEAPPCustomer enhancementsHZ_INDUSTRIAL_REFERENCECustomer enhancementsHZ_LOC_ASSIGNMENTSCustomer enhancementsHZ_LOCATIONSCustomer enhancementsHZ_ORGANIZATION_INDICATORSCustomer enhancementsHZ_ORGANIZATION_PROFILESCustomer enhancementsHZ_ORGANIZATIONSCustomer enhancementsHZ_ORGCONTACT_ROLESCustomer enhancementsHZ_PARTIESCustomer enhancementsHZ_PARTY_RELATIONSHIPSCustomer enhancementsHZ_PARTY_RELATIONSHIPSCustomer enhancementsHZ_PARTY_SITESCustomer enhancementsHZ_PARTY_SITESCustomer enhancementsHZ_PRESON_INTERESTCustomer enhancementsHZ_PERSON_INTERESTCustomer enhancementsHZ_PERSON_LANGUAGECustomer enhancementsHZ_REFERENCESCustomer enhancementsHZ_REFERENCESCustomer enhancementsHZ_REFERENCESCustomer enhancementsHZ_SUSUEDCustomer enhancementsHZ_SUSUEDCustomer enhancementsHZ_SUSUEDCustomer enhancementsHZ_SUSPENSION_ACTIVITYCustomer enhancementsHZ_TAXATION_AUTHORITYCustomer enhancementsHZ_TAXATION_LDENTTIESCustomer enhancementsHZ_TAXATION_LDENTTIESCustomer enhancementsHZ_TAXATION_LDENTTIESCustomer enhancementsHZ_TAXATION_LIDENTTIESCustomer enhancements                                                                                                    | HZ_INDUSTRIAL_CLASSIFICATIONS | Customer enhancements |
| HZ_INDUSTRIAL_CLASS_APPCustomer enhancementsHZ_INDUSTRIAL_REFERENCECustomer enhancementsHZ_LOC_ASSIGNMENTSCustomer enhancementsHZ_LOCATIONSCustomer enhancementsHZ_ORGANIZATION_INDICATORSCustomer enhancementsHZ_ORGANIZATION_PROFILESCustomer enhancementsHZ_ORGANIZATION_PROFILESCustomer enhancementsHZ_ORGANIZATIONSCustomer enhancementsHZ_ORG_CONTACTSCustomer enhancementsHZ_ORG_CONTACT_ROLESCustomer enhancementsHZ_PARTY_RELATIONSHIPSCustomer enhancementsHZ_PARTY_RELATIONSHIPSCustomer enhancementsHZ_PARTY_SITESCustomer enhancementsHZ_PARTY_SITECustomer enhancementsHZ_PARTY_SITE_USESCustomer enhancementsHZ_PERSON_INTERESTCustomer enhancementsHZ_PERSON_ROFILESCustomer enhancementsHZ_PERSON_ROFILESCustomer enhancementsHZ_REFERENCESCustomer enhancementsHZ_SITE_USE_TYPESCustomer enhancementsHZ_SITE_USE_TYPESCustomer enhancementsHZ_SITE_USE_TYPESCustomer enhancementsHZ_SITE_USE_TYPESCustomer enhancementsHZ_SITE_USE_TYPESCustomer enhancementsHZ_TAXATION_AUTHORITYCustomer enhancementsHZ_TAXATION_AUTHORITYCustomer enhancementsHZ_TAXATION_LIDENTITIESCustomer enhancementsHZ_TAXATION_IDENTITIESCustomer enhancements                                                                                                    | HZ_INDUSTRIAL_CLASS_APPLIED   | Customer enhancements |
| HZ_INDUSTRIAL_REFERENCECustomer enhancementsHZ_LOC_ASSIGNMENTSCustomer enhancementsHZ_LOCATIONSCustomer enhancementsHZ_ORGANIZATION_INDICATORSCustomer enhancementsHZ_ORGANIZATION_PROFILESCustomer enhancementsHZ_ORGANIZATIONSCustomer enhancementsHZ_ORG_CONTACTSCustomer enhancementsHZ_ORG_CONTACTSCustomer enhancementsHZ_ORG_CONTACT_ROLESCustomer enhancementsHZ_PARTY_RELATIONSHIPSCustomer enhancementsHZ_PARTY_RELATIONSHIPSCustomer enhancementsHZ_PARTY_SITESCustomer enhancementsHZ_PARTY_SITESCustomer enhancementsHZ_PRARTY_SITECustomer enhancementsHZ_PRARTY_SITECustomer enhancementsHZ_PRARTY_SITE_USESCustomer enhancementsHZ_PRESON_INTERESTCustomer enhancementsHZ_PRESON_ROFILESCustomer enhancementsHZ_REFERENCESCustomer enhancementsHZ_SITE_USE_TYPESCustomer enhancementsHZ_SITE_USE_TYPESCustomer enhancementsHZ_SITE_USE_TYPESCustomer enhancementsHZ_SUSPENSION_ACTIVITYCustomer enhancementsHZ_TAXATION_AUTHORITYCustomer enhancementsHZ_TAXATION_AUTHORITYCustomer enhancementsHZ_TAXATION_LIDENTITIESCustomer enhancementsHZ_TAXATION_LIDENTITIESCustomer enhancements                                                                                                    | HZ_INDUSTRIAL_CLASSES         | Customer enhancements |
| HZ_LOC_ASSIGNMENTSCustomer enhancementsHZ_LOCATIONSCustomer enhancementsHZ_ORGANIZATION_INDICATORSCustomer enhancementsHZ_ORGANIZATION_PROFILESCustomer enhancementsHZ_ORGANIZATIONSCustomer enhancementsHZ_ORG_CONTACTSCustomer enhancementsHZ_ORG_CONTACT_ROLESCustomer enhancementsHZ_PARTIESCustomer enhancementsHZ_PARTY_RELATIONSHIPSCustomer enhancementsHZ_PARTY_SITESCustomer enhancementsHZ_PRATY_SITE_USESCustomer enhancementsHZ_PEOPLECustomer enhancementsHZ_PERSON_INTERESTCustomer enhancementsHZ_PERSON_LANGUAGECustomer enhancementsHZ_REFERENCESCustomer enhancementsHZ_SECURITY_ISSUEDCustomer enhancementsHZ_STOCK_MARKETSCustomer enhancementsHZ_STOCK_MARKETSCustomer enhancementsHZ_TAXATION_AUTHORITYCustomer enhancementsHZ_STOCK_MARKETSCustomer enhancementsHZ_STAXATION_AUTHORITYCustomer enhancementsHZ_TAXATION_AUTHORITYCustomer enhancementsHZ_TAXATION_AUTHORITYCustomer enhancementsHZ_TAXATION_AUTHORITYCustomer enhancementsHZ_TAXATION_IDENTITIESCustomer enhancementsHZ_TAXATION_IDENTITIESCustomer enhancements                                                                                                    | HZ_INDUSTRIAL_CLASS_APP       | Customer enhancements |
| HZ_LOCATIONSCustomer enhancementsHZ_ORGANIZATION_INDICATORSCustomer enhancementsHZ_ORGANIZATION_PROFILESCustomer enhancementsHZ_ORGANIZATIONSCustomer enhancementsHZ_ORG_CONTACTSCustomer enhancementsHZ_ORG_CONTACT_ROLESCustomer enhancementsHZ_PARTIESCustomer enhancementsHZ_PARTY_RELATIONSHIPSCustomer enhancementsHZ_PARTY_SITESCustomer enhancementsHZ_PARTY_SITE_USESCustomer enhancementsHZ_PEOPLECustomer enhancementsHZ_PERSON_INTERESTCustomer enhancementsHZ_PERSON_PROFILESCustomer enhancementsHZ_REFERENCESCustomer enhancementsHZ_SCURITY_ISSUEDCustomer enhancementsHZ_STOCK_MARKETSCustomer enhancementsHZ_SUSPENSION_ACTIVITYCustomer enhancementsHZ_STOCK_MARKETSCustomer enhancementsHZ_TAXATION_AUTHORITYCustomer enhancementsHZ_TAXATION_AUTHORITYCustomer enhancementsHZ_STOCK_MARKETSCustomer enhancementsHZ_TAXATION_AUTHORITYCustomer enhancementsHZ_TAXATION_AUTHORITYCustomer enhancementsHZ_TAXATION_LLANSCustomer enhancementsHZ_TAXATION_LACTIVITYCustomer enhancementsHZ_TAXATION_LACTIVITYCustomer enhancementsHZ_TAXATION_AUTHORITYCustomer enhancementsHZ_TAXATION_LACTIVITYCustomer enhancementsHZ_TAXATION_LIDENTITIESCustomer enhancements                                                                                                    | HZ_INDUSTRIAL_REFERENCE       | Customer enhancements |
| HZ_ORGANIZATION_INDICATORSCustomer enhancementsHZ_ORGANIZATION_PROFILESCustomer enhancementsHZ_ORGANIZATIONSCustomer enhancementsHZ_ORG_CONTACTSCustomer enhancementsHZ_ORG_CONTACT_ROLESCustomer enhancementsHZ_PARTIESCustomer enhancementsHZ_PARTY_RELATIONSHIPSCustomer enhancementsHZ_PARTY_SITESCustomer enhancementsHZ_PARTY_SITECustomer enhancementsHZ_PARTY_SITECustomer enhancementsHZ_PARTY_SITECustomer enhancementsHZ_PRARTY_SITECustomer enhancementsHZ_PERSON_INTERESTCustomer enhancementsHZ_PERSON_LANGUAGECustomer enhancementsHZ_REFERENCESCustomer enhancementsHZ_ROLE_RESPONSIBILITYCustomer enhancementsHZ_SITE_USE_TYPESCustomer enhancementsHZ_SITE_USE_TYPESCustomer enhancementsHZ_SUSPENSION_ACTIVITYCustomer enhancementsHZ_STAXATION_AUTHORITYCustomer enhancementsHZ_TAXATION_IDENTITIESCustomer enhancementsHZ_TAXATION_IDENTITIESCustomer enhancementsHZ_TAXATION_IDENTITIESCustomer enhancements                                                                                                    | HZ_LOC_ASSIGNMENTS            | Customer enhancements |
| HZ_ORGANIZATION_PROFILESCustomer enhancementsHZ_ORGANIZATIONSCustomer enhancementsHZ_ORG_CONTACTSCustomer enhancementsHZ_ORG_CONTACT_ROLESCustomer enhancementsHZ_PARTIESCustomer enhancementsHZ_PARTIESCustomer enhancementsHZ_PARTY_RELATIONSHIPSCustomer enhancementsHZ_PARTY_SITESCustomer enhancementsHZ_PARTY_SITE_USESCustomer enhancementsHZ_PEOPLECustomer enhancementsHZ_PERSON_INTERESTCustomer enhancementsHZ_PERSON_LANGUAGECustomer enhancementsHZ_REFERENCESCustomer enhancementsHZ_ROLE_RESPONSIBILITYCustomer enhancementsHZ_SECURITY_ISSUEDCustomer enhancementsHZ_STOCK_MARKETSCustomer enhancementsHZ_SUSPENSION_ACTIVITYCustomer enhancementsHZ_TAXATION_AUTHORITYCustomer enhancementsHZ_TAXATION_IDENTITIESCustomer enhancementsHZ_TAXATION_IDENTITIESCustomer enhancementsHZ_TAXATION_IDENTITIESCustomer enhancements                                                                                                    | HZ_LOCATIONS                  | Customer enhancements |
| HZ_ORGANIZATIONSCustomer enhancementsHZ_ORG_CONTACTSCustomer enhancementsHZ_ORG_CONTACT_ROLESCustomer enhancementsHZ_PARTIESCustomer enhancementsHZ_PARTY_RELATIONSHIPSCustomer enhancementsHZ_PARTY_SITESCustomer enhancementsHZ_PARTY_SITESCustomer enhancementsHZ_PARTY_SITE_USESCustomer enhancementsHZ_PEOPLECustomer enhancementsHZ_PERSON_INTERESTCustomer enhancementsHZ_PERSON_LANGUAGECustomer enhancementsHZ_REFERENCESCustomer enhancementsHZ_REFERENCESCustomer enhancementsHZ_SECURITY_ISSUEDCustomer enhancementsHZ_SITE_USE_TYPESCustomer enhancementsHZ_SUSPENSION_ACTIVITYCustomer enhancementsHZ_SUSPENSION_ACTIVITYCustomer enhancementsHZ_TAXATION_AUTHORITYCustomer enhancementsHZ_TAXATION_IDENTITIESCustomer enhancementsHZ_TAXATION_IDENTITIESCustomer enhancements                                                                                                    | HZ_ORGANIZATION_INDICATORS    | Customer enhancements |
| HZ_ORG_CONTACTSCustomer enhancementsHZ_ORG_CONTACT_ROLESCustomer enhancementsHZ_PARTIESCustomer enhancementsHZ_PARTY_RELATIONSHIPSCustomer enhancementsHZ_PARTY_SITESCustomer enhancementsHZ_PARTY_SITE_USESCustomer enhancementsHZ_PEOPLECustomer enhancementsHZ_PERSON_INTERESTCustomer enhancementsHZ_PERSON_PROFILESCustomer enhancementsHZ_REFERENCESCustomer enhancementsHZ_REFERENCESCustomer enhancementsHZ_SITE_USE_TYPESCustomer enhancementsHZ_SITE_USE_TYPESCustomer enhancementsHZ_SITE_USE_TYPESCustomer enhancementsHZ_SITE_USE_TYPESCustomer enhancementsHZ_SITE_USE_TYPESCustomer enhancementsHZ_SITE_USE_TYPESCustomer enhancementsHZ_SITE_USE_TYPESCustomer enhancementsHZ_SITE_USE_TYPESCustomer enhancementsHZ_SITE_USE_TYPESCustomer enhancementsHZ_SITE_USE_TYPESCustomer enhancementsHZ_SITE_USE_TYPESCustomer enhancementsHZ_SITE_USE_TYPESCustomer enhancementsHZ_SITE_USE_TYPESCustomer enhancementsHZ_TAXATION_AUTHORITYCustomer enhancementsHZ_TAXATION_AUTHORITYCustomer enhancementsHZ_TAXATION_LDENTITIESCustomer enhancements                                                                                                    | HZ_ORGANIZATION_PROFILES      | Customer enhancements |
| HZ_ORG_CONTACT_ROLESCustomer enhancementsHZ_PARTIESCustomer enhancementsHZ_PARTY_RELATIONSHIPSCustomer enhancementsHZ_PARTY_SITESCustomer enhancementsHZ_PARTY_SITE_USESCustomer enhancementsHZ_PEOPLECustomer enhancementsHZ_PERSON_INTERESTCustomer enhancementsHZ_PERSON_LANGUAGECustomer enhancementsHZ_REFERENCESCustomer enhancementsHZ_SECURITY_ISSUEDCustomer enhancementsHZ_SITE_USE_TYPESCustomer enhancementsHZ_SUSPENSION_ACTIVITYCustomer enhancementsHZ_SUSPENSION_ACTIVITYCustomer enhancementsHZ_TAXATION_AUTHORITYCustomer enhancementsHZ_TAXATION_IDENTITIESCustomer enhancementsHZ_TAXATION_IDENTITIESCustomer enhancements                                                                                                    | HZ_ORGANIZATIONS              | Customer enhancements |
| HZ_PARTIESCustomer enhancementsHZ_PARTY_RELATIONSHIPSCustomer enhancementsHZ_PARTY_SITESCustomer enhancementsHZ_PARTY_SITE_USESCustomer enhancementsHZ_PEOPLECustomer enhancementsHZ_PERSON_INTERESTCustomer enhancementsHZ_PERSON_LANGUAGECustomer enhancementsHZ_PERSON_PROFILESCustomer enhancementsHZ_REFERENCESCustomer enhancementsHZ_ROLE_RESPONSIBILITYCustomer enhancementsHZ_STOCK_MARKETSCustomer enhancementsHZ_SUSPENSION_ACTIVITYCustomer enhancementsHZ_TAXATION_AUTHORITYCustomer enhancementsHZ_TAXATION_IDENTITIESCustomer enhancementsHZ_TAXATION_IDENTITIESCustomer enhancementsHZ_TAXATION_IDENTITIESCustomer enhancements                                                                                                    | HZ_ORG_CONTACTS               | Customer enhancements |
| HZ_PARTY_RELATIONSHIPSCustomer enhancementsHZ_PARTY_SITESCustomer enhancementsHZ_PARTY_SITE_USESCustomer enhancementsHZ_PEOPLECustomer enhancementsHZ_PERSON_INTERESTCustomer enhancementsHZ_PERSON_LANGUAGECustomer enhancementsHZ_PERSON_PROFILESCustomer enhancementsHZ_REFERENCESCustomer enhancementsHZ_SECURITY_ISSUEDCustomer enhancementsHZ_STOCK_MARKETSCustomer enhancementsHZ_SUSPENSION_ACTIVITYCustomer enhancementsHZ_TAXATION_AUTHORITYCustomer enhancementsHZ_TAXATION_IDENTITIESCustomer enhancementsHZ_TAXATION_IDENTITIESCustomer enhancements                                                                                                    | HZ_ORG_CONTACT_ROLES          | Customer enhancements |
| HZ_PARTY_SITESCustomer enhancementsHZ_PARTY_SITE_USESCustomer enhancementsHZ_PEOPLECustomer enhancementsHZ_PERSON_INTERESTCustomer enhancementsHZ_PERSON_LANGUAGECustomer enhancementsHZ_PERSON_PROFILESCustomer enhancementsHZ_REFERENCESCustomer enhancementsHZ_ROLE_RESPONSIBILITYCustomer enhancementsHZ_SITE_USE_TYPESCustomer enhancementsHZ_STOCK_MARKETSCustomer enhancementsHZ_SUSPENSION_ACTIVITYCustomer enhancementsHZ_TAXATION_AUTHORITYCustomer enhancementsHZ_TAXATION_IDENTITIESCustomer enhancements                                                                                                    | HZ_PARTIES                    | Customer enhancements |
| HZ_PARTY_SITE_USESCustomer enhancementsHZ_PEOPLECustomer enhancementsHZ_PERSON_INTERESTCustomer enhancementsHZ_PERSON_LANGUAGECustomer enhancementsHZ_PERSON_PROFILESCustomer enhancementsHZ_REFERENCESCustomer enhancementsHZ_ROLE_RESPONSIBILITYCustomer enhancementsHZ_SECURITY_ISSUEDCustomer enhancementsHZ_STTE_USE_TYPESCustomer enhancementsHZ_SUSPENSION_ACTIVITYCustomer enhancementsHZ_TAXATION_AUTHORITYCustomer enhancementsHZ_TAXATION_IDENTITIESCustomer enhancements                                                                                                    | HZ_PARTY_RELATIONSHIPS        | Customer enhancements |
| HZ_PEOPLECustomer enhancementsHZ_PERSON_INTERESTCustomer enhancementsHZ_PERSON_LANGUAGECustomer enhancementsHZ_PERSON_PROFILESCustomer enhancementsHZ_REFERENCESCustomer enhancementsHZ_ROLE_RESPONSIBILITYCustomer enhancementsHZ_SECURITY_ISSUEDCustomer enhancementsHZ_STTE_USE_TYPESCustomer enhancementsHZ_STOCK_MARKETSCustomer enhancementsHZ_SUSPENSION_ACTIVITYCustomer enhancementsHZ_TAXATION_AUTHORITYCustomer enhancementsHZ_TAXATION_CLASSCustomer enhancementsHZ_TAXATION_IDENTITIESCustomer enhancements                                                                                                    | HZ_PARTY_SITES                | Customer enhancements |
| HZ_PERSON_INTERESTCustomer enhancementsHZ_PERSON_LANGUAGECustomer enhancementsHZ_PERSON_PROFILESCustomer enhancementsHZ_REFERENCESCustomer enhancementsHZ_ROLE_RESPONSIBILITYCustomer enhancementsHZ_SECURITY_ISSUEDCustomer enhancementsHZ_SITE_USE_TYPESCustomer enhancementsHZ_STOCK_MARKETSCustomer enhancementsHZ_TAXATION_AUTHORITYCustomer enhancementsHZ_TAXATION_CLASSCustomer enhancementsHZ_TAXATION_IDENTITIESCustomer enhancements                                                                                                    | HZ_PARTY_SITE_USES            | Customer enhancements |
| HZ_PERSON_LANGUAGECustomer enhancementsHZ_PERSON_PROFILESCustomer enhancementsHZ_REFERENCESCustomer enhancementsHZ_ROLE_RESPONSIBILITYCustomer enhancementsHZ_SECURITY_ISSUEDCustomer enhancementsHZ_SITE_USE_TYPESCustomer enhancementsHZ_STOCK_MARKETSCustomer enhancementsHZ_SUSPENSION_ACTIVITYCustomer enhancementsHZ_TAXATION_AUTHORITYCustomer enhancementsHZ_TAXATION_CLASSCustomer enhancementsHZ_TAXATION_IDENTITIESCustomer enhancements                                                                                                    | HZ_PEOPLE                     | Customer enhancements |
| HZ_PERSON_PROFILESCustomer enhancementsHZ_REFERENCESCustomer enhancementsHZ_ROLE_RESPONSIBILITYCustomer enhancementsHZ_SECURITY_ISSUEDCustomer enhancementsHZ_SITE_USE_TYPESCustomer enhancementsHZ_STOCK_MARKETSCustomer enhancementsHZ_SUSPENSION_ACTIVITYCustomer enhancementsHZ_TAXATION_AUTHORITYCustomer enhancementsHZ_TAXATION_CLASSCustomer enhancementsHZ_TAXATION_IDENTITIESCustomer enhancements                                                                                                    | HZ_PERSON_INTEREST            | Customer enhancements |
| HZ_REFERENCESCustomer enhancementsHZ_ROLE_RESPONSIBILITYCustomer enhancementsHZ_SECURITY_ISSUEDCustomer enhancementsHZ_SITE_USE_TYPESCustomer enhancementsHZ_STOCK_MARKETSCustomer enhancementsHZ_SUSPENSION_ACTIVITYCustomer enhancementsHZ_TAXATION_AUTHORITYCustomer enhancementsHZ_TAXATION_CLASSCustomer enhancementsHZ_TAXATION_IDENTITIESCustomer enhancements                                                                                                    | HZ_PERSON_LANGUAGE            | Customer enhancements |
| HZ_ROLE_RESPONSIBILITYCustomer enhancementsHZ_SECURITY_ISSUEDCustomer enhancementsHZ_SITE_USE_TYPESCustomer enhancementsHZ_STOCK_MARKETSCustomer enhancementsHZ_SUSPENSION_ACTIVITYCustomer enhancementsHZ_TAXATION_AUTHORITYCustomer enhancementsHZ_TAXATION_CLASSCustomer enhancementsHZ_TAXATION_IDENTITIESCustomer enhancements                                                                                                    | HZ_PERSON_PROFILES            | Customer enhancements |
| HZ_SECURITY_ISSUEDCustomer enhancementsHZ_SITE_USE_TYPESCustomer enhancementsHZ_STOCK_MARKETSCustomer enhancementsHZ_SUSPENSION_ACTIVITYCustomer enhancementsHZ_TAXATION_AUTHORITYCustomer enhancementsHZ_TAXATION_CLASSCustomer enhancementsHZ_TAXATION_IDENTITIESCustomer enhancements                                                                                                    | HZ_REFERENCES                 | Customer enhancements |
| HZ_SITE_USE_TYPESCustomer enhancementsHZ_STOCK_MARKETSCustomer enhancementsHZ_SUSPENSION_ACTIVITYCustomer enhancementsHZ_TAXATION_AUTHORITYCustomer enhancementsHZ_TAXATION_CLASSCustomer enhancementsHZ_TAXATION_IDENTITIESCustomer enhancements                                                                                                    | HZ_ROLE_RESPONSIBILITY        | Customer enhancements |
| HZ_STOCK_MARKETS       Customer enhancements         HZ_SUSPENSION_ACTIVITY       Customer enhancements         HZ_TAXATION_AUTHORITY       Customer enhancements         HZ_TAXATION_CLASS       Customer enhancements         HZ_TAXATION_IDENTITIES       Customer enhancements                                                                                                    | HZ_SECURITY_ISSUED            | Customer enhancements |
| HZ_SUSPENSION_ACTIVITY       Customer enhancements         HZ_TAXATION_AUTHORITY       Customer enhancements         HZ_TAXATION_CLASS       Customer enhancements         HZ_TAXATION_IDENTITIES       Customer enhancements                                                                                                    | HZ_SITE_USE_TYPES             | Customer enhancements |
| HZ_TAXATION_AUTHORITY       Customer enhancements         HZ_TAXATION_CLASS       Customer enhancements         HZ_TAXATION_IDENTITIES       Customer enhancements                                                                                                    | HZ_STOCK_MARKETS              | Customer enhancements |
| HZ_TAXATION_CLASS     Customer enhancements       HZ_TAXATION_IDENTITIES     Customer enhancements                                                                                                    | HZ_SUSPENSION_ACTIVITY        | Customer enhancements |
| HZ_TAXATION_IDENTITIES Customer enhancements                                                                                                    | HZ_TAXATION_AUTHORITY         | Customer enhancements |
|                                                                                                    | HZ_TAXATION_CLASS             | Customer enhancements |
| HZ_TIMEZONES Customer enhancements                                                                                                    | HZ_TAXATION_IDENTITIES        | Customer enhancements |
|                                                                                                    | HZ_TIMEZONES                  | Customer enhancements |

| Table                              | Supported Feature                                   |
|------------------------------------|-----------------------------------------------------|
| HZ_TIMEZONES_TL                    | Customer enhancements                               |
| HZ_TIMEZONE_MAPPING                | Customer enhancements                               |
| HZ_WORK_CLASS                      | Customer enhancements                               |
| RA_ADDRESSES_ALL                   | Credit Memo Request Approval workflow               |
| RA_CONTACTS_HZ                     | Enhancements to the Customers component             |
| RA_CONTACT_ROLES_HZ                | Enhancements to the Customers component             |
| RA_CUSTOMERS_HZ                    | Enhancements to the Customers component             |
| RA_CUSTOMER_RELATIONSHIPS_<br>ALLH | Enhancements to the Customers component             |
| RA_PHONES_HZ                       | Enhancements to the Customers component             |
| RA_CM_REQUESTS_ALL                 | Credit Memo Request Approval workflow               |
| RA_CM_REQUEST_LINES_ALL            | Credit Memo Request Approval workflow               |
| RA_MC_BATCHES                      | View transaction batches in reporting sets of books |
| RA_SITE_USES_ALL_HZ                | Enhancements to the Customers component             |
| RA_TERMS_B                         | Multi-Lingual Support (MLS)                         |
| RA_TERMS_TL                        | Multi-Lingual Support (MLS)                         |

# **Changed Tables**

The following tables have been renamed to provide Multi-Lingual Support (MLS).

| Old Table Name            | New Table Name               |
|---------------------------|------------------------------|
| AR_AGING_BUCKET_LINES     | AR_AGING_BUCKET_LINES_B      |
| AR_DUNNING_LETTERS        | AR_DUNNING_LETTERS_B         |
| AR_DUNNING_LETTERS_CUSTOM | AR_DUNNING_LETTERS_CUSTOM_TL |
| AR_MEMO_LINES_ALL         | AR_MEMO_LINES_ALL_B          |
| R_STANDARD_TEXT           | AR_STANDARD_TEXT_B           |
| AR_VAT_TAX_ALL            | AR_VAT_TAX_ALL_B             |
| RA_TERMS                  | RA_TERMS_B                   |

| J.                      |                           |
|-------------------------|---------------------------|
| Modified Table          | New Column(s)             |
| AR_ADJUSTMENTS_ALL      | ADJ_TAX_ACCT_RULE         |
|                         | GLOBAL_ATTRIBUTE 1-20     |
|                         | GLOBAL_ATTRIBUTE_CATEGORY |
| AR_AUTOREC_EXCEPTIONS   | ADDITIONAL_MESSAGE        |
| AR_APPROVAL_USER_LIMITS | DOCUMENT_TYPE             |
|                         | PRIMARY_FLAG              |
|                         | REASON_CODE               |
| AR_CASH_RECEIPTS_ALL    | ACTUAL_VALUE_DATE         |
|                         | POSTMARK_DATE             |
|                         | TAX_RATE                  |
|                         | PAYMENT_SERVER_ORDER_NUM  |
|                         | APPROVAL_CODE             |
|                         | ADDRESS_VERIFICATION_CODE |
| AR_DISTRIBUTIONS_ALL    | CURRENCY_CODE             |
|                         | CURRENCY_CONVERSION_DATE  |
|                         | CURRENCY_CONVERSION_RATE  |
|                         | CURRENCY_CONVERSION_TYPE  |
|                         | LOCATION_SEGMENT_ID       |
|                         | REVERSED_SOURCE_ID        |
|                         | SOURCE_ID_SECONDARY       |
|                         | SOURCE_TABLE_SECONDARY    |
|                         | TAXABLE_ACCOUNTED_CR      |
|                         | TAXABLE_ACCOUNTED_DR      |
|                         | TAXABLE_ENTERED_CR        |
|                         | TAXABLE_ENTERED_DR        |
|                         | TAX_CODE_ID               |
|                         | TAX_LINK_ID               |
|                         | THIRD_PARTY_ID            |
|                         | THIRD_PARTY_SUB_ID        |

The following new columns were added to existing tables.

| Modified Table                    | New Column(s)            |
|-----------------------------------|--------------------------|
| AR_INTERIM_CASH_RECEIPTS_ALL      | AMOUNT_APPLIED           |
|                                   | INVOICE_CURRENCY_CODE    |
|                                   | TRANS_TO_RECEIPT_RATE    |
| AR_INTERIM_CASH_RECEIPT_LINES_ALL | AMOUNT_APPLIED_FROM      |
|                                   | INVOICE_CURRENCY_CODE    |
|                                   | TRANS_TO_RECEIPT_RATE    |
| AR_MC_DISTRIBUTIONS_ALL           | CURRENCY_CODE            |
|                                   | CURRENCY_CONVERSION_DATE |
|                                   | CURRENCY_CONVERSION_RATE |
|                                   | CURRENCY_CONVERSION_TYPE |
|                                   | LOCATION_SEGMENT_ID      |
|                                   | REVERSED_SOURCE_ID       |
|                                   | SOURCE_ID_SECONDARY      |
|                                   | SOURCE_TABLE_SECONDARY   |
|                                   | SOURCE_TYPE_SECONDARY    |
|                                   | TAXABLE_ACCOUNTED_CR     |
|                                   | TAXABLE_ACCOUNTED_DR     |
|                                   | TAXABLE_ENTERED_CR       |
|                                   | TAXABLE_ENTERED_DR       |
|                                   | TAX_CODE_ID              |
|                                   | TAX_LINK_ID              |
|                                   | THIRD_PARTY_ID           |
|                                   | THIRD_PARTY_SUB_ID       |
| AR_LOCATION_VALUES                | ADJ_CCID                 |
|                                   | ADJ_NON_REC_TAX_CCID     |
|                                   | EDISC_CCID               |
|                                   | EDISC_NON_REC_TAX_CCID   |
|                                   | FINCHRG_CCID             |
|                                   | FINCHRG_NON_REC_TAX_CCID |
|                                   | INTERIM_TAX_CCID         |

| Modified Table            | New Column(s)                  |
|---------------------------|--------------------------------|
|                           | UNEDISC_CCID                   |
|                           | UNEDISC_NON_REC_TAX_CCID       |
| AR_PAYMENTS_INTERFACE_ALL | CPG_ASSOCIATION_FLAG           |
|                           | CPG_BATCH_DATE                 |
|                           | CPG_BATCH_SEQUENCE_NUMBER      |
|                           | CPG_BATCH_SOURCE               |
|                           | CPG_BATCH_STATUS               |
|                           | CPG_CUSTOMER_REF_NUMBER        |
|                           | CPG_CUST_DEDUCTION_REASON_CODE |
|                           | CPG_NEGATIVE_TRX_INDICATOR     |
|                           | CPG_ORIGINAL_TRX_NUMBER        |
|                           | CPG_ORIG_BATCH_NAME            |
|                           | CPG_ORIG_LOCKBOX_NUMBER        |
|                           | CPG_ORIG_REMITTANCE_AMOUNT     |
|                           | CPG_POSTMARK_DATE              |
|                           | CPG_PROCESS_STATUS             |
|                           | CPG_PURCHASE_ORDER_NUMBER      |
|                           | CPG_REASSOCIATION_TRACE_NUM    |
|                           | CPG_RECEIPT_AMOUNT             |
|                           | CPG_RECEIPT_COUNT              |
|                           | CPG_RECEIPT_STATUS             |
|                           | CPG_SHIP_TO_LOCATION_NUMBER    |
|                           | CPG_TRANSACTION_DATE           |
|                           | CPG_TRX_HANDLING_CODE          |
|                           | TMP_INV_CURRENCY_CODE1-8       |
|                           | TMP_TRANS_TO_RCPT_RATE1-8      |
|                           | TMP_AMT_APPLIED1-8             |
|                           | TMP_AMT_APPLIED_FROM1-8        |
|                           | AMT_APPLIED_FROM1-8            |
|                           | INVOICE_CURRENCY_CODE1-8       |

| Modified Table                 | New Column(s)                 |
|--------------------------------|-------------------------------|
|                                | TRANS_TO_RECEIPT_RATE1-8      |
| AR_RECEIPT_CLASSES             | BILL_OF_EXCHANGE_FLAG         |
| AR_RECEIPT_METHODS             | DM_INHERIT_RECEIPT_NUM_FLAG   |
|                                | RECEIPT_INHERIT_INV_NUM_FLAG  |
|                                | PAYMENT_TYPE_CODE             |
|                                | MERCHANT_ID                   |
| AR_RECEIPT_METHOD_ACCOUNTS_ALL | EDISC_RECEIVABLES_TRX_ID      |
|                                | UNEDISC_RECEIVABLES_TRX_ID    |
| AR_RECEIVABLES_TRX_ALL         | ACCOUNTING_AFFECT_FLAG        |
|                                | ASSET_TAX_CODE                |
|                                | GL_ACCOUNT_SOURCE             |
|                                | LIABILITY_TAX_CODE            |
|                                | TAX_CODE_SOURCE               |
|                                | TAX_RECOVERABLE_FLAG          |
| AR_RECEIVABLE_APPLICATIONS_ALL | EDISC_TAX_ACCT_RULE           |
|                                | UNEDISC_TAX_ACCT_RULE         |
| AR_SYSTEM_PARAMETERS_ALL       | BILLS_RECEIVABLE_ENABLED_FLAG |
|                                | FINCHRG_RECEIVABLES_TRX_ID    |
|                                | SALES_TAX_GEOCODE             |
|                                | TA_INSTALLED_FLAG             |
|                                | TRX_HEADER_LEVEL_ROUNDING     |
|                                | TRX_HEADER_ROUND_CCID         |
| RA_ADDRESSES_ALL               | ADDRESS_TEXT                  |
|                                | SALES_TAX_GEOCODE             |
|                                | SALES_TAX_INSIDE_CITY_LIMITS  |
|                                | TERRITORY                     |
|                                | TRANSLATED_CUSTOMER_NAME      |
| RA_BATCH_SOURCES_ALL           | COPY_DOC_NUMBER_FLAG          |
| RA_CUSTOMER_MERGES             | CUSTOMER_CREATESAME           |
|                                | CUSTOMER_FIRST_NAME           |

| Modified Table               | New Column(s)                |
|------------------------------|------------------------------|
|                              | CUSTOMER_LAST_NAME           |
|                              | CUSTOMER_TYPE                |
|                              | DUPLICATE_FIRST_NAME         |
|                              | DUPLICATE_LAST_NAME          |
|                              | DUPLICATE_TYPE               |
| RA_CUSTOMER_MERGE_HEADERS    | CUSTOMER_FIRST_NAME          |
|                              | CUSTOMER_LAST_NAME           |
|                              | CUSTOMER_TYPE                |
|                              | DUPLICATE_FIRST_NAME         |
|                              | DUPLICATE_LAST_NAME          |
|                              | DUPLICATE_TYPE               |
| RA_CUSTOMER_PROFILES_INT_ALL | CONS_INV_FLAG                |
|                              | CONS_INV_TYPE                |
|                              | GDF_CUST_PROF_ATTRIBUTE 1-20 |
|                              | GDF_CUST_PROF_ATTR_CAT       |
| RA_CUSTOMERS_INTERFACE_ALL   | TERRITORY                    |
|                              | TRANSLATED_CUSTOMER_NAME     |
|                              | GDF_ADDRESS_ATTRIBUTE1-20    |
|                              | GDF_ADDRESS_ATTR_CAT         |
|                              | GDF_SITE_USE_ATTRIBUTE1-20   |
|                              | GDF_SITE_USE_ATTR_CAT        |
|                              | GL_ID_REC                    |
|                              | GL_ID_REV                    |
|                              | GL_ID_TAX                    |
|                              | GL_ID_FACTOR                 |
|                              | GL_ID_REMITTANCE             |
|                              | CL_ID_UNPAID_REC             |
|                              | GL_ID_FREIGHT                |
|                              | GL_ID_CLEARING               |
|                              | GL_ID_UNBILLED               |

| Modified Table                 | New Column(s)                |
|--------------------------------|------------------------------|
|                                | GL_ID_UNEARNED               |
|                                | PERSON_FIRST_NAME            |
|                                | PERSON_FLAG                  |
|                                | PERSON_LAST_NAME             |
| RA_CUSTOMER_TRX_ALL            | ADDRESS_VERIFICATION_CODE    |
|                                | APPROVAL_CODE                |
|                                | OLD_TRX_NUMBER               |
|                                | PAYMENT_SERVER_ORDER_NUM     |
| RA_CUSTOMER_TRX_LINES_ALL      | TAXABLE_AMOUNT               |
|                                | TRANSLATED_DESCRIPTION       |
|                                | WAREHOUSE_ID                 |
| RA_CUST_TRX_LINE_GL_DIST_ALL   | COLLECTED_TAX_CCID           |
|                                | COLLECTED_TAX_CONCAT_SEG     |
| RA_INTERFACE_DISTRIBUTIONS_ALL | INTERIM_TAX_CCID             |
|                                | INTERIM_TAX_SEGMENT1 - 30    |
| RA_INTERFACE_LINES_ALL         | APPROVAL_CODE                |
|                                | ADDRESS_VERIFICATION_CODE    |
|                                | PAYMENT_SERVER_ORDER_NUM     |
|                                | TRANSLATED_DESCRIPTION       |
|                                | WAREHOUSE_ID                 |
| RA_INTERFACE_DISTRIBUTIONS_ALL | INTERIM_TAX_CCID             |
|                                | INTERIM_TAX_SEGMENT1-20      |
| RA_SALESREPS_ALL               | COMMISSIONABLE_FLAG          |
|                                | SALESFORCE_ID                |
|                                | SALES_TAX_GEOCODE            |
|                                | SALES_TAX_INSIDE_CITY_LIMITS |
| RA_SITE_USES_ALL               | FINCHRG_RECEIVABLES_TRX_ID   |
|                                | GL_ID_REC                    |
|                                | GL_ID_REV                    |
|                                | GL_ID_TAX                    |

| Modified Table        | New Column(s)        |
|-----------------------|----------------------|
|                       | GL_ID_FREIGHT        |
|                       | GL_ID_CLEARING       |
|                       | GL_ID_UNBILLED       |
|                       | GL_ID_UNEARNED       |
| RA_TAX_EXEMPTIONS_ALL | EXEMPT_CONTEXT       |
|                       | EXEMPT_PERCENT1 - 10 |

This section lists tables with columns that are obsolete. Note that obsolete columns have no relation to new columns.

| Modified Table            | Obsolete Column(s)       |
|---------------------------|--------------------------|
| AR_ARCHIVE_HEADER         | SALESREP_NAME            |
| AR_DISTRIBUTIONS_ALL      | REVERSAL_FLAG            |
|                           | TAX_ID                   |
| AR_SALES_TAX              | TAX_ACCOUNT              |
| AR_SYSTEM_PARAMETERS_ALL  | TAX_CACHE                |
| AR_VAT_TAX_ALL_B          | COLLECTED_TAX_ACCOUNT_ID |
|                           | COMPOUNDING_PRECEDENCE   |
|                           | LOCATION                 |
|                           | PARENT_VAT_TAX_ID        |
|                           | TAX_CLASSIFICATION       |
| AR_STATEMENTS_HISTORY_ALL | STATEMENT_DATE           |
| AR_STATEMENT_HEADERS      | STATEMENT_DATE           |
| AR_SYSTEM_PARAMETERS_ALL  | TAX_CACHE                |
| RA_CUSTOMER_TRX_LINES_ALL | TAX_PRECEDENCE           |
| RA_INTERFACE_LINES_ALL    | TAX_PRECEDENCE           |
| RA_SALESREPS_ALL          | NAME                     |
|                           | SALESREP_NUMBER          |
| RA_CUSTOMER_CONTACT_ROLES | ATTRIBUTE1 - 15          |
|                           | ATTRIBUTE_CATEGORY       |
|                           | CREATED_BY               |

| Modified Table | Obsolete Column(s)       |
|----------------|--------------------------|
|                | CREATION_DATE            |
|                | CUSTOMER_CONTACT_ID      |
|                | CUSTOMER_CONTACT_ROLE_ID |
|                | END_DATE                 |
|                | LAST_UPDATED_BY          |
|                | LAST_UPDATE_DATE         |
|                | LAST_UPDATE_LOGIN        |
|                | ORIG_SYSTEM_REFERENCE    |
|                | PRIMARY_FLAG             |
|                | PROGRAM_APPLICATION_ID   |
|                | PROGRAM_ID               |
|                | PROGRAM_UPDATE_DATE      |
|                | REQUEST_ID               |
|                | START_DATE               |
|                | STATUS                   |
|                | USAGE_CODE               |

This section lists tables with changed columns.

| In the table              | The column     | Was changed to |
|---------------------------|----------------|----------------|
| AR_STATEMENTS_HISTORY_ALL | STATEMENT_DATE | DATE           |
| AR_STATEMENT_HEADERS      | STATEMENT_DATE | DATE           |

## **Obsolete Tables**

| AR_AGING_BUCKET_LINES        | AR_DUNNING_LETTERS          |
|------------------------------|-----------------------------|
| AR_CREDIT_USAGE_RULE_SETS_TL | AR_CUSTOMER_PROFILES        |
| AR_CREDIT_USAGE_RULES        | AR_CREDIT_USAGE_RULE_SETS_B |
| AR_CUST_PROF_CLASS_AMOUNTS   | RA_ADDRESSES_ALL            |
| AR_CUSTOMER_PROFILE_AMOUNTS  | AR_CUSTOMER_PROFILE_CLASSES |
| AR_DUNNING_LETTERS_CUSTOM    | AR_LOOKUPS                  |
| AR_LOOKUP_TYPES              | AR_MEMO_LINES_ALL           |

| AR_STANDARD_TEXT | AR_VAT_TAX_ALL                |
|------------------|-------------------------------|
| RA_CONTACTS      | RA_CONTACT_ROLES              |
| RA_CUSTOMERS     | RA_CUSTOMER_RELATIONSHIPS_ALL |
| RA_PHONES        | RA_SITE_USES_ALL              |
| RA_TERMS         | AR_CREDIT_USAGES              |

### **New Views**

| Entries window<br>Entries window<br>Entries window<br>Entries window<br>Entries window<br>Entries window |
|----------------------------------------------------------------------------------------------------|
| Entries window<br>Entries window<br>Entries window<br>Entries window<br>Entries window                   |
| Entries window<br>Entries window<br>Entries window<br>Entries window                                     |
| Entries window<br>Entries window<br>Entries window                                                       |
| Entries window                                                                                           |
| Intries window                                                                                           |
|                                                                                                    |
| -                                                                                                    |
| Entries window                                                                                           |
| Entries window                                                                                           |
| Intries window                                                                                           |
| Intries window                                                                                           |
| Intries window                                                                                           |
| Intries window                                                                                           |
| Intries window                                                                                           |
| Intries window                                                                                           |
| Entries window                                                                                           |
| Intries window                                                                                           |
| Intries window                                                                                           |
| port (MLS)                                                                                               |
|                                                                                                    |
| ements                                                                                                   |
| ements<br>es in reporting sets of books                                                                  |
|                                                                                                    |
| E                                                                                                    |

| View                           | Supported Feature           |
|--------------------------------|-----------------------------|
| AR_CONTACTS_V_OLD              | Customer enhancements       |
| AR_CUSTOMER_CALLS_V_HZ         | Customer enhancements       |
| AR_CUSTOMER_PROFILE_CLASSES_VO | Customer enhancements       |
| AR_CUSTOMER_PROFILES_V_OLD     | Customer enhancements       |
| AR_CUSTOMER_RELATIONSHIPS_V_OL | Customer enhancements       |
| AR_CUSTOMER_SEARCH_V           | Internet Receivables        |
| AR_CUSTOMERS_V_OLD             | Customer enhancements       |
| AR_DUNNING_LETTERS_CUSTOM_VL   | Multi-Lingual Support (MLS) |
| AR_DUNNING_LETTERS_VL          | Multi-Lingual Support (MLS) |
| AR_HCUST_PROF_CLASS_AMOUNTS    | Customer enhancements       |
| AR_HCUSTOMER_PROFILE_AMOUNTS   | Customer enhancements       |
| AR_HCUSTOMER_PROFILE_CLASSES   | Customer enhancements       |
| AR_HCUSTOMER_PROFILES          | Customer enhancements       |
| AR_INVOICE_ADJ_V               | Transaction printing views  |
| AR_INVOICE_COMMITMENT_INFO_V   | Transaction printing views  |
| AR_INVOICE_COUNT_TERMS_V       | Transaction printing views  |
| AR_INVOICE_HEADER_V            | Transaction printing views  |
| AR_INVOICE_INSTALLMENTS_V      | Transaction printing views  |
| AR_INVOICE_LINES_V             | Transaction printing views  |
| AR_INVOICE_TAX_SUMMARY_V       | Transaction printing views  |
| AR_INVOICE_TOTALS_V            | Transaction printing views  |
| AR_LOOKUP_TYPES                | Multi-Lingual Support (MLS) |
| AR_LOOKUPS                     | Multi-Lingual Support (MLS) |
| AR_MEMO_LINES_ALL_VL           | Multi-Lingual Support (MLS) |
| AR_MEMO_LINES_B                | Customer enhancements       |
| AR_MEMO_LINES_TL               | Customer enhancements       |
| AR_MEMO_LINES_VL               | Multi-Lingual Support (MLS) |
| AR_PHONES_V_OLD                | Customer enhancements       |
| AR_RECEIPT_METHOD_NAME_V       | Credit Card Processing      |
| AR_SITE_USES_V_OLD             | Customer enhancements       |

| View                           | Supported Feature              |
|--------------------------------|--------------------------------|
| AR_STANDARD_TEXT_VL            | Multi-Lingual Support (MLS)    |
| AR_STANDARD_TEXT_VL            | Multi-Lingual Support (MLS)    |
| AR_TA_ASGN_TO_INT              | Trade Accounting functionality |
| AR_TA_CASHAPP_OB               | Trade Accounting functionality |
| AR_TA_CR_AGEN_INF              | Trade Accounting functionality |
| AR_TA_CR_AGEN_INF_V            | Trade Accounting functionality |
| AR_TA_CUST_INT                 | Trade Accounting functionality |
| AR_TA_CUST_TRXSTR              | Trade Accounting functionality |
| AR_TA_CUSTOMER_PROFILE_V       | Trade Accounting functionality |
| AR_TA_DEDN_ASSGNS              | Trade Accounting functionality |
| AR_TA_DEDN_ASSGNS_ALL_V        | Trade Accounting functionality |
| AR_TA_DEDN_INT                 | Trade Accounting functionality |
| AR_TA_DEDN_RELATE              | Trade Accounting functionality |
| AR_TA_DEDUCTIONS_V             | Trade Accounting functionality |
| AR_TA_DEDUCTN_ASSIGNED_TO_V    | Trade Accounting functionality |
| AR_TA_ESS_CREDIT_V             | Trade Accounting functionality |
| AR_TA_ESS_INVOICE_V            | Trade Accounting functionality |
| AR_TA_ESS_LINE_V               | Trade Accounting functionality |
| AR_TA_INT_BATCH_NAME_V         | Trade Accounting functionality |
| AR_TA_INT_CHECK_NUMBER_V       | Trade Accounting functionality |
| AR_TA_INT_CUST_REF_NUM_V       | Trade Accounting functionality |
| AR_TA_INT_DEDUCTN_NUM_V        | Trade Accounting functionality |
| AR_TA_INT_INVOICE_NUMBER_V     | Trade Accounting functionality |
| AR_TA_INT_LOCATION_NUMBER_V    | Trade Accounting functionality |
| AR_TA_LINE_OF_BUSINESS_V       | Trade Accounting functionality |
| AR_TA_PAYMENTS_INTERFACE_BAT_V | Trade Accounting functionality |
| AR_TA_PAYMENTS_INTERFACE_REM_V | Trade Accounting functionality |
| AR_TA_PAYMENTS_INTERFACE_RET_V | Trade Accounting functionality |
| AR_TA_PAYMNT_HIST              | Trade Accounting functionality |
| AR_TA_PROCEDURES_TEXT_V        | Trade Accounting functionality |

| AR_TA_PROF_ASSCNTTrade Accounting functionalityAR_TA_PROF_ASSCNT_VTrade Accounting functionalityAR_TA_PROM_CUSTTrade Accounting functionalityAR_TA_PROM_CUST_MAP_VTrade Accounting functionalityAR_TA_PROM_LEGACY_CUSTOMERS_VTrade Accounting functionalityAR_TA_PROM_PROMSTrade Accounting functionalityAR_TA_PROM_PRODSTrade Accounting functionalityAR_TA_PROMOTIONSTrade Accounting functionalityAR_TA_PROMOTIONS_VTrade Accounting functionalityAR_TA_RECON_INFOTrade Accounting functionalityAR_TA_RECV_TRXSETTrade Accounting functionalityAR_TA_RECV_TRXSET_VTrade Accounting functionalityAR_TA_RECV_TRXSET_VTrade Accounting functionalityAR_TA_REMIT_HISTTrade Accounting functionalityAR_TA_REMIT_PROFTrade Accounting functionalityAR_TA_REMIT_PROF_VTrade Accounting functionalityAR_TA_REMIT_PROF_VTrade Accounting functionalityAR_TA_RULE_SET_LNTrade Accounting functionalityAR_TA_RULE_SET_LNTrade Accounting functionalityAR_TA_RULE_SET_LN_VTrade Accounting functionalityAR_TA_RULE_SET_LN_VTrade Accounting functionalityAR_TA_RULE_SET_LN_VTrade Accounting functionalityAR_TA_RULE_SET_LN_VTrade Accounting functionalityAR_TA_RULESTrade Accounting functionalityAR_TA_TRULESTrade Accounting functionalityAR_TA_TRULESTrade Accounting functionalityAR_TA_TRULESTrade Accounting functionalityAR_TA_TRULESTrade A                                                              |                        | Supported Feature              |
|----------------------------------------------------------------------------------------------------|------------------------|--------------------------------|
| AR_TA_PROM_CUSTTrade Accounting functionalityAR_TA_PROM_CUST_MAP_VTrade Accounting functionalityAR_TA_PROM_LEGACY_CUSTOMERS_VTrade Accounting functionalityAR_TA_PROM_PRODSTrade Accounting functionalityAR_TA_PROM_PRODSTrade Accounting functionalityAR_TA_PROMOTIONSTrade Accounting functionalityAR_TA_PROMOTIONSTrade Accounting functionalityAR_TA_PROMOTIONS_VTrade Accounting functionalityAR_TA_RECON_INFOTrade Accounting functionalityAR_TA_RECV_TRXSETTrade Accounting functionalityAR_TA_RECV_TRXSET_VTrade Accounting functionalityAR_TA_RECV_TRXSET_VTrade Accounting functionalityAR_TA_REMIT_HISTTrade Accounting functionalityAR_TA_REMIT_PROFTrade Accounting functionalityAR_TA_REMIT_PROF_VTrade Accounting functionalityAR_TA_REMIT_PROF_VTrade Accounting functionalityAR_TA_RULE_SET_LNTrade Accounting functionalityAR_TA_RULE_SET_LNTrade Accounting functionalityAR_TA_RULE_SETSTrade Accounting functionalityAR_TA_RULE_SETSTrade Accounting functionalityAR_TA_RULESTrade Accounting functionalityAR_TA_RULESTrade Accounting functionalityAR_TA_RULESTrade Accounting functionalityAR_TA_RULE_SETSTrade Accounting functionalityAR_TA_RULE_SETSTrade Accounting functionalityAR_TA_RULE_SET_LN_VTrade Accounting functionalityAR_TA_TRX_SET_LNTrade Accounting functionalityAR_TA_TRX_SETSTrade Accounting fun                                                              | ROF_ASSGNT             | Trade Accounting functionality |
| AR_TA_PROM_CUST_MAP_VTrade Accounting functionalityAR_TA_PROM_LEGACY_CUSTOMERS_VTrade Accounting functionalityAR_TA_PROM_PAYMNTTrade Accounting functionalityAR_TA_PROM_PRODSTrade Accounting functionalityAR_TA_PROMOTIONSTrade Accounting functionalityAR_TA_PROMOTIONS_VTrade Accounting functionalityAR_TA_RECON_INFOTrade Accounting functionalityAR_TA_RECV_TRXSETTrade Accounting functionalityAR_TA_RECV_TRXSET_VTrade Accounting functionalityAR_TA_RECV_TRXSET_VTrade Accounting functionalityAR_TA_REMIT_HISTTrade Accounting functionalityAR_TA_REMIT_PROFTrade Accounting functionalityAR_TA_REMIT_PROF_VTrade Accounting functionalityAR_TA_REMIT_PROF_VTrade Accounting functionalityAR_TA_RULE_SET_LNTrade Accounting functionalityAR_TA_RULE_SET_LN_VTrade Accounting functionalityAR_TA_RULE_SET_LN_VTrade Accounting functionalityAR_TA_RULE_SETSTrade Accounting functionalityAR_TA_RULE_SETSTrade Accounting functionalityAR_TA_RULE_SETSTrade Accounting functionalityAR_TA_RULESTrade Accounting functionalityAR_TA_RULESTrade Accounting functionalityAR_TA_RULESTrade Accounting functionalityAR_TA_RULESTrade Accounting functionalityAR_TA_RULESTrade Accounting functionalityAR_TA_RULESTrade Accounting functionalityAR_TA_RULESTrade Accounting functionalityAR_TA_RULESTrade Accounting functionality <td>ROF_ASSGNT_V</td> <td>Trade Accounting functionality</td>        | ROF_ASSGNT_V           | Trade Accounting functionality |
| AR_TA_PROM_LEGACY_CUSTOMERS_VTrade Accounting functionalityAR_TA_PROM_PAYMNTTrade Accounting functionalityAR_TA_PROM_PRODSTrade Accounting functionalityAR_TA_PROMOTIONSTrade Accounting functionalityAR_TA_PROMOTIONS_VTrade Accounting functionalityAR_TA_RECON_INFOTrade Accounting functionalityAR_TA_RECV_TRXSETTrade Accounting functionalityAR_TA_RECV_TRXSETTrade Accounting functionalityAR_TA_RECV_TRXSET_VTrade Accounting functionalityAR_TA_RECV_TRXSET_VTrade Accounting functionalityAR_TA_REMIT_HISTTrade Accounting functionalityAR_TA_REMIT_PROFTrade Accounting functionalityAR_TA_REMIT_PROF_VTrade Accounting functionalityAR_TA_RULE_SET_LNTrade Accounting functionalityAR_TA_RULE_SET_LN_VTrade Accounting functionalityAR_TA_RULE_SETSTrade Accounting functionalityAR_TA_RULE_SETSTrade Accounting functionalityAR_TA_RULE_SETSTrade Accounting functionalityAR_TA_RULE_SETSTrade Accounting functionalityAR_TA_RULESTrade Accounting functionalityAR_TA_RULESTrade Accounting functionalityAR_TA_RULESTrade Accounting functionalityAR_TA_RULESTrade Accounting functionalityAR_TA_RULESTrade Accounting functionalityAR_TA_RULE_SETSTrade Accounting functionalityAR_TA_RULE_SET_LN_VTrade Accounting functionalityAR_TA_TRX_SETSTrade Accounting functionalityAR_TA_TRA_TRY_P_INTTrade Accounting functionality                                                              | ROM_CUST               | Trade Accounting functionality |
| AR_TA_PROM_PAYMNTTrade Accounting functionalityAR_TA_PROM_PRODSTrade Accounting functionalityAR_TA_PROMOTIONSTrade Accounting functionalityAR_TA_PROMOTIONS_VTrade Accounting functionalityAR_TA_RECON_INFOTrade Accounting functionalityAR_TA_RECV_TRXSETTrade Accounting functionalityAR_TA_RECV_TRXSET_VTrade Accounting functionalityAR_TA_RECV_TRXSET_VTrade Accounting functionalityAR_TA_REMIT_HISTTrade Accounting functionalityAR_TA_REMIT_PROFTrade Accounting functionalityAR_TA_REMIT_PROFTrade Accounting functionalityAR_TA_REMIT_PROF_VTrade Accounting functionalityAR_TA_RISK_COMENTTrade Accounting functionalityAR_TA_RULE_SET_LNTrade Accounting functionalityAR_TA_RULE_SETSTrade Accounting functionalityAR_TA_RULE_SETSTrade Accounting functionalityAR_TA_RULE_SETSTrade Accounting functionalityAR_TA_RULE_SETSTrade Accounting functionalityAR_TA_RULE_SETSTrade Accounting functionalityAR_TA_RULESTrade Accounting functionalityAR_TA_RULESTrade Accounting functionalityAR_TA_RULESTrade Accounting functionalityAR_TA_RTA_REQUEST_ID_VTrade Accounting functionalityAR_TA_TRX_SET_LNTrade Accounting functionalityAR_TA_TRX_SET_LNVTrade Accounting functionalityAR_TA_TRX_SETSTrade Accounting functionalityAR_TA_RTA_TRX_TYP_INTTrade Accounting functionalityAR_TA_RURAD_VTrade Accounting functionality <td>ROM_CUST_MAP_V</td> <td>Trade Accounting functionality</td> | ROM_CUST_MAP_V         | Trade Accounting functionality |
| AR_TA_PROM_PRODSTrade Accounting functionalityAR_TA_PROMOTIONSTrade Accounting functionalityAR_TA_PROMOTIONS_VTrade Accounting functionalityAR_TA_RECON_INFOTrade Accounting functionalityAR_TA_RECV_TRXSETTrade Accounting functionalityAR_TA_RECV_TRXSET_VTrade Accounting functionalityAR_TA_RECV_TRXSET_VTrade Accounting functionalityAR_TA_REMIT_HISTTrade Accounting functionalityAR_TA_REMIT_PROFTrade Accounting functionalityAR_TA_REMIT_PROFTrade Accounting functionalityAR_TA_RISK_COMENTTrade Accounting functionalityAR_TA_RULE_SET_LNTrade Accounting functionalityAR_TA_RULE_SET_LNTrade Accounting functionalityAR_TA_RULE_SET_LNTrade Accounting functionalityAR_TA_RULE_SETSTrade Accounting functionalityAR_TA_RULE_SETSTrade Accounting functionalityAR_TA_RULESTrade Accounting functionalityAR_TA_RULESTrade Accounting functionalityAR_TA_RULESTrade Accounting functionalityAR_TA_RULESTrade Accounting functionalityAR_TA_RULESTrade Accounting functionalityAR_TA_TRX_SET_LNTrade Accounting functionalityAR_TA_TRX_SETSTrade Accounting functionalityAR_TA_TRX_SETSTrade Accounting functionalityAR_TA_TRX_SETSTrade Accounting functionalityAR_TA_TRX_SETSTrade Accounting functionalityAR_TA_TRX_VP_INTTrade Accounting functionalityAR_TA_VRH_ADJ_VTrade Accounting functionality                                                                                         | ROM_LEGACY_CUSTOMERS_V | Trade Accounting functionality |
| AR_TA_PROMOTIONSTrade Accounting functionalityAR_TA_PROMOTIONS_VTrade Accounting functionalityAR_TA_RECON_INFOTrade Accounting functionalityAR_TA_RECV_TRXSETTrade Accounting functionalityAR_TA_RECV_TRXSET_VTrade Accounting functionalityAR_TA_RECV_TRXSET_VTrade Accounting functionalityAR_TA_REMIT_HISTTrade Accounting functionalityAR_TA_REMIT_PROFTrade Accounting functionalityAR_TA_REMIT_PROFTrade Accounting functionalityAR_TA_REMIT_PROF_VTrade Accounting functionalityAR_TA_RISK_COMENTTrade Accounting functionalityAR_TA_RULE_SET_LNTrade Accounting functionalityAR_TA_RULE_SET_LN_VTrade Accounting functionalityAR_TA_RULE_SETSTrade Accounting functionalityAR_TA_RULESTrade Accounting functionalityAR_TA_RULESTrade Accounting functionalityAR_TA_RULESTrade Accounting functionalityAR_TA_RULESTrade Accounting functionalityAR_TA_RULESTrade Accounting functionalityAR_TA_RULESTrade Accounting functionalityAR_TA_RULESTrade Accounting functionalityAR_TA_TRX_SET_LNTrade Accounting functionalityAR_TA_TRX_SETSTrade Accounting functionalityAR_TA_TRX_SETSTrade Accounting functionalityAR_TA_TRX_TYP_INTTrade Accounting functionalityAR_TA_VRH_ADJ_VTrade Accounting functionality                                                                                                    | ROM_PAYMNT             | Trade Accounting functionality |
| AR_TA_PROMOTIONS_VTrade Accounting functionalityAR_TA_RECON_INFOTrade Accounting functionalityAR_TA_RECV_TRXSETTrade Accounting functionalityAR_TA_RECV_TRXSET_VTrade Accounting functionalityAR_TA_RECV_TRXSET_VTrade Accounting functionalityAR_TA_REMIT_HISTTrade Accounting functionalityAR_TA_REMIT_PROFTrade Accounting functionalityAR_TA_REMIT_PROFTrade Accounting functionalityAR_TA_REMIT_PROF_VTrade Accounting functionalityAR_TA_RISK_COMENTTrade Accounting functionalityAR_TA_RULE_SET_LNTrade Accounting functionalityAR_TA_RULE_SET_LNTrade Accounting functionalityAR_TA_RULE_SET_LNTrade Accounting functionalityAR_TA_RULE_SET_LN_VTrade Accounting functionalityAR_TA_RULE_SETSTrade Accounting functionalityAR_TA_RULE_SETSTrade Accounting functionalityAR_TA_RULESTrade Accounting functionalityAR_TA_SPLIT_MERGE_VTrade Accounting functionalityAR_TA_TRX_SET_LNTrade Accounting functionalityAR_TA_TRX_SET_LN_VTrade Accounting functionalityAR_TA_TRX_SET_LN_VTrade Accounting functionalityAR_TA_TRX_SETSTrade Accounting functionalityAR_TA_TRX_SETSTrade Accounting functionalityAR_TA_TRX_SETSTrade Accounting functionalityAR_TA_TRX_SETSTrade Accounting functionalityAR_TA_TRX_SETSTrade Accounting functionalityAR_TA_TRA_NA_TRX_SETSTrade Accounting functionalityAR_TA_NA_NA_ADJ_VTrade Accounting fun                                                              | ROM_PRODS              | Trade Accounting functionality |
| AR_TA_RECON_INFOTrade Accounting functionalityAR_TA_RECV_TRXSETTrade Accounting functionalityAR_TA_RECV_TRXSET_VTrade Accounting functionalityAR_TA_RECV_TRXSET_VTrade Accounting functionalityAR_TA_REMIT_HISTTrade Accounting functionalityAR_TA_REMIT_PROFTrade Accounting functionalityAR_TA_REMIT_PROF_VTrade Accounting functionalityAR_TA_RISK_COMENTTrade Accounting functionalityAR_TA_RULE_SET_LNTrade Accounting functionalityAR_TA_RULE_SET_LN_VTrade Accounting functionalityAR_TA_RULE_SET_LN_VTrade Accounting functionalityAR_TA_RULE_SETSTrade Accounting functionalityAR_TA_RULESTrade Accounting functionalityAR_TA_RULESTrade Accounting functionalityAR_TA_RULESTrade Accounting functionalityAR_TA_RULESTrade Accounting functionalityAR_TA_RULESTrade Accounting functionalityAR_TA_RULESTrade Accounting functionalityAR_TA_RULESTrade Accounting functionalityAR_TA_TO_DMS_REQUEST_ID_VTrade Accounting functionalityAR_TA_TRX_SET_LNTrade Accounting functionalityAR_TA_TRX_SET_LN_VTrade Accounting functionalityAR_TA_TRX_SETSTrade Accounting functionalityAR_TA_TRX_TYP_INTTrade Accounting functionalityAR_TA_TRX_TYP_INTTrade Accounting functionalityAR_TA_VRH_ADJ_VTrade Accounting functionality                                                                                                    | ROMOTIONS              | Trade Accounting functionality |
| AR_TA_RECV_TRXSETTrade Accounting functionalityAR_TA_RECV_TRXSET_VTrade Accounting functionalityAR_TA_REMIT_HISTTrade Accounting functionalityAR_TA_REMIT_PROFTrade Accounting functionalityAR_TA_REMIT_PROF_VTrade Accounting functionalityAR_TA_REMIT_PROF_VTrade Accounting functionalityAR_TA_REMIT_PROF_VTrade Accounting functionalityAR_TA_RULE_SET_LNTrade Accounting functionalityAR_TA_RULE_SET_LN_VTrade Accounting functionalityAR_TA_RULE_SETSTrade Accounting functionalityAR_TA_RULESTrade Accounting functionalityAR_TA_RULESTrade Accounting functionalityAR_TA_RULESTrade Accounting functionalityAR_TA_RULESTrade Accounting functionalityAR_TA_RULESTrade Accounting functionalityAR_TA_RULESTrade Accounting functionalityAR_TA_RULESTrade Accounting functionalityAR_TA_RULESTrade Accounting functionalityAR_TA_TRX_SET_LNTrade Accounting functionalityAR_TA_TRX_SET_LN_VTrade Accounting functionalityAR_TA_TRX_SETSTrade Accounting functionalityAR_TA_TRX_SETSTrade Accounting functionalityAR_TA_TRX_VP_INTTrade Accounting functionalityAR_TA_VRH_ADJ_VTrade Accounting functionality                                                                                                    | ROMOTIONS_V            | Trade Accounting functionality |
| AR_TA_RECV_TRXSET_VTrade Accounting functionalityAR_TA_REMIT_HISTTrade Accounting functionalityAR_TA_REMIT_PROFTrade Accounting functionalityAR_TA_REMIT_PROF_VTrade Accounting functionalityAR_TA_RISK_COMENTTrade Accounting functionalityAR_TA_RULE_SET_LNTrade Accounting functionalityAR_TA_RULE_SET_LN_VTrade Accounting functionalityAR_TA_RULE_SETSTrade Accounting functionalityAR_TA_RULE_SETSTrade Accounting functionalityAR_TA_RULE_SETSTrade Accounting functionalityAR_TA_RULESTrade Accounting functionalityAR_TA_RULESTrade Accounting functionalityAR_TA_RULESTrade Accounting functionalityAR_TA_RULESTrade Accounting functionalityAR_TA_RULESTrade Accounting functionalityAR_TA_TO_DMS_REQUEST_ID_VTrade Accounting functionalityAR_TA_TRX_SET_LN_VTrade Accounting functionalityAR_TA_TRX_SET_LN_VTrade Accounting functionalityAR_TA_TRX_SET_LN_VTrade Accounting functionalityAR_TA_TRX_SETSTrade Accounting functionalityAR_TA_TRX_SETSTrade Accounting functionalityAR_TA_TRX_TYP_INTTrade Accounting functionalityAR_TA_VRH_ADJ_VTrade Accounting functionality                                                                                                    | ECON_INFO              | Trade Accounting functionality |
| AR_TA_REMIT_HISTTrade Accounting functionalityAR_TA_REMIT_PROFTrade Accounting functionalityAR_TA_REMIT_PROF_VTrade Accounting functionalityAR_TA_REMIT_PROF_VTrade Accounting functionalityAR_TA_RISK_COMENTTrade Accounting functionalityAR_TA_RULE_SET_LNTrade Accounting functionalityAR_TA_RULE_SET_LN_VTrade Accounting functionalityAR_TA_RULE_SETSTrade Accounting functionalityAR_TA_RULESTrade Accounting functionalityAR_TA_RULESTrade Accounting functionalityAR_TA_RULESTrade Accounting functionalityAR_TA_RULESTrade Accounting functionalityAR_TA_SPLIT_MERGE_VTrade Accounting functionalityAR_TA_TO_DMS_REQUEST_ID_VTrade Accounting functionalityAR_TA_TRX_SET_LNTrade Accounting functionalityAR_TA_TRX_SET_LN_VTrade Accounting functionalityAR_TA_TRX_SETSTrade Accounting functionalityAR_TA_TRX_SETSTrade Accounting functionalityAR_TA_TRX_SETSTrade Accounting functionalityAR_TA_TRX_SETSTrade Accounting functionalityAR_TA_TRX_SETSTrade Accounting functionalityAR_TA_TRX_TYP_INTTrade Accounting functionalityAR_TA_VRH_ADJ_VTrade Accounting functionality                                                                                                    | ECV_TRXSET             | Trade Accounting functionality |
| AR_TA_REMIT_PROFTrade Accounting functionalityAR_TA_REMIT_PROF_VTrade Accounting functionalityAR_TA_RISK_COMENTTrade Accounting functionalityAR_TA_RULE_SET_LNTrade Accounting functionalityAR_TA_RULE_SET_LN_VTrade Accounting functionalityAR_TA_RULE_SETSTrade Accounting functionalityAR_TA_RULE_SETSTrade Accounting functionalityAR_TA_RULESTrade Accounting functionalityAR_TA_RULESTrade Accounting functionalityAR_TA_RULESTrade Accounting functionalityAR_TA_RULESTrade Accounting functionalityAR_TA_SPLIT_MERGE_VTrade Accounting functionalityAR_TA_TO_DMS_REQUEST_ID_VTrade Accounting functionalityAR_TA_TRX_SET_LNTrade Accounting functionalityAR_TA_TRX_SET_LN_VTrade Accounting functionalityAR_TA_TRX_SETSTrade Accounting functionalityAR_TA_TRX_SETSTrade Accounting functionalityAR_TA_TRX_SETSTrade Accounting functionalityAR_TA_TRX_SETSTrade Accounting functionalityAR_TA_TRX_TYP_INTTrade Accounting functionalityAR_TA_VRH_ADJ_VTrade Accounting functionality                                                                                                    | ECV_TRXSET_V           | Trade Accounting functionality |
| AR_TA_REMIT_PROF_VTrade Accounting functionalityAR_TA_RISK_COMENTTrade Accounting functionalityAR_TA_RULE_SET_LNTrade Accounting functionalityAR_TA_RULE_SET_LN_VTrade Accounting functionalityAR_TA_RULE_SETSTrade Accounting functionalityAR_TA_RULESTrade Accounting functionalityAR_TA_RULESTrade Accounting functionalityAR_TA_RULESTrade Accounting functionalityAR_TA_RULESTrade Accounting functionalityAR_TA_SPLIT_MERGE_VTrade Accounting functionalityAR_TA_TO_DMS_REQUEST_ID_VTrade Accounting functionalityAR_TA_TRX_SET_LNTrade Accounting functionalityAR_TA_TRX_SET_LN_VTrade Accounting functionalityAR_TA_TRX_SETSTrade Accounting functionalityAR_TA_TRX_SETSTrade Accounting functionalityAR_TA_TRX_VP_INTTrade Accounting functionalityAR_TA_VRH_ADJ_VTrade Accounting functionality                                                                                                    | EMIT_HIST              | Trade Accounting functionality |
| AR_TA_RISK_COMENTTrade Accounting functionalityAR_TA_RULE_SET_LNTrade Accounting functionalityAR_TA_RULE_SET_LN_VTrade Accounting functionalityAR_TA_RULE_SETSTrade Accounting functionalityAR_TA_RULESTrade Accounting functionalityAR_TA_RULESTrade Accounting functionalityAR_TA_RULESTrade Accounting functionalityAR_TA_SPLIT_MERGE_VTrade Accounting functionalityAR_TA_TO_DMS_REQUEST_ID_VTrade Accounting functionalityAR_TA_TRX_SET_LNTrade Accounting functionalityAR_TA_TRX_SET_LN_VTrade Accounting functionalityAR_TA_TRX_SETSTrade Accounting functionalityAR_TA_TRX_SETSTrade Accounting functionalityAR_TA_TRX_TYP_INTTrade Accounting functionalityAR_TA_VRH_ADJ_VTrade Accounting functionality                                                                                                    | EMIT_PROF              | Trade Accounting functionality |
| AR_TA_RULE_SET_LNTrade Accounting functionalityAR_TA_RULE_SET_LN_VTrade Accounting functionalityAR_TA_RULE_SETSTrade Accounting functionalityAR_TA_RULESTrade Accounting functionalityAR_TA_SPLIT_MERGE_VTrade Accounting functionalityAR_TA_TO_DMS_REQUEST_ID_VTrade Accounting functionalityAR_TA_TRX_SET_LNTrade Accounting functionalityAR_TA_TRX_SET_LNTrade Accounting functionalityAR_TA_TRX_SET_LN_VTrade Accounting functionalityAR_TA_TRX_SETSTrade Accounting functionalityAR_TA_TRX_SETSTrade Accounting functionalityAR_TA_TRX_SETSTrade Accounting functionalityAR_TA_TRX_SETSTrade Accounting functionalityAR_TA_TRX_SETSTrade Accounting functionalityAR_TA_TRX_SETSTrade Accounting functionalityAR_TA_TRX_TYP_INTTrade Accounting functionalityAR_TA_VRH_ADJ_VTrade Accounting functionality                                                                                                    | EMIT_PROF_V            | Trade Accounting functionality |
| AR_TA_RULE_SET_LN_VTrade Accounting functionalityAR_TA_RULE_SETSTrade Accounting functionalityAR_TA_RULESTrade Accounting functionalityAR_TA_SPLIT_MERGE_VTrade Accounting functionalityAR_TA_TO_DMS_REQUEST_ID_VTrade Accounting functionalityAR_TA_TRX_SET_LNTrade Accounting functionalityAR_TA_TRX_SET_LN_VTrade Accounting functionalityAR_TA_TRX_SETSTrade Accounting functionalityAR_TA_TRX_SETSTrade Accounting functionalityAR_TA_TRX_TYP_INTTrade Accounting functionalityAR_TA_VRH_ADJ_VTrade Accounting functionality                                                                                                    | SK_COMENT              | Trade Accounting functionality |
| AR_TA_RULE_SETSTrade Accounting functionalityAR_TA_RULESTrade Accounting functionalityAR_TA_SPLIT_MERGE_VTrade Accounting functionalityAR_TA_TO_DMS_REQUEST_ID_VTrade Accounting functionalityAR_TA_TRX_SET_LNTrade Accounting functionalityAR_TA_TRX_SET_LN_VTrade Accounting functionalityAR_TA_TRX_SETSTrade Accounting functionalityAR_TA_TRX_SETSTrade Accounting functionalityAR_TA_TRX_SETSTrade Accounting functionalityAR_TA_TRX_SETSTrade Accounting functionalityAR_TA_TRX_TYP_INTTrade Accounting functionalityAR_TA_VRH_ADJ_VTrade Accounting functionality                                                                                                    | JLE_SET_LN             | Trade Accounting functionality |
| AR_TA_RULESTrade Accounting functionalityAR_TA_SPLIT_MERGE_VTrade Accounting functionalityAR_TA_TO_DMS_REQUEST_ID_VTrade Accounting functionalityAR_TA_TRX_SET_LNTrade Accounting functionalityAR_TA_TRX_SET_LN_VTrade Accounting functionalityAR_TA_TRX_SETSTrade Accounting functionalityAR_TA_TRX_SETSTrade Accounting functionalityAR_TA_TRX_TYP_INTTrade Accounting functionalityAR_TA_VRH_ADJ_VTrade Accounting functionality                                                                                                    | ULE_SET_LN_V           | Trade Accounting functionality |
| AR_TA_SPLIT_MERGE_V       Trade Accounting functionality         AR_TA_TO_DMS_REQUEST_ID_V       Trade Accounting functionality         AR_TA_TRX_SET_LN       Trade Accounting functionality         AR_TA_TRX_SET_LN_V       Trade Accounting functionality         AR_TA_TRX_SETS       Trade Accounting functionality         AR_TA_TRX_TYP_INT       Trade Accounting functionality         AR_TA_VRH_ADJ_V       Trade Accounting functionality                                                                                                    | ULE_SETS               | Trade Accounting functionality |
| AR_TA_TO_DMS_REQUEST_ID_V       Trade Accounting functionality         AR_TA_TRX_SET_LN       Trade Accounting functionality         AR_TA_TRX_SET_LN_V       Trade Accounting functionality         AR_TA_TRX_SETS       Trade Accounting functionality         AR_TA_TRX_TYP_INT       Trade Accounting functionality         AR_TA_VRH_ADJ_V       Trade Accounting functionality                                                                                                    | ULES                   | Trade Accounting functionality |
| AR_TA_TRX_SET_LN     Trade Accounting functionality       AR_TA_TRX_SET_LN_V     Trade Accounting functionality       AR_TA_TRX_SETS     Trade Accounting functionality       AR_TA_TRX_TYP_INT     Trade Accounting functionality       AR_TA_VRH_ADJ_V     Trade Accounting functionality                                                                                                    | LIT_MERGE_V            | Trade Accounting functionality |
| AR_TA_TRX_SET_LN_V       Trade Accounting functionality         AR_TA_TRX_SETS       Trade Accounting functionality         AR_TA_TRX_TYP_INT       Trade Accounting functionality         AR_TA_VRH_ADJ_V       Trade Accounting functionality                                                                                                    | D_DMS_REQUEST_ID_V     | Trade Accounting functionality |
| AR_TA_TRX_SETS     Trade Accounting functionality       AR_TA_TRX_TYP_INT     Trade Accounting functionality       AR_TA_VRH_ADJ_V     Trade Accounting functionality                                                                                                    | XX_SET_LN              | Trade Accounting functionality |
| AR_TA_TRX_TYP_INT     Trade Accounting functionality       AR_TA_VRH_ADJ_V     Trade Accounting functionality                                                                                                    | X_SET_LN_V             | Trade Accounting functionality |
| AR_TA_VRH_ADJ_V     Trade Accounting functionality                                                                                                    | XX_SETS                | Trade Accounting functionality |
|                                                                                                    | X_TYP_INT              | Trade Accounting functionality |
| AR_TA_VRH_DEDU_V Trade Accounting functionality                                                                                                    | RH_ADJ_V               | Trade Accounting functionality |
|                                                                                                    | RH_DEDU_V              | Trade Accounting functionality |
| AR_TA_VRH_MTRX_V     Trade Accounting functionality                                                                                                    | RH_MTRX_V              | Trade Accounting functionality |
| AR_TA_VRH_RECEIPTS_V   Trade Accounting functionality                                                                                                    | RH_RECEIPTS_V          | Trade Accounting functionality |

| View                           | Supported Feature                  |
|--------------------------------|------------------------------------|
| AR_TA_VRH_RLINES_V             | Trade Accounting functionality     |
| AR_TA_VUP_DETAILS_V            | Trade Accounting functionality     |
| AR_TAX_CONDITION_ACTIONS       | Tax Engine enhancements            |
| AR_TAX_CONDITION_ACTIONS       | Tax Engine enhancements            |
| AR_TAX_CONDITION_LINES         | Tax Engine enhancements            |
| AR_TAX_CONDITIONS              | Tax Engine enhancements            |
| AR_TAX_GROUP_CODES             | Tax Engine enhancements            |
| AR_TAX_EXTRACT_ITF_V           | Tax Engine enhancements            |
| AR_TRX_DIST_LINE_REP_ITF_V     | Tax Engine enhancements            |
| AR_TRX_REP_ITF_V               | Tax Engine enhancements            |
| AR_TRX_SCHEDULES_REP_ITF_V     | Tax Engine enhancements            |
| AR_VAT_TAX_ALL_VL              | Multi-Lingual Support (MLS)        |
| AR_VAT_TAX_B                   | Multi-Lingual Support (MLS)        |
| AR_VAT_TAX_TL                  | Multi-Lingual Support (MLS)        |
| AR_VAT_TAX_VL                  | Multi-Lingual Support (MLS)        |
| ARBV_ADJ_DISTS_ALT_CRNCY       | BIS (Business Intelligence System) |
| ARBV_ADJUSTMENT_DISTRIBUTIONS  | BIS (Business Intelligence System) |
| ARBV_APP_DISTS_ALT_CRNCY       | BIS (Business Intelligence System) |
| ARBV_APPLICATION_DISTRIBUTIONS | BIS (Business Intelligence System) |
| ARBV_AR_CUSTOMER_TRANS_LINES   | BIS (Business Intelligence System) |
| ARBV_AR_PAYMENT_SCHEDULES      | BIS (Business Intelligence System) |
| ARBV_AR_TAX_CODES              | BIS (Business Intelligence System) |
| ARBV_AR_TAX_GROUPS             | BIS (Business Intelligence System) |
| ARBV_AR_TRANSACTIONS           | BIS (Business Intelligence System) |
| ARBV_CASH_APPLICATIONS         | BIS (Business Intelligence System) |
| ARBV_CASH_DISTRIBUTIONS        | BIS (Business Intelligence System) |
| ARBV_CASH_DISTS_ALT_CRNCY      | BIS (Business Intelligence System) |
| ARBV_CASH_RECEIPTS             | BIS (Business Intelligence System) |
| ARBV_COLLECTION_CALLS          | BIS (Business Intelligence System) |
| ARBV_CREDIT_MEMO_APPLICATIONS  | BIS (Business Intelligence System) |

| View                           | Supported Feature                  |
|--------------------------------|------------------------------------|
| ARBV_CREDIT_MEMO_ARS           | BIS (Business Intelligence System) |
| ARBV_CREDITS                   | BIS (Business Intelligence System) |
| ARBV_CUSTOMER_SITES            | BIS (Business Intelligence System) |
| ARBV_CUSTOMERS                 | BIS (Business Intelligence System) |
| ARBV_DEBITS                    | BIS (Business Intelligence System) |
| ARBV_FREIGHT_CHARGES           | BIS (Business Intelligence System) |
| ARBV_FREIGHT_DISTRIBUTIONS     | BIS (Business Intelligence System) |
| ARBV_FREIGHT_DISTS_ALT_CRNCY   | BIS (Business Intelligence System) |
| ARBV_INVOICE_ADJUSTMENTS       | BIS (Business Intelligence System) |
| ARBV_INVOICE_ARS               | BIS (Business Intelligence System) |
| ARBV_LOCATIONS                 | BIS (Business Intelligence System) |
| ARBV_NON_REVENUE_CREDITS       | BIS (Business Intelligence System) |
| ARBV_ON_ACCOUNT_CREDIT_MEMOS   | BIS (Business Intelligence System) |
| ARBV_RECEIPT_HISTORIES         | BIS (Business Intelligence System) |
| ARBV_REVENUE_CREDITS           | BIS (Business Intelligence System) |
| ARBV_REVENUE_DISTRIBUTIONS     | BIS (Business Intelligence System) |
| ARBV_REVENUE_DISTS_ALT_CRNCY   | BIS (Business Intelligence System) |
| ARBV_REVENUES                  | BIS (Business Intelligence System) |
| ARBV_SALES_CREDITS             | BIS (Business Intelligence System) |
| ARBV_TAX_DISTRIBUTIONS         | BIS (Business Intelligence System) |
| ARBV_TAX_DISTS_ALT_CRNCY       | BIS (Business Intelligence System) |
| ARBV_TAXES                     | BIS (Business Intelligence System) |
| ARBV_TRANSACTION_DISTRIBUTIONS | BIS (Business Intelligence System) |
| ARBV_UNREC_DISTRIBUTIONS       | BIS (Business Intelligence System) |
| ARBV_UNREC_DISTS_ALT_CRNCY     | BIS (Business Intelligence System) |
| ARBV_UNREV_DISTRIBUTIONS       | BIS (Business Intelligence System) |
| ARBV_UNREV_DISTRIBUTIONS       | BIS (Business Intelligence System) |
| ARBV_UNREV_DISTS_ALT_CRNCY     | BIS (Business Intelligence System) |
| ARBV_UNREV_DISTS_ALT_CRNCY     | BIS (Business Intelligence System) |
| ARFV_ADJ_DISTS_ALT_CRNCY       | BIS (Business Intelligence System) |

| ARFV_ADJUSTMENT_DISTRIBUTIONS  | BIS (Business Intelligence System) |
|--------------------------------|------------------------------------|
| ADEV ADD DIGTO ALT ODDIGN      | , B                                |
| ARFV_APP_DISTS_ALT_CRNCY       | BIS (Business Intelligence System) |
| ARFV_APPLICATION_DISTRIBUTIONS | BIS (Business Intelligence System) |
| ARFV_AR_CUSTOMER_TRANS_LINES   | BIS (Business Intelligence System) |
| ARFV_AR_PAYMENT_SCHEDULES      | BIS (Business Intelligence System) |
| ARFV_AR_TAX_CODES              | BIS (Business Intelligence System) |
| ARFV_AR_TAX_GROUPS             | BIS (Business Intelligence System) |
| ARFV_AR_TERMS                  | BIS (Business Intelligence System) |
| ARFV_AR_TRANSACTIONS           | BIS (Business Intelligence System) |
| ARFV_CASH_APPLICATIONS         | BIS (Business Intelligence System) |
| ARFV_CASH_DISTRIBUTIONS        | BIS (Business Intelligence System) |
| ARFV_CASH_DISTS_ALT_CRNCY      | BIS (Business Intelligence System) |
| ARFV_CASH_RECEIPTS             | BIS (Business Intelligence System) |
| ARFV_COLLECTION_CALLS          | BIS (Business Intelligence System) |
| ARFV_CREDIT_MEMO_APPLICATIONS  | BIS (Business Intelligence System) |
| ARFV_CREDIT_MEMO_ARS           | BIS (Business Intelligence System) |
| ARFV_CREDITS                   | BIS (Business Intelligence System) |
| ARFV_CUSTOMER_SITES            | BIS (Business Intelligence System) |
| ARFV_CUSTOMERS                 | BIS (Business Intelligence System) |
| ARFV_DEBITS                    | BIS (Business Intelligence System) |
| ARFV_FREIGHT_CHARGES           | BIS (Business Intelligence System) |
| ARFV_FREIGHT_DISTRIBUTIONS     | BIS (Business Intelligence System) |
| ARFV_FREIGHT_DISTS_ALT_CRNCY   | BIS (Business Intelligence System) |
| ARFV_INVOICE_ADJUSTMENTS       | BIS (Business Intelligence System) |
| ARFV_INVOICE_ARS               | BIS (Business Intelligence System) |
| ARFV_LOCATIONS                 | BIS (Business Intelligence System) |
| ARFV_NON_REVENUE_CREDITS       | BIS (Business Intelligence System) |
| ARFV_ON_ACCOUNT_CREDIT_MEMOS   | BIS (Business Intelligence System) |
| ARFV_RECEIPT_HISTORIES         | BIS (Business Intelligence System) |
| ARFV_REVENUE_CREDITS           | BIS (Business Intelligence System) |

| View                           | Supported Feature                                   |
|--------------------------------|-----------------------------------------------------|
| ARFV_REVENUE_DISTRIBUTIONS     | BIS (Business Intelligence System)                  |
| ARFV_REVENUE_DISTS_ALT_CRNCY   | BIS (Business Intelligence System)                  |
| ARFV_REVENUES                  | BIS (Business Intelligence System)                  |
| ARFV_SALES_CREDITS             | BIS (Business Intelligence System)                  |
| ARFV_TAX_DISTRIBUTIONS         | BIS (Business Intelligence System)                  |
| ARFV_TAX_DISTS_ALT_CRNCY       | BIS (Business Intelligence System)                  |
| ARFV_TAXES                     | BIS (Business Intelligence System)                  |
| ARFV_TRANSACTION_DISTRIBUTIONS | BIS (Business Intelligence System)                  |
| ARFV_UNREC_DISTRIBUTIONS       | BIS (Business Intelligence System)                  |
| ARFV_UNREC_DISTS_ALT_CRNCY     | BIS (Business Intelligence System)                  |
| ARFV_UNREV_DISTRIBUTIONS       | BIS (Business Intelligence System)                  |
| ARFV_UNREV_DISTS_ALT_CRNCY     | BIS (Business Intelligence System)                  |
| HZ_CUST_ACCT_RELATE            | Customer enhancements                               |
| HZ_CUST_ACCT_SITES             | Customer enhancements                               |
| HZ_CUST_SITE_USES              | Customer enhancements                               |
| HZ_TIMEZONES_VL                | Customer enhancements                               |
| RA_ADDRESSES_HZ                | Customer enhancements                               |
| RA_ADDRESSES_MORG              | Customer enhancements                               |
| RA_BATCHES_ALL_MRC_V           | View transaction batches in reporting sets of books |
| RA_BATCHES_MRC_V               | View transaction batches in reporting sets of books |
| RA_CM_REQUEST_LINES            | Credit Memo Request Workflow                        |
| RA_CM_REQUESTS                 | Credit Memo Request Workflow                        |
| RA_CUSTOMER_RELATIONSHIPS_MORG | Customer enhancements                               |
| RA_HCONTACT_ROLES              | Customer enhancements                               |
| RA_HCONTACTS                   | Customer enhancements                               |
| RA_HCUSTOMERS                  | Customer enhancements                               |
| RA_HPHONES                     | Customer enhancements                               |
| RA_INTERFACE_ERRORS_V          | AutoInvoice Exceptions window                       |

| View              | Supported Feature              |
|-------------------|--------------------------------|
| RA_SITE_USES_HZ   | Customer enhancements          |
| RA_SITE_USES_MORG | Customer enhancements          |
| RA_TERMS_VL       | Multi-Lingual Support (MLS)    |
| TAX_EXEMPTIONS_V  | Tax Engine enhancements        |
| V_ARCREDITPROF    | Trade Accounting functionality |

# **Changed Views**

| AR_ADDRESSES_V                          | AR_ADJUSTMENTS                |
|-----------------------------------------|-------------------------------|
| AR_OPEN_TRX_V                           | TAX_CACHE                     |
| AR_SYSTEM_PARAMETERS                    | AR_ADJUSTMENTS_MRC_V          |
| AR_SYSTEM_PARAMETERS_ALL_MRC_V          | AR_INVOICE_HEADER_V           |
| AR_SYSTEM_PARAMETERS_MRC_V              | ARFV_ADJ_DISTS_ALT_CRNCY      |
| AR_ADJUSTMENTS_ALL_MRC_V                | ARFV_ADJUSTMENT_DISTRIBUTIONS |
| ARBV_ADJUSTMENT_DISTRIBUTIONS           | AR_INVOICE_LINES_V            |
| ARBV_AR_PAYMENT_SCHEDULESCLASS_<br>CODE | AR_PHONES_V                   |
| ARBV_AR_TRANSACTIONS                    | AR_RECEIVABLE_APPLICATIONS    |
| AR_REMIT_TO_ADDRESSES_V                 | AR_TAX_CONDITIONS             |
| AR_ADJUSTMENTS_V                        | AR_APP_ADJ_V                  |
| AR_BOE_REMIT_RECEIPTS_V                 | AR_CASH_RECEIPTS              |
| AR_CASH_RECEIPTS_ALL_MRC_V              | AR_CASH_RECEIPTS_MRC_V        |
| AR_CASH_RECEIPTS_V                      | AR_CASH_RECEIPT_HIST_MRC_V    |
| AR_CONTACTS_V                           | AR_CUSTOMERS                  |
| AR_CUSTOMERS_V                          | AR_DISTRIBUTIONS              |
| AR_DISTRIBUTIONS_ALL_MRC_V              | AR_DISTRIBUTIONS_MRC_V        |
| AR_CUSTOMER_ACCOUNTS_V                  | AR_ICR_LINES_TRX_V            |
| AR_ICR_TRX_V                            | AR_INTERIM_CASH_RECEIPTS      |
| AR_INTERIM_CASH_RECEIPTS_V              | AR_INTERIM_CASH_RECEIPT_LINES |
| AR_INTERIM_CR_LINES_V                   | AR_MISC_CASH_DISTS_MRC_V      |
| AR_PAYMENTS_INTERFACE                   | AR_PAYMENTS_INTERFACE_V       |
| AR_PAYMENT_SCHEDULES_ALL_MRC_V          | AR_PAYMENT_SCHEDULES_MRC_V    |
|                                         |                               |

AR\_PAYMENT\_SCHEDULES\_V AR\_RECEIPT\_METHOD\_ACCOUNTS AR\_RECEIVABLES\_TRX AR\_RECEIVABLE\_APPS\_ALL\_MRC\_V AR\_STATEMENTS\_HISTORY AR\_SYSTEM\_PARAMETERS\_ALL\_MRC\_V AR\_VAT\_TAX RA\_BATCH\_SOURCES RA\_CUSTOMERS\_INTERFACE RA\_CUSTOMER\_TRX\_ALL\_MRC\_V RA\_CUSTOMER\_TRX\_CR\_TRX\_V RA\_CUSTOMER\_TRX\_LINES\_GL\_DIST RA\_CUSTOMER\_TRX\_LINES\_V RA\_CUSTOMER\_TRX\_PARTIAL\_V RA\_INTERFACE\_DISTRIBUTIONS RA\_SALESREPS RA\_TAX\_EXEMPTIONS RA\_TRX\_LINE\_GL\_DIST\_ALL\_MRC\_V TAX\_ADUSTMENTS\_V TAX\_ADUSTMENTS\_V\_V TAX\_LINES\_CREATE\_V\_A TAX\_LINES\_DELETE\_V TAX\_LINES\_DELETE\_V\_V TAX\_LINES\_INVOICE\_IMPORT\_V\_A TAX\_LINES\_RECURR\_INVOICE\_V TAX\_LINES\_RECURR\_INVOICE\_V\_V RA\_CUSTOMER\_PROFILES\_INTERFACE

AR\_RATE\_ADJUSTMENT\_MRC\_V AR\_RECEIVABLE\_APPLICATIONS AR\_RECEIVABLE\_APPS\_MRC\_V AR\_SITE\_USES\_V AR\_STATEMENTS\_V AR\_SYSTEM\_PARAMETERS\_MRC\_V RA\_ADDRESSES RA\_CONTACT\_PHONES\_INTERFACE RA\_CUSTOMER\_TRX RA\_CUSTOMER\_TRX\_CM\_V RA\_CUSTOMER\_TRX\_LINES RA\_CUSTOMER\_TRX\_LINES\_GL\_DIST\_V RA\_CUSTOMER\_TRX\_MRC\_V RA\_TRX\_LINE\_GL\_DIST\_MRC\_V RA\_INTERFACE\_LINES RA\_SITE\_USES RA\_TAX\_EXEMPTIONS\_STRC\_V AR\_REMIT\_TO\_ADDRESSES\_V TAX\_ADUSTMENTS\_V\_A TAX\_LINES\_CREATE\_V TAX\_LINES\_CREATE\_V\_V TAX\_LINES\_DELETE\_V\_A TAX\_LINES\_INVOICE\_IMPORT\_V TAX\_LINES\_INVOICE\_IMPORT\_V\_V TAX\_LINES\_RECURR\_INVOICE\_V\_A RA\_CUSTOMERS\_INTERFACE AR\_RECEIVABLE\_APPLICATIONS\_V

### **Obsolete Views**

AR\_MEMO\_LINES and AR\_CREDIT\_USAGE\_RULE\_SETS\_VL are obsolete.

## **New Indexes**

| These indexes                 | were created on this table   | to support this feature                           |
|-------------------------------|------------------------------|---------------------------------------------------|
| AR_ADJUSTMENTS_REP_ITF_N1     | AR_ADJUSTMENTS_REP_ITF       | Customer enhancements                             |
| AR_AGING_BUCKET_LINES_B_U1    | AR_AGING_BUCKET_LINES_B      | Multi-Lingual Support (MLS)                       |
| AR_AGING_BUCKET_LINES_TL_U1   | AR_AGING_BUCKET_LINES_TL     | Multi-Lingual Support (MLS)                       |
| AR_CASH_RECEIPTS_N8           | AR_CASH_RECEIPTS_ALL         | Performance enhancement                           |
| AR_CONS_INV_N1                | AR_CONS_INV_ALL              | Performance enhancement                           |
| AR_BR_STAMP_VALUES_U1         | AR_BR_STAMP_VALUES           | Reserved for future use by Oracle<br>Applications |
| AR_DISTRIBUTIONS_N1           | AR_DISTRIBUTIONS_ALL         | Performance enhancement                           |
| AR_DUNNING_LETTERS_B_U2       | AR_DUNNING_LETTERS           | Multi-Lingual Support (MLS)                       |
| AR_DUNNING_LETTERS_CUST_TL_U1 | AR_DUNNING_LETTERS_CUSTOM    | Multi-Lingual Support (MLS)                       |
| AR_DUNNING_LETTERS_TL_U1 - U2 | AR_DUNNING_LETTERS           | Multi-Lingual Support (MLS)                       |
| AR_INTERIM_CASH_RECEIPTS_U2   | AR_INTERIM_CASH_RECEIPTS     | Multi-Lingual Support (MLS)                       |
| AR_MC_BATCHES_U1              | AR_MC_BATCHES_ALL            | View receipt batches in reporting sets of books   |
| AR_MEMO_LINES_ALL_B_U1        | AR_MEMO_LINES_ALL            | Multi-Lingual Support (MLS)                       |
| AR_MEMO_LINES_ALL_TL_U1 - U2  | AR_MEMO_LINES_ALL            | Multi-Lingual Support (MLS)                       |
| AR_RECEIPTS_REP_ITF_N1        | AR_RECEIPTS_REP_ITF          | Multi-Lingual Support (MLS)                       |
| AR_STANDARD_TEXT_B_U1         | AR_STANDARD_TEXT             | Multi-Lingual Support (MLS)                       |
| AR_STANDARD_TEXT_TL_U1        | AR_STANDARD_TEXT             | Multi-Lingual Support (MLS)                       |
| AR_TAX_CONDITIONS_N1          | AR_TAX_CONDITIONS_ALL        | Tax Engine enhancements                           |
| AR_TAX_CONDITIONS_U1          | AR_TAX_CONDITIONS_ALL        | Tax Engine enhancements                           |
| AR_TAX_CONDITION_ACTIONS_N1   | AR_TAX_CONDITION_ACTIONS_ALL | Tax Engine enhancements                           |
| AR_TAX_CONDITION_ACTIONS_U1   | AR_TAX_CONDITION_ACTIONS_ALL | Tax Engine enhancements                           |
| AR_TAX_CONDITION_LINES_U1     | AR_TAX_CONDITION_LINES_ALL   | Tax Engine enhancements                           |
| AR_TAX_EXTRACT_DCL_ITF_U1     | AR_TAX_EXTRACT_DCL_ITF       | Tax Engine enhancements                           |
| AR_TAX_EXTRACT_SUB_ITF_N1     | AR_TAX_EXTRACT_SUB_ITF       | Tax Engine enhancements                           |
| AR_TAX_EXTRACT_SUB_ITF_N2     | AR_TAX_EXTRACT_SUB_ITF       | Tax Engine enhancements                           |
| AR_TAX_EXTRACT_SUB_ITF_U1     | AR_TAX_EXTRACT_SUB_ITF       | Tax Engine enhancements                           |
| AR_TAX_GROUP_CODES_N1         | AR_TAX_GROUP_CODES           | Tax Engine enhancements                           |

| These indexes              | were created on this table | to support this feature        |
|----------------------------|----------------------------|--------------------------------|
| AR_TAX_GROUP_CODES_U1      | AR_TAX_GROUP_CODES         | Tax Engine enhancements        |
| AR_TA_CUST_TRXSTR_N1       | AR_TA_CUST_TRXSTR          | Trade Accounting functionality |
| AR_TA_CUST_TRXSTR_N2       | AR_TA_CUST_TRXSTR          | Trade Accounting functionality |
| AR_TA_CUST_TRXSTR_U1       | AR_TA_CUST_TRXSTR          | Trade Accounting functionality |
| AR_TA_DEDN_ASSGNS_N1       | AR_TA_DEDN_ASSGNS          | Trade Accounting functionality |
| AR_TA_PROF_ASSGNT_U1       | AR_TA_PROF_ASSGNT          | Trade Accounting functionality |
| AR_TA_RECV_TRXSET_N1       | AR_TA_RECV_TRXSET          | Trade Accounting functionality |
| AR_TA_REMIT_HIST_N1        | AR_TA_REMIT_HIST           | Trade Accounting functionality |
| AR_TA_RULE_SETS_N1         | AR_TA_RULE_SETS            | Trade Accounting functionality |
| AR_TA_RULE_SET_LN_N1       | AR_TA_RULE_SET_LN          | Trade Accounting functionality |
| AR_TRANSACTIONS_REP_ITF_N1 | AR_TRANSACTIONS_REP_ITF    | Trade Accounting functionality |
| AR_TRANSACTION_HISTORY_N1  | AR_TRANSACTION_HISTORY     | Trade Accounting functionality |
| AR_TRANSACTION_HISTORY_N2  | AR_TRANSACTION_HISTORY     | Trade Accounting functionality |
| AR_TRANSACTION_HISTORY_N3  | AR_TRANSACTION_HISTORY     | Trade Accounting functionality |
| AR_TRANSACTION_HISTORY_N4  | AR_TRANSACTION_HISTORY     | Trade Accounting functionality |
| AR_TRANSACTION_HISTORY_U1  | AR_TRANSACTION_HISTORY     | Trade Accounting functionality |
| AR_VAT_TAX_ALL_B_N1        | AR_VAT_TAX_ALL             | Multi-Lingual Support (MLS)    |
| AR_VAT_TAX_ALL_B_N2        | AR_VAT_TAX_ALL             | Multi-Lingual Support (MLS)    |
| AR_VAT_TAX_ALL_B_N3        | AR_VAT_TAX_ALL             | Multi-Lingual Support (MLS)    |
| AR_VAT_TAX_ALL_B_U1        | AR_VAT_TAX_ALL             | Multi-Lingual Support (MLS)    |
| AR_VAT_TAX_ALL_TL_U1       | AR_VAT_TAX_ALL             | Multi-Lingual Support (MLS)    |
| HZ_BILLING_PREFERENCES_N1  | HZ_BILLING_PREFERENCES     | Customer enhancements          |
| HZ_BILLING_PREFERENCES_U1  | HZ_BILLING_PREFERENCES     | Customer enhancements          |
| HZ_CERTIFICATIONS_N1       | HZ_CERTIFICATIONS          | Customer enhancements          |
| HZ_CERTIFICATIONS_U1       | HZ_CERTIFICATIONS          | Customer enhancements          |
| HZ_CITIZENSHIP_N1          | HZ_CITIZENSHIP             | Customer enhancements          |
| HZ_CITIZENSHIP_U1          | HZ_CITIZENSHIP             | Customer enhancements          |
| HZ_CONTACT_POINTS_N1       | HZ_CONTACT_POINTS          | Customer enhancements          |
| HZ_CONTACT_POINTS_U1       | HZ_CONTACT_POINTS          | Customer enhancements          |
| HZ_CONTACT_RESTRICTIONS_N1 | HZ_CONTACT_RESTRICTIONS    | Customer enhancements          |

| These indexes              | were created on this table | to support this feature |
|----------------------------|----------------------------|-------------------------|
| HZ_CONTACT_RESTRICTIONS_U1 | HZ_CONTACT_RESTRICTIONS    | Customer enhancements   |
| HZ_CREDIT_RATINGS_N1       | HZ_CREDIT_RATINGS          | Customer enhancements   |
| HZ_CREDIT_RATINGS_U1       | HZ_CREDIT_RATINGS          | Customer enhancements   |
| HZ_CUSTOMER_PROFILES_N1    | HZ_CUSTOMER_PROFILES       | Customer enhancements   |
| HZ_CUSTOMER_PROFILES_N2    | HZ_CUSTOMER_PROFILES       | Customer enhancements   |
| HZ_CUSTOMER_PROFILES_N3    | HZ_CUSTOMER_PROFILES       | Customer enhancements   |
| HZ_CUSTOMER_PROFILES_U1    | HZ_CUSTOMER_PROFILES       | Customer enhancements   |
| HZ_CUSTOMER_PROFILES_U2    | HZ_CUSTOMER_PROFILES       | Customer enhancements   |
| HZ_CUST_ACCOUNTS_N1        | HZ_CUST_ACCOUNTS           | Customer enhancements   |
| HZ_CUST_ACCOUNTS_N2        | HZ_CUST_ACCOUNTS           | Customer enhancements   |
| HZ_CUST_ACCOUNTS_U1        | HZ_CUST_ACCOUNTS           | Customer enhancements   |
| HZ_CUST_ACCOUNTS_U2        | HZ_CUST_ACCOUNTS           | Customer enhancements   |
| HZ_CUST_ACCOUNTS_U3        | HZ_CUST_ACCOUNTS           | Customer enhancements   |
| HZ_CUST_ACCOUNT_ROLES_N1   | HZ_CUST_ACCOUNT_ROLES      | Customer enhancements   |
| HZ_CUST_ACCOUNT_ROLES_N2   | HZ_CUST_ACCOUNT_ROLES      | Customer enhancements   |
| HZ_CUST_ACCOUNT_ROLES_N3   | HZ_CUST_ACCOUNT_ROLES      | Customer enhancements   |
| HZ_CUST_ACCOUNT_ROLES_U1   | HZ_CUST_ACCOUNT_ROLES      | Customer enhancements   |
| HZ_CUST_ACCT_RELATE_N1     | HZ_CUST_ACCT_RELATE        | Customer enhancements   |
| HZ_CUST_ACCT_RELATE_N2     | HZ_CUST_ACCT_RELATE        | Customer enhancements   |
| HZ_CUST_ACCT_RELATE_N3     | HZ_CUST_ACCT_RELATE        | Customer enhancements   |
| HZ_CUST_ACCT_SITES_N1      | HZ_CUST_ACCT_SITES         | Customer enhancements   |
| HZ_CUST_ACCT_SITES_N2      | HZ_CUST_ACCT_SITES         | Customer enhancements   |
| HZ_CUST_ACCT_SITES_U1      | HZ_CUST_ACCT_SITES         | Customer enhancements   |
| HZ_CUST_ACCT_SITES_U2      | HZ_CUST_ACCT_SITES         | Customer enhancements   |
| HZ_CUST_ACCT_SITES_U3      | HZ_CUST_ACCT_SITES         | Customer enhancements   |
| HZ_CUST_CONTACT_POINTS_N1  | HZ_CUST_CONTACT_POINTS     | Customer enhancements   |
| HZ_CUST_CONTACT_POINTS_N2  | HZ_CUST_CONTACT_POINTS     | Customer enhancements   |
| HZ_CUST_CONTACT_POINTS_N3  | HZ_CUST_CONTACT_POINTS     | Customer enhancements   |
| HZ_CUST_CONTACT_POINTS_N4  | HZ_CUST_CONTACT_POINTS     | Customer enhancements   |
| HZ_CUST_CONTACT_POINTS_U1  | HZ_CUST_CONTACT_POINTS     | Customer enhancements   |

| These indexes              | were created on this table | to support this feature |
|----------------------------|----------------------------|-------------------------|
| HZ_CUST_PROFILE_AMTS_N1    | HZ_CUST_PROFILE_AMTS       | Customer enhancements   |
| HZ_CUST_PROFILE_AMTS_N2    | HZ_CUST_PROFILE_AMTS       | Customer enhancements   |
| HZ_CUST_PROFILE_AMTS_N3    | HZ_CUST_PROFILE_AMTS       | Customer enhancements   |
| HZ_CUST_PROFILE_AMTS_U1    | HZ_CUST_PROFILE_AMTS       | Customer enhancements   |
| HZ_CUST_PROFILE_AMTS_U2    | HZ_CUST_PROFILE_AMTS       | Customer enhancements   |
| HZ_CUST_PROFILE_CLASSES_U1 | HZ_CUST_PROFILE_CLASSES    | Customer enhancements   |
| HZ_CUST_PROF_CLASS_AMTS_U1 | HZ_CUST_PROF_CLASS_AMTS    | Customer enhancements   |
| HZ_CUST_PROF_CLASS_AMTS_U2 | HZ_CUST_PROF_CLASS_AMTS    | Customer enhancements   |
| HZ_CUST_SITE_USES_N1       | HZ_CUST_SITE_USES          | Customer enhancements   |
| HZ_CUST_SITE_USES_N2       | HZ_CUST_SITE_USES          | Customer enhancements   |
| HZ_CUST_SITE_USES_U1       | HZ_CUST_SITE_USES          | Customer enhancements   |
| HZ_EDUCATION_N1            | HZ_EDUCATION               | Customer enhancements   |
| HZ_EDUCATION_U1            | HZ_EDUCATION               | Customer enhancements   |
| HZ_EMPLOYMENT_HISTORY_N1   | HZ_EMPLOYMENT_HISTORY      | Customer enhancements   |
| HZ_EMPLOYMENT_HISTORY_U1   | HZ_EMPLOYMENT_HISTORY      | Customer enhancements   |
| HZ_FINANCIAL_NUMBERS_N1    | HZ_FINANCIAL_NUMBERS       | Customer enhancements   |
| HZ_FINANCIAL_NUMBERS_U1    | HZ_FINANCIAL_NUMBERS       | Customer enhancements   |
| HZ_FINANCIAL_PROFILE_N1    | HZ_FINANCIAL_PROFILE       | Customer enhancements   |
| HZ_FINANCIAL_PROFILE_U1    | HZ_FINANCIAL_PROFILE       | Customer enhancements   |
| HZ_FINANCIAL_REPORTS_N1    | HZ_FINANCIAL_REPORTS       | Customer enhancements   |
| HZ_FINANCIAL_REPORTS_U1    | HZ_FINANCIAL_REPORTS       | Customer enhancements   |
| HZ_INDUSTRIAL_CLASSES_U1   | HZ_INDUSTRIAL_CLASSES      | Customer enhancements   |
| HZ_INDUSTRIAL_CLASS_APP_N1 | HZ_INDUSTRIAL_CLASS_APP    | Customer enhancements   |
| HZ_INDUSTRIAL_CLASS_APP_U1 | HZ_INDUSTRIAL_CLASS_APP    | Customer enhancements   |
| HZ_INDUSTRIAL_REFERENCE_N1 | HZ_INDUSTRIAL_REFERENCE    | Customer enhancements   |
| HZ_INDUSTRIAL_REFERENCE_U1 | HZ_INDUSTRIAL_REFERENCE    | Customer enhancements   |
| HZ_LOCATIONS_N1            | HZ_LOCATIONS               | Customer enhancements   |
| HZ_LOCATIONS_N2            | HZ_LOCATIONS               | Customer enhancements   |
| HZ_LOCATIONS_N3            | HZ_LOCATIONS               | Customer enhancements   |
| HZ_LOCATIONS_N4            | HZ_LOCATIONS               | Customer enhancements   |

| These indexes          | were created on this table | to support this feature                             |
|------------------------|----------------------------|-----------------------------------------------------|
| HZ_LOCATIONS_N5        | HZ_LOCATIONS               | Customer enhancements                               |
| HZ_LOCATIONS_N6        | HZ_LOCATIONS               | Customer enhancements                               |
| HZ_LOCATIONS_U1        | HZ_LOCATIONS               | Customer enhancements                               |
| HZ_LOC_ASSIGNMENTS_N1  | HZ_LOC_ASSIGNMENTS         | Customer enhancements                               |
| HZ_LOC_ASSIGNMENTS_U1  | HZ_LOC_ASSIGNMENTS         | Customer enhancements                               |
| RA_CM_REQUESTS_U1      | RA_CM_REQUESTS_ALL         | Credit Memo Request Approval<br>workflow            |
| RA_CM_REQUEST_LINES_U1 | RA_CM_REQUEST_LINES_ALL    | Credit Memo Request Approval<br>workflow            |
| RA_CUSTOMER_TRX_N19    | RA_CUSTOMER_TRX            | Customer enhancements                               |
| RA_CUSTOMER_TRX_N20    | RA_CUSTOMER_TRX            | Customer enhancements                               |
| RA_MC_BATCHES_U1       | RA_MC_BATCHES_ALL          | View transaction batches in reporting sets of books |
| RA_SALESREPS_N4        | RA_SALESREPS               | Customer enhancements                               |
| RA_TERMS_B_U1          | RA_TERMS                   | Multi-Lingual Support (MLS)                         |
| RA_TERMS_TL_N1         | RA_TERMS                   | Multi-Lingual Support (MLS)                         |
| RA_TERMS_TL_U1         | RA_TERMS                   | Multi-Lingual Support (MLS)                         |

## **Obsolete Indexes**

| AR_AGING_BUCKET_LINES_U1       | AR_LOOKUP_TYPES_U1         |
|--------------------------------|----------------------------|
| AR_CREDIT_USAGE_RS_TL_U1       | AR_LOOKUPS_U1              |
| AR_CREDIT_USAGE_RULE_SETS_B_U1 | AR_MEMO_LINES_U1           |
| AR_CREDIT_USAGE_RULES_N1       | AR_MEMO_LINES_U2           |
| AR_CREDIT_USAGE_RULES_N2       | AR_STANDARD_TEXT_U1        |
| AR_CREDIT_USAGE_RULES_U1       | AR_VAT_TAX_N1              |
| AR_CREDIT_USAGES_N1            | AR_VAT_TAX_N2              |
| AR_CREDIT_USAGES_N2            | AR_VAT_TAX_U1              |
| AR_CREDIT_USAGES_U1            | RA_CUST_BANKS_INTERFACE_N5 |
| AR_DISTRIBUTIONS_U1            | RA_TERMS_N1                |
| AR_DUNNING_LETTERS_U1          | RA_TERMS_U1                |
| AR_DUNNING_LETTERS_U2          |                            |
|                                |                            |

# New Sequences

| Sequence                     | added to support              |
|------------------------------|-------------------------------|
| AR_TAX_CONDITIONS_S          | Tax Engine enhancements       |
| AR_TAX_CONDITION_ACTIONS_S   | Tax Engine enhancements       |
| AR_TAX_CONDITION_LINES_S     | Tax Engine enhancements       |
| AR_TAX_GROUP_CODES_S         | Tax Engine enhancements       |
| AR_TA_DEDN_ASSGNS_S          | Trade Accounting enhancements |
| AR_TA_PROF_ASSGNT_S          | Trade Accounting enhancements |
| AR_TA_PROMOTIONS_S           | Trade Accounting enhancements |
| AR_TA_RECV_TRXSET_S          | Trade Accounting enhancements |
| AR_TA_REMIT_HIST_S           | Trade Accounting enhancements |
| AR_TA_REMIT_PROF_S           | Trade Accounting enhancements |
| AR_TA_RULES_S                | Trade Accounting enhancements |
| AR_TA_RULE_SETS_S            | Trade Accounting enhancements |
| AR_TA_RULE_SET_LINES_S       | Trade Accounting enhancements |
| AR_TA_TRX_SETS_S             | Trade Accounting enhancements |
| AR_TA_TRX_SET_LINES_S        | Trade Accounting enhancements |
| AR_TRANSACTION_HISTORY_S     | Customer enhancements         |
| HZ_ACCOUNT_NUM_S             | Customer enhancements         |
| HZ_ACCOUNT_REPLICATION_KEY_S | Customer enhancements         |
| HZ_BILLING_PREFERENCES_S     | Customer enhancements         |
| HZ_CERTIFICATIONS_S          | Customer enhancements         |
| HZ_CITIZENSHIP_S             | Customer enhancements         |
| HZ_CONTACT_NUMBERS_S         | Customer enhancements         |
| HZ_CONTACT_POINTS_S          | Customer enhancements         |
| HZ_CONTACT_RESTRICTIONS_S    | Customer enhancements         |
| HZ_CREDIT_RATINGS_S          | Customer enhancements         |
| HZ_CUSTOMER_PROFILES_S       | Customer enhancements         |
| HZ_CUST_ACCOUNTS_S           | Customer enhancements         |
| HZ_CUST_ACCOUNT_ROLES_S      | Customer enhancements         |

| Sequence                   | added to support      |
|----------------------------|-----------------------|
| HZ_CUST_ACCT_RELATE_S      | Customer enhancements |
| HZ_CUST_ACCT_SITES_S       | Customer enhancements |
| HZ_CUST_CONTACT_POINTS_S   | Customer enhancements |
| HZ_CUST_PROFILE_AMTS_S     | Customer enhancements |
| HZ_CUST_PROFILE_CLASSES_S  | Customer enhancements |
| HZ_CUST_PROF_CLASS_AMTS_S  | Customer enhancements |
| HZ_CUST_SITE_USES_S        | Customer enhancements |
| HZ_EDUCATION_S             | Customer enhancements |
| HZ_EMPLOYMENT_HISTORY_S    | Customer enhancements |
| HZ_FINANCIAL_NUMBERS_S     | Customer enhancements |
| HZ_FINANCIAL_PROFILE_S     | Customer enhancements |
| HZ_FINANCIAL_REPORTS_S     | Customer enhancements |
| HZ_INDUSTRIAL_CLASSES_S    | Customer enhancements |
| HZ_INDUSTRIAL_CLASS_APP_S  | Customer enhancements |
| HZ_INDUSTRIAL_REFERENCE_S  | Customer enhancements |
| HZ_LOCATIONS_S             | Customer enhancements |
| HZ_ORGANIZATION_PROFILES_S | Customer enhancements |
| HZ_ORG_CONTACTS_S          | Customer enhancements |
| HZ_ORG_CONTACT_ROLES_S     | Customer enhancements |
| HZ_PARTIES_S               | Customer enhancements |
| HZ_PARTY_NUMBER_S          | Customer enhancements |
| HZ_PARTY_RELATIONSHIPS_S   | Customer enhancements |
| HZ_PARTY_SITES_S           | Customer enhancements |
| HZ_PARTY_SITE_NUMBER_S     | Customer enhancements |
| HZ_PARTY_SITE_USES_S       | Customer enhancements |
| HZ_PERSON_INTEREST_S       | Customer enhancements |
| HZ_PERSON_LANGUAGE_S       | Customer enhancements |
| HZ_PERSON_PROFILES_S       | Customer enhancements |
| HZ_REFERENCES_S            | Customer enhancements |
| HZ_ROLE_RESPONSIBILITY_S   | Customer enhancements |

| Sequence                         | added to support        |
|----------------------------------|-------------------------|
| HZ_SECURITY_ISSUED_S             | Customer enhancements   |
| HZ_STOCK_MARKETS_S               | Customer enhancements   |
| HZ_SUSPENSION_ACTIVITY_S         | Customer enhancements   |
| HZ_TIMEZONES_S HZ_TIMEZONE_MAP_S | Customer enhancements   |
| HZ_WORK_CLASS_S                  | Customer enhancements   |
| RA_CM_REQUESTS_S                 | Tax Engine enhancements |

#### **Obsolete Sequences**

AR\_CREDIT\_USAGES\_S, AR\_CREDIT\_USAGE\_RULES\_S, and AR\_CREDIT\_USAGE\_RULE\_SETS\_S are obsolete.

#### **Changed Database Triggers**

AR\_MRC\_DSTIBUTIONS\_BIUD was changed to support base product compatibility.

#### **New Synonyms**

We added the XLA\_AR\_AEL\_SL\_MRC\_V synonym to support the View Accounting Entries window.

## Seed Data

This section lists seed data that was added, changed or made obsolete for Oracle Receivables between Release 11 and Release 11*i* of Oracle Applications. This seed data may include the following: menus, responsibilities, flexfields, lookups, profile options, data elements, or request sets.

#### **Tools Menu**

| Entry Name               | Change Type                                                                       | Description                                                                                                    |
|--------------------------|-----------------------------------------------------------------------------------|----------------------------------------------------------------------------------------------------|
| Include Receipts at Risk | Added to the Account Details,<br>Account Overview and<br>Customer Account windows | If set to Yes, Receivables includes receipts and bills of<br>exchange that are "at risk" when calculating customer<br>balances and displaying items in these windows. |
| Show Inactive Customers  | Added to the Tools menu.                                                          | If set to Yes, both active and inactive customers in Receivables lists of values.                                                                                     |

| Entry Name                  | Change Type              | Description                                                                  |
|-----------------------------|--------------------------|------------------------------------------------------------------------------|
| Show Closed Invoices        | Added to the Tools menu. | If set to Yes, both open and closed invoices in Receivables lists of values. |
| View Adjustment Accounting  | Added to the Tools menu. | Displays accounting information in the View Adjustment Accounting window.    |
| View Receipt Accounting     | Added to the Tools menu. | Displays accounting information in the View Receipt Accounting window.       |
| View Transaction Accounting | Added to the Tools menu. | Displays accounting information in the View Transaction Accounting window.   |

### **New Menus**

#### AR\_AUTOINVOICE\_ERRORS\_GUI

- Interface Lines
- Interface Exceptions

### **New Lookups**

This section lists new lookups in this release. Note that we moved lookups from AR\_LOOKUPS to FND\_LOOKUP\_VALUES and FND\_LOOKUP\_TYPES to provide multiple language support (MLS). We added two new views, AR\_LOOKUPS and AR\_LOOKUP\_TYPES, to support this change.

| ARLPLB_USE_MATCHING_DATE   | ARLPLB_MATCHING_OPTION |
|----------------------------|------------------------|
| ARTAXVDR_LOC_QUALIFIER     | CASH_RECEIPT_TYPE      |
| CREDIT_MEMO_REQUEST_STATUS | COUNTRY                |
| CUSTOMER_GROUP             | CUSTOMER_SUBGROUP      |
| DAY                        | DEPARTMENT             |
| JE_NONTAXABLE_TAX_TYPE     | JE_DEFERRED_TAX_TYPE   |
| JE_EXEMPT_TAX_TYPE         | JOB_TITLE_CODE         |
| LANGUAGE                   | MONTH                  |
| REASON                     | STATE                  |

### **Obsolete Lookups**

The RANK lookup option is obsolete.

# **New Profile Options**

| Profile Option                                      | Description                                                                                                    |  |
|-----------------------------------------------------|----------------------------------------------------------------------------------------------------|--|
| AR: Cross Currency Rate<br>Type                     | Determines the exchange rate AutoLockbox uses to apply cross currency receipts when the receipt and transaction do not have a fixed exchange rate, and there is not enough information provided in the transmission file to calculate the rate.                                                                                                    |  |
| AR: Application GL Date<br>Default                  | Determines how Receivables determines the default GL Date when you apply receipts. You can choose either "Later of Receipt GL Date and Invoice GL Date" and "Later of Receipt GL Date, Invoice GL Date, and Current Date".                                                                                                    |  |
| AR: Allow Overapplication<br>in Lockbox             | Enables AutoLockbox to overapply a payment when the receipt amount is greater than the transaction balance due and the transaction type of the open debit item allows overapplication.                                                                                                    |  |
| AR: Document Number<br>Generation Level             | Lets you determine when Receivables generates a document number for your transactions.<br>You can choose to generate a document number when the transaction is committed, or when<br>the transaction is completed. The default value is "When the transaction is committed."                                                                                                    |  |
| AR: Enable Credit Card<br>Preprocessor              | Enables the Receivables Credit Card Preprocessor, a program that is called when you use<br>AutoInvoice to import transactions to be paid by credit card from an external system. If this<br>profile is set to Yes, the Credit Card Preprocessor automatically creates an invoice to be paid by<br>Automatic Receipt and updates the customer's bank and credit card information.                                         |  |
| AR: Enable Debug Output                             | Use to resolve any errors that occur when generating Internet Receivables pages, such as web pages that appear with missing fields or data that displays incorrectly. This profile option activates a debugging program that inserts comments into the HTML source files to help system administrators determine the cause of the error.                                                                                 |  |
| AR: Enable SQL Trace                                | Enables SQL Trace, a program that creates a log file of each SQL procedure performed while executing Oracle Receivables functions. If this profile option is enabled and a SQL-related erro occurs, a system administrator can use the log file created by the program to identify the cause                                                                                                    |  |
| AR: Include Receipts at Risk<br>in Customer Balance | Controls whether Receivables displays items at risk and includes them when calculating customer account balances in the Account Details, Account Overview, and Customer Account windows. This profile option determines the default behavior of these forms. If this profile option is set to No you can override it by choosing Include Receipts at Risk in Customer Balance from the Tools menu.                       |  |
| AR: Mask Bank Account<br>Numbers                    | Use to prevent the full display of bank account numbers in Receivables windows. When you accept credit cards as payment for open debit items, Receivables displays the credit card number in the Bank Account field of the Customers, Transactions, and Receipts windows. You can "mask" a portion of the number to limit access to this information.                                                                    |  |
| AR: View Customer Bank<br>Account                   | Controls whether the bank account field appears in the Receipts, Transactions, or Customers windows. If you accept credit cards as payment for open debit items, Receivables stores the customer's credit card account number in a predefined bank called Credit Card. If you set this profile option to No, the customer's credit card number does not appear in the Bank Account field in the windows mentioned above. |  |
| Tax Taxware: Service<br>Indicator                   | If the Taxware Sales/Use Tax System is your tax vendor, use this profile option to identify your default service indicator. Taxware uses the service indicator to identify the taxability in jurisdictions where the taxability differs according to the service indicator. Values include Service, Rental, or Non Service.                                                                                              |  |

| Profile Option                | Description                                                                                                    |  |
|-------------------------------|----------------------------------------------------------------------------------------------------|--|
| Tax Taxware: Tax Selection    | If the Taxware Sales/Use Tax System is your tax vendor, use this profile option to control whether jurisdiction-level codes should be used when calculating taxes. Choose Tax Only to calculate tax based on the ship-to address. Choose Jurisdiction and Tax to calculate tax based on the ship-to, ship-from, point of order acceptance, and point of order origin information. |  |
| Tax Taxware: Tax Type         | If the Taxware Sales/Use Tax System is your tax vendor, use this profile option to identify the default tax type for transactions that are passed to Taxware from Receivables. Taxware uses the tax type to determine how to calculate tax in jurisdictions in which tax calculations are different depending on the tax type.                                                    |  |
| Tax Taxware: Use Nexpro       | This profile option determines whether Receivables uses Nexpro, a function of the Taxware Sales/ Use Tax system. Accept the default value of Yes if Taxware is your tax vendor; otherwise, set this profile option to No.                                                                                                    |  |
| Tax Vertex: Secondary Taxes   | If Vertex Quantum is your tax vendor, this profile option indicates whether secondary taxes should be returned to Oracle Receivables. If you do not use Vertex Quantum, Receivables ignores this profile option.                                                                                                    |  |
| Tax: Use Tax PL/SQL<br>Vendor | Determines the tax vendor to use in a multiple organization environment when multiple tax vendors are installed. Values include Taxware and Vertex.                                                                                                    |  |

# New Multiple Organization Impact

This section lists the Oracle Receivables features that may have an impact on Multi-Organization installations.

| This feature                                                | his feature was added to                                                                                                    |  |
|-------------------------------------------------------------|----------------------------------------------------------------------------------------------------|--|
| Reporting parameters<br>Reporting Entity<br>Reporting Level | enable you to view information for multiple organizations. We added these parameters to the US Sales Tax Report, the Tax Reconciliation Report, and the Tax Register report.       |  |
| MO: Top Reporting Level profile option                      | enable you to control which reporting levels are available for a particular responsibility. Values for this profile option include Set of Books, Legal Entity, and Operating Unit. |  |

# <u>29</u>

# **Oracle Self-Service Expenses**

This chapter lists new features and enhancements available when you upgrade from Release 11 to Release 11*i* of Self-Service Expenses and any changes made to modules, database objects, or seed data during that same interval. In addition, you may find (where applicable) listings of new or changed setup steps, features with a Multi-Org impact, and new product-specific events.

Oracle Self-Service Expenses is a member of the Oracle Self-Service Web Applications product family. In previous releases Self-Service Expenses was called (generically) Web Employees or (specifically) Web Expenses.

### Features and Enhancements

The following features and enhancements were added for Self-Service Expenses between Release 11 and Release 11*i* of Oracle Applications.

### **New Features**

### Self-Service Expenses and Oracle Projects Integration

Employees can enter Oracle Projects information on expense reports created in Self-Service Expenses, which validates the project-related information and creates expense item GL accounts according to rules defined in Oracle Projects.

A new function, View Projects and Tasks, has been added to support employees who enter project-related information. This function enables employees to view projects information such as project numbers, project names, and task numbers.

### Importing Credit Card Transactions

Employees can import expenses charged to a corporate credit card directly into an expense report. The credit card issuer and your company create an agreement in which the credit card issuer periodically transfers employee corporate card expense information in an electronic data file. When creating a Self-Service Expenses expense report, employees can view all their corporate card transactions, categorize charges as either Business (reimbursable) or Personal (non-reimbursable), and add expenses simply by clicking a button. Each expense appears as a separate receipt in and contains all related data, such as receipt date, amount, and currency.

### **Flexible Corporate Credit Card Payment Options**

There are now several options for implementing a corporate payment and reimbursement policy for expenses charged to corporate credit cards. You can choose whether payment is due from:

The Company Your organization remits payment in full to the credit card issuer for all employee corporate credit card expenses. Direct payments are based on a schedule agreed upon by the company and the card issuer. The employee creates an expense report and categorizes each expense as either Business or Personal. Typically, the employee is responsible for remitting payment to the company for any personal charges.

The Employee The employee is billed and remits payment for all corporate card charges. The employee then creates an expense report, categorizes each item as either Business or Personal, and then submits the report to request reimbursement for the business charges.

**Employee and Company** The employee is billed and remits payment to the credit card issuer for all personal charges. The employee then creates and submits an expense report for all business items. When the report is approved, the company remits payment to the credit card issuer for the business-related charges.

### Calculator

A new calculator window enables employees to quickly and accurately determine the correct amount when entering expenses and reduces data input errors.

### **Itemize Receipts**

Users can separate individual receipts into multiple expense lines. For example, a hotel bill may include expenses such as room service, purchases from the gift shop,

and personal phone calls. By itemizing the hotel bill receipt, the employee creates several expense lines, enters an expense type for each, and subtracts all personal charges from the reimbursement amount.

### **Error Manager**

Self-Service Expenses validates receipt information before a new expense report can be submitted for approval. If an expense report has errors, a window lists all fields with missing or invalid data and provides a hypertext link for each error. By clicking on the link, the user can quickly make changes, revalidate the report, and then proceed to the Review page.

### **Refund Tracking**

Employees can enter refunds (negative receipts) on an expense report for refunds of previously reimbursed expenses, such as the refund of unused airline tickets.

### **Descriptive Flexfield Support for the Expense Spreadsheet**

Employees can enter descriptive flexfield information in the Expense Spreadsheet. If descriptive flexfields are defined for use with Self-Service Expenses, you can set up the Expense Spreadsheet so it shows these fields. Self-Service Expenses validates uploaded descriptive flexfield information.

### **Configurable Manager Involvement**

Use the Level of Manager Involvement workflow activity in the Expense Reporting Workflow to customize the manager approval process for expense reports.

| Enhancement Description                                                                                                    |                                                                                                    |
|----------------------------------------------------------------------------------------------------|----------------------------------------------------------------------------------------------------|
| Re-engineered User Interface                                                                                                    | The user interface is an application interface rather than a web-page. The main visual elements are layers distinguished by color and outline, and the separation of the scroll bar from the border of the page. The color scheme, action and navigation buttons have a new look and feel. The UI includes a new dynamic calendar. |
| Multi-Row User Interface The Create New Expense report page has been redesigned to reduce the number of make creating expense report easier. The new layout includes a header region and lines for entering receipts within the same window. The header region contains infer that applies to all expense lines in the report, such as the reimbursement currency, perse template, cost center, and the overriding approver. All receipts appear in a multi-record display at the bottom of the page so the user can view all expense repoinformation at the same time. |                                                                                                    |

### Enhancements

| Enhancement                                          | Description                                                                                                    |  |
|------------------------------------------------------|----------------------------------------------------------------------------------------------------|--|
| New Process Flow                                     | The Create New Expense report flow is more procedural. In previous releases, all information was available in a single page within several tabbed regions. Now, you enter all receipts, then click Next to validate information. If data is missing or invalid, an error page lists each problem. You can go directly to the error by clicking on a hyperlink. If the report passes validation, each receipt appears in separate categories on the Review page with a subtotal for each category. If additional changes are needed, you can go back and modify receipt information. If all information is correct, click Submit. |  |
| Expense Type Mapping for<br>Credit Card Transactions | Self-Service Expenses automatically enters expense type information when employees impor-<br>credit card transactions into an expense report by assigning a credit card expense type to each<br>predefined credit card expense item.                                                                                                    |  |

# **Modules**

This section lists the modules that were added, changed or made obsolete for Oracle Self-Service Expenses between Release 11 and Release 11*i* of Oracle Applications. These modules may include the following: forms, windows, reports, C programs, SQL\*Loader programs, workflows, alerts, or APIs.

### **New Windows**

| This window was added    | to                                                                                                    |
|--------------------------|----------------------------------------------------------------------------------------------------|
| Details                  | Enable users to enter additional receipt information when creating an expense report. This window contains any fields that your system administrator chooses not to display in the multi-row page, as well as any descriptive flexfields your company uses to capture additional information about expenses.                                                                                                    |
| Credit Card Transactions | Display all expenses charged to an employee's corporate credit card that are available for import. The employee selects each transaction to add to the report, specifies whether it is Business or Personal, or they can place items in dispute.                                                                                                    |
| Review                   | Display all information in an expense report to allow a review for accuracy before submitting<br>the report. The Review page shows a weekly summary of receipts by Expense Type, grouped<br>into categories such as Business Company Credit Card Expenses, Personal Company Credit<br>Card Expenses, and Cash and Other Expenses. Choose to display items by expense group<br>instead of expense type, return to the report to make changes, or submit the report for<br>approval from this page. |
| Itemize Receipts         | Break down an expense into one or more line items. For example, a hotel bill may contain<br>several types of charges, some of which may not be valid business expenses. Itemizing receipts<br>enables employees to exclude personal expenses and receive the correct reimbursement<br>amount, and allows the company to track employee expenses in greater detail.                                                                                                    |

### **Changed Windows**

| Window Name               | Description of change                                                                                                    |  |
|---------------------------|----------------------------------------------------------------------------------------------------|--|
| New Expense Report        | Merged into a new multi-row window. The information in the old page now appears in the header region of the New Expense Report window.                                                                                                    |  |
| Enter Receipts            | The Project Number and Task Number fields appear whenever a project-enabled user selects a project-related expense type.                                                                                                    |  |
| Expense Report<br>History | Report If you implemented the Company Pays corporate card payment/reimbursement policy, this wind displays the columns Amount Due CC and Amount Due Employee. These columns display how much the company owes the credit card issuer and how much the employee owes the company for personal charges. |  |
| Expense Spreadsheet       | Includes the Project Number field, the Task Number field, and the Additional Information region.                                                                                                    |  |

### **New Report**

The Credit Card Outstanding Charges report is new. It is created in Oracle Payables and can optionally notify employees and managers about corporate credit card charges using the new AP Credit Card workflow. The report lists all corporate card charges not included on an expense report, all disputed charges, and any payments issued to employees or to the credit card issuer.

### **New Workflow**

The AP Credit Card workflow is new. It consists of notifications sent when the Oracle Payables Credit Card Outstanding Charges report is generated and the Notifications parameter is set to Yes. These notifications inform an employee or manager of unsubmitted and disputed charges and notify employees when payment is issued to them (via direct deposit or check) or to the credit card issuer for corporate card charges. The workflow is also initiated automatically when payment is created in Payables for corporate credit card charges.

### **Changed Workflows**

The following changes were made to processes in the Expense Reporting workflow:

| Process                                                                                                    | Description                                                                                                    |
|----------------------------------------------------------------------------------------------------|----------------------------------------------------------------------------------------------------|
| Manager (Spending)<br>Approval Process                                                                                                    | Now includes the Level of Manager Involvement activity, which calls the DetermineMgrInvolvement API. You can customize this API to control manager involvement for expense reporting. |
| Manager (Spending)<br>Approval ProcessThe Verify Authority activity has been modified to accommodate manager approval of exper<br>reports that include credit lines or refunds. For example, this activity ensures that a manager<br>signing limit of \$1000 cannot approve an expense report that contains an expense line of \$12<br> |                                                                                                    |

| Process                               | Description                                                                                                    |  |
|---------------------------------------|----------------------------------------------------------------------------------------------------|--|
| AP Standard Expense<br>Report Process | Includes a process called Bothpay, which determines whether payment for corporate credit card charges is due from both the company and the employee. If payment is due from both, it creates expense reports for the company and the employee so each party knows the amount they owe to the credit card issuer. |  |
| AP Approval Process                   | Includes the Credit Lines Only activity. The Credit Lines Only activity, which automatically gives accounts payable approval to expense reports that contain only credit lines.                                                                                                    |  |

# **New APIs**

| API                          | Description                                                                                                    |  |
|------------------------------|----------------------------------------------------------------------------------------------------|--|
| DetermineMgrInvolvem<br>ent  | Added logic to customize the manager approval process for your expense reports. For example, you can customize this API to specify when expense reports require manager approval, manager notification, or neither, depending on the expense report amount.                                                      |  |
| CustomDefaultCostCent<br>er  | When a user navigates to the Report Information tabbed region, the default employee CCID of automatically appears in the Cost Center field. You can override this default behavior with custom cost center defaulting by adding logic to the CustomDefaultCostCenter API.                                        |  |
| CustomValidateCostCent<br>er | When an employee submits an expense report, the cost center identified in the expense report is validated against your chart of accounts. You can override this validation behavior with custom cost center validation by adding logic to the CustomValidateCostCenter API.                                      |  |
| CheckIfBothpay               | Checks whether the system profile option SSE: CC Payment Due From is set to Both. If it is, the Bothpay workflow process creates an additional expense report for import to Oracle Payables. This is required since separate invoices (payments) may be needed for both the employee and the credit card issuer. |  |
| BuildBothpayExpReport        | When both the employee and the company are required to remit payment for corporate credit card charges, creates two expense reports, one for the employee and one for the credit card issuer.                                                                                                    |  |
| FindVendor                   | If an expense report includes credit card charges and both the employee and the company are required to remit payment, verifies that the merchant ID and merchant site information is provided.                                                                                                    |  |
| GenerateAdjustmentInfo       | Generates a notification to inform the employee when an expense report is shortpaid or adjuste                                                                                                    |  |
| ResetLineInfo                | Resets the item attribute LINE_TABLE (which contains expense line items) to an empty string.                                                                                                    |  |
| CheckIfSplit                 | When both the employee and the company are required to remit payment for corporate credit card charges, checks whether the expense report has been split into two reports (one for the employee and one for the credit card company). This function is part of the Bothpay process in the AP Approval Process.   |  |
| CustomValidateLine           | Added logic to create line-level validation of project-related information in Self-Service Expenses.                                                                                                    |  |

# **Database Objects**

This section lists the database objects that were added, changed or made obsolete for Oracle Self-Service Expenses between Release 11 and Release 11*i* of Oracle

Applications. These database objects may include the following: tables, views, indexes, sequences, roles, triggers, or synonyms.

### **New Views**

| These views                | were created to                                                                                                    |
|----------------------------|----------------------------------------------------------------------------------------------------|
| AP_WEB_PA_PROJECTS_TASKS_V | Support the View Projects and Tasks function on the Main Menu, and the Task<br>Number list of values in the New Expense Report window. |
| AP_WEB_DFLEX_LOV_V         | Support the Project Number and Task Number list of values in the New Expense Report window.                                            |
| AP_WEB_PA_PROJECTS_V       | Support the Project Number list of values in the New Expense Report window.                                                            |

# Seed Data

This section lists seed data that was added, changed or made obsolete for Oracle Self-Service Expenses between Release 11 and Release 11*i* of Oracle Applications. This seed data may include the following: menus, responsibilities, flexfields, lookups, profile options, data elements, or request sets.

### **New Menus**

### **View Projects and Tasks**

Enables employees to view projects information such as project numbers, project names, task numbers, and so on. Use this function to download a list of chargeable projects and tasks for use with the Expense Spreadsheet.

### **New Responsibilities**

| Function Exclusion                          | Description                                                                                                    |
|---------------------------------------------|----------------------------------------------------------------------------------------------------|
| Expense Reports - Override Manager Approval | Controls whether the Reviewed by Management check box in the Expense<br>Reports window of Payables can be updated |

### **New Lookups**

### SelfService

To create invoices from expense reports in Self-Service Expenses, select SelfService as the Source parameter when you submit the Payables Invoice Import program.

### **New Profile Options**

| Profile Option                   | Description                                                                                                    |  |
|----------------------------------|----------------------------------------------------------------------------------------------------|--|
| SS Expenses:Enable Projects      | Enables users to enter project-related expense reports.                                                                                    |  |
| SS Expenses:Allow Credit Lines   | Enables users to enter refunds (negative receipts).                                                                                        |  |
| SS Expenses: CC Payment Due From | Determines whether payment for corporate credit card expenses is due from the company, the employee, or both.                              |  |
| SS Expenses: CC Payment Notify   | Controls whether a notification is sent to an employee when payment for corporate credit card charges has been created in Oracle Payables. |  |

### **Changed Profile Options**

| Old Profile Option Name           | New Profile Option Name          |  |
|-----------------------------------|----------------------------------|--|
| Web Expenses:Allow Non-Base Pay   | SS Expenses:Allow Non-Base Pay   |  |
| Web Expenses:Override Approver    | SS Expenses:Override Approver    |  |
| Web Expenses:Enable Tax           | SS Expenses:Enable Tax           |  |
| Web Expenses:Purpose Required     | SS Expenses:Purpose Required     |  |
| Web Expenses:Enable DescFlex      | SS Expenses:Enable DescFlex      |  |
| Web Expenses:Report Number Prefix | SS Expenses:Report Number Prefix |  |

**Note:** The available values for the profile option SS Expenses: Override Approver have changed from Yes or No to Not Required, Required for Different Cost Center, and Always Required.

### **Obsolete Profile Options**

Web Expenses:CC Overrider Required and Web Expenses:Overrider Required are obsolete.

# <u>30</u>

# **Oracle Self-Service Web Applications**

This chapter lists new features and enhancements available when you upgrade from Release 11 to Release 11*i* of Oracle Self-Service Web Applications and any changes made to modules, database objects, or seed data during that same interval. In addition, you may find (where applicable) listings of new or changed setup steps, features with a Multi-Org impact, and new product-specific events.

# **Features and Enhancements**

The following features and enhancements were added for Oracle Self-Service Web Applications between Release 11 and Release 11*i* of Oracle Applications.

### Enhancements

### **Personal Home Page**

Now gives you access to BIS functionality. It provides a configurable home page from which to access all Oracle Applications functionality.

# **Database Objects**

This section lists the database objects that were added, changed or made obsolete for Oracle Self-Service Web Applications between Release 11 and Release 11*i* of Oracle Applications. These database objects may include the following: tables, views, indexes, sequences, roles, triggers, or synonyms.

# **New Tables**

| These tables            | were added to                   |
|-------------------------|---------------------------------|
| ICX_CUSTOM_MENU_ENTRIES | support the Personal Home Page. |
| ICX_PAGES               | support the Personal Home Page. |
| ICX_PAGE_COLORS         | support the Personal Home Page. |
| ICX_PAGE_COLORS_TL      | support the Personal Home Page. |
| ICX_PAGE_COLOR_SCHEME   | support the Personal Home Page. |
| ICX_PAGE_PLUGS          | support the Personal Home Page. |
| ICX_PROMPTS             | support Ask Oracle.             |
| ICX_QUESTIONS           | support Ask Oracle.             |
| ICX_QUESTIONS_TL        | support Ask Oracle.             |
| ICX_QUESTION_FUNCTIONS  | support Ask Oracle.             |
| ICX_SESSION_ATTRIBUTES  | support the Personal Home Page. |

# **Changed Tables**

| Table Name     | New Columns                   |  |
|----------------|-------------------------------|--|
| ICX_PARAMETERS | MAX_ROWS                      |  |
|                | SESSION_COOKIE_NAME           |  |
| ICX_SESSIONS   | FUNCTION_TYPE                 |  |
|                | LANGUAGE_CODE                 |  |
|                | RESPONSIBILITY_APPLICATION_ID |  |
|                | SECURITY_GROUP_ID             |  |
|                |                               |  |

### **New Views**

| These views        | were created to                |
|--------------------|--------------------------------|
| ICX_PAGE_COLORS_VL | support the Personal Home Page |
| ICX_QUESTIONS_VLD  | support the Ask Oracle feature |

### New Indexes

| These indexes              | were created on this table | to support             |
|----------------------------|----------------------------|------------------------|
| ICX_CUSTOM_MENU_ENTRIES_U1 | ICX_CUSTOM_MENU_ENTRIES    | the Personal Home Page |
| ICX_PAGES_U1               | ICX_PAGES                  | the Personal Home Page |
| ICX_PAGE_COLORS_TL_U1      | ICX_PAGE_COLORS_TL         | the Personal Home Page |
| ICX_PAGE_COLORS_U1         | ICX_PAGE_COLORS            | the Personal Home Page |
| ICX_PAGE_COLOR_SCHEME_U1   | ICX_PAGE_COLOR_SCHEME      | the Personal Home Page |
| ICX_PAGE_PLUGS_U1          | ICX_PAGE_PLUGS             | the Personal Home Page |
| ICX_QUESTIONS_TL_U1        | ICX_QUESTIONS_TL           | the Ask Oracle feature |
| ICX_QUESTIONS_U1           | ICX_QUESTIONS              | the Ask Oracle feature |
| ICX_QUESTION_FUNCTIONS_U1  | ICX_QUESTION_FUNCTIONS     | the Ask Oracle feature |
| ICX_SESSION_ATTRIBUTES_U1D | ICX_SESSION_ATTRIBUTES     | the Personal Home Page |

# New Sequences

| Sequence         | added to support       |
|------------------|------------------------|
| ICX_PAGES_S      | Personal Home page     |
| ICX_PAGE_PLUGS_S | Personal Home page     |
| ICX_QUESTIONS_S  | the Ask Oracle feature |

# <u>31</u>

# **Oracle System Administrator**

This chapter lists new features and enhancements available when you upgrade from Release 11 to Release 11*i* of Oracle System Administrator and any changes made to modules, database objects, or seed data during that same interval. In addition, you may find (where applicable) listings of new or changed setup steps, features with a Multi-Org impact, and new product-specific events.

# **Features and Enhancements**

The following features and enhancements were added for System Administrator between Release 11 and Release 11*i* of Oracle Applications.

### **New Features**

### **User Interface**

Oracle Applications now uses Oracle Forms Developer 6.0, allowing Oracle Applications to operate over the Internet through HTTP. In addition, Forms Developer 6.0 provides several usability improvements, including:

- Multiple Document Interface displays all windows inside a single container window, with a single toolbar and menu attached to that window.
- Oracle look and feel widgets conform to the Oracle look and feel, displaying a broader range of colors.
- Required fields indicated required fields are indicated by a distinctive background color.
- List of Values (LOV) indicator fields associated with LOVs are cleared marked.

- Interruptible query a long query causes a window to open, allowing the user to abort the query.
- Right mouse pop-up menus clicking the right mouse opens a menu that offers such choices as copy, paste, and help.
- Tool tips bubble help is available for all iconic buttons, including those on the main toolbar, folder toolbar, and calendar.

### **Oracle Designer Integration**

Release 11*i* is reverse-engineered to Oracle Designer V6.1 to support impact analysis.

### Reports Developer 6*i* Support

Concurrent Manager supports the launching of Reports Developer 6*i* reports. Existing reports can run under Reports Developer 6*i*, and new reports are written using Oracle Reports Developer 6*i*.

### Enhancements

| Feature                       | Description                                                                                                    |  |
|-------------------------------|----------------------------------------------------------------------------------------------------|--|
| Enhanced Multilingual Support | Customer-facing external documents, such as customer invoices and packing slips, are available in the installed language of choice. Much of the application reference information, such as payment terms names and descriptions, is modeled to permit multilingual use. |  |
| Flexible Date Format in Forms | Dates can be entered and viewed in the user's preferred format (instead of in the single format previously supported, DD-MON-RR.)                                                                                                    |  |
| Multiple Radix Support        | Enter and view numbers in the radix format appropriate to your country of operation. For example, a US user might enter a number such as 5,000.29, which a German user subsequently views as 5.000,29 in a form.                                                        |  |
| Unicode Character Set Support | Unicode support uses the Oracle UTF-8 character set. You can run any combination of languages in an Oracle Applications UTF-8 installation instead of being restricted to the smaller set of languages supported by any other character set.                            |  |

### Global Operation Support

### **Applications Messages**

Redundancy, ambiguity, and deviation from standards, including inappropriate use of tokens, has been eliminated, making messages that are easier to understand and translate into the many national languages in which Oracle Applications operate.

### **Release Management**

Release 11i provides improved release management to:

- help customers move their Oracle Applications configuration information between installations, for example from test to production (Generic Loader)
- help developers test a modified version of a module without affecting other users of a shared installation (Work Directory).

Application entities that can be moved from one installation to another include:

- Lookups, Profile Values
- Workflow Definitions
- Key Flexfields, Descriptive Flexfields, Flexfield Value Sets, Flexfield Values
- Concurrent Program Definitions, Request Set Definitions, Request Groups

The movement of entities is initiated from the command line using the Generic Loader (FNDLOAD). FNDLOAD existed in prior releases, but now supports entities that embody complex master-detail and foreign-key relationships. For example, you can now extract all the flexfield value sets from one database, store them in a temporary file format, then load them into another database. All of the application entities listed can also be moved using a set of APIs.

With Work Directory, developers can test a modified version of a module without affecting other users of a shared installation. It supports alternate directories from which test versions of Applications modules can be loaded at runtime. When a module is called at runtime, it is loaded from the work directory if one is specified, otherwise it is loaded from the standard installation. Among the module types that can be loaded from the work directory are forms, menus, and concurrent programs.

### **Online Help**

The online help system is easier to patch, customize, and search. You can apply documentation patches (changes and additions) without breaking existing hypertext links or disturbing the navigational hierarchy. You can extend the help system with your own custom help pages and include then in the navigational hierarchy. You can even replace standard help pages with your own help, and ensure that your replacements survive an upgrade.

Using Oracle Context-driven full-text search, you can restrict your search to a single application, or broaden it to include the entire help system.

### Attachment / Export

Attachments can now reference information stored in a Document Management System. The Attachment and Export features are extended to allow Attachments and Export files to be stored and retrieved from the database instead of a flat file system. In fact, any file can be transported between the database and the Web client (in either direction). The upload / download service is implemented as a Web Server cartridge for high performance.

| Enhancement                            | Description                                                                                                    |
|----------------------------------------|----------------------------------------------------------------------------------------------------|
| Oracle Applications Manager            | All Concurrent Manager administration forms are re-implemented as Enterprise<br>Manager console components. In addition, a Simple Request Submission console<br>component is created for use by administrators.                                                                                                    |
| Oracle Applications Management<br>Pack | With these tools, the system and database administrators can monitor and analyze<br>Applications concurrent processing, database, and operating system performance. An<br>Oracle Applications Collection Cartridge has been added to the Oracle Data Gatherer,<br>which sends Applications performance data to the Oracle Performance Manager and<br>the Oracle Capacity Planner. |
| Advanced Scheduler APIs                | New APIs allow you to create Concurrent Manager schedules from external calendar<br>information. These schedules can be used by the Run Requests form to schedule<br>requests. For example, you can schedule concurrent programs to run with every general<br>ledger period.                                                                                                    |
| Request Set Submission API             | Supports programmatic submission of Request Sets.                                                                                                    |
| PL/SQL File API                        | Write to concurrent log and output files from PL/SQL running inside a SQL*Plus concurrent program.                                                                                                    |

#### **Concurrent Manager**

### **Configuration Files**

Store the details of an install configuration, making subsequent administration and patching easier and less prone to error.

An install configuration defines the functions carried out in a given Applications top directory (APPL\_TOP). For example, one install configuration may be "forms server and concurrent processing server", meaning forms, form libraries, and concurrent processing files are all installed in that APPL\_TOP. In Release 11.0, you had to enter the installation configuration every time you ran AutoInstall, AutoPatch, or AD Administration.

This information is now recorded during installation in a configuration file, which is read at runtime by AutoPatch and AD Administration. This dramatically reduces the chance of manual entry errors during the patching process. In addition, default files store responses to some questions requested by AD utilities.

### Improved Performance Analysis

Upgrading Applications typically requires several test iterations to identify potential data and performance problems. To help in this identification, AD now provides the capability to record and analyze the running time required for jobs performed during an upgrade to locate the longest-running jobs and time lost due to worker failures.

| Patching                                  |                                                                                                    |
|-------------------------------------------|----------------------------------------------------------------------------------------------------|
| Enhancement                               | Description                                                                                                    |
| Non-Interactive Mode                      | AutoPatch can now be configured to produce default files, containing the answers to all program prompts. You can use this information, along with the information in the configuration files, to run AutoPatch unassisted.                                                                                                    |
| Easier Application of<br>Multiple Patches | Patches are generally applied in three stages: file updates, database updates, and generation of runtime files. Most install configurations require that multiple drivers be executed on a single machine. When it is possible to run multiple drivers consecutively, these drivers can now be merged and applied in a single pass of AutoPatch. This reduces the time required to apply the entire fix by preventing AutoPatch from duplicating work.                                                                                                    |
| Patch Summary Files                       | All patch operations are recorded in a single patch history file (applptch.txt) for each product group. However, because of the large amount of detail, it is difficult to extract some basic information from this file. A new patch summary file now tracks only the basic information about a patch. This smaller file records only a single line per bug within a given patch operation, making it easier for administrators to report on the current "state" of a given installation. It does not monitor all changes to files and database objects — this is preserved in the patch history file. |

#### Patching

### Support for file unloading in AD Administration Utility

To reduce its dependency on command-line scripts, AD Administration has added the ability to unload files and prompt-driven controls.

## **Modules**

This section lists the modules that were added, changed or made obsolete for System Administrator between Release 11 and Release 11*i* of Oracle Applications. These modules may include the following: forms, windows, reports, C programs, SQL\*Loader programs, workflows, alerts, or APIs.

### **Other New Programs**

FNDLOAD replaces the obsolete loaders FNDPLOAD and FNDXLOAD.

### **Other Obsolete Programs**

FNDPLOAD and FNDXLOAD are obsolete.

# **Database Objects**

This section lists the database objects that were added, changed or made obsolete for System Administrator between Release 11 and Release 11*i* of Oracle Applications. These database objects may include the following: tables, views, indexes, sequences, roles, triggers, or synonyms.

### **New Tables**

| These tables                   | were added to                                             |  |
|--------------------------------|-----------------------------------------------------------|--|
| FND_APPL_SESSIONS              | record non-Forms based sessions                           |  |
| FND_CONCURRENT_QUEUE_PARAMS    | to monitor and control concurrent manager parameters      |  |
| FND_CONC_OS_PROCESSES          | track concurrent processes                                |  |
| FND_CONC_STAT_GROUPS           | to collect and analyze concurrent requests resource usage |  |
| FND_CONC_STAT_G_P_SUMMARY      | to collect and analyze concurrent requests resource usage |  |
| FND_CONC_STAT_PERIODS          | to collect and analyze concurrent requests resource usage |  |
| FND_CRM_HISTORY                | to track conflict resolution manager programs             |  |
| FND_DM_FUNCTIONS               | support document management system integration module     |  |
| FND_DM_FUNCTION_PARAMETERS     | support document management system integration module     |  |
| FND_DM_NODES                   | support document management system integration module     |  |
| FND_DM_PRODUCTS                | support document management system integration module     |  |
| FND_DM_PRODUCT_FUNCTION_SYNTAX | support document management system integration module     |  |
| FND_DM_PRODUCT_PARM_SYNTAX     | support document management system integration module     |  |
| FND_EVENTS                     | to enable exception handling when tracking a notification |  |
| FND_EVENT_TOKENS               | to enable exception handling when tracking a notification |  |
| FND_EXCLUDE_TABLE_STATS        | support performance                                       |  |
| FND_FLEX_TEST                  | support Flex test forms                                   |  |
| FND_HELP_DOCUMENTS             | support applications help system                          |  |
| FND_HELP_TARGETS               | support applications help system                          |  |
| FND_HELP_TREE                  | support applications help system                          |  |

| These tables were added to |                                                             |
|----------------------------|-------------------------------------------------------------|
| FND_HISTOGRAM_COLS         | support performance                                         |
| FND_LOBS                   | support Generic File Manager                                |
| FND_LOB_ACCESS             | support Generic File Manager                                |
| FND_LOOKUP_TYPES_TL        | translate lookup types                                      |
| FND_MIME_TYPES_TL          | translate mime types                                        |
| FND_RUN_REQ_LANGUAGES      | support srs language output                                 |
| FND_SECURITY_GROUPS        | support Service Bureau data striping                        |
| FND_SECURITY_GROUPS_TL     | support Service Bureau data striping                        |
| FND_SERVERS                | record servers to generate URLs                             |
| FND_SERVERS_TL             | record servers to generate URLs                             |
| FND_STATS_HIST             | support performance                                         |
| FND_TM_EVENTS              | to monitor transaction manager status                       |
| FND_TRACE_LOG              | support performance                                         |
| FND_USER_RESP_GROUPS       | replace fnd_user_responsibility for Service Bureau striping |

# **Changed Tables**

The following tables were modified by changing the size of columns.

| The table                | column                  | size has chang | ged to |
|--------------------------|-------------------------|----------------|--------|
| FND_ATTACHED_DOCUMENTS   | APP_SOURCE_VERSION      | VARCHAR2       | 255    |
| FND_CONCURRENT_PROCESSES | PLSQL_DIR               | VARCHAR2       | 255    |
| FND_CONCURRENT_PROGRAMS  | ENABLE_TIME_STATISTICS  | VARCHAR2       | 1      |
|                          | INCREMENT_PROC          | VARCHAR2       | 61     |
|                          | MLS_EXECUTABLE_APP_ID   | NUMBER         | 15     |
|                          | MLS_EXECUTABLE_ID       | NUMBER         | 15     |
|                          | OPTIMIZER_MODE          | VARCHAR2       | 30     |
|                          | RESOURCE_CONSUMER_GROUP | VARCHAR2       | 30     |
|                          | ROLLBACK_SEGMENT        | VARCHAR2       | 30     |
| FND_CONCURRENT_QUEUES    | PCP_FLAG                | VARCHAR2       | 1      |
|                          | RESOURCE_CONSUMER_GROUP | VARCHAR2       | 30     |
| FND_CONCURRENT_REQUESTS  | LFILE_SIZE              | NUMBER         | 15     |
|                          | NLS_CODESET             | VARCHAR2       | 30     |
|                          |                         |                |        |

| The table                  | column                      | size has chang | jed to |
|----------------------------|-----------------------------|----------------|--------|
|                            | OFILE_SIZE                  | NUMBER         | 15     |
|                            | QUEUE_APP_ID                | NUMBER         | 15     |
|                            | QUEUE_ID                    | NUMBER         | 15     |
|                            | RESOURCE_CONSUMER_GROUP     | VARCHAR2       | 30     |
|                            | STALE                       | VARCHAR2       | 1      |
| FND_CONC_PP_ACTIONS        | ARGUMENT1-10                | VARCHAR2       | 255    |
|                            | ORIG_SYSTEM                 | VARCHAR2       | 48     |
| FND_CONC_RELEASE_CLASSES   | RESUBMIT_INTERVAL           | NUMBER         | 15     |
|                            | RESUBMIT_INTERVAL_TYPE_CODE | VARCHAR2       | 30     |
|                            | RESUBMIT_INTERVAL_UNIT_CODE | VARCHAR2       | 30     |
| FND_DESCRIPTIVE_FLEXS_TL   | DESCRIPTION                 | VARCHAR2       | 240    |
|                            | FORM_CONTEXT_PROMPT         | VARCHAR2       | 45     |
|                            | TITLE                       | VARCHAR2       | 60     |
| FND_DOCUMENTS              | APP_SOURCE_VERSION          | VARCHAR2       | 255    |
| FND_DOCUMENTS_LONG_TEXT    | APP_SOURCE_VERSION          | VARCHAR2       | 255    |
| FND_DOCUMENTS_SHORT_TEXT   | APP_SOURCE_VERSION          | VARCHAR2       | 255    |
| FND_DOCUMENTS_TL           | APP_SOURCE_VERSION          | VARCHAR2       | 255    |
| FND_DOCUMENT_CATEGORIES_TL | APP_SOURCE_VERSION          | VARCHAR2       | 255    |
| FND_FILE_TEMP              | NLS_CODESET_DESTINATION     | VARCHAR2       | 30     |
|                            | NLS_CODESET_SOURCE          | VARCHAR2       | 30     |
| FND_FLEX_HIERARCHIES       | HIERARCHY_CODE              | VARCHAR2       | 30     |
| FND_FLEX_VALUES_TL         | FLEX_VALUE_MEANING          | VARCHAR2       | 150    |
| FND_FLEX_VALUE_RULES_TL    | DESCRIPTION                 | VARCHAR2       | 240    |
| FND_FLEX_VDATION_RULES_TL  | DESCRIPTION                 | VARCHAR2       | 240    |
| FND_ID_FLEX_STRUCTURES     | ID_FLEX_STRUCTURE_CODE      | VARCHAR2       | 30     |
| FND_LANGUAGES              | LOCAL_DATE_LANGUAGE         | VARCHAR2       | 30     |
|                            | UTF8_DATE_LANGUAGE          | VARCHAR2       | 30     |
| FND_LOGINS                 | LOGIN_TYPE                  | VARCHAR2       | 8      |
|                            | PROCESS_SPID                | VARCHAR2       | 30     |
| FND_LOGIN_RESPONSIBILITIES | RESOURCE_CONSUMER_GROUP     | VARCHAR2       | 32     |
| FND_LOGIN_RESP_FORMS       | RESOURCE_CONSUMER_GROUP     | VARCHAR2       | 32     |
| FND_LOOKUP_TYPES           | SECURITY_GROUP_ID           | NUMBER         | 15     |
|                            | VIEW_APPLICATION_ID         | NUMBER         | 15     |
| FND_LOOKUP_VALUES          | ATTRIBUTE1-15               | VARCHAR2       | 150    |

| The table                | column              | size has chang | jed to |
|--------------------------|---------------------|----------------|--------|
|                          | ATTRIBUTE_CATEGORY  | VARCHAR2       | 30     |
|                          | DESCRIPTION         | VARCHAR2       | 240    |
|                          | SECURITY_GROUP_ID   | NUMBER         | 15     |
|                          | TAG                 | VARCHAR2       | 30     |
|                          | TERRITORY_CODE      | VARCHAR2       | 2      |
|                          | VIEW_APPLICATION_ID | NUMBER         | 15     |
| FND_MENU_ENTRIES_TL      | PROMPT              | VARCHAR2       | 60     |
| FND_RUN_REQ_PP_ACTIONS   | NLS_LANGUAGE        | VARCHAR2       | 30     |
|                          | ORIG_SYSTEM         | VARCHAR2       | 48     |
| FND_TEMP_FILES           | FILENAME            | VARCHAR2       | 256    |
|                          | NODE                | VARCHAR2       | 30     |
|                          | TYPE                | VARCHAR2       | 1      |
| FND_TERRITORIES          | EU_CODE             | VARCHAR2       | 3      |
| FND_USER_DESKTOP_OBJECTS | ТҮРЕ                | VARCHAR2       | 8      |

The following tables have added or deleted columns.

| In the table             | this column is new              | this column is obsolete          |
|--------------------------|---------------------------------|----------------------------------|
| FND_APPLICATION          |                                 | APPLICATION_NAME                 |
| FND_CONC_PP_ACTIONS      | ARGUMENT1 - 10                  |                                  |
|                          | ORIG_SYSTEM                     |                                  |
|                          | ORIG_SYSTEM_ID                  |                                  |
| FND_CONC_RELEASE_CLASSES | RESUBMIT_INTERVAL               |                                  |
|                          | RESUBMIT_INTERVAL_TYPE_<br>CODE |                                  |
|                          | RESUBMIT_INTERVAL_UNIT_<br>CODE |                                  |
| FND_CONC_STAT_LIST       | COLLECT_LEVEL                   |                                  |
| FND_CONCURRENT_PROCESSES | LAST_TXN_END                    |                                  |
|                          | LAST_TXN_START                  |                                  |
|                          | PLSQL_DIR                       |                                  |
|                          |                                 | MAXIMUM_LENGTH                   |
|                          |                                 | MAXIMUM_WIDTH                    |
|                          |                                 | USER_CONCURRENT_<br>PROGRAM_NAME |

| In the table                 | this column is new          | this column is obsolete           |
|------------------------------|-----------------------------|-----------------------------------|
| FND_CONCURRENT_PROGRAMS      | ENABLE_TIME_STATISTICS      |                                   |
|                              | INCREMENT_PROC              |                                   |
|                              | MLS_EXECUTABLE_APP_ID       |                                   |
|                              | MLS_EXECUTABLE_ID           |                                   |
|                              | OPTIMIZER_MODE              |                                   |
|                              | RESOURCE_CONSUMER_<br>GROUP |                                   |
|                              | ROLLBACK_SEGMENT            |                                   |
|                              | SECURITY_GROUP_ID           |                                   |
|                              | STAT_COLLECT                |                                   |
| FND_CONCURRENT_QUEUES        | LAST_VERIFIED               |                                   |
|                              | PCP_FLAG                    |                                   |
|                              | PMON_STAT                   |                                   |
|                              | RESOURCE_CONSUMER_<br>GROUP |                                   |
|                              | WORK_END                    |                                   |
|                              | WORK_START                  |                                   |
| FND_CONCURRENT_REQUESTS      | EXP_DATE                    |                                   |
|                              | LFILE_SIZE                  |                                   |
|                              | NLS_CODESET                 |                                   |
|                              | OFILE_SIZE                  |                                   |
|                              | OPS_INSTANCE                |                                   |
|                              | QUEUE_APP_ID                |                                   |
|                              | QUEUE_ID                    |                                   |
|                              | RESOURCE_CONSUMER_<br>GROUP |                                   |
|                              | RESUB_COUNT                 |                                   |
|                              | SECURITY_GROUP_ID           |                                   |
|                              | STALE                       |                                   |
| FND_DESCR_FLEX_COLUMN_USAGES |                             | FLEX_VALUE_SET_<br>APPLICATION_ID |
| FND_DESCRIPTIVE_FLEXS        |                             | DESCRIPTION                       |
| FND_DESCRIPTIVE_FLEXS_TL     | DESCRIPTION                 |                                   |
| FND_DOCUMENT_CATEGORIES      |                             | TRANSLATED                        |
| FND_FILE_TEMP                | FILE_SIZE                   |                                   |
|                              | NLS_CODESET_DESTINATION     |                                   |

NLS\_CODESET\_DESTINATION

| In the table                   | this column is new          | this column is obsolete           |
|--------------------------------|-----------------------------|-----------------------------------|
|                                | NLS_CODESET_SOURCE          |                                   |
| FND_FLEX_HIERARCHIES           | HIERARCHY_CODE              |                                   |
| FND_FLEX_VALIDATION_EVENTS     |                             | APPLICATION_ID                    |
| FND_FLEX_VALIDATION_QUALIFIERS |                             | APPLICATION_ID                    |
| FND_FLEX_VALIDATION_RULES      |                             | DESCRIPTION                       |
| FND_FLEX_VALIDATION_TABLES     |                             | APPLICATION_ID                    |
| FND_FLEX_VALUE_RULES           |                             | DESCRIPTION                       |
| FND_FLEX_VALUE_RULES_TL        | DESCRIPTION                 |                                   |
| FND_FLEX_VALUE_SETS            |                             | APPLICATION_ID                    |
| FND_FLEX_VALUES_TL             | FLEX_VALUE_MEANING          |                                   |
| FND_FLEX_VDATION_RULES_TL      | DESCRIPTION                 |                                   |
| FND_FORM                       |                             | USER_FORM_NAME                    |
| FND_ID_FLEX_SEGMENTS           |                             | FLEX_VALUE_SET_<br>APPLICATION_ID |
| FND_ID_FLEX_STRUCTURES         |                             | DESCRIPTION                       |
|                                |                             | ID_FLEX_STRUCTURE_NAME            |
|                                | ID_FLEX_STRUCTURE_CODE      |                                   |
| FND_LANGUAGES                  | LOCAL_DATE_LANGUAGE         |                                   |
|                                | UTF8_DATE_LANGUAGE          |                                   |
| FND_LOGIN_RESP_FORMS           | AUDSID                      |                                   |
|                                | RESOURCE_CONSUMER_<br>GROUP |                                   |
| FND_LOGIN_RESPONSIBILITIES     | AUDSID                      |                                   |
|                                | RESOURCE_CONSUMER_<br>GROUP |                                   |
| FND_LOGINS                     | LOGIN_TYPE                  |                                   |
|                                | PROCESS_SPID                |                                   |
|                                | SERIAL#                     |                                   |
| FND_LOOKUP_TYPES               |                             | LOOKUP_TYPE_MEANING               |
|                                |                             | SHARED_FLAG                       |
|                                | SECURITY_GROUP_ID           |                                   |
|                                | VIEW_APPLICATION_ID         |                                   |
| FND_LOOKUP_VALUES              | ATTRIBUTE1-15               |                                   |
|                                | ATTRIBUTE_CATEGORY          |                                   |
|                                | SECURITY_GROUP_ID           |                                   |

| In the table             | this column is new  | this column is obsolete |
|--------------------------|---------------------|-------------------------|
|                          | TAG                 |                         |
|                          | TERRITORY_CODE      |                         |
|                          | VIEW_APPLICATION_ID |                         |
| FND_PERF_EVENT_LOOKUP    | CREATED_BY          |                         |
|                          | CREATION_DATE       |                         |
|                          | LAST_UPDATED_BY     |                         |
|                          | LAST_UPDATE_DATE    |                         |
|                          | LAST_UPDATE_LOGIN   |                         |
| FND_PERF_VARIABLES       | CREATED_BY          |                         |
|                          | CREATION_DATE       |                         |
|                          | LAST_UPDATED_BY     |                         |
|                          | LAST_UPDATE_DATE    |                         |
|                          | LAST_UPDATE_LOGIN   |                         |
| FND_RESPONSIBILITY       |                     | RESPONSIBILITY_NAME     |
| FND_RUN_REQ_PP_ACTIONS   | NLS_LANGUAGE        |                         |
|                          | ORIG_SYSTEM         |                         |
|                          | ORIG_SYSTEM_ID      |                         |
| FND_TEMP_FILES           | FSIZE               |                         |
|                          | NODE                |                         |
|                          | REQUEST_ID          |                         |
|                          | SESSION_ID          |                         |
|                          | ТҮРЕ                |                         |
| FND_TERRITORIES          | EU_CODE             |                         |
| FND_USER_DESKTOP_OBJECTS | ТҮРЕ                |                         |

### **Obsolete Tables**

FND\_COMMON\_LOOKUPS FND\_LOOKUP\_TYPE\_USAGES FND\_USER\_RESPONSIBILITY FND\_COMMON\_LOOKUP\_TYPES FND\_MIME\_TYPES

### **New Views**

| These views        | were created to                                     |
|--------------------|-----------------------------------------------------|
| FND_AMP_REQUESTS_V | the support the Applications Management Pack patch. |

| These views             | were created to                      |  |
|-------------------------|--------------------------------------|--|
| FND_COMMON_LOOKUP_TYPES | replace the common lookup tables     |  |
| FND_COMMON_LOOKUPS      | replace the common lookup tables     |  |
| FND_FORM_SESSIONS_V     | support concurrent manager           |  |
| FND_LOOKUP_TYPES_VL     | support translated lookup types      |  |
| FND_MIME_TYPES_VL       | support flexible online file review  |  |
| FND_SECURITY_GROUPS_VL  | support Service Bureau data striping |  |
| FND_SERVERS_VL          | record server URLs                   |  |

### **Changed Views**

| FND_DOCUMENTS_VL               |
|--------------------------------|
| FND_CONC_PP_TEMPLATES_VL       |
| FND_EXECUTABLES_VL             |
| FND_CONC_RELEASE_CLASSES_VL    |
| FND_CONC_RELEASE_PERIODS_VL    |
| FND_CONC_STATE_LOOKUP_TYPES_VL |
| FND_CONCURRENT_PROGRAMS_VL     |
| FND_DESCR_FLEX_COL_USAGE_VL    |
| FND_DESCRIPTIVE_FLEXS_VL       |
| FND_FLEX_VALUES_VL             |
| FND_FLEX_VDATION_RULES_VL      |
| FND_ID_FLEX_STRUCTURES_VL      |
| FND_FORM_FUNCTIONS_VL          |
| FND_MENUS_VL                   |
| FND_APPLICATION_VL             |
| FND_LOOKUP_VALUES_VL           |
| FND_LANGUAGES_VL               |
| FND_CURRENCIES_ACTIVE_V        |
| FND_PROFILE_OPTIONS_VL         |
| FND_PRINTER_VL                 |
| FND_SIGNON_AUDIT_VIEW          |
| FND_REQUEST_SET_STAGES_VL      |
| FND_REQ_SET_STAGES_FORM_V      |
|                                |

FND\_ATTACHED\_DOCS\_FORM\_VL FND\_CONCURRENT\_QUEUES\_VL FND\_CONC\_RELEASE\_STATES\_VL FND\_CONC\_RELEASE\_DISJS\_VL FND\_CONC\_STATE\_LOOKUPS\_VL FND\_CONC\_REQ\_SUMMARY\_V FND\_CONC\_REQUESTS\_FORM\_V FND\_DESCR\_FLEX\_CONTEXTS\_VL FND\_FLEX\_HIERARCHIES\_VL FND\_FLEX\_VALUE\_RULES\_VL FND\_ID\_FLEX\_SEGMENTS\_VL FND\_VAL\_ATTRIBUTE\_TYPES\_VL FND\_FORM\_VL FND\_MENU\_ENTRIES\_VL FND\_LOOKUPS FND\_CURRENCIES\_VL FND\_CURRENCIES\_ACTIVE\_MONET\_V FND\_TERRITORIES\_VL FND\_PRINTER\_STYLES\_VL FND\_RESPONSIBILITY\_VL FND\_REQUEST\_SETS\_VL FND\_REQ\_SET\_RUN\_FORM\_V

# **New Indexes**

| These indexes                      | were created on this table     | to support                                        |
|------------------------------------|--------------------------------|---------------------------------------------------|
| FND_APPL_SESSIONS_N1 - N2          | FND_APPL_SESSIONS              | performance improvement                           |
| FND_CONCURRENT_PROCESSES_N2        | FND_CONCURRENT_PROCESSES       | performance improvement                           |
| FND_CONCURRENT_QUEUE_PARAMS_U1     | FND_CONCURRENT_QUEUE_PARAMS    | better tracking of concurrent manager status      |
| FND_CONC_OS_PROCESSES_N1           | FND_CONC_OS_PROCESSES          | an NT specific Table                              |
| FND_CONC_RELEASE_CLASSES_N1 - N3   | FND_CONC_RELEASE_CLASSES       | improve performance when querying request details |
| FND_CONC_RELEASE_DISJS_TL_U1       | FND_CONC_RELEASE_DISJS_TL      | improve performance when querying request details |
| FND_CONC_RELEASE_CLASSES_TL_U1     | FND_CONC_RELEASE_CLASSES_TL    | improve performance when querying request details |
| FND_CONC_RELEASE_PERIODS_TL_U1     | FND_CONC_RELEASE_PERIODS_TL    | improve performance when querying request details |
| FND_CONC_RELEASE_STATES_TL_U1      | FND_CONC_RELEASE_STATES_TL     | improve performance when querying request details |
| FND_CONC_REQ_STAT_N1               | FND_CONC_REQ_STAT              | improve performance when querying request details |
| FND_CONC_STATE_LKUP_TYPE_TL_U1     | FND_CONC_STATE_LKUP_TYPE_TL    | improve performance when querying request details |
| FND_CONC_STATE_LOOKUPS_TL_U1       | FND_CONC_STATE_LOOKUPS_TL      | improve performance when querying request details |
| FND_CONC_STAT_GROUPS_U1            | FND_CONC_STAT_GROUPS           | improve performance when querying request details |
| FND_CONC_STAT_G_P_SUMMARY_U1       | FND_CONC_STAT_G_P_SUMMARY      | improve performance when querying request details |
| FND_CONC_STAT_LIST_U1              | FND_CONC_STAT_LIST             | improve performance when querying request details |
| FND_CONC_STAT_PERIODS_U1           | FND_CONC_STAT_PERIODS          | improve performance when querying request details |
| FND_CONC_PP_ACTIONS_N1             | FND_CONC_PP_ACTIONS            | improve performance when querying request details |
| FND_CRM_HISTORY_U1 - U2            | FND_CRM_HISTORY                | tracking of CRM progress                          |
| FND_CURRENCIES_N1                  | FND_CURRENCIES                 | performance improvement                           |
| FND_DM_FUNCTIONS_U1 - U2           | FND_DM_FUNCTIONS               | document management system integration module     |
| FND_DM_FUNCTION_PARAMETERS_U1 - U2 | FND_DM_FUNCTION_<br>PARAMETERS | document management<br>system integration module  |
| FND_DM_NODES_U1 - U2               | FND_DM_NODES                   | document management system integration module     |

| These indexes                  | were created on this table      | to support                                             |  |
|--------------------------------|---------------------------------|--------------------------------------------------------|--|
| FND_DM_PRODUCTS_U1             | FND_DM_PRODUCTS                 | document management<br>system integration module       |  |
| FND_DM_PRODUCT_PARM_SYNTAX_U1  | FND_DM_PRODUCT_PARM_<br>SYNTAX  | document management<br>system integration module       |  |
| FND_DM_PROD_FUNCTION_SYNTAX_U1 | FND_DM_PROD_FUNCTION_<br>SYNTAX | document management system integration module          |  |
| FND_EVENTS_N1 - N5             | FND_EVENTS                      | performance improvement                                |  |
| FND_EVENTS_U1                  | FND_EVENTS                      | logging exceptions and support notification systems    |  |
| FND_EVENT_TOKENS_U1            | FND_EVENT_TOKENS                | logging exceptions and<br>support notification systems |  |
| FND_EXCLUDE_TABLE_STATS_U1     | FND_EXCLUDE_TABLE_STATS         | performance improvement                                |  |
| FND_FLEX_HIERARCHIES_U2        | FND_FLEX_HIERARCHIES            | support Flex hierarchy code                            |  |
| FND_FLEX_VALUES_TL_N2          | FND_FLEX_VALUES_TL              | support translated values                              |  |
| FND_HELP_DOCUMENTS_U1 - U2     | FND_HELP_DOCUMENTS              | support new help system                                |  |
| FND_HELP_TARGETS_U1            | FND_HELP_TARGETS                | support new help system                                |  |
| FND_HELP_TREE_U1               | FND_HELP_TREE                   | support new help system                                |  |
| FND_HISTOGRAM_COLS_U1          | FND_HISTOGRAM_COLS              | performance improvement                                |  |
| FND_ID_FLEX_STRUCTURES_U2      | FND_ID_FLEX_STRUCTURES          | Flex structure code                                    |  |
| FND_LOBS_U1                    | FND_LOBS                        | the Generic File Manager                               |  |
| FND_LOGIN_RESP_FORMS_N2        | FND_LOGIN_RESP_FORMS            | performance improvement                                |  |
| FND_LOOKUP_TYPES_TL_U1 - U2    | FND_LOOKUP_TYPES_TL             | translation of lookup types                            |  |
| FND_MIME_TYPES_TL_U1           | FND_MIME_TYPES_TL               | flexible online review feature                         |  |
| FND_MIME_TYPES_TL_N1 - N2      | FND_MIME_TYPES_TL               | performance improvement                                |  |
| FND_PROFILE_OPTION_VALUES_N1   | FND_PROFILE_OPTION_VALUES       | performance improvement                                |  |
| FND_RUN_REQUESTS_N1            | FND_RUN_REQUESTS                | performance improvement                                |  |
| FND_RUN_REQ_LANGUAGES_U1       | FND_RUN_REQ_LANGUAGES           | MLS support - for external docs and doc sets           |  |
| FND_SECURITY_GROUPS_TL_U1 - U2 | FND_SECURITY_GROUPS_TL          | service bureau striping                                |  |
| FND_SECURITY_GROUPS_U1 - U2    | FND_SECURITY_GROUPS             | service bureau striping                                |  |
| FND_SERVERS_TL_U1 - U2         | FND_SERVERS_TL                  | record server URLs                                     |  |
| FND_SERVERS_U1                 | FND_SERVERS                     | record server URLs                                     |  |
| FND_STATS_HIST_U1              | FND_STATS_HIST                  | performance improvement                                |  |
| FND_TEMP_FILES_N1 - N2         | FND_TEMP_FILES                  | performance improvement                                |  |
| FND_TM_EVENTS_N1               | FND_TM_EVENTS                   | performance improvement                                |  |
| FND_USER_RESP_GROUPS_U1        | FND_USER_RESP_GROUPS            | service bureau striping                                |  |
|                                |                                 |                                                        |  |

# **Changed Indexes**

| Index Name                     | New Column Names      | Obsolete Column Names |
|--------------------------------|-----------------------|-----------------------|
| FND_APPL_SESSIONS_N1           | AUDSID                |                       |
| FND_APPL_SESSIONS_N2           | LOGIN_ID              |                       |
| FND_COMMON_LOOKUP_TYPES_U1     |                       | APPLICATION_ID        |
| FND_COMMON_LOOKUP_TYPES_U1     |                       | LOOKUP_TYPE           |
| FND_COMMON_LOOKUPS_U1          |                       | APPLICATION_ID        |
|                                |                       | LOOKUP_CODE           |
|                                |                       | LOOKUP_TYPE           |
| FND_COMMON_LOOKUPS_U2          |                       | APPLICATION_ID        |
|                                |                       | LOOKUP_TYPE           |
|                                |                       | MEANING               |
| FND_CONC_OS_PROCESSES_N1       | CHILD_PROCESS_ID      |                       |
|                                | NODE_NAME             |                       |
| FND_CONC_PP_ACTIONS_N1         | ACTION_TYPE           |                       |
|                                | CONCURRENT_REQUEST_ID |                       |
|                                | SEQUENCE              |                       |
| FND_CONC_RELEASE_CLASSES_N1    | RELEASE_CLASS_ID      |                       |
| FND_CONC_RELEASE_CLASSES_N2    | OWNER_REQ_ID          |                       |
| FND_CONC_RELEASE_CLASSES_N3    | APPLICATION_ID        |                       |
|                                | RELEASE_CLASS_NAME    |                       |
| FND_CONC_RELEASE_CLASSES_TL_U1 | APPLICATION_ID        |                       |
|                                | LANGUAGE              |                       |
|                                | RELEASE_CLASS_ID      |                       |
| FND_CONC_RELEASE_DISJS_TL_U1   | APPLICATION_ID        |                       |
|                                | DISJUNCTION_ID        |                       |
|                                | LANGUAGE              |                       |
| FND_CONC_RELEASE_PERIODS_TL_U1 | APPLICATION_ID        |                       |
|                                | CONCURRENT_PERIOD_ID  |                       |
|                                | LANGUAGE              |                       |
| FND_CONC_RELEASE_STATES_TL_U1  | APPLICATION_ID        |                       |
|                                | CONCURRENT_STATE_ID   |                       |
|                                | LANGUAGE              |                       |
| FND_CONC_REQ_STAT_N1           | REQ_ID                |                       |
| FND_CONC_STAT_G_P_SUMMARY_U1   | COLLECT_PERIOD        |                       |

| Index Name                     | New Column Names      | Obsolete Column Names |
|--------------------------------|-----------------------|-----------------------|
|                                | GROUP_CODE            |                       |
|                                | STATISTIC#            |                       |
| FND_CONC_STAT_GROUPS_U1        | GROUP_CODE            |                       |
| FND_CONC_STAT_LIST_U1          | STATISTIC#            |                       |
| FND_CONC_STAT_PERIODS_U1       | VALUE                 |                       |
| FND_CONC_STATE_LKUP_TYPE_TL_U1 | LANGUAGE              |                       |
|                                | LOOKUP_TYPE_ID        |                       |
| FND_CONC_STATE_LOOKUPS_TL_U1   | LANGUAGE              |                       |
|                                | LOOKUP_TYPE_ID        |                       |
|                                | LOOKUP_VALUE          |                       |
| FND_CONCURRENT_PROCESSES_N2    | PROCESS_STATUS_CODE   |                       |
| FND_CONCURRENT_QUEUE_PARAMS_U1 | CONCURRENT_QUEUE_ID   |                       |
|                                | NAME                  |                       |
|                                | QUEUE_APPLICATION_ID  |                       |
| FND_CRM_HISTORY_U1             | WORK_START            |                       |
| FND_CRM_HISTORY_U2             | WORK_END              |                       |
| FND_DM_FUNCTION_PARAMETERS_U1  | PARAMETER_ID          |                       |
| FND_DM_FUNCTION_PARAMETERS_U2  | FUNCTION_ID           |                       |
|                                | PARAMETER_NAME        |                       |
| FND_DM_FUNCTIONS_U1            | FUNCTION_ID           |                       |
| FND_DM_FUNCTIONS_U2            | FUNCTION_NAME         |                       |
| FND_DM_NODES_U1                | NODE_ID               |                       |
| FND_DM_NODES_U2                | NODE_NAME             |                       |
| FND_DM_PROD_FUNCTION_SYNTAX_U1 | PRODUCT_FUNCTION_ID   |                       |
| FND_DM_PRODUCT_PARM_SYNTAX_U1  | PRODUCT_PARAMETER_ID  |                       |
| FND_DM_PRODUCTS_U1             | PRODUCT_ID            |                       |
| FND_EVENT_TOKENS_U1            | EVENT_ID              |                       |
| FND_EVENT_TOKENS_U1            | TOKEN                 |                       |
| FND_EVENTS_N1                  | SOURCE_APPLICATION_ID |                       |
|                                | SOURCE_ID             |                       |
|                                | SOURCE_TYPE           |                       |
| FND_EVENTS_N2                  | SOURCE_ID             |                       |
|                                | SOURCE_TYPE           |                       |
| FND_EVENTS_N3                  | PROCESSED             |                       |

| Index Name                 | New Column Names       | Obsolete Column Names |
|----------------------------|------------------------|-----------------------|
|                            | SOURCE_TYPE            |                       |
| FND_EVENTS_N4              | DEST_TYPE              |                       |
|                            | PROCESSED              |                       |
| FND_EVENTS_N5              | SEVERITY               |                       |
| FND_EVENTS_U1              | EVENT_ID               |                       |
| FND_EXCLUDE_TABLE_STATS_U1 | APPLICATION_ID         |                       |
|                            | PARTITION              |                       |
|                            | TABLE_NAME             |                       |
| FND_FLEX_HIERARCHIES_U2    | FLEX_VALUE_SET_ID      |                       |
|                            | HIERARCHY_CODE         |                       |
| FND_FLEX_VALUES_TL_N1      |                        | FLEX_VALUE_ID         |
|                            | DESCRIPTION            |                       |
| FND_FLEX_VALUES_TL_N2      | FLEX_VALUE_MEANING     |                       |
|                            | LANGUAGE               |                       |
| FND_HELP_DOCUMENTS_U1      | FILE_ID                |                       |
| FND_HELP_DOCUMENTS_U2      | APPLICATION            |                       |
|                            | CUSTOM_LEVEL           |                       |
|                            | FILE_NAME              |                       |
|                            | LANGUAGE               |                       |
| FND_HELP_TARGETS_U1        | FILE_ID                |                       |
|                            | TARGET_NAME            |                       |
| FND_HELP_TREE_U1           | CUSTOM_LEVEL           |                       |
|                            | LANGUAGE               |                       |
|                            | NODE_APPLICATION       |                       |
|                            | NODE_KEY               |                       |
|                            | PARENT_APPLICATION     |                       |
|                            | PARENT_KEY             |                       |
| FND_HISTOGRAM_COLS_U1      | APPLICATION_ID         |                       |
|                            | COLUMN_NAME            |                       |
|                            | PARTITION              |                       |
|                            | TABLE_NAME             |                       |
| FND_ID_FLEX_STRUCTURES_U2  | APPLICATION_ID         |                       |
|                            | ID_FLEX_CODE           |                       |
|                            | ID_FLEX_STRUCTURE_CODE |                       |

| Index Name                   | New Column Names           | Obsolete Column Names |
|------------------------------|----------------------------|-----------------------|
| FND_LOBS_U1                  | FILE_ID                    |                       |
| FND_LOGIN_RESP_FORMS_N2      | AUDSID                     |                       |
| FND_LOOKUP_TYPES_TL_U1       | LANGUAGE                   |                       |
|                              | LOOKUP_TYPE                |                       |
|                              | SECURITY_GROUP_ID          |                       |
|                              | VIEW_APPLICATION_ID        |                       |
| FND_LOOKUP_TYPES_TL_U2       | LANGUAGE                   |                       |
|                              | MEANING                    |                       |
|                              | SECURITY_GROUP_ID          |                       |
|                              | VIEW_APPLICATION_ID        |                       |
| FND_LOOKUP_TYPES_U1          | SECURITY_GROUP_ID          |                       |
|                              | VIEW_APPLICATION_ID        |                       |
| FND_LOOKUP_VALUES_U1         | SECURITY_GROUP_ID          |                       |
|                              | VIEW_APPLICATION_ID        |                       |
| FND_LOOKUP_VALUES_U2         | SECURITY_GROUP_ID          |                       |
|                              | VIEW_APPLICATION_ID        |                       |
| FND_MIME_TYPES_TL_N1         | FILE_FORMAT_CODE           |                       |
|                              | LANGUAGE                   |                       |
| FND_MIME_TYPES_TL_N2         | DESCRIPTION                |                       |
|                              | FILE_FORMAT_CODE           |                       |
| FND_MIME_TYPES_TL_N2         | LANGUAGE                   |                       |
| FND_MIME_TYPES_TL_U1         | FILE_FORMAT_CODE           |                       |
|                              | LANGUAGE                   |                       |
|                              | MIME_TYPE                  |                       |
| FND_PROFILE_OPTION_VALUES_N1 | LEVEL_ID                   |                       |
|                              | LEVEL_VALUE                |                       |
|                              | LEVEL_VALUE_APPLICATION_ID |                       |
| FND_RUN_REQ_LANGUAGES_U1     | NLS_LANGUAGE               |                       |
|                              | PARENT_REQUEST_ID          |                       |
| FND_RUN_REQUESTS_N1          | REQUEST_ID                 |                       |
| FND_SECURITY_GROUPS_TL_U1    | LANGUAGE                   |                       |
|                              | SECURITY_GROUP_ID          |                       |
| FND_SECURITY_GROUPS_TL_U2    | LANGUAGE                   |                       |
|                              | SECURITY_GROUP_NAME        |                       |

| Index Name                 | New Column Names              | Obsolete Column Names |
|----------------------------|-------------------------------|-----------------------|
| FND_SECURITY_GROUPS_U1     | SECURITY_GROUP_ID             |                       |
|                            | SECURITY_GROUP_KEY            |                       |
| FND_SERVERS_TL_U1          | LANGUAGE                      |                       |
|                            | SERVER_KEY                    |                       |
| FND_SERVERS_TL_U2          | LANGUAGE                      |                       |
|                            | SERVER_NAME                   |                       |
| FND_SERVERS_U1             | SERVER_KEY                    |                       |
| FND_STATS_HIST_U1          | COLUMN_TABLE_NAME             |                       |
|                            | OBJECT_NAME                   |                       |
|                            | OBJECT_TYPE                   |                       |
|                            | PARTITION                     |                       |
|                            | SCHEMA_NAME                   |                       |
| FND_TEMP_FILES_N1          | TYPE                          |                       |
| FND_TEMP_FILES_N2          | REQUEST_ID                    |                       |
|                            | TYPE                          |                       |
| FND_TM_EVENTS_N1           | CONCURRENT_QUEUE_ID           |                       |
|                            | EVENT_TYPE                    |                       |
|                            | QUEUE_APPLICATION_ID          |                       |
| FND_USER_RESP_GROUPS_U1    | RESPONSIBILITY_APPLICATION_ID |                       |
|                            | RESPONSIBILITY_ID             |                       |
|                            | SECURITY_GROUP_ID             |                       |
|                            | USER_ID                       |                       |
| FND_USER_RESPONSIBILITY_N1 |                               | APPLICATION_ID        |
|                            |                               | RESPONSIBILITY_ID     |
| FND_USER_RESPONSIBILITY_U1 |                               | APPLICATION_ID        |
|                            |                               | RESPONSIBILITY_ID     |
|                            |                               | USER_ID               |
|                            |                               |                       |

### **Obsolete Indexes**

FND\_COMMON\_LOOKUPS\_U1 FND\_COMMON\_LOOKUP\_TYPES\_U1 FND\_USER\_RESPONSIBILITY\_N1 FND\_COMMON\_LOOKUPS\_U2 FND\_CONC\_NT\_PROCESSES\_N1 FND\_USER\_RESPONSIBILITY\_U1

### **New Sequences**

| Sequence              | added to support                                   |
|-----------------------|----------------------------------------------------|
| FND_EVENTS_S          | tracking exceptions and notification of exceptions |
| FND_LOB_S             | the Generic File Manager                           |
| FND_OEM_EVENTS_S      |                                                    |
| FND_SECURITY_GROUPS_S | service bureau data striping                       |

### **New Synonyms**

| J J                                 |                             |
|-------------------------------------|-----------------------------|
| APPS.FND_DM_FUNCTIONS               | APPS.FND_LOBS               |
| APPS.FND_DM_FUNCTION_PARAMETERS     | APPS.FND_LOB_ACCESS         |
| APPS.FND_DM_NODES                   | APPS.FND_LOOKUP_TYPES_TL    |
| APPS.FND_DM_PRODUCTS                | APPS.FND_SECURITY_GROUPS    |
| APPS.FND_DM_PRODUCT_FUNCTION_SYNTAX | APPS.FND_SECURITY_GROUPS_TL |
| APPS.FND_DM_PRODUCT_PARM_SYNTAX     | APPS.FND_USER_RESP_GROUPS   |
| APPS.FND_CONC_OS_PROCESSES          | APPS.FND_LOBS_S             |
| APPS.FND_RUN_REQ_LANGUAGES          | APPS.FND_SECURITY_GROUPS_S  |

# Seed Data

This section lists seed data that was added, changed or made obsolete for System Administrator between Release 11 and Release 11*i* of Oracle Applications. This seed data may include the following: menus, responsibilities, flexfields, lookups, profile options, data elements, or request sets.

### **New Menus**

| Menu Name       | Description                                                                               |
|-----------------|-------------------------------------------------------------------------------------------|
| FND_ATTACHMENTS | Attachments Menu - Application Developer GUI (Register and Maintain Attachment Seed Data) |
| FND_BV_MAIN     | BIS/AOL: business views setup main menu                                                   |

### **Obsolete Menus**

FND\_DEVFLEXBUILD4.0, FND\_FLEXBUILDER4.0, and FND\_WORKFLOW are obsolete.

### **New Responsibilities**

FND\_BV\_SETUP was added for Business Views Setup.

### **New Lookups**

| Lookup                                    | Description                                               |
|-------------------------------------------|-----------------------------------------------------------|
| AFLOG_LEVELS                              | Debug logging levels corresponding to profile AFLOG_LEVEL |
| FND_ISO_CHARACTER_SET_MAP                 | Maps Oracle Database Character set to ISO character set.  |
| XLA_MO_REPORTING_LEVEL                    | Reporting level for Multiple Organizations                |
| CP_PROGRAM_LIBRARY_TYPE<br>AR_AGING_TYPE  | Aging Types                                               |
| CP_TM_EVENT_CODE<br>CP_SCH_PERIOD_TYPE    | CP Scheduler Period Type                                  |
| YES_NO_REFRESH<br>FND_WF_PERSISTENCE_TYPE | Persistence Type                                          |

### **Obsolete Lookups**

YES\_NO\_INVERSE is obsolete.

### **New Profile Options**

| Profile Option                        | Description                                                                                                    |
|---------------------------------------|----------------------------------------------------------------------------------------------------|
| FND: Debug Log Filename               | Filename of Debug Logging file. If this profile isn't set, Debug Logging is off.                                                                                                    |
| FND: Debug Log Level                  | Minimum level for Debug Logging. If this profile isn't set, Debug Logging is off.                                                                                                    |
| FND: Debug Log Module                 | Module name(s) enabled for Debug Logging. This is a space separated list of modules. If there is no value for this profile, all modules will be logged.                                                                                                    |
| FND: Override Directory               | This directory searched first when Oracle Applications is looking for program files like forms or messages.                                                                                                    |
| Initialization SQL Statement - Oracle | FND_APPS_INIT_SQL can be used to add application specific initialization code.<br>The profile value can be set to any valid sql statement (or a pl/sql block for more<br>than one statement), that is to be executed at startup of every database session. |
| Initialization SQL Statement - Custom | FND_INIT_SQL will be available to customers to add site-specific initialization code (such as optimizer settings, etc). This profile value must be a valid sql statement to be executed once on database session startup.                                  |
| Flexfields:Open Key Window            | Controls whether a Key Flexfield is automatically opened when the user enters the field.                                                                                                    |
| Help System Root                      | Determines the Navigation Tree displayed when accessing help.                                                                                                    |
| Applications Help Web Agent           | Provides the base URL for the Apps Schema's WebServer DAD.                                                                                                    |

| Profile Option                     | Description                                                                                                    |  |
|------------------------------------|----------------------------------------------------------------------------------------------------|--|
| Viewer: Application for PCL        | Determines the application a user will use to view a report with the PCL output format.                              |  |
| Security Groups Enabled            | Determines if security is enabled for HRMS.                                                                          |  |
| Help Localization Code             | Localized context-sensitive help files are preferred when your System Administrator sets this profile option.        |  |
| BIS/AOL: Debug Log Directory       |                                                                                                    |  |
| Export MIME Type                   | Determines the application a document is exported to.                                                                |  |
| Hide Diagnostics menu entry        | Determines if the Diagnostics Menu entry is visible.                                                                 |  |
| Socket Listener Activated          | Determines if the Socket Listener is activated                                                                       |  |
| Viewer: Application for Text       | Determines the application a user will use to view a report with the Text output format.                             |  |
| Viewer: Application for PDF        | Determines the application a user will use to view a report with the PDF output format.                              |  |
| Viewer: Application for HTML       | Determines the application a user will use to view a report with the HTML output format.                             |  |
| Viewer: Application for PostScript | Determines the application a user will use to view a report with the PostScript output format.                       |  |
| FND: Resource Consumer Group       | Used by the Oracle8i Database Resource Manager, which allocates CPU resources among database users and applications. |  |

# **Obsolete Profile Options**

| Account Generator: Purge Runtime Data | Help System Base URL |
|---------------------------------------|----------------------|
| RRA: Service Prefix                   | Viewer: HTML         |
| Viewer: MIME Type for Text            | Viewer: PDF          |
| Viewer: PostScript                    |                      |

# <u>32</u>

# **Oracle Training Administration**

This chapter lists new features and enhancements available when you upgrade from Release 11 to Release 11*i* of Oracle Training Administration. It also lists the additions and changes made to modules, database objects and seed data during this period.

# **Features and Enhancements**

The following features and enhancements were added for Oracle Training Administration between Release 11 and Release 11*i* of Oracle Applications.

| Feature                                                                                                    | Description                                                                                                    |  |
|----------------------------------------------------------------------------------------------------|----------------------------------------------------------------------------------------------------|--|
| Additional Training                                                                                                    | Record complete training history by entering information about additional training, which i defined as any training a person undertakes that is not defined as an enrollment in an event OTA.                                                                                                    |  |
| Automatic Waitlist<br>Enrollment                                                                                                    | Enroll waitlisted students automatically for events, based on waitlist priority to prevent<br>double booking. Automatic enrollment occurs when there is a cancellation, or when the<br>maximum number of attendees for an event has increased. OTA automatically moves the fir<br>eligible waitlisted person into the event. |  |
|                                                                                                    | Define the waitlist rules by priority, "first come first serve," and so on. You can also define the length of time before the event that this automated processing occurs. The automatic waitlist functionality is optional.                                                                                                 |  |
| Budget and Costs<br>Breakdown Report                                                                                                    | You can now choose a display currency that is different from your normal working currencies so that the report shows a total in your display currency even if the total is made up of a series of different currencies.                                                                                                    |  |
| Tost Analysis of Events If you have Project Accounting (PA) installed, you can link events created in OTA with projects to analyze the actual cost of running an event. You continue to track events, rest or resource bookings in Oracle Training Administration as usual, but you can also track invoice the cost of preparing and delivering training through Project Accounting. |                                                                                                    |  |

#### **New Features**

| Feature                                                                                                    | Description                                                                                                    |  |  |
|----------------------------------------------------------------------------------------------------|----------------------------------------------------------------------------------------------------|--|--|
|                                                                                                    | In addition, expenses that should be billed to a customer (such as restricted events), can be itemized in Project Accounting, and invoiced through the standard Project Accounting to Accounts Receivable interface.                                                                                                    |  |  |
| Cross Charge Training Fees<br>and Resources                                                                                                    | Automated billing and payments functionality now exists for internal training, if required.<br>You can now transfer the cost of training fees or resources between organizations,<br>departments or cost centers within your enterprise. Cross charging for resources is of benefit if<br>you operate a business in which resources are provided by other organizations or cost centers<br>within your enterprise, rather than provided by outside suppliers.                                                                              |  |  |
|                                                                                                    | You can designate, at finance header level, a receiving cost center and a paying cost center, and summarize finance details for charges (or credits) for each combination of approved finance headers and lines. You can also create output to be included in the open interface for the Oracle General Ledger system (or another general ledger or accounts receivable application).                                                                                                    |  |  |
| Global HR Enhancements                                                                                                    | Several OTA features have been enhanced as a part of the global HR enhancements, including the user interface, the help system, letter generation, multiple business groups lookups, and multilingual operation. For details, see Oracle Global HR and Payroll in Chapter 18.                                                                                                    |  |  |
| Oracle Self-Service Human<br>Resources (SSHR)                                                                                                    | View and book course details using Oracle Self-Service Human Resources.                                                                                                    |  |  |
| Prevent Processing of Prevent further processing of finance headers, when required. Designate a finance l a status of Never Transfer to prevent further processing by financial interfaces, such accounts receivable, accounts payable, or general ledger system. |                                                                                                    |  |  |
|                                                                                                    | This status enables you to create finance records that reflect transactions initiated in other systems. For example, corrections to journal entries for cost-transfers, recalculations to agreement balances from credit memos made in accounts receivable systems for pre-purchased agreements, and so on.                                                                                                    |  |  |
| Primary Venue for Resource<br>Bookings                                                                                                    | When you book a resource of the type <i>venue</i> , Oracle Training Administration automatically identifies that venue as the primary one, provided a primary venue does not already exist. You can have only one primary venue for an event, but you can change primary venues, as required. This doesn't prevent the assignment of multiple venues to an event. If you delete a primary venue and save without identifying another as primary, a warning message is displayed. You are not prevented, however, from saving your changes. |  |  |

# **Modules**

This section lists the modules that were added, changed or made obsolete for Oracle Training Administration between Release 11 and Release 11*i* of Oracle Applications. These modules may include the following: forms, windows, reports, C programs, SQL\*Loader programs, workflows, alerts, or APIs.

# **New Forms and Windows**

#### Additional Training Achievements (OTANTHS)

Enables users to record training that is not defined as an enrollment in an event.

| Form/Window                             | Description of changes                                                                                                    |
|-----------------------------------------|----------------------------------------------------------------------------------------------------|
| Finance Headers and Lines<br>(OTATAEFI) | A new LOV option, Do Not Interface, has been added to the STATUS field. Two new fields have been added to the Finance Headers window: Transfer From and Transfer To. |
| Scheduled Events<br>(OTARSEES)          | Changed for OTA-Projects integration.                                                                                                    |
| One Time Events<br>(OTARSEAH)           | Changed for OTA-Projects integration.                                                                                                    |
| Development Events<br>(OTARSEED)        | Changed for OTA-Projects integration.                                                                                                    |
| Student Enrollment History              | Renamed to Training History. Now records combined training history.                                                                                                  |

#### **Changed Forms and Windows**

# **Database Objects**

This section lists the database objects that were added, changed or made obsolete for Oracle Training Administration between Release 11 and Release 11*i* of Oracle Applications. These database objects may include the following: tables, views, indexes, sequences, roles, triggers, or synonyms.

#### **New Tables**

OTA\_NOTRNG\_HISTORIES was added to record training not delivered by OTA.

### **Changed Tables**

| Table Name            | New Column Names                        | Reason for Change                     |
|-----------------------|-----------------------------------------|---------------------------------------|
| OTA_ACTIVITY_VERSIONS | INVENTORY_ITEM_ID                       | To link OTA to Oracle Inventory       |
|                       | ORGANIZATION_ID                         |                                       |
| OTA_EVENTS            | PROJECT_ID For OTA-Projects integration |                                       |
| OTA_FINANCE_HEADERS   | PAYING_COST_CENTER                      | To support new cost center flexfields |
|                       | RECEIVING_COST_CENTER                   |                                       |

#### **New Views**

| These views            | were created to                              |
|------------------------|----------------------------------------------|
| OTA_NOTRNG_HISTORIES_V | record training not delivered by OTA.        |
| OTA_CTRNG_HISTORIES_V  | record a person's combined training history. |

# **Changed Views**

| These views             | have new columns                                             | which support                              |
|-------------------------|--------------------------------------------------------------|--------------------------------------------|
| OTA_ACTIVITY_VERSIONS_V | INVENTORY_ITEM_ID, ORGANIZATION_ID,<br>DESCRIPTION, SEGMENT1 | OTA link to Oracle Inventory               |
| OTA_EVENTS_V            | PROJECT_ID, PROJECT_NAME, PROJECT_<br>NUMBER                 | OTA-Projects integration                   |
| OTA_FINANCE_HEADERS_V   | PAYING_COST_CENTER, RECEIVING_<br>COST_CENTER                | table details for cost center enhancements |

#### **New Indexes**

| Index Name                | Table Name            |
|---------------------------|-----------------------|
| OTA_ACTIVITY_VERSIONS_FK4 | OTA_ACTIVITY_VERSIONS |
| OTA_ACTIVITY_VERSIONS_UK3 | OTA_ACTIVITY_VERSIONS |
| OTA_EVENTS_FK5            | OTA_EVENTS            |

# Seed Data

This section lists seed data that was added, changed or made obsolete for Oracle Training Administration between Release 11 and Release 11*i* of Oracle Applications. This seed data may include the following: menus, responsibilities, flexfields, lookups, profile options, data elements, or request sets.

## **New Lookups**

| Lookup Type         | Lookup Code   | Meaning                             |
|---------------------|---------------|-------------------------------------|
| GL_TRANSFER_STATUS  | DI            | Do Not Interface                    |
| OTA_FINANCE_HEADERS | Cost Transfer | Transfers costs between departments |

# **Changed Lookups**

| Lookup Type           | Lookup Code | Meaning    |
|-----------------------|-------------|------------|
| OTA_TRAINING_STATUSES | INC         | Incomplete |
|                       | ATT         | Attended   |

| Lookup Type        | Lookup Code | Meaning        |
|--------------------|-------------|----------------|
| OTA_TRAINING_TYPES | ILT         | Instructor-led |
|                    | OJT         | On-the-Job     |

## **New Flexfields**

| Flexfield                      | Description                                                                                                    |  |
|--------------------------------|----------------------------------------------------------------------------------------------------|--|
| REVENUE_ACC (Key flexfield)    | The key flexfield for the displayed item, on the Finance Headers screen, labeled as<br>Transfer From. REVENUE_ACC is actually a concatenation of six accounting<br>segments defined by the user (implementation). The database field, PAYING_COS<br>CENTER, actually stores the associated CODE_COMBINATION_ID, the unique ID<br>that accesses the flexfield structure, CHART_OF_ACCOUNTS_ID. The correspond<br>displayed item on the same screen, Transfer From Description, displays the<br>description of the cost center segment for the Transfer From field – not enterable =<br>display only.      |  |
| RECEIVABLE_ACC (Key flexfield) | The key flexfield for the displayed item, on the Finance Headers screen, labeled as<br>Transfer To. RECEIVABLE_ACC is actually a concatenation of six accounting<br>segments defined by the user (implementation). The database field, RECEIVING_<br>COST_CENTER, actually stores the associated CODE_COMBINATION_ID, the<br>unique ID that accesses the flexfield structure, CHART_OF_ACCOUNTS_ID. The<br>corresponding displayed item on the same screen, Transfer To Description, displays<br>the description of the cost center segment for the Transfer To field – not enterable =<br>display only. |  |

# **New Profile Options**

| This profile option                                                                                                    | Description                                                                                                    |  |
|----------------------------------------------------------------------------------------------------|----------------------------------------------------------------------------------------------------|--|
| OTA:Activate Automatic Waitlist<br>Enrollments                                                                                                    | Holds either Yes or No, indicating whether OTA will attempt to enroll delegates automatically from a waitlist as places become available. Site level default = No |  |
| OTA:Automatic Waitlist<br>Enrollments:Days Prior To Event                                                                                                    | Holds a numeric value indicating how long before an event the system will use auto enrollments when activated. Site level default = $0$ .                         |  |
| OTA:Automatic Waitlist Enrollment<br>Default Booking Status Will hold a user defined OTA enrollment status, with a status type of either P<br>Attended. There is no default. |                                                                                                    |  |
| OTA:Waitlist Sorting Criteria                                                                                                    | Will hold either of two values: Date placed or Booking priority then date placed. Site level default is Booking priority then date placed.                        |  |

# **Changed Profile Options**

#### **PA:Project Costing Installed**

OTA can now use PA:Project Costing Installed. It can be set to Y to enable costing, or to N to disable it. Standalone OTA users can use it to disable PA integration.

# **Oracle Work in Process**

This chapter lists new features and enhancements available when you upgrade from Release 11 to Release 11*i* of Oracle Work in Process and any changes made to modules, database objects, or seed data during that same interval. In addition, you may find (where applicable) listings of new or changed setup steps, features with a Multi-Org impact, and new product-specific events.

# **Features and Enhancements**

The following features and enhancements were added between Release 11 and Release 11*i* of Oracle Applications.

| New Feature Description |                                                                                                    |  |
|-------------------------|----------------------------------------------------------------------------------------------------|--|
| Discrete Workstation    | Enables you to obtain critical production information and perform common shop floor transactions from a single window without having to return to the Navigator. It displays all the jobs on the immediate and future dispatch list for the resource that you select, and provides access to detailed information on each job's component and resource requirements, component shortages, and properties. |  |
|                         | The workstation interface displays information pictorially and on graphs and tables. Using an interactive graphic, you can perform assembly move and completion transactions by simply dragging components from one intra-operation step to another. You also can monitor the utilization, efficiency, productivity, and load on a resource from all departments.                                         |  |
| Production Kanban       | Use kanban signals to create discrete jobs, repetitive schedules, or flow schedules that, when completed, automatically change the supply status of the kanban card to Full, thereby notifying you that the order has been fulfilled.                                                                                                    |  |

#### **New Features**

| New Feature                                                  | Description                                                                                                    |  |
|--------------------------------------------------------------|----------------------------------------------------------------------------------------------------|--|
| Completion Transaction<br>Integration with Oracle<br>Quality | Make quality results collection mandatory or have it run as a background process as assemblies are completed or returned on discrete jobs or repetitive schedules, and as they are completed, returned, or scrapped on Work Order-less Completion transactions. If you specify that collection is mandatory, once you set up a collection plan and associate it with the transaction, you are prompted to enter quality results as the transaction is completed in Work in Process. If you specify background collection, the data is collected automatically as the transaction is completed. |  |
| Model/Unit Number<br>Effectivity                             | This feature of Oracle Project Manufacturing enables you to associate end item model/unit numbers with items. New fields have been added to several windows in Work in Process.                                                                                                    |  |
| Workflow-based Alerts and<br>Intelligent Messaging           | Trigger an alert (workflow notification, email, or online messaging) for users who move items<br>into inventory during WIP completion and component return transactions, notifying them of<br>shortages in an inventory location or on a sales or manufacturing order. The responsible<br>person(s) can take action to make the material available on high-priority jobs or schedules<br>with open material requirements.                                                                                                    |  |
|                                                              | To speed material issuance to waiting WIP jobs or schedules, you can display shortage<br>messages in Work in Process when the required material is received. Set up receipt<br>transactions (such as purchase, subinventory transfer, in-transit and direct organization<br>transfer, and RMA receipts) to check for material shortages. When a shortage is found, an<br>individual(s) on a predefined list can be notified.                                                                                                    |  |

# Enhancements

| Enhancement Description |                                                                                                    |  |
|-------------------------|----------------------------------------------------------------------------------------------------|--|
| Flow Manufacturing      | These Work in Process enhancements expanded Flow Manufacturing use throughout your manufacturing operations:                                                                                                    |  |
|                         | <ul> <li>Flow Schedules. When completing assemblies, select from a list of schedules that are to be<br/>completed on that particular day.</li> </ul>                                                                                                    |  |
|                         | <ul> <li>Sales Order Reservations. Link sales orders to Flow schedules and unscheduled Flow<br/>Assembly Completions. You can also reserve a schedule's completed assemblies to the<br/>associated sales order.</li> </ul>                                                                      |  |
|                         | <ul> <li>Assembly Scrap. Scrap or return from scrap unscheduled assemblies and assemblies being<br/>built on Flow schedules.</li> </ul>                                                                                                    |  |
|                         | <ul> <li>Automatic Completions. If the last operation on the routing is an outside processing operation that has PO Move resources tied to it, assemblies are automatically completed into inventory when they are received from the outside processing supplier.</li> </ul>                    |  |
|                         | <ul> <li>Create Requisition Options. Create requisitions for outside processing when the job or<br/>schedule is released, or when you move assemblies into an outside processing operation.<br/>You also can require that purchase requisitions be created manually.</li> </ul>                 |  |
|                         | <ul> <li>Item Revision. When the purchase requisition is created for the outside processing of an assembly component, the current revision of the outside processing item is put on the requisition. If the item is the assembly being built, the Bill of Material revision is used.</li> </ul> |  |
| Over-Completion         | Over-complete assemblies on jobs and schedules per established tolerance limits without additional steps. Move more assemblies than exist at a routing operation.                                                                                                    |  |

| Enhancement                                                        | Description                                                                                                    |  |  |
|--------------------------------------------------------------------|----------------------------------------------------------------------------------------------------|--|--|
| Completion                                                         | Job and repetitive schedule statuses are automatically updated to <i>Complete</i> when the total number of assemblies completed and scrapped on a job or repetitive schedule is greater than or equal to the required quantity.                                                                                                    |  |  |
| Scrap                                                              | When you scrap assemblies on a discrete job, all assembly pull components required at, or before, the operation in which the scrap occurred are fully costed and automatically charged to the job.                                                                                                    |  |  |
| Outside Processing                                                 | The following enhancements are designed to improve usability and save time:                                                                                                    |  |  |
|                                                                    | <ul> <li>Manufacturing Collaboration. You can utilize the power of Workflow and the supplier<br/>management portal to coordinate production activities, scheduling, and the<br/>communication of information between you and your outside processing suppliers.<br/>Workflow driven processes can send advance notifications when assemblies ship from<br/>one partner to the other, and can be sued to route date changes through the approval and<br/>notification cycle. The workflows are customizable and automatically route messages<br/>and perform purchase order and work order transactions and updates.</li> </ul> |  |  |
|                                                                    | <ul> <li>Need-by-Date. When the purchase requisition is created, the need-by-date is determined<br/>based on the start date of the operation following the outside processing operation. If the<br/>outside processing operation is the last operation in the routing, then the last unit<br/>completion date at that operation determines the need-by-date.</li> </ul>                                                                                                    |  |  |
|                                                                    | <ul> <li>Suppliers Management Portal Integration. When the distribution destination for an outside processing purchase order receipt is the shop floor, your outside processing supplier can use Oracle Supplier Management Portal to view outside processing purchase orders, drill down from purchase order lines through to WIP job or schedule instructions on operations, and enter quality data into previously defined collection plans in Oracle Quality.</li> </ul>                                                                                                    |  |  |
| Phantom                                                            | Use the new BOM parameters (BOM:Use Phantom Routings and BOM:Inherit Phantom Operation Seq) to control inheritance of a parent assembly's operation sequence and to specify whether resources and overhead on phantom routings are recognized for costing and capacity planning purposes.                                                                                                    |  |  |
| Sales Order Reservations for<br>Standard items on Discrete<br>Jobs | You can use existing reservations functionality for assemblies more frequently because sales orders are linked to jobs — without having to define the assembly as an ATO item. With this new capability, flexibility and efficiency are enhanced because you can reserve assemblies on discrete jobs to a specific sales order line, whether or not the assembly is an ATO item.                                                                                                    |  |  |

# **Modules**

This section lists the modules that were added, changed or made obsolete between Release 11 and Release 11*i* of Oracle Applications. Modules may include: forms, windows, reports, C programs, SQL\*Loader programs, workflows, alerts, or APIs.

# **New Forms**

#### **Discrete Workstation (WIPPCBDW)**

Contains the Discrete Workstation window (on the Work in Process main menu). It contains the Workstation's menu, and the tabbed regions for the selection that you choose from the menu. The information on the tabs is displayed in tables, on graphs, or as an interactive graphic.

# **Changed Forms**

#### **Operations (WIPOPMDF)**

From the Tools menu, choose the Update Need By Date menu to open the Update Need By Date window.

# **Changed Windows**

| Window Name                           | Description of changes                                                                                                    |  |
|---------------------------------------|----------------------------------------------------------------------------------------------------|--|
| Discrete Jobs (WIPDJMDF)              | The following new fields have been added to these tabs in the Discrete Jobs window:                                                                                                    |  |
|                                       | Scheduling tab: Requested Due Date, Scheduling Priority (only appears if Oracle<br>Manufacturing Scheduling is installed).<br>More tab: Kanban Number, Tolerance Type and Tolerance Values (added to the More tab's<br>Overcompletion block).<br>Schedule Group/Project tab: Unit Number (only appears if Oracle Project Manufacturing<br>(PJM) is installed).                                                                                                    |  |
| Components (WIPTXCFM)                 | The Op Seq field name (available from the Work Order-less Completions window) has been changed to Event Op.                                                                                                    |  |
| Completion Transactions<br>(WIPTXCMP) | The Kanban Number field has been added.                                                                                                    |  |
| Move Transactions<br>(WIPTXSFM)       | The Overcompletion check box was added.                                                                                                    |  |
| Operations (WIPOPMDF)                 | The Department and Phantom fields were added to the Resource block on the Costing tab.                                                                                                    |  |
| Parameters (WIPSUMPM)                 | The following changes have been made:                                                                                                    |  |
|                                       | ATP tab: renamed Other. It is now the last tab in the tabbed region.<br>Shop Floor Status for the PO Move Resources field: Moved from the Move Transaction tab to<br>the Outside Processing tab.<br>Scheduling tab: Added new fields Constraints and Horizon (Days). It also contains a new Use<br>Constraint Based Schedule check box, which only appears if Oracle Manufacturing Scheduling<br>is installed.<br>Other tab: Added new field Default Overcompletion Tolerance percent (%). |  |

| Window Name                               | Description of changes                                                                                                    |  |
|-------------------------------------------|----------------------------------------------------------------------------------------------------|--|
| Pending Jobs and Schedules<br>(WIPJSINT)  | s Unit Number field: Added (appears only if Oracle Project Manufacturing (PJM) is installed).                                                                                                    |  |
| Pending Move Transactions<br>(WIPTISFM)   | Overcompletion Quantity field: Added to the Transaction tab.                                                                                                    |  |
| Resource Requirements<br>(WIPOPMDF)       | Costing tab: Added new check box Phantom and new field Department to support Phantom Costing.                                                                                                    |  |
| Simulate Discrete Jobs<br>(WIPDJMDF)      | Unit Number field: Added to support Model/Unit effectivity (appears only if Oracle Project Manufacturing (PJM) is installed).                                                                                                    |  |
| View Move Transactions<br>(WIPTQSFM)      | These new fields have been added to the following tabs:<br>Job and Schedule tabs: Overcompletion Transaction ID field.<br>Operations and Quantities tabs: Overcompletion Transaction Quantity and Primary Qua<br>fields.                                                                                                   |  |
| View Resource Transactions<br>(WIPTQRSC)  | sactions Changed Prompt: the Job field prompt has been changed to Job/Flow Schedule.<br>New Tools menu: View Accounting.                                                                                                    |  |
| Work Order-Less<br>Completions (WIPTXCFM) | New fields: Kanban Number, Order Line, Sales Order, Scrap Account, Scrap Account Alias,<br>Scrap Line Operation, Unit Number (only appears if Oracle Project Manufacturing (PJM) is<br>installed).<br>New Reserve check box.<br>Return from Scrap tab control transaction type.<br>WIP Scrap tab control transaction type. |  |

| New | Reports |
|-----|---------|
|-----|---------|

| This report                | was created to                                                                                                    |  |
|----------------------------|----------------------------------------------------------------------------------------------------|--|
| Performance to MPS         | isplay line graph of the scheduled versus actual production aggregated across the enterprise for a iven date range. Supports the Oracle Business Intelligence System (BIS).                                                    |  |
| Production Efficiency      | Display line graph of the efficiency (applied hours versus standard hours) of resources for a given date range. Supports the Oracle Business Intelligence System.                                                              |  |
| Production Per<br>Employee | ay graph of production value per employee and overall average aggregated production value<br>ich organization in the enterprise. Supports the Oracle Business Intelligence System.                                             |  |
| Product Quality            | Display yield percent (total - scrap/total) and scrap percent (scrap/total) as line graph over specified date range. Displayed by time, organization, product, and geography. Supports the Oracle Business Intelligence System |  |
| Scrap by Reason            | Provide pie graph of aggregated scrapped quantity for each scrap reason code for the given<br>organization in the user-specified manufacturing week. Supports the Oracle Business Intelligence<br>System.                      |  |
| WIP Inventory Trend        | Provide line graph of the value of Work in Process for each organization in the enterprise. Supports the Oracle Business Intelligence System.                                                                                  |  |

#### **Changed Reports**

Job and Schedule Interface Report has changed to include a new Kanban Number field for discrete jobs.

#### **Other New Programs**

#### Import Scheduling Information (WIPSILDW)

Enables you to exchange data between Oracle Work in Process and third party finite scheduling systems. Specifically, you can copy schedules from other programs or applications into an interface table and import them into Work in Process.

# **Database Objects**

This section lists the database objects that were added, changed or made obsolete for Oracle Work in Process between Release 11 and Release 11*i* of Oracle Applications. These database objects may include the following: tables, views, indexes, sequences, roles, triggers, or synonyms.

#### **New Tables**

| Table                        | Supported Feature            |
|------------------------------|------------------------------|
| WIP_BIS_PERF_TO_PLAN         | Business Intelligence System |
| WIP_BIS_PROD_ASSY_YIELD      | Business Intelligence System |
| WIP_BIS_PROD_DEPT_YIELD      | Business Intelligence System |
| WIP_BIS_PROD_INDICATORS      | Business Intelligence System |
| WIP_INDICATORS_TEMP          | Business Intelligence System |
| WIP_JOB_DTLS_INTERFACE       | Job Schedule Interface       |
| WIP_OPERATION_RESOURCE_USAGE | Manufacturing Scheduling     |
| WIP_PAC_ACTUAL_COST_DETAILS  | Periodic Costing             |
| WIP_PAC_PERIOD_BALANCES      | Periodic Costing             |

# **Changed Tables**

| This table             | contains these new columns | to support               |
|------------------------|----------------------------|--------------------------|
| WIP_COST_TXN_INTERFACE | PROJECT_NUMBER             | Costing Final Completion |

| This table                     | contains these new columns     | to support               |
|--------------------------------|--------------------------------|--------------------------|
|                                | TASK_NUMBER                    | Costing Final Completion |
| WIP_OPERATION_OVERHEADS        | RELIEVED_OVHD_FINAL_COMP_UNITS | Costing Final Completion |
| WIP_OPERATION_RESOURCES        | DEPARTMENT_ID                  | Costing Final Completion |
|                                | PHANTOM_FLAG                   | Costing Final Completion |
|                                | PHANTOM_ITEM_ID                | Costing Final Completion |
|                                | PHANTOM_OP_SEQ_NUM             | Costing Final Completion |
|                                | RELIEVED_RES_FINAL_COMP_UNITS  | Costing Final Completion |
| WIP_REQUIREMENT_OPERATIONS     | RELIEVED_MATL_FINAL_COMP_QTY   | Costing Final Completion |
| WIP_TRANSACTION_ACCOUNTS       | GL_SL_LINK_ID                  | Costing Final Completion |
| WIP_FLOW_SCHEDULES             | CURRENT_LINE_OPERATION         | Flow Workstation         |
| WIP_JOB_SCHEDULE_INTERFACE     | ALLOW_EXPLOSION                | Job Schedule Interface   |
|                                | HEADER_ID                      | Job Scheduling Interface |
| WIP_DISCRETE_JOBS              | DUE_DATE                       | Manufacturing Scheduling |
|                                | PRIORITY                       | Manufacturing Scheduling |
| WIP_JOB_SCHEDULE_INTERFACE     | DUE_DATE                       | Manufacturing Scheduling |
|                                | PRIORITY                       | Manufacturing Scheduling |
| WIP_DISCRETE_JOBS              | END_ITEM_UNIT_NUMBER           | Model/Unit Effectivity   |
| WIP_FLOW_SCHEDULES             | END_ITEM_UNIT_NUMBER           | Model/Unit Effectivity   |
| WIP_JOB_SCHEDULE_INTERFACE     | END_ITEM_UNIT_NUMBER           | Model/Unit Effectivity   |
| MTL_MATERIAL_TRANSACTIONS      | OVERCOMPLETION_PRIMARY_QTY     | Overcompletions          |
|                                | OVERCOMPLETION_TRANSACTION_ID  | Overcompletions          |
|                                | OVERCOMPLETION_TRANSACTION_QTY | Overcompletions          |
| MTL_MATERIAL_TRANSACTIONS_TEMP | OVERCOMPLETION_PRIMARY_QTY     | Overcompletions          |
|                                | OVERCOMPLETION_TRANSACTION_ID  | Overcompletions          |
|                                | OVERCOMPLETION_TRANSACTION_QTY | Overcompletions          |
| MTL_SYSTEM_ITEMS               | OVERCOMPLETION_TOL_TYPE        | Overcompletions          |
|                                | OVERCOMPLETION_TOL_VAL         | Overcompletions          |
| MTL_TRANSACTIONS_INTERFACE     | OVERCOMPLETION_PRIMARY_QTY     | Overcompletions          |
|                                | OVERCOMPLETION_TRANSACTION_QTY | Overcompletions          |
| WIP_DISCRETE_JOBS              | OVERCOMPLETION_TOLERANCE_TYPE  | Overcompletions          |
|                                | OVERCOMPLETION_TOLERANCE_VALUE | Overcompletions          |
| WIP_JOB_SCHEDULE_INTERFACE     | OVERCOMPLETION_TOLERANCE_TYPE  | Overcompletions          |

| This table                 | contains these new columns     | to support                         |
|----------------------------|--------------------------------|------------------------------------|
|                            | OVERCOMPLETION_TOLERANCE_VALUE | Overcompletions                    |
| WIP_MOVE_TRANSACTIONS      | OVERCOMPLETION_PRIMARY_QTY     | Overcompletions                    |
|                            | OVERCOMPLETION_TRANSACTION_ID  | Overcompletions                    |
|                            | OVERCOMPLETION_TRANSACTION_QTY | Overcompletions                    |
| WIP_MOVE_TXN_INTERFACE     | OVERCOMPLETION_PRIMARY_QTY     | Overcompletions                    |
|                            | OVERCOMPLETION_TRANSACTION_ID  | Overcompletions                    |
|                            | OVERCOMPLETION_TRANSACTION_QTY | Overcompletions                    |
| WIP_PARAMETERS             | DEFAULT_OVERCOMPL_TOLERANCE    | Overcompletions                    |
|                            | HORIZON_LENGTH                 | Manufacturing Scheduling           |
|                            | MATERIAL_CONSTRAINED           | Manufacturing Scheduling           |
|                            | PO_CREATION_TIME               | Outside Processing                 |
|                            | PRODUCTION_SCHEDULER_ID        | Outside Processing                 |
|                            | SHIPPING_MANAGER_ID            | Outside Processing                 |
|                            | USE_FINITE_SCHEDULER           | Outside Processing                 |
| WIP_REPETITIVE_ITEMS       | OVERCOMPLETION_TOLERANCE_TYPE  | Overcompletions                    |
|                            | OVERCOMPLETION_TOLERANCE_VALUE | Overcompletions                    |
| WIP_DISCRETE_JOBS          | PO_CREATION_TIME               | PO Move Outside Processing         |
| WIP_PARAMETERS             | PO_CREATION_TIME               | PO Move Outside Processing         |
| WIP_REPETITIVE_SCHEDULES   | PO_CREATION_TIME               | PO Move Outside Processing         |
| WIP_COST_TXN_INTERFACE     | PHANTOM_FLAG                   | Phantom                            |
| WIP_OPERATION_RESOURCES    | PHANTOM_FLAG                   | Phantom                            |
|                            | PHANTOM_ITEM_ID                | Phantom                            |
|                            | PHANTOM_OP_SEQ_NUM             | Phantom                            |
| WIP_DISCRETE_JOBS          | KANBAN_CARD_ID                 | Production Kanban                  |
| WIP_FLOW_SCHEDULES         | KANBAN_CARD_ID                 | Production Kanban                  |
| WIP_JOB_SCHEDULE_INTERFACE | KANBAN_CARD_ID                 | Production Kanban                  |
| WIP_MOVE_TXN_INTERFACE     | KANBAN_CARD_ID                 | Production Kanban                  |
| WIP_FLOW_SCHEDULES         | QUANTITY_SCRAPPED              | Flow schedule Assembly<br>Scrap    |
| WIP_TRANSACTION_ACCOUNTS   | GL_SL_LINK_ID                  | Subledger Accounts                 |
| WIP_OPERATIONS             | WF_ITEMKEY                     | Oracle Supply Management<br>Portal |

| This table | contains these new columns | to support                         |
|------------|----------------------------|------------------------------------|
|            | WF_ITEMTYPE                | Oracle Supply Management<br>Portal |

#### The following columns are obsolete:

| Table                  | Obsolete Column |
|------------------------|-----------------|
| WIP_COST_TXN_INTERFACE | PROJECT_NUMBER  |
|                        | TASK_NUMBER     |

#### The columns on these tables have the following data types:

| Table                      | Column                         | Data Type   |
|----------------------------|--------------------------------|-------------|
| WIP_COST_TXN_INTERFACE     | PHANTOM_FLAG                   | NUMBER      |
| WIP_DISCRETE_JOBS          | DUE_DATE                       | DATE        |
|                            | END_ITEM_UNIT_NUMBER           | VARCHAR2    |
|                            | KANBAN_CARD_ID                 | NUMBER      |
|                            | OVERCOMPLETION_TOLERANCE_TYPE  | NUMBER      |
|                            | OVERCOMPLETION_TOLERANCE_VALUE | NUMBER      |
|                            | PO_CREATION_TIME               | NUMBER      |
|                            | PRIORITY                       | NUMBER      |
| WIP_FLOW_SCHEDULES         | CURRENT_LINE_OPERATION         | NUMBER      |
|                            | END_ITEM_UNIT_NUMBER           | VARCHAR2    |
|                            | KANBAN_CARD_ID                 | NUMBER      |
|                            | QUANTITY_SCRAPPED              | NUMBER      |
| WIP_JOB_SCHEDULE_INTERFACE | ALLOW_EXPLOSION                | VARCHAR2(1) |
|                            | DUE_DATE                       | DATE        |
|                            | END_ITEM_UNIT_NUMBER           | VARCHAR2    |
|                            | HEADER_ID                      | NUMBER      |
|                            | KANBAN_CARD_ID                 | NUMBER      |
|                            | OVERCOMPLETION_TOLERANCE_TYPE  | NUMBER      |
|                            | OVERCOMPLETION_TOLERANCE_VALUE | NUMBER      |
|                            | PRIORITY                       | NUMBER      |

| Table                      | Column                         | Data Type   |
|----------------------------|--------------------------------|-------------|
| WIP_MOVE_TRANSACTIONS      | OVERCOMPLETION_PRIMARY_QTY     | NUMBER      |
|                            | OVERCOMPLETION_TRANSACTION_ID  | NUMBER      |
|                            | OVERCOMPLETION_TRANSACTION_QTY | NUMBER      |
|                            | WF_ITEMKEY                     | VARCHAR2    |
|                            | WF_ITEMTYPE                    | VARCHAR2(8) |
| WIP_MOVE_TXN_INTERFACE     | KANBAN_CARD_ID                 | NUMBER      |
|                            | OVERCOMPLETION_PRIMARY_QTY     | NUMBER      |
|                            | OVERCOMPLETION_TRANSACTION_ID  | NUMBER      |
|                            | OVERCOMPLETION_TRANSACTION_QTY | NUMBER      |
| WIP_OPERATION_OVERHEADS    | RELIEVED_OVHD_FINAL_COMP_UNITS | NUMBER      |
| WIP_OPERATION_RESOURCES    | DEPARTMENT_ID                  | NUMBER      |
|                            | PHANTOM_FLAG                   | NUMBER      |
|                            | PHANTOM_ITEM_ID                | NUMBER      |
|                            | PHANTOM_OP_SEQ_NUM             | NUMBER      |
|                            | RELIEVED_RES_FINAL_COMP_UNITS  | NUMBER      |
| WIP_OPERATIONS             | WF_ITEMKEY                     | VARCHAR2    |
|                            | WF_ITEMTYPE                    | VARCHAR28   |
| WIP_PARAMETERS             | DEFAULT_OVERCOMPL_TOLERANCE    | NUMBER      |
|                            | HORIZON_LENGTH                 | NUMBER      |
|                            | MATERIAL_CONSTRAINED           | NUMBER      |
|                            | PO_CREATION_TIME               | NUMBER      |
|                            | PRODUCTION_SCHEDULER_ID        | NUMBER      |
|                            | SHIPPING_MANAGER_ID            | NUMBER      |
|                            | USE_FINITE_SCHEDULER           | NUMBER      |
| WIP_REPETITIVE_ITEMS       | OVERCOMPLETION_TOLERANCE_TYPE  | NUMBER      |
|                            | OVERCOMPLETION_TOLERANCE_VALUE | NUMBER      |
| WIP_REPETITIVE_SCHEDULES   | PO_CREATION_TIME               | NUMBER      |
| WIP_REQUIREMENT_OPERATIONS | RELIEVED_MATL_FINAL_COMP_QTY   | NUMBER      |
| WIP_TRANSACTION_ACCOUNTS   | GL_SL_LINK_ID                  | NUMBER      |

#### **Obsolete Table**

The WIP\_SCHEDULING\_INTERFACE table is obsolete and replaced by WIP\_JOB\_ DTLS\_INTERFACE

#### **New Views**

| This view                   | was added to support         |
|-----------------------------|------------------------------|
| WIP_BIS_LATE_PROD_COMP_V    | Business Intelligence System |
| WIP_BIS_PERF_TO_PLAN_V      | Business Intelligence System |
| WIP_BIS_PERIOD_BALANCE_V    | Business Intelligence System |
| WIP_BIS_PRODUCTIVITIES_V    | Business Intelligence System |
| WIP_BIS_PROD_ASSY_YIELD_V   | Business Intelligence System |
| WIP_BIS_PROD_DEPT_YIELD_V   | Business Intelligence System |
| WIP_BIS_PROD_VAL_EMP_V      | Business Intelligence System |
| WIP_BIS_SCRAP_REASONS_V     | Business Intelligence System |
| WIP_BIS_UTILIZATIONS_V      | Business Intelligence System |
| WIP_BIZ_UTZ_CAT_V           | Business Intelligence System |
| WIP_BIZ_UTZ_CATNOITEM_V     | Business Intelligence System |
| WIP_BIZ_UTZ_NOCAT_V         | Business Intelligence System |
| WIP_DEPT_IMM_DISPATCH_V     | Discrete Workstation         |
| WIP_DEPT_RESOURCES_V        | Discrete Workstation         |
| WIP_DEPT_UPS_DISPATCH_V     | Discrete Workstation         |
| WIP_PCB_BOM_DEPARTMENTS_V   | Discrete Workstation         |
| WIP_PCB_DEPT_IMM_DISPATCH_V | Discrete Workstation         |
| WIP_PCB_DEPT_RESOURCES_V    | Discrete Workstation         |
| WIP PCB_DEPT_UPS_DISPATCH_V | Discrete Workstation         |
| WIP_PCB_RES_IMM_DISPATCH_V  | Discrete Workstation         |
| WIP_PCB_RES_UPS_DISPATCH_V  | Discrete Workstation         |
| WIP_FLOW_ASSEMBLIES_V       | Flow Workstation             |
| WIP_FLOW_ASSEMBLY_EVENTS_V  | Flow Workstation             |
| WIP_FLOW_LINE_LINEARITY_V   | Flow Workstation             |
| WIP_FLOW_MIX_LINEARITY_V    | Flow Workstation             |
|                             |                              |

| This view                      | was added to support |
|--------------------------------|----------------------|
| WIP_FLOW_SCHEDULE_EVENTS_V     | Flow Workstation     |
| WIP_PCB_FLOW_ASSEMBLIES_V      | Flow Workstation     |
| WIP_PCB_FLOW_ASSEMBLY_EVENTS_V | Flow Workstation     |
| WIP_PCB_OPEN_FLOW_SCHEDULES_V  | Flow Workstation     |
| WIP_ICX_COMPONENTS_V           | Web Suppliers        |
| WIP_ICX_OSP_WORKBENCH_V        | Web Suppliers        |
| WIP_LINE_OPERATIONS_V          | Flow Workstation     |
| WIP_OPEN_DEMANDS_V             | Order Management     |
| WIP_OPEN_FLOW_SCHEDULES_V      | Flow Workstation     |
| WIP_OSP_REQS_POS_V             | Outside Processing   |
| WIP_RES_IMM_DISPATCH_V         | Discrete Workstation |
| WIP_RES_UPS_DISPATCH_V         | Discrete Workstation |
| WIP_RESERVATIONS_V             | Order Management     |
| WIPBV_ACCOUNTING_CLASSES       | Business Views       |
| WIPBV_FLOW_SCHEDULES           | Business Views       |
| WIPBV_FLOW_SCHED_COMPS         | Business Views       |
| WIPBV_INTRAOP_STEP_STATUSES    | Business Views       |
| WIPBV_JOB_CLOSE_VARIANCE_TXNS  | Business Views       |
| WIPBV_MFG_COST_UPDATE_TXNS     | Business Views       |
| WIPBV_MFG_ORDERS               | Business Views       |
| WIPBV_MFG_RESOURCE_TXNS        | Business Views       |
| WIPBV_MFG_TRANSACTIONS         | Business Views       |
| WIPBV_MTL_TXN_ALLOCATIONS      | Business Views       |
| WIPBV_OSP_MFG_TXNS             | Business Views       |
| WIPBV_OVERHEAD_MFG_TXNS        | Business Views       |
| WIPBV_PERIOD_CLOSE_VAR_TXNS    | Business Views       |
| WIPBV_REPETITIVE_SCHEDULES     | Business Views       |
| WIPBV_WIP_COMPONENTS           | Business Views       |
| WIPBV_WIP_EMPLOYEE_LABOR_RATES | Business Views       |
| WIPBV_WIP_INTRAOPERATION_STEPS | Business Views       |

| This view                      | was added to support |
|--------------------------------|----------------------|
| WIPBV_WIP_JOBS                 | Business Views       |
| WIPBV_WIP_MOVE_TRANSACTIONS    | Business Views       |
| WIPBV_WIP_MOVE_TXN_ALLOCATIONS | Business Views       |
| WIPBV_WIP_OPERATIONS           | Business Views       |
| WIPBV_WIP_OPERATION_RESOURCES  | Business Views       |
| WIPBV_WIP_PERIOD_BALANCES      | Business Views       |
| WIPBV_WIP_REPETITIVE_ITEMS     | Business Views       |
| WIPBV_WIP_RESERVATIONS         | Business Views       |
| WIPBV_WIP_SCHEDULE_GROUPS      | Business Views       |
| WIPBV_WIP_STATUS_CODES         | Business Views       |
| WIPBV_WIP_TXN_ALLOCATIONS      | Business Views       |
| WIPFV_ACCOUNTING_CLASSES       | Business Views       |
| WIPFV_FLOW_SCHEDULES           | Business Views       |
| WIPFV_FLOW_SCHED_COMPS         | Business Views       |
| WIPFV_INTRAOP_STEP_STATUSES    | Business Views       |
| WIPFV_JOB_CLOSE_VARIANCE_TXNS  | Business Views       |
| WIPFV_MFG_COST_UPDATE_TXNS     | Business Views       |
| WIPFV_MFG_ORDERS               | Business Views       |
| WIPFV_MFG_RESOURCE_TXNS        | Business Views       |
| WIPFV_MFG_TRANSACTIONS         | Business Views       |
| WIPFV_MTL_TXN_ALLOCATIONS      | Business Views       |
| WIPFV_OSP_MFG_TXNS             | Business Views       |
| WIPFV_OVERHEAD_MFG_TXNS        | Business Views       |
| WIPFV_PERIOD_CLOSE_VAR_TXNS    | Business Views       |
| WIPFV_REPETITIVE_SCHEDULES     | Business Views       |
| WIPFV_WIP_COMPONENTS           | Business Views       |
| WIPFV_WIP_EMPLOYEE_LABOR_RATES | Business Views       |
| WIPFV_WIP_INTRAOPERATION_STEPS | Business Views       |
| WIPFV_WIP_JOBS                 | Business Views       |
| WIPFV_WIP_MOVE_TRANSACTIONS    | Business Views       |
|                                |                      |

| This view                      | was added to support |  |
|--------------------------------|----------------------|--|
| WIPFV_WIP_MOVE_TXN_ALLOCATIONS | Business Views       |  |
| WIPFV_WIP_OPERATIONS           | Business Views       |  |
| WIPFV_WIP_OPERATION_RESOURCES  | Business Views       |  |
| WIPFV_WIP_PERIOD_BALANCES      | Business Views       |  |
| WIPFV_WIP_REPETITIVE_ITEMS     | Business Views       |  |
| WIPFV_WIP_RESERVATIONS         | Business Views       |  |
| WIPFV_WIP_SCHEDULE_GROUPS      | Business Views       |  |
| WIPFV_WIP_STATUS_CODES         | Business Views       |  |
| WIPFV_WIP_TXN_ALLOCATIONS      | Business Views       |  |

# **Changed Views**

| View                         | New Column                     | Data Type |
|------------------------------|--------------------------------|-----------|
| WIP_DISCRETE_JOB_V           | DUE_DATE                       | DATE      |
|                              | END_ITEM_UNIT_NUMBER           | VARCHAR2  |
|                              | KANBAN_CARD_ID                 | NUMBER    |
|                              | KANBAN_CARD_NUMBER             | VARCHAR2  |
|                              | OVERCOMPLETION_TOLERANCE_TYPE  | NUMBER    |
|                              | OVERCOMPLETION_TOLERANCE_VALUE | NUMBER    |
|                              | PO_CREATION_TIME               | NUMBER    |
|                              | PRIORITY                       | NUMBER    |
| WIP_FLOW_SCHEDULES_V         | END_ITEM_UNIT_NUMBER           | VARCHAR2  |
|                              | KANBAN_CARD_ID                 | NUMBER    |
|                              | SCHEDULED_COMPLETION_DATE      | DATE      |
|                              | USER_LINE_NUM                  | NUMBER    |
| WIP_JOB_SCHEDULE_INTERFACE_V | END_ITEM_UNIT_NUMBER           | VARCHAR2  |
| WIP_MOVE_TRANSACTIONS_V      | OVERCOMPLETION_PRIMARY_QTY     | NUMBER    |
|                              | OVERCOMPLETION_TRANSACTION_ID  | NUMBER    |
|                              | OVERCOMPLETION_TRANSACTION_QTY | NUMBER    |
| WIP_MOVE_TXN_INTERFACE_V     | OVERCOMPLETION_TRANSACTION_QTY | NUMBER    |

| View                       | New Column                     | Data Type |
|----------------------------|--------------------------------|-----------|
| WIP_OPERATION_RESOURCES_V  | DEPARTMENT_CODE                | VARCHAR2  |
|                            | DEPARTMENT_ID                  | NUMBER    |
|                            | DESCRIPTION                    | VARCHAR2  |
|                            | PHANTOM_FLAG                   | NUMBER    |
|                            | PHANTOM_ITEM_ID                | NUMBER    |
|                            | PHANTOM_OP_SEQ_NUM             | NUMBER    |
|                            | RESOURCE_TYPE                  | NUMBER    |
| WIP_PARAMETERS_V           | DEFAULT_OVERCOMPL_TOLERANCE    | NUMBER    |
|                            | HORIZON_LENGTH                 | NUMBER    |
|                            | MATERIAL_CONSTRAINED           | NUMBER    |
|                            | PO_CREATION_TIME               | NUMBER    |
|                            | PRODUCTION_SCHEDULER           | VARCHAR2  |
|                            | PRODUCTION_SCHEDULER_ID        | NUMBER    |
|                            | SHIPPING_MANAGER               | VARCHAR2  |
|                            | SHIPPING_MANAGER_ID            | NUMBER    |
|                            | USE _FINITE_SCHEDULER          | NUMBER    |
| WIP_REPETITIVE_ITEMS_V     | OVERCOMPLETION_TOLERANCE_TYPE  | NUMBER    |
|                            | OVERCOMPLETION_TOLERANCE_VALUE | NUMBER    |
| WIP_REPETITIVE_SCHEDULES_V | PO_CREATION_TIME               | NUMBER    |

# New Indexes

| Index                             | Table                   | Supported Feature            |
|-----------------------------------|-------------------------|------------------------------|
| WIP_BIS_PERF_TO_PLAN_N1 - N2      | WIP_BIS_PERF_TO_PLAN    | Business Intelligence System |
| WIP_BIS_PROD_ASSY_YIELD_N1 - N4   | WIP_BIS_PROD_ASSY_YIELD | Business Intelligence System |
| WIP_BIS_PROD_DEPT_YIELD_N1 - N5   | WIP_BIS_PROD_DEPT_YIELD | Business Intelligence System |
| WIP_BIS_PROD_INDICATORS_N1 - N5   | WIP_BIS_PROD_INDICATORS | Business Intelligence System |
| WIP_COST_TRANSACTION_INTERFACE_N3 | WIP_COST_TXN_INTERFACE  | Performance Improvement      |
| WIP_ENTITIES_N1                   | WIP_ENTITIES            | Performance Improvement      |
| WIP_FLOW_SCHEDULES_U2             | WIP_FLOW_SCHEDULES      | Flow Manufacturing           |

| Index                          | Table                       | Supported Feature            |
|--------------------------------|-----------------------------|------------------------------|
| WIP_JOB_DTLS_INTERFACE_N1      | WIP_JOB_DTLS_INTERFACE      | Job Details Interfaces       |
| WIP_INDICATORS_TEMP_N1         | WIP_INDICATORS_TEMP         | Business Intelligence System |
| WIP_MOVE_TRANSACTIONS_N3       | WIP_MOVE_TRANSACTIONS       | Performance Improvement      |
| WIP_OP_RES_USAGE_U1            | WIP_OP_RES_USAGE            | Manufacturing Scheduling     |
| WIP_PAC_ACTUAL_COST_DETAILS_N1 | WIP_PAC_ACTUAL_COST_DETAILS | Periodic Costing             |
| WIP_PAC_PERIOD_BALANCES_U1     | WIP_PAC_PERIOD_BALANCES     | Periodic Costing             |
| WIP_TRANSACTIONS_N5            | WIP_TRANSACTIONS            | Performance Improvement      |

# Changed Indexes

| Index                      | New Column        | Column Sequence<br>Number |
|----------------------------|-------------------|---------------------------|
| WIP_BIS_PERF_TO_PLAN_N1    | INVENTORY_ITEM_ID | 2                         |
|                            | ORGANIZATION_ID   | 4                         |
| WIP_BIS_PERF_TO_PLAN_N2    | ORGANIZATION_ID   | 4                         |
|                            | SCHEDULE_DATE     | 2                         |
| WIP_BIS_PROD_ASSY_YIELD_N1 | AREA_CODE         | 4                         |
|                            | CATEGORY_ID       | 3                         |
|                            | SET_OF_BOOKS_ID   | 2                         |
|                            | TRANSACTION_DATE  | 1                         |
| WIP_BIS_PROD_ASSY_YIELD_N2 | AREA_CODE         | 5                         |
|                            | CATEGORY_ID       | 3                         |
|                            | LEGAL_ENTITY_ID   | 2                         |
|                            | TRANSACTION_DATE  | 1                         |
| WIP_BIS_PROD_ASSY_YIELD_N3 | AREA_CODE         | 5                         |
|                            | CATEGORY_ID       | 3                         |
|                            | OPERATING_UNIT_ID | 2                         |
|                            | TRANSACTION_DATE  | 1                         |
| WIP_BIS_PROD_ASSY_YIELD_N4 | AREA_CODE         | 5                         |
|                            | CATEGORY_ID       | 3                         |
|                            | ORGANIZATION_ID   | 2                         |

| Index                      | New Column        | Column Sequence<br>Number |
|----------------------------|-------------------|---------------------------|
|                            | TRANSACTION_DATE  | 1                         |
| WIP_BIS_PROD_DEPT_YIELD_N1 | AREA_CODE         | 3                         |
|                            | COUNTRY_CODE      | 5                         |
|                            | SET_OF_BOOKS_ID   | 2                         |
|                            | TRANSACTION_DATE  | 1                         |
| WIP_BIS_PROD_DEPT_YIELD_N2 | AREA_CODE         | 3                         |
|                            | COUNTRY_CODE      | 5                         |
|                            | LEGAL_ENTITY_ID   | 2                         |
|                            | TRANSACTION_DATE  | 1                         |
| WIP_BIS_PROD_DEPT_YIELD_N3 | AREA_CODE         | 3                         |
|                            | COUNTRY_CODE      | 5                         |
|                            | OPERATING_UNIT_ID | 2                         |
|                            | TRANSACTION_DATE  | 1                         |
| WIP_BIS_PROD_DEPT_YIELD_N4 | AREA_CODE         | 3                         |
|                            | COUNTRY_CODE      | 5                         |
|                            | ORGANIZATION_ID   | 2                         |
|                            | TRANSACTION_DATE  | 1                         |
| WIP_BIS_PROD_DEPT_YIELD_N5 | AREA_CODE         | 3                         |
|                            | COUNTRY_CODE      | 5                         |
|                            | DEPARTMENT_ID     | 2                         |
|                            | TRANSACTION_DATE  | 1                         |
| WIP_BIS_PROD_INDICATORSN1  | AREA_CODE         | 8                         |
|                            | CATEGORY_ID       | 6                         |
|                            | SET_OF_BOOKS_ID   | 4                         |
|                            | TRANSACTION_DATE  | 2                         |
| WIP_BIS_PROD_INDICATORS_N2 | AREA_CODE         | 16                        |
|                            | CATEGORY_ID       | 14                        |
|                            | LEGAL_ENTITY_ID   | 12                        |
|                            | TRANSACTION_DATE  | 10                        |

| Index                      | New Column        | Column Sequence<br>Number |
|----------------------------|-------------------|---------------------------|
| WIP_BIS_PROD_INDICATORS_N3 | AREA_CODE         | 5                         |
|                            | CATEGORY_ID       | 4                         |
|                            | OPERATING_UNIT_ID | 3                         |
|                            | TRANSACTION_DATE  | 2                         |
| WIP_BIS_PROD_INDICATORSN4  | AREA_CODE         | 5                         |
|                            | CATEGORY_ID       | 3                         |
|                            | ORGANIZATION_ID   | 2                         |
|                            | TRANSACTION_DATE  | 1                         |
| WIP_BIS_PROD_INDICATORSN5  | AREA_CODE         | 5                         |
|                            | CATEGORY_ID       | 3                         |
|                            | DEPARTMENT_ID     | 2                         |
|                            | TRANSACTION_DATE  | 1                         |
| WIP_BIS_PROD_INDICATORSN6  | AREA_CODE         | 5                         |
|                            | CATEGORY_ID       | 4                         |
|                            | DEPARTMENT_ID     | 2                         |
|                            | RESOURCE_ID       | 3                         |
|                            | TRANSACTION_DATE  | 1                         |
| WIP_COST_TXN_INTERFACE_N3  | ORGANIZATION_ID   | 4                         |
|                            | PRIMARY_ITEM_ID   | 2                         |
| WIP_ENTITIES_N1            | ORGANIZATION_ID   | 4                         |
|                            | PRIMARY_ITEM_ID   | 2                         |
| WIP_INDICATORS_TEMP_N1     | DEPARTMENT_ID     | 5                         |
|                            | GROUP_ID          | 3                         |
|                            | ORGANIZATION_ID   | 4                         |
|                            | RESOURCE_ID       | 6                         |
|                            | TRANSACTION_DATE  | 4                         |
| WIP_JOB_DTLS_INTERFACE_N1  | GROUP_ID          | 1                         |
|                            | LOAD_TYPE         | 4                         |
|                            | ORGANIZATION_ID   | 3                         |

| Index                          | New Column             | Column Sequence<br>Number |
|--------------------------------|------------------------|---------------------------|
|                                | SUBSTITUTION_TYPE      | 5                         |
|                                | WIP_ENTITY_ID          | 2                         |
| WIP_MOVE_TRANSACTIONS_N3       | ORGANIZATION_ID        | 4                         |
|                                | PRIMARY_ITEM_ID        | 2                         |
| WIP_OP_RES_USAGE_U1            | COMPLETION_DATE        | 7                         |
|                                | OPERATION_SEQ_NUM      | 3                         |
|                                | ORGANIZATION_ID        | 2                         |
|                                | REPETITIVE_SCHEDULE_ID | 5                         |
|                                | RESOURCE_SEQ_NUM       | 4                         |
|                                | START_DATE             | 6                         |
|                                | WIP_ENTITY_ID          | 1                         |
| WIP_PAC_ACTUAL_COST_DETAILS_N1 | COST_GROUP_ID          | 2                         |
|                                | PAC_PERIOD_ID          | 0                         |
| WIP_PAC_PERIOD_BALANCES_U1     | COST_GROUP_ID          | 2                         |
|                                | LINE_ID                | 8                         |
|                                | OPERATION_SEQ_NUM      | 10                        |
|                                | ORGANIZATION_ID        | 4                         |
|                                | PAC_PERIOD_ID          | 0                         |
|                                | WIP_ENTITY_ID          | 6                         |
| WIP_TRANSACTIONS_N5            | ORGANIZATION_ID        | 4                         |
|                                | PRIMARY_ITEM_ID        | 2                         |

# **Obsolete Indexes**

| Obsolete Index        | Table              |
|-----------------------|--------------------|
| WIP_FLOW_SCHEDULES_U2 | WIP_FLOW_SCHEDULES |

# New Sequences

| Sequence              | Supported Feature            |
|-----------------------|------------------------------|
| WIP_INDICATORS_TEMP_S | Business Intelligence System |

| Sequence       | Supported Feature  |
|----------------|--------------------|
| WIP_WORKFLOW_S | Outside Processing |

# **New Database Triggers**

The following triggers have been added to support enhancements to Outside Processing: WIP\_OPERATIONS\_RESOURCES\_BRI, WIP\_OPERATIONS\_RESOURCES\_BRU, and WIP\_OPERATIONS\_RESOURCES\_BRD.

# Seed Data

This section lists seed data that was added, changed or made obsolete for Oracle Work in Process between Release 11 and Release 11*i* of Oracle Applications. This seed data may include the following: menus, responsibilities, flexfields, lookups, profile options, data elements, or request sets.

#### **New Menus**

| Menu Name                         | Description                                                                                                    |  |
|-----------------------------------|----------------------------------------------------------------------------------------------------|--|
| Business Intelligence<br>Requests | Provides access to the Load Business Intelligence Summary Table window, which enables you to update the database with transactional data so that you can create Business Intelligence reports. Selecting this menu first opens the Submit a New Request parameter window from which you open the Load Business Intelligence Summary Table window. |  |
| Discrete Workstation              | Opens the Discrete Workstation Startup window where you select the department and resource whose jobs you want to view. Select the Launch button to open the Discrete Workstation.                                                                                                    |  |
| View Material Transactions        | Opens the View Material Transactions window, which enables you to search for all material transactions related to Work in Process based on a variety of criteria, such as all transactions entered during a user-defined date range.                                                                                                    |  |

#### **New Lookups**

| Lookup               | Description                                                                                                    |
|----------------------|----------------------------------------------------------------------------------------------------|
| WIP_TOLERANCE_TYPE   | Provides the following lookup code - displayed field for Tolerance Type: 1 - Percent and 2 - Amount.                                                     |
| WIP_PO_CREATION_TIME | Provides the following lookup code - displayed field for Purchase Order Creation Time: 1 - At Job or Schedule Release, 2 - At Operation, and 3 - Manual. |

## **Changed Lookups**

#### WIP\_TRANSACTION\_TYPE

Adds the following lookup code - displayed field to support the Final Completion Transaction: 7 - Final Completion Variance.

# **New Profile Options**

| Profile Option                                      | Description                                                                                                    |
|-----------------------------------------------------|----------------------------------------------------------------------------------------------------|
| TP:WIP:Background Shop<br>Floor Material Processing | Determines how shop floor material transactions are processed. This profile option is predefined as Online Processing at installation. You can update it al all levels. |
| WIP:Enable Outside<br>Processing Workflows          | Determines whether all outside processing workflows are enabled (the default value is No).<br>You can update it at the site level.                                      |

# <u>34</u>

# **Oracle Workflow**

This chapter lists new features and enhancements available when you upgrade from Release 11 to Release 11*i* of Oracle Workflow and any changes made to modules, database objects, or seed data during that same interval. In addition, you may find (where applicable) listings of new or changed setup steps, features with a Multi-Org impact, and new product-specific events.

# **Features and Enhancements**

The following features and enhancements were added for Oracle Workflow between Release 11 and Release 11*i* of Oracle Applications.

| Feature                            | Description                                                                                                    |  |  |
|------------------------------------|----------------------------------------------------------------------------------------------------|--|--|
| Document Management<br>Integration | Oracle Workflow provides open integration with select document management (DM) systems.<br>Item type attributes and message attributes can easily reference documents stored in a<br>document management system. Links to DM documents in a workflow notification give you<br>direct access to the document management system via a browser session. You can choose from<br>a standard set of icons to initiate common document management functions and complete<br>those functions using the native user interface and widgets of the integrated document<br>management system. |  |  |
|                                    | The open API layer of the document management integration consists of a set of PL/SQL procedures that any application can call to initiate the common functions in the supported document management systems.                                                                                                    |  |  |
| Post-Notification Functions        | Tightly couple a custom function to a notification activity. The Workflow Engine immediately executes the custom function as a result of the notification activity's status change.                                                                                                    |  |  |
| Forced Synchronous<br>Processes    | The Workflow Engine supports forced synchronous processes to speed the execution of processes that manage a consecutive set of PL/SQL procedures. Forced synchronous processes do not write to database tables and so cannot be audited.                                                                                                    |  |  |

#### New Features

| eature Description                                             |                                                                                                    |  |
|----------------------------------------------------------------|----------------------------------------------------------------------------------------------------|--|
| User Preferences Web Pages                                     | Use these web pages (accessed from the Oracle Workflow home page) to set preferences that control how you interact with Oracle Workflow.                                                                                                    |  |
| Advanced Queues<br>Integration                                 | Oracle Workflow takes advantage of Oracle8 Advanced Queues processing to enhance the performance and efficiency of background processing and email notification processing, as well as to enable callouts to external systems.                                                                                                    |  |
| New Launch Processes Web<br>Page                               | Available to use in testing any workflow definition saved to the database.                                                                                                    |  |
| New <any> Transition</any>                                     | When you draw a process diagram in Oracle Workflow Builder, create an <any> transition from an activity that returns a result. The Workflow Engine follows the <any> transition regardless of the result that the completed activity returns, so you can model a process where a generic activity can be executed in parallel with any result-specific activity.</any></any>                                           |  |
| Item Type Persistence                                          | Item types have a persistence type associated with them that controls when runtime status information for each instance can be purged.                                                                                                    |  |
| Displaying the Directory<br>Service                            | A Directory Service branch in the Workflow Builder navigator tree allows you to display information about the individual roles you load from the database.                                                                                                    |  |
| Quick Start Wizard                                             | Use in Oracle Workflow Builder as a guide to building workflow processes.                                                                                                    |  |
| Top Down Design                                                | Design a workflow process taking a top-down approach by sketching a framework for your process without having to first create supporting objects. When you save your partially completed process definition, Oracle Workflow Builder provides a list of invalid or missing information in an error window. You can save your definition with these errors and correct the errors later when you reopen the definition. |  |
| Support for External<br>Function Activities                    | Oracle Workflow Builder supports function activities defined by PL/SQL procedures and external functions. As a result of Oracle Workflow integration with Oracle8 Advanced Queues, Workflow enqueues data for the external function in the Outbound queue. Once the external function is complete, it must enqueue the appropriate return information in the Inbound queue.                                            |  |
| Java Interface for Workflow<br>Engine and Notification<br>APIs | Interface with the Workflow Engine by calling certain Java methods, which reference the existing set of PL/SQL WF_ENGINE and WF_NOTIFICATION APIs.                                                                                                    |  |
| MIME-encode Message<br>Support                                 | Fully supports MIME-encoded (Multi-purpose Internet Mail Extensions) messages.                                                                                                    |  |
| Version Compatibility Check                                    | Client modules can each automatically verify that the module is compatible with the version of the Oracle Workflow server that it is operating against.                                                                                                    |  |
| New Administration Scripts                                     | Use these scripts (wfqclean.sql, wfrefchk.sql, wfstdchk.sql, wfverchk.sql, wfverupd.sql) to clean up Workflow queues in system tables and check for process definition errors, errors resulting from various versions of the same process definition, and invalid hanging foreign keys. Scripts are located in \$FND_TOP/sql.                                                                                          |  |

# Enhancements

| Enhancements                                              | Description                                                                                                    |  |
|-----------------------------------------------------------|----------------------------------------------------------------------------------------------------|--|
| Enhanced Error Handling<br>Process                        | This process does not allow you to the edit the two predefined error processes in the System:<br>Error item type, but you can add custom error processes to the System:Error item type or to ar<br>item type of your choosing. The predefined default error process allows you to retry or abort<br>the errored process or fix the errored process through the Workflow Monitor link provided in<br>the notification. You can also specify an item attribute (WF_ADMINISTRATOR) in your item<br>type if you want to send the error notification to a role other than the System Administrator.                                                                                                    |  |
| Token Substitution for<br>Message Attributes              | The default value for message attributes of type form, URL, or document can include an argument string that is a constant value or a dynamic value determined by token substitution. The argument string for these types of message attributes can be token substituted with the value of other message attributes at runtime.                                                                                                    |  |
| Specifying the Target for a<br>URL-type Message Attribute | Specify the open target location for URL-type message attributes. The notification URL can open in a separate browser window or replace the Detail frame of the Notification web page.                                                                                                    |  |
| Assigning Timeouts to<br>Subprocesses                     | In addition to modeling timed-out notification activities in a process, you can now also model a time out for a subprocess of a parent process.                                                                                                    |  |
| Dynamic Timeout Values                                    | Specify a timeout value for a notification or process activity that is determined dynamically at runtime. Also, the specification of notification timeout values has been moved from the Detail property page of a notification activity to the Node property page of that notification activity instance in the process diagram.                                                                                                    |  |
| Simplified Notification<br>Priority Levels                | The simplified notification message priority scale has three priority levels: High, Normal, Low.                                                                                                    |  |
| New Notification ID Token                                 | Support for a new special token (&#NID) that can be included in a message (wherever token substitution is supported), such as in the message subject or body, or the argument for the default value of a message attribute. Oracle Workflow replaces the token with the notification ID when it delivers the message at runtime.</td></tr><tr><td>Using Enter to Invoke<br>Property Pages in the<br>Navigator</td><td>When you select a workflow object in the Oracle Workflow navigator tree, press Enter to invoke the property page of the object.</td></tr><tr><td>Self-Looping Transitions</td><td>Draw a transition that loops back to its source activity without having to create additional vertices to position it.</td></tr><tr><td>Resolving Display Name<br>Conflicts for Database<br>Uploads</td><td>The Workflow Definitions Loader automatically resolves Display Name conflicts that occur when different objects in the upload/upgrade definition file and the target database share the same display name.</td></tr><tr><td>Advanced Definition<br>Validation</td><td colspan=2>The Workflow Definition Loader and the Verify feature in the Oracle Workflow Builder now perform more advanced definition validation. The validation informs you of problems in your process definition before you run the processes.</td></tr><tr><td>Execution on Non-Savepoint<br>Environments</td><td>The Workflow Engine now supports the execution of workflow activities from non-savepoint<br>environments such as database triggers and distributed transactions. It automatically traps<br>"Savepoint not allowed" errors and defers the execution of the activity to the background<br>engine.</td></tr></tbody></table> |  |

| Enhancements Description                                                    |                                                                                                    |
|-----------------------------------------------------------------------------|----------------------------------------------------------------------------------------------------|
| List of Values for Validated<br>Fields                                      | Any field that performs validation on its value in the Oracle Workflow web-based user<br>interface now provides a list of values to choose from. For example, when you want to<br>reassign a notification using the Notification web page, use the Reassign To field to display a<br>list of roles, rather enter a role name directly into the field.                                                                                                    |
| Enhanced Find Notifications<br>and Worklist Pages                           | On the Find Notifications page, you can now search for notifications based on any notification property. In Worklist, select multiple notifications to either close or reassign collectively. A new Reassign window allows you to specify how you wish to reassign a notification and who you wish to reassign the notification(s) to.                                                                                                    |
| Launching Oracle<br>Applications Forms from<br>Notification Detail Web Page | The Notification Detail screen now supports form attributes for Oracle Applications. Form attributes appear in a notification message as an attached form icon. When you open your Worklist web page from Oracle Applications or Oracle Self-Service Applications, and you see a notification message that contains an attached form icon, click the icon to launch the Oracle Applications form that the underlying form attribute references. Due to this enhancement, Oracle Workflow no longer supports the Oracle Applications Notifications form.                                                                        |
| Direct and Template-based<br>Response E-mail<br>Notifications               | Oracle Workflow now supports both Direct Response E-mail notifications and Template-based Response E-mail notifications. With direct response processing, you enter your response values directly as the first lines of your reply. With template-based response processing, you reply using the template of response prompts provided in the notification and enter your response values between the double quotes ("") following each prompt.                                                                                                    |
| E-mail Notification<br>Preferences                                          | MAILTEXT (Plain text mail) and MAILHTML (HTML mail) preferences continue to be<br>supported, but the Notification Mailer is able to better handle the MAILHTML preference by<br>sending notifications with fully formatted HTML message bodies and optional attachments. In<br>addition, the Notification Mailer now supports the new MAILATTH (Plain text mail with<br>attachments) preference. Workflow notification recipients who are using mail readers that<br>support HTML attachments but not HTML-formatted message bodies can use MAILATTH to<br>view HTML-formatted versions of their notifications as attachments. |
| Administrator Access to<br>Notification Details                             | The Workflow Monitor Notifications List now provides administrators direct access to the Notification Details web page for any notification that is open and requires a response, allowing the administrator to respond immediately to open notifications.                                                                                                    |
| Parent/Child Hierarchy List                                                 | If you select a parent or child process from the Process List web page of the Workflow<br>Monitor, the subsequent Notifications List web page displays a scrollable parent/child<br>hierarchy. Select any parent or child process link from the list to display the corresponding<br>Notifications or Activities List for that process.                                                                                                    |
| Enhanced Directory Service<br>Script                                        | The wfdirhrv.sql view definition script has been modified to reflect the new columns added to the WF_LOCAL_USERS, WF_LOCAL_ROLES, and WF_LOCAL_USER_ROLES tables.                                                                                                    |
| Enhanced Oracle Workflow<br>Home Page                                       | The Oracle Workflow home page displays links to Oracle Workflow's web-based features, and also automatically displays the current user's Worklist of notifications.                                                                                                    |
| Updating Internal Names                                                     | Update the internal names of workflow objects by using wfchact.sql, wfchacta.sql, wfchita.sql, wfchitt.sql, wfchluc.sql, wfchlut.sql, wfchmsg.sql, and wfchmsga.sql. The scripts are located in $FND_TOP/sql$ .                                                                                                    |

| Enhancements Description                     |                                                                                                    |
|----------------------------------------------|----------------------------------------------------------------------------------------------------|
| Assigning Dynamic<br>Notification Priorities | Override the default priority of any message. When you drag and drop a notification activity into a process diagram as a node, you can set a new priority for that node, which overrides the default priority of the message it sends. The overriding priority may be constant, or dynamically determined at runtime.                                                                                                    |
| Deleting Item Attributes                     | Delete item attributes from a workflow definition stored in a file or a database. In the past, you could only use Oracle Workflow Builder to delete item attributes from a file, and had to rely on wfrmita.sql to delete item attributes from the database.                                                                                                    |
| Non-cancelling Loop                          | Specify the behavior of the Workflow Engine if it revisits an activity (and its subsequent loop).<br>In the past, you could specify that the Workflow Engine either ignore the revisited activity or<br>reset its status and its loop before reexecuting the loop. Now, you can also specify that the<br>Workflow Engine reexecutes the activity and its loop without resetting the status of the loop<br>activities.                                             |
| Revised Syntax Rules for<br>Internal Names   | The documentation indicates that all internal names defined for Oracle Workflow Builder components must not contain colons ':' or leading/trailing spaces. Spaces that are <i>not</i> leading or trailing are allowed.                                                                                                    |
| Developer Mode                               | Toggle between Developer mode and Presentation mode for your display. The default is<br>Presentation mode, where the navigator tree and process windows display all activities with<br>the icon specified by their property page. All workflow objects are also labeled with their<br>display name. In the new Developer mode, all activities are represented by their default object<br>type icon and all workflow objects are labeled with their internal name. |
| New Result Message<br>Attribute UI           | If you wish to create a notification message that prompts a recipient for a response that becomes the result of the notification activity, you can choose the Result tab of the message property page and define the response prompt in this tab. You no longer have to create a separate Respond message attribute with an internal name of RESULT for the message.                                                                                              |
| Improved Notification<br>Message Layout      | You can now use HTML tags to format your notification message body.                                                                                                    |

#### **Oracle Workflow Builder Enhancements**

# **Modules**

This section lists the modules that were added, changed or made obsolete for Oracle Workflow between Release 11 and Release 11*i* of Oracle Applications. These modules may include the following: forms, windows, reports, C programs, SQL\*Loader programs, workflows, alerts, or APIs.

## **Obsolete Forms**

| Form                                   | Description                                                                |
|----------------------------------------|----------------------------------------------------------------------------|
| Workflow Instance Status<br>(FNDWFIAS) | Replaced by the web pages wf_monitor.find_instance or wf_monitor.envelope. |
| Notifications<br>(FNDWFNOT)            | Replaced by the web page wfa_html.worklist.                                |

# **New Workflows**

| Workflow                | Description                                                                                               |  |
|-------------------------|----------------------------------------------------------------------------------------------------|--|
| Document Review Process | Demonstrates document management integration in a workflow process.                                       |  |
| Error Check Process     | Demonstrates how a workflow process can provide the same functionality as an Oracle Alert periodic alert. |  |

# **New APIs**

| New API         | Description                                 | Description                                                                                                    |                                |  |
|-----------------|---------------------------------------------|----------------------------------------------------------------------------------------------------|--------------------------------|--|
| WF_DIRECTORY    | Expiration_Date colu<br>new columns have b  | Available for creating and managing ad hoc users and roles in a workflow process. A new Expiration_Date column has been added to the WF_USERS and WF_ROLES views, and two new columns have been added to the WF_LOCAL_USER_ROLES table to keep track of the originating system of the user and roles.                      |                                |  |
| WF_PREF         | Use WF_PREF.get_p                           | ref to retrieve the value of a user p                                                                                                    | reference for a specific user. |  |
| WF_Notification | even though the orig                        | The original WF_Notification.Forward function still delegates a notification to another role<br>even though the original role maintains ownership of the notification activity. The new WF_<br>Notification.Transfer API allows you to transfer a notification activity and its ownership to<br>another role.              |                                |  |
|                 | support for HTML-f                          | ext() have been updated to accom<br>ormatted mail body. Other new Al<br>ShortBody(), TestContext(), Close                                                                                                    | PIs include: GetAttrDoc( ),    |  |
| WF_QUEUE        | were introduced in (                        | Used for integrating advanced queues processing in a workflow process. Advanced queues were introduced in Oracle8. The new queues APIs allow you to incorporate function activities that are external to the database into a workflow process.                                                                             |                                |  |
| WF_ENGINE       |                                             | Available to support document management integration, to check status information for the root process of an item, to fork a process, and to complete an activity specified by its internal name.                                                                                                    |                                |  |
| WF_MONITOR      |                                             | Use GetAdvancedEnvelopeURL to return a URL with an attached access key that displays the Activities List web page for a specific instance of a workflow process.                                                                                                    |                                |  |
| WF_PURGE        | Use the new TotalPE<br>TotalConcurrent() is | Modified to purge only objects associated with item types that have Temporary persistence.<br>Use the new TotalPERM API to purge objects with Permanent persistence. In addition,<br>TotalConcurrent() is a concurrent manager version of Total(), and AdHocDirectory() lets you<br>purge all rows in the WF_LOCAL tables. |                                |  |
| Package         | API                                         | API                                                                                                    | API                            |  |
| WF_DIRECTORY    | GetRoleDisplayName()                        | AddUsersToAdHocRole()                                                                                                    | CreateAdHocUser()              |  |

|                 | SetAdHocUserStatus() | SetAdHocUserExpiration() | CreateAdHocRole()          |
|-----------------|----------------------|--------------------------|----------------------------|
|                 | SetAdHocRoleStatus() | SetAdHocRoleExpiration() | SetAdHocRoleAttr()         |
|                 | SetAdHocRoleStatus() | SetAdHocUserAttr()       | RemoveUsersFromAdHocRole() |
| WF_PREF         | get_pref()           |                          |                            |
| WF_NOTIFICATION | Transfer()           | GetShortBody()           | GetAttrDoc()               |
|                 | GetShortText()       | TestContext()            | Close()                    |

| Package    | API                                                                                              | API                                                                                 | API                                                                                               |
|------------|--------------------------------------------------------------------------------------------------|-------------------------------------------------------------------------------------|---------------------------------------------------------------------------------------------------|
| WF_ENGINE  | SetItemAttrDocument()<br>CreateForkProcess()                                                     | GetItemAttrDocument()<br>StartForkProcess()                                         | ItemStatus()<br>CompleteActivityInternalName()                                                    |
| WF_QUEUE   | EnqueueInbound()<br>DequeueOutbound()<br>DequeueEventDetail()<br>PurgeEvent()<br>PurgeItemtype() | Inbound_queue()<br>Outbound_queue()<br>ClearMsgStack()<br>CreateMsg()<br>WriteMsg() | ProcessInboundQueue()<br>GetMessageHandle()<br>Deferred_queue()<br>SetMsgAttr()<br>SetMsgResult() |
| WF_MONITOR | GetAdvancedEnvelopeURL()                                                                         |                                                                                     |                                                                                                   |
| WF_PURGE   | TotalConcurrent()                                                                                | AdhocDirectory()                                                                    | TotalPERM()                                                                                       |

#### **Changed APIs**

In the WF\_NOTIFICATION Package, Forward(), GetBody(), and GetText() have been changed.

# **Database Objects**

This section lists the database objects that were added, changed or made obsolete for Oracle Workflow between Release 11 and Release 11*i* of Oracle Applications. These database objects may include the following: tables, views, indexes, sequences, roles, triggers, or synonyms.

#### **New Tables**

| These tables                | were added to                                        |
|-----------------------------|------------------------------------------------------|
| WF_LOCAL_LANGUAGES          | dummy table for install                              |
| WF_WORKLIST_COL_DEFINITIONS | support Workflow worklist for self-service home page |
| WF_WORKLIST_DEFINITIONS     | support Workflow worklist for self-service home page |

### **Changed Tables**

The following tables were modified by changing the size of columns.

| The table              | column          | size has changed to |
|------------------------|-----------------|---------------------|
| WF_ACTIVITIES          | ERROR_ITEM_TYPE | VARCHAR2 8          |
|                        | FUNCTION_TYPE   | VARCHAR2 30         |
|                        | RUNNABLE_FLAG   | VARCHAR2 1          |
| WF_ACTIVITY_ATTRIBUTES | TEXT_DEFAULT    | VARCHAR2 4000       |

| The table                   | column            | size has chang | ed to |
|-----------------------------|-------------------|----------------|-------|
| WF_ACTIVITY_ATTR_VALUES     | TEXT_VALUE        | VARCHAR2       | 4000  |
| WF_ITEM_ACTIVITY_STATUSES   | ERROR_STACK       | VARCHAR2       | 4000  |
|                             | OUTBOUND_QUEUE_ID | RAW            | 16    |
| WF_ITEM_ACTIVITY_STATUSES_H | ERROR_STACK       | VARCHAR2       | 4000  |
|                             | OUTBOUND_QUEUE_ID | RAW            | 16    |
| WF_ITEM_ATTRIBUTES          | TEXT_DEFAULT      | VARCHAR2       | 4000  |
| WF_ITEM_ATTRIBUTE_VALUES    | TEXT_VALUE        | VARCHAR2       | 4000  |
|                             | PERSISTENCE_TYPE  | VARCHAR2       | 8     |
| WF_LOCAL_USER_ROLES         | ROLE_ORIG_SYSTEM  | VARCHAR2       | 30    |
| WF_LOCAL_USER_ROLES         | USER_ORIG_SYSTEM  | VARCHAR2       | 30    |
| WF_MESSAGES_TL              | BODY              | VARCHAR2       | 4000  |
|                             | HTML_BODY         | VARCHAR2       | 4000  |
| WF_MESSAGE_ATTRIBUTES       | ATTACH            | VARCHAR2       | 1     |
|                             | TEXT_DEFAULT      | VARCHAR2       | 4000  |
| WF_NOTIFICATIONS            | USER_COMMENT      | VARCHAR2       | 4000  |
| WF_NOTIFICATION_ATTRIBUTES  | TEXT_VALUE        | VARCHAR2       | 4000  |
| WF_ROUTING_RULES            | RULE_COMMENT      | VARCHAR2       | 4000  |

#### The following tables have added or deleted columns.

| In the table                | this column is new  | this column is obsolete |
|-----------------------------|---------------------|-------------------------|
| WF_ACTIVITIES               |                     | TIMEOUT                 |
|                             | ERROR_ITEM_TYPE     |                         |
|                             | FUNCTION_TYPE       |                         |
|                             | RUNNABLE_FLAG       |                         |
| WF_ITEM_ACTIVITY_STATUSES   | DUE_DATE            |                         |
|                             | OUTBOUND_QUEUE_ID   |                         |
| WF_ITEM_ACTIVITY_STATUSES_H | DUE_DATE            |                         |
|                             | OUTBOUND_QUEUE_ID   |                         |
| WF_ITEM_TYPES               | PERSISTENCE_DAYS    |                         |
|                             | PERSISTENCE_TYPE    |                         |
| WF_LOCAL_ROLES              | EXPIRATION_DATE     |                         |
| WF_LOCAL_USER_ROLES         | ROLE_ORIG_SYSTEM    |                         |
|                             | ROLE_ORIG_SYSTEM_ID |                         |
|                             | USER_ORIG_SYSTEM    |                         |
|                             | USER_ORIG_SYSTEM_ID |                         |
|                             |                     |                         |

| In the table          | this column is new | this column is obsolete |
|-----------------------|--------------------|-------------------------|
| WF_LOCAL_USERS        | EXPIRATION_DATE    |                         |
| WF_MESSAGE_ATTRIBUTES | ATTACH             |                         |
| WF_MESSAGES_TL        | HTML_BODY          |                         |

#### **New Views**

The WF\_WORKLIST\_V view was created to accommodate the different worklist query criteria.

# **Changed Views**

| WF_ACTIVITIES_VL         | WF_ITEM_ACTIVITY_STATUSES_V |
|--------------------------|-----------------------------|
| WF_ITEM_TYPES_VL         | WF_LANGUAGES                |
| WF_USERS                 | WF_USER_ROLES               |
| WF_ROLES                 | WF_MESSAGES_VL              |
| WF_MESSAGE_ATTRIBUTES_VL |                             |

### **New Indexes**

| These indexes                  | were created on this table  | to support                                                     |
|--------------------------------|-----------------------------|----------------------------------------------------------------|
| WF_ACTIVITIES_TL_U2            | WF_ACTIVITIES_TL            | translation                                                    |
| WF_ITEMS_N1                    | WF_ITEMS                    | improve coordination of<br>master/detail Workflow<br>processes |
| WF_ITEMS_N2                    | WF_ITEMS                    | improve performance of<br>Workflow purge                       |
| WF_ITEMS_N3                    | WF_ITEMS                    | performance improvement                                        |
| WF_ITEM_ACTIVITY_STATUSES_H_N2 | WF_ITEM_ACTIVITY_STATUSES   | performance improvement                                        |
| WF_ITEM_ACTIVITY_STATUSES_N2   | WF_ITEM_ACTIVITY_STATUSES   | performance improvement                                        |
| WF_LOCAL_LANGUAGES_N1          | WF_LOCAL_LANGUAGES          | performance improvement                                        |
| WF_LOCAL_LANGUAGES_PK          | WF_LOCAL_LANGUAGES          | Workflow                                                       |
| WF_LOCAL_LANGUAGES_U1 - U2     | WF_LOCAL_LANGUAGES          | Workflow                                                       |
| WF_LOCAL_USER_ROLES_PK         | WF_LOCAL_USER_ROLES         | Workflow                                                       |
| WF_NOTIFICATIONS_N3            | WF_NOTIFICATIONS            | improve performance of<br>Notification Mailer                  |
| WF_NOTIFICATIONS_N4            | WF_NOTIFICATIONS            | Find Notifications by Owner                                    |
| WF_WORKLIST_COL_DEFINITIONS_N1 | WF_WORKLIST_COL_DEFINITIONS | Workflow                                                       |

| These indexes              | were created on this table | to support                               |
|----------------------------|----------------------------|------------------------------------------|
| WF_WORKLIST_DEFINITIONS_U1 | WF_WORKLIST_DEFINITIONS    | Worklist plug for self-service home page |

# **Changed Indexes**

| Index Name                     | New Column Names   | Obsolete Column Names |
|--------------------------------|--------------------|-----------------------|
| WF_ACTIVITIES_TL_U2            | DISPLAY_NAME       |                       |
|                                | ITEM_TYPE          |                       |
|                                | LANGUAGE           |                       |
|                                | VERSION            |                       |
| WF_ITEM_ACTIVITY_STATUSES_H_N2 | NOTIFICATION_ID    |                       |
| WF_ITEM_ACTIVITY_STATUSES_N2   | NOTIFICATION_ID    |                       |
| WF_ITEMS_N3                    | END_DATE           |                       |
| WF_LOCAL_LANGUAGES_N1          | INSTALLED_FLAG     |                       |
| WF_LOCAL_LANGUAGES_PK          | CODE               |                       |
| WF_LOCAL_LANGUAGES_U1          | DISPLAY_NAME       |                       |
| WF_LOCAL_LANGUAGES_U2          | NLS_LANGUAGE       |                       |
| WF_LOCAL_USER_ROLES_N1         |                    | USER_NAME             |
|                                | ROLE_NAME          |                       |
| WF_LOCAL_USER_ROLES_N2         |                    | ROLE_NAME             |
|                                | ROLE_NAME          |                       |
| WF_LOCAL_USER_ROLES_PK         | USER_NAME          |                       |
| WF_NOTIFICATIONS_N3            | MAIL_STATUS        |                       |
|                                | STATUS             |                       |
| WF_NOTIFICATIONS_N4            | ORIGINAL_RECIPIENT |                       |
| WF_WORKLIST_COL_DEFINITIONS_N1 | PLUG_ID            |                       |
| WF_WORKLIST_DEFINITIONS_U1     | PLUG_ID            |                       |

# **Obsolete Indexes**

The WF\_LOCAL\_USER\_ROLES\_N2 index is obsolete.

# **New Sequences**

WF\_ADHOC\_ROLE\_S was added to support system-generated role names.

#### **New Synonyms**

# APPS.WF\_ADHOC\_ROLE\_S, APPS.WF\_WORKLIST\_COL\_DEFINITIONS, and APPS.WF\_WORKLIST\_DEFINITIONS are new.

# Seed Data

This section lists seed data that was added, changed or made obsolete for Oracle Workflow between Release 11 and Release 11*i* of Oracle Applications. This seed data may include the following: menus, responsibilities, flexfields, lookups, profile options, data elements, or request sets.

#### **New Menus**

Workflow User (FND\_WFUSER) and Workflow Administrator (FND\_WFADMIN) are new.

#### **Obsolete Menus**

FND\_WORKFLOW is obsolete.

### **Changed Functions**

| Function     | Description                                                                                         |
|--------------|----------------------------------------------------------------------------------------------------|
| FND_FNDWFIAS | Workflow Status. Calls the web page wf_monitor.show instead of the obsolete form FNDWFIAS.          |
| FND_FNDWFNOT | Workflow Notifications. Calls the web page wfa_html.worklist instead of the obsolete form FNDWFNOT. |

#### **New Responsibilities**

| Responsibility  | Description                             |
|-----------------|-----------------------------------------|
| FNDWF_USER_WEB  | Workflow User Web Applications          |
| FNDWF_ADMIN_WEB | Workflow Administrator Web Applications |
| FNDWF_ADMIN     | Workflow Administrator                  |
| FNDWF_USER      | Workflow User                           |

#### **New Lookups**

FND\_WF\_PERSISTENCE\_TYPE (Persistence Type) is new.

## **New Data Elements**

#### Added to the Standard (WFSTD) item type:

| With this function activity     | you can                                                                    |  |
|---------------------------------|----------------------------------------------------------------------------|--|
| Compare Execution Time Activity | Compare the elapsed execution time of a process with a test time.          |  |
| Notify Activity                 | Send a notification whose message is dynamically determined at runtime.    |  |
| Defer Thread Activity           | Defer a subsequent process thread to the background engine for processing. |  |
| Launch Process Activity         | Launch another workflow process from the current process.                  |  |

#### Added to the Concurrent Manager Functions (FNDCMSTD) item type:

| Function Activity                    | Description                                                                                                    |
|--------------------------------------|----------------------------------------------------------------------------------------------------|
| Execute Concurrent Program Activity  | Submits a concurrent program from Oracle Workflow and waits for the program to complete before returning control of the process to the background engine. |
| Submit Concurrent Program Activity   | Submits a concurrent program from a process.                                                                                                    |
| Wait for Concurrent Program Activity | Blocks a process thread from continuing until a submitted concurrent program completes.                                                                   |

#### Added to the System: Mailer (WFMAIL) item type:

| Message                        | Description                                                              |
|--------------------------------|--------------------------------------------------------------------------|
| Workflow Open Mail (Direct)    | Mail template for open notifications with direct response processing.    |
| Workflow Open Mail (Templated) | Mail template for open notifications with templated response processing. |

# **Changed Setup Steps**

This section lists the setup steps that were added or changed for Oracle Workflow between Release 11 and Release 11*i* of Oracle Applications. See the *Oracle Workflow Guide* for more information.

#### **Partitioning Workflow Tables**

When you set up the version of Oracle Workflow embedded in Oracle Applications, you can optionally partition the WF\_ITEM\_ACTIVITY\_STATUSES, WF\_ITEM\_ACTIVITY\_STATUSES\_H, WF\_ITEM\_ATTRIBUTE\_VALUES, and WF\_ITEMS tables for performance gain.

#### Specifying Workflow Web Agent and Administrator

Instead of editing the wfcfg.msg file and submitting the Workflow Resource Generator concurrent program to specify your Oracle Workflow web agent and Workflow Administrator role, you can enter these values in a new Global User Preferences web page. You must define an environment variable called http\_proxy if you plan to set up the Notification Mailer to send and receive E-mail notifications and responses from outside your firewall. If you plan to integrate your workflow processes with a document management system, you must define a node for your document management system in the Document Nodes web page.

#### Implementing the Notification Mailer

When you create a configuration file for the notification mailer, you can use the new DIRECT\_RESPONSE parameter to specify whether you want to use direct or template-based response processing for plain text E-mail notifications. Also, the REPLYTO parameter, in which you specify a default reply-to E-mail address, is now a required parameter.